**JPL** Publication **92-15,** Vol. **III**

# An Improved Approach for Flight Readiness Certification-Methodology for Failure Risk Assessment and Application Examples

Volume II1: Structure and Listing of Programs

N. R. Moore D. H. Ebbeler L. **E.** Newlin S. Sutharshana M. Creager

June 1,1992

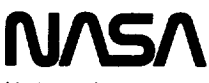

**National Aeronautics and** Space Administration

**Jet** Propulsion Laboratory California **Institute of Technology Pasadena, California**

**The** research described in this publication was carried out by the Jet Propulsion Laboratory, California Institute of Technology, under a contract with the National Aeronautics and Space Administration.

Reference herein to any specific commercial product, process, or service by trade name, trademark, manufacturer, or otherwise, does not constitute or imply its endorsement by the United States Government or the Jet Propulsion Laboratory, California Institute of Technology.

 $\ddot{\phantom{a}}$ 

## **Preface**

**This** report **presents the methodology** for **evaluating flight readiness developed** by **the Jet Propulsion Laboratory (JPL) under NASA RTOP 553-02-01 sponsored** by **the Office of Space Flight (OSF), NASA Headquarters.** This **methodology was developed as a part of the Certification Process Assessment task initiated by OSF due to concern about criteria** for **certifying flight readiness of the Space Shuttle propulsion system.**

**An early** phase **of this work included an extensive review of certification and** failure **risk assessment approaches used by** the **aerospace industry and government agencies. Based on the findings of this review,** 1**further work was** focused **on defining, developing, and demonstrating an improved technical approach** for failure **risk assessment** that **can incorporate information from both test experience and engineering analysis to obtain a quantitative** failure **risk estimate.** This **approach,** called **Probabilistic Failure Assessment (PFA), is of particular value when information relevant to** failure **prediction, including test experience** and **knowledge of parameters used in engineering analyses of** failure **phenomena, is expensive or difficult to acquire. Under such constraints, a quantitative evaluation of** failure **risk based on** the **information available** from both **engineering analysis and operating experience is needed to make effective risk management decisions and** utilize **financial resources efficiently.**

The **PFA methodology is applicable to** failure **modes that** can **be characterized by analytical or empirical modeling of** failure **phenomena and is especially useful when models or information used in analysis are uncertain or approximate. PFA** can **be applied at any time in the design, development, or operational phases of a program to quantitatively estimate** failure **risk based on the information available at the time of the risk assessment and can be used to evaluate and rank alternative measures to control risk, thereby enabling the more effective allocation of limited financial resources.**

The work documented **in** this report **was carried out by a multidisciplinary team of JPL technical personnel, which was managed by N. R. Moore. This team was composed of individuals with expertise in statistics, systems modeling, and engineering analysis. D. H. Ebbeler** formulated **and structured the statistical methodology** and **directed its implementation. L. E. Newlin** formulated **and implemented probabilistic engineering models and implemented the statistical methodology. S. Sutharshana**

**<sup>1</sup> See [3] of** *Section 1.0* **references.**

formulated probabilistic **engineering analysis methods and models. M. Creager 2 made** major contributions to defining and formulating the probabilistic modeling **approach and engineering analysis procedures used in** this **work. Present or** former **JPL personnel who made substantial** contributions **in early phases of** this **work include D. L. Schwartz, W. E. Edmiston, and L. J. Grondalski. D. Goode and J. Ramsay typeset the manuscript, including graphics, using** computerized **desktop publishing methods, and E. Reinig edited** the **manuscript.**

In **developing** the **PFA methodology, the JPL team interacted with aerospace system manufacturers, the Marshall Space Right Center, and** the **Lewis Research Center. Individuals of these organizations generously shared information and spent significant amounts of time with the JPL team. In particular, Rocketdyne, Canoga Park, California, and Pratt & Whitney, West Palm Beach, Rorida,** collaborated **in performing** the **application examples given herein. In addition, technical comments on certification approaches and** failure **modeling were provided by the above-listed organizations and by General Electric, Cincinnati, Ohio; the Federal Aviation Administration; and the Wright-Patterson Air Force Base.**

**The PFA methodology, examples of** its **application to spaceflight** components, **and computer software used to implement PFA are documented in** the **three volumes of this report. Volume I documents the PFA methodology** and the **application examples, including the rationale for PFA** and **the** analysis **procedures used in the examples. Volume II contains user's guides and flowcharts** for **the computer software used to implement PFA in the application examples. Volume III presents the structure and listings of** the **computer programs.**

**<sup>2</sup>** Currently **of Structural Integrity Engineering, Chatsworth, CA.**

# **Acknowledgments**

**The authors** wish to **acknowledge** the guidance **and encouragement** provided by D. L. Winterhalter of the Office of Space Flight, NASA Headquarters, whose **support** made this work possible. The authors **appreciate** the encouragement of R. Bardos, J. Mulcahy, and other individuals of OSE The review and comments on this work provided by R. Weinstock of Vitro, Washington, D. **C.** contributed **substantially** to its successful completion.

The **application examples** of this report **were** performed **in** collaboration **with** Rocketdyne, Canoga Park, California, and Pratt & Whitney, West Palm Beach, Florida. Several individuals at each organization contributed generously to this work, including E. P. Fox and C. G. Annis of Pratt & Whitney, and K. J. O'Hara and D. O'Connor of Rocketdyne. The authors worked particularly closely with E. P. Fox of Pratt & Whitney and K. J. O'Hara of Rocketdyne; their considerable contributions are gratefully acknowledged.

Present or former personnel of the **NASA** Marshall Space **Flight Center, whose** cooperation was instrumental in successfully performing this work, include J. Lombardo, J. S. Richards, G. W. Smith, L. D. Salter, H. **R** Stinson, and J. Townsend.

The authors appreciate the technical comments provided by L Beitch **and A. Coles** of the General Electric Co., Cincinnati, Ohio, on flight readiness **certification** approaches and fatigue life modeling. The effort of G. R. Halford of the NASA Lewis Research Center in providing information on materials fatigue life modeling is **appreciated.**

Throughout the course of this work constructive guidance was provided by the Liquid Rocket Engine Certification Subcommittee of Aerospace Division Committee G-11, Society of Automotive Engineers. The membership of this subcommittee included: W. E. Campbell, Aerojet; K. J. O'Hara, Rocketdyne; E. P. Fox, Pratt & Whitney; J. S. Richards and H. R Stinson, NASA-MSFC; R. L. Doebler, Aerospace Corp.; and N. R. Moore, JPL.

Finally, the authors wish to acknowledge the review of the technical approach of this work provided by the late R. P. Feynman of the California Institute of Technology.

The authors **express** their gratitude to **all** those individuals **who contributed** to this work and regret that a complete listing is not feasible.

# **Abstract**

**An** improved **methodology for quantitatively evaluating failure risk of spaceflight systems to assess flight readiness and identify risk control measures is presented. This methodology, called Probabilistic Failure Assessment (PFA),** combines **operating experience from tests and flights with engineering analysis to estimate failure dsk° The PFA methodology is of particular value when information on which to base** an **assessment of failure risk, including test experience and knowledge of parameters used in engineering analyses of failure phenomena, is expensive or difficult to acquire.**

**The PFA methodology is a prescribed statistical** structure **in which engineering analysis models that characterize failure phenomena are used conjointly with uncertainties about** analysis **parameters** and/or **modeling accuracy to estimate failure probability distributions for specific failure modes. These distributions** can then **be modified, by means of statistical procedures of** the **PFA methodology, to reflect** any **test or flight experience. Conventional engineering analysis models currently employed for design or failure prediction are used in this methodology.**

The **PFA** methodology can **be applied at any time in the design, development, or operational phases of a program to quantitatively estimate failure risk based on the information available at the time failure risk is** assessed. **Sensitivity analyses conducted as a part of PFA** can **be used to evaluate and rank such alternative measures to control risk as design changes, testing, or inspections, thereby enabling limited program resources to be allocated more effectively.**

**PFA is generally applicable to** failure **modes that** can be **characterized by analytical or empirical models of failure phenomena and is especially useful when models or information used in analysis are uncertain or approximate. Such failure modes include, but are not limited to, fatigue,** flaw **propagation, rupture, degradation** and **wear, and** malfunction **of mechanical or electrical systems.**

It **is often** not **feasible** to **acquire enough test experience to establish high reliability at high confidence for spaceflight systems. Moreover, the results of conventionally performed engineering analyses of failure modes can be subject to serious misinterpretation when uncertain or approximate information is used to establish analysis parameters** and calibrate **the accuracy of analysis models. Under** these **conditions, a quantitative evaluation of failure risk based on** the **information available** from **both test or flight experience and engineering analysis is needed to make effective risk management decisions.**

This report describes the PFAmethodology and presents examples of its application. Conventional approaches to failure **risk evaluation** for **spaceflight systems are discussed, and the rationale** for **the approach taken in the PFA methodology is presented.** The **statistical methods, engineering models, and computer software used in** fatigue **failure mode applications are thoroughly documented.**

 $\label{eq:2.1} \frac{1}{\sqrt{2}}\left(\frac{1}{\sqrt{2}}\right)^{2} \left(\frac{1}{\sqrt{2}}\right)^{2} \left(\frac{1}{\sqrt{2}}\right)^{2} \left(\frac{1}{\sqrt{2}}\right)^{2} \left(\frac{1}{\sqrt{2}}\right)^{2} \left(\frac{1}{\sqrt{2}}\right)^{2} \left(\frac{1}{\sqrt{2}}\right)^{2} \left(\frac{1}{\sqrt{2}}\right)^{2} \left(\frac{1}{\sqrt{2}}\right)^{2} \left(\frac{1}{\sqrt{2}}\right)^{2} \left(\frac{1}{\sqrt{2}}\right)^{2} \left(\$ 

 $\mathcal{L}^{\text{max}}_{\text{max}}$  and  $\mathcal{L}^{\text{max}}_{\text{max}}$  $\mathcal{L}^{\text{max}}_{\text{max}}$  and  $\mathcal{L}^{\text{max}}_{\text{max}}$ 

 $\label{eq:2.1} \frac{1}{\sqrt{2}}\int_{\mathbb{R}^3}\frac{1}{\sqrt{2}}\left(\frac{1}{\sqrt{2}}\right)^2\frac{1}{\sqrt{2}}\left(\frac{1}{\sqrt{2}}\right)^2\frac{1}{\sqrt{2}}\left(\frac{1}{\sqrt{2}}\right)^2.$ 

### **Table of Contents**

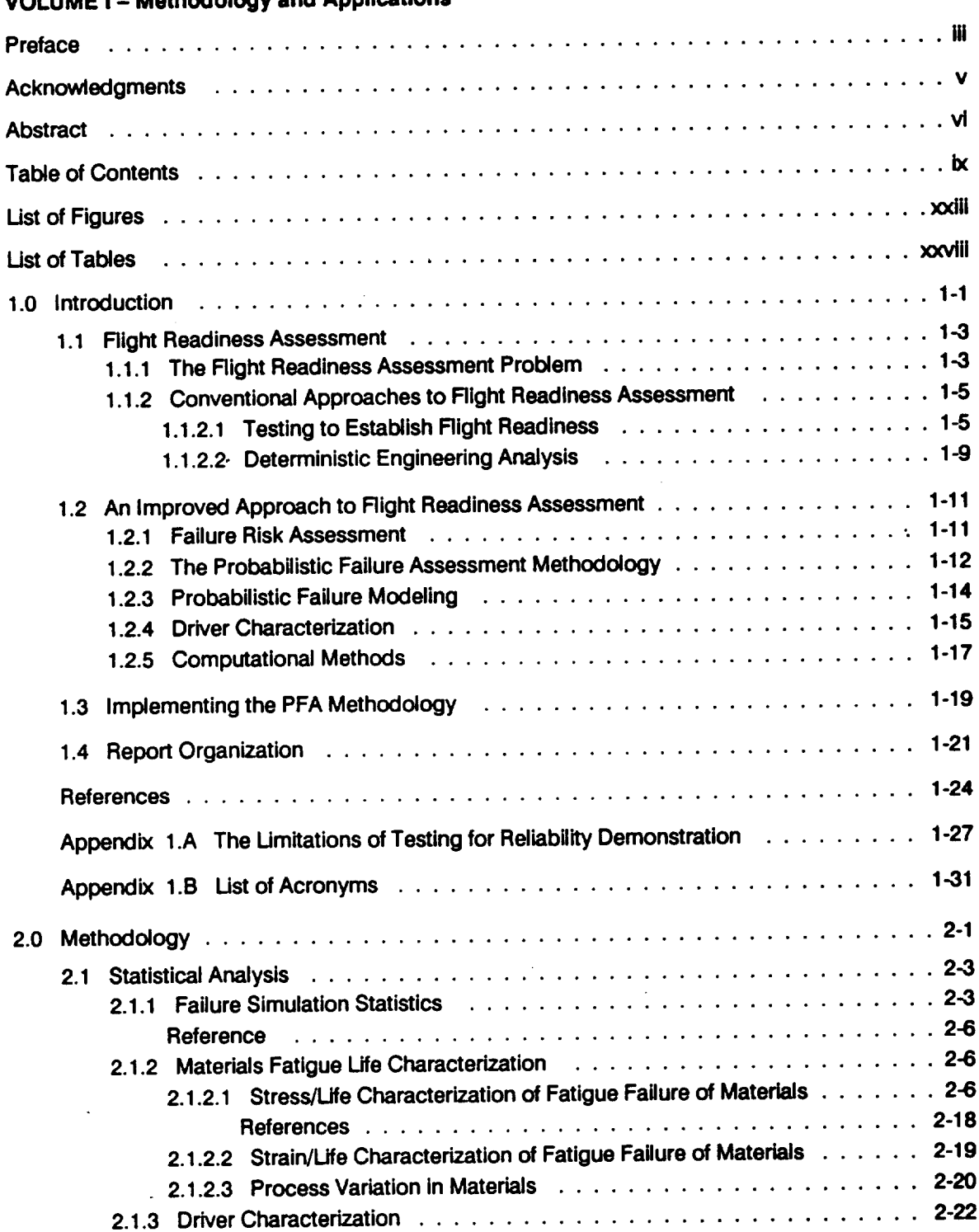

**VOLUME I - Methodology and Applications**

**PRECEDING PAGE BLANK NOT FILMED** 

 $\bar{z}$ 

秘密

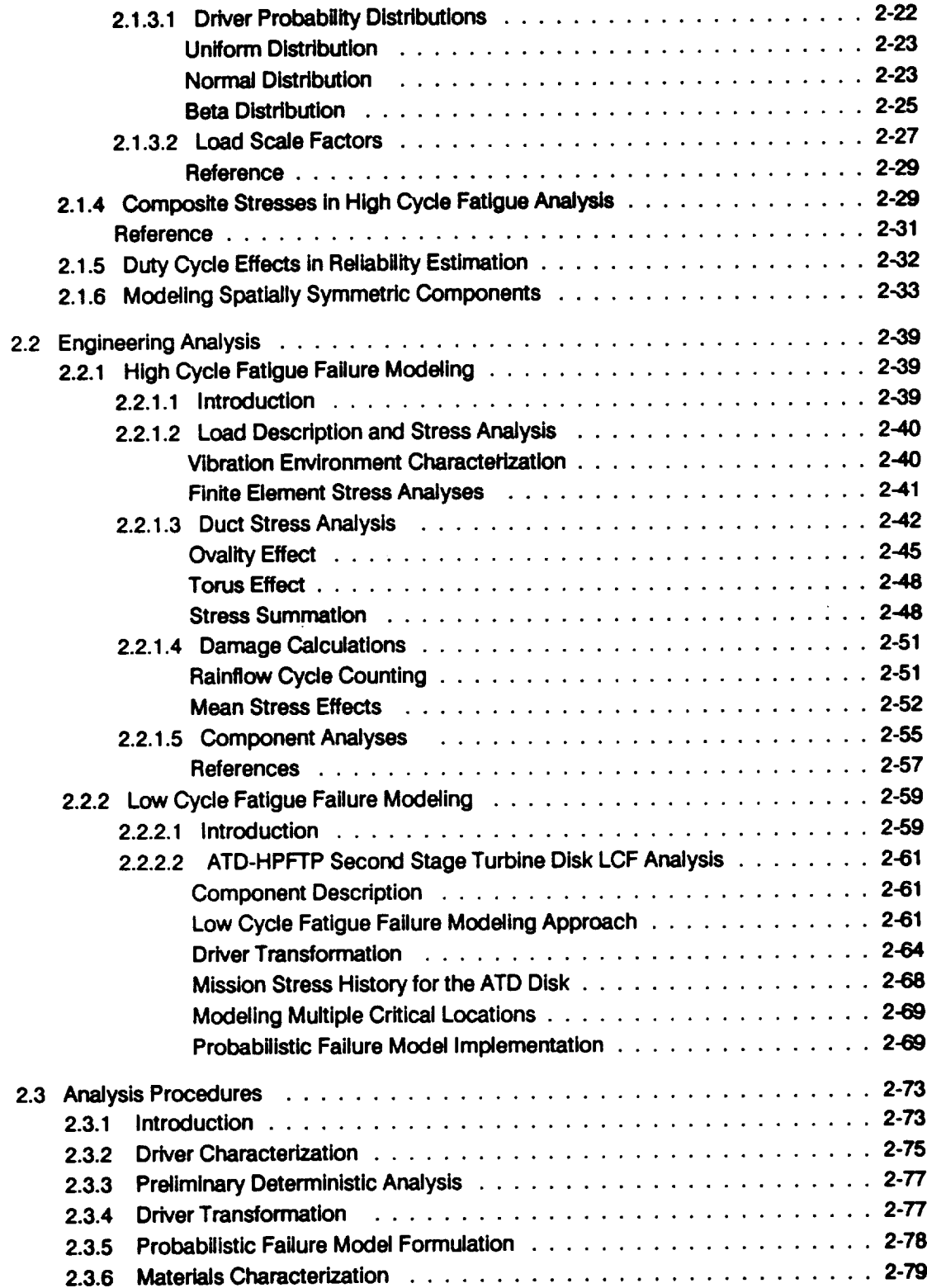

 $\label{eq:2.1} \frac{1}{\sqrt{2}}\int_{\mathbb{R}^3}\frac{1}{\sqrt{2}}\left(\frac{1}{\sqrt{2}}\right)^2\frac{1}{\sqrt{2}}\left(\frac{1}{\sqrt{2}}\right)^2\frac{1}{\sqrt{2}}\left(\frac{1}{\sqrt{2}}\right)^2\frac{1}{\sqrt{2}}\left(\frac{1}{\sqrt{2}}\right)^2.$ 

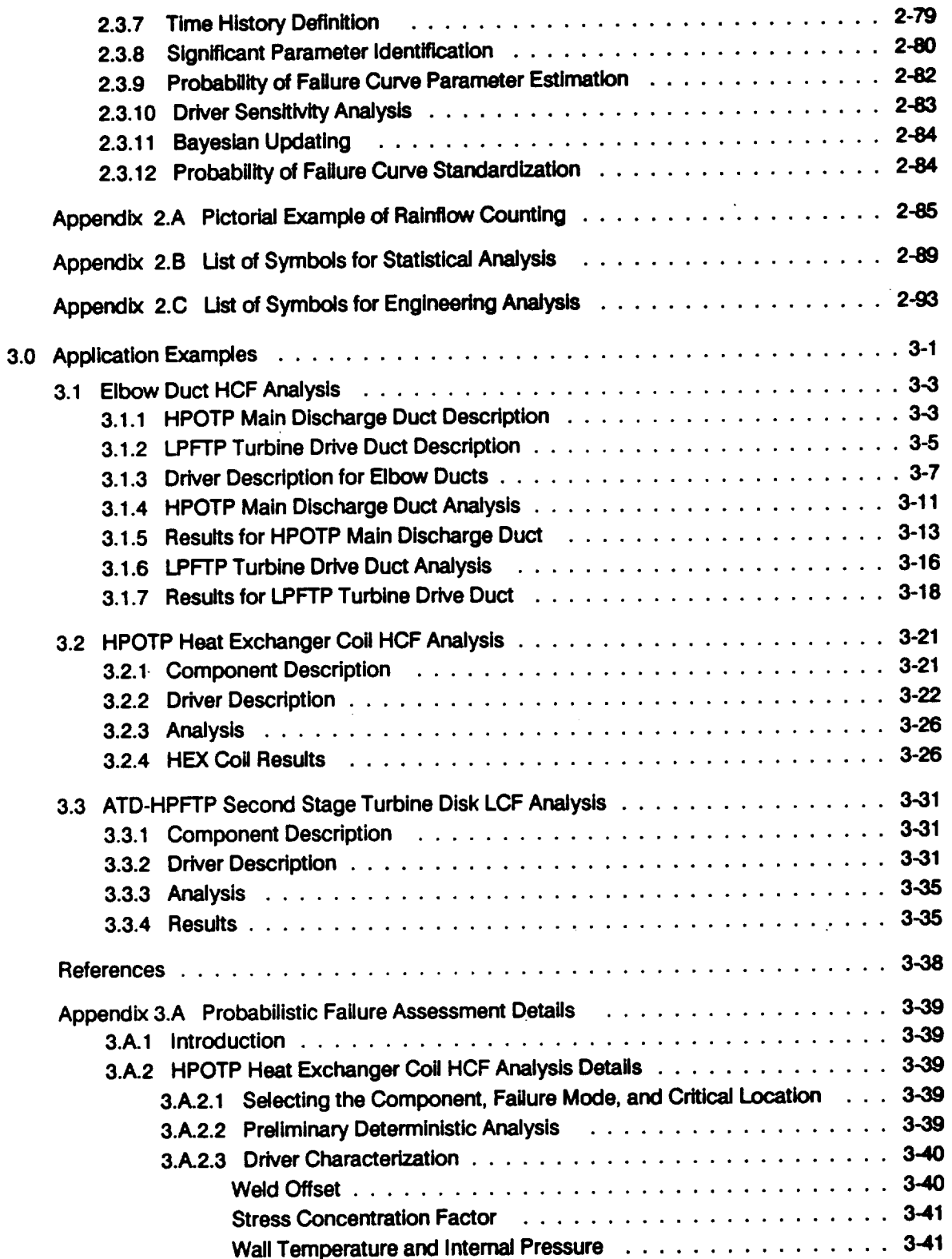

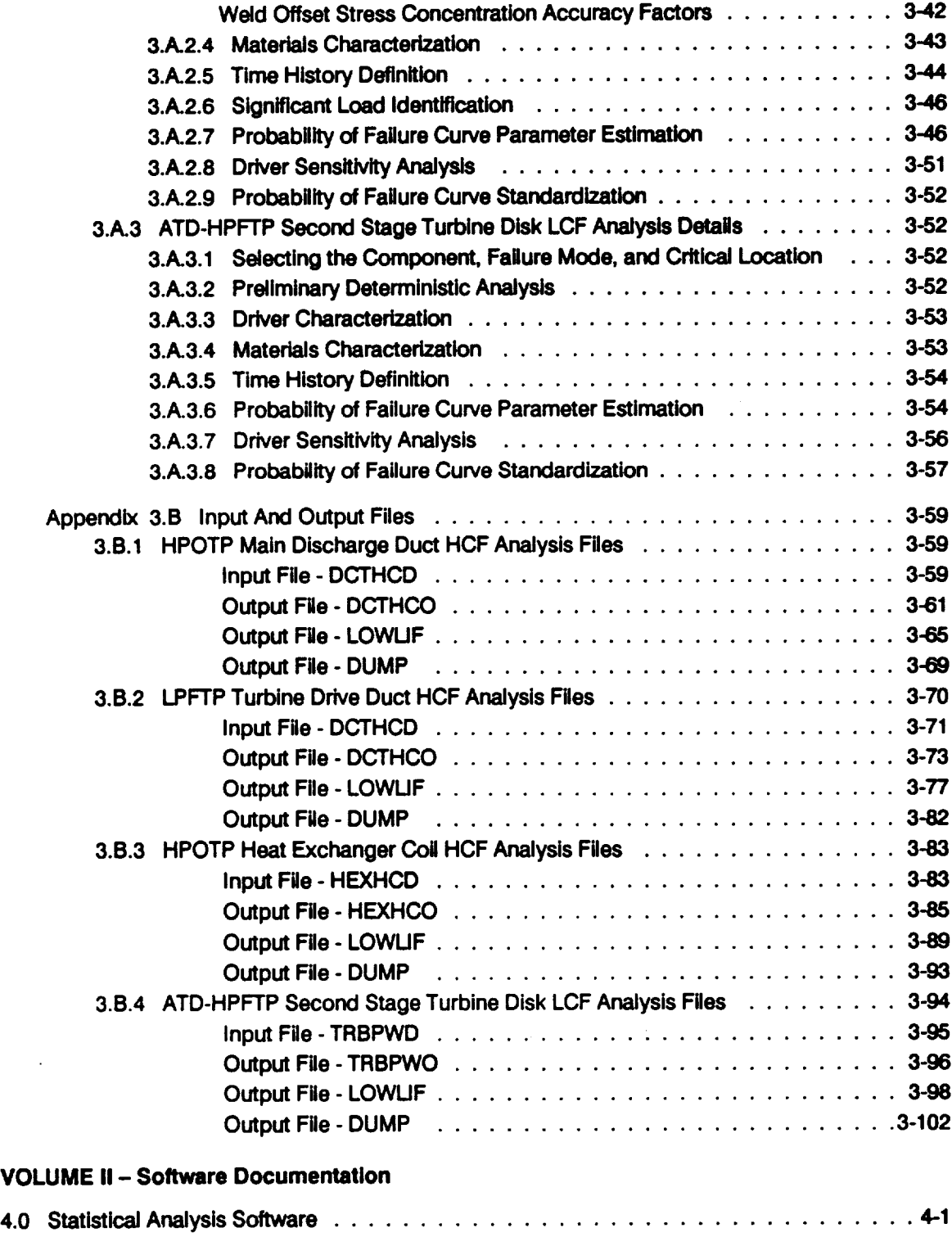

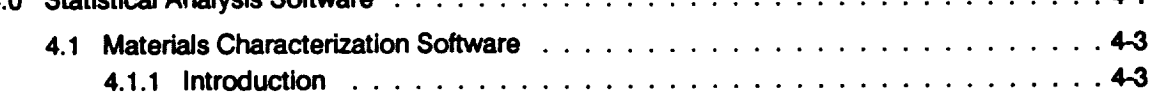

 $\mathcal{L}^{\text{max}}_{\text{max}}$ 

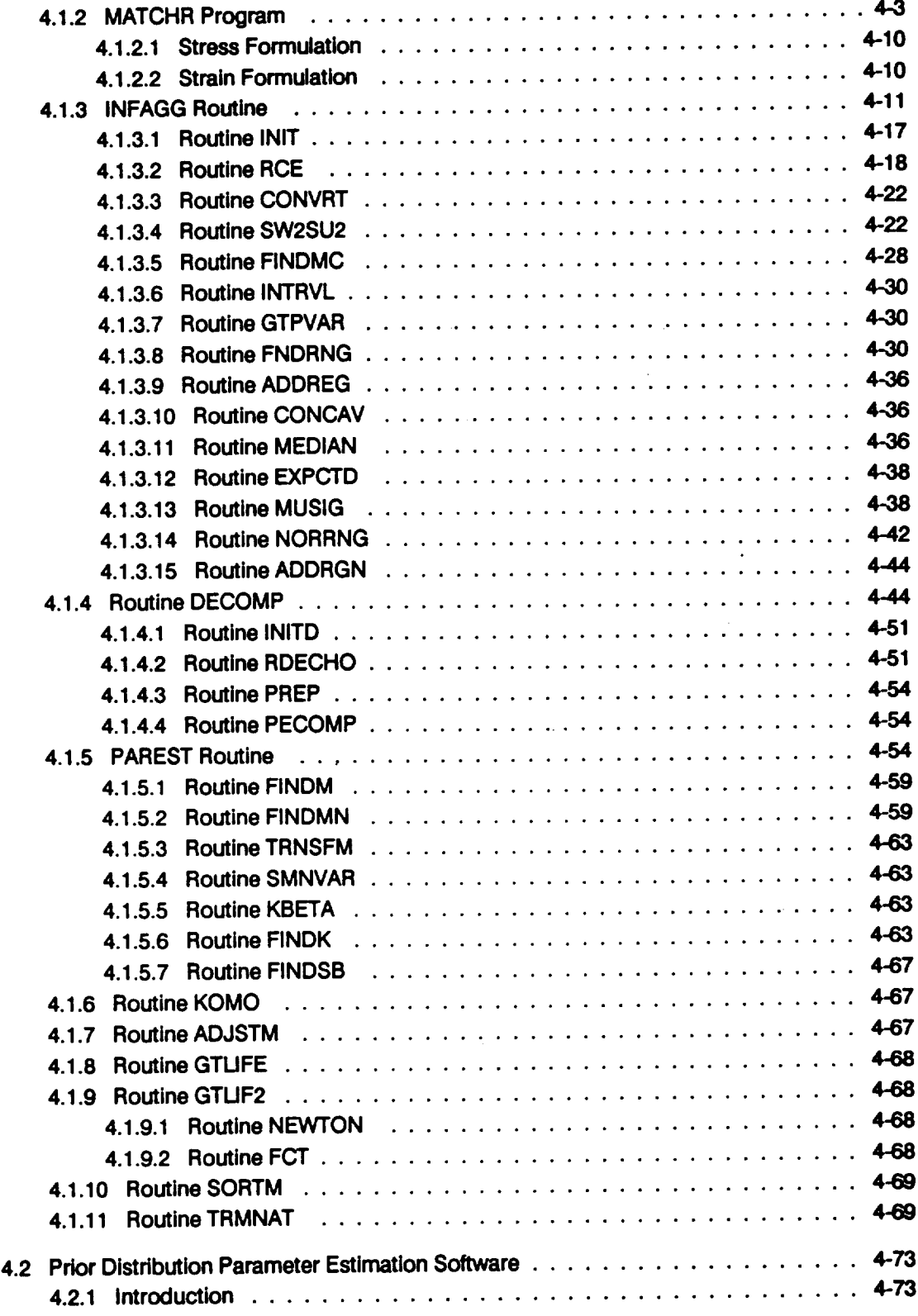

 $\mathcal{L}^{\text{max}}_{\text{max}}$ 

 $\label{eq:2} \frac{1}{2} \int_{\mathbb{R}^3} \frac{1}{\sqrt{2}} \, \frac{1}{\sqrt{2}} \, \frac$ 

 $\sim 10^{-11}$ 

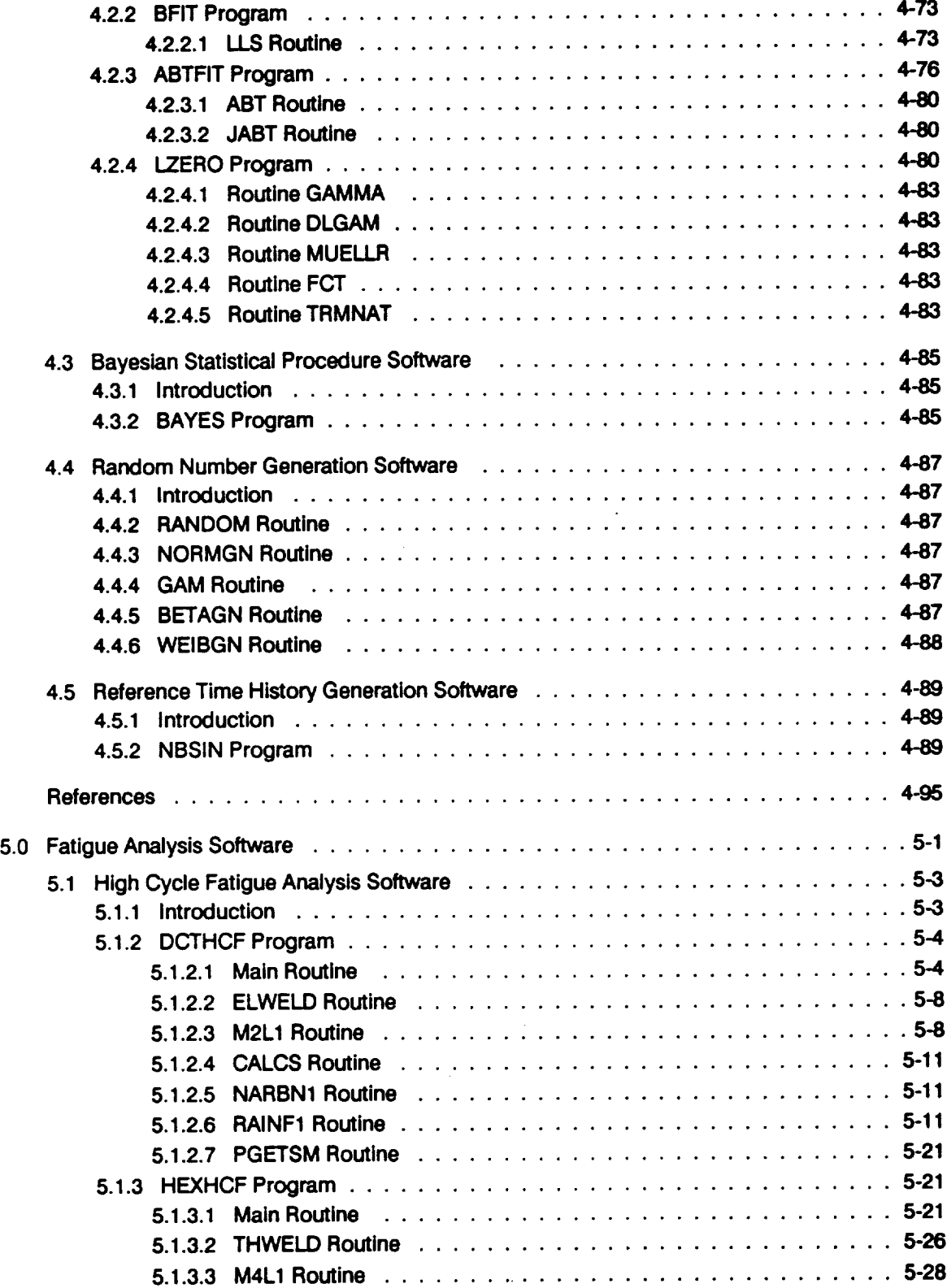

 $\Delta \sim 1$ 

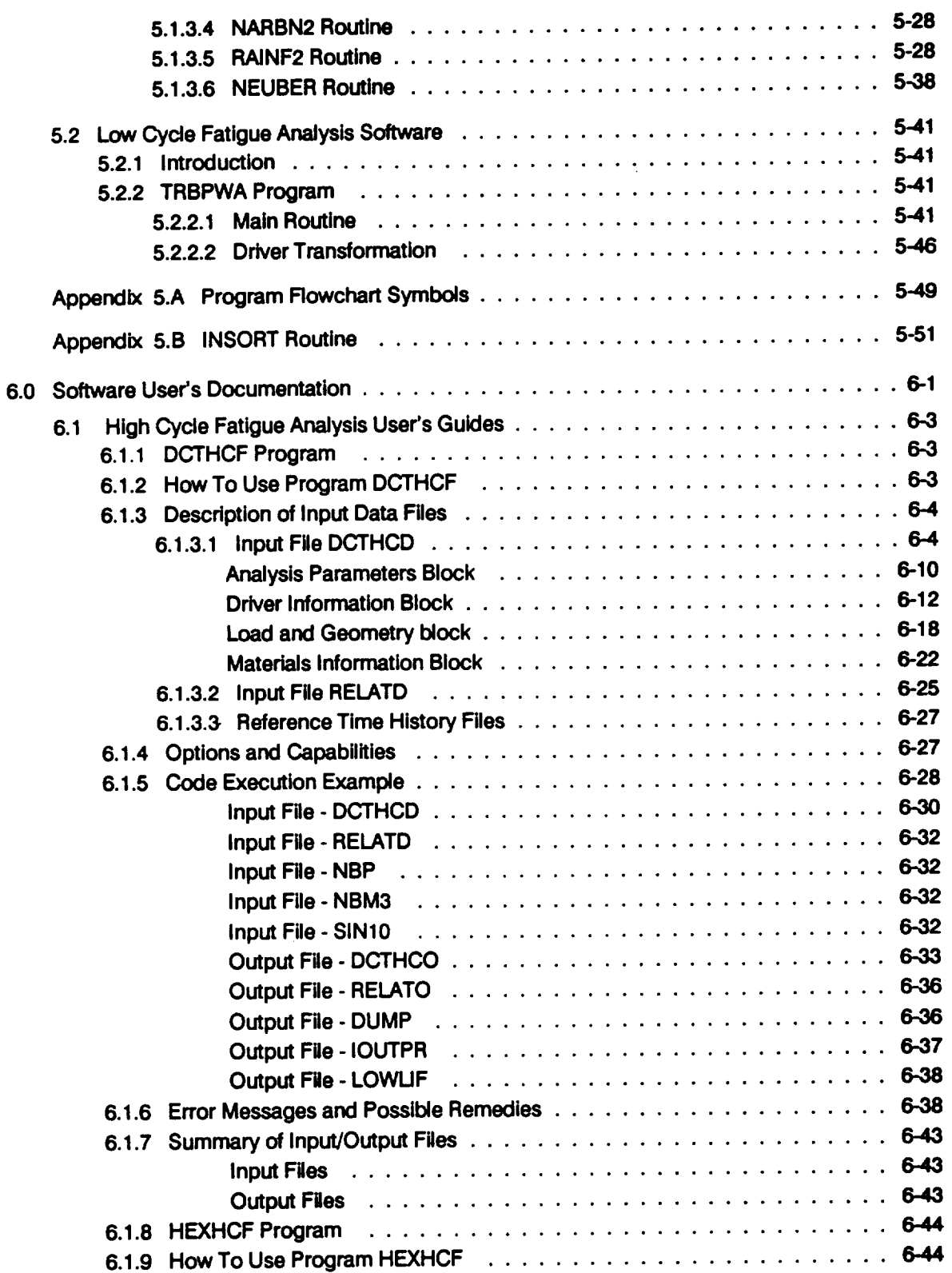

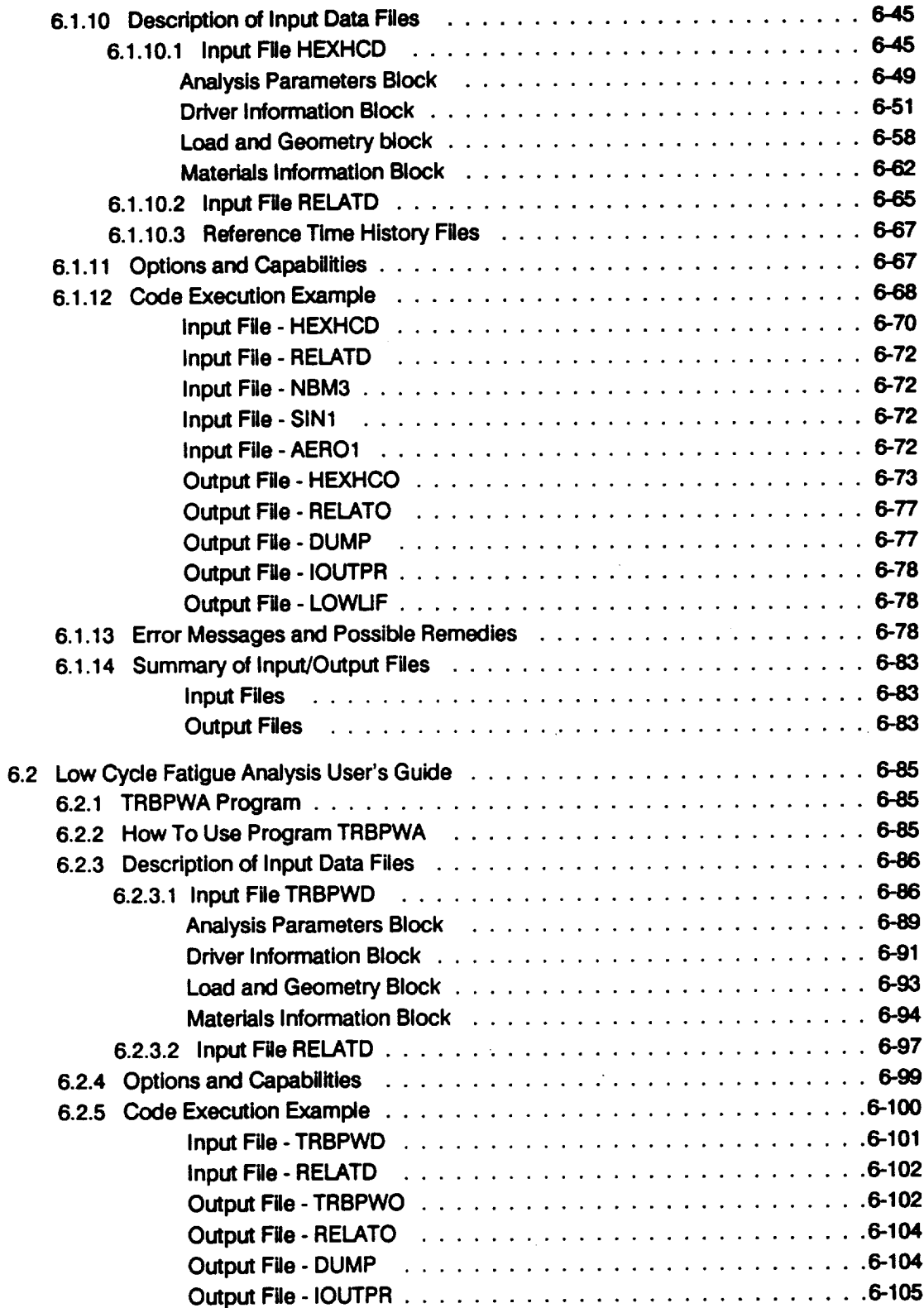

 $\ddot{\phantom{0}}$ 

 $\ddot{\phantom{0}}$ 

 $\overline{\phantom{a}}$ 

 $\hat{\mathcal{A}}$ 

 $\bar{\beta}$ 

 $\cdot$ 

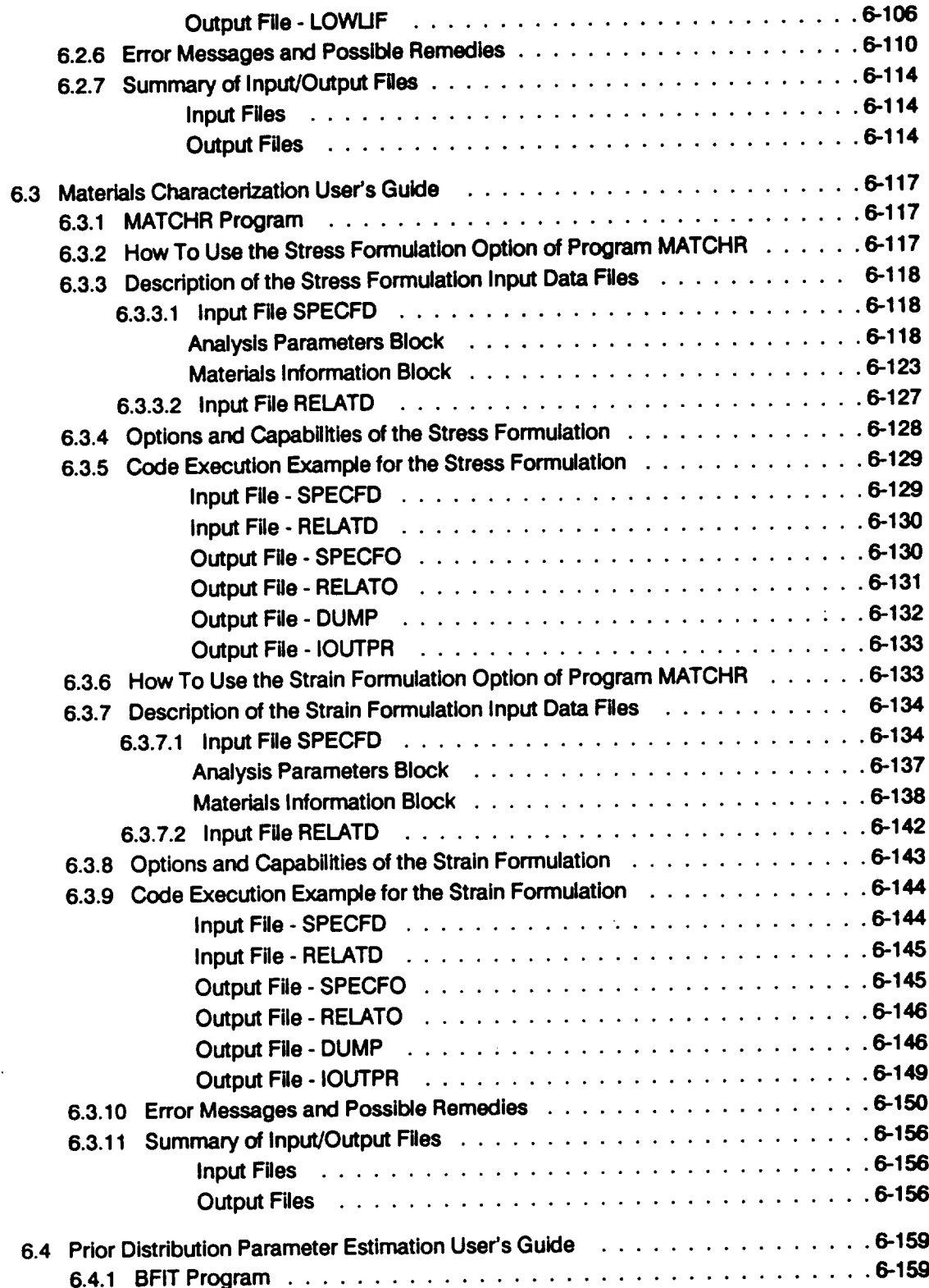

 $\sim$ 

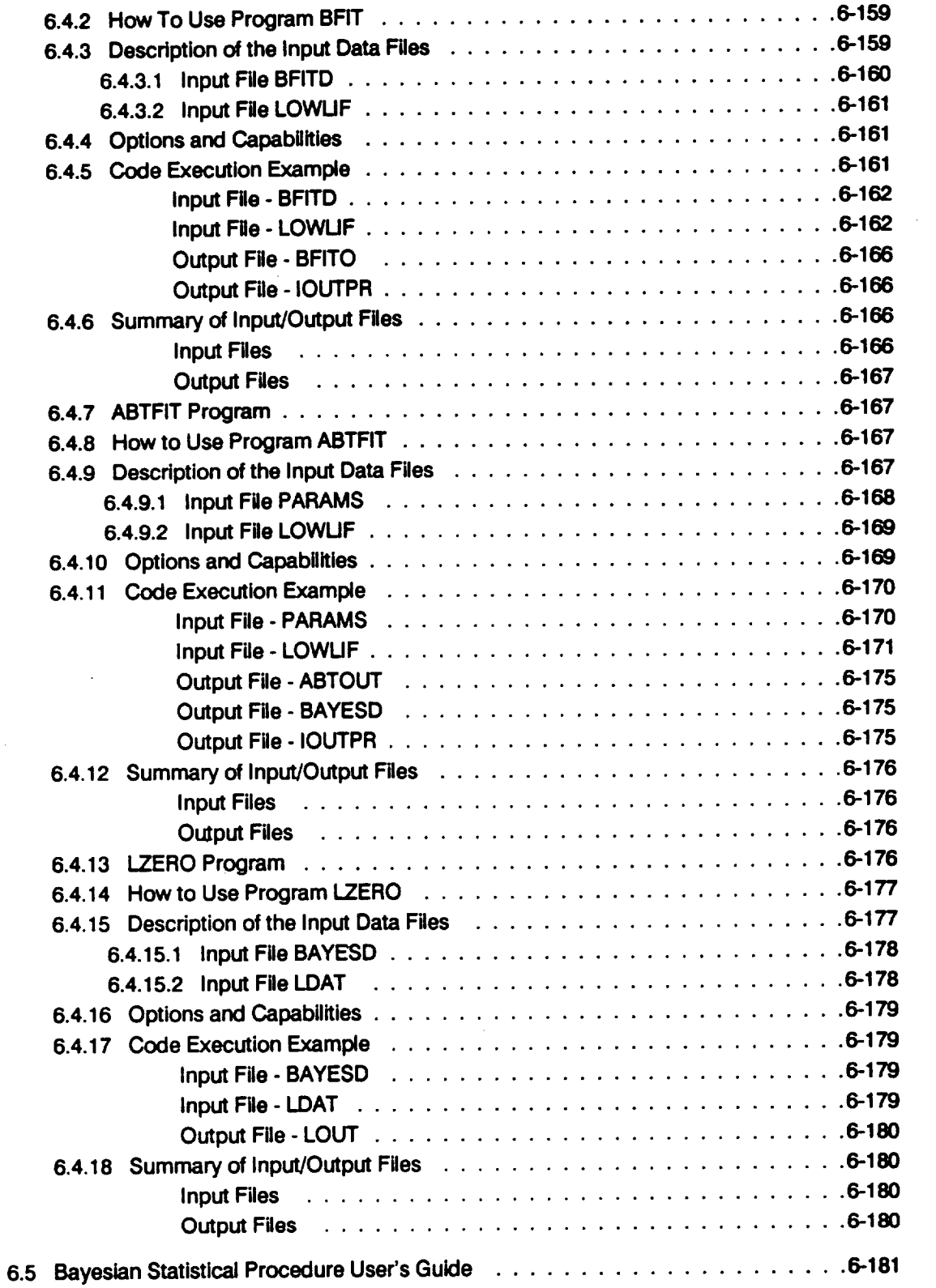

 $\sim$ 

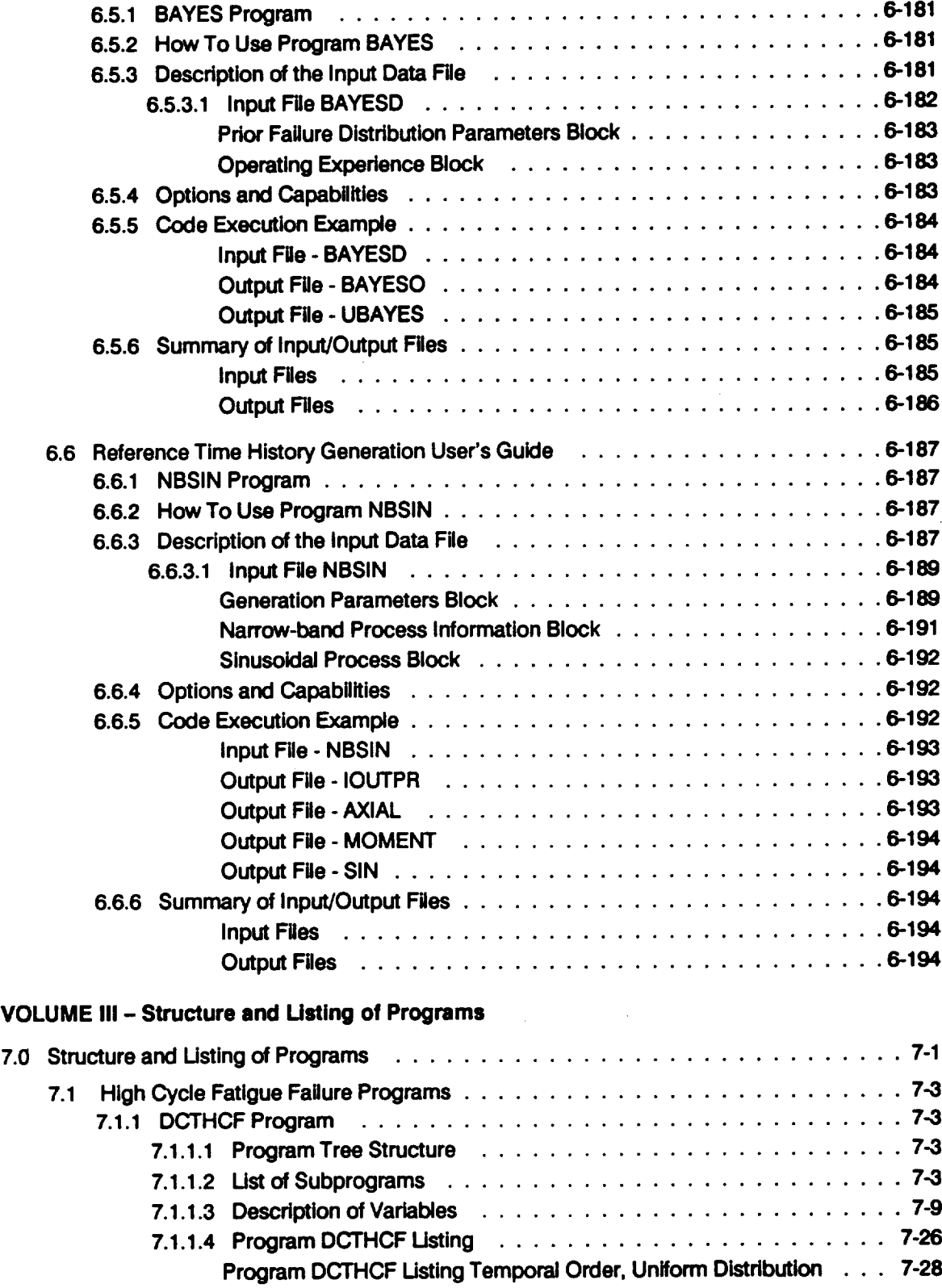

 $\mathcal{L}^{\text{max}}_{\text{max}}$ 

 $\sim$ 

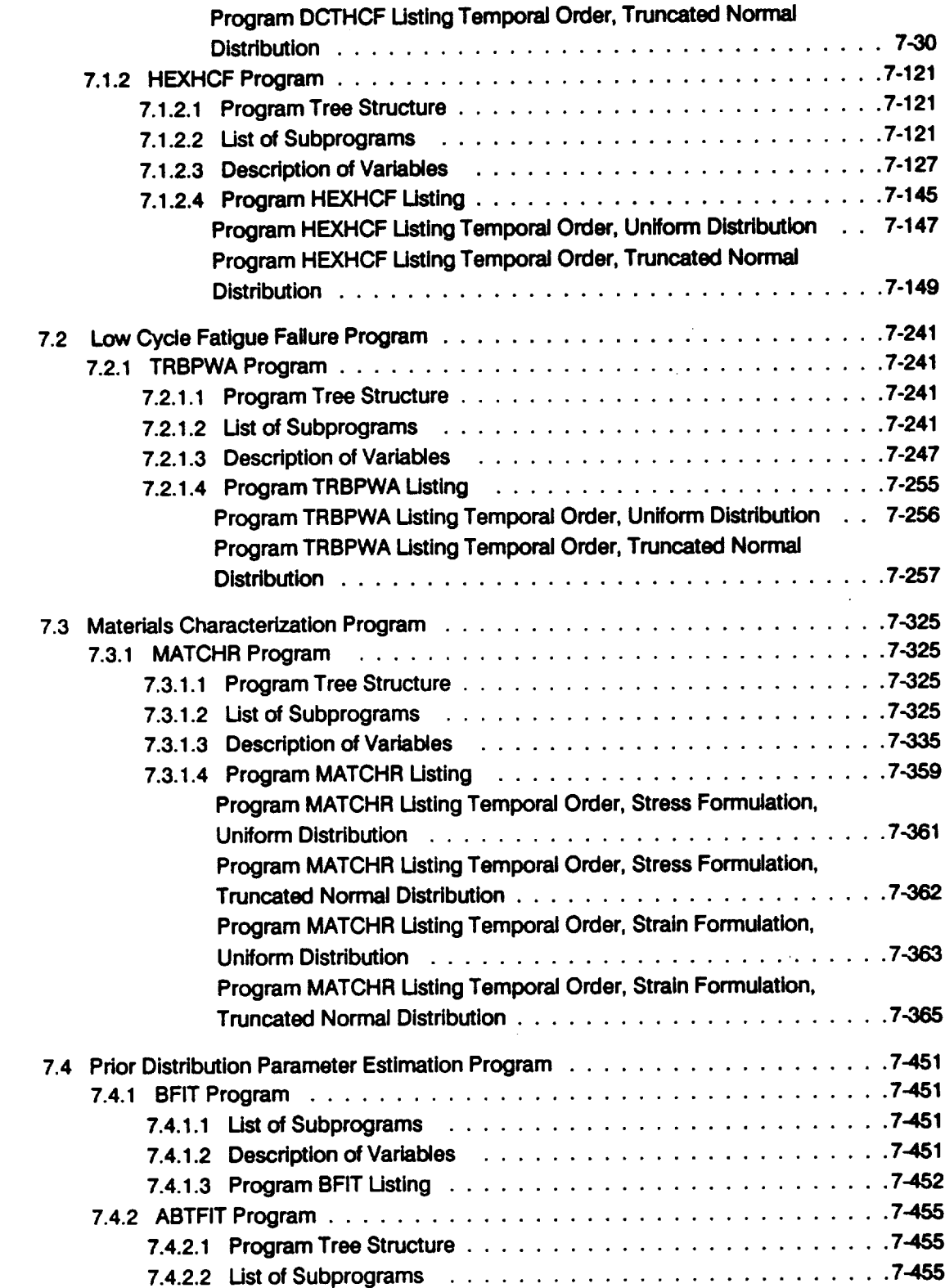

 $\sim 10$ 

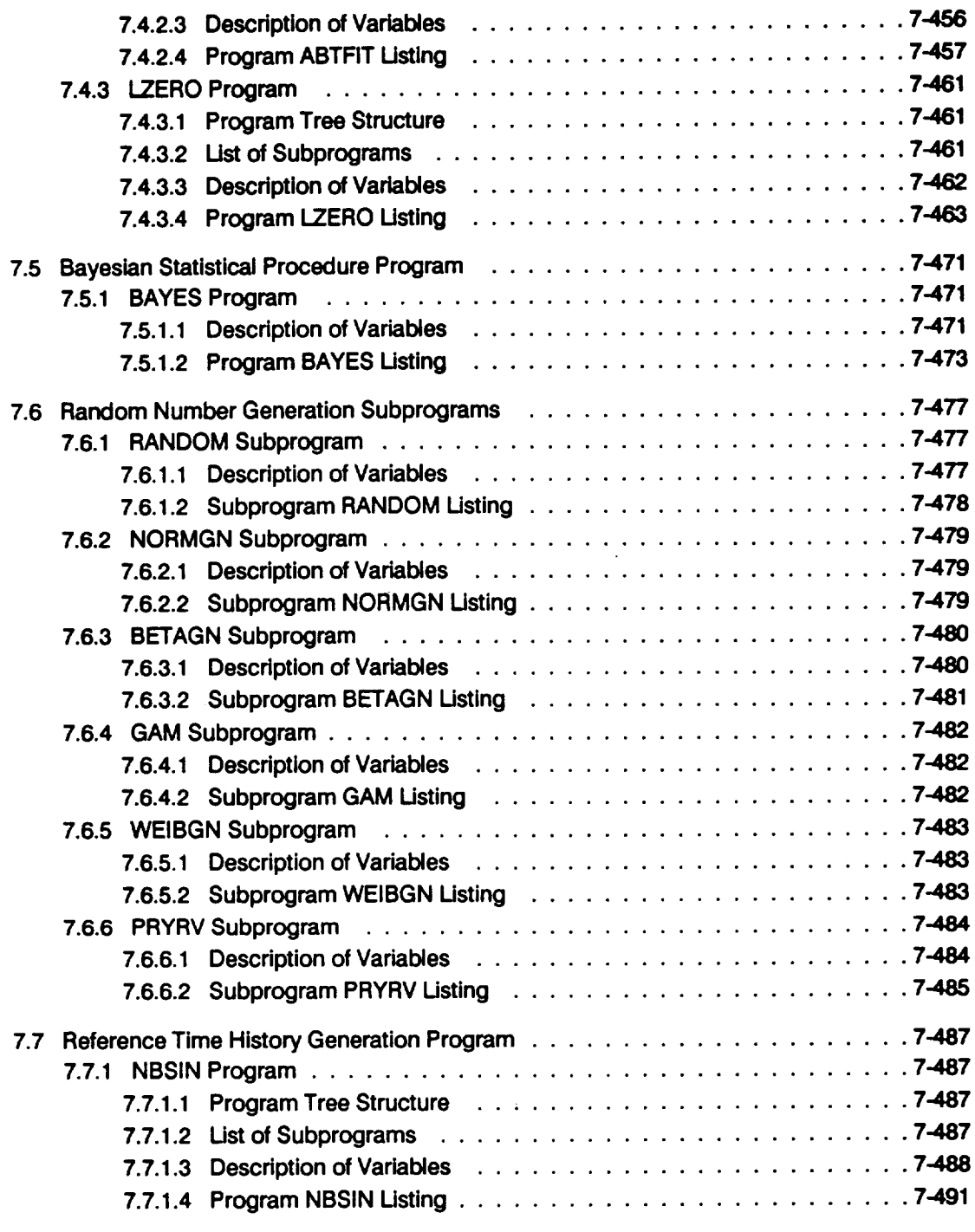

 $\mathcal{L}(\mathcal{A})$  .

 $\label{eq:2.1} \mathcal{L}^{\text{max}}_{\text{max}}(\mathbf{r},\mathbf{r}) = \mathcal{L}^{\text{max}}_{\text{max}}(\mathbf{r},\mathbf{r})$ 

 $\mathcal{L}^{\text{max}}_{\text{max}}$  .

# **List of Figures**

 $\bar{\mathcal{L}}$ 

 $\hat{\boldsymbol{\beta}}$ 

 $\bar{z}$ 

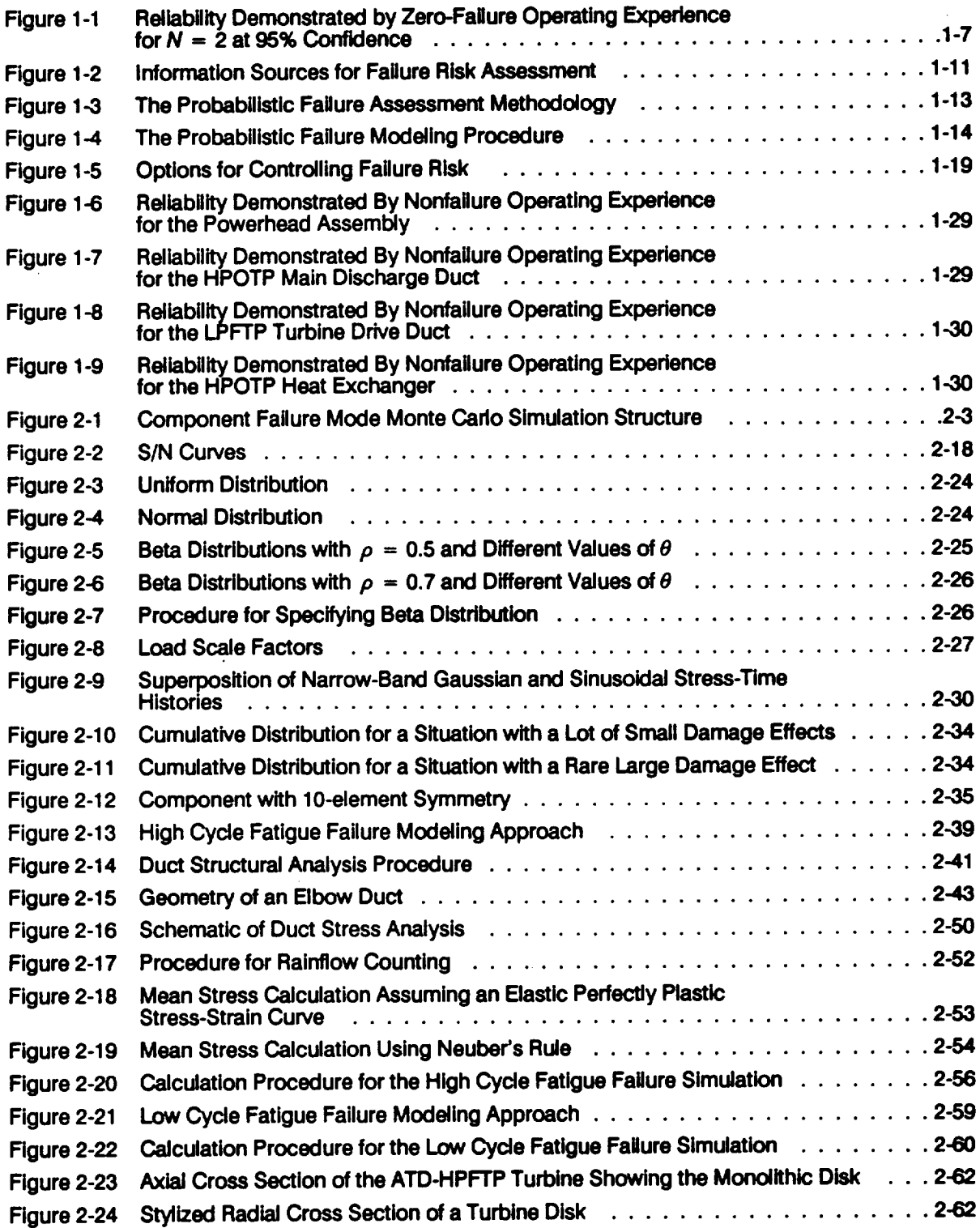

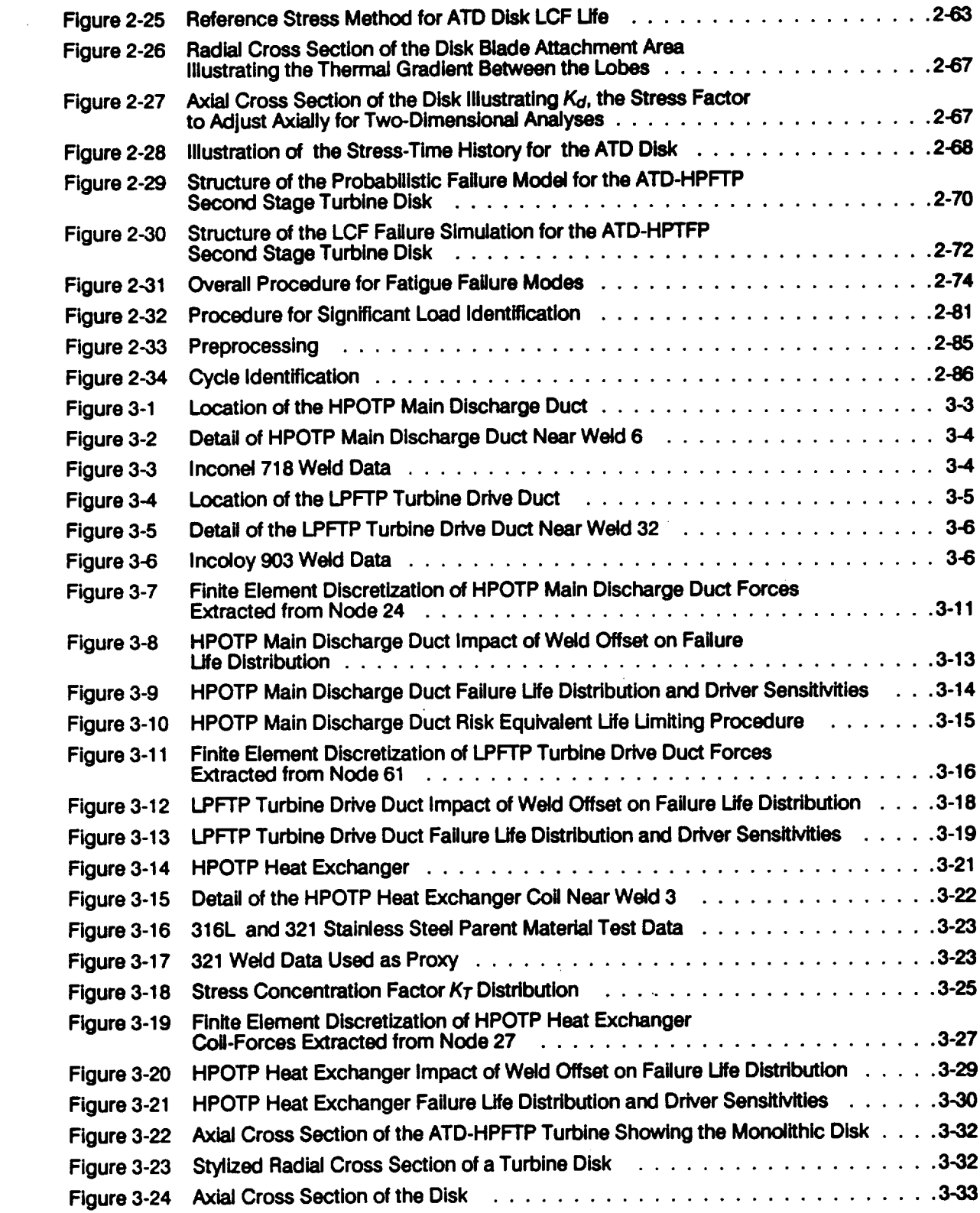

 $\sim 10^6$ 

 $\mathcal{L}(\mathcal{A})$  and  $\mathcal{L}(\mathcal{A})$ 

 $\mathcal{L}^{\text{max}}_{\text{max}}$  and  $\mathcal{L}^{\text{max}}_{\text{max}}$ 

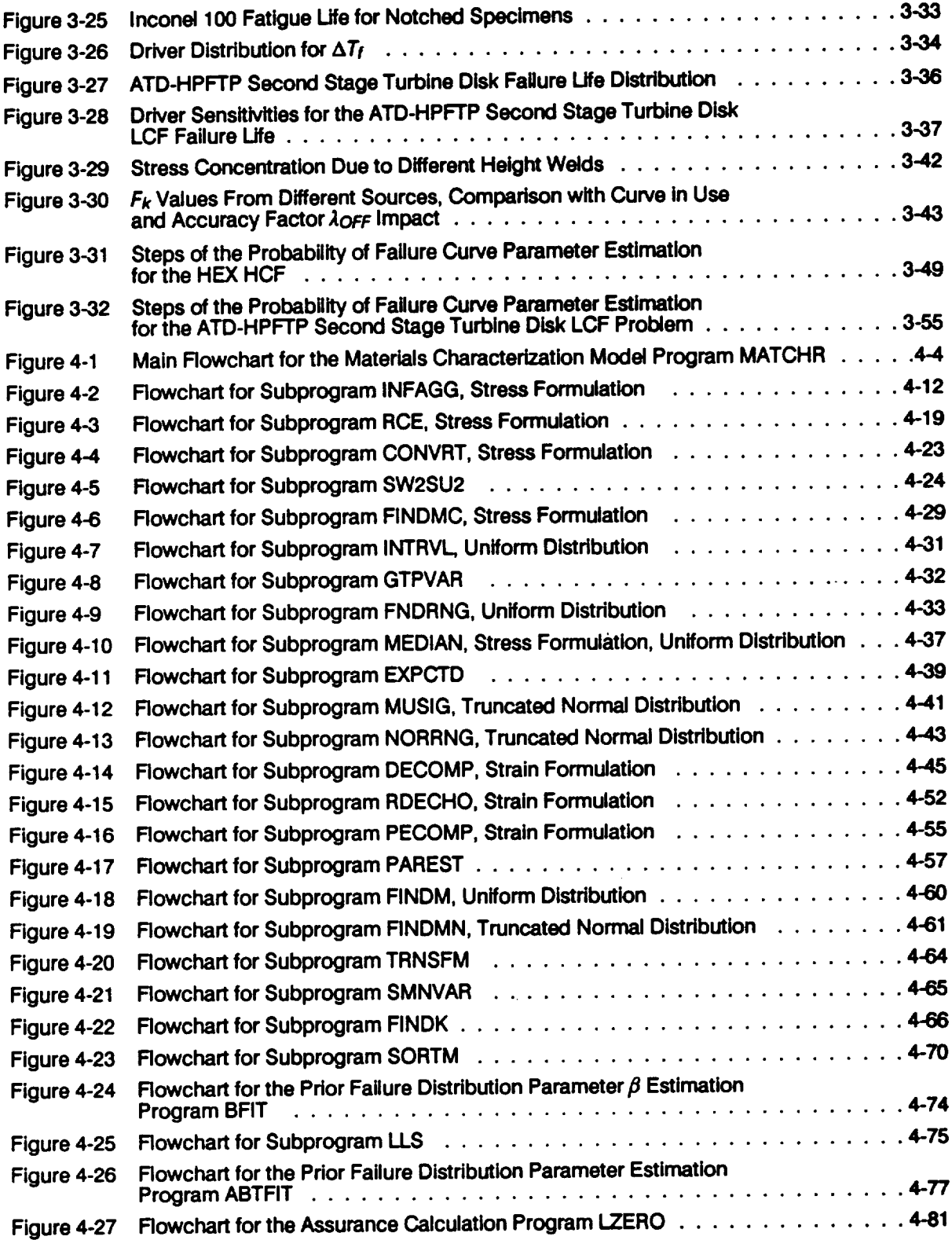

 $\bar{\mathcal{A}}$ 

 $\bar{\beta}$ 

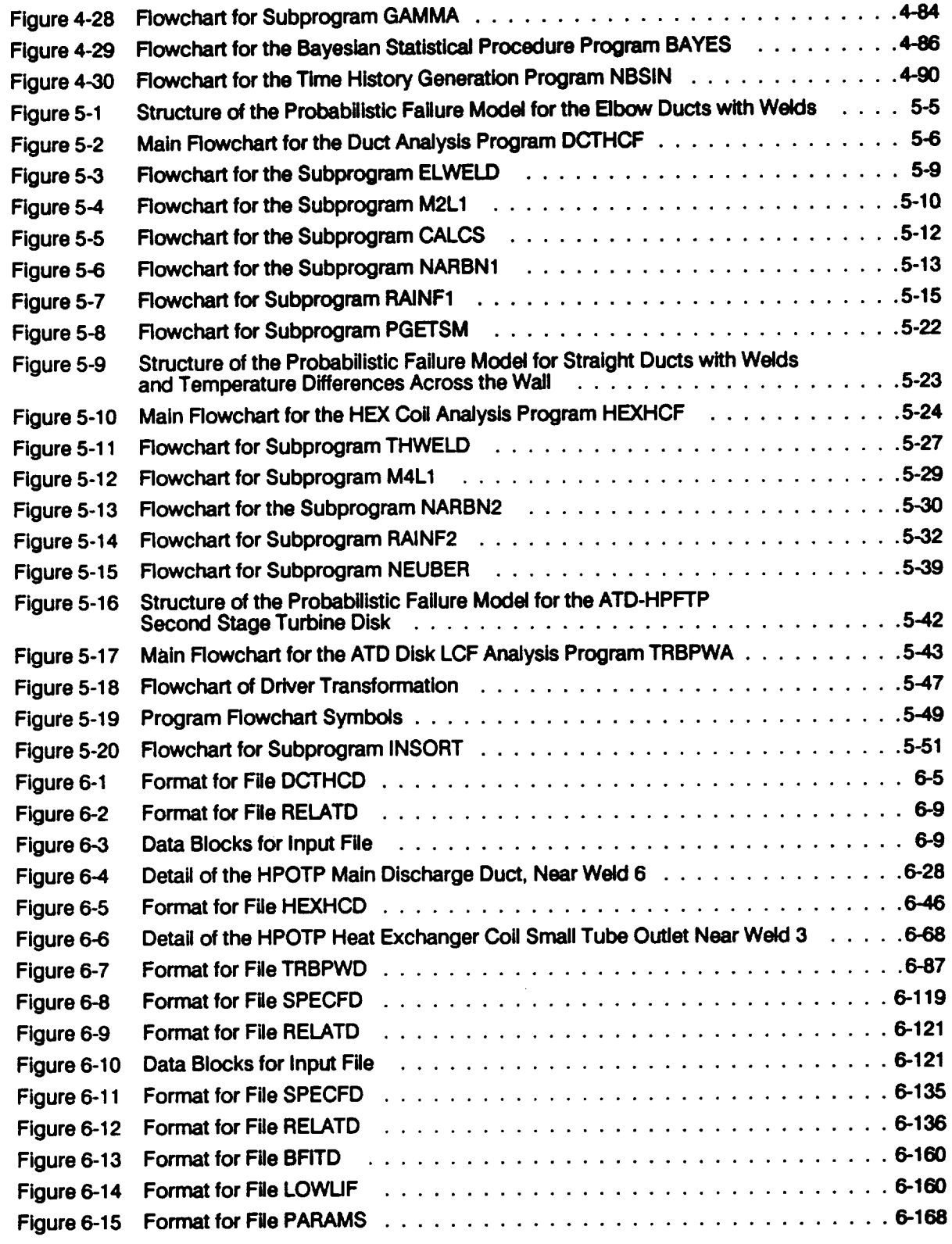

 $\mathcal{A}$ 

 $\ddot{\phantom{a}}$ 

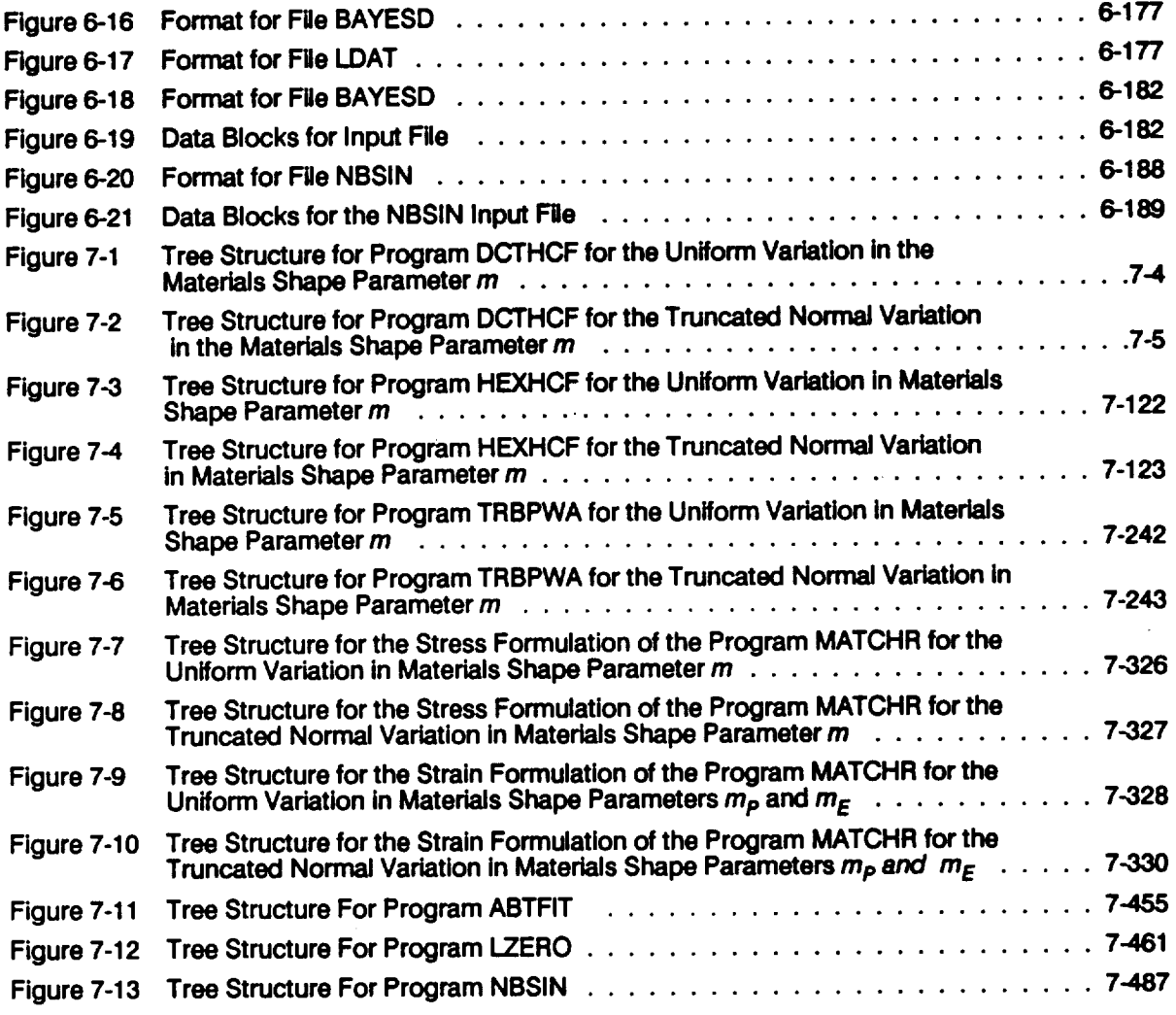

 $\mathcal{L}^{\text{max}}_{\text{max}}$ 

 $\sim 100$ 

### **List of Tables**

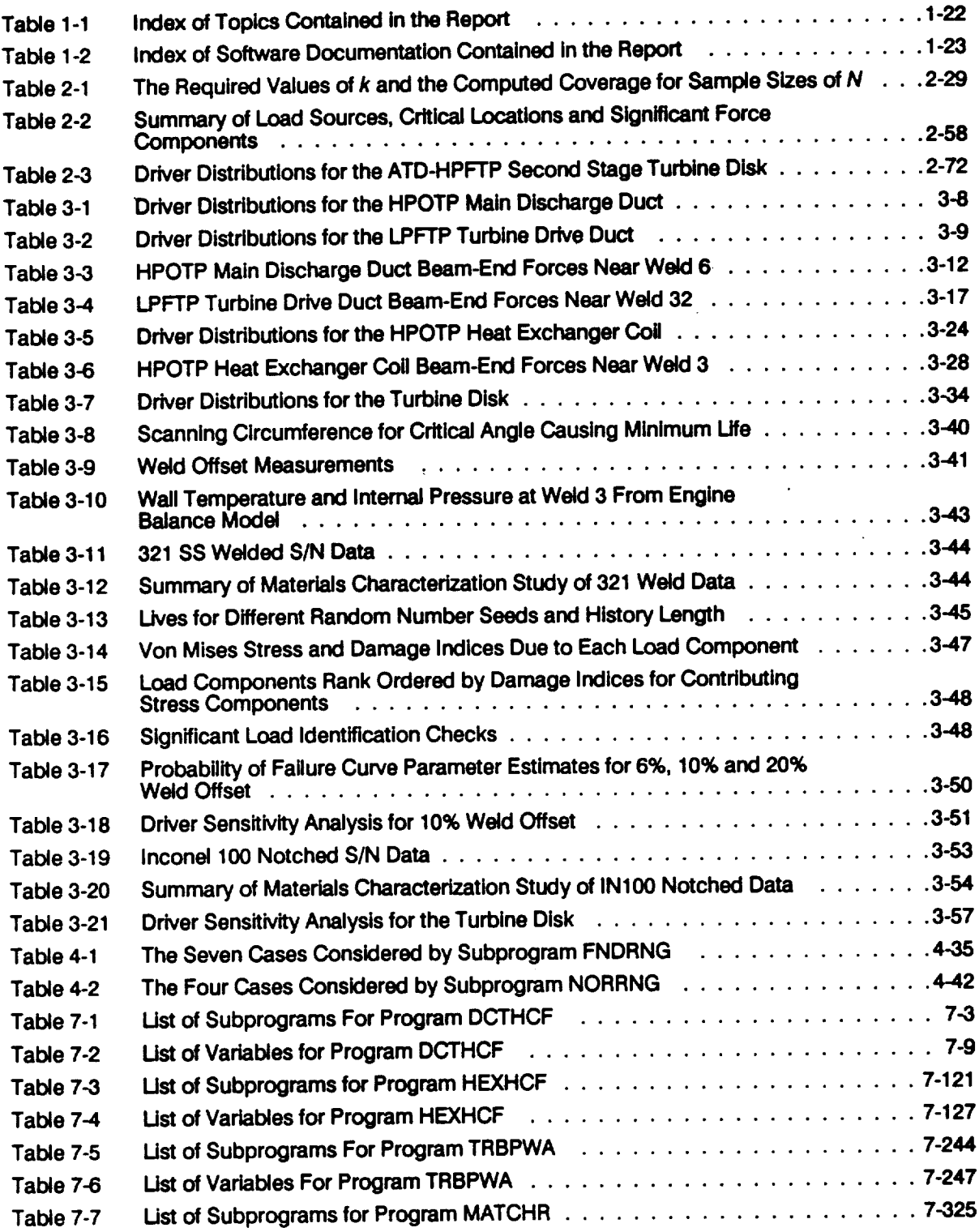

 $\sim$   $\sim$ 

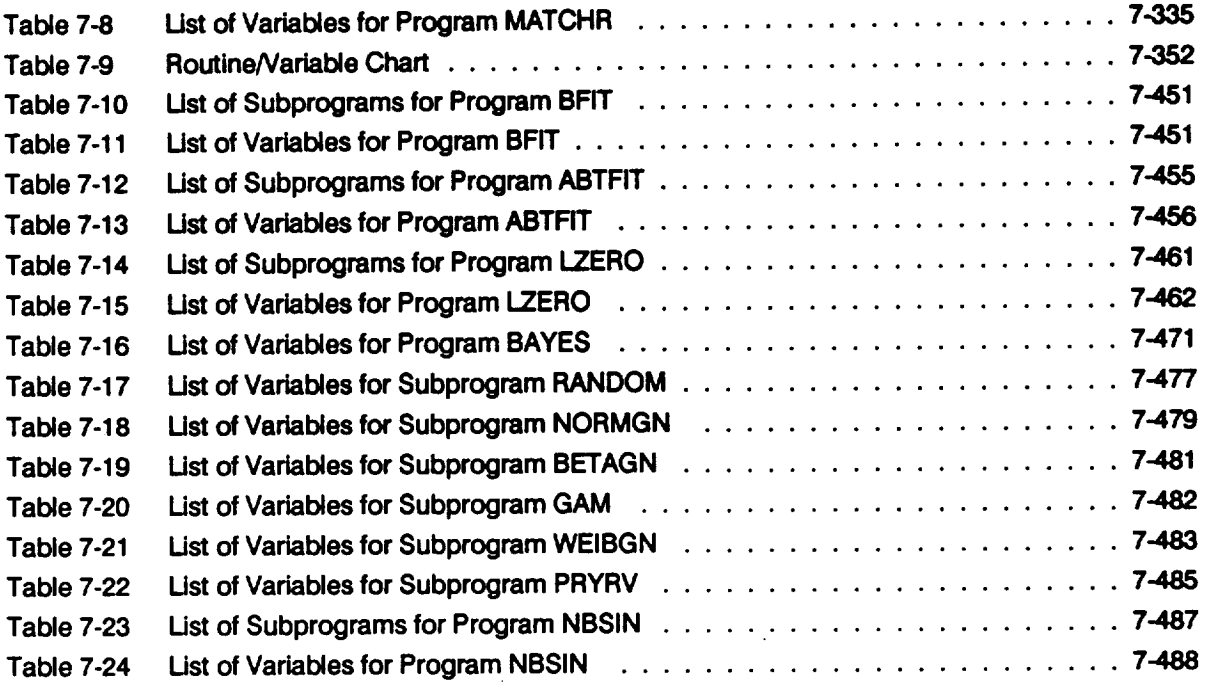

 $\mathcal{L}^{\text{max}}_{\text{max}}$  , where  $\mathcal{L}^{\text{max}}_{\text{max}}$ 

 $\sim 10^4$ 

 $\mathcal{L}^{\text{max}}_{\text{max}}$  . The  $\mathcal{L}^{\text{max}}_{\text{max}}$ 

# **Structure and Listing of Programs**

 $\sim$ 

 $\label{eq:2.1} \mathcal{L}_{\mathcal{A}}(\mathcal{A}) = \mathcal{L}_{\mathcal{A}}(\mathcal{A}) = \mathcal{L}_{\mathcal{A}}(\mathcal{A})$ 

 $\sim 10^{-10}$ 

 $\mathcal{L}^{\text{max}}_{\text{max}}$  and  $\mathcal{L}^{\text{max}}_{\text{max}}$ 

 $\mathcal{L}^{\text{max}}_{\text{max}}$  and  $\mathcal{L}^{\text{max}}_{\text{max}}$ 

 $\label{eq:2.1} \frac{1}{\sqrt{2}}\left(\frac{1}{\sqrt{2}}\right)^{2} \left(\frac{1}{\sqrt{2}}\right)^{2} \left(\frac{1}{\sqrt{2}}\right)^{2} \left(\frac{1}{\sqrt{2}}\right)^{2} \left(\frac{1}{\sqrt{2}}\right)^{2} \left(\frac{1}{\sqrt{2}}\right)^{2} \left(\frac{1}{\sqrt{2}}\right)^{2} \left(\frac{1}{\sqrt{2}}\right)^{2} \left(\frac{1}{\sqrt{2}}\right)^{2} \left(\frac{1}{\sqrt{2}}\right)^{2} \left(\frac{1}{\sqrt{2}}\right)^{2} \left(\$ 

# **Section 7.1**

## **High Cycle Fatigue Failure Programs**

**The** program **tree structures,** list **of subprograms, descriptions** of **the key variables, and the FORTRAN source listings for the two HCF analysis codes DCTHCF and HEXHCF are given here. The pertinent HCF methodology is given in Section 2.2.1.** The **overall** description **of the programs and the** flowcharts **are given in Section 5.1. The user's guides** for **running DCTHCF and HEXHCF are given in Section 6.1.**

### **7.1.1 DCTHCF Program**

#### **7.1.1.1 Program Tree Structure**

**The tree structure gives the** layout of **the program in terms** of **the subprogram hierarchy.** The **tree structure for DCTHCF using Uniform variation on the materials shape parameter m is given in Figure 7-1, while the tree structure for the truncated Normal case is given in Figure 7-2. In both trees, those subprograms not "shadowboxed" are part of the materials characterization** model: **The program, subprogram, and file names are indicated by UPPERCASE letters.**

### **7.1.1.2 List of Subprograms**

**A list of subprograms and their purposes is given in Table 7-1. The section numbers where the subprograms are described by means of flowcharts are given next to the** names.

**Table 7-1 List of Subprograms For Program DCTHCF**

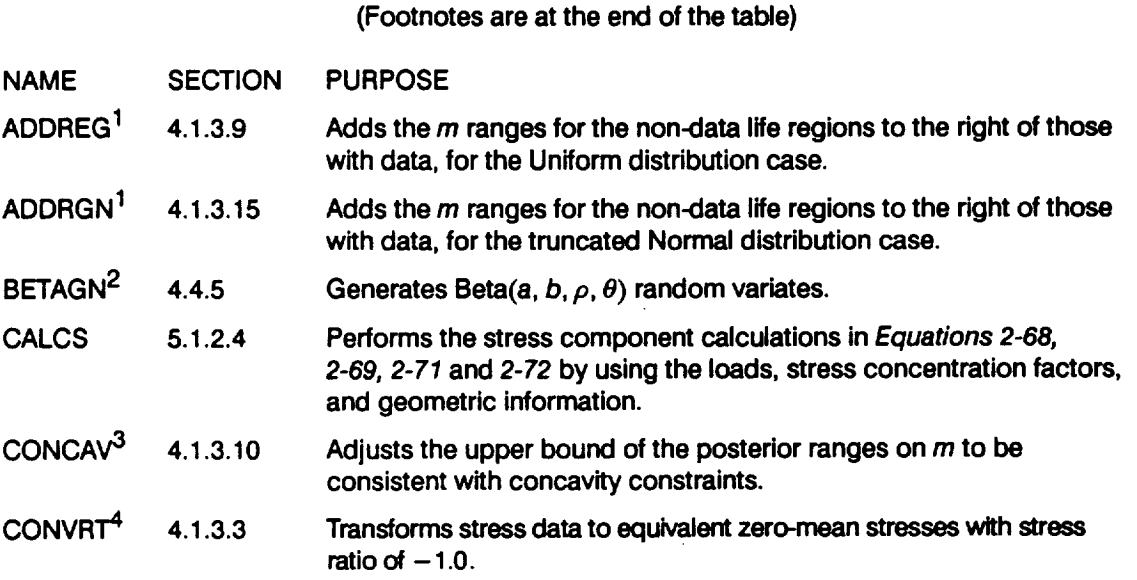

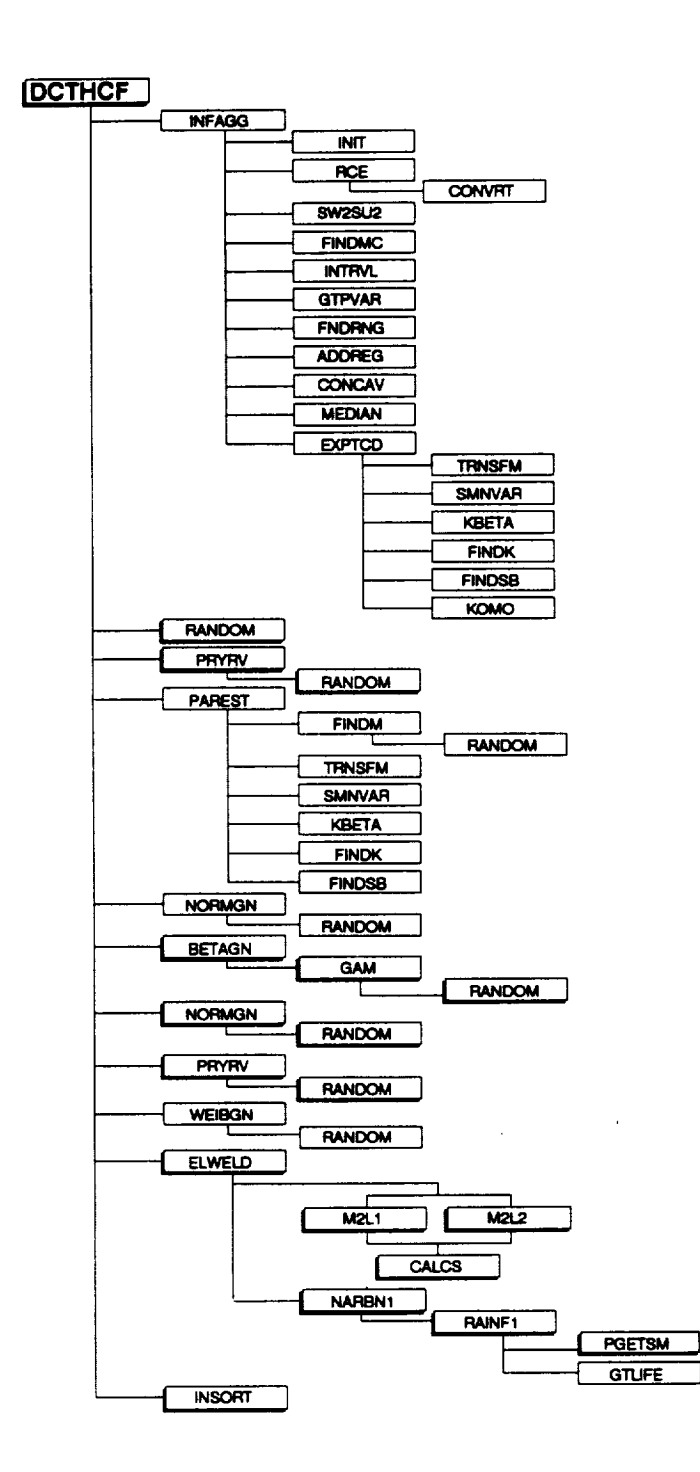

Figure 7-1 Tree Structure for Program DCTHCF for the Uniform Variation in the Materials Shape Parameter  $m$ 

 $\cdot$ 

 $\mathbf{r}$ 

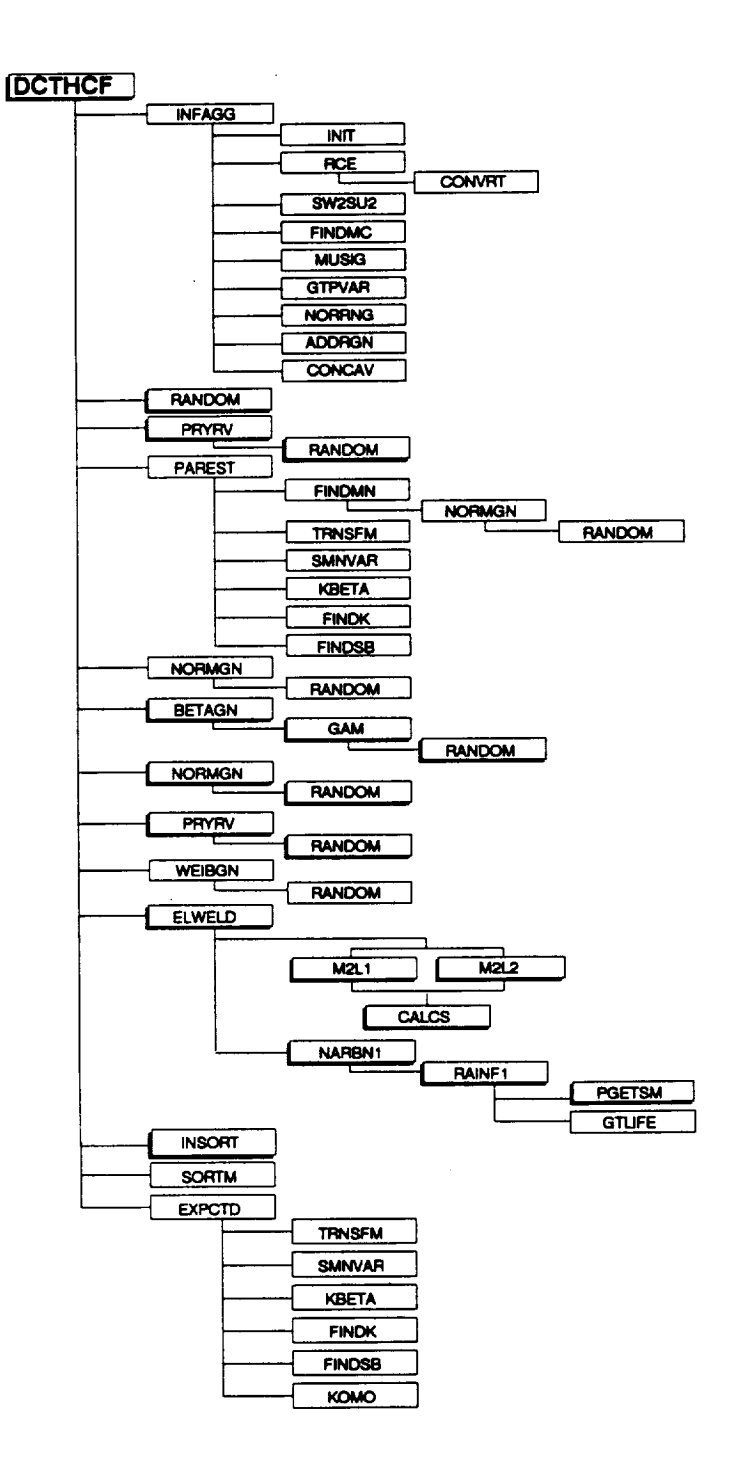

Figure 7-2 Tree Structure for Program DCTHCF for the Truncated Normal Variation in the Materials Shape Parameter m

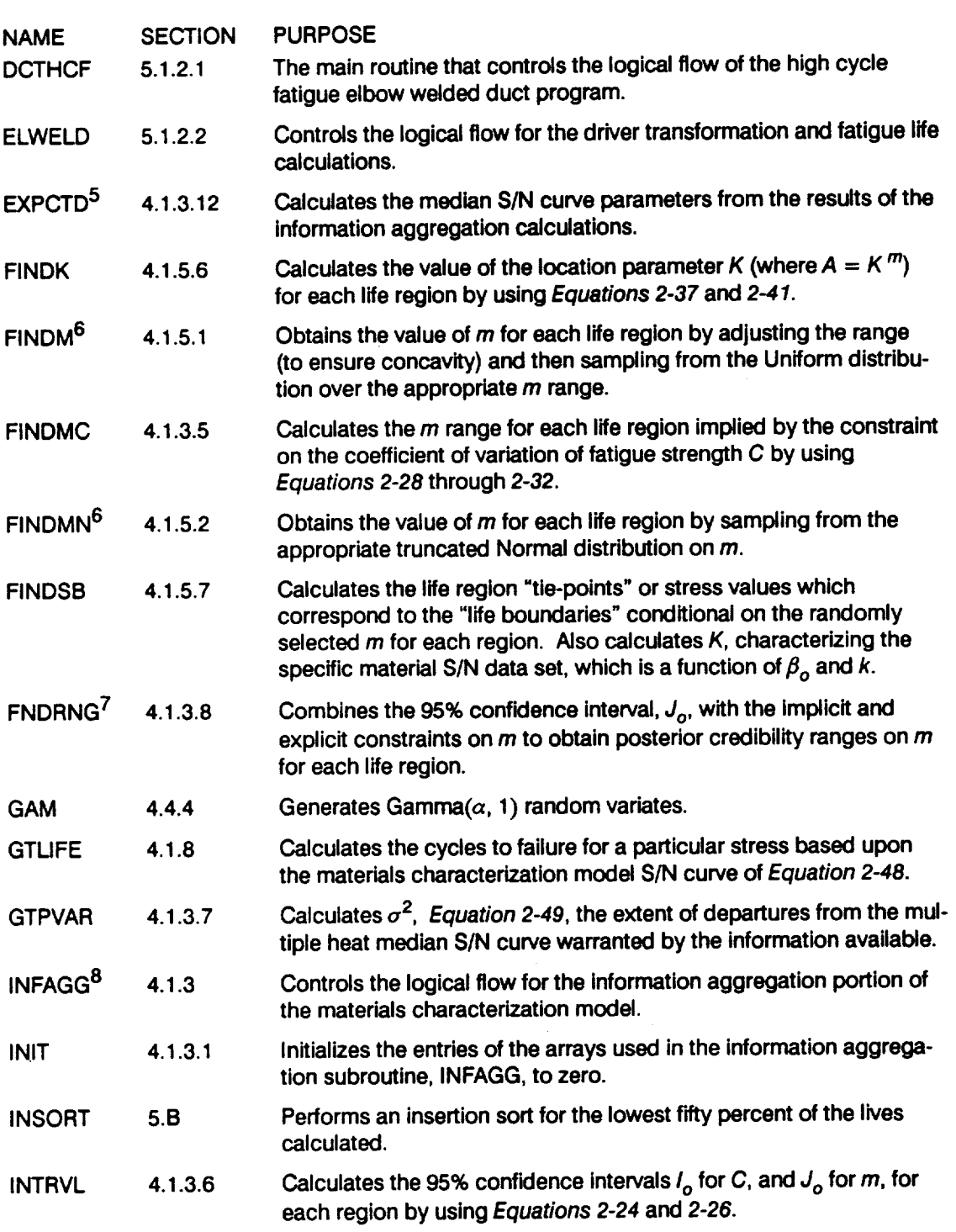

#### **Table 7-1 List of Subprograms For Program DCTHCF (Cont'd)**

 $\sim$ 

 $\mathcal{L}^{\text{max}}_{\text{max}}$
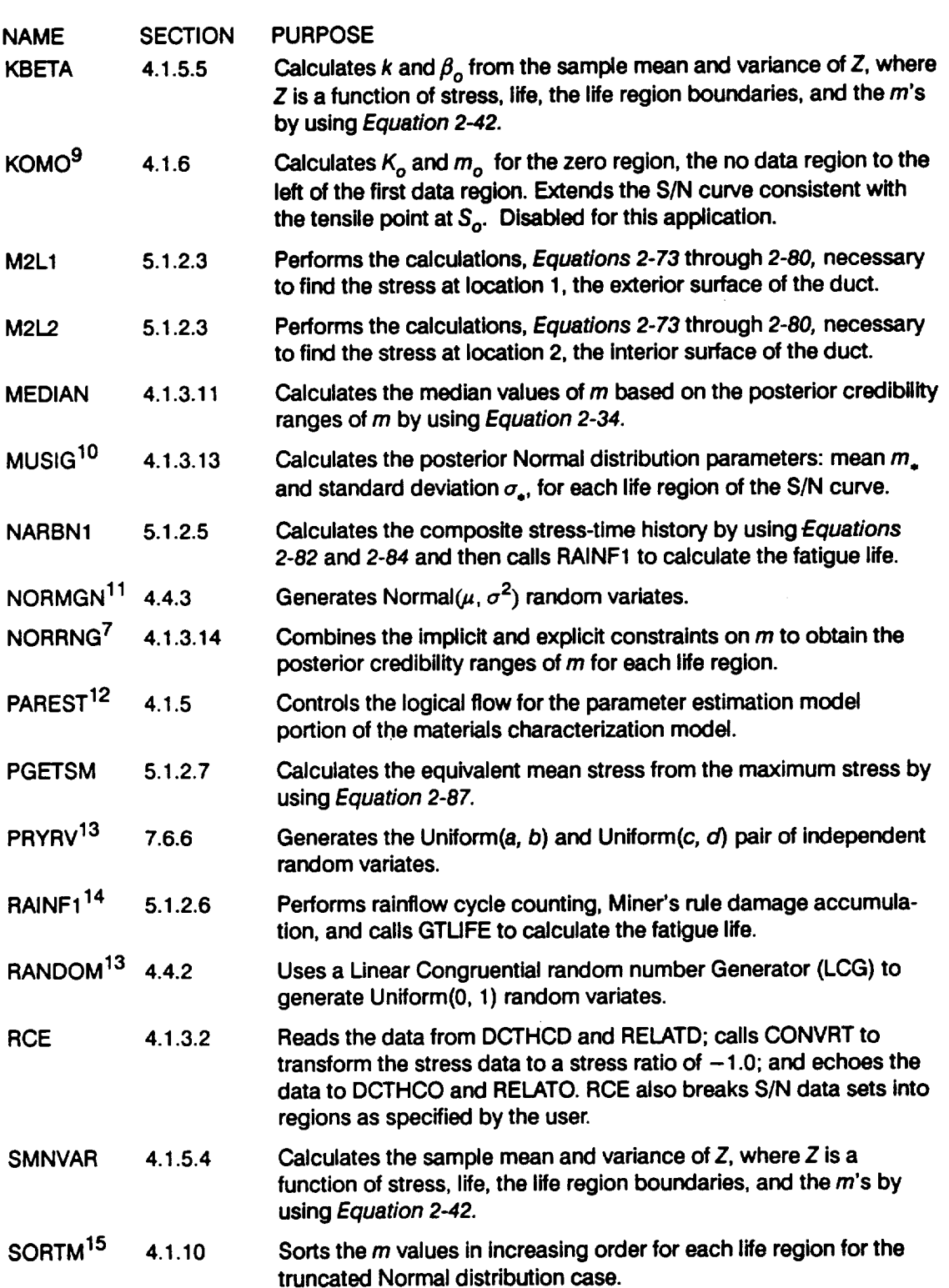

#### **Table 7-1 Ust of Subprograms For Program DCTHCF (Cont'd)**

 $\mathcal{A}$ 

 $\sim 10^{-1}$ 

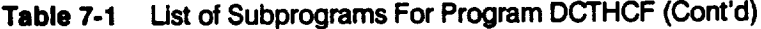

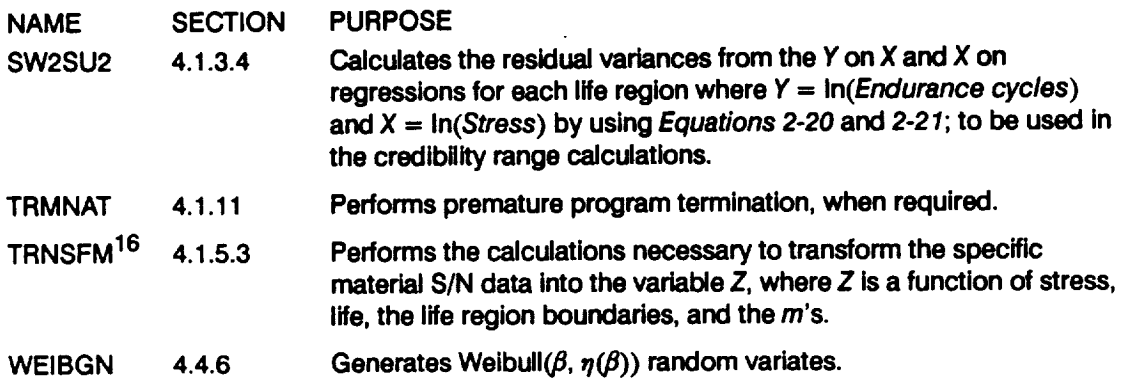

1 **No data regions to the right are discussed on** *Page 2-1Z*

- *2* **The Beta distribution is discussed on** *Page 2-25.*
- **<sup>3</sup> Concavity constraints** are **discussed on** *Pages 2-13* **through** *2-14.*
- **4 The stress transformation is discussed on** *Page 2-7.*
- **5 The median S/N curve parameter estimation calculations are described onPages** *2-15* **through** *2-1&*
- **6 Selection of the {mj} parameters is discussed on** *Page 2-15.*
- 7 **Combining information to obtain the posterior credibility ranges on** In **is cfiscnssed on** *Page 2-13.*
- **8 The information aggregation calculations** are **discussed on** *Pages 2-6* through *2-14.*
- **9 Extension of** the **S/N curve to** the **left** is **discussed on** *Page 2-17.*
- **10 Calculation of** the **truncated Normal distribution parameters** is **discussed on** *Page 2-14.*
- 11 **The Normal distribution** is **discussed on** *Page 2-23.*
- 12 **The parameter estimation calculations** are **discussed on** *Pages 2-15* **through** *2-1&*
- 13 **The Uniform distribution** is **discussed on** *Page 2-23.*
- 14 Rainflow cycle counting is discussed on Page 2-51 and in Appendix 2.A.
- 15 The **need for saving** *m's* is **discussed onPage** *2-15.*
- +6 **The S/N data** transformation **is discussed on** *Page 2-16.*

#### **7.1.1.3 Description of Variables**

**A list of variables** used **in the elbow welded** duct **HCF code, DCTHCF, is given in Table 7-2. The variable names are indicated by BOLD UPPERCASE letters; the variable "type" can be interpreted as follows: CH6 is a character variable, six characters long; INT is a standard integer variable; LOG isa standard logical variable; RE is a standard real variable; and DRE is a double precision variable.** The **various array dimensions are defined by using the following parameters: MAXBLF, MAXDAT, MAXLD, MAXLIF, MAXM, MAXMM, and MAXREG.**

#### **Table 7-2 List of Variables** for **Program DCTHCF (Footnotes are at the end of the table)**

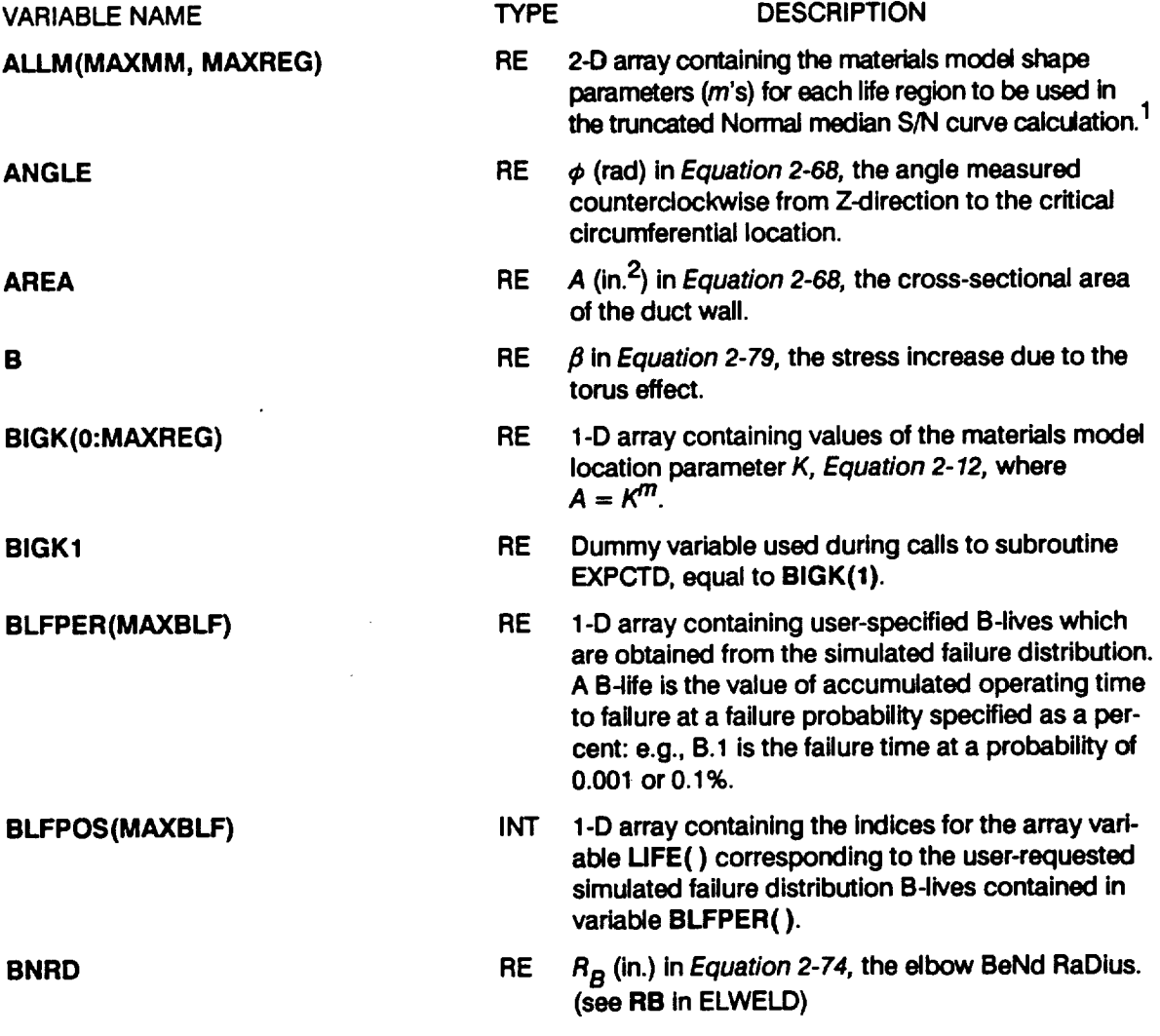

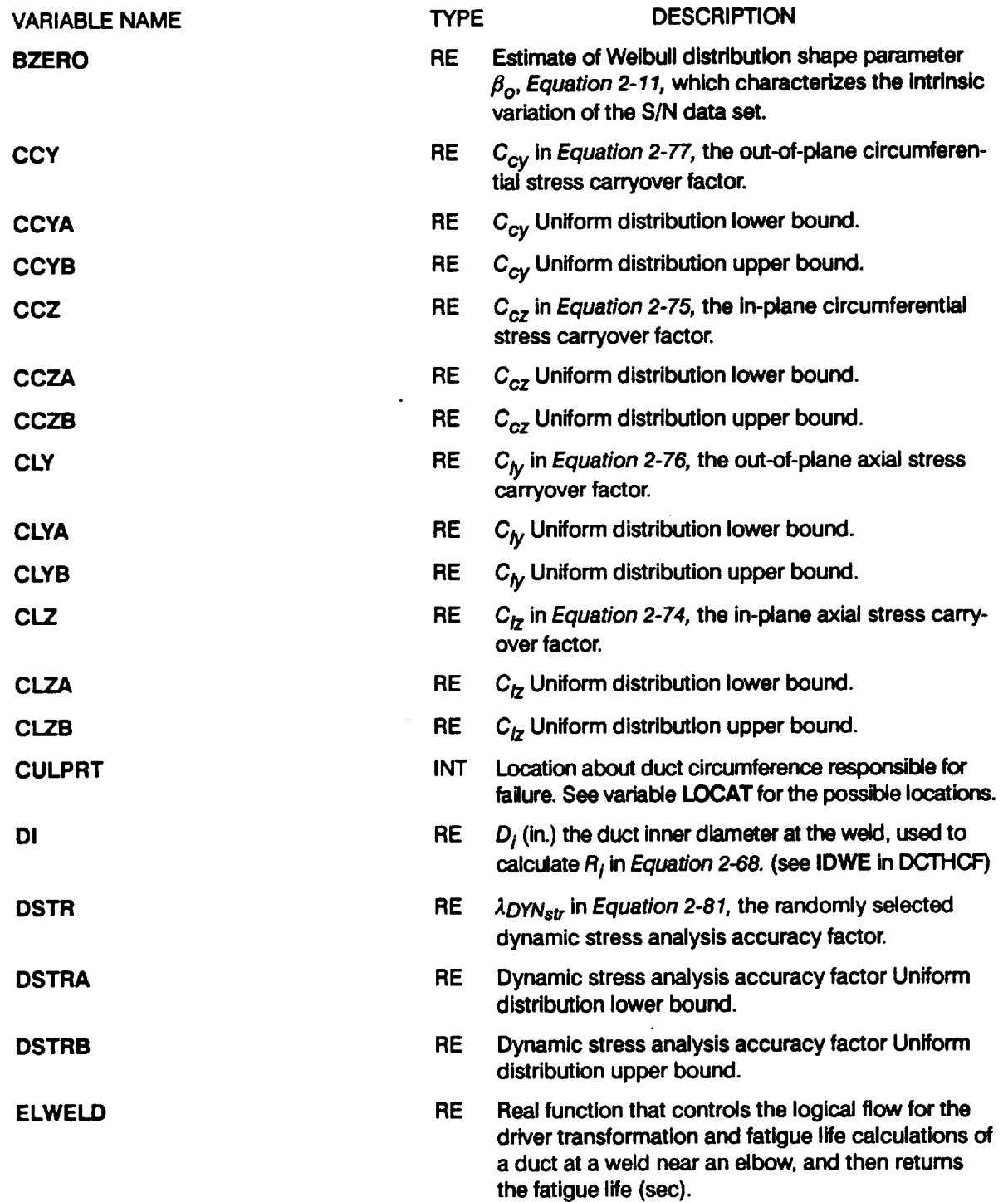

 $\ddot{\phantom{0}}$ 

#### **Table 7-2 Ust of Variables for Program DCTHCF (Cont'd)**

 $\bar{\mathcal{A}}$ 

 $\langle \cdot \rangle$ 

 $\mathcal{A}$ 

 $\bar{\beta}$ 

 $\sim 10^{-11}$ 

 $\sim$ 

 $\mathcal{L}_{\text{max}}$  and  $\mathcal{L}_{\text{max}}$ 

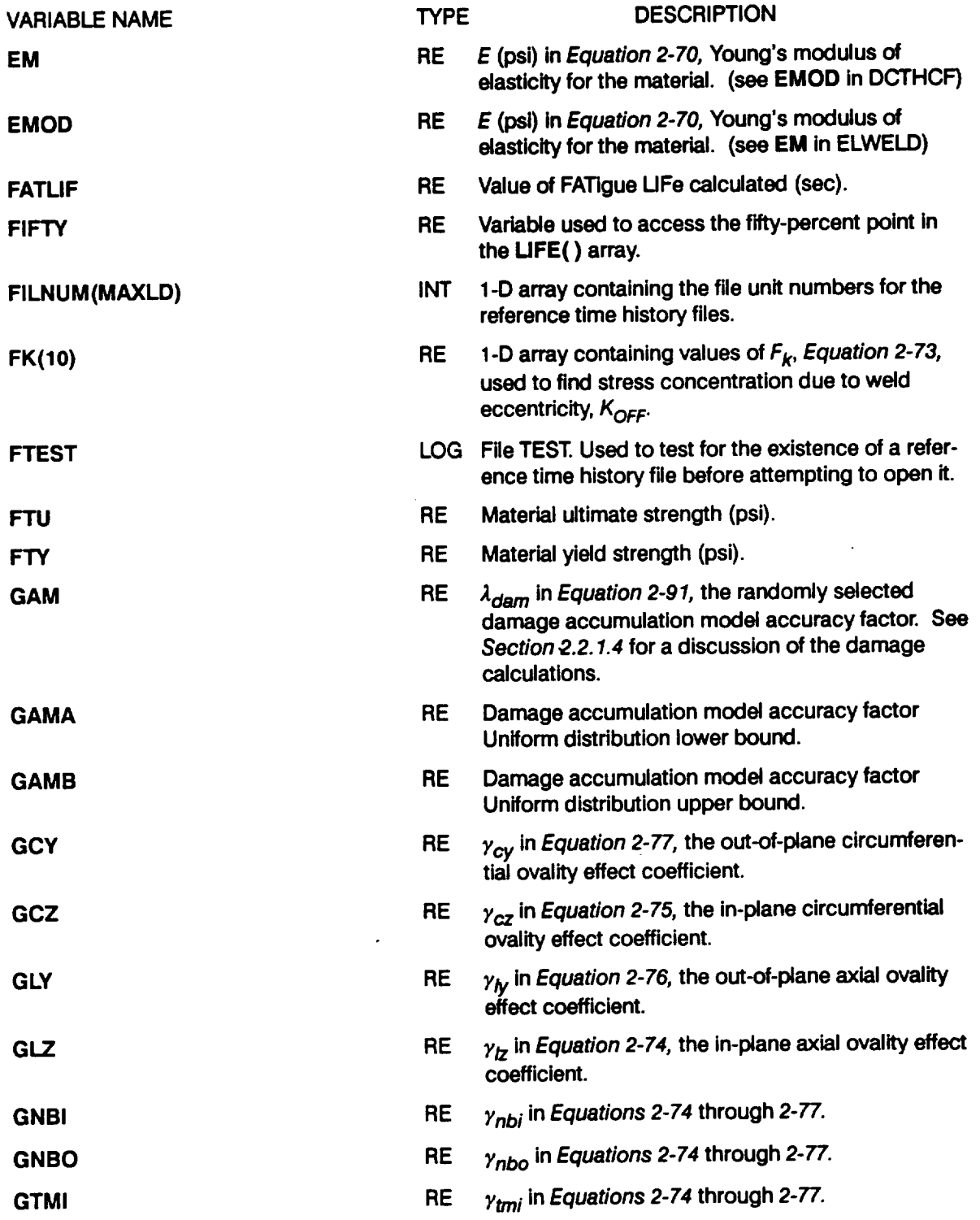

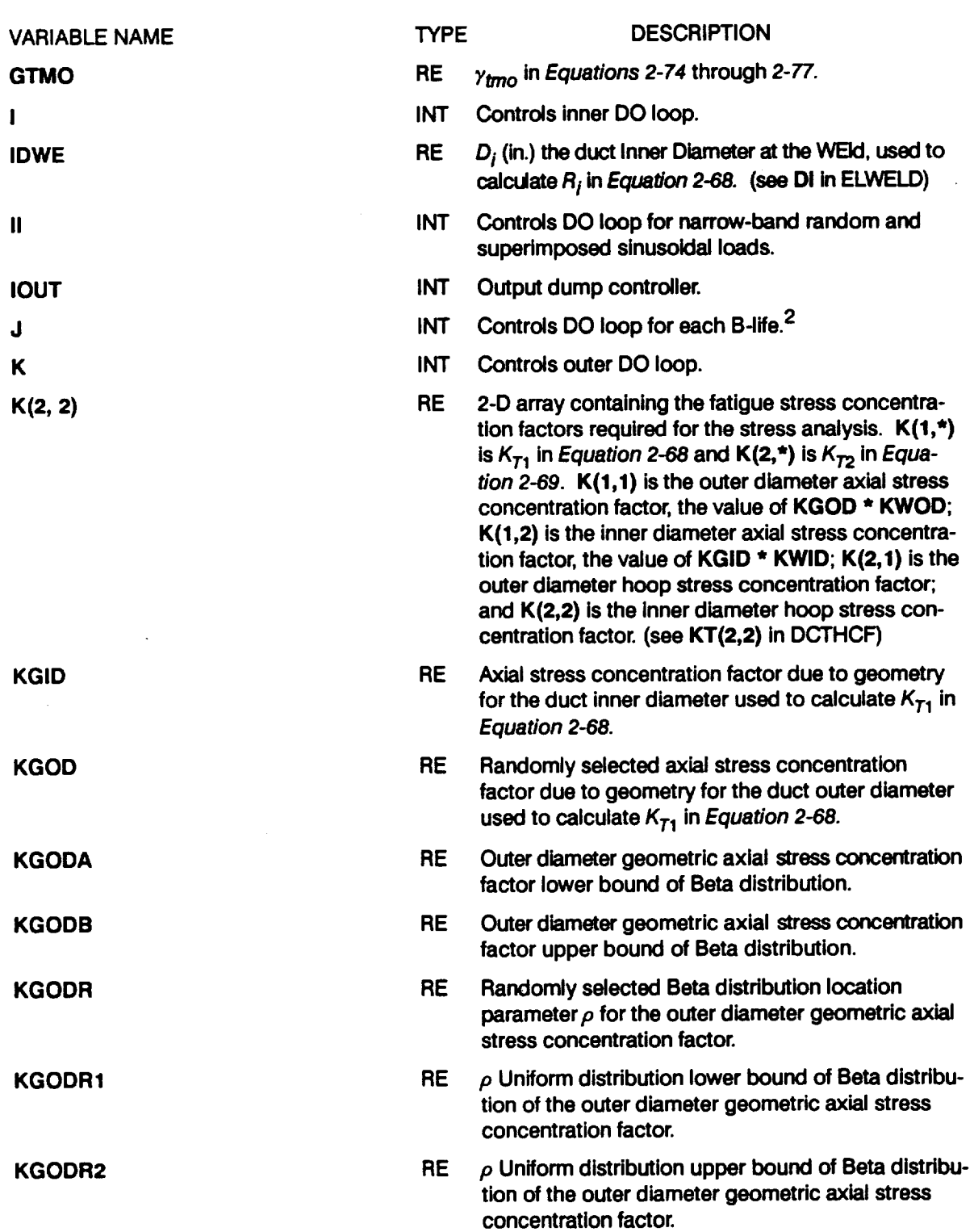

 $\star$ 

 $\ddot{\phantom{0}}$  $\cdot$ 

#### **Table 7-2 Listof Variables for Program DCTHCF (Cont'd)**

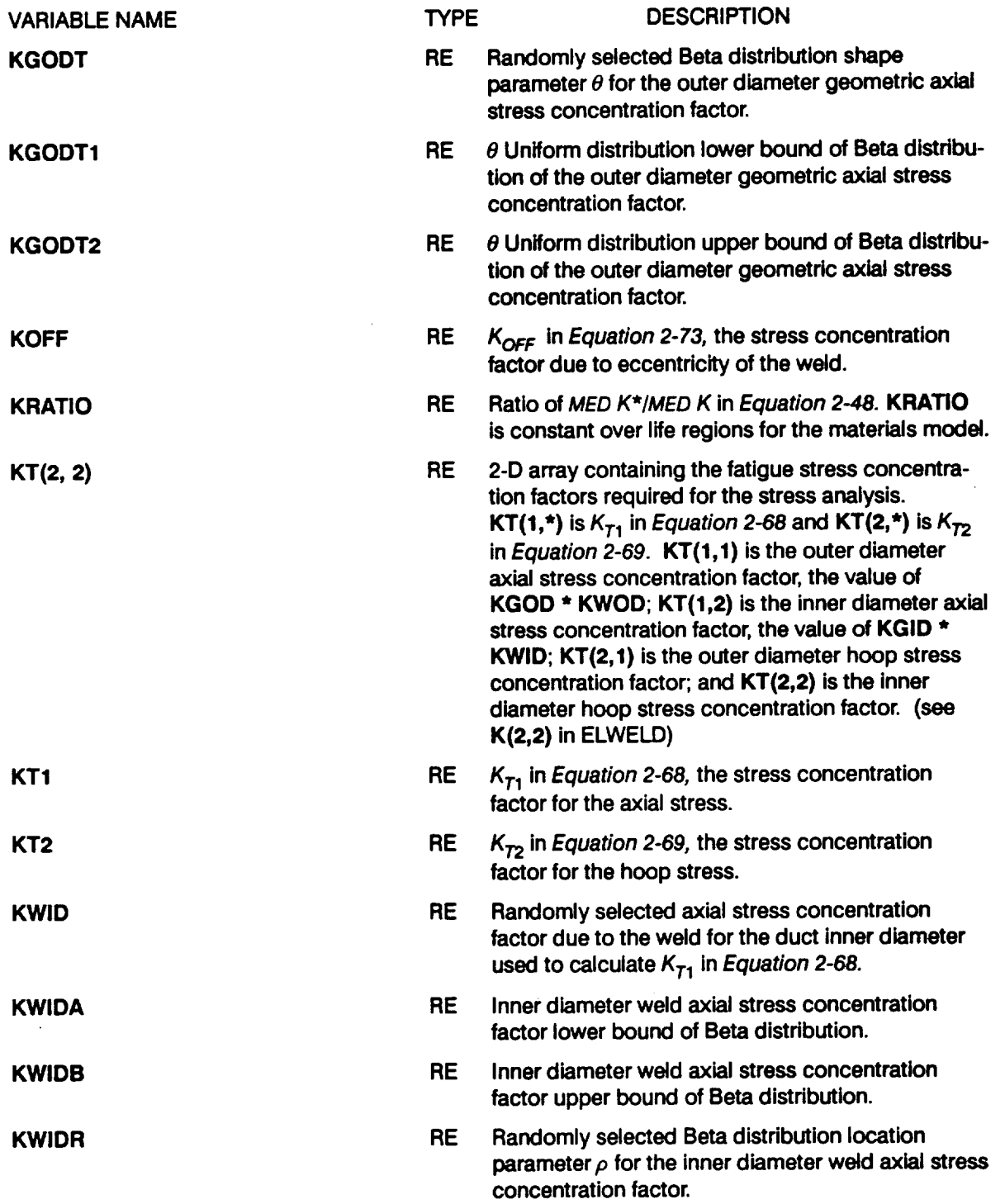

 $\mathcal{L}^{\pm}$ 

#### **Table 7-2 List of Varial\_es for Program DCTHCF (Cont'd)**

 $\mathcal{L}^{\text{max}}_{\text{max}}$ 

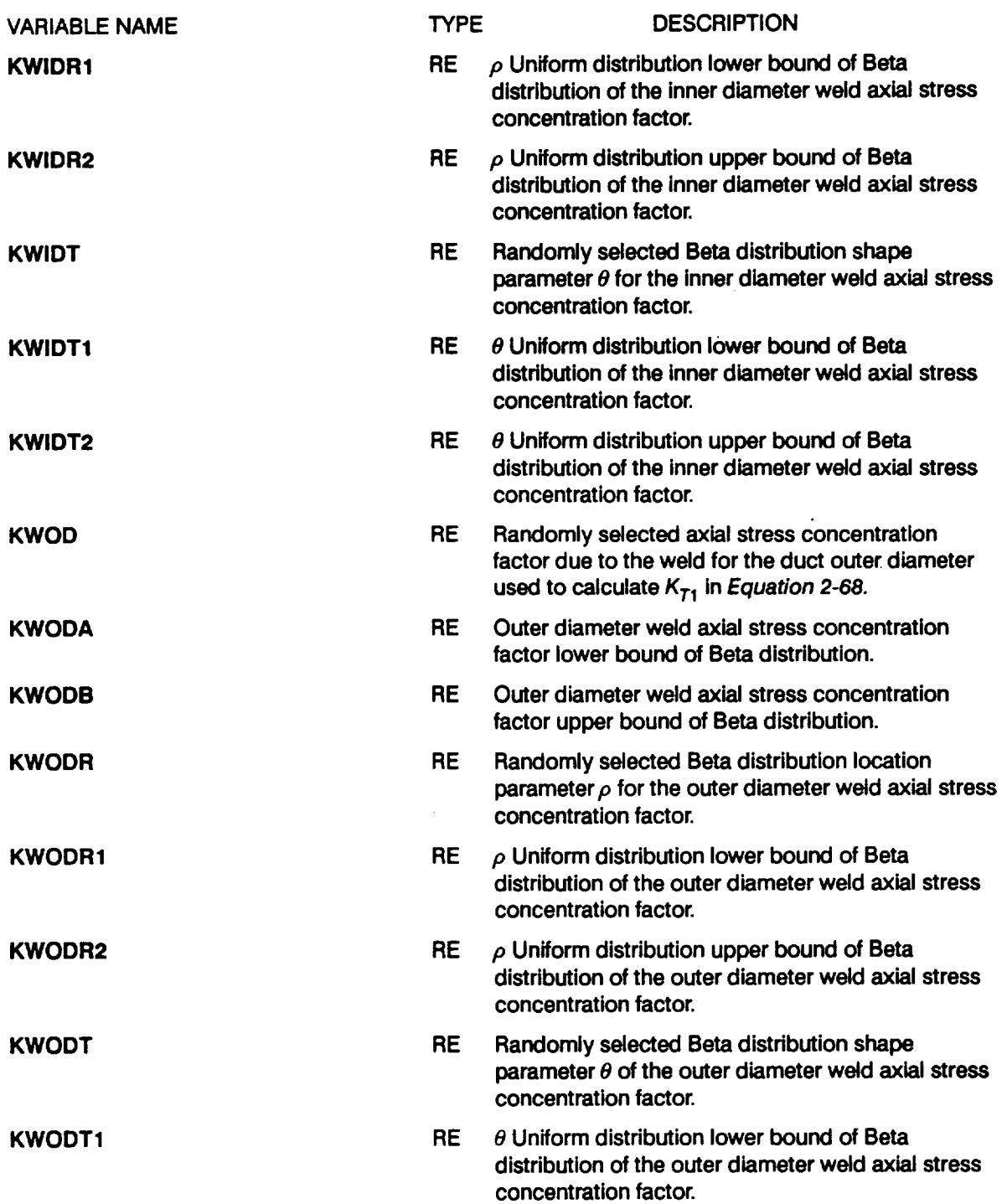

 $\sim$   $\sim$  $\sim$ 

 $\mathcal{L}^{\mathcal{L}}$ 

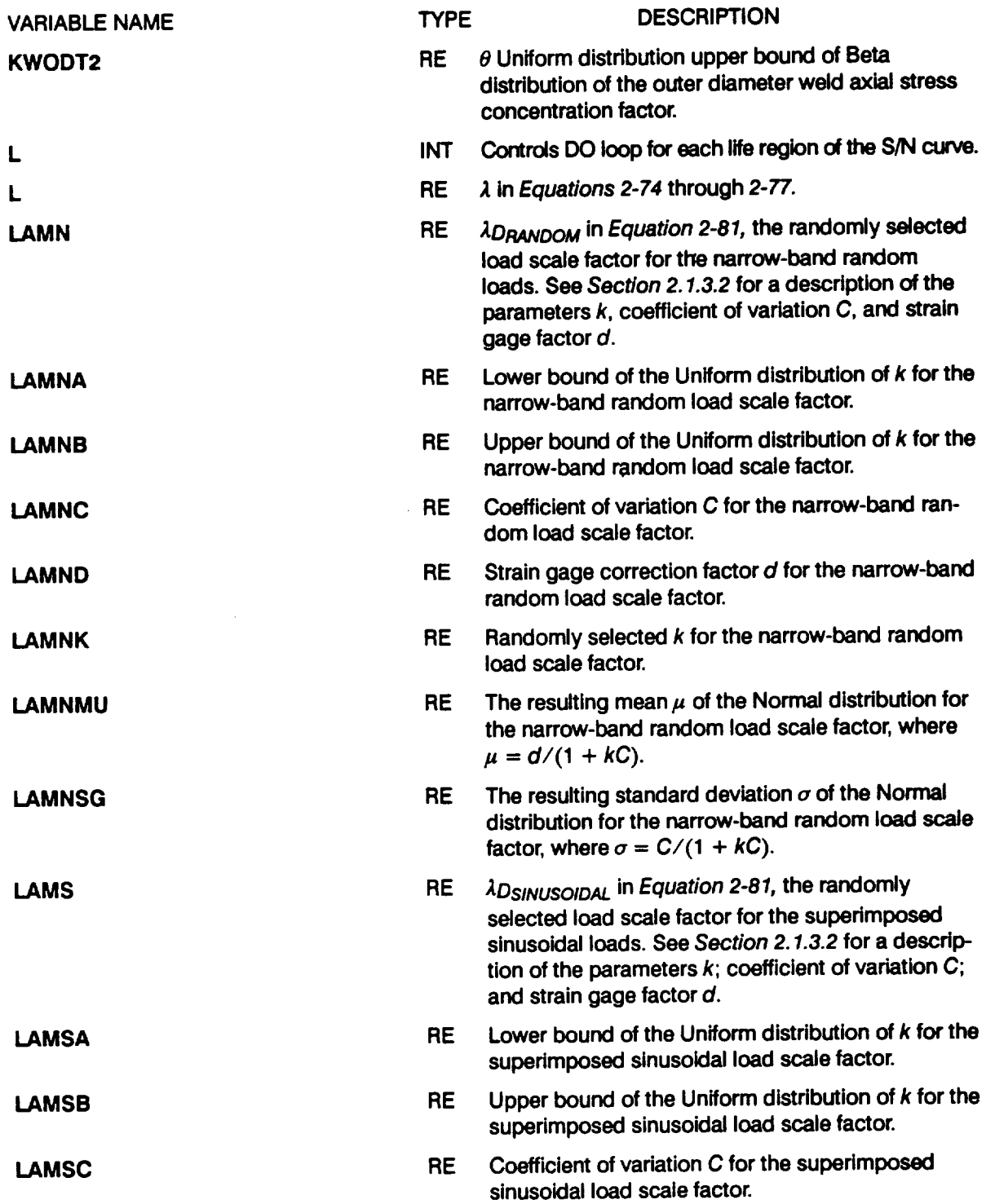

 $\bar{z}$ 

 $\sim 10^{11}$ 

 $\sim 10^7$ 

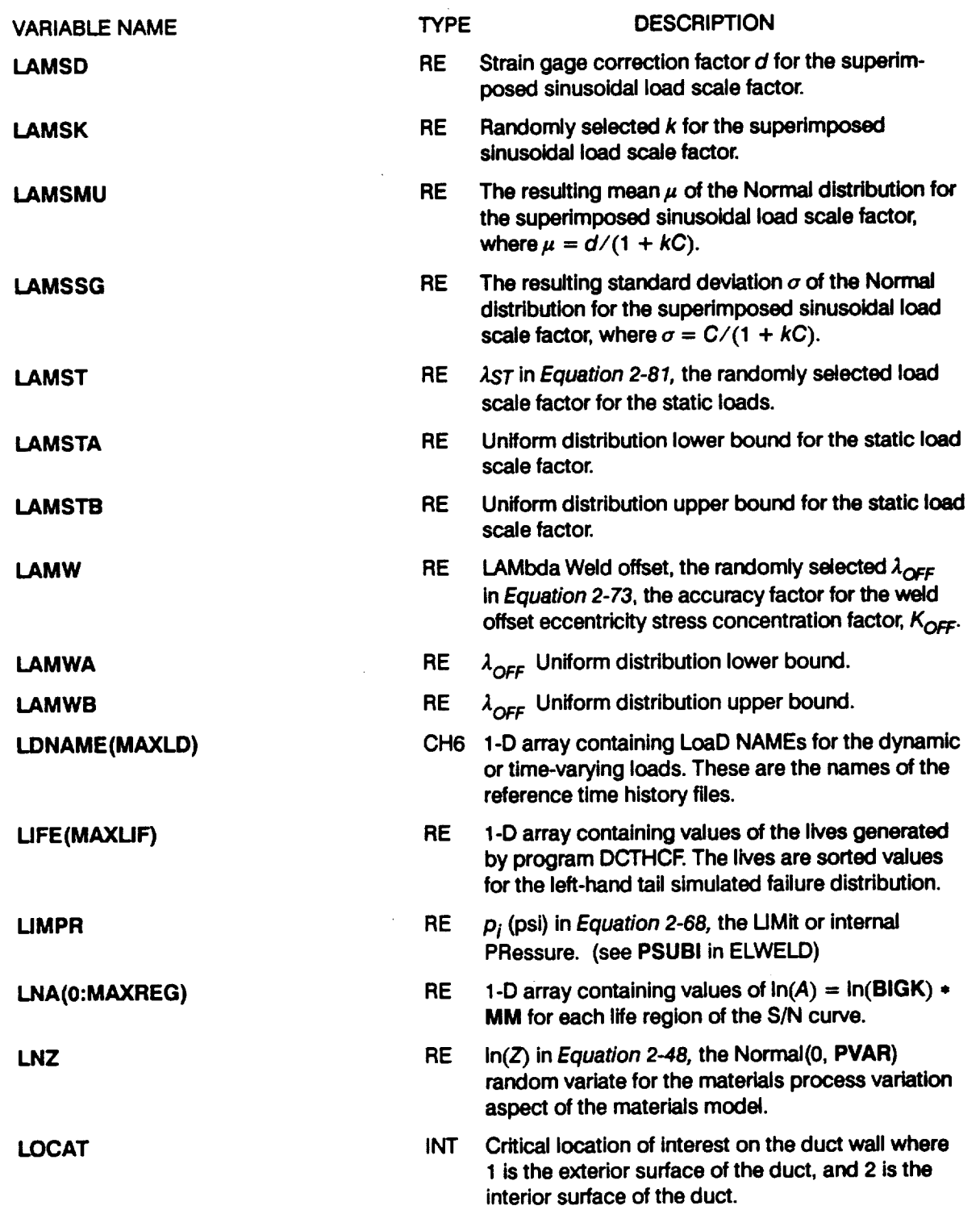

 $\sim 10^{-1}$ 

 $\sim$ 

 $\bar{\beta}$ 

 $\mathcal{L}$ 

 $\bar{\mathcal{A}}$ 

 $\hat{\mathbf{r}}$ 

 $\mathcal{A}^{\mathcal{A}}$ 

 $\ddot{\phantom{a}}$ 

 $\bar{a}$ 

 $\sim$ 

 $\ddot{\phantom{a}}$ 

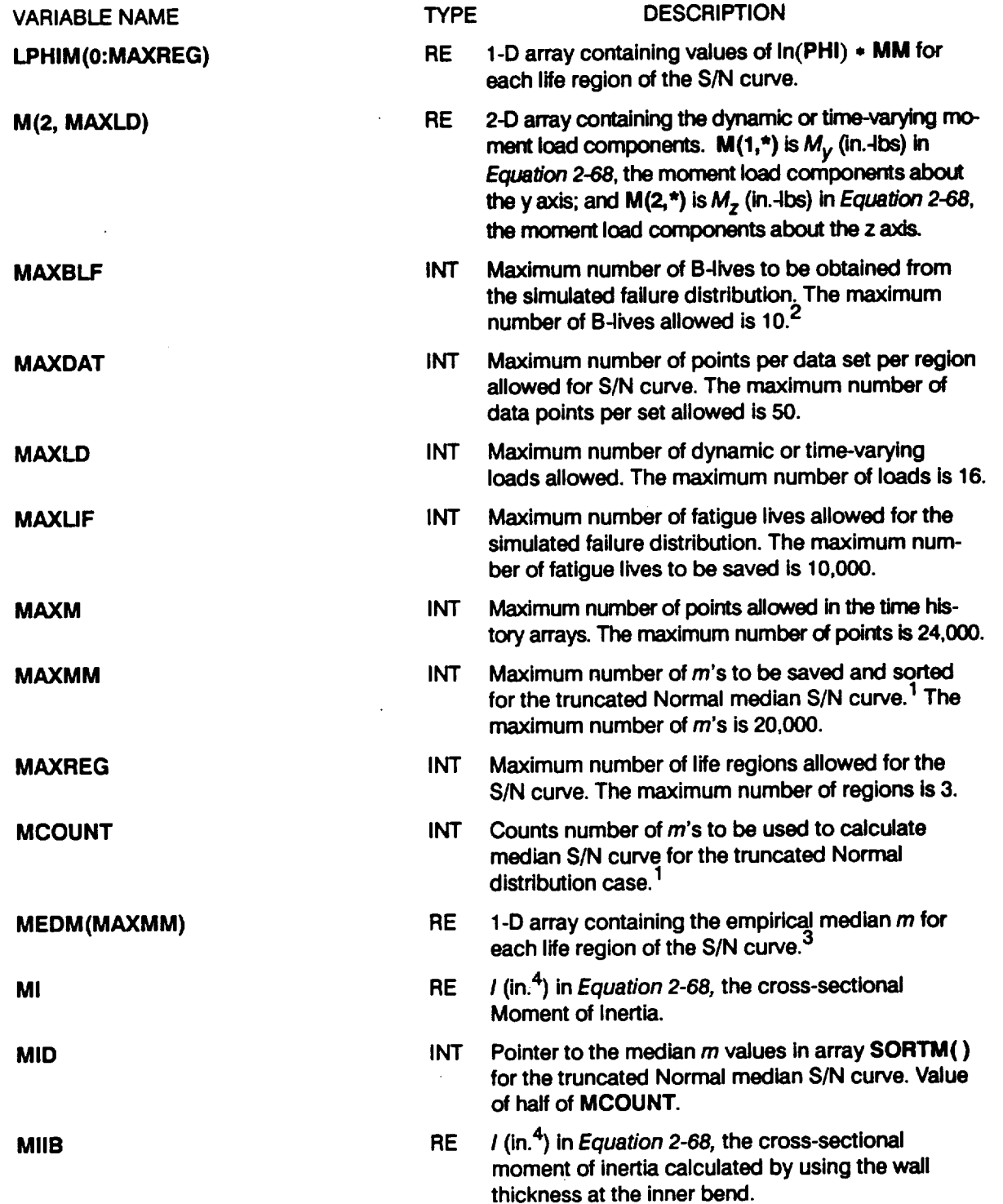

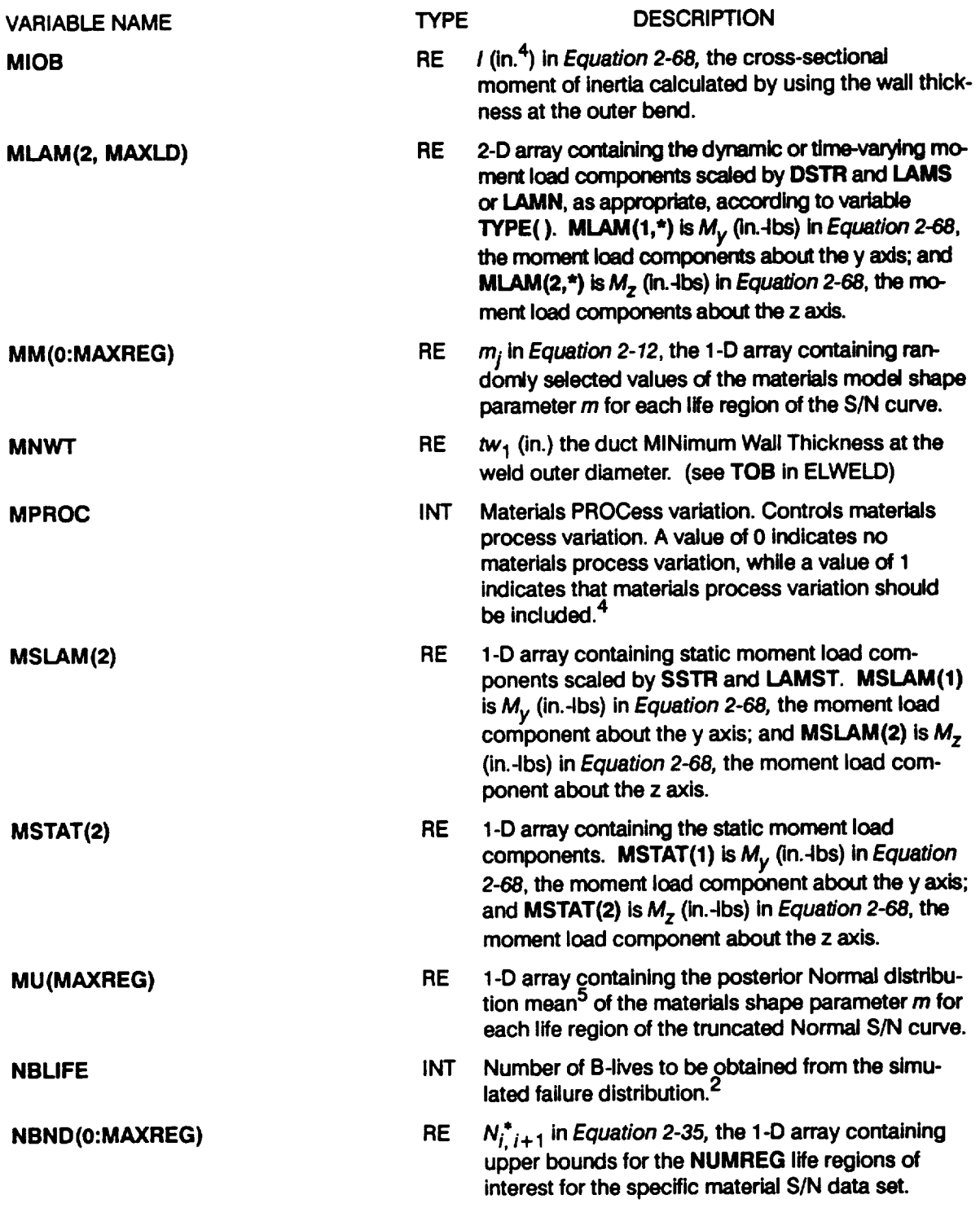

 $\mathcal{L}^{\text{max}}_{\text{max}}$  and  $\mathcal{L}^{\text{max}}_{\text{max}}$ 

 $\mathcal{A}$ 

 $\sim 10^{-10}$ 

 $\label{eq:2.1} \frac{1}{\sqrt{2}}\int_{\mathbb{R}^3}\frac{1}{\sqrt{2}}\left(\frac{1}{\sqrt{2}}\right)^2\frac{1}{\sqrt{2}}\left(\frac{1}{\sqrt{2}}\right)^2\frac{1}{\sqrt{2}}\left(\frac{1}{\sqrt{2}}\right)^2\frac{1}{\sqrt{2}}\left(\frac{1}{\sqrt{2}}\right)^2.$ 

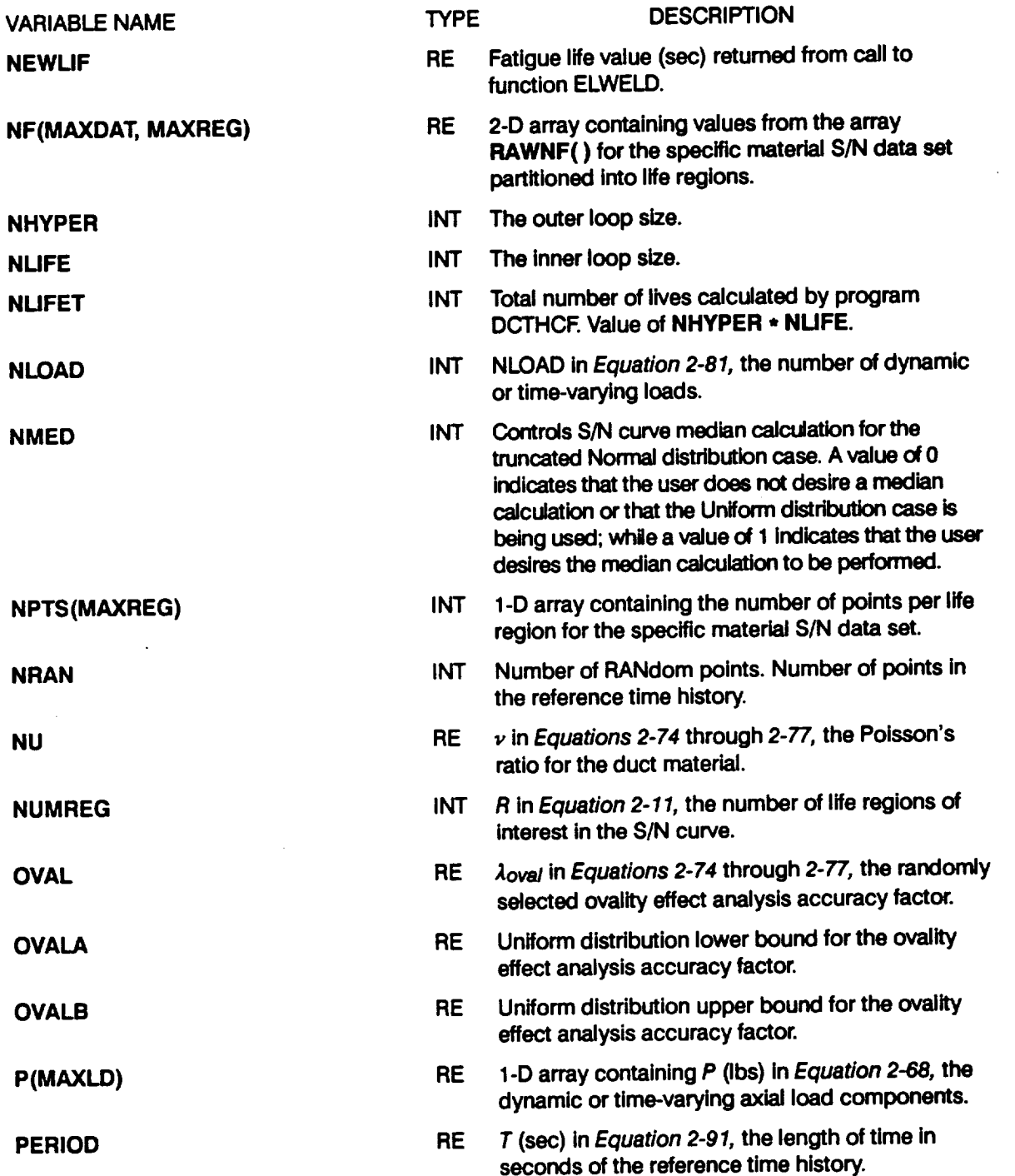

 $\mu \rightarrow \mu \gamma$ 

 $\mathbb{Z}^2$ 

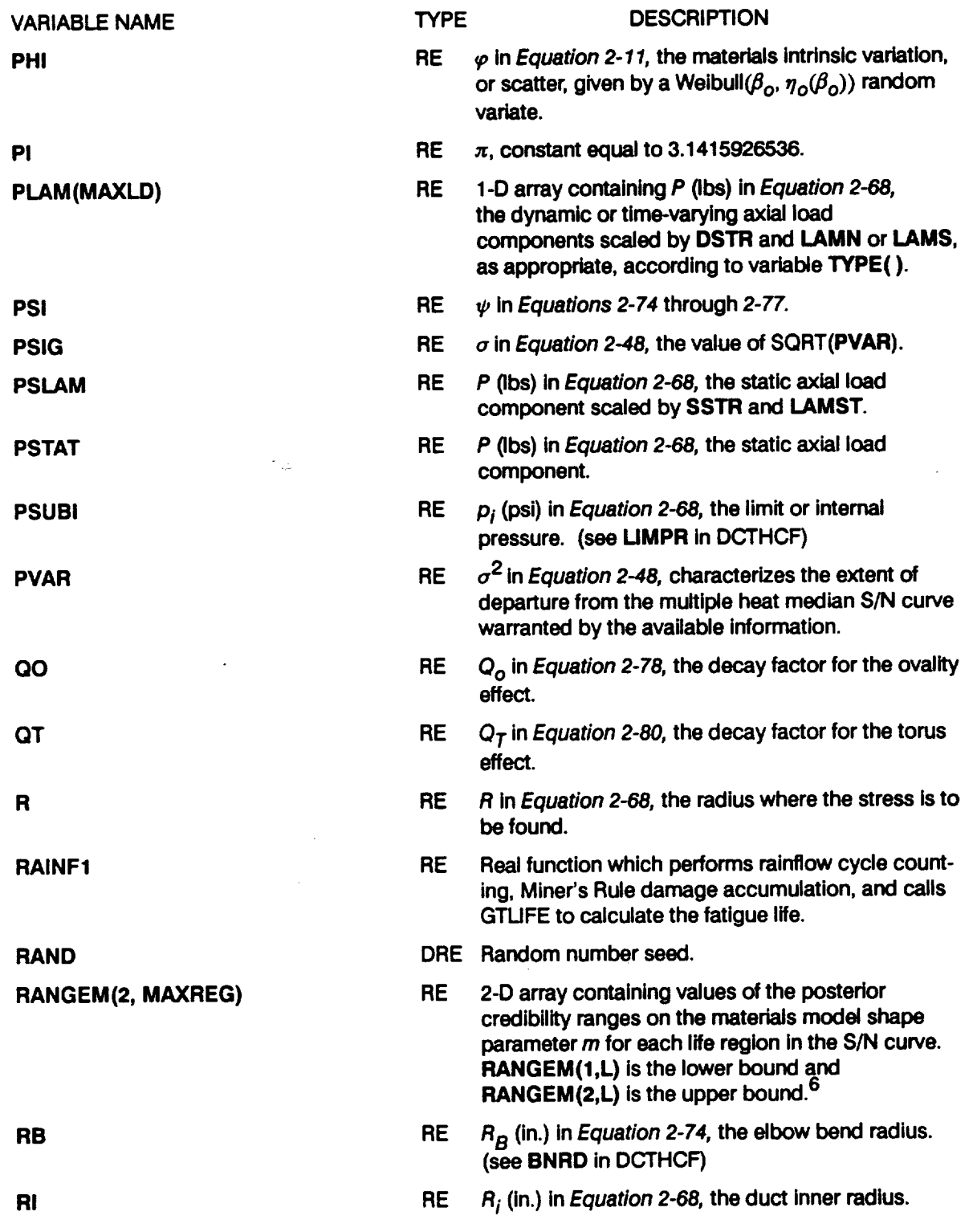

 $\mathcal{A}^{\pm}$ 

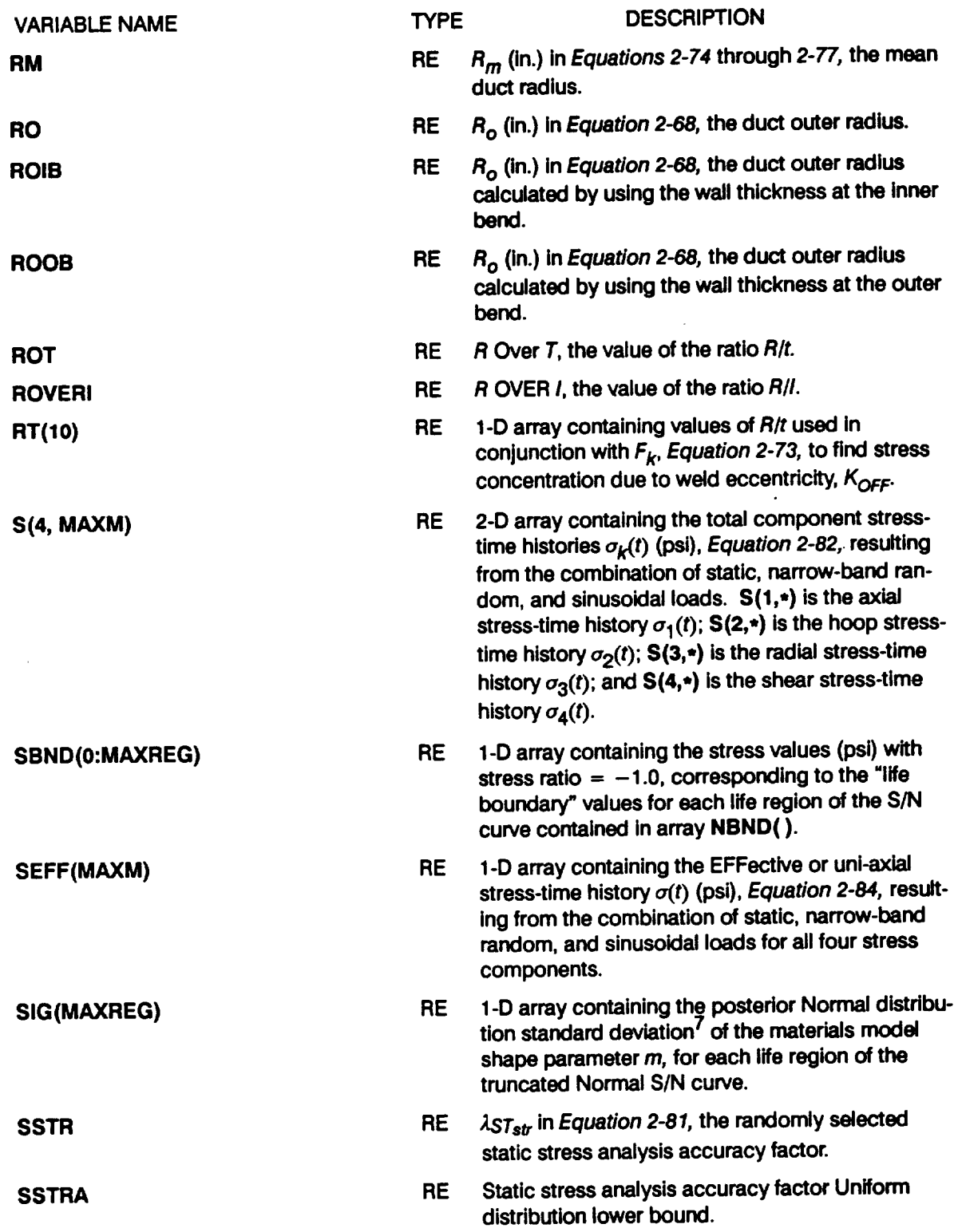

 $\sim 10^{-1}$ 

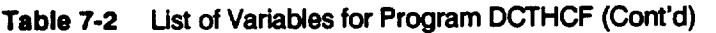

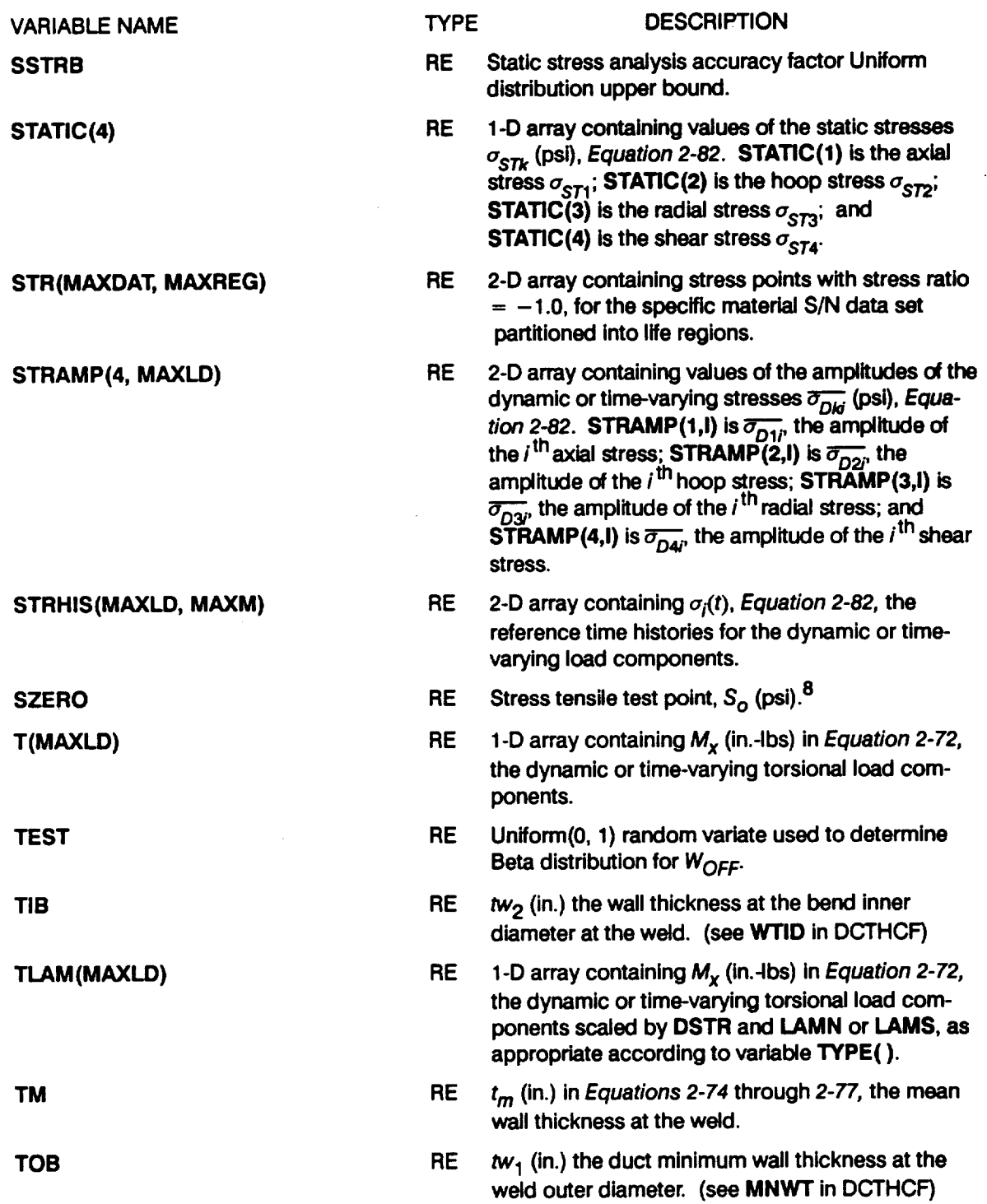

 $\sim 10^{-1}$ 

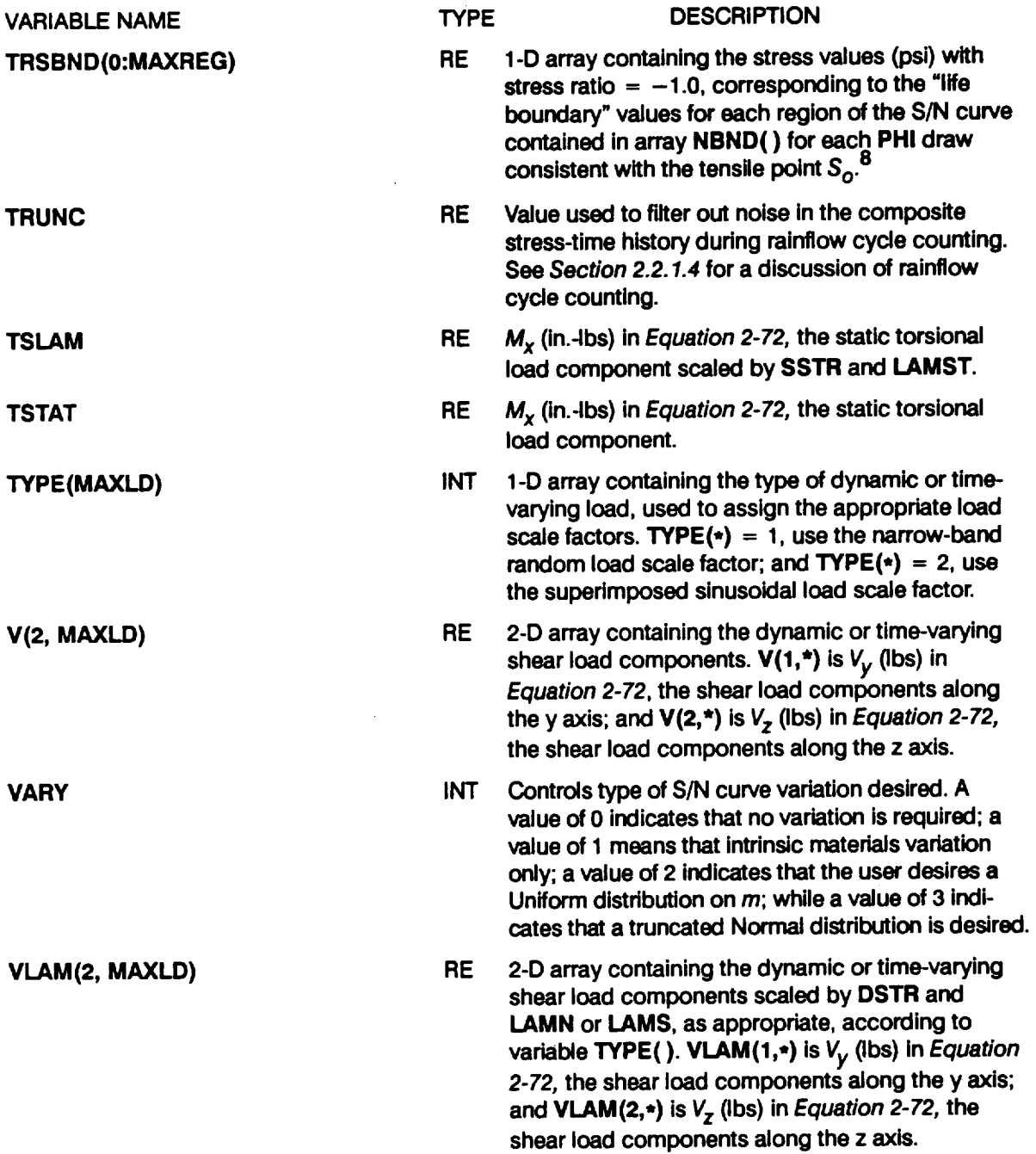

 $\sim$ 

 $\mathbf{r}$ 

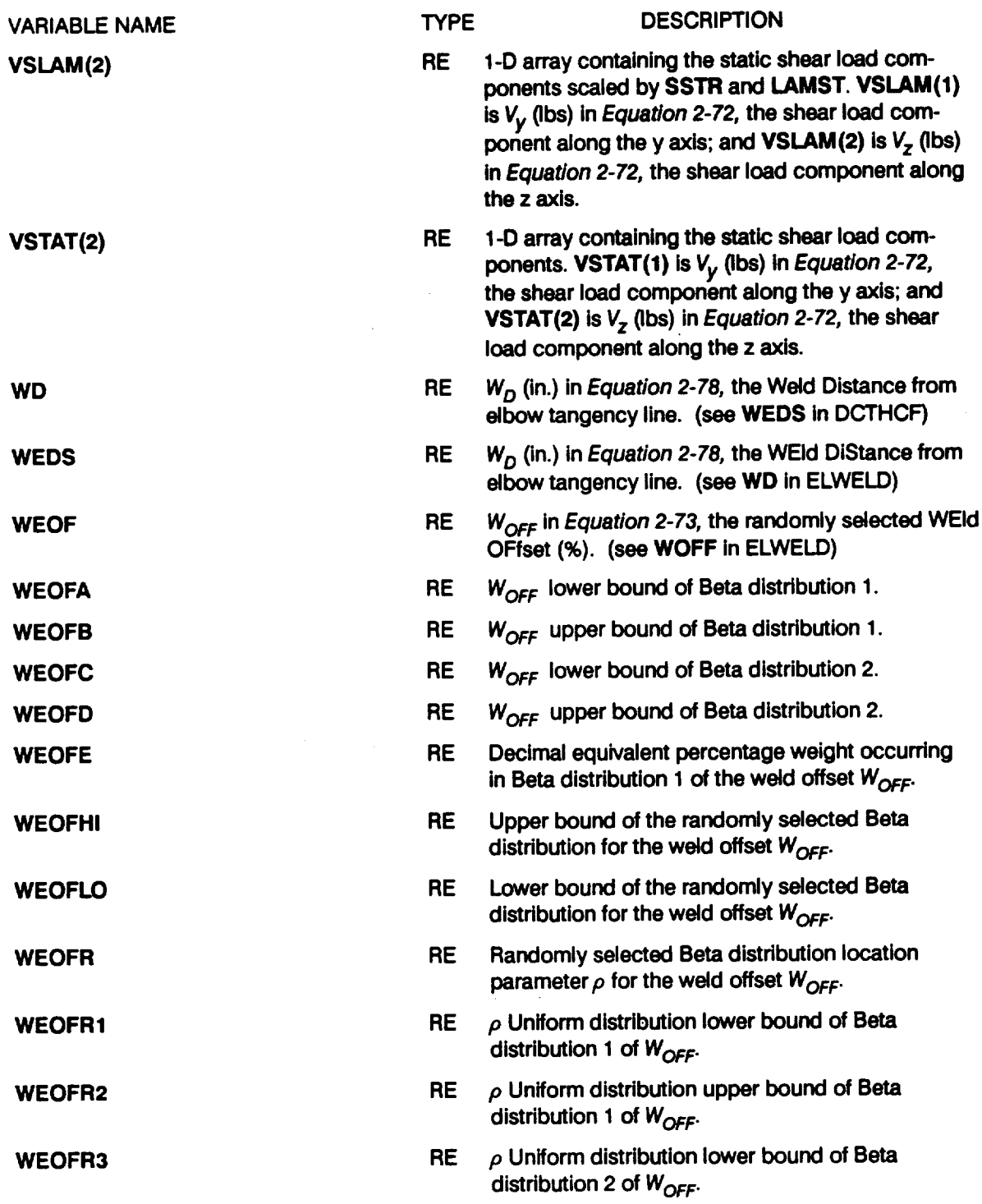

 $\mathcal{L}^{\text{max}}_{\text{max}}$ 

 $\label{eq:2.1} \frac{1}{\sqrt{2}}\int_{\mathbb{R}^3}\frac{1}{\sqrt{2}}\left(\frac{1}{\sqrt{2}}\right)^2\frac{1}{\sqrt{2}}\left(\frac{1}{\sqrt{2}}\right)^2\frac{1}{\sqrt{2}}\left(\frac{1}{\sqrt{2}}\right)^2\frac{1}{\sqrt{2}}\left(\frac{1}{\sqrt{2}}\right)^2.$ 

 $\sim 10^{11}$ 

 $\mathcal{L}^{\text{max}}_{\text{max}}$  , where  $\mathcal{L}^{\text{max}}_{\text{max}}$ 

| <b>VARIABLE NAME</b> | <b>TYPE</b> | <b>DESCRIPTION</b>                                                                                                    |
|----------------------|-------------|----------------------------------------------------------------------------------------------------|
| <b>WEOFR4</b>        | <b>RE</b>   | $\rho$ Uniform distribution upper bound of Beta<br>distribution 2 of $W_{OFF}$ .                                                                                                    |
| <b>WEOFT</b>         | RE          | Randomly selected Beta distribution shape<br>parameter $\theta$ for the weld offset $W_{OFF}$ .                                                                                                    |
| <b>WEOFT1</b>        | <b>RE</b>   | $\theta$ Uniform distribution lower bound of Beta<br>distribution 1 of $W_{\text{OEF}}$ .                                                                                                    |
| WEOFT2               | RE          | $\theta$ Uniform distribution upper bound of Beta<br>distribution 1 of $W_{OFF}$ .                                                                                                    |
| WEOFT3               | RE          | $\theta$ Uniform distribution lower bound of Beta<br>distribution 2 of $W_{OFF}$ .                                                                                                    |
| <b>WEOFT4</b>        | <b>RE</b>   | $\theta$ Uniform distribution upper bound of Beta<br>distribution 2 of $W_{OFF}$ .                                                                                                    |
| <b>WOFF</b>          | <b>RE</b>   | $W_{OFF}$ in Equation 2-73, the randomly selected<br>Weld OFFset (%). (see WEOF in DCTHCF)                                                                                                    |
| <b>WTID</b>          | <b>RE</b>   | tw <sub>2</sub> (in.) the Wall Thickness at the bend Inner<br>Diameter at the weld. (see TIB in ELWELD)                                                                                                    |
| X <sub>1</sub>       | <b>RE</b>   | $X_1$ in Equations 2-74 through 2-77.                                                                                                    |
| X <sub>2</sub>       | <b>RE</b>   | X <sub>2</sub> in Equations 2-74 through 2-77.                                                                                                    |
| X3                   | <b>RE</b>   | $X_3$ in Equations 2-74 through 2-77.                                                                                                    |
| X4                   | RE          | $X_4$ in Equations 2-74 through 2-77.                                                                                                    |
| z                    | <b>RE</b>   | Z in Equation 2-48, the randomly selected process<br>variation shift factor given by a Lognormal(0, PVAR)<br>random variate.                                                                                                    |
| <b>ZROREG</b>        | <b>INT</b>  | ZeRO REGion, the variable permits the inclusion of<br>the tensile point $S_{\alpha}$ . The value of 0 implies a DO loop<br>from zero to NUMREG, while a value of 1 causes the<br>DO loop to be executed from one to NUMREG. <sup>8</sup> |

<sup>1</sup> **The need for saving** *rn's* **is discussed on** *Page 2-15.*

**<sup>2</sup> See variable BLFPER( ) for a description of B-life.**

**<sup>3</sup> The median** S/N **curve for the** truncated **Normal case** is **discussed on** *Page 2-15.*

**<sup>4</sup> See** *Section 2.1.2.3* **for a discussion on process variation in materials.**

 $5$   $m<sub>n</sub>$  of the posterior density of m is discussed on *Page 2-14*.

<sup>&</sup>lt;sup>6</sup> The posterior credibility ranges  $\pi(m)$  are discussed on *Page 2-13*.

 $7 \quad \sigma$  of the posterior density of *m* is discussed on Page 2-14.

<sup>8</sup> **Extension of the S/N curve** to **the left** using the tensile **point is discussed on/'age** *2-17.* **Disabled for this application.**

## 7.1.1.4 Program DCTHCF Listing

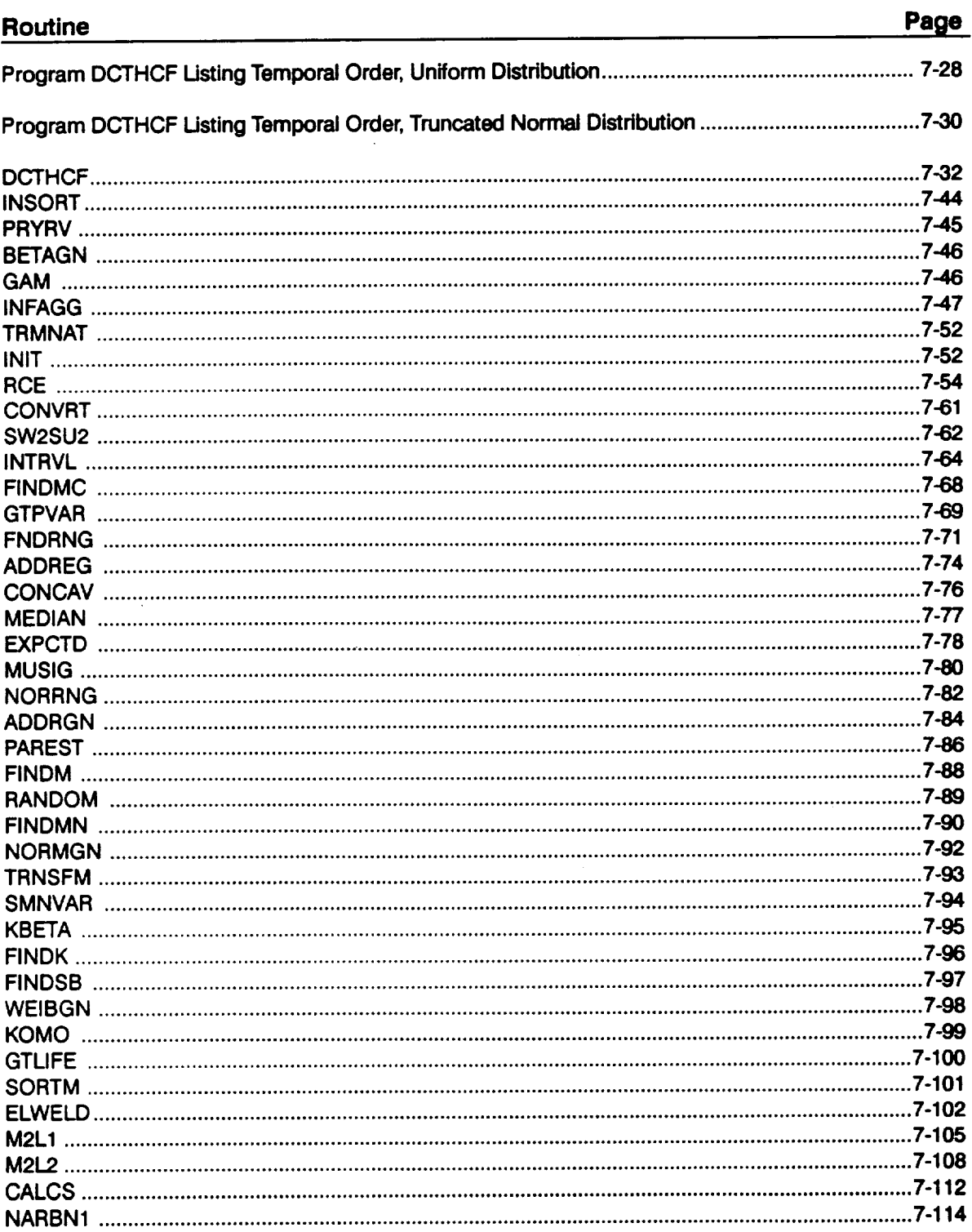

 $\mathbf{r}$ 

 $\bar{z}$ 

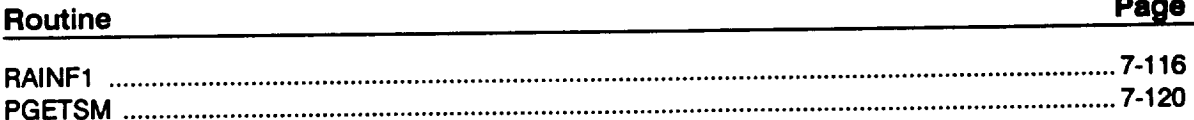

 $\mathcal{L}^{\text{max}}_{\text{max}}$  and  $\mathcal{L}^{\text{max}}_{\text{max}}$ 

 $\label{eq:2.1} \frac{1}{\sqrt{2}}\int_{0}^{\infty}\frac{1}{\sqrt{2\pi}}\left(\frac{1}{\sqrt{2\pi}}\right)^{2\alpha} \frac{1}{\sqrt{2\pi}}\frac{1}{\sqrt{2\pi}}\int_{0}^{\infty}\frac{1}{\sqrt{2\pi}}\frac{1}{\sqrt{2\pi}}\frac{1}{\sqrt{2\pi}}\frac{1}{\sqrt{2\pi}}\frac{1}{\sqrt{2\pi}}\frac{1}{\sqrt{2\pi}}\frac{1}{\sqrt{2\pi}}\frac{1}{\sqrt{2\pi}}\frac{1}{\sqrt{2\pi}}\frac{1}{\sqrt{2\pi}}\frac{1}{$ 

 $\sim 10$ 

**DCTHCF Version 3.4** 

 $\mathcal{L}^{\text{max}}_{\text{max}}$ 

 $\sim 10^6$ 

 $\label{eq:2.1} \frac{1}{2} \sum_{i=1}^n \frac{1}{2} \sum_{j=1}^n \frac{1}{2} \sum_{j=1}^n \frac{1}{2} \sum_{j=1}^n \frac{1}{2} \sum_{j=1}^n \frac{1}{2} \sum_{j=1}^n \frac{1}{2} \sum_{j=1}^n \frac{1}{2} \sum_{j=1}^n \frac{1}{2} \sum_{j=1}^n \frac{1}{2} \sum_{j=1}^n \frac{1}{2} \sum_{j=1}^n \frac{1}{2} \sum_{j=1}^n \frac{1}{2} \sum_{j=1}^n \frac{$ 

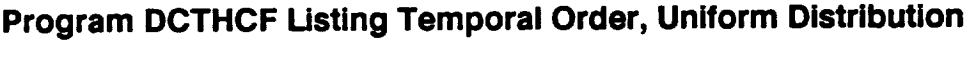

 $\sim$   $\sim$ 

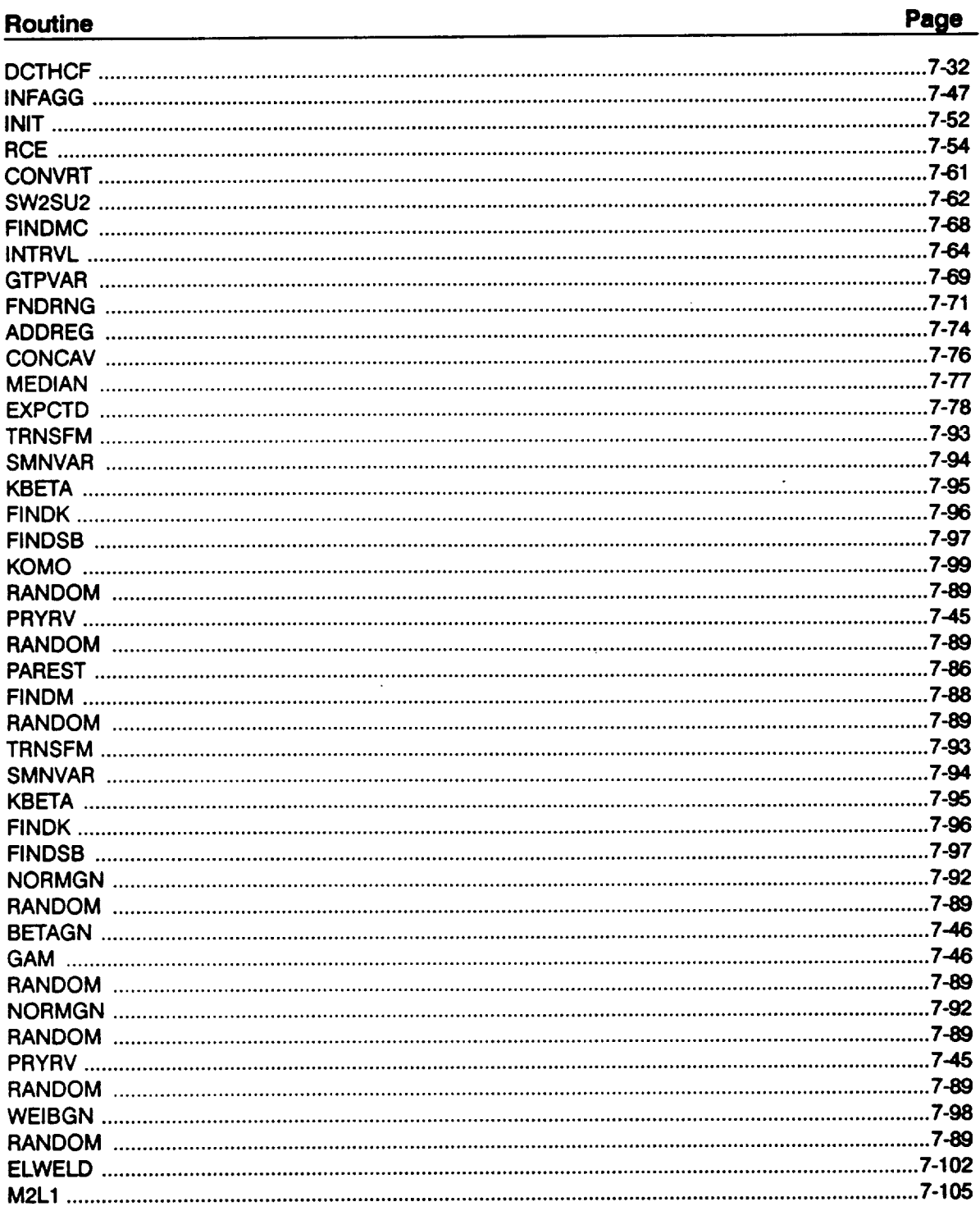

 $\mathcal{L}^{\text{max}}_{\text{max}}$ 

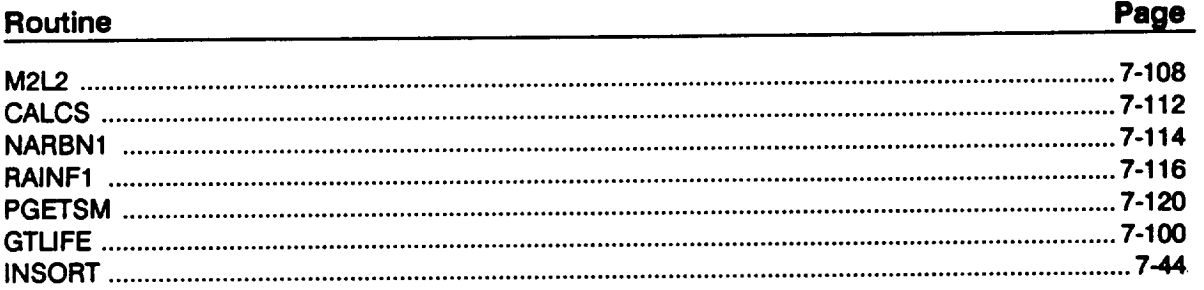

 $\mathcal{L}^{\text{max}}_{\text{max}}$ 

 $\label{eq:2.1} \frac{1}{\sqrt{2}}\left(\frac{1}{\sqrt{2}}\right)^{2} \left(\frac{1}{\sqrt{2}}\right)^{2} \left(\frac{1}{\sqrt{2}}\right)^{2} \left(\frac{1}{\sqrt{2}}\right)^{2} \left(\frac{1}{\sqrt{2}}\right)^{2} \left(\frac{1}{\sqrt{2}}\right)^{2} \left(\frac{1}{\sqrt{2}}\right)^{2} \left(\frac{1}{\sqrt{2}}\right)^{2} \left(\frac{1}{\sqrt{2}}\right)^{2} \left(\frac{1}{\sqrt{2}}\right)^{2} \left(\frac{1}{\sqrt{2}}\right)^{2} \left(\$ 

 $\mathcal{L}(\mathcal{A})$ 

 $\label{eq:2.1} \frac{1}{\sqrt{2}}\int_{\mathbb{R}^3}\frac{1}{\sqrt{2}}\left(\frac{1}{\sqrt{2}}\right)^2\frac{1}{\sqrt{2}}\left(\frac{1}{\sqrt{2}}\right)^2\frac{1}{\sqrt{2}}\left(\frac{1}{\sqrt{2}}\right)^2\frac{1}{\sqrt{2}}\left(\frac{1}{\sqrt{2}}\right)^2.$ 

# Program DCTHCF Listing Temporal Order, Truncated Normal Distribution

 $\overline{\phantom{a}}$ 

 $\mathcal{L}^{(1)}$ 

 $\sim 10^7$ 

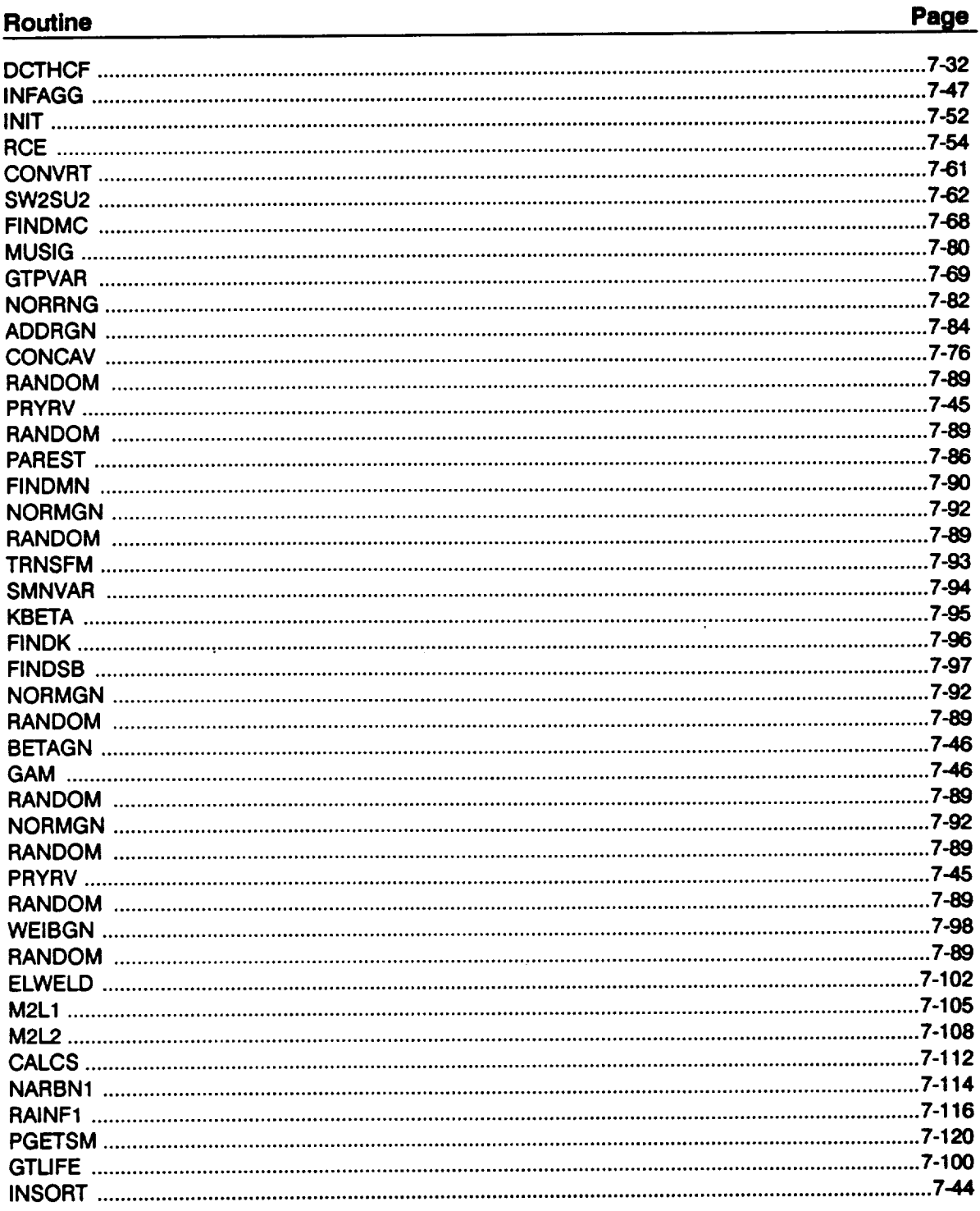

#### Page Routine

\*\*\*\*\*\*\*\*\*\*\*\*\*\*\*\*\*\*\*\*\*\*\*  $C***$ C **PATIGUE ELBOW WELDED DUCT PROBLEM**  $\mathbf C$ **C** PROGRAMMER: **L. NEWLIN C DATE : 4 SEP91 C VERSION: 3.4 (MATCHR V8.5, PIPE V8.3, INSORT V2.1) C C Copyright (C)** 1990, **California Institute** of **Technology. C U.S. Government Sponsorship under NASA Contract NASTY918 C is acknowledged.** \*\*\*\*\*\*\*\*\*\*\*\*\*\*\*\*\*\*\*\*\*\*\*\*\*\*\*\*\*\*\*\*\* \*\*\*\*\*\*\*\*\*\*\*\*\*\* **PROGRAM DCTHCF** C **SUBPROGRAMS: INFAGG, PAREST,** PRYRV, **BETAGN, NORMGN, WEIBGN,** ELWELD,  $\overline{c}$ **TRMNAT, INSORT. SORTM,** EXPTCD **I:DCTHCD-OLD; 3:DCTHCO-NEW\_ 5:RELATD-OLD; 6.RELATO-NEW;** C **FILES:** C **7:DUMP-NEW; 8:IOUTPR-NEW;** 9:LOWLIF-NEW; C 11-26 **:user named-OLD; NOTE: 5 & 6 ARE** OPENED **IN 'INFAGG' C C IMPLICIT NONE INTEGER MAXBLF, MAXDAT, MAXLD, MAXLIF, MAXM, MAXMM, MAXREG REAL** PI **EXAMETER (MAXBLE = 10, MAXDAT = 50, MAXLD = 16, MAXLIF = 10000,**<br> **6** MAXM = 24000, MAXMM = 20001, MAXREG = 3, **& PI = 3.1415926536) COMMON IOUT INTEGER & BLFPOS(MAXBLF), CULPRT, FILNUM(MAXLD)\_\_I, II, IOUT, J,** K, **L, LOCAT, MCOUNT, MID, MPROC, NBLIFE, NHYPER, NLIFE, & NLIFET, NLOAD, NMED. NPTS(MAXREG),** NRAN, **NUMREG, TYPE(MAXLD), VARY, ZROREG & DOUBLE PRECISION RAND REAL ALLM(MAXMM, MAXREG)t ANGLE, BIGK(0:MAXREG)\_\_BIGK1, BLFPER(MAXBLF), BNRD, BZERO, CCY, CCYA, CCYB, CCZ, CCZA, & & CCZB, CLY, CLYA, CLYB, CLZ, CLZA. CLZB, DSTR, DSTRA, & DSTRB,** ELWELD, EMOD, **FIFTY, FK(10), FTU, FTY, GAM, GAMA, & GAMB, IDWE,** KGID, KGOD, KGODA, KGODB, KGOOR, KGODR1. KGOOR2, KGODT, KGODTI, KGODT2, **KRATIO, KT(2,2),** KWID, **& & KWIDA, KWIDB, KWIDR, KWIDRI,** KWIDR2, **KWIDT, KWIDTI, & KWIDT2, KWOO. KWODA, KWODB, KWODR,** KWODRI, **KWODR2, &** KWOOT, KWODTI, KWODT2, **LAMN, LAMNA, LAMNB, LAMNC, LAMND, LA/\_TK, LAMNMU, LAMNSG, LAMS, LAMSA. LAMSB, LAMSC, LAMSD, & & LAMSK, LAMSMU, LAMSSG, LAMST. LAMSTA, LAMSTB,** \_, **LPHIM (**0 **:MAXREG ) &** \_A, **LAMWB, LIFE(MAXLIF), LIMPR, LNA(0:MAXREG), LNZ, & REAL M(2t MAXLD), MEDM(MAXREG}, MLAM (2, MAXLD), & MM(0:MAXREG), MNWT, MSLAM(2), MSTAT(2),** WJ(MAXREG), **& NBND(0:MAXREG), NEWLIF. NF(MAXDAT, MAXREG), OVAL,** OVALA, **OVALB, P(MAXLD), PERIOD, PHI, PLAM(MAXLD), PSIG, PSLAM, & & PSTAT, PVAR, RANGEM(2, MAXREG), RT(10), SBND(0:MAXREG}, & SIG(MAXREG), SSTR, SSTRA, SSTRB** F **STR(MAXDAT, MAXREG)\_ STRHIS(MAXLD, MAXM), SZERO, T(MAXLD),** TEST, **TLAM(MAXLD), & & TRSBND(0:MAXREG), TRUNC, TSLAM, TSTAT, V(2, MAXLD), & VLAM(2, MAXLD), VSLAM(2), VSTAT(2), WEDS,** WEOF, WEOFA, **&** WEOFB, WEOFC, WEOFD, WEOFE, **WEOFEI,** WEOFLO, WEOFR, **& WEOFRI,** WEOFR2, WEOFR3. WEOFR4, **WEOFT, WEOFTI, WEOFT2, WEOFT3, WEOFT4, WTID, Z & CHARACTER\* 6** LDNAME **(MAXLD) LOGICAL FTEST**

**DATA (FILNUM(I),** i4 i **1. MAXLD) / & 11,** 12, 13, 15, 16, **17,** 18, 19, **20, & 21, 22, 23, 25, 26 /**

C \*\* SEE BOTTOM OF PROGRAM FOR LIST OF VARIABLES

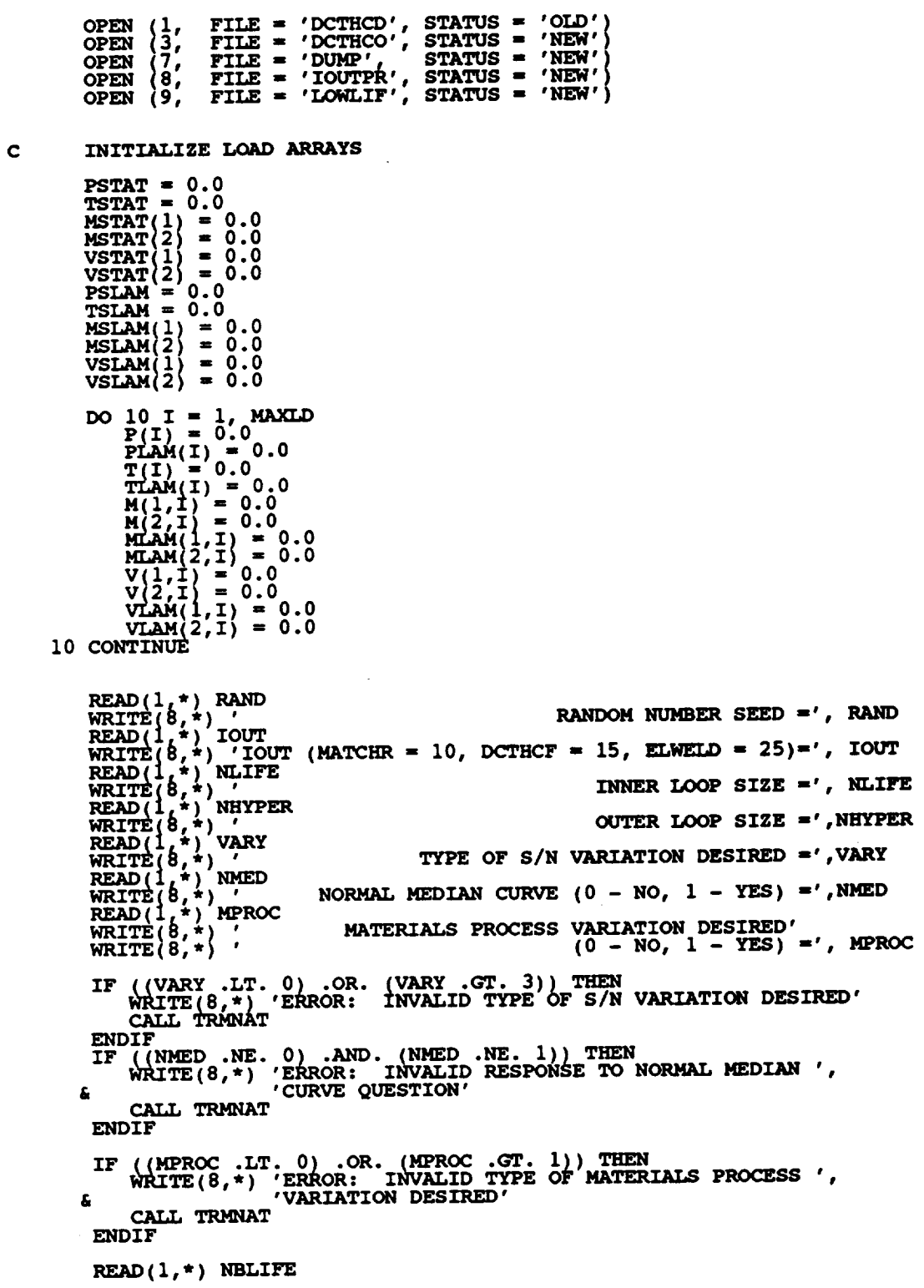

 $\sim 10^7$ 

 $\sim$ 

 $\bar{\mathcal{A}}$ 

 $\mathcal{A}^{\mathcal{A}}_{\mathcal{A}}$  and  $\mathcal{A}^{\mathcal{A}}_{\mathcal{A}}$ 

 $\ddot{\phantom{a}}$ 

 $\text{DO}$  **15**  $J = 1$ , **NBLIFE**<br>**READ**(1,\*) **BLFPER**(J) 15 **CONTINUE C \*\* READ DATA FROM DCTHCD READ(I,\*) WEOFA, WEOFB, WEOFRI, WEOPR2, WEOFT1, WEOFT2, & WEOFC, WEOFD, WEOFR3, WEOFR4, WEOFT3, WEOFT4, WEOFE, & & KWODA,** KMODB, KWODR1, KWODR2, **KWODTI,** KWODT2, **&** KWIDA, KMIDB, **KWIDR1,** KWIDR2, KWIDTI, **KWIDT2, &** KGODA, KGODB, KGODR1, KGODR2, KGODT1, KGODT **& LAMNA, LAMNB, LAMNC, LAMND, LAMSTA, LAMSTB, DSTRA, DSTRB, SSTRA, SSTRB, & LAMSA, LAMSB, LAMSC, LAMSD, & CLZA, CLZB, CLYA, CLYB, & & CCZA, CCZB, CCYA, CCYB,** OVALA, OVALB, \_, **LAMWB GAMA, GAMB &READ(I,\*) NLOAD, PSTAT, TSTAT, MSTAT(\_), MSTAT(2), VSTAT(1), READ(1,\*) NLOAD, F**<br>**VSTAT(2) DO20 I = I, NLOAD READ(I,\*) LDNAME(I), TYPE(I), P(I), T(I), M(I,I), M(2,I),** V(I,T), V(2,1) £. **IF ((TYPE{I)** .LT. I) .OR. **(TYPE(I)** .GT. **CATT MOINING**<br>
CATT MOINING ENDIF **20 CONTINUE READ(I,\*) KGID,** KT(2,1), KT(2,2), **LIMPR, BNRD, WEDS, IDWE, & MNWT, WTID,** EMOD, **LOCAT, ANGLE, PERIOD, TRUNC, NRAN**  $READ(1,*)$  ( $FK(I)$ ,  $RT(I)$ ,  $I = 1$ , 10) **C \*\* ECHO DATA TO DCTHCO WRITE (3,900** ) **WRITE(3,901}** WEOFA, WEOFB, WEOFR1, **WEOFR2,** WEOFTI, WEOFT2, **&** WEOFC, WEOFD, WEOFR3, WEOFR4, WEOFT3, WEOFT4, WEOFE<br>
WRITE(3,902) KWODA<br>
WRITE(3,903) KWIDA<br>
WRITE(3,904) KGODA<br>
WRITE(3,905) LAMNA<br>
WRITE(3,906) LAMSA<br>
WRITE(3,907) LAMST **WRITE(3,902 KWODA, KWODB, KWODRI, KWODR2,** KWODT1, **KW(X)T2 WRITE(3,903 KWIDA, KWIDB,** KWIDRI, **KWIDR2, KWIDTI, KWIDT2 WRITE\_3,904** KGODA, KGODB, KGODRI, KGODR2, KGODTI, KGODT2 LAMNA, LAMNB, LAMNC, LAMND<br>LAMSA, LAMSB, LAMSC, LAMSD **WRITE(3,906 LAMSA, LAMSB, LAMSC, LAMSD WRITE ( 3,907 LAMSTA, LAMSTB, DSTRA, DSTRB, SSTRA, SSTRB, & CLZA, CLZB, CLYA, CLYB, & CCZA, CCZB\_ CCYA, CCYB,** & OVALA, **OVALB, LAtonA, LAmaB,EXP(GAMA),EXP(GAMB)** \_ **WRITE(3,910) PSTAT, TSTAT, MSTAT(1), MSTAT(2), VSTAT(1), VSTAT(2)** DO **25 I** \_. **i. NLOAD WRITE(3,911) LDNAME(I), P(I), T(I), M(I,I), M(2,I), V(1,I), & V(2,I) 25 CONTINUE WRITE(3,920)** KGID, KT(2,1), KT(2,2). **LIMPR, BNRD, WEDS, IDWE, & MNWT, WTID,** EMOD, **LOCAT, ANGLE, PERIOD, TRUNC,** & **NLOAD, NRAN** IF (NRAN .GT. MAXM) THEN<br>WRITE(8,\*) 'ERROR: STRESS-TIME HISTORY TOO LARGE'<br>CALL TRMNAT **ENDIF** DO **30 I ..** 1, **NLOAD INQUIRE (FILE = LDNAME(I\_, EXIST = FTEST) IF** (FTEST .EQV..TRUE.) **THEN**  $\text{OPEN}$  (FILNUM(I), FILE = LDNAME(I), STATUS \*.  $\text{OLD}$ **DO 31 J =** 1, **NRAN 31** CONTINUE **CLOSE** (FZLNUM **(**z )) **ELSE WRITE(8,\*) 'ERROR: CANNOT** OPEN **FILE, ', LDNAME(I), & '** DOES **NOT** EXIST' **CALL TRMNAT**

```
ENDIF
    30 CONTINUE
C ** CALL INFAGG TO PERFORM THE INFORMATION AGGREGATION MODEL ASPECT C OF THE MATERIALS CHARACTERIZATION MODEL CALCULATIONS
         CALL INFAGG (RANGEM, MU, SIG, NF, NPTS, SZERO, ZROREG, NUMREG,<br>NBND, STR, FTU, FTY, VARY, MPROC, KRATIO, PVAR)
        £
         ZROREG = 1<br>SZERO = 0.0
         IF (MPROC.EQ. 1) PSIG = SQRT (PVAR)
         MCOUNT = 0C ** INITIALIZE VARIABLES
         DO 35 K = 1, MAXLIF<br>LIFE(K) = 1.0E+36
     35 CONTINUE
         DO 40 J = 1, MAXBLF<br>BLFPOS(J) = 0
     40 CONTINUE
         NLIFET = NHYPER * NLIFE
          ANGLE = ANGLE * PI / 180.0C ** OUTER LOOP -- THIS LOOP SAMPLES HYPER-PARAMETER SETS
          DO 150 K = 1, NHYPER
C ** CALL PRYRV TO OBTAIN RHO, THETA PAIRS FOR INNER LOOP CALCULATIONS
               CALL RANDOM (TEST, RAND)<br>IF (TEST .LE. WEOFE) THEN<br>CALL PRYRV (RAND, WEOFR1, WEOFR2, WEOFT1, WEOFT2, WEOFR, WEOFT)<br>WEOFLO = WEOFA
                    WEOFHI = WEOFBELSE
                    CALL PRYRV (RAND, WEOFR3, WEOFR4, WEOFT3, WEOFT4, WEOFR, WEOFT)
                    WEOFLO = WEOFC<br>WEOFHI = WEOFD
               ENDIF
               IF (IOUT .EQ. 15) THEN<br>WRITE(8,*) 'TEST =', TEST, 'WEOFE =', WEOFE<br>WRITE(8,*) 'WEOFIO =', WEOFIO, 'WEOFHI =', WEOFHI
               ENDIF
               CALL PRYRV (RAND, KWIDR1, KWIDR2, KWIDT1, KWIDT2, KWIDR, KWIDT)<br>CALL PRYRV (RAND, KWODR1, KWODR2, KWODT1, KWODT2, KWODR, KWODT)<br>CALL PRYRV (RAND, KGODR1, KGODR2, KGODT1, KGODT2, KGODR, KGODT)<br>CALL PRYRV (RAND, LAMNA, LAMNB
               IF (IOUT .EQ. 15) THEN<br>
WRITE(8,*), 'LAMNK = ', LAMNK, ' LAMNMU = ', LAMNMU,<br>
WRITE(8,*), 'LAMSK = ', LAMSK, ' LAMSMU = ', LAMSMU,<br>
LAMSSG = ', LAMSSG
         £
         £
               ENDIF
 CALL PAREST (VARY, RANGEM, MU, SIG, NF, NPTS, NUMREG, ZROREG, RAND, NBND, STR, BIGK, BZERO, MM, SBND)
         £
```
C \*\* OBTAIN MATERIALS PROCESS VARIATION PARAMETERS IF DESIRED

```
CALL NORMGN (RAND, 0.0, PSIG, LNZ)
                     IF (MPROC.EQ. 1) THEN<br>Z = EXP (LNZ)ELSE
                           KRATIO = 1.0\frac{z = 1.0}{LNZ} = 0.0ENDIF
                    MCOUNT = MCOUNT + 1<br>DO 175 L = 1, NUMREG<br>ALLM(MCOUNT, L) = MM(L)
                     CONTINUE
    175
C ** INNER LOOP -- THIS LOOP GENERATES DUCT LIVES TO FAILURE
                     DO 200 I = 1, NLIFE
C ** INITILIZE S/N CURVE PARAMETERS
                           DO 225 L = 0, MAXRI<br>
LNA(L) = 0.0<br>
LPHIM(L) = 0.0<br>
TRSBND(L) = 0.0<br>
TRSBND(L) = 0.0
                                                           MAXREG
    225
                            CONTINUE
C ** SELECT DRIVERS FOR CALCULATING LIFE
                                                         (RAND, WEOFR, WEOFT, WEOFLO, WEOFHI, WEOF)<br>(RAND, KWIDR, KWIDT, KWIDA, KWIDB, KWID)<br>(RAND, KWODR, KWODT, KWODA, KWODB, KWOO)
                            CALL BETAGN
                            CALL BETAGN
                             CALL BETAGN
                                                         (RAND, RGODR, RGODT, RGODA, RGODB, RGOD)<br>(RAND, LAMNMU, LAMNSG, LAMN)<br>(RAND, LAMNMU, LAMNSG, LAMN)<br>(RAND, LAMSMU, LAMSSG, LAMS)<br>(RAND, OVALA, OVALB, LAMSTA, LAMSTB, OVAL, LAMST)<br>(RAND, DSTRA, DSTRB, SSTRA, SSTRA, DSTR, SST
                             CALL BETAGN
                             CALL NORMGN
                             CALL NORMGN
                             CALL PRYRV
                                                                                                                                           DSTR, SSTR)<br>CLZ, CLY)<br>CCZ, CCY)
                             CALL PRYRV
                                                         (RAND, CLZA, CLZB, CLYA, CLYB, (RAND, CCZA, CCZB, CCYA, CCYB, (RAND, LAMWA, LAMWB, GAMA, GAMB,
                             CALL PRYRV
                                                                                                                         CLYB,
                                                                                                                         CCYB,
                             CALL PRYRV
                                                                                                                                            LAMW, GAMS
                             CALL PRYRV
                            GAM = EXP(GAM)<br>CALL WEIBGN ( BZERO, RAND, PHI)
                            IF (VARY .EQ. 0) PHI = 1.0(IOUT .EQ. 15) THEN<br>
WRITE(8,*) 'WEOF =',WEOF,' KWID =',KWID,' KWOD =',KWOD<br>
WRITE(8,*) 'KGOD =',KGOD,' LAMN =',LAMN,' LAMS =',LAMS<br>
WRITE(8,*) 'LAMST =',LAMST,' DSTR =',DSTR,' SSTR =',SSTR<br>
WRITE(8,*) 'CLZ = ', CLZ, ' CL
                             IF (IOUT
                             ENDIF
C ** SCALE TIME-VARYING LOADS
                            PSLAM = PSTAT * LAMST * SSTR<br>TSLAM = TSTAT * LAMST * SSTR<br>MSLAM(1) = MSTAT(1) * LAMST * SSTR<br>MSLAM(2) = MSTAT(2) * LAMST * SSTR<br>VSLAM(1) = VSTAT(1) * LAMST * SSTR<br>VSLAM(2) = VSTAT(2) * LAMST * SSTR
                            DO 235 II = 1, NLOAD<br>
IF (TYPE(II) .EQ. 1) THEN<br>
PLAM(II) = P(II) * LAMN * DSTR<br>
TLAM(II) = T(II) * LAMN * DSTR<br>
MLAM(1, II) = M(1, II) * LAMN * DSTR<br>
MLAM(2, II) = M(2, II) * LAMN * DSTR<br>
VLAM(1, II) = V(1, II) * LAMN *
```

```
ELSE
   PLAM(II) = P(II) * LAMS * DSTR
```
TLAM(II) = T(II) \* LAMS \* DSTR<br>MLAM(1,II) = M(1,II) \* LAMS \* DSTR<br>MLAM(2,II) = M(2,II) \* LAMS \* DSTR<br>VLAM(1,II) = V(1,II) \* LAMS \* DSTR<br>VLAM(2,II) = V(2,II) \* LAMS \* DSTR<br>VLAM(2,II) = V(2,II) \* LAMS \* DSTR ENDIF 235 **CONTINUE** IF (IOUT .EQ. 15) THEN<br>
WRITE (8,\*) 'STATIC LOADS'<br>
WRITE (8,\*) ' P = ', PSLAM, ' T = ', TSLAM,<br>
WRITE (8,\*) ' M3 = ', MSLAM(1)<br>
WRITE (8,\*) ' M3 = ', VSLAM(2), ' V2 = ', VSLAM(1),<br>
WRITE (8,\*) ' TIME-VARYING LOADS'<br>
DO 2 â £ £ 240 CONTINUE **ENDIF** C \*\* CALCULATE AXIAL Kt's  $KT(1,1)$  = KGOD \* KWOD<br> $KT(1,2)$  = KGID \* KWID IF (IOUT .EQ. 15)<br>
WRITE(8,\*) 'KT(1,1) = ', KT(1,1), 'KT(1,2) = ', KT(1,2) £. C \*\* CALCULATE REGION DEPENDENT S/N CURVE PARAMETERS DO 250 L = 2ROREG, NUMREG<br>
LNA(L) = MM(L) \* ALOG(BIGK(L))<br>
LPHIM(L) = MM(L) \* ALOG(PHI)<br>
TRSBND(L) = SBND(L) \* PHI \* KRATIO \* Z<br>
IF (IOUT .EQ. 15) THEN<br>
WRITE(8,\*) 'LNA =', LNA(L), 'PHI =', PHI<br>
WRITE(8,\*) 'LNA =', LNA(L) **ENDIF** 250 **CONTINUE** C \*\* CALL ELWELD OF PIPE V8.3 TO CALCULATE FATIGUE LIFE NEWLIF = GAM \* ELWELD (PSLAM, MSLAM, TSLAM, VSLAM, NLOAD,<br>PLAM, MLAM, TLAM, VLAM, FTY, FTU, EMOD, KT,<br>LIMPR, WTID, MNWT, IDWE, WEOF, LAMW, BNRD,<br>WEDS, FK, RT, CCY, CCZ, CLY, CLZ, OVAL,<br>LOCAT, MM, LNA, LPHIM, KRATIO, LNZ, T å é £ £, £. IF (IOUT .EQ. 15) WRITE(8,\*) 'NEWLIF = ', NEWLIF IF (NLIFET .GE. 100) CALL INSORT (NEWLIF, LIFE, NLIFET) 200 **CONTINUE** 150 CONTINUE IF (NLIFET .GE. 100) THEN C \*\* PRINT SORTED LIVES DO 300 J = 1, (NLIFET / 100)<br>WHITE(9,\*) J, FLOAT(J)/FLOAT(NLIFET), LIFE(J) 300 **CONTINUE** C \*\* PRINT EMPIRICAL BLIVES

 $$ **WRITE(3,9 DO 350 J " i, NBLIFE BLFPOS(J) " NINT (BLFPER(J) \* FLOAT** (NLIFET)) **WRITE(3,926) BLFPER(J), LIFE(BLFPO6(J}) 350 CONTINUE WRITE(3,926) FIFTY, LIFE(NLIFET/2)** ENDIF **C \*\* CALCULATE NORMAL MEDIAN CURVE IF DESIRED TF ((VARY .EQ. 3) .AND. (\_mD .EQ.** 1)) **THEN CALL SORTM (ALLM, NUMREG, MCOUNT) MID " MCOUNT / 2** DO **400 L =** 1, **NUMREG MEDM(L) = ALLM(MID,L) CONTINUE 4O0 & CALL EXPCTD (I, MEDM. NPTS, STR, NF, SZERO, NUMREG, ZROREG, NBND, BIGKI, BZERO}** ENDIF **C \*\* FORMAT STATEMENTS TO** ECHO **INPUT DATA TO DCTHCO** 900 FORMAT(2X, Copyright (C) 1990, California Institute of ',<br>4 Technology. U.S. Government', /, 2X, 'Sponsorship under ',<br>4 YNASA Contract NAS7-918 is acknowledged.', ////, **& 33X, 'INPUT DATA', & ///,** 14X, **'DRIVERS' ,25X, 'PARAMETER DISTRIBUTIONS' , & //, 48X, 'RHO',** 16X, **'THETA' )** 901 FORMAT(7,2A, PRIS, 1, PRIS, 1, AX, U(1, PATI<sup>2</sup>, 1, PSII<sup>2</sup>, 1, PSII<sup>2</sup>, 1, 20)<br>4X, U(1, PATI<sup>2</sup>, 1, PSII<sup>2</sup>, 1, PSII<sup>2</sup>, 1, PATI2, 1, PSII<sup>2</sup>, 1, 20) **& 'U(',F4.1,',',F5.1,')',/,20X,'TEST = ',F4.2)** 902 FORMAT(/,2X,'K WELD (OD)',7X,'Be(',F4.2,',',F5.2,')',6X,<br>& 'U(',F7.5,',',F8.5,')',4X,'U(',F4.1,',',F5.1,')') **903 FORMAT(/,2X,'K WELD (ID)',7X,'Be(',F4.2\_' ',F5 ' '** .\_(,,\_7.5, *,, ,,\_..5, .),,4\_, ,,(,,\_.i,* **,** ;\_.i,;\_'\_ 904 FORMAT(/,2X, 'K GEOM (OD)',7X, 'Be(',F4.2,',',F5.2,')',6X<br>G  $\qquad \qquad U(',F7.5,','',F8.5,'')', 4X,'U(',F4.1,'',',F5.1,'')')$ **905 FORMAT(//.2X, 'LAMBDA RANDOM' ,5X.'k¢ U(' ,F7.5, ', ',F8.5, ') ', & /,20X, 'COEFFICIENT OF VARIATION: ' ,F5.3, & /,20X, 'STRAIN GAGE FACTOR: ',F9.7 ) 906 FORMAT(/,2X,'LAMBDA SINE',7X,'k: U(',FT.5,'L'.F8.5,')', & /,20X, 'COEFFICIENT** OF **VARIATION: ',FS.\_, & /,20X, 'STRAIN** GAGE **FACTOR: ',F9.7} 907 FORMAT(// 2X, 'LAMBDA STATIC' ,23X, 'U(' ,F8.5, ',' ,F9.5,' ) ' & // 2X, 'DYNAMIC STRESS ANALYSIS',** 13X, **'U( ',F8.5, ', // 2X, 'STRESS CARRYOVER FACTORS', X,'IN-PLANE AXIAL',!9X,'U(',F8.5,',',F9.5,')',**<br>X,'OUT-OF-PLANE AXIAL',15X,'U(',F8.5,',',F9.5,')',<br>X,'IN-PLANE CIRCUMFERENTIAL',9X,'U(',F8.5,',',F9.5,' ii **X, 'OUT-OF-PLANE CIRCUMFERENTIAL' , X, 'IN-PLANE CIRCUMFERENTIAL' ,gX, 'U( ',F8.5, '** ') 'I **,'U(',FS.5,',',Fg.5,')',//, 2X 'OVALITY ANALYSIS FACTOR',I3X\_'U(',F8.5,',' F9.5,')', // 2X,'LAMBDA KOFF',25X,'U(',FS:5,',',Fg.5\_'\_'\_ // 2X,'DAMAGE MODEL** \_CURACY',lSX,'U(In',FS.\_, **'** ln',F8.5,')')

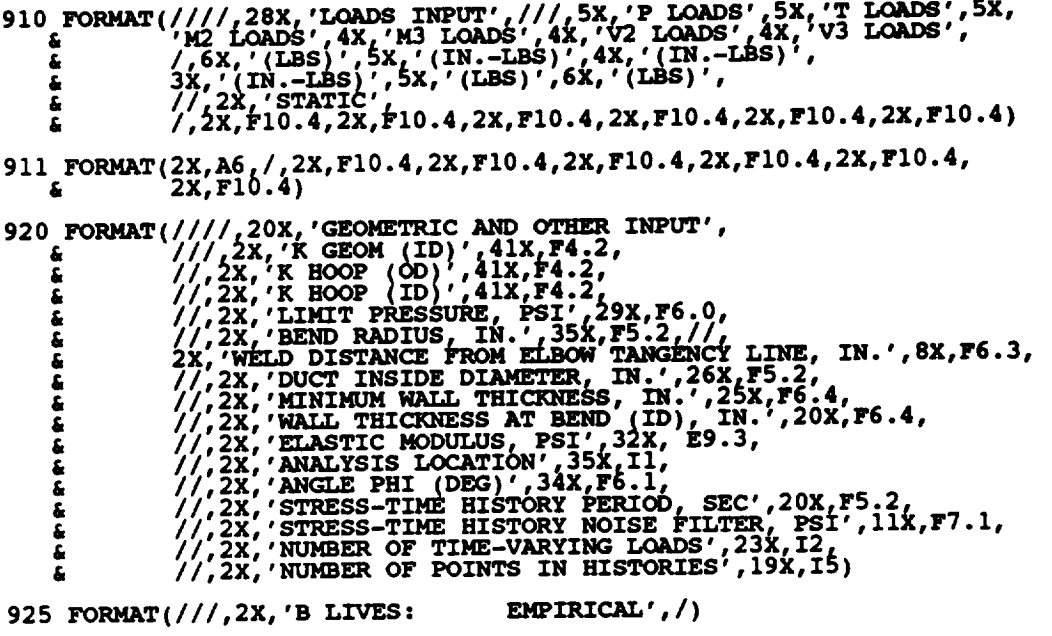

926 FORMAT(2X, F7.5, 5X, E13.6)

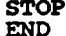

 $\sim$ 

CONSULTED<br>
CONSULTING CONTROLLER<br>
CONTROLLER<br>
CONSULTING CONTROLLER<br>
CONTROLLER<br>
CONTROLLER<br>
CONTROLLER<br>
CONSULTING CONTROLLER<br>
CONSULTING CONTROLLER<br>
CONSULTING CONTROLLER<br>
CONSULTING CONTROLLER<br>
CONSULTING CONTROLLER<br>
CO \*\*\*\*\*\*\*\*\*\*\*\*\*\*\* nananananananananananananan 0.00 0.20 0.50 0.90 0.20 0.90 0.00 0.20 0.90 0.00 0.20 0.90 0.00 0.20 0.90 0.00 0.20 0.90 0.00 0.20 0.90 0.00 0.20 0.90 0.00 0.20 0.90 0.00 0.20 0.90 0.00 0.20 0.90 0.00 0.20 0.90 0.00 0.20 0.90 0.00 0.20 0.90 0.00 0.20 0  $0.90  
0.80  
0.90$ STRESS CARRYOVER FACTORS:  $0.40$ <br>0.40<br>0.40<br>0.40 0.85

0.95  $1.05...$ <br>-1.38629 0.95166....................MODEL ACCURACY ACCURACY PACTOR 16...................................NUMBER OF LOADS ċ PSTAT TSTAT MSTAT(1) MSTAT(2) VSTAT(1)<br>8130.00 20900.00 42010.00 42010.00 3805.00 VSTAT(2).....STATIC<br>3805.00......LOADS Č Ċ  $V(1, *).$  $V(2, \star) \ldots$ . LOADS  $M(2, * )$  $M(1, *)$ C<br>C<br>C<br>C FILE TYPE P()  $T()$  ${\small \begin{array}{cccc} \text{NBP} & 1 & 237.675 & 0.00 & 0.00 & 0.00 & 0.00 & 0.00 \ldots. \text{RANDOM1} \\ \text{'NBB12'} & 1 & 0.00 & 103.41 & 0.00 & 0.00 & 0.00 & 0.00 \ldots. \text{RANDOM1} \\ \text{'NBM23'} & 1 & 0.00 & 0.00 & 0.00 & 0.00 & 0.00 & 0.00 \ldots. \text{RANDOM3} \\ \text{'NBM34'} & 1 & 0.00 & 0.00 & 0.0$  $0.00......$ RANDOM1 237.675  $0.00$  $0.00$  $0.00$  $0.00$  $'$ NBP'  $\mathbf{1}$ cccc Č  $\mathbf c$ ē Č  $\tilde{c}$  $\tilde{c}$  $\begin{minipage}[t] {\emph{0.5cm}\tabcolsep{0.5cm}\tabular} {\emph{0.5cm}\tabular} {\emph{1.6cm}\tabular} {\emph{1.6cm}\tabular} {\emph{1.6cm}\tabular} {\emph{1.6cm}\tabular} {\emph{2.6cm}\tabular} {\emph{2.6cm}\tabular} {\emph{2.6cm}\tabular} {\emph{2.6cm}\tabular} {\emph{2.6cm}\tabular} {\emph{2.6cm}\tabular} {\emph{2.6cm}\tabular} {\emph{2.6cm}\tabular} {\emph{2.6cm}\tabular} {\emph{2.6cm}\tabular} {\emph{2.6cm}\tab$ ċ  $\overline{c}$  $\bar{c}$  $\tilde{\mathbf{c}}$  $\tilde{c}$ č C  $\tilde{c}$ ē  $\frac{c}{c}$ č C<br>C<br>C  $\tilde{c}$  $\tilde c$ ccccc  $\frac{\mathsf{c}}{\mathsf{c}}$ C  $\mathbf c$ C Ċ C Č  $\mathbf C$ Ċ  $\frac{c}{c}$  $\tilde{c}$  $\mathbf C$  $\mathbf C$ Č  $\overline{c}$  $\tilde{\mathbf{c}}$ Ċ  $\tilde{c}$ ē

C č ċ č Č č C LIST OF VARIABLES c 2-D ARRAY CONTAINING M VALUES TO BE SORTED FOR EACH REGION<br>ANGLE PHI MEASURED COUNTER-CLOCKWISE FROM Z-DIRECTION --<br>GIVEN IN DEGREES, TRANSFORMED TO RADIANS FOR CALCULATIONS<br>1-D ARRAY CONTAINING VALUES OF K, WHERE A = K \*\* c C ALLM()<br>ANGLE C C C BIGK() EACH REGION C EQUAL TO BIGK(1) -- DUMMY PARAMETER FOR CALLS TO SUBROUTINE C **BIGK1** EXPCTD C 1-D ARRAY CONTAINING USER SPECIFIED BLIVES TO BE PROVIDED<br>1-D ARRAY CONTAINING POSITION IN LIFE() OF EMPIRICAL BLIVES BLFPER()<br>BLFPOS() č BEND RADIUS, IN. THE SELECTED FROM BETA() INTERVAL<br>VALUE OF BETAO RANDOMLY SELECTED FROM BETA() INTERVAL<br>SELECTED OUT-OF-PLANE CIRCUMFERENTIAL STRESS CARRYOVER FACTOR **BNRD**  $\frac{c}{c}$ **BZERO CCY** CCY LOWER BOUND<br>CCY UPPER BOUND CCYA  $\begin{matrix} 1 \\ 0 \\ 0 \end{matrix}$ **CCYB** SELECTED IN-PLANE CIRCUMFERENTIAL STRESS CARRYOVER FACTOR **CCZ** CCZ LOWER BOUND<br>CCZ UPPER BOUND **CCZA** C<br>C<br>C **CCZB** SELECTED OUT-OF-PLANE AXIAL STRESS CARRYOVER FACTOR CLY CLY LOWER BOUND<br>CLY UPPER BOUND **CCC** CLYA CLY UPPER BOUND<br>SELECTED IN-PLANE AXIAL STRESS CARRYOVER FACTOR<br>CLZ LOWER BOUND<br>LOCATION CAUSING FAILURE<br>SELECTED DYNAMIC STRESS ANALYSIS ACCURACY FACTOR<br>DYNAMIC STRESS ANALYSIS ACCURACY FACTOR LOWER BOUND<br>DYNAMIC STRESS A **CLYB**  $CLZ$ C CLZA C  $CLZB$ Č **CULPRT**  $\mathbf c$ **DSTR**  $\bar{c}$ **DSTRA** č **DSTRB** DUMMY VARIABLE DUMMI VARIABLE<br>REAL FUNCTION WHICH CALCULATES THE DUCT LIFE (IN SECONDS)<br>AT A WELD NEAR AN ELBOW<br>MATERIAL ELASTIC MODULUS<br>EQUAL TO .5 -- USED TO ACCESS 50% POINT IN LIFE()<br>I-D ARRAY CONTAINING UNIT NUMBERS FOR STRESS-TIME  $\tilde{\mathbf{c}}$ **DUM** Č **ELWELD**  $\frac{c}{c}$ **EMOD** C **FIFTY**  $\bar{c}$ FILNUM() FILES<br>1-D ARRAY CONTAINING VALUES OF FK USED TO FIND STRESS<br>CONCENTRATION DUE TO WELD ECCENTRICITY<br>FILE TEST -- USED TO TEST EXISTENCE OF FILE<br>MATERIAL ULTIMATE STRENGTH<br>MATERIAL VIELD STRENGTH<br>SELECTED DAMAGE ACCUMULATION C  $\tilde{\mathbf{c}}$  $FK()$ nnnnnnnnnnnnnnnn **FTEST FTU FTY GAM** GAM LOWER BOUND **GAMA** GAM UPPER BOUND **GAMB** GAM UPPER BOUND<br>CONTROLS DO LOOP FOR EACH LIFE CALCULATION<br>WELD INSIDE DIAMETER, IN<br>CONTROLS DO LOOP FOR RANDOM AND SUPERIMPOSED SINE LOADS<br>CONTROLS DUMP TO SCREEN/PRINTER<br>CONTROLS DO LOOP FOR EACH B-LIFE<br>CONTROLS DO LOOP **TDWE II TOUT** J CONTROLS DO LOOP FOR EACH HYPE<br>
SELECTED K GEOM (OD)<br>
K GEOM (OD) LOWER BOUND<br>
K GEOM (OD) UPPER BOUND<br>
K GEOM (OD) UPPER BOUND<br>
SELECTED RHO FOR K GEOM (OD)<br>
K GEOM (OD) – RHO UPPER BOUND<br>
K GEOM (OD) – RHO UPPER BOUND<br>
K K **KGID KGOD KGODA KGODB KGODR** cccccccccc **KGODR1** KGODR<sub>2</sub> K GEOM (OD) - RHO UPPER BOUND<br>
SELECTED THETA FOR K GEOM (OD)<br>
K GEOM (OD) - THETA LOWER BOUND<br>
K GEOM (OD) - THETA UPPER BOUND<br>
RATIO OF K\*/K, CONSTANT OVER REGIONS AND COMPONENTS<br>
PATIGUE STRESS CONCENTRATION FACTORS --**KGODT** KGODT1 KGODT2 **KRATIO**  $KT()$ 

**C I\_'ID KWIDA**  $KWIDB$ **C ICk'IDR C KWIDR1**<br>**C KWIDR2 C KWI DR2, C KWIDT**  $KWIDT$ **]** C **KWIDT2**<br>C **KWOD C KWOD KWODA KWODB C KWODR**<br>**C KWODR C** KWODR1 **C** KWODR2 **C KWODT C KWODT 1 C KWODT2**  $\frac{c}{c}$ **CLAMN C LAMNA C LAMNB C LAMNC C LAMND C LAMNK C C LAMNMU C C LAMNSG C C LAMS C LAMSA C LAMSB C LAMSC C LAMSD C LAMSK C C LAMSMU C LAMSSG C C LAMST C LAMSTA C LAMSTB CLAMW C C LAMWA** C **LAMWB C LDNAME( ) c LIFE** () **C C LIMPR C LNA() C** LNZ **LOCAT C C LPHIM(** ) c M() **C C** MAXBLF C MAXDAT **C** MAXLD **C MAXLIF C C MAXM C MAXMM C MAXREG C MCOUNT MEDM() MID** MLAM() C C C  $\begin{array}{l} \texttt{SELECTED} \end{array} \begin{array}{l} \texttt{K} \end{array} \begin{array}{l} \texttt{WELD} \end{array} \begin{array}{l} \texttt{(ID)} \end{array}$ K **WELD** (ID) **UPPER** BOUND **SELECTED RSO FOR** K **WELD** (XD) BOUND **K WELD (ID) - RHO UPPER BOUN SELECTED THETA FOR** K **WELD (ID)** KWELD (ID) **- THETA LOWER** BOUND K **WELD** (ID) **- THETA** UPPER **BOUND SELECTED** K **WELD (OD)** K WELD (OD) LOWER BOUN **K WELD (OD) UPPER BOUND<br>SELECTED RHO FOR K WELD (OD)<br>K WELD (OD) - RHO LOWER BOUND<br>K WELD (OD) - RHO UPPER BOUND<br>SELECTED THETA FOR K WELD (OD K** WELD (OD) - THETA LOWER BOOK<br>**K** WELD (OD) - THETA UPPER BOUN **CONTROLS DO LOOP FOR** EACH **REGION SELECTED LAMBDA FOR** ONE SIGMA **NARROW-BAND RANDOM LOADS LAMBDA FOR NARROW-BAND RANDOM LOADS -- LOWER BOUND** OF **k LAMBDA FOR NARROW-BAND RANDOM LOADS -- UPPER BOUND** OF **k LAMBDA FOR NARROW-BAND RANDOM LOADS** COEFFICIENT OF **VARIATION NARROW-BAND RANDOM LOADS STRAIN GAGE ACCURACY FACTOR LAMBDA FOR NARROW-BAND RANDOM LOADS k -- INDICATES VARIATION DUE TO SAMPLE SIZE MEAN** OF **LAMBDA FOR NARROW-BAND RANDOM LOADS (MU, NORMAL DISTRIBUTION) STANDARD DEVIATION** OF **LAMBDA FOR NARROW-BAND RANDOM LOADS (SIGMA,** NORMAL **DISTRIBUTION) SELECTED LAMBDA FOR SUPERIMPOSED SINE LOADS LAMBDA FOR SUPERIMPOSED SINE LOADS -- LOWER BOUND** OF **k LAMBDA FOR SUPERIMPOSED SINE LOADS --** UPPER **BOUND** OF **k**  $\tt{LAMBDA}$  for SUPERIMPOSED SINE LOADS COEFFICIENT OF VARIATI<br>SUPERIMPOSED SINE LOADS STRAIN GAGE ACCURACY FACTOR **LAMBDA FOR SUPERIMPOSED SINE LOADS**  $k$  **-- INDICATES VARIATI DUE** TO **SAMPLE SIZE MEAN** OF **LAMBDA FOR SUPERIMPOSED SINE LOADS (MU, NORMAL** DISTRIBUTION) **STANDARD DEVIATION** OF **LAMBDA FOR SUPERIMPOSED SINE LOADS (SIGMA, NORMAL DISTRIBUTION) SELECTED LAMBDA** FOR **STATIC LOADS LAMBDA STATIC LOADS LOWER BOUN LAMBDA STATIC** LOADS **UPPER BOUND SELECTED ACCURACY FACTOR FOR WELD ECCENTRICITY STRESS** SELECTED ACCURACY FACTOR FOR WELD ECCENTRICITY STRESS CONCENTRATION FACTOR, Koff **LAMW LOWER BOUND LAMW** UPPER BOUN I-D **ARRAY CONTAINING LoaD NAMEs** FOR **THE TIME-VARYING LOADS** I-D **ARRAY CONTAINING VALUES** OF **THE LIVES GENERATED BY THE PFM -- SORTED VALUES** OF **THE LEFT-HAND TAIL LIMIT PRESSURE, PSI (INTERNAL PRESSURE)** 1-D ARRAY CONTAINING LD(A) = LD(BIGK) "MM FOR EACH REGION<br>NORMAL(0, PVAR) GENERATED RANDOM VARIABLE<br>LOCATION OF INTEREST WHERE 1 IS THE EXTERIOR SURFACE OF TH **DUCT AND** 2 **IS THE INTERIOR SURFACE** OF **THE DUCT I-D ARRAY CONTAINING Ln(PHI} \*MM** FOR EACH **REGION 2-D ARRAY CONTAINING THE TIME-VARYING MOMENT LOAD6** -- **M(I,\*)** ARE THE M2 LOADS; M(2,\*) ARE THE M3 LOADS<br>MAXIMUM NUMBER OF BLIVES TO BE CALCULATED<br>MAXIMUM NUMBER OF POINTS PER DATA SET PER REGION ALLOW **MAXIMUM NUMBER OF TIME-VARYING LOADS MAXIMUM NUMBER** OF **FATIGUE LIVES ALLOWED** FOR **BETA, THETA, ALPHA CALCULATION MAXIMUM NUMBER OF POINTS ALLOWED IN STRESS-TIME HISTORY MAXIMUM NUMBER** OF **M's** TO **BE SORTED FOR MEDIAN CALCULATION MAXIMUM NUMBER** OF **REGIONS ALLOWED NUMBER** OF **M's** TO **BE USED TO CALCULATE MEDIAN** S/N **CURVE** 1-D ARRAY CONTAINING THE MEDIAN M FOR EACH REGION<br>POINTER TO THE MEDIAN M VALUES -- EQUAL TO HALF OF MCOUR<br>2-D ARRAY CONTAINING THE TIME-VARYING MOMENT LOADS SCALL BY DSTR AND LAMS OR LAMN AS APPROPRIATE (INDICATED **B)**<br>TYPE()) -- MLAM(1,\*) ARE THE M2 LOADS; MLAM(2,\*) ARE<br>THE M3 LOADS
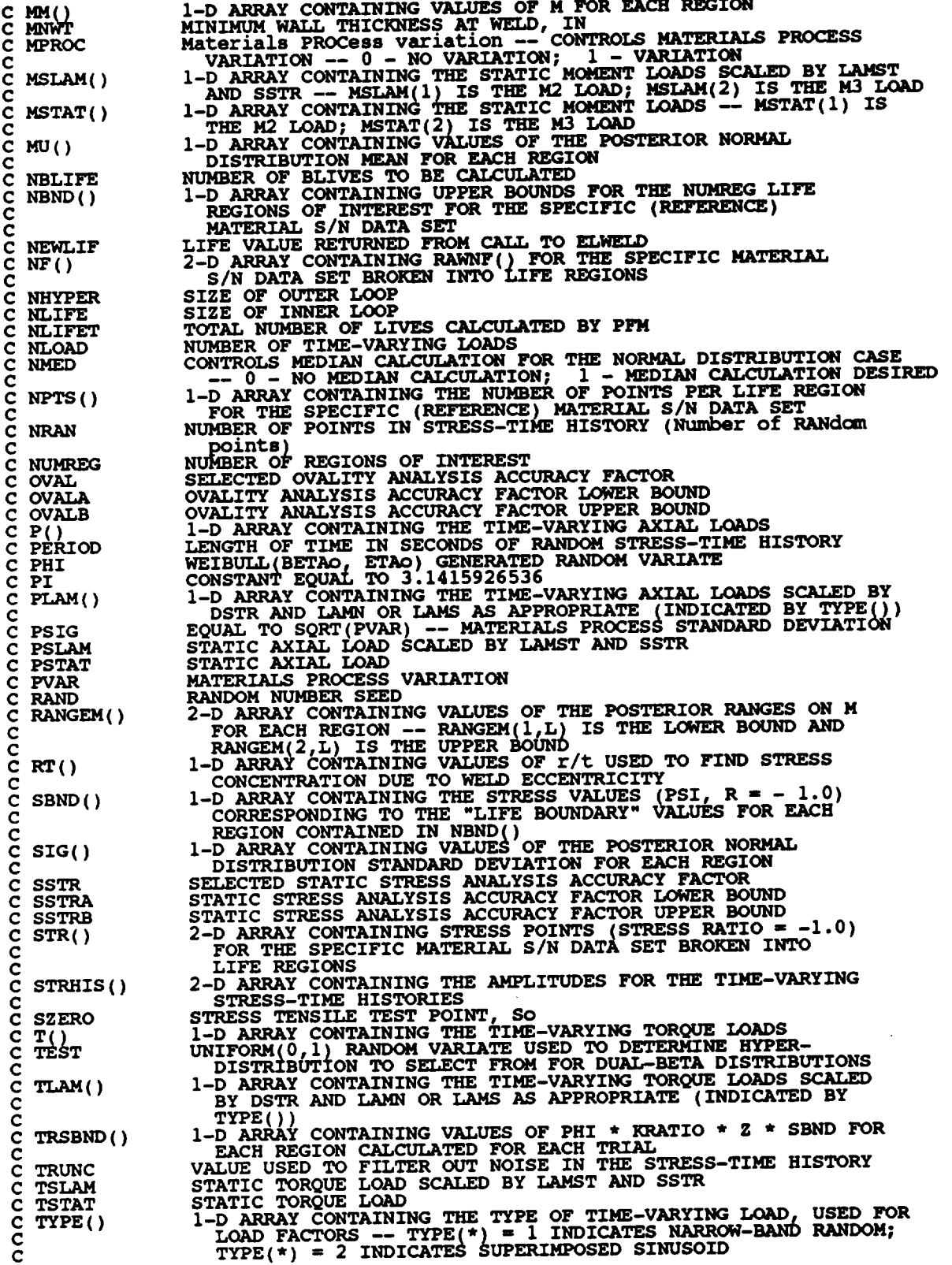

 $\sim$ 

**C**

 $\hat{\mathcal{A}}$ 

**C V() 2-D ARRAY CONTAINING THE TIME-VARYING SHEAR LOADS -- V( I, \* ) ARE THE V2 LOADS; V(2,\*) ARE THE V3 LOADS** CONTROLS **TYPE** OF **CURVE VARIATION DESIRED --** 0 **- NO VARIATION; C** C **VARY C** 1 **- S/N RANDOMNESS** ONLY; **2 - UNIFORM VARIATION; 3 - C TRUNCATED NORMAL VARIATION 2-D ARRAY** CONTAINING **THE TIME-VARYING SHEAR LOADS SCALED C VLAM( ) C BY DSTR AND** \_ OR **LAMS AS APPROPRIATE{ INDICATED BY V3 LOADS C TYPEO) -- VLAM(1,\*) ARE THE V2 LOADS; VLAM(2,\*) ARE THE C 1-D ARRAY CONTAINING THE STATIC SHEAR LOADS SCALED BY LAMST C VSLAM( ) C** AND SSTR -- VSLAM(1) IS THE V2 LOAD; VSLAM(2) IS THE V3 LOA<br>1-D ARRAY CONTAINING THE STATIC SHEAR LOADS -- VSTAT(1) IS **C VSTAT () C THE V2 LOAD; VSTAT(2)IS THE V3 LOAD WELD DISTANCE FROM** ELBOW **TANGENCY LINE, IN C WEDS C WEOF SELECTED** *WELD* OFFSET **(\_) WELD** OFFSET **LOWER BOUND - HYPER-DISTRIBUTIOW 1 C WEOFA C WEOFB WELD** OFFSET **UPPER BOUND - HYPER-DISTRIBUTION 1 C WEOFC WELD** OFFSET **LOWER** BOUND **- HYPER-DISTRIBUTION 2 C WEOFD WELD** OFFSET **UPPER** BOUND **- HYPER-DISTRIBUTIOM 2 PERCENTAGE OCCURRING IN** F/I\_FdR-DISTRIBUTION I **C WEOFE C WEOFHI SELECTED WELD OFFSET UPPER BOUN<br>SELECTED WELD OFFSET LOWER BOUN C WEOFLO C WEOFR SELECTED RHO FOR WELD** OFFSET **WELD** OFFSET **- RHO LOWER** BOUND **- HYPER-DISTRIBUTION 1 C WEOFRI C WEOFR2 WELD** OFFSET **- RHO UPPER** BOUND **- HYPER-DISTRIBUTIOW 1 C WEOFR3 WELD** OFFSET **- RHO LOWER BOUND - HYPER-DISTRIBUTIOW 2** C **WEOFR4**<br>C **WEOFT**<br>C **WEOFT**1 **WELD** OFFSET **- RHO** UPPER BOUND **- HYPER-DISTRIBUTION 2 C WEOFT SELECTED THETA FOR WELD** OFFSET **WELD** OFFSET **- THETA LOWER** BOUND **- HYPER-DISTRIBUTIOW 1 C WEOFTI C WEOFT2 WELD** OFFSET **- THETA** UPPER BOUND **- HYPER-DISTRIBUTION 1 C WEOFT3 WELD** OFFSET **- THETA LOWER BOUND - HYPER-DISTRIBUTION 2 C WEOFT4 WELD** OFFSET **- THETA** UPPER BOUND **- HYPER-DISTRIBUTION 2 C WTID** SELECTED WALL THICKNESS AT BEND (ID) AT WELD, IN<br>LOG-NORMAL(0,PVAR) GENERATED RANDOM VARIATE<br>ZeRO REGion -- VALUES CHOSEN TO FACILITATE REGION DO LOO **C Z C ZROREG C BEGINNING VALUE --** 0 **ZERO REGION** EXISTS, **I - NO ZERO** REGION **C C** SUBROUTINE INSORT PERFORMS AN INSERTION SORT FOR EACH LIFE CALCULATED<br>C PROGRAMMER: L. NEWLIN<br>C DATE: 20JUN90<br>C VERSION: 2.1 L. **NEWLIN**<br>20JUN90<br>2.1  $\overline{P}$  **ROGRAMMER: DATE: C VERSION: 2.** I  $\bar{c}$ <br>**C C Copyright (C)** 1990, **California.Institute** of **Technoloqy. C U.S. Government Sponsorship under NASA Contract NAS7\_918 C is acknowledged. SUBROUTINE INSORT (NEWLIF, LIFE, NLIFET) INPUTS: NEWLIF, LIFE, NLIFET C C**  $OUTPUTS:$ **C IMPLICIT NONE INTEGER MAXLIF PARAMETER (MAXLIF - i0000) COMMON IOUT INTEGER I, IOUT, NLIFET, NUM, PLACE REAL LIFE(MAXLIF), NEWLIF, TEMP(MAXLIF) LIST OF VARIABLES C C CONTROLS DO LOOP FOR INSERTI<br>OUTPUT DUMP CONTROLLER C I C lOUT**

```
LIFE()
             I-D ARRAY CONTAINING TAIL VALUES OF THE LIVES GENERATED BY THE
C
               PFM TO BE SORTI
             MAXIMUM NUMBER OF FATIGUE LIVES ALLOWED FOR BETA, THETA, ALPHA,
   C MAXLIF
               CALCULATION
C
   C NEWLIF
             LIFE VALUE TO BE INSERTED INTO LIFE()
TOTAL NUMBER OF LIVES CALCULATED BY PFM
   C NLIFET
   C NUM
             NUMBER OF LIFE VALUES IN LIFE() INTO LIFE POSITION WHERE NEWLIF IS TO BE INSERTED FE()
   C PLACE
   C TEMP( )
             I-D ARRAY CONTAINING VALUES OF LIFE() TO BE SHIFTED UPON
C
               INSERTION OF NEWLI
      NUM = NLIFET / 2
C FIND POSITION IN LIFE() FOR NEWLIF
      IF (NEWLIF .GT. LIFE(NUM)) GOTO 400
       DO 100 I = 1, NUM
          IF (NEWLIF .LT. LIFE(I)) THEN
PLACE = I
             GOTO 110
          ENDIF
  100 CONTIN
  110 CONTIN
C STORE VALUES OF LIFE() TO BE SHIFTED DUE TO NEWLIF INSERTION IN TEMP()
      DO 200 I = (PIACE + 1), NUM<br>TEMP(I) = LIFE(I-1)CONTITIEMPN_I) = LIFE(I-l) 200
                                                        \bar{z}C INSERT NEWLIF
      LIFE (PLACE) = NEWLIF
C SHIFT VALUES OF LIFE() FOLLOWING NEWLIF
      DO 300 I = (PIACE + 1), NUM
  LIFE(I) -- TEMP(I)
300 CONTINUE
C IF NEWLIF IS LARGER THAN ALL LIVES IN LIFE() THEN RETURN
  400 CONTINUE
      RETURN
       END
                                        **********************************
    C SUBROUTINE PRYRV GENERATES A PAIR OF U(RHOI,RHO2) AND U(THEI,THE2)
C INDEPENDENT RANDOM VARIATES
C PROGRAMMER: L. GRONDALSKI, L. NEWLI
C DATE: 9MAR87
C SUBPROGRAM: RANDO
C
C Copyright (C) 1990, california Institute of Technology.
C U.S. Government Sponsorship under NASA Contract NAS7-918
C is acknowledged.
                    *************
       SUBROUTINE PRYRV (RAND, RHO1, REO2, THE1, THE2, X, Y)
       COMMON IOUT
       DOUBLE PRECISION RAND
       REAL FRAC, RHOI, RHO2, THE1, THE2, X, Y
       INTEGER 1OUT
```

```
CALL RANDOM (FRAC, RAND)<br>IF (IOUT .EQ. 15) WRITE(8,*) 'FRAC =', FRAC<br>X = FRAC * (RHO2 - RHO1) + RHO1
C
          CALL RANDOM (FRAC, RAND)<br>IF (IOUT .EQ. 15) WRITE(8,*) 'FRAC =', FRAC<br>Y = FRAC * (THE2 - THE1) + THE1
\mathbf CIF (IOUT .EQ. 15) WRITE(8,*) 'RHO1 =', RHO1, 'RHO2 =', RHO2,<br>'THE1 =', THE1, 'THE2 =', THE2, 'X =', X, 'Y =', Y
         £.
          RETURN
          END
THIS SUBROUTINE GENERATES A BETA RANDOM VARIABLE<br>PROGRAMMER: L. GRONDALSKI, L. NEWLIN<br>DATE: 9MAR87<br>SUBPROGRAM: GAM
C
\mathbf cCCCCCCC
     The random variates are generated using the method described in:<br>Johnson, N. L., and Kotz, S., Distribution in Statistics: Continuous<br>Univariate Distributions - 1, Houghton Mifflin Company, 1970,<br>pp. 181-182.
\mathbf cSUBROUTINE BETAGN (RAND, RHO, THETA, A, B, X)
          COMMON IOUT
          DOUBLE PRECISION RAND
                        A, B, GAM, RHO, THETA, W, X, Y1, Y2
          REAL
          INTEGER IOUT
          IF (IOUT .EQ. 15) WRITE(8,*) 'RAND =', RAND, 'RHO =', RHO,<br>
X1 = GAM( (RHO * THER - 'HETA, ' A =', A, ' B =', B, ' X =', X<br>
Y1 = GAM( (RHO * THERA + 1.), RAND)<br>
Y2 = GAM( (1. - RHO) * THERA + 1.), RAND)<br>
W = Y1 / (Y1 + Y2)<br>
IF (IOUT .EQ. 15) WRITE(8,*) 'Y1 =', Y1, 'Y2 =', Y2, 'W 
          £
\mathbf CTRANSFORMING STANDARD BETA DISTRIBUTION TO BETA DISTRIBUTION
\mathbf CX = W * (B - A) + A<br>IF (IOUT .EQ. 15) WRITE(8,*) 'W =', W, ' X =', X
           RETURN
           END
The random variates are generated using an "Acceptance/Rejection Method"<br>Fishman, George S., "Sampling From the Gamma Distribution on a<br>Computer," Communications of the ACM, Volume 19, Number 7, July 1976,<br>pp. 407-409.
 c
 \frac{c}{c}REAL FUNCTION GAM (ALPHA, RAND)
 \mathbf cSUBPROGRAM: RANDOM
           COMMON IOUT
           INTEGER IOUT
                         A, ALPHA, ARG, Ul, U2, Vl, V2
           REAL
           DOUBLE PRECISION RAND
           A = ALPHA - 1.
```

```
7 - 46
```

```
IF (IOUT .EQ. 15) WRITE(8,*) 'A =', A, ' ALPHA =', ALPHA
\mathbf CCALL RANDOM (U1, RAND)<br>
CALL RANDOM (U2, RAND)<br>
V1 = - ALOG(U1)<br>
V2 = - ALOG(U2)<br>
IF (IOUT .EQ. 15) WRITE(8,*) 'U1 =', U1, 'U2 =', U2, 'V1 =',<br>
&<br>
ARG = A * (V1 - ALOG(V1) - 1.)<br>
IF (V2 .LT. ARG) GOTO 10
    10<sub>1</sub>C
C
            GAM = ALPHA * V1<br>IF (IOUT .EQ. 15) WRITE(8,*) 'GAMMA =', GAM
\mathbf cRETURN
            END
SUBROUTINE INFAGG CONTROLS THE CALCULATIONS FOR THE INFORMATION AGGREGATION MODEL PORTION. OF THE MATERIALS CHARACTERIZATION MODEL
      FOR THE STRESS FORMULATION
      PROGRAMMER: L. NEWLIN<br>DATE: 13JUL89
             DATE: 13JUL89 FORMAT/COMMENTS: 12AUG91<br>VERSION: MATCHR V8.4, V8.5 MATGRM V4.4, V4.5
 č
 C
      Copyright (C) 1990, California Institute of Technology.<br>U.S. Government Sponsorship under NASA Contract NAS7-918<br>is acknowledged.
 C
 \mathbf CSUBROUTINE INFAGG (RANGEM, MU, SIG, NF, REFNP, SZERO, ZROREG,<br>k MUMREG, NBND, STR, FTUZ, FTYZ, VARY, MPROC,<br>k KRATIO, PVAR)
           \pmb{\xi}READS DATA FROM SPECFD AND RELATD; VARY, MPROC<br>RANGEM, MU, SIG, NF, REFNP, SZERO, ZROREG, NUMREG,<br>NBND, STR, FTUZ, FTYZ, KRATIO, PVAR<br>MS: INIT, RCE, SW2SU2, FINDMC, INTRVL, FNDRNG, ADDREG,<br>CONCAV, MEDIAN, EXPCTD, MUSIG, NO
       INPUTS:
 C
       OUTPUTS:
       SUBPROGRAMS:
 \bar{c}FTLES:
             IMPLICIT NONE
 \mathbf cINTEGER MAXDAT, MAXREG, MAXSET
             PARAMETER (MAXDAT = 50, MAXREG = 3, MAXSET = 5)
             COMMON IOUT
             INTEGER IOUT, L, MCPNT(MAXREG), MPNT(MAXREG), MPROC, NNODAT<br>}    NP(0:MAXSET, MAXREG), NPPR(MAXREG), NPTS(0:MAXSET),<br>}    NSETS, NUMREG, REFNP(MAXREG), VARY, ZROREG
                                                                                                                         NNODAT,
           £.
                             BIGKHT, BZERO, CZERO, DD(MAXREG), DELTA(MAXREG),<br>FTUZ, FTYZ, IZERO(2, MAXREG), JZERO(2, MAXREG),<br>KRATIO, LAMN, LNNF(MAXDAT, 0:MAXSET, MAXREG),<br>LNSTR(MAXDAT, 0:MAXSET, MAXREG), MC(2, MAXREG),<br>MCHAT(2, MAXREG), MEDM(MAXREG),
             REAL
            \pmb{\delta}å,
            Ł
            į.
            â
            £
            £
```
### LIST OF VARIABLES

 $\frac{c}{c}$ 

#### EQUAL TO THE MEDIAN VALUE OF K IN REGION 1 **BIGKHT**

# $7 - 47$

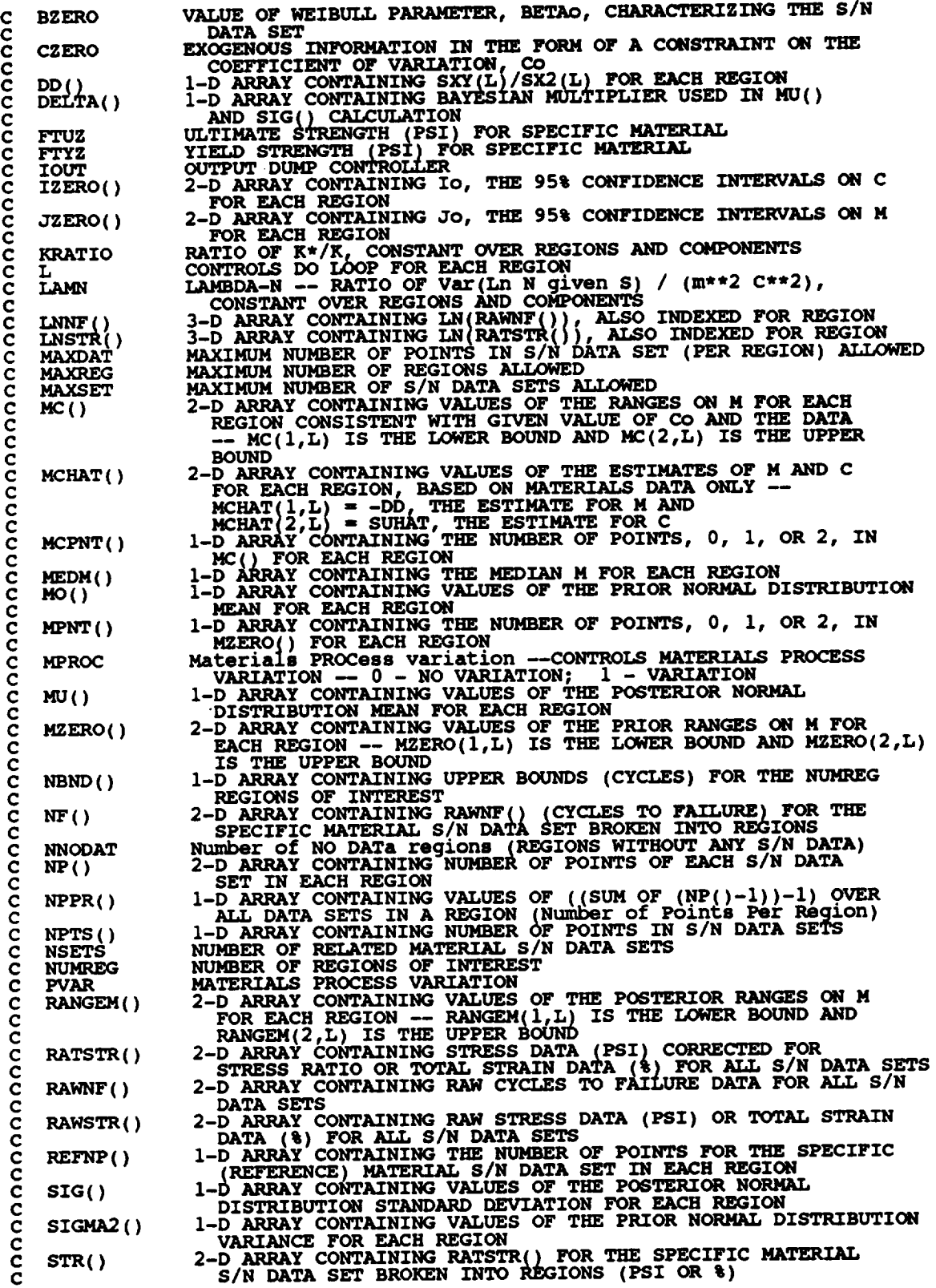

 $\sim 10^{-11}$ 

 $\mathcal{L}^{\text{max}}_{\text{max}}$ 

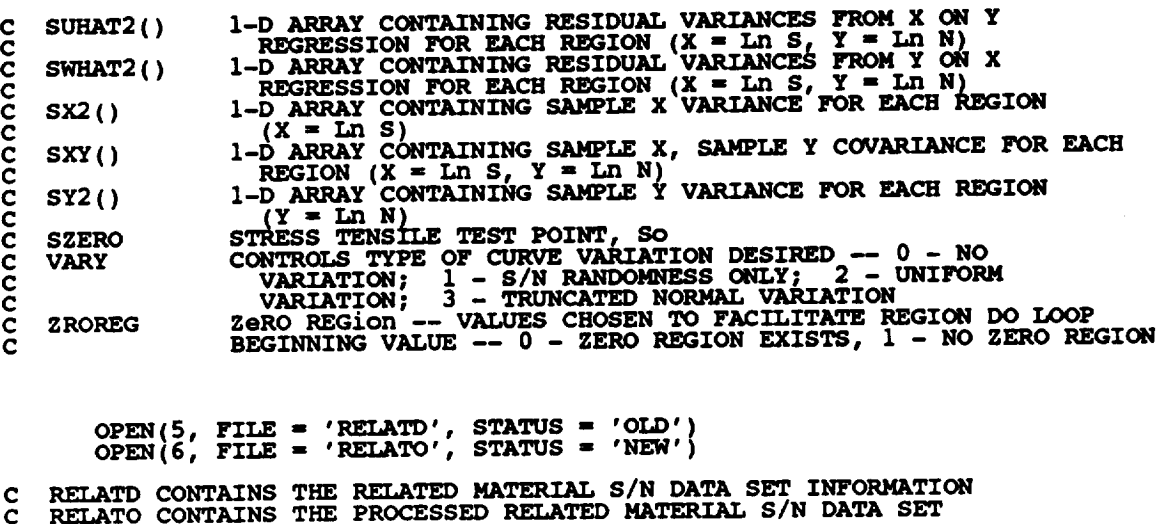

**C INFORMATION**

**C PERFORM CALCULATIONS COMMON TO BOTH UNIFORM AND NORMAL TYPE** OF **VARIATION**

**C INITIALIZE PRIMARY ARRAYS**

CALL INIT (NPTS, RAWNF, RAWSTR, RATSTR, NP, LNNF, LNSTR, REFN)<br>& NF, STR, MPNT, MZERO, DELTA, MO, SIGMA2)

**C READ, CONVERT,** ECHO **INFORMATION**

**LNNF,** REFNP, **STR,** NF, **SZERO** r **ZROREG, NUMREG, NN TA 'MO** ē  $N$ **EXERCIS, <b>CARTIO, LAMN**) £

**C CALCULATE** RESIDUAL **VARIANCES**

**CALL SW2SU2 (NUMREG, NSETS** t **NP, LNSTR, LNNF, SX2, SXY, SY2, DD, & SWHAT2, SUHAT2, NPPR)**

**C CALCULATE M CONTRAINT BASED ON CO**

**CALL FINDMC (NUMREG, CZERO, SX2, SXY, SY2, MCPNT, MC)**

**IF ((VARY .EQ. 0) .OR. (VARY .EQ. 1) .OR. (VARY .EQ. 2)) THEN**

**C CALCULATIONS FOB ALL TYPES OF VARIATION SAVE NORMAL**

**C CALCULATE BOUNDS** FOR **CONFIDENCE INTERVALS**

**CALL INTRVL (NUMREG, SX2, DD, SWHAT2, SUHAT2, NPPR, IZERO, & JZERO, MCHAT)**

**C CALCULATE** MATERIALS **PROCESS VARIATION IF DESIRED**

**IF (MPROC .EQ. 1) THEN GTPVAR (NSETS, NP, NUMREG, LAMN, MCHAT, PVAR) ENDIF**

**C COMBINE CONFIDENCE INTERVALS AND** EXOGENOUS INFORMATION TO C **OBTAIN POSTERIOR RANGES** ON **M**

**FNDRNG (NUMREG, MPNT, MZERO, MCPNT, MC, JZERO, MCHAT, RANGEM)** £.

# C **ADD INFORMATION** ON **RANGE** FOR REGIONS **WITHOUT DATA**

**CALL ADDREG (RANGEM, MCEAT, NNODAT, NUMREG, MZERO, MPNT)**

```
C ADJUST UPPER BOUNDS OF PO6TERIQR RANGZS FOR CONCAVITY CONSTRAINTS
          CALL CONCAV (NUMREG, RANGEM)
C WRITE RESULTS TO FILE DUMP
          WRITE(7,900)
           DO 25 L = I, NUMREG
      WRITE(7,905) L, IZERO(I, L), IZERO(2 L I
& JZERO(I, L), JZERO(2_ _,'
    25 CONTINUE
          WRITE (7,910)
           DO 50 L " 1, NUMREG
    WRITE(7,915) L, MCHAT(2,L), MCHAT(I,L)
50 CONTINUE
           IF {CZERO .GT. 0.0) THEN
              WRITE(7,960 )
DO 150 L - I, NUMREG
                  IF (MCPNT(L) EQ. 1) THE
                     WRITE(7,965) L, MC(I,L)
                  ELSEIF(MCPNT(L) .EQ. 2) THEN
WRITE(7,970) L, MC(1,L), MC(2,L)
                  ENDIF
  150 CONTINUE
           ENDIF
           WRITE( 920)
WRITE(7: 930)
           DO i00 L " i, NUMREG
WRITE(7,940) L, RANGEM(1,L), RANGEM(2,L)
   100 CONTINUE
           WRITE (7,950)
C CALCULATE MEDIAN M VALUES BASED ON DATA, MZERO, AND CZERO
           CALL MEDIAN (NUMREG, RANGEM, MEDM)
C CALCULATE ESTIMATED VALUES FOR S/N CURVE PARAMETERS
       CALL EXPCTD (I, MEDM. REFNP, STR, NF, SZERO, NUMREG, ZROREG,
& NBND, BIGKHT, BZERO)
C CHECK TYPE OF S/N VARIATION DESIRED AND FIX M AT MEDIAN IF DESIRED
           IF ((VARY .EQ. 0) .OR. (VARY .EQ. i)) THEN
DO 200 L = 1, NUMREG
                  RANGEM(\perp,L) = MEDM(1)
                  RANGEM(2,L) = MEDM(L)
   200 CONTINUE
           ENDIF
       ELSE
C NORMAL VARIATION IS DESIRED
C CALCULATE THE POSTERIOR MEAN AND STANDARD DEVIATION FOR EACH REGION
       CALL MUSIG (NUMREG, SX2, DD, SWHAT2, SUHAT2, NPPR, DELTA, /40,
& SIGMA2, MCHAT, MU, SIG)
C CALCULATE MATERIALS PROCESS VARIATION IF DESIRED
        IF (MPROC .EQ. i) THEN
CALL GTPVAR (NSETS, NP, NUMREG, LAMN, MCHAT, PVAR)
        ENDIF
C COMBINE PRIOR INFORMATION TO OBTAIN POSTERIOR RANGES ON M
```

```
7-50
```

```
• CALL NORRNG (NUMREG, MPNT, MZERO, MCPNT, MC, MCHAT, RANGEM)
C ADD INFORMATION ON RANGE FOR REGIONS WITHOUT DATA
      CALL ADDRGN (RANGEM, MCHAT, MU, SIG, NNODAT, NUMREG, MZERO,
& MPNT, MO, SIGMA2)
C ADJUST UPPER BOUNDS OF POSTERIOR RANGES FOR CONCAVITY CONSTRAINTS
           CALL CONCAV (NUMREG, RANGEM)
C WRITE RESULTS TO FILE DUMP
           WRITE (7,975)
            DO 350 L = 1, NUMREG
               WRITE(7,980) L, MCHAT(I,L}
   350 CONTINUE
            IF (CZERO .GT. 0.0) THEN
WRITE(7,960)
DO 360 L = i, NUMREG
                    IF (MCPNT(L) .EQ. i) THEN
WRITE(7,965) L, MC(1,L)
                    ELSEIF(MCPNT(L) .EQ. 2) THEN
WRITE(7,970) L, MC(I,L), MC(2,L)
                   ENDIF
   360 CONTINUE
            ENDIF
            WRITE(7,920)<br>WRITE(7,930)
            DO 370 L I 1, NUMREG
WRITE(7,940) L, RANGEM(1,L), RANGEM(2,L}
   370 CONTINUE
            WRITE (7,950)
            WRITE(7,985}
            DO 380 L = l<sub>L</sub> NUMRE
                WRITE(7,990) L, _J(L), SIG(L)
   380 CONTINUE
        ENDIF
C PRINT RESULTS OF MATERIALS PROCESS VARIATION CALCULATIONS
        IF (MPROC .EQ. i) THEN
WRITE (7,995) PVAR
        ENDIF
 C FORMAT STATEMENTS
    900 FORMAT(2X, Copyright (C) 1990, California Institute of ...<br>E Technology. U.S. Government', /, 2X, 'Sponsorship unde
       & 'NASA Contract NAS7-918 zs acknowledgea.',////, ,
       & 2X, 'RESULTS OF INFORMATION AGGREGATION ,_C___, TIONS ,
& ///,2X, '95% CONFIDENCE INTERVALS ON C AND m ,
       & 'FOR EACH REGION' ,/ )
   905 FORMAT(7X.'REG, ION: ',Ii,7X,'Io- (',FI2 _ ' ' F12.9,')', & /,24X, Jo- (',F12.9,',',F12.9,'); ' ' '
    910 FORMAT(//,2X,'POINT ESTIMATES OF C AND m FOR EACH REGION',
        & //, 7X, 'REGION', 8X, 'E(C} ', 12X, 'E(m) ', /)
   915 FORMAT (9X, I1,8X, Fll. 9,5X,F9.6)
    920 FORMAT(///,2X, 'POSTERIOR CREDIBILITY RANGE ON m FOR EACH '
& 'REGION ')
   930 FORMAT(//,2X, 'REGION' ,5X, 'LOWER BOUND' ,5X, 'UPPER BOUND' ,/)
                                                                                         w
w
```

```
940 FORMAT(6X, I1, 8X, F8.4, 8X, F8.4)
  950 FORMAT(///)
  960 FORMAT(//,2X, 'RANGE ON m FOR EACH REGION IMPLIED BY C ' \epsilon//,2X, 'REGION', 5X, 'LOWER BOUND', 5X, 'UPPER BOUND', /)
       £.
  965 FORMAT(6X, I1, 8X, F8.4, 8X, 'INFINITY')
  970 FORMAT(6X, I1, 8X, F8.4, 8X, F8.4)
  975 FORMAT(2X,'Copyright (C) 1990, California Institute of ',<br>
Format (2X,'Copyright (C) 1990, California Institute of ',<br>
Factorization is acknowledged.',////<br>
& THASA CONTRACT NAS7-918 is acknowledged.',////<br>
& 2X,'RESUL
  980 FORMAT(9X, I1, 11X, F10.6)
   985 FORMAT(2X, 'POSTERIOR NORMAL DISTRIBUTION PARAMETERS', \frac{1}{4} //, 2X, 'REGION', 5X, 'MEAN', 8X, 'STD DEV', /)
   990 FORMAT(5X, I1, 5X, F7.4, 5X, E11.5)
  995 FORMAT(/,2X, 'THE EXTENT OF DEPARTURE FROM THE MULTIPLE HEAT ',<br>& 'MEDIAN S/N CURVE', /,2X, 'WARRANTED BY THE AVAILABLE ',<br>& 'INFORMATION', //,7X, E11.5)
         RETURN
         END
SUBROUTINE TRANAT HANDLES THE TERMINATION OF THE PROGRAM RUN WHEN ONE OF THE PROGRAM'S ASSUMPTIONS HAVE BEEN VIOLATED
C
Č
    PROGRAMMER: L. NEWLIN
Ċ
             DATE:
C<br>C<br>C<br>C
                        MATCHR V6, V6.1, V6.2, V7, V7.1, V8, V8.1, V8.2, V8.3, V8.4, V8.5<br>MATGRM V4, V4.1, V4.2, V4.3, V4.4, V4.5
         VERSION:
         SUBROUTINE TRMNAT
         WRITE (8, *) 'PROGRAM EXECUTION TERMINATED'
         STOP
         END
SUBROUTINE INIT PERFORMS THE INITIALIZATION ON THE PRIMARY ARRAYS USED IN THE INFORMATION AGGREGATION SUBROUTINE INFAGG
C
C<br>C<br>C<br>C
                       L. NEWLIN<br>CODE: 21JUN88 COMMENTS: 13JUL:<br>MATCHR V8.1, V8.2, V8.3, V8.4, V8.5<br>MATGRM V4.1, V4.2, V4.3, V4.4, V4.5
     PROGRAMMER:
                                                     COMMENTS: 13JUL89
             DATE:
          VERSION:
         SUBROUTINE INIT (NPTS, RAWNF, RAWSTR, RATSTR, NP, LNNF, LNSTR, REFR), NF, STR, MPNT, MZERO, DELTA, MO, SIGMA2)
        £
     INPUTS:
                    NPTS, RAWNF, RAWSTR, RATSTR, NP, LNNF, LNSTR, REFNP, NF, STR, MPNT, MZERO, DELTA, MO, SIGMA2
     OUTPUTS:
```

```
7 - 52
```
**C IMPLICIT NONE**

> **INTEGER MAXDAT, MAXREG, MAXSET PARAMETER (MAXDAT - 50, MAXREG - 3, MAXSET** - **5) COMMON IOUT INTEGER I, IOUT, J, K, L, MPNT(MAXREG}, NP(0:MAXSET, MAXREG), & NPTS (0 :MAXSET), REFNP (MAXREG) REAL** EN DELIN (MAXDAT, O: WAXSET, MAXREG), MO(MAXREG), ''<br>& MZERO(2, MAXREG), NF(MAXDAT, MAXREG),<br>& RATSTR(MAXDAT, O: MAXSET), RAWNF(MAXDAT, O: MAXSET £, **& RAWSTR MAXDAT,** 0 **:MAXSET}, SIGMA2 (MAXREG}, &** STR **(MAXDAT, MA.EREG) LIST OF VARIABI DELTA ( ) I-D ARRAY CONTAINING BAYESIAN MULTIPLIER USED IN MU() AND SIG ()CALCULATION CONTROLS DO LOOP FOR** EACH **DATA POINT IN A DATA SET I IOUT OUTPUT DUMP CONTROLL J CONTROLS** DO **LOOP FOR** EACH DATA **SET CONTROLS DO LOOP FOR** EACH **POINT** IN **A REGION K CONTROLS** DO **LOOP FOR EACH REGION 3-D ARRAY CONTAINING LN(RAWNF(} ), ALSO INDEXED FOR REGION L LNNF( ) 3-D ARRAY CONTAINING LN(RATSTR()J, ALSO INDEXED FOR REGION** LNSTR<br>MAXDA **MAXIMUM NUMBER OF POINTS IN S/N DATA SET** (PER REGION) ALLOW MAXREG **MAXIMUM NUMBER OF** REGIONS **ALLOWED** MAXSET **MAXIMUM NUMBER** OF **S/N DATA SETS ALLOWED MO( ) I-D ARRAY CONTAINING VALUES** OF **THE PRIOR NORMAL DISTRIBUTION MEAN FOR EACH REGION MPNT() I-D ARRAY CONTAINING THE NUMBER** OF **POINTS,** 0, **i,** OR **2, IN MZERO() FOR** EACH **REGION 2-D ARRAY CONTAINING VALUES** OF **THE PRIOR RANGES** ON **M FOR MZERO** ( ) EACH **REGION -- MZERO(I,L) IS THE LOWER BOUND AND MZERO(2,L) IS THE UPPER BOUN NF( )** 2-D ARRAY CONTAINING RAWNF() (CYCLES TO FAILURE) FOR IN<br>SPECIFIC MATERIAL S/N DATA SET BROKEN INTO REGIONS **NP( } 2-D ARRAY CONTAINING NUMBER** OF **POINTS** OF **EACH S/N** DATA **SET IN** EACH **REGION I-D ARRAY CONTAINING NUMBER OF POINTS IN S/N DATA SETS NPTS()** 2-D ARRAY CONTAINING STRESS DATA (PSI) CORRECTED FOR<br>STRESS RATIO OR TOTAL STRAIN DATA (%) FOR ALL S/N DATA SETS **RATSTR** ( ) RAWNF() **2-D ARRAY CONTAINING RAW CYCLES TO FAILURE DATA FOR ALL S/N DATA SETS RAWSTR( ) 2-D ARRAY CONTAINING RAW STRESS DATA (PSI)** OF **TOTAL STRAIN DATA(%) FOR ALL S/N DATA SETS I-D ARRAY CONTAINING THE NUMBER** OF POINTS **FOR THE SPECIFIC REFNP(** ) **CREFERENCE) MATERIAL S/N DATA SET IN EACH REGION<br>I-D ARRAY CONTAINING VALUES OF THE PRIOR NORMAL DISTRIBUT SIGMA2** () **2-D ARRAY CONTAINING RATSTR()** FOR **THE SPECIFIC** MATERIAL **S/N DATA SET BROKEN INTO REGIONS (PSI** OR **) VARIANCE FOR EACH REGION** STR( **)** DO **i00 J =** 0, **MAXSET NPTS\_J)** " 0.0 I00 **CONTINUE DO 200 L =** i, **MAXREG** DO **250 J =** 0, **MAXSET NP(J, L) =** 0.0 250 **CONTIN** 200 CONTIN DO **300 J =** 0, **MAXSET** DO **350 I = i, MAXDAT RAWNF(I,J) =** 0.0 **RAWSTR(i,J) -** 0.0 **RATSTR(I,J)** " **0.0 350 CONTINUE 300 CONTINUE**

> > **7-53**

**C C C C C C C C C C C C C C C C C C C C C C C C C C C C C C C C C C C**

**C**

**C C**

```
DO 400 L = i, MAXREG
          DO 425 K = I, MAXDAT
DO 450 J " 0, MAXSET
                  LNNF(K,J,L) = 0.0
LNSTR(K,J,L) = 0.0
  450 CONTINUE
          425 CONTINUE
  400 CONTINUE
       DO 500 L I" 1, MAXREG
DO 550 K - 1, MAXDAT
             NF(K,L) = 0.00STR(K,L) = 0.0
550 CONTINUE
  500 CONTINUE
       DO 600 L = i, MAXREG
           REFNP(L) = 0
MPNT(L) - 0
           MZERO(2, L) = 0.0DELTA(L} " 0.0
          SIGMA2(L) = 0.0
           MO(L) " 0.0
  600 CONTINUE
       RETURN
       END
C SUBROUTINE RCE "READS" THE DATA FROM SPECFD AND RELATD; "CONVERTS"
C THE STRESS DATA TO A STRESS RATIO OF -1.0; AND "ECHOES" THE DATA TO
C SPECIFIED BY USER<br>C SPECIFIED BY USER<br>C PROGRAMMER: L. NEWLIN<br>C DATE: 2 LJUN88<br>C VERSION: MATGRR V8<br>C MATGRM V4
C SPECFOAND RELATO. RCE ALSO BREAKS S/N DATA SETS INTO REGIONS AS
   PROGRAMMER: DATE:
C DATE: 21JUN88 FORMAT/COMMENTS: 12AUG91
Cc VERSION: MATCHR MATGRMV4_V8 _: V8.2, V4.2, V8.3, V4.3, V8V4_ _: V8.5 V4.5
      SUBROUTINE RCE (VARY, MPROC, NPTS, RAWNF, RAWSTR, RATSTR, NP,
& LNSTR, LNNF, REFNP, STR, NF, SZERO, ZROREG,
      & NUMREG, NNODAT, NSETS, NBND, CZERO, MPNT, MZERO,
      & FTUZ, FTYZ, DELTA, MO, SIGMA2, KRATIO, LARN)
C INPUTS: VARY, MPROC
C OUTPUTS: NPTS, RAWNF, RAWSTR, RATSTR, NP, LNSTR, LNNF, REFNP,
C STR, NF, SZERO, ZROREG, NUMREG, NNODAT, NSETS, NBND,
C CZERO, MPNT, MZERO, FTUZ, FTYZ, DELTA, MO, SIGMA2,
C KRATIO, LAMN
C SUBPROGRAMS: TRMNAT, CONVRT
C IMPLICIT NONE
       INTEGER MAXDAT, MAXREG, MAXSET
       PARAMETER (MAXDAT = 50, MAXREG = 3, MAXSET = 5)
       COMMON IOUT
      INTEGER COUNT, I, IOUT, J, K, L, M, MPNT(MAXREG), MPROC, NDIV,
& NNODAT, NP(0:MAXSET, MAXREG), NPTS(0;MAXSET), NSETS,
      & NUM, NUMREG, REFNP(MAXREG), REG, VARY, ZROREG
        REAL CZERO, DELTA(MAXREG), FTU, FTUZ, FTY, FTYZ,
      & KRATIO, LAMN, LNNF(MAXDAT, 0:MAXSET, MAXREG),
      \alpha LNSTR(MAXDAT, 0:MAXSET, MAXREG), MO(MAXREG),<br>
& MZERO(2, MAXREG), NBND(0:MAXREG), NF(MAXDAT, MAXREG)
      & RATIO, RATSTR(MAXDAT, 0:MAXSET)z RAWNF(MAXDAT, 0:MAXSET),
      & RAWSTR(MAXDAT, 0:MAXSET), SIGMA2(MAXREG),
```
**C C C C C C C C C C C C C C C C C C C C C C C C C C C C C C C C C C C C C C C C C C C**

# **& STR(MAXDAT, MAXREG), SZERO**

**CHARACTER\* 4** 0 **DESCRP (**0 **:MAXSET)**

**LIST OF VARIABLES**

 $\ddot{\phantom{a}}$ 

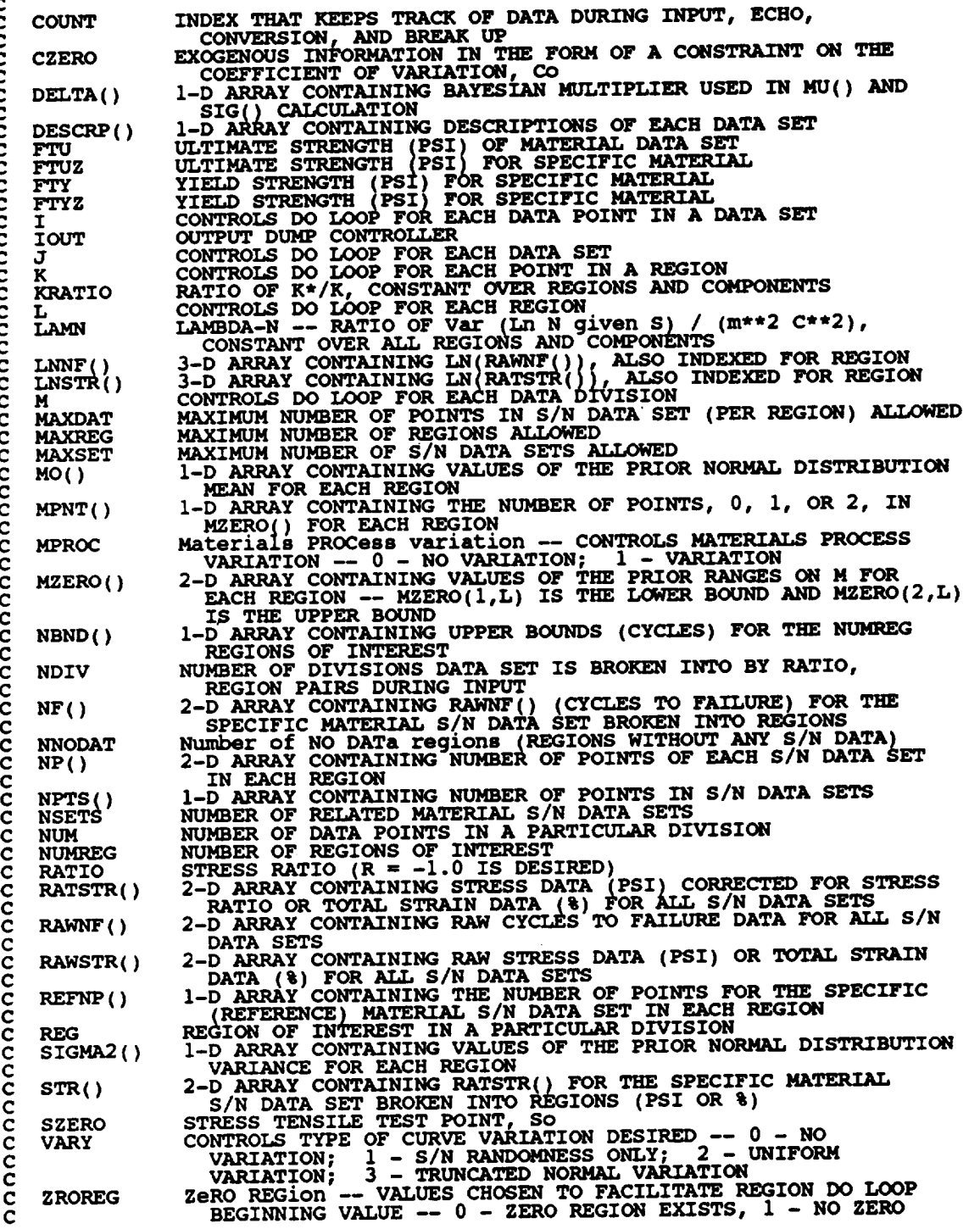

 $\ddot{\phantom{0}}$ 

```
\mathbf{C}REGION
  INITIALIZE COUNT AND NBND()
\mathbf CCOUNT = 0DO 10 L = 0, MAXREG<br>NBND(L) = 0.0<br>10 CONTINUE
C INPUT DATA ON SPECIFIC MATERIAL FROM SPECFD AND ECHO TO SPECFO
        READ(1,*) DESCRP(0), FTY, FTU, NDIV, NPTS(0)
        IF (NPTS(0) .GT. MAXDAT) THEN<br>WRITE(8,*) 'ERROR: OVER NUMBER OF POINTS LIMIT IN ',<br>SPECIFIC MATERIAL'
       £
             CALL TRMNAT
        ENDIF
        WRITE(3,900) DESCRP(0), FTY, FTU, NPTS(0)<br>IF (IOUT .EQ. 10) WRITE(8,900) DESCRP(0), FTY, FTU, NPTS(0)
        WRITE(3,905)<br>IF (IOUT .EQ. 10) WRITE(8,905)
         STORE VALUES OF SPECIFIC MATERIAL FTU AND FTY INTO FTUZ AND FTYZ
\mathbf cFTUZ = FTU<br>FTYZ = FTYINPUT STRESS/LIFE INFORMATION -- INCLUDING STRESS RATIO AND REGION INFORMATION FROM SPECFD AND ECHO TO SPECFO
\frac{c}{c}DO 100 M = 1, NDIV
             READ (1,*) NUM, RATIO, REG
             IF (ABS(RATIO) .GT. 1.0) THEN<br>WRITE(8,*) 'ERROR: INVALID VALUE FOR RATIO: ', RATIO<br>___CALL TRMNAT
             ENDTF
             IF (REG.GT. MAXREG) THEN<br>WRITE(8,*) 'ERROR: OVER REGION LIMIT IN SPECIFIC DATA SET'<br>CALL TRMNAT
             ENDIF
             DO 110 I = (COUNT + 1), (COUNT + NUM)<br>READ(1,*) RAWSTR(I,0), RAWNF(I,0)<br>CONTINUE
    110
             CHECK TO SEE IF STRESS RATIO IS -1.0 AND CONVERT STRESSES IF NOT
\mathbf cIF (RATIO.EQ. -1.0) THEN
                  STRESS RATIO IS CORRECT
\mathbf cDO 120 I = (COUNT + 1), (COUNT + NUM)<br>RATSTR(I, 0) = RAWSTR(I, 0)
    120
                  CONTINUE
             ELSE
\mathbf cSTRESS RATIO TRANSFORMATION MUST BE DONE
                  CALL CONVRT (0, (COUNT + 1), (COUNT + NUM), RAWSTR, RATSTR, RATSTR, RATIO, FTU, FTY)
        \pmb{\xi}ENDIF
              ECHO STRESS/LIFE DATA ON SPECIFIC MATERIAL
 \mathbf cDO 130 I = (COUNT + 1), (COUNT + NUM)
```

```
\texttt{WRITE}(3, 910) \texttt{ RANSTR}(1,0), \texttt{RANNF}(1,0), \texttt{RATIO}, \texttt{REG}, \\ \texttt{RATSTR}(1,0), \texttt{RANNF}(1,0)£.
                      IF (IOUT .EQ. 10) WRITE(8,910) RAWSTR(I,0), RAWNI<br>RATIO, REG, RATSTR(I,0), RAWNF(I,0)
                                                                                                         RAWNF(1,0),
         £.
   130
                 CONTINUE
                 BREAK UP DATA ACCORDING TO SPECIFIED REGIONS FOR USE BY SW2SU2, EXPCTD, AND PAREST
\frac{c}{c}K = NP(0, REG)DO 140 I = (COUNT + 1), (COUNT + NUM)K = K + 1\text{LMSTR}(K, 0, REG) = \text{ALOG}(\text{RATSTR}(I, 0))<br>
\text{LMNF}(K, 0, REG) = \text{ALOG}(\text{RAMNF}(I, 0))<br>
\text{STR}(K, REG) = \text{RATSTR}(I, 0)<br>
\text{NF}(K, REG) = \text{RAMNF}(I, 0)140
                 CONTINUE
                 IF (K.GT. MAXDAT) THEN<br>WRITE(8,*) 'ERROR: OVER NUMBER OF POINTS LIMIT IN ',<br>SPECIFIC MATERIAL'
          £
                       CALL TRMNAT
                 ENDIF
                 NP(0, REG) = K<br>
REFNP(REG) = K<br>
COUNT = COUNT + NUM100 CONTINUE
           IF (NPTS(0) .NE. COUNT) THEN<br>
WRITE(8,*) 'ERROR: NUMBER OF POINTS PER DIVISION ',<br>
*
WRITE(8,*) 'INCORRECTLY SPECIFIED'<br>
CALL TRANAT<br>
ENDIF
          £
            READ(1,*) SZERO<br>IF (NINT (SZERO) .GT. 0) THEN<br>ZROREG = 0
            ELSE
                 ZROREG = 1ENDIF
            IF (IOUT .EQ. 10)<br>IF (IOUT .EQ. 10)<br>, WRITE(8,*) 'SZERO = ', SZERO, ' ZROREG = ', ZROREG
          £.
            INPUT OTHER REGION INFORMATION AND EXOGENOUS INFORMATION
\mathbf cREAD(1,*) NUMREG, NNODAT
            IF ((NUMREG + NNODAT) .GT. MAXREG) THEN<br>WRITE(8,*) 'ERROR: EXCEEDED LIMIT ON NUMBER OF REGIONS'
                  CALL TRANAT
            ENDIF
     DO 150 L = ZROREG, (NUMREG + NNODAT)<br>READ(1,*) NBND(L)<br>150 CONTINUE
            \texttt{READ}(1, \star) CZERO
     DO 160 L = 1, (NUMREG + NNODAT)<br>READ(1,*) MPNT(L), MZERO(1,L), MZERO(2,L)<br>160 CONTINUE
            WRITE(3,913)<br>IF (ZROREG.EQ. 0) WRITE(3,914) SZERO<br>IF (IOUT.EQ. 10) THEN
```
 $\overline{\phantom{a}}$ 

```
WRITE(8,913 )
       IF (ZROREG .EQ. 0) WRITE($,914) SZERO
ENDIF
       WRITE(3,915) NUMREG, NNODAT
IF (IOUT .EQ. I0) WRITE(8,915) NUMREG, NNODAT
       DO 170 L - ZROREG, (NUMREG + NNODAT)
           WRITE(3,920) NBND(L} _
  IF (IOUT .EQ. I0) WRITE(a,920) NBND(L)
170 CONTINUE
       WRITE(3,925) CZEF
       IF (IOUT .EQ. 10) WRITE(8,925) CZERO
       DO 180 L - I. (NUMREG + NNODAT)
WRITE(3,930) L, MPNT(L), MZERO(I,L), MZERO(2,L)
      IF (IOUT .EQ. 10)<br>
& WRITE(8,930) L, MPNT(L), MZERO(1,L), MZERO(2,<br>
IF ((VARY .EQ. 3) .AND. (MPNT(L) <u>.EQ. 0)</u>• THEN
      WRITE(8,*) 'ERROR: NORMAL VARIATION REQUIRES A PRIOR ',
& 'RANGE ON M'
              CALL TRMNAT
           ENDIF
  180 CONTINUE
IF (VARY .EQ. 3)THEN
C READ PRIOR INFORMATION ON NORMAL DISTRIBUTION
           WRITE(3,945)
IF (IOUT .EQ. I0) WRITE(8,945)
           DO 190 L = 1, (NUMREG + NNODAT)
               READ(I.*) DELTA(L), MO(L), SIGMA2(L) _
WRITE(3,950) L, DELTA(L), MO(L), SIGMA2(L)
               IF (IOUT .E(}. I0)
      & WRITE(8,950) L, DELTA(L}, MO(L), SIGMA2(L)
               IF ((DELTA(L) .LT. 0.0) .OR.
      WRITE(8,*) 'ERROR; BAD VALUE FOR DELTA OR VALUE OF MO
                   CALL TRMNAT
               ENDIF
  190 CONTINUE
       ENDIF
        IF (MPROC .EQ. 1) THEN
READ(1.*) KRATIO, LAMN
           WRITE(3,955) KRATIO, LAMN
           IF (IOUT .EQ. i0) WRITE(8,955) KRATIO, LAMN
       ENDIF
C
C
    BEGIN INPUT OF RELATED MATERIAL INFORMATION FROM RELATD
    AND THEN ECHO TO RELAT
       READ( 5, *) NSETS
        IF (NSETS .GT. MAXSET) THE
           WRITE(8,*) 'ERROR: OVER LIMIT ON NUMBER OF RELATED DATA SETS'
CALL TRMNAT
       ENDIF
       WRITE (6,935) NSETS
       DO 200 J = 1, NSETSCOMNT = 0IF (IOUT. EQ. 10) WRITE(8,*)'J =', J, ' NSETS -', NSETS
           READ(5,*) DESCRP(J), FTU, FTY, NDIV, NPTS(J)
      IF (NPTS(J) .GT. MAXDAT) THEN<br>WRITE(8,*) 'ERROR: OVER LIMIT ON NUMBER OF POINTS IN ',<br>"SET ', J
               CALL TRMNAT
```

```
ENDIF
         WRITE(6,940) DESCRP(J), FTU, FTY, NPTS(J)
          IF (IOUT .EQ. i0) WRITE(8,940) DESCRP(J), FTU, FTY, NPTS(J)
          WRITE (6,905)
          IF (IOUT .EQ. I0) WRITE(8,905)
          DO 300 M .. i, NDIV
             READ(5,*) NUM, RATIO, REG
             IF (ABS(RATIO) .GT. 1.0) TBEN
                 \overline{CATL}, THE MIN AT
             ENDIF
              IF (REG .GT. MAXREG) THEN
WRITE_.*8 *)
'EI_ROR_ OVER REGION LIMIT IN RELATED MATERIAL ', J
     &
                 CALL TRMNAT
             ENDIF
              IF (IOUT EQ. I0) THE
                 WRITE(8,*) 'NUM = ', NUM, ' COUNT" ', COUNT
                 WRITE(8,*) 'RATIO" ', RATIO, ' REG " ', REG
             ENDIF
              DO 310 I = (COUNT + 1), (COUNT + NUM)
              CONTIR_ADN_5,*) RAWSTR(I,J), RAWNF(I,J)
  310
C
   CHECK IF
STRESS RATIO IS -i.0 AND CONVERT STRESSES IF NOT
             IF (RATIO .EQ. -I.0) THEN
C
                 STRESS RATIO IS CORRECT
                 DO 320 I - (COUNT + i), (COUNT + NUM)
RATSTR(I,J) - RAWSTR(I,J)
                 CONTINUE
  320
             ELSE
C
                 STRESS RATIO TRANSFORMATION MUST BE DONE
                 CALL CONVRT(J, (COUNT + 1), (COUNT + NUM), RAWSTR,
      £
                               RATSTR, RATIO, FTU, FTY)
             ENDIF
             RECORD BOTH S/N DATA SETS TO RELATO
\mathbf cDO 330 I = (COUNT + 1), (COUNT + NUM)WRITE(6,910) RAWSTR(I,J), RAWNF(I,J), RATIO, REG,
RATSTR(I, J), RAWNF (I, J)
      &
                  IF (IOUT .EQ. 10) WRITE(8,910) RAWSTR(I,J), RAWNF(I,J),
      &
                                RATIO, REG, RATSTR(I,J), RAWNF(I,J)
              CONTINUE
  330
              K = NP(J, REG)DO 340 I = (COUNT + 1), (COUNT + NUM)K = K + 1\text{LMSTR}(K, J, \text{REG}) = \text{ALOG}(\text{RAMNF}(I, J))340
              CONTINUE
              IF (K .GT. MAXDAT) THE
                  WRITE (8, * ) 'ERROR: OVER LIMIT ON NUMBER OF POINTS ',
'IN SET ', J
      £.
```

```
CALL TRMNAT
                ENDIF
                NP(J,REG) " K
COUNT .. COUNT + NUM
  3OO
            CONTINUE
            IF (NPTS(J) .NE. COUNT) THEN<br>WRITE(8,*) 'ERROR: NUMBER OF POINTS PER DIVISION '<br>INCORRECTLY SPECIFIED IN SET ', J
       £
                CALL TRMNAT
            ENDIF
  200 CONTINUE
FORMAT STATEMENTS USED TO WRITE TO SPECFO AND REI_TO
   900 FORMAT(////,13X,'MATERIAL INPUT',///,2X,'UESCRIPTION:',2X,A4V,/<br>4 2X,'YIELD STRENGTH',18X,E11.5,//,2X,'ULTIMATE STRENGTH',
       & 15X,Ell.5,//,2X, 'NUMBER OF POINTS', 16X,I2)
   905 FORMAT(//,7X,'ORIGINAL S/N',9X,'STRESS',15X,'TRANSFORMED S/N'<br>(,5X,'STRESS',7X,'LIFE',7X,'RATIO',3X,'REGION',5X,
       & 'STRESS' ,TX, 'LIFE'/)
   910 FORMAT(2X, Ell. 5,2X, F9.0,5X, F5.2,5X, I1,5X, E11.5,2X,Fg. 0)
   913 FORMAT(//)
   914 FORMAT(2_X, 'THERE IS A NO DATA REGION TO THE LEFT WITH AN So OF',
& 5X,Ell.5)
   915 FORMAT(2Xt'THERE IS ',I2.' REGION(S) WITH DATA '__
       & /,2X,'AND ',I2,' REGION(S} TO THE RIGHT WITHOUT DATA',
       & /,2X, 'THE UPPER BOUND(S) OF THE REGION(S) ARE ',
& '(CYCLES); ',/)
   920 FORMAT(10X,E9.3)
   925 FORMAT(///,2X, 'EXOGENOUS INFORMATION',///,2X,
& 'CONSTRAINT ON COEFFICIENT OF VARIATION. C:',2X,F6.4,
       & //,2X, 'EXPLICIT CONSTRAINT ON m FOR EACH REGION:',
       & //,2X, 'REGION' ,5X, '# OF POINTS', 5X, 'LOWER BOUND' ,
& 5X, 'UPPER BOUND' ,/)
   930 FORMAT( 6X,I1, 11X, I1,12X, F7.4,9X,F7.4)
   935 FORMAT(20X, 'NUMBER OF DATA SETS: '.2X, I2,//,17X,
& 'NOTE: ALL Kt ASSUMED TO BE 1.0',////,23X,
        & 'TRANSFORMED DATA' )
   940 FORMAT(///.2X, 'DESCRIPTION: ' ,2X.A40.
        & //,2X, 'YIELD STRENGTH' ,I,SX,F?.0.
& //,2X, 'ULTIMATE STRENGTH , 15X, FT.0,
& //,2X,'NUMBER OF POINTS',I6X,I2)
   945 FORMAT(/,2X, 'PRIOR NO _R/4AL DISTRIBUTION PAR_4E,TERS: '.,
& //,2X,'REGION',SX,'DELTA',SX,'mo',10X, SIGMA2 ,/)
   950 FORMAT (5X, I1, 5X, F7.2,5X, F7.4,5X, Ell. 5)
    955 FORMAT(//,2X,'MATERIALS PROCESS VARIATION INFORMATION<br>4 (/,2X,'MEDK*/MEDK:',5X,E11.5,/,5X,'LAMBDAN:',5X,E11.5
         RETURN
        END
```
**C THIS SUBROUTINE PERFORMS THE TRANSFORMATION ON STR() WHEN THE C STRESS RATIO, R, IS NOT -i.0 C PROGRAMMER: L. NEWLIN C DATE** = **CODE : 6OCT87 CO)\_ENTS** = **13JUL89 C VERSION= MATCHR V6, V6.1, V6.2, VT, V7.1, V8, V8.1, V8.2, C V8.3, V8.4, V8.5 C MATGRM V4, V4.1, V4.2, V4.3, V4.4, V4.5 SUBROUTINE CONVRT (J, NUMI, NUM2, STR, RSTR, R, FTU, FTY) C INPUTS= J, NUMI, NUM2, STR, R, FTU, FTY**  $\overline{\text{OUTPUTS}}$  : **C IMPLICIT NONE INTEGER MAXDAT, MAXSET PARAMETER (MAXDAT " 50, MAXSET " 5) COMMON IOUT INTEGER I, IOUT, J, NUMI, NUM2 REAL FTU, FTY, R, RSTR(MAXDAT,** 0:MAXSET), **& STR(MAXDAT,** 0:MAXSET), **TEST LIST** OF **VARIABLES** C **C C FTU ULTIMATE STRENGTH OF MATERIAL (PSI) C FTY YIELD STRENGTH OF** MATERIAL(PSI **) CONTROLS DO LOOP FOR** EACH **POINT** IN **THE DATA SET C I C IOUT OUTPUT DUMP CONTROLLER C J DATA SET OF INTERE C MAXDAT MAXIMUM NUMBER OF** POINTS **IN S/N DATA SET (PER REGION) ALLOWED C MAXSET MAXIMUM NUMBER OF S/N DATA SETS ALLOWED C NUM1 FIRST INDEX TO BE TRANSFORMED C NUM2 LAST INDEX TO BE TRANSFORM C R STRESS RATIO (R = -1.0 IS DESIRE C RSTR(** ) **STR( VALUES TRANSFORMED** TO **R** = **-i.0 PSI c STR( ) ARRA\_ CONTAINING STRESS VALUES (PSI)** \_OR \_/NFTyCURVE Kt **\* Smax \* (i - R)/2 ,** TO **BE COMPARED WITH C** TEST **C** Kt **IS ASSUMED TO BE** ONE DO i00 **I = NUMI, NUM2**  $TEST = STR(1, J) * (1.0 - R)/2.0$ **IF (IOUT.EQ.10) WRITE(8,\*) 'I** =',I,' **J =',J,'** TEST **-',TEST IF (TEST .GE. FTY) THEN**  $RSTR(I,J) = TEST$  $IF (IOUT.EQ.10) WRITE(8,*)'1:RSTR() = 'RSTR(I,J)$ **ELSE IF ((TEST .LT. FTY) .AND. (STR(I,J) .GT. FTY)) THEN** RSTR(I,J) **= TEST/(1.0 -( (FTY - TEST)/FTU)) IF (IOUT.EQ.10)WRITE(8,\*)'2=RSTR() =',RSTR(I,J) ELSE RSTR(I,J) = TEST/(1.0 - ((I.0 + R) \* STR(I,J} /(2.0 \* FTU)))** £, **IF (IOUT.EQ.10) WRITE(8,\*)'3=RSTR() =',RSTR(I,J)** END **IF**

**100 CONTINUE**

**RETURN** END

C C AND, SUHAT2, THE X ON Y REGRÉSSIONS FOR EACH REGION WHERE Y = LN(NF) AN<br>C X = LN(STR); TO BE USED IN THE CONFIDENCE INTERVAL CALCULATIONS<br>C PROGRAMMER: L. NEWLIN **C DATE • CODE: 6OCT87 COMMENTS = 13JUL89 C VERSION: MATCHR V6, V6.1, V6.2, V7, V7.1, VS, VS.1, V8.2, V8.3, C V8.4, V8.5 C MATGRM V4, V4.1, V4.2, V4.3, V4.4, V4.5 SUBROUTINE SW2SU2 (NUMREG. NSETS, NP, LNSTR, LNNF, SX2, SXY, & SY2, DD, SWHAT2, SUHAT2, NPPR) C INPUTS: NUMREG\_\_NSETS, NP, LNSTR. LNNF C** OUTPUTS: **SX2, SXY, SY2, DD, SWHAT2, SUHAT2, NPPR C IMPLICIT NONE INTEGER MAXDAT, MAXREG, MAXSET PARAMETER (MAXDAT** = **50, MAXREG = 3, MAXSET = 5) COMMON IOUT INTEGER IOUT, J,** KI **L, NP(0:MAXSET, MAXREG), NPPR(MAXREG}, & NSETS, NUMREG** A DIFFY(MAXDAT, 0:MAXSET), LINF(MAXDAT, 0:MAXSET, MAXREG),<br>E LNSTR(MAXDAT, 0:MAXSET, MAXREG), MEANX(0:MAXSET), **& MEANY(0:MAXSET), SUHAT2(\_), SWHAT2(MAXREG), & SX2(MAXREG}, SXY(MAXREG), SY2(MAXREG) LIST OF VARIABLES C C**  $\left\{\begin{array}{c} \n\text{BB} \\
\text{DD}\n\end{array}\right\}$ **I-D ARRAY CONTAINING SXY(L)/SY2(L) FOR** EACH REGION **C I-D ARRAY CONTAINING SXY(L}/SX2(LI FOR** EACH **REGION 2-D ARRAY CONTAINING THE DIFFERENCE BETWEEN LNSTR(K,J,L) C DIFFX ( ) C** AND MEANX(J) FOR EACH POINT IN EACH DATA SET FOR REGION I<br>2-D ARRAY CONTAINING THE DIFFERENCE BETWEEN LNNF(K, J, L) **C** DZFFY( **) C** AND MEANY(J) FOR EACH POINT IN EACH DATA SET FOR REGION I<br>OUTPUT DUMP CONTROLLER<br>CONTROLS DO LOOP FOR EACH DATA SET **C IOUT C J CONTROLS DO LOOP FOR** EACH POINT IN **A REGION CONTROLS** DO **LOOP FOR** EACH REGION **C** K **C L C LNNF ( ) 3-D ARRAY** CONTAINING **LN(RAWNF()),** ALSO **INDEXED FOR REGION 3-D ARRAY CONTAINING LN(RATSTR()). ALSO** INDEXED **FOR** REGION MAXDAT C **MAXIMUM NUMBER** OF **POINTS PER S/N DATA SET (PER REGION) ALLOWED MAXIMUM NUMBER** OF **REGIONS ALLOWED**  $\mathbf{c}$  , **I-D ARRAY** CONTAINING SAMPLE X MEAN FOR POINTS FROM REGION C **MAXSET MAXIMUM NUMBER** OF **S/N DATA SETS ALLOWED C MEANX( ) C L AND** DATA **SET J(X " Ln S) I-D ARRAY CONTAINING SAMPLE Y MEAN FOR POINTS** FROM **RBGION c MEAN\_( ) C L AND** DATA **SET J(Y = Ln N) 2-D ARRAY CONTAINING NUMBER** OF **POINTS OF** EACH **S/N DATA c Ne() c SET IN EACH REGION c** MPFR( ) **I-D ARRAY CONTAINING VALUES** OF **(\_SUM** OF **(NP\_)-I))-l)** OVER **c ALL DATA SETS IN AREGION (\_r** of **Points Per Region) NUMBER** OF **RELATED MATERIAL** S/N **DATA SETS c NSETS C NUMREG NUMBER OF REGIONS OF INTERE C SUHAT2 ( )** I-D **ARRAY CONTAINING** RESIDUAL **VARIANCES** FROM **X** ON **Y** REGRESSION **FOR THE BEST FIT LINE FOR** EACH REGION **C C SWHAT2 () I-D ARRAY** CONTAINING **RESIDUAL VARIANCES** FROM **Y** ON **X**

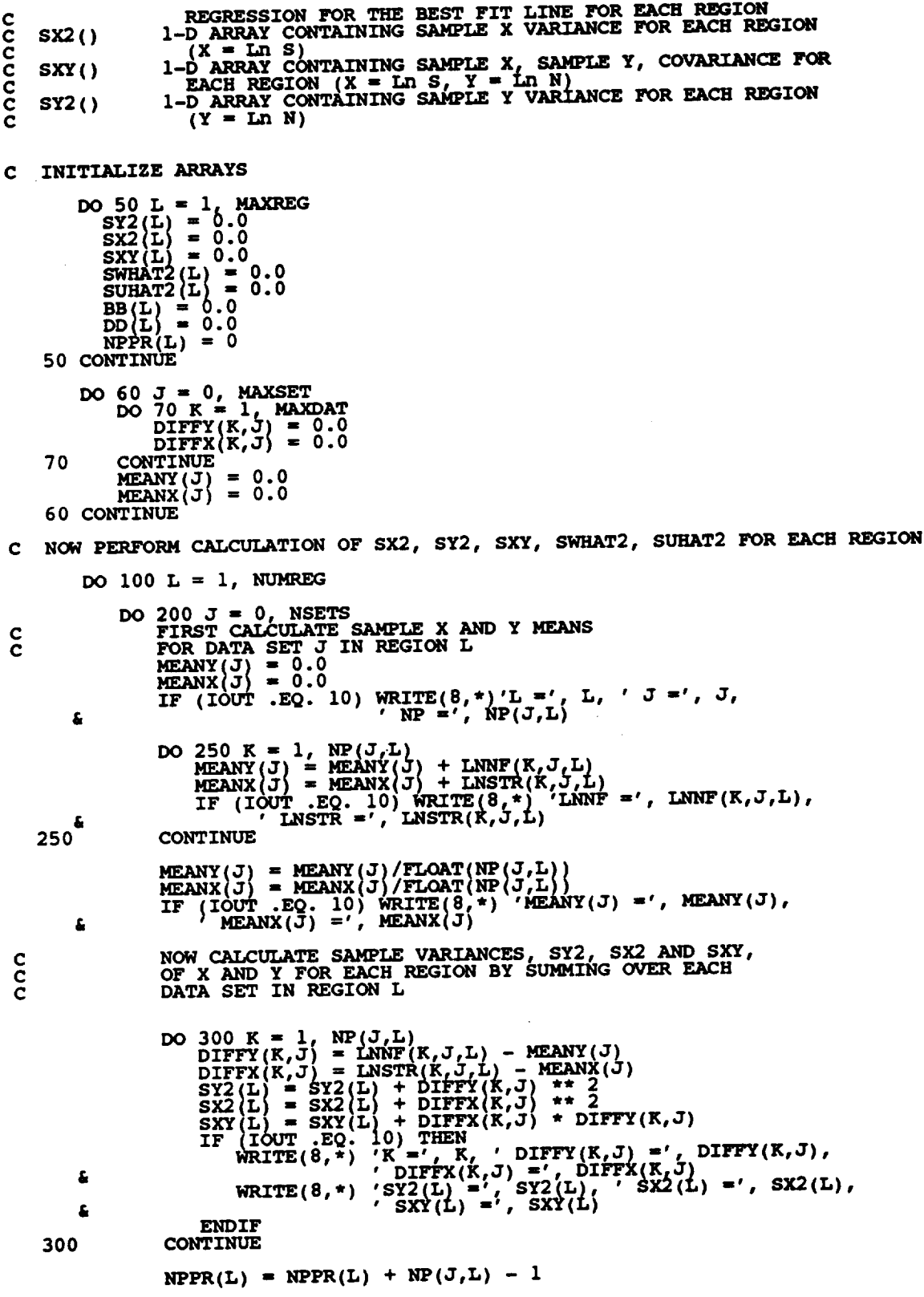

 $\label{eq:2.1} \frac{1}{\sqrt{2}}\int_{\mathbb{R}^3}\frac{1}{\sqrt{2}}\left(\frac{1}{\sqrt{2}}\right)^2\left(\frac{1}{\sqrt{2}}\right)^2\left(\frac{1}{\sqrt{2}}\right)^2\left(\frac{1}{\sqrt{2}}\right)^2\left(\frac{1}{\sqrt{2}}\right)^2.$ 

 $\mathcal{L}^{\text{max}}_{\text{max}}$ 

 $\mathcal{L}^{\text{max}}_{\text{max}}$ 

 $\mathcal{L}^{\text{max}}_{\text{max}}$ 

```
IF (IOUT .EQ. 10) WRITE(8,*) 'NPPR(L) =', NPPR(L) CONTINUE
    200
                  IF (SXY(L) .GE. 0.0) THEN<br>LIFE WILL INCREASE WITH INCREASING STRESS -- INVALID FOR
\frac{c}{c}OUR MODEL
                        WRITE (8,*) 'ERROR: SXY > 0 IN REGION', L<br>CALL TRANAT
                  ENDIF
                  NPPR(L) = NPPR(L) - 1IF (NPPR(L) .LE. 0) THEN<br>
WRITE(8,*) 'ERROR: TOO FEW POINTS FOR REGRESSION IN ',<br>
REGION ',L
          £
                        CALL TRMNAT
                  ENDIF
                  \begin{array}{lll} \texttt{SY2(L)} & = & \texttt{SY2(L)} & / & \texttt{FLOAT (NPPR(L))} \\ \texttt{SX2(L)} & = & \texttt{SX2(L)} & / & \texttt{FLOAT (NPPR(L))} \\ \texttt{SXY(L)} & = & \texttt{SXY(L)} & / & \texttt{FLOAT (NPPR(L))} \end{array}NOW CALCULATE THE RESIDUAL VARIANCES, SWHAT2, SUHAT2, FOR EACH REGION FROM THE Y ON X AND X ON Y REGRESSIONS
\frac{c}{c}DD(L) = SXY(L) / SX2(L)<br>
BB(L) = SXY(L) / SY2(L)<br>
IF (IOUT .EQ. 10) THEN<br>
WRITE(8,*) 'NPPR(L) =', NPPR(L), ' SY2(L) =', SY2(L),<br>
WRITE(8,*) 'SXY(L) =', SXY(L), ' DD(L) =', DD(L),<br>
-----<br>
BB(L) =', BB(L)
          \pmb{\xi}£.
                  DO 400 J = 0, NSETS<br>IF (IOUT .EQ. 10) WRITE(8,*) 'J =', J, ' NP(J,L) =', NP(J,L)
                        DO 500 K = 1, NP(J,L)<br>SWHAT2(L) = SWHAT2(L)<br>+ (DIFFY(K,J) - DD(L) * DIFFX(K,J)) ** 2
          £.
                              SUHAT2(L) = SUHAT2(L)<br>+ (DIFFX(K,J) - BB(L) * DIFFY(K,J)) ** 2<br>IF (IOUT .EQ. 10) WRITE(8,*) 'K =', K, ' SWHAT2(L) =',<br>mWHAT2(L), ' SUHAT2(L) =', SUHAT2(L)
          £,
    500CONTINUE
    400
                  CONTINUE
                  SWHAT2(L) = SWHAT2(L) / FLOAT(NPPR(L))<br>SUHAT2(L) = SUHAT2(L) / FLOAT(NPPR(L))<br>IF (IOUT .EQ. 10) WRITE(8,*) 'NPPR(L) =', NPPR(L),<br>myswhat2(L) =', SWHAT2(L), 'SUHAT2(L) =', SUHAT2(L)
    100 CONTINUE
            RETURN
            END
SUBROUTINE INTRVL CALCULATES THE 95% CONFIDENCE INTERVAL, IO, ON C; AND THE 95% CONFIDENCE INTERVAL, JO, ON M
ccccccc
     C; AND THE 95% CONFIDENCE INTENSION, C.C. 1.<br>
PROGRAMMER: L. NEWLIN<br>
DATE: CODE: 50CT87 COMMENTS: 15SEP89<br>
VERSION: MATCHR V6, V6.1, V6.2, V7, V7.1, V8, V8.1, V8.2, V8.3,<br>
V8.4, V8.5<br>
MATGRM V4, V4.1, V4.2, V4.3, V4.4, V4.
            SUBROUTINE INTRVL (NUMREG, SX2, DD, SWHAT2, SUHAT2, NPPR, IZERO,
          £
```

```
7 - 64
```
NUMREG, SX2, DD, SWHAT2, SUHAT2, NPPR<br>IZERO, JZERO, MCHAT C INPUTS: TZERO, JZE<br>IS: TRMNAT  $\frac{c}{c}$ OUTPUTS: SUBPROGRAMS: IMPLICIT NONE  $\mathbf C$ INTEGER CHITAB, MAXREG, TTAB PARAMETER (CHITAB = 150, MAXREG = 3, TTAB = 31) COMMON IOUT INTEGER I, IOUT, L, NPPR(MAXREG), NUM, NUMREG ARG, CHIO25(CHITAB), CHI975(CHITAB), DD(MAXREG), IZERO(2, MAXREG), JZERO(2, MAXREG), SUHAT(2, MAXREG), SUHAT, SWHAT2(MAXREG), SX, SX2(MAXREG), T, TO25(TTAB) **REAL** £  $\begin{smallmatrix} \textbf{a} & \textbf{SXX}(\texttt{MAXRBS}),\texttt{T},\texttt{T025}(\texttt{ITAB})\\ \textbf{a} & \textbf{SXX}(\texttt{MAXRBS}),\texttt{T},\texttt{T025}(\texttt{ITAB})\\ \textbf{b} & \textbf{BATA}(\texttt{CHIO25(I)},\texttt{1}\texttt{0.982565},0.506356,0.215795,0.484419,0.6\\ \textbf{a}\\ \textbf{a}\\ \textbf{b}\\ \textbf{c}\\ \textbf{a}\\ \textbf{c}\\ \textbf{a}\\ \textbf{c}\\ \textbf{a}\\ \$ ś  $0.831211,$ 1., 75, 7776, 75, 37776, 103128, 30.1910, 30.1944, 495.67, 82, 78, 76, 777, 78, 76, 777, 78, 76, 779, 75, 65, 77, 150, 76, 150, 76, 150, 76, 160, 94, 114.69, 122.14, DATA (CHI975(I),  $\frac{1}{1}$  = 1,<br>  $\frac{1}{2}$ , 02389,<br>  $\frac{1}{2}$ , 02389,<br>  $\frac{1}{2}$ , 02389,<br>  $\frac{1}{2}$ , 02389,<br>  $\frac{2}{2}$ , 02389,<br>  $\frac{2}{2}$ , 02389,<br>  $\frac{2}{2}$ , 02389,<br>  $\frac{2}{3}$ , 4789,<br>  $\frac{1}{3}$ , 4789,<br>  $\frac{4}{3}$ , 232,<br>  $\$  $9.34840, 12.5346, 12.73566, 12.73566, 12.6338, 0757, 08.782, 09.75.00, 09.866, 09.93, 09.93, 09.93, 09.93, 09.93, 09.93, 09.93, 09.93, 09.69.93, 09.69.93, 09.69.93, 09.69.93, 09.69.93, 09.69.93, 09.69.93, 09.69.93, 09.69$  $11.1433,$ <br>  $19.0228,$ <br>  $26.1190,$ <br>  $32.8523,$ <br>  $26.419$ 12.8325,<br>20.4831, せきてき  $\frac{27.4884}{34.1696}$  $\begin{array}{l} 32.3641, \\ 39.3641, \\ 45.7222, \\ 51.96, \\ 58.12, \end{array}$ 40.6465  $46.9792,$ <br>53.20 å ś.  $\frac{53.20}{59.3417}$ Ġ  $58.12, 70.22, 76.19, 82.12, 88.00, 83.86, 89$  $\frac{65.41}{71.4202}$ ,<br>77.38,  $60.56,$ ä  $\begin{array}{c} 66.62, \\ 72.61, \\ 78.57, \end{array}$ ś.  $77.38,$ <br>83.2976,<br>89.18<br>95.0231, Ś Ś.  $84.48,$ Б  $90.35,$ £ 100.84<sup>-</sup>/ PATA (CHI975(I), I=<br>
DATA (CHI975(I), I=<br>
102.00,<br>
107.78,<br>
113.54,  $98.52,$ 99.68, £ 105.47,<br>111.24,<br>116.99,<br>122.72,<br>128.42,<br>134.11, 104.31, 106.629,  $110.09, 115.84, 121.57, 127.28,$  $\begin{array}{c} 102.39 \\ 112.39 \\ 118.136 \\ 123.86 \\ 129.561 \\ 135.25 \end{array},$ そぞきき 119.28,  $\overline{120.43}$ ,<br> $\overline{126.14}$ , 125.00',<br>130.70', 131.84. 132.98,

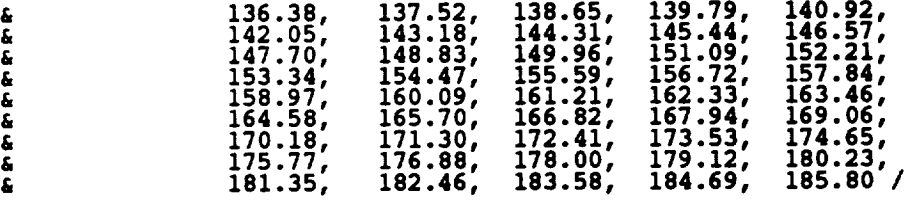

 $\bar{z}$ 

VALUES FOR THE TABLES ABOVE WERE OBTAINED IN THE FOLLOWING MANNER: nonno  $1 - 30$ , 40, 50, 60, 70, 80, 90, 100 -- Theil, pp. 718-719 31-39, 41-49, 51-59, 61-69, 71-79, 81-89, 91-99, 101-150<br>-- CALCULATED USING CUBE RULE APPROXIMATION

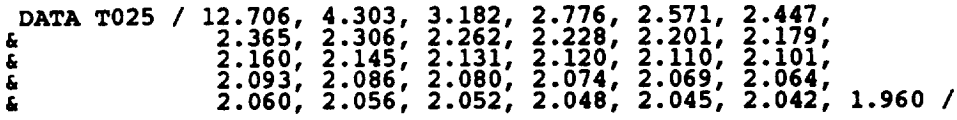

### LIST OF VARIABLES

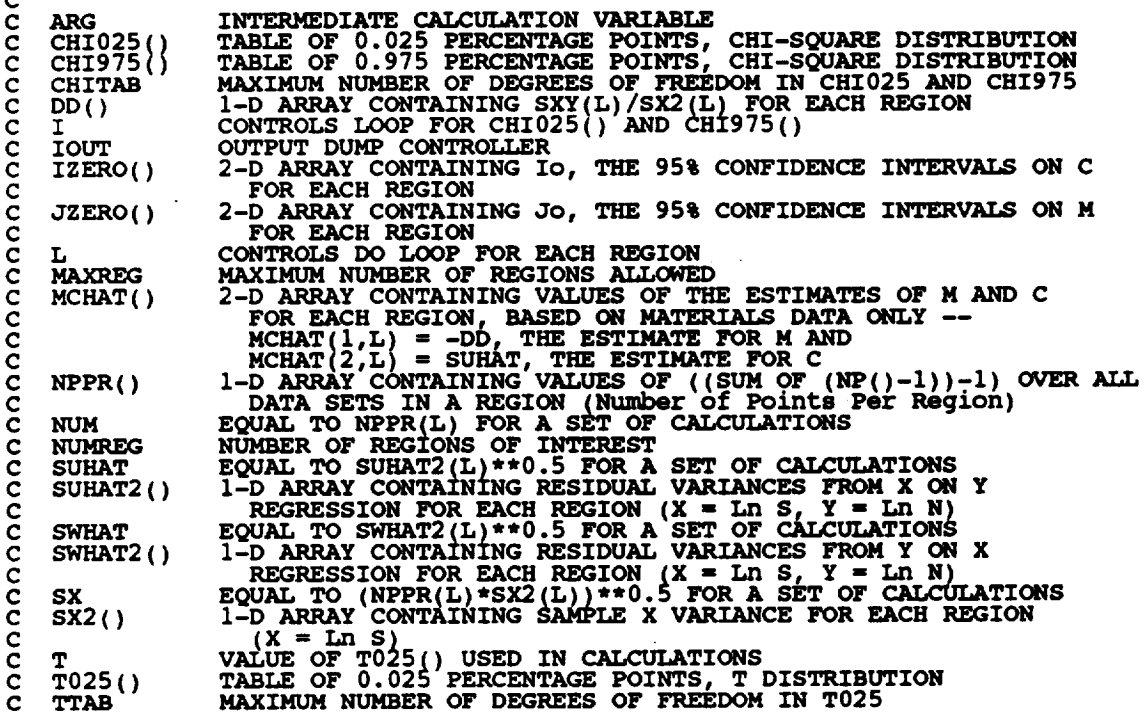

# C INITIALIZE IZERO, JZERO AND MCHAT

DO 50 L = 1, MAXREG<br>
IZERO(1,L) = 0.0<br>
IZERO(2,L) = 0.0<br>
JZERO(1,L) = 0.0<br>
JZERO(2,L) = 0.0<br>
MCHAT(1,L) = 0.0<br>
MCHAT(1,L) = 0.0<br>
MCHAT(2,L) = 0.0<br>
50 CONTINUE

 $\tilde{c}$ 

 $\mathcal{L}^{\pm}$  $\mathcal{L}^{\pm}$ 

```
C CHECK THAT ALLOWABLE DEGREES OF FREEDOM HAVE NOT BEEN EXCEEDED
       DO 75 L = 1, NUMREG<br>IF (NPPR(L) .GT. CHITAB) THEN<br>WRITE(8,*) 'ERROR: EXCEEDED LIMIT ON DEGREES OF FREEDOM '<br>IN CHI-SQUARE TABLE, IN REGION ', L
                CALL TRMNAT
            ENDIF
    75 CONTINUE
  cC ASSIGN CONFIDENCEVALUESINTERVALS TO NUM, FORT. EACH SWHAT, REGION SUHAT AND THEN
        DO 100 L = 1, NUMREG
            NUM = NPPR(L)IF (NUM .LT. 31) THEN
                T s T025(NUM)
            ELSE
                T = T025(NUM)
            ENDIF
            SWHAT = SWHAT2(L) ** 0.5
            SUHAT - SUHAT2_L) ** 0.5
            SX = (NUM * SX2(L)) ** 0.5
            CALCULATE ESTIMATED VALUES OF M AND C
C
            ARG = T * SWHAT / SX
            MCHAT(2,L) = SUHATCALCULATE CONFIDENCE INTERVALS
C
             \frac{1}{2}ERO(1,1) = \frac{1}{2}MCHAT(2,1) + \frac{1}{2} (FLOAT(NUM) / CHI025(NUM) \frac{1}{2} ** 0.5
             JZERO(2, L) = NCHAT(1, L) + ARIF (IOUT .EQ. 10) THEN<br>
WRITE (8,*) 'L =', L,<br>
WRITE (8,*) 'SWHAT2 *<br>
WRITE (8,*) 'SUHAT2 *<br>
WRITE (8,*) 'SX2 *',<br>
WRITE (8,*) 'CHIO25 *<br>
WRITE (8,*) 'T_ZERO(1,<br>
WRITE (8,*) 'IZERO(1,<br>
IZERO(1,<br>
IZERO(1,
                 WRITE(8,*) L = L_{\text{min}}, NPPR \frac{1}{2}, N_{\text{min}}, \frac{1}{2}, N_{\text{min}}, \frac{1}{2}, \frac{1}{2}, \frac{1}{2}, \frac{1}{2}WRITE(8,*I WRITE(8,- 'SWHAT2 'SUHAT2 "', =', SWHAT2(L), SUHAT2(L), '' SWHAT SUHAT =', "', SWHAT SUHAT
                 WRITE(8,*) 'SX2 _', SX2(L), ' SX _', SX
                                                                                 CHI975 (NUM)
                 WRITE(8, *) T =', T, Y DD T =', DD(L), Y ARG T =', ARG
                 WRITE(8,*) 'IZERO(I,L)-', IZERO(I,L), ' IZERO(2,L)-',
        & IZERO( 2, L)
                 WRITE(8,*) 'JZERO(I,L) "', JZERO(I,L), ' JZERO(2,L) "',
        £,
        JZERO(2, L)<br>
WRITE(8,*) 'MCHAT(1,L) =', MCHAT(1,L), 'MCHAT(2,L) ='
        a MCHAT(2
             ENDIF
    i00 CONTINUE
         RETURN
         END
 C SUBROUTINE FINDMC CALCULATES THE CONSTRAINED M RANGES BASED UPON
 C THE Co GIVEN BY THE USER
C PROGRAMMER: L. NEWLIN
 C DATE: CODE: 8OCT87 COMMENTS: 13JUL89
 C VERSION: MATCHR V6, V6.1, V6.2, V7, V7.1, V8, VS.1, V8.2, V8.3,
 C V8.4, V8.5
C MATGRM V4, V4.1, V4.2, V4.3, V4.4, V4.5
```
**SUBROUTINE FINDMC (NUMREG, CZERO, SX2, SXY, SY2, MCPNT, MC)**

**C C INPUTS: NUMREG, CZERO, SX2, SXY, SY2**

**C IMPLICIT NONE**

**C**

**INTEGER MAXREG**

**OUTPUTS: MCPNT, MC**

**PARAMETER (MAXREG - 3)**

**COMMON IOUT**

INTEGER **IOUT, L, MCPNT(MAXREG), NUMREG**<br>
REAL ARG1, ARG2, CZERO, CZERO2, MC(3<br>
& SXY(MAXREG), SV2/MAVBEG<sup>2</sup> **REAL ARGI, ARG2, CZERO, CZERO2, MC(2, MAXREG), SX2(MAXREG), & SXY(MAXREG), SY2(MAXREG)**

**LIST** OF **VARIABLES**

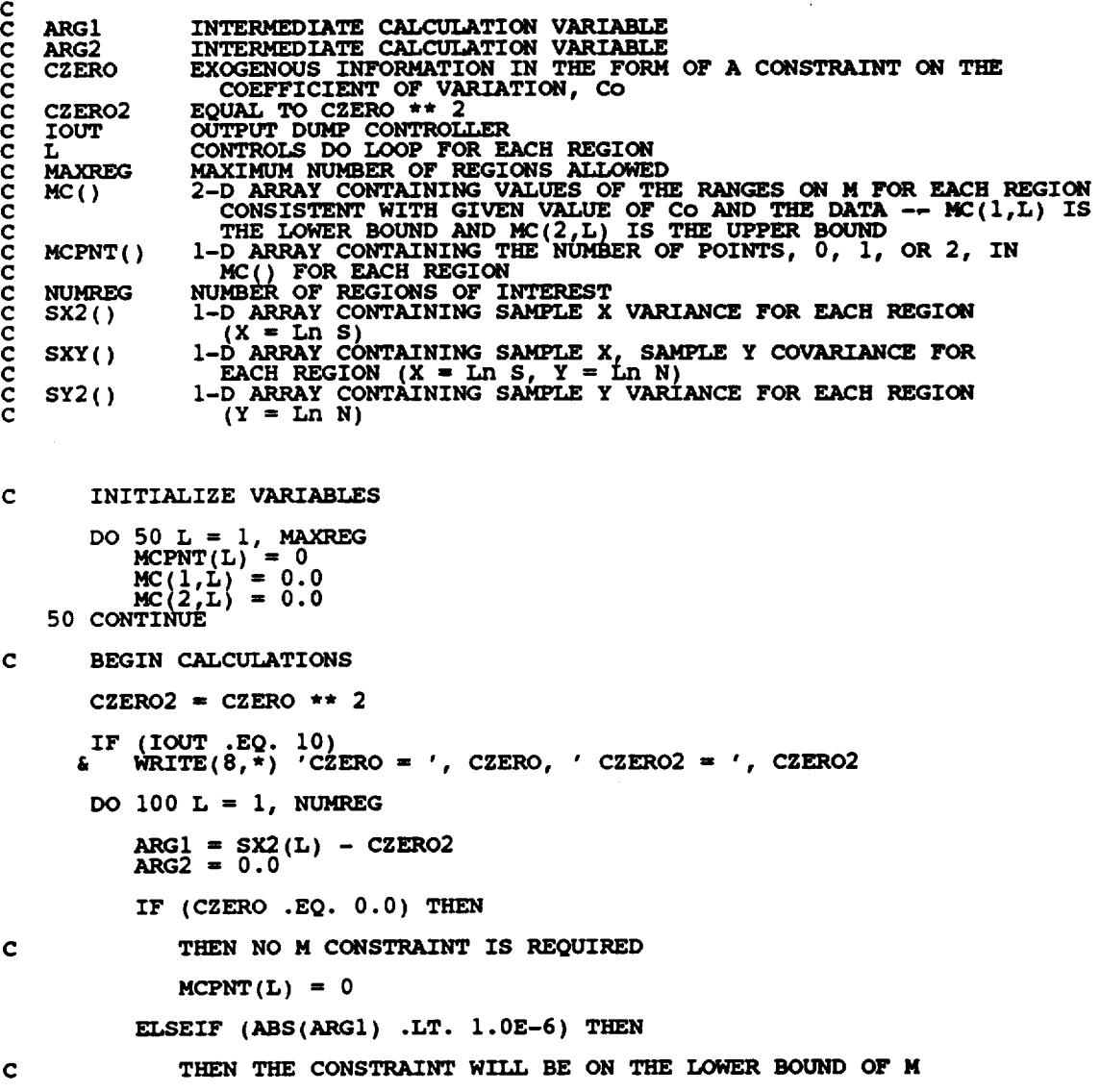

 $\epsilon$ 

```
MCFNT(L) = 1MC(I,L) = - SY2(L) / (2.0 * SXY(L))
         ELSE
             THE OTHER TWO POSSIBLE CONSTRAINTS REQUIRE SOME
             COMMON CALCULATIONS
             ARG2 .: (SkY(L) ** 2 - SY2(L) * ARGI)
             IF (ARG2 .LT. 0.0) THEN
ARG2 IS NEGATIVE -- IMPLIES M IS COMPLEX
C
                C__T 'ERROR' Co TOO LOW'
             ELSE
                \overline{ARG2} = ARG2 ** 0.5
             ENDIF
             IF (SX2(L) .LT. CZERO2} THEN
                AGAIN THE M CONSTRAINT IS JUST ON THE LOWER BOUND OF M
\mathbf cMCPNT(L) " 1
                 MC(I,L) = (-SkY(L) -ARG2) / ARGI
             ELSE
                SX2 (L) .GT. CZERO2 -- THIS TIME THE M CONSTRAINT IS A RANGE
\mathbf cMCPLATE \left( \frac{M}{2} \right) = \frac{1}{2} eVV (T.) = ARG
                 MC(1,L) = (-SXY(L) - ARG2) / ARG<br>MC(2,L) = (-SXY(L) + ARG2) / ARG
                                                / ARG1
             ENDIF
          ENDIF
  100 CONTINUE
       IF (IOUT .EQ. I0) THEN
          DO 200 L = I, NUMREG
             WRIt(8
                          'MC(I,L) = ', MC(I,L), ' MC(2,L) = ', MC(2,L)
  200
          c(_rrINUE
       ENDIF
       RETURN
       END
C SUBROUTINE GTPVAR CALCULATES THE EXTENT OF DEPARTURE FROM THE MULTIPLE
C HEAT MEDIAN S/N CURVE WARRANTED BY THE AVAIIJ&BLE INFORMATION
C PROGRAMMER: L. NEWLIN
C DATE: CODE : 2 IJUN88 COMMENTS: 13JUL89
CC VERSION: MATCHR MATGRM V8.1: V4. V8.2, V4.2, V8:3:V8:44 V4 V4 : V8.5 V4.5
       SUBROUTINE GTPVAR (NSETS, NP, NUMREG, LAMN, MCHAT, PVAR)
C INPUTS: NSETS, NP, NUMREG, LAMN, MCHAT
C OUTPUTS : PVAR
C IMPLICIT NONE
```
**C C**

```
7 - 6g
```
**INTEGER MAXREG, MAXSET**

**PARAMETER** (MAXREG - **3, MAXSET - 5)**

**COMMON IOUT**

**C C**

 $\langle \cdot \rangle$  $\sim$ 

> **INTEGER IOUT, J, L, NP(0zMAXSET, MAXREG), NSETS, NUM(MAXREG), & NUMREG, TOTAL**

**REAL LAMN, MCHAT(2, MAXREG), PSIG2(MAXREG}, PVAR, SUM**

### **LIST** OF **VARIABLES**

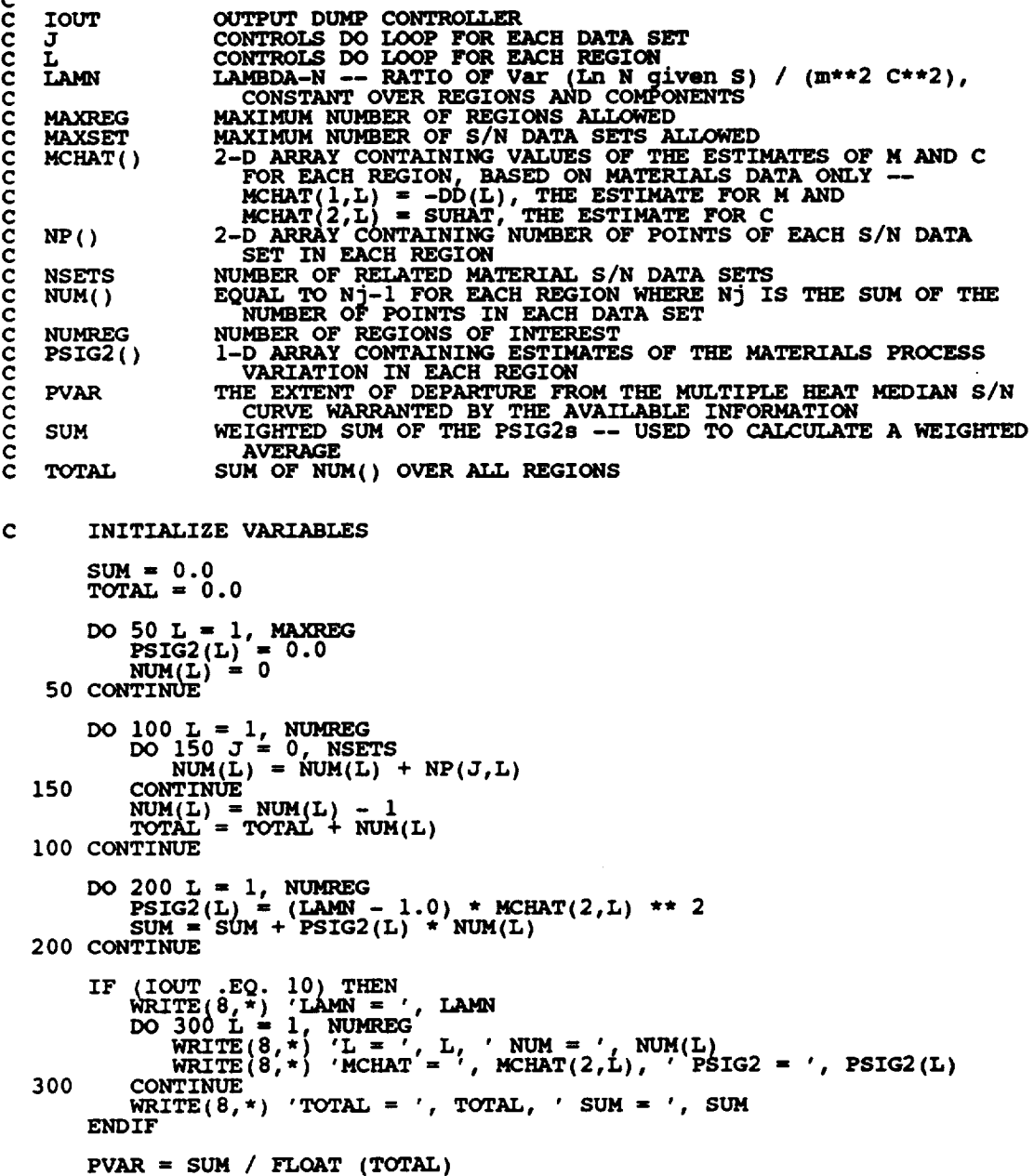

**RETURN** END

C SUBROUTINE FNDRNG COMBI<br>
C M AND CO WITH THE 95<sup>8</sup><br>
C TO OBTAIN POSTERIOR CRE<br>
C PROGRAMMER: L. NEWLIN<br>
C DATE: CODE: 2FT<br>
C VERSION: MATCHR V6<br>
C MATGRM V4 C SUBROUTINE FNDRNG COMBINES THE PRIOR ENGINEERING KNOWLEDGE ON BOT<br>C M AND CO WITH THE 95% CONFIDENCE INTERVALS (JZERO FROM INTRVL) **C TO** OBTAIN **PO6TERIOR CREDIBILITY RANGES** ON **M FOR EACH REGION C DATE: CODE: 2FEB88 FORMAT/COMMENTS: 12AUG91 C VERSION: MATCHR V6.1, V6.2, V7, V7.1, V8, V8.1, V8.2, V8.3, C V8.4, V8.5 C MATGRM V4, V4.1, V4.2, V4.3, V4.4, V4.5 SUBROUTINE FNDRNG (NUMREG, MPNT, MZERO, MCPNT, MC, JZERO, & MCHAT, RANGEM ) C INPUTS: NUMREG, MPNT, MZERO, MCPNT, MC, JZERO, MCHAT C OUTPUTS : RANGEM**  $SUBPROGRAMS:$ **C IMPLICIT NONE INTEGER NAXREG PARAMETER (MAXREG** =. **3) COMMON** I**OUT INTEGER IOUT, L, MCPNT(MAXREG), MPNT(MAXREG), NUMREG REAL JZERO(2, MAXREG), LOWER, MC(2, MAXREG), MCHAT(2, MAXREG), & MZERO(2, MAXREG), RANGEM(2, MAXREG), UPPER LIST** OF **VARIABLES C C C IOUT OUTPUT DUMP CONTROLLER 2-D ARRAY CONTAINING JO, THE 95%** CONFIDENCE **INTERVALS** ON **M C JZERO () FOR EACH REGION C C L CONTROLS DO LOOP FOR** EACH REGION **LOWER BOUND OF INTERSECTION C LOWER C MAXREG MAXIMUM NUMBER OF REGIONS ALLOWED** 2-D **ARRAY CONTAINING VALUES OF THE RANGES** ON **M FOR** EACH C **MC(** ) REGION **CONSISTENT** WITH **GIVEN VALUE** OF **CO AND THE DATA** C C **C -- MC(I,L) IS THE LOWER** BOUND **AND MC(2,L) IS THE** UPPER **BOUND 2-D ARRAY CONTAINING VALUES** OF **THE** ESTIMATES OF **M AND C C MCHAT ( )**  $FOR$  **EACH** REGION --  $MCHAT(1,L) = - DD(L)$ , the estimate **C** FOR M AND MCHAT(2,L) = SUHAT, THE ESTIMATE FOR C<br>1-D ARRAY CONTAINING THE NUMBER OF POINTS, 0, 1, OR 2, IN **C C MCPNT () C MC() FOR EACH** REGION **I-D ARRAY CONTAINING THE NUMBER OF POINTS,** 0, **i,** OR **2, IN C MPNT ( ) C MZERO()** FOR **EACH REGION 2-D ARRAY CONTAINING VALUES** OF **THE PRIOR RANGES** ON **M FOR C MZERO** () **C** EACH **REGION -- MZERO(I,L) IS THE LOWER BOUND AND MZERO(2,L)** IS THE UPPER BOUN **C C NUMREG NUMBER OF REGIONS OF INTERE RANGEM() 2-D ARRAY CONTAINING VALUES** OF **THE POSTERIOR RANGES** ON **M FOR** EACH **REGION** -- **RANGEM(I,L) IS THE LOWER BOUND AND** C **RANGEM(2,L) IS THE** UPPER **BOUND UPPER BOUND** OF **INTERSECTION C C UPPER C**

# **INITIALIZE VARIABLES**

**DO 50 L = i, MAXREG RANGEM(1,L) = 0.0 RANGEM( 2, L ) =** 0.0

**50 CONTINUE**

```
C PERFORM CALCULATIONS FOR EACH REGION OF INTEREST
             DO 100 L = 1, NUMREG
                    IF (IOUT .EQ. 10) THEN<br>
WRITE(8,*) 'L = ', L, ' NUMREG = ', NUMREG<br>
___WRITE(8,*) 'MPNT = ', MPNT(L), ' MCPNT = ', MCPNT(L)
                    ENDIF
                    IF ((MPNT(L) . EQ. 0) . AND. (MCPNT(L) . EQ. 0)) THEN
                          THERE IS NO EXOGENOUS INFORMATION<br>ASSUME RANGE TO BE JO
\frac{c}{c}RANGEM(1,L) = JZERO(1,L)<br>RANGEM(2,L) = JZERO(2,L)
                          IF (IOUT .EQ. 10) THEN<br>
WRITE(8,*),'RANGEM(1,L) = ', RANGEM(1,L),<br>
WRITE(8,*),'RANGEM(2,L) = ', RANGEM(2,L),<br>
WRITE(8,*),'RANGEM(2,L) = ', RANGEM(2,L),
           £
            £
                           ENDIF
                    ELSEIF ((MPNT(L) .EQ. 0) .AND. (MCPNT(L) .EQ. 1)) THEN
                           NO PRIOR RANGE ON M, BUT THERE IS A LOWER BOUND ON M DUE<br>TO CO, ADJUST THE LOWER BOUND OF JO ACCORDINGLY
\frac{c}{c}LOWER = AMAX1(JZERO(1,L), MC(1,L))<br>UPPER = JZERO(2,L)<br>IF (UPPER .LT. LOWER) THEN<br>WRITE(8,*) 'ERROR: NO INTERSECTION BETWEEN JO AND MC'<br><sub>ET C</sub>CALL TRMNAT
                           ELSE
                                 RANGEM(1,L) = LOWER<br>RANGEM(2,L) = UPPER
                           ENDIF
                          IF (IOUT .EQ. 10) THEN<br>
WRITE(8,*) 'JZERO(1,L) = ', JZERO(1,L),<br>
WRITE(8,*) 'MC(1,L) = ', JZERO(2,L)<br>
WRITE(8,*) 'MC(1,L) = ', MC(1,L)<br>
WRITE(8,*) 'LOWER = ', LOWER, 'UPPER = ', UPPER<br>
WRITE(8,*) 'RANGEM(1,L) = ', RANGEM(
            £
            £
                           ENDIF
                    ELSEIF ((MPNT(L) .EQ. 0) .AND. (MCPNT(L) .EQ. 2)) THEN
                           THERE IS NO PRIOR RANGE ON M, BUT THERE IS A RANGE CORRESPONDING TO THE CO CONSTRAINT, ADJUST JO ACCORDINGLY
\frac{c}{c}LOWER = AMAX1(JZERO(1,L), MC(1,L))<br>UPPER = AMIN1(JZERO(2,L), MC(2,L))<br>IF (UPPER .LT. LOWER) THEN<br>WRITE(8,*) 'ERROR: NO INTERSECTION BETWEEN JO AND MC'<br>CALL TRMNAT
                           ELSE
                                 RANGEM(1,L) = LOWER<br>
RANGEM(2,L) = UPPER
                           ENDIF
                          IF (IOUT .EQ. 10) THEN<br>
WRITE(8,*) 'JZERO(1,L) = ', JZERO(1,L),<br>
WRITE(8,*) 'MC(1,L) = ', MC(1,L),<br>
WRITE(8,*) 'MC(1,L) = ', MC(1,L),<br>
WRITE(8,*) 'LOWER = ', LOWER, 'UPPER = ', UPPER<br>
WRITE(8,*) 'RANGEM(1,L) = ', RANGEM(1
            £
                           ENDIF
                    ELSEIF (MPNT(L) .EQ. 1) THEN
```
THERE IS A POINT PRIOR ON M -- THIS OVERRIDES ALL OTHER<br>INFORMATION: ASSUME POINT POSTERIOR ON M GIVEN BY THE PRIOR  $\frac{c}{c}$ RANGEM(1,L) = MZERO(1,L)<br>RANGEM(2,L) =  $0.0$ IF (IOUT .EQ. 10) THEN<br>
WRITE(8,\*) 'MZERO(1,L) = ', MZERO(1,L)<br>
WRITE(8,\*) 'RANGEM(1,L) = ', RANGEM(1,L),<br>
RANGEM(2,L) = ', RANGEM(2,L) £ **ENDIF** ELSEIF ((MPNT(L) .EQ. 2) .AND. (MCPNT(L) .EQ. 0)) THEN THERE IS A PRIOR RANGE ON M, BUT NO CO CONSTRAINT<br>USE INTERSECTION BETWEEN JO AND MO LOWER = AMAX1(JZERO(1,L), MZERO(1,L))<br>UPPER = AMIN1(JZERO(2,L), MZERO(2,L))<br>IF (UPPER .LT. LOWER) THEN<br>WRITE(8,\*) 'ERROR: NO INTERSECTION BETWEEN JO AND MO'<br>FIGHLL TRMNAT **ELSE**  $\begin{array}{lll} \texttt{RANGEM}(1, \texttt{L}) & = \texttt{LOWER} \\ \texttt{RANGEM}(2, \texttt{L}) & = \texttt{UPPER} \end{array}$ **ENDIF** IF (IOUT .EQ. 10) THEN<br>
WRITE  $(8,*)$  'JZERO $(1,L) = '$ , JZERO $(1,L)$ ,<br>
WRITE  $(8,*)$  'MZERO $(2,L) = '$ , JZERO $(2,L)$ <br>
WRITE  $(8,*)$  'MZERO $(1,L) = '$ , MZERO $(1,L)$ ,<br>
WRITE  $(8,*)$  'LOWER = ', LOWER, ' UPPER = ',<br>
WRITE  $(8,*)$  'LOWER = ' £ δ  $UPPER = '$ , UPPER £ **ENDIF** ELSEIF ((MPNT(L) .EQ. 2) .AND. (MCPNT(L) .EQ. 1)) THEN THERE IS A PRIOR RANGE ON M AND A LOWER BOUND DUE TO CO CONSTRAINT, INTERSECT JO AND MO, ADJUSTING THE LOWER BOUND BY MC ACCORDINGLY  $\frac{c}{c}$ LOWER = AMAX1(JZERO(1,L), MZERO(1,L), MC(1,L))<br>
UPPER = AMIN1(JZERO(2,L), MZERO(2,L))<br>
IF (UPPER .LT. LOWER) THEN<br>
WRITE(8,\*) 'ERROR: NO INTERSECTION BETWEEN JO, MO, ',<br>
(AND MC' £ CALL TRMNAT **ELSE** RANGEM(1,L) = LOWER<br>RANGEM(2,L) = UPPER **ENDIF** IF (IOUT .EQ. 10) THEN<br>
WRITE(8,\*) 'JZERO(1,L) = ', JZERO(1,L),<br>
WRITE(8,\*) 'MZERO(2,L) = ', JZERO(2,L)<br>
WRITE(8,\*) 'MZERO(1,L) = ', MZERO(1,L),<br>
WRITE(8,\*) 'MC(1,L) = ', MZERO(2,L)<br>
WRITE(8,\*) 'MC(1,L) = ', MC(1,L)<br>
WRIT £, £. £ **ENDIF** ELSEIF ((MPNT(L) .EQ. 2) .AND. (MCPNT(L) .EQ. 2)) THEN THERE IS A PRIOR RANGE ON M AND A RANGE DUE TO CO CONSTRAINT<br>INTERSECT THESE TWO RANGES WITH JO LOWER = AMAX1(JZERO(1,L), MZERO(1,L), MC(1,L))<br>UPPER = AMIN1(JZERO(2,L), MZERO(2,L), MC(2,L))<br>IF (UPPER .LT. LOWER) THEN<br>WRITE(8,\*) 'ERROR: NO INTERSECTION BETWEEN JO, MO, ',<br>'AND MC'

 $\frac{c}{c}$ 

 $\frac{c}{c}$ 

```
CALL TRMNAT
              ELSE
                   RANGEM(1,L) = LOWER
                   RANGEM(2,L) - UPPER
               ENDIF
               IF (IOUT .EQ. ,I0) THEN
                  W = \begin{pmatrix} 0, -1 \\ 0, 0, 0 \end{pmatrix}, W = \begin{pmatrix} 0, 0, 0 \\ 0, 0, 0 \end{pmatrix}ć.
                  WRITE(S,*) 'MZEROI I,L) m ', MZERO(I,L},
' MZERO(2,L} m ', MZERO(2,L)
      â
                  WRITE(8,*) 'MC(I,L) " ', MC(I,L)
                  \texttt{WRITE}(8,*) \quad \texttt{'RANGEM}(1, L) = ', \quad \texttt{RANGEM}(1, L) \, , \\qquad \qquad \texttt{'RANGEM}(2, L) = ', \quad \texttt{RANGEM}(2, L)£
               ENDIF
           ELSE
               WRITE(8.*)'ERROR: PRIOR ON M INCORRECTLY SPECIFIED IN ', L
CALL _NAT
           ENDIF
           RESTRICT RANGE TO BE NON-NEGATIVE
C
           RANGEM(1,L) = AMAX1(RANGEM(1,L), 0.0)IF (100T \tcdot \text{EQ.} \tcdot 10) WRITE(8,*) 'RANGEM(1, L) = ', RANGEM(1, L)100 CONTINUE
C
       CHECK TO SEE IF E(m) IS IN POSTERIOR RANGE
       DO 300 L = i, NUMREG
           IF ( (MCHAT(I,L} .LT. RANGEM(I,L))
      & .OR. (MCHAT(I,L) .GT. RANGEM(2,L)) )
& WRITE(8,*} 'NOTE: E(m) IS NOT IN THE
                                                              POSTERIOR RANGE '
      & 'ON m IN REGION ', L
  300 CONTINUE
       RETURN
       END
C SUBROUTINE A<br>C WITHOUT DATA<br>C PROGRAMMER:<br>C VERSION:<br>C
C SUBROUTINE ADDREGADDS THE INFORMATION ON M RANGES FOR REGIONS
C WITHOUT DATA
C DATE: CODE: 2FEB88 FORMAT/COMMENTS: 12AUG91
C VERSION: MATCHR V6.1, V6.2, V7, V7.1, V8, V8.1, V8.2, V8.3,
C V8.4, V8.5
C MATGRM V4, V4.1, V4.2, V4.3, V4.4, V4.5
       SUBROUTINE ADDREG (RANGEM, MCHAT, NNODAT, NUMREG, MZERO, MPNT)
C INPUTS: RANGEM, MCHAT, NNODAT, NUMREG, MZERO, MPNT
C OUTPUTS: RANGEM, MCHAT, NUMREG
C IMPLICIT NONE
       INTEGER MAXREG
       PARAMETER (MAXREG- 3)
       COMMON IOUT
```

```
7 - 74
```
**INTEGER IOUT, L, LL, MPNT(MAXREG), NNODAT, NUMREG REAL MCHAT(2, MAXREG), MZERO(2, MAXREG), RANGEM(2, MAXREG)**

**LIST** OF **VARIABLES**

**C**

**C IOUT C OUTPUT DUMP CONTROLLER CONTROLS DO LOOP FOR** EACH **REGION C L C LL** EQUAL TO NUMREG FOR A SET OF CALCULATIONS<br>MAXIMUM NUMBER OF REGIONS ALLOWED<br>2-D ARRAY CONTAINING VALUES OF THE ESTIMATES OF M AN **MAXREG C MCHAT () C C C FOR** EACH **REGION, BASED** ON MATERIALS **DATA** ONLY **-- C**  $MCHAT(\frac{1}{2},L) = -DD(L)$ , THE ESTIMATE FOR M AND  $MCHAT(2,L) = SUHAT$ , THE ESTIMATE FOR  $C$ **C MPNT(** ) 1-D **ARRAY CONTAINING THE NUMBER** OF **POINTS,** 0, **I,** OR **2,** IN **C C MZERO() FOR** EACH REGION **2-D ARRAY CONTAINING VALUES** OF **THE PRIOR RANGES** ON **M FOR MZERO ( ) C EACH** REGION **-- MZERO(I,L) IS THE LOWER BOUND AND MZERO(2,L} C IS UPPER BOUND C NNODAT Number** of **NO DATa regions (REGIONS WITHOUT ANY S/N DATA} C NUMREG NUMBER OF REGIONS OF INTERE C RANCEM** ( ) **C 2-D ARRAY CONTAINING VALUES** OF **THE POSTERIOR RANGES** ON **M C FOR** EACH REGION **-- R\_REM\_,** \_ **IS THE LOWER BOUND AND RANGEM(2,L) IS THE C** IF  $(100T \tcdot EQ \tcdot 10)$  **WRITE** $(8,*)$  **'NUMREG** =', **NUMREG DO i00 L = I, NNODAT NUMR G = NUMREG + 1 LL = NUMREG IF (IOUT .EQ.** 10) **WRITE(8,\*) 'L =', L, ' NUMREG =', NUMREG,** & **' LL =', LL, ' MPNT(LL) =', MPNT(LL)** IF **((MPNT(LL) .EQ.** 1) **.OR. (MPNT(LL) .EQ. 2)) T\_W POSTERIOR** ON **M IS SAME AS PRIOR** ON **M C = MZERO(1,LL) RANGEM** (IOUT **.EQ.** 10) THEN **WRITE(8,\*)** 'RANGEM(1,LL) **-' RANGEM(1,LL)** £ & **WRITE(8,\*) ''RANGEM\_2,LL) MZERO(1,LL)** \_ **'** ", **RANGEM\_2,LL), MZEROII,LL) & ' MZERO(2,LL) ', MZERO{2,LL) ENDIF C SPECIFY** E(M) OF POSTERIOR FOR **SAKE** OF **CALCULATIONS IN SUBROUTINE EXPCTD C IF (RANGEM(2,LL) .EQ.** 0.0) **THEN MCHAT(I,LL) = RANGEM(I,LL) ELSE MCHAT(I,LL) = (RANGEM(1,LL) + RANGEM(2,LL)} / 2.0 ENDIF IF (IOUT .EQ.** 10) **WRITE(8,\*) 'MCHAT =', MCHAT(1,LL) ELSE WRITE (8, \* ) 'ERROR:** OVERALL **PRIOR RANGE** INCORRECTLY **', & 'SPECIFIED IN REGION** WITHOUT **DATA' CALL TRMNAT** ENDIF 100 **CONTINUE** RETURN END 

**C SUBROUTINE CONCAV ADJUSTS THE** UPPER **BOUNDS** OF **THE PO6TERIOR CREDIBILITY**

```
C RANGES ON M TO BE CONSISTENT WITH CONCAVITY CONSTRAINTS<br>
C DATE: 2FEB88 FORMAT/COMMENTS: 15SEP89<br>
C DERSION: MATCHR V6.1, V6.2, V7, V7.1, V8, V8.1, V8.1<br>
C MATGRM V4, V4.1, V4.2, V4.3, V4.4, V4.5
    PROGRAMMER:<br>
DATE:
C DATE • 2FEB8 8 FORMAT/COMMENTS: 15SEP89
C VERSION: MATCHR V6.1, V6.2, V7, V7.1, VS, VS.1, V8.2, V8.3,
C V8.4, V8.5
C MATGRM V4, V4.1, V4.2, V4.3, V4.4, V4.5
        SUBROUTINE CONCAV (NUMREG, RANGEM)
C INPUTS: _, RANGEM
    CUTPUTS: RANGEM<br>SURPROGRAMS: TRMNAT
C SUBPROGRAMS : TRMNAT
C IMPLICIT NONE
        INTEGER MAXREG
        PARAMETER (MAXREG = 3)
        COMMON IOUT
         INTEGER IOUT, L, NUMREG
        REAL RANGEM (2, MAXREG) , TESTM
                                     LIST OF VARIABLES
C
C
    C IOUT
                     OUTPUT DUMP CONTROLI
                     CONTROLS DO LOOP FOR EACH REGION
C L
    C MAXREG
                     MAXIMUM NUMBER OF REGIONS ALLOWED
    C NUMREG
                     NUMBER OF REGIONS OF INTEREST
    RANGEM()2-D ARRAY CONTAINING VALUES OF THE POSTERIOR RANGES ON M
C
                       FOR EACH REGION -- RANGEM(I,L) IS THE LOWER BOUND AND
C
                   RANGEM(2,L) IS THE UPPER BOUND
UPPER BOUND OF RANGE ON M IN REGION L-1 -- USED DURING
CONCAVITY ADJUSTMENT
    C TESTM
C
         ADJUST RANGE TO INSURE CONCAVITY
C
         100 \text{ L} = \text{NUMREG}, 2, -1IF (RANGEM(2,L-1) .EQ. 0.0)THEN
RANGE IS A POINT IN REGION L-I
C
        IF (KANGER(1, L-1), CI. ANALY POSTERIOR INTERVAL IN REGION /, L.
                      CALL TRMNAT
                 ENDIF
             ELSE
C
                  RANGE IS AN INTERVAL IN REGION L-
                  TESTM " AMAXI(RANGEM(I.L), RANGEM(2,L))
        If (HEST : ERROR: POSTERIOR INTERVAL IN REGION ', L.<br>EXECUTE (8, *) 'ERROR: POSTERIOR INTERVAL IN ',
        & 'REGION ', L-I
CALL TRMNAT
                  ELSE
                     RANGEM(2, L-1) = AMIN1(RANGEM(2, L-1), TESTM)ENDIF
             ENDIF
        WRITE(8,*) 'RANGEM(1,L-1) =', RANGEM(1,L-1),<br>
WRITE(8,*) 'RANGEM(2,L-1) =', RANGEM(2,L-1)<br>
WRITE(8,*) 'RANGEM(1,L) =', RANGEM(1,L),<br>
WRITE(8,*) 'TESTM =', TESTM, 'L =', L
        £,
        £.
             ENDIF
   i00 CONTINUE
```
**RETURN**

END

```
C SUBROUTI_/E MEDIAN _TES THE MEDIAN VALUES OF M AFTER Jo HAS
C SUBROUTINE MEDIAN CALC<br>C BEEN ADJUSTED BECAUSE<br>C PROGRAMMER: L. NEWLIN<br>C DATE: CODE: 50<br>C VERSION: MATCHR V6<br>C MATGRM V4
C BEEN ADJUSTED BECAUSE OF PRIOR llFORMATION ON M OR Co
C DATE: CODE : 5OCT87 COMMENTS: IDEC87
C VERSION: MATCHR V6, V6.1, V6.2, VT, V7.1, VS, VS.1, V8.2, V8.3,
C V8.4, V8.5
C MATGRM V4, V4.1, V4.2, V4.3, V4.4, V4.5
      SUBROUTINE MEDIAN (NUMREG, RANGEM, MEDM)
C INPUTS: NUMREG, RANGEM
   IOUPVT:C IMPLICIT NONE
      INTEGER MAXREG
      PARAMETER (MAXREG .. 3)
      COMMON IOUT
      INTEGER IOUT, L, NUMREG
      REAL LOWERM, MEDM(MAXREG), RANGEM(2, MAXREG)
                  LIST OF VARIABLES
C
C
              OUTPUT DUMP CONTROLLER
   C IOUT
              CONTROLS DO LOOP FOR EACH REGION
C L
   C LOWERM
              LOWER BOUND OF M RANGE (DUE TO CONCAVITY CONSIDERAT.
                TO BE USED IN MEDIAN CALCUI_%TION
C
   C MAXREG
              MAXIMUM NUMBER OF REGIONS ALLOWED
              I-D ARRAY CONTAINING VALUES OF THE MEDIAN M FOR EACH REGION
C MEDM( )
C NUMREG
              NUMBER OF REGIONS OF INTERE
   R ANGEM()
              2-D ARRAY CONTAINING VALUES OF THE PO6TERIOR RANGES ON M
C
                FOR EACH REGION -- RANGEM(I,L) IS THE LOWER BOUND AND
                RANGEM(2,L) IS THE UPPER BOUND
C
C INITIALIZE ARRAY MEDM
      DO 50 L " I, MAXREG
         MEDM(L) = 0.050 CONTINUE
C BEGIN CALCULATIONS FOR EACH REGION
      DO 100 L = 1, NUMREG
         IF (RANGEM(2,L) .EQ. 0.0) THEN
C RANGE IS A POINT
            MEDM(L) = RANGEM(1,L)ELSEIF (L .EQ. i) THEN
C WE ARE IN REGION ONE -- NOT AFFECTED BY OTHER REGIONS
C -- MEDIAN WILL JUST HE AVERAGE OF RANGEM VALUES
            MEDM(L) " (RANGEM(I,L) + RANGEM(2,L)) / 2.0
         ELSE
C MUST TAKE MEDIAN OF REGION L-1 INTO ACCOUNT
```
**LOWERM " AMAXlfRANGEM(1,L), MEDM(L-1)) MEDM(L) " (LOWERM + RANGEM(2,L)) / 2.0 ENDI 10) THEN (8,\*) WRITE(8,\*)**  $'$ L = ', L, ' NUMREG = ', RANGEM(1,L)<br>'RANGEM(2,L) = ', RANGEM(2,L),<br>'LOWERM = ', LOWERM, ' MEDM(L) = ', MEDM(1) **& WRITE(8,\*)** ENDIF 100 **CONTINUE RETURN END C SUBROUTINE EXPCTD CALCULATES THE** EXPECTED OR **MEDIAN VALUES** OF **THE S/N C**<br>C<br>C<br>C<br>C<br>C<br>C<br>C<br>C<br>C<br>C<br>C<br><br> **C CURVE PARAMETERS PROGRAMMER: L. NEWLIN<br>DATE: CODE: 13FEB89 C DATE: CODE:** 13FEB89 **FORMAT/COMMENTS:** 15SEP89 **C VERSION: MATCHR V8.3, V8.4, V8.5 MATGRM V4.3, V4.4, V4.5 C copyright (C) 1990, California.Institute** o 5 **Technoloqy. C U.S. Government Sponsorship unoer NASA Contract NAS7\_918 C is acknowledged. SUBROUTINE** EXPCTD **(NCOMPS, MEDM, NPTS** t **STR, NF,** SZERO, **NUMREG, & ZROREG, NBND, BIGKI, BZHAT) C INPUTS: NCOMPS, MEDM NPTS, STR, NF, SZERO, NUMREG, ZROREG, NBND C OUTPUTS: BIGKI, BZ\_IA'\_ C SUBPROGRAMS: TRNSFM, SMNVAR,** \_ETA, **FINDK, FINDSB, KOMO C IMPLICIT NONE INTEGER MAXDAT, MAXREG PARAMETER (MAXDAT = 50, MAXREG = 3) COMMON IOUT INTEGER IOUT, L, NCOMPS, NP, NPTS(MAXREG), NUMREG, ZROREG REAL BIGK(0:MAXREG), BIGKI, BZHAT, FACTR, KHAT, MEANZ, MEDM(MAXREG), MM(0:MAXREG), NBND(0:MAXREG), & & NF(MAXDAT, MAXREG), SBND(0:MAXREG), STR(MAXDAT, MAXREG), & SZ2, SZERO, TRBIGK(0:MAXREG), ZZ(MAXDAT) LIST** OF **VARIABLES** nanananananan **I-D ARRAY CONTAINING VALUES OF K, WHERE A = K \*\* M FOR BIGK ( )** EACH **REGION BIGKI** EQUAL **TO BIGK( 1 ) BZHAT** E **(BETAO ) A SCALE FACTOR = PHI \* KRATIO \* Z FACTR IOUT OUTPUT DUMP CONTROL** KHAT  $E(k)$ **CONTROLS DO LOOP FOR** EACH **REGION** L<br>**MAX**DA **MAXIMUM NUMBER** OF **POINTS IN S/N DATA SET (PER REGION) ALLOWED MAXREG MAXIMUM NUMBER** OF **REGIONS ALLOWED** or DATA,**Z** NEND, **I-D ARRAY CONTAINING VALUES** OF **THE MEDIAN <sup>M</sup>** FOR EACH **REGION MEANZ MEDM () I-D ARRAY CONTAINING VALUES** OF **M FOR** EACH REGION  $NBND()$ **I-D ARRAY CONTAINING UPPER BOUNDS (CYCLES} FOR THE NUMREG**
**REGIONS OF INTEREST**<br>Number of COMPonents -- 1 FOR STRESS AND STRAIN WHEN DECOMPO **C C NCOMPS C** DATA **UNAVAILABLE** -- **2 FOR DECOMPOSED STRAIN DATA C NF( ) 2-D ARRAY CONTAINING RAWNF()** {CYCLES **TO FAILURE) FOR THE SPECIFIC MATERIAL S/N DATA SET BROKEN INTO REGIONS C C NP TOTAL NUMBER** OF **POINTS** IN **THE SPECIFIC** MATERIAL **S/N DATA SET C C N\_rS ( )** 1-D **ARRAY CONTAINING NUMBER** OF **POINTS IN** EACH **REGION FOR THE SPECIFIC** MATERIAL **S/N DATA SET C C NUMREG NUMBER** OF **REGIONS** OF **INTEREST I-D ARRAY CONTAINING THE STRESS VALUES (PSI, R "= -i.0) C** SBND( **) CORRESPONDING** TO **THE "LIFE BOUNDARY" VALUES FOR** EACH REGION **C C CONTAINED IN NBND() 2-D ARRAY CONTAINING RATSTR() FOR THE SPECIFIC** MATERIAL **S/N c STR( ) C**  $S$  **ANPLE**  $S$  **DATANCE** OF **TRANSFORMED** DATA,  $Z = F(STR, NF, NBND, MM)$ **C SZ2 C SZERO STRESS TENSILE** TEST **POINT, SO C TRBIGK ( ) I-D ARRAY CONTAINING VALUES OF K. IN THIS ROUTI C TRBIGK(i) " BIGK(i) ZeRO REGIon -- VALUES CHOSEN TO FACILITATE REGION DO LOOP C ZROREG C** BEGINNING VALUE ==  $0 - 2$ ERO REGION EXISIS,  $1 - 20$  BERO REGION (2) **C** ZZ() **C INITIALIZE VARIABLES DO** 50 **L** = 0, MAXRE<br>
MM(L) = 0.0<br>
50 CONTINUE C CREATE MM() ARRAY FROM MEDM() ARRAY **DO** I00 **L =** 1 **NUMREG**  $\widetilde{MN(L)}$  =  $\widetilde{MEDM(L)}$ <br>100 CONTINUE **C TRANSFORM THE S/N DATA** INTO **THE VARIABLE Z = Ln(X) CALL TRNSFM (NPTS, STR, NF, NUMREG, MM, NBND, NP, ZZ) C CALCULATE THE SAMPLE MEAN AND VARIANCE** OF **Z = Ln(X) CALL SMNVAR (NP, ZZ, MEANZ, SZ2) C CALCULATE BETAo AND k CALL KBETA (MEANZ, SZ2,** KHAT, **BZHAT) C CALCULATE THE VALUES OF K, WHERE A** = K **\*\* M FOR** EACH REGION **CALL FINDK (BZHAT, KHAT, MM, NBND, NUMREG, BIGK) BIGKI = BIGK(1) C CALCULATE BOUNDARIES** OF **STRESS REGIONS CALL FINDSB (NUMREG, ZROREG, NBND, BIGK, MM, SBND)** C **CALCULATE** Ko **AND Mo FOR THE NO DATA REGION** TO **THE LEFT IF** REQUIRED DO **150 L = ZROREG, NUMREG**  $TRBIGK(L) = BIGK(L)$ 150 **CONTINUE IF (ZROREG** .EQ. 0) **TR\_N FACTR =** 1.0 **CALL** KOMO **(SZERO, BIGK, MM, NBND, SBND, TRBIGK, & FACTR, NUMREG) ENDIF C WRITE RESULTS TO FILE IF (NCOMPS .EQ.** 1) **THEN WRITE(7,900) NUMREG, BZEAT, KHAT**

```
IF (IOUT .EQ. i0) WRITE(8,900) NUMREG, BZHAT, EHAT
          DO 200 L - ZROREG, NUMREG
             WRITE(7,910) L, MM(L}__TRBIGK(L), NBND(L), SBND(L)
      IF (IOU_ .E(_. I0) WRITE(8,910) L, MM(L), TRBIGK(L),
& NBND (L), SBND(L)
  200 CONTINUE
          WRITE (7,920)
      ELSE
          WRITE(7,930) MM(1), BIGK(1), KHAT
      ENDIF
FORMAT STATEMENTS
  900 FORMAT(///, ZX, 'PARAMETER VALUES FOR MEDIAN S/N CURVE', //, ZX,<br>4 (NUMBER OF REGIONS: ', I4, 5X, 'E(BETAO) =', F8.4, 5X, 'E(K) =',<br>4 F8.4, //, 2X, 'REGION', 7X, 'm', 15X, 'K', 9X, 'LIFE BOUND', 7X,
      & 'STRESS BOUND',/)
  910 FORMAT (5X, 11, 5X,Fg. 5, 5X, E12.5,5X, E9.3,9X, Ell. 5)
  920 FORMAT(///)
  930 FORMAT(//,2X.'PARAMETER VALUES FOR MEDIAN S/N CURVE',
& //, 11X, 'm', 14X, 'K' .13X, 'E(k) ',
      & //, 7X, FS. 5,5X, E12.5,6X,F7.4,/)
       RETURN
       END
C SUBROUTINE MUSIG CALCULATES THE POSTERIOR NORMAL DISTRIBUTION PARAMETERS:
C MEAN, MU, AND STANDARD DEVIATION, SIG; FOR EACH REGION
C PROGRAMMER: L. NEWLIN
C DATE: CODE: 21JUN88 COMMENTS: 13JUL89
cC VERSION: MATCHR MATGRM VS.I, V4.1, V8.2, V4.2, V8V4_ 3_ V8.4, V4.4, V8.5 V4.5
       SUBROUTINE MUSIG (NUMREG, SX2, DD, SWHAT2, SUHAT2, NPPR, DELTA,
      & MO, SIGMA2, MCHAT, MU, SIG)
C INPUTS: NUMREG, SX2, DD, SWHAT2, SUHAT2, NPPR, DELTA, MO, SIGMA2
C OUTPUTS: MCHAT, MU, SIG
C IMPLICIT NONE
       INTEGER MAXREG
       PARAMETER (MAXREG - 3)
       COMMON IOUT
       INTEGER IOUT, L, NUMREG, NPPR(MAXREG)
       REAL ARG, DD(MAXREG), DELTA(MAXREG), MCHAT(2, M_XREG,,
      & MO(MAXREG), MU(MAXREG), SIG(MAXREG), SIGMI%2(MAXREG),
      & SUHAT2(MAXREG), SUMX2, SWHAT2(MAXREG}, SX2(MAXREG)
                 LIST OF VARIABLES
C
C
   C ARG
                INTERMEDIATE CALCULATION VARIAB
   DD(I-D ARRAY CONTAINING SXY(L)/SX2(L) FOR EACH REGION
   \overrightarrow{\text{DELTA}}()I-DARRAY CONTAINING BAYESIAN MULTIPLIER USED IN M_J() AND
```
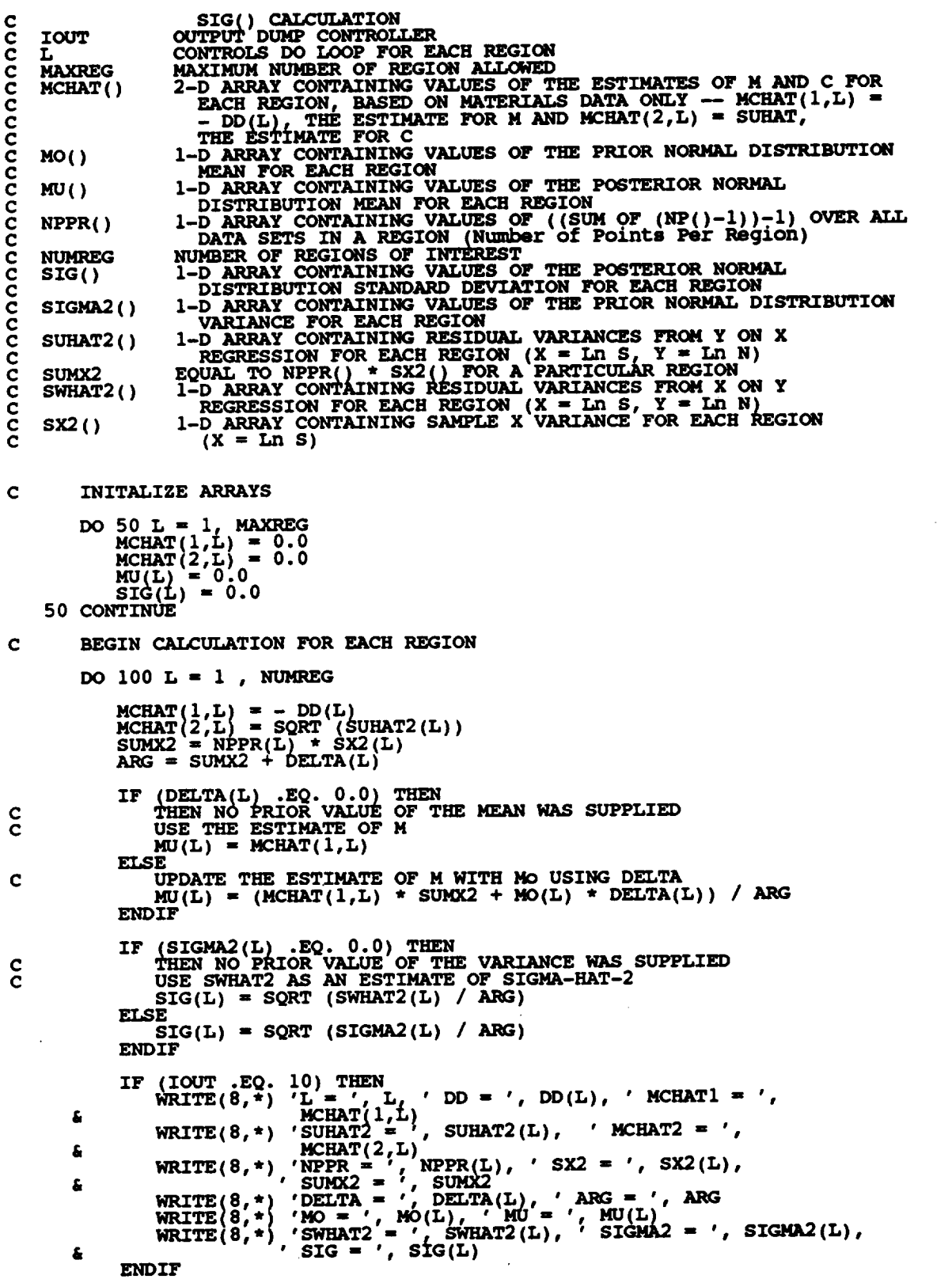

 $\ddot{\phantom{1}}$ 

 $\Box$ 

 $\bar{\beta}$ 

100 CONTINUE

**RETURN END** 

C SUBROUTINE NORRNG COMBINES THE PRIOR INFORMATION ON BOTH M AND CO TO<br>C OBTAIN POSTERIOR RANGES ON M FOR EACH REGION **C PROG\_: L. NEHLIN C DATE : CODE: 10FEB88 FORMAT/COHMENTS: 12AUG91 cC** iON- **MATGRM V4, V4.2,** 8.1, **V4.3,v8.2, V4.4,** 8.3, **V4.5 v8.4, SUBROUTINE NORRNG (NUMREG, MPNT, ](ZERO, MCPNT, MC, )(CHAT, RANGE)() C INPUTS: NUMREG, MPNT, MZERO, MCPNT, MC, MCHAT C** OUTPUTS **: RANGEM**  $SUBPROGRAMS:$ **C IMPLICIT NONE INTEGER MAXREG PARAMETER (MAXREG " 3) COMMON IOUT INTEGER IOUT, L, MCPNT(MAXREG), MPNT(MAXREG), NUMREG REAL LOWER, MC(2, MAXREG)s MCHAT(2, MAXREG), MZERO(2, MAXREG), & RANGEM (2, MAXREG) , UPPER LIST** OF **VARIABLES C C C 1OUT OUTPUT DUMP CONTROL C L CONTROLS DO LOOP FOR EACH REGIO C LOWER LOWER BOUND OF INTERSECT C MAXREG MAXIMUM NUMBER** OF **REGIONS ALLOWED**  $MC()$ **2-D ARRAY CONTAINING VALUES OF THE RANGES** ON **M** FOR EACH **C REGION CONSISTENT WITH GIVEN VALUE** OF **CO AND THE DATA C -- MC(I,L) IS THE LOWER BOUND AND MC(2,L) IS THE UPPER C BOUND MCHAT() 2-D ARRAY CONTAINING VALUES** OF **THE** ESTIMATES OF **M AND C C FOR EACH REGION -- MCHAT(I,L) ." - DD(L), THE ESTIMATE C FOR M AND MCHAT(2,L) - SUHAT, THE** ESTIMATE **FOR C C Mc\_rr( ) I-D ARRAY CONTAINING THE NUMBER OF POINTS,** 0, **I,** OR **2,** IN **MC() FOR EACH REGION c mPNT() I-D ARRAY CONTAINING THE NUMBER** OF POINTS, 0, **i, OR 2,** IN **c MZERO() FOR** EACH **REGION -D ARRAY CONTAINING VALUES** OF **THE PRIOR RANGES** ON **M** FOR **MZERO() C EACH REGION -- MZERO(1,L) IS THE LOWER** ROUND **AND MZERO(2,L) C IS THE UPPER BOUND C NUHREG NUMBER OF REGIONS OF INTERE C** I\_G,\_,M **( ) 2-D ARRAY CONTAINING VALUES** OF **THE** POSTERIOR **RANGES** ON **M C** FOR EACH REGION -- RANGEM(1,L) IS THE LOWER BOUND AN<br>RANGEM(2,L) IS THE UPPER BOUND<br>UPPER BOUND OF INTERSECTION **C C UPPER** C **INITIALIZE VARIABLES DO 50 L - 1, MAXREG**  $\text{RANGEM}(2, L) = 0.$ 50 **CONTINUE**

**C PERFORM CALCULATIONS FOR** EACH **REGION** OF **INTEREST**

```
DO 100 L = 1, NUMREG
       IF (IOUT .EQ. 10) THEN<br>
WRITE(8,*) 'L = ', L, ' NUMREG = ', NUMREG<br>
___WRITE(8,*) 'MPNT = ', MPNT(L), ' MCPNT = ', MCPNT(L)
       FNDIF
       IF (MPNT(L) . EQ. 1) THEN
             THERE IS A POINT PRIOR ON M -- THIS OVERRIDES ALL OTHER<br>INFORMATION: ASSUME POINT POSTERIOR ON M GIVEN BY THE PRIOR
             RANGEM(1,L) = MZERO(1,L)<br>RANGEM(2,L) = 0.0
             IF (IOUT .EQ. 10) THEN<br>
WRITE(8,*) 'MZERO(1,L) = ', MZERO(1,L)<br>
WRITE(8,*) 'RANGEM(1,L) = ', RANGEM(1,L),<br>
RANGEM(2,L) = ', RANGEM(2,L)
£.
             ENDIF
       ELSEIF ((MPNT(L) .EQ. 2) .AND. (MCPNT(L) .EQ. 0)) THEN
             THERE IS A PRIOR RANGE ON M, BUT NO CO CONSTRAINT USE MO
                  RANGEM(1,L) = MZERO(1,L)<br>RANGEM(2,L) = MZERO(2,L)
             IF (IOUT .EQ. 10) THEN<br>
WRITE(8,*) 'MZERO(1,L) = ', MZERO(1,L),<br>
WRITE(8,*) 'MZERO(2,L) = ', MZERO(2,L)<br>
WRITE(8,*) 'RANGEM(1,L) = ', RANGEM(1,L),<br>
RANGEM(2,L) = ', RANGEM(2,L)
£
£
             ENDIF
       ELSEIF ((MPNT(L) .EQ. 2) .AND. (MCPNT(L) .EQ. 1)) THEN
              THERE IS A PRIOR RANGE ON M AND A LOWER BOUND DUE TO CO CONSTRAINT ADJUST THE LOWER BOUND OF MO BY MC
             ELSE
                   RANGEM(1,L) = LOWER<br>RANGEM(2,L) = UPPER
             ENDIF
             IF (IOUT .EQ. 10) THEN<br>
WRITE(8,*) 'MZERO(1,L) = ', MZERO(1,L),<br>
MZERO(2,L) = ', MZERO(2,L)<br>
WRITE(8,*) 'MC(1,L) = ', MC(1,L)<br>
WRITE(8,*) 'LOWER = ', LOWER, ', UPPER = ', UPPER<br>
WRITE(8,*) 'RANEGM(1,L) = ', RANGEM(1,L),<br>

£
 £
              ENDIF
        ELSEIF ((MPNT(L) .EQ. 2) .AND. (MCPNT(L) .EQ. 2)) THEN
              THERE IS A PRIOR RANGE ON M AND A RANGE DUE TO CO CONSTRAINT INTERSECT THESE TWO RANGES
             LOWER = AMAX1(MZERO(1,L), MC(1,L))<br>UPPER = AMIN1(MZERO(2,L), MC(2,L))<br>IF (UPPER .LT. LOWER) THEN<br>WRITE(8,*) 'ERROR: NO INTERSECTION BETWEEN MO AND MC'<br>IN CALL TRANAT
              ELSE
                   RANGEM(1,L) = LOWER<br>
RANGEM(2,L) = UPPER
              ENDIF
```

```
\frac{c}{c}
```
 $\mathbf C$ 

 $\frac{c}{c}$ 

 $\frac{c}{c}$ 

IF (IOUT .EQ. 10) THEN<br>
WRITE(8,\*) 'MZERO(1,L) = ', MZERO(1,L),<br>
WRITE(8,\*) 'MC(1,L) = ', MZERO(2,L)<br>
WRITE(8,\*) 'MC(1,L) = ', MC(1,L)<br>
WRITE(8,\*) 'LOWER = ', LOWER, ', UPPER = ', UPPER<br>
WRITE(8,\*) 'RANGEM(1,L) = ', RANGE £ **ENDIF ELSE ENDIF** RESTRICT RANGE TO BE NON-NEGATIVE  $\mathbf c$ RANGEM $(1,L)$  = AMAX1(RANGEM $(1,L)$ , 0.0) IF (IOUT .EQ. 10) WRITE(8,\*) 'RANGEM(1,L) = ', RANGEM(1,L) 100 CONTINUE CHECK TO SEE IF E(m) IS IN POSTERIOR RANGE  $\mathbf{c}$ DO 300  $L = 1$ , NUMREG IF ((MCHAT(1,L) .IT. RANGEM(1,L))<br>
.OR. (MCHAT(1,L) .GT. RANGEM(2,L)))<br>
WRITE(8,\*) 'NOTE: E(m) IS NOT IN THE POSTERIOR RANGE ',<br>
'ON m IN REGION ', L £ £ £ 300 CONTINUE **RETURN END**  $\bullet$  .  $\bullet$ \*\*\*\*\*\*\*\*\*\*\*\*\*\*\*\*\*\*\*\* SUBROUTINE ADDRGN ADDS THE INFORMATION ON M RANGES AND NORMAL C DISTRIBUTION PARAMETERS FOR REGIONS WITHOUT DATA C PROGRAMMER: L. NEWLIN<br>
PROGRAMMER: CODE: 10FEB88 FORMAT/COMMENTS: 12AUG91<br>
VERSION: MATCHR V7, V7.1, V8, V8.1, V8.2, V8.3, V8.4, V8.5<br>
MATGRM V4, V4.1, V4.2, V4.3, V4.4, V4.5 C<br>C<br>C<br>C SUBROUTINE ADDRGN (RANGEM, MCHAT, MU, SIG, NNODAT, NUMREG, MZERO, MPNT, MO, SIGMAZ) £ RANGEM, MCHAT, MU, SIG, NNODAT, NUMREG, MZERO, MPNT,<br>MO, SIGMA2 INPUTS: C MO, SIGMA2<br>RANGEM, MCHAT, MU, SIG, NUMREG **OUTPUTS:**  $\mathbf C$ IMPLICIT NONE  $\mathbf c$ INTEGER MAXREG PARAMETER (MAXREG = 3) COMMON IOUT INTEGER IOUT, L, LL, MPNT (MAXREG), NNODAT, NUMREG MCHAT(2, MAXREG), MO(MAXREG), MU(MAXREG),<br>MZERO(2, MAXREG), RANGEM(2, MAXREG), SIG(MAXREG),<br>SIGMA2(MAXREG) **REAL** £

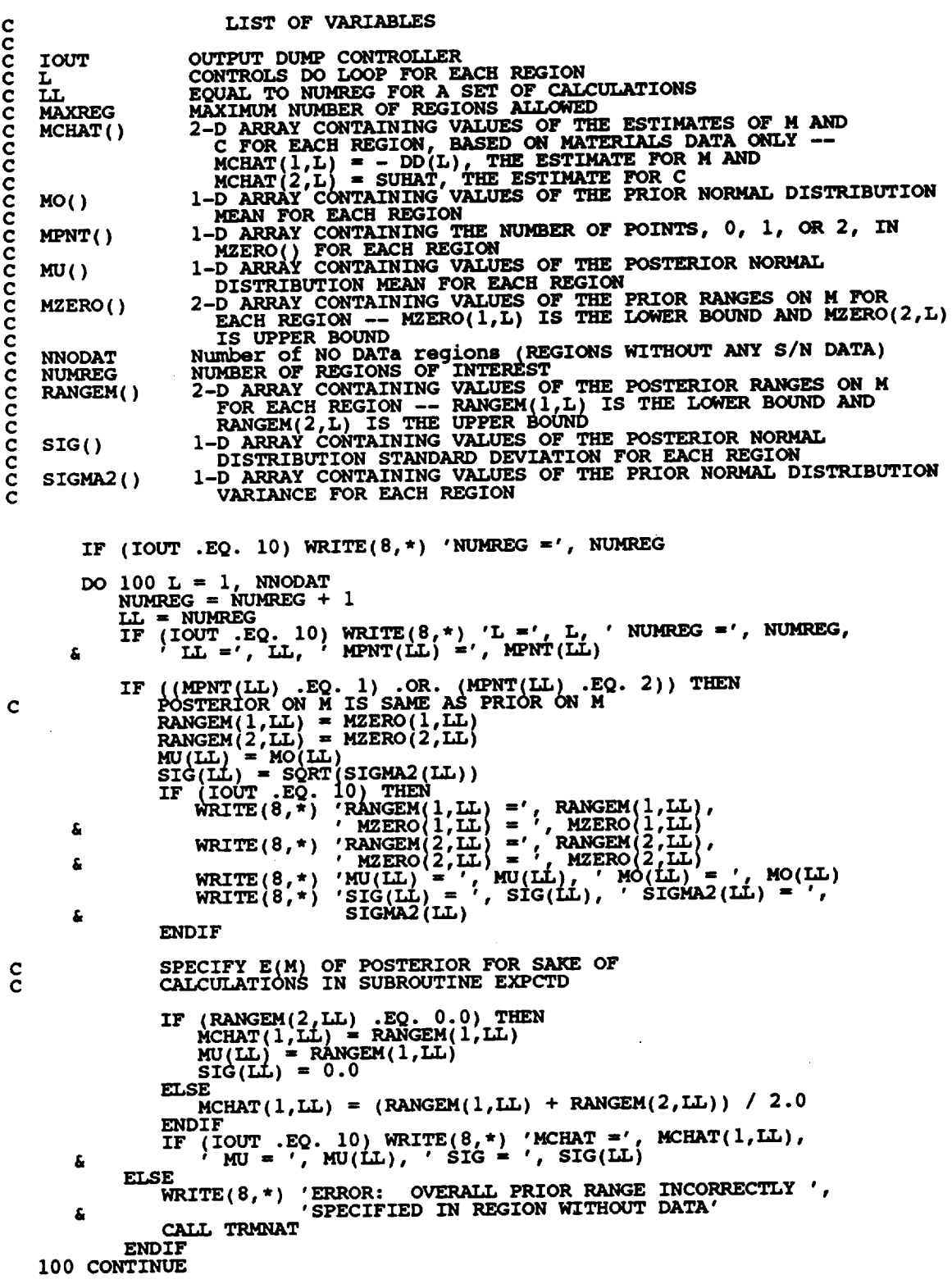

 $\hat{\boldsymbol{\beta}}$ 

**C C C C C C C C C C C C C C C C C C C**

 $\ddot{\phantom{0}}$ 

 $\ddot{\phantom{a}}$ 

 $\ddot{\phantom{0}}$ 

**RETURN** END

**C SUBROUTINE PAREST CONTROLS THE CALCULATIONS FORT BE PARAMETER C** ESTIMATION **MODEL PORTION** OF **THE** MATERIALS **CHARACTERIZATION MOOEL** C **PROGRAMMER:**<br>C **DATE: C DATE: CODE:** 13FEB89 **FORMAT/COHMENTS:** 15SEP89 **C VERSION: MATCHR V8.3, V8.4, V8.5 -- FOR USE WITH PFM'S C MATGRM V4.3, V4.4, V4.5**  $\bar{c}$ <br>C **C copyright (c)** 1990, **California Institute** of **Technology. C U.S. Government Sponsorship under NASA Contract NAS?\_918 C is acknowledged. SUBROUTINE PAREST (VARY r RANGEM,** \_J, **SIG, NF. NPTS. NUMREG, & ZROREG, RAND, NBND, STR, BIGK, BZERO,** \_4, **& SBND) C INPUTS: VARY, RANGEM, MU, SIG, NF, NPTS, NUMREG, ZROREG, RAND, C NBND, STR C OUTPUTS: BIGK, BZERO, MM, SBND C SUBPROGRAMS: FINDM, FINDMN, TRNSFM, SMNVAR, KBETA, FINDK, FINDSB C C C C C C C C C C C C C C C C C C C C C C C C C C C IMPLICIT NONE INTEGER MAXDAT, MAXREG PARAMETER (MAXDAT = 50, MAXREG = 3) COMMON IOUT INTEGER IOUT, L, NP, NPTS(MAXREG), NUMREG, VARY, ZROREG REAL BIGK(0:MAXREG), BZERO, K, MEANZ, MM(0:MAXREG),**<br>**& MU(MAXREG), NBND(0:MAXREG), NF(MAXDAT, MAXREG & RANGEM(2, MAXREG), SBND\_O:MAXREG), SIG(MAXREG), & STR(MAXDAT, MAXREG), SZ2, ZZ(MAXDAT) DOUBLE PRECISION RAND BIGK ( ) BZER**<br>IOUT K **L MAXDAT MAXREG MEANZ** \_( **)**  $\bf{N}\bf{F}$  ( m,\_() **RANGEM ( ) RAND LIST OF VARIABLES I-D ARRAY CONTAINING VALUES** OF K, **WHERE A =** K **\*\* M FOR EACH REGION VALUE** OF **WEIBULL PARAMETER, BETAo, CHARACTERIZING S/N DATA SET OUTPUT DUMP CONTROLLER VALUE** OF **k -- PARAMETER CHARACTERIZING SPECIFIC** MATERIAL **DATA BASE CONTROLS DO LOOP FOR EACH REGION MAXIMUM NUMBER** OF **POINTS IN S/N DATA SET (PER REGION) MAXIMUM NUMBER OF REGIONS ALLOWED** SAMPLE MEAN OF TRANSFORMED DATA, Z = F(STR, NF, NBND, MB<br>1-D ARRAY CONTAINING SELECTED VALUES OF M FOR FACH REGIO **I-D ARRAY CONTAINING VALUES** OF **THE POSTERIOR NORMAL DISTRIBUTION MEAN FOR EACH** REGION **I-DARRAY CONTAINING UPPER BOUNDS (CYCLES)** FORT **HE NUMREG REGIONS** OF **INTEREST 2-D ARRAY CONTAINING RAWNF() (CYCLES TO FAILURE)** FORT **HE SPECIFIC** MATERIAL **S/N DATA SET BROKEN INTO REGIONS TOTAL NUMBER OF POINTS IN THE SPECIFIC** MATERIAL **S/N DATA SET** 1-D **ARRAY CONTAINING THE NUMBER** OF POINTS **PER REGION FORT HE SPECIFIC** MATERIAL **S/N DATA SET NUMBER OF REGIONS** OF **INTEREST 2-DARRAY CONTAINING VALUES** OF **THE POSTERIOR RANGES** ON **M FOR EACH** REGION **-- RANGEM(I,L) IS THE LOWER BOUND AND RANGEM(2,L) IS THE UPPER BOUND RANDOM NUMBER SEED**

**C C C C C C C C C C C C C C C SBND(** ) **SZG(** ) **STR(** ) **SZ2 VARY ZROREG ZZ()** 1-D ARRAY CONTAINING THE STRESS VALUES (PSI, K = -1.0<br>CORRESPONDING TO THE "LIFE BOUNDARY" VALUES FOR EAC<br>REGION CONTAINED IN NBND() **I-D ARRAY CONTAINING VALUES** OF **THE PO6TERIOR NORMAL DISTRIBUTION STANDARD DEVIATION FOR EACH REGIO 2-D ARRAY CONTAINING RATSTR( }** FOR **THE SPECIFIC MATERIAL S/N DATA SET BROKEN INTO REGIONS (PSI** OR **%)** CONTROLS TYPE OF CURVE VARIATION DESIRED -- 0 - NO VARIATION; **i - S/N RANDOMNESS** ONLY; **2 - UNIFORM VARIATION; 3 - TRUNCATED NORMAL VARIATION ZeRO REGion -- VALUES CHO6EN** TO **FACILITATE REGION DO LOOP** BEGINNING VALUE -- 0 - ZERO REGION EXISTS, 1 - NO ZERO REGIO<br>1-D ARRAY CONTAINING THE TRANSFORMED S/N DATA,  $Z = F(STR, NF, NBMD, MM)$ **C** OBTAIN **THE VALUES** OF **M** FOR EACH **REGION IF (VARY .LE. 2) THEN C UNIFORM** OR **NO VARIATION IN M IS DESIRED CALL FINDM (RAND, NUMREG, RANGEM, MM) ELSE C NORMAL VARIATION IN M IS DESIRED CALL FINDMN (RAND, NUMREG, MU, SIG, RANGEM, MM) ENDIF C TRANSFORM THE S/N DATA INTO THE VARIABLE Z .. Ln(X) TRNSFM (NPTS, STR, NF, NUMREG, MM, NBND, NP, ZZ) C CALCULATE THE SAMPLE MEAN AND VARIANCE** OF **Z - Ln(X) CALL S\_VAR (NP, ZZ, MEANZ, SZ2) C CALCULATE THE VALUES** FOR **k AND BETAo FROM THE SAMPLE MEAN C AND VARIANCE CALL KBETA (MEANZ, SZ2,** K, **BZERO) C CALCULATE THE VALUE** OF K FOR EACH **REGION WHERE A ..** K **\*\* M CALL FINDK (BZERO,** K, **MM, NBND, NUMREG, BIGK) C CALCULATE STRESS TIE-POINTS CALL FINDSB (NUMREG, ZROREG, NBND, BIGK, MM, SBND} C WRITE** RESULTS TO **FILE C WRITE(7,900) NUMREG, BZERO**  $DO 200 L = ZROREG, NUMREG$ **C WRITE(7,910) L, MM(L), BIGK(L), NBND(L}, SBND(L) C 200 CONTINUE C WRITE (7,920) C FORMAT STATEMENTS** 900 FORMAT(////2X,'NEMBER OF REGIONS: ', I4, 5X, 'BETAO = ', F8.4<br>
4 //, 2X, 'NUMBER OF REGIONS: ', I4, 5X, 'BETAO = ', F8.4<br>
4 //, 2X, 'REGION', 7X, 'm', 15X, 'K', 9X, 'LIFE BOUND', 5X, **910** FORMAT **(5X, I1,5X, F9.5,** \_X, E12.5,5X,E9- **3,6X,Ell- 5) 920** FORMAT (**///)**

**RETURN**

C SUBROUTINE F<br>C SAMPLING OFF<br>C PROGRAMMER:<br>C VERSION:<br>C **C SUBROUTINE FINDM CALCULATES THE VALUE** OF **M FOR** EACH **REGION BY C SAMPLING** OFF **THE APPROPRIATE M RANGE C DATE : CODE : 7JUN88 COMMENTS : 13JUL89 C VERSION: MATCHR V8, V8.1, V8.2, V8.3, V8.4, VS.5 C MATGRM V4, V4.1, V4.2, V4.3, V4.4, V4.5 SUBROUTINE FINDM (RAND, NUMREG, RANGEM, MM) C INPUTS : RAND, NUMREG, RANGEM C** OUTPUTS:<br>**C** SUBPROGR **C SUBPROGRAMS : RANDOM, TRMNAT C IMPLICIT NONE INTEGER MAXREG PARAMETER (MAXREG - 3) COMMON IOUT INTEGER IOta, L, NUMREG REAL MM(0:MAXREG}, PICK(2), RANGEM(2, MAXREG), X DOUBLE PRECISION RAND LIST** OF **VARIABLES C C C IOUT OUTPUT DUMP CONTROLL C L CONTROLS DO LOOP FOR** EACH **REGION C MAXREG MAXIMUM NUMBER** OF **REGIONS ALLOWED MM()**<br>NUMREG **C I-D ARRAY CONTAINING SELECTED VALUES** OF **M FOR** EACH **REGION NUMBER** OF **REGIONS OF INTEREST I-D ARRAY CONTAINING ADJUSTED RANGE ON M TO BE SAMPLED FROM**  $PICK()$ C **RAND RANDOM NUMBER SEE** RANGEM() **2-D ARRAY CONTAINING VALUES** OF **THE POSTERIOR RANGES** ON **M C FOR** EACH REGION **-- RANGEM(I,L) IS THE LOWER BOUND AND RANGEM\_2\_L) IS THE UPPER BOUND** C C **X C UNIFORM(U,1) RANDOM VARIATE USED** TO OBTAIN **VALUE SAMPLED** OFF **THE RANGE ON M C INITIALIZE MM() DO 50 L =** 0, **MAXREG <sup>50</sup> -oo C BEGIN CALCULATIONS DO i00 L = i, NUMREG**  $PICK(1) = 0.0$ <br> $PICK(2) = 0.0$ **IF (P2&NGEM( )2,L** .EQ. **0.0) THEN C M IS SPECIFIED AS A POINT VALUE MM(L) - RANGEM(1,L)** RANGEM $(1,L)$ , **IF (IOUT** .EQ. 10} **WRITE(8,\*) 'RANGEM(I\_** G **ELSEIF** (m .EQ. **i) THEN C SAMPLE** ON **EXISTING RANGE** CALL **RANDOM(X. RAND)**  $-$  **RANGEM(1,L))** \* **X** + **RANGEM(1,L) IF** (IOUT .EQ. 10) THE

END

 $\ddot{\phantom{0}}$ 

```
WRITE(8,*) 'RANGEM(1,L) =', RANGEM(1,L),<br>
'RANGEM(2,L) =', RANGEM(2,L)<br>
WRITE(8,*) 'L =', L, ' X =', X, ' MM(L) =', MM(L)
        å,
                     ENDIF
                ELSE
                     ADJUST RANGE ACCORDING TO PREVIOUS M VALUE
C
                     AND THEN SAMPLE<br>
PICK(1) = AMAXI(MM(L-1), RANGEM(1,L))<br>
PICK(2) = RANGEM(2,L)<br>
IF (PICK(1) .GT. PICK(2)) THEN<br>
NO RANGE EXISTS -- THIS SHOULD NOT BE POSSIBLE<br>
NO RANGE EXISTS -- THIS SHOULD NOT BE POSSIBLE
Č
\frac{c}{c}STOP PROGRAM
                           WRITE(8,*) 'IMPOSSIBLE M RANGE IN REGION', L CALL TRANAT
                     ELSE
                           SE<br>
SAMPLE ON ADJUSTED RANGE<br>
CALL RANDOM (X, RAND)<br>
MM(L) = (PICK(2) - PICK(1)) * X + PICK(1)
\ddot{\textbf{c}}ENDIF
                           VIF<br>
(IOUT .EQ. 10) THEN<br>
WRITE(8,*) 'L =', L, 'MM(L-1) =', MM(L-1),<br>
WRITE(8,*) 'PICK(1) =', RANGEM(1,L)<br>
WRITE(8,*) 'PICK(1) =', PICK(1), 'PICK(2) =', PICK(2)<br>
WRITE(8,*) 'RANGEM(2,L) =', RANGEM(2,L), 'X =', X,
                      IF
         £
         £
                      ENDIF
                ENDIF
    100 CONTINUE
           RETURN
           END
SUBROUTINE RANDOM USES AN LCG RANDOM NUMBER GENERATOR TO GENERATE<br>UNIFORMLY DISTRIBUTED RANDOM NUMBERS
C***ananananan
           Miles, R. F., The RANDOM Computer Program: A Linear Congruential<br>Random Number Generator, JPL Publication 85-98, JPL Document<br>5101-277, Feb. 15, 1986.
                                   L. GRONDALSKI, L. NEWLIN
           PROGRAMMER:
                      DATE:
                                   MATCHR V4, V5, V5.1, V5.2, V5.3, V6, V6.1, V6.2, V7, V7.1, V8, V8.1, V8.2, V8.3, V8.4, V8.5<br>MATGRM V2, V3, V3.1, V3.2, V3.3, V4, V4.1, V4.2, V4.3, V4.4, V4.1, V4.2,
                 VERSION:
 C*************************
            SUBROUTINE RANDOM (FRAC, RAND)<br>IMPLICIT NONE<br>COMMON IOUT<br>INTEGER LOUT
 C
                           FRAC
            REAL
            DOUBLE PRECISION RANA, RANC, RAND, RANDIV, RANM, RANSUB,
                           RANT, RANX
           £
                              LIST OF VARIABLES
 nononono
                         UNIFORM (0,1) RANDOM VARIATE<br>OUTPUT DUMP CONTROLLER<br>CONSTANT FOR LCG<br>CONSTANT FOR LCG
       FRAC
       IOUT
       RANA
       RANC
                         RANDOM NUMBER SEED
       RAND
                         INTERNAL CALCULATION<br>CONSTANT FOR LCG<br>INTERNAL CALCULATION
       RANDIV
       RANM
       RANSUB
```
INTERNAL CALCULATION<br>INTERNAL CALCULATION **RANT** C **RANX** USING LCG RANDOM # GENERATOR  $\mathbf c$ RANA =  $671093.0$ <br>RANC = 7090885.0<br>RANM = 33554432.0  $\begin{array}{lll} \text{RANK} & = & \text{RANA} & * & \text{RAND} & + & \text{RANC} \\ \text{RANDIV} & = & \text{RANX} & / & \text{RANN} \end{array}$  $10<sup>1</sup>$ RANDIV = DINT(RANDIV)<br>RANT = DINT(RANDIV)<br>RANSUB = RANT + RANM<br>RAND = RANX – RANSUB<br>FRAC = SNGL(RAND / RANM) IF ((FRAC .EQ. 0.0) .OR. (FRAC .EQ. 1.0)) GOTO 10<br>IF (IOUT .EQ. 2) WRITE(8,\*)'RANX =', RANX, 'RANDIV =', R<br>; 'RANT =', RANT, 'RANSUB =', RANSUB, 'RAND =', RAND,<br>; 'FRAC =', FRAC RANDIV, £. £. **RETURN END** NOTES: IOUT=2 DUMPS TO SCREEN  $\mathbf C$ SUBROUTINE FINDMN CALCULATES THE VALUE OF M FOR EACH REGION BY<br>SAMPLING OFF THE APPROPRIATE TRUNCATED NORMAL M DISTRIBUTION<br>PROGRAMMER: L. NEWLIN<br>DATE: CODE: 7JUN88 COMMENTS: 13FEB89<br>VERSION: MATCHR V8, V8.1, V8.2, V8.3, V c ccccc SUBROUTINE FINDMN (RAND, NUMREG, MU, SIG, RANGEM, MM) RAND, NUMREG, MU, SIG, RANGEM  $\mathbf c$ **INPUTS:**  $\overline{c}$ **OUTPUTS: MM** SUBPROGRAMS: NORMGN, TRMNAT  $\mathbf C$ IMPLICIT NONE INTEGER MAXREG PARAMETER (MAXREG = 3) COMMON IOUT INTEGER IOUT, L, NUMREG MM(0:MAXREG), MU(MAXREG), PICK(2), RANGEM(2, MAXREG), SIG(MAXREG), X **REAL** £ DOUBLE PRECISION RAND LIST OF VARIABLES cocococo IOUT OUTPUT DUMP CONTROLLER OUTPUT DUMP CONTROLLER<br>CONTROLS DO LOOP FOR EACH REGION<br>NAXIMUM NUMBER OF REGIONS ALLOWED<br>1-D ARRAY CONTAINING SELECTED VALUES OF M FOR EACH REGION<br>1-D ARRAY CONTAINING THE MEAN OF M FOR EACH REGION<br>NUMBER OF REGIONS OF IN **MAXREG** MM()<br>MU()<br>NUMREG PICK() RANDOM NUMBER SEED

 $\mathbf c$ **RAND** 2-D ARRAY CONTAINING VALUES OF THE POSTERIOR RANGES ON M RANGEM() C

FOR EACH REGION -- RANGEM(1, L) IS THE LOWER BOUND AND RANGEM(2, L) IS THE UPPER BOUND<br>1-D ARRAY CONTAINING THE STANDARD DEVIATION OF M FOR EACH cccccc  $SIG()$  $\widetilde{\text{NORMAL}}$  (MU, SIGMA) RANDOM VARIATE USED TO OBTAIN VALUE SAMPLED OFF THE RANGE ON  $M$ **REGION**  $\mathbf x$  $\mathbf c$ INITIALIZE MM() DO 50 L = 0, MAXREG<br>MM(MAXREG) =  $0.0$ 50 CONTINUE C BEGIN CALCULATIONS DO 100 L = 1, NUMREG PICK(1) =  $0.0$ <br>PICK(2) =  $0.0$ FICA(2) - ...<br>IF (RANGEM(2,L) .EQ. 0.0) THEN<br>MM IS SPECIFIED AS A POINT VALUE<br>MM(L) = RANGEM(1,L)<br>IF (IOUT .EQ. 10) WRITE(8,\*) 'RANGEM(1,L)  $\pi'$ , MM(L)  $\mathbf c$  $RANGEM(1,L)$ , £. ELSEIF (L.EO. 1) THEN<br>
SAMPLE ON EXISTING RANGE<br>
CALL NORMGN (RAND, MU(L), SIG(L), X)<br>
IF ((X.LT. RANGEM(1,L)) .OR. (X.GT. RANGEM(2,L))) GOTO 10<br>
MM(L) = X<br>
IF (IOUT .EQ. 10) THEN<br>
WRITE(8,\*) 'RANGEM(1,L) =', RANGEM(1,L),  $\mathbf C$ 10 £ **ENDIF ELSE** ADJUST RANGE ACCORDING TO PREVIOUS M VALUE<br>AND THEN SAMPLE<br>PICK(1) = AMAX1(MM(L-1), RANGEM(1,L))<br>PICK(2) = RANGEM(2,L)<br>IF (PICK(1) .GT. PICK(2)) THEN<br>NO RANGE EXISTS -- THIS SHOULD NOT BE POSSIBLE<br>STOP PROGRAM<br>WRITE(8,\*) '  $\frac{c}{c}$  $\frac{c}{c}$ **ELSE** SAMPLE ON ADJUSTED RANGE<br>CALL NORMGN (RAND, MU(L), SIG(L), X)<br>IF ((X.LT. PICK(1)) .OR. (X.GT. PICK(2))) GOTO 20<br>MM(L) = X  $\mathbf c$ 20 MA(L) - -<br>
JIF<br>
(IOUT .EQ. 10) THEN<br>
WRITE(8,\*) 'L =', L,',L', MM(L-1) =', MM(L-1),<br>
'RANGEM(1,L) =', RANGEM(1,L)<br>
WRITE(8,\*) 'PICK(1) =', PICK(1),CICK(2) =', PICK(2)<br>
WRITE(8,\*) 'RANGEM(2,L) =', MM(L)<br>
'MM(L) =', MM(L) ENDIF **TF** £. £ **ENDIF ENDIF** 100 CONTINUE **RETURN END**  $C*********$ SUBROUTINE NORMGN GENERATES A NORMALLY DISTRIBUTED RANDOM NUMBER<br>WITH MEAN, MU, AND STANDARD DEVIATION, SIGMA C

L. GRONDALSKI, L. NEWLIN **PROGRAMMER:** cccccccccc DATE: **3FEB88** MATCHR V7, V7.1, V8, V8.1, V8.2, V8.3, V8.4, V8.5<br>MATGRM V4, V4.1, V4.2, V4.3, V4.4, V4.5 **VERSION:** The random variates are generated using the "Direct Method"<br>Abramowitz, M., and Stegun, I. A., editors, Handbook of<br>Mathematical Functions, National Bureau of Standards, Applied<br>Mathematics Series 55, Issued June 1964, Nin SUBROUTINE NORMGN (RAND, MU, SIGMA, X) SUBPROGRAM: RANDOM  $\mathbf C$ IMPLICIT NONE  $\mathbf C$ COMMON IOUT DOUBLE PRECISION RAND FRAC, MU, PI, SIGMA, X, Ul, U2, Z1, Z2 **REAL** PARAMETER (PI = 3.1415926536) INTEGER IOUT LIST OF VARIABLES **CCCCCCCCCCCCCCCC** UNIFORM(0,1) RANDOM VARIATE<br>OUTPUT DUMP CONTROLLER<br>MEAN OF NORMAL DISTRIBUTION<br>RANDOM NUMBER SEED<br>STANDARD DEVIATION OF NORMAL DISTRIBUTION<br>NORMAL RANDOM NUMBER U(0,1)<br>UNIFORM RANDOM NUMBER U(0,1)<br>NORMAL RANDOM NUMBER ON N **FRAC** IOUT **MU RAND SIGMA** x U1  $U<sub>2</sub>$  $\overline{\mathbf{z}}$  1  $Z<sub>2</sub>$ IF ((IOUT .EQ. 10) .OR. (IOUT .EQ. 15))<br>& WRITE(8,\*) 'RAND =', RAND, ' MU =', MU, ' SIGMA =', SIGMA CALL RANDOM (FRAC, RAND)<br> $U1 = FRAC$ CALL RANDOM (FRAC, RAND)<br> $U2 = FRAC$ IF ((IOUT .EQ. 10) .OR. (IOUT .EQ. 15))<br>  $\text{WRTTE}(8,*)$  'U1 =', U1,' U2 =', U2  $\mathbf{z}$  $Z1 = SORT$  (-2. \* ALOG(U1)) \* COS(2. \* PI \* U2)<br> $Z2 = SQRT$  (-2. \* ALOG(U1)) \* SIN(2. \* PI \* U2)  $X = SIGMA * Z1 + MU$ <br>IF ((IOUT .EQ. 10) .OR. (IOUT .EQ. 15))<br>  $WRTTE(8,*) 'Z1 = ', Z1, ' Z2 = ', Z2, ' X = ', X$  $\boldsymbol{s}$ **RETURN END SUBROUTINE TRNSFM PERFORMS THE CALCULATIONS NECESSARY TO TRANSFORM THE S/N DATA INTO THE VARIABLE Z = Ln(X)**<br>PROGRAMMER: L. NEWLIN<br>DATE: CODE: 7JUN88 COMMENTS: 13JUL89

**C C VERSION: MATCHR V8, V8.1, V8.2, V8.3, V8.4, V8.5**<br>MATGRM V4, V4.1, V4.2, V4.3, V4.4, V4.5

**SUBROUTINE TRNSFM (NPTS, STR, NF, NUMREG, MM, NBND, NP, ZZ)**

**C**  $\texttt{INPUTS:} \qquad \texttt{NPTS,} \quad \texttt{STR,} \quad \texttt{NF,} \quad \texttt{NUMREG,} \quad \texttt{MM,} \quad \texttt{NBN}$ 

**C** OUTPUTS **= NP, ZZ**

**C**

**C IMPLICIT NONE**

**INTEGER MAXDAT, MAXREG**

**PARAMETER (MAXDAT 1 50, MAXREG = 3)**

**COMMON IOUT**

INTEGER **I, IOUT, K, L, LL, NP, NPTS(MAXREG), NUMREG**

**REAL MM(0:MAXREG), MML, NBND(0-MAXREG), NF(MAXDAT, MAXREG), & STR(MAXDAT, MAXREG), ZZ(MAXDAT)**

## **LIST OF VARIABLES**

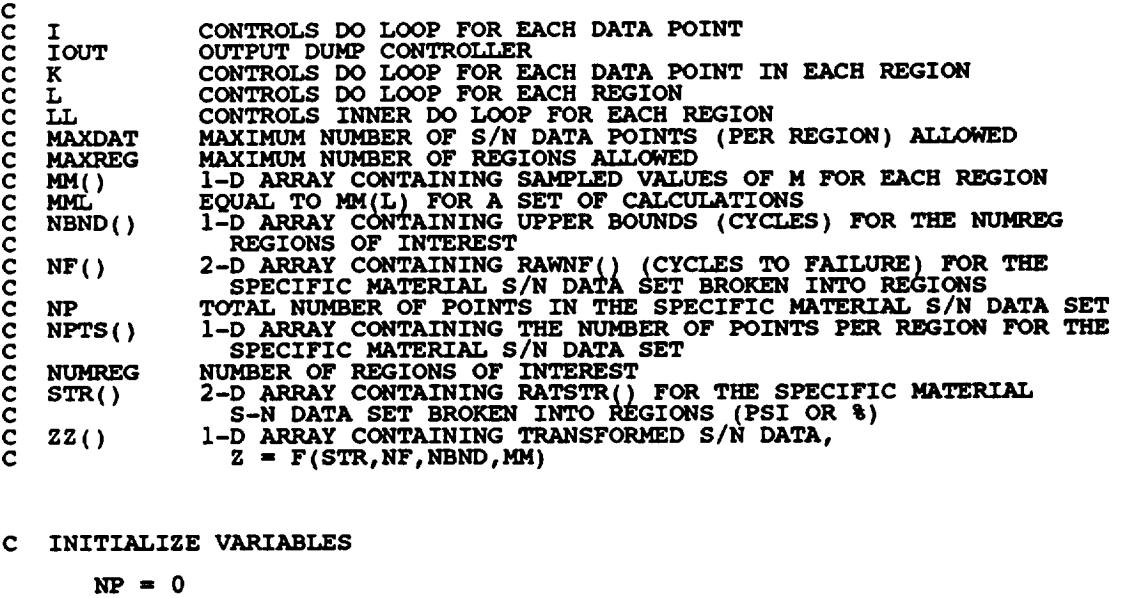

**DO 50 I = 1, MAXDATE:**<br> **50** CONTINUE

## **C BEGIN CALCULATIONS**

```
DO \t100 \tL = 1, \t NUMR1<br>MML = MM(L)IF (IOUT .EQ. 10) WRITE(8,*)'L =', L, ' MM =', MM(L), ' MML ='<br>
& MML, ' NPTS =', NPTS(L)
&
&
&
       \mathbf{NP} = \mathbf{NP} + 1ZZ(NP) = ALOG(STR(K,L))+ ALOG(NF(K,L)) * (1.0 / MML)
            IF (IOUT .EQ. I0) WRITE(8,*)'K =', K, ' NP "r NP, ' NF ",
                 NF(K,L), ' STR "', STR(K,L), ' ZZ =', ZZ(NP)
            DO 300 LL 1 2. L
                 ZZ(NP) = ZZ(NP) + \text{ALOG}(\text{NBNL}(\text{LL}-1))<br>
IF (IOUT .EQ. 10) MM(LL-1)) - (1.0) / MM(LL)))<br>
IF (IOUT .EQ. 10) WRITE(8 + )'LL =', LL, NBND(LL-1) =<br>
NBND(LL-1), 'MM(LL-1) =', MM(LL-1), 'MM(LL) =',
```
& **MM(LL), ' ZZ-', ZZ(NP) 300 CONTINUE 200 CONTINUE** 100 **CONTINUE RETURN** END **C SUBROUTINE SMNVAR CALCULATES THE Sample MeaN and VARiance** OF **C Z = F(STR, NF, NBND, MM) C PROGRAMMER: L. NEWLIN C DATE: CODE: 24AUG87 COMMENTS: 13JUL89 C VERSION: MATCHR V5.3, V6, V6.1, V6.2, V7, V7.1, VS, VS.1, V8.2, C V8.3, V8.4, V8.5 C MATGRM V3.3, V4, V4.1, V4.2, V4.3, V4.4, V4.5 SUBROUTINE SMNVAR (NP, ZZ, MEANZ, SZ2) C INPUTS: NP, ZZ C** OUTPUTS: **MEANZ, SZ2 C IMPLICIT NONE INTEGER MAXDAT PARAMETER (MAXDAT = 50) COMMON IOUT INTEGER I, IOUT,** MP **REAL MEANZ, SZ2, ZZ(MAXDAT) LIST OF VARIABLES C C CONTROLS DO LOOP FOR** EACH **DATA POINT IN A DATA SET OUTPUT DUMP CONTROLLER C I C IOUT C MAXDAT MAXIMUM NUMBER** OF **S/N DATA POINTS (PER REGION) ALLOWED** C **MEANZ SAMPLE MEAN OF TRANSFORMED DATA, Z = F(STR, NF, NBND, MI C NP TOTAL NUMBER** OF **POINTS IN THE SPECIFIC MATERIAL S/N DATA SET C C SZ2 SAMPLE VARIANCE** OF **TRANSFORMED DATA,** \_ \_ **F(STR, NF, NBND,** \_4) **I-D ARRAY CONTAINING THE TRANSFORMED** \_/N **DATA, C ZZ() C**  $Z = F(STR, NF, NBND, N)$ **C INITIALIZE VARIABLES MEANZ - 0.0**  $SZ2 = 0.0$ **C CALCULATE THE MEAN OF ZZ(), MEANZ** DO **100 I = i, NP MEANZ = MEANZ + ZZ(I) IF (IOUT .EQ.** 10) **WRITE(8,\*)'NP = , NP, ' I =', I, & ' ZZ =', ZZ(I), ' MEANZ =', MEANZ** 100 **CONTINUE MEANZ <sup>=</sup> MEANZ / FLOAT(NP) )' MEANZ -' MEANZ IF (IOUT .EQ.** 10) **WRITE(8,\* C CALCULATE THE VARIANCE** OF **ZZ(), SZ2**  $DO 200 I = 1, NP$ 

```
SZ2 = SZ2 + (ZZ(I) - MEANZ) ** 2
         IF (IOUT .EQ. i0) WRITE(8,*)'I ", I, ' SZ2 "', SZ2
  200 CONTINUE
      SZ2 ,. SZ2 / FLOAT(NP - i)
      IF (IOUT .EQ. i0) WRITE(8,*)' SZ2 ,,', SZ2
      RETURN
      END
C SUBROUTINE KBETA CALCULATES k AND BETAo FROM THE SAMPLE MEAN AND
C VARIANCE OF Z = F(STR, NF, NBND, MM)
C PROGRAMMER: L. NEWLIN
C DATE: CODE : 60CT87 COI_4ENTS : 13JUL89
C VERSION: MATCHR V6, V6.1,5V6.2, V7, V7.1, VS, VS.I, V8.2, V8.3, C V8.4, V8.
C MATGRM V4, V4.1, V4.2, V4.3, V4.4, V4.5
      SUBROUTINE KBETA (MEANZ, SZ2, K, BZERO)
C INPUTS: MEANZ, SZ2
   C OUTPUTS : K, BZERO
C IMPLICIT NONE
      REAL PI
      PARAMETER (PI = 3.1415926536)
      COMMON 1OUT
      INTEGER IOUT
      REAL BZERO, K, MEANZ, SZ, SZ2
                  LIST OF VARIABLES
C
C
   C BZERO
               VALUE OF WEIBULL PARAMETER, BETAo, CHARACTERIZING THE
                  SPECIFIC MATERIAL S/N DATA SET
C
   C IOUT
               OUTPUT DUMP CONTROLL
               VALUE OF k -- PARAMETER CHARACTERIZING SPECIFIC MATERIAL
C K
C
               DATA BASE
SAMPLE MEAN OF TRANSFORMED DATA, Z = F(STR, NF, NBND, MM)
SELF EXPLANATORY CONSTANT
   C MEANZ
C PI
               SZ2 ** 0.5
C SZ
   C SZ2
               SAMPLE VARIANCE OF THE TRANSFORMED DATA,
                  Z = F(STR, NF, NBND, MM)
C
C PERFORM CALCULATIONS
       SZ = SZ2 ** 0.5
       BZERO = PI / (SZ * (6.0 * * 0.5))K = MEANZ
C DATA DUMP STATEMENTS
       IF (IOUT .EQ. i0) THEN
          WRITE(8::I WRITE( 'SZ2 'MEANZ =',", SZ2,MEANZ,' SZ '=',K "SZ', K, ' BZERO ", BZERO
       ENDIF
```

```
7 - 95
```
**RETURN**

**C** SUBROUTINE FINDK CALCULATES THE VALUE OF K, WHERE  $A = K \cdot * M$  FOR **C** EACH **REGION** C **PROGRAMMER**: L. **NEWLIN**<br>C **DATE: 7JUN88 C DATE: 7 CC VERSION= MATCHR MATGRM VS, V4, VS:l: V4 V8.2, V4 •2, V8:3, V4 , V8:4:V8.5 V4 V4 •5 SUBROUTINE FINDK (BZERO,** K, **MM, NBND, NUMREG, BIGK} C INPUTS; BZERO,** K, **MM, NBND, NUMREG C** OUTPUTS **: BIGK C IMPLICIT NONE INTEGER MAXREG REAL GAMMA PARAMETER (GAMMA =** 0.57721566490, **MAXREG = 3) COMMON IOUT INTEGER IOUT, L, NUMREG REAL BIGK(0:MAXREG), BZERO, K, MM(0:MAXREG), NBND(0:MAXREG) LIST** OF **VARIABLES C C**  $1-D$  **ARRAY** CONTAINING VALUES OF K, WHERE  $A = K$  \*\* M **C BIGK( ) FOR EACH REGION C C BZERO VALUE** OF **WEIBULL PARAMETER, BETAO, CHARACTERIZING SPECIFIC MATERIAL DATA BASE C C GAMMA EULER'S CONSTA C IOUT OUTPUT DUMP CONTROLL VALUE OF k -- PARAMETER CHARACTERIZING THE SPECIFIC** MATERIAL **C** K **C DATA BASE CONTROLS DO LOOP FOR EACH REGIO C L MAXREG**<br>**MM()**<br>NBND() **MAXIMUM NUMBER OF REGIONS ALLOWED** 1-D ARRAY CONTAINING SELECTED VALUES OF M FOR EACH REGIC<br>1-D ARRAY CONTAINING UPPER BOUNDS (CYCLES) FOR THE NUMRI **cc C REGIONS OF INTERE NUMBER OF REGIONS** OF **INTEREST C** \_ **C** INITIALIZE **VARIABLES DO 50 L** = **0, MAXREG BIGK(L) =** 0.0 **50 CONTINUE C CALCULATE** K **FOR REGION ONE BIGK(1) " (ALOG(2.0) \*\* (1.0 / BZERO)) \*** EXP(K **+ GAMMA / BZERO)** TRACTLE (10) WRITE (8, A) BZERO = ', BZERO, ' k =', K<br>
5 (GAMMA =', GAMMA, ' BIGK(1) =', BIGK(1) **C CALCULATE** K **FOR REMAINING REGIONS DO** 100 **L = 2, NUMREG BIGK(L) = BIGK(L-I) \* NBND(L-I)** £ **• \* ((1.o /** MM(L)) **7 (1.0 /** MM(L-1))) **C WRITE(7,\*)** \_REGION **', L¢** K = **, BIGK(L) IF (IOUT** .EQ. **10) WRITE(8,\*)'L =', L,** ' **NBND\_L-Z) m,, &** NBND(L-I), **'** MM(L) =', MM(L), **' MM(L-I)** = **, MM(L-1),**

END

**&** *'* **BIGK(L) -', BIGK(L) i00 CONTINUE** RETURN END **C SUBROUTINE FINDSB CALCULATES THE REGION 'TIE-POINTS' -- THE STRESS C VALUES WHICH CORRESPOND TO THE "LIFE BOUNDARIES" ACCORDING TO THE C RANDOMLY CHARACTERIZINGSELECTEDSPECIFIC MS. ANDMATERIAL THE KS** \_ **FROM THE BETA AND k C CHARACTERIZ**<br> **C PROGRAMMER:**<br> **C VERSION:**<br> **C CRAMMER: L. NEWLIN**<br>DATE: 22DEC88<br>VERSION: MATCHR V8 **C VERSION: MATCHR V8.2, V8.3, V8.4, V8.5 C MATGRM V4.2, V4.3, V4.4, V4.5 SUBROUTINE FINDSB (NUMREG, ZROREG, NBND, BIGK, MM, SBND) C INPUTS: NUMREG, ZROREG, NBND, BIGK, MM**  $\overline{O}$  UTPUTS : **C IMPLICIT NONE INTEGER MAXREG PARAMETER (MAXREG = 3) COMMON IOUT INTEGER IOUT, L, NUMREG, ZROREG REAL BIGK(0:MAXREG),** MM(0:MAXREG), **NBND(0:MAXREG), & SBND (**0 **:MAXREG** ) **LIST** OF **VARIABLES C C C BIGK() I-D ARRAY CONTAINING VALUES** OF K, **WHERE A ..** K **\*\* M C FOR EACH REGION C IOUT OUTPUT DUMP CONTROLL CONTROLS DO LOOP FOR EACH** REGION **C L MAXREG**<br>**MM()**<br>NBND() **MAXIMUM NUMBER OF** REGIONS **ALLOWED I-D ARRAY CONTAINING SELECTED VALUES** OF **M FOR EACH REGION c C I-D ARRAY CONTAINING UPPER BOUNDS (CYCLES) FOR THE NUMREG** REGIONS OF **INTEREST** NUMBER **OF** REGIONS OF **INTEREST C NUMREG C SBNO() I-D ARRAY CONTAINING STRESS VALUES (PSI, R .. -1.0) CORRESPONDING TO THE "LIFE BOUNDARY" VALUES FOR** EACH **C REGION CONTAINED IN NBND() ZeRO REGion -- VALUES CHOSE\_ TO FACILITATE REGION DO LOOP C C ZROREG C BEGINNING VALUE --** 0 **- ZERO** REGION EXISTS, **1 - NO REGION C INITIALIZE SBND() 50 L** = 0, **MAXRU**<br> **50** CONTINUE<br> **50** CONTINUE **C CALCULATE SBND(0) IF ZROREG -** 0 **IF (ZROREG .EQ.** 0) **THEN SBND(0) = BIGK(1) \* NBND(0) \*\* (-I.0 / MM(1)) ENDIF C CALCULATE THE NON-ZERO** REGION **STRESS** BOUNDARIES **DO i00 L = I. NUMREG IF (NBND(L) .GE. 1.0E+36) THEN SBND(L) -** 0.0

**ELSE**  $\widehat{\text{SBND}}(L) = \text{BIGK}(L) * \text{NBND}(L) ** (-1.0 / \text{MM}(L))$ ENDIF 100 **CONTINUE RETURN END C**<br>CCCCCCCCCCCCC C MEDIAN OF DISTRIBUTION CONSTRAINED TO BE ONE USING THE "INVERSE **C TRANSFORM METHO C PROGRAMMER: L. NEWLIN C DATE: CODE:** 18MAR87 **COMMENTS: 15SEP89 C VERSION: MATCHR V4, V5, V5.1, V5.2, V5.3, V6, V6.1, V6.2,** C<br>C MATGRM V2, V3, V3.1, V3.2, V3.3, V4, V4.1, V4.2, **C V4.3, V4.4, V4.5 C Copyright (C)** 1990, **California Institute** of **Technolqgy\_\_ C U.S. Government Sponsorship unaer NASA Contract NAS7-Y18 C is acknowledged. SUBROUTINE WEIBGN (BETA, RAND, WEIB)**  $\mathbf c$ **INPUTS: BETA, RAND**  $OUTPUTS:$  $\frac{c}{c}$ **SUBPROGRAMS: RANDOH IMPLICIT NONE c COMMON IOUT INTEGER IOUT REAL ARG, BETA, ETA, FRAC, WEIB DOUBLE PRECISION RAND LIST** OF **VARIABLES C C C ARG INTERMEDIATE CALCULATION VARIAB C** BETA **WEIBULL DISTRIBUTION SHAPE PARAMET C** ETA **WEIBULL DISTRIBUTION LOCATION PARAMET C FRAC UNIFORM (0,I) RANDOM VARIATE C IOUT OUTPUT DUMP CONTROLLER C RAND RANDOM NUMBER SEED WEIBULL(BETA,ETA) GENERATED RANDOM VARIATE C WEIB C CALCULATE CONSTRAINED** ETA **ETA** = **1.0 / (ALOG(2.0) \*\* (i.0 / BETA)} GENERATE WEIBULL RANDOM VARIATE** C **CALL RANDOM(FRAC, RAND) =** -ALOG(I.0 - **FRAC) WEIB m** ETA **\* ARG\*\*(1.07BETA) 'BETA = ', BETA, '** ETA **=',** ETA, **IF (IOUT .EQ.** 10) **WRITE(8,\*) & ' FRAC =', FRAC, ' ARG =' , ARG, ' WEIB =', WEIB RETURN END**

 $\ddot{\phantom{a}}$ 

SUBROUTINE KOMO CALCULATES KO AND MO FOR THE ZERO REGION (NO DATA<br>REGION TO THE LEFT). IT ACCOUNTS FOR TYING UP THE TENSILE POINT<br>AT SZERO, AND SCALING DOWN THE CURVE IF IT WENT ABOVE SZERO.<br>PROGRAMMER : L. NEWLIN<br>DATE: LA  $\mathbf c$ Č cccccccccc Copyright (C) 1990, California Institute of Technology.<br>U.S. Government Sponsorship under NASA Contract NAS7-918<br>is acknowledged.

SUBROUTINE KOMO (SZERO, BIGK, MM, NBND, TRSBND, TRBIGK, FACTR, NUMREG) £

- C INPUTS: SZERO, BIGK, MM, NBND, TRSBND, FACTR<br>C OUTPUTS: TRBIGK, MM, TRSBND
- 

 $\mathbf{C}$ . IMPLICIT NONE

INTEGER MAXREG

PARAMETER (MAXREG = 3)

**COMMON IOUT** 

INTEGER IOUT, L, NUMREG

BIGK(0:MAXREG), FACTR, MM(0:MAXREG), NBND(0:MAXREG), SCLK, SZERO, TRBIGK(0:MAXREG), TRSBND(0:MAXREG) **REAL**  $\mathbf{1}$ 

LIST OF VARIABLES

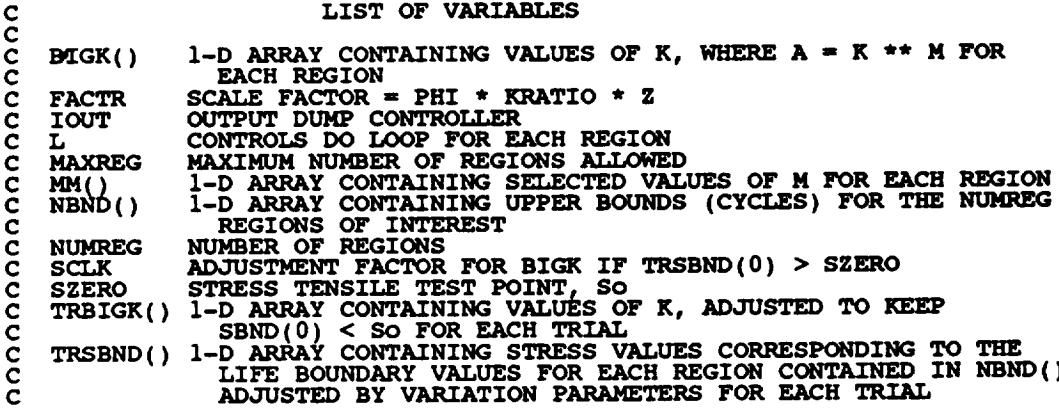

 $BIGK(0) = SZERO$ 

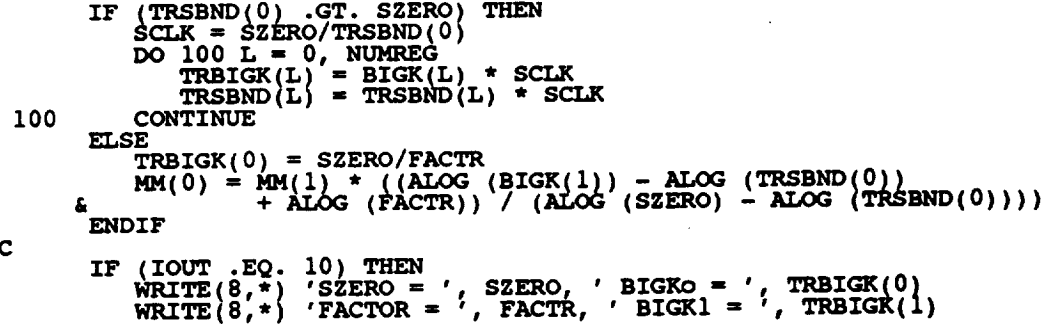

 $WRITE(8,*)$  **'MM1** = ',  $MM(1)$ , '  $MMO = '$ ,  $MM(0)$ ENDIF **RETURN** END **CCCCCCCCCCC C FUNCTION GTLIFE** CALCULATES THE CYCLES TO FAILURE FOR A PARTICULAR STRES **C BASED UPON THE MATERIALS** CHARACTERIZATION **S/N** EQUATION **C PROGRAMMER: L. NEWLIN CONTE:** 10FEB89<br> **VERSION:** MATCHR **C VERSION: MATCHR V8.3, V8.4, V8.5 -- FOR USE WITH PFM'S C copyright (C) 1990, California.Institute** of **Technology. U.S. Government Sponsorship unaer NASA Contract NAS7-918 C is acknowledged. REAL FUNCTION GTLIFE (S, MM, LNA, LPHIM,** KRATIO, **LNZ, SBND, & ZROREG, NUMREG, SZERO) INPUTS:** \_F\_ **LNA, LPHIM, KRATIO, LNZ, SBND, ZROREG, NUMREG, SZERO** OUTPUTS: C  $\epsilon$ **IMPLICIT NONE**  $\mathbf{C}$ **INTEGER IOUT, L, MAXREG, NUMREG, ZROREG PARAMETER (MAXREG= 3) COMMON IOUT REAL GETLIF, KRATIO, LNA(0:MAXREG), LNZ, LPHIM(0:MAXREG), & MM(0.MAXREG), S, SBND(0:MAXREG), SZERO, TEMP LIST** OF **VARIABLES C C GETLIF C VALUE TO BE ASSIGNED TO GTLIFE -- CYCLES TO FAILURE FOR C THE REQUIRED STRESS LEVEL IOUT OUTPUT DUMP CONTROLL C KRATIO C RATIO** OF K\*/K, **CONSTANT OVER REGIONS AND COMPONENTS CONTROLS DO LOOP FOR** EACH **REGION C L C** 1-D ARRAY CONTAINING VALUES OF Ln(A) = M Ln K FOR EACH REGIC<br>NORMAL(0, PVAR) GENERATED RANDOM VARIATE<br>1-D ARRAY CONTAINING VALUES OF M Ln PHI FOR EACH REGION WHEF **LNA() LNZ C LPHIM ( ) C C PHI IS A WEIBULL(BETAo,** ETAo) **GENERATED RANDOH VARIATE MAXIMUM NUMBER** OF **REGIONS ALLOWED MAXREG<br>MM ( )<br>NUMREG C I-D ARRAY CONTAINING SELECTED VALUES** OF **M FOR EACH REGION C NUMBER OF REGIONS OF INTERE C C S** VALUE OF STRESS (PSI) FOR WHICH A VALUE OF LIFE (CYCLES TO<br>FAILURE) IS REQUIRED<br>1-D ARRAY CONTAINING THE STRESS VALUES (PSI, R = -1.0) **C SBND ( ) C CORRESPONDING TO THE "LIFE BOUNDARY" VALUES FOR** EACH **REGION C C CONTAINED IN NBNDD( ) SZERO C STRESS TENSILE POINT, So TEMPORARY VARIABLE USED TO PREVENT ARITHMETIC UNDER AND OVER TEMP C FLOWS C ZeRO REGion -- VALUES CHOSEN TO FACILITATE REGION DO LOOP ZROREG C BEGINNING VALUE --** 0 **- ZERO REGION** EXISTS, **1 - NO REGION C GETLIF - 0.0**  $\mathbf{C}$ **CALCULATE CYCLES TO FAILURE IF ((S .GE. SZERO) .AND. (ZROREG .EQ.** 0)) **THEN GETLIF - 1.0**

**ELSE DO** 100 **L** = **ZROREG, NUMREG**

```
IF (S .GT. SBND(L)) THEN
TEMP = LNA(L) + LPHIM(L) + MM(L) * ( - ALOG(S}
      & + ALOG (KRATIO} + LNZ}
                  IF (TEMP .GT. 86.0} THEN
TEMP= 86.0
                 ENDIF
                 GETLIF -- EXP (TEMP)
                 GOTO 150
              ENDIF
  100 CONTINUE
      ENDIF
  150 CONTINUE
       GTLIFE = GETLIF
      RETURN
       END
C SUBROUTINE 'SORTM' SORTS THE ARRAY, ALLM(), FROM LOWEST TO HIGHEST
C M FOR EACH REGION
CCCCCC
   PROGRAMER:C DATE: 10FEB88
C VERSION: MATCHR V7, V7.1, V8, V8.1, V8.2, V8.3, V8.4, V8.5
C MATGRM V4, V4.1, V4.2, V4.3, V4.4, V4.5
C Copyright (C) 1990, california Institute of Technology.
C U.S. Government Sponsorship under NASA Contract NAS7_918
C is acknowledged.
       SUBROUTINE SORTM (ALLM, NUMREG, NUM)
C
c
    INPUTS: ALLM, NUMREG, NUM
OUTPUTS : ALLM
c
       IMPLICIT NONE
       COMMON I OI_
       INTEGER I, INC, IOUT, L, MAXMM, MAXREG, NUM, NUMREG
       PARAMETER (MAXMM = 20001, MAXREG = 3)
       LOGICAL INORDR
       REAL
                ALLM(MAXMM, MAXREG), TEMP
                     LIST OF VARIABLES
C
C
   ALLM()
C
                2-D ARRAY CONTAINING VALUES TO BE SORTED FOR EACH REGION
CONTROLS INSERTION POINTER
    I
C
   INC
                SORT INCREMENT VARIAB
C
   INORDR
                FLAG TO INDICATE WHETHER SORT IS FINISHED
C
   IOUT
                OUTPUT DUMP CONTROLL
C
C
    L
                CONTROLS DO LOOP FOR EACH REGIO
               MAXIMUM NUMBER OF M'S TO BE SORTED
MAXIMUM NUMBER OF REGIONS ALLOWED
C
    MAXMM
   MAXREG
C
   NUM
C
                NUMBER OF ELEMENTS IN ALLM() TO BE SORTED
NUMBER OF REGIONS OF INTEREST
TEMPORARY SORTING VARIABLE
   NUMREG
C
    TEMP
C
       DO 400 L = I, NUMREG
```
5 I0 **20 INC =** NUM  $\frac{1}{2}$  **INC** = INC  $\frac{1}{2}$ **INORDR = .TRUE.**

 $\sim$ 

**DO**  $300$  **I** = 1, (NUM - INC)<br> **IF** (ALLM(I,L) .GT. ALLM(I + INC, L)) THE  $\textrm{TEMP} = \textrm{ALLM}(I, L)$ <br> $\textrm{ALLM}(I, L) = \textrm{ALLM}(I + \textrm{INC}, L)$ **ALLM(I + INC, L)** = **"E\_ INORDR** = **.FALSE.** ENDIF **3OO CONTINUE IF (.NOT. INORDR} GOTO 20 GOTO** i0 ENDIF **400 CONTINUE RETURN** END **C FUNCTION** ELWELD **CONTROLS THE CALLS REQUIRED TO CALCULATE A LIFE FORT HE C WELD ATAN** ELBOW **CASE (MODE 2) C PROGRAMMER= L. NEWLIN C DATE: 3MAY90 C C VERSION= PIPE VS.1, V8.2, V8.3 C Copyright (C)** 1990, **California Institute** of **Technology. C U.S. Goverrmmnt Sponsorship under NASA Contract NAS7\_918 C is acknowledged. FUNCTION ELWELD (PSTAT, MSTAT, TSTAT, VSTAT. NLOAD, P,** \_I\_T: **V, & FTY, FTU,** EM, K, **PSUBI, TIB, TOB, DI, & LAMN, RB, WD, FK\_\_RT, CCY, CCZ, CLY, CLZ,** OVAL, **& LOCAT, MM, LNA, LPHIM, KRATIO, LNZ, SBND, & SZERO, ZROHEG, NUMREG, STRHIS, NRAN, PERIOD, & TRUNC, ANGLE, CULPRT) C INPUTS:** EM, K, PSUBI, TIB, TOB, DI, WOFF, LAMW, RB, WD, FK, RT **C** CCY, CCZ, CLY, CLZ, OVAL, LOCAT, MM, LNA, LPHIM, KRATI<br>LNZ, SBND, SZERO, ZROREG, NUMREG, STRHIS, NRAN, PERIOD **C C**  $\tilde{c}$ C OUTPUTS:<br>C SUBPROGRAMS: **, CULPRT**  $\sim$  **SUBPROGRAMS** : **M2L1, M2L2, NARBN1, C IMPLICIT NONE COMMON IOUT INTEGER CULPRT, IOUT, LOCAT, MAXLD, MAXM, MAXREG, NLOAD, NRAN, & NUMREG, ZROREG REAL PI PARAMETER (MAXLD** = **16 MAXM - 24000, MAXREG** = **3, & PI = 3.141\_926536)**  $F(K(10), FTY, CCZ, CLY, CLZ, DI, ELWELD, EM, FATLIF,   
FK(10), FTY, FTU, K(2, 2), KRATIO, LAMW, LIFE, LIFE,$ **REAL** £, LIFEZ, LAN(U:MAXEG), MSTAT(2), OVAL, P(MAXLD), PÉRIOD, PSTAT,<br>MM(U:MAXREG), MSTAT(2), OVAL, P(MAXLD), PÉRIOD, PSTAT,<br>& PSUBI, RB, RT(10), SBND(0:MAXREG), STATIC(4), \_\_\_\_\_\_\_ á Ŀ **& TIB, TOB, TRUNC, TSTAT, V(2, MAXLD), VSTAT(2), , FF**

 $\mathbf c$ 

**LIST** OF **VARIABLES**

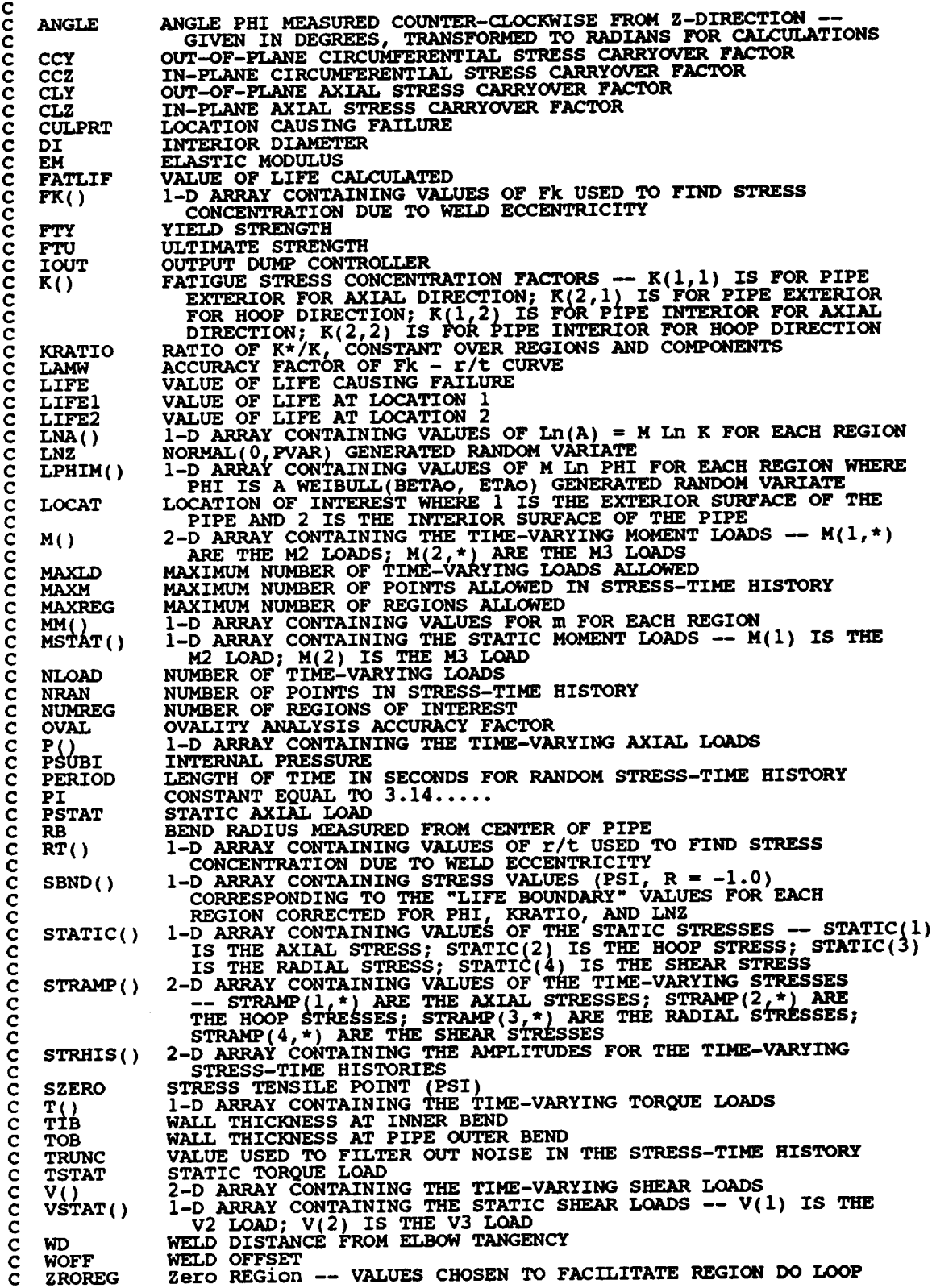

 $\bar{\tau}$ 

 $\ddot{\phantom{0}}$ 

```
BEGINNING VALUE -- 0 - ZERO REGION EXISTS, 1 - NO ZERO
C
                  REGION
C
       IF ((LOCAT .EQ. i) .OR. (LOCAT .EQ. 0) ) THEN
          EXTERIOR SURFACE OF THE PIPE
C
           CALL M2LI (PSTAT, MSTAT, TSTAT, VSTAT, NLOAD, P, M, T, Vl
      6
                        PSUBI, TIB, TOB, DI, EM, WOFF, LAMW, RB, K, WD,
      £.
                        CCY. CCZ, CLY, CLZ, OVAL, FK, RT, ANGLE, STATIC,
STRAMP)
      £
           CALL NARBNI (STRHIS, NRAN, PERIOD, TRUNC, STATIC, STRAMP,
      ĥ.
                          NLOAD, FTY, FTU, 1.0, MM, LNA, LPHIM, KRATIO<br>LNZ, SBND, SZERO, ZROREG, NUMREG, FATLIF)
      £.
          LIFE1 = FATLIF
            IF (IOUT .EQ. 25} WRITE(8,*) 'FATLIF " ', FATLIF
\mathbf CENDIF
       IF ((LOCAT .EQ. 2) .OR. (LOCAT .EQ. 0)) THEN
C
           INTERIOR SURFACE OF THE PIPE
           CALL M2L2 (PSTAT, MSTAT, TSTAT, VSTAT, NLOAD, P, M, T, V,
      £
                        PSUBI, TIB, TOB, DI, EM, WOFF, LAM_, RB, K, WD,
      £
                        CCY, CCZ, CLY, CLZ, OVAL, FK, RT, ANGLE, STATIC,
STRAMP)
      ī
           CALL NARBNI (STRHIS, NRAN, PERIOD, TRUNC, STATIC, STRAMP,
NLOAD, FTY, FTU, 1.0, MM, LNA, LPHIM, KRATIO,
      £
      £
                          LNZ, SBND, SZERO, ZROREG, NUMREG, FATLIF)
          LIFE2 = FATLIF
            IF (IOUT .EQ. 25) WRITE(8,*) 'FATLIF = ', FATLIF
C
       ENDIF
       IF ((LOCAT .LT. 0) .OR. (IX)CAT .GT. 2)) THEN
           WRITE(8,") 'ERROR: LOCATION INCORRECTLY SPECIFIED'
CALL TRMNAT
       ENDIF
       IF (LOCAT .EQ. 0) THEN
           LIFE " MIN (LIFE1, LIFE2}
           IF {LIFE .EQ. LIFE1) THEN
_ULPRT '= 1
           ELSE IF (LIFE .EQ. LIFE2) THEN
CULPRT = 2
           ELSE
              _¢._W_TE_'e_T'ERROR" CANNOT FIND CULPRIT LOCATION'
           ENDIF
           ELWELD = LIFE
       & IF \{IOUT \tcdot .EO. 25\}<br>& WRITE(8,*) 'LIFE = ', LIFE, ' CULPRT = ', CULPRT
C
C
       ELSE
           ELWELD = FATL
           CULPRT = LOCIENDIF
```
 $\mathcal{L}_{\mathcal{A}}$ 

 $\sim$ 

**RETURN END C SUBROUTINE M2LI PERFORMS THE CALCULATIONS NECESSARY TO FIND THE STRESS C FOR MODE 2, LOCATION 1 (WELD NEAR AN** ELBOW, EXTERIOR\_LLL OF **THE PIPE) C PROGRAMMERS L. NEWLIN** C **PROGRAMMER:** L. NEWLIN<br>C DATE: 8JAN91<br>C VERSION: PIPE V8.3  $VERSION:$  $\frac{1}{4}$  **EVEROUTINE MZLI** (PSTAT, ASIAT, ISIAT, VSIAT, NECATAT, RB, R<sub>L</sub> WD, **& CCY, CCZ, CLY, CLZ,** OVAL, **IrK, RT, ANGLE, STATIC, & STRAMP) C INPUTS: PSTAT, MSTAT, TSTAT, VSTAT, NLOAD, P, M, T, V, PSUBI, C TIB, TOB, DI, EM, WOFF** n **LAMW, RB,** K, **WD, CCY, CCZ, CLY,** C **CLZ,** OVAL, **FK, RT, ANGLE C OUTPUTS: STATIC, STRAMP C SUBPROGRAMS : CALCS C IMPLICIT NONE COMMON IOUT INTEGER IOUT, J, MAXLD, NLOAD REAL NU, PI PARAMETER (MAXLD = 16, NU =** 0.30, **PI = 3.1415926536) REAL** CLY, CLZ, DI, EM, FK(10), GCY, GCZ, GLY, GLZ, GNBI, **& & GNBO, GTMI, GTMO, IFK, K(2, 2),** KOFF, **KTI,** KT2, **L, L2, LAMW\_\_M(2, MAXLD). MIIB, MIOB, MSTAT(2), NU2\_OVAL, & & P(MAXLD), PSI, PSTAT, PSUBI,\_QO, QT, R, RB, RI, RM, RO, & ROIB, ROOB, ROVERI** r **ROT, RT(1O), SIPHI, STATIC(4), STRAMP(4, MAXLD),T\_MAXLD), TIB, TM, TOB, TSTAT, & & V(2, MAXLD), VSTAT(2), WD, WOFF, Xl, X2, X3, X4 C LIST** OF **VARIABLES** nananananananananananan C ANGLE **ANGLE PHI MEASURED COUNTER-CLOCKWISE FROM Z-DIRECTION** -- C **GIVEN IN DEGREES, TRANSFORMED TO RADIANS** FOR **CALCULATIONS C AREA CROSS SECTION AREA** OF **PIPE WALL C ARGNB, ARGNB2, ARGTM3 C INTERMEDIATE CALCULATION VARIABLES USED IN** OVALITY EFFECT **C CALCULATI** C **B TORUS EFFECT C CIPHI EQUAL TO COS (1\*PHI ) C CCY, CCZ, CLY, CLZ C STRESS CARRY OVER FACTORS C** DI **INTERIOR DIAMET C** EM **ELASTIC MODUL** C **FK() I-D ARRAY CONTAINING VALUES** OF **Fk USED TO FIND STRESS C CONCENTRATION DUE** TO **WELD** ECCENTRICITY **C GCY, GCZ, GLY, GLZ C OVALITY EFFECT** COEFFICIENTS **C GNBI, GNBO, GTMI, GTMO C COEFFICIENTS USED IN OVALITY EFFECT CALCULATIONS C IFK INTERPOLATED VALUE OF Fk CORRESPONDING TO PARTICULAR VALUE CONSIDER**<br> **CONSIDER**<br> **CONSIDER**<br> **CONSIDER C IOUT OUTPUT DUMP** CONTROLL **C J CONTROLS DUE LOOP FOR EACH POINT** IN **RT() AND** FR() **DURING C INTERPOLATION** C  $K()$  FATIGUE STRESS CONCENTRATION FACTORS  $-2$ ,  $K(2,1)$  is for PIPE EXTERICALLY EXTERNATION FOR PIPE EXTERI **C FOR HOOP DIRECTION;** K(I,2) **IS FOR PIPE** INTERIOR **FOR AXIAL**

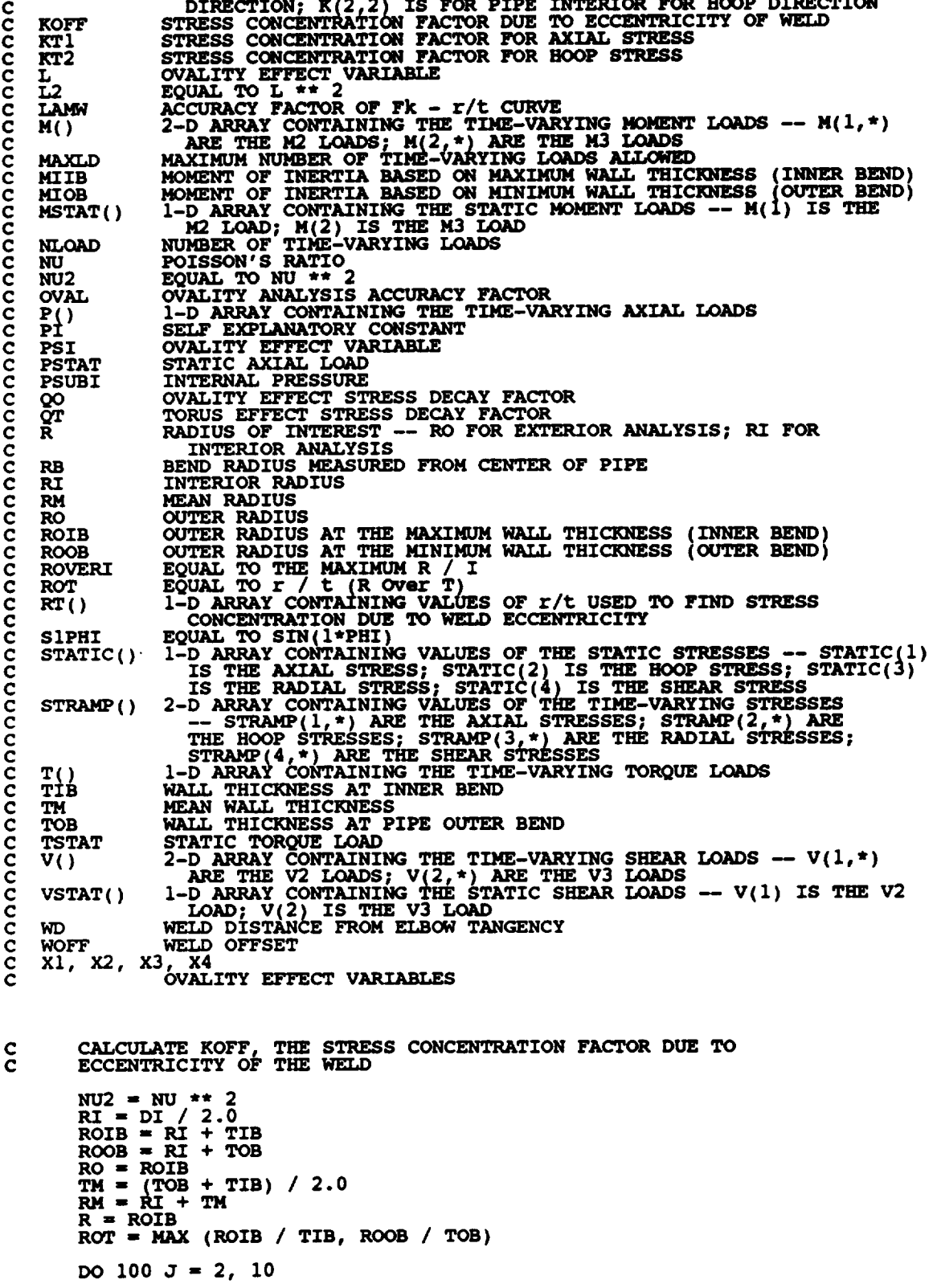

 $\mathcal{L}^{\text{max}}_{\text{max}}$ 

```
C
             INTERPOLATE TO FIND FACTOR Fk CORRESPONDING TO VALUE OF r/t
             \overrightarrow{1} \overrightarrow{FR} = \overrightarrow{FR}(J) - \overrightarrow{FR}(J-1) + (ROT - RT(J-1))<br>
(RT(J) - RT(J-1)) + \overrightarrow{FR}(J-1)&
            ENDIF
   100 CONTINUE
        KOFF = LAMW * (1.0 + 3.0 * IFK * WOFF)
         IF (BOT : 20)<br>
WRITE(8,*) 'TIB = ', TIB, 'TOB = ', TO<br>
WRITE(8,*) 'DI = ', <u>DI, 'RI</u> = ', RI
             WRITE(8,*) 'RM = ', RM, 'In = ','R<br>WRITE(8,*) 'RO = ', RO, ' R = ','R<br>WRITE(8,*) 'ROIB = ', ROIB, ' ROOB = ', ROO
             WRITE(8,*) 'NU2 = ', NU2, ' ROT = ', ROT
             WRITE(8,*) 'IFK = ', IFK, ' WOFF = ', WOFF
             WRITE(8,*) 'LAMW = ', LAMW, ' KOFF = ', KOFF
        ENDIF
         CALCULATE THE CROSS-SECTIONAL AREA AND MOMENT OF INERTIA
C
         AREA = PI * (ROOB ** 2 - RI ** 2)
         MIIB = PI * (ROIB ** 4 - RI ** 4_ / 4.0
         MIOB = PI * (ROOB ** 4 - RI ** 4) / 4.0
         ROVERI = MAX (ROIB / MIIB, ROOB 7 MIOB)
         OBTAIN STRESS CONCENTRATION FACTORS AND RADII APPROPRIATE TO LOCATION
\mathbf cKT1 = K(1,1)<br>KT2 = K(2,1)IF (IOUT .EQ. 25) THE
             WRITE(8,*) 'MIIB = ', MIIB, ' MIOB = ', MIOB<br>WRITE(8,*) 'K(1,1) = ', K(1,1), ' KT1 = ', KT<br>WRITE(8,*) 'K(2,1) = ', K(2,1), ' KT2 = ', KT
         ENDIF
         CALCULATE STRESS INCREASE DUE TO TORUS EFFECT
C
         SIPHI = SIN (ANGLE)
         CIPHI = COS (ANGLE)
         QT = 1.0 - (WD I RM)
         B = 1.0 + QT * (2.0 * RB + RM * SIPHI) - 1.0
         IF(IOUT .EQ. 25) THEN
WRITE(8,*) 'RB = ', RB, ' WD = ', WD
            WRITE(8,*) 'QT = ', QT, ' B = ', S
         ENDIF
         CALCULATE STRESS INCREASE DUE TO OVALITY EFFECT
C
         L = TM * RB / ((RM ** 2) * SQRT (1.0 - NU2))<br>PSI = PSUBI * RB ** 2 / (EM * RM * TM)\mathbf{F} (L .LT. 0.16)<br>& WRITE(8,*) 'WARNING: LAMBDA < .16 DURING OVALITY CALCULATION
         L2=L**2
         Xl - 5.0 + 6.0 * L2 + 24.0 * PSI
X2 = 17.0 + 600.0 * L2 + 480.0 * PSI
         x3 = x1 + x2 - 6.2X4 = (I.0 - NU2) * (X3 - 4.5 * X2)
         ARGTM3 = 1.5 * X2 - 18.75
         ARGNB = L / X4
ARGNB2 = 9.0 * X2
         GTHI = 3HTH - 1 GHT = 1 GHT = 0 HAT = 1 HAT = 1\bullet GTMO = \bullet LIPHI + \bullet (ARGTM3 \bullet COS \bullet (3.0<sup>\bullet</sup> ANGLE)
        & + 11.25 * COS (5.0 * ANGLE)) / X4
```
**7 -** 107

GNBI = ARGNB \* (ARGNB2 \* COS (2.0 \* ANGLE))<br>  $\frac{1}{2}$ <br>
GNBO = ARGNB \* (ARGNB2 \* SIN (2.0 \* ANGLE))<br>  $+ 225.0$  \* SIN (2.0 \* ANGLE))<br>  $+ 225.0$  \* SIN (4.0 \* ANGLE)) £  $QO = 1.0 - WD / (4.0 * RM)$ GLZ = OVAL \* (SIPHI + QO \* (CLZ \* (GTMI + NU \* GNBI) - SIPHI))<br>GCZ = OVAL \* QO \* CCZ \* (NU \* GTMI + GNBI)<br>GLY = OVAL \* (CIPHI + QO \* (CLY \* (GTMO + NU \* GNBO) - CIPHI))<br>GCY = OVAL \* QO \* CCY \* (NU \* GTMO + GNBO) (IOUT .EQ. 25) THEN<br>
WRITE (8, \*) 'PSUBI = ', PSUBI, 'EM = ', EM<br>
WRITE (8, \*) 'L = ', L2<br>
WRITE (8, \*) 'L = ', L2<br>
WRITE (8, \*) 'X1 = ', X1, 'X2 = ', X2<br>
WRITE (8, \*) 'X1 = ', X1, 'X2 = ', X2<br>
WRITE (8, \*) 'X3 = ', X2, ' IF (IOUT **ARGNB2 ENDIF**  $\mathbf c$ CALL CALCS to CALCulate the Stresses CALL CALCS (PSTAT, MSTAT, TSTAT, VSTAT, NLOAD, P, M, T, V,<br>PSUBI, RI, AREA, RO, R, KT1, KT2, ROVERI, KOFF, B,<br>GLZ, GLY, GCZ, GCY, ANGLE, STATIC, STRAMP) £ IF (IOUT .EQ. 25) THEN<br>
WRITE(8,\*) 'RI = ', RI, ' AREA = ', AREA<br>
WRITE(8,\*) 'RO = ', RO, ' R = ', R<br>
WRITE(8,\*) 'KT1 = ', KT1, ' KT2' = ', KT2<br>
WRITE(8,\*) 'ROVERI = ', ROVERI, ' KOFF = ', KOFF<br>
WRITE(8,\*) 'B = ', B, ' GL ENDIF **RETURN END** SUBROUTINE M2L2 PERFORMS THE CALCULATIONS NECESSARY TO FIND THE STRESS C<br>C<br>C<br>C<br>C SUBROUTING MELTICAL PEAR ON ELBOW, INTERIOR WALL OF THE PIPE)<br>FOR MODE 2, LOCATION 2 (WELD NEAR AN ELBOW, INTERIOR WALL OF THE PIPE)<br>PROGRAMMER: L. NEWLIN<br>VERSION: PIPE V8.3 SUBROUTINE M2L2 (PSTAT, MSTAT, TSTAT, VSTAT, NLOAD, P, M, T, V,<br>k<br>k<br>stramp) (CCY, CCZ, CLY, CLZ, OVAL, FK, RT, ANGLE, STATIC,<br>stramp) £ £, £ PSTAT, MSTAT, TSTAT, VSTAT, NLOAD, P, M, T, V, PSUBI,<br>TIB, TOB, DI, WOFF, EM, LAMW, RB, K, WD, CCY, CCZ, CLY,<br>CLZ, OVAL, FK, RT, ANGLE<br>STATC, STRAMP  $\frac{c}{c}$ **INPUTS:**  $\frac{c}{c}$ **OUTPUTS:** SUBPROGRAMS: **CALCS**  $\mathbf c$ IMPLICIT NONE **COMMON IOUT** INTEGER IOUT, J, MAXLD, NLOAD

 $\bar{z}$ 

**REAL NU, PI**

## **PARAMETER (MAXLD "** 16, **NU "** 0.30, **PI " 3.1415926536}**

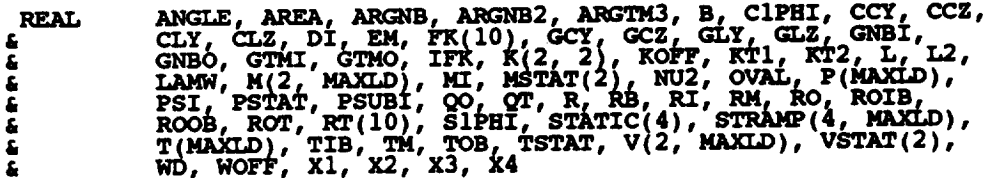

**LIST** OF **VARIABLES**

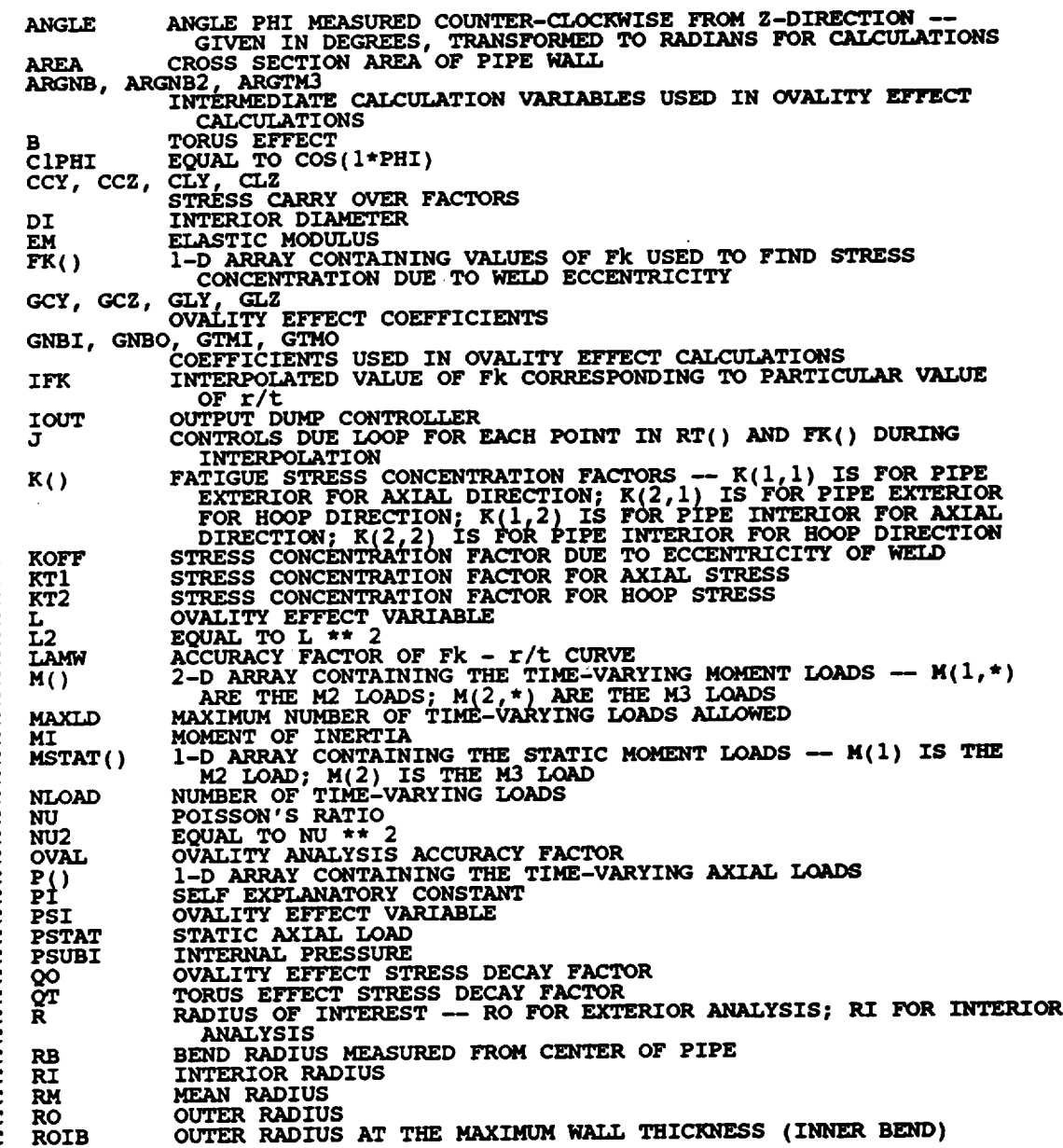

**C C**

**C**

 $\ddot{\phantom{a}}$ 

OUTER **RADIUS AT THE MINIMUM NAI\_ THICKNESS (OEFffERBEND} C ROOB ROT** EQUAL **TO r /** t **(R Over T)** I-D **ARRAY CONTAINING VALUES OF r/t USED TO FDm STRESS C RT() C C CONCENTRATION DUE TO WELD ECCENTRIC C SIPHI** EQUAL TO **SIN(I-PHI) C STATIC(}** 1-D **ARRAY CONTAINING VALUES** OF **THE STATIC STRESSES** \_- **STATIC{I) C IS THE AXIAL STRESS; STATIC(2} IS THE HOOP** STRESS, STATIC(3) **IS THE RADIAL STRESS, STATIC(4) IS TEE SHEAR** STRESS **C STRAMP( ) C C 2-D ARRAY** CONTAINING **VALUES OF THE TIME-VARYING** \_ES **--** ST\_.\_(1;\*) **ARE THE AXZAL ST\_SSES; STmU\_(2.\*} AlU¢ T\_\_** ROOF **STRESSES,** \_TRAMP(3,\*)ARE **THE RADIAL** STRESSES, STRAMP(4,\*) **C ARE THE** SHEAR **STRESSES I-D ARRAY** CONTAINING **THE TIME-VARYING** TOI%QUE **LOADS** \_ **NALLTHICKNESS AT INNER BEND C C C TM MEAN WALL** THICKNES **C C TOB WALL** THICKNESS **AT PIPE** OUTER **BEND C TSTAT STATIC** TORQUE **LOAD C** V() 2-D ARRAY CONTAINING THE TIME-VARIING SHEAR LOADS -- V(1, ARE THE V2 LOADS; V(2,\*) ARE THE V3 LOADS<br>ARE THE V2 LOADS; V(2,\*) ARE THE V3 LOADS<br>VSTAT() 1-D ARRAY CONTAINING THE STATIC SHEAR LOADS -- V(1) IS TH **C C C C V2 LOAD; V(2)IS THE V3 LOAD WD WELD DISTANCE FROM** ELBOW **TANGENCY C WOFF WELD OFFSET C Xl, X2, X3, X4 OVALITY** EFFECT **VARIABLES C C CALCULATE** KOFF, **THE STRESS CONCENTRATION FACTOR DUE TO C** ECCENTRICITY OF **THE WELD**  $NU2 = NU * *$ **RI** " **DI / 2.0 ROIB** = **RI + TIB ROOB** = **RI + TOB**  $RO = ROIB$  $T_M = (TOB + TIB) / 2.0$ <br>**RM** = RI + TM **R-RI ROT - MAX (ROIB / TIB, ROOB / TOB) DO 100 J** - **2. I0 C INTERPOLATE** TO **FIND FACTOR Fk CORRESPONDING TO VALUE** OF **r/t TF .LE.**  $\mathbb{R}(\mathbb{T}(J))$  . AND. (ROT .GE.  $\mathbb{R}(\mathbb{T}(J-1))$ ) THE **& ) +** FR(J-1) ENDIF **100 CONTINUE**  $KOFF = LAMW * (1.0 + 3.0 * IFK * WOFF)$ **IF** (**IOUT .EQ.** 25) **THEN**<br>**WRITE**(8,\*) **'TIB** = ',  $W$ **RITE** $(\frac{8}{5}, \frac{\pi}{2})$  **'TIB** = ', TIB,  $\frac{1}{5}$  TOB =  $\frac{1}{5}$  TOB **WRITE\_8,\*} 'DI = ', DI, ' RI = ', RI WRITE (8, \*)<br>
WRITE (8, \*)<br>
WRITE (8, \*)<br>
WRITE (8, \*)<br>
WRITE (8, \*)<br>
WRITE (8, \*)<br>
WRITE (8, \*)<br>
ENDIF WRITE(8,\*) 'RM- ', RM, ' TM " ', TM WRITE(8,\*) 'RO "= ', ROr ' R " ', R WRITE{8,\*) 'ROIB** = **', ROIB, ' ROOB** = **', ROOB WRITE(8,\*) 'NU2 " ', NU2, ' ROT " ', ROT WRITE(8,\*) 'IFK** = **', IFK, ' WOFF " ', WOFF WRITE(e,\*) '\_ " ',** \_, **'** KOFF **" ',** KOFF **C CALCULATE THE CROSS-SECTIONAL AREA** AND **MOMENT** OF **INERTIA AR\_=== PI** \* **(ROOB \*\* <sup>2</sup> - RI** \*\* **2) PI \* (ROOB \*\* <sup>4</sup> - RI** \*\* **4} / 4.0 C** OBTAIN **STRESS CONCENTRATION FACTORS AND RADII APPROPRIATE TO** \_TION KT1 = K(1,2)<br>KT2 = K(2,2) **IF** (IOUT .EQ. 25) T **WRITE(8,\*) 'AREA- ', AREA, ' MI- ', MI**

WRITE  $(8, *)$   $K(1, 2) = ', K(1, 2)$ ;  $K(1, 2)$ ;  $K(1, 2)$ ;  $K(1, 2)$ ;  $K(1, 2)$ ;  $K(1, 2)$ ;  $K(1, 2)$ ;  $K(1, 2)$ ;  $K(1, 2)$ ;  $K(1, 2)$ ;  $K(1, 2)$ ;  $K(1, 2)$ ;  $K(1, 2)$ ;  $K(1, 2)$ ;  $K(1, 2)$ ;  $K(1, 2)$ ;  $K(1, 2)$ ;  $K(1, 2)$ ; ENDIF CALCULATE STRESS INCREASE DUE TO TORUS EFFECT SIPHI = SIN (ANGLE)<br>CIPHI = COS (ANGLE)<br>QT = 1.0 - (WD / RM)<br>B = 1.0 + QT \* ((2.0 \* RB + RM \* SIPHI)) - 1.0) IF (IOUT .EQ. 25) THEN<br>
WRITE(8,\*) 'RB = ', RB, ' WD = ', WD<br>
WRITE(8,\*) 'QT = ', QT, ' B = ', B **ENDIF** CALCULATE STRESS INCREASE DUE TO OVALITY EFFECT  $L = TM * RB / ((RN ** 2) * SORT (1.0 - NU2))$ <br> $PSI = PSUBI * RB ** 2 / (EM * RM * TM)$ IF (L.LT. 0.16)<br>& WRITE(8,\*) 'WARNING: LAMBDA < .16 DURING OVALITY CALCULATIONS'  $L2 = L \star \star 2$  $X1 = 5.0 + 6.0 * 1.2 + 24.0 * 1.5$ <br>  $X2 = 17.0 + 600.0 * 1.2 + 480.0 * 1.5$ <br>  $X3 = X1 * X2 - 6.25$ <br>  $X4 = (1.0 - NU2) * (X3 - 4.5 * X2)$ ARGTM3 =  $1.5 \div X2 - 18.75$ ARGNB =  $L / X4$ <br>ARGNB2 = 9.0 \* X2 GTMI = S1PHI + (ARGTM3 \* SIN (3.0 \* ANGLE)<br>  $\frac{1}{2}$  + 11.25 \* SIN (5.0 \* ANGLE)) / X4<br>
GTMO = C1PHI + (ARGTM3 \* COS (3.0 \* ANGLE)<br>
= + 11.25 \* COS (5.0 \* ANGLE)) / X4 £ GNBI = ARGNB \* (ARGNB2 \* COS (2.0 \* ANGLE)<br>  $\frac{1}{2}$  + 225.0 \* COS (4.0 \* ANGLE))<br>
GNBO = ARGNB \* (ARGNB2 \* SIN (2.0 \* ANGLE))<br>  $\frac{1}{2}$  + 225.0 \* SIN (4.0 \* ANGLE)) £ £.  $QO = 1.0 - WD / (4.0 * RM)$ GLZ = OVAL \* (SIPHI + QO \* (CLZ \* (GTMI - NU \* GNBI) - SIPHI))<br>GCZ = OVAL \* QO \* CCZ \* (NU \* GTMI - GNBI)<br>GLY = OVAL \* (CIPHI + QO \* (CLY \* (GTMO - NU \* GNBO) - CIPHI))<br>GCY = OVAL \* QO \* CCY \* (NU \* GTMO - GNBO) IF (IOUT .EQ. 25) THEN<br>
WRITE (8, \*) 'PSUBI = ', PSUBI, 'EM = ', EM<br>
WRITE (8, \*) 'L = ', L', PSI = ', PSI<br>
WRITE (8, \*) 'L2 = ', L2<br>
WRITE (8, \*) 'X1 = ', X1, 'X2 = ', X2<br>
WRITE (8, \*) 'X3 = ', X3, 'X4 = ', X4<br>
WRITE (8, **ARGNB2 ENDIF** CALL CALCS to CALCulate the Stresses CALL CALCS (PSTAT, MSTAT, TSTAT, VSTAT, NLOAD, P, M, T, V,<br>PSUBI, RI, AREA, RO, R, KTI, KT2, R/MI, KOFF, B,<br>(LZ, GLY, GCZ, GCY, ANGLE, STATIC, STRAMP)

 $\bullet$ 

 $\mathbf{c}$ 

 $\mathbf{C}$ 

 $\mathbf C$ 

IF (IOUT .EQ. 25) THEN

 $7 - 111$ 

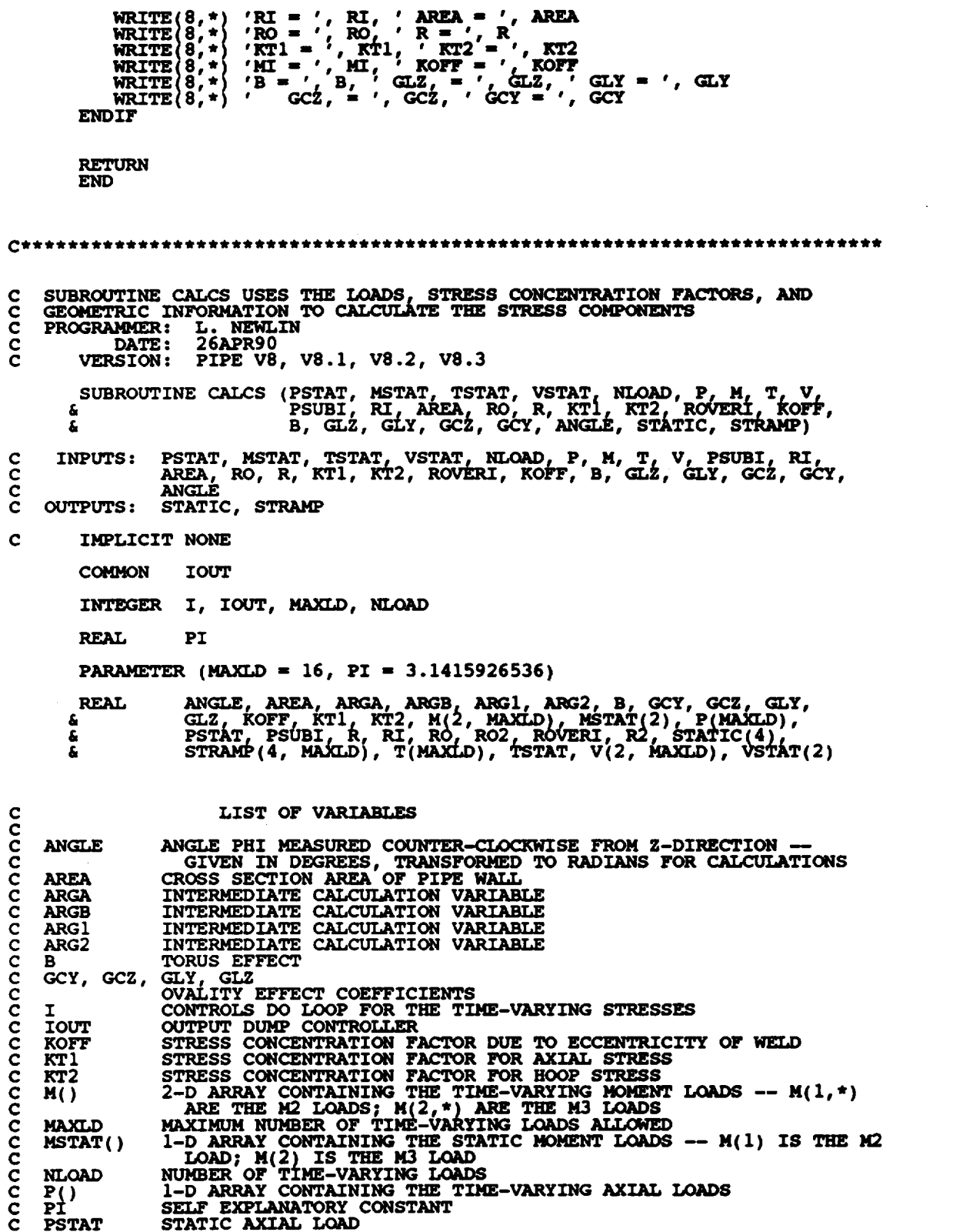

 $\mathcal{L}(\mathcal{L})$  and  $\mathcal{L}(\mathcal{L})$  . The set of  $\mathcal{L}(\mathcal{L})$ 

 $\sim$ 

**INTERNAL PRESSURE PSUBI C RADIUS** OF **INTEREST -- RO FOR** EXTERIOR **ANALYSIS; RI FOR R C INTERIOR ANALYSIS C INTERIOR RADIUS RI C C RO** OUTER **RADIUS RO2** EQUAL **TO RO \*\* 2 C ROVERI** EQUAL TO **THE MAXIMUM R / I C R2 C** EQUAL TO **R \*\* 2 STATIC(} C I-D ARRAY CONTAINING VALUES** OF **THE STATIC STRESSES** \_- **STATIC\_I) C C** IS THE AXIAL STRESS; STATIC(4) IS THE SHEAR STRESS \_\_\_ **STRAMP() C** 2-D ARRAY CONTAINING VALUES OF THE TIME-VARYING STRESSES --<br>STRAMP(1,\*) ARE THE AXIAL STRESSES; STRAMP(2,\*) \_ARE THE **C HOOP STRESSES; STRAMP(3,\*) ARE THE RADIAL STRESSES; C C STRAMP(4, \*) ARE THE SHEAR STRESSES S I-D ARRAY CONTAINING THE TIME-VARYING** TORQUE **LOAD** T()<br>TSTAT **C C STATIC** TORQUE **LOAD 2-D ARRAY CONTAINING THE TIME-VARYING SHEAR IXZADS -- V(I,\*} v() C C VSTAT()** \_\_D **THE ARRAY V2 CONTAINING** LOADS; **V(2r\*THE) ARE STATICTHE SHEAR V3 LOADS -- V(1) IS THE V2 C C LOAD; V(2) IS THE V3 LOAD PERFORM INTERMEDIATE CALCULATIONS**  $\mathbf c$  $R2 = R * * 2$  $RO2 = RO * * 2$ **ARG1 = RI** \*\* **2 / (RO2 - RI** \*\_ **2) ARG2 = (RO2 + R2) / R2 ARGA = PSUBI \* ARGI**  $\text{ARGB} = \text{ARG2} \cdot \text{ARG}$ **IF** (IOUT **.EQ.** 25) THEN<br>
WRITE(8,\*) 'R = ', R, ' R2 = ', R2,<br>
' RO = ', RO, ' RO2' = ', RO. **& WRITE 8, = ', ARGI, ' ARG2** = **, ARG2 WRITE(8, 'ARGA** = **', ARGA, ' ARGB** = **', ARGB ENDIF CALCULATE STATIC STRESS COMPONENTS C STATIC(I) = KTI \* (PSTAT / AREA + (GLZ \* MSTAT(2} & + GLY \* MSTAT(1)) \* ROVERI + ARGA) \*** KOFF STATIC(2) = KT2 \* (B \* ARGB + (GC2 \* BSTAT(<br>
4 STATIC(3) = - ARGB \* MSTAT(1)) \* ROVERI) £ **STATIC(41 (TSTAT \* I\_OVERI / 2.0) - 2.0 \* (VSTAT(1). &** \* **COS (ANGLE) + VSTAT(2} \* SIN (ANGLE)) I AREA CALCULATE TIME-VARYING STRESS COMPONENTS** C **DO** 100 **I =** i, **NLOAD**  $\text{STRAMP}(1,1) = \text{KT1}$  **\***  $\{P(1)$  /  $\text{AREA} + \{GLZ \}$  **\***  $M(Z,1)$ ĥ.  $\frac{1}{6}$  + GLY \* M(1, I)) \* ROVERI) \* NOFF<br>STRAMP(2, I) = KT2 \* (GCZ \* M(2, I) + GCY \* M(1, I)) \* ROVEI  $STRAMP(3,1) = 0.0$  $S$ TRAMP(4,1) =  $(T(1) * ROVERI / 2.0) - 2.0 * (V(1, I)$ <br> **&** \* COS (ANGLE) +  $V(2, I) * SIN (ANGLE)$  / ARE **i00 CONTINUE IF** (IOUT **.EQ.** 25) THE **WRITE ( )8,\* 'I AXIAL HOOP RADIAL SC/H\_' WRITE(8,\*) STATIC(l), STATIC(2), STATIC(3), STATIC( )** WRITE(8,\*) I, STRAMP(1,1), STRAMP(2,1), STRAMP(3,1), **300 CONTINUE ENDIF**

END **C** SUBROUTINE NARBNI CALCULATES THE FATIGUE L<br> **C** LOAD IS PRESENT USING A SIMULATED NARROW B<br>
C PROGRAMER: 1. NEWLIN<br>
C VERSION: 1.5 (PIPE V8.1, V8.2, V8.3) **C** SUBROUTINE NARBN1 CALCULATES THE FATIGUE LIFE WHEN A RANDOMLY DISTRIBUT C **LOAD IS PRESENT USZNGA SI)\_LATEDN\_RR(\_f BAND STRESS-TIME HISTORY C PR\_: L. NEWLIN C DATE: 3NAYg0 &SUBROUTINE 14ARBNI (STRHIS, /4, PERIOD, TRUNC, STATIC. STRAMP. I\_AD, FTY, FTU,** KT, **MM, LNA, LPHIM,** KRATIO, **& LNZ, SBND, SZERO, ZROREG,** \_, **FATLIF}**  $\mathbf c$ **INPUTS: STRHIS, M, PERIOO, TRUNC,** STATIC, **STRAMP, NLOAD, FTY,**  $\frac{c}{c}$ **FTU,** KT, **MM, LNA, LPHIM,** KRATIO, **LNZ, SBND, SZERO, ZROREG, NUMREG** OUTPUTS: **FATLIF** č  $SUBPROGRAMS:$ Ċ **IMPLICIT NONE COMMON IOUT INTEGER I. IO\_T, J, M, MAXLD, MAXM, MAXREG, NLOAD, NUMREG, & ZkOREG PARAMETER (MAXLD " 16, MAXM " 24000, HAXHEG " 3) REAL FATLIFI FTY, FTU,** KRATIO, **KT, LNA(0:MAXREG), LNZ, & LPHIM(0:MAXREG), MM!0:MAXREG). PERIOD, RAINFI. & S(4,** \_4AXM), **SBND(0.MAXREG), SEFF(MAXM), STATIC(4J\_ & STRAMP(4, MAXLD), STRHIS(MAXID,** \_,XM), **SZE&O, TalC LIST** OF **VARIABLES C C C FATLIF VALUE** OF **FATIGUE LIFE CALCULATED YIELD STRENGTH ULTIMATE STRENGTH C FTY C FTU CONTROLS DO LOOP FOR RANDOM AND SUPERIMPOSED SINE LOADS C I C IOUT** OUTPUT **DUMP CONTROLLER CONTROLS DO LOOP** FOR **EACH POINT IN THE STRESS-TIME HISTORY C J C** KRATIO **RATIO** OF K\*/K, **CONSTANT** OVER **REGIONS AND COMPONENTS STRESS CONCENTRATION FACTOR C** KT **C Lm\_()** 1-D ARRAY CONTAINING VALUES OF Ln(A) = M Ln K FOR EACH REGION<br>NORMAL(0, PVAR) GENERATED RANDOM VARIATE<br>1-D ARRAY CONTAINING VALUES OF M Ln PHI FOR EACH REGION WHER **C LNZ C LPHIM( ) C C M PHI IS A WEIBULL(BETAo,** ETAo) **GENERATED RANDOM VARIATE NUMBER** OF **POINTS** IN **STRESS-TIME HISTORY** C MAXLD<br>C MAXM<br>C MAXRE **MAXIMUM NUMBER OF TIME-VARYING LOADS MAXIMUM NUMBER** OF **POINTS ALLOWED IN STRESS-TIME HISTORY C MAXM** C **MAXREG**<br>C **MM()**<br>C **NLOAD MAXIMUM NUMBER** OF **REGIONS ALLOWED I-D ARRAY CONTAINING VALUES FOR m FOR EACH** REGION **C NUMBER OF TIME-VARYING LOAD NUMREG NUMBER OF REGIONS OF INTERE C PERIOD** TIME IN SECONDS FOR ONE PERIOD OF STRESS-TIME HISTORY<br>FUNCTION WHICH CALCULATES THE TIME TO FAILURE FOR A GIVE<br>UNI-AXIAL STRESS-TIME HISTORY **C** S ( **2-D ARRAY CONTAINING THE TOTAL COMPONENT STRESS-TIME HISTORIES**  $S$ <sub>E</sub> $F($ **I-D ARRAY CONTAINING THE** EFFECTIVE **(OR UNI-AXIAL) STRESS-TIME C HISTORY** RESULTING **FROM THE COMBINATION** OF **STATIC, RANDOM, AND SINUSOIDAL LOADS** FOR **ALL** FOUR **COMPONENTS C** C **SBND ( ) I-D ARRAY CONTAINING STRESS VALUES (PSI. R - -I.0) CORRESPONDING** TO **THE "LIFE BOUNDARY" VALUES FOR EACH C C REGION** CORRECTED FOR **PHI,** KRATIO, **AND LNZ** I-D **ARRAY CONTAINING VALUES** OF **THE STATIC STRESSES -- STATIC\_I) C STATIC ( ) C IS THE AXIAL STRESS; STATIC(2} IS THE HOOP STRESS; STATIC(3) C IS THE RADIAL STRESS; STATIC(4) IS THE SHEAR STRESS**

**RETURN**
```
c STRAMP()
                  2-D ARRAY CONTAINING VALUES OF THE TIME-VARYING STRESSES --
C
                    STRAMP_I,*)A.RE. THE AXIAL STRESSES; STRAMP(2,*)ARETHE
HOOP STRESSES, STRAMP(3,*) ARE THE RADIAL STRESSES;
C
C
                  STRAMP (4,*)  ARE  THE  SHEAR  STRESSES<br>2-D  ARRAY  CONTAINING  THE  AMPLITUDES  FOR  THE  TIME-VARY<br>_STRESS-TIME  HISTORIES
   c STRHIS()
C
   C SZERO
                  STRESS TENSILE FUINT (FST)<br>VALUE USED TO FILTER OUT NOISE IN THE STRESS-TIME HISTOR<br>Zero REGion -- VALUES CHOSEN TO FACILITATE REGION DO LOO
   C TRUNC
   C ZROREG
                   BEGINNING VALUE -- 0 - ZERO REGION EXISTS, 1 - NO ZERO
C
                   REGION
C
       DO 50 J = i, M
           S(l,J) i STATIC(l)
S(2,J) = STATIC(2)
           S(3,J) STATIC(3)
           S(4,J) STATIC(4)
   50 CONTINUE
        DO i00 1 = I, NLOAD
           DO 150 J = 1, M
               S(I,J) = (l,J)
S(2,J) = (2,J)
                                    + STRHIS(I,J) * STRAMP(3<br>+ STRHIS(I,J) * STRAMP(4
\mathbf cS(3,J) = S(3,J)<br>S(4.J) = S(4.J
   150 CONTINUE
i00 CONTINUE
       DO 300 J = 1, MSETF(J) = (S(1, J) / ABS (S(1, J))) * SQRT ((S(1, J)) + S(3, J)) * * ?<br>
+ (S(2, J) - S(3, J)) * * * 2 + (6.0 * S(4, J) * * 2))£
       \mathbf{S}(2,0) - \mathbf{S}(3,0) ** 2 + (6.0 * \mathbf{S}(4,0) ** 2)
       & / 2.0)
   300 CONTINUE
        IF (IOUT .EQ. 25) THEN
            DO 125 J = I, M
               WRITE(8,*) J, 'S: ', S(I,J), S(2,J), S(3,J), S(4,J)
               WRITE(8,*) 'SEFF = ', SEFF(J)
   125 CONTINUE
        ENDIF
        FATLIF = RAINFI (SEFF, M, TRUNC, PERIOD, KT, FTU, FTY, MM, LNA,
       & LPHIM, KRATIO, LNZ, SBND, SZERO, ZROREG, NUMREG)
       IF (IOUT .EQ. 25) WRITE(8,*) 'PERIOD = ', PERIOD.
& FATLIF = ', FATL_F
       RETURN
        END
C^*C
C FUNCTION RAINFI CALCULATES THE TIME (in seconds) TO FAILURE FOR
C THE GIVEN UNI-AXIAL (OR EFFECTIVE) STRESS-TIME HISTORY
 C
 C PROGRAMMER: L. NEWLI
C DATE: 23MAY89
        C VERSION: 3.1+ (MATCHR V8.3, V8.4, V8.5)
 C
 C Copyright (C) 1990, california Institute of Technology.
c u.S. Government Sponsorship under NASA Contract NAS7agI8
```
 $\mathcal{A}^{\mathcal{A}}$ 

**C is acknowled ed. &FUNCTION RAINFI (SEPT, M, TRUNC, PERIOO, KT, FTU, FTY,** \_, **LNAF LPHIM,** KRATIO, **LNZ, SBND, SZERO, ZROREG, NUMREG} C INPUTS: SEFF. M, TRUNC. PERIOD\_\_KT. FTU, FTY,** \_, **LNA, LPHIM, C KRAT\_O, LNZ, SBND, SZERO, ZROREG, C OUTPUTS: RAINFI C IMPLICIT NONE COMMON IOUT COMMON / COUNT / TOHIGE INTEGER MAXREG, MAXM PARAMETER** (MAXREG =  $3$ , MAXM = 24000) **INTEGER BIG1, I, INDEX(MAXM), IOUT, J, JMAX,** K, **M, N, NEWTOT, & NUMREG, TOHIGH, ZROREG REAL ARGM. CHKFT, E(MAXM), FTU, FTY, GTLIFE, INVLIF(MAXM}, k KRATIO, AT, LIFE(MAR), LIG(MAXREG), PERIOD, PGETSM, RAINF** & S(MAXM), SALTF(MAXM), SBND(UIMAAREG), SEFF(MAXM),<br>& SEFFM(2, MAXM), SEFMAX, SM, SMEANF(MAXM), SP(MAXM), TRUN<br>& STR(MAXM), SUMDAM, SZERO, TESTI(MAXM), TEST2(MAXM), TRUN **C LIST** OF **VARIABLES C C RAINFI CYCLES TO FAILURE FOR THE GIVEN STRESS LEVELS C C input variables : C** EFFECTIVE **STRESSES BEFORE FILTERING/RAINFLOW C SEFF (M) TOTAL NUMBER** OF **STRESS DATA POINTS PER PERIOD C M C TRUNC VALUE USED** TO **FILTER** OUT **NOISE C PERIOD TIME IN SECONDS FOR** ONE **PERIOD FATIGUE CONCENTRATION FACTOR C** KT **C FTU ULTIMATE TENSILE STRENGTH (PSI) YIELD TENSILE STRENGTH** (PSI **} C FTY** C **C C** intermediate **variables" c LARGEST** EFFECTIVE **STRESS C SEFMAX C JMAX INDEX (LOCATION}** OF **SEFMAX IN SEFF() COUNTERS FOR VARIOUS DO LOOPS C I,J,K C SP (M+I) RESEQUENCED** EFFECTIVE **STRESSES; #** OF **PTS** " **M+I** FILTERED EFFECTIVE STRESSES<br>TOTAL NUMBER OF EFFECTIVE STRESS VALUES AFTER FILTERING<br>HOLDING ARRAY USED TO FIND CYCLES DURING RAINFLOW ANALYS **C NEWTOT E**()<br>N **NUMBER** OF **CYCLES FOUND DURING RAINFLOW ANALYSIS C N C SEFFM(2,N)** EFFECTIVE **STRESSES AFTER RESEQUENCING/FILTERING/RAINFLOW C SEFFM(1,I) =** sigma **max,eff,i C SEFFM(2,I) =** sigma **min,eff&i** SALTF(N) **SALTF(I) -** sigma **al\_ernating,ezz,i SMEANF(I) - sigma mean,ezz,z VALUE** OF **i FOR SEFMAX** SMEANT (N) **C BIG1 C SM SM ..** EQUIVALENT **MEAN STRESS C ARGM** INTERMEDIATE CALCULATION VARIABLE EQUAL TO KT/(1 - **SM/FT LIS\_I ) ,m** EQUIVALENT **(COMBINED} STRESS,** I **C STR(N) C LIFE(N )** LIFE(I) = L/LIFE(I); DANAGE FRACTION<br>INVLIF(I) = L/LIFE(I); DANAGE FRACTION<br>SUM OF ALL THE DAMAGE FRACTIONS **C INVLIF (N } C** SUMDAM **C** OUTPUT DUMP CONTROLLER **C IOUT C** KRATIO **RATIO OF K\*/K, CONSTANT OVER REGIONS AND COMPONER C LNA()**  $1-D$  ARRAY CONTAINING VALUES OF  $Ln(A)$  = M Ln K FOR EACH REGION **C LNZ NORMAL(0,PVAR) GENERATED RANDOM VARIATE I-D ARRAY CONTAINING VALUES** OF **M Ln PHI FOR** EACH **REGION WHERE C LPHIM ( )**

PHI IS A WEIBULL (BETAO, ETAO) GENERATED RANDOM VARIATE<br>MAXIMUM NUMBER OF REGIONS ALLOWED<br>1-D ARRAY CONTAINING VALUES OF M FOR EACH REGION<br>NUMBER OF REGIONS OF INTEREST<br>1-D ARRAY CONTAINING THE STRESS VALUES (PSI, R = - 1. **CCCCCCCCCCCC MAXREG** MM()<br>NUMREG SBND() AND LNZ STRESS TENSILE POINT (PSI)<br>Zero REGion -- VALUES CHOSEN TO FACILITATE REGION DO LOOP<br>BEGINNING VALUE -- 0 - ZERO REGION EXISTS, 1 - NO ZERO **SZERO ZROREG REGION** dump input data<br>
if (lout.eq.20) then<br>
write(8,\*)' rainfl inputs'<br>
write(8,\*)'m :',m,'  $\mathbf c$  $\overline{\mathbb{F}^{\prime}},\mathbb{m}$ , period: ', period write(8,\*) 'kt :',kt,' ftu :',ftu,' fty :',fty<br>write(8,\*)'numreg :',numreg,'zroreg :',zroreg<br>write(8,\*)'szero :',szero,'kratio :',kratio,'lnz :',lnz<br>write(8,\*)'lna(i), mm(i),kratio,', sbnd(i)',<br>write(8,\*)', (lna(i), mm(i) C INITIALIZE ARRAYS DO 50 I = 1, MAXM<br>SP(I) = 0.0<br>S(I) = 0.0<br>E(I) = 0.0  $E(I) = 0.0$ <br>
SEFFM(1,I) = 0.0<br>
SEFFM(2,I) = 0.0<br>
SALTF(I) = 0.0<br>
SMEANF(I) = 0.0<br>
STER(I) = 0.0<br>
STER(I) = 0.0<br>
INVLIF(I) = 0.0<br>
INDEX(I) = 0.0<br>
TEST1(I) = 0.0<br>
TEST1(I) = 0.0<br>
TEST1(I) = 0.0<br>
TEST1(I) = 0.0 50 CONTINUE  $SM = 0.0$ <br>TOHIGH = 0 C\*\*\*\*\*\*\*\*\*\*\*\*\*\*\*\*\*\*\*\*\*\*\*\*\* B E G I N R E S E Q U E N C E \*\*\*\*\*\*\*\*\*\*\*\*\*\*\*\*\*\*\*\*\*\*\*\*<br>C RESEQUENCE effective stresses (needed for rainflow analysis);<br>C largest effective stress is placed at beginning and end of SP(M+1) find SEFMAX, the largest sigma, eff, and JMAX, its location within SEFF(M)<br>SEFMAX = -1.0E+20<br>DO 200 I=1, M<br>IF (SEFF(I) .GT. SEFMAX ) THEN<br>SEFMAX = SEFF(I)  $\mathbf C$  $JMAX = I$ **ENDIF** 200 CONTINUE assign all points from JMAX out, to the beginning of SP()<br>DO 210 I = 1, M-JMAX+1<br>J = JMAX-1 + I  $\mathbf C$  $SP(I) = SETF(\bar{J})$ <br>210 CONTINUE assign points before JMAX to the end of SP()<br>  $J = 0$ <br>
DO 220 I = M-JMAX+2, M  $\mathbf c$  $J = J + 1$ <br>SP(I) = SEFF(J) 220 CONTINUE<br>
SP(M+1) = SEFF(JMAX)<br>
if (iout.eq.20) then

```
write(8,*)'sefmax:',sefmax,' jmax<br>write(8,*)'sp(m+1):',(sp(i),i=1,m+1)
                                                              jmax: ', jmaxendif
DO 300 I = 2, M<br>
TEST1(I) = SP(I-1) - SP(I)<br>
TEST2(I) = TEST1(I) * (SP(I) - SP(I+1))
   300 CONTINUE
          if (iout .eq. 20) then<br>do 305 i = 2, m<br>write(8,*) 'test1 = ', test1(i), ' test2 = ', test2(i)
CCCC
     305
               continue
           endif
         K = 1INDEX(1) = 1DO 310 I = 2, M<br>IF ((TEST1(I) .NE. 0) .AND. (TEST2(I) .LE. 0)) THEN<br>K = K + 1INDEX(K) = IENDIF
   310 CONTINUE
         NEWTOT = K + 1<br>INDEX(NEWTOT) = M + 1DO 320 I = 1, NEWTOT<br>K = INDEX(I)S(I) = SP(K)<br>320 CONTINUE
         if (iout.eq.20) then<br>write(8,*)'newtot:',newtot<br>write(8,*)'s(newtot):',(s(i),i=1,newtot)<br>endif
ccccc
      counters: I counts \frac{1}{2} of cycles found, J counts how many S()'s counted,<br>K accumulates unmatched points
         I = 0J = 0\mathbf{K} = \mathbf{0}CONTINUE
  400
         J = J + 1<br>K = K + 1check J'to avoid reading beyond end of filtered stress data<br>IF ( J .GT. NEWTOT ) GOTO 499
\mathbf cread stress point into a holding array to be checked for cycles<br>
E(K) = S(J)<br>
IF (K.LT. 3) GOTO 400<br>
IF (ABS(E(K) - E(K-1)) .LT. ABS(E(K-1) - E(K-2))) GOTO 400<br>
IF (ABS(E(K) - E(K-2)) .GT. TRUNC) THEN<br>
IF (ABS (E(K-1) - E(K
\mathbf c410
\mathbf c\mathbf cI = I+1SEFFR(1, I) = AMAX1(E(K-1), E(K-2))<br>SEFFM(2, I) = AMIN1(E(K-1), E(K-2))
          ENDIF
      discard points K-1 and K-2, and decrement the counter of unmatched points
\mathbf C
```

```
E(K-2) = E(K)<br>K = K-2
        K = Kreturn for more counting<br>GOTO 410
C
   499 CONTINUE
     N equals the final number of cycles found
C
           ΞĪ
        if (iout.eq.20) then<br>
write(8,*)'N :',n<br>
write(8,*)'seffm(2,n):'<br>
do l2 i=1,n<br>
write(8,*) seffm(1,i), seffm(2,i)
 12continue
        endif
        IF (N .EQ. 0) THEN<br>truncation filter value too large -- no cycles left
\mathbf CSUMDAM = 1.0E-36GOTO 710
        ENDIF
calculate alternating and mean effective stresses
\frac{c}{c}DO 500 I=1, N<br>SALTF(I) = (SEFFM(1, I) - SEFFM(2, I) ) / 2.0<br>SMEANF(I) = (SEFFM(1, I) + SEFFM(2, I) ) / 2.0
        \begin{array}{ll}\n\text{if (iout.eq.20) then} \\
\text{write(8,*)' salt(n) : ', (saltf(i), i=1, n)} \\
\text{write(8,*)' smeanf(n): ', (smeanf(i), i=1, n)} \\
\text{endif}\n\end{array}500 CONTINUE
C******* Determine Equivalent Mean Stress, SM(N), (two methods) **********
            BIG1 = NSM = PGETSM (SALTF(BIG1), SMEANF(BIG1), FTY, KT)
         if (iout.eq.20) write(8, *)'sm : ', sm
calculate equivalent stresses, STR(N)
\frac{c}{c}ARGM = KT / (1.0 - SM / FTU)DO 530 I=1,N<br>STR(I) = SALTF(I) * ARGM<br>IF (STR(I) .GE. FTU) TOHIGH = TOHIGH + 1<br>CONTINUE
  530
         if (iout.eq.20) write(8,*)'str(n) :: (str(i), i=1,n)calculate lives and damage fractions: LIFE(N) and INVLIF(N)
 C
 C
         DO 600 I=1,N
            LIFE(I)'= GTLIFE (STR(I), MM, LNA, LPHIM, KRATIO, LNZ, SBND,<br>ZROREG, NUMREG, SZERO)
        £
         CONTINUE
  600
         DO 650 I=1, N<br>INVLIF(I) = 1.0 / LIFE(I)
         if (iout.eq.20) then<br>
do 14 i=1,n<br>
write(8,*)'life(n):',life(i),' invlif(n):',invlif(i)<br>
continue(8,*)'life(n):',life(i),' invlif(n):',invlif(i)
  650
         CONTINUE
  14
             continue
```

```
endif
  C Miner'm Rule -- sum the damage fractions
C
       SUMDAM - 0.0
       DO 700 I=1,
          \mathbf{S}UMDAM = \mathbf{S}UMDAM + \mathbf{INVLIF} (I)
  700 CONTINUE
  710 CONTIN
       if (iout.eq.20) write(8,*)'sumdamz',sumdam
  C calculate fatigue life (time to failure) in seconds
C
       RAINFI - PERIOD / SUMDAM
       if (iout.eq.15) then
chkft-Deriod/sumdam
       write(8,*)' rainfl life',ch<br>
write(8,*)<br>
endif
       RETURN
       END
FUNCTION PGETSM (SALT, SMEAN, FTY, KT)
C SM IS THE EQUIVALENT MEAN STRESS
C IMPLICIT NONE
       REAL FTY, KT, PGETSM, SALT, SMEAN, ST, SX
       \texttt{ST} = \texttt{KT*}(\texttt{SALT+SM})IF (ST.GT.FTY) THE<br>SX = KT*SALT
            ZF (SX.GT.FTY) THEN
PGETSM'0.0
           ELSE
               PGETSMmFTY-SX
            ENDIF
       ELSE
           PGETSM=SMEAN
       ENDIF
```
**RETURN** END

 $\Delta \phi = 0.05$ 

## 7.1.2 HEXHCF Program

## 7.1.2.1 Program Tree Structure

The tree structure gives the layout of the program in terms of the subprogram hierarchy. The **tree structure** for **HEXHCF using Uniform variation on the materials shape parameter m is given in Figure 7-3, while the tree structure** for **the truncated Normal** case **is given in Figure 7-4. In both trees, those subprograms not** =shadowboxed" **are** part **of the** materials **characterization model.** The program, **subprogram, and** file **names are indicated by UPPERCASE letters.**

## **7.1.2.2 Ust of Subprograms**

**A list of subprograms and their purposes is given in Tab/e 7-3.** The **section numbers where the subprograms are described by means of flowcharts are given next to the** names.  $\overline{a}$ 

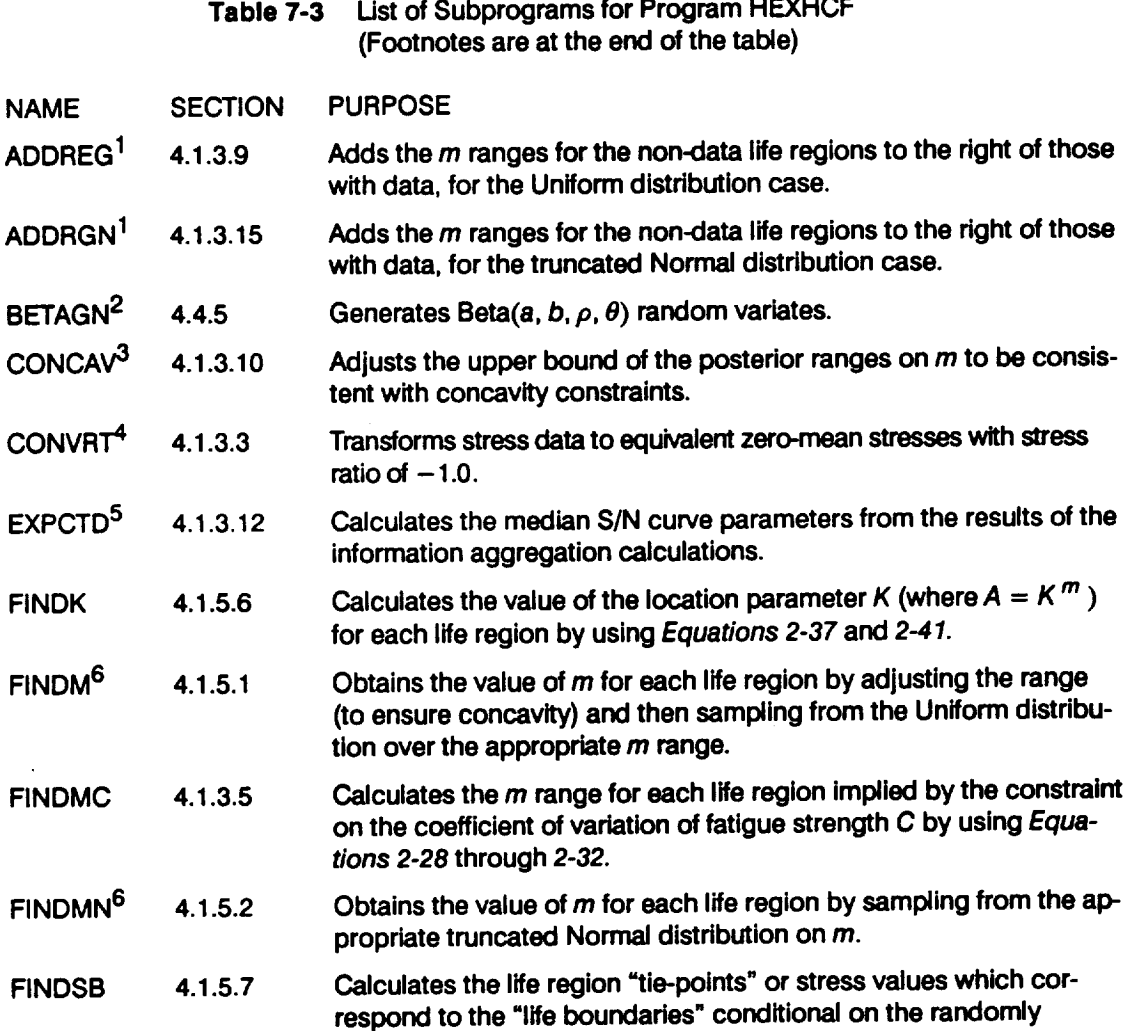

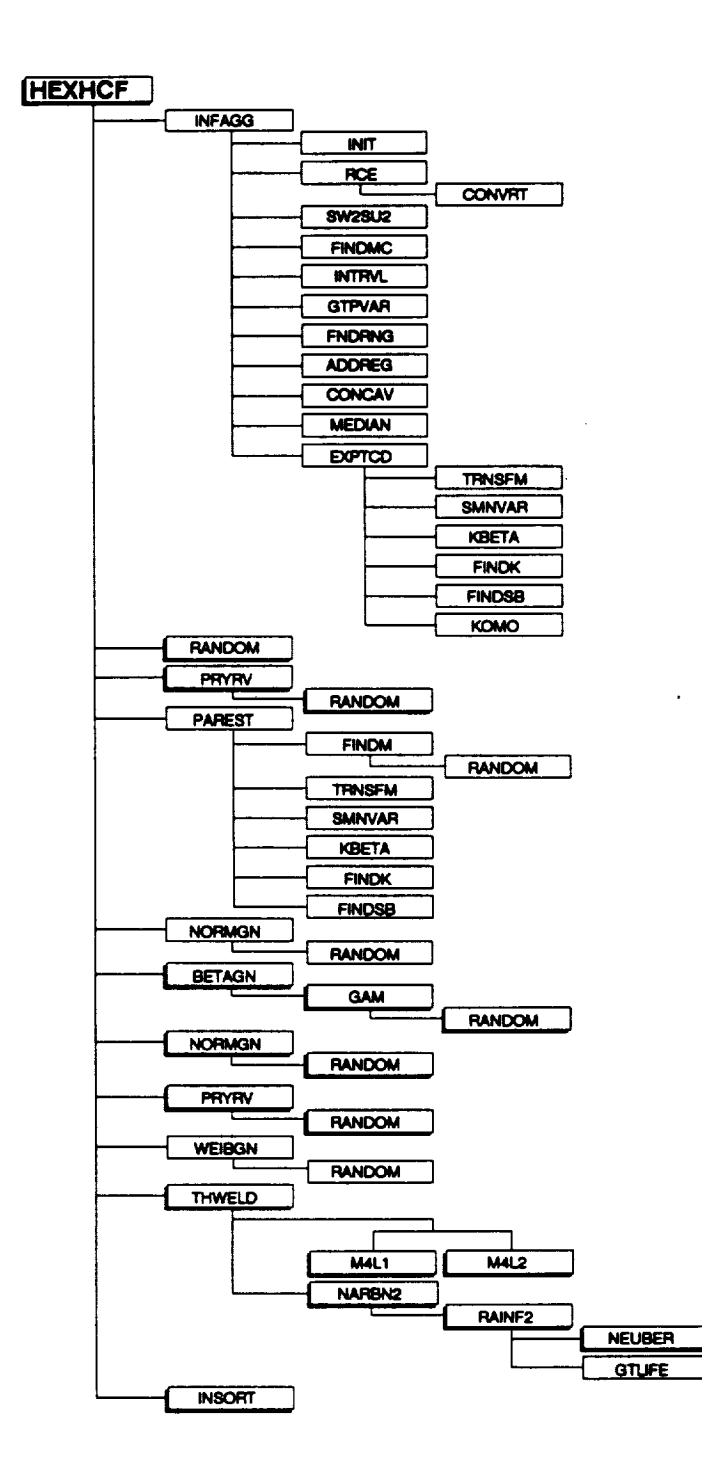

Figure 7-3 Tree Structure for Program HEXHCF for the Uniform<br>Variation in Materials Shape Parameter  $m$ 

 $\ddot{\psi}$ 

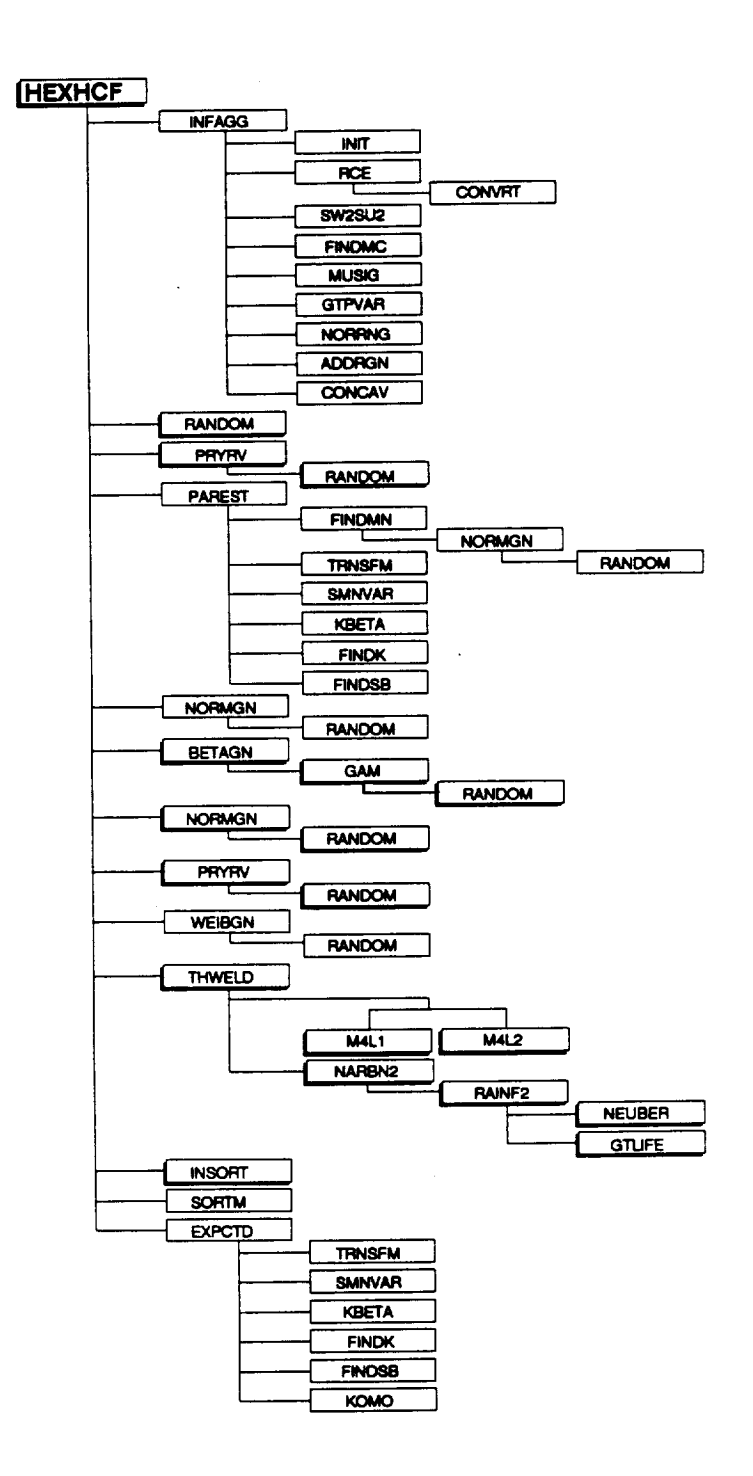

Figure 7-4 Tree Structure for Program HEXHCF for the **Truncated Normal Variation in Materials Shape** Parameter m

 $\ddot{\phantom{0}}$ 

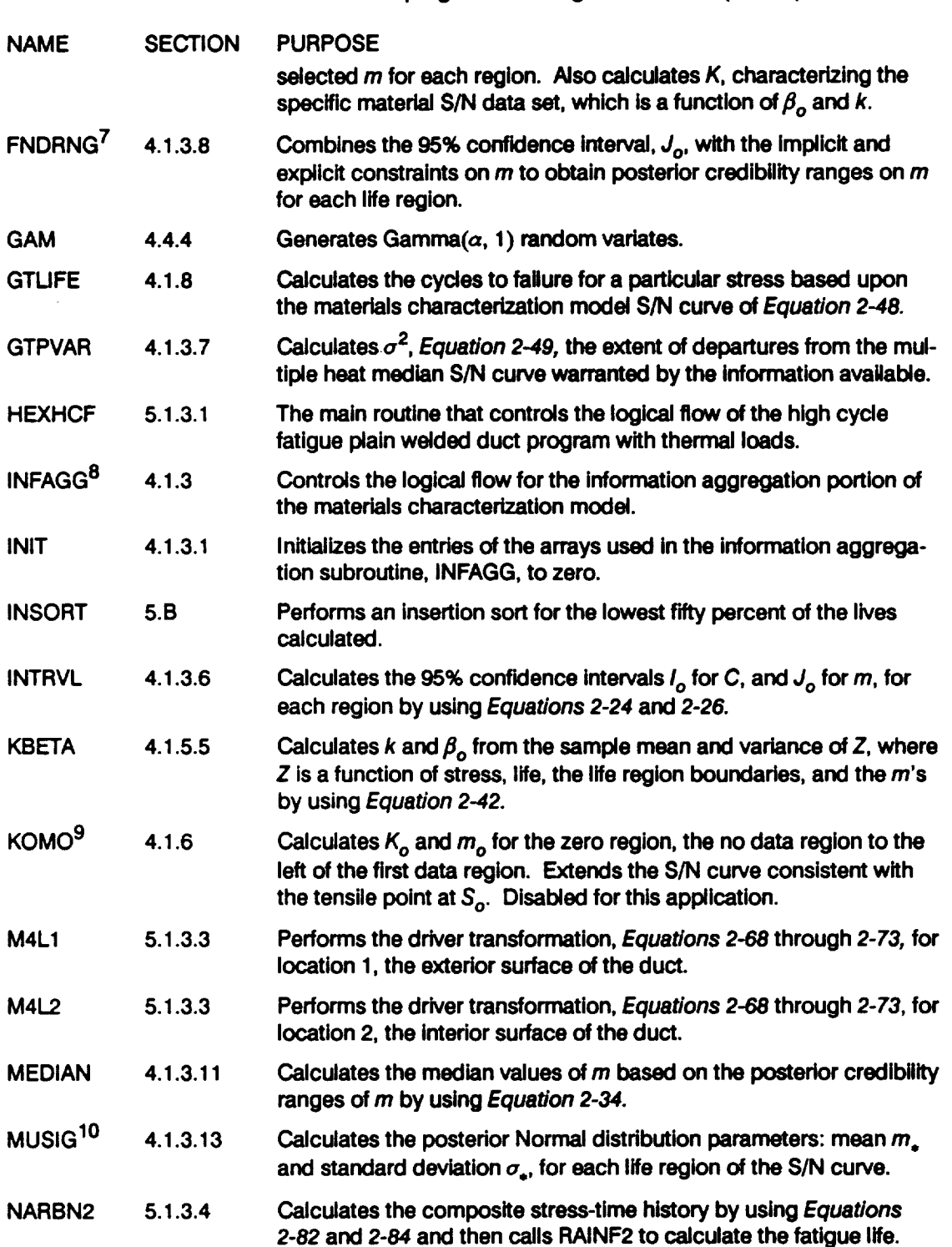

 $\mathcal{L}_{\text{max}}$  and  $\mathcal{L}_{\text{max}}$ 

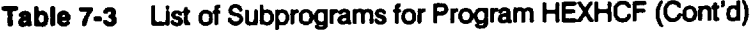

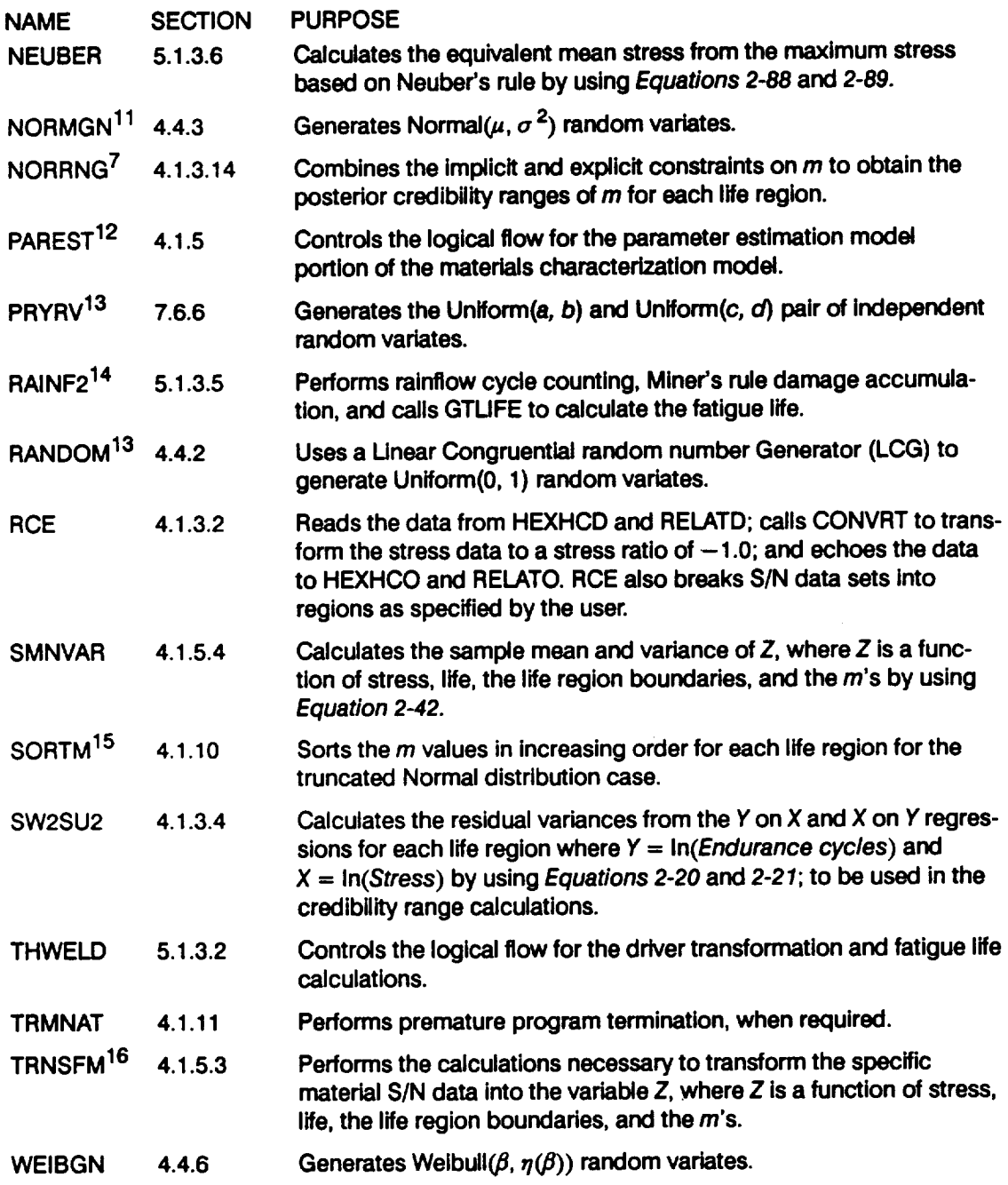

1 **No data regions to the right are discussed on** *Page 2-1Z*

 $\bar{\bar{z}}$ 

**<sup>2</sup> The Beta distribution** is **discussed on** *Page 2-25.*

**<sup>3</sup> Concavity constraints** are **discussed on** *Pages* **2-13 through** *2-14.*

**<sup>4</sup>** The **stress** transformation **is discussed on** *Page 2-7.*

- 5 The median S/N curve parameter estimation calculations are described on *Pages 2-15* through 2-18.
- <sup>6</sup> Selection of the  $\{m_i\}$  parameters is discussed on Page 2-15.
- <sup>7</sup> Combining information to obtain the posterior credibility ranges on *m* is discussed on *Page 2-13*.
- a **The information aggregation calculations are discussed on** *Pages 2-6* **through** *2-14.*
- **9 Extension of the S/N curve to the left** is **discussed on** *Page 2-I7.*
- 10 Calculation **of the truncated Normal distribution parameters is discussed on** *Page 2-14.*
- 11 The **Normal distribution** is **discussed on** *Page 2-23.*
- 12 The **parameter estimation calculations** are **discussed on** *Pages 2-15* **through** *2-1&*
- **13 The Uniform distribution is discussed on** *Page 2-23.*
- 14 **Rainflow** cycle counting is discussed on Page 2-51 and in Appendix 2.A.
- iS **The need for saving** *m's* is **discussed on** *Page 2-15.*
- 16 The S/N data transformation is discussed on Page 2-16.

## 7.1.2.3 Description of Variables

A list of variables used in the plain welded duct HCF code, HEXHCF, is given in **Table 7-4. The variable names are indicated by BOLD UPPERCASE letters; the variable "type"** can **be interpreted as follows: CH6 is a character variable, six characters long; INT is a standard integer variable; LOG is a standard logical variable; RE is a standard real variable; and DRE is a double precision variable.** The **various array dimensions are defined by using the following parameters: MAXBLF, MAXDAT, MAXLD, MAXLIF, MAXM, MAXMM, MAXREG, and MAXSEG.**

#### **Table 7-4 Ust of Variables for Program HEXHCF (Footnotes are at the end of the table)**

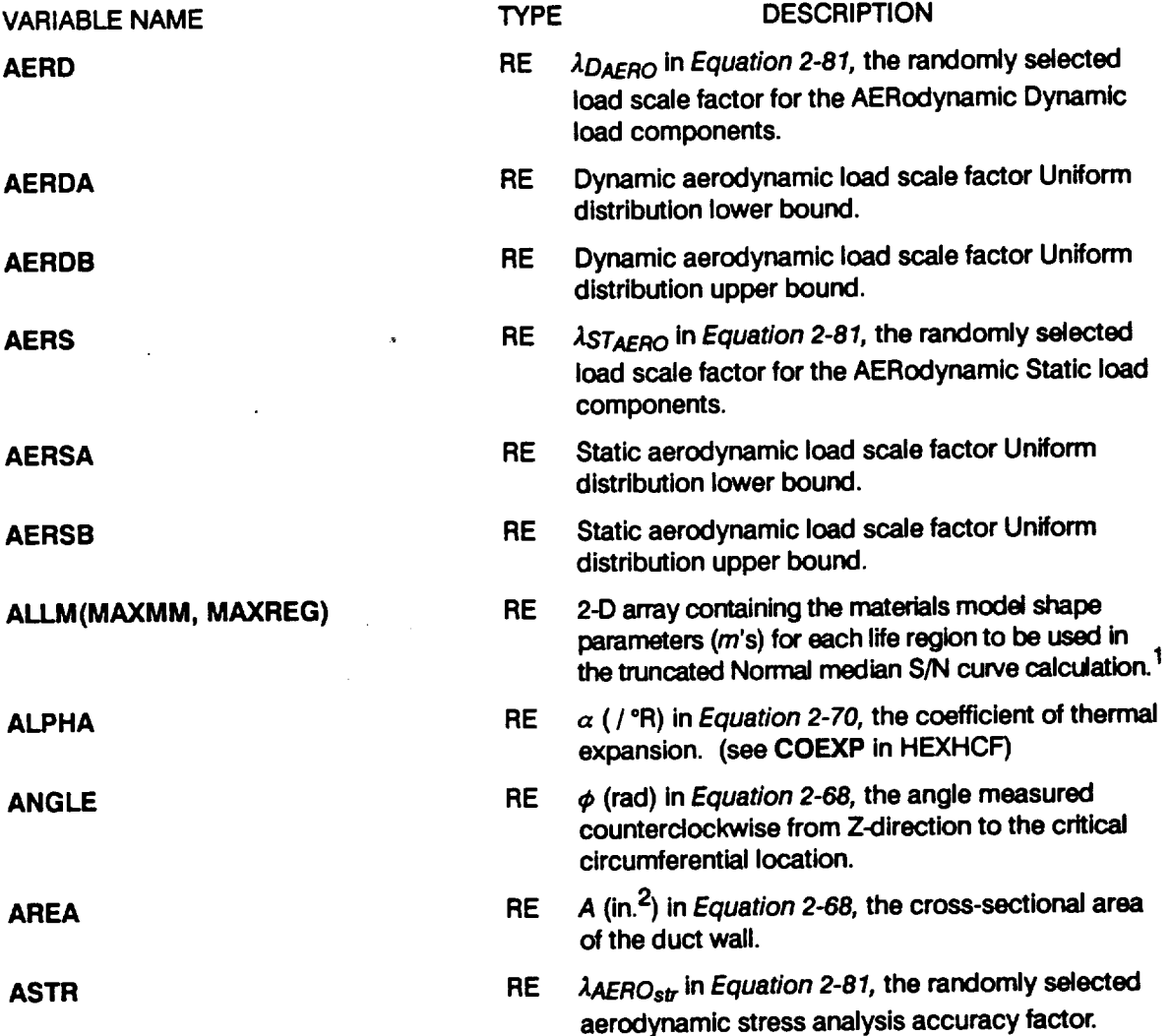

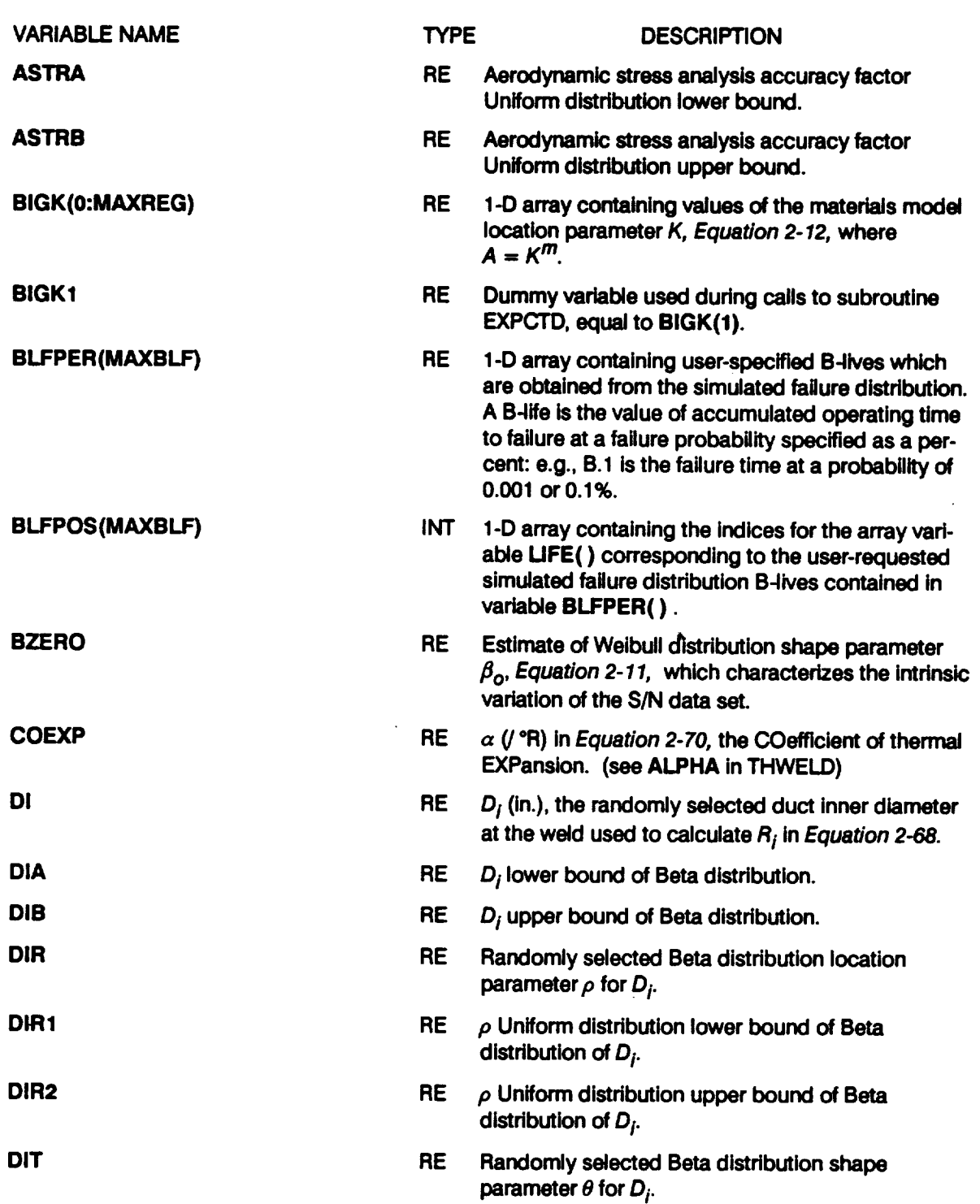

Table 7-4 List of Variables for Program HEXHCF (Cont'd

 $\mathcal{A}^{\mathcal{A}}$ 

 $\sim$   $\sim$ 

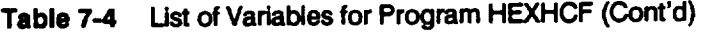

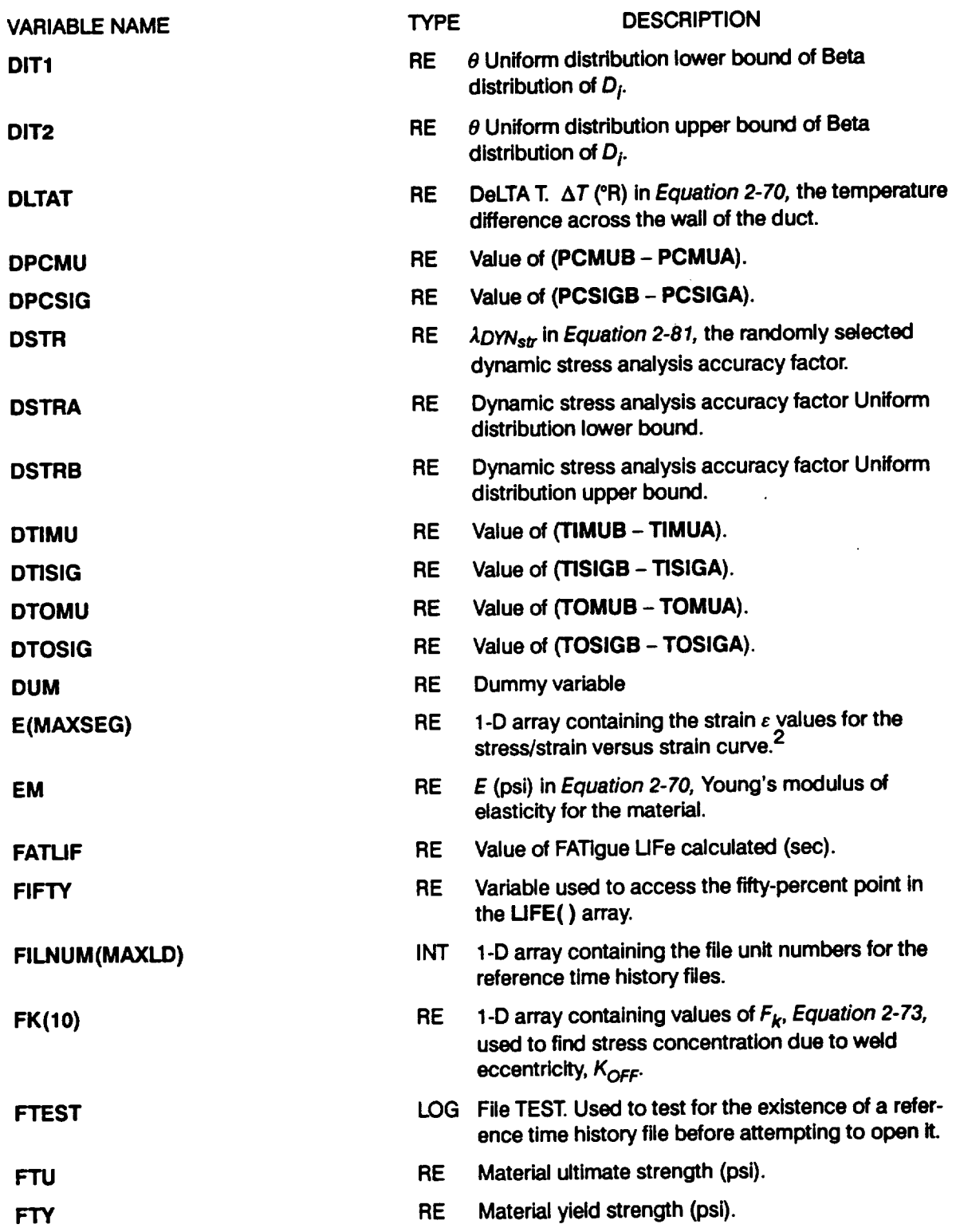

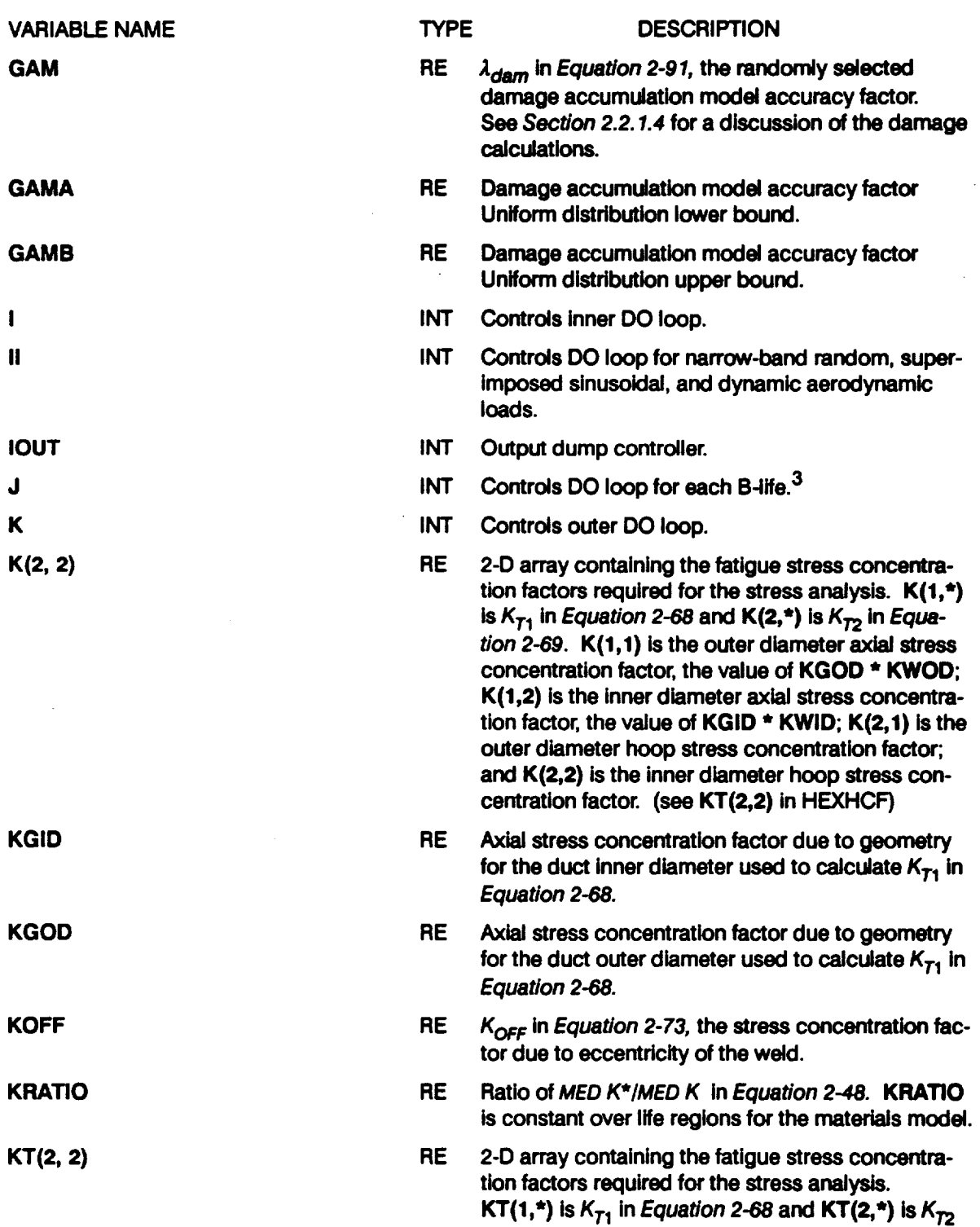

#### **Table 7-4** Ust **of Variables for Program HEXHCF (Cont'd)**

 $\sim 10^4$ 

 $\sim$ 

Table7-4 UstofVariablesfor **Program HEXHCF (Cont'd)**

 $\cdot$ 

 $\sim$ 

 $\sim 10^7$ 

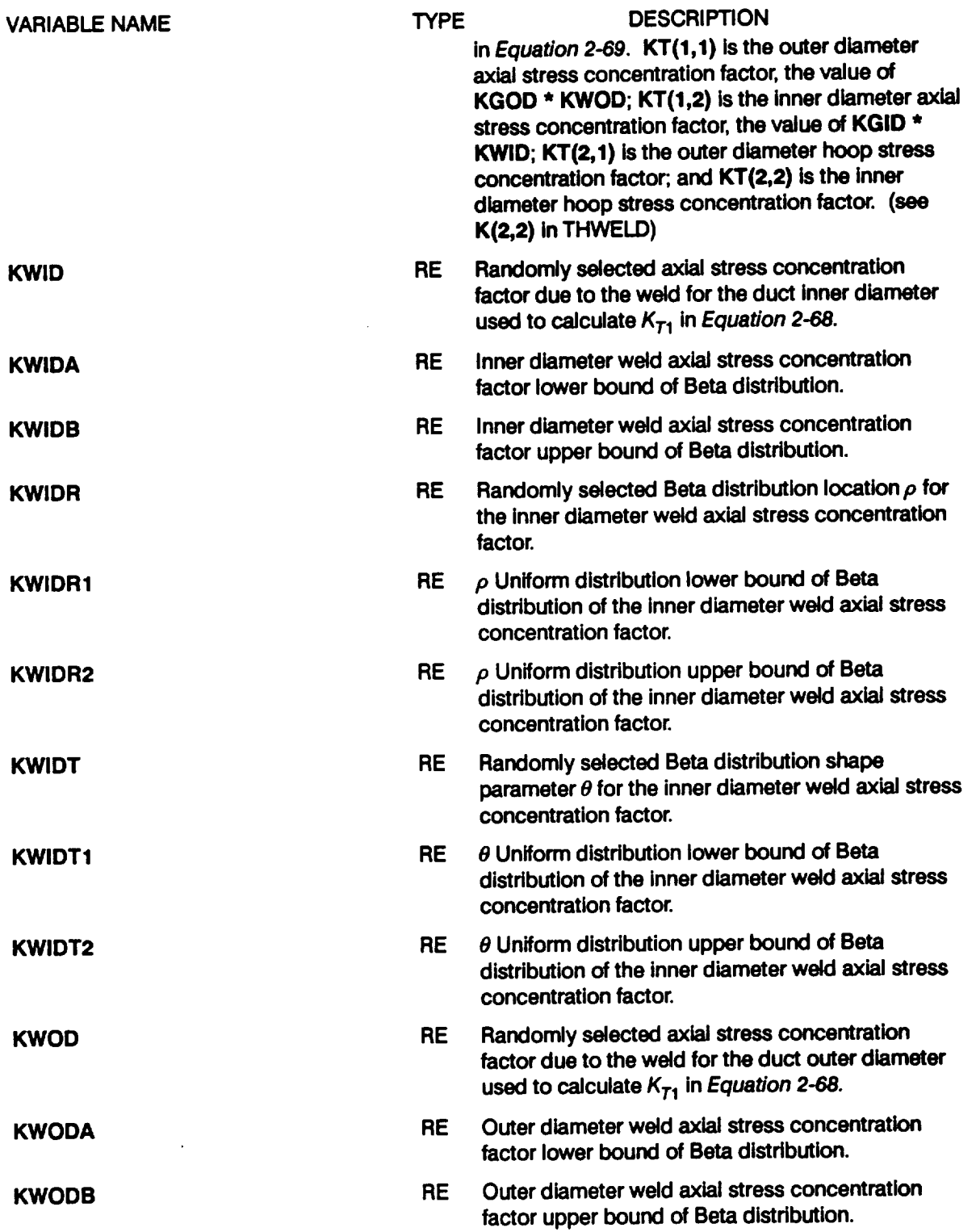

 $\sim 10^{-1}$ 

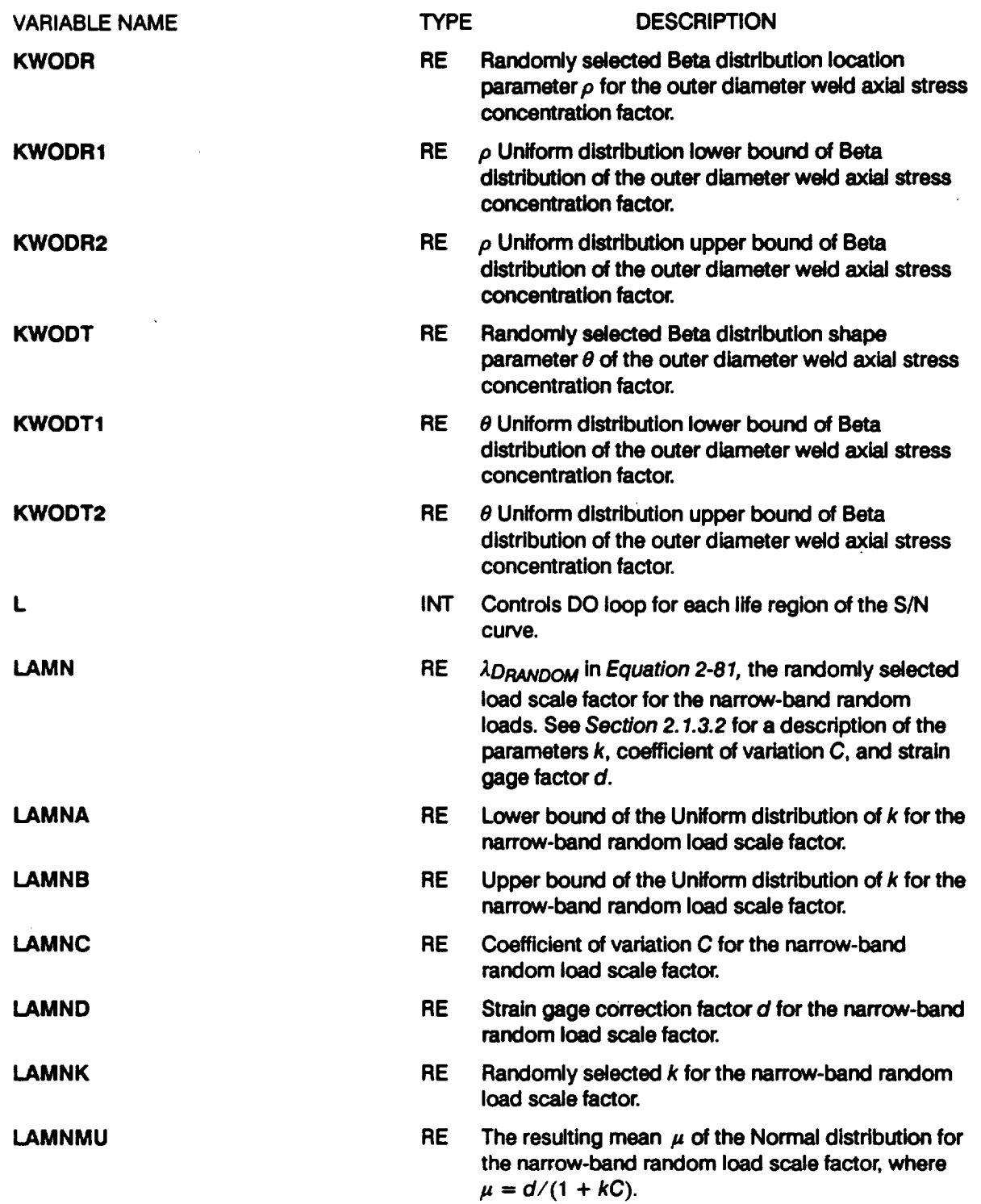

**Table 7-4 Ust of Variables** for **Program HEXHCF (Cont'd)**

 $\sim$   $\sim$ 

 $\sim 10^{-10}$ 

 $\sim 10^{11}$  km  $^{-1}$ 

 $\mathcal{L}(\mathcal{A})$  and  $\mathcal{L}(\mathcal{A})$ 

 $\mathcal{L}(\mathcal{L})$  ,  $\mathcal{L}(\mathcal{L})$ 

 $\sim$ 

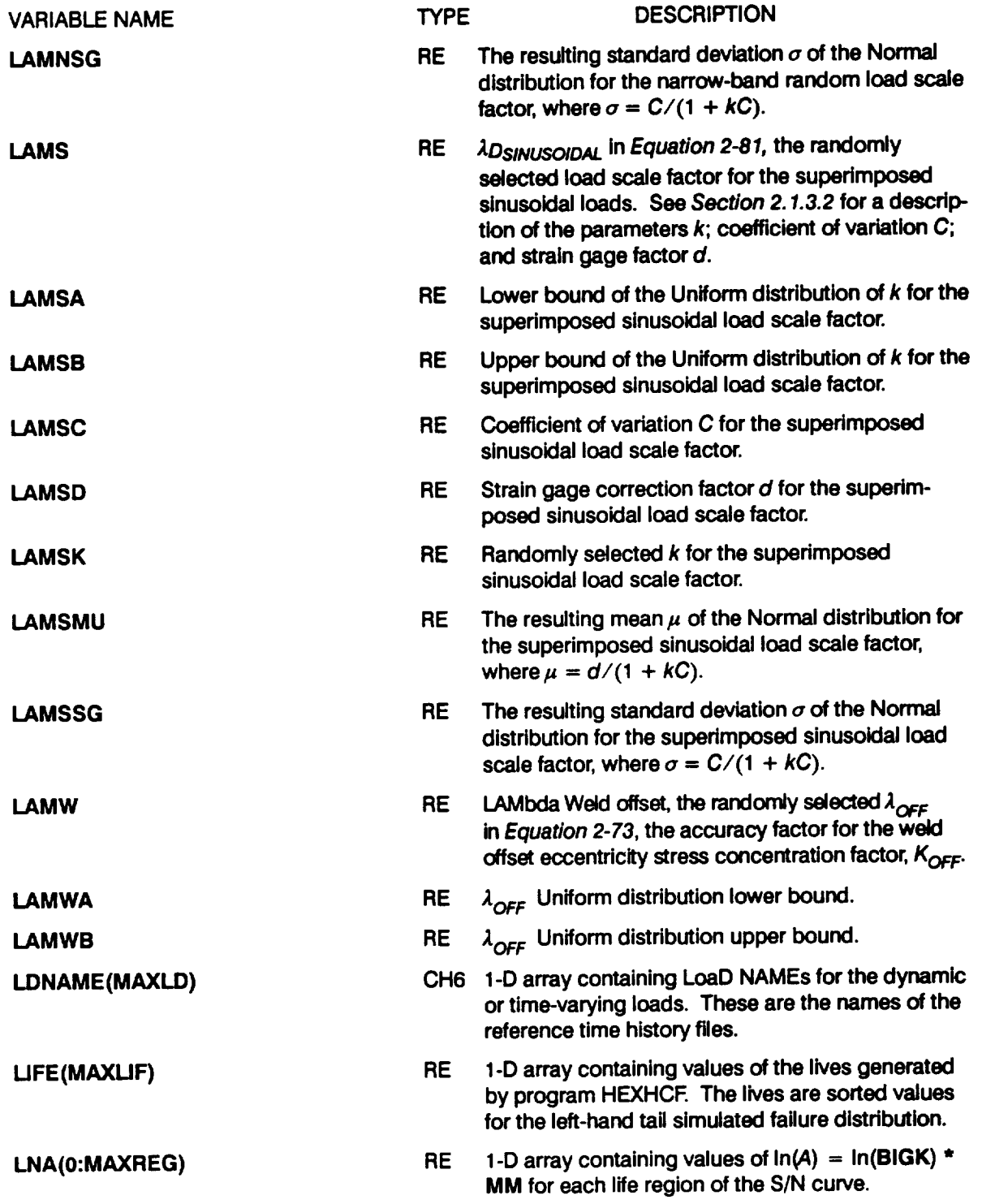

#### Table7-4 **Ust of Variables** for **Program HEXHCF (Cont'd)**

 $\sim$   $\sim$ 

 $\sim$   $\sim$ 

 $\mathcal{L}_{\text{max}}$ 

 $\mathcal{L}^{\text{max}}_{\text{max}}$  and  $\mathcal{L}^{\text{max}}_{\text{max}}$ 

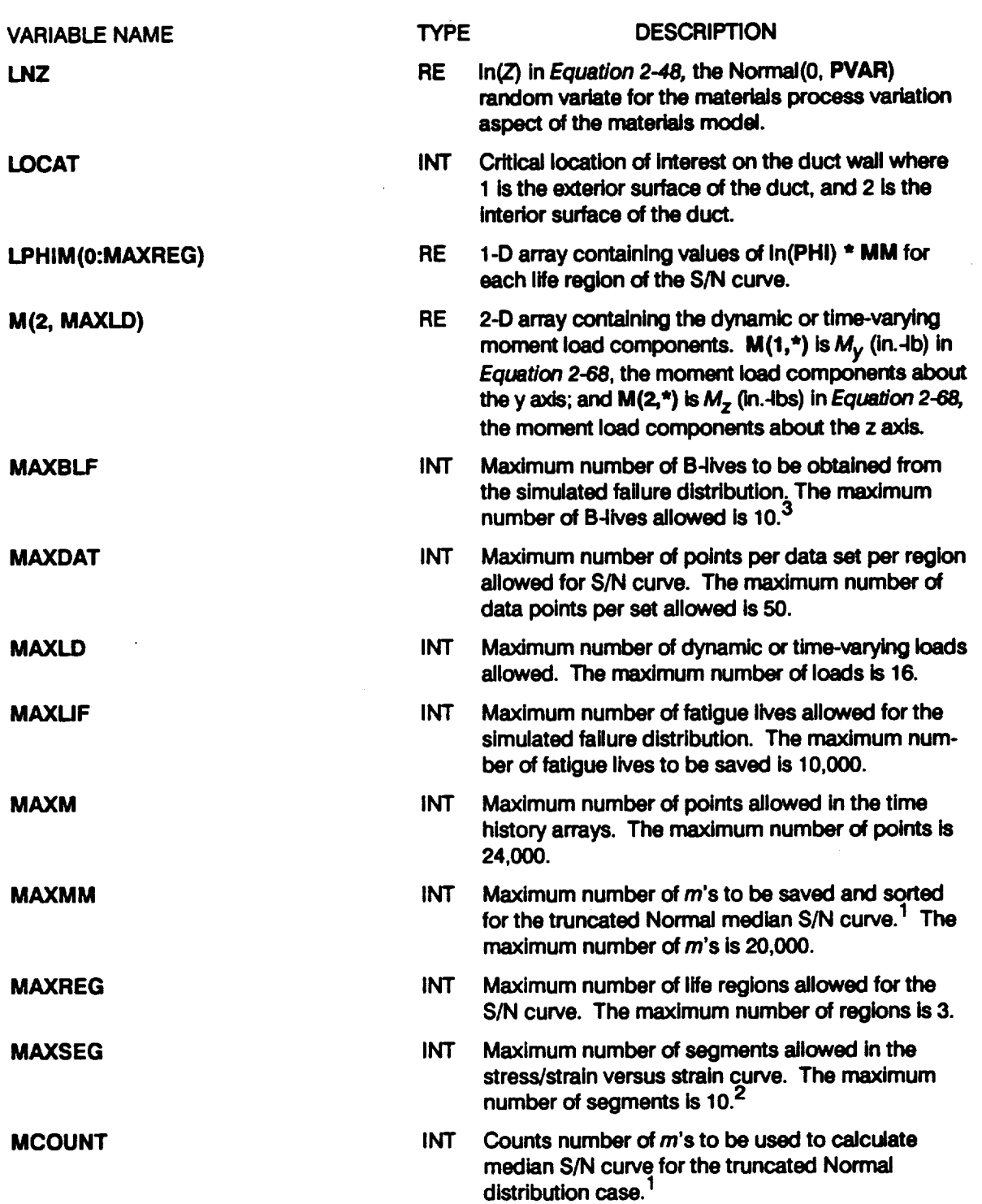

### Table 7-4 List of Variables for Program HEXHCF (Cont'd)

 $\bar{z}$ 

 $\sim 10^6$  $\hat{\mathcal{L}}$ 

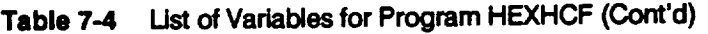

 $\mathcal{L}^{\text{max}}_{\text{max}}$ 

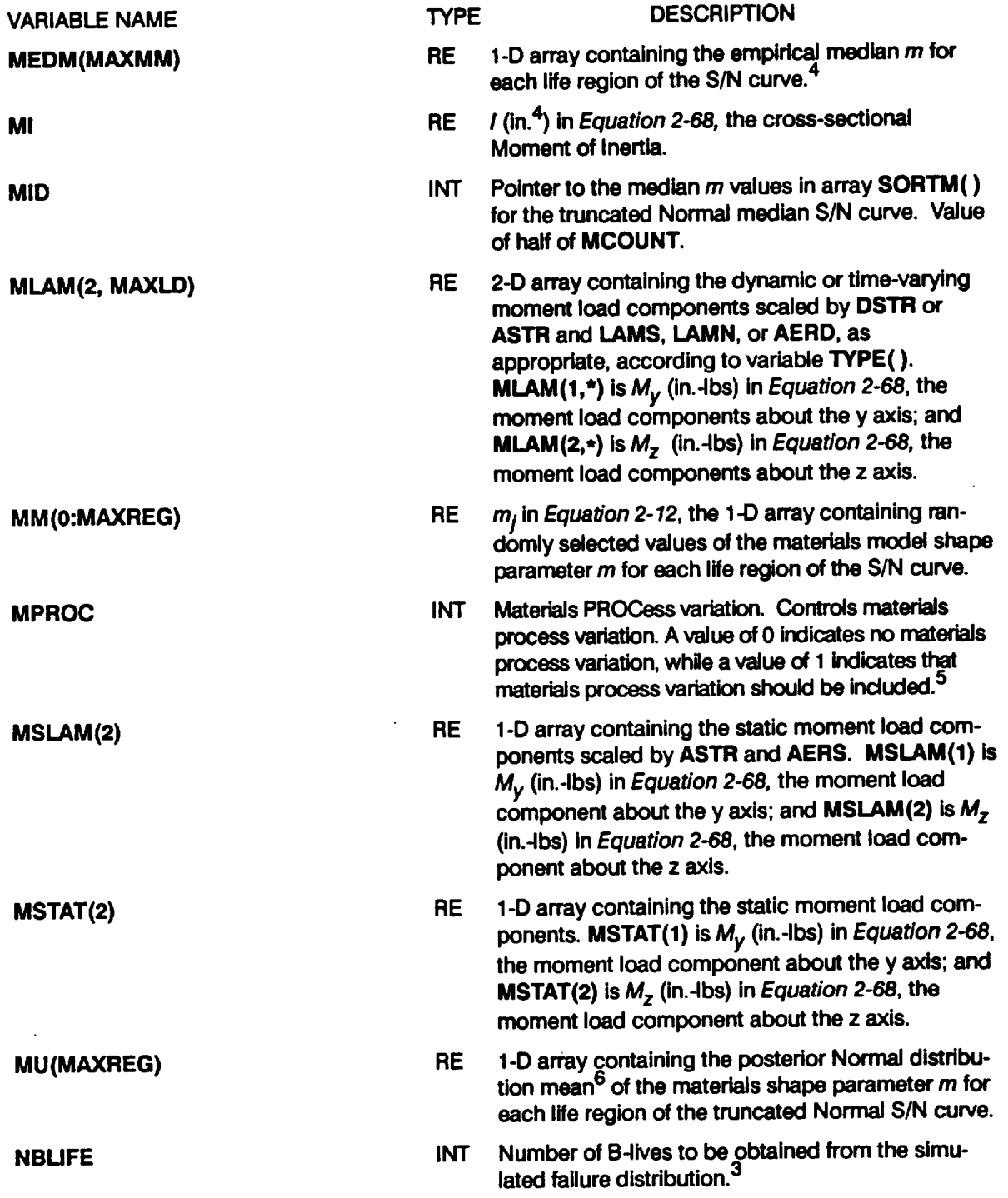

 $\sim$ 

 $\sim$ 

 $\sim$   $\sim$ 

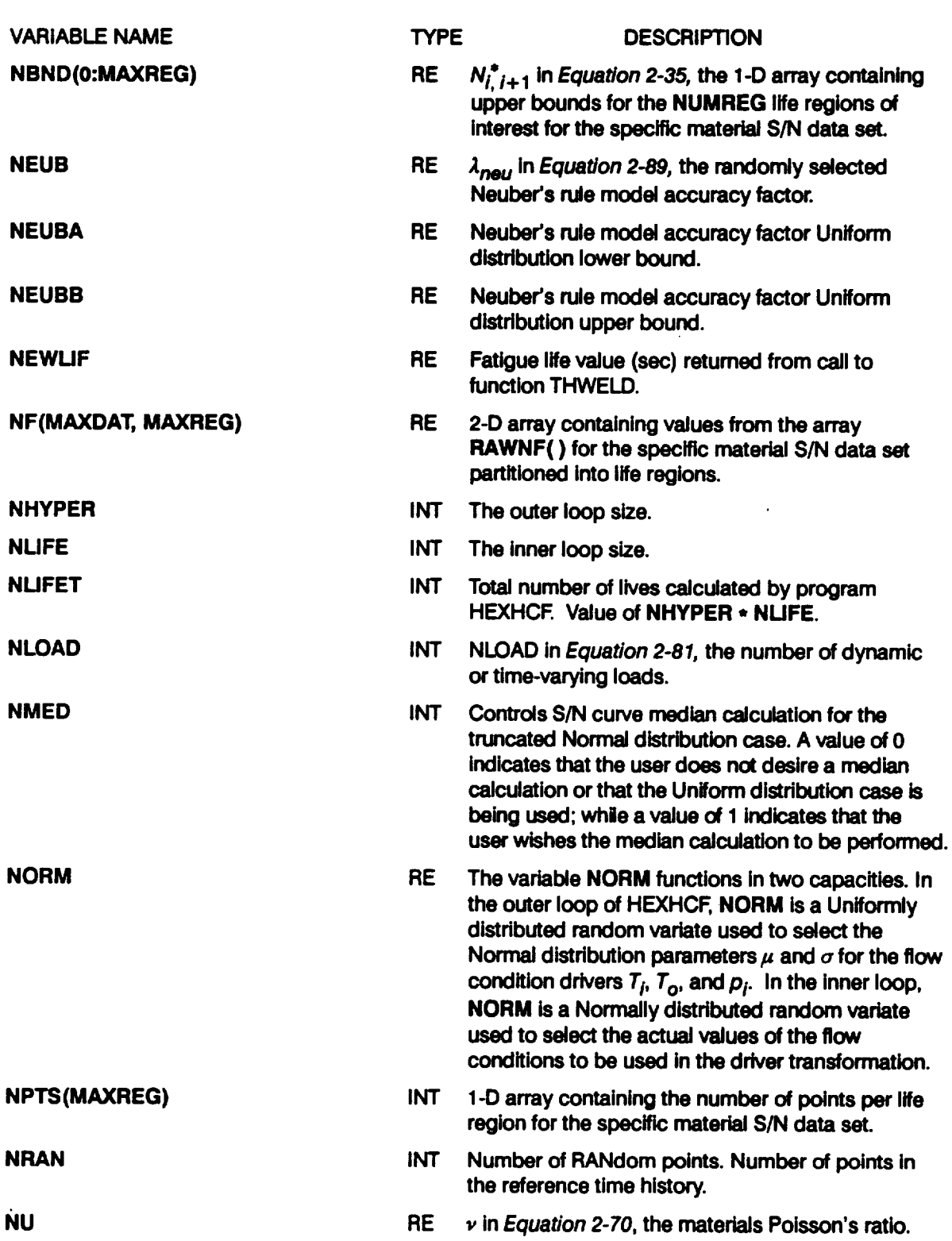

## Table 7-4 List of Variables for Program HEXHCF (Cont'd)

 $\sim 10^7$ 

#### **Table 7-4 Ust of Variables for Program HEXHCF (Cont'd)**

 $\sim 100$  km s  $^{-1}$ 

 $\sim 10^7$ 

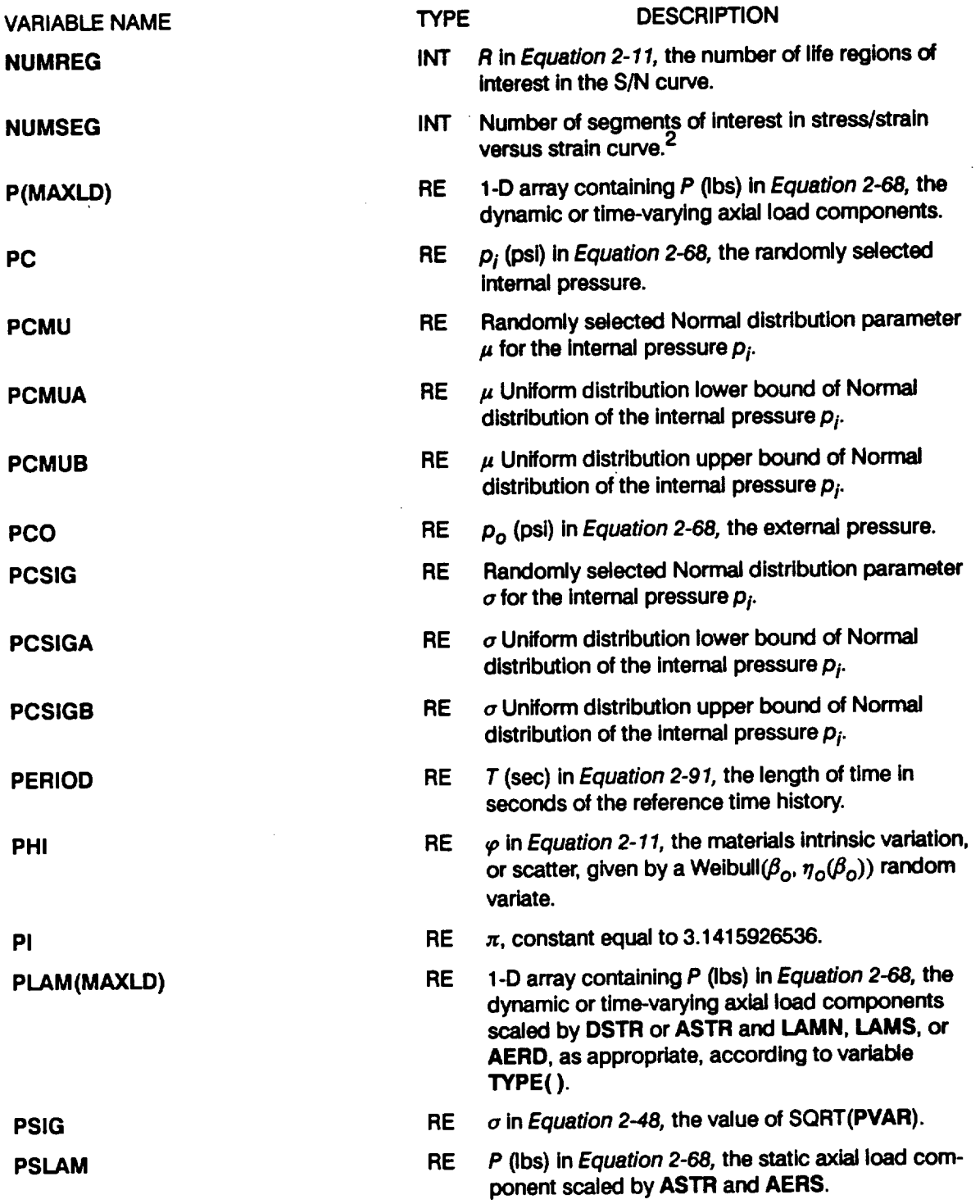

 $\mathcal{L}^{\text{max}}_{\text{max}}$ 

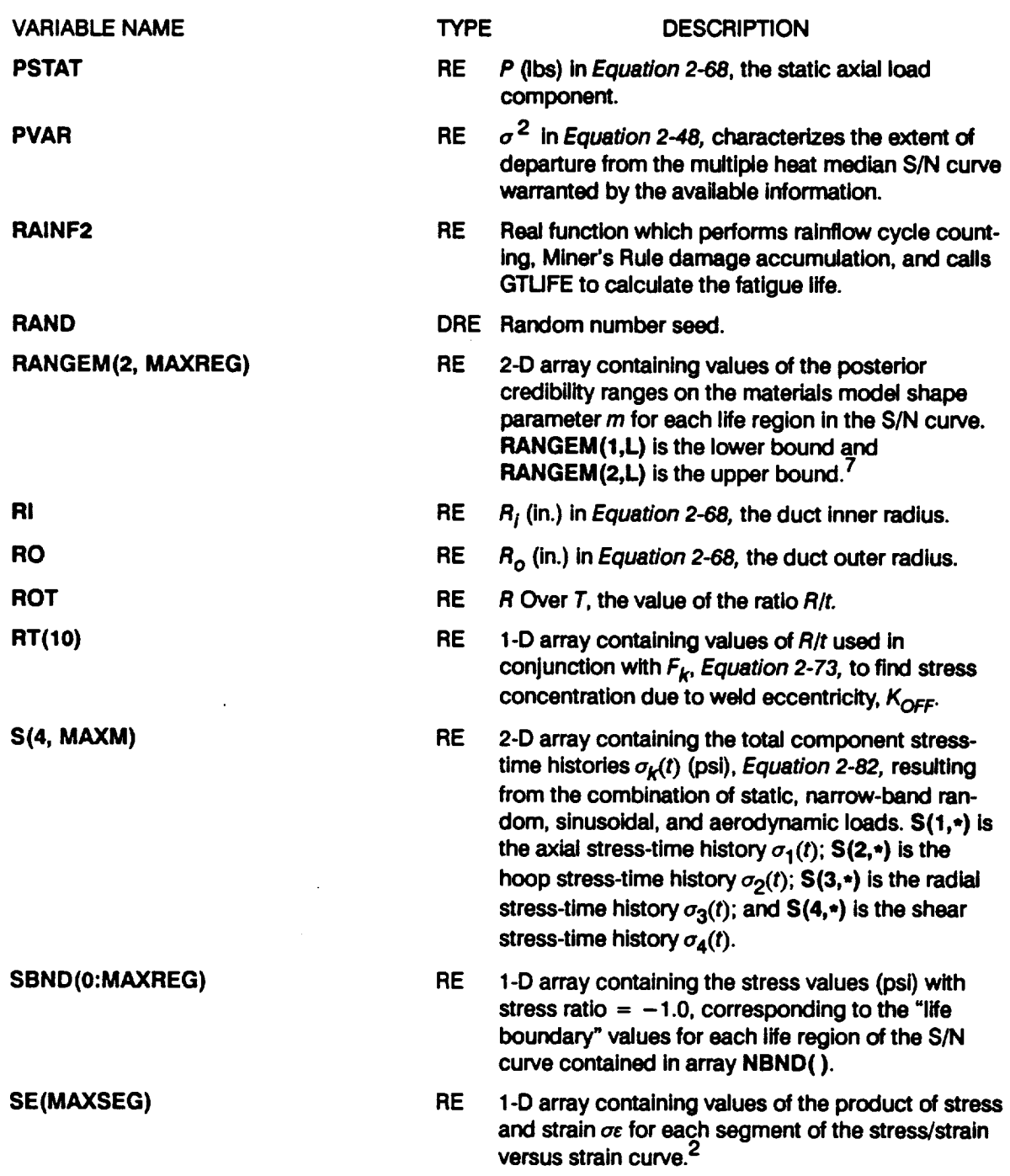

**Table 7-4 Ust of Variables** for **Program HEXHCF (Cont'd)**

 $\bar{z}$ 

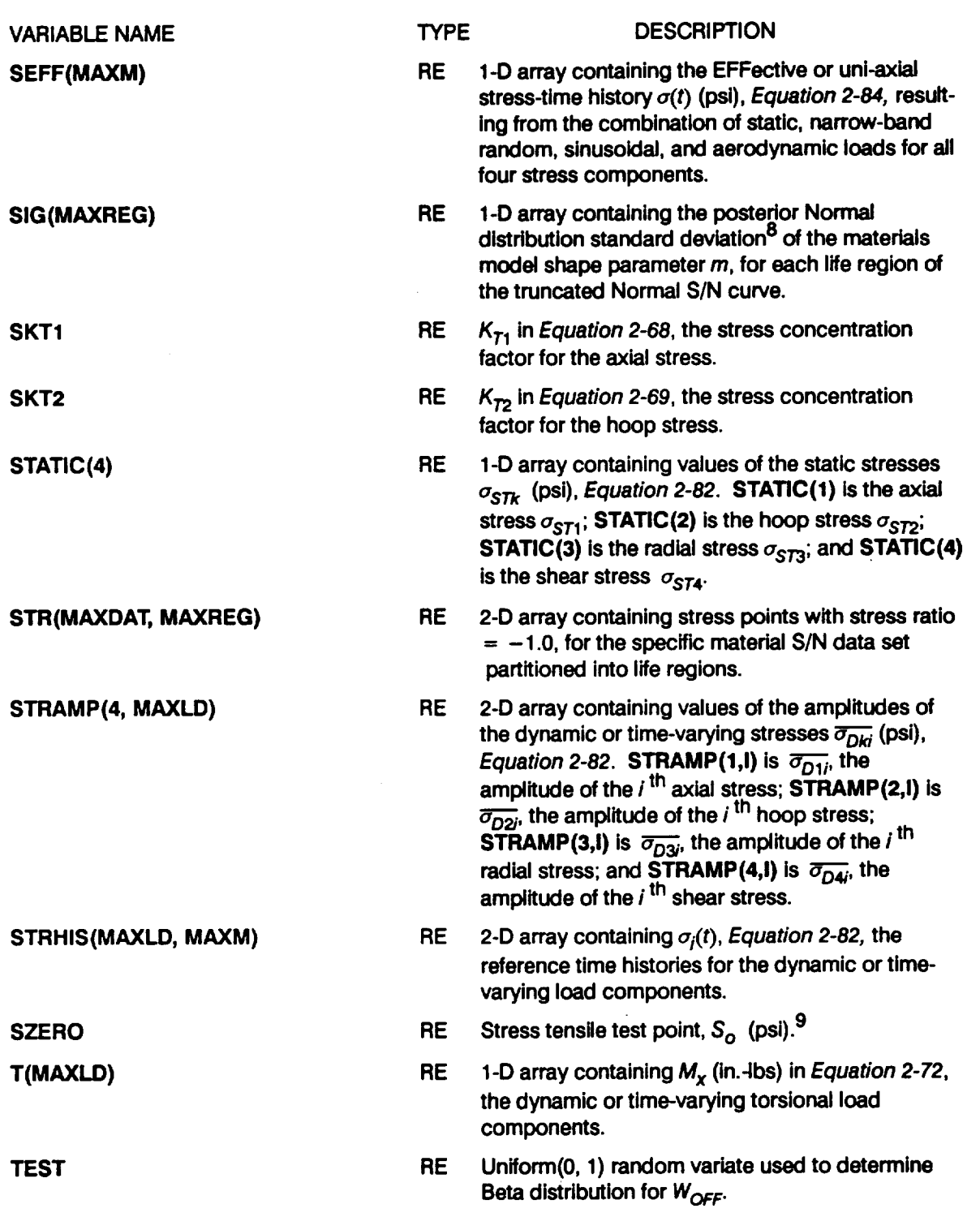

### Table7-4 **Ust of Variables** for **Program HEXHCF (Cont'd)**

 $\sim$ 

 $\sim 10^{-1}$ 

 $\sim 10^{11}$ 

 $\sim 10^7$ 

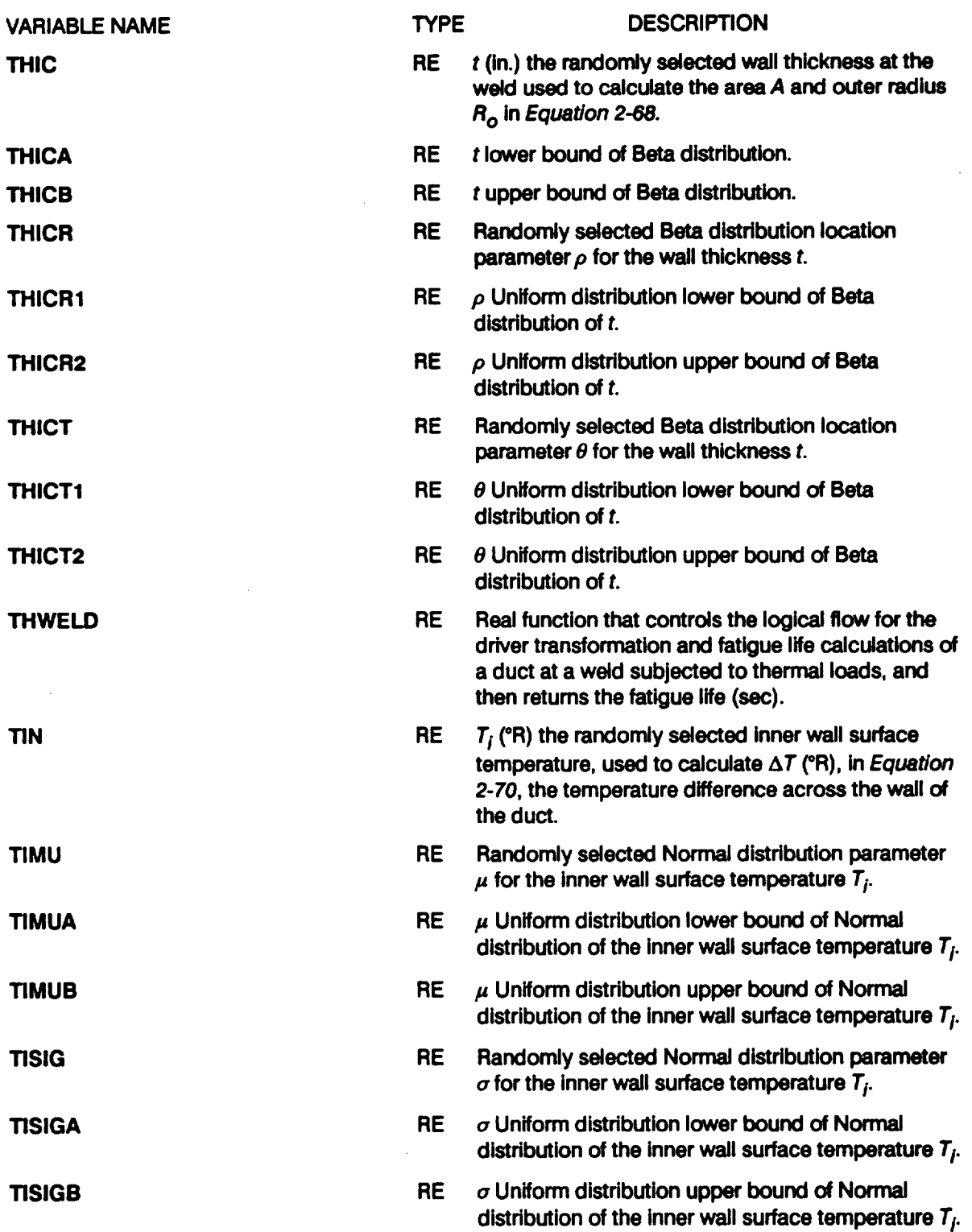

#### **Table 7-4 Ust of Verlablee** for **Program HEXHCF (Cont'd)**

 $\mathcal{L}^{\text{max}}_{\text{max}}$  and  $\mathcal{L}^{\text{max}}_{\text{max}}$ 

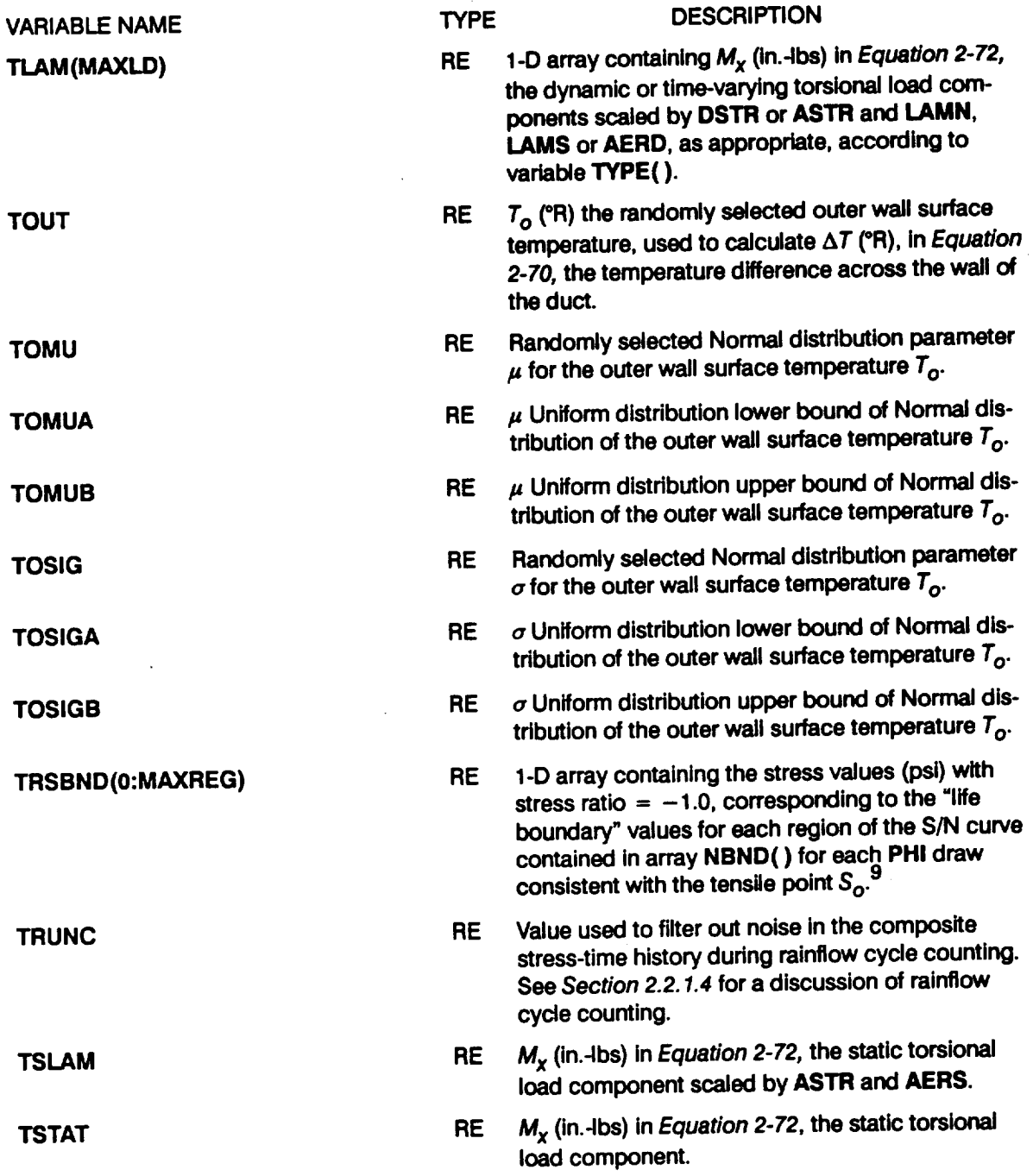

## Table 7-4 List of Variables for Program HEXHCF (Cont'd)

 $\ddot{\phantom{a}}$ 

 $\hat{\mathcal{L}}$ 

 $\bar{z}$ 

 $\bar{\psi}$  $\ddot{\phantom{a}}$ 

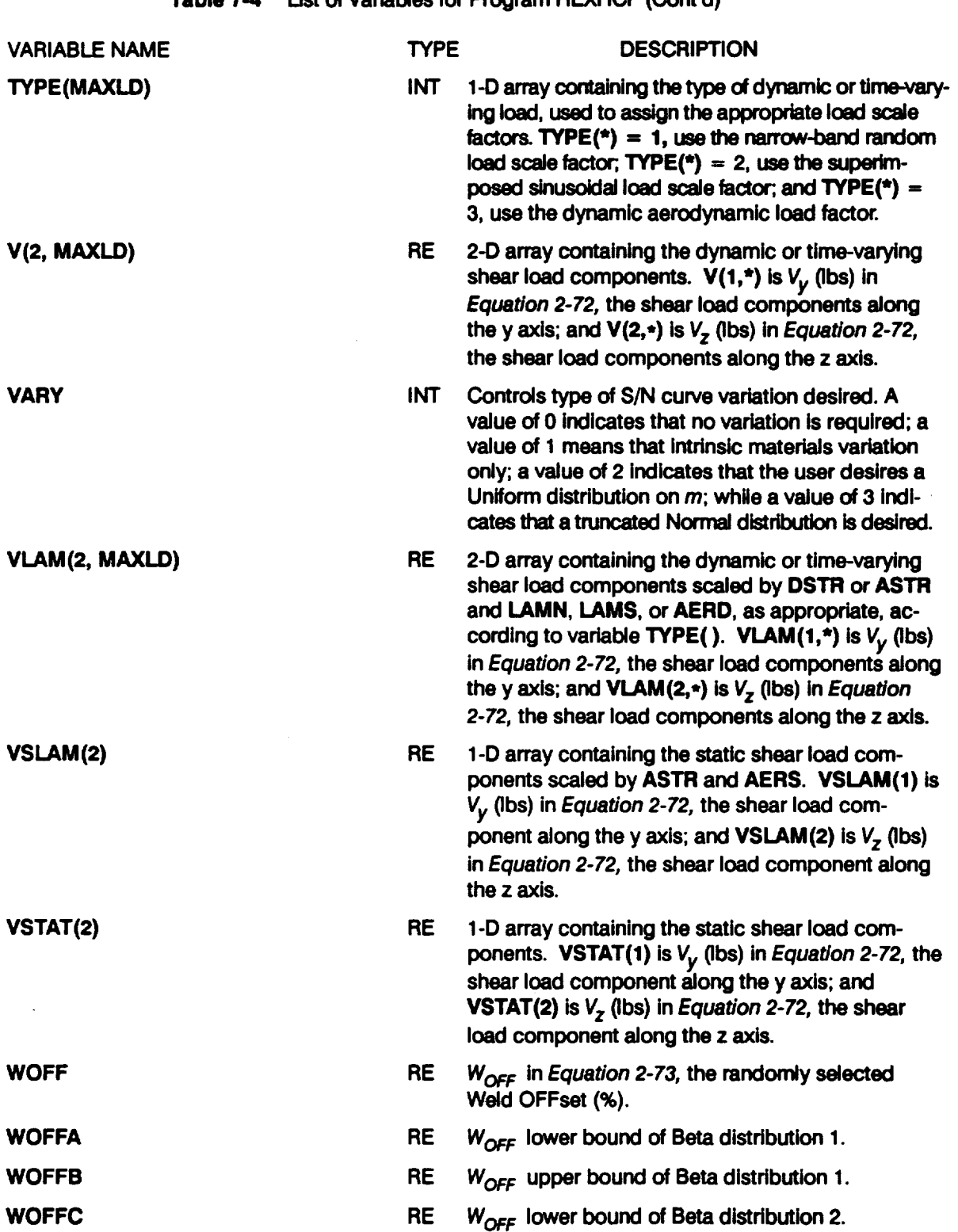

**Table 7-4 Ust of Variables for Program HEXHCF (Cont'd)**

 $\mathcal{L}$ 

 $\mathcal{L}^{\text{max}}_{\text{max}}$  and  $\mathcal{L}^{\text{max}}_{\text{max}}$ 

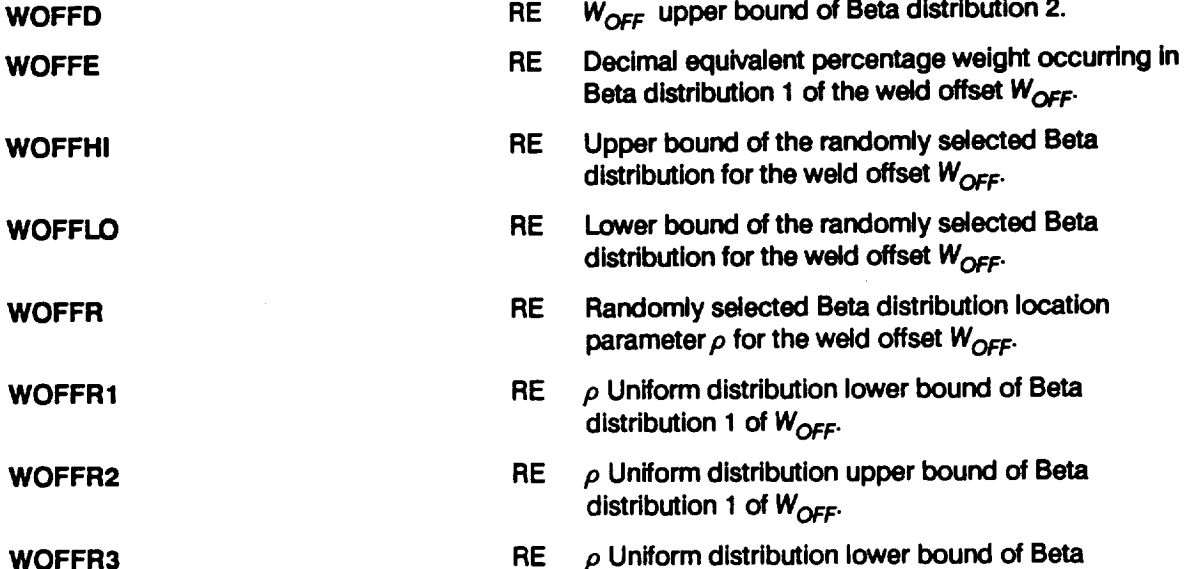

**Table 7-4 Ust of Variables** for **Program HEXHCF (Cont'd)**

**TYPE**

**VARIABLE NAME**

**WOFFR4**

**WOFFT**

**WOFFT1**

**WOFFT2**

**WOFFT3**

**WOFFT4**

**ZROREG**

**Z**

**RE p Uniform distribution lower** bound **of Beta distribution** 2 of  $W_{\text{OFF}}$ .

**DESCRIPTION**

**RE p Uniform distribution upper** bound of **Beta** distribution 2 of W<sub>OFF</sub>.

**RE Randomly** selected **Beta distribution shape** parameter  $\theta$  for the weld offset  $W_{OFF}$ .

**RE** 8 **Uniform distribution lower** bound of **Beta distribution I of WOFF.**

**RE** e Uniform distribution upper bound of Beta **distribution 1 of WOFF.**

**RE e Uniform distribution lower** bound of **Beta distribution 2 of WOFF.**

**RE** 8 **Uniform distribution upper** bound **of Beta** distribution 2 of  $W_{\text{OFF}}$ .

**RE Z in Equation 2-48, the randomly selected process variation shift factor given by a Lognormal(0,PVAR)** random variate.

**INT ZeRO REGion, the variable permits the inclusion of** the **tensile** point  $S_0$ . The value of 0 **implies a** DO **loop from zero to NUMREG, while a value** of **1 causes the DO loop to be executed from one to NUMREG. 9**

- **Neuber's rule and the stress/strain curve are discussed on** *Pages 2-53* **through** *2-54.*
- **See variable BLFPER( ) for a description of B-life.**
- **The median S/N curve for the truncated Normal case** is **discussed onPage** *2-15.*
- **See** *Section 2.1.2.3* **for a discussion on process variation in materials.**
- *m.* **of** the **posterior densityofm** is discnssed **on** *Page 2-14.*
- 7 The posterior credibility ranges  $\pi(m)$  are discussed on Page 2-13.
- $\sigma$  of the posterior density of *m* is discussed on Page 2-14.
- **Extension of the S/N curve to the left using the tensile point** is **discussed on** *Page 2-17.* **Disabled** for this application.

**<sup>\*</sup> The need for saving** *m's* **is discussed** on *Page 2-15.*

## 7.1.2.4 Program HEXHCF Listing

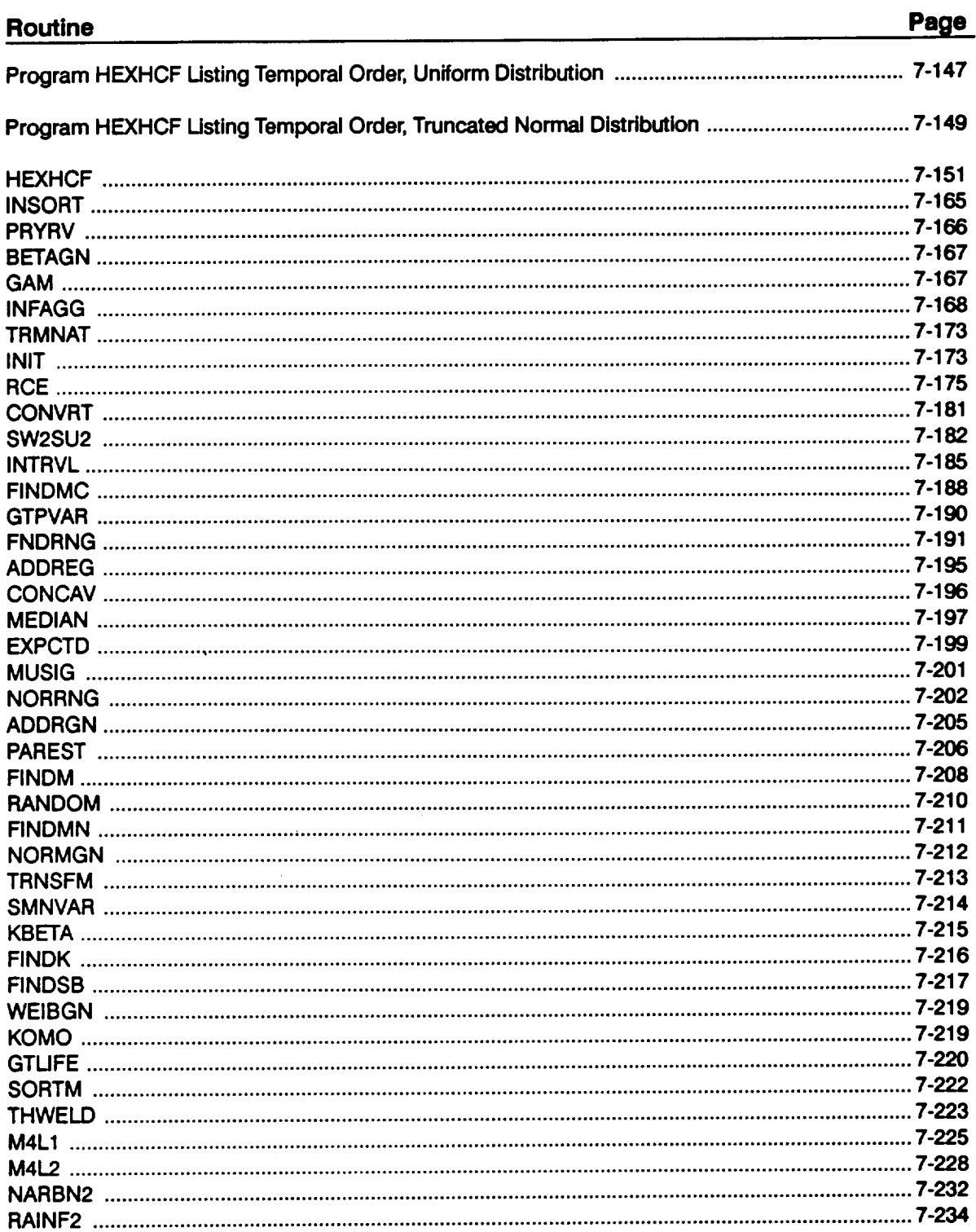

 $\sim$ 

 $\sim 10^{-1}$ 

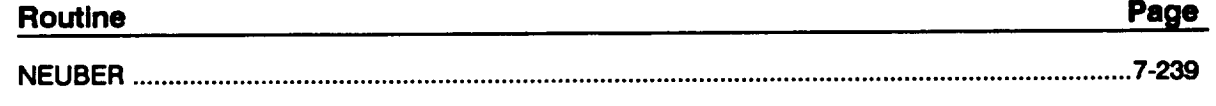

**HEXHCF Version 4.2** 

 $\sim$   $\sim$ 

 $\sim 10^{-11}$ 

 $\hat{\mathcal{A}}$ 

 $\ddot{\phantom{0}}$ 

 $\sim 10^{-10}$ 

 $\sim 10^{11}$  km  $^{-1}$ 

 $\mathcal{L}(\mathcal{L}^{\text{max}})$  and  $\mathcal{L}(\mathcal{L}^{\text{max}})$ 

# Program HEXHCF Listing Temporal Order, Uniform Distribution

 $\mathcal{L}(\mathcal{L}^{\text{max}})$  and  $\mathcal{L}(\mathcal{L}^{\text{max}})$ 

 $\bar{\mathcal{L}}$ 

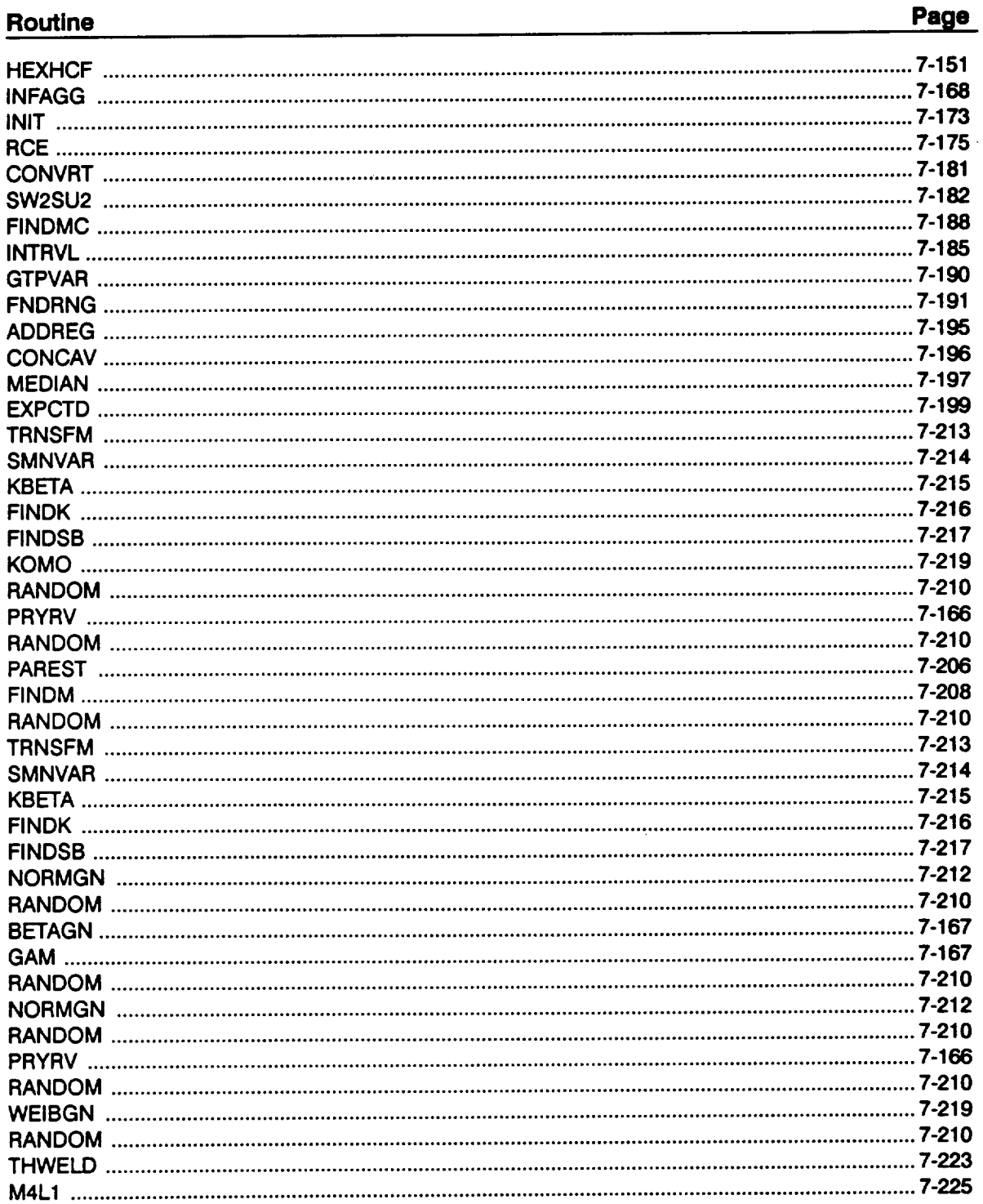

 $\sim$ 

#### Page Routine

 $\bar{z}$ 

# Program HEXHCF Listing Temporal Order, Truncated Normal Distribution

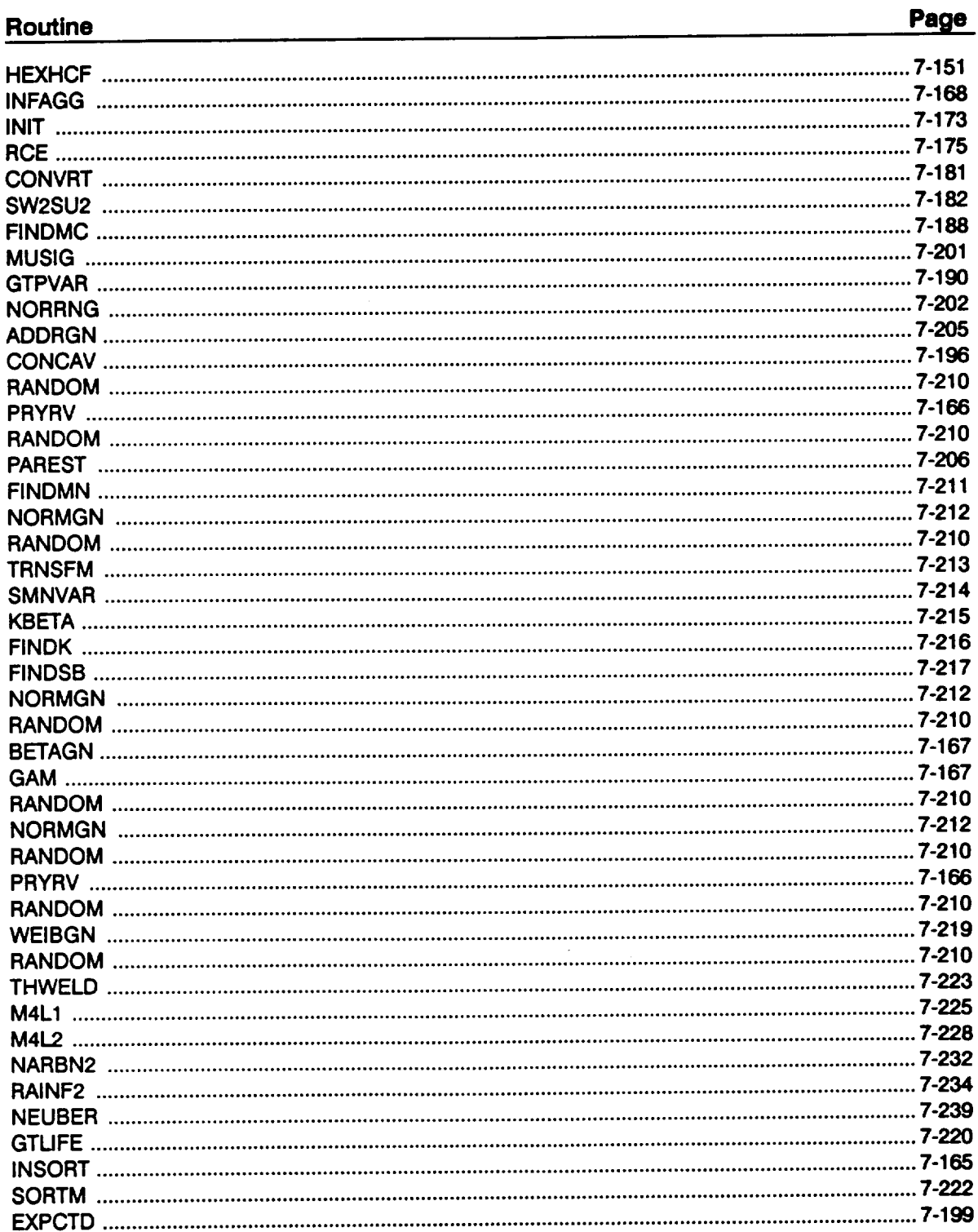

 $\mathcal{L}^{\text{max}}_{\text{max}}$ 

#### Page Routine

 $\mathcal{A}^{\pm}$
\*\*\*\*\*\*\*\*\*\*\*\*\*\*\*\*\*\*\*\*\*\*\*\*\*\*\*\*\*\*\*\*\*\*\*\*\*\*\*\*\*\*\*\*\*\*\*\*\*\*\*\*\*\*\*\*\*\*\*\*\*\*\*\*\*\*\*\*\*\*\*\* C PROGRAM HEXHCF CONTROLS THE FLOW OF LOGIC OF THE HIGH CICL<br>C FATIGUE PLAIN WELDED DUCT PROBLEM UNDER THERMAL LOADS **C VERSION: 4.2 -- (MATCHR V8.5, THDUCT V4.1, INSORT V2.1) C PROGRAMMER: L. NEWL C DATE: 6SEP91 C Copyright** (C) 19<br>**C** U.S. Government<br>**C** is acknowledged. **cC copyright (C)** 1990, **california Institute** of **Technology. c u.S. Government Sponsorship under NASA Contract NAS7-918 PROGRAM HEXHCF C**<br>CCCCCC **C SUBPROGRAMS: INFAGG, PAREST, NORMGN, PRYRV, BETAGN, WEIBGN, THWELD, C TRMNAT, INSORT, SORTM,** EXPCTD **C FILES: I:HEXHCD-OLD: 3:HEXHCO-NEW\_ 5:RELATD-OLD; 6:RELATO-NEW; C 7:DUMP-NEW;** \_:IOUTPR-NEW; **9:LOWLIF-NEW; C 11-26 :user named-OLD C C NOTE: 5 & 6 ARE OPENED IN °INFAGG' C IMPLICIT NONE INTEGER MAXBLF, MAXDAT, MAXLD, MAXLIF, MAXM, MAXM , MAXREG, & MAXSEG REAL PI PARAMETER (MAXBLF =** I0, **MAXDAT = 50, MAXLD =** 16, **MAXLIF =** 10000, **& MA\_= =** 24000. **MAXMM 20001, MAXREG = 3, MAXSEG = I0, & PI 3.141592654) COMMON IOUT INTEGER BLFPOS(MAXBLF), FILNUM(MAXLD). I, II, IOUT, J.** K, **L, & LOCAT, MCOUNT, MID, MPROC, NBLIFE, NHYPER, NL\_FE, & NLIFET, NLOAD, NMED, NPTS(MAXREG), NRAN, NUMREG, NUMSEG, & TYPE (MAXLD) , VARY, ZROREG DOUBLE PRECISION RAND REAL AERD, AERDA, AEROB, AERS, AERSA, AERSB, & ALLM(MAXMM, MAXREG), ANGLE, ASTR, ASTRA. ASTRB, & BIGK(0:MAXREG), BIGK1, BLFPER(MAXBLF), BZERO, COEXP, & DI, DIA, DIB, DIR, DIRI, DIR2, DIT, DIT1, DIT2. DLTAT, & DPCMU, DPCSIG, DSTR, DSTRA, DSTRB, DTIMU, DTISIG, DTOMU, &** DTOSIG, DUM, E(MAXSEG), EM, FIFTY, FK(10), FTO, FTI<br>GAM, GAMA, GAMB, KGID, KGOD, KRATIO, KT(2, 2), KWID<br>KWIDA, KWIDB, KWIDR, KWIDR1, KWIDR2, KWIDT, KWIDT1, **& & & KWIDT2, KWOD, KWODA, KWODB, KWODR,** KWODRI, **KWODR2, & KWODT, KWODTI,** KWODT2, **LAMN, LAMNA, LAMNB, LAM\_C, LAMND, LAMNK, LAMNMU, LAMNSG, LAMS, LAMSA, LAMSB, LAMSC, LAMSD, & & LAMSK, LAMSMU, LAMSSG, LAM\_, LAMWA, LAMWB, LIFE(MAXLIF), & LNA(0:MAXREG), LNZ, LPHIM(0:MAXREG) REAL M(2, MAXLD), MEDM(MAXREG), MLAM(2, MAXLD), MM(0:MAXREG), & & NEUBA, NEUBB, NEWLIF, NF(MAXDAT, MAXREG), NORM, & P(MAXLD), PC, PCMU, PCMUA, PCMUB, PCO, PCSIG, PCSIGA, & PCSIGB, PERIOD, PHI, PLAM(MAX\_D), PSIG** l **PSLAM, PSTAT, PVAR, RANGEM(2, MAXREG), RT(10), SBND(0:MAXREG), & & SE(MAXSEG), SIG(MAXREG), STR(MAXDAT, MAXREG), &** STRHIS(MAXLD, MAXM), SZERO, T(MAXLD), TEST, THIC, THICH<br>THICB, THICR, THICR1, THICR2, THICT, THICT1, THICT2,<br>THWELD, TIN, TIMU, TIMUA, TIMUB, TISIG, TISIGA, TISIGB **& & & TLAM(MAXLD), TOUT, TOMU, TOMUA, TOMUB,** TOSIG, **TOSIGA, & TOSI\_B, TRSBND(0:MAXREG), TRUNC, TSLAM, TSTAT** l **V(2, MAXLD), VLAM(2, AXL ), VSLAM(2), VSTAT(2), WOFF, & & WOFFA, WOFFB, WOFFC, WOFFD, WOFFE, WOFFHI, WO\_, WOFFR, WOFFRI. WOFFR2, WOFFR3, WOFFR4, WOFFT, WOFFTI, & & WOFFT\_, WOFFT3, WOFFT4, Z**

**CHARACTER\* 6** LDNAME (MAXLD)

```
LOGICAL FTEST
```
 $\mathbf{C}$ 

DATA (FILNUM(I), I = 1, MAXLD) /<br>  $\frac{1}{2}$ , 11, 12, 13, 14, 15, 16, 17, 18, 19, 20,<br>  $\frac{1}{2}$ , 22, 23, 24, 25, 26 / C \*\* SEE BOTTOM OF PROGRAM FOR LIST OF VARIABLES OPEN (1, FILE = 'HEXHCD', STATUS = 'OLD')<br>
OPEN (3, FILE = 'HEXHCO', STATUS = 'NEW')<br>
OPEN (7, FILE = 'DUMP', STATUS = 'NEW')<br>
OPEN (8, FILE = 'IOUTPR', STATUS = 'NEW')<br>
OPEN (9, FILE = 'LOWLIF', STATUS = 'NEW') INITIALIZE LOAD ARRAYS  $PSTAT = 0.0$  $\begin{array}{rcl} \texttt{PSLAM} & = & 0.0 \\ \texttt{TSTAT} & = & 0.0 \end{array}$  $TSLAM = 0.0$  $MSTAT(1) = 0.0$ <br>  $MSTAT(2) = 0.0$ <br>  $MSLAM(1) = 0.0$  $\begin{array}{lll} \texttt{NSLAM}(2) & = & 0.0 \\ \texttt{NSLAM}(2) & = & 0.0 \\ \texttt{VSTAT}(1) & = & 0.0 \\ \texttt{VSTAT}(2) & = & 0.0 \\ \texttt{VSLAM}(1) & = & 0.0 \\ \texttt{VSLAM}(2) & = & 0.0 \end{array}$ DO 5 I = 1, MAXLD<br>
P(I) = 0.0<br>
PLAM(I) = 0.0<br>
T(I) = 0.0<br>
T(I) = 0.0<br>
M(1,1) = 0.0<br>
M(2,I) = 0.0<br>
MLAM(1,I) = 0.0<br>
MLAM(1,I) = 0.0<br>
V(1,1) = 0.0<br>
V(2,I) = 0.0<br>
V(2,I) = 0.0<br>
V(2,I) = 0.0<br>
V(2,I) = 0.0<br>
V(2,I) = 0.0<br>
VLAM( 5 READ(1,\*) RAND<br>
WRITE(8,\*)'<br>
READ(1,\*) TOUT<br>
WRITE(8,\*)'LOUT<br>
WRITE(8,\*)'LOUT<br>
NRITE(8,\*)'LOUT<br>
NRITE(8,\*)'LOUT<br>
NRITE(8,\*)'<br>
INNER LOOP SIZE =', NLIPE<br>
NRITE(8,\*)'<br>
NRITE(8,\*)'<br>
TYPE OF S/N VARIATION DESIRED =', VARY<br>
NR RANDOM NUMBER SEED =', RAND INNER LOOP SIZE =', NLIFE OUTER LOOP SIZE =', NHYPER TYPE OF S/N VARIATION DESIRED =', VARY NORMAL MEDIAN CURVE (0 - NO, 1 - YES) =', NMED MATERIALS PROCESS VARIATION DESIRED'<br>(0 - NO, 1 - YES) =', MPROC ENDIF<br>IF ((NMED .NE. 0) .AND. (NMED .NE. 1)) THEN<br>WRITE(8,\*) 'ERROR: INVALID RESPONSE TO NORMAL MEDIAN ',<br>"CURVE QUESTION' £ **ENDIF** IF ((MPROC.LT. 0) .OR. (MPROC.GT. 1)) THEN

**WRITE (8, \* )** 'ERROR" **INVALID TYPE** OF **MATERIALS PROCESS** ', **& 'VARIATION DESIRED' CALL TRMNAT ENDIF READ(l,\*) NBLIFE** IF  $(NBIiffE .GT. 0)$  **READ** $(1, *)$   $(BLFPER(J), J = 1, NBLIFE)$ **C \*\* READ DATA FROM HEXHCD** READ(1,\*) WOFFA, WOFFB, WOFFR1, WOFFR2, WOFFT1, WOFF1<br>a WOFFC, WOFFD, WOFFR3, WOFFR4, WOFFT3, WOFFT **& WOFFE, & KWODA, KWODB,** KWODRI, KWODR2 KWODTI, **KWODT2, & KWIDA,** KWIDB, **KWIDRI, KMIDR2: KWIDTI, KWIDT2, & DIA, DIB, DIRI, DIR2, DITI, DIT2, & THICA, THICB, THICRI, THICR2, THICTI, THICT2, & LAMNA, LAMNB, LAMNC, LAMND, & LAMSA, LAMSB, LAMSC, LAMSD, & TIMUA, TIMUB, TISIGA, TISIGB, & TOMUA, TOMUB, TOSIGA, TOSIGB, & PCMUA, PCMUB, PCSIGA, PCSIGB, & AERDA, AERDB, AERSA, AERSB, &** DSTRA, **DSTRB, ASTRA, ASTRB, & LAMWA, LAMWB, NEUBA, NEUBB, GAMA, GAMB READ(I,\*) NLOAD, PSTAT, TSTAT, MSTAT(1), MSTAT(2), VSTAT(1), & VSTAT (2 ) DO 15 I** = **1**, **NLOAD**<br>**READ(1,\*) LDNAME(I), TYPE(I), P(I), T(I), M(1,I), M(2,I)**  $IF$   $($   $($   $TYPE(1)$  .LT.  $1)$  .OR.  $($   $TIFE(1)$  .GT. S)) \_\_.r\_\_W\_TITTE\_'\_\*'\_T'ERROR:**LOAD INCORRECTLY TYPED' ENDIF 15 CONTINUE READ(I,\*) KGOD, KGID,** KT(2,1), **KT(2,2), PCO, LOCAT,** ANGLE, **& PERIOD, TRUNC, NRAN C \*\* ECHO DATA TO HEXHCO WRITE(3,900)**<br>**WRITE(3,901) WRITE(3,901) WOFFA, WOFFB, WOFFRI, WOFFR2, WOFFTI, WOFFT2, & WOFFC, WOFFD, WOFFR3, WOFFR4, WOFFT3, WOFFT4,** WOFFC, WOFFC, WOFFE, WOFFE, WORTE (3,902) KWODA, WRITE (3,903) KWODA, WRITE (3,904) DIA, WRITE (3,905) THICA, WRITE (3,906) LAMAR, WRITE (3,906) LAMAR, WRITE (3,906) LAMAR, WRITE (3,906) THOMAR, WAS TOWERN TOWER **WRITE(3,902) KWODA, KWODB, KWODRI, KWODR2, KWODTI,** KWODT2 **WRITE(3,903) KWIDA,** KWIDB, **KWIDRI, KWIDR2,** KWIDTI, **KWIDT2 WRITE(3,904) DIA, DIB, DIRt, DIR2\_\_ DITI, DIT2 WRITE(3,905) THICA, THICB, THICR1, THICR2, THICTI, THICT2** DIA, DIB, DIR1, DIR2,<br>THICA, THICB, THICR1, THICR<br>LAMNA, LAMNB, LAMNC, LAMND<br>LAMSA, LAMSB, LAMSC, LAMSD LAMSA, LAMSB, LAMSC<br>TIMUA, TIMUB, TISIG,<br>TOMUA, TOMUB, TOSIG, **WRITE(3,908) TIMUA, TIMUB, TISIGA, TISIGB, & TOMUA, TOMUB, TOSIGA, TOSIGB, & PCMUA, PCMUB, PCSIGA, PCSIGB** WRITE(3,909) AERDA, AERDB, AERSA, AERSB,<br>& DSTRA, DSTRB, ASTRA, ASTRB,<br>& LAMWA, LAMWB, NEUBA, NEUBB, EXP(GAMA), EXP(GAMI **WRITE(3,920) PSTAT, TSTAT, MSTAT(1), MSTAT(2), VSTAT(1), VSTAT(2)** DO **20 I = I. NLOAD WRITE(3,921) LDNAME(I), P(I), T(I), M(I,I), M(2,I), V(I,I), & V(2,I) 20 CONTINUE WRITE(3,925) KGOD, KGID, KT(2,1), KT(2,2), PCO, LOCAT, ANGLE, & PERIOD, TRUNC, NLOAD, NRAN C CONVERT** ANGLE TO RADIANS FOR CALCULATI ANGLE **= ANGLE/180.00000 \* PI WRITE(3,926) ANGLE**

```
IF (NRAN .GT. MAXM) THEN<br>WRITE(8,*) 'ERROR: STRESS-TIME HISTORY TOO LARGE'<br>___ CALL TRMNAT
           ENDIF
          DO 25 I = 1, NLOAD<br>
INQUIRE (FILE = LDNAME(I), EXIST = FTEST)<br>
IF (FTEST .EQV. .TRUE.) THEN<br>
OPEN (FILNUM(I), FILE = LDNAME(I), STATUS = 'OLD')<br>
DO 26 J = 1, NRAN<br>
READ(FILNUM(I), *) STRHIS(I,J)<br>
CONTINUM(I), *) STRHIS(I,
     26
                       CLOSE (FILNUM(I))
                 ELSE
                       WRITE(8,*) 'ERROR: CANNOT OPEN FILE, ', LONAME(I),
          £
                       CALL TRMNAT
                 ENDIF
      25 CONTINUE
C INITIALIZE THE STRESS-STRAIN ARRAYS
     DO 30 J = 1, MAXSEG<br>SE(J) = 0.00<br>E(J) = 0.00<br>30 CONTINUE
           READ(1,*) EM, COEXP, NU<br>READ(1,*) (FK(I), RT(I), I = 1, 10)<br>READ(1,*) NUMSEG
           WRITE (3, 927) EM, COEXP, NU<br>WRITE (3, 930) NUMSEG
C READ IN THE STRESS-STRAIN VALUES
           DO 35 J = 1, NUMSEG<br>READ(1,*) SE(J), E(J)<br>WRITE(3,931) SE(J), E(J)
      35 CONTINUE
C ** CALL INFAGG TO PERFORM THE INFORMATION AGGREGATION MODEL ASPECT C OF THE MATERIALS CHARACTERIZATION MODEL CALCULATIONS
           CALL INFAGG (RANGEM, MU, SIG, NF, NPTS, SZERO, ZROREG, NUMREG,<br>k<br>k (NBND, STR, FTU, FTY, VARY, MPROC, KRATIO, PVAR)
          £.
           ZROREG = 1<br>SZERO = 0.0
           IF (MPROC.EQ. 1) PSIG = SQRT (PVAR)
           MCOUNT = 0C ** INITIALIZE VARIABLES
      DO 40 K = 1, MAXLIF<br>LIFE(K) = 1.0E+36<br>40 CONTINUE
           DO 45 J = 1, MAXBLF<br>BLFPOS(J) = 0
      45 CONTINUE
           NLIFET = NHYPER * NLIFE
           DTIMU = TIMUB - TIMUA<br>DTISIG = TISIGB - TISIGA<br>DTOMU = TOMUB - TOMUA<br>DTOSIG = TOSIGB - TOSIGA<br>DPCMU = PCMUB - PCMUA<br>DPCSIG = PCSIGB - PCSIGA
```
 $\ddot{\phantom{a}}$ 

 $IF$  (IOUT  $~EQ.$  15) THE WRITE(8,\*) 'DTIMU = ', DTIMU, ' DTISIG = ', DIIS.<br>WRITE(8,\*) 'DTOMU = ', DTOMU, ' DTOSIG = ', DTOS.  $WRTTE(8,*)$  **'DPCMU** = ', DPCMU, ' DPCSIG = ', DPCS. **ENDIF C \*\* OUTER LOOP -- THIS LOOP SAMPLES HYPER PARAMETER SETS DO** 150 K **=** i, **NHYPER C \*\* CALL PRYRV TO OBTAIN RRO,THETA PAIRS FOR INNER LOOP CALCULATIONS CALL RANDOM** (TEST, **RAND)**<br>IF (TEST .LE. WOFFE) THE **CALL** PR\_V (\_)WO\_I,\_ MOrtaR2, wormn, MO\_T2, WOn, **R, & WOFFLO** m **WOFFA**  $WOFFHI$  =  $WOFB$ ELSE **CALL PRYRV (RAND, WOFFR3, WOFFR4, WOFFT3, WOFFT4, WOFFR, & WOFFT)**  $WOFFLO = WOF$ <br> $WOFFHI = WOF$ ENDIF **IF** (IOUT .EQ. 15) THE  $W$ **RITE(8,\*) 'TEST**  $=$ ', **TEST,**  $W$ VFFE $=$ ',  $W$ VFF **WRITE(8,\*) 'WOFFLO** =', **WOFFLO, ' WOFFHI** ", **WOFFHI ENDIF PRYRV (RAND, KWIDRI, KWIDR2, KWIDTI, KWIDT2, KWIDR, KWIDT)** CALL PRYRV (RAND, KWODRI, KWODRZ, KWODTI, KWODTZ, KWODR, KWOD.<br>CALL PRYRV (RAND, DIR1, DIR2, DIT1, DIT2, DIR, DIT) **CALL PRYRV (RAND,THICRI, THICR2, THICTI, THICT2, THICR, THICT) CALL PRYRV (RAND, LAMNA, LAMNB, LAMSA, LAMSB, LAMNK, LAMSK) LAMNMU = LAMND** / (i.0 **+ LAMNK \* LAMNC) LAMNSG = LAMNC /** (I.0 **+ LAMNK \* LAMNC) LAMSMU = LAMSD /** (I. 0 **+ LAMSK \* LAMSC} LAMSSG = LAMSC / (i.0 + LAMSK \* LAMSC) (8,\*) LAMNK = ', LAMNK, ' LAMNMU = ',** \_, **& ' LAMNSG** " **', LAMNSG** WRITE(8,\*).**','UaSK** UaSSG**==**' **\_\_\_\_\_U\_S\_&** ' UaS\_ **=** ', **U\_S.U,** å. **ENDIF RANDOM** (NORM, **RAND)** TIMU **=** TIMUA + **NORM** \* DTIMU TISIG \_ TISIGA + **NORM** \* DTISIG **TOMU =** TOMUA **+ NORM \* DTOMU TOSIG = TOSIGA + NORM** \* **DTOSIG PCMU = PCMUA + NORM \* DPCMU PCSIG** = **PCSIGA + NORM \* DPCSIG**  $IF$  (IOUT  $.EQ.$  15) THE WRITE(8,\*) 'NORM **=** ',,NORM **WRITE(8,\*)** ' **TIMU =** , **TIMU,** ' **TISIG =** ', **TISIG**  $WRTTE(8,*)$  '  $TOMU = '$ ,  $TOMU$ ,  $TOSIG = '$ ,  $TOSIG$ **WRITE(8,\*) ' PCMU =** ', **PCMU, ' PCSIG = ', PCSIG** ENDIF **C** \*\* **CALL PAREST TO PERFORM THE PARAMETER** ESTIMATION **ASPECT** OF **THE C** MATERIALS **CHARACTERIZATION MODEL CALCULATIONS CALL PAREST** (VARY, **RANGEM, MU, SIG, NF, NPTS, NUMREG, ZROREG, & RAND, NBND, STR, BIGK, BZERO, MM, SBND) CALL NORMGN (RAND,** 0.0, **PSIG, LNZ) IF** (MPROC .EQ. 1) THE<br>  $Z = EXP (LNZ)$ ELSE  $K{R}$  $R{T}$  $I$  $O$   $*$   $1.0$  $Z = 1.0$ 

**LNZ =** 0.0 ENDIF **MCOUNT .. MCOUNT + 1 DO** 175 **L** m **I, NUMREG ALLM(MCOUNT, L) " MM(L)** 175 **CONTINUE C \*\* INNER LOOP -- THIS LOOP GENERATES FATIGUE LIVES**  $DO 200 I = 1, NLIFE$ **C \*\* INITILIZE S/N CURVE PARAMETERS DO 225 L** " 0, **MAXREG LNA(L) = 0.0**  $\mathbf{m}_{\text{HTM}}(\mathbf{r}) = \mathbf{0}$  $TRSBND(L) = 0.0$ **225 CONTINUE C \*\* SELECT DRIVERS FOR** \_TING **LIFE CALL BETAGN CALL BETAGN CALL BETAGN<br>CALL BETAGN** \_ **BETAGN NORMGN CALL NORMG (RAND, WOFFR, WOFFT, WOFFLO, WOFFHI,** \_FF) IRA\_i KWIDR, **KWIDT,** KWIDA, \_IDB, **KWID)** \_ODR, KWODT, **I\_ODA,** KWODB, \_CI **DIR, DIT, DIA, DIB,** I\_RA\_i **LAMSJ\_j,LAMN\_J THICT,LAMSsG,LAMNsG,THICA,LANs)LAM\_) ,THICR'** THICB, **CALL NORMGN TOMU, TOSIG, DLTAT** m **TIN -**  $CAT.L$  PRYRV (RAND, AERDA, AERDB, AERSA **CALL PRYRV (RAND, DSTRA, DSTRB, ASTRA, ASTRB, DSTR, ASTR)** CALL PRYRV (RAND, LAMWA, LAMWB, NEUBA, NEUBB, LAMW, NEUP<br>CALL PRYRV (RAND, GAMA, GAMB, GAMA, GAMB, GAM, DUM) **GAM** *=* EXP(GAM) **CALL WEIBGN (BZERO, RAND, PHI)**  $IF$  (VARY  $.EQ. 0$ )  $PHI = 1.0$ IF **(IOUT** .EQ. 15) THE **WRITE** $(8,*)$  **'DSTR** = ', DSTR, ' ASTR = ', ASTR **WAILLY AND THE CAME OF THE CAMBRIC CAMBRIC CAMBRIC CAMBRIC CAMBRIC CAMBRIC CAMBRIC CAMBRIC CAMBRIC CAMBRIC CAM**<br>WITHOUT CAMBRIC CAMBRIC CAMBRIC CAMBRIC CAMBRIC CAMBRIC CAMBRIC CAMBRIC CAMBRIC CAMBRIC CAMBRIC CAMBRIC CAMBR **WRITE(o,.I WRITE(8, 'PHI 'TIN =',PHI,'** =',TIN,' **DITOUT'',=',TOUT,' DI,' PC '',PC DLTAT** m',DLTAT ENDIF **C** \*\* **SCALE AERO STATIC LOADS PSLAM** m \_ **\* ASTR** \* **PSTAT TSLAM** m **AERS \* ASTR \* TSTAT MSLAM(1)** \_ **AERS** i **ASTR** i **MSTAT(1) MSLAM(2 ) AERS ASTR MSTAT(2) VSLAM (1 ) VSTAT (**1 **) VSLAM (2 ) AERS ASTR VSTAT (2 ) C \*\* SCALE TIME-VARYING LOADS** DO **230 IIm I, NLOAD IF (TYPE(II) .EQ. I) THEN** PLAM(II) = LAMN \* DSTR \* P(II)<br>TLAM(II) = LAMN \* DSTR \* T(II)<br>MLAM(1,II) = LAMN \* DSTR \* M(1,I) MLAM(2, II) = LAMN \* DSTR \* W(2, II)<br>VLAM(2, II) = LAMN \* DSTR \* V(2, II)<br>VLAM(2, II) = LAMN \* DSTR \* V(2, II)<br>ELSE IF (TYPE(II) .EQ. 2) THEN<br>PLAM(II) = LAMS \* DSTR \* P(II)  $\text{TLAM}(11) = \text{LAMS} + \text{DSIK} + \text{T}(11)$ 

 $\begin{array}{lll} \texttt{MLAM}(1, \texttt{II}) & = \texttt{LAMS} * \texttt{DSTR} * \texttt{M}(1, \texttt{II}) \\ \texttt{MLAM}(2, \texttt{II}) & = \texttt{LAMS} * \texttt{DSTR} * \texttt{M}(2, \texttt{II}) \\ \texttt{ULAM}(1, \texttt{II}) & = \texttt{LAMS} * \texttt{DSTR} * \texttt{V}(1, \texttt{II}) \\ \texttt{MLAM}(2, \texttt{II}) & = \texttt{LAMS} * \texttt{DSTR} * \texttt{V}(2, \texttt{II}) \end{array}$ **ELSE** PLAM(II) = AERD \* ASTR \* P(II)<br>TLAM(II) = AERD \* ASTR \* T(II)<br>MLAM(1, II) = AERD \* ASTR \* M(1, II)<br>MLAM(2, II) = AERD \* ASTR \* M(2, II)<br>VLAM(1, II) = AERD \* ASTR \* V(1, II)<br>VLAM(2, II) = AERD \* ASTR \* V(2, II) **ENDIF** 230 **CONTINUE** IF (IOUT .EQ. 15) THEN<br>
WRITE (8,\*) 'AERO STATIC LOADS'<br>
WRITE (8,\*) 'P = ', PSLAM, 'T = ', TSLAM, 2),<br>
'N2 = ', NSLAM, 1}, 'N3 = ', WSLAM(2),<br>
WRITE (8,\*) 'TIME-VARYING LOADS'<br>
DO 240 II = 1, NLOAD<br>
WRITE (8,\*) II, 'P = £ £. £. 240 **CONTINUE** ENDIF C \*\* CALCULATE AXIAL Kt's  $KT(1,1) = KGOD * KWOD$ <br> $KT(1,2) = KGID * KWID$ IF (IOUT .EQ. 15)<br>WRITE(8,\*) 'KT(1,1) = ', KT(1,1), ' KT(1,2) = ', KT(1,2) C \*\* CALCULATE REGION DEPENDENT S/N CURVE PARAMETERS DO 250 L = ZROREG, NUMREG<br>
LNA(L) = MM(L) \* ALOG(BIGK(L))<br>
LPHIM(L) = MM(L) \* ALOG(PHI)<br>
TRSBND(L) = SBND(L) \* PHI \* KRATIO \* Z<br>
IF (IOUT .EQ. 15) THEN<br>
WRITE(8,\*) 'LNA =', LNA(L), 'BIGK =',BIGK(L)<br>
WRITE(8,\*) 'LNA =', LP **ENDIF** 250 **CONTINUE** C \*\* CALL THWELD OF THDUCT V4.1 TO CALCULATE FATIGUE LIFE NEWLIF = GAM \* THWELD (COEXP, ANGLE, DLTAT, E, EM, FTU,<br>FTY, DI, KT, KRATIO, LAMW, FK, RT, LNA, LNZ,<br>LOCAT, LPHIM, MLAM, MM, MSLAM, NEUB, NLOAD, NRAN,<br>NU, NUMREG, NUMSEG, PLAM, PC, PCO, PERIOD, PSLAM,<br>TRSBND, SE, STRHIS, S £, å á å £. IF (IOUT .EQ. 15) WRITE(8,\*) 'NEWLIF = ', NEWLIF IF (NLIFET .GE. 100) CALL INSORT (NEWLIF, LIFE, NLIFET) 200 CONTINUE 150 CONTINUE IF (NLIFET .GE. 100) THEN C \*\* PRINT SORTED LIVES DO 300  $J = 1$ , (NLIFET / 100)<br>WRITE(9,\*)  $J$ , FLOAT(J)/FLOAT(NLIFET), LIFE(J)<br>CONTINUE 300

C \*\* PRINT EMPIRICAL BLIVES  $FIFY = 0.50E0$ WRITE(3,935) DO 350 J = 1, NBLIFE<br>BLFPOS(J) = NINT (BLFPER(J) \* FLOAT (NLIFET))<br>WRITE(3,936) BLFPER(J), LIFE(BLFPOS(J)) 350 **CONTINUE** WRITE(3,936) FIFTY, LIFE(NLIFET/2) **ENDIF** C \*\* CALCULATE NORMAL MEDIAN CURVE IF DESIRED IF  $((VARY .EQ. 3) .AND. (NMED .EQ. 1))$  THEN CALL SORTM (ALLM, NUMREG, MCOUNT) MID = MCOUNT / 2<br>DO 400 L = 1, NUMREG<br>MEDM(L) = ALLM(MID, L) **CONTINUE** 400 CALL EXPCTD (1, MEDM, NPTS, STR, NF, SZERO, NUMREG, ZROREG, NBND, BIGK1, BZERO) £. **ENDIF** C \*\* FORMAT STATEMENTS TO ECHO INPUT DATA TO HEXHCO 900 FORMAT(2X,'Copyright (C) 1990, California Institute of ',<br>
(a) Technology. U.S. Government',/,2X,'Sponsorship under ',<br>
4 (NASA Contract NAS7-918 is acknowledged.',<br>
4 (///,33X,'INPUT DATA',<br>
4 (//,14X,'DRIVERS',25X,'P 901 FORMAT(/,2X,'WELD OFFSET (%)',3X,'Be(',F4.2,',',F5.2,')',6X,<br>
E 'U(',F7.5,',',F8.5,')',4X,'U(',F4.1,',',F5.1,')'<br>
E /,20X, 'Be(',F4.2,',',F5.2,')',6X,'U(',F7.5,','F8.5,')',<br>
E 4X,'U(',F4.1,',',F5.1,')',/,20X,'TEST = ' 902 FORMAT(/,2X,'K WELD (OD)',7X,'Be(',F4.2,',',F5.2,')',6X,<br>4 (U(',F7.5,',',F8.5,')',4X,'U(',F4.1,',',F5.1,')') 903 FORMAT(/,2X,'K WELD (ID)',7X,'Be(',F4.2,',',F5.2,')',6X,<br>4 (U(',F7.5,',',F8.5,')',4X,'U(',F4.1,',',F5.1,')') 904 FORMAT(/,2X,'INNER DIAMETER',4X,'Be(',F6.4,',',F7.4,')',2X,<br>& 'U(',F7.5,',',F8.5,')',4X,'U(',F4.1,',',F5.1,')') 905 FORMAT(/,2X,'WAIL THICKNESS',4X,'Be(',F6.4,',',F7.4,')',2X,<br>& 'U(',F7.5,',',F8.5,')',4X,'U(',F4.1,',',F5.1,')') 906 FORMAT(//,2X,'LAMBDA RANDOM',5X,'k: U(',F7.5,',',F8.5,')',<br>
4 /,20X,'COEFFICIENT OF VARIATION: ',F5.3,<br>
4 /,20X,'STRAIN GAGE FACTOR: ',F9.7) 907 FORMAT(/,2X,'LAMBDA SINE',7X,'k: U(',F7.5,',',F8.5,')',<br>
4 /,20X,'COEFFICIENT OF VARIATION: ',F5.3,<br>
4 /,20X,'STRAIN GAGE FACTOR: ',F9.7) 908 FORMAT(//,40X,'MU',15X,'SIGMA',<br>
& //,2X,'INNER TEMPERATURE',4X,'NORMAL: U(',<br>
& F6.1,','F7.1,') U(',F5.1,','F6.1,')',<br>
& F6.1,','F7.1,') U(',F5.1,','F6.1,')',<br>
& //,2X,'INNER PRESSURE',7X,'NORMAL: U(',<br>
& //,2X,'INNE

909 FORMAT(//,2X,'DYNAMIC AERO LOAD FACTOR',<br>  $\begin{matrix}\n\epsilon & 5X', 'U(' , F8.5,' ', ' F9.5 ', ')'.\n\epsilon & 2X', 'STATE C ARCRO$  LOAD FACTOR', 6X,'U(',F8.5,',',F9.5,')',<br>  $\epsilon & 2X', 'STATE C$  AERO LOAD FACTOR', 6X,'U(',F8.5,',',F9.5,')',<br>  $\epsilon & 2X', 'DYNAMIC$  STRESS AN 920 FORMAT(////,28X,'LOADS INPUT'<br>  $\begin{array}{cc}\n\text{G} & \text{M2 LOADS'}, \\
\text{G} & \text{M2 LOADS'}, \\
\text{G} & \text{M3 LOADS'}, \text{10ADS'}, \\
\text{G} & \text{M2 LOADS'}, \text{15X}, \\
\text{G} & \text{M3 LOADS'}, \text{15X}, \\
\text{G} & \text{M3 LOADS'}, \\
\text{G} & \text{M3 } \text{LOADS'}, \\
\text{G} & \text{M3 } \text{LOADS'}, \\
\text{G} & \text{M3 } \text{LOADS'}, \\
\text{G} & \text{$ 921 FORMAT(2X, A6, /, 2X, F9.6, 3X, F9.6, 3X, F9.6, 3X, F9.6, 3X, F9.6, 3X, F9.6) 925 FORMAT(////.20X,'GEOMETRIC AND OTHER INPUT',<br>
4 ///.2x,'K GEOM (OD)',41X,F4.2,<br>
4 //.2X,'K GEOM (OD)',41X,F4.2,<br>
4 //.2X,'K GEOM (OD)',41X,F4.2,<br>
4 //.2X,'K HOOP (OD)',41X,F4.2,<br>
4 //.2X,'K HOOP (ID)',41X,F4.2,<br>
4 //.2 926 FORMAT (/,2X, 'ANGLE THETA (RADIANS)', 29X, F6.2) 927 FORMAT  $\binom{7}{2}$ X, 'ELASTIC MODULUS, PSI', 27X, E9.3,<br>
4 (/, 2X, 'COEFF OF THERMAL EXPANSION', 21X, E14.8,<br>
4 (/, 2X, 'POISSONS RATIO', 33X, F5.3) 930 FORMAT  $\frac{1}{1}, 25x, 3$ TRESS-STRAIN CURVE INPUT',<br>
4 (//,2x,'MAXIMUM NUMBER OF SEGMENTS ',25x,11,<br>
4 (/,2x,'STRESS-STRAIN PRODUCT',5x,'STRAIN VALUES',/) 931 FORMAT(13X, F8.2, 10X, F7.5/)  $ENTER(AL', / )$ 935 FORMAT(////,2X,'B LIVES: 936 FORMAT(2X, F7.5, 5X, E13.6) **STOP END** C \*\*\*\*\*\*\*\*\*\*\*\*\*\*\*\*\*\*  $C$ \*\*\*\*\* 625................................RANDOM NUMBER SEED c **CCCCCCCCCC**  $\frac{c}{c}$ 

**C** 1.50 **3.00** 0.15 **0.90** ......... **LAMBDA NARROI4-BAND RANDOMI kl U(A,B), C COEFF.** OF **VAR., STRAIN GAGE F\_ C 2.00 3.00** 0.20 0.90 ..... **LAMBDA SUPERIM\_ SINE= k= U(A,B), C COEFF.** OF **VAR.\_\_STRAIN GAGE FACTOR C MEAN BOUNDS SIGMA BOUNDS** .... **NORMAL DISTRIBUTION PARAMETERS C 486. 666. 29. 56.5** ........ **INNER WALL TEMPERATURE, DEGREES R** C 799. 908. 49.5 48..........OUTER WALL TEMPERATURE, DEGREES R<br>C 3808. 4177. 69. 69.........INTERNAL PRESSURE, PSI **C** 0.50 1.50 .................. **LAMBDA DYNAMIC AERO U(A,B) C** 0.80 1.20 .................. **LAMBDA** STATIC **AERO U(A,B) C** 0.80 1.20 .................. **DYNAMIC STRESS ANALYSIS ACCURACY U(A,B) <sup>C</sup>** 0.90 1.10 .................. **AERO** STRESS **ANALYSIS ACCURACY FU\_ <sup>C</sup>** 0.80 **1.20** .................. **LAMBDA** <sup>K</sup> **WELD** OFFSET **ACCURACY C** 0.60 **1.40** .................. **NEUBER'S RULE MODEL** ACCURACY **FACTOR C -1.38629** 0.95166 ............... **DAMAGE MODEL** ACCURACY **U(InA, InB} C C 16** ............................... **NUMBER** OF **TIME-VARYING LOADS C C PSTAT TSTAT MSTAT(1) MSTAT(2) VSTAT(1) VSTAT(2 C C** 0.00 0.00 **-0.07214** 0.00 0.00 **C FILE TYPE**  $P()$  **T**() **M(1,** ) **M(2,** ) **C C 'NBP'** i 0.050464 0.00 0.00 0.00 **C 'NBT'** i 0.00 0.018395 0.00 0.00 **C 'NBM2'** i **0.00** 0.00 0.89901 0.00 **C 'NBM3'** I 0.00 0.00 0.00 0.064034 **C 'NBV2' 1** 0.00 0.00 0.00 0.00 **C** 'NBV3' 1 0.00 0.00 0.00 0.00 **C** 'SIN1' **2** 0.001150 0.001927 0.051544 0.000312 **C 'SIN2' 2** 0.002284 0.001917 0.050250 0.000457 **C 'SIN3' 2** 0.008944 0.003591 0.043037 0.002533 **C 'SIN4' 2** 0.023373 0.004778 0.427142 0.006577 **C 'SIN5' 2 0.012763** 0.000495 0.102889 0.007273 **C 'SIN6' 2** 0.00 0.00 0.00 0.00 **C 'AEROI' 3** 0.00 0.00 0.00 0.07179 **C 'AERO2' 3** 0.00 0.00 0.00 0.00 **C 'AERO3' 3** 0.00 0.00 0.00 0.00 **C**<br>CCCCC **C 1.0 1.0** 1.0 **1.0** ......... K **GEOM (OD, ID);K C** 0.I0 .......................... **Weld** OFFset 0 **•**00 .......... **STATIC AERO** V(1, **)** V(2, **) LOADS** 0.00 0.00 ...... **RANDOM P 0.00 0.00** ...... **RANDOM T 0.00 0.00** ......**RANDOM M2** 0.00 **0.00** ......**RANDOM M3** 0.031219 0.00 ...... **RANDOM V2** 0.00 0.385245..RANDOM **V3 0.000596** 0.022412..SINE **1** 0.000295 0.021862..SINE **2** 0.001717 0.026548..SINE **3** 0.004080 0.179889..SINE **4** 0.005673 0.051970..SINE **5** 0.00 0.00 ......**siNE 6** 0.00 0.00 ......**AERO** 1 **0.00 0.00** ...... **AERO 2 o.00** 0.00 ......**AERO** 3 **HOOP (OD,ID): KT(2,1)** KT(2,2) **C 3640** .......................... EXTERNAL **(OUTER) PRESSURE (PCO, PSI) C 2** ............................. **SURFACE LOCATION (I\_OUTER, 2=INNER} C 270** ........................... **ANGLE (DEGREES} C 1.0** ........................... **STRESS-TIME HISTORY PERIOD (SEC)** C 500.............................STRESS-TIME HISTORY NOISE FILTER (PSI<br>C 1000.........................NUMBER OF POINTS IN STRESS-TIME HISTO **C 29000000. 8.8E-06** 0.30 .... **YOUNG'S MODULUS, COEFF** OF **THERMAL** EXPANSION, **C POISSON' S RATIO CC 0.615** 0.693 **2.00 4.80** ............... ............... **FKII FK 2** I **RTII RT 2 C** 0.753 7.20. **. . " . . RT4 C** 0.813 9.60. **C** 0.873 12.50. **. RT 5 C** 0.993 **20.00** .............. **RT** 7 **C 1.029 24.00** .............. \_FK(8) **RT 8** C 1.053 200.00..............FK(10), RT(10)<br>C 6..........................NUMBER OF SEGMENTS IN STRESS-STRAIN CURV **C 21.95** 0.001 ................ **STRESS-STRAIN PRODUCT- SE(1), STRAIN:** E(1} **C 55.77** 0.002 ................ **SE{2) ,** E(2) **C 144.85** 0.005 ................ **SE(3} ,** E(3) **C 322.73** 0.010 ................ **SE(4) ,** E(4) c 194s.90 **o.oso**................ , C 50688.0 0.660................SE(6) , E(6)<br>C '70 F, 321 STAINLESS STEEL ALLOY - WELDED'.......MATERIALS DESCRIPT:<br>C 27900. 76800. 1 13.....YIELD & ULTIMATE STRENGTHS, NDIV, NPT; **C 13 -I.0** I ................ **# PTS IN DIV, STRESS RATIO, REGION** ,oooo ooo............... **C 40000. 2000** ............... **S N RAW C 40000. 3000** ............... **S(3 N(3) STRESS C 40000. 4000** ............... **S 4 N(4) LIFE**

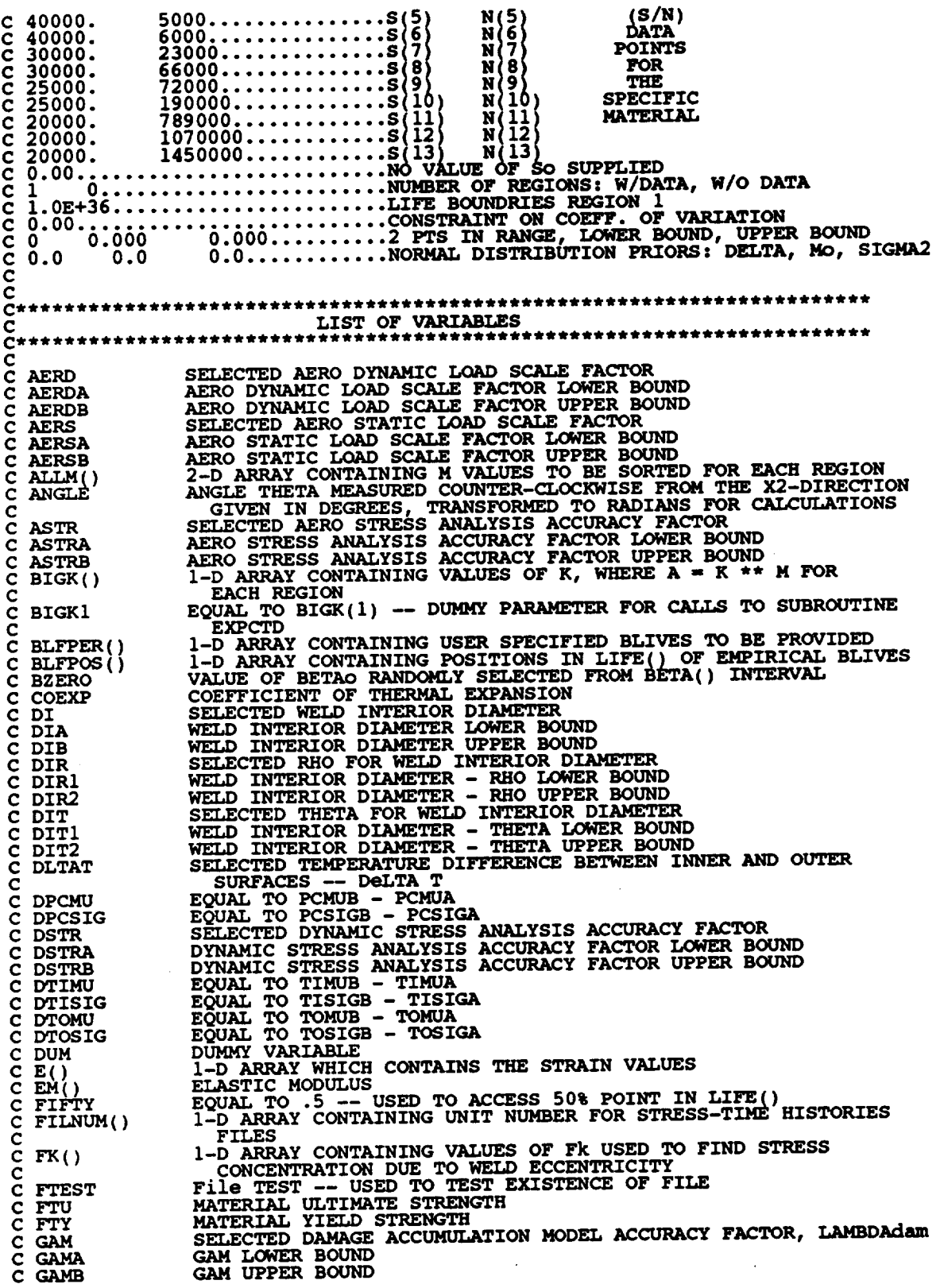

 $\mathcal{L}^{\text{max}}_{\text{max}}$ 

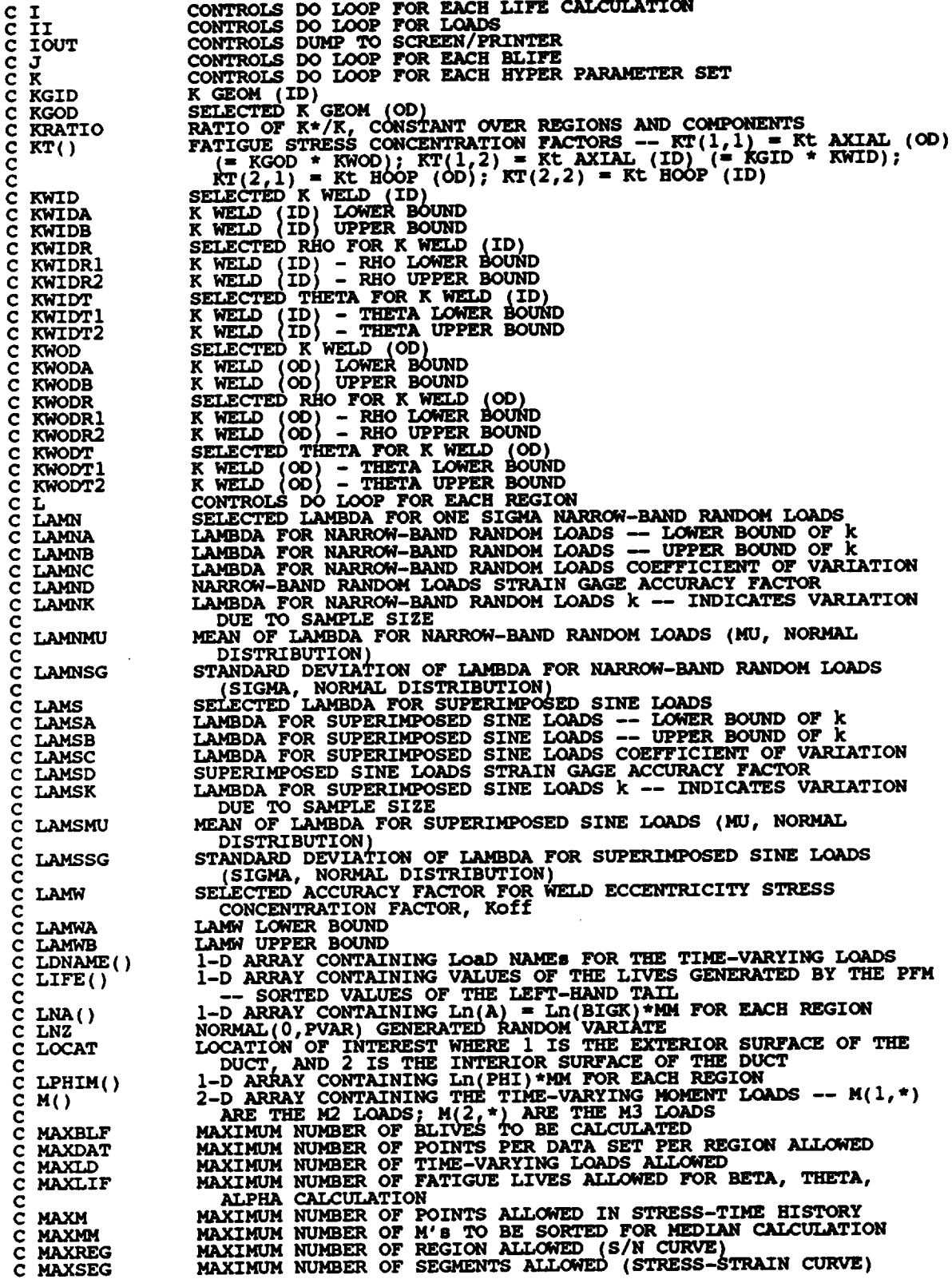

 $\cdot$ 

 $\bar{z}$ 

**C MCOUNT NUMBER OF M'S TO BE USED** TO **CALCULATE MEDIAN S/N CURVE C MEDM( )** 1-D ARRAY CONTAINING THE MEDIAN M FOR EACH REGION<br>POINTER TO THE MEDIAN M VALUES -- EQUAL TO HALF OF MCOUT<br>2-D ARRAY CONTAINING THE TIME-VARYING MOMENT LOADS SCALI **C MID C m\_'(() C** -- MLAM(1,\*) ARE THE M2 LOADS; MLAM(2,\*) ARE THE M3 L4<br>1-D ARRAY CONTAINING VALUES OF M FOR EACH REGION<br>Materials PROCess variation -- CONTROLS MATERIALS PROCE: **C c** MM()<br>MPROC **C** VARIATION -- 0 - NO VARIATION; 1 - INCLUDE VARIATION<br>1-D ARRAY CONTAINING THE STATIC LOADS SCALED BY AERS --C **MSLAM(** ) c MSLAM(1) IS THE M2 LOAD; MSLAM(2) IS THE M3 LOAD<br>1-D ARRAY CONTAINING THE STATIC LOADS -- MSTAT(1) IS THE M2 c **MSTAT** ( )  $\frac{c}{c}$ LOAD; MSTAT(2) IS THE M3 LOAD<br>1-D ARRAY CONTAINING VALUES OF THE POSTERIOR NORM<br>DISTRIBUTION MEAN FOR EACH REGION C **MU()** C<br>C<br>C **C NBLIFE NUMBER** OF **BLIVES** TO **BE CALCULATED I-D ARRAY** CONTAINING **UPPER BOUNDS FOR THE NUMREG LIFE** C **NBND (** ) **REGIONS** OF INTEREST **FOR THE SPECIFIC (REFERENCE)** C MATERIAL **S/N DATA SET** C<br>C<br>C C **NEUB SELECTED NEUBER'S RULE MODEL** \_CURACY **FACTOR NEUBER' S RULE MODEL ACCURACY FACTOR LOWER BOUND** C **NEUBA** C **NEWLIF NEUBER' S RULE MODEL ACCURACY FACTOR UPPER BOUND** C **NEUBB LIFE VALUE RETURNED FROM CALL TO THWEL C NF()** 2-D ARRAY CONTAINING RAWNF() FOR THE SPECIFIC MATERI<br>S/N DATA SET BROKEN INTO LIFE REGIONS<br>SIZE OF OUTER LOOP  $\frac{c}{c}$ **C NHYPER C NLIFE SIZE** OF **INNER LOOP TOTAL NUMBER** OF **LIVES CALCULATED BY PFM** C NLIFE<br>C NLOAD<br>C NMED **C NLIF NUMBER OF TIME-VARYING LOAD CNMED CONTROLS** MEDIAN **CALCULATION FOR THE NORMAL DISTRIBUTION CASE** Č<br>C **-- 0 - NO MEDIAN CALCULATION; 1 -** MEDIAN **CALCULATION DESIRED C NORM RANDOM VARIABLE (SOMETIMES** UNIFORM, **SOMETIMES NORMAL) USED** TO **OBTAIN SELECTED TEMPERATURES AND PRESSURE** C **C NPTS ( )** 1-D **ARRAY CONTAINING THE NUMBER** OF **POINTS PER LIFE REGION FOR THE SPECIFIC (REFERENCE) MATERIAL S/N DATA SET** C CNRAN **NUMBER** OF **POINTS IN STRESS-TIME HISTORY (Number** of **RANdom** C **points) POISSON 'S RATIO** C **NU** C **NUMREG NUMBER** OF **REGIONS OF INTEREST NUMBER OF SEGMENTS OF INTEREST IN STRESS-STRAIN CURVE C NUMSEG** P()<br>PC<br>PCMU 1-D ARRAY CONTAINING THE TIME-VARYING AXIAL LOADS<br>SELECTED INTERNAL PRESSURE, PSI<br>SELECTED MEAN OF INTERNAL PRESSURE, PSI (MU, NORM) c**C DISTRIBUTION)<br>MEAN OF INTERNAL PRESSURE LOWER BOUN**  $\bar{\textbf{c}}$ **C PCMUA C PCMUB** MEAN OF INTERNAL PRESSURE UPPER BOUND<br>EXTERNAL PRESSURE, PSI<br>SELECTED STANDARD DEVIATION OF INTERNAL PRESSURE, PSI (SIGM) **C PCO C PCSIG C** NORMAL DISTRIBUTION)<br>STANDARD DEVIATION OF INTERNAL PRESSURE LOWER BOUN **C PCSIGA C PCSIGB STANDARD DEVIATION OF INTERNAL PRESSURE** UPPER **BOUND C PERIOD LENGTH** OF **TIME IN SECONDS** OF **RANDOM STRESS-TIME HISTORY C PHI WEIBULL(BETAO, ETAO) GENERATED RANDOM VARIATE CONSTANT FOR THE VALUE 3.1415926536 C PI C** PLAM( **) I-D ARRAY CONTAINING THE TIME-VARYING AXIAL LOADS SCALED** C<br>C<br>C EQUAL TO SORT(PVAR) -- MATERIALS PROCESS STANDARD DEVIATION C **PSIG C PSLAM STATIC** AXIAL **LOAD SCALED BY AERS** C **PSTAT STATIC AXIAL** LOAD **CPVAR MATERIALS PROCESS VARIATI C RAND RANDOM NUMBER SEED C RANGEM( ) 2-D ARRAY CONTAINING VALUES OF THE** POSTERIOR **RANGES** ON **M FOR EACH** REGION **-- RANGEM(I,L) IS TEE LOWER BOUND AND C C** RANGEM(2,L) IS THE UPPER BOUND<br>1-D ARRAY CONTAINENT VALUES OF Rt USED TO FIND STRES<br>CONCENTRATION DUE TO WELD ECCENTRICITY C **RT() C** C **SBND( ) I-D ARRAY CONTAINING THE STRESS VALUES (PSI, R** I **-io0) CORRESPONDING TO THE "LIFE** BOUNDARY" **VALUES FOR EACH C** C **REGION CONTAINED** IN **NBND() I-D ARRAY OF PRODUCT OF STRESS** AND **STRAIN FOR EACH SEGMENT** OF **C SZ() THE STRESS-STRAIN VS STRAIN CURVE I-D ARRAY CONTAINING VALUES OF THE** POSTERIOR **NORMAL C** C **SIG( ) DISTRIBUTION STANDARD DEVIATION FOR EACH** REGION **2-D ARRAY CONTAINING STRESS POINTS (STRESS RATIO - -i.0)** C C **STR()**

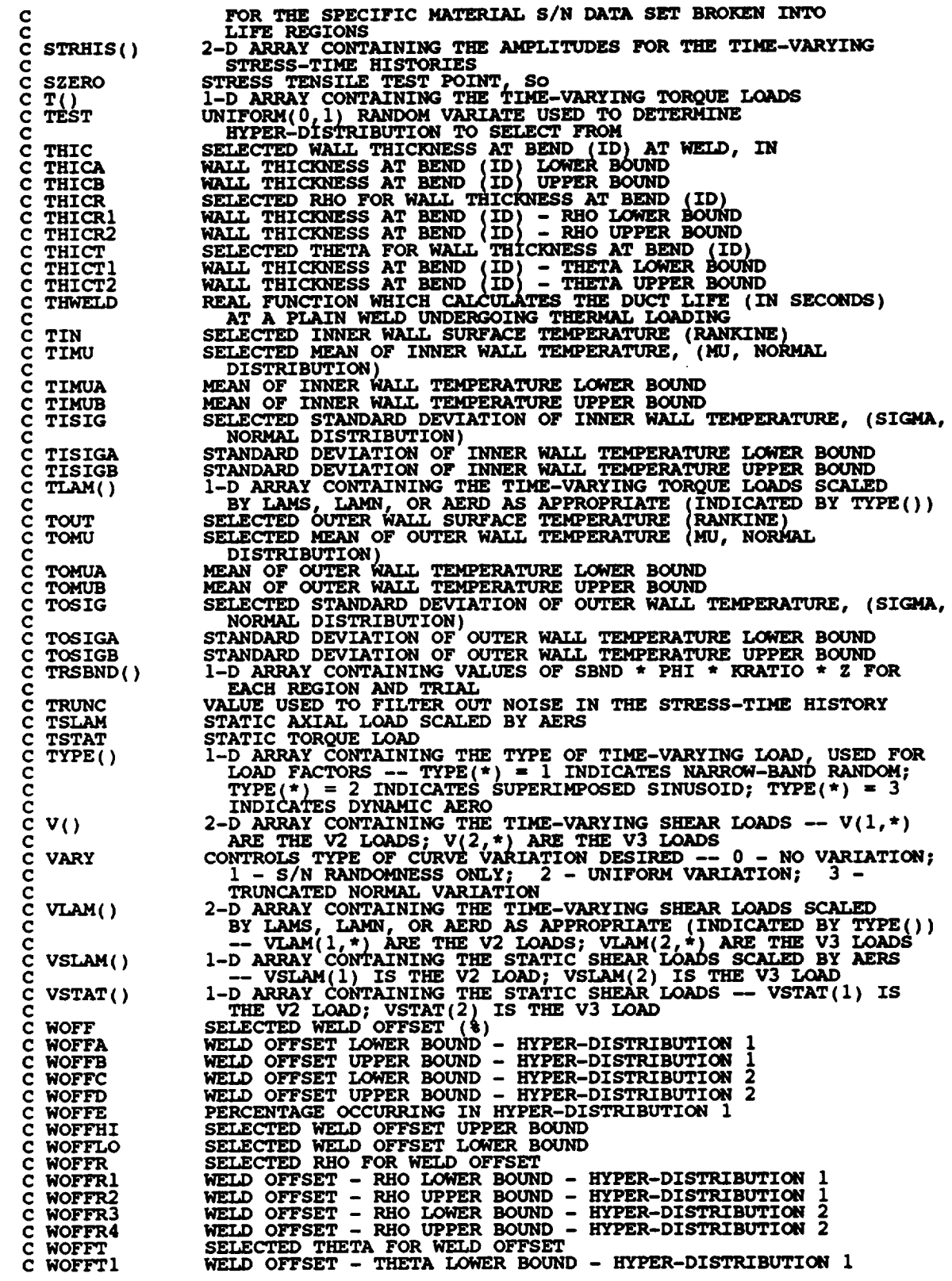

 $\sim 40\%$ 

**CWOFFT2** WELD OFFSET - THETA UPPER BOUND - HYPER-DISTRIBUTION I<br>WELD OFFSET - THETA LOWER BOUND - HYPER-DISTRIBUTION 2 **CWOFFT3 CWOFFT4 WELD** OFFSET **- THETA** UPPER **BOUND - HYPER-DISTRIBUTION 2 CZ LOG-NORMAL(0,PVAR) GENERATED RANDOM VARIATE ZeRO REGion -- VALUES CHOSEN TO FACILITATE REGION DO LOOP C ZROREG BEGINNING VALUE --** 0 **- ZERO REGION** EXITS, **1 - NO ZERO C C** REGION **C SUBROUTINE INSORT PERFORMS AN INSERTION SORT FOR** EACH **LIFE CALCULATED C** PROGRAMMER: **L. NEWLIN**<br>20JUN90<br>2.1 **C VERSION: 2.1 C Copyright (C)** 1990, **California Institute** of **Technology. C U.S. Government sponsorship under NASA Contract NAS7-918 C is acknowledged. SUBROUTINE INSORT (NEWLIF, LIFE, NLIFET) INPUTS- NEWLIF, LIFE, NLIFET**  $\frac{c}{c}$ OUTPUTS:  $\mathbf c$ **IMPLICIT NONE INTEGER MAXLIF PARAMETER (MAXLIF = I0000) COMMON IOUT INTEGER I, IOUT, NLIFET, NUM, PLACE REAL LIFE(MAXLIF), NEWLIF, TEMP(MAXLIF) LIST OF VARIABLES C C C I CONTROLS DO LOOP FOR INSERTI C IOUT OUTPUT DUMP CONTROLLER I-D ARRAY CONTAINING TAIL VALUES** OF **THE LIVES GENERATED BY THE C LIFE ( ) PFM** TO **BE SORTED C MAXIMUM NUMBER OF FATIGUE LIVES ALLOWED FOR BETA, THETA, ALPHA, C MAXLIF CALCULATION C C NEWLIF LIFE VALUE TO BE INSERTED INTO LIFE() TOTAL** NUMBER **OF LIVES CALCULATED BY PFM C NLIFET C NUM** NUMBER **POSITION OF WHERE LIFE VALUES NEWLIF INIS LIFE( TO BE )INSERTED** INTO **LIFE()** PLACE **C TEMP( )** 1-D **ARRAY CONTAINING VALUES** OF **LIFE()** TO **BE SHIFTED UPON INSERTION** OF **NEWLIF C NUM =** NLZFET **/ 2 C FIND PO6ITION** IN **LIFE()** FOR **NEWLIF IF (NEWLIF .GT. LIFE(NUM)) GOTO 400 DO** 100 **I = i, NUM IF (NEWLIF .LT. LIFE(I)) THEN PLACE = I GOTO** 110 **ENDIF** 100 **CONTINUE** 110 **CONTINUE C STORE VALUES** OF **LIFE() TO BE SHIFTED DUE TO NEWLIF INSERTION IN TEMP()**

```
DO 200 I = (PLACE + 1), NUM<br>TEMP(I) = LIFE(I-1)
   200 CONTINUE
         INSERT NEWLIF
C
         LITE(PLACE) = NEWLIF\mathbf CSHIFT VALUES OF LIFE() FOLLOWING NEWLIF
   DO 300 I = (PIACE + 1), NUM<br>LIFE(I) = TEMP(I)<br>300 CONTINUE
         IF NEWLIF IS LARGER THAN ALL LIVES IN LIFE() THEN RETURN
\mathbf c400 CONTINUE
         RETURN
          END
                           C***************
      SUBROUTINE PRYRV GENERATES A PAIR OF U(RHO1, RHO2) AND U(THE1, THE2)
ccccccccc
      INDEPENDENT RANDOM VARIATES<br>PROGRAMMER: L. GRONDALSKI, L. NEWLIN<br>DATE: 9MAR87
      DATE: 9MAR87<br>SUBPROGRAM: RANDOM
    Copyright (C) 1990, California Institute of Technology.<br>U.S. Government Sponsorship under NASA Contract NAS7-918<br>is acknowledged.
C+*************************************
                                                                                                 ************
          SUBROUTINE PRYRV (RAND, RHO1, RHO2, THE1, THE2, X, Y)
          COMMON IOUT
          DOUBLE PRECISION RAND
          REAL
                       FRAC, RHO1, RHO2, THE1, THE2, X, Y
          INTEGER IOUT
          CALL RANDOM (FRAC, RAND)<br>IF (IOUT .EQ. 15) WRITE(8,*) 'FRAC =', FRAC<br>X = FRAC * (RHO2 - RHO1) + RHO1
\mathbf cCALL RANDOM (FRAC, RAND)<br>IF (IOUT .EQ. 15) WRITE(8,*) 'FRAC =', FRAC<br>Y = FRAC * (THE2 - THE1) + THE1
\mathbf cIF (IOUT .EQ. 15) WRITE(8,*) 'RHO1 *', RHO1, 'RHO2 =', RHO2,<br>'THE1 =', THE1, 'THE2 =', THE2, 'X =', X, 'Y =', Y
        \epsilonRETURN
          END
                                                                                    *******************
C^*THIS SUBROUTINE GENERATES A BETA RANDOM VARIABLE<br>PROGRAMMER: L. GRONDALSKI, L. NEWLIN<br>DATE: 9MAR87
\frac{c}{c}C<br>C<br>C<br>C<br>C
     SUBPROGRAM: GAM
     The random variates are generated using the method described in:<br>Johnson, N. L., and Kotz, S., Distribution in Statistics: Continuous<br>Univariate Distributions - 1, Houghton Mifflin Company, 1970,<br>pp. 181-182.
 C
 C
 Č**
```

```
SUBROUTINE BETAGN (RAND, RHO, THETA, A, B, X)
         COMMON IOUT
         DOUBLE PRECISION RAND
                       A, B, GAM, RHO, THETA, W, X, Y1, Y2
         REAL
         INTEGER IOUT
         IF (IOUT .EQ. 15) WRITE(8,*) 'RAND =', RAND, 'RHO =', RHO,<br>
X1 = GAM(RHO * THETA - 'A =' , A' B =' , B, ' X =' , X<br>
Y1 = GAM((RHO * THETA + 1.), RAND)<br>
Y2 = GAM(((1. - RHO) * THETA + 1.), RAND)<br>
W = Y1 / (Y1 + Y2)<br>
IF (IOUT .EQ. 15) WRITE(8,*) 
\mathbf cTRANSFORMING STANDARD BETA DISTRIBUTION TO BETA DISTRIBUTION
\mathbf{C}X = W * (B - A) + A<br>IF (IOUT .EQ. 15) WRITE(8,*) 'W =', W, ' X =', X
          RETURN
          END
The random variates are generated using an "Acceptance/Rejection Method"<br>Fishman, George S., "Sampling From the Gamma Distribution on a<br>Computer," Communications of the ACM, Volume 19, Number 7, July 1976,<br>pp. 407-409.
C<br>C<br>C<br>C
          REAL FUNCTION GAM (ALPHA, RAND)
          SUBPROGRAM: RANDOM
\mathbf cCOMMON IOUT
          INTEGER IOUT
                       A, ALPHA, ARG, Ul, U2, V1, V2
          REAL
          DOUBLE PRECISION RAND
           A = ALPHA - 1.IF (IOUT .EQ. 15) WRITE(8,*) 'A =', A, ' ALPHA =', ALPHA
\mathbf cCALL RANDOM (U1, RAND)<br>CALL RANDOM (U2, RAND)<br>V1 = - ALOG(U1)<br>V2 = - ALOG(U2)
    10
          IF (IOUT .EQ. 15) WRITE(8,*) 'U1 =', U1, 'U2 =', U2, 'V1 =',<br>
ARG = A * (V1 - ALOG(V1) - 1.)<br>
IF (V2 .LT. ARG) GOTO 10
\mathbf c\tilde{c}\pmb{\delta}GAM = ALPHA * V1<br>IF (IOUT .EQ. 15) WRITE(8,*) 'GAMMA =', GAM
\mathbf CRETURN
           FND
 SUBROUTINE INFAGG CONTROLS THE CALCULATIONS FOR THE INFORMATION<br>AGGREGATION MODEL PORTION OF THE MATERIALS CHARACTERIZATION MODEL<br>FOR THE STRESS FORMULATION<br>PROGRAMMER: L. NEWLIN<br>DATE: 13JUL89 FORMAT/COMMENTS: 12AUG91<br>VERS
 \tilde c\tilde{c}
```
 $\mathbf{r}$ 

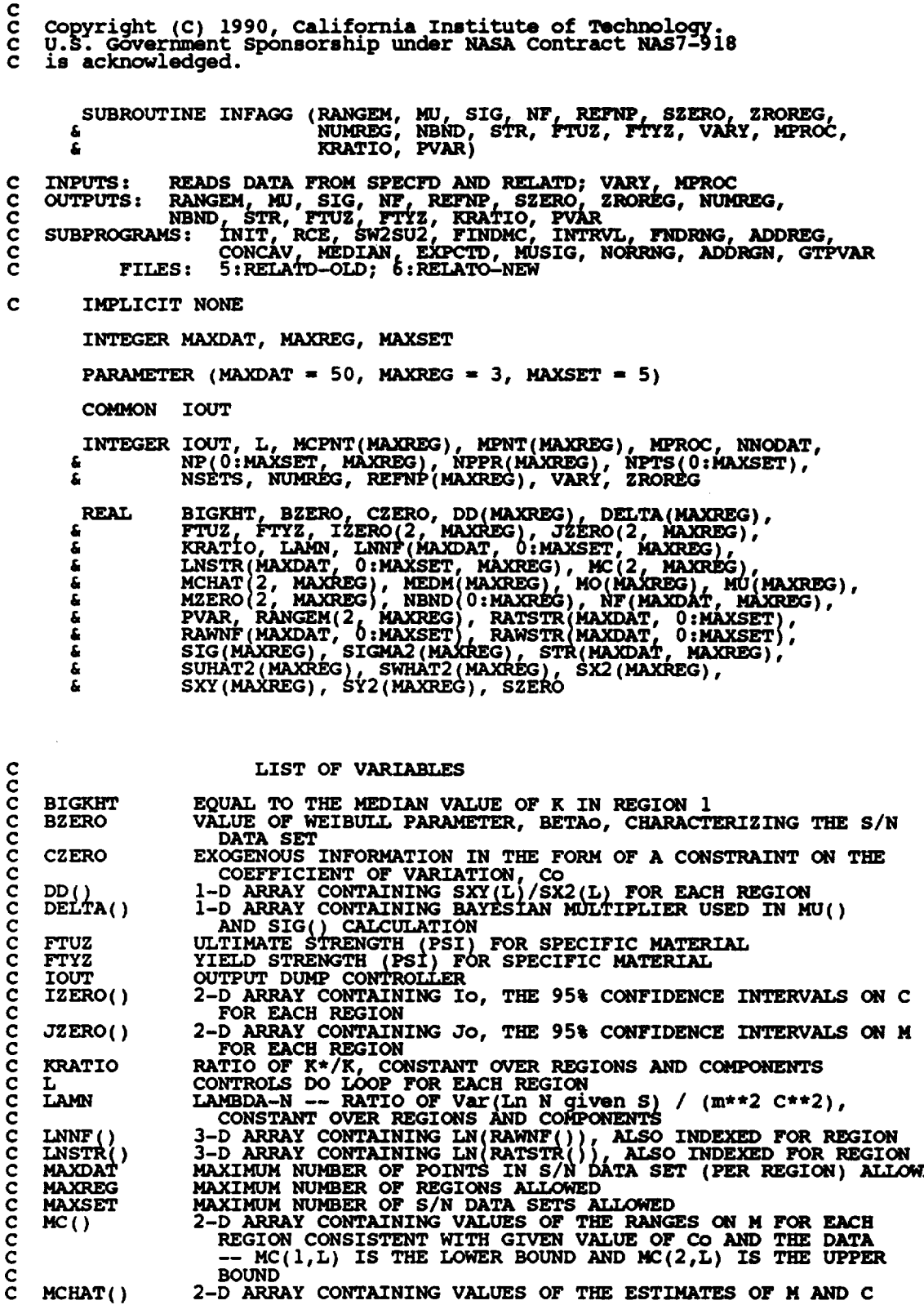

 $\mathcal{L}^{\text{max}}_{\text{max}}$  and  $\mathcal{L}^{\text{max}}_{\text{max}}$ 

 $\mathcal{L}^{\text{max}}_{\text{max}}$  ,  $\mathcal{L}^{\text{max}}_{\text{max}}$ 

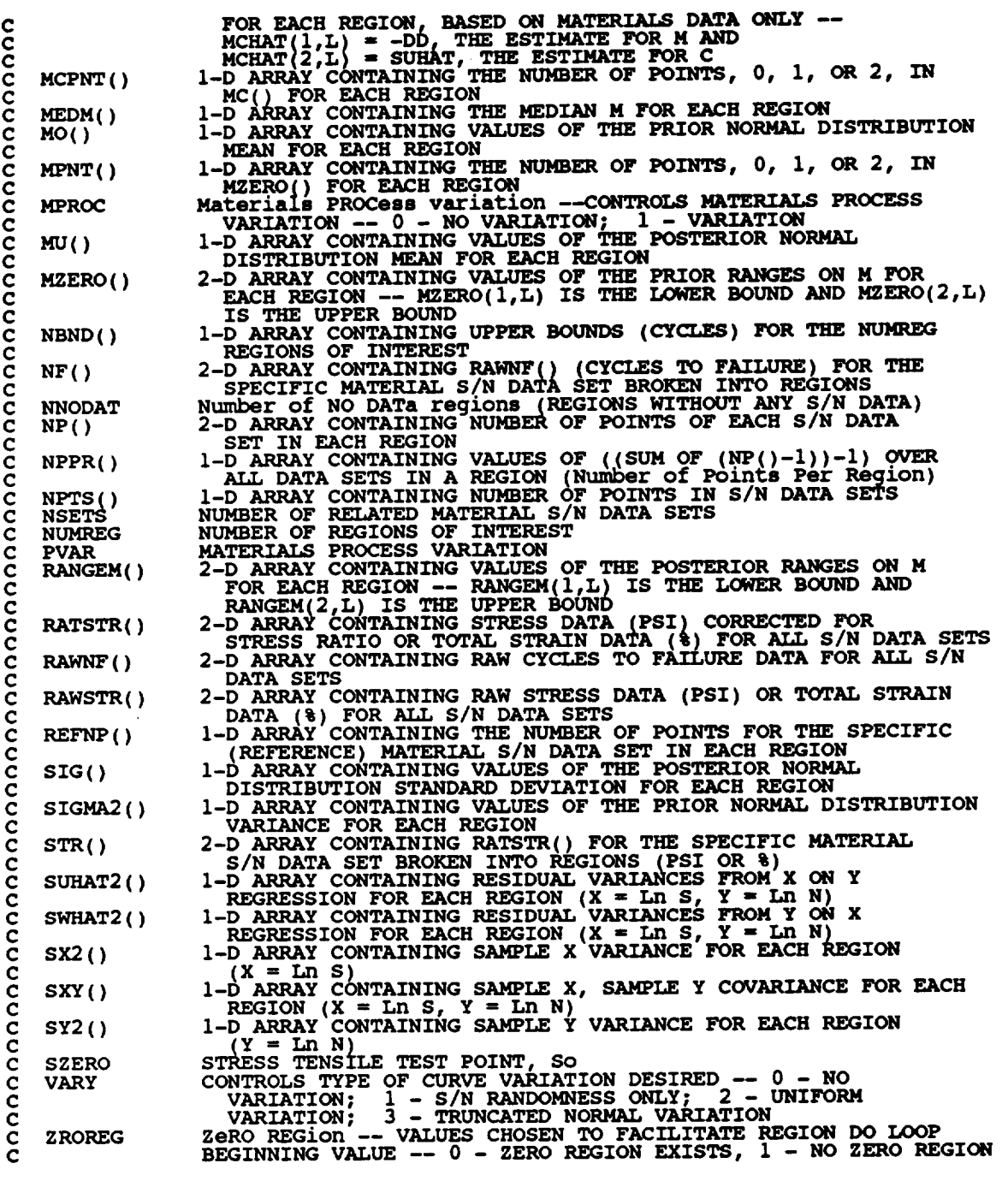

OPEN(5, **FILE =** 'RELATD', **STATUS =** 'OLD')  $OPEN(6,$   $FILE = 'RELATO',$   $STRTUS = 'NEW')$ 

**C RELATD CONTAINS THE RELATED** MATERIAL **S/N DATA SET INFORMATION**

**C RELATO CONTAINS THE PROCESSED RELATED** MATERIAL **S/N** DATA **SET C INFORMATION**

**C C C**

**C**

C

**C C**

**C**

**C PERFORM CALCULATIONS COMMON TO BOTH** UNIFORM **AND NORMAL TYPE** OF **VARIATION**

**C INITIALIZE PRIMARY ARRAYS**

**CALL INIT (NPTS, RAWNF, RAWSTR, RATSTR, kiP, LNNF, LNSTR, REFNP, & NF, STR, MPNT, MZEPJO,** DELTA, **MO, SIGMA2)**

**C READ,** CONVERT, ECHO **INFORMATION**

CALL RCE (VARY, MPROC, NPTS, RAWNF, RAWSTR, RATSTR, NF, LNSTI<br>& LNNF, REFNP, STR, NF, SZERO, ZROREG, NUMREG, NNODA **& NSETSe NBND, CZERO, MPNT,** ]4ZERO, **FTUZ, FTYZ, DELTA, 140, & SIGMA2, KRATIO, LAMN)**

**C CAI\_ULATE RESIDUAL VARXANCES**

**SW2SU2 (NUMR\_\_, NSETS e liP, LNSTR, LNNF, SX2, SXY, SY2, DD, & SWHAT2, SUHAT2, NPPR)**

**C CALCULATE M CONTRAINT BASED ON CO**

**CALL FINDMC (NUMREG, CZERO, SX2, SXY, SY2, MCPNT, MC)**

**IF ((VARY** .EQ. **0) .OR. (VARY .EQ. i) .OR. (VARY .EQ. 2)) THEN C CALCULATIONS FOR ALL TYPES** OF **VARIATION SAVE NORMAL**

**C CALCULATE BOUNDS FOR CONFIDENCE INTERVALS**

**CALL INTRVL (NUMREG, SX2, DD, SWHAT2, SUHAT2, NPPR, IZERO, & JZERO, MCHAT )**

**C CALCULATE MATERIALS PROCESS VARIATION IF DESIRED**

 $\mathbf{IF}$  (MPROC  $\mathbf{.EQ.}$  1) THE **GTPVAR (NSETS, NP, NUMREG, LAMN, HCHAT, PVAR)** ENDIF

**C COMBINE CONFIDENCE INTERVALS AND** EXOGENOUS **INFORMATION TO C OBTAIN POSTERIOR RANGES** ON **M**

**CALL FNDRNG (NUMREG, MPNT, MZERO, MCPNT, MC, JZERO, MCHAT, RANGE** 

**C ADD INFORMATION** ON **RANGE FOR REGIONS WITHOUT DATA**

**CALL ADDREG (RANGEM, MCHAT, NNODAT, NUMREG, MZERO, MPNT)**

**C ADJUST UPPER BOUNDS** OF **POSTERIOR RANGES FOR CONCAVITY CONSTRAINTS**

**CALL CONCAV (NUMREG, RANGEM)**

**C WRITE** RESULTS **TO FILE DUMP**

**WRITE(7,900)**

**& DO WRITE(7,905) 25 L = i, NID4REGIzERO(I\_. L, JZERO( L), L), IZERO(2, JZERO(2, L), L)**

```
25 CONTIN
```
**WRITE(7,910)**

DO **WRITE(7 50 L** - **1**§15)**NUMREGL, MCHAT(2,L), MCHAT(I,L)**

- **50 CONTINUE**
	- **IF (CZERO .GT.** 0.0) **THEN WRITE(7,960)** DO **150 L = i, NUMREG IF (MCPNT(L) .EQ. 1) THEN WRITE(?,965) L, MC(1,L) ELSEIF (MCPNT(L) .EQ. 2) THE WRITE(7,970) L, MC(I,L), MC(2,L)** ENDIF

```
150 CONTINUE
          ENDIF
          WRITE (7,920)<br>WRITE (7,930)
          DO i00 L = I, NUMREG
              WRITE(7,940) L, RANGEM(1,L), RANGEM(2,L)
  100 CONTINUE
          WRITE(7,950 )
C CALCULATE MEDIAN M VALUES BASED ON DATA, MZERO, AND CZERO
          CALL MEDIAN (NUMREG, RANGEM, MEDM)
C CALCULATE ESTIMATED VALUES FOR S/N CURVE PARAMETERS
      CALL EXPCTD (i, MEDM. REFNP. STR, NF, SZERO, NOMREG, ZROREG,
& NBND, BIGKHT, BZERO)
  CHECK TYPE OF S/N VARIATION DESIRED AND FIX M AT MEDIAN IF DESIRED
\mathbf{C}IF ((VARY .EQ. 0) .OR. (VARY .EQ. i)) THEN
DO 200 L = 1, NUMREG
                 RANGEM(2, L) = MEDM(1)200
              CONTINUE
          ENDIF
       ELSE
C NORMAL VARIATION IS DESIRE
   CALCULATE THE POSTERIOR MEAN AND STANDARD DEVIATION FOR EACH REGION
C
           CALL MUSIG (NUMREG, SX2, DD, SWHAT2, SUHAT2, NPPR, DELTA, MO,
      & SIGMA2, MCHAT, MU, SIG)
C CALCULATE MATERIALS PROCESS VARIATION IF DESIRE
       IF (MPROC .EQ. I) THEN
CALL GTPVAR (NSETS, NP, NUMREG, LAMN, MCHAT, PVAR)
       ENDIF
C
COMBINE PRIOR INFORMATION TO OBTAIN POSTERIOR RANGES ON M
           CALL NORRNG (NUMREG, MPNT, MZERO, MCPNT, MC, MC_AT, RANGEM)
   ADD INFORMATION ON RANGE FOR REGIONS WITHOUT DATA
C
           CALL ADDRGN (RANGEM, MCHAT, MU, SIG, NNODAT, NUMREG, MZERO,
                          & MPNT, MO, SIGMA2)
   ADJUST UPPER BOUNDS OF POSTERIOR RANGES FOR CONCAVITY CONSTRAINTS
\mathbf CCALL CONCAV (NUMREG, RANGEM)
  WRITE RESULTS TO FILE DUMP
\mathbf{C}WRITE(7,975)
           DO 350 L = 1, NUMREG<br>WRITE(7,980) L, MCHAT(1
   350
           CONTINUE
           IF (CZERO .GT. 0.0) THEN
WRITE(7,960)
               DO 360 L = 1, NUMREG
                  IF (MCPNT(L) .EQ. i) THEN
WRITE(7,965) L, MC(I,L)
                  ELSEIF (MCPNT(L) .EQ. 2) THEN
WRITE(7,970) L, MC(1,L), MC(2,L)
                  ENDIF
              CONTINUE
   360
```

```
7 - 171
```

```
ENDIF
```

```
WRITE(7,920)<br>WRITE(7,930)
              DO 370 L = 1, NUMREG<br>
MRITE(7,940) L, RANGEM(1,L), RANGEM(2,L)
   370
              CONTINUE
              WRITE(7,950)
              WRITE(7,985)<br>DO 380 L = 1, NUMREG<br>WRITE(7,990) L, MU(L), SIG(L)
   380 CONTINUE
         ENDIF
C PRINT RESULTS OF MATERIALS PROCESS VARIATION CALCULATIONS
         IF (MPROC.EQ. 1) THEN<br>
WRITE(7,995) PVAR
         ENDIF
C FORMAT STATEMENTS
   900 FORMAT(2X,'Copyright (C) 1990, California Institute of ',<br>
4 (Technology. U.S. Government', /, 2X, 'Sponsorship under ',<br>
4 (NASA Contract NAS7-918 is acknowledged.', ////<br>
4 2X, 'RESULTS OF INFORMATION AGGREGATION CAL
   905 FORMAT(7X, 'REGION: ',Il, 7X, 'Io = ',',Fl2.9,',',Fl2.9,')',<br>& /,24X,'Jo = '',Fl2.9,',',Fl2.9,')')
   910 FORMAT(//,2X,'POINT ESTIMATES OF C AND m FOR EACH REGION', \frac{1}{4} //,7X,'REGION',8X,'E(C)',12X,'E(m)',/)
   915 FORMAT(9X, Il, 8X, Fll.9, 5X, F9.6)
   920 FORMAT(///,2X, 'POSTERIOR CREDIBILITY RANGE ON m FOR EACH '
   930 FORMAT(//,2X,'REGION',5X,'LOWER BOUND',5X,'UPPER BOUND',/)
   940 FORMAT(6X, I1, 8X, F8.4, 8X, F8.4)
   950 FORMAT(///)
   960 FORMAT(//,2X, 'RANGE ON m FOR EACH REGION IMPLIED BY C '
                     //,2X, REGION', 5X, 'LOWER BOUND', 5X, 'UPPER BOUND', /)
   965 FORMAT(6X, Il, 8X, F8.4, 8X, 'INFINITY')
   970 FORMAT(6X, I1, 8X, F8.4, 8X, F8.4)
   975 FORMAT(2X,'Copyright (C) 1990, California Institute of ',<br>
& 'Technology. U.S. Government',/,2X,'Sponsorship under ',<br>
& 'NASA Contract NAS7-918 is acknowledged.',////<br>
& 2X,'RESULTS OF INFORMATION AGGREGATION CALCULAT
   980 FORMAT(9X, I1, 11X, F10.6)
   985 FORMAT(2X, 'POSTERIOR NORMAL DISTRIBUTION PARAMETERS',<br>(//,2X, 'REGION', 5X, 'MEAN', 8X, 'STD DEV', /)
   990 FORMAT(5X, I1, 5X, F7.4, 5X, E11.5)
   995 FORMAT(/,2X, 'THE EXTENT OF DEPARTURE FROM THE MULTIPLE HEAT ', \epsilon 'MEDIAN S/N CURVE', /,2X, 'WARRANTED BY THE AVAILABLE ',
```
**& 'INFORMATION',//,7X,Ell-5)**

**RETURN** END **C SUBROUTINE TRMNAT HANDLES THE TERMINATION** OF **THE PROGRAM RUN WHEN C** ONE OF **THE PROGRAM'S ASSUMPTIONS RAVE BEEN VIOLATED C PROGRAMMER: L. NEWLIN C DATE : 5OCT87 C VERSION" MATCHR V6, V6.1, V6.2, VT, V7.1, V8, VS°I, V8.2, V8.3, C V8.4, V8.5 C MATGRM V4, V4.1, V4.2, V4.3, V4.4, V4.5 SUBROUTINE TRMNAT WRITE (8,** \_ **) 'PROGRAM** EXECUTION **TERMINATED ' STOP END C SUBROUTINE INIT PERFORMS THE INITIALIZATION** ON **THE PRIMARY ARRAYS C USED IN THE INFORMATION AGGREGATION SUBROUTINE** INFAGG **C PROGRAMMER: L. NEWLIN C DATE: CODE: 21JUN88 COMMENTS: 13JUL89**  $\overline{C}$  **MATGRM V4.1**, **V4.2**, **V4.3**, **V4.4**, **V4. SUBROUTINE INIT (NPTS, RAWNF, RAWSTR, RATSTR, NP, LNNF, LNSTR, & REFNP, NF, STR, MPNT, MZERO, DELTA, MO, SIGMA2)**  $INPUTS:$ **C OUTPUTS: NPTS, RAWNF, RAWSTR, RATSTR,** NP, **LNNF, LNSTR, REFNP, C NF, STR, MPNT, MZERO, DELTA, MO, SIGMA2 C IMPLICIT NONE** INTEGER **MAXDAT, MAXREG, MAXSET PARAMETER** (MAXDAT =  $50$ , MAXREG =  $3$ , MAXSET =  $5$ ) **COMMON IOUT INTEGER I, IOUT, J,** K, **L, MPNT(MAXREG),** NP(0:MAXSET, **MAXREG), & NPTS(0:MAXSET), REFNP(MAXREG) REAL DELTA(MAXREG), LNNF(MAXDAT,** 0:MAXSET, **MAXREG), & LNSTR(MAXDAT,** 0:MAXSET, **MAXREG), MO(MAXREG}, & MZERO\_2, MAXREG), NF(MAXDAT, MAXREG), RATSTR(MAXDAT, 0:MAXSET), RAWNF\_MAXDAT,** 0.MAXSET), **& & RAWSTR(MAXDAT,** 0:MAXSET), **SIGMA2(MAXREG), STR(MAXDAT, MAXREG) & LIST OF VARIABLES C C I-D ARRAY CONTAINING BAYESIAN MULTIPLIER USED** IN **MU() AND DELTA() C SIG() CALCULATION<br>CONTROLS DO LOOP FOR EACH DATA POINT IN A DATA SET<br>OUTPUT DUMP CONTROLLER C C I IOUT C J CONTROLS** DO **LOOP FOR EACH DATA SET C K CONTROLS** DO **LOOP FOR EACH POINT** IN **A REGION C L CONTROLS** DO **LOOP FOR EACH REGION C 3-D ARRAY CONTAINING LN(RAWNF() ), ALSO INDEXED FOR R\_GION C LNNF()**

LNSTR()<br>MAXDAT **C 3-D ARRAY CONTAINING LN(RATSTR() ), ALSO INDEXED FOR REGION C** MAXIMUM NUMBER OF POINTS IN S/N DATA SET (PER REGION) ALLOW<br>MAXIMUM NUMBER OF REGIONS ALLOWED<br>MAXIMUM NUMBER OF S/N DATA SETS ALLOWED **MAXREG C MAXSET C** Mo() **I-D ARRAY CONTAINING VALUES** OF **THE PRIOR NORMAL DISTRIBUTION C C MEAN FOR EACH REGIO MPNT() I-D ARRAY CONTAINING THE NUMBER** OF POINTS, 0, **I,** OR **2, IN C C 2- DMZAR\_ FOR CONTAINING** EACH **REGION VALUES** OF **THE PRIOR RANGES** ON **M** FOR MZERO(**) C C C** EACH **REGION -- MZERO(I,L) IS THE LOWER BOUND AND MZERO(2,L) IS THE UPPER BOUND NF() C 2-D ARRAY CONTAINING RAWNF() (CYCLES TO FAIIATRE)** FOR **THE SPECIFIC MATERIAL S/N DATA SET BROKEN INTO REGIONS C NP() 2-D ARRAY CONTAINING NUMBER** OF **POINTS** OF EACH **S/N DATA SET C C IN EACH REGION I-D ARRAY CONTAINING NUMBER** OF POINTS **IN S/N DATA SETS NPTS ( )**<br>**RATSTR ( ) C C** 2-D ARRAY CONTAINING STRESS DATA (PSI) CORRECTED FOR<br>STRESS RATIO OR TOTAL STRAIN DATA (%) FOR ALL S/N DATA SET **C RAWNF( ) 2-D ARRAY CONTAINING RAW** CYCLES **TO FAILURE DATA FOR ALL S/N C DATA SETS C RAWSTR**() **C 2-D ARRAY CONTAINING** RAW **STRESS DATA (PSI}** OF **TOTAL STRAIN C DATA (%) FOR ALL S/N DATA SETS<br><b>I-D ARRAY CONTAINING THE NUMBER OF POINTS FOR THE SPECIF REFNP ( ) C C (REFERENCE)** MATERIAL **S/N DATA SET IN** EACH **REGION I-D ARRAY CONTAINING VALUES** OF **THE PRIOR NORMAL DISTRIBUTION SIGMA2 ( ) C C VARIANCE FOR EACH REGIO C STR( ) 2-D ARRAY CONTAINING RATSTR() FOR THE SPECIFIC** MATERIAL **C S/N DATA SET BROKEN INTO REGIONS (PSI** OR **%) DO** 100 J = 0, **MAXSI**<br> **NPTS(J) = 0.0**<br>
100 CONTINUE DO **200 L** " **i, MAXREG** DO **250 J --** 0, **MAXSET NP(J, L)** = 0.0 **250 CONTINUE 200 CONTINUE DO 300 J = 0, MAXS** DO **350 I ,. I, MAXDAT**  $RANSTR(1, J) = 0.0$ **RATSTR(I,J)** =  $0.0$ **350 CONTINUE 300 CONTINUE** DO **400 L = i, MAXREG DO 425** K **= I, MAXDAT** DO **450 J ,.** 0, **MAXSET LNNF(K,J,L) -** 0.0 **LNSTR(K,J,L) =** 0.0 **450 CONTINUE 425 CONTINUE 400 CONTINUE** DO **500 L = i, MAXREG DO 550** K = 1, **MAXDAT**  $NF(K,L) = 0.$ **STR(K,L) -** 0.0 **550 CONTINUE 500 CONTINUE** DO **600 L** = **I, MAXREG REFNP(L) =** 0 MPNT(L) **=** 0 **.zERo(z,L) :** o.o **MZERO(2, L) 0.0 DELTA(L) -** 0.0 **MO(L)** = 0.0<br>**SIGMA2(L)** = 0.0 **MO(L) -** 0.0 **600 CONTINUE RETURN** END

\*\*\*\*\*\*\*\*\*\*\*\*\*\*\*\*\*\*\*\*\*\* C\*\*\*\*\*\*\*\*\*\*\*\*\*\*\*\*\*\*\*\*\*\*\*\*\*\*\*\*\*\* C SUBROUTINE RCE "READS" THE DATA FROM SPECFD AND RELATD; "CONVERTS"<br>C THE STRESS DATA TO A STRESS RATIO OF -1.0; AND "ECHOES" THE DATA TO C SPECIFIED BY USER<br>C SPECIFIED BY USER<br>C PROGRAMMER: L. NEWLIN<br>C DATE: 21JUN88<br>C VERSION: MATGRR V8<br>C MATGRM V4 **C SPECFO AND RELATO. RCE ALSO BREAKS S/N DATA SETS INTO REGIONS AS C** SPECIFIED BY USE **C DATE: 21JUN88 FORMAT/COMMENTS: 12AUG91**  $\tilde{C}$  **MATGRM V4.1**, **V4.2**, **V4.3**, **V4.4**, **V4. SUBROUTINE RCE (VARY, MPROC, NPTS, RAWNF, RAWSTR, RATSTR, NP,**  $\alpha$  **EXERC, NUMREG, NNODAT, NSETS, NBND, CZERO, MPNT, MZERO, & FTUZ, FTYZ, DELTA, MO, SIGMA2,** KRATIO, **LAMN) C INPUTS : VARY, MPROC C OUTPUTS: NPTS, RAWNF, RAWSTR,** RATSTR, **NP, LNSTR, LNNF, REFNP, C STR, NF, SZERO, ZROREG, NUMREG, NNODAT, NSETS, NBND,** C OUTPUTS: NPTS, RAWNF, RAWSTIC<br>C STR, NF, SZERO, ZR<br>C CZERO, MPNT, MZERO<br>C SUBPROGRAMS: TRMNAT, CONVRT **C CZERO, MPNT, MZERO, FTUZ, FTYZ, DELTA, MO, SIGMA2, C KRATIO, LAMN C IMPLICIT NONE INTEGER MAXDAT, MAXREG, MAXSET PARAMETER (MAXDAT = 50, MAXREG = 3, MAXSET = 5) COMMON IOUT INTEGER COUNT, I, IOUT, J. K, L, M, MP\_aM\_%En.\_ MPROC, NDIV, & NNODAT, NP(0:MAXSET, MAXREG), NPTS(0.MAXSET), NSETS, & NUM, NUMREG, REFNP(MAXREG),** REG, **VARY, ZROREG REAL CZERO, DELTA(MAXREG}, FTU, FTUZ, FTY, FTYZ, & KRATIO, LAMN, LNNF(MAXDAT, 0:MAXSET, MAXREG), & LNSTR(MAXDAT, 0:MAXSET, MAXREG), MO(MAXREG), & MZERO(2, MAXREG)\_\_NBND(0:MAXREG), NF(MAXDA?, MA\_EG).L\_\_ &** RATIO, RATSTR(MAXDAT, **0:MAXSET}, RAWNF(MAXDAT, U:MAX\_T), & RAWSTR(MAXDAT,** 0:MAXSET), **SIGMA2(MAXREG),**  $\mathbf{S}$  **STR(MAXDAT, MAXREG), SZER CHARACTER\*40 DESCRP(0:MAXSET) LIST OF VARIABLES C C C COUNT INDEX THAT KEEPS TRACK** OF **DATA DURING INPUT,** ECHO, **C CONVERSION,** AND **BREAK UP EXOGENOUS INFORMATION IN THE FORM OF A CONSTRAINT** ON **THE C CZERO COEFFICIENT** OF **VARIATION, CO I-D ARRAY CONTAINING BAYESIAN MULTIPLIER USED IN MU()** AND **C C DELTA( ) C SIG() CALCULATION I-D ARRAY CONTAINING DESCRIPTIONS OF EACH DATA SET C DESCRP () C FTU ULTIMATE STRENGTH (PSI) OF** MATERIAL **DATA SET C FTUZ ULTIMATE STRENGTH (PSI) FOR SPECIFIC MATERI C FTY** YIELD STRENGTH (PSI) FOR SPECIFIC MATERIAL<br>YIELD STRENGTH (PSI) FOR SPECIFIC MATERIAL<br>CONTROLS DO LOOP FOR EACH DATA POINT IN A DATA SE **C FTYZ C I C IOUT OUTPUT DUMP CONTROLL CONTROLS DO LOOP FOR** EACH **DATA SET C J CONTROLS DO LOOP FOR EACH POINT IN A REGIO C K C KRATIO** RATIO OF K\*/K, **CONSTANT OVER REGIONS AND COMPONENTS CONTROLS** DO **LOOP FOR** EACH REGION **C L C LAMN LAMBDA-N --** RATIO **OF Var (Ln <sup>N</sup> given S) /(m\*\*2 C\*-2), CONSTANT OVERALL** REGIONS **AND COMPONEN C 3-D ARRAY CONTAINING LN(RAWNF()), ALSO INDEXED FOR REGION C LNNF\_ ) C LNSTR () 3-D ARRAY CONTAINING LN(RATSTR()),ALSO INDEXED** FOR **REGION C M CONTROLS** DO **LOOP FOR** EACH **DATA DIVISION**

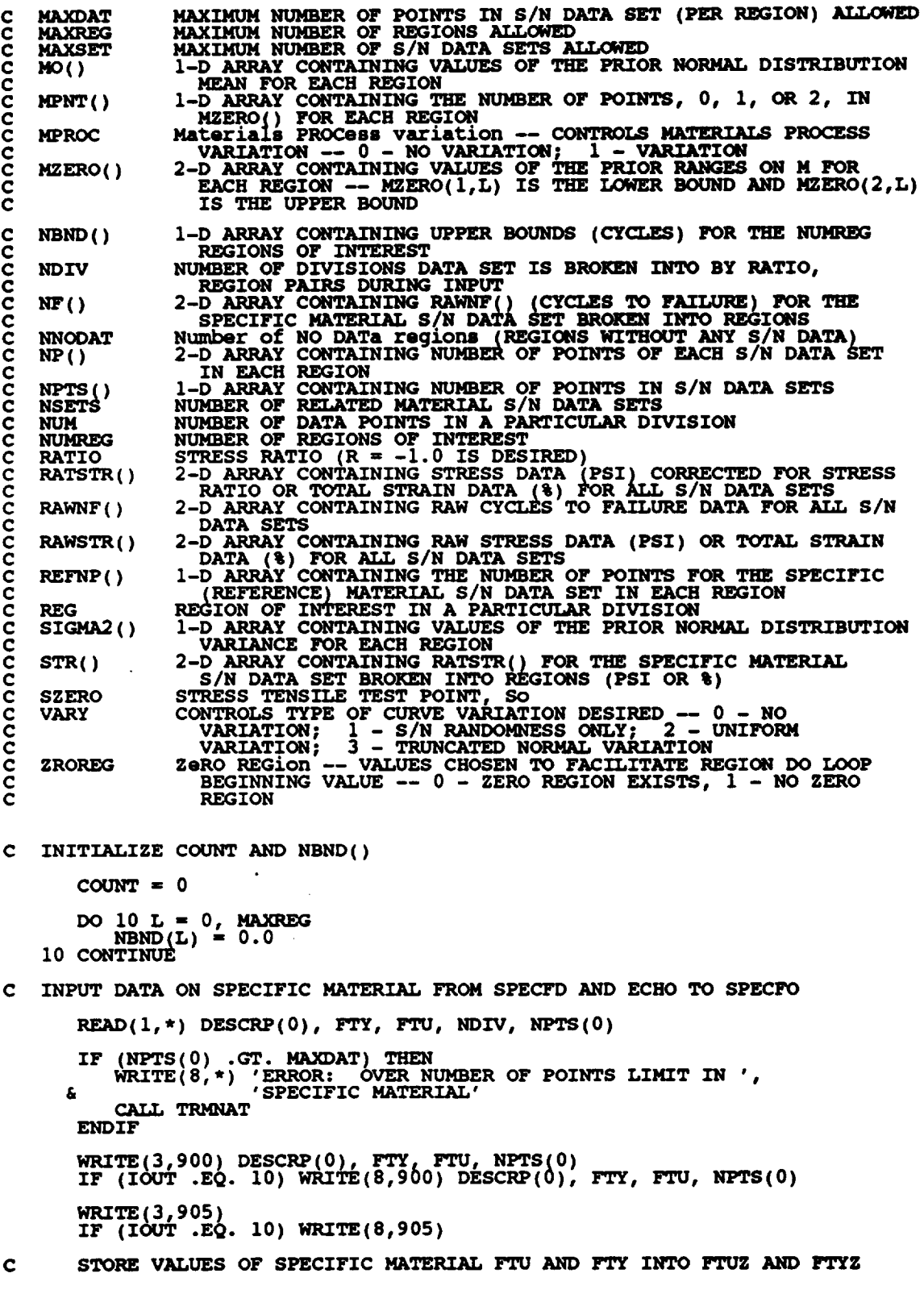

 $\label{eq:2.1} \frac{1}{\sqrt{2\pi}}\int_{\mathbb{R}^3}\frac{1}{\sqrt{2\pi}}\left(\frac{1}{\sqrt{2\pi}}\right)^2\frac{1}{\sqrt{2\pi}}\frac{1}{\sqrt{2\pi}}\int_{\mathbb{R}^3}\frac{1}{\sqrt{2\pi}}\frac{1}{\sqrt{2\pi}}\frac{1}{\sqrt{2\pi}}\frac{1}{\sqrt{2\pi}}\frac{1}{\sqrt{2\pi}}\frac{1}{\sqrt{2\pi}}\frac{1}{\sqrt{2\pi}}\frac{1}{\sqrt{2\pi}}\frac{1}{\sqrt{2\pi}}\frac{1}{\sqrt{2\pi}}\frac{$ 

 $\hat{\mathcal{L}}$ 

```
FTUZ = FTU<br>FTYZ = FTYINPUT STRESS/LIFE INFORMATION -- INCLUDING STRESS RATIO AND REGION<br>INFORMATION FROM SPECFD AND ECHO TO SPECFO
\frac{c}{c}DO 100 M = 1, NDIV
             READ (1,*) NUM, RATIO, REG
             IF (ABS(RATIO) .GT. 1.0) THEN<br>WRITE(8,*) 'ERROR: INVALID VALUE FOR RATIO: ', RATIO<br>metall transat
             ENDIF
             IF (REG .GT. MAXREG) THEN<br>WRITE(8,*) 'ERROR: OVER REGION LIMIT IN SPECIFIC DATA SET'<br>ENGLL TRMNAT
             ENDIF
             DO 110 I = (COUNT + 1), (COUNT + NUM)<br>READ(1,*) RAWSTR(1,0), RAWNF(1,0)<br>CONTINUE
   110
             CHECK TO SEE IF STRESS RATIO IS -1.0 AND CONVERT STRESSES IF NOT
\mathbf CIF (RATIO .EQ. -1.0) THEN
                  STRESS RATIO IS CORRECT
\mathbf cDO 120 I = (COUNT + 1), (COUNT + NUM)<br>RATSTR(I, 0) = RAWSTR(I, 0)
                  CONTINUE
   120
             ELSE
                  STRESS RATIO TRANSFORMATION MUST BE DONE
\mathbf cCALL CONVRT (0, (COUNT + 1), (COUNT + NUM), RANSTR, RATSTR, RATTO, FTU, FTY)£
             ENDIF
             ECHO STRESS/LIFE DATA ON SPECIFIC MATERIAL
\mathbf cDO 130 I = (COUNT + 1), (COUNT + NUM)WRITE(3,910) RAWSTR(I,0), RAWNF(I,0), RATIO, REG,<br>RATSTR(I,0), RAWNF(I,0)
        £
                  IF (IOUT .EQ. 10) WRITE(8,910) RAWSTR(I,0), RAWNF(I,0), RATIO, REG, RATSTR(I,0), RAWNF(I,0)
        £
   130
              CONTINUE
              BREAK UP DATA ACCORDING TO SPECIFIED REGIONS FOR USE BY SW2SU2,
\frac{c}{c}EXPCTD, AND PAREST
              K = NP(0, REG)DO 140 I = (COUNT + 1), (COUNT + NUM)K = K + 1LNSTR(K, O, REG) = ALOG(RATSTR(I, O))<br>LNNF(K, O, REG) = ALOG(RAWNF(I, O))<br>STR(K, REG) = RATSTR(I, O)<br>NF(K, REG) = RAWNF(I, O)
              CONTINUE
   140
              IF (K.GT. MAXDAT) THEN<br>WRITE(8,*) 'ERROR: OVER NUMBER OF POINTS LIMIT IN ',<br>'SPECIFIC MATERIAL'
        δ
                   CALL TRMNAT
              ENDIF
```

```
7 - 177
```

```
NP(0, REG) = K<br>
REFNP(REG) = K<br>
COUNT = COUNT + NUM100 CONTINUE
              IF (NPTS(0) .NE. COUNT) THEN<br>
WRITE(8,*) 'ERROR: NUMBER OF POINTS PER DIVISION ',<br>
'INCORRECTLY SPECIFIED'<br>
WRITE(8,*) 'IN SPECIFIC DATA SET'<br>
CALL TRANAT
             £
              ENDIP
              READ(1,*) SZERO<br>IF (NINT (SZERO) .GT. 0) THEN<br>ZROREG = 0
               ELSE
                      ZROREG = 1ENDIF
            IF (IOUT .EQ. 10)<br>
\begin{array}{ccc} 1 & \text{EQ. } 1 & \text{EQ. } 1 & \INPUT OTHER REGION INFORMATION AND EXOGENOUS INFORMATION
\mathbf CREAD(1,*) NUMREG, NNODAT
              IF ((NUMREG + NNODAT) .GT. MAXREG) THEN<br>WRITE(8,*) 'ERROR: EXCEEDED LIMIT ON NUMBER OF REGIONS'<br>CALL TRMNAT
               ENDIF
     DO 150 L = ZROREG, (NUMREG + NNODAT)<br>READ(1,*) NBND(L)<br>150 CONTINUE
              READ(1,*) CZERO
     DO 160 L = 1, (NUMREG + NNODAT)<br>READ(1,*) MPNT(L), MZERO(1,L), MZERO(2,L)<br>160 CONTINUE
              WRITE(3,913)<br>
IF (ZROREG.EQ. 0) WRITE(3,914) SZERO<br>
IF (IOUT.EQ. 10) THEN<br>
WRITE(8,913)<br>
IF (ZROREG.EQ. 0) WRITE(8,914) SZERO<br>
ENDIF
              WRITE(3,915) NUMREG, NNODAT<br>IF (IOUT .EQ. 10) WRITE(8,915) NUMREG, NNODAT
     DO 170 L = ZROREG, (NUMREG + NNODAT)<br>
WRITE(3,920) NBND(L)<br>
IF (IOUT .EQ. 10) WRITE(8,920) NBND(L)<br>
170 CONTINUE
              WRITE(3,925) CZERO<br>IF (IOUT .EQ. 10) WRITE(8,925) CZERO
              DO 180 L = 1, (NUMREG + NNODAT)<br>
WRITE(3,930) L, MPNT(L), MZERO(1,L), MZERO(2,L)<br>
IF (IOUT .EQ. 10)<br>
WRITE(8,930) L, MPNT(L), MZERO(1,L), MZERO(2,L)<br>
IF ((VARY .EQ. 3) .AND. (MPNT(L) .EQ. 0)) THEN<br>
WRITE(8,*) 'ERROR: NORMA
             £
                             CALL TRMNAT
                      ENDIF
     180 CONTINUE
              IF (VARY .EQ. 3) THEN<br>READ PRIOR INFORMATION ON NORMAL DISTRIBUTION<br>WRITE(3,945)<br>IF (IOUT .EQ. 10) WRITE(8,945)
\mathbf c
```

```
7 - 178
```
**DO 190 L = i, (NUMREG + NNODAT)** READ(1,\*) DELTA(L), MO(L), SIGMAZ(L)<br>WRITE(3,950) L, DELTA(L), MO(L), SIGMA2(L)<br>IF (IOUT - 20) L, DELTA(L), MO(L), SIGMA2( £ **IF ((DELTA(L)** .LT. 0.0) .OR. £ WRITE(8,\*) 'ERROR: 'BAD VALUE FOR DELTA OR VALUE OF MO ',<br>"INCONSISTENT WITH DELTA IN REGION ', L **CALL TRMNAT ENDIF CONTINUE 190** ENDIF **IF** (MPROC .EQ. **1) THEN READ(1.\*) KRATIO, LAMN WRITE(3,955) KRATIO, LAMN IF (IOUT** .EQ. I0) **WRITE(8,955)** KRATIO, **LA)\_ ENDIF C BEGIN INPUT** OF **RELATED MATERIAL INFORMATION FROM RELATD C AND THEN** ECHO **TO RELATO READ** (5,\*) **NSETS (NSETS** .GT. **MAXSET) THEN IF** \_=.,,,,I\_W'R'/''TE\_'u\_'\*\_T'ERROR: \_.u\_ **OVER LIMIT** ON **NUMBER** OF **RELATED DATA SETS' ENDIF WRITE(6,935) NSETS DO 200 J = i, NSETS**  $COUNT = 0$ **IF (IOUT.** EQ. 10) **WRITE(8,\*)'J** =', **J, ' NSETS** =', **NSETS READ(5,\*) DESCRP(J), FTU, FTY, NDIV, NPTS(J) IF** (NPTS(J) .GT. **MAXDAT) THEN WRITE(8,\*) 'ERROR:** OVER **LIMIT ON NUMBER** OF **POINTS IN ', & 'SET ', J CALL TRMNAT ENDIF WRITE(6,940) DESCRP(J), FTU, FTY. NPTS(J) IF (IOUT** .EQ. **i0) WRITE(8,940) DESCRP(J), FTU, FTY, NPTS(J) WRITE (6,905) IF (IOUT** .EQ. **i0) WRITE(8,905) DO 300 M = I, NDIV READ(5,\*) NUM, RATIO,** REG **IF** (ABS(RATIO) .GT. 1.0) THE **.WRIT\_TTE\_,u\*\_** 'ERROR: **INVALID VALUE** OF **RATIO, ', RATIO ENDIF**  $\mathbf{IF}$  (REG  $\mathbf{.GT.}$  **MAXREG)** THE **WRITE (8,\*) & 'ERROR: OVER REGION LIMIT IN RELATED** MATERIAL **', J CALL TRMNAT ENDIF IF** (IOUT .EQ. **I0)** WRITE(8,\*) **'NUM = , NUM, ' COUNT = ', COUNT WRITE(8,\*) 'RATIO = ',** RATIO, **' REG = ',** REG **ENDIF**  $DO 310 I = (COUNT + 1), (COUNT + NUM)$ 

**READ(5,\*) RAWSTR(I,J), RAWNF(I,J)**<br>310 **CONTINUE C CHECK IF STRESS RATIO IS -I.0 AND CONVERT STRESSES IF NOT IF (RATIO** .EQ. **-i.0} THEN C STRESS** RATIO **IS CORRECT DO 320 I ,. (COUNT + I), COUNT + NUM) RATSTR(I,J) .. RAWSTR(\_,J) 320 CONTINUE ELSE C STRESS** RATIO **TRANSFORMATION** \_JST **BE** DONE CONVRT(J, **(COUNT + I}, (COUNT + NUM), RAWSTR, RATSTR, RATIO, FTU, FTY)** £, **ENDIF RECORD BOTH S/N DATA SETS TO RELATO** C **DO 330 I = (COUNT +** I), **(COUNT + NUM) WRITE(6,910) RAWSTR(I,J),** RAWNF(I,J), RATIO, **REG, RATSTR(I,J), RAWNF(I,J) & IF (IOUT** .EQ. **i0) WRITE(8,910) RAWSTR(I,J),** RAWNF(I,J), **& RATIO,** REG, **RATSTR(I,J), RAWNF(I,J)** 330 **CONTINUE**  $K = NP(J, REG)$ **DO 340 I = (COUNT +** I), **(COUNT + NUM)** K=K+ **1 LNSTR(K,J,REO)** = **ALOG(RATSTR(I,J) ) LNNF(K,J,REG} .. ALOG(RAWNF(I,J) ) 340** CONTINUE **IFFALL INCOREAGATION IN ARTITE (8, \*) 'ERROR:** OVER LIMIT ON NUMBER OF POINTS **'**, **CALL TRMNAT ENDIF**  $NP(J, REG) = K$ <br>**COUNT** = COUNT + NUM **300 CONTINUE** IF (NPTS(J) .NE. COUNT) THEN<br>WRITE(8,\*) 'ERROR: NUMBER OF POINTS PER DIVISION ',<br>& 'INCORRECTLY SPECIFIED IN SET ', J **CALL TRMNAT ENDIF 200 CONTINUE** C FORMAT STATEMENTS USED TO WRITE TO SPECFO AND RELATO  $\frac{1}{2}$   $\frac{1}{2}$  **&** 15X, Ell.5,//,2X,'NUMBEROF **POXNTS',I6X, I2) 905 FORMAT(//.7X,'ORIGINAL S/N',gX,'STRESS'.I5X.'TRANSFORMED S/N', & /,5X,'STRESS',TX,'LIFE',7X,'RATIO',3X,'REGION',5X, & 'STRESS',TX,'LIFE'I) 910 FORMAT(2X,Ell.5,2X, Fg.0,5X, F5.2,5X, I1,5X,Ell.5,2X,Fg-0)**

**913 FORMAT (//) 914 FORMAT(\_2X, 'THERE IS A NO DATA REGION TO THE LEFT WITH AN SO** OF', **& 5X,Ell.5) 915 FORMAT(2Xo 'THERE IS ',I2.' REGION(S} WITH DATA '\_\_ & /,\_X, 'AND ',I2,' REGION(S} TO THE RIGHT** WI **\_TBO\_UT.DATA , & /,2X, 'THE UPPER BOUND(S)** OF **THE REGION(S) ARE ",** & **'(CYCLES): ',/) 920 FORMAT (**10X, **E9 •3) 925 FORMAT(///,2X, 'EXOGENOUS INFORMATION',///,2X, & 'CONSTRAINT ON COEFFICIENT** OF **VARIATION. C: ',2X,F. 6.4, & //,2X, 'EXPLICIT CONSTRAINT** ON **m \_FOR** EACH **REGION:', & //,2X, 'REGION' ,5X,'** | OF **POINTS' ,5X, 'LOWER BOUND' , & 5X, 'UPPER BOUND' ,/) 930 FORMAT (6X, I1,11X,I1,** 12X, **F7.4,gX, F7.4) 935 FORMAT(20X, 'NUMBER** OF **DATA SETS: ', 2X,I2,//,** 17X, **&** 'NOTE: **ALL** KI: **ASSUMED** TO **BE 1.0',/7//,23X, & 'TRANSFORMED DATA' )** 940 FORMAT(///,2X,'DESCRIPTION:',2X,A40,<br>6 //,2X,'YIELD STRENGTH',18X,F7.0,<br>6 //,2X,'ULTIMATE STRENGTH',15X,F7. **& //,2X, 'NUMBER** OF **POINTS',** 16X, **I2)** 945 FORMAT(/,2X,'PRIOR NORMAL DISTRIBUTION PARAMETERS:',<br>21,2X,'REGION',5X,'DELTA',8X,'mo',10X,'SIGMA2', **950 FORMAT (5X, I1,5X, F7.2,5X, F7.4,5X,** Ell. **5)** 955 FORMAT(//,2X, MATERIALS PROCESS VARIATION INFORMATION',<br>(//,2X, MEDK\*/MEDK:',5X, E11.5, /,5X, 'LAMBDAN:',5X, E11. **RETURN** END **C THIS SUBROUTINE PERFORMS THE TRANSFORMATION** ON **STR() WHEN THE C STRESS RATIO, R, IS NOT -i.0 C PROGRAMMER: L. NEWLIN C DATE : CODE : 6OCT87 COMMENTS : 13JUL89** C<br>C<br>C<br>MATGRM V4, V4.1, V4.2, V4.3, V4.4, V4.5 **SUBROUTINE CONVRT (J, NUMI, NUM2, STR, RSTR, R, FTU, FTY) C INPUTS: J, NUMI, NUM2, STR, R, FTU, FTY**  $\overline{\mathrm{OUTPUTS}}$  : **C IMPLICIT NONE INTEGER MAXDAT, MAXSET PARAMETER (MAXDAT = 50, MAXSET = 5) COMMON IOUT INTEGER I, IOUT, J, NUMI, NUM2 REAL FTU, FTY. R,** RSTR(MAXDAT, 0:MAXSET), **& STR( AXDAT, 0:MAXSET), TEST**

**C LIST OF VARIABLES**

```
C
   C FTU
                ULTIMATE STRENGTH OF MATERIAL (PSI)
   C FTY
                YIELD STRENGTH OF MATERIAL (PSI}
CONTROLS DO IADOP FOR EACH POINT IN THE DATA SET
C I
   \bar{r} COUT
                OUTPUT DUMP CONTROLLER
DATA SET OF INTEREST
C J
   C MAXDAT
                MAXIMUM NUMBER OF POINTS IN $/N DATA SET (PER REGION)
   C MAXSET
                MAXIMUM NUMBER OF SIN DATA SETS
FIRST INDEX TO BE TRANSFORMED
   C NUM1
   C NUM2
                LAST INDEX TO BE TRANSFORMED
STRESS RATIO (R = -i.0 IS DESIRED)
C R
   RSTR()<br>
STR()<br>
TEST()STR() VALUES TRANSFORMED TO R m -1.0 (PSI)
\check{\mathbf{c}}<br>C
                ARRAY CONTAINING STRESS VALUES (PSI) FOR _;IN CURVE
                Kt * Smax * (I - R)I2 , TO BE CO_ARED WITH FTY
Kt IS ASSUMED TO BE ONE
      DO 100 I = NUM1, NUM2TEST = STR(I,J) * (1.0 - R)/2.0IF (IOUT.EQ.10) WRITE(8,*) 'I =',I,' J =',J,' TEST =',TEST
          IF (TEST .GE. FTY) THEN
             RSTR(I,J) = TEST
             IF (IOUT.EQ.10) WRITE(8,*)'1:RSTR() *', RSTR(I,J)
          ELSE IF ((TEST .LT. FTY) .AND. (STR(I,J) .GT. FTY}) THEN
             RSTR(I,J) = TEST/(1.0 - ((FTY - TEST)/FTU))IF (IOUT.EQ.10) WRITE(8,*)'2:RSTR() = ', RSTR(I,J)ELSE
      RSTR(I,J) = \text{TEST}(1.0 - ((1.0 + R) * \text{STR}(1, \frac{1}{4})))IF (IOUT.EQ.10) WRITE(8,*)'3:RSTR() -',RSTR(I,J)
          END IF
  100 CONTINUE
       RETURN
       END
C SUBROUTINE SW2SU2 CALCULATES, SWHAT2, THE RESIDUAL VARIANCES OF Y ON X
C AND, SUHATZ, THE X ON Y REGRESSIONS FOR EACH REGION WHERE I = LM(Nr) AND C - X = IN(STR); TO BE USED IN THE CONFIDENCE INTERVAL CALCULATIONS
C PROGRAMMER: L. NEWLI
C DATE: CODE: 6OCT87 COMMENTS: 13JUL89
\overline{0}<br>
MATGRM V4, V4.1, V4.2, V4.3, V4.4, V4.5
       SUBROUTINE SW2SU2 (NUMREG, NSETS, NP, LNSTR, LNNF, SX2, SXY,
      & SY2, DD, SWHAT2, SUHAT2, NPPR)
C INPUTS: NUMREG, NSETS, NP, LNSTR, LNNF
C OUTPUTS: SX2, SXY, SY2, DD, SWHAT2, SUHAT2, NPPR
C IMPLICIT NONE
```
## **INTEGER MAXDAT, MAXREG, MAXSET**

**PARAMETER (MAXDAT** = **50, MAXREG " 3, MAXSET** = **5)**

**COMMON IOUT**

**INTEGER IOUT, J,** K, **L, NP(0:MAXSET, MAXREG), NPPR(MAXREG), & NSETS, NUMREG**

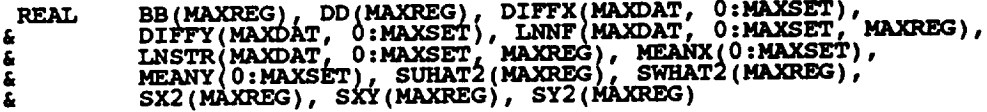

## **LIST OF VARIABLES**

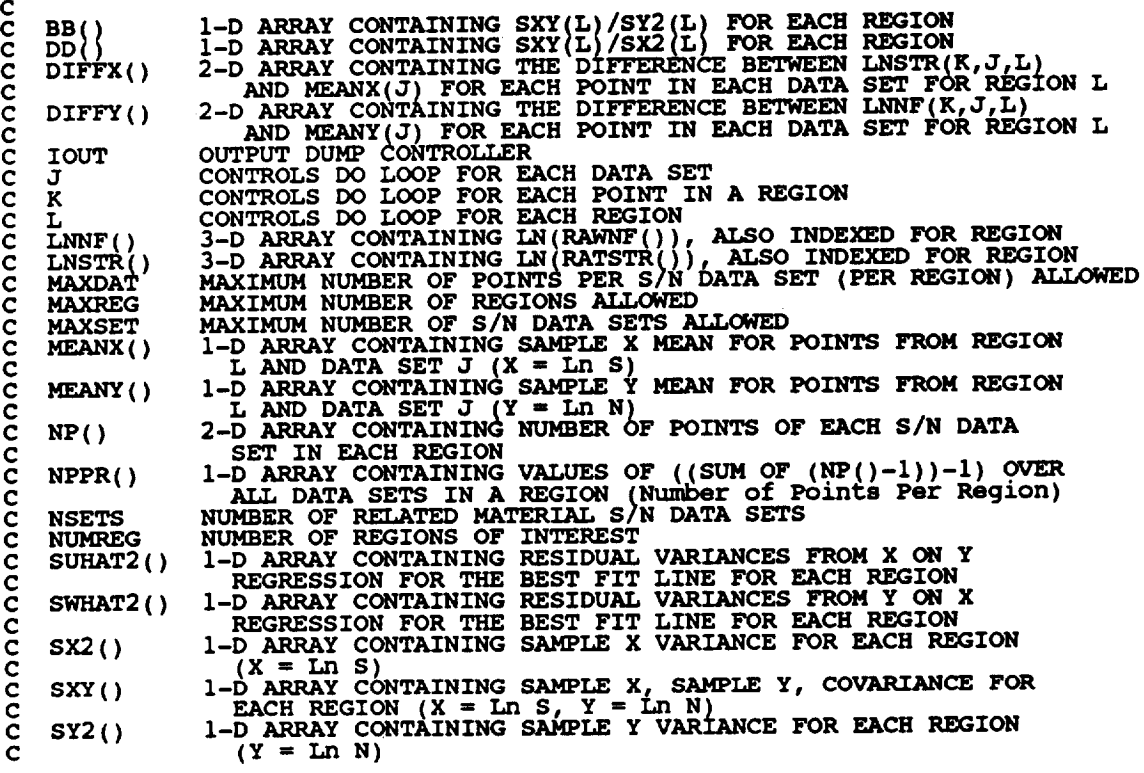

**C INITIALIZE ARRAYS**

 $DO 50 L = 1, MAXR$ **SY2(L) =** 0.0 **SX2(L) =** 0.0 **SXY(L) = 0.0 SWHAT2(L) =** 0.0 **SUHAT2(L) =** 0.0 **BB**(L) =  $0.0$ **DD(L) =** 0.0 **NPPR(L) =** 0 **50 CONTINUE 70** DO **60DO** \$0=K0\_MAXSET**I, MAXDAT DIFFX(K,J) = 0.0**<br> **CONTINUE**<br> **MEANY(J) = 0.0**<br> **MEANX(J) = 0.0** 

 $\bar{z}$ 

**C**

**60** CONTINUE

**C NOW PERFORM CAI\_ULATION** OF **SX2, SY2, SkY, SWHAT2, SUHAT2 FOR** EACH **REGION DO I00 L** = **I, NUMREG DO 200 J =** 0, **NSETS C FIRST CALCULATE SAMPLE X AND Y MEANS** C<br>
FOR DATA SET J IN REGION L<br>
MEANY(J) = 0.0<br>
MEANX(J) = 0.0<br>
IF (IOUT .EQ. 10) WRITE(8,\*)'L =', L, 'J =', J **DO** 250 **K = 1, NP(J,L)**<br>**MEANY(J)** = **MEANY(J)** + **LNNF(K,J MEANX(J) = MEANX(J) + LNSTR(K,J,L) IF (ZOUT .EQ.** 10) **WRITE(8,\*) 'LNNF '', LNNF(K,J,L), 250 CONTINUE & ' LNSTR** =', **LNSTR(K,J,L) MEANY(JI = MEANY(J)/FLOAT(NP(J,L) ) MEANX(J) = MEANX(J)/FLOAT(N IF (IOUT .EQ. 10) WRITE(8,\*) 'MEANY(J)** I,, **MEANY(J), & ' HEANX(J) =', MEANX(J) C NOW CALCULATE SAMPLE VARIANCES, SY2, SX2 AND SXY, C** OF **X** AND **Y FOR** EACH **REGION BY SUMMING** OVER EACH **C DATA SET** IN **REGION L**  $\text{DO } 300 \text{ K} = 1, \text{ NP}(J, L)$ <br>  $\text{DIFF}(K, J) = \text{LMNF}(K, J, L) - \text{MEANY}(J)$ **DIFFX(K,J}** " **LNSTR(K,J,L) - MEAN X(J) SY2(L) = SY2(L) + DIFFY{K,J) \*\_** 2  $\text{S}X2(L) = \text{S}X2(L) + \text{DIFFA}(K, L) = 2$  $\text{SXY}(L) = \text{SXY}(L) + \text{DIFF}(K, J)$  **\***  $\text{DIFF}(K, J)$  $\text{WRTTE}(8,4)$  **'K** =', **K**, ' DIFFY(K,J) =', DIFFY(K, **& ' DIFFX(K,J)** ", **DIFFX(K\_J) \_ WRITE(8,\*) 'SY2(L)** ", **SY2(L), ' SX2(L) "', SX2(L), & ' SXY(L) = , SXY(L) ENDIF 300 CONTIN**  $NPPR(L) = NPPR(L) + NP(J_{L}) - I$ **IF (TOUT .EQ. I0) WRITE(8,\*) 'NPPR(L) '', NPPR(L) 200 CONTINUE IF (SXY(L) .GE.** 0.0) **THEN LIFE WILL INCREASE** WITH **INCREASING STRESS -- INVALID FOR**  $\frac{c}{c}$ OUR **MODEL CALL TRMNAT**  $'ERROR: SXY \geq 0 IN REGION', L$ **ENDIF**  $NPPR(L) = NPPR(L) - 1$ IF **(NPPR(L) .LE.** 0) **THEN WRITE(8,\*) 'ERROR: TOO FEW POINTS** FOR **REGRESSION IN ', 'REGION ',L** £ **CALL TRMNAT** ENDIF  $\text{SY2(L)} = \text{SY2(L)}$  / **FLOAT(NPPR(L))**<br> **SX2(L)** = SX2(L) / **FLOAT(NPPR(L))**<br>
SXY(L) = SXY(L) / **FLOAT(NPPR(L)) NOW CALCULATE THE** RESIDUAL **VARIANCES, SWHAT2, SUHAT2, FOR** EACH **C REGION FROM THE Y ON X AND X ON Y REGRESSION C** DD(L) **= Sky(I,) / SX2(L) BB\_L) = SXY(L} / SY2(L} IF**  $(100T \cdot \text{EQ} \cdot 10)$  THEN<br> **WRITE**(8,\*) 'NPPR(L) =', NPPR(L), ' SY2(L) =', SY2(L)<br>  $'$  SX2(L) =', SX2(L) **&**

```
WRITE(8,*) 'SXY(L) =', SXY(L), ' DD(L) =', DD(L),
        £,
               ENDIF
               DO 400 J = 0, NSETS<br>IF (IOUT .EQ. 10) WRITE(8,*) 'J =', J, ' NP(J,L) =', NP(J,L)
                    DO 500 K = 1, NP(J,L)<br>
SWHAT2(L) = SWHAT2(L)<br>
+ (DIFFY(K,J) - DD(L) * DIFFX(K,J)) ** 2<br>
SUHAT2(L) = SUHAT2(L)
        £
                          SUBATZ(L) - SUBATZ(L)<br>
+ (DIFFX(K,J) - BB(L) * DIFFY(K,J)) ** 2<br>
IF (IOUT .EQ. 10) WRITE(8,*) 'K =', K, ' SWHATZ(L) =',<br>
SWHAT2(L), ' SUHAT2(L) =', SUHAT2(L)
        \hat{\mathbf{g}}500
                     CONTINUE
               CONTINUE
   400
               SWHAT2(L) = SWHAT2(L) / FLOAT(NPPR(L))<br>SUHAT2(L) = SUHAT2(L) / FLOAT(NPPR(L))<br>IF (IOUT .EQ. 10) WRITE(8,*) 'NPPR(L) =', NPPR(L),<br>FF (IOUT .EQ. 10) WRITE(8,*) 'NPPR(L) =', SUHAT2(L)
         ê.
   100 CONTINUE
          RETURN
          END
SUBROUTINE INTRVL CALCULATES THE 95% CONFIDENCE INTERVAL, IO, ON C; AND THE 95% CONFIDENCE INTERVAL, Jo, ON M
ccccccc
                            L. NEWLIN<br>CODE: 50CT87 COMMENTS: 15SEP89<br>MATCHR V6, V6.1, V6.2, V7, V7.1, V8, V8.1, V8.2, V8.3,<br>W8.4, V8.5<br>MATGRM V4, V4.1, V4.2, V4.3, V4.4, V4.5
     PROGRAMMER:
                DATE:
           VERSION:
          SUBROUTINE INTRVL (NUMREG, SX2, DD, SWHAT2, SUHAT2, NPPR, IZERO, JZERO, MCHAT)
         £.
                       NUMREG, SX2, DD, SWHAT2, SUHAT2, NPPR<br>IZERO, JZERO, MCHAT
     INPUTS:
c
                       IZERO, JZE<br>MS: TRMNAT
C
     OUTPUTS:
     SUBPROGRAMS:
\mathbf CIMPLICIT NONE
\mathbf cINTEGER CHITAB, MAXREG, TTAB
           PARAMETER (CHITAB = 150, MAXREG = 3, TTAB = 31)
           COMMON IOUT
           INTEGER I, IOUT, L, NPPR(MAXREG), NUM, NUMREG
                         ARG, CHIO25(CHITAB), CHI975(CHITAB), DD(MAXREG), IZERO(2, MAXREG), JZERO(2, MAXREG), MCHAT(2, MAXREG), SUHAT, SUHAT2(MAXREG), T, TO25(TTAB)
           REAL
          £
          £
          £
          DATA (CHIO25(I), I=1, 75) /<br>
6. 0.20092069, 0.506356, 0.215795, 0.484419, 0.1<br>
6. 0.200992069, 2.17973, 2.70039, 3.24697,<br>
4.0379, 5.00874, 5.62872, 6.26214,<br>
6.90766, 7.56418, 8.23075, 8.90655, 9.59083,<br>
6.90766, 7.56418,
                                                                                                                  0.831211,ع<br>ع
          そうでで
          £
          å,
```
£.

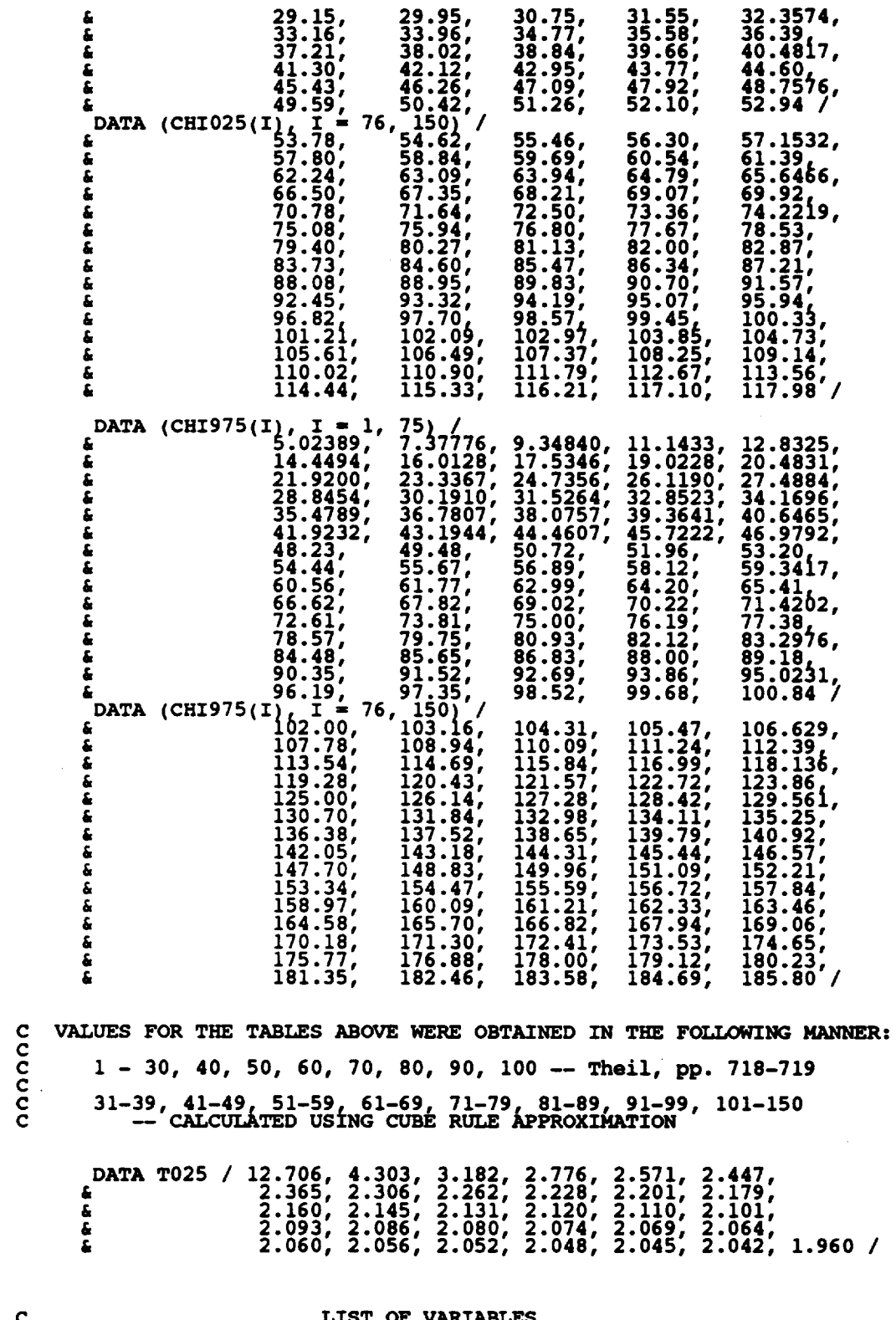

 $\sim$   $\sim$   $\sim$   $\sim$   $\sim$   $\sim$ 

 $\ddot{\phantom{a}}$ 

 $\bar{\mathcal{E}}$ 

 $\frac{c}{c}$ 

 $\bar{\gamma}$
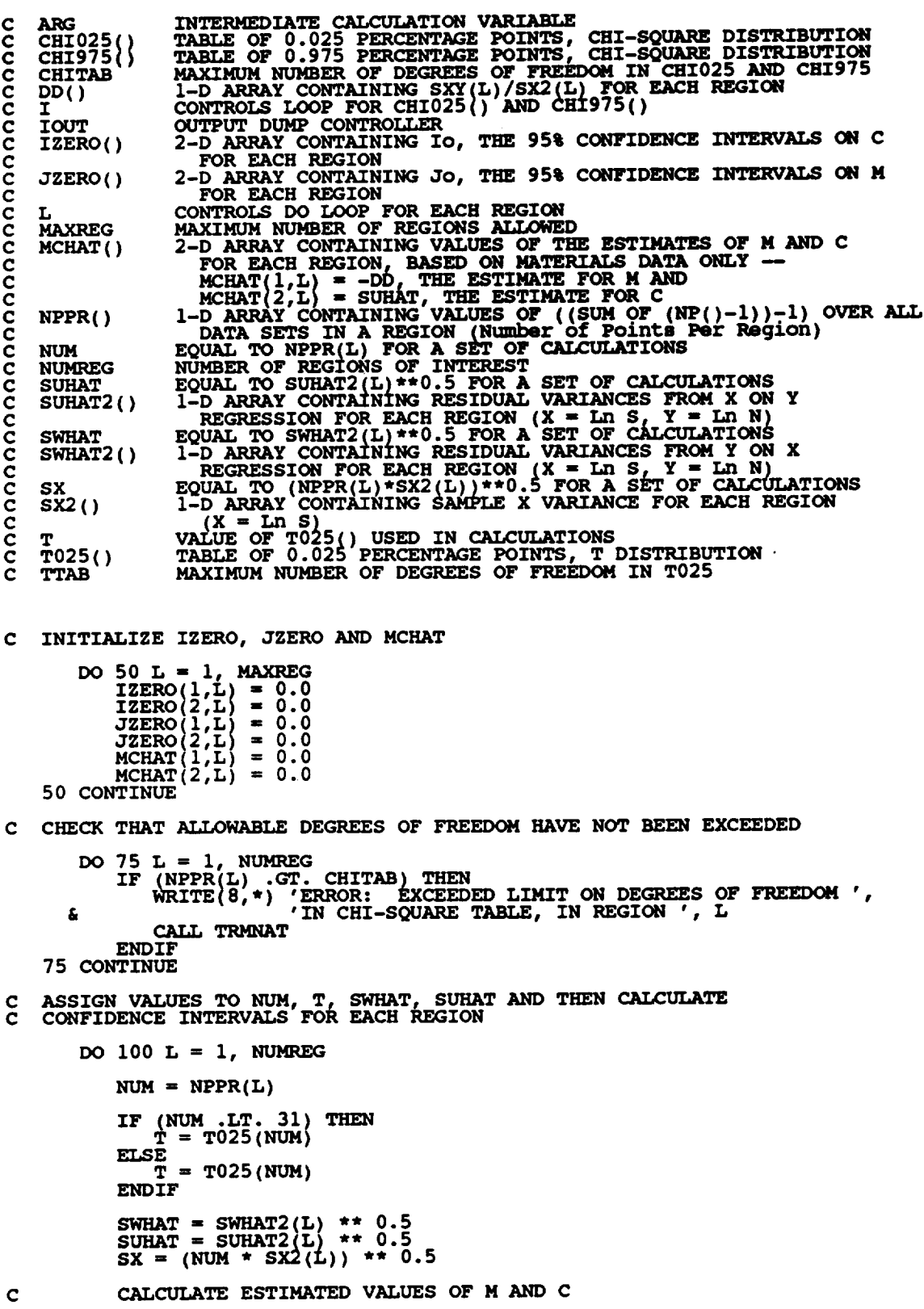

 $\sim$  10  $^{\circ}$ 

 $\mathcal{L}^{\text{max}}_{\text{max}}$ 

**ARG m T \* SWHAT / SX MCHAT(1,L) = - DD(L)**<br>**MCHAT(2,L) = SUHAT**  $\mathbf{C}$ CALCULATE CONFIDENCE INTERVALS I\_(NUM) **/ CHI025(NUM)) \*\* 0.5 JZERO(2, MCHAT(I,L) ARG** WRITE(8,\*) 'L =', L, ' NPPR =', NPPR(L), ' NUM =', NU<br>WRITE(8,\*) 'L =', L, ' NPPR =', NPPR(L), ' NUM =', NU<br>WRITE(8,\*) 'SWHAT2 =', SWHAT2(L), ' SWHAT =', SWHAT<br>WRITE(8,\*) 'SUHAT2 =', SUHAT2(L), ' SUHAT =', SUHAT **WRITE(8,\*) 'SX2 R',** SX2(L). **'** SX **m,,** SX WRITE(8,\*) 'CHIO25 =', CHIO25(NUM), ' CHI975 =', CHI975(N<br>WRITE(8,\*) 'T =', T, ' DD =', DD(L), ' ARG =', ARG **WRITE(8,\*) 'IZERO(I,L) "', IZERO(I,L), ' IZERO(2,L) '',** £ **& WRITE (8,\*) ,JZERO(I,L} IZERO(2,L) " ,, JZERO(1,L), ' JZERO(2,L) "', a** *JZERO(2)* **WRITE(8,\*) 'MCHAT(I,L) "', MCHAT(I,L), ' MCHAT(2,L) '', E**NDIF MCHAT(2) **100 CONTINUE RETURN** END C SUBROUTINE FINDMC CALCULATES THE CONSTRAINED M RANGES BASED UPON<br>
C THE CO GIVEN BY THE USER<br>
C PROGRAMMER: L. NEWLIN<br>
C DATE: CODE: 80CT87 COMMENTS: 13JUL89<br>
C VERSION: MATCHR V6.4, V6.1, V6.2, V7, V7.1, V8, V8.1, V8.2, **C THE CO GIVEN** BY **THE USER C PROGRAMMER: L. NEWLIN C DATE: CODE: 8OCT87 COHMENTS: 13JUL89 C VERSION: MATCHR V6, V6.1, V6.2, V7, VT.I, VS, VS.1, V8.2, V8.3, C V8.4, V8.5 C MATGRM V4, V4.1, V4.2, V4.3, V4.4, V4.5 SUBROUTINE FINDMC (NUMREG, CZERO, SX2, SXY, SY2, MCPNT, MC} C INPUTS: NUMREG, CZERO, SX2, SXY, SY2 C** OUTPUTS = **MCPNT, MC C IMPLICIT NONE INTEGER MAXREG PARAMETER (MAXREG= 3) COMMON IOUT INTEGER IOUT, L, MCPNT(MAXREG), NUMREG REAL ARGI, ARG2, CZERO, CZERO2, MC(2, MAXREG), SX2(MAXREG), & SXY(MAXREG), SY2(MAXREG) LIST** OF **VARIABLES C C C ARGI INTERMEDIATE CALCULATION VARIAB C ARG2** INTERMEDIATE CALCULATION VARIAB **C CZERO EXOGENOUS INFORMATION IN THE FORM OF A CONSTRAINT** ON **THE C COEFFICIENT OF VARIATION, CO C CZERO2** EQUAL **TO CZERO \*\* 2**

 $_{\rm L}^{\rm{IOUT}}$ **C L** OUTPUT **DUMP CONTROLLER CONTROLS DO LOOP FOR EACH REGION**

```
MAXIMUM NUMBER OF REGIONS ALLOWED
   C MAXREG
   C MC()
                2-D ARRAY CONTAINING VALUES OF THE RANGES ON M FOR EACH REGION<br>CONSISTENT WITH GIVEN VALUE OF CO AND THE DATA -- MC(1,L) IS
C
                THE _ BOUND AND MC(2,L) IS THE UPPER BOUND
I-D ARRAY CONTAINING THE NUMBER OF POINTS, 0, i, OR 2, IN
C
   C MCPNT ( )
                MC() FOR EACH REGION
sum_k OF REGIONS OF INTEREST
I-D ARRAY CONTAINING SAMPLE X VARIANCE FOR FACE REGION
C
   C NUHREG
   C SX2( )
C
                (X " Ln S)
I-D ARRAY CONTAINING SAMPLE Xr SAMPLE Y COVAR/ANCE FOR
   C SXY( )
                   EACH REGION (X., Ln S, Y - Ln N) _ ____
C
C
   c sY2 ( )
                I-D ARRAY CONTAINING SAMPLE Y VARIANCE FOR EACH REGION
                  (Y = Ln N)
C INITIALIZE VARIABLES
       DO 50 L ,- i, MAXREG
           MCPNT(L) = 0
MC(1,L) - 0.0
    MC(2,L) = 0.0
50 CONTINUE
C BEGIN CALCULATIONS
       CZERO2 = CZERO ** 2
        IF (IOUT .EQ. I0)
      & WRITE(8,*) 'CZERO = ', CZERO, ' CZERO2., ', CZERO2
       DO 100 L = I, NUMREG
           ARGI = SX2(L) - CZERO2
ARG2 = 0.0
           IF (CZERO .EQ. 0.0) THEN
               THEN NO M CONSTRAINT IS REQUIRED
\mathbf cMCPNT(L) = 0ELSEIF (ABS(ARGI) .LT. 1.0E-6) THEN
               THEN THE CONSTRAINT WILL BE ON THE LOWER BOUND OF M
C
               MCPNT(L) = 1
               MC(I,L) = - SY2(L) / (2.0 * SXY(L))
           ELSE
               THE OTHER GO POSSIBLE CONSTRAINTS REQUIRE SOME
C
               COMMON CALCULATIONS
C
               ARG2 = _SXY(L) ** 2 - SY2(L) * ARGI)
               IF (ARG2 .LT. 0.0) THEN
ARG2 IS NEGATIVE -- IMPLIES M IS COMPLEX
C
                   WRITE(8,*) 'ERROR: Co TOO LOW'
CALL TRMNAT
               ELSE
                   ARG2 = ARG2 ** 0.5
               ENDIF
               IF (SX2(L) .LT. CZERO2) THEN
                   AGAIN THE M CONSTRAINT IS JUST ON THE LOWER BOUND OF M
C
                   MCPNT(L) = 1
                   MC(I,L) = (- SXY(L) - ARG2) / ARGI
               ELSE
                   SX2(L) .GT. CZERO2 -- THIS TIME THE M CONSTRAINT IS A RANGZ
\mathbf cMCPNT(L) = 2
```
 $MC(1,L) = (-SXY(L) - ARG2) / ARG1$ <br> $MC(2,L) = (-SXY(L) + ARG2) / ARG1$ 

ENDIF

**ENDIF**

### i00 **CONTINUE**

**IF (IOUT .EQ. i0) THEN**

 $DO 200 L = 1$ , NUMREG

**WRITE(8,\*) 'L " ', L, ' MCPNT " ', MCPNT(L)**  $WRITE(8,*)$  'MC(1,L) = ', MC(1,L), ' MC(2,L) = ', MC(2,

**200 CONTINUE**

**ENDIF**

**RETURN END**

**C SUBROUTINE GTPVAR** \_TES **THE** EXTENT OF **DEPARTURE FROM THE MULTIPLE C HEAT MEDIAN S/N CURVE WARRANTED BY THE AVAILABLE INFORMATION C** PROGRAMMER: **L. NEWL C DATE: CODE: 21JUN88 COMMENTS: 13JUL89 CC VERSION: MATCHR MATGRM VS\_i V4 : V8.2, V4.2, V8.3, V4.3, V8\_: V4 V8o5 V4.5**

**SUBROUTINE GTPVAR** (NSETS, **NP, NUMREG, LAMN, MCHAT, PVAR)**

**C INPUTS: NSETS, NP, NUMREG, LAMN, MCHAT**  $\overline{O}$  UTPUTS :

**C IMPLICIT NONE**

**C**

**INTEGER MAXREG, MAXSET**

**PARAMETER**  $(MAXREG = 3, MAXSET = 5)$ 

**COMMON IOUT**

**INTEGER IOUT, J, L, NP(0:MAXSET, MAXREG), NSETS, NUM(MAXREG), & NUMREG, TOTAL**

**REAL LAMN, MCHAT(2, MAXREG), PSIG2(MAXREG), PVAR, SUM**

#### **LIST** OF **VARIABLES**

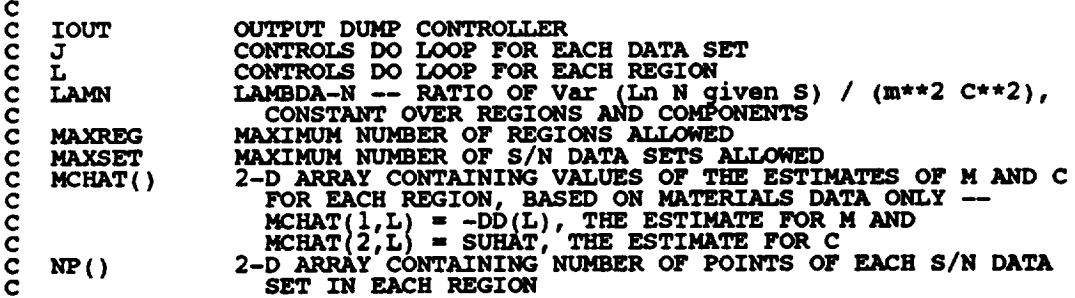

```
NSETS
                  NUMBER OF RELATED MATERIAL S/N DATA SETS
C
C
   NUM()
                  EQUAL TO Nj-I FOR EACH REGION WHERE Nj IS THE SUM OF THE
NUMBER OP POINTS IN EACH DATA SET
C
C
   NUMREG
                  NUMBER OF REGIONS OF INTEREST<br>1-D ARRAY CONTAINING ESTIMATES OF THE MATERIALS PROCE
   PSIG2 (}
C
C
                    VARIATION IN EACH REGION
   PVA
                  THE EXTENT OF DEPARTURE FROM THE _/LTI_ HEAT MEDIAN S/N
CURVE WARRANTED BY THE AVAILABLE INFORMATION
C
C
   SUM
                  WEIGHTED SUM OF THE PSIG2s -- USED TO CALCULATE A WEIGHTED
C
                    AVERAGE
C
C
                 SUM OF NUM() OVER ALL REGIONS
   TOTAL
C INITIALIZE VARIABLES
       SUM = 0.0
TOTAL = 0.0
       DO 50 L = I, MAXREG
           PSIG2(L) = 0.0
           NUM(L) = 0
   50 CONTINUE
       DO 100 L = 1, NUMREG
  DO 150 J = 0, NSETS
NUM(L) .. NUM(L) + NP(J,L)
150 CONTINUE
           NUM(L) -NUM(L) - i
TOTAL = TOTAL + NUM(L)
  I00 CONTINUE
       DO 200 L = 1, NUMREG
           PSIG2(L) = (LAMN - 1.0) * MCHAT(2,L) ** 2
SUM = SUM + PSIG2(L) * NUM(L)
  200 CONTINUE
       IF (IOUT EQ. I0) THEWRITE(8,*) 'LAMN = ', LAMN
           DO 300 L = I, NUMREG
              WRITE(8,*) 'L = ', L, ' NUM = ', NUM(L)<br>WRITE(8,*) 'MCHAT'= ', MCHAT(2,L), ' PSIG2 = ', PSIG2(L
  300
           CONTINUE
          WRITE(8,*) 'TOTAL = ', TOTAL, ' SUM = ', SUM
       ENDIF
       PVAR = SUM / FLOAT (TOTAL)
       RETURN
       END
C EXPROUTINE<br>
C M AND CO WITH<br>
C PROGRAMMER:<br>
C DATE:<br>
C VERSION:<br>
C
C SUBROUTINE FNDRNG COMBINES THE PRIOR ENGINEERING KNOWLEDGE ON BOT<br>C M AND CO WITH THE 95% CONFIDENCE INTERVALS (JZERO FROM INTRVL)
C TO OBTAIN POSTERIOR CREDIBILITY RANGES ON M FOR EACH REGION
C DATE: CODE : 2FEB88 FORMAT/COMMENTS : 12AUG91
C VERSION: MATCHR V6.1, V6.2, V7, V7.1, V8, VS.1, V8.2, V8.3,
C V8.4, V8.5
C MATGRM V4, V4.1, V4.2, V4.3, V4.4, V4.5
       SUBROUTINE FNDRNG (NUMREG, MPNT, MZERO, MCPNT, MC, JZERO,
      a MCHAT, RANGE
C INPUTS: NUMREG, MPNT, MZERO, MCPNT, MC, JZERO, MCHAT
   C OUTPUTS : RANGEM
   SUBPROGRAMS :
C IMPLICIT NONE
       INTEGER MAXREG
```
**PARAMETER** (MAXREG **-** 3) **COMMON IOUT INTEGER IOUT, L, MCPNT(MAXRBG), MPNT(MAXREG), NUMREG REAL MIZERO(2, MAXREG), LOWER, MC(2, MAXREG), MCHAT(2, MAXREG),<br><b>a MZERO(2, MAXREG), RANGEM(2, MAXREG), UPPER LIST** OF **VARIABLES C C C IOUT** OUTPUT **DUMP** CONTROLLER **C JZERO( ) 2-D ARRAY** CONTAINING **Jo, TEE** 95% **CONFIDENCE INTERVALS** ON **M FOR** EACH **REGION C CONTROLS DO LOOP FOR FACE REGION C L C LOWER LOWER BOUND OF INTERSECT C MAXREG MAXIMUM NUMBER** OF **REGIONS C** MC() **2-D ARRAY CONTAINING VALUES** OF **TEE RANGES** ON **M FOR** EACH **C REGION CONSISTENT WITH GIVEN VALUE** OF **CO AND THE DATA C -- MC(I,L) IS THE LOWER BOUND AND MC(2,L) IS TEE** UPPER **BOUND C C MCHAT( )** 2-D ARRAY CONTAINING VALUES OF THE ESTIMATES OF M AND C<br>FOR EACH REGION -- MCHAT(1,L) = - DD(L), THE ESTIMATE<br>FOR M AND MCHAT(2,L) = SUHAT, THE ESTIMATE FOR C<br>1-D ARRAY CONTAINING THE NUMBER OF POINTS, 0, 1, OR 2, IN **C C C MCPNT () C MC()** FOR **EACH REGION I-D ARRAY CONTAINING THE NUMBER** OF **POINTS,** 0, **i,** OR **2,** IN C **MPNT( )** C **MZERO () FOR** EACH REGION **2-D ARRAY CONTAINING VALUES** OF **THE PRIOR RANGES** ON **M** FOR **c MZERO( )** C EACH **REGION** -- **MZERO(I,L) IS THE LOWER BOUND AND MZERO(2,L) IS THE** UPPER **BOUND** C C **NUMREG NUMBER OF REGIONS OF INTERE**  $R$ **ANGEM() 2-D ARRAY CONTAINING VALUES** OF **THE POSTERIOR RANGES** ON **M** C **FOR EACH** REGION -- **RANGEM(I,L) IS THE LOWER BOUND AND RANGEM(2,L) IS THE UPPER BOUND UPPER BOUND** OF **INTERSECTION** C **C** UPPER **C INITIALIZE VARIABLES DO** 50 **L - 1, MAXREG RANGEM(1,L)** = 0. **RANGEM(2,L) = 0.**0 **50 CONTINUE C PERFORM CALCULATIONS FOR** EACH REGION **OF INTEREST**  $DO$   $100$   $L = 1$ , **NUMREG**  $IF$  (IOUT  $EQ$ . IU) THE  $W\text{KITE}(8,*)$  L =  $\prime$ ,  $\perp$ , NURICEG =  $\prime$ , NORICEG **WEBSITE(8, \*) '** MPNT =  $\prime$ , MCPNT( ENDIF **IF ((MPNT(L)** .E\_. **0)** .AND. **(MCPNT(L)** .EQ. **0)) THEN C THERE IS NO** EXOGENOUS **INFORMATION C ASSUME RANGE TO BE JO RANGEM(I,L) JZERO(1,L) RANGEH(2,L)** \_ **JZERO(2,L)**  $\begin{array}{lll} \texttt{WRITE}(8,\bar{*}) & \texttt{RANGEM}(1,L) = ' & \texttt{RANGEM}(1,L) \\ & \texttt{JZERO}(1,L) = ' & \texttt{JZERO}(1,L) \\ \texttt{WRITE}(8,*) & \texttt{RANGEM}(2,L) = ' & \texttt{RANGEM}(2,L) \\ & \texttt{JZERO}(2,L) = ' & \texttt{JZERO}(2,L) \end{array}$ Æ £ ENDIF ELSEIF **((MPNT(L}** .EQ. 0) .AND. **(MCPNT(L)** .EQ. 1}} **THEN**  $\frac{c}{c}$ **NO PRIOR RANGE** ON **M, BUT THERE IS A LOWER BOUND** ON **M DUE TO Co, ADJUST THE** \_ **BOUND** OF **Jo ACCORDINGLY**

```
LOWER - AMAXl(JZERO(1,L), MC(1,L))
          UPPER = JZERO(2,
          IF (UPPER .LT. LOWER) THE
              \frac{1}{2}ELSE
              RANGEM(1,L) = LOWER
RANGEM(2,L) .. UPPER
          ENDIF
                               I0) THEN
          IF (IOUT .EQ.
WRITE(8,*)
                              \frac{1}{\sqrt{2}}\sum_{i=1}^{N} JZERO(2,L)
£
                               'MC(1,L) " ', MC(I,L)
                               \begin{bmatrix} \text{LOWER} & = & \text{'} \\ \text{RANGEM}(1,L) & = & \text{'} \end{bmatrix}, RANGEM(1,L),
£
                             • RANG_M(2,L) " ', RANGEM(2,L}
          ENDIF
     ELSEIF ((MPNT(L)
.EQ. 0) .AND. (MCPNT(L) .EQ. 2}) THEN
          THERE IS NO PRIOR RANGE ON M, BUT THERE IS A RANGE<br>CORRESPONDING TO THE CO CONSTRAINT, ADJUST JO ACCORDIN
          LOWER = AMAXI(JZERO(I,L), MC(I,L))
          UPPER = AMINI(JZERO(2,L), MC(2,L})
          IF (UPPER .LT. LOWER) THE
              \sum_{i=1}^{n} \frac{1}{i} \sum_{i=1}^{n} \frac{1}{i} \sum_{i=1}^{n} \frac{1}{i} \sum_{i=1}^{n} \frac{1}{i} \sum_{i=1}^{n} \frac{1}{i} \sum_{i=1}^{n} \frac{1}{i} \sum_{i=1}^{n} \frac{1}{i} \sum_{i=1}^{n} \frac{1}{i} \sum_{i=1}^{n} \frac{1}{i} \sum_{i=1}^{n} \frac{1}{i} \sum_{i=1}^{n} \frac{1}{i} \sum_{i=1}^{n} \frac{1}{i} \sum_{i=1}^{n} \frac{1}{iELSE
              RANGEM(1, L) = LOWER<br>
RANGEM(2, L) = UPPER
          ENDIF
          IF (IOUT .EQ. 10) THE
              WRITE(8,*) 'JZERO(1,L) = ', JZERO(I,L),
' JZERO(2,L) = ', JZERO(2,L)
\pmb{\hat{b}}WRITE(8,*) WLOWER = ', LLOWER, V UPPER = ', UPPER
          WRITE(8,*) 'RANGEM(1,L) = ', RANGEM(1,L)<br>
ENDIF
£.
     ELSEIF (MPNT(L) .EQ. i} THEN
          THERE IS A POINT PRIOR ON M -- THIS OVERRIDES ALL OTHER
          INFORMATION: ASSUME POINT POSTERIOR ON M GIVEN BY THE PRIOR
          \texttt{RANGEM}(I,L) = \texttt{MZERO}(I)RANGEM(2,L) = 0.0
           IF (IOUT .EQ. 10) THE
               WRITE(8,*) 'MZERO(I,L) = ' MZERO(I,L)
               w TE(8,*) " '
'RANGEM (1,L) ' I_,NGEM ( 1, L),
£
                              • ', RANGEM(2,L)
          ENDIF
      ELSEIF ((MPNT(L) .EQ. 2) .AND. (MCPNT(L) .EQ. 0)) THEN
           THERE IS A PRIOR RANGE ON M, BUT NO Co CONSTRAINT
           USE INTERSECTION BETWEEN Jo AND )40
           LOWER .. AMAXl (JZERO( I,L), MZERO(I,L) )
           UPPER = AMINI(JZERO_2,L), MZERO(2,L) )
           IF (UPPER .LT. LOWER) THEN
               WRITE(0,*) ERROR: NO INTERSECTION BETWEEN OF THIS IS
          ELSE
              RANGEM(1, L) = LOWER<br>
RANGEM(2, L) = UPPER
          ENDIF
           \text{WRTTE}(\text{B},\text{F}) JZERO(1,L) = ', JZERO(1,1)
```
**C C**

 $\frac{c}{c}$ 

**C C**

٤  $\text{WRTTE}(8,*)$   $\text{'MZERO}(\overline{1},\overline{L}) = ',$   $\text{MZERO}(\overline{1},\overline{L})$ £ / MZERO(2,L) = ', MZERO(2,L)<br>'LOWER = ', LOWER, ' UPPER = ', UPPE **WRITEI8,\*) 'RANGEM(I,L)** " **', RANGEM(I,L),** ' **RANGEM(2,L) -** ', **RANGEM(2,L)** £ ENDIF ELSEIF **((MPNT(L)** .EQ. **2)** .AND. **(MCPNT(L)** .EQ. **1)) THEN THERE IS A PRIOR RANGE** ON **M** AND **A LOWER BOUND DUE TO Co CONSTRAINT, INTERSECT JO AND MO, ADJUSTING THE LOWER BOUND BY MC ACCORDINGLY LOWER - AMAXI(JZERO(I,L), MZERO(I,L), MC(I,L)) UPPER - AMINI(JZERO(2,L), MZERO(2,L)) IF (UPPER** .LT.,LOWER! **THEN WRITE (8, \*** ) ERROR. **NO INTERSECTION BETWEEN JO, Mm, ',** 'AND **MC'** £ **CALL TRMNAT ELSE** RANGEM(1,L) = LOWER<br>
RANGEM(2,L) = UPPER ENDIF 10) **THEN** IF (XOUT **.EQ.** WRITE(8,\*)  $\frac{JZENO(2,L)}{IZENO(2,L)} = \frac{JZENO(2)}{IZENO(2)}$ £ WRITE( **8,** \*) 'MZERO(1,L) = ', MZERO(1,<br>'MZERO(2,L) = ', MZERO(2,<br>'MC(1,L) = ', MC(1,L) £ **WRITE (8, \*)<br>WRITE (8, \*)** 'LOWER **."** ', **LOWER,** ' **UPPER** " ', UPPER  $'$ **RANEGM(1,L) = ', RANGEM(1,<br>' <b>RANGEM(2,L)** = ', **RANGEM(2,** £. ENDIF ELSEIF **((MPNT(L)** .EQ. 2) .AND. **(MCPNT(L)** .EQ. **2)) THEN** THERE IS A PRIOR RANGE ON M AND A RANGE DUE TO CO CONSTRA.<br>INTERSECT THESE TWO RANGES WITH JO I UPPER - **AMINI(JZERO(2 MZERO(2,L), MC(2,L) IF (UPPERA.LT. LOWER} THEN WRITE(8,\*) 'ERROR: NO INTERSECTION BETWEEN Jo,** ]40, **',** 'AND MC' £. **CAI\_** TRMNAT ELSE  $\text{RANGEM}(\mathbf{I}, \mathbf{L}) = \text{LOWE}$ **RANGEM(2,L)** " UPPER ENDIF  $\vec{I}$   $\vec{R}$   $\vec{R$ £ **WRITE (8, \*) MZERO(1,L) ', MZERO(I,L), ' ,MZERO(2,L) ', MZERO(2,L) MC(I,L) - ' MC(I,L)** £  $\mathbf{H}$  $\mathbf{L}$ **ERO(2,L)**  $\mathbf{L}$ ,  $\mathbf{H}$  $\mathbf{L}$  $\mathbf{H}$  $\mathbf{L}$  $W$ RITE $(\vartheta, \pi)$  'LOWER = ', LOWER, ' UPPER = ', UPPER **WRITE 'RANGEM(1,L)** \_ **', RANGEM(1,L),** ' **RANGEM(2,L) - ', RANGEM(2,L)** ENDIF £ ELSE **CALL TREANAT**<br>CALL TRENAT ENDIF **RESTRICT RANGE** TO **BE NON-NEGATIVE**  $RANGEM(1,L) = AMAX1(RANGEM(1,L), 0.0)$ 

**C C C**

 $\frac{c}{c}$ 

**C**

IF  $(IOUT .EQ. 10) \text{ WRTTE}(8,*) \text{ 'RANGEM}(1,L) = '$ , **RANGEM** $(1,L)$ 100 **CONTINUE CHECK TO SEE IF** E(m) **IS IN POSTERIOR RANGE C**  $DO 300 L = 1$ , **NUMREG** IF ((MCHAT(1,L) .LT. RANGER(1,L) .CR.<br>CR. (MCHAT(1,L) .GT. RANGER(2,L))<br>& WRITE(8,\*) 'NOTE: E(m) IS NOT IN TH £ **POSTERIOR RANGE ', 300 CONTINUE RETURN** END C SUBROUTINE ADDREG ADDS THE INFORMATION ON M RANGES FOR REGIONS<br>
C **PROGRAMMER:** L. NEWLIN<br>
C DATE: CODE: 2FEB88 FORMAT/COMMENTS: 12AUG91<br>
C VERSION: MATCHR V6.1, V6.2, V7, V7.1, V8, V8.1, V8.2, V8.3<br>
C MATGRM V4, V4.1, V **C WITHOUT DATA C PROGRAMMER: L. NEWL** C DATE: CODE: 2FEB88 FORMAT/COMMENTS: 12AUG91<br>C VERSION: MATCHR V6.1, V6.2, V7, V7.1, V8, V8.1, V8.2, V8.3 **C V8.4, V8.5 C MATGRM V4, V4.1, V4.2, V4.3, V4.4, V4.5 SUBROUTINE** ADDREG **(RANGEM, MCHAT, NNODAT, NUMREG, MZERO, MPNT) C INPUTS, RANGEM, MCHAT, NNODAT, NUMREG, MZERO, MPNT C OUTPUTS" RANGEM, MCHAT, NUMREG C IMPLICIT NONE INTEGER MAXREG PARAMETER (MAXREG " 3 ) COMMON IOUT INTEGER IOUT, L, LL, MPNT(MAXREG), NNODAT, NUMREG REAL MCHAT(2, MAXREG), MZERO(2, MAXREG), RANGEM(2, MAXREG) LIST OF VARIABLES C C C IOUT OUTPUT DUMP CONTROLL CONTROLS** DO **LOOP FOR EACH REGION C L C LL** EQUAL TO **NUMREG FOR A SET OF CALCULATIONS MAXIMUM NUMBER OF REGIONS ALLOWED C MAXREG C MCHAT ( ) 2-D ARRAY CONTAINING VALUES OF THE** ESTIMATES OF **M AND C FOR EACH REGION, BASED** ON **MATERIALS DATA** ONLY **-- C C** MCHAT(1,L) = - DD(L), THE ESTIMATE FOR A AND<br>MCHAT(2,L) = SUHAT, THE ESTIMATE FOR C<br>1-D ARRAY CONTAINING THE NUMBER OF POINTS, 0, 1, OR 2, IP **C C MPNT( ) C** 2-D ARRAY CONTAINING VALUES OF THE PRIOR RANGES ON M FOR<br>EACH REGION -- MZERO(1,L) IS THE LOWER BOUND AND MZERO(2, **c MZERO( ) C C** IS UPPER BOUN **C NNODAT Number** of **NO DATa regions(REGIONS WITHOUT ANY S/N DATA} NUMBER OF REGIONS OF** INTEREST **C NUMREG C RANGEM( ) 2-D ARRAY CONTAINING VALUES** OF **THE POSTERIOR RANGES** ON **M FOR** EACH REGION **-- RANGEM(I,L) IS THE LOWER BOUND AND C RANGEM(2,L) IS THE UPPER BOUND C**

```
IF (IOUT .EQ. I0) WRITE(8,*) 'NUMREG m',
        DO I00 L m 1, NNODAT
_ s NUMREG + 1
LL = NUMREG
           IF (IOUT .EQ. I0) WRITE(8,*) 'L_ _Lf ' NUMREG ", NUMREG,
' LL =', LL, ' MPNT(LL) =',m_T(LL)
      Ġ,
           IF ((MPNT(LL) .EQ. 1) .OR. (MPNT(LL) .EQ. 2)) TH<br>POSTERIOR ON M IS SAME AS PRIOR ON M<br>RANGEM(1,LL) = MZERO(1,LL)<br>RANGEM(2,LL) = MZERO(2,LL)
\mathbf cIF (IOUT .EQ. ,i0) THEN
                   WRITE(8,*) RANGEM{I,LL) s, RANGEM(1,LL),
' MZERO(I,LL) = ', MZERO{1,LL_
      £,
                   WRITE(8,*) 'RANGEM{2,LL) =' RANGEM{2,LL),
' MZERO{2,LL) - ", MZERO(2,LL)
      £
               ENDIF
C
               SPECIFY E(M) OF POSTERIOR FOR SAKE OF
_TIONS IN SUBROUTINE
C
                IF (RANGEM(2,LL) .EQ. 0.0) THEN
MCHAT(1,LL) = RANGEM(1,LL)
               ELSE
                   MCHAT(1,LL) = (RANGEM(1,LL) + RANGEM(2,LL)) / 2.0
               ENDIF
               IF (IOUT .EQ. 10) WRITE(8,*) 'MCHAT =', MCHAT(1,LL)ELSE
               WRITE(8,*) 'ERROR: OVERALL PRIOR RANGE INCORRECTLY ',
'SPECIFIED IN REGION WITHOUT DATA'
      &
               CAZ_ TRMNAT
           ENDIF
  i00 CONTINUE
       RETURN
       END
C SUBROUTINE CONCAV ADJUSTS THE UPPER BOUNDS OF THE POSTERIOR CREDIBIL<br>C RANGES ON M TO BE CONSISTENT WITH CONCAVITY CONSTRAINTS
C PROGRAMMER: L. NEWLIN<br>C DATE: 2FEB88<br>C VERSION: MATCHR V6<br>C MATGRM V4
C DATE: 2PEB88 FORMAT/COMMENTS: 15SEP89
C VERSION: MATCHR V6.1, V6.2, V7, V7.1, V8, V8.1, V8.2, V8.3,
C V8.4, V8.5
C MATGRM V4, V4.1, V4.2, V4.3, V4.4, V4.5
       SUBROUTINE CONCAV (NUMREG, RANGEM)
C INPUTS: NUMREG, RANGE)/
C OUTPUTS : RANGEM
    \overline{\text{SUBPROGRAMS}} :
C IMPLICIT NONE
       INTEGER MAXREG
       PARAMETER (MAXREG = 3)
       COMMON IOUT
       INTEGER IOUT, L, NUMREG
       REAL RANGEM(2, MAXREG), TESTM
                                 LIST OF VARIABLES
C
C
                  OUTPUT DUMP CONTROLI_R
    C IOUT
```

```
7-196
```

```
C
                   CONTROLS DO LOOP FOR EACH REGION
   L
   MAXREG
                   MAXIMUM NUMBER OF REGIONS ALLOW
C
   NUMREG
C
                   NUMBER OF REGIONS OF INTEREST
2-D ARRAY CONTAINING VALUES OF THE PO6TERIOR RANGES ON M
    RANGEM ()
C
                      FOR EACH REGION -- RANGEM(1,L} IS THE LOWER BOUND AND
C
C
                  RANGEM(2,LJ IS THE UPPER BOUND
UPPER BOUND O_ RANGE ON M IN REGION L-I -- USED DURING
    TESTM
C
C
                    CONCAVITY ADJUSTMENT
        ADJUST RANGE TO INSURE CONCAVITY
\mathbf cDO i00 L = NUMREG, 2, -I
            IF (RANGEM(2,L-1) .EQ. 0.0)THEN
RANGE IS A POINT IN REGiON L-I
\mathbf cIF (RANGEM(1,L-1) .GT. AMAXI(KANGEM(1,L,L), IRANGEM(1,E)<br>WRITE(8,*) 'ERROR: POSTEKIOR INTERVAL IN REGION ', L<br>IS INCONSISTENT WITH POINT POSTERIOR IN REGION ',L-
                     CALL TRMNAT
                ENDIF
            ELSE
C
                 RANGE IS AN INTERVAL IN REGION L-
                 TESTM = \text{AMAXI}(\text{RANGEM}(1, L), \text{RANGEM}(2, L))IF (TESTM .LT. RANGEM(1,1-1))
       WRITE(8,*) 'ERROR: POSTERIOR INTERVAL IN REGION ',,L,
& ' IS INCONSISTENT WITH THE POSTERIOR INTERVAL IN ,
       & 'REGION ', L-I
CALL TRMNAT
                ELSE
                    RANGEM(2, L-1) = AMIN1(RANGEM(2, L-1), TESTM)ENDIF
            ENDIF
             IF (IOUT .EQ. i0) THEN
       write(0,*) NANGEM(2,L-1) =', RANGEM(2,L-1)<br>WRITE(8,*) 'RANGEM(1,L) =', RANGEM(1,L),<br>WRITE(8,*) 'RANGEM(1,L) =', RANGEM(1,L),<br>WRITE(8,*) 'TESTM =', TESTM, 'L = ', L
       £,
       £,
            ENDIF
   i00 CONTINUE
        RETURN
        END
C SUBROUTINE MEDIAN CAL_TES THE MEDIAN VALUES OF M AFTER JO HAS
 C BEEN ADJUSTED BECAUSE OF PRIOR INFORMATION ON M OR CO<br>C PROGRAMMER: L. NEWLIN<br>C C DATE: CODE: 5OCT87 COMMENTS: 1DEC87
 C Which is the vertex of \sqrt{8.4}, \sqrt{8.5}<br>C MATGRM V4, V4.1, V4.2, V4.3, V4.4, V4.5
         SUBROUTINE MEDIAN (NUMREG, RANGEM, MEDM)
 C INPUTS : NUMREG, RANGEM
     IOUPUT:
 C IMPLICIT NONE
         INTEGER MAXREG
         PARAMETER (MAXREG = 3)
         COMMON 1OUT
```
 $\mathbf{r}$ 

**INTEGER IOUT, L, NUMREG REAL LOWERM, MEDM(MAXREG}, RANGEM(2, MAXREG) LIST OF VARIABLES C C C IOtTT OUTPUT DUMP CONTROLLER C L CONTROLS DO** LOOP FOR EACH REGIO **C LOWE LOWER BOUND** OF **M RANGE (DUE TO CONCAVITY CONSIDERATION) TO BE USED IN MEDIAN CALCULATION C MAXREG C MAXIMUM NUMBER** OF **REGIONS ALLOWED I-D ARRAY CONTAINING VALUES OF THE MEDIAN M FOR** EACH **REGION** MEDM( **) C NUMREG NUMBER OF REGIONS OF INTERE C** *RANGEM*( ) **C 2-D ARRAY CONTAINING VALUES** OF **THE** \_OR **RANGES** ON **M C**  $FANGEM(2,L)$  is the upper bound **C INITIALIZE ARRAY MEDM**  $\mathbf c$ DO **50 L =** 1, **MAXREG MEDM(L) =** 0.0 **50 CONTINUE C BEGIN CALCULATIONS** FOR EACH **REGION DO** I00 **L** = **i, NUMREG IF (RANGEM(2,L) .EQ.** 0.0) **THEN C RANGE IS A POINT**  $MEDM(L) = RANGEM(1,L)$ ELSEIF **(L** .EQ. **I} THEN C WE ARE IN REGION** ONE **-- NOT AFFECTED BY** OTHER **REGIONS C -- MEDIAN WILL JUST BE AVERAGE** OF **RANGEM VALUES MEDM(L) = (RANGEM(I,L) + RANGEM(2,L)) / 2.0 ELSE C MUST TAKE MEDIAN OF REGION L-I INTO ACCOUNT**  $L$ OWERM =  $AMAXI(RANGEM(L,L))$ ,  $MEDM(L-L)$ **MEDM(L) = (LOWERM + RANGEM(2,L})** / **2.0 ENDIF IF (IOUT** .EQ. **I0)** WRITE(8,\*) 'L = ', L, ' NUMREG = ', RANGEM(1,L)<br>WRITE(8,\*) 'RANGEM(2,L) = ', RANGEM(2,L)<br>
= ', RANGEM(2,L)<br>
= ', HEDM(L) = ', HEDM(L) = ', HEDM(L) £ **ENDIF I00 CONTINUE RETURN** END **C SUBROUTINE** EXPCTD \_ULATES **THE** EXI\_ECTED OR **MEDIAN VALUES** OF **THE S/N C CURVE PARAMETERS C PROGRAMMER: L. NEWL C DATE : CODE :** 13FEB89 FORMAT/COMMENTS **:** 15SEP89 **C VERSION: MATCHR V8.3, V8.4, V8.5 MATGRM V4.3, V4.4, V4.5**

```
C
C Copyright (C) 1990, california Institute of Technoloqy.
C U.S. Government Sponsorship under NASA Contract NAS7-918
C is acknowledged.
C
C
C
C
       SUBROUTINE EXPCTD (NCOMPS, MEDM, NPTSt STR, NF, SZERO, NUMREG,
& ZROREG, NBND, BIGK1, BZHAT)
    INPUTS: NCOMPS, MEDM, NPTS, STR, NF, SZERO, NUMREG, ZROREG, NBND
    OUTPUTS : BIGKI, BZHAT
    SUBPROGRAMS: TRNSFM, SMNVAR, KBETA, FINDK, FINDSB, KOMO
        IMPLICIT NONE
        INTEGER MAXDAT, MAXREG
        PARAMETER (MAXDAT " 50, MAXREG " 3)
        COMMON 1OUT
        INTEGER IOUT, L, NCOMPS, NP, NPTS(MAXREG), NUMREG, ZROREG
        REAL BIGK(0:MAXREG), BIGKI, BZHAT, FACTR, KHAT, MEANZ,
       & MEDM(MAXREG). MM(0:MAXREG), NBND(0:MAXREG): ...........
       & NP(MAXDAT, MAXREG), SBND(0:MAXREG), STR(MAXDAT, Rk%XI(Z_),
& SZ2, SZERO, TRBIGK(0:MAXREG}, ZZ(MAXDAT}
C
C
C
C
C
C
C
C
C
C
C
C
C
C
C
C
C
C
C
 C
 C
C
 C
 C
C
 C
 C
C
 C
 C
 C
 C
 C
C
 C
 C
C
 \mathbf{C}BIGK( )
    BIGKI
    BZHAT
     FACTR
     IOUT
    KHAT
     L
     MAXDAT
    MAXREG
    MEANZ
    MEDM( )
    NCOMPS
    NF( )
    NP
    NPTS()
    NUMREG
    SBND ()
    STR( )
     SZ2
     SZERO
     TRBIGK ( )
    ZROREG
    ZZ()
                          LIST OF VARIABLES
                  I-D ARRAY CONTAINING VALUES OF K, WHERE A - K ** M FOR
                     EACH REGION
                  EQUAL TO BIGK (1 )
                  E (BETAD)
A SCALE FACTOR = PHI * KRATIO * Z
                  OUTPUT DUMP CONTROLL
                  E(K)<br>CONTROLS DO LOOP FOR EACH REGIO
                  MAXIMUM NUMBER OF POINTS IN S/N DATA SET (PER REGION) ALLOWED
                  MAXIMUM NUMBER OF REGIONS ALLOWED<br>SAMPLE MEAN OF TRANSFORMED DATA, Z = F(STR, NF, NBND, MM)<br>1-D ARRAY CONTAINING VALUES OF THE MEDIAN M FOR EACH REGIO
                   I-D ARRAY CONTAINING VALUES OF M FOR EACH REGION
                   I-D ARRAY CONTAINING UPPER BOUNDS (CYCLES) FOR THE NUMREG
                     REGIONS OF INTERE
                  Number of COMPonents -- I FOR STRESS AND STRAIN WHEN DECOMPORT<br>DATA UNAVAILABLE -- 2 FOR DECOMPOSED STRAIN DATA
                   2-D ARRAY CONTAINING RAWNF() (CYCLES TO FAILURE) FOR THE
                     SPECIFIC MATERIAL S/N DATA SET BROKEN INTO REGIONS
                   TOTAL NUMBER OF POINTS IN THE SPECIFIC MATERIAL S/N
                       DATA SET
                   I-D ARRAY CONTAINING NUMBER OF POINTS IN EACH REGION FOR
THE SPECIFIC MATERIAL S/N DATA SET
                   NUMBER OF REGIONS OF INTERE
                   I-D ARRAY CONTAINING THE STRESS VALUES (PSI, R = -i.0)
                      CORRESPONDING TO THE "LIFE BOUNDARY" VALUES FOR EACH REGION
                   CONTAINED IN NBND()<br>2-D ARRAY CONTAINING RATSTR() FOR THE SPECIFIC MATERIAL S/N<br>DATA SET BROKEN INTO REGIONS (PSI OR %)<br>SAMPLE VARIANCE OF TRANSFORMED DATA, 2 = F(STR, NF, NBND, MM)
                   STRESS TENSILE TEST POINT, SO
                   I-D ARRAY CONTAINING VALUES OF K. IN THIS ROUTINE
                   TRBIGKIi) = BIGK(i)
ZeRO REGIon -- VALUES CHOSEN TO FACILITATE REGION DO LOOP
                   BEGINNING VALUE == 0 - 2ENO REGION EXISTS, = -\frac{1}{2} (STR, NF, NBND, 1<br>1-D ARRAY CONTAINING TRANSFORMED S-N DATA, Z = F(STR, NF, NBND, I)
```
#### **C INITIALIZE VARIABLES**

DO 50 L = 0, MAXR<br>MM(L) = 0.0<br>50 CONTINUE

```
c CREA_ m_( ) ARRAY FROM mmM( ) ARRAY
      DO 100 \text{ L} = 1, NUMREG<br>MM(L) = MEDM(L)
  MM(L)<br>100 CONTINUE
C TRANSFORM THE S/N DATA INTO THE VARIABLE Z = Ln(X)CALL TRNSFM (NPTS, STR, NF, NUMREG, MM, NBND, NP, ZZ)
C CALCULATE THE SAMPLE MEAN AND VARIANCE OF Z = Ln(X)CALL SMNVAR (NP, ZZ, MEANZ, SZ2)
C CALCULATE BETAo AND k
      CALL KBETA (MEANZ, SZ2, KHAT, BZHAT)
C CALCULATE THE VALUES OF K, WHERE A = K \cdot * M FOR EACH REGION
      FINDK (BZHAT, KHAT, MM, NBND, NUMREG, BIGK)
      BIGK1 = BIGK(1)C _ BOUNDARIES OF STRESS REGIONS
      CALL FINDSB (NUMREG, ZROREG, NBND, BIGK, MM, SBND)
C CALCULATE KO AND MO FOR THE NO DATA REGION TO THE LEFT IF REQUIRED
       DO 150 L = ZROREG, NUMREG
          TRBIGK(L) " BIGK(L)
  150 CONTINUE
       IF (ZBOREG _.EQ. 0) THEN
FACTR " I.O
      KONO (SZERO, BIGK, IOl, NBND, SBND, TRBIGK,
& FACTR, NUNREG)
      ENDIF
C WRITE RESULTS TO FILE
      IF (NCOMPS .EQ. I) THEN
          WRITE(7,900) NUMREG, BZHAT. KHAT
          IF (IOUT .EQ. I0) WRITE(8,900) NUMREG, BZHAT, KHAT
          DO 200 L = ZROREG, NUMREG
             WRITE(7,910) L, MM(L)LTRBIGK(L), NBND(L), SBND(L)
      IF (IOUT .EQ. i0) WRITE(8,910) L, MM(L), TRBIGK(L),
& NBND(L), SBND(L)
  200 CONTINUE
         WRITE(7,920)
      ELSE
          WRITE(7,930) MM(1), BIGK(1), KHAT
      ENDIF
C FORMAT STATEMENTS
  900 FORMAT(///,2X, 'PARAMETER VALUES FOR MEDIAN S/N CURVE'.//.2X,
      & 'NUMBER OF REGIONS: 'LI4,5X, 'E(BETAo} ..',FS.4.5X, 'E(_k) -',
      & F8.4,//, 2X, 'REGION ', 7X, 'm' ,15X, 'K', 9X, 'LIFE BOUND' ,7X,
      & 'STRESS BOUND',/)
  910 FORMAT(5X, I1, 5X, F9.5,5X,E12.5,5X, E9 •3,9X, Ell. 5)
  920 FORMAT(///)
  930 FORMAT(//,2X.'PARAMETER VALUES FOR MEDIAN S/N t_'RVE',
```

```
& //, 11X, 'm', 14X, 'K', 13X, 'E(k) ',
```
**RETURN** END

**&**

**C SUBROUTINE MUSIG CALCULATES THE POSTERIOR NORMAL DISTRIBUTION PARAMETERS:** C MEAN, MU, AND STANDARD DEVIATION, SIG; FOR EACH REGIN<br>C PROGRAMMER: L. NEWLIN<br>C DATE: CODE: 21JUN88 COMMENTS: 13JUL89 **C VERSION: MATCHR V8.1, V8.2, V8.3, V8.4, V8.5 C MATGRM V4.1, V4.2, V4.3, V4.4, V4.5 SUBROUTINE MUSIG (NUMREG, SX2, DD, SWHAT2, SUHAT2, NPPR, DELTA, & MO, SIGMA2, MCHAT, MU, SIG) C INPUTS: NUMREG, SX2, DD, SWHAT2, SUHAT2, NPPR, DELTA, MO, SIGMA2 C OUTPUTS: MCHAT, MU, SIG C IMPLICIT NONE INTEGER MAXREG PARAMETER (MAXREG = 3} COMMON IOUT INTEGER IOUT, L, NUMREG, NPPR(MAXREG} REAL ARG, DD(MAXREG), DELTA(MAXREG}, MCHAT(2, MAXR\_G). & MO(MAXREG), MU(MAXREG), SIG(MAXREG}, SIC4MA%2(MAXREG), & SUHAT2(MAXREG), SUMX2, SWHAT2(MAXREG), SX2(MAXREG} LIST OF VARIABL C C** ARG<br>DD()<br>DELTA() **IN\_RMEDIATE CALCULATION VARIABLE I-D ARRAY CONTAINING SXY(L)/SX2(L) FOR F\_H REGION cC C I-D ARRAY CONTAINING BAYESIAN MULTIPLIER USED IN MU() AND** SIG() CALCULATION<br>
OUTPUT DUMP CONTROLLER<br>
CONTROLS DO LOOP FOR EACH REGIO **IOUT C** L **MAXIMUM NUMBER OF REGION ALLOWED C MCHAT () 2-D ARRAY CONTAINING VALUES OF THE ESTIMATES OF M AND** C FOR EACH **REGION, BASED** ON **MATERIALS DATA ONLY -- MCHAT(I,L)** i **C C - DD(L), THE** ESTIMATE **FOR M AND MCEAT(2,L} = SUHAT, THE ESTIMATE FOR C C C MO( ) I-D ARRAY CONTAINING VALUES OF THE PRIOR NORMAL DISTRIBUTION MEAN FOR EACH REGION C C MU() I-D ARRAY CONTAINING VALUES** OF **THE POSTERIOR NORMAL C DISTRIBUTION MEAN FOR EACH REGION C NPPR( ) I-D ARRAY CONTAINING** VALUES OF **((SUM** OF **(NP(** )-i) )-i) OVER **ALL DATA SETS IN A REGION (Number** of **Points Per Region) C C NUMREG NUMBER OF REGIONS** OF **INTEREST I-D ARRAY CONTAINING VALUES** OF **THE POSTERIOR NORMAL** C **SIG** ( ) **DISTRIBUTION STANDARD DEVIATION** FOR EACH **REGION I-D ARRAY CONTAINING VALUES OF THE PRIOR NORMAL DISTRIBUTION C C SIGMA2** ( ) **VARIANCE FOR EACH REGIO C C SUHAT2** () **I-D ARRAY CONTAINING** RESIDUAL **VARIANCES FROM Y** ON **X** REGRESSION **FOR** EACH REGION (X **= Ln S, Y** = **Ln N) C C SUMX2 EQUAL TO NPPR() \* SX2 (}** FOR **A PARTICULAR REGION I-D ARRAY CONTAINING** RESIDUAL **VARIANCES** FROM **X ON Y C SWHAT2** () **REGRESSION FOR EACH** REGION **(X = Ln S, Y = I\_n N} C C SX2() I-D ARRAY CONTAINING SAMPLE X VARIANCE FOR** EACH REGION **C (X = Ln S)**

 $\mathbf c$ **INITALIZE ARRAYS**

**DO 50 L** ,, 1. **MAXREG MCHAT(1,L)** =  $0.0$ **MCHAT(2,L)** " 0.0  $MU(L) = 0.0$ **SIG(L) =** 0.0 **50 CONTINUE BEGIN CALCULATION FOR** EACH **REGION C**  $DO 100 L = 1$ , **NUMREG MCHAT(I,L) - - DD(L) \_ MCHAT(2,L} - SQRT (SUHAT2(L)) SUMX2 - NPPR(L) \* SX2(L) ARG** " **SUMX2 + DELTA(L)** IF (DELTA(L) .EQ. 0.0) THEN<br>THEN NO PRIOR VALUE OF THE MEAN WAS SUPPLI **C USE THE** ESTIMATE OF **M C**  $MU(L) = MCHAT(L)$ **ELSE**  $\mathbf c$ **UPDATE THE** ESTIMATE OF **M WITH MO USING DELTA MU(L) " (MCHAT(I,L) \* SUMX2 + MO(L) \* DELTA(L)) / ARG** ENDIF **IF (SIGMA2(L)** .EQ. 0.0) **THEN THEN NO PRIOR VALUE OF THE VARIANCE WAS SUPPLIED C USE SWHAT2** AS **AN** ESTIMATE OF **SIGMA-HAT-2 C SIG(L) = SQRT (SWHAT2(L) / ARG}** ELSE  $SG(G(L) = SQRT (SIGMA2(L) / ARG)$ **ENDIF** WRITE(8,\*) 'L = ', L, ' DD = ', DD(L), ' MCHATI = ',<br>  $\text{MCHAT}(1,L)$ <br>
WRITE(8,\*) 'SUHAT2 = ', SUHAT2(L), ' MCHAT2 = ', £,  $\begin{array}{lll} 6 & \text{MCHAT}(2,L) & \text{SX2 = '}, \text{SX2(L)}, \\ \text{WRITE}(8,*) & 'SWX2 = ', \text{SUMX2} & \text{SUMX2} & \text{SUMX2} \\ \text{WRITE}(8,*) & 'DELTA = ', \text{DELTA}(L), ' \text{ARG = '}, \text{ARG} \end{array}$  $W\overline{\text{RITE}}\left(8, *\right)$  'MO = ', MO(L), '  $\overline{\text{MU}} = '$ ,  $\overline{\text{MUL}})$ <br> $W\overline{\text{RITE}}\left(8, *\right)$  'SWHAT2.= ', SWHAT2(L), ' SIGMA2 = ', SIGMA **& ' SIG** " **', SIG(L) ENDIF i00 CONTINUE RETURN** END **C SUBROUTINE NORRNG COMBINES THE PRIOR INFORMATION** ON **BOTH M AND CO TO C** OBTAIN **POSTERIOR RANGES** ON **M FOR** EACH **REGION**  $\overline{C}$  **PROGRAMMER:**<br>
C **DATE: C DATE: CODE: 10FEB88 FORMAT/COMMENTS** = **12AUG91 C VERSION: MATCHR V7, V7.1, VS, V8.1, V8.2, V8.3,5VS.4, V8.5 C** MATGRM **V4, V4.1, V4.2, V4.3, V4.4, V4. SUBROUTINE NORRNG (NUMREG, MPNT, MZERO, MCPNT, MC, MCHAT, RANGEM) C INPUTS: NUMREG, MPNT, MZERO, MCPNT, MC, MCHAT** C OUTPUTS: **RANGEM**<br>C SURPROGRAMS: TRI **C SUBPROGRAMS - TRMNAT C IMPLICIT NONE INTEGER MAXREG**

**PARAMETER (MAXREG = 3)**

**COMMON 1OUT**

INTEGER IOUT, L, MCPNT(MAXREG), MPNT(MAXREG), NUMREG<br>REAL LOWER, MC(2, MAXREG), MCHAT(2, MAXREG), MZER( **REAL LOWER, MC(2, MAXREG), MCHAT(2, MAXREG), MZERO(2, MAXREG), & RANGEM(2, MAXREG), UPPER**

 $\sim$ 

**LIST** OF **VARIABLES**

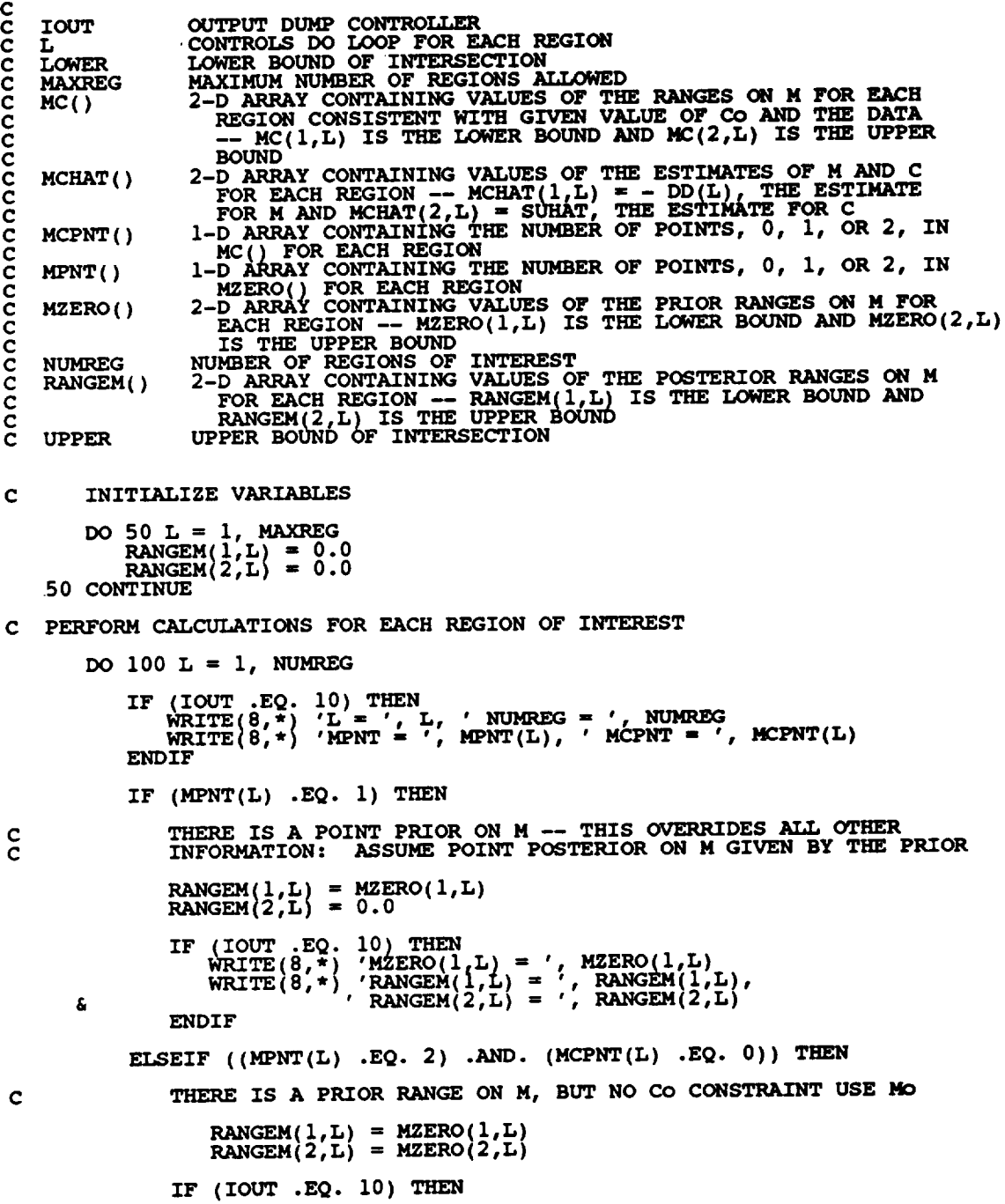

**C**

```
£,
      WRITE(8, *) 'RANGEM(1,L) = ', RANGEM(1,L)
      & ' RANGEM(2,L) ', RANGEM(2,L)
               ENDIF
           ELSEIF ((MPNT(L) .EQ. 2) .AND. (MCPNT(L) .EQ. I)} THEN
               THERE IS A PRIOR RANGE ON M AND A LOWER BOUND DUE TO Co
               CONSTRAINT ADJUST THE LOWER BOUND OF 14o BY Mc
               LOWER ,, AMAXI(MZERO(1,L), MC(1,L))
               UPPER = MZERO(2)IF (UPPER .LT. LOWER) T
                   \overline{CATL}, \overline{W}EMNAT
               ELSE
                   RANGEM(1,L) - LOWER
                   \text{RANGEM}(2,\text{L}) = \text{UPPE}ENDIF
      IF (IOUT .EQ. 10) THEN<br>
WRITE(8,*) 'MZERO(1,L) = ', MZERO(1,L)<br>
AZERO(2,L) = ', MZERO(2,L)
                .EQ.<br>WRITE(8,*)
                                   'MC(I.L) - ', MC(1,L)
                                   LMER =, LMER, UPPER, UPPER =, UPPEWRITE(8, *)<br>WRITE(8, *)
                                 , ,RANEGM( 1 :L 1 '' RANGEM( RANGEM(2, i, L), L)
      å.
                ENDIF
            ELSEIF ((MPNT(L)
.EQ. 2) .AND. (MCPNT(L) .EQ. 2)) THEN
                THERE IS A PRIOR RANGE ON M AND A RANGE DUE TO Co CONSTRAINT
INTERSECT THESE TWO RANGES
                        - AMAXI(MZERO(1,L), MC(1,L))
                UPPER = AMINI(MZERO(2,L}, MC(2,L} )
IF (UPPER .LT. LOWER) THEN
                    \alpha<sub>NLI, \dot{\gamma}RMNAT</sub>
               ELSE
                    RANGEM(1,L) = LOWER
                    \texttt{RANGEM}(2, \texttt{L}) = \texttt{UPPE}ENDIF
                IF (IOUT .EQ.
                                   i0) THEN
                    WRITE(8,*)
                                   \frac{1}{\sqrt{2}}\frac{1}{\sqrt{2}} \frac{1}{\sqrt{2}} \frac{1}{\sqrt{2}} \frac{1}{\sqrt{2}} \frac{1}{\sqrt{2}} \frac{1}{\sqrt{2}}\pmb{\delta}'MC(1,L) = ', MC(1,L)WRITE (88,* } WRITE ( ,
WRITE(8, :I
                                  \begin{bmatrix} \text{RANGEM}(1, L) & \text{SMEM}(1, L) \\ \text{RANGEM}(2, L) & = \end{bmatrix}, RANGEM(2,L)
      £
                ENDIF
            ELSE
                CALL (8, *) 'ERROR: PRIOR ON M INCORRECTLY SPECIFIED IN ', I CALL TRANKLY
            ENDIF
            RESTRICT RANGE TO BE NON-NEGATIVE
C
            RANGEM(1,L) = AMAX1(RANGEM(1,L), 0.0)IF (IOUT .EQ. i0) WRITE(8,*) 'RANGEM(I,L) = '
, RANGEM(1,L)
  100 CONTINUE
        CHECK TO SEE IF E(m) IS IN POSTERIOR RANGE
C
        DO 300 L = 1, NUMREG
```
**C C**

> **C C**

> > **7-204**

IF ((MCHAT(1,L) .LT. RANGEM(1,L)<br>OR. (MCHAT(1,L) .GT. RANGEM(2,L))<br>WRITE(8,\*) 'NOTE: E(m) IS NOT IN TH £ **POSTERIOR RANGE** *'* **300 CONTINUE RETURN END** C SUBROUTINE ADDRGN ADDS THE INFORMATION ON M RANGES AND NORM.<br>C DISTRIBUTION PARAMETERS FOR REGIONS WITHOUT DATA C **PROGRAMMER: L. NEWLIN**<br>C **DATE: CODE: 101**<br>C **VERSION: MATCHR V7**<br>C **MATGRM V4 C DATE: CODE=** 10FEB88 **FORMAT/COMMENTS: 12AUG91**  $\tilde{c}$  and the matgreative, vel. 1, vel. 2, vel. 3, vel. 4, vel. 5 **SUBROUTINE ADDRGN (RANGEM, MCHAT, MU, SIG t NNODAT, NUMREG, & MZERO, MPNT, MO, SIGMA2) C INPUTS: RANGEM, MCHAT, MU, SIG, NNODAT, NUMREG, MZERO, MPNT, C MO, SIGMA2 C OUTPUTS: RANGEM, MCHAT, MU, SIG, NUMREG C IMPLICIT NONE INTEGER MAXREG PARAMETER (MAXREG = 3) COMMON IOUT INTEGER IOUT, L, LL, MPNT(MAXREG), NNODAT, NUMREG REAL MCHAT(2, MAXREG), MO(MAXREG), MU(MAXREG), & MZERO\_2, MAXREG), RANGEM(2, MAXREG), SIG(MAXREG), & SIGMA2(MAXREG) LIST OF VARIABLES C C C IOUT OUTPUT DUMP CONTROLLER CONTROLS DO LOOP FOR EACH REGION C L C LL** EQUAL **TO NUMREG FOR A SET OF CALCULATIONS MAXIMUM NUMBER OF REGIONS ALLOWED C MAXREG C MCHAT ( ) 2-D ARRAY CONTAINING VALUES** OF **THE** ESTIMATES OF **M AND C C FOR EACH** REGION, **BASED** ON MATERIALS **DATA** ONLY **--**  $MCHAT(1,L) = -DD(L)$ , THE ESTIMATE FOR M AND **C**  $MCHAY(Z,L) = SUHAY$ , THE ESTIMATE FOR C<br>1-D ARRAY CONTAINING VALUES OF THE PRIOR NORMAL DISTRIBUT **C C MO() MEAN** FOR EACH **REGION I-D ARRAY CONTAINING THE NUMBER** OF **POINTS,** 0, **i,** OR **2, IN C C MPNT ( ) MZERO() FOR** EACH **REGION** 1-D **ARRAY CONTAINING VALUES** OF **THE POSTERIOR NORMAL C C MU() DISTRIBUTION MEAN FOR EACH REGION C** 2-D ARRAY CONTAINING VALUES OF THE PRIOR RANGES ON M FOR<br>EACH REGION -- MZERO(1,L) IS THE LOWER BOUND AND MZERO(2, **C MZERO ( ) C** IS UPPER BOUN **C C NNODAT Number** of **NO DATa regions(REGIONS WITHOUT ANY S/N DATA) C NUMREG NUMBER OF REGIONS OF INTERE 2-DARRAY CONTAINING VALUES** OF **THE POSTERIOR RANGES** ON **M C RANGEH( ) FOR** EACH REGION **-- RANGEM(I,L) IS THE LOWER BOUND AND C C** RANGEM(2,L) **IS THE UPPER** BOUND 1-D **ARRAY CONTAINING VALUES** OF **THE POSTERIOR** NORMAL **c** SIG( **) c DISTRIBUTION STANDARD DEVIATION FOR EACH** REGION **I-D ARRAY CONTAINING VALUES OF THE PRIOR NORMAL DISTRIBUTION C S** IGMA2 ( )

### **VARIANCE FOR** EACH *REGION*

**IF (IOUT .EQ. I0) WRITE(8,\*) 'NUMREG m', NUMREG DO i00 L** \_ **I, NNODAT NUMREG** \_ **NUMREG + 1 LL - NUMREG**  $\frac{1}{2}$  **LEVEL 10**,  $\frac{1}{2}$  **MPNT(LL)**  $\frac{1}{2}$  **'**, **NPNT(LL)**  $\frac{1}{2}$ £, **IF ((MPNT(LL) .EQ. I) .OR.(MPNT(LL).EQ. 2)) THEN PO6TERIOR** ON **M IS SAME AS PRIOR** ON **M C RANGEM(1,LL) = MZERO(1,<br><b>RANGEM(2,LL) = MZERO(2,<br>MU(LL) = MO(LL) SIG(LL) - SQRT(SZGMA2(LL) )** WRITE(8,\*) 'RANGEM(1, LL) =', RANGEM(1, LL)<br>WRITE(8,\*) 'RANGEM(1, LL) = ', MZERO(1, LL)<br>WRITE(8,\*) 'RANGEM(2, LL) =', RANGEM(2, LL) £ & **' MZERO(2,LL) - ', MZERO(2,LL) , WRITE(S,\*) 'MU(LL) ,= ', MU(LL), ' MO(LL) \_-, , MO(.LL) WRITE(8,\*) 'SIG(I.\_\_) ,, ', SIG(LL), ' SIGMA2(LL) ,, ",** a SZGMA2**(LL)** ENDIF **C SPECIFY** E(M) OF **POSTERIOR FOR SAKE** OF **CALCULATIONS IN SUBROUTINE** EXPCTD **C IF (RANGEM(2,LL)** .EQ. **0.0) THEN** MCHAT(1,LL)-- **" RA\_'\_4(1,LL) MU(LL) - R\_GF\_(1,LL) SIG(LL) -** 0.0 ELSE **MCHAT(1,LL) - (RANGEM(1,LL) + RANGEM(2,LL)) / 2.0** ENDIF **IF**  $\{100T \cdot .EQ. \ 10\}$  **WRITE(8,\*) 'MCHAT =', MCHAT(1,L**),  $\{100T \cdot .EQ. \ 100\}$  **MRITE(8,\*)**  $\{100T \cdot .EQ. \ 100T \cdot .000T \cdot .000T \cdot .000T \cdot .000T \cdot .000T \cdot .000T \cdot .000T \cdot .000T \cdot .000T \cdot .000T \cdot .000T \cdot .000T \cdot .000T \cdot .000T \cdot .$  $\epsilon$ **WRITE (8, \* ) 'ERROR :** OVERALL **PRIOR RANGE INCORRECTLY ', & 'SPECIFIED IN REGION WITHOUT DATA' CALL TRMNAT** ENDIF i00 **CONTINUE RETURN** END **C SUBROUTINE PAREST CONTROLS THE CALCULATIONS FOR THE PARAMETER C ESTIMATION MODEL PORTION OF THE** MATERIALS **CHARACTERIZATION MODEL C PROGRAMMER: L. NEWLIN C C DATE: CODE:** 13FEB89 FORMAT/COMMENTS: 15SEP89 **C VERSION: MATCHR V8.3, V8.4, V8.5 -- FOR USE WITH PFM'S C MATGRM V4.3, V4.4, V4.5 Copyright (C) 1990, California.Institute** of **Technolggy\_\_ U.S. Government Sponsorship unoer NASA Contract NAST-91B C is acknowledged. BUBROUTINE PAREST (VARY, RANGEM, MU, SIG, NF, NPTS, NUMREG,**<br> **&** 2ROREG, RAND, NBND, STR, BIGK, BZERO, MM,<br> **&** SBND) a **SSND)**  $C$  **INPUTS: VARY**, **RANGEM**, MU, SIG, NF, NPTS, NUMREG, ZROREG, RAND, **C NBND, STR C** OUTPUTS: **BIGK, BZERO, MM, SBND C SUBPROGRAMS: FINDM, FINDMN, TRNSFM, SMNVAR,** KBETA, **FINDK, FINDSB**

C

C **IMPLICIT NONE**

**C**

**C**

**C**

**C**

**INTEGER MAXDAT, MAXREG**

**PARAMETER (MAXDAT- 50, MAXREG- 3)**

**COMMON IOUT**

**INTEGER IOUT, L, NP, NPTS(MAXREG), NUMREG, VARY, ZROREG**

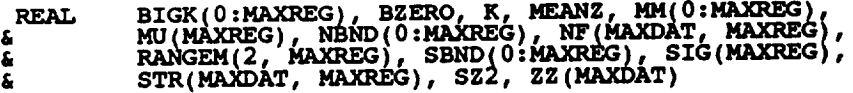

**DOUBLE PRECISION RAND**

**LIST** OF **VARIABLES**

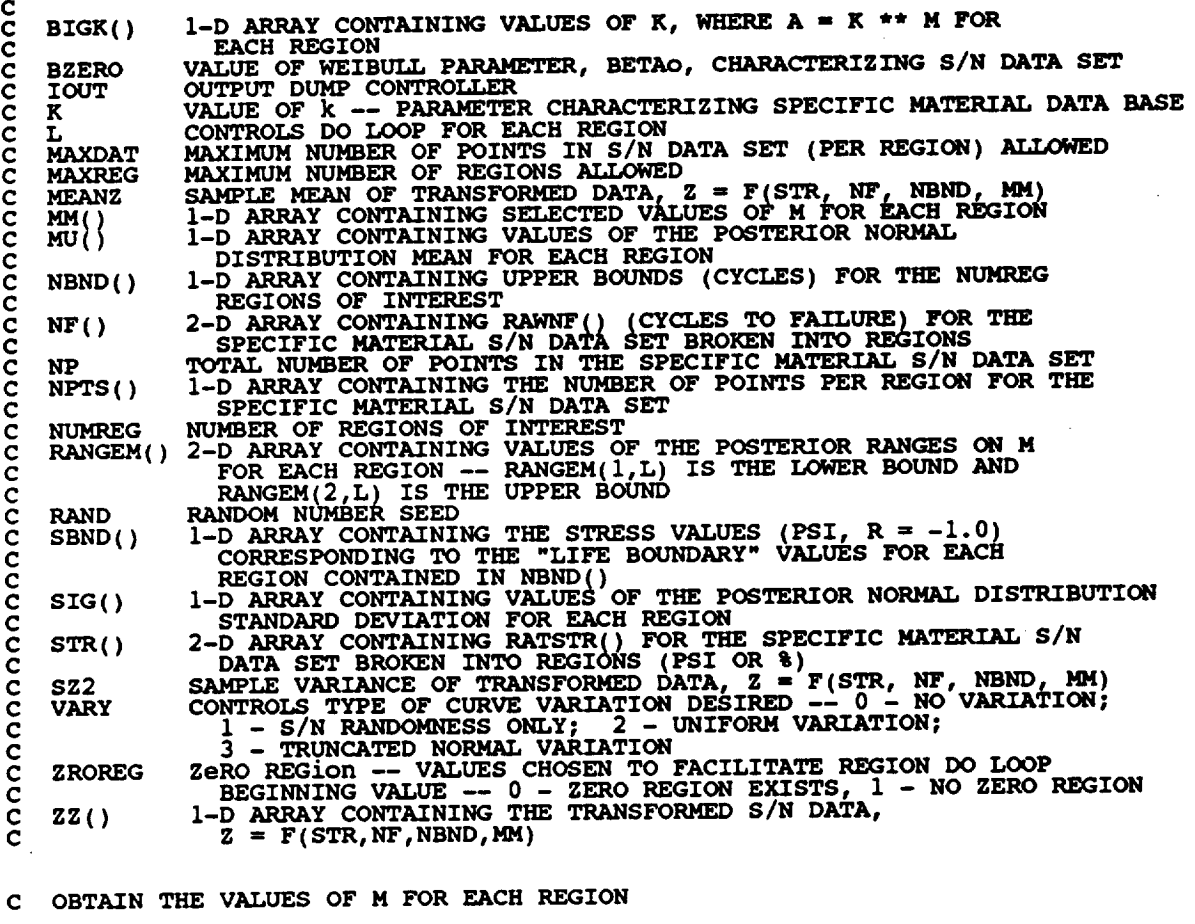

**IF (VARY** .LE. **2) THEN**

**C UNIFORM OR NO VARIATION IN M IS DESIRED**

**CALL FINDM** (RAND, **NUMREG, RANGEM,** MM)

ELSE

**C NORMAL VARIATION IN M IS DESIRED**

**CALL FINDMN (RAND, NUMREG, MU, SIG, RANGEM,** \_) ENDIF **C TRANSFORM THE S/N DATA INTO THE VARIABLE Z " Ln(X) CALL TRNSFM (NPTS, STR, NF, NUMREG, MM, NBND, NP, ZZ) C CALCULATE THE SAMPLE MEAN** AND **VARIANCE** OF **Z " Ln(X) CALL SMNVAR (NP, ZZ, MEANZ, SZ2) C** CALCUI\_TE **THE VALUES FOR k AND BETAO FROM THE SAMPLE MEAN C AND VARIANCE CALL** KBETA **(MEANZ, SZ2,** K, **BZERO) C CALCULATE THE VALUE OF** K **FOR** EACH **REGION WHERE A** \_ K **\*\* M FINDK (BZERO,** K, **MM, NBND, NUMREG, BIGK) C CALCULATE STRESS TIE-POINTS CALL FINDSB (NUMREG, ZROREG, NBND, BIGK,** \_M, **SBND} C WRITE RESULTS TO FILE C WRITE(7,900) NUMREG, BZERO C DO 200 L = ZROREG, NUMREG C WRITE(7,910) L, MM(L), BIGK(L), NBND(L}, SBND(L)** C **200** CONTINUE **C WRITE(7,920) C FORMAT STATEMENTS** yoo FORMAT(///,2x,'SELECTED VALUES OF S/N CORVE PARAMETERS',<br>4 (/,2x,'NUMBER OF REGIONS: ',14,5x,'BETAO = ',F8.<br>4 (/,2x,'REGION',7x,'m',15x,'K',9x,'LIFE BOUND',5x **&** 'STRESS BOUND' /) 910 **FORMkT(5X, II,5X,F9.5,\_X,EI2.5,5X,** E9.3,6X, EII.5) 920 **FORMAT(///) RETURN** END **C SUBROUTINE FINDM CALCULATES THE VALUE** OF **M FOR** EACH **REGION BY C** SAMPLING OFF THE APPROPRIATE M RANG **C PROGRAMMER: L. NEWL C DATE: CODE: 7JUN88 COMMENTS"** 13JUL89 **CC VERSION: MATCHR MATGRM VS,** V4, **V4. VS.11 : V4V8.2,**•2, **V8\_33 V4 : V8.4:V8.5 V4** • **V4** •**5 SUBROUTINE FINDM (RAND, NUMREG, RANGEM, MM)** C **INPUTS: RAND, NUMREG, RANGEM** C OUTPUTS:<br>C SUBPROGR **C SUBPPX)GRAMS : RANDOM, TRMNAT C IMPLICIT NONE INTEGER MAXREG PARAMETER** (MAXREG **= 3) COMMON IOUT**

**INTEGER IOUT, L, NUMREG**

 $\sim$ 

**REAL MM(0:MAXREG), PICK(2), RANGEM(2, MAXREG), X**

**DOUBLE PRECISION RAND**

**C**

# **LIST OF VARIABLES**

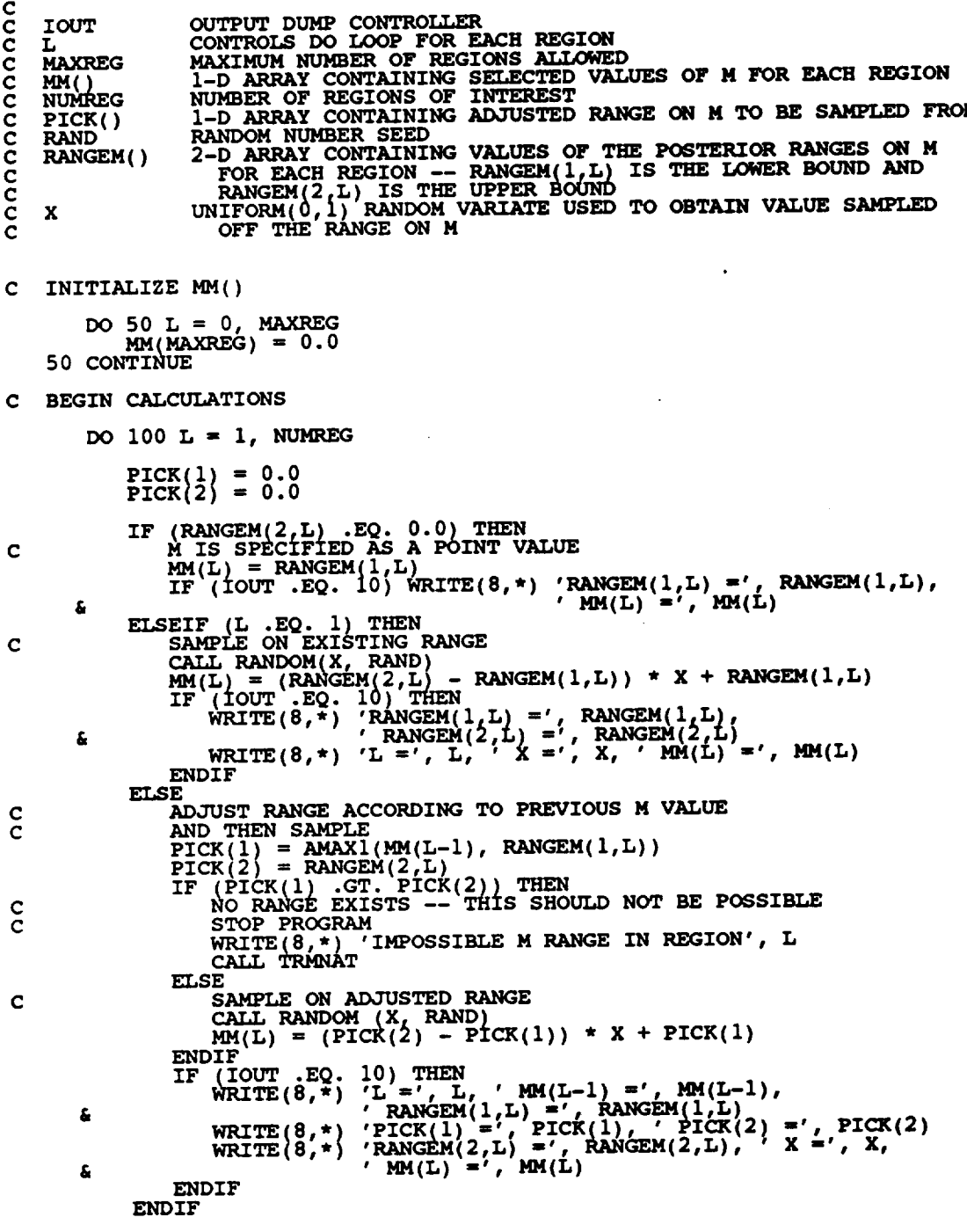

**i00 CONTINUE**

 $\sim$ 

```
RETURN
END
```
**SUBROUTINE RANDOM USES AN L\_ RANDOM NUMBER GENERATOR TO GENERATE C** UNIFORMLY DISTRIBUTED RANDOM NUMBER **C C C Milem, R. F., The RANDOM Computer Prod.am: A Linear Congruential C Random Number Generator, JPL Publication 85-98, JPL Document C 5101-277, Feb.** 15, 1986. **C C PROGRAMMER: L. GRONDALSKI, L° NEk\_IN C DATE: IDEC87** C VERSION: MATCHR V4, V5, V5.1, V5.2, V5.3, V6, V6.1, V6.2,<br>C V7, V7.1, V8, V8.1, V8.2, V8.3, V8.4, V8. **C MATGRM V2, V3, V3.1, V3.2, V3.3, V4,** \_4.1, **V4.2, C V4.3, V4.4, V4.5 SUBROUTINE RANDOM (FRAC, RAND) C IMPLICIT NONE COMMON IOUT INTEGER IOU REAL FRAC DOUBLE PRECISION RANA, RANC, RAND, RANDIV, RANM, RANSUB, & RANT, RANX LIST** OF **VARIABLES C C C FRAC** UNIFORM (0,1) RANDOM VARIA<br>OUTPUT DUMP CONTROLLER<br>CONSTANT FOR LCG **C IOUT C RANA C RANC CONSTANT FOR LCG C RAND RANDOM NUMBER SEE<br>INTERNAL CALCULAT C RANDIV C RANM CONSTANT FOR LCG C RANSUB INTERNAL CALCULATION INTERNAL CALCULATION C RANT C RANX INTERNAL CALCULATION C USING LCG RANDOM # GENERATOR RANA = 671093.0 RANC** = **7090885.0 RANM = 33554432.0** 10 **RANX = RANA \* RAND + RANC RANDIV - RANX / RANM RANT = DINT(RANDIV} RANSUB** = **RANT** \* **RANM RAND** \_ **RANX - RANSUB FRAC - SNGL (RAND / RANM)** IF (IOUT .EQ. 2) WRITE(8, ") RANX =', RANX, 'RANDIV =', RAN<br>& 'RANT =', RANT, 'RANSUB =', RANSUB, 'RAND =', RAND,<br>& 'FRAC =', FRAC **RETURN END NOTES: IOUT\_2** DUMPS TO **SCREEN**  $\mathbf c$ 

 $\mathcal{L}_{\mathcal{A}}$ 

C SUBROUTINE FINDMN CALCULATES THE VALUE OF M FOR EACH REGION BI<br>C SAMPLING OFF THE APPROPRIATE TRUNCATED NORMAL M DISTRIBUTION **C PROGRAMMER: L. NEWL C DATE : CODE : 7JUN88 COMMENTS : 13FEB89 CC VERSION: MATCHR MATGRM V8, V4, VS.1: V4. V8.2, V4.2, V8V41 3: V8.4, V4.4, V8.5 V4.5**

**SUBROUTINE FINDMN (RAND, NUMREG, MU, SIG, RANGEM,** \_)

**C INPUTS: RAND, NUMREG, MU, SIG, RANGEM**

- **C OUTPUTS : MM C SUBPROGRAMS: NORMGN, TRMNAT**
- **C IMPLICIT NONE**

**INTEGER MAXREG**

**PARAMETER (MAXREG** = **3)**

**COMMON IOUT**

**INTEGER IOUT, L, NUMREG**

**REAL MM(0:MAXREG), MU(MAXREG), PICK(2), RANGEM(2, MAXREG), & SIG(MAXREG), X**

**DOUBLE PRECISION RAND**

#### **LIST OF VARIABLES**

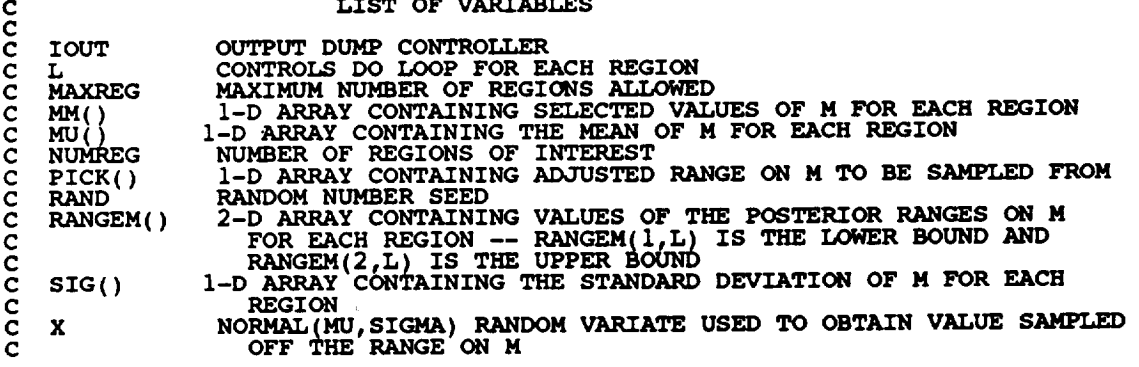

**C INITIALIZE MM()**

**DO 50 L =** 0, **MAXREG MM(MAXREG) = 0.0 50 CONTINUE**

**C BEGIN CALCULATIONS**

DO **I00 L =** 1, **NUMREG**

 $\text{PICK}(1) = 0.0$ <br> $\text{PICK}(2) = 0.0$ 

 $\ddot{\phantom{a}}$ 

**IF (RANGEM(2,L)** .EQ. **0.0) THEN C M IS SPECIFIED AS A POINT VALUE MM(L) = RANGEM(I,L) IF (IOUT** .EQ. **i0) WRITE(8,\*) 'RANGEM(I,L)** =', **RANGEM(I,L), & ' MM(L) =', MM(L) ELSEIF (L** .EQ. **i) THEN C SAMPLE ON EXISTING RANGE I0 CALL NORMGN (RAND, MU(L), SIG(L), X)**

**(X .GT. RANGEM(2,L))) GOTO** 10 **IF ((X .LT. RANGEM(I,L)) .OR. MM(L) - X IF** (IOUT **.EQ.** 10) THE wRITE(6,\*) 'RANGEM(1,L) =', RANGEM(1,L)<br>
'RANGEM(2,L) =', RANGEM(2,L)<br>
WRITE(8,\*) 'L =', L, ' X =', X, ' MM(L) =', MM(  $\pmb{\epsilon}$ ENDIF ELSE **ADJUST RANGE ACCORDING TO PREVIOUS M VALUE**  $\frac{c}{c}$ **AND THEN SAMPI** PICK(2) = RANGEM(2,1)<br>IF (PICK(1) .GT. PICK(2)) THEN<br>NO RANGE EXISTS -- THIS SHOULD NOT BE POSSIB **C C** STOP PROGR  $\overline{W}$ **RITE** $(\overline{\mathbf{8}}, \overline{\mathbf{4}})$  '**IMPOSSIBLE M RANGE** IN **REGION'**, **L** CALL TRANAT ELSE **C SAMPLE ON ADJUSTED RANG 20 IF ( (X .LT. (X .GT...,.CK(2) ) ) GOTO 20 MM(L) - X** ENDIF  $\mathbf{W}\mathbf{R}\mathbf{I}\mathbf{T}\mathbf{E}(\mathbf{8},\mathbf{F})$  **'L** =', L, '  $\mathbf{M}\mathbf{M}(\mathbf{L-1})$  =',  $\mathbf{M}\mathbf{M}(\mathbf{L-1})$ £ **• RANGEM(I,L) "', RANGZM(I,L)** WRITE $\{8, -\}$  Frangem $(2, L)$  =', RANGEM $(2, L)$ ,  $\overline{x}$  =', X,<br>ENDIF £ ENDIF **100 CONTINUE RETURN** END \*\*\*\*\*\*\*\*\*\*\*\*\*\*\*\*\*\*\*\*\*\*\*\*\*\*\* **C SUBROtPFZNE NORMGN GENERATES A NORMALLY DISTRIBUTED RANDOM NUMBER C**<br>C<br>C<br>C<br>C<br>C<br>C<br>C<br>C<br>C<br>C<br>C<br>C<br><br>C<br><br> **C WITH MEAN, MU, AND STANDARD DEVIATION, SIGMA C PROG\_: L. GRONDALSKI, L. NEWLIN C DATE** z **3FEB8 8 C VERSION: MATCHR VT, VS, V8.1, V8.2, V8.3, V8.4, V8.5 C MATGRM V4,** C The random variates are generated using the "Direct Method"<br>C Abramowitz, M., and Stegun, I. A., editors, Handbook of Mathematics Series 55, Issued June 1964, Ninth Printing, November **c** 1970 **with corrections, pg. 953.** SUBROUTINE NORMGN (RAND, MU, SIGMA, X) **SUBPROGRAM: RANDOM C IMPLICIT NONE C COMMON IOUT DOUBLE PRECISION RAND REAL FRAC, MU, PI, SIGMA, X, UI, U2, ZI, Z2 PARAMETER (PI m 3.1415926536) INTEGER IOUT**

**LIST OF VARIABLES C C C FRAC UNIFORM(0,1) RANDOM VARIATE** O\_I'PUT **DUMP CONTROLLER C IOUT C MU MEAN** OF **NORMAL DISTRIBUTION RANDOM NUMBER SEED C RAND C SIGMA STANDARD DEVIATION** OF **NORMAL DISTRIBUTION NORMAL RANDOM VARIATE**  $\bar{x}_1$ **C X** UNIFORM RANDOM NUMBER **C U2** UNIFORM RANDOM NUMBER **C Zl NORMAL RANDOM NUMBER ON N(0, C Z2** IF ((IOUT .EQ. 10) .OR. (IOUT .EQ. 15))<br> **&** WRITE(8,\*) 'RAND =', RAND, ' MU =', MU, ' SIGMA =', SIGMA **CALL RANDOM (FRAC, RAND) Ul = FRA CALL RANDOM (FRAC, RAND) U2 = FRAC IF |(IOUT .EQ. I0} .OR. (IOUT .E,Q. 15)) & WRITE(8,\*) 'Ul =', Ul,' U2 = , U2**  $Z1 = \text{SORT}$   $(-2. * \text{ALOG}(U1)) * \text{COS}(2. * \text{PI} * U2)$ <br> $Z2 = \text{SORT}$   $(-2. * \text{ALOG}(U1)) * \text{SIN}(2. * \text{PI} * U2)$ X **= SIGMA** \* **Z** l **+ MU IF ((IOUTA.EQ.** I0) .OR. **(IOUT** .EQ. **15)) & WRITE(S,\*) 'Zl '', Zl, ' Z2** =', **Z2, ' X '', X RETURN END C SUBROUTINE TRNSFM PERFORMS THE CAI\_ULATIONS NECESSARY TO TRANSFORM C THE S/N DATA INTO THE VARIABLE Z = Ln(X) C PROGRAMMER: L. NEWL C DATE: CODE: 7JUN88 COMMENTS • 13JUL89 CC VERSION: MATCHR MATGRM V8, V4, V8.1, V4.1, V8V4\_ 2: V8.3: V4. V8.4, V4.4, V8.5 V4.5 SUBROUTINE TRNSFM (NPTS, STR, NF, NUMREG, MM, NBND, NP, ZZ)** C **INPUTS: NPTS, STR, NF, NUMR\_G, MM, NBND C OUTPUTS:** NP, **ZZ C IMPLICIT NONE INTEGER MAXDAT, MAXREG PARAMETER (MAXDAT = 50, MAXREG = 3) COMMON IOUT INTEGER I, IOUT,** K, **L, LL, NP, NPTS(MAXREG), NUMREG REAL MM(0:MAXREG), MML, NBND(0:MAXREG), NF(MAXDAT, MAXREG), & STR(MAXDAT, MAXREG), ZZ(MAXDAT) LIST OF VARIABLES C C CONTROLS DO LOOP FOR** EACH **DATA POINT C I C IOUT OUTPUT DUMP CONTROLL C L CONTROLS** DO **LOOP** FOR EACH **DATA POINT** IN EACH REGION **CONTROLS DO LOOP FOR EACH REGION** C K

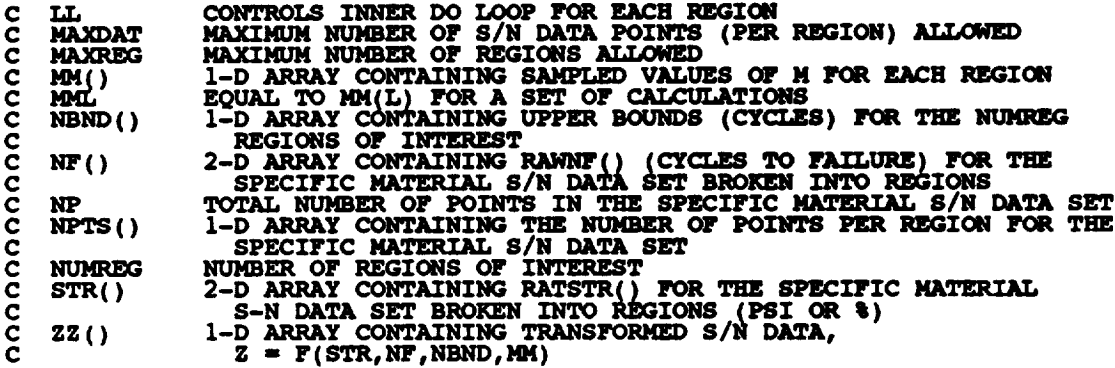

**C INITIALIZE VARIABLES**

 $NP = 0$ 

**DO** 50 **I** = 1, **MAXDA**<br> **ZZ(I)** = 0.0<br> **50** CONTINUE

**C BEGIN CALCULATIONS**

```
DO IOO L = 1, NUMRQ<br>MML = MM(L)IF (IOUT ·EQ. 10) WRITE(8,*)'L =', L, ' MM =', MM(L), ' MML =',<br>
4 MML, ' NPTS =', NPTS(L)
           \frac{1}{200} \frac{1}{100} \frac{1}{100}<br>\frac{1}{100}ZZ(NP) = ALOG(STR(K,L)) + ALOG(NF(K,L)) * (1.0 / MML)<br>IF (IOUT .EQ. 10) WRITE(8,*)'K =', K, ' NP =', NP, ' NF =',<br>NF(K,L), ' STR =', STR(K,L), ' ZZ =', ZZ(NP)
      \pmb{\xi}DO 300 LL ,, 2, L
                   ZZ(NP) = ZZ(NP) + ALOG(NBND)&
                   IF (IOUT .EQ. 10) WRITE(8, *)'LL =', LL, ' NBND(LL-1) =',<br>NBND(LL-1) _ ' MM(LL-1) =', MM(LL-1), ' MM(LL) =',
      &
                        _(LL), ' ZZ-', zz(m,)
      &
  300
               CONTINUE
           CONTINUE
  200
  100 CONTINUE
       RETURN
       END
C Z = F(STR, NF, NBND, MM)<br>C PROGRAMMER: L. NEWLIN
C DATE: COOE: 24AUG8? COMMENTS: 13JUL89
C VERSION= MATCHRV5.3, V6, V6.1, V6.2, V7, V7.1, VS, V8.1, V8.2,
C V8.3, V8.4, V8.5
C MATGRMV3.3, V4, V4.1, V4.2, V4.3, V4.4, V4.5
```
**SUBROUTINE SMNVAR (NP, ZZ, MEANZ, SZ2)**

**C INPUTS: NP, ZZ**

C OUTPUTS **: MEANZ, SZ2**

**C IMPLICIT NONE**

**C**

**INTEGER MAXDAT**

**PARAMETER (MAXDAT** = **50)**

**COMMON IOUT**

**INTEGER I, IOUT, NP**

**REAL MEANZ, SZ2, ZZ(MAXDAT}**

#### **LIST** OF **VARIABLES**

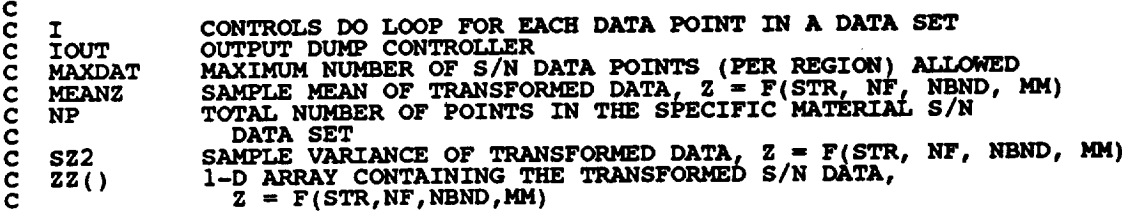

**C INITIALIZE VARIABLES**

**MEANZ** = 0.0 **SZ2** " 0.0

**C CALCULATE THE MEAN** OF **Z Z (}, MEANZ**

```
DO 100 I " 1, NP
MEANZ = MEANZ + ZZ(I)
        IF (IOUT .EQ. I0) WRITE(8,*)'NP "', NP, ' I "', I,
   & ' ZZ "', ZZ(I), ' MEANZ =', MEANZ
100 CONTINUE
    MEANZ = MEANZ I FLOAT(NP)
    IF (IOUT .EQ. i0) WRITE(8,*)' MEANZ "', MEANZ
```
**C CALCULATE THE VARIANCE** OF **ZZ( ), SZ2**

```
\frac{1}{200} I \frac{1}{200} I \frac{1}{200} I \frac{1}{200} I \frac{1}{200} C \frac{1}{200} C \frac{1}{200} C \frac{1}{200} C \frac{1}{200} C \frac{1}{200} C \frac{1}{200} C \frac{1}{200} C \frac{1}{200} C \frac{1}{200} 
IF (IOUT .EQ. I0) WRITE(8,*)'I =', I, ' SZ2 =', SZ2
200 CONTINUE
         sz2 = sz2 / FIX)AT(NP - i_
         IF (IOUT .EQ. i0} WRITE(8,*)' SZ2 ..', SZ2
        RETURN
```

```
END
C SUBROUTINE KBETA CALCULATES k AND BETAo FROM THE SAMPLE MEAN AND
C VARIANCE OF Z = F(STR, NF, NBND, MM)
C PROGRAMMER: L. NEWLIN
C DATE: CODE: 6OCT87 COMMENTS: 13JUL89<br>C VERSION: MATCHR V6, V6.1, V6.2, V7, V7.1, V8, V8.1, V8.2, V8.3
C V8.4, V8.5
```
**C** MATGRM **V4, V4.1, V4.2, V4.3, V4.4, V4.5**

**SUBROUTINE KBETA (MEANZ, SZ2,** K, **BZERO)**

**C INPUTS: MEANZ, SZ2 C OUTPUTS: K, BZERO**

**C IMPLICIT NONE**

**REAL PI PARAMETER (PI - 3.1415926536) COMMON IOUT INTEGER IO\_T REAL BZERO,** K, **MEANZ, SZ, SZ2**

**C C C BZERO C C IOUT C** K **C C MEANZ C PI**  $\overline{\mathbf{s}}\overline{\mathbf{z}}$ **C SZ2 C LIST** OF **VARIABLES VALUE** OF **WEIBULL PARAMETER, BETAo, CHARACTERIZING THE SPECIFIC MATERIAL** S/N **DATA SET OUTPUT DUMP CONTROLL VALUE OF k -- PARAMETER CHARACTERIZING SPECIFIC** MATERIAL **DATA BASE SAMPLE MEAN** OF **TRANSFORMED DATA, Z .. F(STR, NF, NBND, MM) SELF EXPLANATORY CONSTANT SZ2 \*\*** 0.5 **SAMPLE VARIANCE OF THE TRANSFORMED DATA,**  $Z = F(STR, NF, NBND, MM)$ 

**C PERFORM CALCULATIONS**

 $SZ = SZ2 \star \star 0.5$ **BZERO** = PI /  $(SZ \neq (6.0 \times 0.5))$  $K = MEANZ$ 

**C DATA DUMI** • **STATEMENTS**  $\overline{X}$  **WRTTE**<sub>1</sub>8<sup> $\overline{X}$ </sup>  $\overline{X}$   $\overline{S}$   $\overline{S}$   $\overline{S}$   $\overline{S}$   $\overline{S}$   $\overline{S}$ **WRITE(8,\*) 'MEANZ** =', MEANZ, 'K = ', K, 'BZERO =', BZEF ENDIF **RETURN END**

**C** SUBROUTINE FINDK CALCULATES THE VALUE OF K, WHERE A = K \*\* M FOR<br>
C PROGRAMMER: L. NEWLIN<br>
C DATE: 7JUN88<br>
C VERSION: MATGRN V8, V8.1, V8.2, V8.3, V8.4, V8.5<br>
C WERSION: MATGRN V4, V4.1, V4.2, V4.3, V4.4, V4.5 **C** EACH **REGION C PROGRAMMER: L. NEWLIN DATE:**<br>**7DERSION: C VERSION: MATCHR V8, V8 !, V8 2, V8.3, V8.4, V8.5 C MATGRM V4, V4\_I, V4\_2, V4.3, V4.4, V4.5 SUBROUTINE FINDK (BZERO,** K, **MM, NBND, NUMREG, BIGK) C INPUTS: BZERO,** K, **MM, NBND, NUMREG C** OUTPUTS **: BIGK C IMPLICIT NONE INTEGER MAXREG REAL GAMMA**

**PARAMETER (GAMMA "** 0.57721566490, **MAXREG " 3)**

**COMMON IOUT**

C

**INTEGER 1OUT, L, NUMREG**

**REAL BIGK(0:MAXREG}, BZERO, K,** MM(0=MAXREG), **NBND(0:MAXREG)**

 $\sim$ 

 $\mathcal{A}^{\mathcal{A}}$ 

**LIST** OF **VARIABLES**

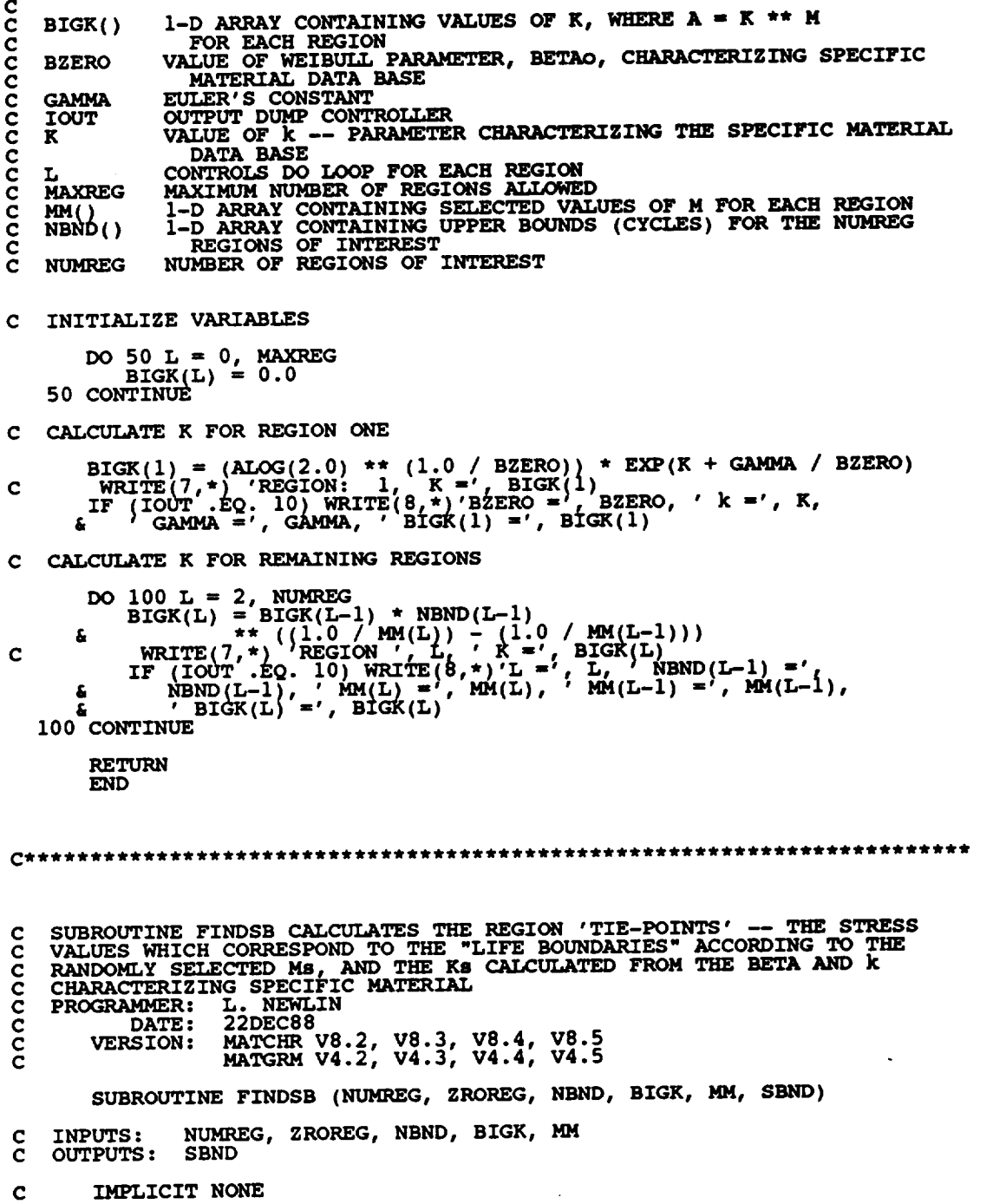

```
INTEGER MAXREG
      PARAMETER (MAXREG - 3)
       COMMON IOU'T
       INTEGER IOUT, L, NUMREG, ZROREG
       REAL B'rGK(0:_XR_a), MM(0zMAXRE_), NB,qD(0zMAXRZG),
      & SBND( 0 :MAXREG }
               LIST OF VARIABLES
C
C
   SIGK ( )
C
               I-D ARRAY CONTAINING VALUES OF K, WHERE A m K ** M
FOR EACH REGION
C
   IOUT
               OUTPUT DUMP CONTR(E_dER
C
C
               CONTRQLS DO LOOP FOR EACH REGION
   L
   MAXREG
               MAXIMUM NUMBER OF REGIONS ALLOWED
C
   MN()<br>NBND()
C
               I-D ARRAY CONTAINING SELECTED VALUES OF <b>M FOR EACH REGIO
C
               I-D ARRAY CONTAINING UPPER BOUNDS (CYCLES) FOR THE NUMREG
REGIONS OF INTEREST
C
   NUMREG
C
               NUMBER OF REGIONS OF INTERE
   SBND ( )
C
               I-D ARRAY CONTAINING STRESS VALUES (PSI, R = -1.0)<br>CORRESPONDING TO THE "LIFE BOUNDARY" VALUES FOR EAC
C
                 REGION CONTAINED IN NBND()
C
C
   ZROREG
               ZeRO REGION -- VALUES CHOSEN TO FACILITATE REGION DO LOOI<br>BEGINNING VALUE -- 0 - ZERO REGION EXISTS, 1 - NO REGIO
C
  INITIALIZE SBND( )
C
       DO 50 L - 0, MAXREG
SBND(L) = 0.0
   50 CONTINUE
    CALCULATE SBND(0) IF ZROREG = 0
C
       IF (ZROREG .EQ. 0) THEN
SBND(0) = BIGK(1) * NBND(O) ** (-i.0 1 MM(I})
       ENDIF
  CALCULATE THE NON-ZERO REGION STRESS BOUNDARIES
\mathbf{C}DO 100 L = 1. NUMREG
           IF (NBND(L) .GE. 1.0E+36) THEN
               SBND(L) = 0.0
           ELSE
               SBND(L) = BIGK(L) * NBND(L) ** (-1.0 / MM(L))ENDIF
  i00 CONTINUE
       RETURN
       END
C THIS SUBROUTINE GENERATES WEIBULL(BETA, ETA) RANDOM VARIATES WIT<br>C MEDIAN OF DISTRIBUTION CONSTRAINED TO BE ONE USING THE "INVERSE
C
C TRANSFORM
C PROGRAMMER= L. NEWLIN
C DATE: CODE: 18MAR87 CO_qENTS: 15SEP89
C VERSION: MATCHR V4, V5, V5.1, V5.2, V5.3, V6, V6.1, V6.2,
C MATGRM \sqrt{2}, \sqrt{3}, \sqrt{3}, \sqrt{3}, \sqrt{3}, \sqrt{3}, \sqrt{4}, \sqrt{4}, \sqrt{4}, \sqrt{4}, \sqrt{2},
C V4.3, V4.4, V4.5
    Copyright (C) 1990, California institute of formacional contract
C
    C is acknowledged.
```
## **SUBROUTINE WEIBGN (BETA, RAND, WEIB)**

- **C INPUTS** = **BETA, RAND**
- C OUTPUTS: WEIB<br>C SUBPROGRAMS: **C SUBPROGRAMS : RANDOM**
- **C IMPLICIT NONE**

**C**

**COMMON IOUT**

**INTEGER IOUT**

#### **REAL ARG, BETA,** ETA, **FRAC, WEIB**

**DOUBLE PRECISION RAND**

#### **LIST** OF **VARIABLES**

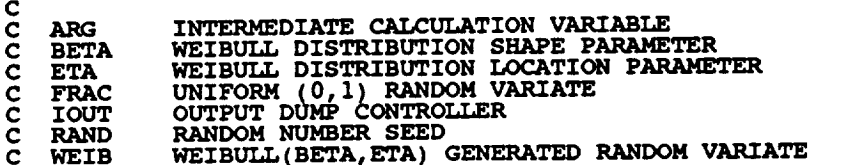

**CALCULATE CONSTRAINED** ETA  $\mathbf C$ 

ETA **= 1.0 / (ALOG(2.0) \*\* (I.0 / BETA))**

**GENERATE WEIBULL RANDOM VARIATE**  $\mathbf c$ 

```
CALL RANDOM(FRAC, RAND)
 ARG = -ALOG(I.0 - FRAC)
 WEIB = ETA * ARG**(1.0/B
IF (IOUT .EQ. 10) WRITE(8, *) BETA = ', BETA, 'ETA = '<br>
\angle 'FRAC =', FRAC, 'ARG =', ARG, 'WEIB =', WEIB
                                                                                  , ETA,
```
RETURN **END**

C SUBROUTINE KOMO CALCULATES KO AND MO FOR THE ZERO REGION (NO DAT<br>C REGION TO THE LEFT). IT ACCOUNTS FOR TYING UP THE TENSILE POINT **C AT SZERO, AND SCALING DOWN THE CURVE IF IT WENT ABOVE SZERO. C PROGRAMMER** : **L. NEWLIN C DATE** : **IAUG91 C VERSION** : **MATCHR V8 •5 MATGRM V4 •5 C**

**C Copyright (C)** 1990, **California Institute** of **Technology. C U.S. Government Sponsorship under NASA Contract NAS7-918 C is acknowledged.**

**SUBROUTINE KOMO (SZERO, BIGK,** MM, **NBNU, TRSBND, TRBIGK, & FACTR,** NUMREG **)**

c **INPUTS: SZERO, BIGK,** MM, **NBND, TRSBND, FACTR**  $\mathbf{C}$ OUTPUTS: **TRBIGK,** MM, **TRSBND**

 $\mathbf c$ **IMPLICIT NONE**

INTEGER **MAXREG**

**PARAMETER (MAXREG = 3)**

**C(A\_O40N IOUT**

1

INTEGER **IOUT, L, NUMREG**

**REAL** BIGK(0:MAXREG), FACTR, MM(0:MAXREG), MBND(0:MAXREG)<br>SCLK, SZERO, TRBIGK(0:MAXREG), TRSBND(0:MAXREG)

**LIST** OF **VARIABLES C C** 1-D ARRAY CONTAINING VALUES OF K, WHERE  $A = K \cdot * M$  FOR **C BIGK** ( ) EACH **REGION C**  $SCALE$   $$ **C FACTR OUTPUT DUMP CONTROLL C IOU CONTROLS DO LOOP** FOR **EACH REGION C L C MAXREG MAXIMUM NUMBER** OF **REGIONS ALLOWED** H**c** C  $1-D$  **ARRAY CONTAINING SELECTED VALUES OF M** FOR EACH REGIONAL **POLACE ALGE REGIONS OF INTERE c SCLK ADJUSTMENT FACTOR FOR BIGK IF TRSBND(0) > SZER** C TRBIGK() I-D ARRAY CONTAINING VALUES OF K, ADJUSTED TO KEE<br>C SBND(0) < SO FOR EACH TRIAL C TRSBND() 1-D ARRAY CONTAINING STRESS VALUES CORRESPONDING TO THE<br>C LIFE BOUNDARY VALUES FOR EACH REGION CONTAINED IN NEND() **C ADJUSTED BY VARIATION PARAMETERS** FOR EACH **TRIAL BIGK(0) " SZERO IF (TRSBND(0) .GT. SZERO) THEN**  $SCLK = SZERO/TRSBD$ DO **100 L =** 0, **NUMREG TRBIGK(L) BIGK(L) \* SCLK TRSBND(L)** \_ **TRSBND(L) \* SCLK** 100 **CONTINUE** ELSE  $TRBIGK(0) = SZERO/FA$ **MM(0)" MM(1) \* ((ALOG (BIGK(1))- AIXX\_ -(TRs(TRSBND(0))BND(0)))) ALOG &** + **ALOG** (FACTR)) */* (ALOG (SZERO) **ENDIF C IF (IOUT .EQ.** 10) **THEN WRITE(8,\*) 'SZERO = ', SZERO, ' BIGKo-', TRBIGK(0} WRITE(8,\*) 'FACTOR = ', FACTR, ' BIGKI - 't TRBIGK(1) WRZTE(8,\*)** 'MMI **- ',** \_(1), **' MMO- ', MM(0)** ENDIF **RETURN** END **C**<br>CCCCCCC **C FUNCTION GTLIFE CALCULATES THE CYCLES** TO **FAILURE FOR A PARTICULAR STRESS C BASED UPON THE MATERIALS CHARACTERIZATION S/N** EQUATION **C** PROGRAMMER: L. NEWLI **C DATE: lOFEB C VERSION: MATCHRV8.3, V8.4, V8.5 --** FOR **USE WITH PFM'S C Copyright (C)** 1990, **California.Institute** of **Technoloqy. C U.S. Government Sponsorship unaer NASA contract NAS7\_918 C is acknowledged. REAL FUNCTION GTLIFE (S, MM, LNA, LPHIM,** KRATIO, **LNZ, SBND, & ZROREG, NUMREG, SZERO)**

**C** INPUTS: S, MM, LNA, LPHIM, KRATIO, LNZ, SBND, ZROREG, NUMREG, SZERO<br>C OUTPUTS: GTLIFE

**C IMPLICIT NONE**

**C**

**INTEGER IOUT, L, MAXREG, NUMREG, ZROREG**

**PARAMETER (MAXREG - 3 )**

**COMMON IOUT**

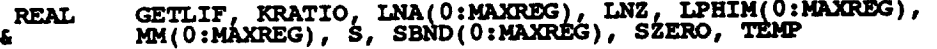

**LIST OF VARIABLES**

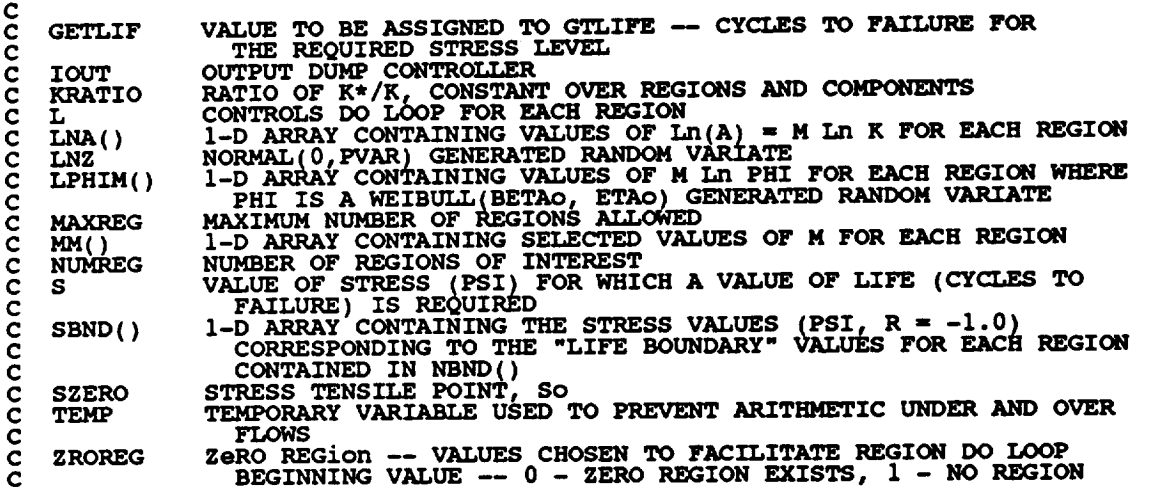

**GETLIF -** 0.0

**C** CALCULATE CYCLES TO FAILUR

```
IF ((S \cdot GE \cdot SZERO) \cdot AND. (ZROREG \cdot EQ. 0)) THEN GETLIF = 1.0
      ELSE
          DO i00 L = ZROREG, NUMREG
IF (S .GT. SBND(L)) THEN
                                                        ( - AL_(S)
                 TEMP = LNA(L) + LPHIM(L) + MM(L) *
     & + ALOG (KRATIO) + LNZ)
IF (TEMP .GT. 86.0) THEN
                    TEMP = 86.0
                ENDIF
                 GETLIF = EXP (TEMP)
GOTO 150
             ENDIF
  100 CONTIN
       ENDIF
  150 CONTINUE
      GTLIFE = GETLIF
 \ddot{\phantom{a}}RETURN
      END
C SUBROUTINE 'SORTM' SORTS THE ARRAY, ALLM(), FROM LOWEST TO HIGHEST
C M FOR EACH REGION
C PROGRAMMER: L. NEWLIN
```
**C DATE:** 10FEB8

**CC VERSION: MATCHR MATGRM V7, V4, V\_:I: V8, V4.2,V8.1,V4.3,V8.2,V4.4,V8.3,V4.5 V8.4, V8.5 C Copyright (C) 1990, California Institute** of **Technoloqy. <sup>C</sup> U.S. Government Sponsorship unuer NASA Conuract NAS7-918 is acknowledged.**  $SUBROUTINE$  **SORTM** (ALLM, NUMREG, NUM) **INPUTS: ALLM, NUMREG, NUM c c OUTPUTS : ALLM**  $\mathbf c$ **IMPLICIT NONE COMMON IOU\_T INTEGER I, INC, IOUT, L, MAXMM, MAXREG, NUM, NUMREG PARAMETER (MAXMM " 20001, MAXREG** \_ **3) LOGICAL INORDR REAL ALLM(MAXMM, MAXREG), TEMP LIST** OF **VARIABLES C C ALLM( ) 2-D ARRAY CONTAINING VALUES TO BE SORTED FO\_** EACH **REGION C C I** CONTROLS **INSERTION POINTER SORT INCREMENT VARIABLE INC C INORDR FLAG TO INDICATE WHETHER SORT IS FINISHED OUTPUT DUMP CONTROLLER C C IOUT CONTROLS DO LOOP FOR** EACH **REGION C C L MAXMM MAXIMUM NUMBER OF M'S** TO **BE** SORTED **MAXIMUM NUMBER OF REGIONS ALLOWED MAXREG C NUM C NUMBER OF ELEMENTS IN ALLM() TO BE SORTE NUMREG C NUMBER** OF REGIONS OF **INTEREST TEMPORARY SORTING VARIABLE TEMP C**  $DO 400 L = 1$ , **NUMREG INC = NUM 5** i0 **IF (INC .GT.** 1 **INC = INC /)2 THEN INORDR = .TRUE. 20 DO 300 I** \_ **i, (NUM** - **INC)**  $IF$   $(ALLM(I,L)$   $.GT. ALLM(I + INC, L))$  THE **TEMP " ALLM(I,L) ALLM(I,L) = ALLM(I + INC, L) ALLM(I + INC, L) = TEMP INORDR = .FALSE.** ENDIF **300 CONTINUE IF (.NOT. INORDR) GOTO 20 GOTO 10** ENDIF **400 CONTINUE RETURN** END **C FUNCTION THWELD CONTROLS THE CALLS REQUIRED** TO **CALCULATE A LIFE FOR A**
**C PLAIN WELD UNDER A THERMAL LOAD C C PROGRAMMER: L. NEWL C DATE : 1 IJUL90 C** VERSION: **THDUCT V4, V4.1 C copyright (C) 1990, california Institute** of **Technoloqy. C U.S. Government Sponsorship under NASA Contract NASTlgI8 C is acknowledged.** c FUNCTION THWELD (ALPHA, ANGLE, DLTAT, E, E.M., FTO, FTT, DIPHT) **& M, MM, MSTAT, NEUB, NLOAD, NRAN, NU, NUMREG, a b p STRHIS, SZERO, T, THIC, TRUNC, TSTAT, V**, **& VSTAT, WOFF, ZROREG ) C INPUTS- ALPHA,** ANGLE, **DLTAT,** E, **EM, FTU, FTY, DI,** K, **LAMH, FK, RT, LNA, LOCAT, LPHIM, M, MM, MSTAT, NEUB\_** %\_, **NRAN, NU, NUMREG, CC NUMSEG, P, PC,** PCO, **PERIOD, PSTAT, , SE, STRHIS, SZERO, T, C THIC, TRUNC, TSTAT, V, VSTAT, F C C OUTPUTS: THWELD C C SUBPROGRAMS: M4LI, M4L2, NARBN2, TRMNAT C IMPLICIT NONE INTEGER MAXLD, MAXM, MAXREG, MAXSEG PARAMETER (MAXLD = 16, MAXM = 24000, MAXREG = 3, MAXSEG =** I0) **COMMON IOUT INTEGER** IOUT, **LOCAT, NLOAD, NUMSEG, NRAN, NUMREG, ZROREG REAL ALPHA, ANGLE. DI, DLTAT, E(MAXSEG), EM, FATLIF, L\_I0), &**  $F_{\text{LPHIM}}(0; \text{MAXREG})$ ,  $M(2, \text{MAXLO})$ ,  $M(0; \text{MAXREG})$ ,  $MSTAT(2)$ **& & NEUB, NU, P(MAXLD), PC, PCO, PERIODt PSTAT, RT(IU), & SBND(0:MAXREG), SE(MAXSEG), STRAMP(4, MAXLD}, & STRHIS(MAXLD, MAXM), STATIC(4}t SZERO, T(MAXLD)** z **THIC, THWELD, TRUNC, TSTAT, WOFF, V(2, MAXLD), VSTAT(2} & LIST OF** VARIABLES **C C C ALPHA COEFFICIENT OF THERMAL EXPANSI C** ANGLE ANGLE **THETA IN RADIANS INTERIOR DIAMETER C DI C DLTAT** TEMPERATURE **DIFFERENCE BETWEEN THE INNER AND OUTER SURFACES 1-D ARRAY CONTAINING THE STRAIN VALUES**  $E()$ C **EM YOUNG' S MODULUS BEFORE YIELD** C **FATLIF VALUE OF LIFE CALCULATED I-D ARRAY CONTAINING VALUES OF Fk USED TO FIND STRESS C FK(** ) **CONCENTRATION DUE TO WELD ECCENTRIC C** C **FTY YIELD STRENGTH** C **FTU C IOUT** ULTIMATE **STRENGTH OUTPUT DUMP CONTROLLER** C **K()** FATIGUE STRESS CONCENTRATION; K(2,1) IS FOR DUCT EXTERIOR<br>EXTERIOR FOR AXIAL DIRECTION; K(2,1) IS FOR DUCT AVIAL **C C DIRECTION;** K(2,2) **IS FOR DUCT** INTERIOR **FOR HOOP** DIRECTION **C KRATIO** RATIO OF K\*/K, CONSTANT OVER REGIONS AND COMPONENTS<br>ACCURACY FACTOR OF FK - r/t CURVE<br>1-D ARRAY CONTAINING VALUES OF Ln(A) = Ln(K\*\*m) FOR EAC **C** LAMW **C LNA(** ) **REGI C** LNZ **NORMAL (0, PVAR)GENERATED FROM RANDOM VARIATE LOCATION** OF **INTEREST WHERE 1 IS THE EXTERIOR SURFACE LOCAT** 

**7 - 223**

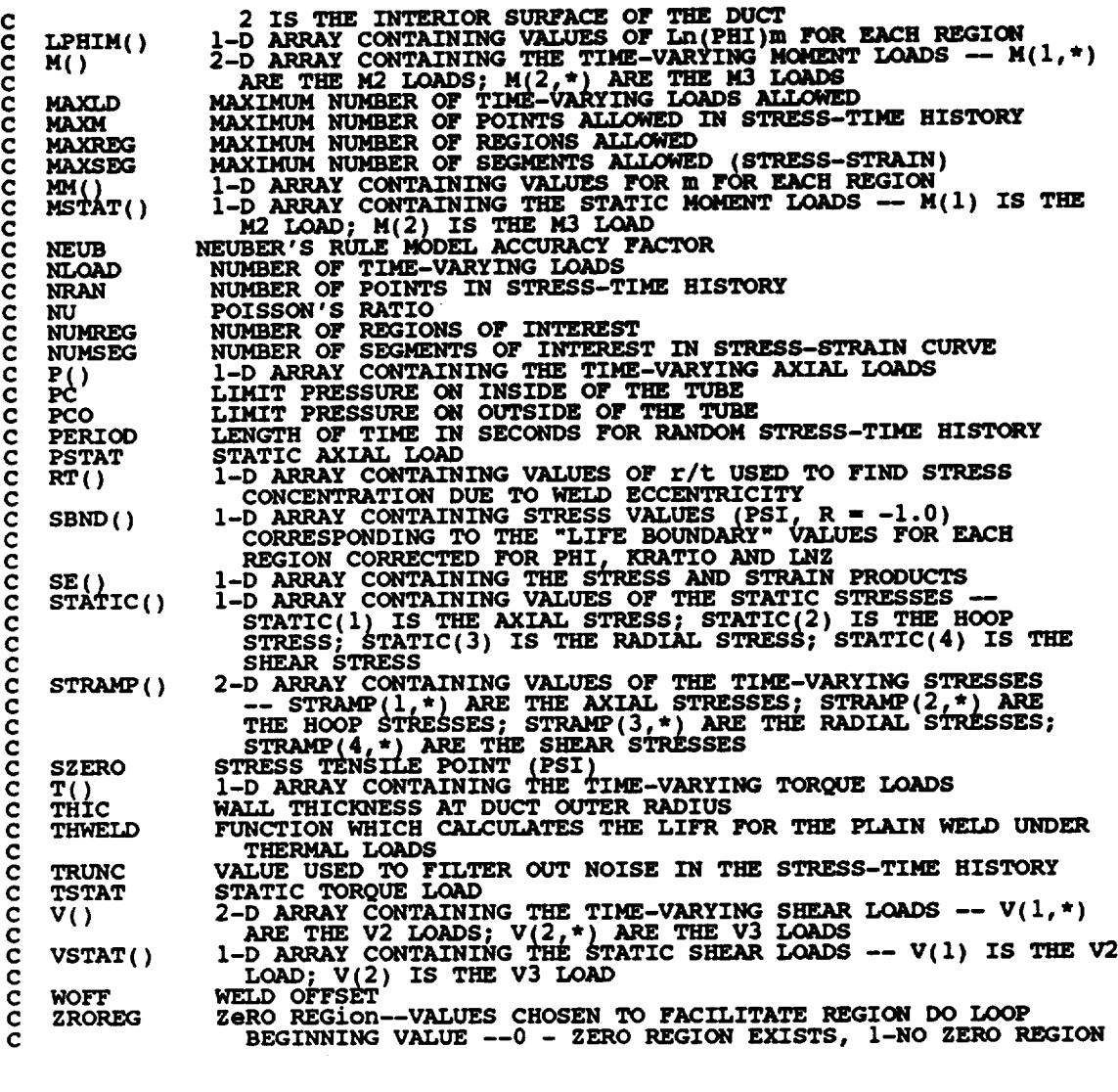

**IF (LOCAT .EQ. 1) THEN** CALL M4L1 (ALPHA, ANGLE, DLTAT, EM, DI, K, LAMW, M, MSTAT,<br>& NLOAD, NU, P, PC, PCO, PSTAT, STATIC, STRAMP, T **& THIC, TSTAT, V, VSTAT, WOFF, FK, RT) CALL NARBN2 (E,** EM, **FATLIF, FTU, FTY, 1.0, KRATIO, LNA, LNZ, & LPHIM, MM, NRAN. NEUB. NLOAD, NUMREG, NUMSEG** t **SBND, PERIOD, SE, STATIC, STRAMP, STRHIS, SZERO, & & TRUNC, ZROREG) ELSE IF (LOCAT .EQ. 2) THEN CALL M4L2 (ALPHA,** ANGLE, **DLTAT, EM\_\_DI\_** K. **LAMW, M\_ MSTAT t NLOAD, NU, P, PC, PCO, PSTAT,** STATIC, STRAMP, **T,** ية<br>ف **THIC, TSTAT, V, VSTAT, WOFF, FK, RT)**

```
CALL NARBN2
(E, EM, FATLIF, FTU, FTY, 1.0, KRATIO, LNA, LNZ,
     &
                          LPEIM, MM, NRAN. NEUB. NLOAD, NUMREG, +NUMSEG_R O
SBND, PERIOD, SE, STATIC, STRAMP, STRHIS, SZ ,
      &
      &
                          TRUNC, ZROREG)
       ELSE
                        ERROR: INVALID LOCATION SPECIFICAT.
                'rRbll_T
       ENDIF
       THWELD = FATLIF
       RETURN
       END
C*******C SUBROUTINE M4LI PERFORMS THE CALCULATIONS NECESSARY TO FIND THE STRESS
C FOR LOCATION 1 (PLAIN WELD, EXTERIOR SURFACE OF THE DUCT) UNDER THERMAL
C LOADING<br>C PROGRAMMER:
C PROGRAMMER: L. NEWLI
C DATE: 4MAR91
C VERSION: THDUCT V4.1
***************************************************************************
      SUBROUTINE M4L1 (ALPHA, ANGLE, DLTAT, EM, DI, K, LAMW, M, MSIA.<br>a MIOAD, NU, P, PC, PCO, PSTAT, STATIC, STRAMP,
      & T, THIC, TSTAT, V, VSTAT, WOFF, FK, RT)
C
    INPUTS: ALPHA, ANGLE, DLTAT, EM, DI, K, LAMW, M, MSTAT, NLOAD, NO, F,<br>PC, PCO, PSTAT, STATIC, T, THIC, TSTAT, V, VSTAT, WOFF, FK, R.
C
\frac{c}{c}OUTPUTS: STATIC, STRAMP
C IMPLICIT NONE
       COMMON IOUT
       INTEGER I, IOUT, J, MAXLD, NLOAD
       REAL PI
       PARAMETER (MAXLD = 16, PI = 3.1415926536}
      K(2, 2), KOFF, LAMW, M(2, MAXLD), MI, MSTAT(2), NU,
      & P(MAXLD), PC, PCO, PSTAT, RDIFF, RI, RI2, ROz RO2,_
      & ROT, RT(10), SIGIA(MAXLD), SIGIB(MAXLD), SKTI, SKTZ,
& STATIC(4), STHMA, STRIA, STR2A, STRIB, STR2B, STRIC,
      & STRAMP_4, MAXLD), T(MAXLD), THIC, TSTAT, V(2, MAXLD),
      & VSTAT(2), WOFF
                     LIST OF VARIABLES
C
C
    ALPHA
                COEFFICIENT OF THERMAL EXPANSION
ANGLE THETA IN RADIANS
C
    ANGLE
C
    AREA
                CROSS SECTION AREA OF DUCT _ALL
C
    DI
                INTERIOR DIAMET
C
   DLTAT
                TEMPERATURE DIFFERENCE BETWEEN INNER AND OUTER SURFACES
C
    EM
C
                YOUNG'S MODULUS PRIOR TO YIELD
I-D ARRAY CONTAINING VALUES OF Fk USED TO FIND STRESS
    FK()
C
                CONCENTRATION DUE TO WELD ECCENTRICITY
INTERMEDIATE THERMAL STRESS CALCULATION VARIABLE
C
    GEOM
C
                CONTROLS DO LOOP FOR RANDOM, SUPERIMPOSED SINUSOIDAL AND
    I
C
C
                AERODYNAMIC LOADS
INTERPOLATED VALUE OF Fk CORRESPONDING TO THE VALUE OF r/t
    IFK
C
```
 $\bar{z}$ 

**C C C C C C C C C C C C C C C C C C C C C C C C C C C C C C C C C C C C C C C C C C C C C C C C C C C C C C C C C C C C 1OUT J**  $K()$ KOFF **M() MAXLD MI MSTAT ( ) NLOAD NU** P()<br>PC<br>PCO **PI PSTAT RDIFF RI RI**. **RO RO2 ROT RT() SIGIA(** ) **SIGIB( ) SKT** 1 **SKT2 STATIC ( ) STHMA** STRIA **STRIB STRIC STR2A** STR2B **STRAMP (**)  $\begin{array}{c} \texttt{T} \ \texttt{THIC} \ \texttt{TSTAT} \end{array}$ **v() VSTAT ( ) WOFF OU"Z\_T.\_ DUMP CONTROLLER CONTROLS DO LOOP FOR** EACH **POINT** IN **AT() AND FK()** D\_ \_TION **FATIGUE STRESS CONCENTRATION FACTORS -- K(I,I) IS FOR DUCT** EXTERIOR **FOR AXIAL DIRECTION;** K(2, **1) IS** FOR DUCT EXTERIOR DIRECTION; K(2,2) IS POR DUCT INTERIOR FOR HOOP DIRECTION<br>STRESS CONCENTRATION FACTOR DUE TO ECCENTRICITY OF WELD **ACCURACY FACTOR** OF **Fk - r/t CURVE 2-D ARRAY CONTAINING THE TIME-VARYING MOMENT LOAD6 -- M(I, \*) ARE THE M2 LOADS; M(2,\*) ARE THE 143 LOADS MAXI}CDM NUMBER** OF **TIME-VARYING LOADS ALLOWED MOMENT OF INERT** 1-D ARRAY CONTAINING THE STATIC MOMENT LOADS -- M(1) IS THE M<br>2 LOAD; M(2) IS THE M3 LOAD<br>NUMBER OF TIME-VARYING LOADS<br>POISSON'S RATIO **I-D ARRAY CONTAINING THE TIME-VARYING** AXIAL **LOADS LIMIT PRESSURE** ON INSIDE OF **THE VESSEL LIMIT PRESSURE** ON **OUTSIDE** OF **THE VESSEL SELF EXPLANATORY CONSTA STATIC AXIAL LOAD** EQUAL TO **RO2 -** RI2 **INTERIOR RADIUS INNER RADIUS SQUARED** OUTER **RADIUS** OUTER **RADIUS SQUARED** EQUAL **TO r /** t(R Over **T)** 1-D **ARRAY CONTAINING VALUES** OF **r/t USED** TO **FIND STRESS CONCENTRATION DUE TO WELD ECCENTRIC I-D ARRAY CONTAINING VALUES** OF **THE AXIAL STRESS DUE** TO **FORCE FOR THE TIME-VARYING LOADS I-D ARRAY CONTAINING VALUES** OF **THE AXIAL STRESS DUE** TO **BENDING FOR THE TIME-VARYING LOADS STRESS CONCENTRATION FACTOR** FOR **AXIAL STRESS STRESS CONCENTRATION FACTOR FOR HOOP STRESS I-D ARRAY CONTAINING VALUES** OF **THE STATIC STRESSES -- STATIC(1) IS THE AXIAL STRESS; STATIC(2\_ IS THE HOOP STRESS;** STATIC(3) IS THE RADIAL STRESS; STATIC(4) IS THE SHEAR STRE.<br>THE STATIC AXIAL STRESS DUE TO THERMAL GRADIENT **THE STATIC** AXIAL **STRESS DUE** TO **FORCE** THE STATIC AXIAL STRESS DUE TO BENDI THE STATIC AXIAL STRESS DUE TO MOMENTUM CHANGE (FLUID)<br>THE STATIC HOOP STRESS AT OUTER SURFACE DUE TO INTERNAL PRESSU **THE STATIC HOOP STRESS AT** OUTER **SURFACE DUE** TO EXTERNAL **PRESSURE 2-D ARRAY CONTAINING VALUES** OF **THE TIME-VARYING STRESSES** -- STRAMP(1,\*) ARE THE AXIAL STRESSES; STRAMP(2,\*) ARE<br>THE HOOP STRESSES; STRAMP(3,\*) ARE THE RADIAL STRESSE STRAMP(4,") ARE THE SHEAR STRESSES<br>1-D ARRAY CONTAINING THE TIME-VARYING TORQUE LOAI<br>WALL THICKNESS AT DUCT OUTER RADIUS **STATIC** TORQUE **LOAD 2-D ARRAY CONTAINING THE TIME-VARYING SHEAR LOADS -- V(I,\*)** ARE THE V2 LOADS; V(2,\*) ARE THE V3 LOADS<br>1-D ARRAY CONTAINING THE STATIC SHEAR LOADS -- V(1) IS THE V2 **LOAD; V(2) IS THE V3 LOAD WELD** OFFSET **CALCULATE** KOFF. **THE STRESS CONCENTRATION FACTOR DUE** TO **ECCENTRICITY** OF **THE WELD RI** =DI **/ 2.0 ROT = (DI + THIC) / (2.0** \* **THIC)** DO **50 J = 2,** 10 **INTERPOLATE TO FIND FACTOR Fk CORRESPONDING TO VALUE** OF **r/t** IF (ROT .LE.  $\text{RT}(J)$ )  $\cdot$  **AND**. (ROT .GE.  $\text{RT}(J-1)$ )<br>
IFK =  $\text{(FK}(J) - \text{FK}(J-1))$  **\***  $\text{ROT} - \text{RT}(J-1)$ )<br> **&** /  $\text{RT}(J) - \text{RT}(J-1)$ ) +  $\text{FK}(J-1)$ ENDIF **50 CONTINUE**

KOFF **- LAMW \* (1.0 + 3.0 \* IFK \* WOFF)**  $IF$  (IOUT .EQ. 25) THE WRITE(8,\*) **'DI ,, ', DI. ' RI** ,, **', RI WRITE(8,\*) 'THIC .. ', THIC, ' ROT- ', ROT**  $W$ **RITE**(8,\*) **'IFK** = ', IFK,  $W$   $W$   $F = \frac{1}{2}$ ,  $W = \frac{1}{2}$  $W$ **RITE**(8,\*) **'LAMW** = ', LAMW, ' KOFF = ', KOF ENDIF \_TE **THE CROSS-SECTIONAL AREA AND MOMENT** OF **INERTIA**  $\mathbf{C}$ **AREA** = PI \*  $((RI + THIC)$  \*\* 2 - RI \*\* 2)<br>**MI** = PI \*  $((RI + THIC)$  \*\* 4 - RI \*\* 4) / 4.0 OBTAIN **STRESS CONCENTRATION FACTORS AND RADII APPROPRIATE TO LOCATION**  $\frac{c}{c}$ **THIS IS THE EXTERIOR SURFACE** SKT1 **=** K(I,1) **SKT2 =** K(2,1) **RO = RI + THIC 25) THEN IF** (IOUT **.EQ.** WRITE(8,\*) **WRITE(8,\*) WRITE(8,\*) WRITE(8,\*)**  $f(K(1,1)) = ' , K(1,1) , SKT1 = ', SKT1 K(2,1) = ', K(2,1) , SKT2 = ', SKT1 K(2,1) = ', K(2,1) , SKT2 = ', SKT1 K(2,1) = ', THTC , 'RO = ', RO$ **'ALPHA = '**<sup>I</sup> **ALPHA, ' NU = ', NU 'DLTAT = ', DLTAT, '** EM **= ', EM WRITE(8,\*) WRITE(8,\*) WRITE(8,\*) ENDIF RI2 = RI** \*\* 2 **RO2 = RO** \*\* 2 **RDIFF = RO2** - **RI2 GEOM =** 1.00 - **2.00 \* LOG (RO / RI)** \* **RI2 / RDIFF TEMPERATURE STRESS** C **STHMA - ((EM \* ALPHA \* DLTAT)/ (2.00** \* **(i.00 - NU)** & **\* LOG (RO / PU))) \* GEOM AXIAL STRESS CALCULATIONS C**  $STRIA = PSTAT / ARE$ **\*RO &STRIB = (MSjTAT(1)/r\*\_**\* **COS (ANGLE) + MSTAT(2) \* SIN (ANGLE)) STRIC = (PC** - **PCO) \* RI2 / RDIFF STATIC(I) = (STRIA + STRIB + STRIC) \* SKT1 \*** KOFF **+ STHMA HOOP (2) AND RADIAL (3) STRESS CALCULATIONS C STR2A = 2.0 \* PC \* RI2 / RDIFF STR2B =** - **PCO \* (RO2 + RI2) / RDIFF STATIC(2) = (STR2A + STR2B) \* SKT2 + STHMA**  $STATIC(3) = - PCO$ **SHEAR STRESS**  $\mathbf C$ **STATIC(4) = TSTAT \* RO /** (2.0 \* MI) **- (2.0 /** AREA **&** • (VSTAT(1) \* **COS** (ANGLE) **+ VSTAT(2) \* SIN** (ANGLE))) **IF IOUT.EQ.25) THEN** - **\_** \_TE(8,\*) **'RO2 = ', RO2, ' RI2 = ', RI2 WRITE(8,\*} 'RDIFF = ', RDIFF, ' GEOM =** ', **GEOM WRITE(8,\*) 'STATIC STRESS VALUES '** WRITE(8,\*) AXIAL SIRESSES<br>WRITE(8,\*) ' STRIA = ', STRIA, ' STRIB = ', STR **WRITE(8,\*)** ' **STRIC =** ', **STRIC,** ' **ST HMA =** ', **STHMA WRITE(8,\*) ' STATIC(I) = ', STATIC(I)**

 $\Delta\phi$  and  $\Delta\phi$ 

'HOOP STRESSES'<br>' STR2A = ', STR2A, ' STR2B = ', STR2B,<br>' STHMA = ', STHMA<br>' STATIC(2) = ', STATIC(2)<br>'RADIAL STRESS', ' STATIC(3) = ', STATIC(3)<br>'SHEAR STRESS', ' STATIC(4) = ', STATIC(4)  $\text{WRITE}(8, \star)$ <br> $\text{WRITE}(8, \star)$ £.  $\begin{array}{l} \text{WRITE}(8, \star) \\ \text{WRITE}(8, \star) \\ \text{WRITE}(8, \star) \\ \text{WRITE}(8, \star) \end{array}$ ENDIF DO 100  $I = 1$ , NLOAD  $\mathbf c$ AXIAL STRESS CALCULATIONS  $SIGIA(I) = P(I) / AREA$ SIGIB(I) =  $\left(\frac{\dot{N}(1, I)}{N}\right)$  + COS (ANGLE) + M(2, I) + SIN (ANGLE)) £  $STRAMP(1,I) = (SIGIA(I) + SIGIB(I)) * SKT1 * ROFF$ HOOP (2) AND RADIAL (3) STRESSES ARE ZERO<br>BECAUSE PRESSURES ARE CONSTANT  $\frac{c}{c}$  $STRAMP(2,I) = 0.0$  $STRAMP(3,I) = 0.0$  $\mathbf c$ SHEAR STRESS STRAMP(4, I) =  $T(I) * RO / (2.0 * MI) - (2.0 / AREA$ <br>\*  $(V(I,I) * COS (ANGLE) + V(2,I) * SIN (ANGLE))$  $\mathbf{r}$ IF (IOUT.EQ.25) THEN<br>
WRITE(8,\*) 'STRESS VALUES FOR I = ',I<br>
WRITE(8,\*) 'AXIAL STRESSES'<br>
WRITE(8,\*) 'SIGIA = ', SIGIA(I), 'SIGIB = ', SIGIB(I)<br>
WRITE(8,\*) 'STRAMP(1,1) = ', STRAMP(2,I)<br>
WRITE(8,\*) 'HOOP STRESSES', ' STRA **WRITE (8, \* \*)**<br>
WRITE (8, \* \*)<br>
WRITE (8, \* \*)<br>
WRITE (8, \* \*)<br>
WRITE (8, \* \*)<br>
WRITE (8, \* \*)<br>
WRITE (8, \* \*) **ENDIF** 100 CONTINUE IF (IOUT .EQ. 25) THEN<br>
WRITE(8,\*) 'I AXIAL HOOP RADIAL SHEAR'<br>
WRITE(8,\*) STATIC(1), STATIC(2), STATIC(3), STATIC(4)<br>
DO 300 I = 1, NLOAD<br>
WRITE(8,\*) I, STRAMP(1,I), STRAMP(2,I), STRAMP(3,I),<br>
STRAMP(4,I) 300 **CONTINUE ENDIF RETURN END** C\*\*\*\*\*\*\*\*\*\*\*\*\*\*\*\*\*\*\* SUBROUTINE M4L2 PERFORMS THE CALCULATIONS NECESSARY TO FIND THE STRESS<br>FOR LOCATION 2 (PLAIN WELD, INTERIOR SURFACE OF THE DUCT), UNDER<br>THERMAL LOADING C C<br>C<br>C PROGRAMMER: L. NEWLIN<br>
PROGRAMMER: 11JUL90<br>
VERSION: THOUCT V4, C  $V4.1$ C  $C*********$ SUBROUTINE M4L2 (ALPHA, ANGLE, DLTAT, EM, DI, K, LAMW, M, MSTAT,<br>a MLOAD, NU, P, PC, PCO, PSTAT, STATIC, STRAMP,<br>a T, THIC, TSTAT, V, VSTAT, WOFF, FK, RT) £,  $\pmb{\epsilon}$ 

C INPUTS: ALPHA, ANGLE, DLTAT, EM, DI, K, LAMM, M, MSIAI, NUXAI, NU<br>C P, PC, PCO, PSTAT, T, THIC, TSTAT V, VSTAT, WOFF, FK, RT **C**

**C OUTPUTS: STATIC, STRAMP**

**C IMPLICIT NONE**

**COMMON IOUT**

**INTEGER I, IOUT, J, MAXLD, NLOAD**

**REAL PI**

**&**

**C C C C C C C C C C C C C C C C C C C** **PARAMETER (MAXLD = 16, PI = 3.1415926536)**

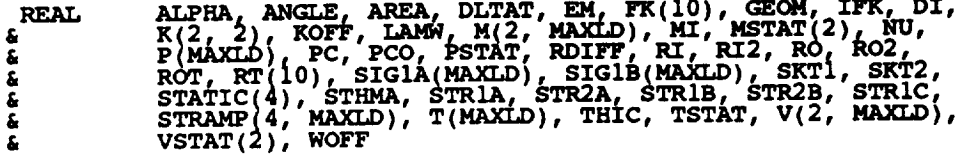

**LIST OF VARIABLES**

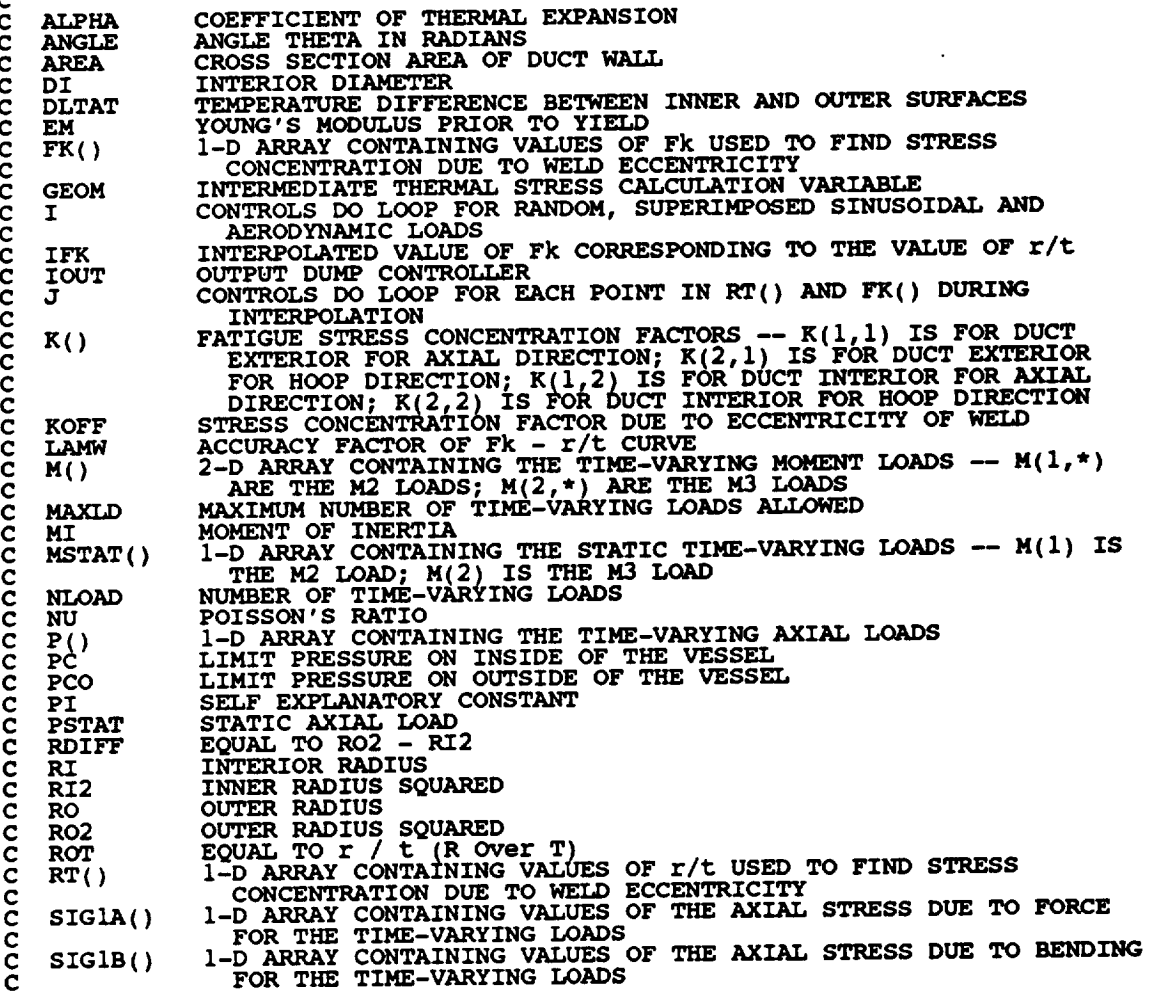

**SKT1 STRESS CONCENTRATION FACTOR FOR AXIAL STRESS STRESS CONCENTRATION FACTOR** FOR **HOOP** STRESS **C C SKT2 C**  $STATIC()$ **I-D ARRAY CONTAINING VALUES** OF **THE** STATIC **STRESSES** -- **C** STATIC(1) IS THE AXIAL STRESS; STATIC(2) IS THE SHEAR STRESS TATIC(3) IS THE RADIAL STRESS; STATIC(4) IS THE SHEAR STRES **C STHMA C THE** STATIC **AXIAL STRESS DUE TO THERMAL GRADIENT STRIA C THE** STATIC **AXIAL STRESS DUE** TO **FORCE STR1B C** THE STATIC AXIAL STRESS DUE TO BENDI **STRlC C** THE STATIC AXIAL STRESS DUE TO MOMENTUM CHANGE (FLUID)<br>THE STATIC HOOP STRESS AT OUTER SURFACE DUE TO INTERNAL PRESSU<br>THE STATIC HOOP STRESS AT OUTER SURFACE DUE TO EXTERNAL PRESSU **STR2A C STR2B C STRAMP** ( ) **C 2-D ARRAY CONTAINING VALUES** OF **THE TIME-VARYING STRESSES C -- STRA\_(I,\*)** \_ **THE AXIAL STRESSES; STRAMP(2,\*) ARZ THE** HOOP STRESSES, **STRAMP(3,\*) ARE THE RADIAL STRESSES; C C STRAMP(4, \*** ) **ARE THE SHEAR STRESSES I-D ARRAY CONTAINING THE TIME-VARYING** TORQUE T()<br>THIC<br>TSTAT **C C WALL THICKNESS AT DUCT** OUTER **RADIUS C** STATIC **TORQUE LOAD v() 2-D ARRAY** CONTAINING **THE TIME-VARYING SHEAR LOADS -- V(1,\*) C C ARE THE V2 LOADS; V(2, \*) ARE THE V3 LOADS VSTAT () C I-D ARRAY** CONTAINING **THE STATIC SHEAR LOADS -- V(1) IS THE V2 C WOFF C C CALCULATE** KOFF, **THE STRESS CONCENTRATION FACTOR DUE** TO **C ECCENTRICITY OF THE WEL RI:DI / 2.0 ROT : (DI + THIC) / (2.0 \* THIC) DO 50 J : 2. i0 INTERPOLATE TO FIND FACTOR Fk CORRESPONDING TO VALUE** OF **r/t**  $\mathbf c$ **IFK** =  $(\text{FK}(J) - \text{FK}(J-1))$  **\***  $(\text{ROT} - \text{RT}(J-1))$ **& / (RT(J) - RT(J-1)) + FK(J-1)** ENDIF **50 CONTINUE**  $KOFF = LAMW * (1.0 + 3.0 * IFK * WOFF)$ **IF** (**IOUT** .EQ.<br> **WRITE**(8,\*)<br> **WRITE(8,\*)**<br> **WRITE(8,\*)**<br> **WRITE(8,\*)**  $W\left(\frac{1}{2}R\right)^{1/2}$  **'**, **PIFIC**  $\equiv$   $\frac{1}{2}$  **THIC**,  $\equiv$  **'**  $\equiv$  **'**, **ROT**  $W$ **RITE** $(\vartheta, \pi)$  **'IFK** = ', IFK, ' $W$ OFF = ',  $W$ OF **WRITE(8,\*) 'LM\_" ', LA)\_, '** KOFF" **',** KOFF **ENDIF CALCULATE THE CROSS-SECTIONAL AREA** AND **MOMENT** OF **INERTIA C AREA** =  $PI * (RI + THIC) ** 2 - RI ** 2)$ <br>**MI** =  $PI * ((RI + THIC) ** 4 - RI ** 4) / 4.0$ OBTAIN **STRESS CONCENTRATION FACTORS AND RADII APPROPR/\_TE** TO **LOCATION THIS IS THE INTERIOR SURFACE C C SKT1** \_ K(1,2) **SKT2 m** K(2.2) **RO = RI + THIC IF (IOUT .EQ. 25)THEN WRITE(8,\*) 'AREA = ', AREA, ' MI = ', MI WRITE(8,\*) 'K(1,2)** = **',** K(I,2), **' SKT1 = ', SKT1 WRITE(8,\*) 'K(2,2} = '\_\_K(2,2), ' SKT2- ', SKT2**  $W$ **RITE**(8,\*) **THIC** =  $'$ , **THIC**,  $W$  **RO**  $\equiv$   $'$ , **RC WRITE(8,\*) 'ALPHA = ',** ALPHA, **' NU = ',** ND **WRITE(8,\*) 'DLTAT = ', DLTAT, '** EM \_ **',** EM \_TE(8,\*) **ENDIF**  $R12 = R1$  **\*\*** 2

```
RO2 = RO ** 2<br>RDIFF = RO2 - RI2
           GEOM = 1.00 - 2.00 * LOG (RO / RI) * RO2 / ROIFTTEMPERATURE STRESS
\mathbf{C}STHMA = (\text{EM} * \text{ALPHA} * \text{DLTAT}) / (2.00 * (1.00 - \text{NU}) * \text{LOG} (\text{RO} / \text{RI}))) * \text{GEOM}£
          AXIAL STRESS CALCULATIONS
\mathbf cSTRIA = PSTAT / AREA<br>STRIB = (MSTAT(1) * COS (ANGLE) + MSTAT(2) * SIN (ANGLE))<br>* RI / MI<br>STRIC = (PC - PCO) * RI2 / RDIFF
         £
           STATIC(1) = (STR1A + STR1B + STR1C) * SKT1 * ROFF + STHMAHOOP (2) AND RADIAL (3) STRESS CALCULATIONS
\mathbf cSTR2A = PC * (RI2 + RO2) / RDIFF<br>STR2B = - 2.0 * PCO * RO2 / RDIFF
           STATIC(2) = (STR2A + STR2B) * SKT2 + STHMASTATE(3) = - PCSHEAR STRESS
\mathbf cSTATIC(4) = TSTAT * RI / (2.0 * MI) - (2.0 / AREA<br>* (VSTAT(1) * COS (ANGLE) + VSTAT(2) * SIN (ANGLE)))
          IF (IOUT.EQ.25) THEN<br>
WRITE(8,*) 'RO2 = ', RO2, 'RI2 = ', RI2<br>
WRITE(8,*) 'RDIFF = ', RDIFF, 'GEOM = ', GEOM<br>
WRITE(8,*) 'STATIC STRESSES'<br>
WRITE(8,*) 'STATIC = ', STRIA, ' STRIB = ', STRIB<br>
WRITE(8,*) 'STRIA = ', STRIC, 
          £
                \begin{array}{l} \texttt{WRITE}(8, \star) \\ \texttt{WRITE}(8, \star) \\ \texttt{WRITE}(8, \star) \\ \texttt{WRITE}(8, \star) \end{array}ENDIF
           DO 100 I = 1, NLOAD
           AXIAL STRESS CALCULATIONS
\mathbf CSIGIA(I) = P(I) / AREA<br>SIGIB(I) = (M(1, I) * \text{COS} (ANSLE) + M(2, I) * SIN (ANGLE))<br>* RI / MI
          £
                 STRAMP(1, I) = (SIGIA(I) + SIGIB(I)) * SKT1 * ROFFHOOP (2) AND RADIAL (3) STRESSES ARE ZERO<br>BECAUSE PRESSURES ARE CONSTANT
 \frac{c}{c}STRAMP(2,1) = 0.0STRAMP(3, I) = 0.0SHEAR STRESS
 \mathbf cSTRAMP(4, I) = T(I) * RI / (2.0 * MI) - (2.0 / AREA * (V(1, I) * COS (ANGLE) + V(2, I) * SIN (ANGLE)))
          £
                 IF (IOUT.EQ.25) THEN
```
WRITE (8,\*) 'STRESS VALUES FOR I = ', I<br>WRITE (8,\*) 'AXIAL STRESSES'<br>WRITE (8,\*) 'SIGlA = ', SIGlA (1), '<br>WRITE (8,\*) 'STRAMP (1, I) = ', STRAMP<br>WRITE (8,\*) 'ROOP STRESSES', 'STRAMP<br>WRITE (8,\*) 'SHEAR STRESS', 'STRAMP (<br>W AXIAL STRESSES'<br>
' STGlA = ', SIGlA = ', SIGlB (I)<br>
' STRAMP(1,I) = ', STRAMP(1,I)<br>
'HOOP STRESSES', ' STRAMP(2,I) = ', STRAMP(2,I)<br>
'RADIAL STRESS', ' STRAMP(3,I) = ', STRAMP(3,I)<br>
'SHEAR STRESS', ' STRAMP(4,I) = ', STRA **ENDIF** 100 CONTINUE IF (IOUT .EQ. 25) THEN<br>
WRITE(8,\*) 'I AXIAL HOOP RADIAL SHEAR'<br>
WRITE(8,\*) STATIC(1), STATIC(2), STATIC(3), STATIC(4)<br>
DO 300 I = 1, NLOAD<br>
WRITE(8,\*) I, STRAMP(1,I), STRAMP(2,I), STRAMP(3,I),<br>
STRAMP(4,I) **CONTINUE**  $300$ **ENDIF RETURN END** ................ SUBROUTINE NARBN2 CALCULATES THE FATIGUE LIFE WHEN A RANDOMLY DISTRIBUTED<br>LOAD IS PRESENT USING A SIMULATED NARROW BAND STRESS-TIME HISTORY<br>PROGRAMMER: L. NEWLIN<br>DATE: 11JUL90<br>VERSION: THDUCT V4, V4.1 C  $\overline{\mathbf{c}}$ C Č C  $C$ \*\*\*\*\*\*\*\*\*\*\*\*\*\*\*\*\*\*\*\* SUBROUTINE NARBN2 (E, EM, FATLIF, FTU, FTY, KT, KRATIO, LNA,<br>1.12, LPHIM, MM, M, NEUB, NLOAD, NUMREG,<br>1. NUMSEG, SBND, PERIOD, SE, STATIC, STRAMP,<br>1. STRHIS, SZERO, TRUNC, ZROREG) LNA, £ ī.  $\pmb{\xi}$ E, EM, FTU, FTY, KT, KRATIO, LNA, LNZ, LPHIM, MM, M, NEUB,<br>NLOAD, NUMREG, NUMSEG, SBND, PERIOD, SE, STATIC, STRAMP,<br>STRHIS, SZERO, TRUNC, ZROREG  $\frac{c}{c}$ **INPUTS:** C<br>C<br>C<br>C **OUTPUTS: FATLIF<br>SUBPROGRAMS: RAINF2**  $\ddot{\textbf{c}}$ IMPLICIT NONE INTEGER MAXLD, MAXM, MAXREG, MAXSEG PARAMETER (MAXLD = 16, MAXM = 24000, MAXREG = 3, MAXSEG = 10) **COMMON TOUT** INTEGER I, IOUT, J, M, NLOAD, NUMREG, NUMSEG, ZROREG EM, E(MAXSEG), FATLIF, FTU, FTY, KRATIO, KT,<br>LNA(0:MAXREG), LNZ, LPHIM(0:MAXREG), MM(0:MAXREG),<br>NEUB, PERIOD, RAINF2, S(4, MAXM), SBND(0:MAXREG),<br>SE(MAXSEG), SEFF(MAXM), STATIC(4), STRAMP(4, MAXLD),<br>STRHIS(MAXLD, MAXM), SZ **REAL** £ Ë  $\pmb{\xi}$ £ LIST OF VARIABLES  $\mathbf c$ C<br>C<br>C<br>C<br>C **1-D ARRAY CONTAINING THE STRAIN VALUES<br>YOUNG'S MODULUS BEFORE YIELD<br>VALUE OF FATIGUE LIFE CALCULATED<br>YIELD STRENGTH**  $E()$ FATLIF **FTY** ē ULTIMATE STRENGTH **FTU** 

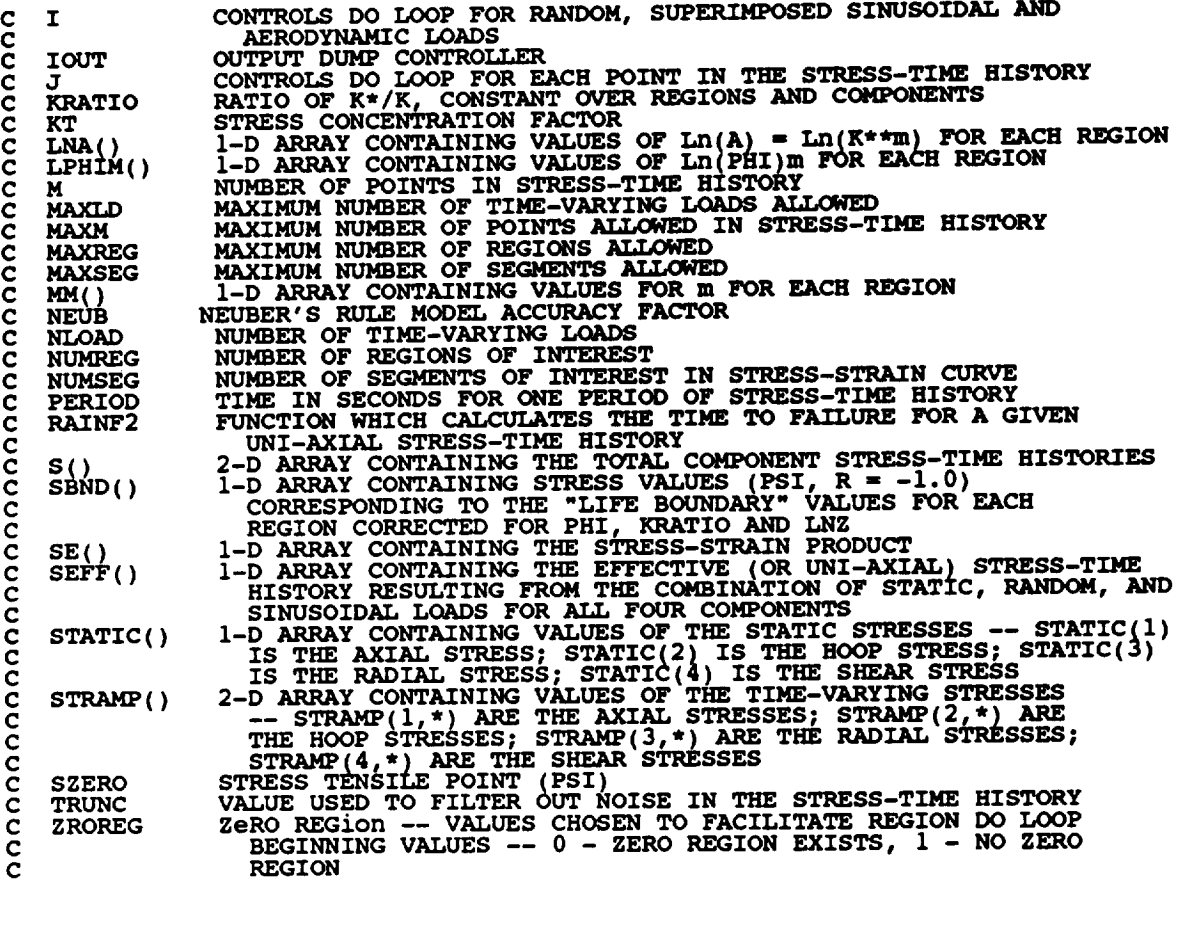

**DO 50 J =** i, **M**  $S(2,J) = STATIC(2)$ **S 3 STATIC** (**3** ) **S(4,J) = STATIC(4) 50 CONTINUE DO** i00 **I = I, NLOAD DO** 150 **J = i, M**  $S(1, J) = S(1, J) + STRHIS(I, J) * STRAMP(1, I)$ <br> $S(4, J) = S(4, J) + STRHIS(I, J) * STRAMP(4, I)$  $NOTE:$  **STRAMP(2, I)** = **STRAMP(3, I)** = 0  $\mathbf C$ 150 **CONTIN** 100 CONTIN **DO 400 J = i, M**  $SET(J) = (S(1,J) / ABS (S(1,J))) * SQRT ((S(J,J)) * * 2S(S(J,J)) * * 2S(S(J,J))$  $\vec{B}$  **+**  $\{S(\vec{2},\vec{J}) - S(\vec{3},\vec{J})\}$  \*\* 2 +  $\{6.0 \times S(4,\vec{J}) \times \vec{K} \}$  $\frac{1}{2.0}$ **400 CONTINUE IF (IOUT** .EQ. **25) THEN**

 $\ddot{\phantom{a}}$ 

```
DO 125 J = 1, M<br>WRITE(8,*) J, 'S: ', S(1,J), S(2,J), S(3,J), S(4,J)<br>WRITE(8,*) 'SEFF = ', SEFF(J)
   125
               CONTINUE
          ENDIF
         FATLIF = RAINF2 (E, EM, FTU, FTY, KT, KRATIO, LNA, LNZ,<br>LPHIM, M, MM, NEUB, PERIOD, SBND, NUMREG,<br>WUMSEG, SE, SEFF, SZERO, TRUNC, ZROREG)
         IF (IOUT .EQ. 25)<br>
\frac{1}{2} WRITE(8,*) 'PERIOD = ', PERIOD, ' FATLIF = ', FATLIF
        £.
          RETURN
          END
           C******FUNCTION RAINF2 CALCULATES THE TIME (in seconds) TO FAILURE FOR THE GIVEN UNI-AXIAL (OR EFFECTIVE) STRESS-TIME HISTORY
Č
ccccccccc
     PROGRAMMER: L. NEWLIN<br>DATE: 20SEP89<br>VERSION: 4.2+ (CON
                          4.2+ (CONSISTENT WITH THOUCT V3.8, V3.9, V4, & V4.1, MATCHR V8.4, V8.5)
     Copyright (C) 1990, California Institute of Technology.<br>U.S. Government Sponsorship under NASA Contract NAS7-918
     is acknowledged.
                                               ******
~
                                                                                                 **************
          FUNCTION RAINF2 (E, EM, FTU, FTY, KT, KRATIO, LNA, LNZ, LPHIM,<br>H, MM, NEUB, PERIOD, SBND, NUMREG, NUMSEG, SE,<br>SEFF, SZERO, TRUNC, ZROREG)
        £
                   E, EM, FTU, FTY, KT, KRATIO, LNA, LPHIM, M, MM, NEUB, PERIOD,<br>SBND, NUMREG, NUMSEG, SE, SEFF, SZERO, TRUNC, ZROREG
C
     INPUTS: E
Ċ
     OUTPUTS: RAINF2
\overline{c}IMPLICIT NONE
          COMMON IOUT
          COMMON / COUNT / TOHIGH
          INTEGER MAXREG, MAXM, MAXSEG
          PARAMETER (MAXREG = 3, MAXM = 24000, MAXSEG = 10)
          INTEGER BIG1, I, INDEX(MAXM), IOUT, J, JMAX, K, M, N, NEWTOT,
        £.
                         ARGM, CHKFT, E(MAXSEG), EE(MAXM), EM, FTU, FTY,<br>GTLIFE, INVLIF(MAXM), KRATIO, KT, LIFE(MAXM),<br>LNA(0:MAXREG), LNZ, LPHIM(0:MAXREG), MM(0:MAXREG),<br>NEUB, NEUBER, PERIÓD, RAINF2, S(MAXM), SALTF(MAXM),<br>SBND(0:MAXREG), SE(MAXSEG
          REAL
        £
        £
        ٤
        €
        £
        £.
                                       LIST OF VARIABLES
C
                         CYCLES TO FAILURE FOR THE GIVEN STRESS LEVELS
     RAINF2
\frac{c}{c}input variables:
\overline{c}<br>\overline{c}1-D ARRAY CONTAINING THE STRAIN VALUES
     E()\frac{\text{EM}}{\text{FTU}}YOUNG'S MODULUS BEFORE YIELD<br>ULTIMATE TENSILE STRENGTH (PSI)<br>YIELD TENSILE STRENGTH (PSI)
\bar{c}FTY
```
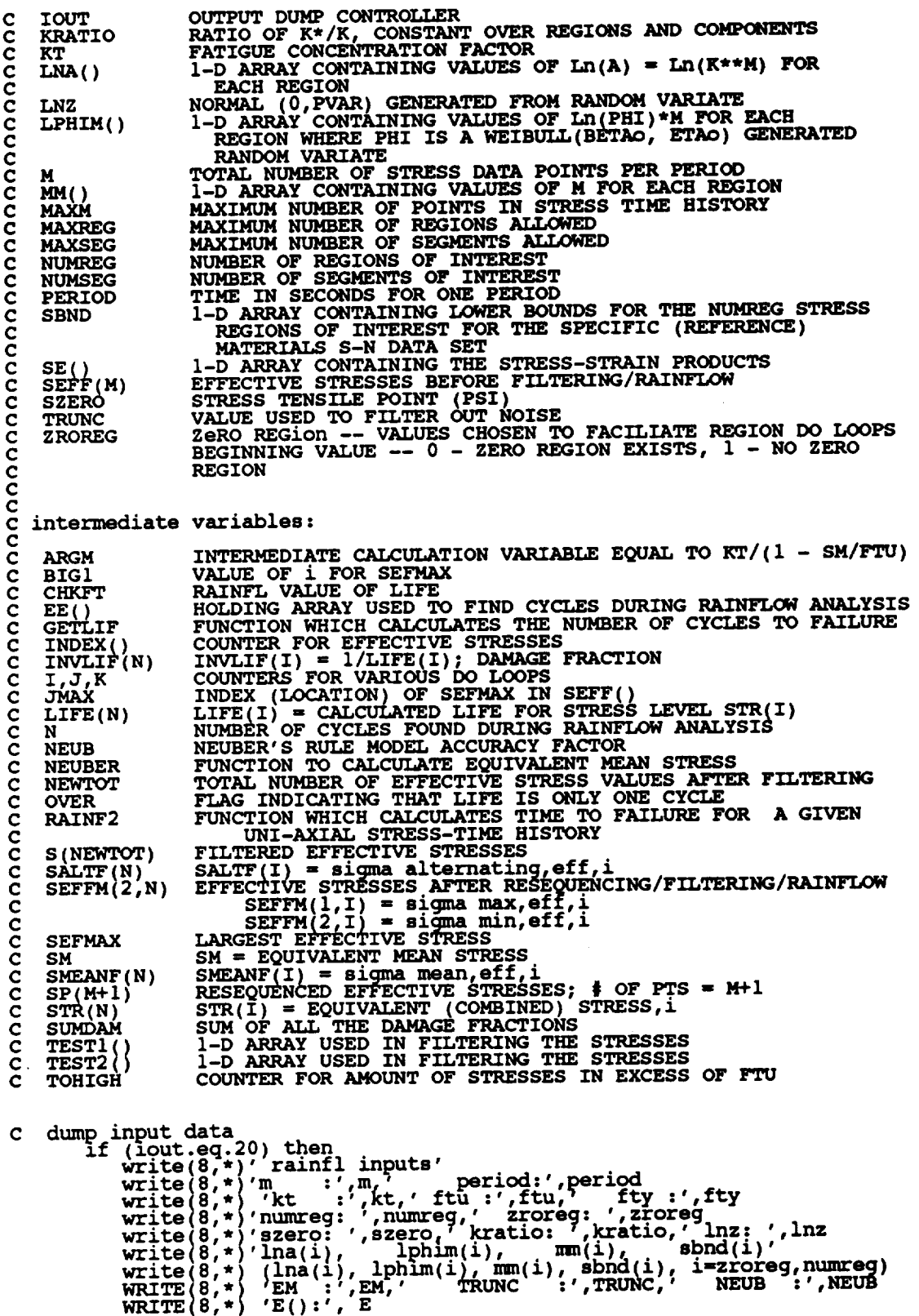

**C**

**C M**

 $\bar{\gamma}$ 

```
WRITE(8,*) 'SE():', SE<br>WRITE(8,*) 'NUMSEG:', NUMSEG<br>WIILE(8,*)' '
           endif
C INITIALIZE ARRAYS
           DO 50 I = 1, MAXM<br>SP(I) = 0.0<br>S(I) = 0.0<br>EE(I) = 0.0<br>CE(I) = 0.0
                 SEFFM(1, I) = 0.0<br>SEFFM(2, I) = 0.0<br>SALTF(1) = 0.0
                 SALTF(I) = 0.0<br>
SMEANF(I) = 0.0<br>
STR(I) = 0.0<br>
LIFE(I) = 0.0<br>
INVLIF(I) = 0.0<br>
INDEX(I) = 0.0<br>
TEST1(I) = 0.0<br>
TEST2(I) = 0.0<br>
TEST2(I) = 0.0
      50 CONTINUE
           SM = 0.0TOHIGH = 0C find SEFMAX, the largest sigma, eff, and JMAX, its location within SEFF(M)
           .GT. SEFMAX ) THEN
                 ENDIF
    200 CONTINUE
       assign all points from JMAX out, to the beginning of SP()<br>DO 210 I = 1, M-JMAX+1<br>J = JMAX-1 + IC
   \begin{array}{c}\n 3 \times 1 + 1 \\
 \text{SP}(1) = \text{SEFF}(J) \\
 210 \text{ CONTINUE}\n\end{array}assign points before JMAX to the end of SP()<br>
J = 0<br>
DO 220 I = M-JMAX+2, M
C
    \frac{7}{J} = \frac{7}{J} + 1<br>SP(I) = SEFF(J)<br>220 CONTINUE
           CONTINUE SEFF(JMAX)<br>
if (iout.eq.20) then<br>
write(8,*)'sefmax:',sefmax,' jmax:<br>
write(8,*)'sp(m+1):',(sp(i),i=1,m+1)
                                                                             jmax:', jmax
            endif
C*********************** E N D
                                                            RESQUENCE ***************************
    FILTER the resequenced effective stresses, leaving only peaks and valleys (excursions larger than TRUNC are deleted during rainflow counting) in (NEWTOT), where NEWTOT is the new number of points
                                                                     FILTER ****************************
C*****\frac{c}{c}\frac{c}{c}DO 300 I = 2, M<br>
TESTI(I) = SP(I-1) - SP(I)<br>
TEST2(I) = TEST1(I) * (SP(I) - SP(I+1))
```

```
300 CONTINUE
         if (iout .eq. 20) then<br>do 305 i = 2, m<br>write(8,*) 'testl = ', testl(i), ' test2 = ', test2(i)
ccccc
             continue
    305
         endif
        K = 1INDEX(1) = 1DO 310 I = 2, M<br>IF ((TEST1(I) .NE. 0) .AND. (TEST2(I) .LE. 0)) THEN<br>K = K + 1INDEX(K) = IENDIF
   310 CONTINUE
        NEWTOT = K + 1<br>INDEX(NEWTOT) = M + 1DO 320 I = 1, NEWTOT<br>K = INDEX(I)S(T) = SP(K)<br>320 CONTINUE
        if (iout.eq.20) then<br>write(8,*)'newtot:',newtot<br>write(8,*)'s(newtot):',(s(i),i=1,newtot)
        endifF I L T E R******************************
C*************************** E N D
***********
C<br>C<br>C
    counters: I counts \frac{1}{2} of cycles found, J counts how many S()'s counted,<br>K accumulates unmatched points
\tilde{c}I = 0<br>J = 0\bar{x} = 0400 CONTINUE
         J = J + 1\overline{K} = \overline{K+1}check J to avoid reading beyond end of filtered stress data<br>IF ( J .GT. NEWTOT ) GOTO 499
C
      read stress point into a holding array to be checked for cycles EE(K) = S(J)C
   410 IF (K.LT. 3) GOTO 400<br>IF (ABS (EE(K) - EE(K-1)) .LT. ABS (EE(K-1) - EE(K-2))) GOTO 400
       if not, then a cycle has been found, but we need to check for truncation
\mathbf CIF (ABS (EE(K-1) - EE(K-2)). GT. TRUNC) THEN
             cycle is large enough to save
\mathbf{C}I = I+1SEFF\widetilde{M}(\widetilde{1},I) = AMAX1(EE(K-1), EE(K-2))<br>SEFFM(2,I) = AMIN1(EE(K-1), EE(K-2))
         ENDIF
      discard points K-1 and K-2, and decrement the counter of unmatched points
 \mathbf{c}EE(K-2) = EE(K)<br>
K = K-2<br>
return for more counting<br>
GOTO 410
 \mathbf C
```

```
499 CONTINUE
     N equals the final number of cycles found
\mathbf cN = Iif (iout.eq.20) then<br>
write(8,*)'N :',n<br>
write(8,*)'seffm(2,n):'<br>
do l2 i=1,n<br>
write(8,*) seffm(1,i), seffm(2,i)
        continue<br>endif
    12 \overline{ }IF (N.EQ. 0) THEN
C TRUNCATION FILTER TOO LARGE -- NO CYCLES LEFT<br>SUMDAM = 1.0E-36<br>GOTO 710
        ENDIF
C************************ E N DRAINFLOW ****************************
    calculate alternating and mean effective stresses
\frac{c}{c}DO 500 I=1, N<br>SALTF(I) = (SEFFM(1, I) - SEFFM(2, I) ) / 2.0<br>SMEANF(I) = (SEFFM(1, I) + SEFFM(2, I) ) / 2.0
   500 CONTINUE
        if (iout.eq.20) then<br>write(8,*)'saltf(n) :',(saltf(i),i=1,n)<br>write(8,*)'smeanf(n):',(smeanf(i),i=1,n)
        endif
C******* Determine Equivalent Mean Stress, SM(N), (two methods) ************
        BIG1 = Nover = 0We are calculating the equivalent mean stress using neuber's rule<br>SM is the equivalent mean stress (see Rocketdyne IL2112-3139)
\mathbf CSM = NEUBER (EM, SALTF(BIG1), SMEANF(BIG1), NUMSEG, E, SE, NEUB, OVER)
       £
        IF (OVER .EQ. 1) THEN<br>SUMDAM = 1.0<br>OVER = 0
             GOTO 710
        ENDIF
        if (iout.eq.20) write(8, *)'sm : ', sm
C<br>C*****
             calculate equivalent stresses, STR(N)
\frac{c}{c}ARGM = KT / (1.0 - SM / FTU)
        DO 530 I = 1, N<br>STR(I) = SALTF(I) * ARGM<br>IF (STR(I) .GE. FTU) TOHIGH = TOHIGH + 1
   530 CONTINUE
         if (iout.eq.20) write(8,*)'str(n) :',(str(i), i=1,n)
    calculate lives and damage fractions: LIFE (N) and INVLIF(N)
\frac{c}{c}DO 600 I=1, N
```

```
\textrm{LITE}(I) = \textrm{GTLITE} \hspace{0.1cm} (\textrm{STR}(I), \hspace{0.1cm}\textrm{MM}, \hspace{0.1cm}\textrm{LNA}, \hspace{0.1cm}\textrm{LPHIM}, \hspace{0.1cm}\textrm{KRATIO}, \hspace{0.1cm}\textrm{LNZ}, \hspace{0.1cm}\textrm{SSND}, \hspace{0.1cm}\textrm{ZROREG}, \hspace{0.1cm}\textrm{NUREG}, \hspace{0.1cm}\textrm{SZERO})£,
   600 CONTINUE
         DO 650 I=1,N
               INVLIF(I) = 1.0 / LIFE(I)
   650 CONTINUE
          if (iout.eq.20) then<br>do 14 i=1, n<br>write(8,*)'life(n):',life(i),'
                                                                                 invlift(n):', invlift(i)continue
     14
          endif
    Miner's Rule -- sum the damage fractions
\frac{c}{c}SUMDAM = 0.0<br>DO 700 I=1, N<br>SUMDAM = SUMDAM + INVLIF(I)
   700 CONTINUE<br>710 CONTINUE
           if (iout.eq.20) write(8,*)'sumdam:',sumdam
     calculate fatigue life (time to failure) in seconds
\frac{c}{c}RAINF2 = PERIOD / SUMDAM
          if (iout.eq.15) then<br>
chkft=period/sumdam<br>
write(8,*)' rainfl life',chkft<br>
write(8,*)
          endif
          RETURN
           END
                              \overline{\phantom{a}}*****************
    NEUBER USES NEUBERS RULE AND THE STRESS-STRAIN CURVE TO CALCULATE THE THE MEAN STRESS. PROGRAM ASSUMES THAT THE STRESS STRAIN CURVE IS PIECEWISE LINEAR WITH AT MOST FIVE SECTIONS.
\tilde{\mathbf{c}}cccccc
     PROGRAMMER: L. NEWLIN<br>
DATE: 13SEP88<br>
VERSION: THDUCT V3.7, V3.8, V3.9, V4, V4.1
                                                                                         **********************
                      الموالد بداندان
 C1
           FUNCTION NEUBER (EM, SALT, SMEAN, NUMSEG, E, SE, NEUB, OVER)
                      EM, SALT, SMEAN, NUMSEG, SE, E, NEUB, OVER
     INPUTS:
 C
     OUTPUTS:
                     NEUBER
 \mathbf cIMPLICIT NONE
 \mathbf cCOMMON IOUT
             INTEGER I, IOUT, MAXSEG, NUMSEG, OVER
            PARAMETER (MAXSEG = 10)
            REAL E(MAXSEG), EM, EPSLON, NEUB, NEUBER, PRODCT, SALT, SE(MAXSEG), SMEAN, ST, TEMP
         £
```

```
\mathbf c
```

```
LIST OF VARIABLES
C
C
    E()\begin{array}{lcl} \texttt{STRAIN} & \texttt{VALUES} & \texttt{FOR} & \texttt{EACH} & \texttt{SEGME} \ \texttt{YOUNG'S} & \texttt{MODULUS} & \texttt{BEFORE} & \texttt{YIELD} \end{array}C
C
    EM
    EPSLON
C
                      \tt{CALCULATED} STRAIN (WHERE PLASTIC=ELASTIC DEFORMATIC<br>CONTROLS DO LOOP FOR EACH SEGMENT
    I
C
    IOUT
                      OUTPUT DUMP CONTROLL
C
    MAXSEG
C
                      MAXIMUM NUMBER OF SEGMENTS ALLOWED (STRESS-STRAIN)
NEUBER'S RULE MODEL ACCURACY FACTOR
C
    NEUB
    NEUBER
C
                      TOTAL EQUIVALENT MEAN STRESS
NUMBER OR SEGMENTS OF INTEREST IN STRESS-STRAIN CURVE
    NUMSEG
C
    OVER
C
                      FLAG INDICATING THAT LIFE IS ONLY ONE CYCLE
    PRODCT
C
                      STRESS STRAIN PRODUCT (WHERE PLASTIC-ELASTIC D_)
TOTAL ALTERNATING STRESS
    SALT
C
    SE( )
                      I-DIMENSIONAL ARRAY CONTAINING THE STRESS-STRAIN PRODUCTS
C
C
                      FOR A MULTI-SEGMENT CURVE
MEAN STRESS
    SMEAN
C
                     TEMPORARY VARIABLE FOR NEUBER
    ST
                      UNI-AXIAL TOTAL STRESS
C
    TEMP
C
          TEMP- 0.00
          ST l SALT * SMEAN / (ABS (MEAN +
PRoof - ._rs * _ST ** 2_ lSz. _
SMEAN
          IF (PRODCT .LE. SE(1)) THEN
                TEMP .. SMEAN
          ELSE
              DO 800 I - I, (NUMSEG - I)
                    IF (PRODCT .GT. SE(I)) THE
                         IF (PRODCT .LT. SE(I+1)) THE
                             E(X) = E(I) + (E(I+1) - E(I)) /<br>
(SE(I+1) - SE(I))) * (PRODCT - SE(I))<br>
TEMP = PRODCT / EPSLON - SALT
       £.
                        ENDIF
                     ENDIF
   800
             CONTINUE
        ENDIF
         .LT. 1.0E-04) THEN
             \text{over} = 1WRITE(8,*)
'THE VALUE PRODCT EXCEEDED STRESS-STRAIN CURVE'
        ENDIF
         TEMP - TEMP * ABS(ST) / ST
NEUBER- TEMP
         IF(IOUT.EQ.25) THEN
WRITE(8,*)
             WRITE(8,*) 'VALUES FROM NEUBER'
             WRITE(8,*) INPUT VALUES'
             WRITE(8,*) EM " ', EM, ' OVER " ', OVER
             WRITE(8,*) SALT " ', SALT, ' SMEAN s ', SMEAN
WRITE(8,*) CALCULATED VALUES'
             WRITE(8,*) ST = ', ST, ' PRODUCT " ', PRODCT
             WRITE(8,*) EPSLON " ', EPSLON, ' NEUEER" ', TEMP
         ENDIF
        RETURN
```
**END**

# **Section 7.2 Low Cycle Fatigue Failure Program**

The program tree **structure, a** list **of subprograms, a** description **of the** key **variables, and the FORTRAN source listing** for **the LCF analysis code TRBPWA are given here. The pertinent LCF methodology is given in Section 2.2.2.2. The overall description of the program and the** flowcharts **are given in Section 5.2.** The **user's guide** for **running TRBPWA is given in Section 6.2.**

# **7.2.1 TRBPWA Program**

# **7.2.1.1 Program Tree Structure**

**The tree structure gives the layout of the program in terms of the subprogram hierarchy.** The **tree structure for TRBPWA using Uniform variation on the materials shape parameter m is given in Figure 7-5, while the tree structure for the truncated Normal case is given in Figure 7-6. In both trees, those subprograms not** "shadow**boxed" are part of the** materials **characterization model. The program, subprogram,** and file names are **indicated** by **UPPERCASE** letters.

### **7.2.1.2** Ust **of Subprograms**

**A** list of **subprograms and their** pbrposes **is given** in **Table 7-5.** The **section numbers where the subprograms are described by means of flowcharts are given next to the** names.

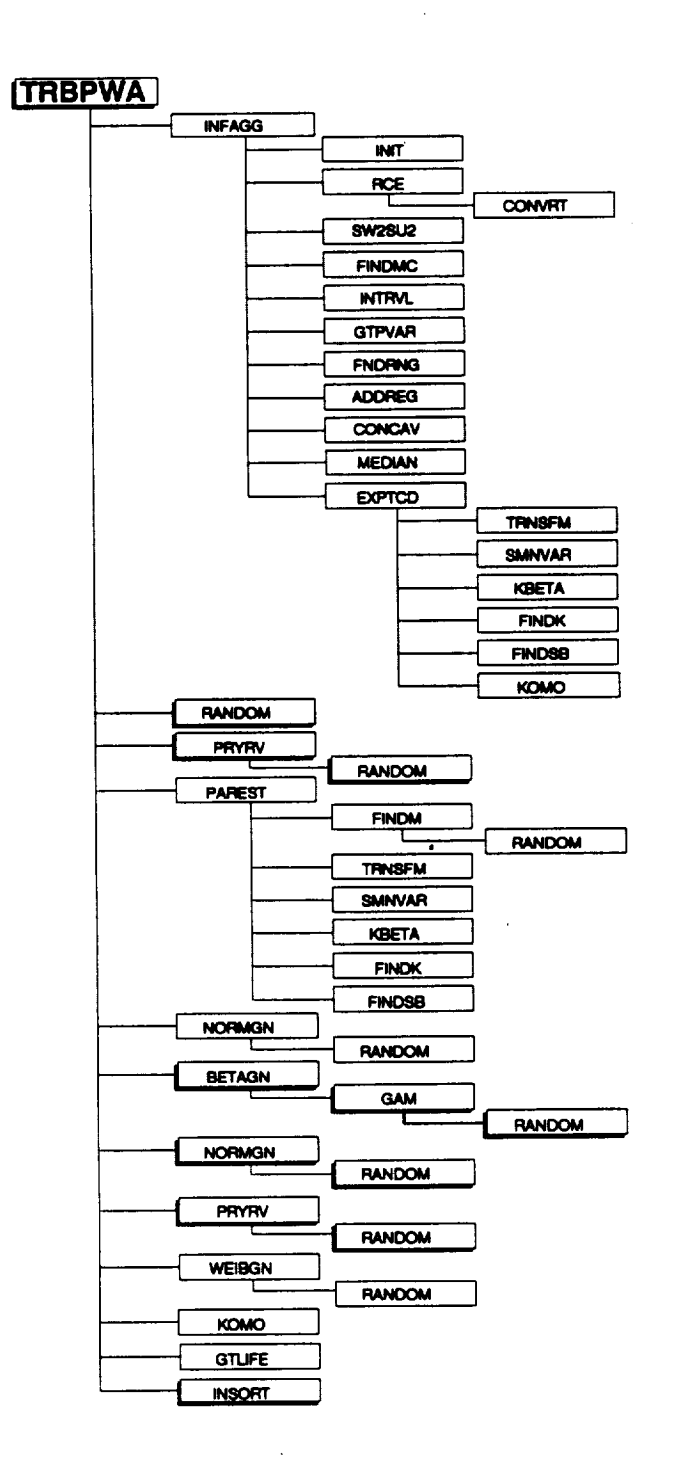

**Figure 7-5 Tree Structure for Program TRBPWA for the Uniform Variation in Materials Shape Parameter m**

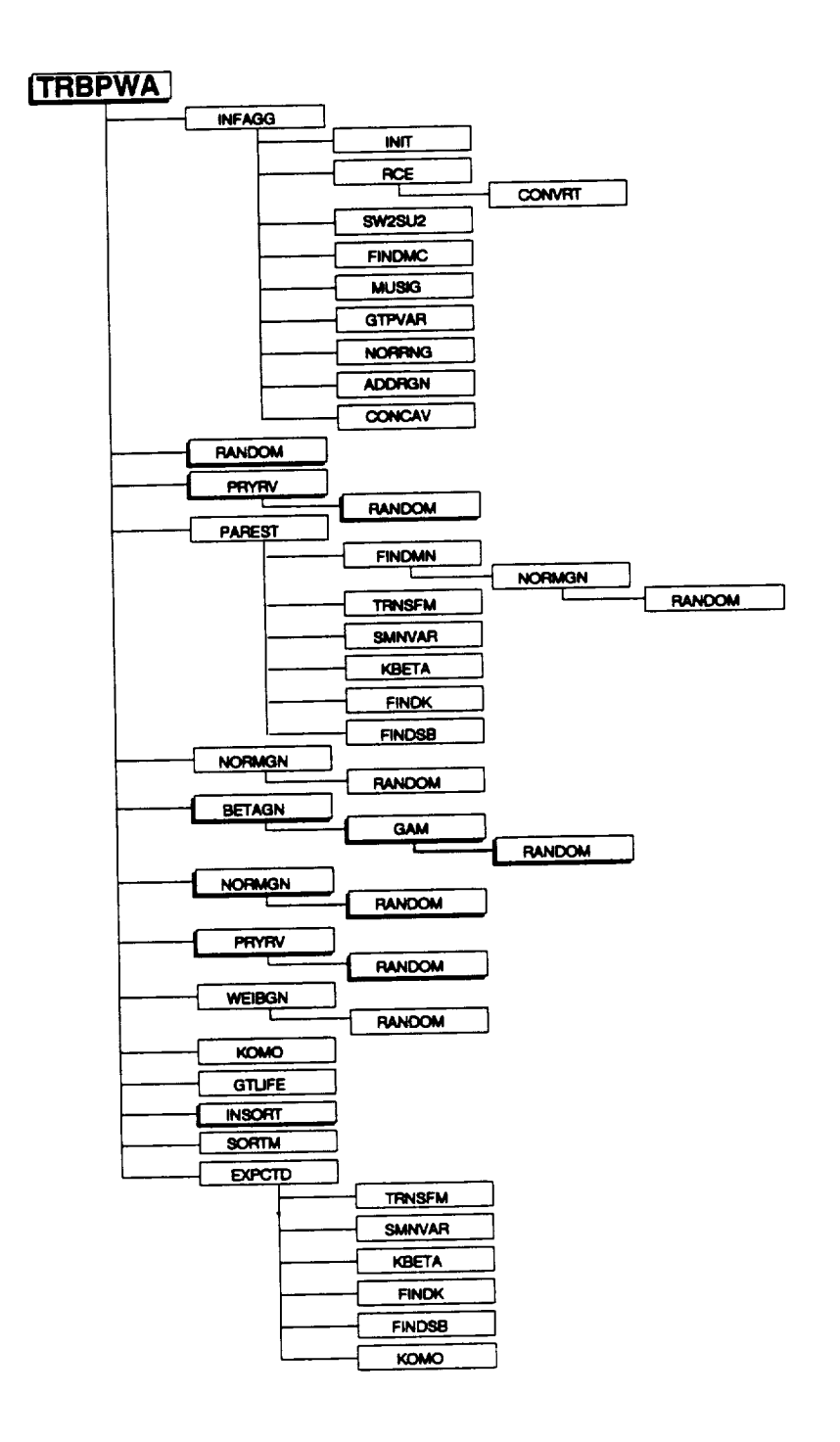

Figure 7-6 Tree Structure for Program TRBPWA for the Truncated Normal Variation in Materials Shape Parameter m

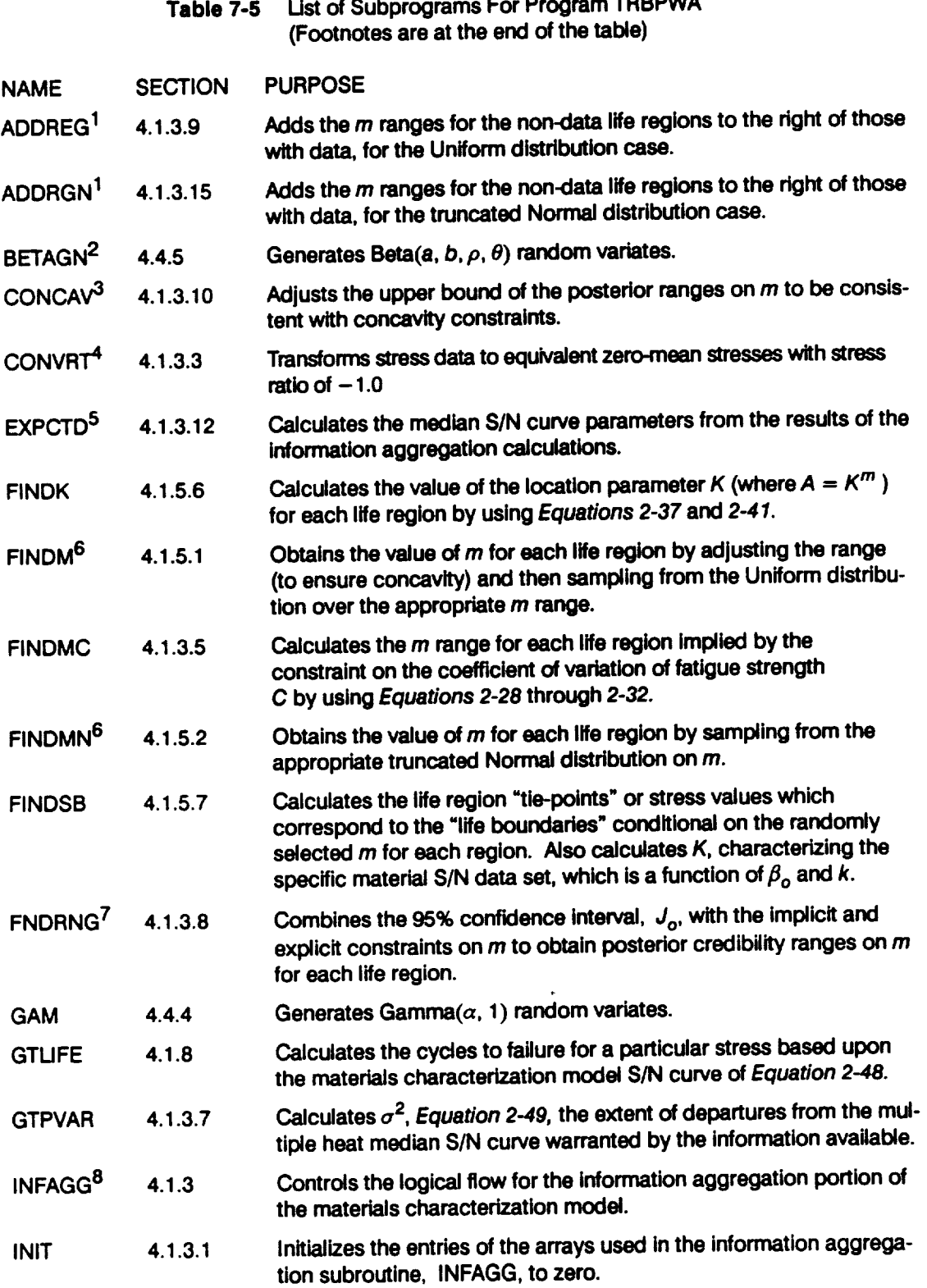

 $\overline{\phantom{0}}$ 

#### **Table 7-5** Ust **of Subprograms For Program TRBPWA (Cont'd)**

 $\sim 10^6$ 

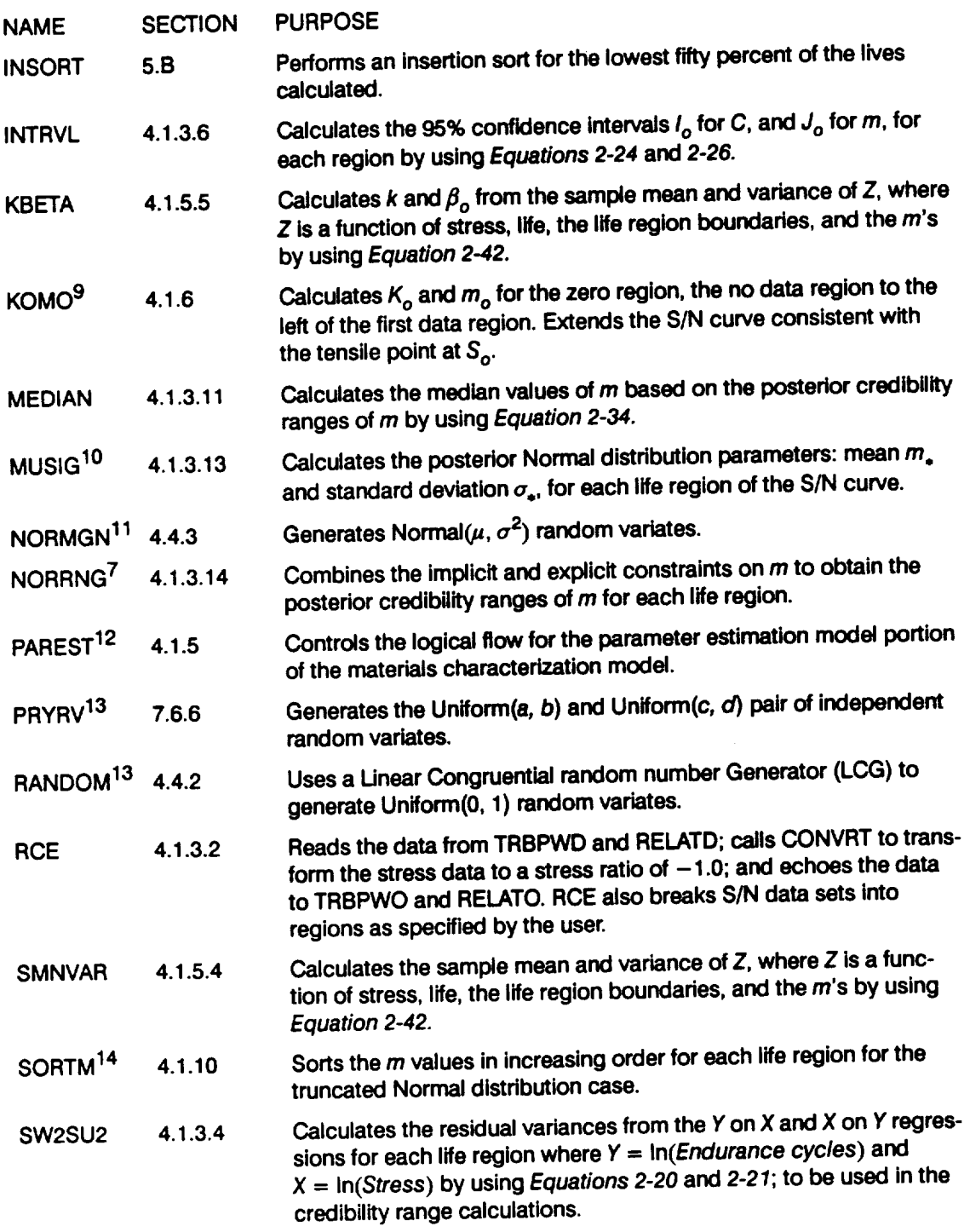

 $\bullet$ 

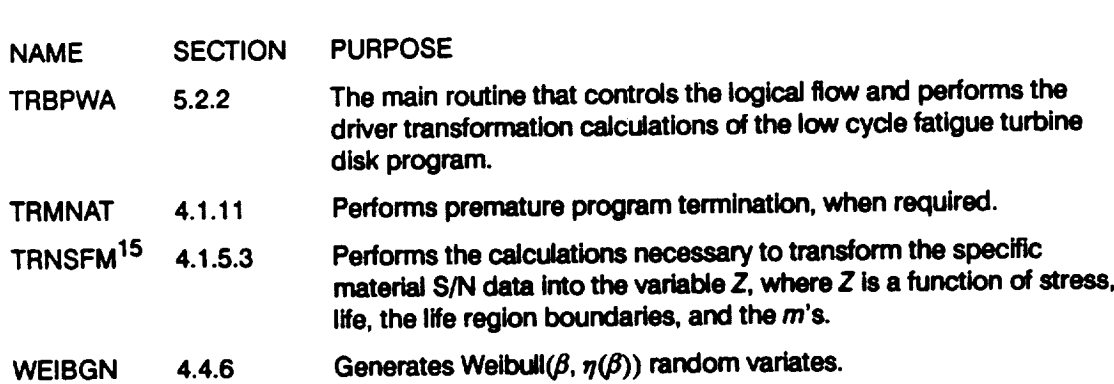

**Table 7-5 Listof Subprograms For Program TRBPWA (Cont'd)**

**1 No data regions to the right are discussed on** *Page 2-17.*

- **2 The Beta distribution is discussed on** *Page 2-25.*
- **3 Concavity constraints** are discussed on Pages 2-13 **through 2-14.**
- **4 The** stress **transformation is discussed on** *Page 2-7.*
- 5 The median S/N curve parameter estimation calculations are described on *Pages 2-15* through 2-18
- <sup>6</sup> Selection of the  $\{m_i\}$  parameters is discussed on *Page 2-15*.
- 7 **Combining information to obtain the posterior credibility ranges ohm is discussed on** *Page 2-13t*
- e **The information aggregation calculations are discussed on** *Pages 2-6* **through** *2-14.*

- **10 Calculation of** the **truncated Normal distribution parameters is discussed on** *Page 2-14.*
- 11 The **Normal distribution is discussed on** *Page 2-23.*
- 12 **The parameter estimation calculations** are **discussed on** *Pages 2-15* **through** *2-18.*
- 13 **The Uniform distribution** is **discussed on** *Page 2-23.*
- **14** The **need for saving** *m's* **is ¢fiscnssed on** *Page 2-15.*
- 15 The **S/N** data **transformation** is **discussed onPage** *2-16.*

<sup>9</sup> **Extension of the S/N curve to** the **left is discussed on** *Page 2-17.*

### **7.2.1.3 Description of Variables**

**A list of variables used in the ATD-HPFTP second stage turbine disk LCF code, TRBPWA, is given in Table 7-6. The variable names are indicated by BOLD UPPER-CASE letters; the variable** =type" can **be interpreted as follows: INT is a standard integer variable; RE is a standard real variable; and DRE is a double precision variable. The various array dimensions are defined by using the following parameters: MAXBLF, MAXDAT, MAXLIF, MAXMM,** and **MAXREG.**

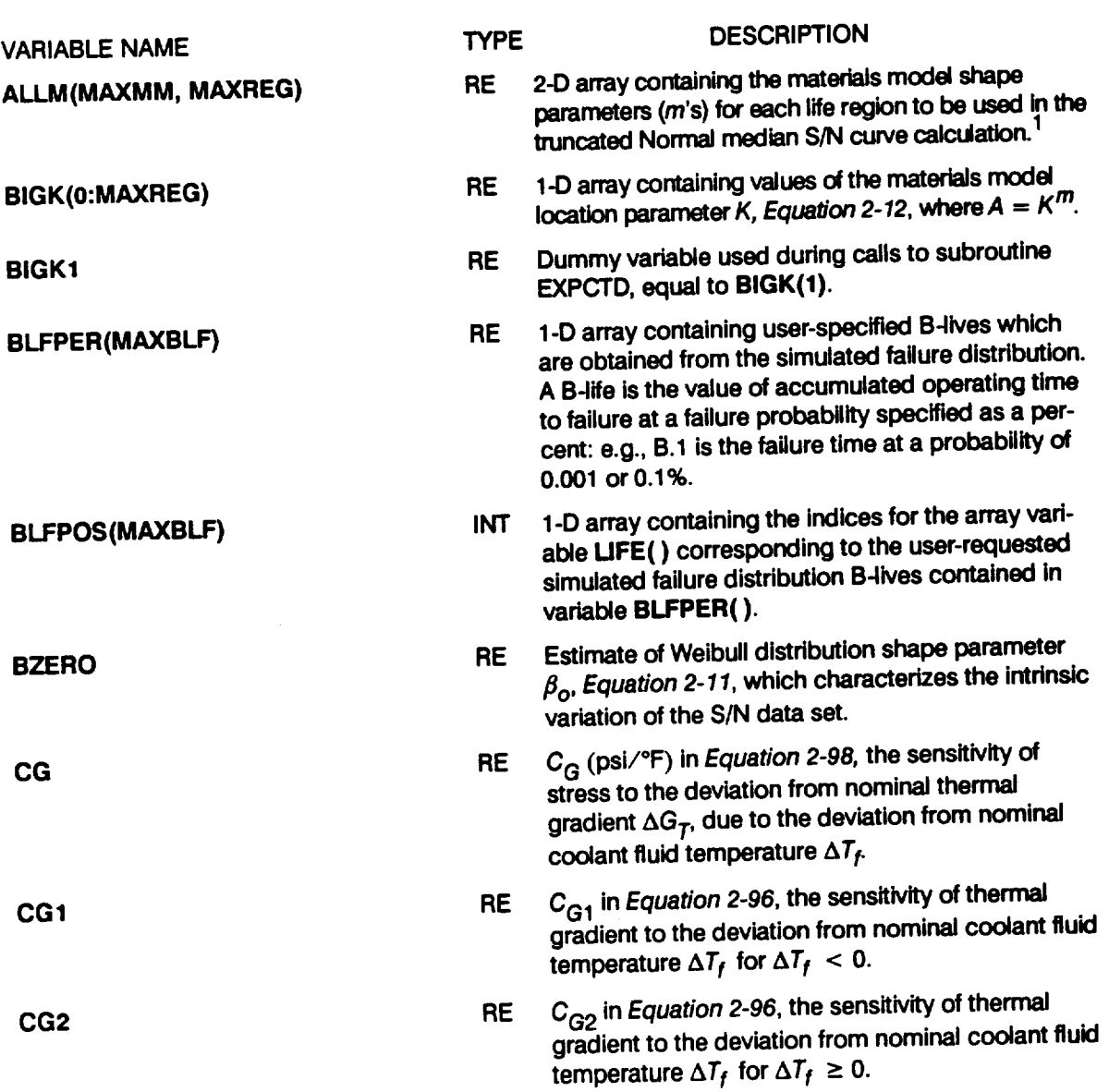

**Table 7-6 Listof Variables For Program TRBPWA (Footnotes are at the end** of **the table)**

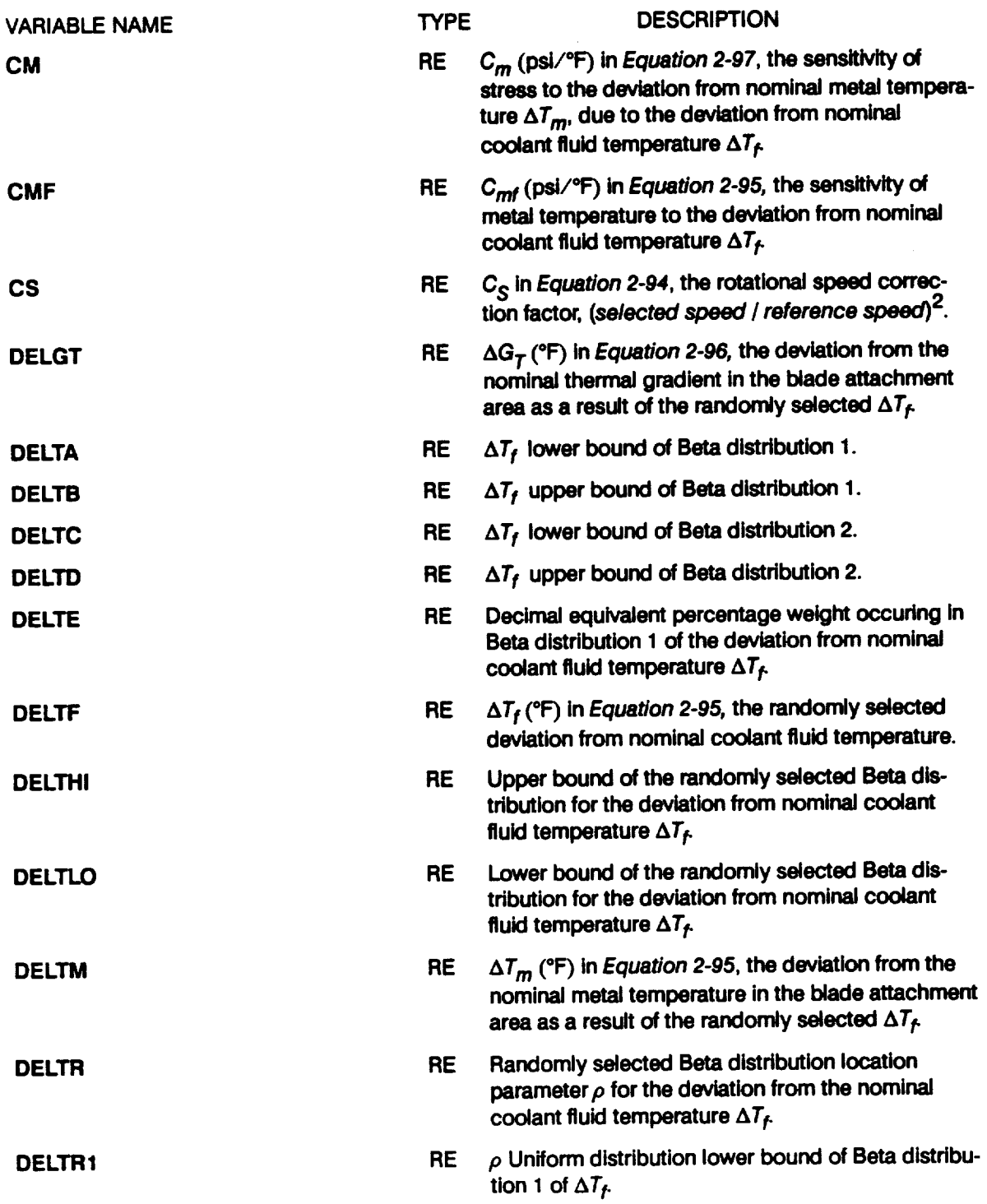

# Table 7-6 List of Variables For Program TRBPWA (Cont'd)

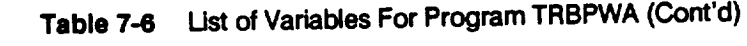

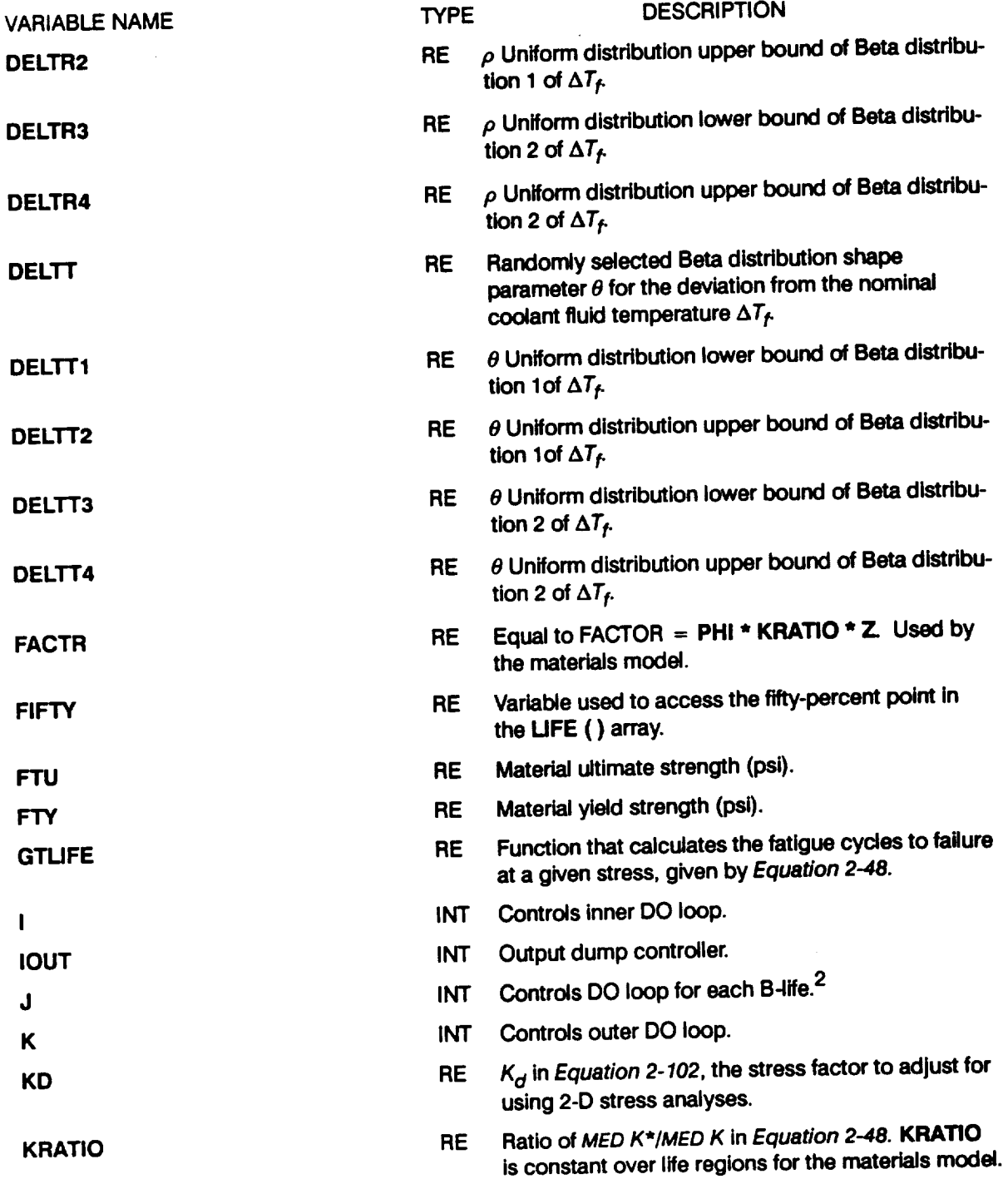

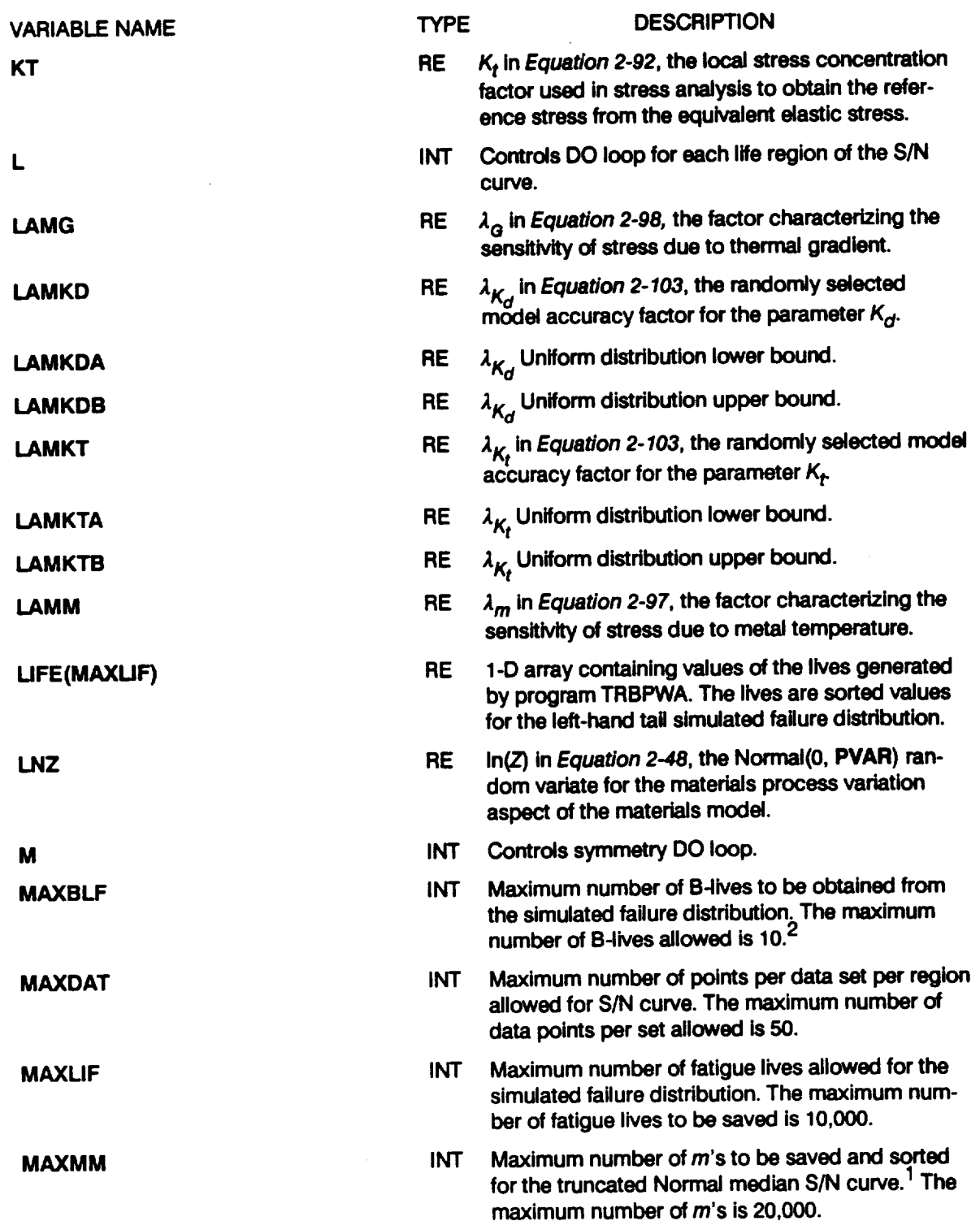

# **Table 7-6 List of Variables For Program TRBPWA (Cont'd)**

<u>The car through the se</u>

--

#### Table7-6 **List of Variables For Program TRBPWA (Cont'd)**

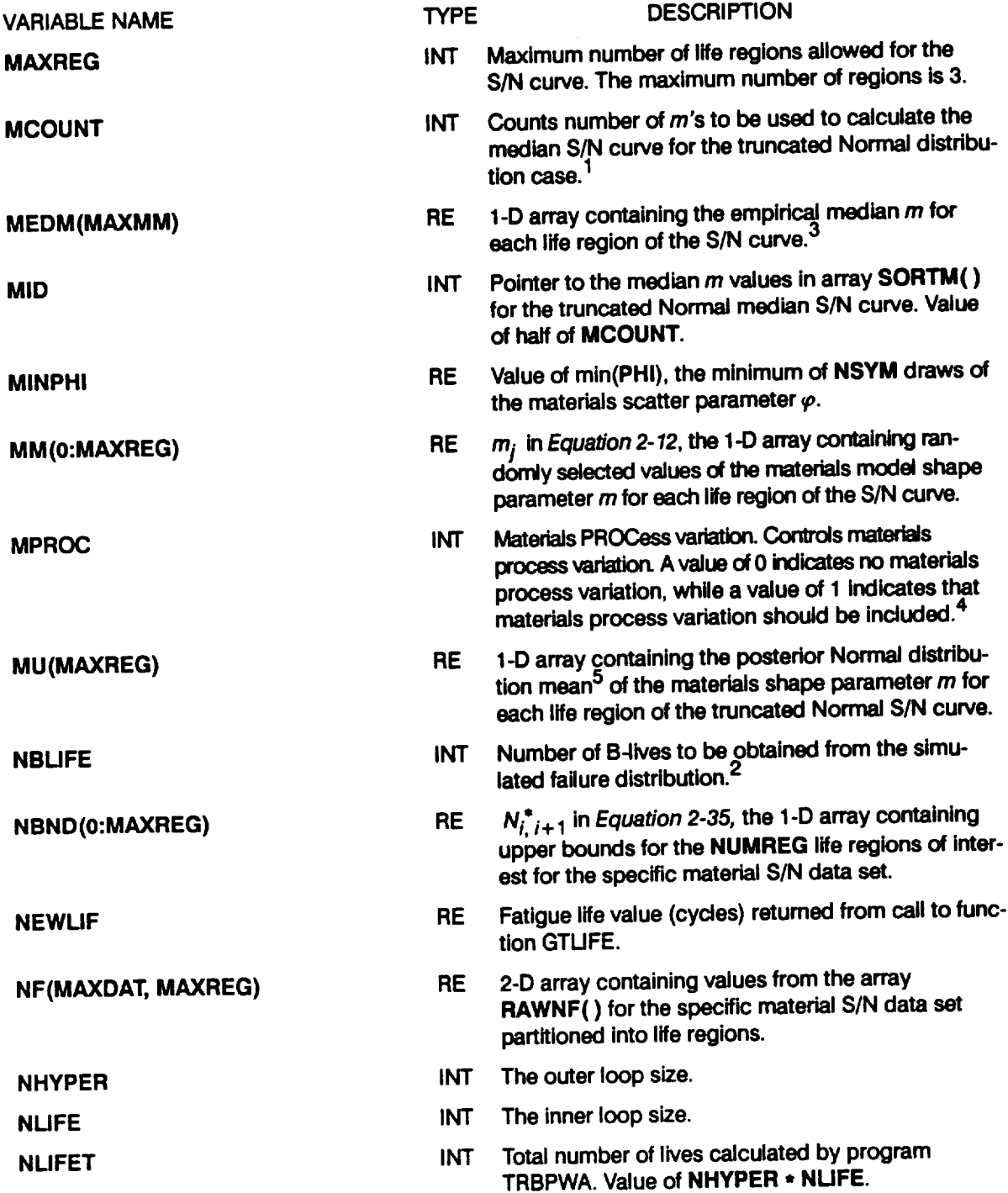

 $\sim 10^{-10}$ 

# Table7-6 Ust **of Variables For Program TRBPWA (Cont'd)**

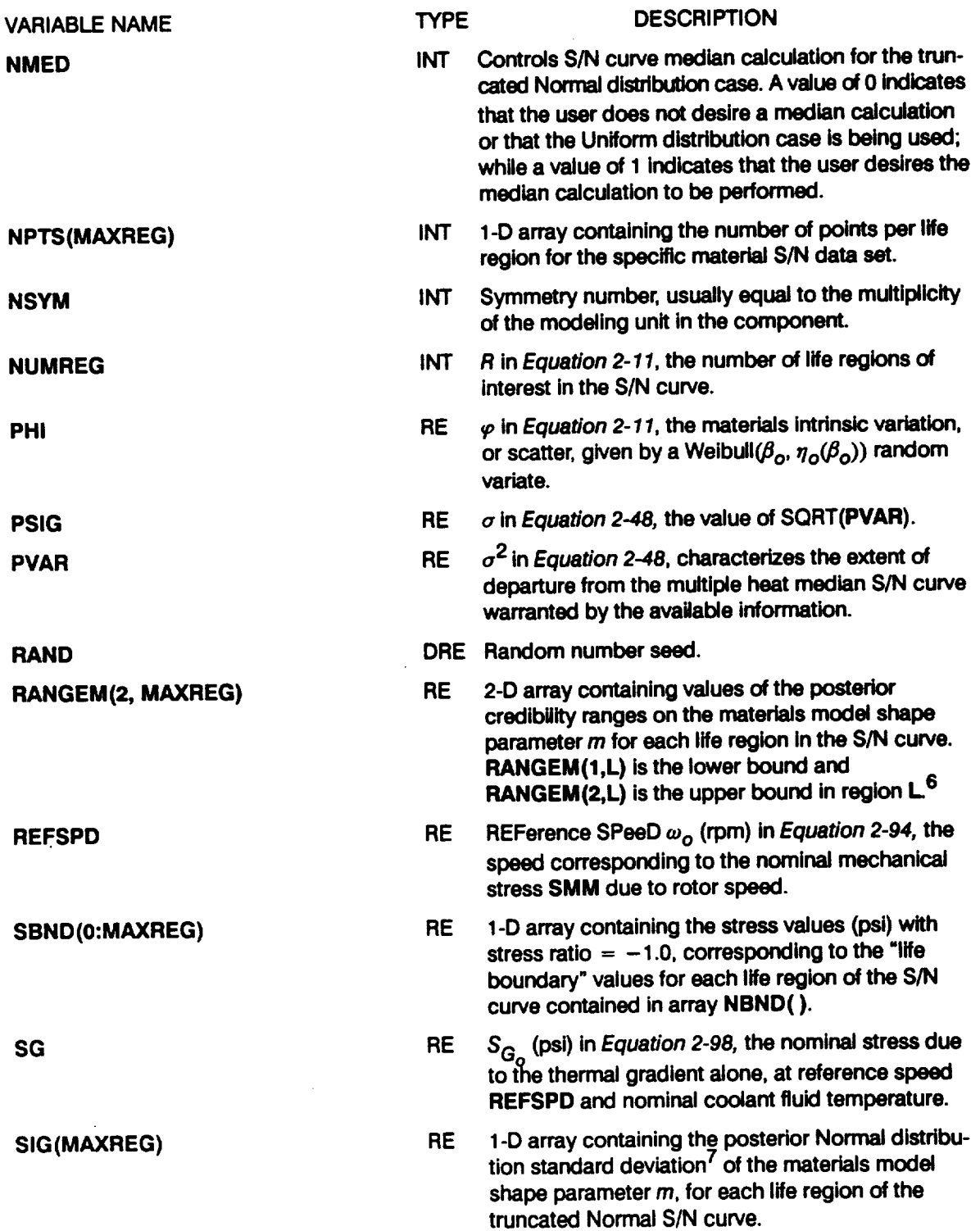

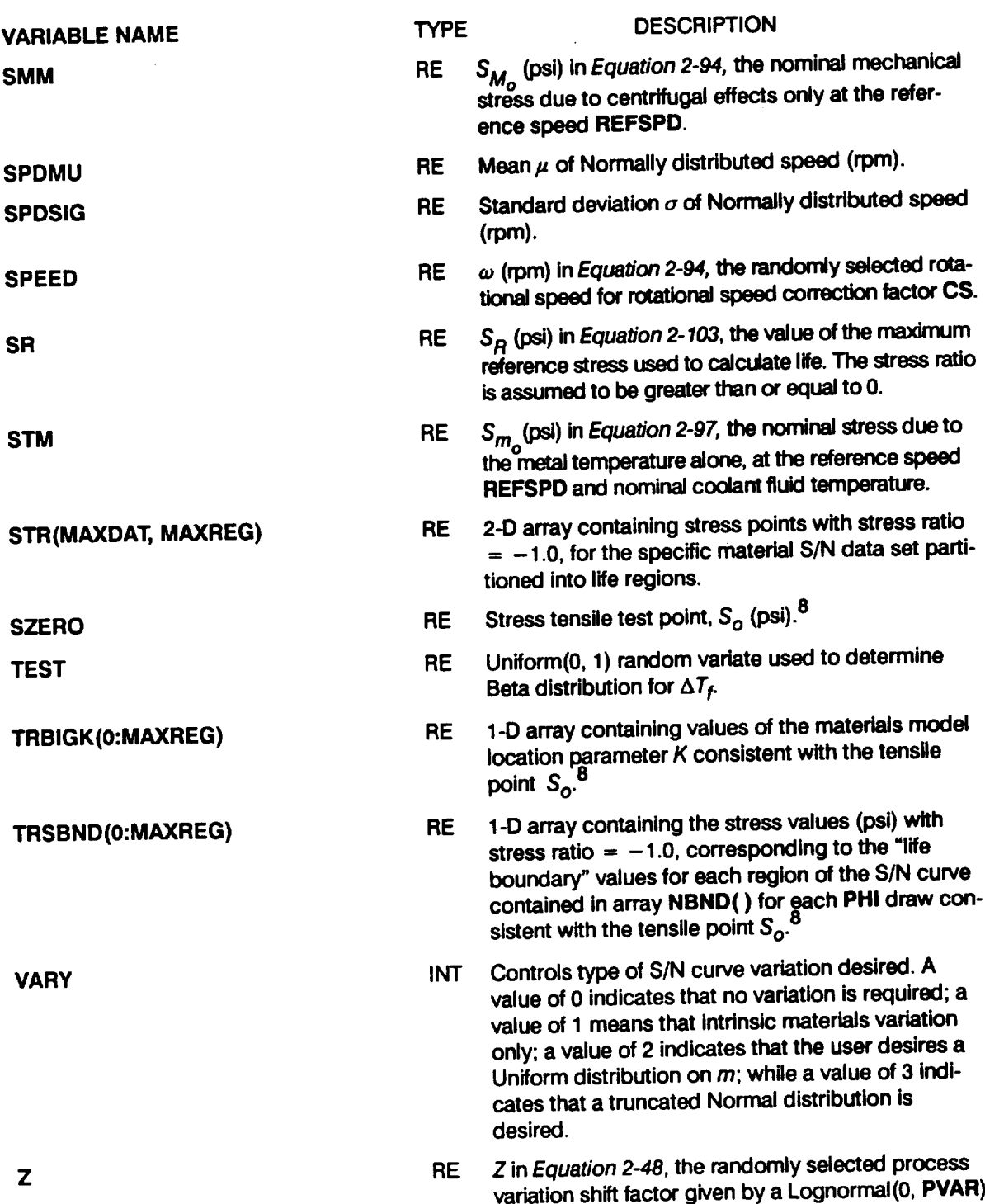

#### **Table 7-6 Listof Variables For Program TRBPWA (Cont'd)**

**random variate.**

# **Table 7-6 List of Variables For Program TRBPWA (Cont'd)**

| <b>VARIABLE NAME</b> | <b>TYPE</b> | <b>DESCRIPTION</b>                                                                                                    |
|----------------------|-------------|----------------------------------------------------------------------------------------------------|
| <b>ZROREG</b>        | INT         | ZeRO REGion, the variable permits the inclusion of<br>the tensile point $S_{\Omega}$ . The value of 0 implies a DO<br>loop from zero to NUMREG, while a value of 1<br>causes the DO loop to be executed from one to<br>NUMREG. <sup>8</sup> |
|                      |             |                                                                                                    |

**<sup>1</sup> The need for savingm's is discussed onPage** *2-15.*

- **3** The **median S/N curve for the truncated Normal case** is **discussed on** *Page 2-15.*
- **4 See** *Section 2.1.2.3* **for a discussion on process variation in materials.**
- **5** *m\** **of the posterior density ofm** is **discussed on** *Page 2-14.*
- 6 The posterior credibility ranges  $\pi(m)$  are discussed on Page 2-13.
- $7 \quad \sigma$  of the posterior density of m is discussed on Page 2-14.
- **8 Extension of** the **S/N curve to the left using** the **tensile** point **is discussed on** *Page 2-17.*

**<sup>2</sup> See variable BLFPER( ) for a description of B-life.**

# 7.2.1.4 Program TRBPWA Listing

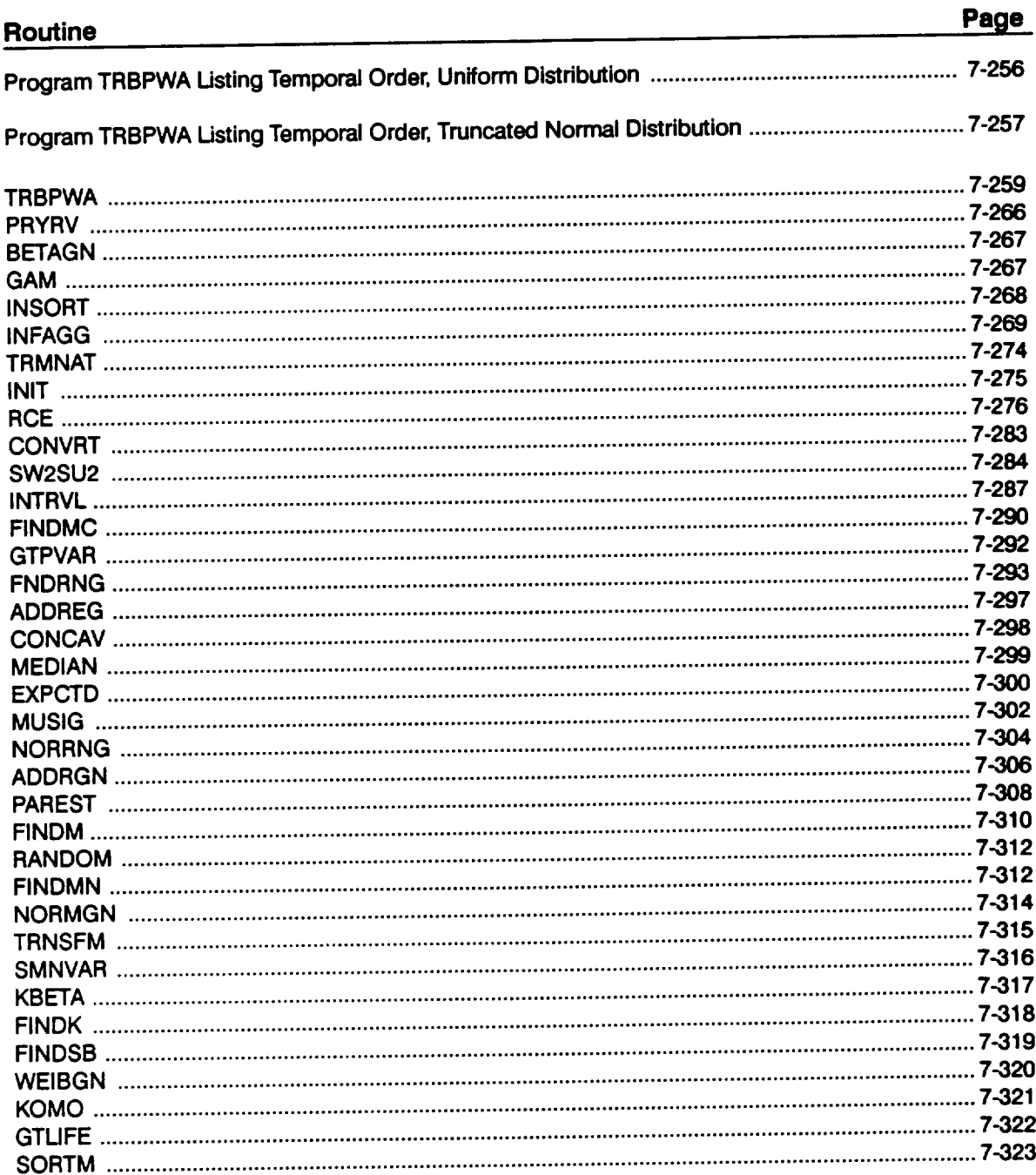

**TRBPWA Version 3** 

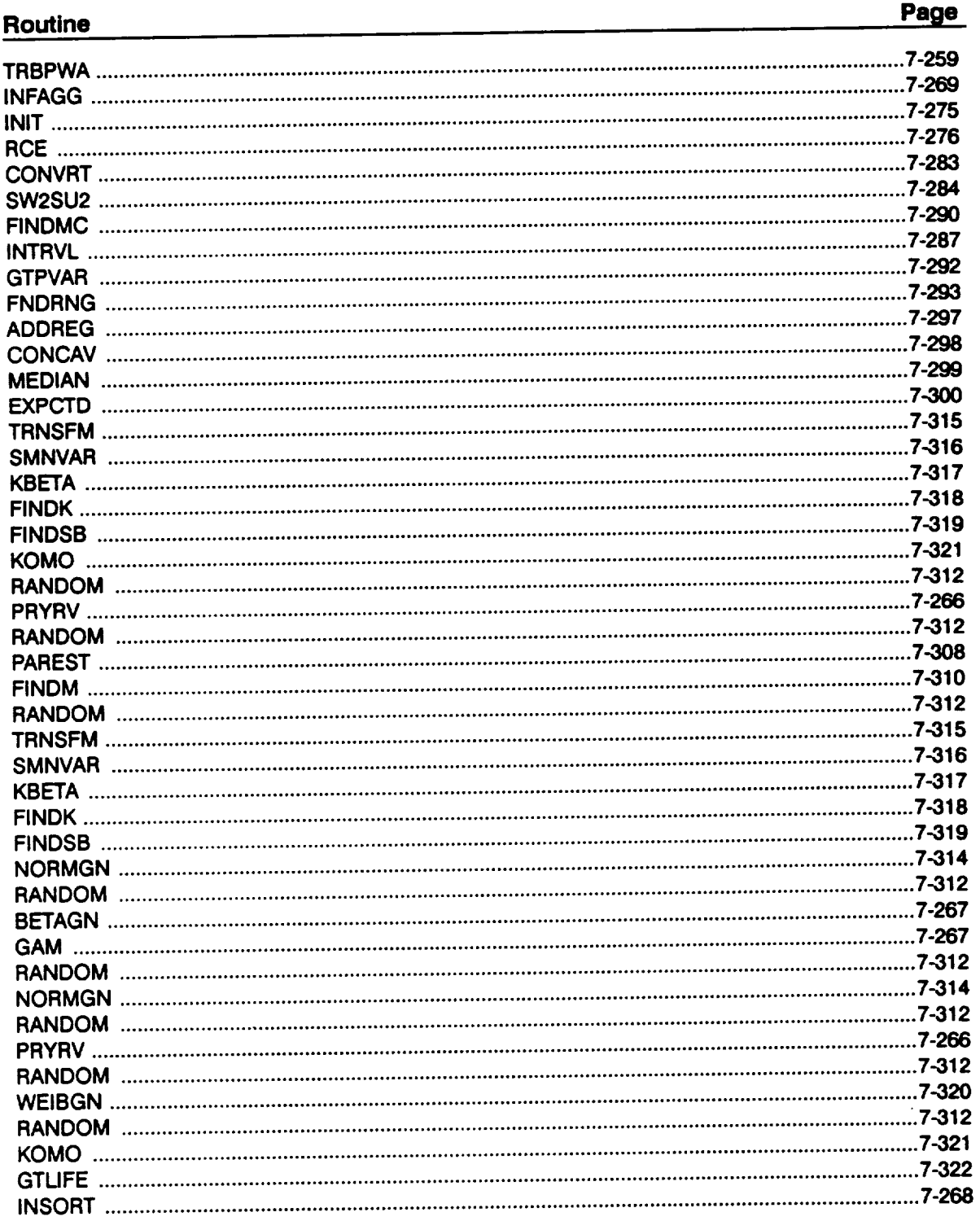

# Program TRBPWA Listing Temporal Order, Uniform Distribution

\_\_\_\_\_\_\_\_\_\_\_\_\_\_\_\_\_\_

 $\bar{\mathcal{A}}$ 

# Program TRBPWA Listing Temporal Order, Truncated Normal Distribution

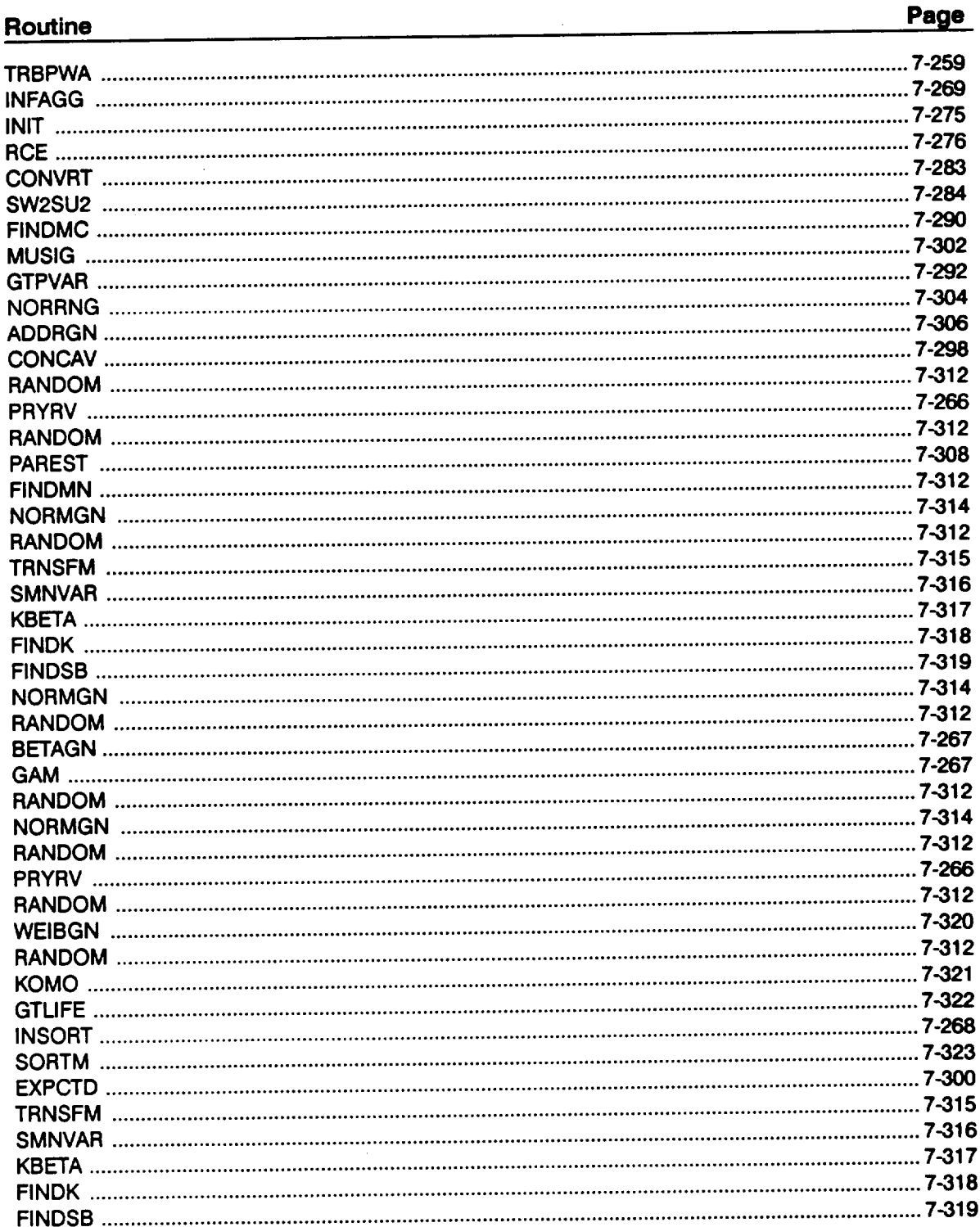

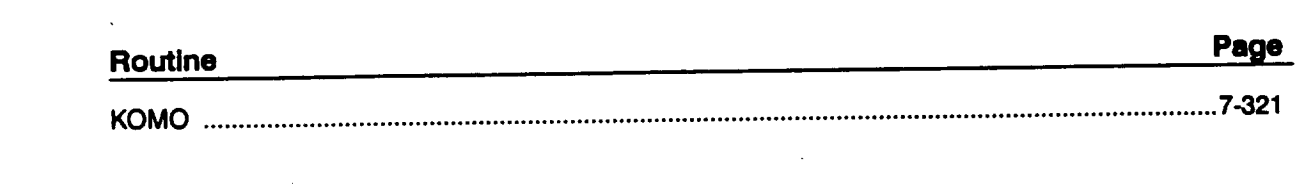

 $\mathcal{L}(\mathcal{A})$  and  $\mathcal{L}(\mathcal{A})$
\*\*\*\*\*\*\*\*\*\*\*\*\*\*  $C****$ PROGRAM TRBPWA CONTROLS THE FLOW OF LOGIC OF THE LOW CYCLE<br>FATIGUE ANALYSIS OF THE ATD-HPFTP 2ND STAGE TURBINE DISK<br>PROGRAMMER: L. NEWLIN<br>ATE: 9SEP91 C Ċ  $rac{c}{c}$ VERSION: 3 (MATCHR V8.5, INSORT V2.1) C Copyright (C) 1990, California Institute of Technology.<br>U.S. Government Sponsorship under NASA Contract NAS7-918 C C is acknowledged. \*\*\*\*\*\*\*\*\*\*\*\*\*\*\* PROGRAM TREPWA INFAGG, PAREST, PRYRV, BETAGN, NORMGN, WEIBGN,<br>GTLIFE, INSORT, TRMNAT, SORTM, EXPCTD<br>1:TRBPWD-OLD; 3:TRBPWO-NEW; 5:RELATD-OLD; 6:RELATO-NEW;<br>7:DUMP-NEW; 8:IOUTPR-NEW; 9:LOWLIF-NEW;<br>NOTE: 5 4 6 ARE OPENED IN 'INFAGG' **SUBPROGRAMS:** C<br>C<br>C<br>C<br>C FILES: IMPLICIT NONE C INTEGER MAXBLF, MAXDAT, MAXLIF, MAXMM, MAXREG PARAMETER (MAXBLF= 10, MAXDAT = 50, MAXLIF = 10000, MAXMM = 20001, MAXREG = 3) £. **COMMON TOUT** INTEGER BLFPOS(MAXBLF), I, IOUT, J, K, L, M, MCOUNT, MID,<br>MPROC, NBLIFE, NHYPER, NLIFE, NLIFET, NMED,<br>MPTS(MAXREG), NSYM, NUMREG, VARY, ZROREG ĥ. DOUBLE PRECISION RAND ALLM (MAXMM, MAXREG), BIGK (O:MAXREG), BIGK1, CMF, CS, BLFPER (MAXBLF), BZERO, CG, CG, CG, CM, CMF, CS, DELTR, DELTR, DELTR, DELTR, DELTR, DELTR, DELTR, DELTR, DELTR, DELTR, DELTR, DELTR, DELTR, DELTR, DELTR, DELTR, DELTR, **REAL** δ Ş, å £ C \*\* SEE BOTTOM OF PROGRAM FOR LIST OF VARIABLES OPEN (1, FILE = 'TRBPWD', STATUS = 'OLD')<br>
OPEN (3, FILE = 'TRBPWO', STATUS = 'NEW')<br>
OPEN (7, FILE = 'DUMP', STATUS = 'NEW')<br>
OPEN (8, FILE = 'IOUTPR', STATUS = 'NEW')<br>
OPEN (9, FILE = 'LOWLIF', STATUS = 'NEW') READ(1,\*) IOUT (MATCHR = 10, TRBPWA = 15) = ', RAND<br>
WRITE(8,\*)'<br>
WRITE(8,\*)'<br>
WRITE(8,\*)'<br>
IOUT (MATCHR = 10, TRBPWA = 15) = ', IOUT<br>
READ(1,\*) NLIFE<br>
WRITE(8,\*)'<br>
INNER LOOP SIZE = ', NLIFE<br>
WRITE(8,\*)'<br>
NRITE(8,\*)'<br>
WR INNER LOOP SIZE =  $'$ , NLIFE OUTER LOOP SIZE =  $'$ , NHYPER  $(0 - NO, 1 - YES) = '$ , MPROC

```
((VARY .LT. 0) .OR. (VARY .GT. 3)) THEN.
       IF ,,.._'u.__.,.__I'TE_'_*'_T'ERROR: INVALID TYPE OF S/N VARIATION DESIRED'
       ENDIF
       IF ((NMED .NE. 0) .AND. (NMED .NE. 1))THEN
           WR/TE(8,*) 'ERROR: INVALID RESPONSE TO NORMAL MEDIAN ',
      & 'CURVE QUESTION '
           CALL TRMNAT
       ENDIF
       IF ((MPROC .LT. 0} .OR. (MPROC .GT. i)) THEN
      WI%ITE(8,*) 'ERROR" INVALID TYPE OF MATERIALS PROCESS ',
& 'VARIATION DESIRED'
           CALL TRMNAT
       ENDIF
       \mathbf{F}(\mathbf{NBLITE}^T, \mathbf{GT}, 0) READ(1, *) (BLFPER(\mathbf{J}), \mathbf{J} = 1, NBLIF
C ** READ DATA FROM TRBPWD
      READ(I,*) DELTA, DELTB, DELTR1, DELTR2, DELTTI, DELTT2,
& DELTC, DELTO, DELTR3, DELTR4, DELTT3, DELTT4,
       & DELTE
        READ (1, * ) SPDM_, SPDSIG
READ(l,*) LAMKDA, LAMKDB
        READ(l,') LAMKTA, LAMKTB
READ(l,*) KD, KT, S_n4, REFSPD
        READ(I,*) STM, CMF, OM
READ(l,*) SG, CGI, CG2, CG
C ** ECHO DATA TO TRBPWO
        WRITE (3,900)
       WRITE(3,901) DELTA, DELTB, DELTRI, DELTR2, DELTTI, DELTT2,
& DELTC, DELTD, DELTR3, DELTR4, DELTT3, DELTT4,
                         DELTE
       &WRITE(3,9021 WRITE(3,903 LAMKDA, SPDMU, SPDSIG LAMKDB
WRITE (3,904 LAMKTA, LAMKTB
WRITE(3,905) KD, KT, SMM, REFSPD
        WRITE(3,9061 STM, CMF, CM WRITE(3,907 SG, CGI, CG2, OG
 C ** CALL TO PERFORM THE INFORMATION AGGREGATION MODEL ASPECTS
 C OF THE MATERIALS CHARACTERIZATION MODEL _ULATIONS
         CALL INFAGG (RANGEM, M_, SIG, NF, NPTS, SZERO, ZROREG, NUMREG,
       & NBND, STR, FTU, FTY, VARY, MPROC, KRATIO, PVAR)
        IF (MPROC .EQ. I) PSIG = SQRT (PVAR)
        MCOUNT = 0C ** INITIALIZE VARIABLES
         DO 10 K = 1, MAXL
             LIFE,K} = 1.0E+36
     i0 CONTINUE
         NLIFET = NHYPER * NLIFE
 C ** OUTER LOOP -- THIS LOOP SAMPLES HYPER-PARAMETER SETS
         DO 150 K = i, NHYPER
 C ** CALL PRYRV TO OBTAIN RHO,THETA PAIRS FOR INNER LOOP CALCULATIONS
             CALL RANDOM (TEST_RAND)
             IF (TEST .LE. DELTE) THEN
```
**7 - 260**

```
CALL PRYRV (RAND, DELTR1, DELTR2, DELTT1, DELTT2, DELTR, DELTT)<br>DELTIO = DELTA<br>DELTHI = DELTB
              ELSE
                   CALL PRYRV (RAND, DELTR3, DELTR4, DELTT3, DELTT4, DELTR, DELTT)<br>DELTLO = DELTC<br>DELTHI = DELTD
               ENDIF
                   (IOUT .EQ. 15) THEN<br>WRITE(8,*) 'TEST =', TEST, ' DELTE =', DELTE<br>WRITE(8,*) 'DELTLO =', DELTLO, ' DELTHI =', DELTHI
               IF
               ENDIF
C ** CALL PAREST TO PERFORM THE PARAMETER ESTIMATION ASPECT
           OF THE MATERIALS CHARACTERIZATION MODEL CALCULATIONS
\mathbf CCALL PAREST (VARY, RANGEM, MU, SIG, NF, NPTS, NUMREG, ZROREG, RAND, NBND, STR, BIGK, BZERO, MM, SBND)
        £.
C ** OBTAIN MATERIALS PROCESS VARIATION IF DESIRED
               CALL NORMGN (RAND, 0.0, PSIG, LNZ)
               IF (MPROC .EQ. 1) THEN<br>Z = EXP (LNZ)ELSE
                   KRATIO = 1.0Z = 1.0<br>LNZ = 0.0
               ENDIF
               MCOUNT = MCOUNT + 1<br>DO 175 L = 1, NUMREG<br>ALLM(MCOUNT, L) = MM(L)
               CONTINUE
   175
C ** INNER LOOP -- THIS LOOP GENERATES FAILURE LIVES
               DO 200 I = 1, NLIFE
C ** SELECT DRIVERS FOR CALCULATING LIFE
                    CALL BETAGN (RAND, DELTR, DELTT, DELTLO, DELTHI, DELTF)<br>CALL NORMGN (RAND, SPDMU, SPDSIG, SPEED)<br>CALL PRYRV (RAND, LAMKDA, LAMKDB,LAMKTA,LAMKTB,LAMKO,LAMKT)
                    MINPHI = 1.0E+36<br>DO 225 M = 1, NSYM<br>CALL WEIBGN (BZERO, RAND, PHI)<br>MINPHI = MIN (PHI, MINPHI)
   225
                    CONTINUE
                    PHI = MINPHIIF (VARY .EQ. 0) PHI = 1.0IF (IOUT .EQ. 15) THEN<br>
WRITE (8,*) 'DELTF =', DELTF, ' SPEED =', SPEED<br>
WRITE (8,*) 'LAMKD =', LAMKD, ' LAMKT =', LAMKT<br>
WRITE (8,*) 'PHI =', PHI
                    ENDIF
                    FIND SO
C
                    FACTR = PHI * KRATIO * Z
                    DO 230 L = ZROREG, NUMREG<br>
TRSBND(L) = FACTR * SBND(L)<br>
TRBIGK(L) = BIGK(L)<br>
CONTINUE
                     CONTINUE
    230
                     TRSBND(0) = SBND(0)IF (ZROREG .EQ. 0) CALL KOMO (SZERO, BIGK, MM, NBND, TRSBND, TRBIGK, FACTR, NUMREG)
```
IF (IOUT .EQ. 15) THEN<br>
WRITE (8,\*) 'ZROREG = ', ZROREG, ' NUMREG = ', NUMREG<br>
WRITE (8,\*) 'KRATIO = ', KRATIO, ' FACTR = ', FACTR<br>
WRITE (8,\*) 'PHI = ', PHI, ' Z = ', Z<br>
DO 250 L = ZROREG, NUMREG<br>
WRITE (8,\*) 'L = ', L, **CONTINUE** 250 ENDIF C \*\* PERFORM DRIVER TRANSFORMATION  $CS = (SPEED / REFSPD) ** 2$ DELTM = CHF \* DELTF<br>LAMM = 1.0 + (CM \* DELTM / STM)<br>IF(DELTF.LT.0.0) THEN<br>DELGT = CG1 \* DELTF **ELSE** DELGT =  $CG2 \star DELTF$ **ENDIF** LAMG =  $1.0 + (CG * DELGT / SG)$ IF (IOUT .EQ. 15) THEN<br>
WRITE(8,\*) 'CS = ', CS<br>
WRITE(8,\*) 'DELTM = ', DELTM, ' LAMM = ', LAMM<br>
MRITE(8,\*) 'DELGT = ', DELGT, ' LAMG = ', LAMG **ENDIF** SR = LAMKD \* LAMKT \* (CS \* SMM + LAMM \* STM + LAMG \* SG)<br>
\* KD / KT<br>
IF (IOUT .EQ. 15) WRITE(8,\*) 'SR = ', SR  $\pmb{\hat{s}}$ C \*\* CALL GTLIFE TO CALCULATE FATIGUE LIFE NEWLIF = GTLIFE (SR, MM, TRBIGK, PHI, KRATIO, LNZ, TRSBND, ZROREG, NUMREG, SZERO) å IF (IOUT .EQ. 15) WRITE(8,\*), 'SR = ', SR,<br>
NEWLIF' = ', NEWLIF £, IF (NLIFET .GE. 100) CALL INSORT (NEWLIF, LIFE, NLIFET) CONTINUE 200 150 CONTINUE IF (NLIFET .GE. 100) THEN C \*\* PRINT SORTED LIVES DO 300 J = 1, (NLIFET / 100)<br>WRITE(9,\*) J, FLOAT(J)/FLOAT(NLIFET), LIFE(J)<br>CONTINUE 300 C \*\* INITIALIZE VARIABLES DO 325 J = 1, MAXBLF<br>BLFPOS(J) = 0 **CONTINUE** 325 C \*\* PRINT EMPIRICAL BLIVES  $FIFTY = 0.50E0$ WRITE(3,910)<br>DO 350 J = 1, NBLIFE<br>BLFPOS(J) = NINT (BLFPER(J) \* FLOAT (NLIFET))<br>WRITE(3,920) BLFPER(J), LIFE(BLFPOS(J)) **CONTINUE** 350 WRITE(3,920) FIFTY, LIFE(NLIFET/2)

```
ENDIF
C ** CALCULATE NORMAL MEDIAN CURVE IF DESIRED
            IF ((VARY .EQ. 3) .AND. (NMED .EQ. 1)) THEN
                 CALL SORTM (ALLM, NUMREG, MCOUNT)<br>MID = MCOUNT / 2
                 DO 400 L = 1, NUMREG<br>MEDM(L) = ALLM(MID, L)
                  CONTINUE
    400
                  CALL EXPCTD (1, MEDM, NPTS, STR, NF, SZERO, NUMREG, ZROREG, NBND, BIGK1, BZERO)
          £
            ENDIF
C ** FORMAT STATEMENTS TO ECHO INPUT DATA TO TRBPWO
    900 FORMAT(2X, Copyright (C) 1990, California Institute of ',<br>
"Technology. U.S. Government', /, 2X, 'Sponsorship under ',<br>
"WASA Contract NAS7-918 is acknowledged.',<br>
"(///, 33X, 'INPUT DATA',<br>
"(//, 14X, 'DRIVERS', 25X, 
     901 FORMAT(/,2X,'DELTA Tf',8X,'Be(',F6.1,',',F7.1,')',3X,<br>& 'U(',F7.5,',',F8.5,')',4X,'U(',F4.1,',',F5.1,')',<br>& /,18X,'Be(',F6.1,',',F7.1,')',3X,'U(',F7.5,',',F8.5,')',<br>& 4X,'U(',F4.1,',',F5.1,')',/,18X,'TEST = ',F4.2)
     902 FORMAT(/,2X, 'SPEED (RPM)', 5X, 'NORMAL: MEAN =',2X, F6.0, 5X, \frac{1}{6} 'sTAND. DEV. =',2X, F5.0)
     903 FORMAT(/,2X,'LAMBDA Kd',7X,'U(',F8.5,',',F9.5,')')
     904 FORMAT(/,2X,'LAMBDA Kt',7X,'U(',F8.5,',',F9.5,')')
     905 FORMAT(////,28X,'OTHER LOADS INPUT',<br>
& //,2X,'STRESS ADJUSTMENT, Kd',37X,F5.3,<br>
& ///,2X,'STRESS CONCENTRATION, Kt',34X,F5.3,<br>
& ///,2X,'MECHANICAL STRESS (PSI)',30X,F8.1,<br>
& //,2X,'ROTATIONAL SPEED (RPM)',32X,F6.0)
     906 FORMAT(//,2X,'STRESS DUE TO METAL TEMPERATURE (PSI)',16X,F8.1,<br>
4 //,2X,'SENSITIVITY OF METAL TEMPERATURE TO DELTA Tf',14X,<br>
4 F7.5,//,2X,'SENSITIVITY OF STRESS DUE TO Tmetal (PSI/F)',<br>
4 14X,F5.2)
     907 FORMAT(//,2X,'STRESS DUE TO THERMAL GRADIENT (PSI)',17X,F8.1,<br>
4 //,2X,'SENSITIVITY OF THERMAL GRADIENT TO DELTA Tf',<br>
4 /,7X,'FOR DELTA Tf < 0',37X,F5.3,<br>
4 /,2X,'SENSITIVITY OF STRESS DUE TO THERM. GRAD. (PSI/F)',<br>

                                                                      EMPIRICAL', /910 FORMAT(///,2X,'B LIVES:
      920 FORMAT(2X, F7.5, 5X, E13.6)
              STOP
              END
                                                                 <del>C</del>************************
                                    SAMPLE 'TRBPWD' INPUT FILE
  \mathbf c.<br>***********************************
  IRANDOM NUMBER SEED<br>IOUTPUT DUMP CONTROLLER<br>INNER LOOP SIZE<br>IOUTER LOOP SIZE
  C<sub>675</sub>\begin{array}{c} 0.00 \\ C.100 \\ C.200 \end{array}
```
**ISYMMETRY NUMBER<br>IUNIFORM S/N VARIATION<br>INORMAL MEDIAN NOT REQUIRED<br>IMATERIALS PROC. VAR. NOT REQUIRED<br>INUMBER OF BLIVES TO BE REQUIRED**  $\frac{5}{2}$ <sup>0</sup> nananananananananan  $\mathbf 0$  $\frac{3}{0}$ .0001 1B.01 LIFE **B.ILIFE** 0.001  $0.01$ 10.1DELTA Tf DELTA Tf (A, B) (R1, R2) (T1, T2)<br>
1<br>
ITEST FOR DELTA Tf HYPER DIST.<br>
1<br>
TEST FOR DELTA Tf HYPER DIST.  $200. 0.40$ <br>500. 0.50  $0.60$ <br> $0.50$  $-200$ .<br>200  $5.0$ <br> $0.1$ 0.95 0.95<br>
37592. 507.<br>
0.80000 1.20000<br>
0.95000 1.05000<br>
1.41 2.18 159807.<br>
1915. 0.04 0.70 101.72<br>
19749. 0.04 0.70 101.72<br>
7 FWA HPFTP 2ND TURBINE DISK'<br>
00000. 198000. 1<br>
160000. 600. ROTATIONAL SPEED: MU, SIGNA<br>IROTATIONAL SPEED: MU, SIGNA<br>ILAMBDA Kd (A,B) EAMBDAK (A, B)<br>
ILAMBDAK (A, B)<br>
ILAMBDAK (A, B)<br>
IKI (A, B)<br>
IKI (A, B)<br>
IKI (A, B)<br>
ITHERM GRAD STRESS (PSI), Cm<br>
ITHERM GRAD STRESS (PSI), Cm<br>
ISERIFFIC MATERIAL DESCRIPTION<br>
IVIELD & ULTIMATE STRENGTHS, NDIV, NPTS<br>
IF 38600.  $\frac{9}{160000}$ .  $\frac{600}{700}$ . 160000. 1000. 160000. 4800.<br>3700. 140000.<br>130000. 4300. 130000. 120000.<br>120000. 3800. nononono 11000. 110000. 198000. **ITENSILE TEST POINT, SO<br>INUMBER OF ERGION: W/DATA, W/O DATA<br>ILIFE BOUNDARY REGION 0<br>ICONSTRAINT ON COEFF. OF VARIATION<br>ICONSTRAINT ON COEFF. OF VARIATION<br>10 PTS IN RANGE, LOWER BOUND, UPPER BOUND<br>INORMAL DIST. PRIORS: DEL**  $\frac{1}{5}$ 00.  $1.0E + 36$ <br>0.00 0.000  $0.000$  $\mathbf 0$  ${\bf 0}$  .  ${\bf 0}$  $0.0$  $0.0$  $\mathbf c$ \*\*\*\*\*\*\*\*\*\*\*\*\*\*\*\*\*\*\*\*\*\*\*\*\*\*\*\*\*\*\* C\*\*\*\*\*\*\*\*\*\*\*\*\*\*\*\*\*\*\*\*\*\*\*\*\*\* LIST OF VARIABLES Ċ C\*\*\*\*\*\*\*\*\*\*\*\*\*\*\*\*\*\*\*\*\*\*\*\*\*\* 2-D ARRAY CONTAINING M VALUES TO BE SORTED FOR EACH REGION<br>1-D ARRAY CONTAINING VALUES OF K WHERE A = K \*\* M<br>DUMMY VARIABLE USED DURING CALLS TO EXPCTD<br>1-D ARRAY CONTAINING USER SPECIFIED BLIVES TO BE PROVIDED<br>1-D ARRAY CO  $\frac{c}{c}$ ALLM( BIGK }}<br>BIGK1 C C **BLFPER(** č BLFPOS()  $\bar c$ **BZERO** SENSITIVITY OF STRESS DUE TO VARIATION TROM NOMINAL<br>
COLANT TRUP THERMAL GRADIENT DUE TO DEVIATION FROM NOMINAL<br>
COLANT FLUID TEMPERATURE FOR DELTA TÉ O DEVIATION FROM NOMINAL<br>
SENSITIVITY OF THERMAL GRADIENT DUE TO DEVIAT CG Ċ  $\bar c$  $CG1$ Ċ č  $CG2$ Ċ ċ **CM** C  $\tilde c$ **CMF**  $\overline{c}$ Č **CS**  $\tilde{\mathbf{c}}$ Č DELGT Ċ nnnnnnnn **DELTA** DELTB **DELTC** DELTD **DELTE** -- DEVIATION FROM NOMINAL COOLANT FLUID TEMPERATURE. DELTA Tf SELECTED DEVIATION FROM NOMINAL COOLANT FLUID TEMPERATURE, DELTF DELTA Tf

 $C - 4$ 

**C DELTHI** SELECTED LAMBDA UPPER BOUND FOR DEVIATION FROM NOMING COOLANT FLUID TEMPERATURE, DELTA TÍ<br>SELECTED LAMBDA LOWER BOUND FOR DEVIATION FROM NOMIN **C C DELTLO COOLANT FLUID TEMPERATURE, DELTA Tf C C DELTM DELTA Tm IS THE DEVIATION FROM THE NOMINAL METAL TEMPERATURE IN THE BLADE ATTACHMENT AREA AS A RESULT C C OF THE SELECTED DELTF SELECTED RHO FOR DEVIATION FROM NOMINAL COOLANT** FLUID **C DELTR C C DELTRI**  $\begin{bmatrix} \texttt{DELTA} \texttt{Tf} - \texttt{RHO} \texttt{LOWER} \texttt{BOUND} - \texttt{HIFER-DISTRIBUTION} \end{bmatrix}$ **C DELTR2 C DELTR3 DELTA Tf - RHO LOWER** BOUND **- HYPER-DISTRIBUTION 2 C DELTR4 DELTA Tf - RHO** UPPER BOUND **- HYPER-DISTRIBUTION** 2 DELTT **SELECTED THETA** FOR **DEVIATION** FROM **NOMINAL COOLANT** FLUID **TEMPERATURE, DELTA Tf C C DELTT 1 DELTA Tf - THETA LOWER** BOUND **- HYPER-DISTRIBUTION 1 DELTA Tf - THETA UPPER** BOUND **HYPER-DISTRIBUTION C DELTT2 C DELTT3 DELTA Tf - THETA LOWER** BOUND **- HyPER-DISTRIBUTION 2 DELTA Tf THETA UPPER** BOUND **HYPER-DISTRIBUTION C DELTT4 EQUAL TO FACTOR** z **PHI \* KRATIO \* Z C FACTR C FIFTY** EQUAL TO **.5 -- USED TO ACCESS 50% POINT IN LIFE(} MATERIAL** ULTIMATE **STRENGTH (PSI) C FTU C FTY** MATERIAL **YIELD STRENGTH (PSI) FUNCTION WHICH CALCULATES THE CYCLES TO FAILURE AT A GIVEN** C **GTLIFE STRESS C CONTROLS DO LOOP** FOR **EACH LIFE CALCULATION C I**  $\overline{J}$  **10UT OUTPUT DUMP CONTROLLER CONTROLS** DO **LOOP** FOR EACH **BLIPE C J CONTROLS** DO **LOOP** FOR EACH **HYPER-PARAMETER SET STRESS FACTOR TO ADJUST FOR USING 2-D ANALYSIS C** K **C** KD **C KRATIO** RATIO **.OF** K\*/K, **CONSTANT** OVER **REGIONS AND COMPONENTS STRESS CONCENTRATION FACTOR USED IN ANALYSIS** TO OBTAIN **C** KT **C REFERENCE STRESS CONTROLS DO LOOP** FOR EACH **REGION THERMAL GRADIENT SENSITMTY FACTOR** L **CL** CLANG<br>CLANK<br>CLANK **C LAMKD SELECTED STRESS CONCENTRATION FACTOR Kd** ACCURACY **C LAMKDA Kd ACCURACY FACTOR LOWER BOUN C LAMKDB Kd** ACCURACY FACTOR UPPER BOUND<br>SELECTED STRESS CONCENTRATION FACTOR Kt ACCURA **C LAMKT C LAMKTA Kt ACCURACY FACTOR LOWER BOUN T.AMKTB Kt ACCURACY FACTOR UPPER BOUND<br>METAL TEMPERATURE SENSITIVITY FACTOR<br>1-D ARRAY CONTAINING VALUES OF THE LIVES GENERATED BY THE PFI CLAMM C LIFE ( ) -- SORTED VALUES** OF **THE LEFT-HAND TAIL C**  $\overline{C}$ <br>**C C C LNZ NORMAL(0,PVAR) GENERATED RANDOM VARIATE CONTROLS SYMMETRY** DO **LOOP C MAXBLF MAXIMUM NUMBER OF BLIVES TO BE CALCULATE** MAXIMUM NUMBER OF POINTS PER DATA SET (PER REGION) ALLOW<br>MAXIMUM NUMBER OF FATIGUE LIVES ALLOWED FOR BETA, THETA, **C MAXDAT C MAXLIF ALPHA CALCULATION C** MAXIMUM NUMBER OF M'S TO BE SORTED<br>MAXIMUM NUMBER OF REGION ALLOWED<br>NUMBER OF M'S TO BE USED TO CALCULATE NORMAL MEDIAN S/N CURV **C MAXMM C MAXREG C MCOUNT C MEDM( ) I-D ARRAY CONTAINING THE** MEDIAN **M FOR** EACH **REGION POINTER TO THE** MEDIAN **M VALUES --** EQUAL **TO HALF** OF **MCOUNT C MID MINPHI**<br>MM()<br>MPROC **c**C  $EQUAL$  **TO MIN(PHI) -- THE MINIMUM OF NSIM DRAWS OF HIGGIC REGIONAL ADDITIONAL SELECTED VALUES OF M FOR EACH REGIONAL Materials PROCess variation -- CONTROLS** MATERIALS **PROCESS**  $\frac{c}{c}$ **VARIATION --** 0 **- NO VARIATION, 1 - VARIATION I-D ARRAY CONTAINING THE POSTERIOR NORMAL DISTRIBUTION MEAN MU()**  $FOR$  **EACH REGION C NUMBER OF BLIVES TO BE CALCULATED C NBLIFE** C **NBND ( ) I-D ARRAY CONTAINING** UPPER BOUNDS **FOR THE NUMREG LIFE** REGIONS **OF INTEREST FOR THE SPECIFIC (REFERENCE} C C** MATERIAL **S/N DATA SET C NEWLIF LIFE VALUE** RETURNED FROM **CALL TO GTLIFE 2-D ARRAY CONTAINING** RAWNF() **FOR THE SPECIFIC** MATERIAL **S/N DATA SET BROKEN INTO LIFE REGIONS C NF() C SIZE** OF OUTER **LOOP** C **NHYPER SIZE** OF **INNER LOOP C NLIFE TOTAL NUMBER** OF **LIVES CALCULATED BY PFM CONTROLS** MEDIAN **CALCULATION FOR THE NORMAL DISTRIBUTION CASE C NLIFET C NMED --** 0 **- NO** MEDIAN **CALCULATION; 1 - MEDIAN CALCULATION DESIRED C c NPTS( )** 1-D ARRAY CONTAINING THE NUMBER OF POINTS FER LIFE ROOM.<br>FOR THE SPECIFIC (REFERENCE) MATERIAL S/N DATA SET **C**

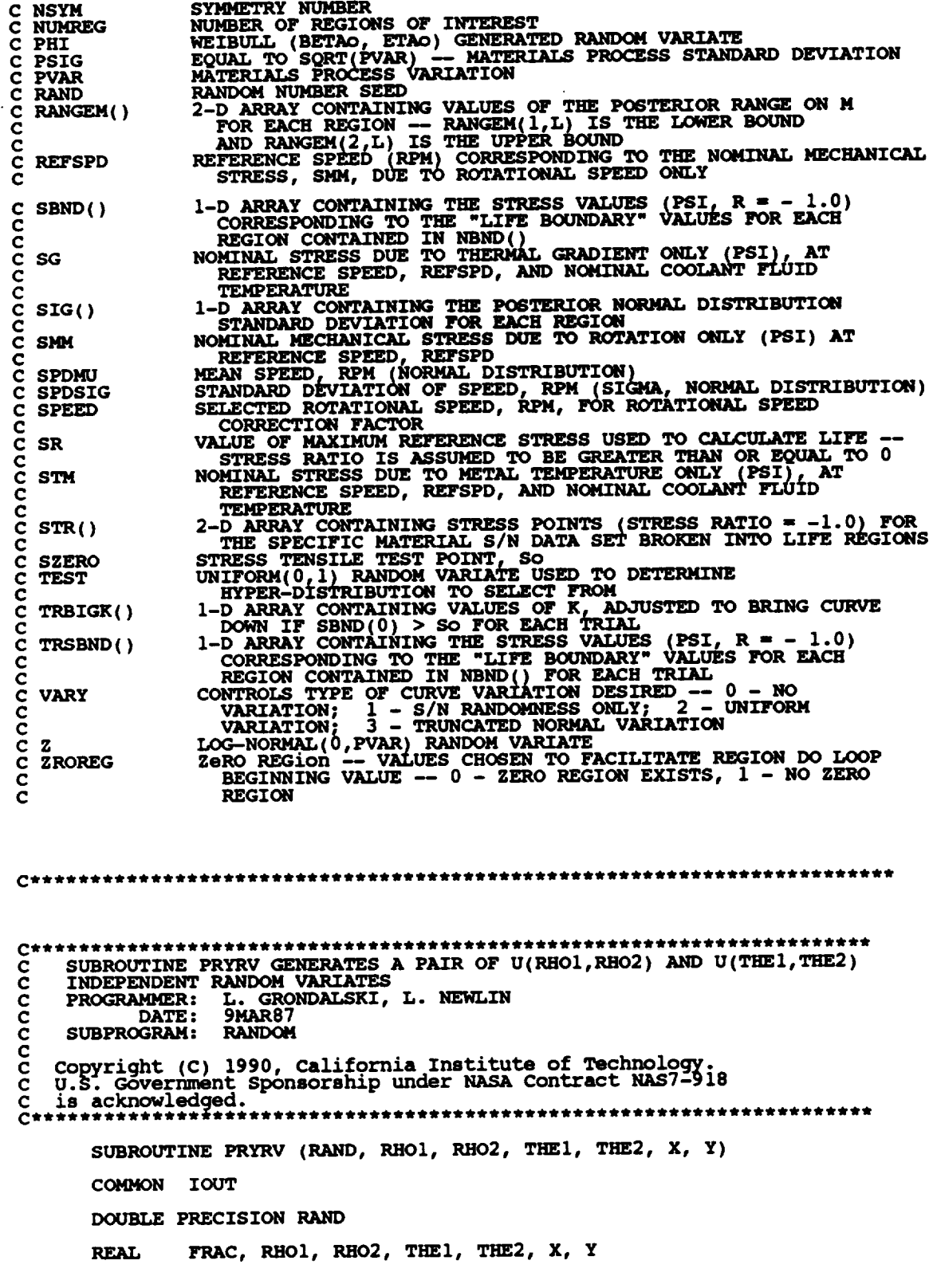

```
INTEGER IOUT
         CAIL RANDOM (FRAC, RAND)<br>IF (IOUT .EQ. 15) WRITE(8,*) 'FRAC =', FRAC<br>X = FRAC * (RHO2 - RHO1) + RHO1
\mathbf cCALL RANDOM (FRAC, RAND)<br>IF (IOUT .EQ. 15) WRITE(8,*) 'FRAC =', FRAC<br>Y = FRAC * (THE2 - THE1) + THE1
\mathbf{C}IF (IOUT .EQ. 15) WRITE(8,*) 'RHO1 =', RHO1, 'RHO2 =', RHO2<br>
\epsilon ''HE1 =', THE1, 'THE2 =', THE2, 'X =', X, 'Y =', Y
          RETURN
          END
********************
C**************************
     THIS SUBROUTINE GENERATES A BETA RANDOM VARIABLE<br>PROGRAMMER: L. GRONDALSKI, L. NEWLIN<br>DATE: 9MAR87<br>AUTORIE: 9MAR87
C
 č
coccccc
     SUBPROGRAM: GAM
     The random variates are generated using the method described in:<br>Johnson, N. L., and Kotz, S., Distribution in Statistics: Continuous<br>Univariate Distributions - 1, Houghton Mifflin Company, 1970,
      pp. 181-182.
 C^*SUBROUTINE BETAGN (RAND, RHO, THETA, A, B, X)
           COMMON IOUT
           DOUBLE PRECISION RAND
                        A, B, GAM, RHO, THETA, W, X, Y1, Y2
           REAL
           INTEGER IOUT
          IF (IOUT .EQ. 15) WRITE(8,*) 'RAND =', RAND, 'RHO =', RHO,<br>
FIETA =', THETA, 'A =', A, 'B =', B, 'X =', X<br>
Y1 = GAM((RHO * THETA + 1.), RAND)<br>
Y2 = GAM(((1. - RHO) * THETA + 1.), RAND)<br>
W = Y1 / (Y1 + Y2)<br>
IF (IOUT .EQ. 1
 \mathbf{C}C TRANSFORMING STANDARD BETA DISTRIBUTION TO BETA DISTRIBUTION
           X = W * (B - A) + A<br>IF (IOUT .EQ. 15) WRITE(8,*) 'W =', W, ' X =', X
            RETURN
            END
  The random variates are generated using an "Acceptance/Rejection Method"<br>Fishman, George S., "Sampling From the Gamma Distribution on a<br>Computer," Communications of the ACM, Volume 19, Number 7, July 1976,<br>pp. 407-409.
  C
  \frac{c}{c}REAL FUNCTION GAM (ALPHA, RAND)
            SUBPROGRAM: RANDOM
  \mathbf CCOMMON IOUT
            INTEGER IOUT
```

```
7 - 267
```
A. ALPHA, ARG, U1, U2, V1, V2 **REAL** DOUBLE PRECISION RAND A = ALPHA - 1.<br>IF (IOUT .EQ. 15) WRITE(8,\*) 'A =', A, ' ALPHA =', ALPHA  $\mathbf{C}$ CALL RANDOM (U1, RAND)<br>
CALL RANDOM (U2, RAND)<br>
V1 = - ALOG(U1)<br>
V2 = - ALOG(U2)<br>
IF (IOUT .EQ. 15) WRITE(8,\*),'U1 =', U1, 'U2 =', U2, 'V1 =',<br>
&<br>
ARG = A \* (V1 - ALOG(V1) - 1.)<br>
IF (V2 .LT. ARG) GOTO 10 10  $\mathbf C$ Č GAM = ALPHA \* V1<br>IF (IOUT .EQ. 15) WRITE(8,\*) 'GAMMA =', GAM  $\mathbf{C}$ **RETURN END** SUBROUTINE INSORT PERFORMS AN INSERTION SORT FOR EACH LIFE CALCULATED  $\frac{c}{c}$ PROGRAMMER: L. NEWLIN<br>DATE: 20JUN90<br>VERSION: 2.1 ccc Copyright (C) 1990, California Institute of Technology.<br>U.S. Government Sponsorship under NASA Contract NAS7-918<br>is acknowledged.  $\overline{c}$ SUBROUTINE INSORT (NEWLIF, LIFE, NLIFET) INPUTS: NEWLIF, LIFE, NLIFET  $\frac{c}{c}$ **OUTPUTS:** LIFE IMPLICIT NONE  $\mathbf c$ INTEGER MAXLIF PARAMETER (MAXLIF = 10000) **COMMON IOUT** INTEGER I, IOUT, NLIFET, NUM, PLACE LIFE(MAXLIF), NEWLIF, TEMP(MAXLIF) **REAL** LIST OF VARIABLES nananananana CONTROLS DO LOOP FOR INSERTION<br>OUTPUT DUMP CONTROLLER<br>1-D ARRAY CONTAINING TAIL VALUES OF THE LIVES GENERATED BY THE I **TOUT** LIFE() PFM TO BE SORTED MAXIMUM NUMBER OF FATIGUE LIVES ALLOWED FOR BETA, THETA, ALPHA, MAXLIF CALCULATION<br>
LIFE VALUE TO BE INSERTED INTO LIFE ()<br>
TOTAL NUMBER OF LIFE VALUES IN LIFE ()<br>
NUMBER OF LIFE VALUES IN LIFE ()<br>
POSITION WHERE NEWLIF IS TO BE INSERTED INTO LIFE ()<br>
1-D ARRAY CONTAINING VALUES OF LIFE () TO **CALCULATION** NEWLIF **NLIFET NUM PLACE** 

 $TEMP()$ 

NUM = NLIFET  $/2$ 

```
C FIND PO6ITION IN LIFE() FOR NEWLIF
       IF (NEWLIF .GT. LIFE(NUM)) GOTO 400
       DO 100 I - i, NUM
IF (NEWLIF oLT. LIFE(I}) THEN
PLACE = I
              GOTO 110
          ENDIF
  100 CONTIN
   110 CONTIN
C STORE VALUES OF LIFE(} TO BE SHIFTED DUE TO NEWLIF INSERTION IN TEMP()
       \bf{DO} 200 \bf{I} = (PLACE + 1), \bf{NU}TEMP (I) = LIFE (I-l}
  200 CONTINUE
C INSERT NEWLIF
       LIFE (PLACE } = NEWLIF
C SHIFT VALUES OF LIFE() FOLLOWING NEWLIF
       DO 300 I = (PIACE + 1), NUM<br>LIFE(I) = TEMP(I)300 CONTINUE
C IF NEWLIF IS LARGER THAN ALL LIVES IN LIFE(} THEN RETURN
   400 CONTINUE
       RETURN
        END
C SUBROUTINE INFAGG CONTROLS THE _IONS FOR THE INFORMATION
C AGGREGATION MODEL PORTION OF THE MATERIALS CHARACTERIZATION MODEL
C FOR THE STRESS FORMULATION
    PROGRAMMER: L. NEWLIN<br>DATE: 13JUL89
C FROM HELL 13JUL89<br>C DATE: 13JUL89 FORMAT/COMMENTS: 12AUG91
\bar{C} VERSION: MATCHR V8.4, V8.5
C
 C Copyright (C) 1990, California Institute of Technology.
C U.S. Government Sponsorship under NASA Contract NAS7-918
 C is acknowledged.
       SUBROUTINE INFAGG (RANGEM, MU, SIG, NF, KEINF, SZERO, ZROKEG,<br>E<br>E
       & KRATIO, PVAR)
 \mathbf cINPUTS: READS DATA FROM SPECFD AND RELATD; VARY, MPROC
 C
     OUIFUIS: NAND, STR, FTUZ, FTYZ, KRATIO, PVAR<br>SUBPROGRAMS: INIT, RCE, SW2SU2, FINDMC, INTRVL, FNDRNG, ADDRI
 \frac{c}{c}\frac{c}{c}CONCAV, MEDIAN t EXPCTD, MUSIG, NORRNG, ADDRGN, GTPVAR
FILES: 5 :RELATD-OLD; 6 :RELATO-NEW
        IMPLICIT NONE
 C
        INTEGER MAXDAT, MAXREG, MAXSET
        PARAMETER (MAXDAT = 50, MAXREG = 3, MAXSET = 5)
        CO_ON IOUT
        INTEGER IOUT, L, MCPNT(MAXREG), MPNT(MAXREG), MPROC, NNODAT,
       & NP (0 :MAXSET, MAXREG ), NPPR (MAXREG), NPTS (0 •MAXSET ),
```
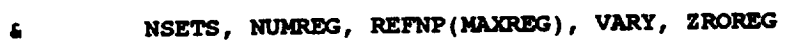

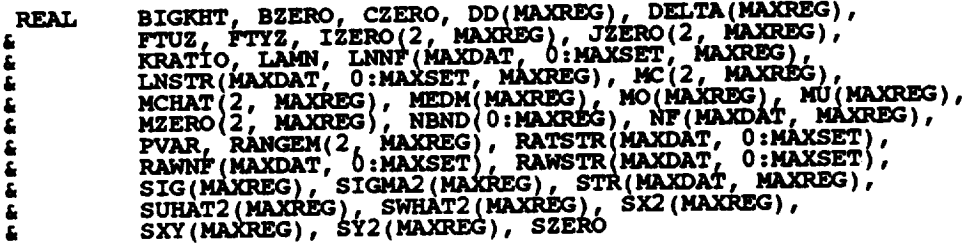

## LIST OF VARIABLES

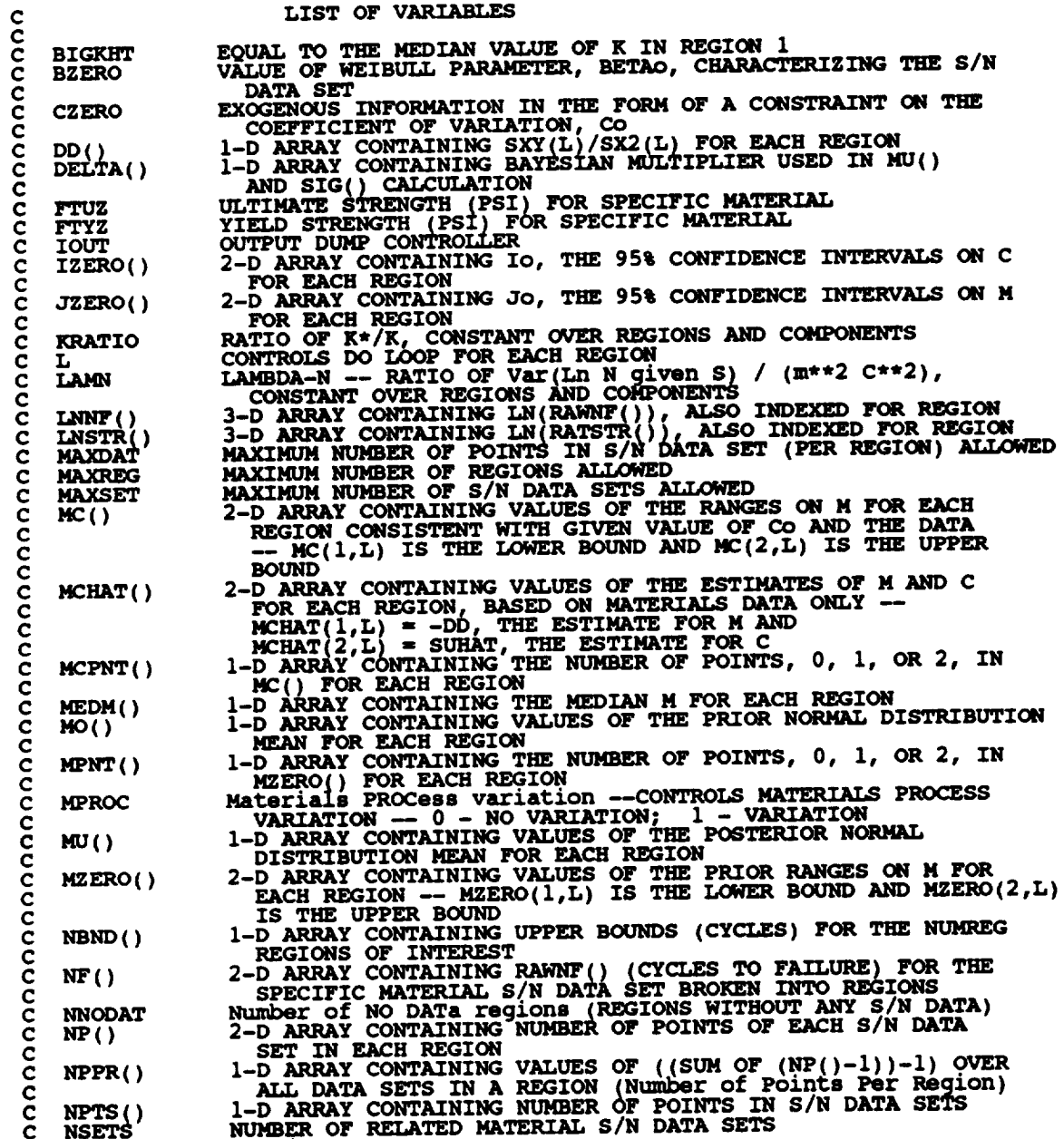

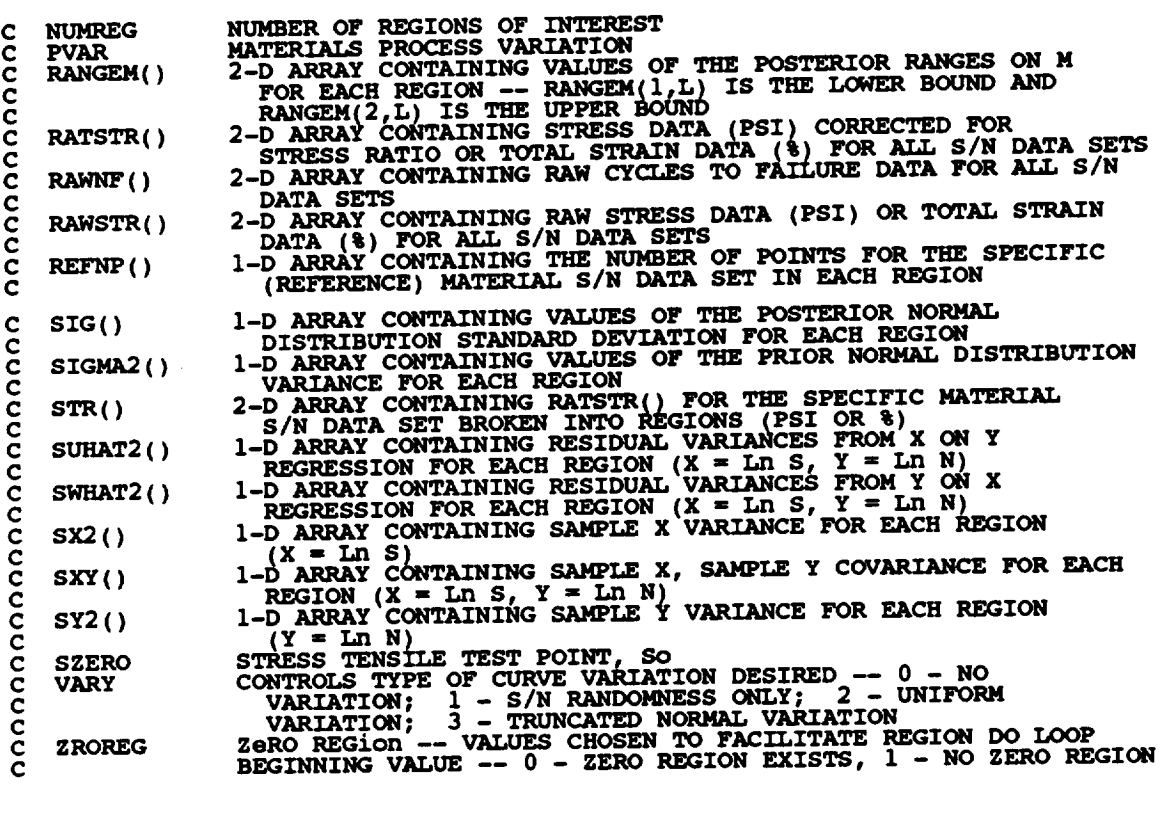

OPEN15 OPEN \_ **FILE FILE :** ,RELATD', '**RELATO', STATUS STATUS : :\_:I**

- C RELATD CONTAINS THE RELATED MATERIAL S/N DATA SET INFORMATE<br>C RELATO CONTAINS THE PROCESSED RELATED MATERIAL S/N DATA SET
- **C INFORMAT**

**C C**

**C**

**C**

**c**

**C PERFORM CALCULATIONS CORMON** TO **BOTH** UNIFORM **AND NORMAL TYPE** OF **VARIATION**

**C INITIALIZE PRIMARY ARRAYS**

 $\epsilon$  **(NPTS, RAWL)**  $\epsilon$  **REFORE A NETTA**, **MO, SIGMA2** 

**C READ, CONVERT, ECHO INFORMATION**

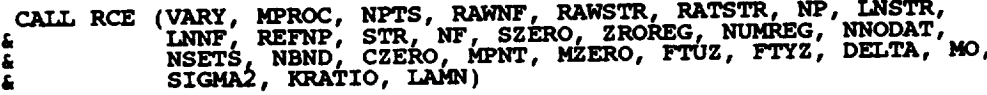

**C CALCULATE RESIDUAL VARIANCES**

**CALL SW2SU2 (NUMR G, NSETS\_ NP, LNSTR, LNNF, SX2, SXY, SY2, DD, & SWHAT2, SUHAT2, NPPR)**

**C CALCULATE M CONTRAINT BASED** ON **Co**

**CALL FINDMC (NUMREG, CZERO, SX2, SXY, SY2, MCPNT,** ME)

**IF ((VARY** .EQ. **0)** .OR. (VARY .EQ. **i)** .OR. **(VARY** .EQ. **2)) THEN**

**C CALCULATIONS** FOR **ALL TYPES OF VARIATION SAVE NORMAL**

**C CALCULATE BOUNDS** FOR **CONFIDENCE INTERVALS**

**CALL INTRVL (NUMREG, SX2\_ DD, SWHAT2, SUHAT2, NPPR, IZERO, & JZERO, MCHAT ) C CALCULATE MATERIALS PROCESS VARIATION IF DESIRED** IF (MPROC.EQ. 1) THEN<br>CALL GTPVAR (NSETS, NP, NUMREG, LAMN, MCHAT, PVAR) ENDIF **C COMBINE CONFIDENCE INTERVALS AND** EXOGENOUS **INFORMATION TO C** OBTAIN **POSTERIOR RANGES** ON **M FNDRNG (NUMREG, MPNT, )(ZERO, MCPNT,** 14(::,**JZERO, MCHAT, & RANGEM) C ADD INFORMATION** ON **RANGE FOR REGIONS WITHOUT DATA CALL ADDREG (RANGEM, MCHAT, NNODAT,** \_, **MZERO, MPNT) C ADJUST UPPER BOUNDS** OF **POSTERIOR RANGES FOR CONCAVITY CONSTRAINTS CALL CONCAV (NUMREG, RANGEM) C WRITE RESULTS TO FILE DUMP WRITE(7,900) DO 25 L** " **1,** \_G **WRITE(7,905) L, IZERO( & jZERO(II: LI, IZERO(2, 25 CONTI WRITE(7,910) DO** 50 **L** = 1, **NUMREG**<br>WRITE(7,915) **L, MCHAT(2,L), MCHAT(1 50 CONTINUE IF (CZERO .GT.** 0.0) **THEN WRITE(7,960 ) DO** 150 **L** = 1, **NUMREG**<br>IF (MCPNT(L) **.EQ.** 1) THE **WRITE(7,965) L, MC(I,L)** ELSEIF(MCPNT(L) **.EQ. 2} THEN WRITE(7,970) L, MC(I,L), MC(2,L)** ENDIF 150 **CONTINUE ENDIF WRITE(7,920)**<br>**WRITE(7,930) DO I00 L** " **I, NUMREG WRITE(7,940) L, RANGEM(I,L}, RANGEM(2,L) I00 CONTINUE WRITE(7,950) C CALCULATE MEDIAN M VALUES BASED** ON **DATA, MZERO, AND CZERO MEDIAN (NUMREG, RANGEM, MEDM) C CALCULATE ESTIMATED VALUES FOR S/N CURVE PARAMETERS C CALL** EXPCTD **(i, MEDM, REFNP. STR, NF, SZERO, NUMREG, ZROREG, & NBND, BIGKHT, BZERO) CHECK TYPE OF S/N VARIATION DESIRED AND FIX M AT MEDIAN IF DESIRED**  $IF$  ((VARY  $.EQ.$  0)  $OR.$  (VARY  $.EQ.$  1)) THE **DO 200 L =** 1, **NUMREG**  $RANGEM(2, L) = MEDM$ **200** CONTINUE

ENDIF

**ELSE**

```
C
NORMAL VARIATION IS DESIRED
C
C
CALCULATE MATERIALS PROCESS VARIATION IF DESIRED
C
C
ADJUST UPPER BOUNDS OF POSTERIOR RANGES FOR CONCAVITY CONSTRAINTS
  CALCULATE THE POSTERIOR MEAN AND STANDARD DEVIATION FOR EACH REGION
          CALL MUSIG (NUMREG, SX2, DD, SWHAT2, SUBAT2, NPPR, DELTA, MO,
     & SIGMA2, MCHAT, MU, SIG)
       IF (MPROC .EQ. i) THEN
CALL GTPVAR (NSETS, NP, NUMREG, LAMN, MCBAT, PVAR)
       ENDIF
COMBINE PRIOR INFORMATION TO OBTAIN POSTERIOR RANGES ON M
          CALL NORRNG (NUMREG, MPNT, MZERO, MCPNT, MC, MCHAT, RANGEM)
  ADD INFORMATION ON RANGE FOR REGIONS WITHOUT DATA
          CALL ADDRGN (RANGEM, MCHAT, _MU, SIG, NNODAT, NUMREG, MZERO,
      & MPNT, MO, SIGMA2)
          CALL CONCAV (NUMREG, RANGEM)
WRITE RESULTS TO FILE DUMP
          WRITE (7,975)
          DO 350 L = 1, NUMRE
              WRITE(7,9_0) L, MCHAT(I,L)
   350 CONTIN
           IF (CZERO .GT. 0.0) THE
              WRITE(7,960}
DO 360 L = 1, NUMREG
                  IF _MCP_'(L) .EQ. I) THEN
WRITZ, 7,965) L, MC(1,L_
                           |CPNT(L) .EQ. 2) THEN
                            7,9701 L, MCII,L), MCl2,L)
                 ENDIF
   360 CONTINUE
           ENDIF
           WRITE (7,920
WRITE(7,930 I
           DO 370 L = 1, NUMREG
WRITE(7,940) L, RANGEM(I,L), RANGEM(2,L)
   370 CONTINUE
           WRITE (7,950)
           WRITE(7,985 )
DO 380 L = i. NUMREG
              WRITE(7,990) L, MU(L), SIG(L)
   380 CONTINUE
       ENDIF
 PRINT RESULTS OF MATERIALS PROCESS VARIATION CALCULATIONS
C
        IF (MPROC .EQ. 1)THEN
WRITE (7,995 ) PVAR
        ENDIF
 C FORMAT STATEMENTS
```

```
900 FORMAT(2X,'Copyright (C) 1990, California Institute of ',<br>
"Technology. U.S. Government', /,2X,'Sponsorship under ',<br>
4 'NASA Contract NAS7-918 is acknowledged.' ////,<br>
4 2X,'RESULTS OF INFORMATION AGGREGATION CALCULAT
  905 FORMAT(7x, REGION: ',Il,7x,'Io = (',Fl2.9,',',Fl2.9,')',<br> \frac{1}{4} (',24x,'Jo = (',Fl2.9,',',Fl2.9,')')
  910 FORMAT(//,2X, POINT ESTIMATES OF C AND m FOR EACH REGION', \frac{2}{\pi} //,7X, REGION',8X, 'E(C)', 12X, 'E(m)', /)
  915 FORMAT(9X, I1, 8X, F11.9, 5X, F9.6)
  920 FORMAT(///,2X, 'POSTERIOR CREDIBILITY RANGE ON m FOR EACH ' \epsilon930 FORMAT(//,2X, 'REGION', 5X, 'LOWER BOUND', 5X, 'UPPER BOUND', /)
  940 FORMAT(6X, Il, 8X, F8.4, 8X, F8.4)
  950 FORMAT(1/1)
  960 FORMAT(//,2X, 'RANGE' ON m FOR EACH REGION IMPLIED BY C '
                       CONSTRAINT
                     //,2X, REGION', 5X, 'LOWER BOUND', 5X, 'UPPER BOUND', /)
  965 FORMAT(6X, I1, 8X, F8.4, 8X, 'INFINITY')
   970 FORMAT(6X, I1, 8X, F8.4, 8X, F8.4)
  975 FORMAT(2X, Copyright (C) 1990, California Institute of ',<br>
& 'Rechnology. U.S. Government', /, 2X, 'Sponsorship under ',<br>
& 'RASA Contract NAS7-918 is acknowledged.', ////,<br>
& 2X, 'RESULTS OF INFORMATION AGGREGATION CA
   980 FORMAT(9X.Il.11X.F10.6)
   985 FORMAT(2X, 'POSTERIOR NORMAL DISTRIBUTION PARAMETERS', \epsilon //, 2X, 'REGION', 5X, 'MEAN', 8X, 'STD DEV', /)
   990 FORMAT(5X, I1, 5X, F7.4, 5X, E11.5)
   995 FORMAT(/,2X, THE EXTENT OF DEPARTURE FROM THE MULTIPLE HEAT ',<br>
4 'MEDIAN S/N CURVE', /,2X, 'WARRANTED BY THE AVAILABLE ',<br>
4 'INFORMATION', //,7X, E11.5)
          RETURN
          END
SUBROUTINE TRANAT HANDLES THE TERMINATION OF THE PROGRAM RUN WHEN<br>ONE OF THE PROGRAM'S ASSUMPTIONS HAVE BEEN VIOLATED<br>PROGRAMMER: L. NEWLIN<br>DATE: 50CT87 WE WE A WE 2 WT W 7 W W9 1 W9 2 W9 3
coccc
                          MATCHR V6, V6.1, V6.2, V7, V7.1, V8, V8.1, V8.2, V8.3,<br>W8.4, V8.5<br>MATGRM V4, V4.1, V4.2, V4.3, V4.4, V4.5
          VERSION:
          SUBROUTINE TRMNAT
          WRITE(8,*) 'PROGRAM EXECUTION TERMINATED'
          STOP
          END
```
C SUBROUTINE<br>
C USED IN THE<br>
C PROGRAMMER:<br>
C UERSION:<br>
C C **SUBROUTINE INIT PERFORMS THE INITIALIZATION** ON **THE PRIMARY ARRAYS** C **USED IN THE INFORMATION AGGREGATION SUBROUTINE** INFAGG **C DATE : CODE : 2 IJUN88 COHMENTS : 13JUL89**  $\tilde{C}$  **MATGRM V4.1, <b>V4.2, V4.3, <b>V4.4, V4. SUBROUTINE INIT (NPTS, RAWNF, RAWSTR, RATSTR,** NF, **LNNF, LNSTR, & REFNP,** NF, **STR, MPNT, MZERO, DELTA, MO, SIGMA2)** C **INPUTS : C** OUTPUTS: \_S, **RAWNF, RAWSTR, RATSTR,** \_: **sIL\_FGM\_2LNSTR, REFNP, C NF, STR, MPNT, MZERO, DELTA, C IMPLICIT NONE** INTEGER **MAXDAT, MAXREG, MAXSET PARAMETER** (MAXDAT =  $50$ , MAXREG =  $3$ , MAXSET =  $5$ ) **COMMON IOUT INTEGER I, IOUT, J, K, L, MPNT(MAXREG),** NF(0:MAXSET, **MAXREG), & NPTS(0:MAXSET), REFNP(MAXREG) REAL DELTA(MAXREG), LNNF(MAXDAT,** 0:MAXSET, **MAXREG),** ٤ **& MZERO\_2, MAXREG), NF(MAXDAT, MAXREG)\_\_ •**  $\frac{a}{b}$  **RATSTR(MAXDAT, 0 :MAXSET), SIGMA2(MAXREG), & STR (MAXDAT, MAXREG ) C LIST** OF **VARIABLES** anananananananananananananan **C DELTA() I-D ARRAY CONTAINING BAYESIAN )\_LTIPLIER USED** IN **MU() AND C SIG( ) CALCULATION C I CONTROLS DO LOOP FOR** EACH **DATA POINT IN A** DATA **SET C IOUT** OUTPUT **DUMP CONTROLLER C J CONTPX)LS** DO **LOOP FOR EACH DATA SET C** K **CONTROLS DO LOOP FOR** EACH POINT IN **A REGION** C L<br>C LNNF() 3-D ARRAY CONTAINING LN(RAWNF()), ALSO INDEXED FOR REGION<br>C LNSTR() 3-D ARRAY CONTAINING LN(RATSTR()), ALSO INDEXED FOR REGION<br>C MAXDAT MAXIMUM NUMBER OF POINTS IN S/N DATA SET (PER REGION) ALLOWE **C MAXREG MAXIMUM NUMBER** OF **REGIONS ALLOWED C MAXSET MAXIMUM NUMBER OF S/N DATA SETS ALLOWED C MO() I-D ARRAY CONTAINING VALUES** OF **THE PRIOR NORMAL DISTRIBUTION C MEAN FOR EACH REGION C MPNT() I-D ARRAY CONTAINING THE NUMBER** OF **POINTS,** 0, **I,** OR **2, IN** C<br>C MZERO() 2-D ARRAY CONTAINING VALUES OF THE PRIOR RANGES ON M FOR<br>C EACH REGION -- MZERO(1,L) IS THE LOWER BOUND AND MZERO(2, **C IS THE UPPER BOUND** C NF() 2-D ARRAY CONTAINING RAWNF() (CILLES TO FALLORE) ION LET<br>C SPECIFIC MATERIAL S/N DATA SET BROKEN INTO REGIONS **C NP() 2-D ARRAY CONTAINING NUMBER** OF **POINTS** OF **EACH S/N DATA SET C** IN EACH REGION **C NPTS () I-D ARRAY CONTAINING NUMBER OF POINTS** IN **S/N DATA SETS C RATSTR() 2-D ARRAY CONTAINING STRESS DATA (PSI) CORRECTED FOR** ..... C STRESS RATIO OR IOIAL SIRMIN SALL PAILURE DATA FOR ALL S/N<br>C RAWNF() 2-D ARRAY CONTAINING RAW CYCLES TO FAILURE DATA FOR ALL S/N C<br>C RAWSTR() 2-D ARRAY CONTAINING RAW STRESS DATA (PSI) OF TOTAL STRA:<br>C C DATA (%) FOR ALL S/N DATA SETS of the contrest of the contre **C REFNP () I-D ARRAY CONTAINING THE NUMBER** OF POINTS FOR **THE SPECIFIC C (REFERENCE)** MATERIAL **S/N DATA SET** IN **EACH** REGION **C SIGMA2 () I-D ARRAY CONTAINING VALUES** OF **THE PRIOR NORMAL DISTRIBUTION C VARIANCE FOR EACH REGION C STR() 2-D ARRAY CONTAINING** RATSTR() **FOR THE SPECIFIC** MATERIAL

```
C S/N DATA SET BROK_ INTO REGIONS
(PSI OR %)
       DO 100 J = 0, MAXSET<br>NPTS(J) = 0.0100 CONTINUE
       DO 200 L " 1, MAXREG
           DO 250 J " 0, MAXSET
               NP(J_ L) = 0.0
  250 CONTINUE
200 CONTINUE
       DO 300 J = 0, MAXSET
           DO 350 I = I, MAXDAT
RAWNF(I.J) .. 0.0
RAWSTR(1,J) " 0.0
               RATSTR(I,J} "_ 0.0
  350 CONTINUE
  300 CONTINUE
       DO 400 L = I, MAXREG
           DO 425 K m i, MAXDAT
DO 450 J m 0, MAXSET
                  \frac{L}{L}\text{NSTR}(K, J, L) = 0.0450 CONTINUE
   425 CONTIN
   400 CONTIN
        DO 500 L = 1, MAXREG
DO 550 K = 1, MAXDAT
   NF(K,L) = 0.0<br>
STR(K,L) = 0.0<br>
550 CONTINUE
  500 CONTINUE
        DO 600 L = i, MAXREG
           REFNP(L) = 0MPNT(L) - 0
           MZERO(1,L) = 0.0
MZERO(2,L) .. 0.0
            DELTA(L) .. 0.0
MO(L) .. 0.0
           MO(L) = 0.0<br>SIGMA2(L) = 0.0
  600 CONTINUE
       RETURN
        END
C SUBROUTINE RCE "READS" THE DATA FROM SPECFD AND RELATD; "CONVERTS"
C THE STRESS DATA TO A STRESS RATIO OF -1.0; AND "ECHOES" THE DATA TO<br>C SPECFO AND RELATO. RCE ALSO BREAKS S/N DATA SETS INTO REGIONS AS
C SPECIFIED BY USER
C PROGRAMMER: L. NEWLIN
C DATE : 2 IJUN88 FORMAT/CO)e4ENTS : 12AUG91
cC VERSION: MATC_ MATGRM V8.1, V4.1, V8.2, V4.2, V8V4_ 3: V8.4, V4.4, V8.5 V4.5
        SUBROUTINE RCE (VARY, MPROC, NPTS. RAWNF, RAWSTR, RATSTR, NP,
       & LNSTR, LNNF__REFNP. STR, NF, SZERO, ZROREG,
& NUMREG, NNODAT, NSETS, NBND, CZERO, MPNT, MZERO,
       & FTUZ, FTYZ, DELTA, 140, SIGMA2, KRATIO, LA)_)
 C INPUTS: VARY, MPROC
 C OUTPUTS: NPTS, RAWNF, RAWSTR, RATSTR, NP, LNSTR, LNNF, REFNP,
C STR, NF, SZERO, ZROREG, NUMREG, NNODAT, NSETS, NBND,
 C CZERO, MPNT, MZERO, FTUZ, FTYZ, DELTA, MO, SIGMA2,
 C KRATIO, LAMN
```
C SUBPROGRAMS: TRMNAT, CONVRT

IMPLICIT NONE Ċ

INTEGER MAXDAT, MAXREG, MAXSET

PARAMETER (MAXDAT = 50, MAXREG = 3, MAXSET = 5)

COMMON IOUT

INTEGER COUNT, I, IOUT, J, K, L, M, MPNT(MAXREG), MPROC, NDIV,<br>; NNODAT, NP(0:MAXSET, MAXREG), NPTS(0:MAXSET), NSETS,<br>; NUM, NUMREG, REFNP(MAXREG), REG, VARY, ZROREG عة<br>ج CZERO, DELTA(MAXREG), FTU, FTUZ, FTY, FTYZ,<br>KRATIO, LAMN, LNNF(MAXDAT, 0:MAXSET, MAXREG),<br>LNSTR(MAXDAT, 0:MAXSET, MAXREG), MO(MAXREG),<br>MZERO(2, MAXREG), NBND(0:MAXREG), NF(MAXDAT, MAXREG),<br>RATIO, RATSTR(MAXDAT, 0:MAXSET), **REAL** ءِ<br>ج ية<br>ج Ś. ġ.

CHARACTER\*40 DESCRP(0:MAXSET)

LIST OF VARIABLES

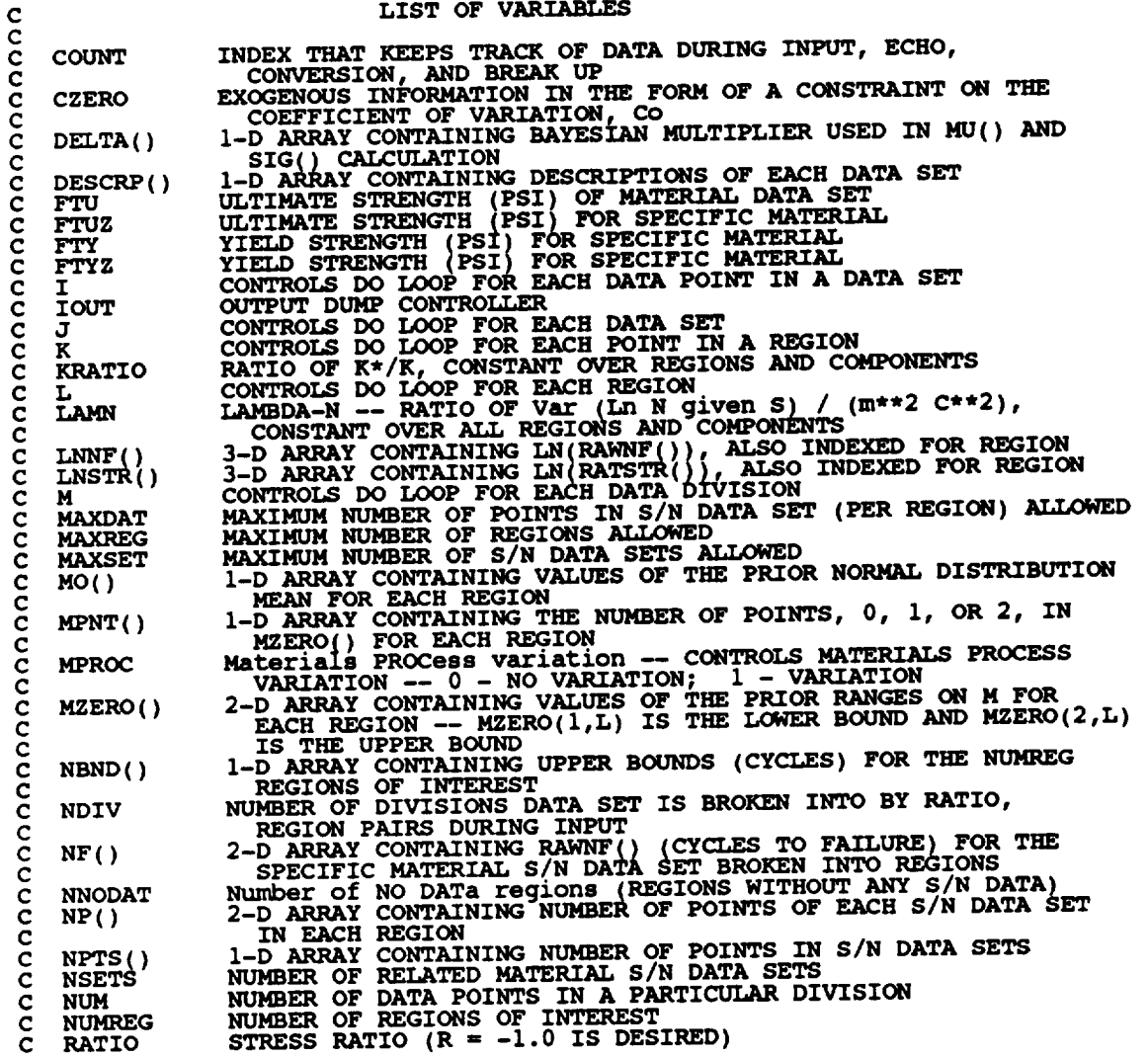

**c RATSTR( ) c RAWNF() C RAWSTR() C REFNP() C C REG**  $STGMA2()$ **C** c s\_( **) c C SZERO C VARY** C **C C ZROREG C C 2-D ARRAY CONTAINING STRESS DATA (PSI) CO\_ FOR STRESS** 2-D ARRAY CONTAINING RAW CYCLES TO FAILURE DATA FOR ALL S/I **DATA SETS 2-D ARRAY CONTAINING RAW STRESS DATA (PSI) QQ TOTAL** STRAIN **DATA (3) FOR ALL S/N DATA SETS.**<br>I-D ARRAY CONTAINING THE NUMBER OF POINTS FOR THE SPECIFIC (REFERENCE) MATERIAL S/N DATA SET IN EACH REGION<br>REGION OF INTEREST IN A PARTICULAR DIVISION **I-D ARRAY CONTAINING VALUES** OF **THE PRIOR NORMAL DISTRIBUTION VARIANCE FOR EACH REGIO 2-D ARRAY CONTAINING** RATSTR() **FOR THE** SPECIFIC **MATERIAL S/N DATA** SET **BROKEN INTO REGIONS (PSI OR %) STRESS TENSILE TEST POINT, So CONTROLS TYPE** OF **CURVE VARIATION DESIRED --** 0 **- NO VARIATION;** I **- S/N RANDOBNESS ONLY\_ 2 - UNIFORM VARIATION; 3 - TRUNCATED NORMAL VARIATION** ZeRO REGION -- VALUES CHOSEN TO FACILITATE REGION DO LOU<br>BEGINNING VALUE -- 0 - ZERO REGION EXISTS, 1 - NO ZERO **R]©GION c INITIALIZE COUNT AND Nmm()**  $\text{COUNT} = 0$ **DO** i0 **L -** 0, **MAXREG NBND(L) - 0.0 i0 CONTINUE C** INPUT DATA ON **SPECIFIC MATERIAL FROH SPECFD AND** ECHO **TO SPECFO RZAD(1,\*) DESC\_(0), FTY, FTU, NDrV, NPTS(0)** IF (NPTS(0) .GT. MAXDAT) THEN<br>WRITE(8,\*) 'ERROR: OVER NUMBER OF POINTS LIMIT IN ',<br>&PECIFIC MATERIAL' **CALL TRMNAT** ENDIF **WRITE(3,900) DESCRP(0), FTY, FTU, NPTS{0) IF (I\_X\_T .EQ. I0) WRITE(8,900) DESCRP(0), FTY, FTU, NPTS(0) WRITE (3,905) IF (IOUT .EQ. i0) WRITE(8,905) C STORE VALUES** OF **SPECIFIC** MATERIAL **FTU AND FTY INTO FTUZ AND FTYZ FTUZ -FTU FTYZ -FTY C INPUT STRESS/LIFE** INFORMATION -- INCLUDING **STRESS RATIO** AND REGION **C INFORMATION FROM SPECFD AND** ECHO **TO SPECFO**  $DO$  100  $M = 1$ , **NDIV READ (i,\*) NUM,** RATIO, **REG IF (ABS(RATIO) .GT. 1.0) THEN**  $\frac{1}{2}$   $\frac{1}{2}$  ENDIF 110 IF **(REG** .GT. MAXREG) THEN<br>
WRITE(8,\*) 'ERROR: OVER REGION LIMIT IN SPECIFIC DATA SET ENDIF **DO ii0**  $I = (COUNT + I)$ <sub>*l*</sub>  $(COUNT + M)$ CONTINUE,

**C CHECK** TO **SEE IF STRESS** RATIO **IS -i.0 AND CONVERT STRESSES IF NOT**

```
&
      &
   130
          IF (RATIO .EQ. -I.0) THEN
C STRESS RATIO IS CORRECT
               DO 120 I - (COUNT + 1), (COUNT + NUM)
                  RATSTR(I,0) = RANTSTR(I)120 CONTINUE
          ELSE
C STRESS RATIO TRANSFORMATION MUST BE DONE
      CALL CONVAT (0, PTU, PTY)
           ENDIF
C ECHO STRESS/LIFE DATA ON SPECIFIC MATERIAL
           DO 130 I - (COUNT + i), (COUNT + NUM)
               WRITE(3,910) RAWSTR(I,0), RAWNF(I,?), RATIO, REG,
                               RATSTR(I, 0) , RAWNF(I, 0)
               IF (IOUT .EQ. 10)WRITE(8,910) RAWSTR(I,0), RAWNF(I,0),
RATIO, REG, RATSTR(I,0), RAWNF(I,0)
           CONTINUE
C BREAK UP DATA ACCORDING TO SPECIFIED REGIONS FOR USE BY SW2SU2,
C EXPCTD, AND PAREST
           K = NP(0, REG)DO 140 I = (COUNT + 1), (COUNT + NUM)K = K + 1LNSTR(K, 0, REG) = ALOG(RATSTR(1, 0))<br>LNNF(K, 0, REG) = ALOG(RAWNF(I, 0))<br>STR(K, REG) = RATSTR(I, 0)<br>NF(K, REG) = RAWNF(I, 0)
   140 CONTINUE
       IF (K.GT. MAXDAT) THEN<br>
WRITE(8,*) 'ERROR: OVER NUMBER OF POINTS LIMIT IN ',<br>
"SPECIFIC MATERIAL'
               CALL TRMNAT
            ENDIF
            NP( 0, REG) = K
            REFNP(REG) = K
COUNT = COUNT + NUM
   i00 CONTINUE
       IF (NPTS(0) .NE. COUNT) THEN<br>
WRITE(8,*) 'ERROR: NUMBER OF POINTS PER DIVISION ',<br>
& 'INCORRECTLY SPECIFIED'
            WRITE(8,*) 'IN SPECIFIC DATA SET'
TRMNAT
        ENDIF
         READ(1,*) SZEF
         IF (NINT (SZERO) .GT. 0) THE<br>
ZROREG = 0
        ELSE
            ZROREG = 1
        ENDIF
       IF (IOUT .EQ. +_ & _RITE(8,*) ERO = ', SZERO, ' ZROREG = ', ZROREG
        INPUT OTHER REGION INFORMATION AND EXOGENOUS INFORMATION
```

```
\mathbf c
```

```
READ(1,*) NUMREG, NNODAT
           IF ((NUMREG + NNODAT) .GT. MAXREG) THEN<br>WRITE(8,*) 'ERROR: EXCEEDED LIMIT ON NUMBER OF REGIONS'<br>___CALL TRMNAT
           ENDTE
  DO 150 L = ZROREG, (NUMREG + NNODAT)<br>READ(1,*) NBND(L)<br>150 CONTINUE
           READ(1,*) CZERO
  DO 160 L = 1, (NUMREG + NNODAT)<br>READ(1,*) MPNT(L), MZERO(1,L), MZERO(2,L)<br>160 CONTINUE
           WRITE(3,913)<br>
IF (ZROREG .EQ. 0) WRITE(3,914) SZERO<br>
IF (IOUT .EQ. 10) THEN<br>
WRITE(8,913)<br>
INTE (ZROREG .EQ. 0) WRITE(8,914) SZERO<br>
INTE (ZROREG .EQ. 0) WRITE(8,914) SZERO
            EMDIE
            WRITE(3,915) NUMREG, NNODAT<br>IF (IOUT .EQ. 10) WRITE(8,915) NUMREG, NNODAT
   DO 170 L = ZROREG, (NUMREG + NNODAT)<br>WRITE(3,920) NBND(L)<br>IF (IOUT .EQ. 10) WRITE(8,920) NBND(L)<br>170 CONTINUE
            WRITE(3,925) CZERO<br>IF (IOUT .EQ. 10) WRITE(8,925) CZERO
            DO 180 L = 1, (NUMREG + NNODAT)<br>
WRITE(3,930) L, MPNT(L), MZERO(1,L), MZERO(2,L)<br>
IF (IOUT .EO. 10)<br>
WRITE(8,930) L, MPNT(L), MZERO(1,L), MZERO(2,L)<br>
IF ((VARY .EO. 3) .AND. (MPNT(L) .EO. 0)) THEN<br>
WRITE(8,*) 'ERROR: NORM
           £
           £
                          CALL TRANAT
                    ENDIF
    180 CONTINUE
            IF (VARY .EQ. 3) THEN<br>
READ PRIOR INFORMATION ON NORMAL DISTRIBUTION<br>
WRITE(3,945)<br>
IF (IOUT .EQ. 10) WRITE(8,945)<br>
DO 19 L = 1, (NUMREG + NNOADAT)<br>
READ(1,*) DELTA(L), MO(L), SIGMA2(L)<br>
WRITE(3,950) L, DELTA(L), MO(L), SI
\mathbf c£
           A
                          CALL TRANAT
     190
                    CONTINUE
             ENDIF
             IF (MPROC.EQ. 1) THEN<br>READ(1,*) KRATIO, LAMN<br>WRITE(3,955) KRATIO, LAMN<br>IF (IOUT.EQ. 10) WRITE(8,955) KRATIO, LAMN<br>ENDIF
     BEGIN INPUT OF RELATED MATERIAL INFORMATION FROM RELATD
C
      AND THEN ECHO TO RELATO
C
```
 $READ(5,*)$  NSETS

```
IF (NSETS .GT. MAXSET) THEN<br>WRITE(8,*) 'ERROR: OVER LIMIT ON NUMBER OF RELATED DATA SETS'<br>____CALL TRMNAT
    ENDIF
    WRITE(6,935) NSETS
    DO 200 J = 1, NSETS
         COUNT = 0IF (IOUT. EQ. 10) WRITE(8,*)'J =', J, ' NSETS =', NSETS
         READ(5,*) DESCRP(J), FTU, FTY, NDIV, NPTS(J)
         IF (NPTS(J) .GT. MAXDAT) THEN<br>WRITE(8,*) 'ERROR: OVER LIMIT ON NUMBER OF POINTS IN ',<br>CLIT multimate (SET ', J
   å.
              CALL TRMNAT
         ENDIF
         WRITE(6,940) DESCRP(J), FTU, FTY, NPTS(J)<br>IF (IOUT .EQ. 10) WRITE(8,940) DESCRP(J), FTU, FTY, NPTS(J)
         WRITE (6,905)
          IF (IOUT .EQ. 10) WRITE (8,905)
         DO 300 M = 1, NDIV
              READ(5,*) NUM, RATIO, REG
              IF (ABS(RATIO) .GT. 1.0) THEN<br>WRITE(8,*) 'ERROR: INVALID VALUE OF RATIO: ', RATIO<br><sub>man</sub>call TRANAT
              ENDIF
              IF (REG. GT. MAXREG) THEN<br>WRITE(8,*)<br>ERROR:_ OVER REGION LIMIT IN RELATED MATERIAL ', J
    \pmb{\xi}CALL TRMNAT
              ENDIF
              IF (IOUT .EQ. 10) THEN<br>
WRITE(8,*) 'NUM = ', NUM, ' COUNT = ', COUNT<br>
WRITE(8,*) 'RATIO = ', RATIO, ' REG = ', REG
               ENDIF
              DO 310 I = (COUNT + 1), (COUNT + NUM)<br>READ(5,*) RAWSTR(I,J), RAWNF(I,J)<br>CONTINUE
310
CHECK IF STRESS RATIO IS -1.0 AND CONVERT STRESSES IF NOT
               IF (RATIO .EQ. -1.0) THEN
                   STRESS RATIO IS CORRECT
                   DO 320 I = (COUNT + 1), (COUNT + NUM)<br>RATSTR(I,J) = RAWSTR(I,J)
                   CONTINUE
320
               ELSE
                   STRESS RATIO TRANSFORMATION MUST BE DONE<br>CALL CONVRT(J, (COUNT + 1), (COUNT + NUM), RAWSTR,<br>RATSTR, RATIO, FTU, FTY)
     £,
               ENDIF
               RECORD BOTH S/N DATA SETS TO RELATO
               DO 330 I = (COUNT + 1), (COUNT + NUM)WRITE(6,910) RAWSTR(I,J), RAWNF(I,J), RATIO, REG,
```
 $\mathbf c$ 

 $\mathbf C$ 

 $\mathbf c$ 

 $\mathbf c$ 

RATSTR $(I,J)$ , RAWNF $(I,J)$ £ IF (IOUT .EQ. 10) WRITE(8,910) RAWSTR(I,J), RAWNF(I,J), RATIO, REG, RATSTR(I,J), RAWNF(I,J) 330 CONTINUE  $K = NP(J, REG)$ DO 340 I =  $(COUNT + 1)$ ,  $(COUNT + NUM)$  $K = K + 1$ <br>LNSTR(K, J, REG) = ALOG(RATSTR(I, J))<br>LNNF(K, J, REG) = ALOG(RAWNF(I, J)) 340 **CONTINUE** IF (K.GT. MAXDAT) THEN<br>
WRITE(8,\*) 'ERROR: OVER LIMIT ON NUMBER OF POINTS ',<br>
'IN SET ', J £ CALL TRMNAT **ENDIF**  $NP(J, REG) = K$ <br>COUNT = COUNT + NUM 300 **CONTINUE** IF (NPTS(J) .NE. COUNT) THEN<br>WRITE(8,\*) 'ERROR: NUMBER OF POINTS PER DIVISION ',<br>'INCORRECTLY SPECIFIED IN SET ', J £ CALL TRANAT ENDIF 200 CONTINUE C FORMAT STATEMENTS USED TO WRITE TO SPECFO AND RELATO 900 FORMAT(////,13X, 'MATERIAL INPUT',///,2X, 'DESCRIPTION:',2X,A40,//,<br>4 2X, 'YIELD STRENGTH', 18X,E11.5,//,2X, 'ULTIMATE STRENGTH',<br>4 15X,E11.5,//,2X, 'NUMBER OF POINTS',16X,I2) 905 FORMAT(//,7X,'ORIGINAL S/N',9X,'STRESS',15X,'TRANSFORMED S/N',<br>
4 /,5X,'STRESS',7X,'LIFE',7X,'RATIO',3X,'REGION',5X,<br>
4 'STRESS',7X,'LIFE'/) 910 FORMAT(2X, E11.5, 2X, F9.0, 5X, F5.2, 5X, I1, 5X, E11.5, 2X, F9.0) 913 FORMAT( $\frac{1}{1}$ ) 914 FORMAT(2X, THERE IS A NO DATA REGION TO THE LEFT WITH AN SO OF',  $\epsilon$  5X, E11.5) 915 FORMAT(2X, 'THERE IS ', I2, ' REGION(S) WITH DATA ',<br>
4 /, 2X, 'AND ', I2, ' REGION(S) TO THE RIGHT WITHOUT DATA',<br>
4 /, 2X, 'THE UPPER BOUND(S) OF THE REGION(S) ARE ',<br>
4 '(CYCLES): ', /) 920 FORMAT(10X, E9.3) 925 FORMAT(///,2X, 'EXOGENOUS INFORMATION',///,2X,<br>
Factor of VARIATION, C:',2X, F6.4,<br>
Factor://,2X, 'EXPLICIT CONSTRAINT ON m FOR EACH REGION:',<br>
Factor://,2X, 'EXPLICIT CONSTRAINT ON m FOR EACH REGION:',<br>
Factor://,2X, 930 FORMAT(6X, Il, 11X, Il, 12X, F7.4, 9X, F7.4) 935 FORMAT(20X, 'NUMBER OF DATA SETS:', 2X, 12, //, 17X,  $\epsilon$  'NOTE: ALL Kt ASSUMED TO BE 1.0', ////, 23X, 'TRANSFORMED DATA') £.

```
940 FORMAT(///,2X, DESCRIPTION: 18X,F7.0,<br>
& //,2X, YIELD STRENGTH', 18X,F7.0,
     & //, 2X, 'ULTIMATE STRENGTH', 15X,F7.0,
& //,2X, ,NUMBER OF POINTS', 16X, I2)
  945 FORMAT ( / , 2X, ' PRIOR NORMALI DISIRIBUILON II. 10X, ' SIGMA2', /
  950 FORMAT (5X, II, 5X, F7.2,5X, F7 •4,5X,Ell" 5)
  955 FORMAT(//,2X, 'MATERIALS PROCESS VARIATION INFORMATION_', _
     & //,2X, 'MEDK*/MEDK" ',5X, Ell.5,/,5X, LAMBDAN= ,SX,Ell.5)
      RETURN
      END
C THIS SUBROUTINE PERFORMS THE TRANSFORMATION ON STR() WHEN THE
C STRESS RATIO, R, IS NOT -i.0
C PROGRAMMER: L. NEWLIN
C DATE : CODE : 6OCT87 COMMENTS : 13JUL89
C VERSION: MATCER V6, V6.1, V6.2, V7, V7.1, V8, V8.1, V8.2,
C V8.3, V8.4, V8.5
C MATGRM V4, V4.1, V4.2, V4.3, V4.4, V4.5
       SUBROUTINE CONVRT (J, NUMI, NUM2, STR, RSTR, R, FTU, FTY)
C INPUTS: J, NUMI, NUM2, STR, R, FTU, FTY
   \overline{\text{OUTPUTS}}:
C IMPLICIT NONE
       INTEGER MAXDAT, MAXSET
       PARAMETER (MAXDAT =" 50, MAXSET " 5 )
       COMMON IOUT
       INTEGER I, IOUT, J, NUMI, NUM2
      REAL FTU, FTY, R, RSTR(MAXDAT, 0:MAXSET),
& STR(MAXDAT, 0:MAXSET), TEST
                   LIST OF VARIABLES
 C
C
    C FTU
                ULTIMATE STRENGTH OF MATERIAL (PSI)
    C FTY
                 YIELD STRENGTH OF MATERIAL(PSI)
CONTROLS DO LOOP FOR EACH POINT IN THE DATA SET
 C I
    C IOUT
                 OUTPUT DUMP CONTROLLER
                 DATA SET OF INTERE
 C J
    C MAXDAT
                 MAXIMUM NUMBER OF POINTS IN S/N DATA SET (PER REGION) ALLOWED
    C MAXSET
                 MAXIMUM NUMBER OF S/N DATA SETS ALLOWED
    C NUM1
                 FIRST INDEX TO BE TRANSFORMED
    C NUM2
                 LAST INDEX TO BE TRANSFORM
                 STRESS RATIO (R " -i.0 IS DESIRED)
TOR- 1 0 PSI STR( VALUES TRANSFORMED - -
 C R
    RSTR()<br>STR()<br>TEST
 cC
                 Kt * Smax * (i - R)/2 , TO BE COMPARED WITH rl'x
 C
Kt IS ASSUMED TO HE ONE
        DO 100 I = NUM1, NUM2
           TEST = STR(I,J) * (1.0 - R)/2.0IF (IOUT.EQ.10) WRITE(8,*) 'I =' ,I,' J =',J,' TEST =',TEST
```

```
IF (TEST .GE. FTY) THEN
             RSTR(I,J) = TEST
              IF (IOUT.EQ.10) WRITE(8,*)'I:RSTR() -',RSTR(I,J)
          ELSE IF ((TEST .LT. FTY) .AND. (STR(I,J) .GT. FTY)) THEN
              RSTR(I,J) = TEST/(1.0 - ((FTY - TEST)/FTU))IF (IOUT.E0.10) WRITE(B,*)'2=RSTR() -',RSTR(I,J)
          ELSE
      RSTR(I,J) = \text{TEST}/(1.0 - ((1.0 + \text{R}) \times \text{STR}(1, \text{L}))IF (IOUT.EQ.10) WRITE(8,*)'3=RSTR() -',RSTR(I,J)
          IF IF
  100 CONTINUE
      RETURN
       END
C SUBROUTINE SW2SU2 CALC<br>
C AND, SUHAT2, THE X ON<br>
C X = LN(STR); TO BE USE<br>
C PROGRAMMER: L. NEWLIN<br>
C DATE: CODE: 600<br>
C VERSION: MATCHR V6<br>
C MATGRM V4
C AND, SUHAT2, THE X ON Y REGRESSIONS FOR EACH REGION WHERE Y = LN(NF) AND
C X = LN(STR); TO BE USED IN THE CONFIDENCE INTERVAL CALCULATIONS
C DATE : CODE: 6OCT87 COMMENTS : 13JUL89
C VERSION: MATCHR V6, V6.1, V6.2, V7, V7.1, V8, V8.1, V8.2, V8.3,
C V8.4, V8.5
C MATGRM V4, V4.1, V4.2, V4.3, V4.4, V4.5
      SUBROUTINE SW2SU2 (NU]_%EG, NSETS, NP, LNSTR, LNNF, SX2, SkY,
& S¥2, DD, SWHAT2, SUHAT2, NPPR)
C INPUTS : NUMREG__NSETS, NP, LNSTR. LNNF
C OUTPUTS : SX2, SkY, SY2, DD, SWEAT2, SUHAT2, NPPR
C IMPLICIT NONE
       INTEGER MAXDAT, MAXREG, MAXSET
       PARAMETER (MAXDAT " 50, MAXREG " 3, MAXSET " 5)
       CON)ION IOUT
       INTEGER IOUT, J, K_ L, NP(0:MAXSET, MAXREG), NPPR(MAXREG),
      & NSETS, NUMREG
       REAL BB(_). DD(MAX_J_), DIFFX(MAXDAT, 0:MAXSET),
      & DIleTY(MAX3_T, 0:MAXSET), LNNF(MAXDAT, 0!MAXSET, MAXREG),
      & LNSTR(MAXDAT, 0:MAXSET l MAXREG), MEANX(O=MAXSET),
      \bf k MEANY(0:MAXSET), SUHAT2(MAXREG), SWHAT2(MAXREG)<br>\bf k SX2(MAXREG), SXY(MAXREG), SY2(MAXREG)
                       LIST OF VARIABLES
C
C
   BB()<br>DD()<br>DIFFX()
                I-D ARRAY CONTAINING SXY(L)/SY2(L) FOR EACH REGION
C
C
                I-D ARRAY CONTAINING SXY_L_/SX2(L) FOR EACH REGION
2-D ARRAY CONTAINING THE DIFFERENCE BETWEEN LNSTR(K,J,L)
C
C
                AND MEANX(J) FOR EACH POINT IN EACH DATA SET FOR REGION L
2-D ARRAY CONTAINING THE DIFFERENCE BETWEEN LNNF(K,J,L)
   DZFrY( )
C
                AND MEANY(J) FOR EACH POINT IN EACH DATA SET FOR REGION L
OUTPUT DUMP CONTROLLER
C
C
    IOUT
```
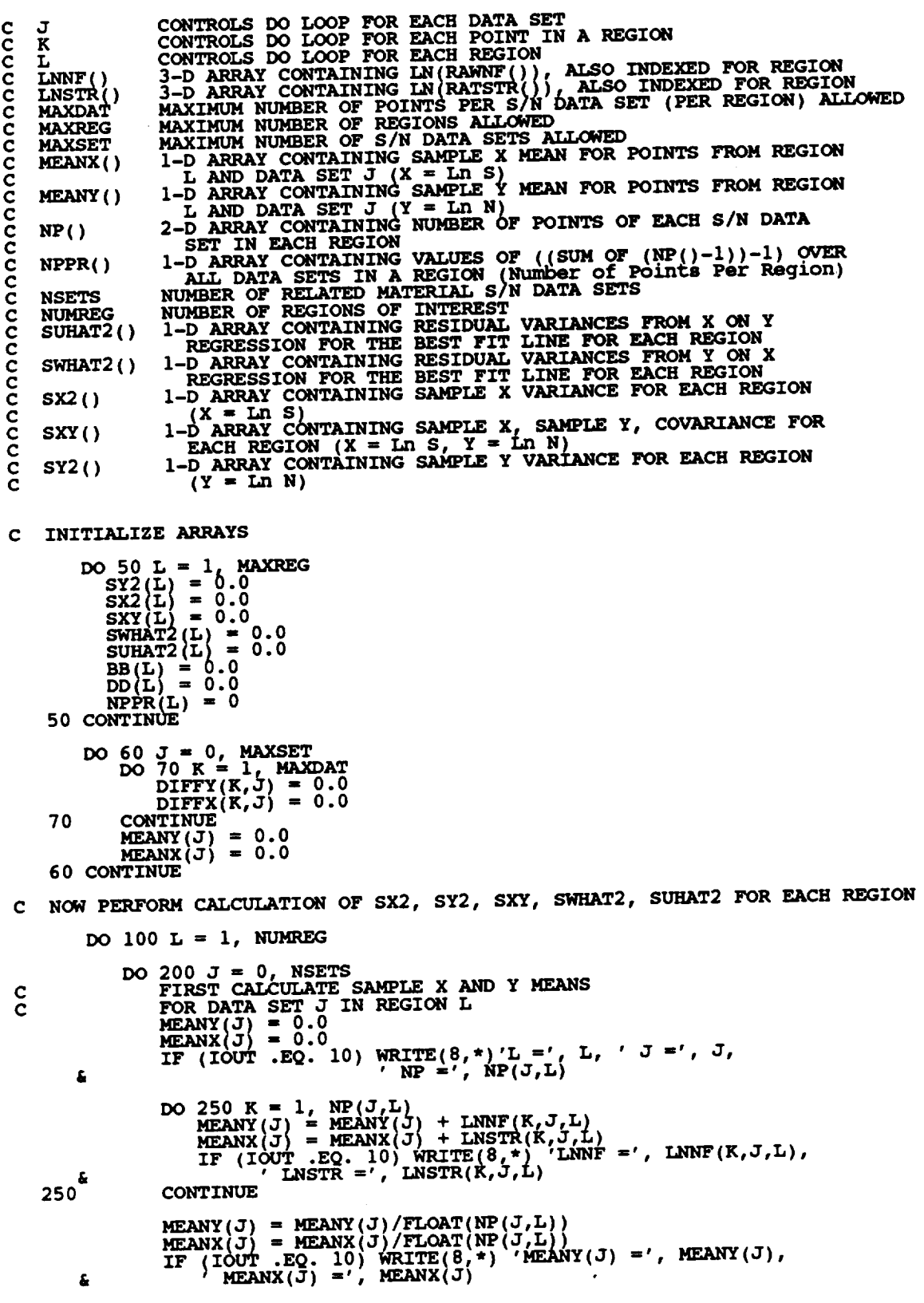

 $\sim 10^{-1}$ 

```
NOW CALCULATE SAMPLE VARIANCES, SY2, SX2 AND SXN OF X AND Y FOR EACH REGION BY SUMMING OVER EACH DATA SET IN REGION L
                                                                                                                             SX2 AND SXY,
\frac{c}{c}DO 300 K = 1, NP(J,L)<br>
DIFFY(K,J) = LNNT(K,J,L) - MEANY(J)<br>
DIFFY(K,J) = LNNT(K,J,L) - MEANX(J)<br>
DIFFX(K,J) = SY2(L) + DIFFY(K,J) ** 2<br>
SX2(L) = SX2(L) + DIFFX(K,J) ** 2<br>
SXY(L) = SXY(L) + DIFFX(K,J) ** 2<br>
SXY(L) = SXY(L)
              £,
              £.
                                CONTINUE
      300
                        NPPR(L) = NPPR(L) + NP(J,L) - 1<br>IF (IOUT .EQ. 10) WRITE(8,*) 'NPPR(L) =', NPPR(L)<br>CONTINUE
      200
                        IF (SXY(L) .GE. 0.0) THEN<br>LIFE WILL INCREASE WITH INCREASING STRESS -- INVALID FOR
 \frac{c}{c}OUR MODEL
                                                             'ERROR: SXY >= 0 IN REGION', L
                                WRITE(8,*)<br>CALL TRANAT
                         ENDIF
                        NPPR(L) = NPPR(L) - 1IF (NPPR(L) .LE. 0) THEN<br>
WRITE(8,*) 'ERROR: TOO FEW POINTS FOR REGRESSION IN ',<br>
'REGION ',L
               £
                                 CALL TRANAT
                         ENDIF
                         \begin{array}{lll} \text{SY2 (L)} & = \text{ SY2 (L)} & / \text{ FLOAT (NPPR (L))} \\ \text{SX2 (L)} & = \text{ SX2 (L)} & / \text{ FLOAT (NPPR (L))} \\ \text{SXY (L)} & = \text{ SXY (L)} & / \text{ FLOAT (NPPR (L))} \end{array}NOW CALCULATE THE RESIDUAL VARIANCES, SWHAT2, SUHAT2, FOR EACH<br>REGION FROM THE Y ON X AND X ON Y REGRESSIONS
  \frac{c}{c}DD(L) = SXY(L) / SX2(L)<br>
BB(L) = SXY(L) / SY2(L)<br>
IF (IOUT .EQ. 10) THEN<br>
WRITE(8,*) 'NPPR(L) =', NPPR(L), ' SY2(L) =', SY2(L),<br>
WRITE(8,*) 'SXY(L) =', SXY(L), ' DD(L) =', DD(L),<br>
FRITE(8,*) 'SXY(L) =', SXY(L), ' DD(L) ='
               £
               £.
                          ENDIF
                          DO 400 J = 0, NSETS<br>IF (IOUT .EQ. 10) WRITE(8,*) 'J =', J, ' NP(J,L) =', NP(J,L)
                                 DO 500 K = 1, NP(J,L)<br>
SWHAT2(L) = SWHAT2(L)<br>
+ (DIFFY(K,J) - DD(L) * DIFFX(K,J)) ** 2<br>
SUHAT2(L) = SUHAT2(L),<br>
+ 2<br>
+ 2<br>
+ 2<br>
+ 2
               £.
                                         \begin{array}{lll} \text{sum111} & \text{sum12} & \text{D11} & \text{D12} & \text{D13} & \text{D14} & \text{D15} & \text{D16} & \text{D17} & \text{D18} & \text{D18} & \text{D19} & \text{D19} & \text{D19} & \text{D19} & \text{D19} & \text{D19} & \text{D19} & \text{D19} & \text{D19} & \text{D19} & \£
                                  CONTINUE
        500
                          CONTINUE
        400
                          SWHAT2(L) = SWHAT2(L) / FLOAT(NPPR(L))<br>SUHAT2(L) = SUHAT2(L) / FLOAT(NPPR(L))<br>IF (IOUT .EQ. 10) WRITE(8, *) 'NPPR(L) =', NPPR(L),<br>mring SWHAT2(L) =', SWHAT2(L), 'SUHAT2(L) =', SUHAT2(L)
        100 CONTINUE
```

```
RETURN
END
```
**C SUBROUTINE INTRVL CALCULATES THE 95% CONFIDENCE** I\_1\_J\_, **Io, ON** C SUBROUTINE<br>
C C; AND THE<br>
C PROGRAMMER:<br>
C DATE:<br>
C VERSION:<br>
C<br>
C **C C; AND THE** 95% **CONFIDENCE** II\_, **JO,** ON **M C DATE: CODE : 5OCT87 COMMENTS : 15SEP89** C VERSION: MATCHR V6, V6.1, V6.2, V7, V7.1, V6, V8.1, V8.2<br>C<br>C MATGRM V4, V4.1, V4.2, V4.3, V4.4, V4.5 **SUBROUTINE INTRVL (NUMREG, SX2\_ DD, SWHAT2, SUHAT2, NPPR, IZERO, & JZERO, MCHAT) C INPUTS: NUMREG, SX2, DD, SWHAT2, SUHAT2, NPPR C SUBPROGRAMS : TRMNAT C OUTPUTS- IZERO, JZERO, MCHAT C IMPLICIT NONE INTEGER CHITAB, MAXREG, TTAB PARAMETER (CHITAB = 150, MAXREG = 3, TTAB = 31) COMMON IOUT INTEGER I, IOUT, L,** NPPR(MAXREG), **NUM, NUMREG** REAL ARG, CHI025(CHITAB), CHI975(CHITAB), DD(MAXREG),<br> **&** IZERO(2, MAXREG), JZERO(2, MAXREG), MCHAT(2, MAXREG) **& SUHAT, SUHAT2(\_), SWHAT, SWHAT\_(\_G),** \_A, **& SX2(MAXREG), T, T025(TTAB) DATA (CHI025(I , I = 1 75) / &** \_.000982\_69, 0.506356, 0.215795, **0.484419,** 0.831211, **&** 1.237347, 1.68987, **2.17973, 2.70039, 3.24697, & 3.81575, 4.40379, 5.00874, 5.62872, 6.26214, & 6.90766, 7.56418, 8.23075, 8.90655, 9.59083, &** 10.28293, 10.9823, 11.6885, 12.4011, 13.1197, **&** 13.8439, 14.5733, 15.3079, 16.0471, 16.7908, **& 17.53, 18.28, 19.04, 19.80, 20.56 & 21.33, 22.10, 22.87, 23.65, 24.43\_1, & 25.21, 25.99, 26.78, 27.57, 28.36, & 29.15, 29.95, 30.75, 31.55, 32.3574, & 33.16, 33.96, 34.77, 35.58, 36.39, & 37.21, 38.02, 38.84, 39.66, 40.4817, & 41.30, 42.12, 42.95, 43.77, 44.60,** & **45.43, 46.26, 47.09, 47.92, 48.7576,** & **49.59, 50.42, 51.26, 52.10, 52.94 /**  $\begin{matrix}\n\mathbf{54.14} & \begin{matrix} \mathbf{54.153} \end{matrix} & \begin{matrix} \mathbf{54.156} \end{matrix} & \begin{matrix} \mathbf{54.152} \end{matrix} & \begin{matrix} \mathbf{54.62} \end{matrix} & \begin{matrix} \mathbf{55.46} \end{matrix} & \begin{matrix} \mathbf{56.30} \end{matrix} & \begin{matrix} \mathbf{57.153} \end{matrix} \\
\mathbf{58.84} & \begin{matrix} \mathbf{57.80} \end{matrix} & \begin$ **& 70.78 71.64 72.50 73.36, 74.2219, & 75.08 75.94 76.80 77.67, 78.53,** & **79.40 80.27 81.13 82.00, 82.87,** & **83.73 84.60 85.47 86.34, 87.21, & 88.08 88.95 89.83 90.70, 91.57, & 92.45 93.32 94.19 95.07, 95.94,** & **96.82 97.70 98.57 99.45,** 100.33, & 101.2 102.0!, 102.9 **,** 103.85, 104.73, **&** 105.61\_ 106.49, 107.37, 108.25, 109.14, **&** 110.02, 110.90, 111.79, 112.67, 113.56, **& 114.44, 115.33,** 116.21, 117.10, 117.98 **/ DATA**  $\{CHI975(1), 1\over 5, 0.2389, 7, 7.37776, 9.34840, 11.1433, 12.832$ 

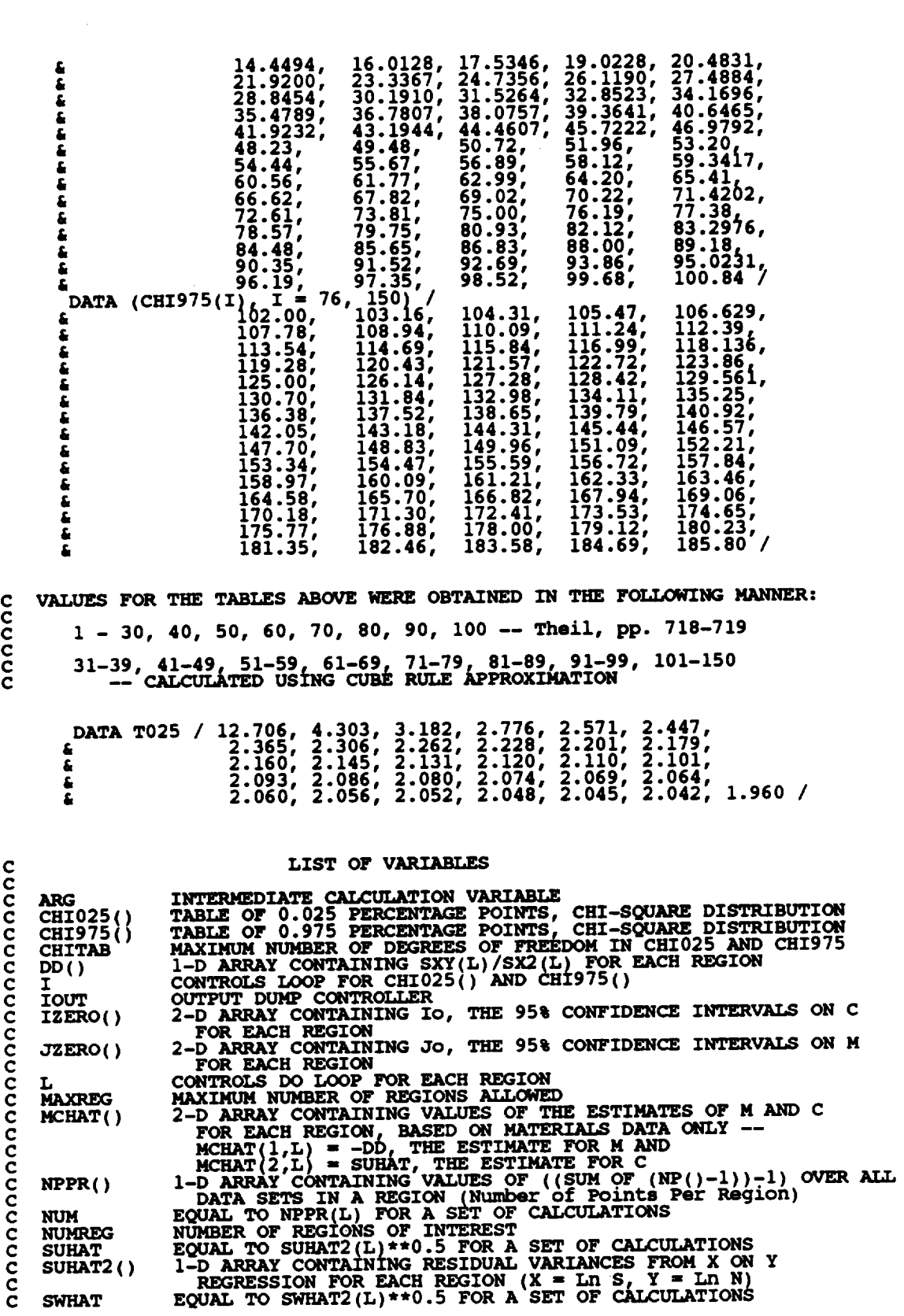

**c SWrtAT2(** ) **I-D ARRAY CONTAINING RESIDUAL VARIANCES FROM Y** ON **X REGRESSION** FOR EACH REGION  $(X = \text{Ln } S_L, Y = \text{ML } S_L)$ **C C SX EOUAL TO** tNPPR(L)\*SX2(L))\*\*0.5 **FOR A SET OF CALCULATIONS**  $\overline{\text{S}X2}()$ **I-'D ARRAY'CONTAINING SAMPLE X VARIANCE FOR** EACH **REGION C** (X = Ln S)<br>VALUE OF T025() USED IN CALCULATIONS<br>TABLE OF 0.025 PERCENTAGE POINTS, T DISTRIBUT<br>MAXIMUM NUMBER OF DEGREES OF FREEDOM IN T025 **C T C T025( ) C TTAB C INITIALIZE IZERO, JZERO AND MCHAT DO 50 L = 1, MAXREG**<br> **IZERO(1,L)** = 0.0  $\text{IZERO}(2, L) = 0.0$ **JZERO(1,L) -** 0.0 **JZERO(2 ,L} = 0.0**  $MCHAT(1,L) = 0.0$ **MCHAT(2,L) -** 0.0 **50 CONTINUE C CHECK THAT ALLOWABLE DEGREES OF FREEDOM** HAVE **NOT BEEN** EXCEEDED **DO 75 L** s **I, NUMREG** IF (NPPR(L) ST. ERROR: EXCEEDED LIMIT ON DEGREES OF FREEDOM '<br>WRITE(8,\*) 'ERROR: EXCEEDED LIMIT ON DEGREES OF FREEDOM ' **CALL TRMNAT** ENDIF **75 CONTINUE C ASSIGN VALUES TO NUM, T, SWHAT, SUHAT AND THEN CALCULATE C CONFIDENCE INTERVALS FOR** EACH **REGION** DO 100 **L =** 1, **NUMREG**  $NUM = NPPR(L)$ IF (NUM .LT. 31) THE **T** = **T025(NUM)** ELSE  $\tilde{T} = T025(NUM)$ **ENDIF**  $SWHAT = SWHAT2(L)$  **\*\***  $Q.5$ **SUHAT - SUHAT2\_L)** \_\* 0.5 **SX = (NUN \* SX2(L)) \*\* 0.5 CALCULATE ESTIMATED VALUES** OF **M AND C C ARG = T \* SWHAT / SX MCHAT(I,L) " - DD(L) MCHAT (2, L ) = SUHAT CALCULATE CONFIDENCE INTERVALS**  $\mathbf c$ **/** CEI975(NUM)) **\*\*** 0.5  $\text{TERO}(1, \text{L}) = \text{MCHAT}(2, \text{L}) + \text{FLOAT}(\text{N})$ **/ CHI025\_NUM}} \*\* 0.5**  $JZERO(1,1) = NCHAT(1,1) + N$ **IF tIOUT .EQ. i0) THEN 'L '', L, ' NPPR =', NPPR(L), ' ,NUM ..', NUM 'SWHAT2** m', **SWHAT2(L), ' SWHAT .. , SWHAT WRITE(8,\*) WRITE(8,\*) WRITE( 8, \*) 'SUHAT2** =', **SUHAT2(L), ' SUHAT =', SUHAT** WRITE( **8, \*) WRITE(8,\*) WRITE(8,\*) 'SX2 =', SX2(L) ' SX =', SX** CHI025 =', CHI025(NOM), 'CHI375 - (CHI375).<br>'T =', T, 'DD =', DD(L), 'ARG =', ARG<br>'IZERO(1,L) =', IZERO(1,L), 'IZERO(2,L) =', **WRITE(8,\*) IZERO(2,L) 'JZERO(I,L) =', JZERO(I,L), ' JZERO(2,L) =',** £ **WRITE(8,") JZERO(2,L ) 'MCHAT(I,Li =', MCHAT(I,L), ' MCHAT(2,L) =',** £ **WRITE(8,\*)**

**MCHAT (2,L)**

ENDIF I00 **CONTINUE**

**&**

**RETURN** END

**C SUBROUTINE FINDMC** \_ **THE CONSTRAINED M RANGES BASED UPON C THE CO GIVEN BY THE USER C PROGRAMMER: L. NEblLIN C DATE: CODE: 80CT87 CO\_4ENTS:** 13JUL89 **C VERSION: MATCHR V6, V6.1, V6.2, V7, V7.1, VS, V8.1, V8.2, V8.3, C V8.4, V8.5 C MATGRM V4, V4.1, V4.2, V4.3, V4.4, V4.5 SUBROUTINE FINDMC (NUMREG, CZERO, SX2, SkY, SY2, I\_CPNT, MC) C INPUTS: NUMREG, CZERO, SX2, SkY, SY2 C** OUTPUTS: **MCPNT, MC C IMPLICIT NONE INTEGER MAXREG PARAMETER** (MAXREG  $= 3$ ) **COMMON IOUT INTEGER IOUT, L, MCPNT(MAXREG), REAL ARGI, ARG2, CZERO, CZERO2,** MC(2, **MAXREG), SX2(MAXREG), & Sky(MAXREG), SY2 (MAXREG) LIST** OF **VARIABLES C C C ARGI INTERMEDIATE CALCULATION VARIAB C ARG2 INTERMEDIATE CALCULATION VARIABLE** EXOGENOUS **INFORMATION IN THE FORM** OF **A CONSTRAINT** ON **THE C CZERO COEFFICIENT** OF **VARIATION,** CO **C C CZERO2** EQUAL **TO CZERO \*\* 2 C IOUT** OUTPUT **DUMP CONTROLLER CONTROLS DO LOOP FOR F\_CH REGION C L C MAXREG MAXII4\_JM NUMBER** OF **REGIONS ALLOWED**

 $\sim 10$ 

 $\Delta \sim 10$ 

**ic**() 2-D ARRAY CONTAINING VALUES OF THE RANGES ON A FOR EACH RESOLUTION **C THE LOWER BOUND AND MC(2,L)** IS **THE UPPER BOUND I-D ARRAY CONTAINING THE NUMBER** OF **POINTS,** 0, **i,** OR **2, IN C MCPNT() MCI FOR EACH REGION C NUMREG** NUMBER OF REGIONS OF INTEREST<br>1-D ARRAY CONTAINING SAMPLE X VARIANCE FOR EACH REGION **C c sx2( ) (X - Ln S) I-D ARRAY CONTAINING SAMPLE X\_ SAMPLE Y COVARIANCE FOR c c sky( ) c**

**c sY2( )** EACH **REGION (X** 1 **Ln S, y** 1 **Ln N) I-D ARRAY CONTAINING SAMPLE Y VARIANCE FOR EACH** REGION  $(Y = Ln N)$ 

**C** INITIALIZE **VARIABLES**

**c**

**DO** 50 **L** = 1, **MAXRU**<br> **MCPNT**(L) = 0.0<br> **MC**(1,L) = 0.0  $AC(1, L) = 0.0$ <br>**MC(2,L)** = 0.0<br>50 CONTINUE

**C BEGIN CALCULATIONS**

```
CZERO2 = CZERO ** 2
       IF (IOUT .EQ. 10)<br>* WRITE(8,*) 'CZERO = ', CZERO, ' CZERO2 = ', CZERO2
        DO 100 L = 1, NUMREG
            ARG1 = SX2(L) - CZERO2<br>ARG2 = 0.0
             IF (CZERO .EQ. 0.0) THEN
                 THEN NO M CONSTRAINT IS REQUIRED
                 MCPNT(L) = 0ELSEIF (ABS (ARG1) .LT. 1.0E-6) THEN
                  THEN THE CONSTRAINT WILL BE ON THE LOWER BOUND OF M
\mathbf cMCPNT(L) = 1<br>MC(1,L) = - SY2(L) / (2.0 * SXY(L))
             ELSE
                  THE OTHER TWO POSSIBLE CONSTRAINTS REQUIRE SOME<br>COMMON CALCULATIONS
\frac{c}{c}ARG2 = (SXY(L) ** 2 - SY2(L) * ARG1)<br>IF (ARG2 .LT. 0.0) THEN<br>ARG2 IS NEGATIVE -- IMPLIES M IS COMPLEX<br>WRITE(8,*) 'ERROR: CO TOO LOW'<br>FRALL TRANAT
\mathbf cELSE
                      \text{RSG2} = \text{RSG2} ** 0.5
                  ENDIF
                  IF (SX2(L) .LT. CZERO2) THEN
                      AGAIN THE M CONSTRAINT IS JUST ON THE LOWER BOUND OF M
\mathbf CMCPNT(L) = 1<br>MC(1, L) = (-SXY(L) - ABC2) / ABC1ELSE
                       SX2(L) .GT. CZERO2 -- THIS TIME THE M CONSTRAINT IS A RANGE
\mathbf cMCPNT(L) = 2\text{MC}(1, L) = (- SXY(L) - ARG2) / ARG1<br>MC(2,L) = (- SXY(L) + ARG2) / ARG1
                  ENDIF
              ENDIF
    100 CONTINUE
          IF (IOUT .EQ. 10) THEN
              DO 200 L = 1, NUMREG
                   WRITE(8,*) 'L = ', L, ' MCPNT = ', MCPNT(L)<br>WRITE(8,*) 'ARGl = ', ARGl, ' ARG2 = ', ARG2<br>WRITE(8,*) 'MC(1,L) = ', MC(1,L), ' MC(2,L) = ', MC(2,L)
              CONTINUE
    200
          ENDIF
          RETURN
          END
```
 $\mathbf C$ 

```
7 - 291
```
C SUBROUTINE GTPVAR CALCULATES THE EXTENT OF DEPARTURE FROM THE HULLIF<br>C HEAT MEDIAN S/N CURVE WARRANTED BY THE AVAILABLE INFORMATION **C PROGRAMMER: L. NEWLIN C DATE" CODE= 213UN88 COI@IENTS = 13JUL89** *C* **MATGRM V4: \_ V4.2, V4"** ; **V4.4, V4.5** SUBROUTINE **GTPVAR (NSETS,** NF, **NUMREG, LAMN, MCHAT, PVAR) C INPUTS = NSETS, NP, NUMREG, LAMN, MCHAT C OUTPUTS : PVAR C IMPLICIT NONE INTEGER MAXREG, MAXSET PARAMETER (MAXREG = 3, MAXSET = 5) COMMON IOUT INTEGER IOUT, J, L, NP(0:MAXSET, MAXREG), NSETS, NUM(MAXREG), & NtMREG, TOTAL REAL LAMN, MCHAT(2,** \_), **PSIG2(MAXREG), PVAR, SUM**

## **LIST** OF **VARIABLES**

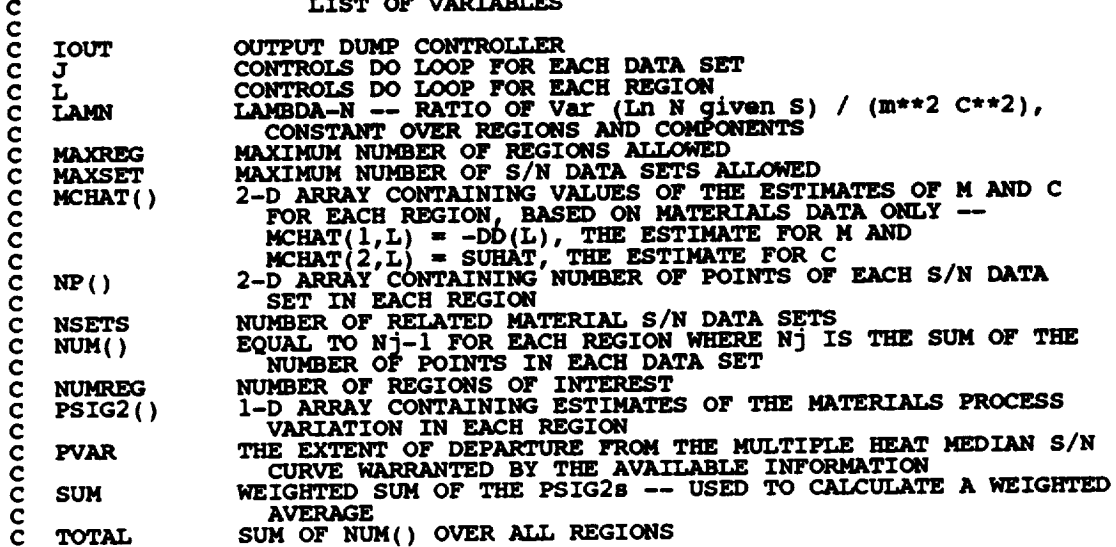

## **C INITIALIZE VARIABLES**

**SUM** *=* **0.0 TOTAL** *=* **0.0** DO **50 L =** i, **MAXREG PSIG2(L) =** 0.0 **NUM(L) = 0 50 CONTINUE** DO **i00 L** ,. **i, NUMREG** DO **150 J = 0, NSETS**

```
NUM(L) = NUM(L) + NP(J,L)150 CONTINUE
          NUM(L) = NUM(L) - 1
TOTAL = TOTAL + NUM(L)
  i00 CONTINUE
      DO 200 L = 1, NUMREG<br>
PSIG2(L) = (LAMN - 1.0) * MCHAT(2,L) ** 2<br>
SUM = SUM + PSIG2(L) * NUM(L)
  200 CONTINUE
       IF (IOUT .EQ. 10) THEN<br>
WRITE(8,*) 'LAMN = ', LAMN<br>
DO 300 L = 1, NUMREG
              WRITE(8,*) 'NCHAT'=", NCHAT(2, L), 'PSIG2 = ', PSIG2(
  300 CONTINUE
          WRITE(8,*) 'TOTAL = ', TOTAL, ' SUM = ', SUM
       ENDIF
       PVAR = SUM / FLOAT (TOTAL)
                                                         \bulletRETURN
       END
                                             ***********************************
C SUBROUTINE FNDRNG COMBINES THE PRIOR ENGINEERING KNOWLEDGE ON BOT
C TO OBTAIN POSTERIOR CREDIBILITY RANGES ON M FOR EACH REGION
C PROGRAMMER: L. NEWLIN
C DATE : CODE : 2FEB88 FORMAT/COMMENTS : 12AUG91
C VERSION: MATCHR V6.1, V6.2, V7, V7.1, V8, V8.1, V8.2, V8.3,
C V8.4, V8.5
C MATGRM V4, V4.1, V4.2, V4.3, V4.4, V4.5
       SUBROUTINE FNDRNG (NUMREG, MPNT, MZERO, MCPNT, MC, JZERO,
      & MCHAT, RANGEM )
   C INPUTS: NUMREG, MPNT, MZERO, MCPNT, MC, JZERO, MCHAT
C OUTPUTS : RANGEM
    SUBPROGRANS:C IMPLICIT NONE
       INTEGER MAXREG
       PARAMETER (MAXREG = 3)
       COMMON IOUT
       INTEGER IOUT, L, MCPNT(MAXREG), NPNT(MAXREG), NUMREG
        REAL JZERO(2, MAXREG), LOWER, MC(2, MAXREG), MCHAT(2, MAXREG),
       & MZERO(2, MAXREG), RANGEM(2, MAXREG), UPPER
                               LIST OF VARIABLES
 C
 C
                 OUTPUT DUMP CONTROLLER
    C IOUT
                 2-D ARRAY CONTAINING JO, THE 95% CONFIDENCE INTERVALS ON M
    C JZERO ()
 C
C L
                 FOR EACH REGION
CONTROLS DO LOOP FOR EACH REGION
LOWER BOUND OF INTERSECTION
    C LOWER
    C MAXREG
                 MAXIMUM NUMBER OF REGIONS ALLOWED
                  2-D ARRAY CONTAINING VALUES OF THE RANGES ON M FOR EACH
REGION CONSISTENT WITH GIVEN VALUE OF CO AND THE DATA
    C MC( )
 C
                    -- MC(I,L) IS THE LOWER BOUND AND MC(2,L) IS THE UPPER
 C
C
                  BOUND
2-D ARRAY CONTAINING VALUES OF THE ESTIMATES OF M AND C
    C MCHAT ()
                    FOR EACH REGION -- MCHAT (1, L) DD(L ), THE ESTIMATE
FOR M AND MCHAT(2,L) = SUHAT, _ ESTIMATE FOR C
 C
 C
```

```
I-D ARRAY CONTAINING THE NUMBER OF POINTS, 0, I, OR 2, IN
c
   c Nc_rr( )
                  MC() FOR EACH REGION
I-D ARRAY C(A_TAINING THE NUMBER OF POINTS, 0, I, OR 2, IN
    MPNT()
C
                  MZERO() FOR EACH REGI(Xq
2-D ARRAY CONTAINING VALUES OF THE PRIOR RANGES ON M FOR
    MZERO()
                     EACH REGION -- MZERO(1,L) IS THE LOWER BOUND AND MZERO(2,L)
C
                     IS TEE UPPER BOUND
C
                  NUMBER OF REGIONS OF INTERE
    NUMREG
    RANGEM()
                  2-D ARRAY CONTAINING VALUES OF THE PO6TERIOR RANGES ON M
                     FOR EACH REGION -- RANGEM(I,L) IS THE LOWER BOUND AND
C
C
                  RANGEM(2,L) IS THE UPPER BOUND
UPPER BOUND OF INTERSECTION
    C UPPER
C INITIALIZE VARIABLES
        DO 50 L = I, MAXREG
            RANGEM(1,L) " 0.0
            RANGEM(2,L) " 0.0
    50 CONTINUE
C PERFORM CALCULATIONS FOR EACH REGION OF INTEREST
        DO I00 L a, i, NUMREG
            IF (IOUT .EQ. 10) THEN
WRITE (8,*) ' NUMREG
            ENDTF
            IF ((MPNT(L) .EQ. 0) .AND. (MCPNT(L) .EQ. 0)) THEN
C THERE IS NO EXOGENOUS INFORMATION
                C ASSUME RANGE TO BE JO
                RANGEM(2, L) = JZERO(2, L)8,*) RANGEM(I,L) = ', RANGEM(I,L),
' JZERO(I.L) = ', JZERO(I,L)
       £,
                    WRITE(8,*) 'RANGEM(2nL) _ ', RANGEM(2,L),
' JZERO(2,L) _ ', JZERO(2,L)
       \pmb{\xi}ENDIF
            ELSEIF ((MPNT(L) .EQ. 0) .AND. (MK:PNT(L) .EQ. i) ) THEN
 C
                NO PRIOR RANGE ON M, BUT THERE IS A LOWER BOUND ON M DUE
 C
                TO CO, ADJUST THE LOWER BOUND OF JO ACCORDINGLY
                UPPER = JZERO(2,L)(UPPERA ) ERROR: NO INTERSECTION BETWEEN JO AND MC
                ELSE
                    RANGEM(I,L) = LOWER
                    \text{RANGEM}(2, L) = \text{UPE}ENDIF
                 IF (IOUT .EQ. i0) THEN
WRITE(8,*) 'JZERO(1,L) - ', JZERO(1,L),
' JZERO_2,L) .. ', JZERO(2,L}
                    WRITE(8,*) 'MC(I,L) - ', MC(I,L) _
                    WRITE(8,*) 'LOWER = ', LOWER, ' UPPER = ', UPPER<br>WRITE(8,*) 'RANGEM(1,L) = ', RANGEM(1,L),<br>' RANGEM(2,L) = ', RANGEM(2,L)
       £,
                 ENDIF
             ELSEIF ((MPNT(L) .EQ. 0) .AND. (MCPNT(L) .EQ. 2)) THEN
                 THERE IS NO PRIOR RANGE ON M, BUT THERE IS A RANGE<br>CORRESPONDING TO THE CO CONSTRAINT, ADJUST JO ACCORDIN
 C
 C
                LOWER = AMAX1(JZERO(1,L), MC(1,L))
```

```
7-294
```
```
IF (UPPER .LT. LOWER) THEN
                WRITE(8,*) 'ERROR: NO INTERSECTION BETWEEN Jo AND Mc'
                CALL TRMNAT
           ELSE
                \text{RANGEM}(\mathbf{I}, \mathbf{I}) = \text{IOME}\text{RANGEM}(2, L) = \text{UPF}ENDIF
                                 732ERO(1,L) = ', JZERO(1,L),<br>
732ERO(2,L) = ', JZERO(2,L),<br>
'MC(1,L) = ', MC(1,L), 'MC(2,L) = ', MC(2,L),<br>
'LC(1,L) = ', MC(1,L), 'MC(2,L) = ', MC(2,L),<br>
'LOWER = ', LOWER, 'UPPER = ', UPPER8,*)
&
                WRITE (8, *<br>WRITE (8, *
                                  \text{RANGEM}(2, \mathbb{L}) = \text{Y}, RANGEM(2, \mathbb{L})
£
           ENDIF
       ELSEIF (MPNT (L)
.EQ. 1)
            THERE IS A POINT PRIOR ON M -- THIS OVERKLIDES AND OTHER PRIOR INFORMATION: ASSUME POINT POSTERIOR ON M GIVEN BY THE PRIO
            RANGEM(1,L) = MZERO(1,L)
            RANGEM(2,L) = 0.0
            IF
                 \text{WRITE}(8,*) 'MZERO(1,L) = ', MZERO(1,L)<br>
\text{WRITE}(8,*) 'RANGEM(1,L) = ', RANGEM(1,<br>
'RANGEM(2,L) = ', RANGEM(2,
£
            ENDIF
       ELSEIF ((MPNT(L} .EQ. 2) .AND. (MCPNT(L) .EQ. 0)} THEN
            THERE IS A PRIOR RANGE ON M, BUT NO CO CONSTRAINT
            USE INTERSECTION BETWEEN JO AND Mo
            LOWER .. AMAXI(JZERO(I,L), MZERO(I,L) )
            UPPER = AMINI(JZERO(2,L), MZERO(2,L))IF (UPPER .LT. LOWER) THE
                 \overline{CAT}, NO INTERSECTION BETWEEN BETWEEN BETWEEN BETWEEN BETWEEN BETWEEN BETWEEN BETWEEN
            ELSE
                 \text{RANGEM}(\mathbf{I}, \mathbf{L}) = \text{LOWE}RANGEM( 2, L) = UPPER
            ENDIF
             IF (IOUT .EQ. 10) THEWRITE(8,*), JZERO(2,L) = ', JZERO(2,L)&
                  WRITE(8,*) 'MZERO(1,L) = ', MZERO(2,L)<br>
WRITE(8,*) 'LOWER = ', LOWER, 'UPPER = ', UPPE<br>
WRITE(8,*) 'LOWER = ', LOWER, 'UPPER = ', UPPE<br>
WRITE(8,*) 'RANGEM(1,L) = ', RANGEM(1,L),<br>
'RANGEM(2,L) = ', RANGEM(2,L)
 &
 &
             ENDIF
        ELSEIF ((MPNT(L) .EQ. 2) .AND. (MCPNT(L) .EQ. I)) THEN
             THERE IS A PRIOR RANGE ON M AND A LOWER BOUND DUE TO Co
             CONSTRAINT, INTERSECT Jo AND Mo, ADJUSTING THE LOWER
             BY Mc ACCORDING
             LOWER = AMAXI(JZERO(I,L), MZERO(I,L,L),_TE(8:*)" 'ERROR: NO INTERSECTION BETWEEN JO, MO, ',
'AND MC'
  &
                  CALL TRMNAT
             ELSE
                   \texttt{RANGEM}(1, \texttt{L}) = \texttt{LOWE}\texttt{RANGEM}(2, L) = \texttt{UPPE}ENDIF
```
**C C**

> **C C**

> > **C C C**

IF (IOUT **.EQ.** 10) THEN<br>
WRITE(8,\*) 'JZERO(1,L) = ', JZERO(2,L)<br>
JZERO(2,L) = ', JZERO(2,L) £ **WRITE(8,\*) 'MZERO(1,L) " ', MZERO(1,L), ' MZERO(2,L} m ', MZERO(2,L}** £,  $W$ **RITE**(8,\*) **'LOWER** = ', **LOWER**, ', UPPER = ', UPPE  $W\text{RITE}(8,*)$  **'RANEGM(1,L)** = ', **RANGEM(1,**<br>  $V\text{RMGEM}(2, L) = '$ , **RANGEM(2,** £ ENDIF ELSEIF **((MPNT(L) .EQ. 2) .AND. (MCPNT(L) .EQ. 2)) THEN** THERE IS A PRIOR RANGE ON M AND A RANGE DUE TO CO CONSTRA.<br>INTERSECT THESE TWO RANGES WITH JO **LOWER** " **AMAXI(JZERO(I,L), MZERO(I,L), MC(I,L)) UPPER** " **AMINI(JZERO(2,L), MZERO(2,L), MC(2,L)) IF (UPPER .LT.,LOWER) THEN WRITE(8,\*)** ERRORZ **NO INTERSECTION** \_ **JO, MO, ', 'AND MC' &** CALL TRMNAT ELSE RANGEM(1,L) = LOWER<br>RANGEM(2,L) = UPPER ENDIF IF (100T .EQ. 10) THEN<br>WRITE(8,\*) , JZERO(1,L) = ', JZERO(2,<br>WRITE(8,\*) , MZERO(1,L) = ', MZERO(1,<br>MRITE(8,\*) , MZERO(1,L) = ', MZERO(2,<br>MZERO(2,L) = ', MZERO(2, £ £ WRITE(8,\*) 'HC(1, L) = ', LOWER = ', UPPE<br>WRITE(8,\*) 'LOWER = ', LOWER, RANGEM(1,L),<br>WRITE(8,\*) 'RANGEM(1,L) = ', RANGEM(2,L),<br>'RANGEM(2,L) = ', RANGEM(2,L) £ ENDIF ELSE **CALL TRENAT CERROR: PRIOR ON M INCORRECTLY SPECIFIED IN** ', **L** ENDIF **RESTRICT RANGE TO BE NON-NEGATIVE C**  $RANGEM(1,L) = AMAX1(RANGEM(1,L), 0.0)$ IF (IOUT .EQ. 10) **WRITE**(8,\*) 'RANGEM(1,L) = ', RANGEM(1,L) 100 **CONTINUE CHECK TO SEE IF** E(m) **IS IN POSTERIOR RANGE C DO 300 L .. i, NUMREG IF ((MCHAT(I,L)** .LT. **RANGEM(I,L)** ) **&** .OR. **(MCHAT(I,L}** .GT. **RANGEM(2,L) ) ) & WRITE(8,\*)** 'NOTE: E(m) **IS NOT IN THE PO6TERIOR RANGE** ' **& 'ON m IN REGION ', L** 300 **CONTINUE RETURN** END 

**C C**

**C SUBROUTINE ADDREG ADDS THE INFORMATION ON M RANGES FOR REGIONS** C WITHOUT DATA<br>C PROGRAMMER:<br>C DATE:<br>C VERSION:<br>C PROGRAMMER: L. NEWLIN<br>DATE: CODE: 2FEB88 C THE DATE: CODE: 2FEB88 FORMAT/COMMENTS: 12AUG91<br>C VERSION: MATCHR V6.1, V6.2, V7, V7.1, V8, V8.1, V8.2, V8.3 **C V8.4, V8.5 C MATGRM V4, V4.1, V4.2, V4.3, V4.4, V4.5 SUBROUTINE ADDREG (RANGEM, MCHAT, NNODAT, NUMREG, MZERO, MPNT) C INPUTS: RANGEM, MCHAT, NNODAT, NUMREG, MZERO, MPNT C OUTPUTS : RANGEM, MCHAT, NUMREG C IMPLICIT NONE INTEGER MAXREG PARAMETER (MAXREG - 3) COMmON IOUT INTEGER IOUT, L, LL, MPNT(MAXREG), NNODAT, NUMREG REAL MCHAT(2, MAXREG), MZERO(2, MAXREG}, RANGEM(2, MAXREG} LIST** OF **VARIABLES C C C IOUT** OUTPUT **DUMP CONTROLLER CONTROLS DO LOOP FOR EACH REGION C L** EQUAL TO NUMREG FOR A SET OF CALCULATIONS<br>MAXIMUM NUMBER OF REGIONS ALLOWED<br>2-D ARRAY CONTAINING VALUES OF THE ESTIMATES OF M AN **C LL C MAXREG C MCHAT ( )** C **FOR** EACH REGION, **BASED** ON **MATERIALS DATA** ONLY **-- C C** MCHAT(2,  $\tilde{L}$ ) = SUHAT, THE ESTIMATE FOR C<br>1-D ARRAY CONTAINING THE NUMBER OF POINTS, 0, 1, OR 2, IN **C C MPNT( ) C MZERO() FOR** EACH REGION **2-D ARRAY CONTAINING VALUES** OF **THE PRIOR RANGES** ON **M** FOR C **MZERO** ( **) EACH** REGION **-- MZERO(1,L) IS THE LOWER BOUND AND MZERO(2,L} C IS UPPER** BOUND **C C NNODAT Number** of **NO DATa regions(REGIoNS WITHOUT ANY S/N DATA) C NUMREG NUMBER OF REGIONS OF INTERE** C **RANGEM(** ) 2-D ARRAY CONTAINING VALUES OF THE POSTERIOR RANGES ON F.<br>FOR EACH REGION -- RANGEM(1,L) IS THE LOWER BOUND AND **C RANGEM(2,L) IS THE UPPER BOUN C** IF (xoUT **.EQ.** I0) **WS\_TE(8,\*) 'NUMREG '', NUMREG** DO **I00 L =** I, **NNODAT NUMREG - NUMREG + 1 LL - NUMREG** IF  $(IOUT \tcdot EO \tcdot 10)$  **WRITE(8,\*)**  $'L =$ ,  $MINT(L)$  worked - , worked, **.EQ. i) .OR.(MPNT(LL).EQ. 2)} THEN IF** \_sMP\_oLLR)ON **M IS SAME AS PRIOR** ON **M**  $\mathbf c$ **RANGEM(I,LL) - MZEP\_(1,LL) RANGEM(2,LL) =** MZERQL2\_,LL) IF (IOUT .EQ. 10) THEN<br>
WRITE(8,\*) **'RANGEM(1,LL) =', RANGEM(1,LL)**  $\text{WRLTE}(6,*)$  **,**  $\text{MZERO}(2, \text{LL}) = '$ **,**  $\text{MZERO}(2, \text{LL})'$ **ENDIF SPECIFY** E(M) **OF POSTERIOR** FOR **SAKE** OF **CALCULATIONS IN SUBROUTINE EXPCTD C C IF**  $(\text{RANGEM}(2, \text{LLL}) \cdot \text{EQ} \cdot \text{U} \cdot \text{O}) \cdot \text{THE}$ <br>MCHAT $(1, \text{LL}) = \text{RANGEM}(1, \text{LL})$ **ELSE**

```
MCHAT(1,LL) - (RANGEM(1,LL) + RANGEM(2,LL)) / 2.0
             ENDIF
             IF (IOUT .EQ. 10) WRITE(8,*) 'MCHAT =', MCHAT(1,LL)ELSE
             WRITE(8,*) 'ERROR: OVERALL PRIOR RANGE INCORRECTLY '
     & 'SPECIFIED IN REGION WITHOUT DATA'
             CALL TRMNAT
          ENDIF
  100 CONTINUE
      RETURN
      END
C SUBROUTINE CONCAV ADJUSTS THE UPPER BOUND6 OF THE POOTERIOR CREDIBILITY
C RANGES ON M TO BE CONS.<br>C PROGRAMMER: L. NEWLIN<br>C DATE: 2FEB88<br>C VERSION: MATCHR V6<br>C MATGRM V4
C RANGES ON M TO BE CONSISTENT WITH CONCAVITY CONSTRAINTS
C DATE: 2FEB88 FORMAT/COMMENTS: 15SEP89
C VERSION: MATCHR V6.1, V6.2, V7, V7.1, V8, VS.I, V8.2, V8.3,
                  C MATGRM V4, V4.1, V4.2, V4.3, V4.4, V4.5
C V8.4, V8.5
       SUBROUTINE CONCAV (NUMREG, RANGEM)C INPUTS: NUMREG, RANGEM
C OUTPUTS: RANGEM<br>C SUBPROGRAMS: TRMNAT
   SUBPROGRAMS:C IMPLICIT NONE
       INTEGER MAXREG
       PARAMETER (MAXREG = 3)
       COMMON IOUT
       INTEGER IOUT, L, NUMREG
       REAL RANGEM(2, MAXREG), TESTM
                              LIST OF VARIABLES
C
C
   C IOUT
                OUTPUT DUMP CONTROLLER
                CONTROLS DO LOOP FOR EACH REGION
C L
   MAXREG
                MAXIMUM NUMBER OF R_GIONS ALLOWED
NUMBER OF REGIONS OF INTEREST
    C NUMREG
    RANGEM()
                 2-D ARRAY CONTAINING VALUES OF THE POSTERIOR RANGES ON M
                   FOR EACH REGION -- RANGEM(lpL) IS THE _ BOUND AND
C
C
               RANGEM(2,L) IS THE UPPER BOUND
UPPER BOUND OF RANGE ON M IN REGION L-I -- USED DURING
CONCAVITY ADJUSTMENT
C TESTM
C
       ADJUST RANGE TO INSURE CONCAVITY
C
       DO 100 L " NUMREG, 2, -I
           IF (RANGEM(2,L-I) .EQ. 0.0) THEN
RANGE IS A POINT IN REGION L-I
C
               IF (RANGEM(1,L-1) GT. AMAXI(RANGEM(1,L),RANGEM(2,L))) T = 1WRITE(8,*) 'ERROR: POSTERIOR INTERVAL IN REGION , L,<br>' IS INCONSISTENT WITH POINT POSTERIOR IN REGION ',L-
      £
                  CALL TRMNAT
              ENDIF
           ELSE
C
               RANGE IS AN INTERVAL IN RE
               TESTM- AMAXI(RANGEM(I,L), RANGEM(2,L))
               IF (TESTM .LT. RANGEM(I,L-I)) THEN
```

```
WRITE(8,*) 'ERROR: POSTERIOR INTERVAL IN REGION ', L,<br>' IS INCONSISTENT WITH THE POSTERIOR INTERVAL IN ',<br>'REGION ', L-1<br>CALL TRMNAT
        ءِ<br>ج
                     ELSE
                         RANGEM(2,L-1) = AMIN1(RANGEM(2,L-1), TESTM)
                    ENDIF
               ENDIF
               IF (IOUT .EQ. 10) THEN<br>
WRITE(8,*) 'RANGEM(1,L-1) =', RANGEM(1,L-1),<br>
'RANGEM(2,L-1) =', RANGEM(2,L-1)<br>
WRITE(8,*) 'RANGEM(1,L) =', RANGEM(1,L),<br>
'RANGEM(2,L) =', RANGEM(2,L)<br>
WRITE(8,*) 'TESTM =', TESTM, 'L = ', L
        ĥ.
        £.
               ENDIF
   100 CONTINUE
          RETURN
          END
SUBROUTINE MEDIAN CALCULATES THE MEDIAN VALUES OF M AFTER JO HAS BEEN ADJUSTED BECAUSE OF PRIOR INFORMATION ON M OR CO
\mathbf cCCCCCC
                            L. NEWLIN
     PROGRAMMER:
                            L. NEWLIN<br>CODE: 50CT87 COMMENTS: 1DEC87<br>MATCHR V6, V6.1, V6.2, V7, V7.1, V8, V8.1, V8.2, V8.3,<br>MATGRM V4, V4.1, V4.2, V4.3, V4.4, V4.5
                DATE:
           VERSION:
           SUBROUTINE MEDIAN (NUMREG, RANGEM, MEDM)
     INPUTS:
                       NUMREG, RANGEM
C
\ddot{\mathbf{c}}IOUTPUT: MEDM
           IMPLICIT NONE
\mathbf cINTEGER MAXREG
           PARAMETER (MAXREG = 3)
           COMMON
                           TOUT
           INTEGER IOUT, L, NUMREG
                           LOWERM, MEDM(MAXREG), RANGEM(2, MAXREG)
           REAL
                                LIST OF VARIABLES
acococococo
                         OUTPUT DUMP CONTROLLER<br>CONTROLS DO LOOP FOR EACH REGION<br>LOWER BOUND OF M RANGE (DUE TO CONCAVITY CONSIDERATION)<br>MAXIMUM NUMBER OF REGIONS ALLOWED<br>1-D ARRAY CONTAINING VALUES OF THE MEDIAN M FOR EACH REGION<br>NUMBER OF REGION
      IOUT
      LOWERM
      MAXREG
      MEDM()<br>NUMREG
      RANGEM()
            INITIALIZE ARRAY MEDM
 \mathbf{C}
```
DO 50 L = 1, MAXREG<br>MEDM(L) = 0.0<br>50 CONTINUE

```
BEGIN C2&LCUI_TIONS FOR EACH REGION
\mathbf{C}DO I00 L = i, NUMREG
          IF (RANGEM(2,L) .EQ. 0.0)
              RANGE IS A POINT
C
              MEDM(L) = RANGEM(1,L)ELSEIF (L .EQ. 1)
              WE ARE IN REGION ONE -- NOT AFFECTED BY OTHER REGIONS
C
               -- MEDIAN WILL JUST BE AVERAGE OF RANGE
C
              MEDM(L) = (RANGEM(I,L) + RANGEM(2,L}) / 2.0
           ELSE
              MUST TAKE MEDIAN OF REGION L-1 INTO ACCOUNT
\mathbf cLOWERM ,. AMAXI(RANGEM(1,L), MEDM(L-I)_
               MEDM(L) = (LOWERM + KANGEM(Z, L)) / \angle.
           ENDIF
                IOUT
                            10) THEN
'L _ ', L, ' N%D_REG s ', NUMREG
                           'RANGEM(1,L) = ', RANGEM(1,L),
' RANGEM(2,L) = ', RANGEM(2,L)
'LOWERM m ', LOWERM, ' MEDM(L) m '• MEDM(L)
               WRITE(8,*)
      &
               WRITE(8,*)
           ENDIF
   i00 CONTINUE
       RETURN
       END
C CURVE PARAMETERS<br>C PROGRAMMER: L. NEWLIN<br>C PROGRAMMER: CODE: 13FEB89 FORMAT/COMMENTS: 15SEP89
C<br>CCCCCC
 C VERSION: MATCHR V8.3, V8.4, V8.5 MATGRM V4.3, V4.4, V4.5
 Copyright (C) 1990, California Institute of Technology.
c U.S. Government Sponsorship under NASA contract NAS7-918
 C is acknowledged.
       \frac{1}{2} SUBROUTINE EXPCTD (NCOMPS, MEDM, NPTS, STR, NF, SZERO, NUMREG,
    INPUTS: NCOMPS, MEDM, NPTS, STR, NF, SZERO, NUMREG, ZROREG, NBND <br>OUTPUTS: BIGK1, BZHAT
 C
    SUBPROGRAMS: TRNSFM, SMNVAR, KBETA, FINDK, FINDSB, KOMO
 C
 c
        IMPLICIT NONE
 c
        INTEGER MAXDAT, MAXREG
        PARAMETER (MAXDAT = 50, MAXREG = 3)
        COMMON IOUT
        INTEGER IOUT, L, NCOMPS, NP, NPTS(MAXREG), NUMREG, ZROREG
       REAL BIGK(0:MAXREG), BIGKI, BZHAT, FACTR, KHAT, MEANZ,
& MEDM(MAXREG), MM(0:MAXREG), NBND(0:MAXREG),
```
STR(MAXDAT, MAXREG), **NF(MAXDAT, MAXREG), SBND(0:MAXREG), STR(<br>SZ2, SZERO, TRBIGK(0:MAXREG), ZZ(MAXDAT)** ءِ<br>ج **LIST OF VARIABLES C C** 1-D ARRAY CONTAINING VALUES OF K, WHERE  $A = K \cdot * M$  FOR **SIGK( ) C** EACH **REGION C BIGKI** EQUAL **TO BIGK** (I ) **C BZHAT C EA** (**BETAo SCALE )FACTOR = PHI \* KRATIO \* Z** FACTR **C IOUT** OUTPUT **DUMP CONTROLLER C KHAT C** E\_OLS **DO LOOP FOR EACH REGION C** L<br>**MAX**DI **MAXIMUM NUMBER** OF **POINTS IN S/N DATA SET (PER REGION) C MAXREG MAXIMUM NUMBER OF REGIONS ALLOWED**<br>SAMPLE MEAN OF TRANSFORMED DATA, Z = F(STR, NF, NBND, MM)<br>1-D ARRAY CONTAINING VALUES OF THE MEDIAN BEGION **C MEANZ C** MEDM()<br>MM()<br>NBND() **C I-D ARRAY CONTAINING VALUES** OF **M FOR** EACH **REGION I-D ARRAY CONTAINING UPPER BOUNDS** (CYCLES) **FOR THE NUMREG C C REGIONS OF INTEREST C NCOMPS** Number of COMPONENCE -- 2 FOR DECOMPOSED STRAIN DATA<br>2-D ARRAY CONTAINENCE -- 2 FOR DECOMPOSED STRAIN DATA<br>2-D ARRAY CONTAINING RAWNF() (CYCLES TO FAILURE) FOR THE<br>cDECIETC MATERIAL S/N DATA SET BROKEN INTO REGIONS **C C C NF( ) C TOTAL NUMBER** OF **POINTS IN THE SPECIFIC** MATERIAL **S/N NP C DATA SET I-D ARRAY CONTAINING NUMBER** OF **POINTS IN** EACH **REGION** FOR **C NPTS( ) C THE SPECIFIC** MATERIAL **S/N DATA SET C NUMREG** NUMBER OF REGIONS OF INTEREST<br>1-D ARRAY CONTAINING THE STRESS VALUES (PSI, R = -1.0)<br>CORRESPONDING TO THE "LIFE BOUNDARY" VALUES FOR EACH REGIO **C C SBND ( ) C C C 2-DCONTAINED ARRAY CONTAININ\_ IN NBND )RATSTR() FOR THE SPECIFIC** MATERIAL **S/N STR( ) DATA SET BROKEN INTO** REGIONS **(PSI** OR **%) C SAMPLE VARIANCE** OF **TRANSFORMED DATA, Z = F(STR, NF, NBND, MM) SZ2 C C SZERO I-D** ARRAY CONTAINING VALUES OF K. IN THIS ROUTI **TRBIGK ( ) C C ZeROTRBIGK(i) REGIon =\_\_B\_ CHOSEN** TO **FACILITATE** REGION **DO LOOP ZROREG C** BEGINNING VALUE -- 0 - 2ERO REGION EXISIS,  $\frac{1}{2} = \frac{1}{2}$  (STR, NF, NBND, 1<br>1-D ARRAY CONTAINING TRANSFORMED S-N DATA,  $Z = F(STR, NF, NBND, N)$ **C** ZZ() **C C INITIALIZE VARIABLES** DO 50 **L = 0, MAXREE**<br>MM(L) = 0.0<br>50 CONTINUE **C CREATE** \_g4(**) ARRAY FROM** M\_DM ( **) ARRAY** DO  $100$  L = 1, NUMREG<br>MM(L) = MEDM(L)<br>100 CONTINUE **TRANSFORM** THE S/N DATA INTO THE VARIABLE  $Z = Ln(X)$ **CALL TRNSFM (NPTS, STR, NF, NUMREG, MM, NBND, NP, ZZ) C CALCULATE THE SAMPLE MEAN AND VARIANCE** OF **Z = Ln(X) CALL SMNVAR (NP, ZZ, MEANZ, SZ2) C CALCULATE BETAO AND k CALL KBETA (MEANZ, SZ2, KHAT, BZHAT) C CALCULATE THE VALUES** OF K, **WHERE A =** K **\*\* M FOR EACH** REGION **CALL FINDK (BZHAT,** KHAT, **MM, NBND, NUMREG, BIGK) BIGKI = BIGK(1)**

```
C CALCULATE BOUNDARIES OF STRESS REGIONS
       CALL FTNDSB (I_'MREG, ZROREG, NBND, BI_q, MM, SBND)
C CALCULATE KO AND MO FOR THE NO DATA REGION TO THE LEFT IF REQUIRED
       DO 150 L " ZROREG, NUMREG
           TRBIGK(L) " BIGK(L)
  150 CONTINUE
       IF (ZROREG .EQ. 0) THE<br>FACTR = 1.0
      CALL KOMO (SZERO, BIGK, IO4, NBND, SBND, TRBIGK,
& FACTR, NtD4REG )
       ENDIF
C WRITE RESULTS TO FILE
       IF (NCOMPS .EQ. 1) THEN
           WRITE(7,900) NUMREG, BZHAT, KHAT
           IF (I(_'T .E(}. I0) WRITE(8,900) NUMREG, BZHAT, KHAT
           DO 200 L m ZROREG, NUMREG
WRITE(7,910) L, MM(L)__TRBIGK(L), NBND(L), SBND(L)
              IF (I(_JT .E0. i0) WRITE(8,910) L, MM(L), TRBIGK(L),
NBND(L), SBND(L)
   &
200
           CONTINUE
           WRITE(7,920)
       ELSE
           WRITE(7,930) MM(I), BIGK(X), KHAT
       ENDIF
C FORMAT STATEMENTS
   900 FORMAT(///,2X,'PARAMETER VALUES FOR MEDIAN S/N CURVE',//,2X,<br>
& 'NUMBER OF REGIONS:',I4,5X,'E(BETAO) =',F8.4,5X,'E(K) =',<br>
& F8.4,//,2X,'REGIONS:',I4,5X,'E(BETAO) =',F8.4,5X,'E(K) =',<br>
& 'STRESS BOUND',/)
   910 FORMAT(5X,I1,5X,F9.5,5X,E12.5,5X,Eg.3,gX,E11.5)
   920 FORMAT(///)
   930 FORMAT(//,2X,'PARAMETERVALUES FOR,MEDIAN S/N CURVE',
& //,11X,'m',14X,'K',13X,'E(K) ,
       & //,7X, FS.5,5X, E12.5,6X,F7.4,/)
        RETURN
        END
 C SUBROUTINE MUSIG CALCUlaTES THE POSTERIOR NORMAL DISTRIBUTION PARAMETERS=
 C MEAN, MU, AND STANDARD DEVIATION, SIG; FOR EACH REGION
 C PROGRAMMER= L. NEWLIN
C DATE= CODE= 21JUN88 CO_rTS= 13JUL89
 \overline{C} MATGRM V4.1, V4.2, <b>V4.3, V4.4, V4.
        SUBROUTINE MUSIG (NUMREG, SX2, DD, SWHAT2, SUHAT2, NPPR, DELTA,
       & MO, SIGMA2, MCHAT, MU, SIG)
 C INPUTS: NUMREG, SX2, DD, SWEAT2, SUHAT2, NPPR, DELTA, MO, SIGMA2
 C OUTPUTS: MCHAT, MU, SIG
```
 $\mathbf c$ **IMPLICIT NONE**

**INTEGER MAXREG**

**PARAMETER (MAXREG = 3)**

COMMON **IOUT** 

**INTEGER IOUT, L, NUMREG, NPPR(MAXREG)**

```
&
&
```
**C C**

**C C**

**C**

**REAL ARG, DD(MAXREG), DELTA(MAXREG), MCHAT(2, M\_),\_ MO(MAXREG), MU(MAXREG), SIG(MAXREG), SIGMA2(MAXREG), SUHAT2(MAXREG), SUMX2, SWHAT2(MAXREG), SX2(MAXREG)**

**LIST** OF **VARIABLES**

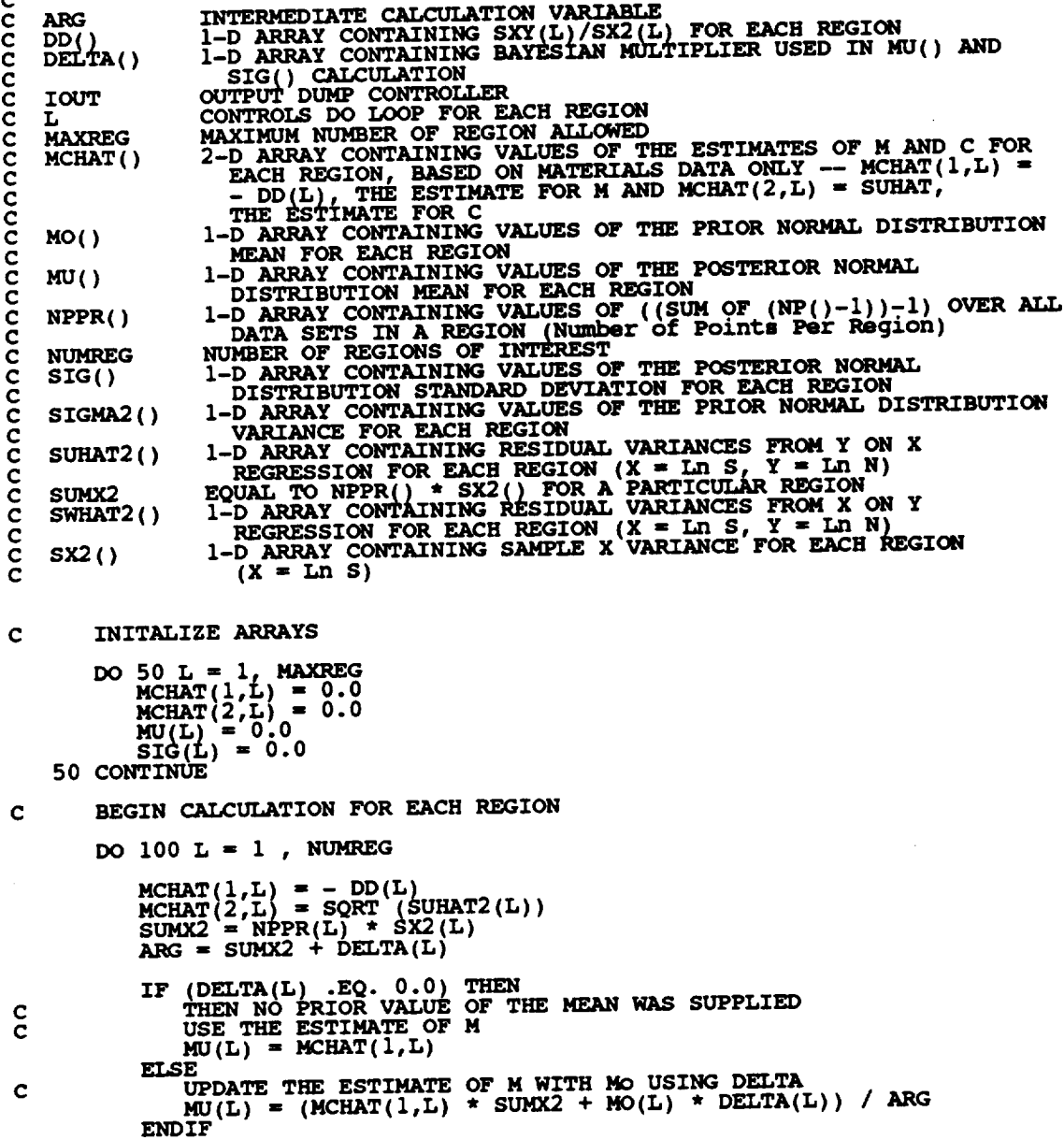

IF (SIGMA2(L) .EQ. 0.0) THEN<br>THEN NO PRIOR VALUE OF THE VARIANCE WAS SUPPLIED<br>USE SWHAT2 AS AN ESTIMATE OF SIGMA-HAT-2<br>ETG(L) = SQRT (SWHAT2(L) / ARG)  $\frac{c}{c}$ ELSE  $\overline{S}IG(L) = SQRT$  (SIGMA2(L) / ARG) **ENDIF** IF (IOUT .EQ. 10) THEN<br>
WRITE(8,\*) 'L, 'DD = ', DD(L), 'MCHAT1 = ',<br>
WRITE(8,\*) 'SUHAT2'=', SUHAT2(L), 'MCHAT2'=',<br>
MCHAT(2,L)<br>
WRITE(8,\*) 'NPPR = ', NPPR(L), 'SX2'=', SX2(L),<br>
WRITE(8,\*) 'NPPR = ', DELTA(L), 'ARG = ', AR Ł £ £, £ ENDIF 100 CONTINUE **RETURN END** SUBROUTINE NORRNG COMBINES THE PRIOR INFORMATION ON BOTH M AND CO TO<br>OBTAIN POSTERIOR RANGES ON M FOR EACH REGION<br>PROGRAMMER: L. NEWLIN<br>DATE: CODE: 10FEB88 FORMAT/COMMENTS: 12AUG91<br>VERSION: MATCHR V7, V7.1, V8, V8.1, V8.2, C coooo SUBROUTINE NORRNG (NUMREG, MPNT, MZERO, MCPNT, MC, MCHAT, RANGEM) NUMREG, MPNT, MZERO, MCPNT, MC, MCHAT INPUTS: C **OUTPUTS: RANGEM** C **TRMNAT SUBPROGRAMS:**  $\mathbf c$  $\mathbf c$ IMPLICIT NONE INTEGER MAXREG PARAMETER (MAXREG = 3) COMMON IOUT INTEGER IOUT, L, MCPNT(MAXREG), MPNT(MAXREG), NUMREG MCHAT(2, MAXREG), MZERO(2, MAXREG), LOWER, MC(2, MAXREG), MCI<br>RANGEM(2, MAXREG), UPPER **REAL** £ LIST OF VARIABLES nnnnnnnnnnnnnn OUTPUT DUMP CONTROLLER<br>CONTROLS DO LOOP FOR EACH REGION<br>LOWER BOUND OF INTERSECTION<br>MAXIMUM NUMBER OF REGIONS ALLOWED<br>2-D ARRAY CONTAINING VALUES OF THE RANGES ON M FOR EACH<br>REGION CONSISTENT WITH GIVEN VALUE OF CO AND THE **IOUT** LOWER<br>MAXREG  $MC()$ **BOUND** 2-D ARRAY CONTAINING VALUES OF THE ESTIMATES OF M AND C MCHAT()  $2-D$  ARRAY CONTAINING VALUES OF THE ESTIMATES OF A AND TOR EACH REGION -- MCHAT(1,L) = - DD(L), THE ESTIMATE<br>FOR M AND MCHAT(2,L) = SUHAT, THE ESTIMATE FOR C<br>1-D ARRAY CONTAINING THE NUMBER OF POINTS, 0, 1, OR 2, IN MCPNT() MC() FOR EACH REGION

```
I-D ARRAY CONTAINING THE NUMBER OF POINTS, 0, I, OR 2, IN
  c MPNT( )
                  MZERO() FOR EACH REGION
2-D ARRAY CONTAINING VALUES OF THE PRIOR RANGES ON M FOR
C
   C MZERO ( )
                     EACH REGION -- MZERO(I,L) IS THE LOWER BOUND AND MZERO(2,L)
C
                     IS THE UPPER BOUN
C
   C NUHREG
                  NUMBER OF REGIONS OF INIGHTS OF THE POSTERIOR RANGES ON M<br>2-D ARRAY CONTAINING VALUES OF THE POSTERIOR RANGES ON M<br>FOR EACH REGION -- RANGEM(1, L) IS THE LOWER BOUND AND
   RANGEM()
C
C
                  RANGEM(2,L} IS THE UPPER BOUND
UPPER BOUND OF INTERSECTION
   C UPPER
C INITIALIZE VARIABLES
        DO 50 L " i, MAXREG
            RANGEM(1,L) = 0.
            RANGEM(2,L) = 0.
    50 CONTINUE
C PERFORM CALCULATIONS FOR EACH REGION OF INTEREST
        DO 100 L = 1, NUMREG
            IF \begin{bmatrix} 100 \text{T} & \text{EQ} & \text{I0} \end{bmatrix} THEN<br>
WRITE (8,*) <sup>'</sup>L, ', MPNT(L), ' MCPNT = ', MCPNT(
            ENDIF
            IF (MPNT(L) .EQ. i) THEN
C THERE IS A POINT PRIOR ON M -- THIS OVERRIDES ALL OTHER
C INFORMATION: ASSUME POINT POSTERIOR ON M GIVEN BY THE PRIOR
                RANGEM(1,L) = MZERO(1,L)
                RANGEM(2,L) = 0.0
                IFFEUREARESE (IOUT)<br>
WRITE(8.*) 'RANGEM(1,L) = ', RANGEM(1,
       &
                ENDIF
            ELSEIF ((MPNT(L) .EQ. 2) .AND. (MCPNT(L) .EQ. 0)) THEN
 C THERE IS A PRIOR RANGE ON M, BUT NO Co CONSTRAINT USE Mo
                    RANGEM(1, L) = MZERO(1, L)<br>RANGEM(2, L) = MZERO(2, L)IF (IOUT .EQ. 10) THE
                    W<sup>i</sup> RITE(8,*) 'MZERO(1,L) = ',
MZERO(2,L) = ',
MZERO(2,
       £
                    WRITE(8,*) 'RANGEM(1,L) = ', RANGEM(2,<br>RANGEM(2,L) = ', RANGEM(2,
        £,
                ENDIF
             ELSEIF ((MPNT(L) .EQ. 2) .AND. (MCPNT(L) .EQ. i)) THEN
                 THERE IS A PRIOR RANGE ON M AND A LOWER BOUND DUE TO CO
 C
                 CONSTRAINT ADJUST THE LOWER BOUND OF MO BY MC
 C
                 LOWER " AMAXI(MZERO(I,L), MC(I,L))
                 UPPER = MZERO(Z)IF (UPPER .LT. LOWER) THEN
                     W_..TE_,*_ 'ERROR: NO INTERSECTION BETWEEN MO AND MC'
                 ELSE
                     RANGEM(I,L) " LOWER
RANGEM( 2, L) = UPPER
                 ENDIF
                 IF (IOUT .EQ. i0) THEN
                     WRITE(9,*), MZERO(2,L) = \frac{1}{L}, MZERO(2,L)&
                     WRITE(8,*) 'MC(I,L) = '. MC(I,L)
```

```
7 - 305
```
WRITE(8,\*) 'LOWER = ', LOWER, ' UPPER = ', UPPER<br>WRITE(8,\*) 'RANEGM(1,L) = ', RANGEM(1,L),<br>RANGEM(2,L) = ', RANGEM(2,L)  $\pmb{\xi}$ **ENDIF** ELSEIF ((MPNT(L) .EQ. 2) .AND. (MCPNT(L) .EQ. 2)) THEN THERE IS A PRIOR RANGE ON M AND A RANGE DUE TO CO CONSTRAINT INTERSECT THESE TWO RANGES LOWER = AMAX1(MZERO(1,L), MC(1,L))<br>UPPER = AMIN1(MZERO(2,L), MC(2,L))<br>IF (UPPER .LT. LOWER) THEN<br>WRITE(8,\*) 'ERROR: NO INTERSECTION BETWEEN MO AND MC'<br>TCALL TRMNAT **ET.SE** RANGEM(1,L) = LOWER<br>RANGEM(2,L) = UPPER **ENDIF** IF (IOUT .EQ. 10) THEN<br>
WRITE(8,\*) 'MZERO(1,L) = ', MZERO(1,L),<br>
WRITE(8,\*) 'MC(1,L) = ', MZERO(2,L)<br>
WRITE(8,\*) 'MC(1,L) = ', MC(1,L)<br>
WRITE(8,\*) 'LOWER = ', LOWER, ', UPPER = ', UPPER<br>
WRITE(8,\*) 'RANGEM(1,L) = ', RANGE  $\pmb{\epsilon}$ £ **ENDIF** ELSE.  $\texttt{WRITE}(\mathbf{8},\star)$  'ERROR: PRIOR ON M INCORRECTLY SPECIFIED IN ', L CALL TRANAT **ENDIF** RESTRICT RANGE TO BE NON-NEGATIVE  $\mathbf c$ RANGEM(1,L) = AMAX1(RANGEM(1,L),  $0.0$ ) IF (IOUT .EQ. 10) WRITE(8,\*) 'RANGEM(1,L) = ', RANGEM(1,L) 100 CONTINUE CHECK TO SEE IF E(m) IS IN POSTERIOR RANGE  $\mathbf c$ DO 300 L = 1, NUMREG IF ((MCHAT(1,L) .LT. RANGEM(1,L))<br>
.OR. (MCHAT(1,L) .GT. RANGEM(2,L)))<br>
WRITE(8,\*) 'NOTE: E(m) IS NOT IN THE POSTERIOR RANGE ',<br>
ON m IN REGION ', L £ £ 300 CONTINUE **RETURN END** SUBROUTINE ADDRGN ADDS THE INFORMATION ON M RANGES AND NORMAL<br>DISTRIBUTION PARAMETERS FOR REGIONS WITHOUT DATA<br>PROGRAMMER: L. NEWLIN<br>DATE: CODE: 10FEB88 FORMAT/COMMENTS: 12AUG91<br>VERSION: MATCHR V7, V7.1, V8, V8.1, V8.2, V8  $\mathbf c$ č ċ  $\tilde{c}$ č SUBROUTINE ADDRGN (RANGEM, MCHAT, MU, SIG, NNODAT, NUMREG,

 $\frac{c}{c}$ 

**C C C C C C C C C C C C C C C C C C C C C C C C C C C C** **& MZERO, MPNT, MO, SIGMA2)**

**C INPUTS: RANG\_J4, MCHAT, MU, SIG, NNODAT, NUMREG, MZERO, MPNT,**

**C C MO, S IGMA2** OUTPUTS-" **RANGEM, MCHAT,** \_gJ, **SIG, NUMREG**

**IMPLICIT NONE**  $\mathbf c$ 

**INTEGER MAXREG**

**PARAMETER (MAXREG = 3 )**

**COMMON 1OUT**

**INTEGER IOUT, L, LL, MPNT(MAXREG}, NNODAT, NUMREG**

**REAL MCHAT(2, MAXREG), MO(MAX\_\_ },** \_gJ(MAXR\_\_\_), **& MZERO(2, MAXREG}, RANGEM(2,** \_), **SIG(MAXREG), & SIGMA;?. (MAXREG )**

**LIST** OF **VARIABLES**

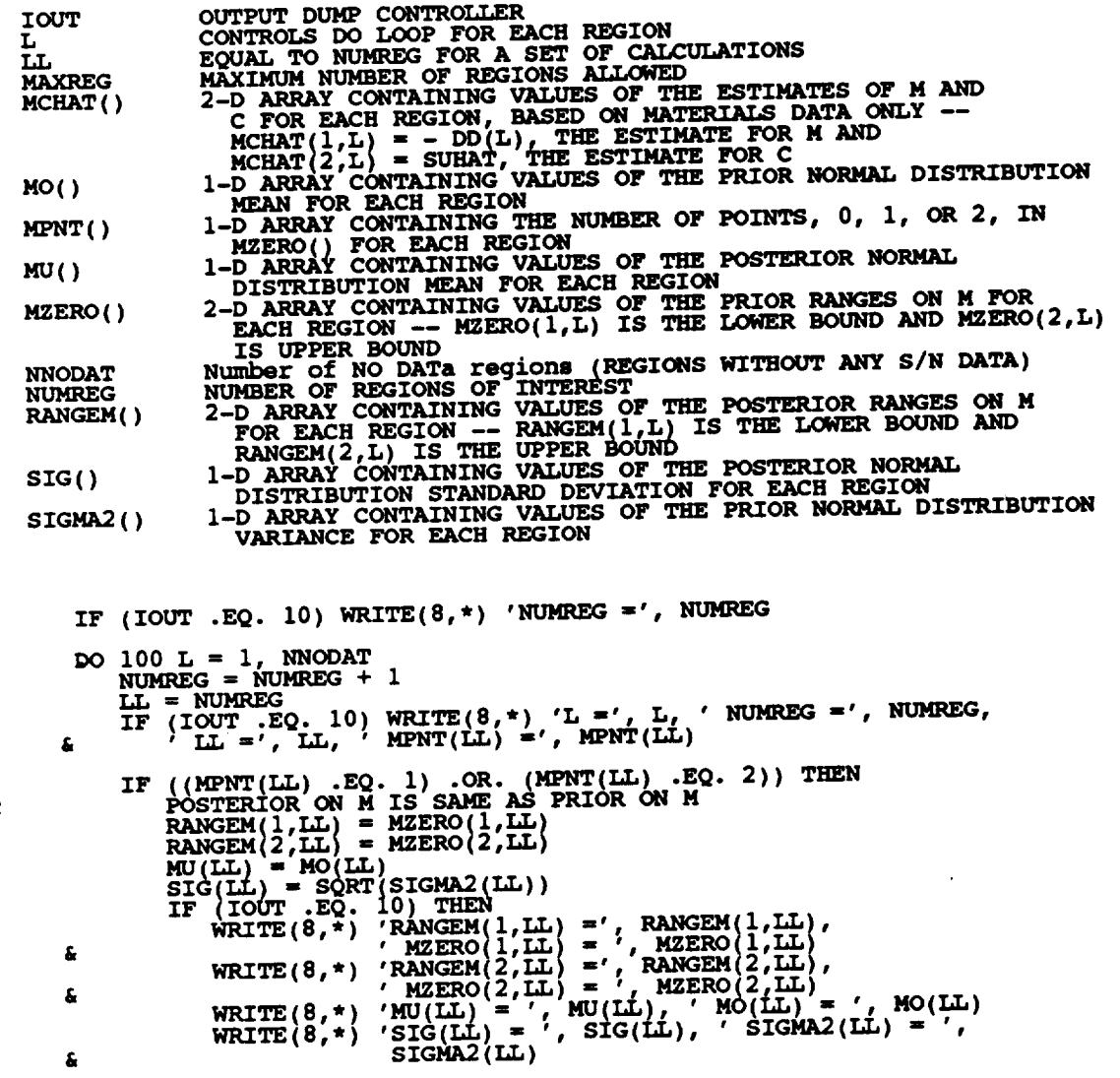

**C**

ENDIF SPECIFY E(M) OF POSTERIOR FOR SAKE OF<br>CALCULATIONS IN SUBROUTINE EXPCTD **C C IF (RANGEM(2,LL) .EQ.** 0.0) **THEN MCHAT(1,LL) = RANGEM(1, MU(LL) = RANGEM(1,<br>SIG(LL) = 0.0** ELSE  $MCHAT(1,LL) = (RANGEM(1,LL) + RANGEM(2,LL))$  / 2.0<br> $MCHAT(1,LL) = (RANGEM(1,LL) + RANGEM(2,LL))$ ENDIF **IF (IOUT .EQ. i0) WRITE(8,\*) 'MCHAT-', MCHAT(I,LL), '** \_u **= ', MU(LL), ' SIG = ', SIG(LL)** Ł ELSE **WRITE(8,t)** 'ERROR: OVERALL **PRIOR RANGE INCORRECTLY ' & 'SPECIFIED IN REGION WITHOUT DATA'** CALL TRMNAT ENDIF **i00 CONTINUE RETURN** END **C SUBROUTINE PAREST CONTROLS THE CALCULATIONS FOR THE PARAMETER C PROGRARE4ER: L. NEWLIN C ESTIMATION MODEL PORTION** OF **THE** MATERIALS **CHARACTERIZATION MODEL C DATE: CODE: 13FEB89** FORMATCOMMENTS: **15SEP89 C VERSION\* MATCHRV8.3, V8.4, V8.5 -- FOR USE WITH PFM'S C** MATGRMV4.3, **V4.4, V4.5 copyright (c)** 1990, **california Institute** of **Technology. u.s. Contract <b>Contract Contract Contract Contract Contract Contract Contract Contract Contract Contract Contract Contract Contract Contract Contract Contract Contract**   $\text{SUBROUTINE PAREST}$  **(VARY, RANGEM, MU, SIG, NF, NPTS, NUMREG,**<br> $\text{EROM} = \text{SNR}$ , RAND, NBND, STR, BIGK, BZERO, MM, **sssv ) C INPUTS: VARY, RANGEM,** \_, **SIG, NF, NPTS, NUMREG, ZROREG, RAND,** NBND, STR<br>OUTPUTS: BIGK, BZERO, MM, SBND OUTPUTS: **SUBPROGRAMS: BIGK, FINDM, BZERO, FINDMN, MM, SBNDTRNSFM, S\_E\_VAR,** KBETA, **FINDK, FINDSB**  $\mathbf c$ **C IMPLICIT NONE INTEGER MAXDAT, MAXREG PARAMETER (MAXDAT = 50, MAXREG = 3) COMMON IOUT INTEGER IOUT, L, NP, NPTS(MAXREG), NUMREG, VARY, ZROREG REAL BIGK(0:MAXREG), BZERO,** K, **MEANZ,** \_g4(0:MAXREG}, **a MU(MAXREG),** MBND(0:MAXREG), NAXREG), SIG( **MAXREG**), **& STR(MAXDAT, MAXREG), SZ2, ZZ( MAXDAT) DOUBLE PRECISION RAND LIST** OF **VARIABLES C C** I-D **ARRAY CONTAINING VALUES** OF K, **WHERE A** \_ **K \*\* M FOR C BIGK ( ) C EACH REGION VALUE** OF **WEIBULL PARAMETER,** BETAO, **CHARACTERIZING S/N DATA SET C BZERO**

**C IOUT OUTPUT DUMP CONTROLLER**

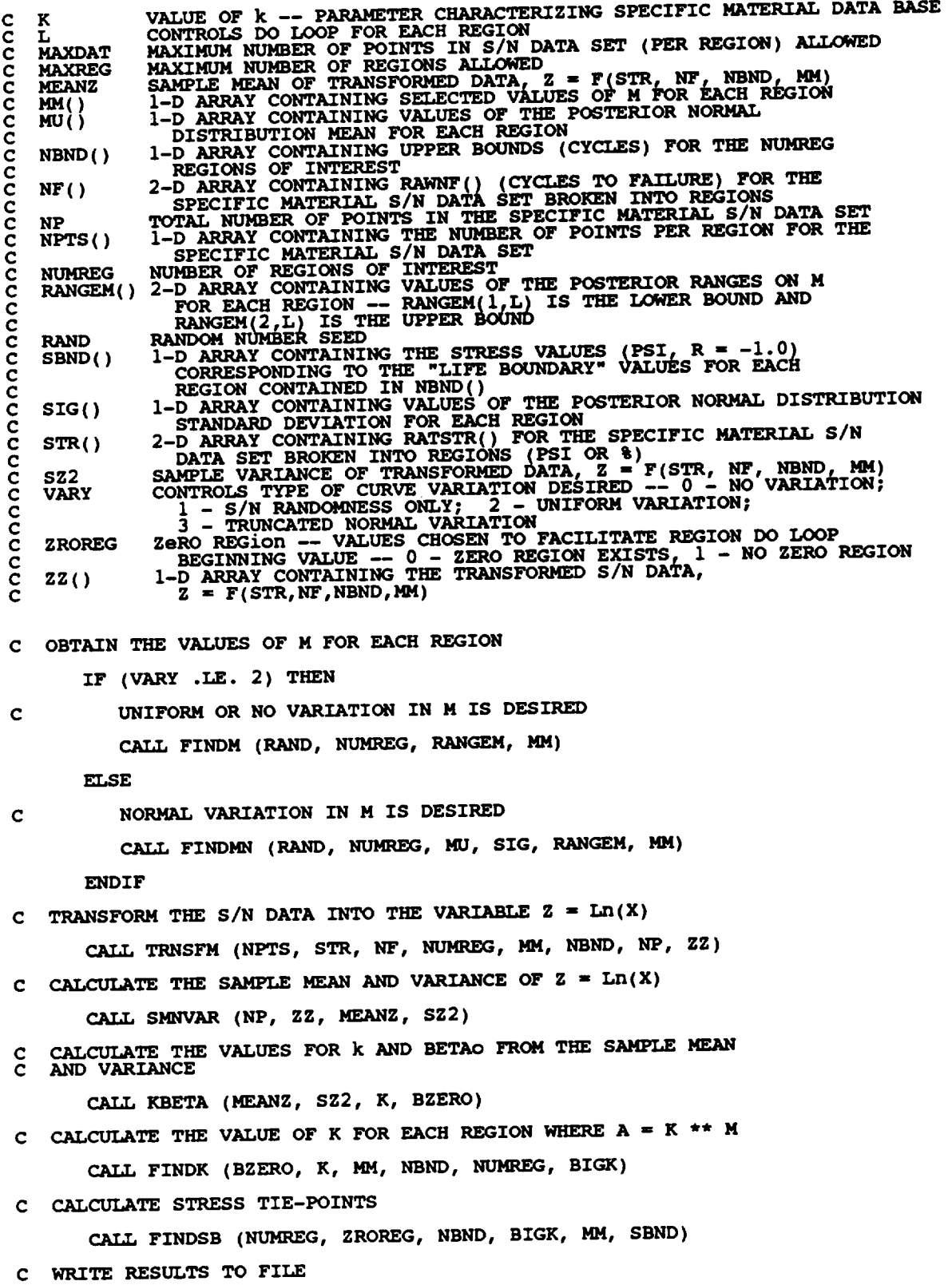

```
WRITE(7,900) NUMREG, BZERO
C
             DO 200 L = ZROREG, NUMREG<br>WRITE(7,910) L, MM(L), BIGK(L), NBND(L), SBND(L)
\mathbf c\frac{c}{c}200 CONTINUE
\mathbf cWRITE(7,920)
   FORMAT STATEMENTS
\mathbf{C}900 FORMAT(///,2X, SELECTED VALUES OF S/N CURVE PARAMETERS',<br>
(//,2X, 'NUMBER OF REGIONS: ',14,5X, 'BETAO = ',F8.4,<br>
4 //,2X, 'REGION',7X, 'm',15X, 'K',9X, 'LIFE BOUND',5X,<br>
910 FORMAT(5X,I1,5X,F9.5,5X,E12.5,5X,E9.3,6X,E1
           RETURN
            FND
SUBROUTINE FINDM CALCULATES THE VALUE OF M FOR EACH REGION BY<br>SAMPLING OFF THE APPROPRIATE M RANGE<br>PROGRAMMER: L. NEWLIN<br>____DATE: CODE: 7JUN88 ____COMMENTS: 13JUL89
 C<br>C<br>C<br>C<br>C
                              MATCHR V8, V8.1, V8.2, V8.3, V8.4, V8.5<br>MATGRM V4, V4.1, V4.2, V4.3, V4.4, V4.5
            VERSION:
            SUBROUTINE FINDM (RAND, NUMREG, RANGEM, MM)
                         RAND, NUMREG, RANGEM
      INPUTS:
      OUTPUTS:
                        MM
 င<br>င
      SUBPROGRAMS:
                               RANDOM, TRMNAT
            IMPLICIT NONE
 \mathbf cINTEGER MAXREG
            PARAMETER (MAXREG = 3)
            COMMON IOUT
            INTEGER IOUT, L, NUMREG
                           MM(0:MAXREG), PICK(2), RANGEM(2, MAXREG), X
            REAL
            DOUBLE PRECISION RAND
                                          LIST OF VARIABLES
 C
                           OUTPUT DUMP CONTROLLER<br>CONTROLS DO LOOP FOR EACH REGION<br>MAXIMUM NUMBER OF REGIONS ALLOWED<br>1-D ARRAY CONTAINING SELECTED VALUES OF M FOR EACH REGION<br>NUMBER OF REGIONS OF INTEREST<br>DARRAY CONTAINING ADJUSTED RANGE ON M TO BE 
 ccccccccccccc
       IOUT
       MAXREG
       MM()<br>NUMREG
       PICK()AND MUNICIPALE SERVING VALUES OF THE POSTERIOR RANGES ON M<br>
POR EACH REJON -- RANGEM(1,L) IS THE LOWER BOUND AND<br/>RANGEM(2,L) IS THE UPPER BOUND<br/>UNIFORM(0,L) RANDOM VARIABLE USED TO OBTAIN VALUE SAMPLED<br/>OFF THE RANGE ON MRANDOM NUMBER SEED
       RAND
       RANGEM()
```
 $\mathbf x$ 

INITIALIZE MM()  $\mathbf{C}$ 

```
DO 50 L = 0, MAXREG<br>MM(MAXREG) = 0.050 CONTINUE
C BEGIN CALCULATIONS
           DO 100 L = 1, NUMREG
                 PICK(1) = 0.0<br>PICK(2) = 0.0IF (RANGEM(2,L) .EQ. 0.0) THEN<br>
M IS SPECIFIED AS A POINT VALUE<br>
MM(L) = RANGEM(1,L)<br>
IF (IOUT .EQ. 10) WRITE(8,*) 'RANGEM(1,L) m'(L)<br>
'HM(L) =', MM(L)
\mathbf cRANGEM(1,L),
          å
                 ELSEIF (L.EQ. 1) THEN<br>
SAMPLE ON EXISTING RANGE<br>
CALL RANDOM(X, RAND)<br>
MM(L) = (RANGEM(2,L) - RANGEM(1,L)) * X + RANGEM(1,L)<br>
IF (10UT .EQ. 10) THEN<br>
WRITE(8,*) 'RANGEM(1,L) =', RANGEM(1,L),<br>
'RANGEM(2,L) =', RANGEM(2,L)<br>
\mathbf CŁ
                       ENDIF
                 ELSE
                      EXAMPLE ADJUST RANGE ACCORDING TO PREVIOUS M VALUE<br>AND THEN SAMPLE<br>PICK(1) = AMAX1(MM(L-1), RANGEM(1,L))<br>PICK(2) = RANGEM(2,L)<br>IF (PICK(1) .GT. PICK(2)) THEN<br>NO RANGE EXISTS -- THIS SHOULD NOT BE POSSIBLE<br>SMORRE EXISTS --
\frac{c}{c}\frac{c}{c}STOP PROGRAM<br>WRITE (8,*) 'IMPOSSIBLE M RANGE IN REGION', L<br>CALL TRANAT
                       ELSE
                             EXAMPLE ON ADJUSTED RANGE<br>CALL RANDOM (X, RAND)<br>MM(L) = (PICK(2) - PICK(1)) * X + PICK(1)
 \mathbf cENDIF
                            DIF<br>
(IOUT .EQ. 10) THEN<br>
WRITE(8,*) 'L =', L, 'MM(L-1) =', MM(L-1),<br>
'RITE(8,*) 'PICK(1) =', RANGEM(1,L)<br>
WRITE(8,*) 'PICK(1) =', PICK(1), 'PICK(2) =', PICK(2)<br>
WRITE(8,*) 'RANGEM(2,L) =', MM(L)<br>
"MM(L) =', MM(L)
                        IF
          £
          £
                        ENDIF
                  ENDIF
     100 CONTINUE
            RETURN
             END
 C**SUBROUTINE RANDOM USES AN LCG RANDOM NUMBER GENERATOR TO GENERATE UNIFORMLY DISTRIBUTED RANDOM NUMBERS
nanananananan<br>*
            Miles, R. F., The RANDOM Computer Program: A Linear Congruential<br>Random Number Generator, JPL Publication 85-98, JPL Document<br>5101-277, Feb. 15, 1986.
                                     L. GRONDALSKI, L. NEWLIN
             PROGRAMMER:
                       DATE:
                                     VERSION:
                                                                                  *******************
       ************************
```
SUBROUTINE RANDOM (FRAC, RAND) IMPLICIT NONE<br>COMMON IOUT<br>INTEGER IOUT  $\mathbf c$ **REAL FRAC** DOUBLE PRECISION RANA, RANC, RAND, RANDIV, RANM, RANSUB, RANT, RANX LIST OF VARIABLES nononono UNIFORM (0,1) RANDOM VARIATE<br>OUTPUT DUMP CONTROLLER **FRAC TOUT**<br>RANA CONSTANT FOR LCG **RANC RANDOM NUMBER SEED RAND** KARDONAL CALCULATION<br>CONSTANT FOR LCG<br>INTERNAL CALCULATION<br>INTERNAL CALCULATION<br>INTERNAL CALCULATION **RANDIV RANM RANSUB**  $\frac{c}{c}$ **RANT RANX** USING LCG RANDOM # GENERATOR  $\mathbf c$ RANA =  $671093.0$ <br>RANC = 7090885.0<br>RANM = 33554432.0  $RANX = RANA * RAND + RANC$ 10 RANDIV = RANX / RANM<br>RANDIV = RANX / RANM<br>RANT = DINT (RANDIV)<br>RANSUB = RANT \* RANM<br>RAND = RANX – RANSUB<br>FRAC = SNGL (RAND / RANM) IF ((FRAC .EQ. 0.0) .OR. (FRAC .EQ. 1.0)) GOTO 10<br>IF (IOUT .EQ. 2) WRITE(8,\*)'RANX =', RANX, ' RANDIV =', R<br>E ' RANT =', RANT, ' RANSUB =', RANSUB, ' RAND =', RAND,<br>E ' FRAC =', FRAC RANDIV, £ **RETURN END** NOTES: IOUT=2 DUMPS TO SCREEN  $\mathbf c$ SUBROUTINE FINDAN CALCULATES THE VALUE OF M FOR EACH REGION BY<br>SAMPLING OFF THE APPROPRIATE TRUNCATED NORMAL M DISTRIBUTION<br>PROGRAMMER: L. NEWLIN<br>DATE: CODE: 7JUN88 COMMENTS: 13FEB89<br>VERSION: MATCHR V8, V8.1, V8.2, V8.3, V C **CCCC** SUBROUTINE FINDMN (RAND, NUMREG, MU, SIG, RANGEM, MM) RAND, NUMREG, MU, SIG, RANGEM **INPUTS:** C  $\frac{c}{c}$ **OUTPUTS: MM** SUBPROGRAMS: NORMGN, TRMNAT IMPLICIT NONE  $\mathbf c$ INTEGER MAXREG PARAMETER (MAXREG = 3) COMMON IOUT

**INTEGER IOUT, L, NUHREG**

**REAL ]O[(0:MAXREG), MU(MAXREG), PICK(2), RANGEM(2, MAXREG), & SIG(MAXREG), X**

**DOUBLE PRECISION RAND**

#### **LIST OF VAR/ABLES**

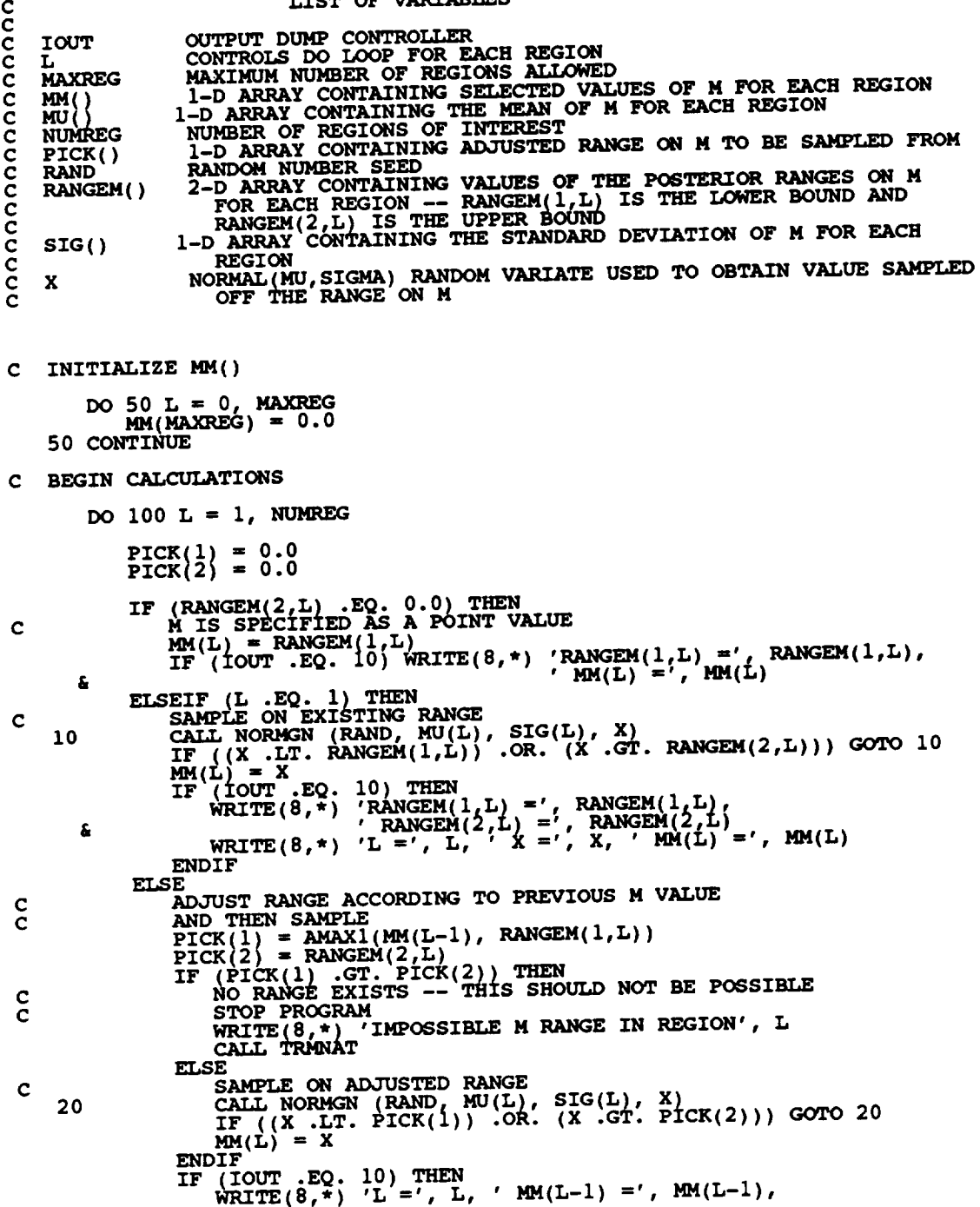

' RANGEM(1,L) =', RANGEM(1,L)<br>'PICK(1) =', PICK(1), 'PICK(2) =', PICK(2)<br>'RANGEM(2,L) =', RANGEM(2,L), 'X =', X,<br>'MM(L) =', MM(L) £ WRITE  $(8, * )$ <br>WRITE  $(8, *)$ £. **ENDIF ENDIF** 100 CONTINUE **RETURN END** SUBROUTINE NORMGN GENERATES A NORMALLY DISTRIBUTED RANDOM NUMBER<br>WITH MEAN, MU, AND STANDARD DEVIATION, SIGMA<br>PROGRAMMER: L. GRONDALSKI, L. NEWLIN<br>DATE: 3FEB88 anananana DATE: JFEBSO<br>VERSION: MATCHR V7, V7.1, V8, V8.1, V8.2, V8.3, V8.4, V8.5<br>MATGRM V4, V4.1, V4.2, V4.3, V4.4, V4.5 The random variates are generated using the "Direct Method"<br>Abramowitz, M., and Stegun, I. A., editors, Handbook of<br>Mathematical Functions, National Bureau of Standards, Applied<br>Mathematics Series 55, Issued June 1964, Nin  $\mathbf c$ .............................  $C*******$ SUBROUTINE NORMGN (RAND, MU, SIGMA, X) SUBPROGRAM: RANDOM  $\mathbf c$  $\mathbf{C}$ IMPLICIT NONE COMMON IOUT DOUBLE PRECISION RAND FRAC, MU, PI, SIGMA, X, U1, U2, Z1, Z2 **REAL** PARAMETER (PI = 3.1415926536) INTEGER IOUT LIST OF VARIABLES cococococo UNIFORM(0,1) RANDOM VARIATE<br>OUTPUT DUMP CONTROLLER<br>MEAN OF NORMAL DISTRIBUTION<br>RANDOM NUMBER SEED<br>STANDARD DEVIATION OF NORMAL DISTRIBUTION<br>NORMAL RANDOM NUMBER U(0,1)<br>UNIFORM RANDOM NUMBER U(0,1)<br>NORMAL RANDOM NUMBER ON N **FRAC IOUT MU RAND SIGMA**  $\boldsymbol{\mathsf{x}}$  $U<sub>1</sub>$  $U<sub>2</sub>$  $\frac{z}{z}$ IF ((IOUT .EQ. 10) .OR. (IOUT .EQ. 15))<br>  $\epsilon$  WRITE(8,\*) 'RAND =', RAND, ' MU =', MU, ' SIGMA =', SIGMA CALL RANDOM (FRAC, RAND)  $U1 = FRAC$ CALL RANDOM (FRAC, RAND)<br>  $U2 = FRAC$ <br>
IF ((IOUT .EQ. 10) .OR. (IOUT .EQ. 15))<br>  $k$  WRITE(8,\*) 'U1 =', U1,' U2 =', U2

 $Z1 = SORT$  (-2. \* ALOG(U1)) \* COS(2. \* PI \* U2)<br> $Z2 = SORT$  (-2. \* ALOG(U1)) \* SIN(2. \* PI \* U2)  $X = SIGMA * Z1 + MU$ <br>IF ((IOUT .EQ. 10) .OR. (IOUT .EQ. 15)),<br>
WRITE(8,\*) 'Z1 =', Z1, ' Z2 =', Z2, ' X =', X **RETURN END** SUBROUTINE TRNSFM PERFORMS THE CALCULATIONS NECESSARY TO TRANSFORM<br>THE S/N DATA INTO THE VARIABLE Z = Ln(X)<br>PROGRAMMER: L. NEWLIN<br>DATE: CODE: 7JUN88 COMMENTS: 13JUL89<br>VERSION: MATCHR V8, V8.1, V8.2, V8.3, V8.4, V8.5<br>MATGRM C<br>C<br>C<br>C  $\frac{c}{c}$ SUBROUTINE TRNSFM (NPTS, STR, NF, NUMREG, MM, NBND, NP, ZZ) INPUTS: NPTS, STR, NF, NUMREG, MM, NBND<br>OUTPUTS: NP, ZZ C IMPLICIT NONE  $\mathbf C$ INTEGER MAXDAT, MAXREG PARAMETER (MAXDAT = 50, MAXREG = 3) COMMON IOUT INTEGER I, IOUT, K, L, LL, NP, NPTS(MAXREG), NUMREG MM(0:MAXREG), MML, NBND(0:MAXREG), NF(MAXDAT, MAXREG), STR(MAXDAT, MAXREG), ZZ(MAXDAT) **REAL** £ LIST OF VARIABLES LIST OF VARIABLES<br>
CONTROLS DO LOOP FOR EACH DATA POINT<br>
CONTROLS DO LOOP FOR EACH DATA POINT IN EACH REGION<br>
CONTROLS DO LOOP FOR EACH DATA POINT IN EACH REGION<br>
CONTROLS DO LOOP FOR EACH REGION<br>
MAXIMUM NUMBER OF S/N DAT nanananananananan I IOUT K LL **MAXDAT MAXREG**  $MM()$ **MMI**  $NBND()$  $NF()$ **NP**  $NPTS()$ **NUMREG**  $STR()$  $ZZ()$  $Z = F(STR, NF, NBND, MM)$ C INITIALIZE VARIABLES

 $NP = 0$ 

```
DO 50 I = 1, MAXDAT<br>
ZZ(T) = 0.0<br>
50 CONTINUE
```
#### C BEGIN CALCULATIONS

 $ZZ()$ 

```
DO 100 L = 1, NUMREG<br>
MML = MM(L)<br>
IF (IOUT .EQ. 10) WRITE(8,*)'L =', L, ' MM =', MM(L), ' MML =',<br>
MML, ' NPTS =', NPTS(L)
         £
                 DO 200 K = 1, NPTS(L)<br>NP = NP + 1
                      ZZ(NP) = ALOG(STR(K, L)) + ALOG(NF(K, L)) + (1.0 / MML)<br>
IF (IOUT .EQ. 10) WRITE(8,*)'K =', K, NP =', NP, 'NF =',<br>
NF(K,L), ' STR =', STR(K,L), ' ZZ =', ZZ(NP)
         \pmb{\xi}DO 300 LL = 2, L<br>
ZZ(NP) = ZZ(NP) + ALOG(NBND(LL-1))<br>
* ((1.0 / MM(LL-1)) - (1.0 / MM(LL)))<br>
IF (IOUT .EQ: 10) WRITE(8,*)'LL =', LL, NBND(LL-1) =',<br>
NBND(LL-1), MM(LL-1) =', MM(LL-1), 'MM(LL) =',<br>
MM(LL), 'ZZ =', ZZ(NP)
         \pmb{\hat{s}}£,
                       CONTINUE
   300
   200
                 CONTINUE
    100 CONTINUE
           RETURN
           END
SUBROUTINE SMNVAR CALCULATES THE Sample MeaN and VARiance OF
coccccc
     Z = F(STR, NF, NBND, MM)<br>PROGRAMMER: L. NEWLIN
                               CODE: 24AUG87 COMMENTS: 13JUL89<br>MATCHR V5.3, V6, V6.1, V6.2, V7, V7.1, V8, V8.1, V8.2,<br>WATGRM V3.3, V8.4, V8.5<br>MATGRM V3.3, V4, V4.1, V4.2, V4.3, V4.4, V4.5
                 DATE:
            VERSION:
            SUBROUTINE SMNVAR (NP, ZZ, MEANZ, SZ2)
     INPUTS: NP, ZZ<br>OUTPUTS: MEANZ, SZ2
\frac{c}{c}IMPLICIT NONE
\mathbf cINTEGER MAXDAT
            PARAMETER (MAXDAT = 50)
            COMMON IOUT
            INTEGER I, IOUT, NP
                           MEANZ, SZ2, ZZ(MAXDAT)
            REAL
                                       LIST OF VARIABLES
ccccccccccc
                          CONTROLS DO LOOP FOR EACH DATA POINT IN A DATA SET<br>OUTPUT DUMP CONTROLLER<br>MAXIMUM NUMBER OF S/N DATA POINTS (PER REGION) ALLOWED<br>SAMPLE MEAN OF TRANSFORMED DATA, Z = F(STR, NF, NBND, MM)<br>TOTAL NUMBER OF POINTS IN THE SPECI
      I
      IOUT
      MAXDAT
      MEANZ
      NP
                          DATA SET<br>SAMPLE VARIANCE OF TRANSFORMED DATA, Z = F(STR, NF, NBND, MM)<br>1-D ARRAY CONTAINING THE TRANSFORMED S/N DATA,<br>Z = F(STR, NF, NBND, MM)
      $22
```
 $7 - 316$ 

MEANZ =  $0.0$ <br>SZ2 =  $0.0$ C CALCULATE THE MEAN OF ZZ(), MEANZ DO 100 I = 1, NP<br>
MEANZ = MEANZ + ZZ(I)<br>
IF (IOUT .EQ. 10) WRITE(8,\*)'NP =', NP, ' I =', I,<br>  $ZZ = '$ , ZZ(I), ' MEANZ =', MEANZ 100 CONTINUE MEANZ = MEANZ / FLOAT(NP)<br>IF (IOUT .EQ. 10) WRITE(8,\*)' MEANZ =', MEANZ C CALCULATE THE VARIANCE OF ZZ(), SZ2 DO 200 I = 1, NP<br>SZ2 = SZ2<sup>+</sup> (ZZ(I) - MEANZ) \*\* 2<br>IF (IOUT .EQ. 10) WRITE(8,\*)'I =', I, ' SZ2 =', SZ2 200 CONTINUE SZ2 = SZ2 / FLOAT(NP - 1)<br>IF (IOUT .EQ. 10) WRITE(8,\*)' SZ2 =', SZ2 **RETURN END** SUBROUTINE KBETA CALCULATES k AND BETAO FROM THE SAMPLE MEAN AND<br>
VARIANCE OF Z = F(STR, NF, NBND, MM)<br>
PROGRAMMER: L. NEWLIN<br>
DATE: CODE: 6OCT87 COMMENTS: 13JUL89<br>
VERSION: MATCHR V6, V6.1, V6.2, V7, V7.1, V8, V8.1, V8.2, ccccccc SUBROUTINE KBETA (MEANZ, SZ2, K, BZERO) MEANZ, INPUTS: **SZ2** C OUTPUTS: K, BZERO Č  $\mathbf c$ IMPLICIT NONE **REAL** PI PARAMETER (PI = 3.1415926536) COMMON IOUT INTEGER IOUT BZERO, K, MEANZ, SZ, SZ2 **REAL** LIST OF VARIABLES acoccococo VALUE OF WEIBULL PARAMETER, BETAO, CHARACTERIZING THE<br>SPECIFIC MATERIAL S/N DATA SET<br>OUTPUT DUMP CONTROLLER<br>VALUE OF  $k$  -- PARAMETER CHARACTERIZING SPECIFIC MATERIAL<br>DATA BASE<br>SAMPLE MEAN OF WINCROSSER DATA SERVICE OF THE **BZERO IOUT** K SAMPLE MEAN OF TRANSFORMED DATA,  $Z = F(STR$ , NF, NBND, MM)<br>SELF EXPLANATORY CONSTANT **MEANZ**  $PI$ SEZ  $**$  0.5<br>
SAMPLE VARIANCE OF THE TRANSFORMED DATA,<br>  $Z = F(STR, NF, NBND, MM)$  $SZ$  $s\bar{z}z$ C

C INITIALIZE VARIABLES

```
C PERFORM CALCULATIONS
        sz = sz2 \star \star 0.5BZERO = PI / (SZ * (6.0 ** 0.5))K = MEANZC DATA DUMP STATEMENTS
         IF (IOUT .EQ. 10) THEN<br>
WRITE(8,*) 'SZ2 =', SZ2, ' SZ =', SZ<br>
WRITE(8,*) 'MEANZ =', MEANZ, ' K = ', K, ' BZERO =', BZERO
         ENDIF
         RETURN
         END
                                                                                   à.
************
    SUBROUTINE FINDK CALCULATES THE VALUE OF K, WHERE A = K ** M FOR
C<br>C<br>C<br>C
     EACH REGION
                       L. N.
     PROGRAMMER:
                          NEWLIN
             DATE:
                       MATCHR V8, V8.1, V8.2, V8.3, V8.4, V8.5<br>MATGRM V4, V4.1, V4.2, V4.3, V4.4, V4.5
\overline{c}VERSION:
         SUBROUTINE FINDK (BZERO, K, MM, NBND, NUMREG, BIGK)
                   BZERO, K, MM, NBND, NUMREG
     INPUTS:
     OUTPUTS: BIGK
 \mathbf CIMPLICIT NONE
 \mathbf cINTEGER MAXREG
         REAL
                     GAMMA
         PARAMETER (GAMMA = 0.57721566490, MAXREG = 3)
          COMMON IOUT
          INTEGER IOUT, L, NUMREG
                     BIGK(0:MAXREG), BZERO, K, MM(0:MAXREG), NBND(0:MAXREG)
          REAL
                              LIST OF VARIABLES
 anananananan
                   1-D ARRAY CONTAINING VALUES OF K, WHERE A = K ** M
     BIGK()FOR EACH REGION<br>VALUE OF WEIBULL PARAMETER, BETAO, CHARACTERIZING SPECIFIC<br>MATERIAL DATA BASE
      BZERO
                  FULER'S CONSTANT<br>OUTPUT DUMP CONTROLLER<br>VALUE OF k -- PARAMETER CHARACTERIZING THE SPECIFIC MATERIAL<br>DATA BASE
     GAMMA
      TOUT
      K
                  DATA BASE<br>CONTROLS DO LOOP FOR EACH REGION<br>MAXIMUM NUMBER OF REGIONS ALLOWED<br>1-D ARRAY CONTAINING SELECTED VALUES OF M FOR EACH REGION<br>1-D ARRAY CONTAINING UPPER BOUNDS (CYCLES) FOR THE NUMREG<br>REGIONS OF INTEREST<br>NUMBER OF
      L
      MAXREG
      \overline{MN}<br>NBND()
  C
 \tilde{c}NUMREG
```
INITIALIZE VARIABLES  $\mathbf{C}$ 

```
DO 50 L = 0, MAXREG
            BIGK(L) = 0.0
    50 CONTINUE
C CALCULATE K FOR REGION ONE
        BIGK(1) = (ALOG(2.0) ** (1.0 / BZERO)) * EAP(N + GAPARA / BEGIN<br>WRITE(7,*) 'REGION: 1, K =', BIGK(1)
C
C IF (IO0T-.EQ. 10) WRITE(8.*)'BZERO ", BZERO, ' K ,,', *%,
       & ' GAMMA-', GAMMA, ' BIGK(1) ,,', BIG_(1)
C CALCULATE K FOR REMAINING REGIONS
       DO 100 L = 2, NUMREG
BIGK(L) = BIGK(L-I) * NBND(L-I}_
& ** ((1.0 / MM(L)) - (1.0 / MM(L-I)))
C WRITE(7,*) 'REGION '_L, ' K .,'; BIGK(L)
IF (IOUT .EQ. i0) WRITE(S,*)'L ,, , L, i _'BND(L-I) "l
       & _BND(L-1), ' MM(L) =', MM(L), ' MM(L-1) -', _4(L-1),
& ' BIGK(L) =', BIGK(L)
   100 CONTINUE
        RETURN
        END
C SUBROUTINE F<br>C VALUES WHICH<br>C RANDOMLY SEL<br>C CHARACTERIZI<br>C PROGRAMMER:<br>C VERSION:<br>C
C SUBROUTINE FINDSB CALCULATES THE REGION 'TIE-POINTS' -- THE STRESS
C VALUES WHICH CORRESPOND TO THE "LIFE BOUNDARIES" ACCORDING TO IT.<br>C. RANDOMLY SELECTED Ms, AND THE Ks CALCULATED FROM THE BETA AND K
C CHARACTERIZING SPECIFIC MATERI
        CRAMMER: L. NEWLIN<br>DATE: 22DEC88<br>VERSION: MATCHR V8
                      MATCHR V8.2, V8.3, V8.4, V8.5<br>MATGRM V4.2, V4.3, V4.4, V4.5
        SUBROUTINE FINDSB (NUMREG, ZROREG, NBND, BIGK, MM, SBND)
C INPUTS: NUMREG, ZROHEG, NBND, BIGK, MM
    \overline{O} UTPUTS :
C IMPLICIT NONE
         INTEGER MAXREG
        PARAMETER (MAXREG = 3)
         COMMON IOUT
         INTEGER IOUT, L, NUMREG, ZROREG
         REAL BIGK(0:MAXREG), MM(0:MAXREG), NBND(0:MAXREG),
        & SBND( 0 :MAXREG )
                  LIST OF VARIABLES
 C
 C
                 I-D ARRAY CONTAINING VALUES OF K, WHERE A = K ** M
    C BIGK( )
                    FOR EACH REGION
 C
     C IOUT
                  OUTPUT DUMP CONTROLLER
CONTROLS DO LOOP FOR EACH REGION
MAXIMUM NUMBER OF REGIONS ALLOWED
 C L
     MAXREG<br>
MM()<br>
NBND()
                  1-D ARRAY CONTAINING SELECTED VALUES OF M FOR EACH REGIC<br>1-D ARRAY CONTAINING UPPER BOUNDS (CYCLES) FOR THE NUMRI
 c<br>C<br>C
                     REGIONS OF INTEREST
     C NUMREG
                  NUMBER OF REGIONS OF INTEREST
I-D ARRAY CONTAINING STRESS VALUES (PSI, R " -i.0)
     C SBND ()
 C
                     CORRESPONDING TO THE "LIFE BOUNDARY" VALUES FOR EACH
                     REGION CONTAINED IN NBND()
 C
```

```
C ZROREG
C
                 BEGINNING VALUE -- 0 - ZERO REGION EXISTS, 1 - NO REGION
  INITIALIZE SBND( }
C
       DO 50 L - 0, MAXREG
           SBND(L} = 0.0
    50 CONTINUE
     CALCULATE SBND(0) IF ZROREG = 0
C
        IF (ZROREG .EQ. 0) THEN
SBND(0) - BIGK(1) * NBND(0) ** (-1.0 / MM(1))
        ENDIF
  CALCULATE THE NON-ZERO REGION STRESS BOUNDARIES
\mathbf{C}DO 100 L m i, NUMREG
            IF (NBND(L) .GE. 1.0E+36) THE<br>SBND(L) = 0.0
            ELSE
               \widehat{\text{SSBND}}(L) = \text{BIGK}(L) * \text{NBND}(L) ** (-1.0 / \text{MM}(L))ENDIF
   i00 CONTINUE
        RETURN
                            \ddot{\phantom{a}}END
C THIS MEDIAN SUBROUTINE OF DISTRIBUTION GENERATES CONSTRAINED WEIBULL(BETA,ETA) TO BE ONE _USING VARIATES THE "INVERSEWITH
 C TRANSFORM METHOD"
 C PROGRAMMER:<br>C DATE:
 C DATE : CODE: 18MAR87 COMMENTS : 15SEP89
 C VERSION: MATCHR V4, V5, V5.1, V8.1, V8.2, V8.3, V8.3, V8.4, V8.<br>C MATGRM V7, V7.1, V8.1, V8.1, V8.2, V8.3, V8.4, V8.4, V8.<br>C V4.3, V4.4, V4.5
     copyright (c) 1990, California Institute of Technology.
 \bar{c}\tilde{c}U.S. Examples Contract <b>Contract  Contract  Contract  Contract  Contract  is acknowledged.
         SUBROUTINE WEIBGN (BETA, RAND, WEIB)
    INPUTS= BETA, RAND
 C
 č
     OUTPUTS:SUBPROGRAMS: RANDOM
 č
         IMPLICIT NONE
 \mathbf cCOMMON IOUT
         INTEGER IOUT
         REAL ARG, BETA, ETA, FRAC, WEIB
         DOUBLE PRECISION RAND
                     LIST OF VARIABLES
 C
 C
               INTERMEDIATE CALCULATION VARIABLE
     ARG
 C
     BETA
               WEIBULL DISTRIBUTION SHAPE PARAMET
 C
               WEIBULL DISTRIBUTION LOCATION PARAMET
     ETA
```
**ZeRO REGion -- VALUES CHOSEN TO FACILITATE** REGION **DO LOOP**

**C C FRAC IOUT UNIFORM (0,1) RANDOM VARIATE** OUTPUT **DUMP CONTROLLER**

**C**

RANDOM NUMBER SEED **RAND**  $\frac{c}{c}$ WEIBULL (BETA, ETA) GENERATED RANDOM VARIATE WEIB CALCULATE CONSTRAINED ETA  $\mathbf{c}$ ETA = 1.0 / (ALOG(2.0) \*\* (1.0 / BETA)) GENERATE WEIBULL RANDOM VARIATE  $\mathbf c$ CALL RANDOM(FRAC, RAND)<br>
ARG = -ALOG(1.0 - FRAC)<br>
WEIB = ETA \* ARG\*\*(1.0/BETA)<br>
IF (IOUT .EQ. 10) WRITE(8,\*)'BETA = ', BETA, ' ETA =', ETA,<br>
k FRAC =', FRAC, ' ARG =', ARG, ' WEIB =', WEIB **RETURN END** SUBROUTINE KOMO CALCULATES KO AND MO FOR THE ZERO REGION (NO DATA<br>REGION TO THE LEFT). IT ACCOUNTS FOR TYING UP THE TENSILE POINT<br>AT SZERO, AND SCALING DOWN THE CURVE IF IT WENT ABOVE SZERO. **CCCCCCCCCC** L. NEWLIN<br>1AUG91 PROGRAMMER :<br>DATE: MATGRM V4.5 **VERSION: MATCHR V8.5** Copyright (C) 1990, California Institute of Technology.<br>U.S. Government Sponsorship under NASA Contract NAS7-918 is acknowledged. SUBROUTINE KOMO (SZERO, BIGK, MM, NBND, TRSBND, TRBIGK, FACTR, NUMREG) £ SZERO, BIGK, MM, NBND, TRSBND, FACTR<br>TRBIGK, MM, TRSBND INPUTS: C **OUTPUTS:** IMPLICIT NONE C INTEGER MAXREG PARAMETER (MAXREG = 3) **TOUT COMMON** INTEGER IOUT, L, NUMREG BIGK(0:MAXREG), FACTR, MM(0:MAXREG), NBND(0:MAXREG), SCLK, SZERO, TRBIGK(0:MAXREG), TRSBND(0:MAXREG) **REAL**  $\mathbf{1}$ LIST OF VARIABLES  $\mathbf c$ nananananananan 1-D ARRAY CONTAINING VALUES OF K, WHERE A = K \*\* M FOR BIGK() EACH REGION FACTR SCALE FACTOR = PHI \* KRATIO \* 2<br>
IOUT OUTPUT DUMP CONTROLLER<br>
L CONTROLS DO LOOP FOR EACH REGION<br>
MAXREG MAXIMUM NUMBER OF REGION SALLOWED<br>
NEW () 1-D ARRAY CONTAINING SELECTED VALUES OF M FOR EACH REGION<br>
NEW () 1-D SCALE FACTOR = PHI \* KRATIO \* Z

**LIFE BOUNDARY VALUES FOR F\_ RBGION CONTAINED IN NBND() C ADJUSTED BY VARIATION PARAMETERS FOR** EACH **TRIAL C**  $BIGK(0) = SZERO$ IF CTRSBND(0) **.GT. SZERO)** \_CLK **-** \_Z\_BO/TREBND(0) **DO** 100 **L** " **0, NUMREG**  $TRSBND\left(L\right)$  =  $TRSBND\left(L\right)$  **\***  $SCL$ 100 **CONTINUE** ELSE  $\begin{array}{lcl} \texttt{TRBIGK(0)} & = & \texttt{SERO/FACTR} \\ \texttt{MM(0)} & = & \texttt{MM(1)} + (\texttt{ALOG (BIGK(1)) - ALOG (TRSBND(0))}) \\ & + & \texttt{ALOG (FACTR))} / (\texttt{ALOG (SZERO) - ALOG (TRSBND(0))})) \end{array}$ **&** ENDIF  $\mathbf c$  $\overline{\mathbf{R}}$  **WRITE**(8.  $\overline{\mathbf{r}}$ ) **'SZERO** WRITE(8,\*) 'FACTOR = ', FACTR, ' BIGA! IN (0)<br>WRITE(8,\*) 'MMl = ', MM(1), ' MMo = ', MM(0) ENDIF **RETURN** END FUNCTION GTLIFE CALCULATES THE CYCLES TO FAILURE FOR A PARTICULAR STRESS BASED UPON THE MATERIALS CHARACTERIZATION S/N EQUATION PROGRAMMER: L.NEWLI<br>DATE: 10FEB89 **C VERSION:** MATCHR **V8.3, V8.4, V8.5 MATGRM V4.3, V4 4, V4.5 copyright (C)** 1990, **california Institute** of **Technology. cC U.S. Gover\_nt sponsorship under NASA Contract NAS7-918 C is acknowledged. REAL FUNCTION GTLIFE (S. MM, BIGK, PHI,** KRATIO, **LNZ, SBND, & ZROREG, NUMREG, SZERO) INPUTS:** \_IMM\_ **BIGK, PHI,** KRATIO, **LNZ, SBND, ZROREG, NUMREG, SZERO** OUTPUTS: **C c c IMPLICIT NONE INTEGER IOUT, L, MAXREG, NUMREG, ZROREG PARAMETER (MAXREG " 3) COHMON IOUT REAL BIGK(0:MAXREG), GETLIF, KRATIO, LNZ, MM(0:MAXREG), PHI, & S, SBND(0:MAXREG), SZERO, TEMP LIST** OF **VARIABLES C C I-D ARRAY CONTAINING VALUES OF** K, **WHERE A** \_ K **\*\* M BIGK ( ) C FOR EACH REGIO C C** GETLIF **VALUE** TO **BE ASSIGNED** TO **GTLIFE -- CYCLES TO FAILURE FOR THE REQUIRED STRESS LEVEL C IOUT C** OUTPUT **DUMP CONTROLLER KRATIO RATIO** OF K\*/K, **CONSTANT OVER R\_GIONS AND COMPONENTS CONTROLS** DO **LOOP FOR EACH REGION C C L LNZ NORMAL(0,PVAR) GENERATED RANDOM VARIATE C MAXREG<br>MM ( )<br>NUMREG MAXIMUM NUMBER** OF **REGIONS ALLOWED I-D ARRAY CONTAINING SELECTED VALUES OF M** FOR EACH **REGION C C NUMBER OF REGIONS OF INTERE** 

**C**

```
WEIBULL (BETAO, ETAO) GENERATED RANDOM VARIATE<br>VALUE OF STRESS (PSI) FOR WHICH A VALUE OF LIFE (CYCLES TO<br>FAILURE) IS REQUIRED<br>1-D ARRAY CONTAINING THE STRESS VALUES (PSI, R = -1.0)<br>CONRESPONDING TO THE "LIFE BOUNDARY" VAL
   PHI
cooccooco
    s
    SBND()
                   CONTAINED IN NEWD()<br>STRESS TENSILE TEST POINT, SO<br>TEMPORARY VARIABLE USED TO PREVENT ARITHMETIC UNDER AND OVER
    SZERO
    TEMP
                      FLOWS
                   ZeRO REGion -- VALUES CHOSEN TO FACILITATE REGION DO LOOP BEGINNING VALUE -- 0 - ZERO REGION EXISTS, 1 - NO REGION
    ZROREG
C
         GETLIF = 0.0CALCULATE CYCLES TO FAILURE
\mathbf{C}IF ((S . GE. SZERO) . AND. (ZROREG .EQ. 0)) THEN GETLIF = 1.0E<br>DO 100 L = ZROREG, NUMREG<br>IF (S.GT. SBND(L)) THEN<br>TEMP = MM(L) * (ALOG(BIGK(L)) - ALOG(S) + ALOG(PHI)<br>+ TEMP = MM(L) * (ALOG(BIGK(L) + ALOG (KRATIO) + LNZ)
         ELSE
        £
                       IF (TEMP .GT. 86.0) THEN<br>TEMP = 86.0
                       ENDIF
                       GETLIF = EXP (TEMP)
                       GOTO 150
                  ENDIF
              CONTINUE
   100
         ENDIF
   150 CONTINUE
         GTLIFE = GETLIF
         RETURN
         END
 SUBROUTINE 'SORTM' SORTS THE ARRAY, ALLM(), FROM LOWEST TO HIGHEST
 C
     M FOR EACH REGION
ananana
     PROGRAMMER: L. NEWLIN<br>DATE: 10FEB88
             DATE:
                        MATCHR V7, V7.1, V8, V8.1, V8.2, V8.3, V8.4, V8.5<br>MATGRM V4, V4.1, V4.2, V4.3, V4.4, V4.5
          VERSION:
     Copyright (C) 1990, California Institute of Technology.<br>U.S. Government Sponsorship under NASA Contract NAS7-918
     is acknowledged.
          SUBROUTINE SORTM (ALLM, NUMREG, NUM)
       INPUTS: ALLM, NUMREG, NUM
 \frac{c}{c}OUTPUTS:
                    ALLM
          IMPLICIT NONE
 C
          COMMON IOUT
          INTEGER I, INC, IOUT, L, MAXMM, MAXREG, NUM, NUMREG
          PARAMETER (MAXMM = 20001, MAXREG = 3)
          LOGICAL INORDR
                      ALLM (MAXMM, MAXREG), TEMP
          REAL
```

```
7 - 323
```
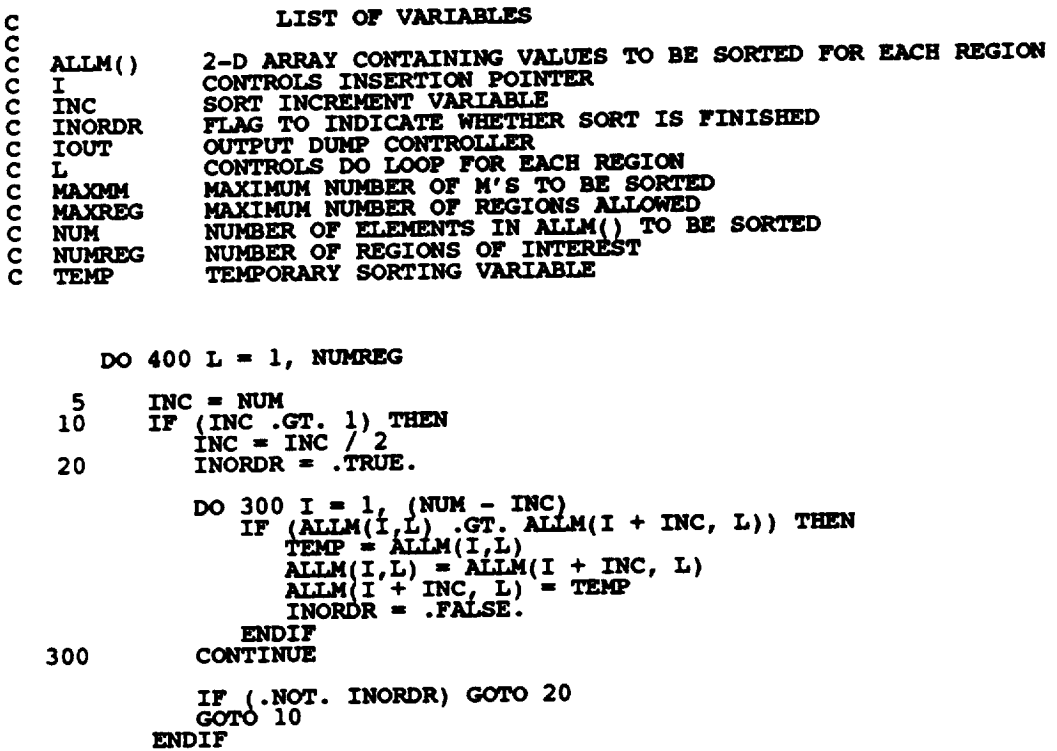

 $\sim$   $\sim$ 

**400 CONTINUE**

**RETU** END

# **Section 7.3**

## **Materials Characterization Program**

**The** program **tree structure, a** list **of subprograms, a** description **of the key variables, and the FORTRAN source listing** for **the materials characterization model code MATCHR are given here.** The **pertinent materials characterization methodology is given in Section 2.1.2.** The **overall description of the program and the flowcharts are given in Section** 4.1. The **user's guide for running MATCHR is given in Section 6.3.**

### **7.3.1 MATCHR Program**

### **7.3.1.1 Program Tree Structure**

**The tree structure gives the layout of the program in terms of the subprogram hierarchy. The tree structure for the stress formulation of MATCHR using Uniform variation on the materials shape parameter** m **is given in Figure 7-7, and the tree structure for the truncated Normal case is given in Figure 7-8.** The **tree structure for the strain formulation of MATCHR using Uniform variation on the materials shape parameters mp and m E is given in Figure 7-9, and the tree structure for the truncated Normal case is given in Figure 7-10. In all four trees, those subprograms not** "shadow-boxed" **are random number generators and are described in Section 4.4. The program, subprogram, and file names are indicated by UPPERCASE letters.**

### **7.3.1.2 Ust of Subprograms**

**A list of subprograms and their purposes is given in Table 7-7.** The **section numbers where the subprograms are described by means of flowcharts are given next to the names.**

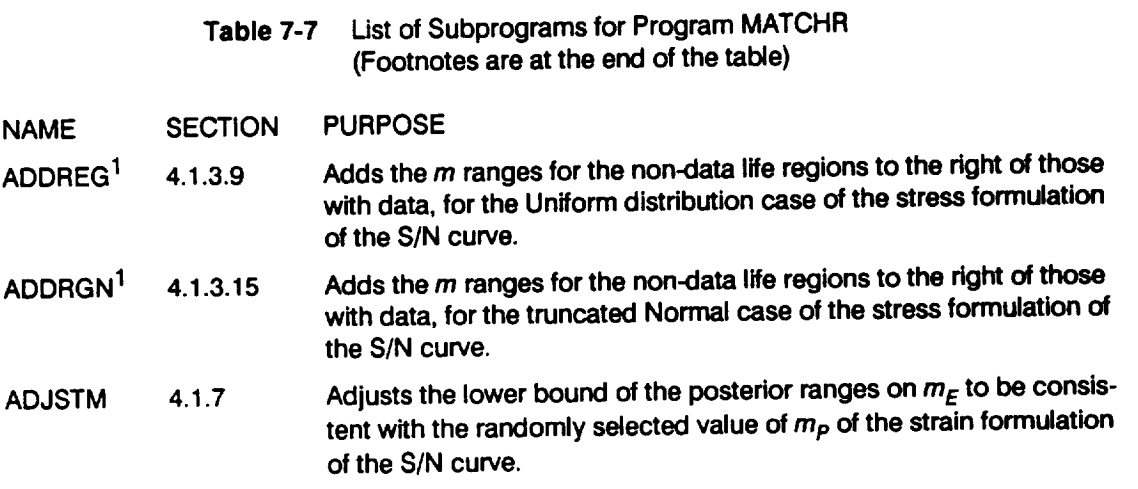

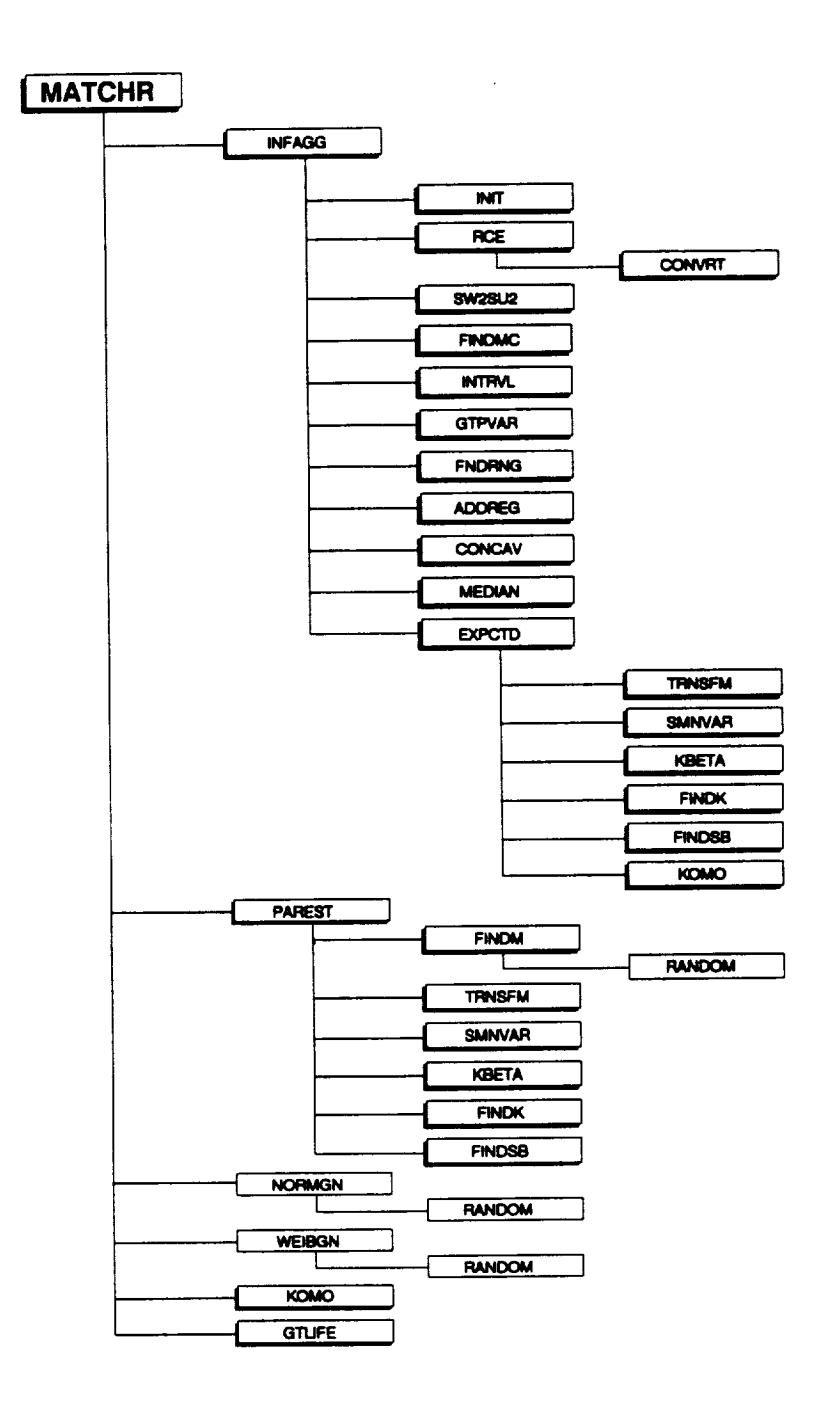

**Figure 7-7 Tree Structure for the Stress Formulation of the Program MATCHR for the Uniform Variation in Materials Shape Parameter m**

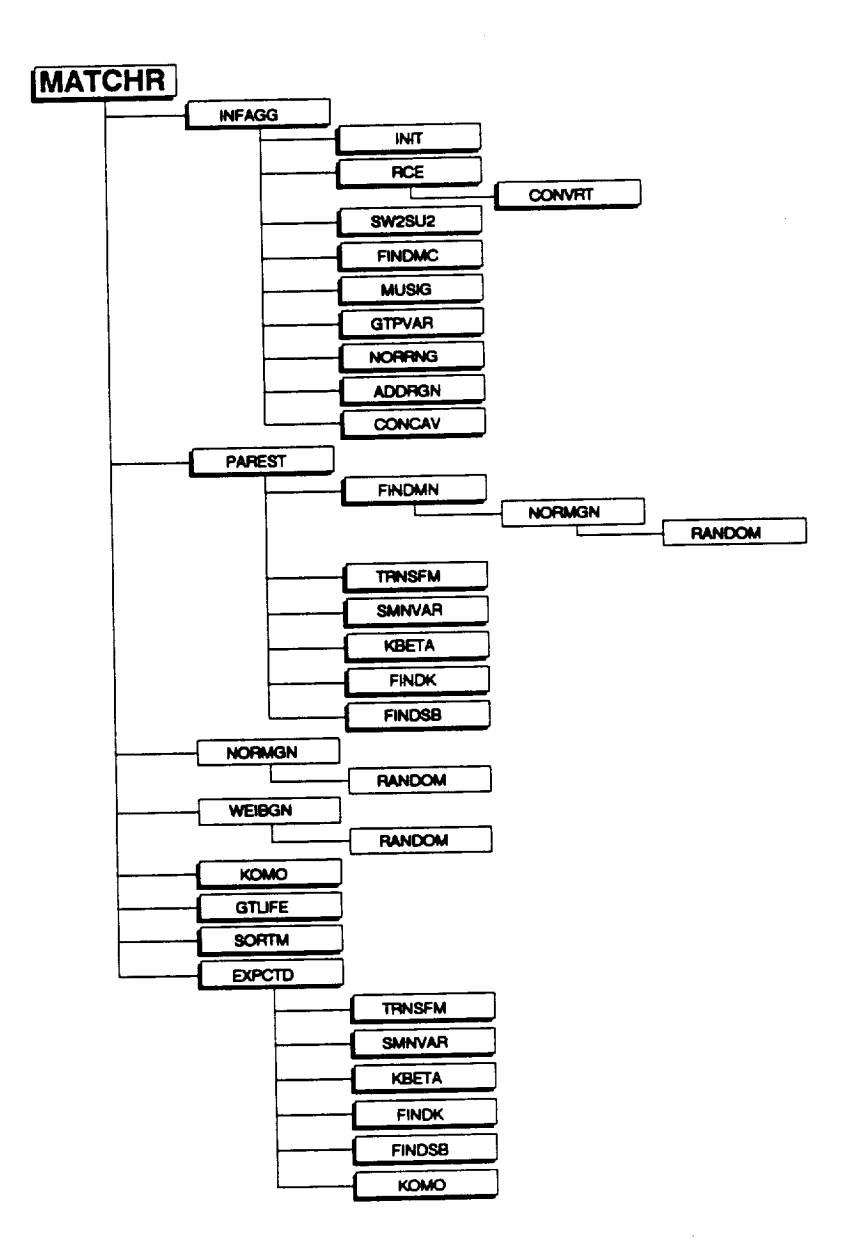

Figure 7-8 Tree Structure for the Stress Formulation of the Program MATCHR for the Truncated Normal Variation in Materials Shape Parameter m

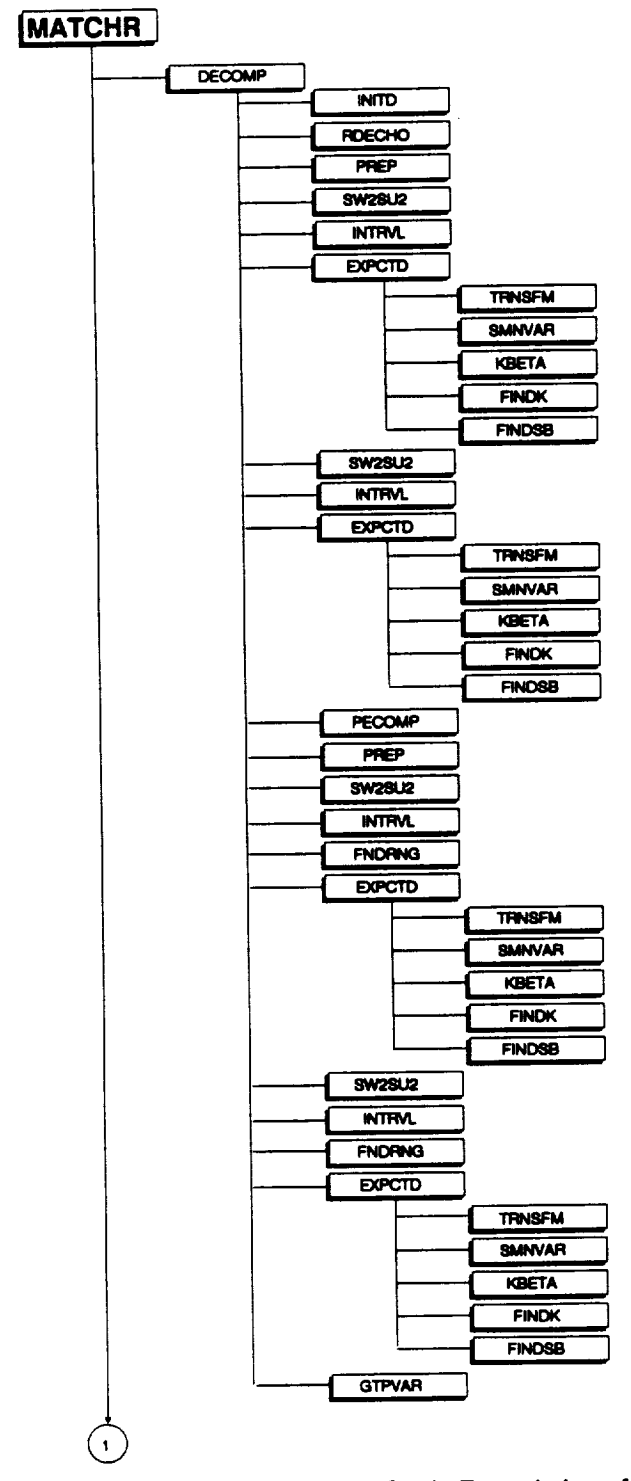

Figure 7-9 Tree Structure for the Strain Formulation of the Program MATCHR for the Uniform Variation in Materials Shape Parameters  $m_P$  and  $m_E$ 

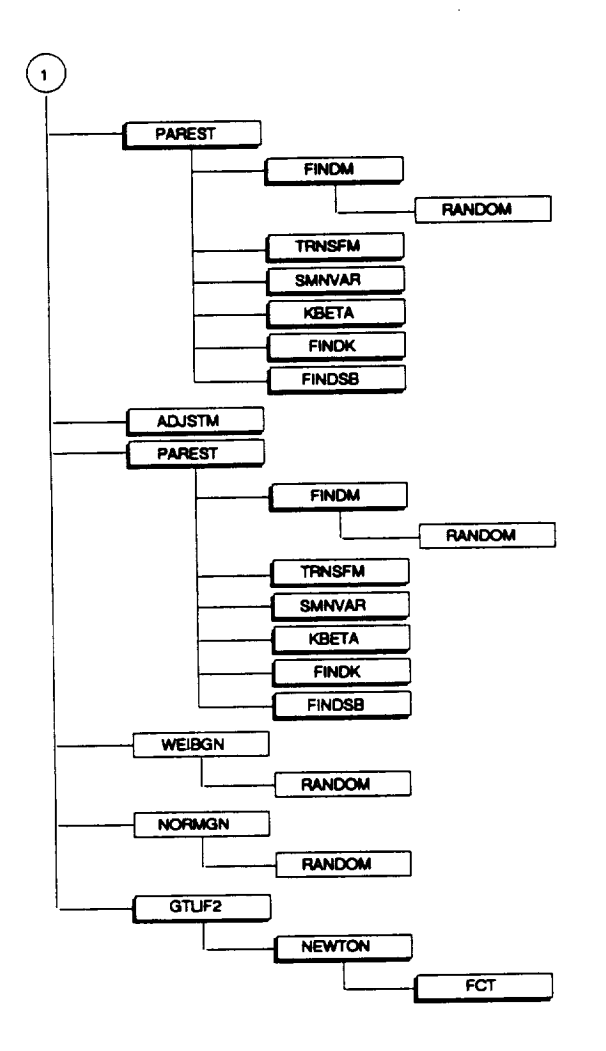

Figure 7-9 Tree Structure for the Strain Formulation of the Program MATCHR for the Uniform Variation in<br>Materials Shape Parameters  $m_P$  and  $m_E$  (Cont'd)

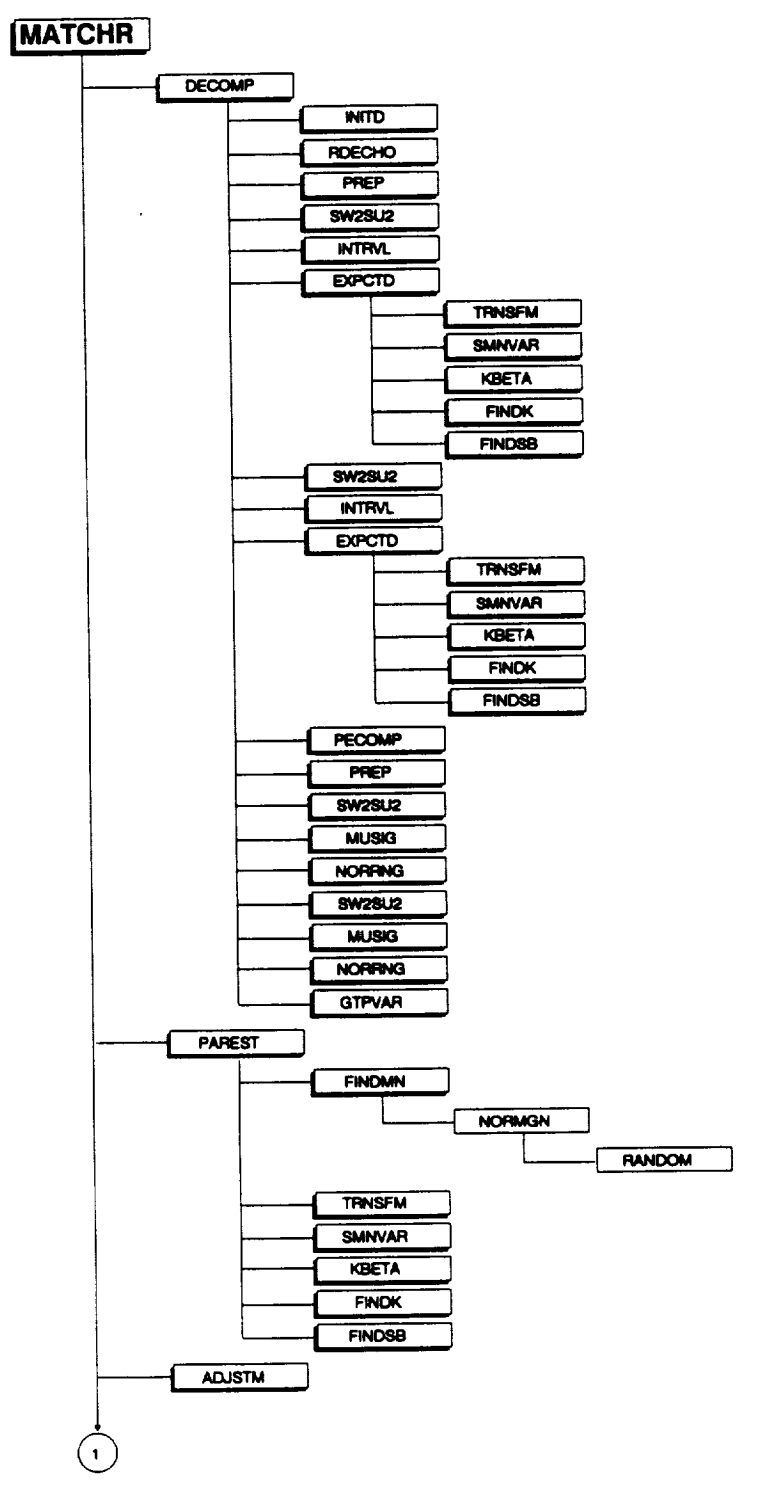

Figure 7-10 Tree Structure for the Strain Formulation of the Program MATCHR for the Truncated Normal Variation in Materials Shape Parameters  $m_P$  and  $m_E$
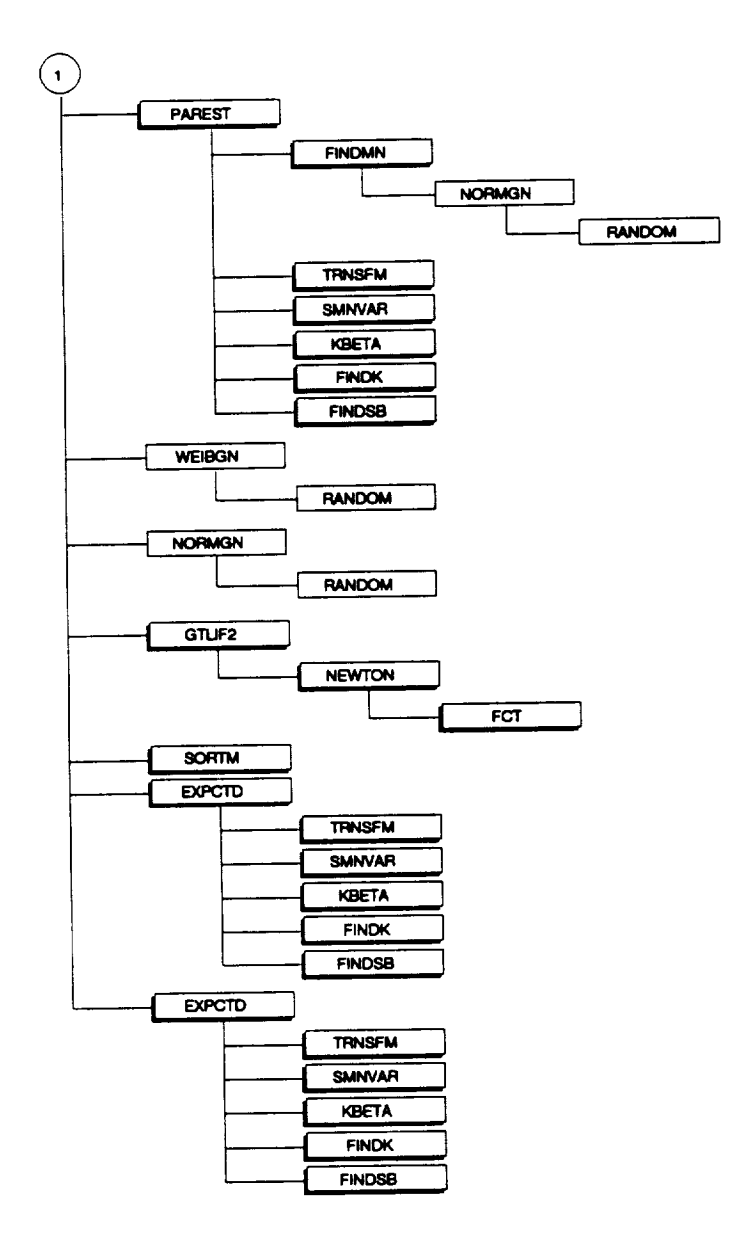

**Figure 7-10 Tree Structure for the Strain Formulation of the Program MATCHR for the Truncated Normal Variation in Materials Shape Parameters mp and mE (Cont'd)**

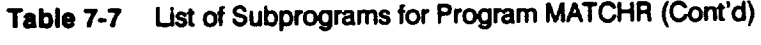

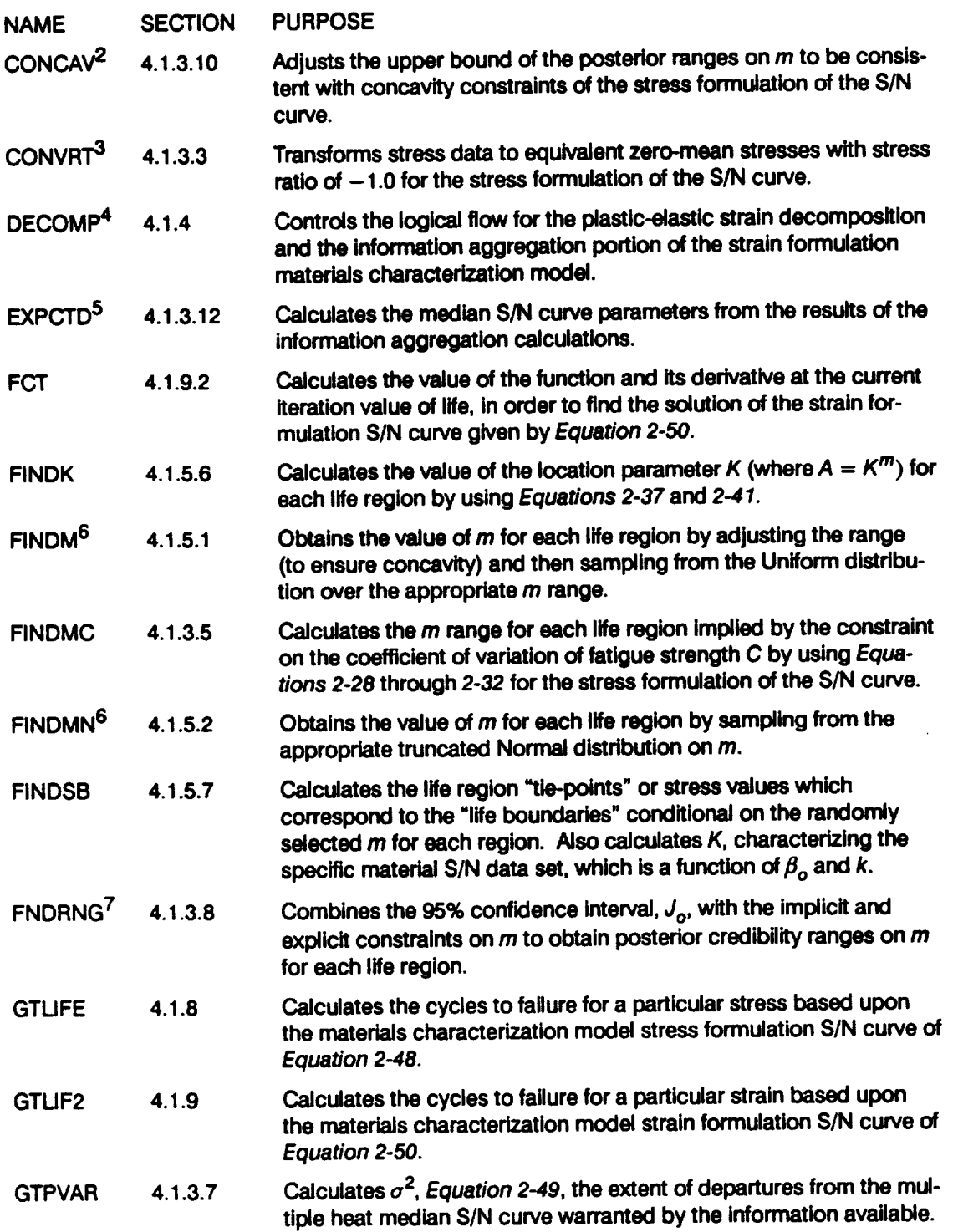

## **Table 7-7 Ust of Subprograms for Program MATCHR (Cont'd)**

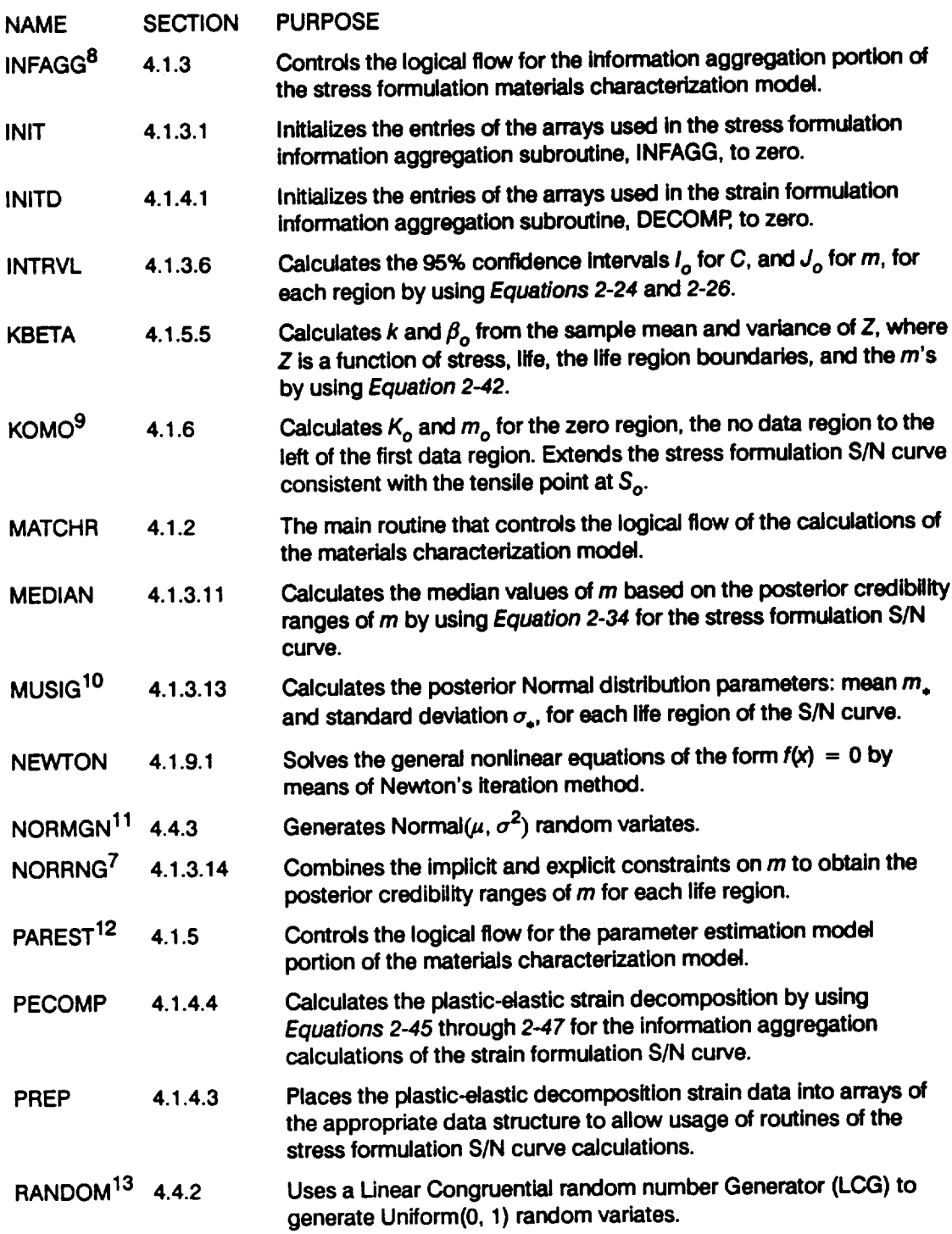

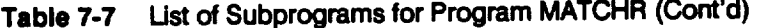

| <b>NAME</b>                     | <b>SECTION</b> | <b>PURPOSE</b>                                                                                                    |
|---------------------------------|----------------|----------------------------------------------------------------------------------------------------|
| <b>RCE</b>                      | 4.1.3.2        | Reads the data from SPECFD and RELATD; calls CONVRT to trans-<br>form the stress data to a stress ratio of $-1.0$ ; and echoes the data<br>to SPECFO and RELATO for the stress formulation S/N curve. RCE<br>also breaks S/N data sets into regions as specified by the user. |
| <b>RDECHO</b>                   | 4.1.4.2        | Reads the data from SPECFD and RELATD and then echoes the<br>data to SPECFO and RELATO for the strain formulation S/N curve.                                                                                                    |
| <b>SMNVAR</b>                   | 4.1.5.4        | Calculates the sample mean and variance of Z, where Z is a func-<br>tion of stress, life, the life region boundaries, and the m's by using<br><b>Equation 2-42.</b>                                                                                                    |
| SORTM <sup>14</sup>             | 4.1.10         | Sorts the m values in increasing order for each life region for the<br>truncated Normal distribution case.                                                                                                    |
| SW <sub>2</sub> SU <sub>2</sub> | 4.1.3.4        | Calculates the residual variances from the Y on X and X on Y regres-<br>sions for each life region where $Y = \ln(Endurance$ cycles) and<br>$X = \ln(Stress)$ by using Equations 2-20 and 2-21; to be used in the<br>credibility range calculations.                          |
| <b>TRMNAT</b>                   | 4.1.11         | Performs premature program termination, when required.                                                                                                    |
| TRNSFM <sup>15</sup>            | 4.1.5.3        | Performs the calculations necessary to transform the specific<br>material S/N data into the variable Z, where Z is a function of stress,<br>life, the life region boundaries, and the m's.                                                                                    |
| <b>WEIBGN</b>                   | 4.4.6          | Generates Weibull( $\beta$ , $\eta(\beta)$ ) random variates.                                                                                                    |

<sup>1</sup> **No data regions to the right are discussed on** *Page 2-17.*

5 The median S/N curve parameter estimation calculations are described on *Pages 2-15* through 2-18.

**6** Selection of the  $\{m_i\}$  parameters is discussed on Page 2-15.

**<sup>2</sup> Concavity constraints** are **discussed on** *Pages* **2-13 through** *2-14.*

**<sup>3</sup> The stress transformation is discussed on** *Page 2-7.*

**<sup>4</sup> Plastic-elastic strain decomposition is discussed on** *Page 2-20,* the **information aggregation calculations** are **discussed on** *Pages 2-6* **through** *2-14.*

**<sup>7</sup>** Combining **information to obtain the posterior credibifity ranges on** *m* is **discussed on** *Page 2-13.*

**<sup>8</sup>** The **information aggregation calculations** are **discussed on** *Pages 2-6* **through** *2-14.*

**<sup>9</sup> Extension of the S/N curve to the left** is **discussed on** *Page 2-17.*

<sup>10</sup> Calculation **of the truncated Normal distribution parameters** is **discussed on** *Page 2-14.*

<sup>11</sup> **The Normal distribution is discussed on** *Page 2-23.*

<sup>12</sup> **The parameter estimation calculations** are **discussed on** *Pages 2-15* **through** *2-18.*

**<sup>13</sup> The Uniform distribution is discussed onPage** *2-23.*

<sup>14</sup> The **need for saving** *m's* **is discussed onPage** *2-15.*

**<sup>15</sup>** The **S/N** data **transformation** is **discussed on** *Page 2-16.*

## **7.3.1.3 Description of Variables**

**A list of variables used in the materials characterization model code MATCHR is given in Table 7-8. The chart of Table 7-9 provides a cross-reference among routines, or subprograms, and their variable usage.** 1 The **variable names are indicated by BOLD UPPERCASE letters; the variable "type" is specified as follows: CH40 is a standard character variable, forty characters long; INT is a standard integer variable; RE is a standard real variable; DRE is a double precision variable; and LOG is a standard logical variable.** The **various array dimensions are defined by using the following parameters: CHITAB, MAXDAT, MAXMM, MAXREG, MAXSET, MAXTNS, and TTAB. In the strain formulation of the materials characterization model, those variables with MAXREG as a dimension use only region 1.**

**DESCRIPTION**

**Table 74 List of Variables for Program MATCHR (Footnotes are at the end of the table)**

| <b>VARIABLE NAME</b>      | <b>TYPE</b> | <b>DESCRIPTION</b>                                                                                                    |
|---------------------------|-------------|----------------------------------------------------------------------------------------------------|
| ALLM(MAXMM, MAXREG)       | <b>RE</b>   | 2-D array containing the materials model shape<br>parameters (m's) for each life region to be used in the<br>truncated Normal median S/N curve calculation. <sup>1</sup> |
| ALPHA (MAXDAT, 0: MAXSET) | RE          | 2-D array containing values of the ratio of $S_P$ to $S_F$ .<br>Equation 2-47, for each total strain point.                                                              |
| ARG, ARG1, ARG2           | RE          | Intermediate calculation variables.                                                                                                    |
| <b>BB(MAXREG)</b>         | <b>RE</b>   | 1-D array containing values of $b = SXY(L)/SY2(L)$ ,<br>Equation 2-21, for each life region of the S/N curve.                                                            |
| BIGK(0:MAXREG)            | <b>RE</b>   | 1-D array containing values of the materials model<br>location parameter K, Equation 2-12, where $A = K^m$ .                                                             |
| <b>BIGK1</b>              | RE          | Dummy variable used during calls to subroutine<br>EXPCTD, equal to BIGK(1).                                                                                              |
| BIGKE(0:MAXREG)           | <b>RE</b>   | 1-D array containing the value of the materials<br>model location parameter $K_F$ , Equation 2-43, for<br>the elastic strain components.                                 |
| <b>BIGKHT</b>             | <b>RE</b>   | Value of the materials model location parameter K<br>for life region 1 corresponding to the median<br>value(s) for the materials model shape parameter(s).               |
| BIGKP(0:MAXREG)           | <b>RE</b>   | 1-D array containing the value of the materials<br>model location parameter K <sub>p</sub> , Equation 2-43, for<br>the plastic strain components.                        |
|                           |             |                                                                                                    |

**<sup>1</sup>** A **numeric entry in** *Table 7-9* **indicates** the **appropriate definition of** *Table* **7-8 to b¢ usedfor** the **variable and routine of** interest.

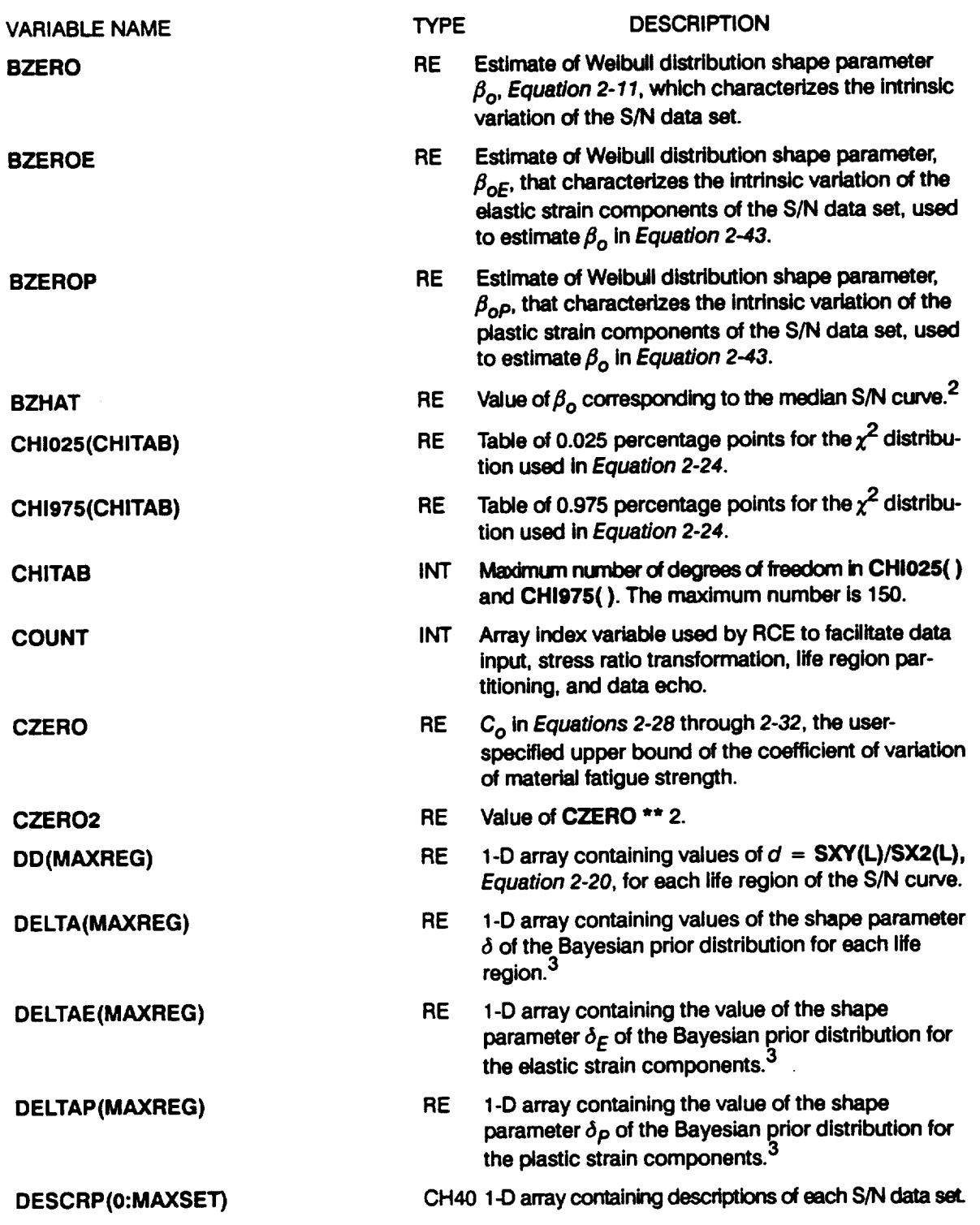

### Table7-8 **Listof Variables for Program MATCHR (Cont'd)**

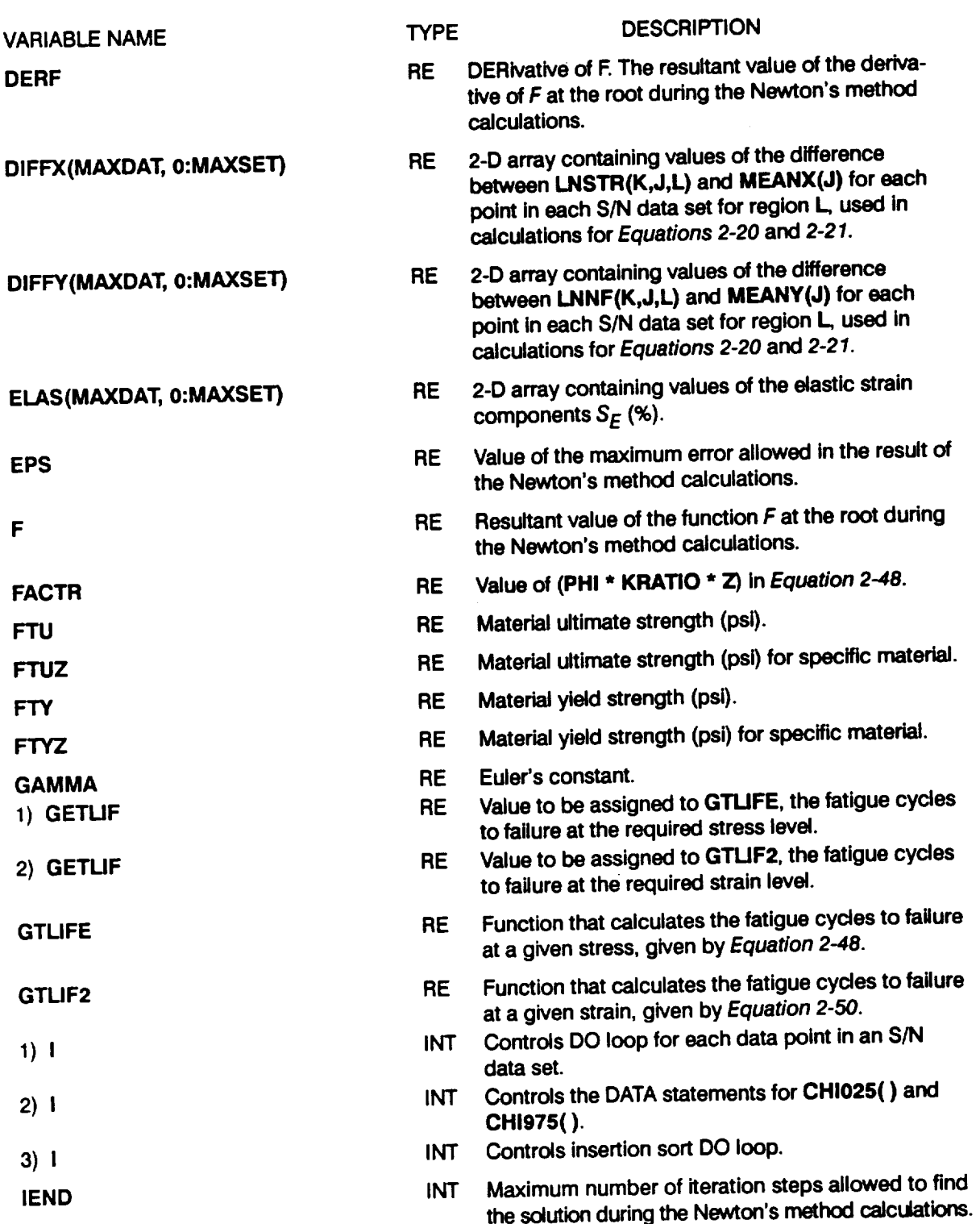

#### **Table 7-8** Ust **of Variables** for **Program** MATCHR **(Cont'd)**

#### Table 7-8 List of Variables for Program MATCHR (Cont'd)

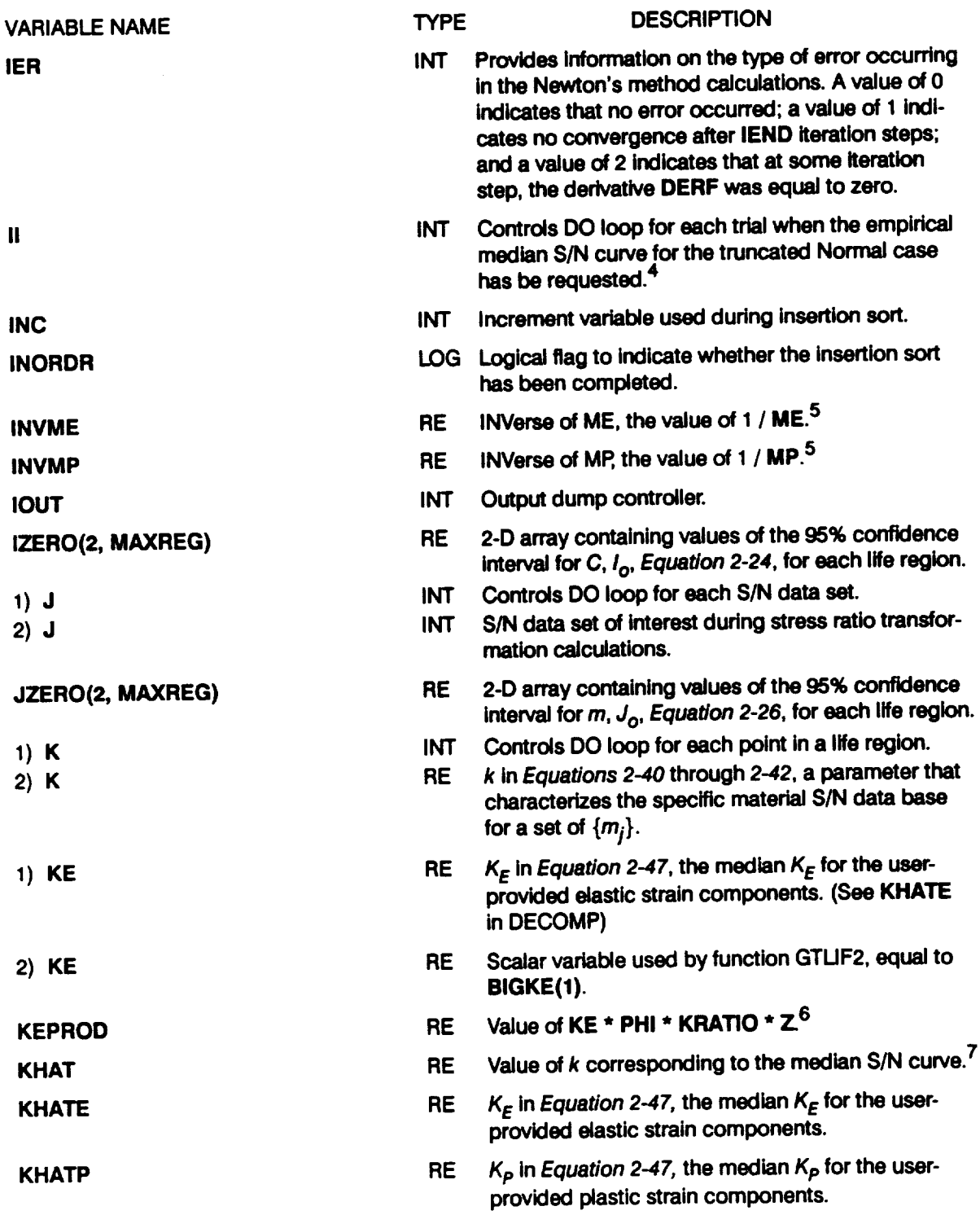

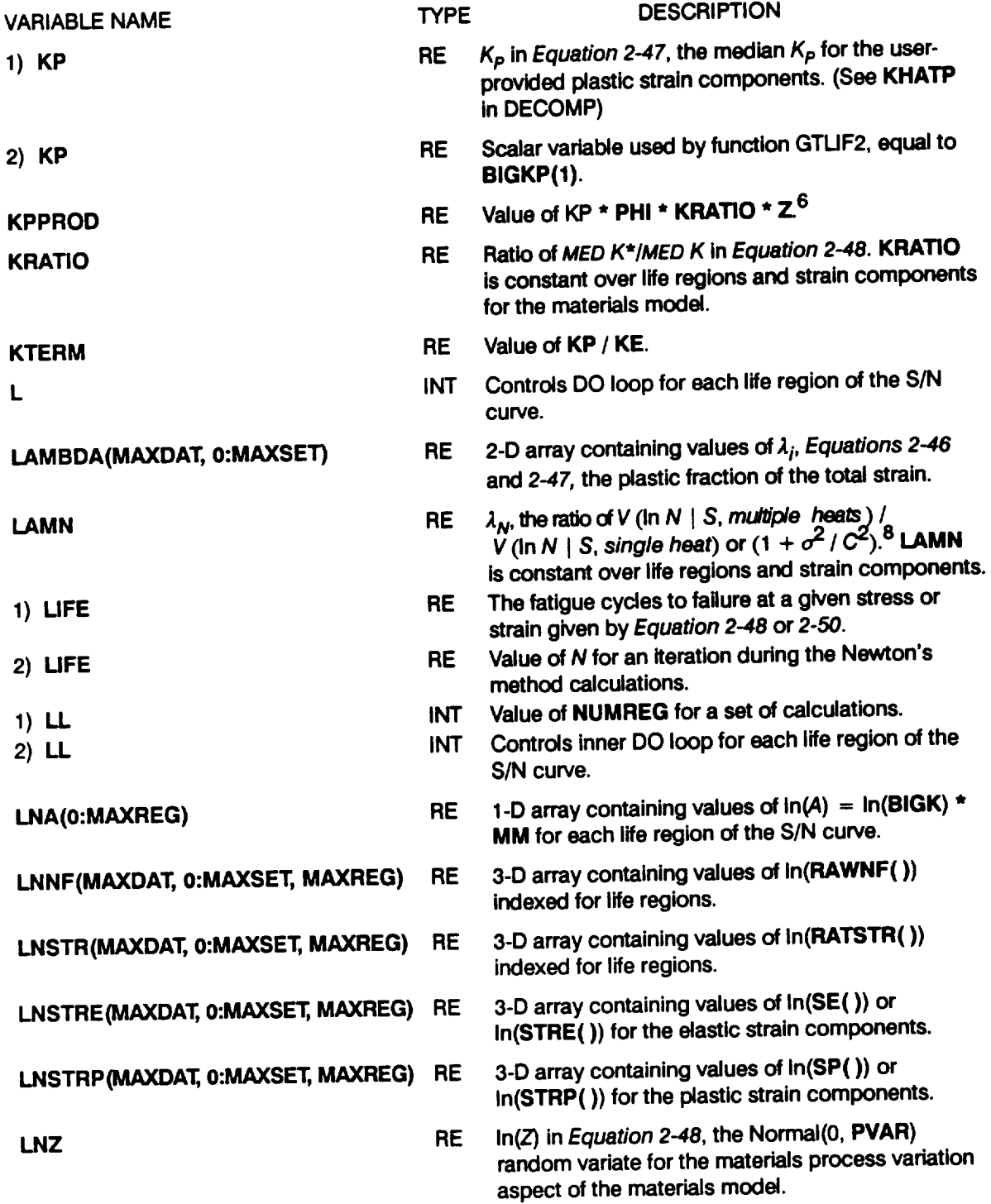

## **Table 7-8** Ust **of Variables for Program MATCHR (Cont'd)**

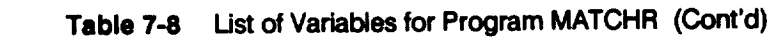

 $\sim$ 

 $\sim 10^{-1}$ 

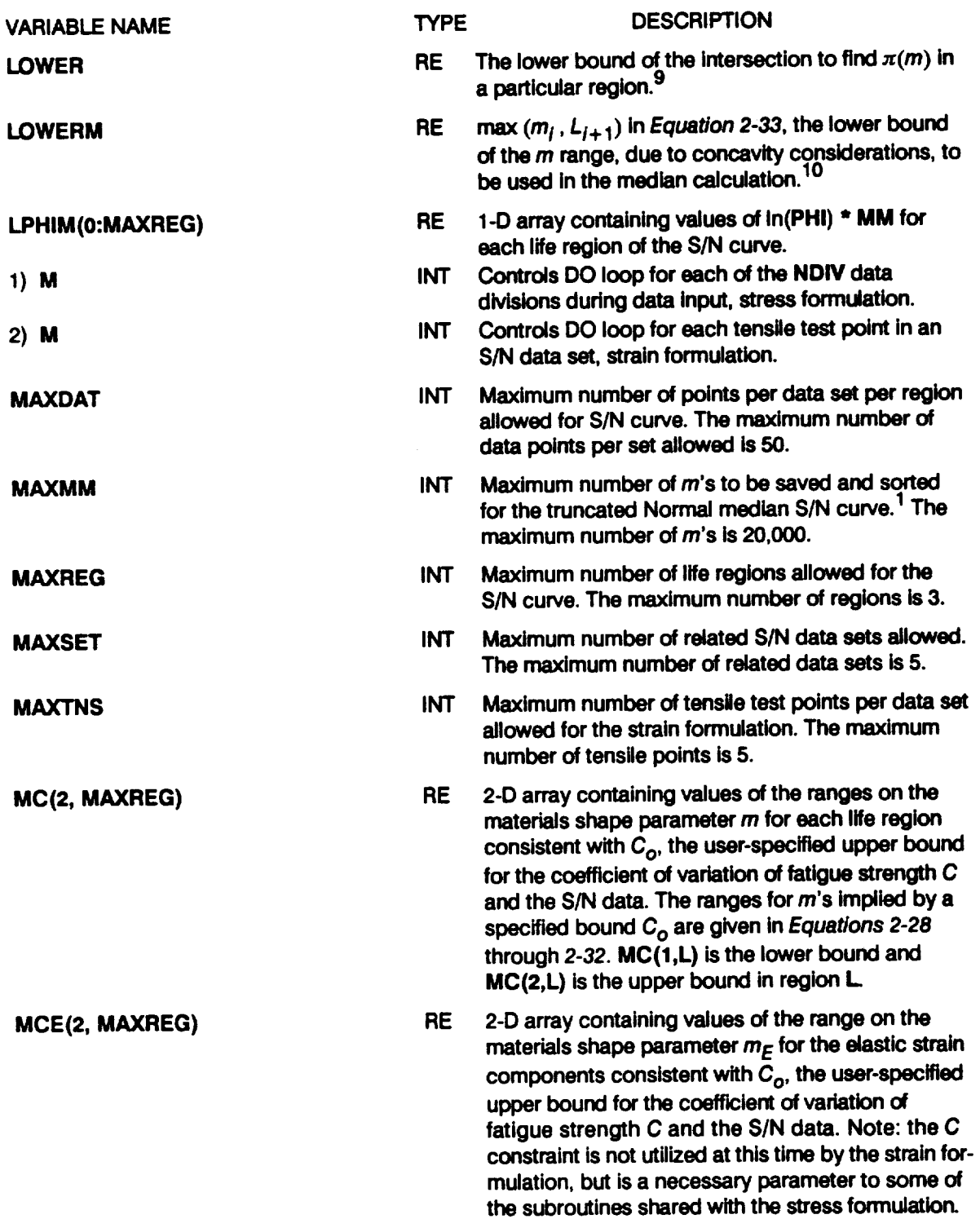

 $\langle \cdot \rangle$ 

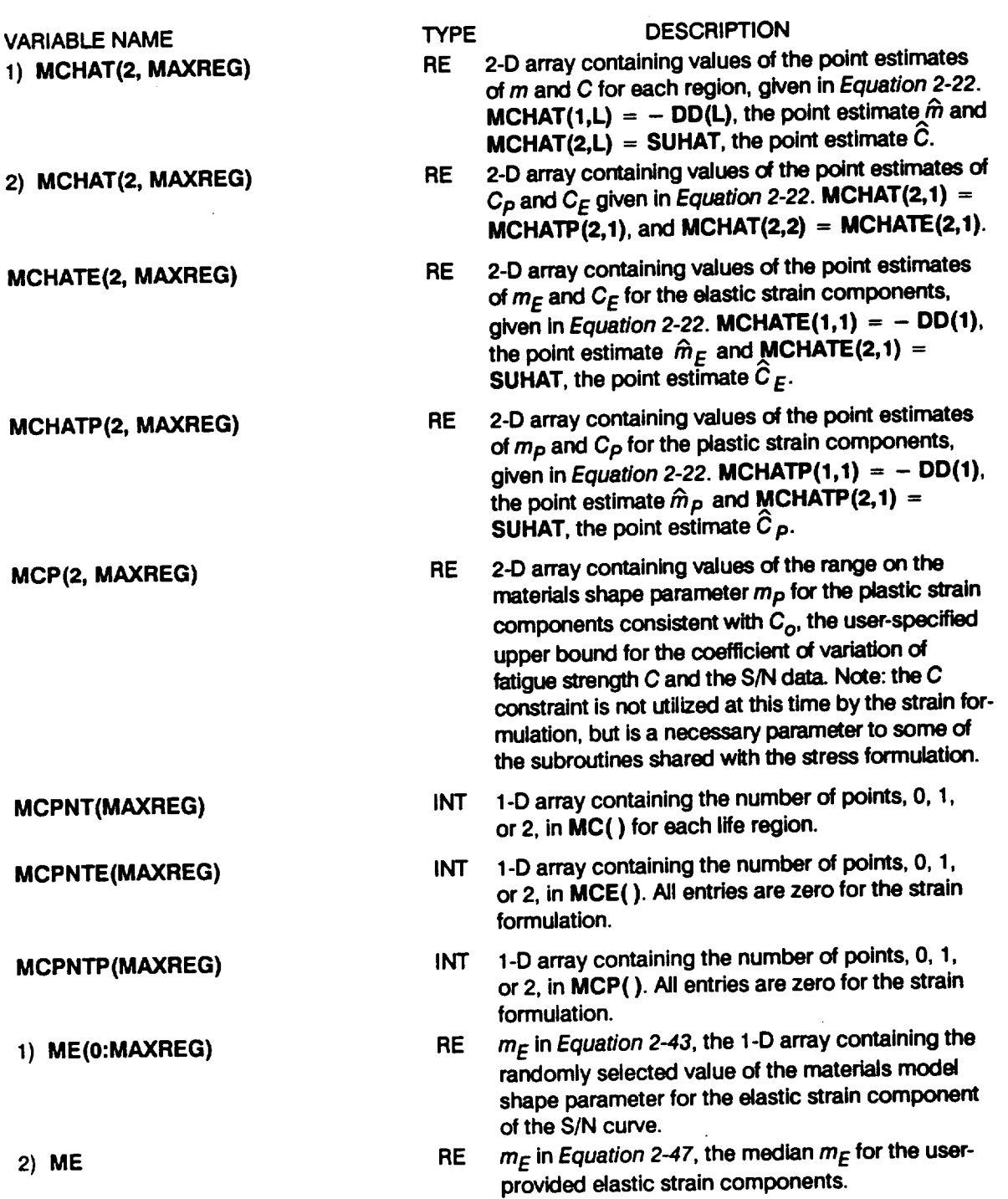

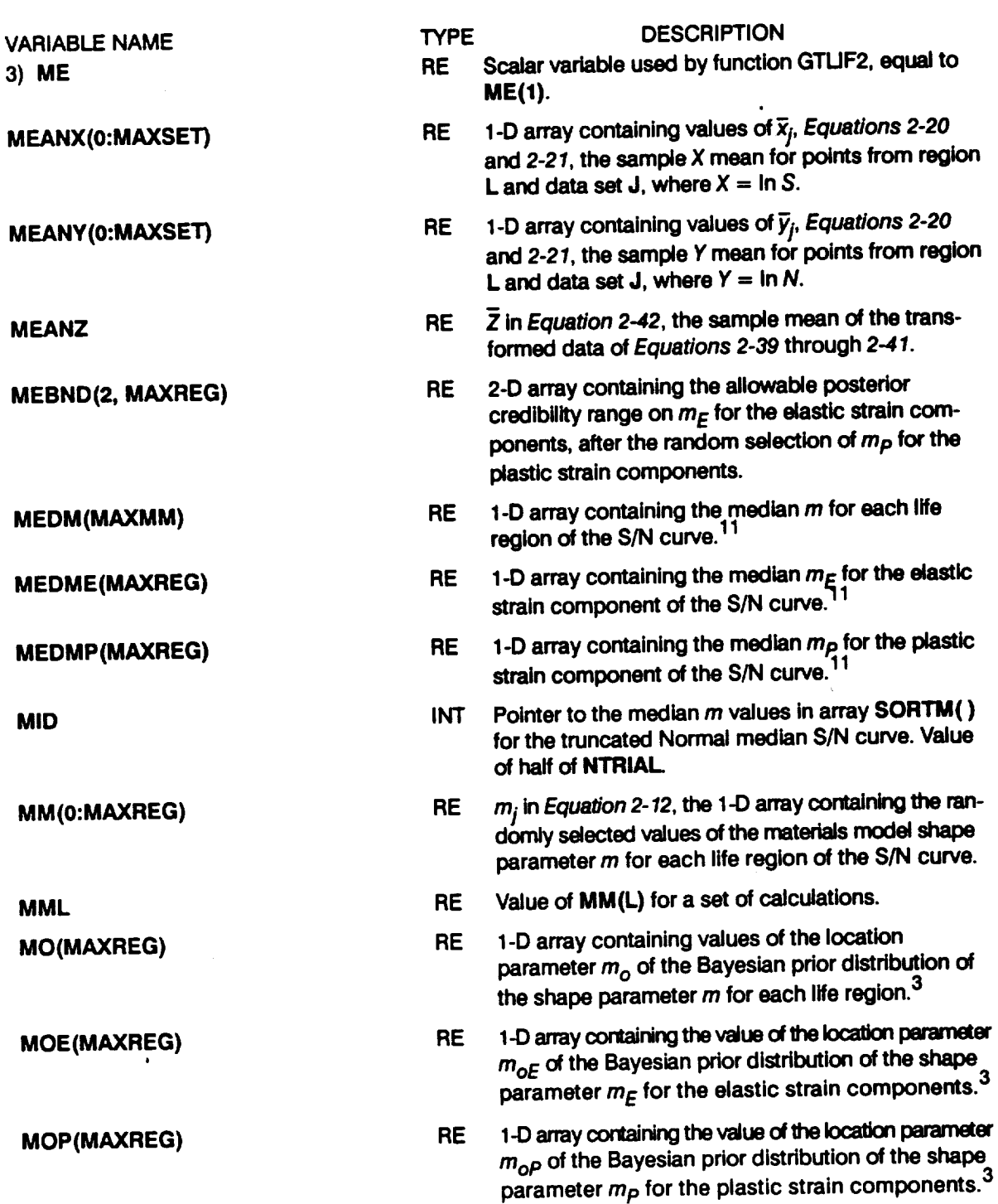

Table7-8 **Ust of Variables for Program MATCHR (Cont'd)**

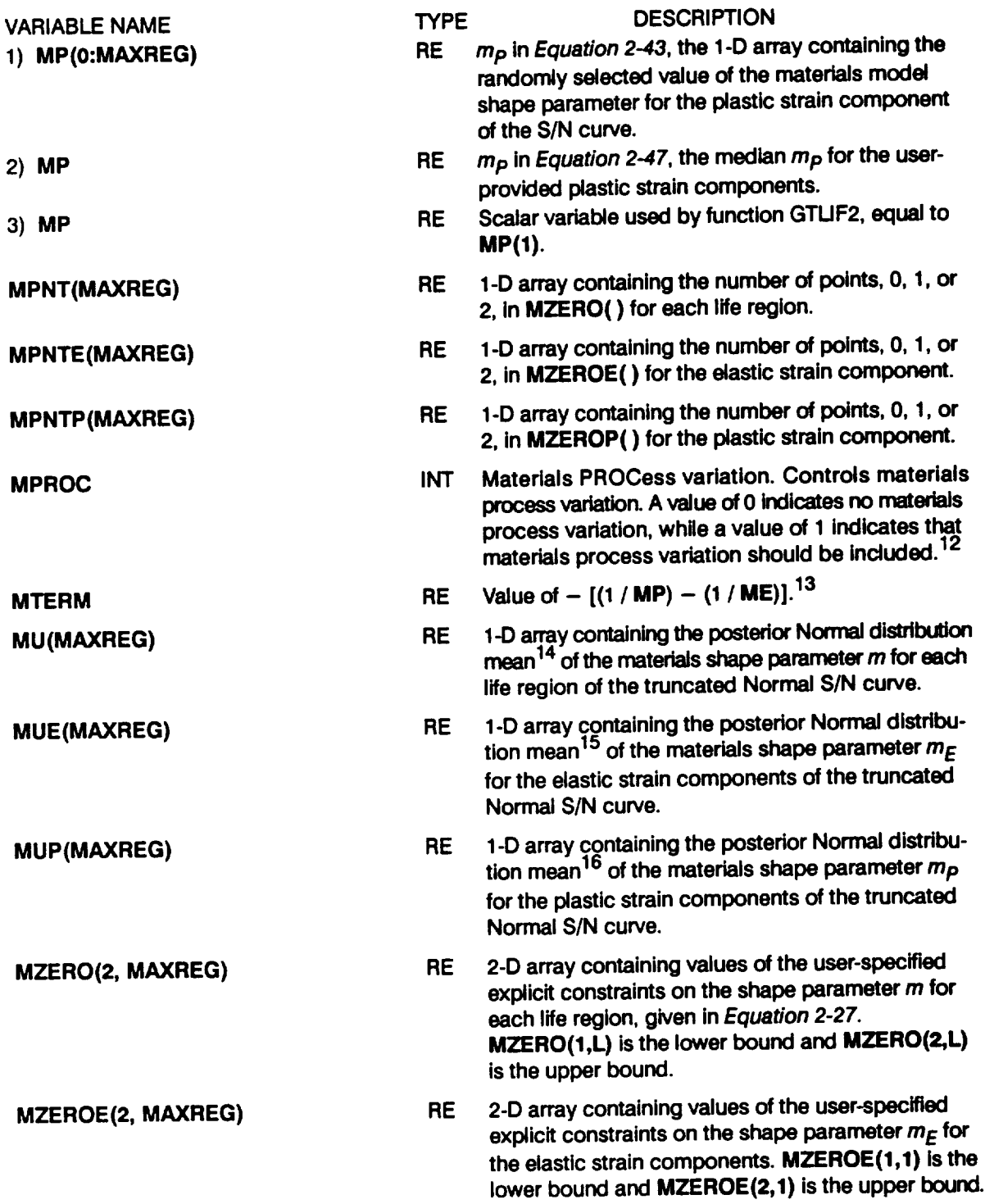

#### Table 7-8 List of Variables for Program MATCHR (Cont'd)

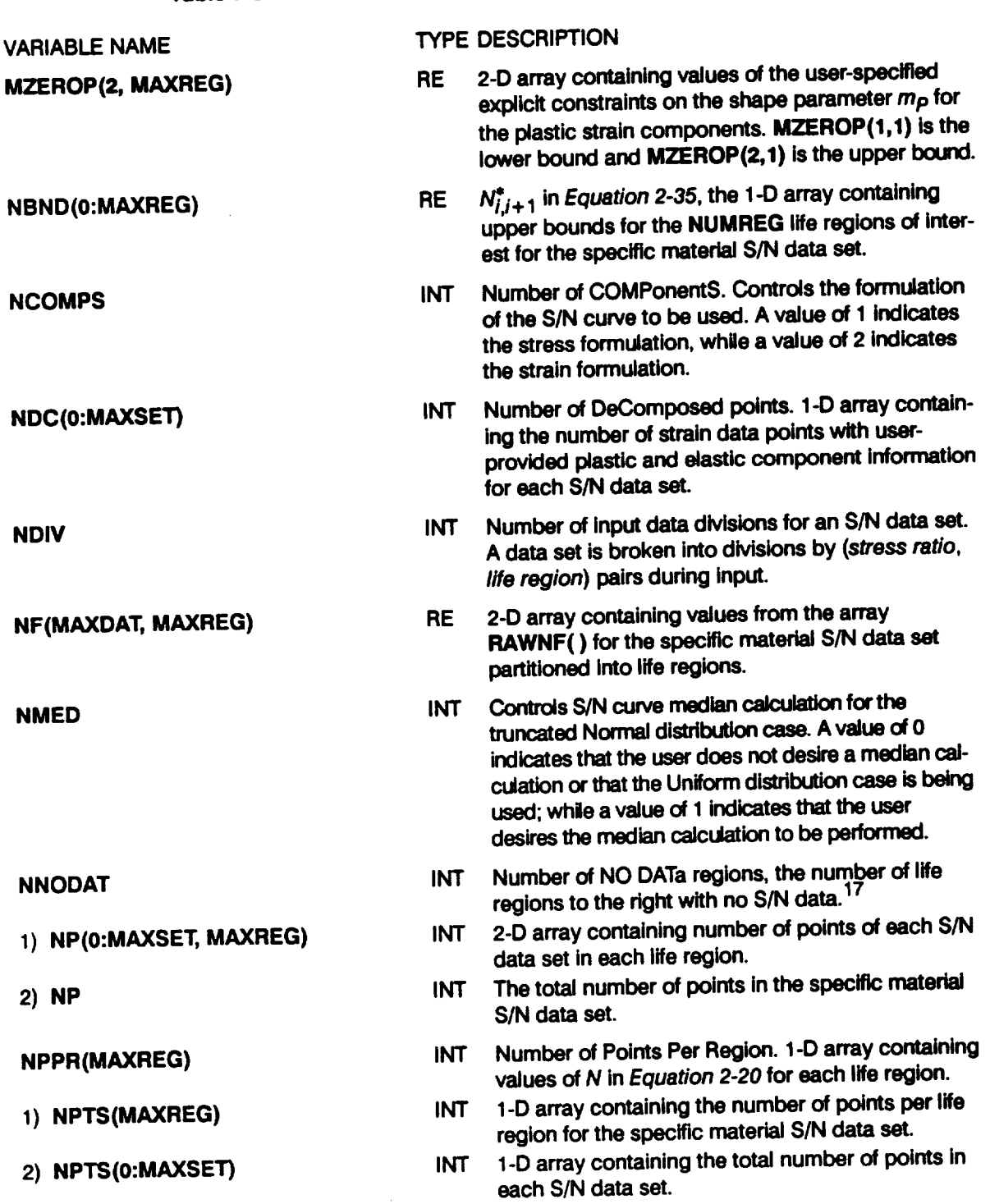

#### **Table 74 List of Variables for Program MATCHR (Cont'd)**

 $\bar{z}$ 

 $\epsilon$ 

 $\ddot{\phantom{a}}$ 

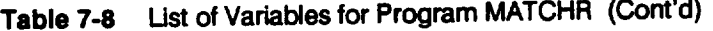

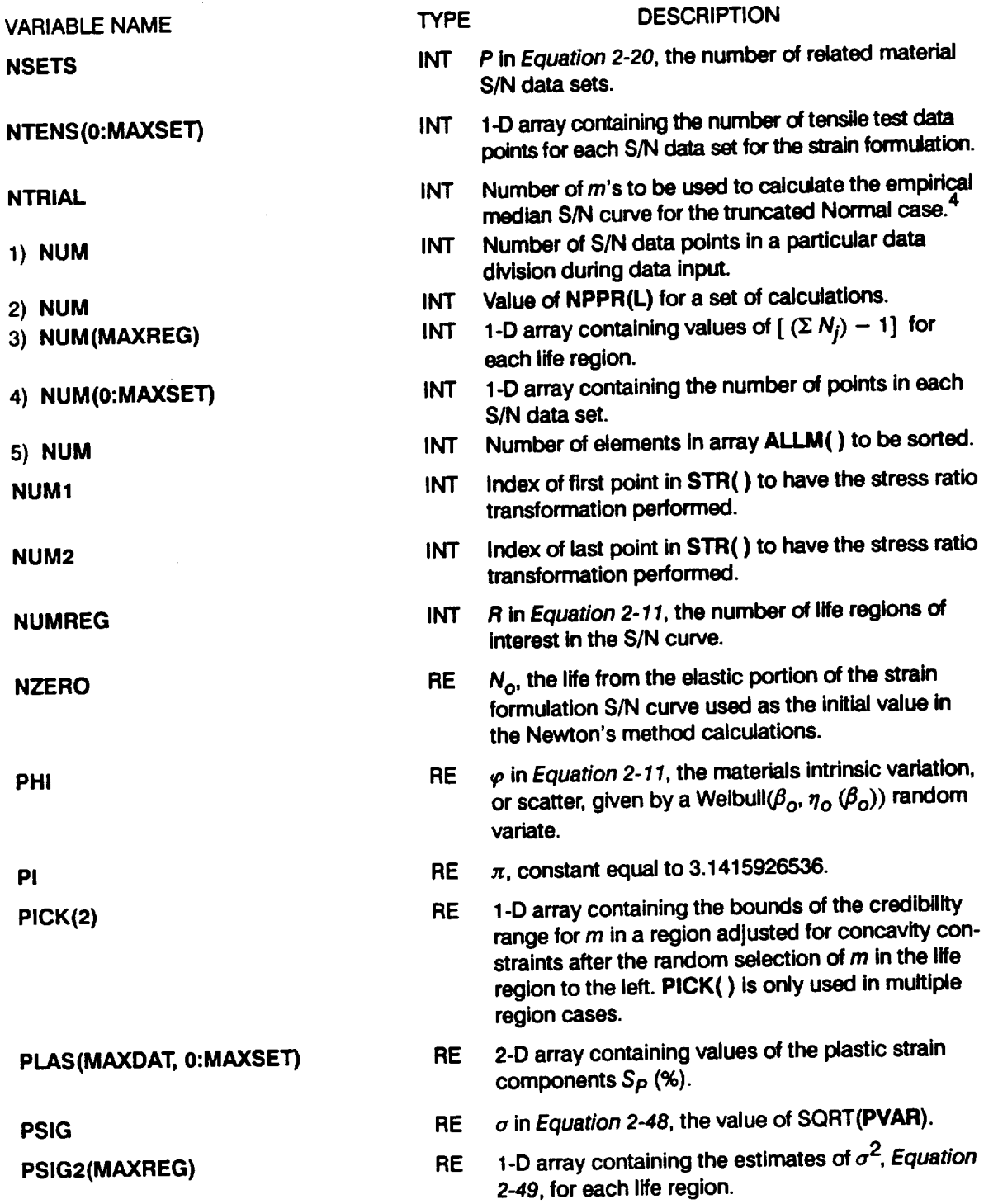

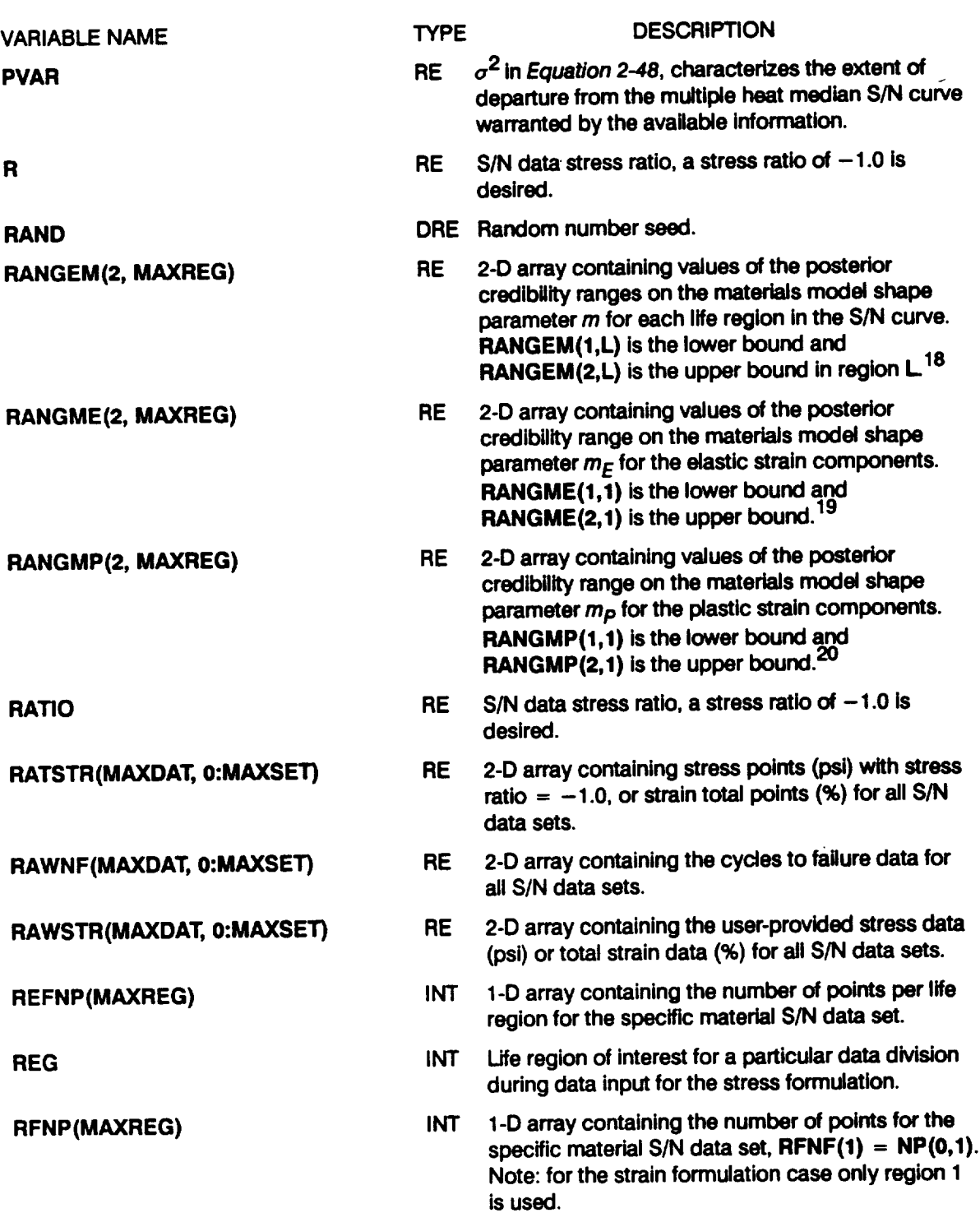

## **Table 7-8 Ust of Variables** for **Program MATCHR (Cont'd)**

----------

## **Table 7-8 Listof Variables for Program MATCHR (Cont'd)**

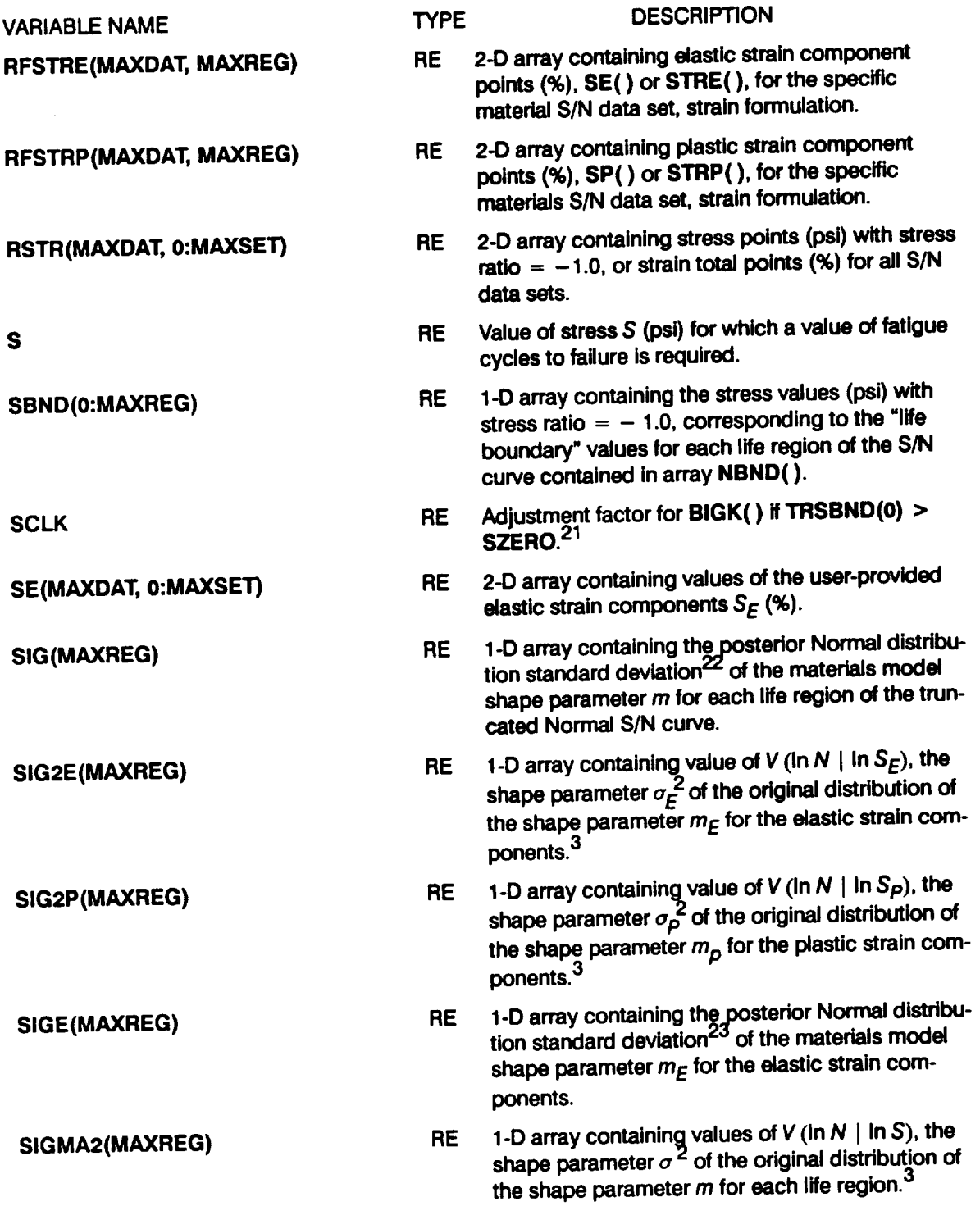

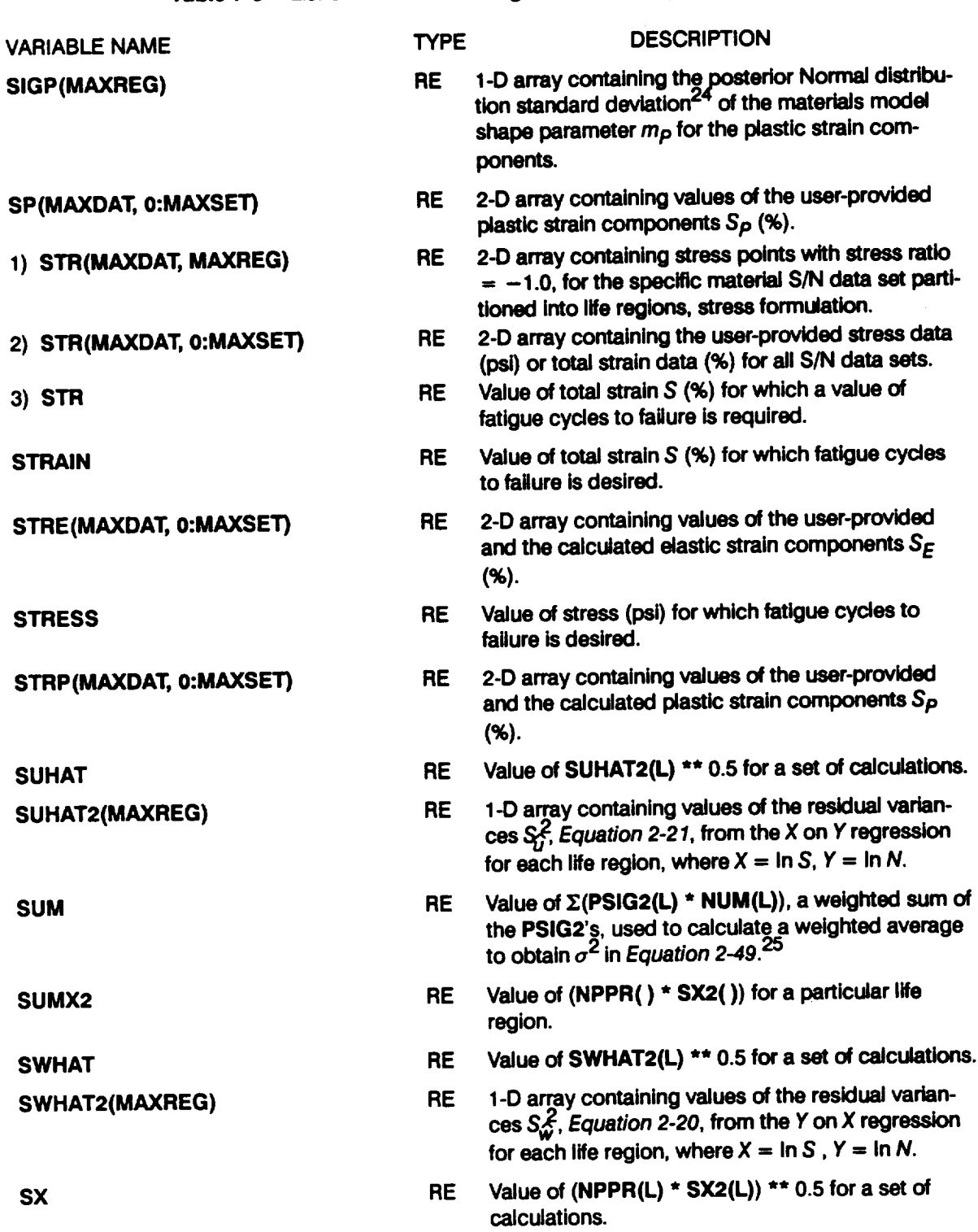

### Table 7-8 List of Variables for Program MATCHR (Cont'd)

 $\ddot{\phantom{0}}$ 

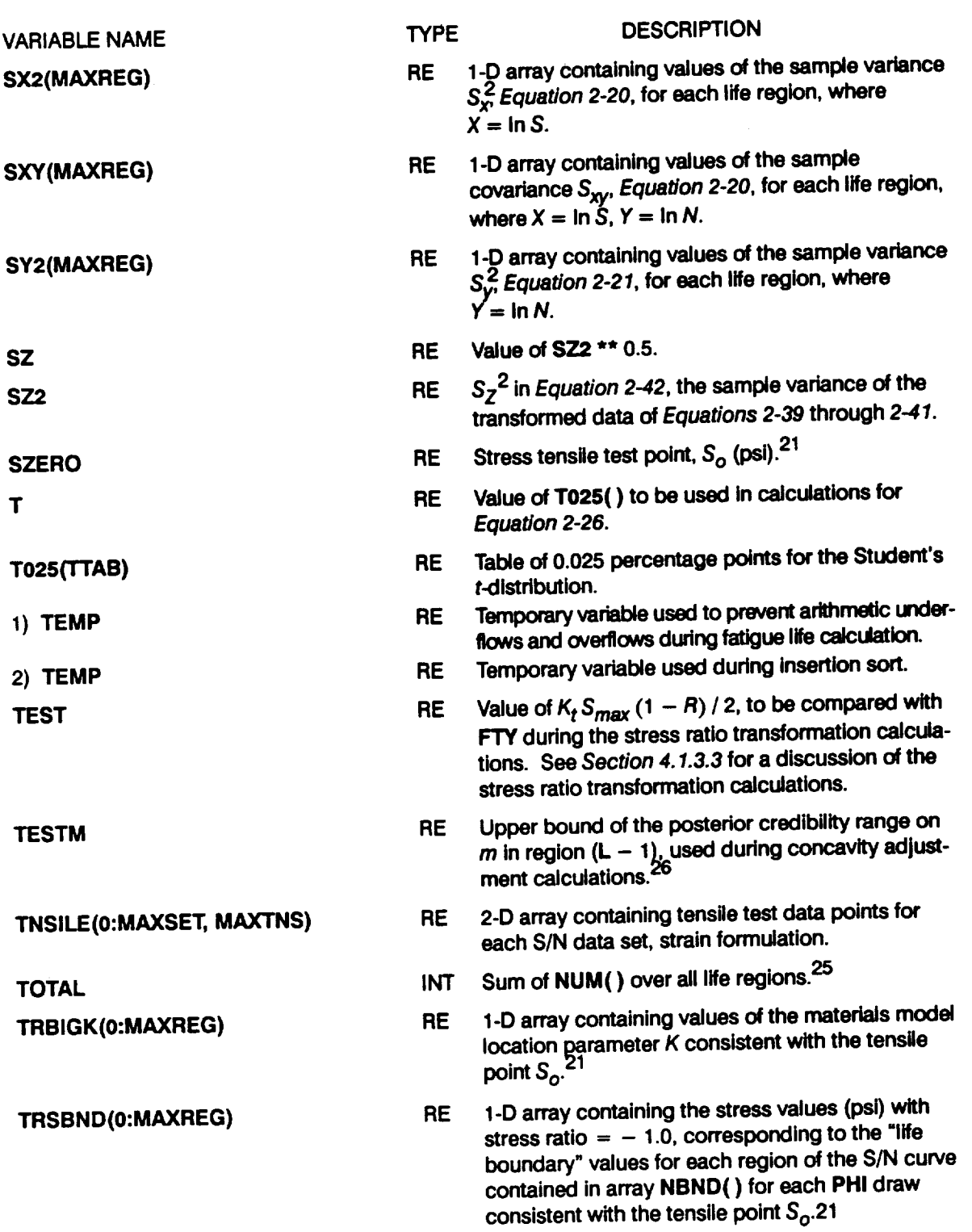

 $\sim$ 

#### **Table 7-8** Ust **of Variables for Program MATCHR (Cont'd)**

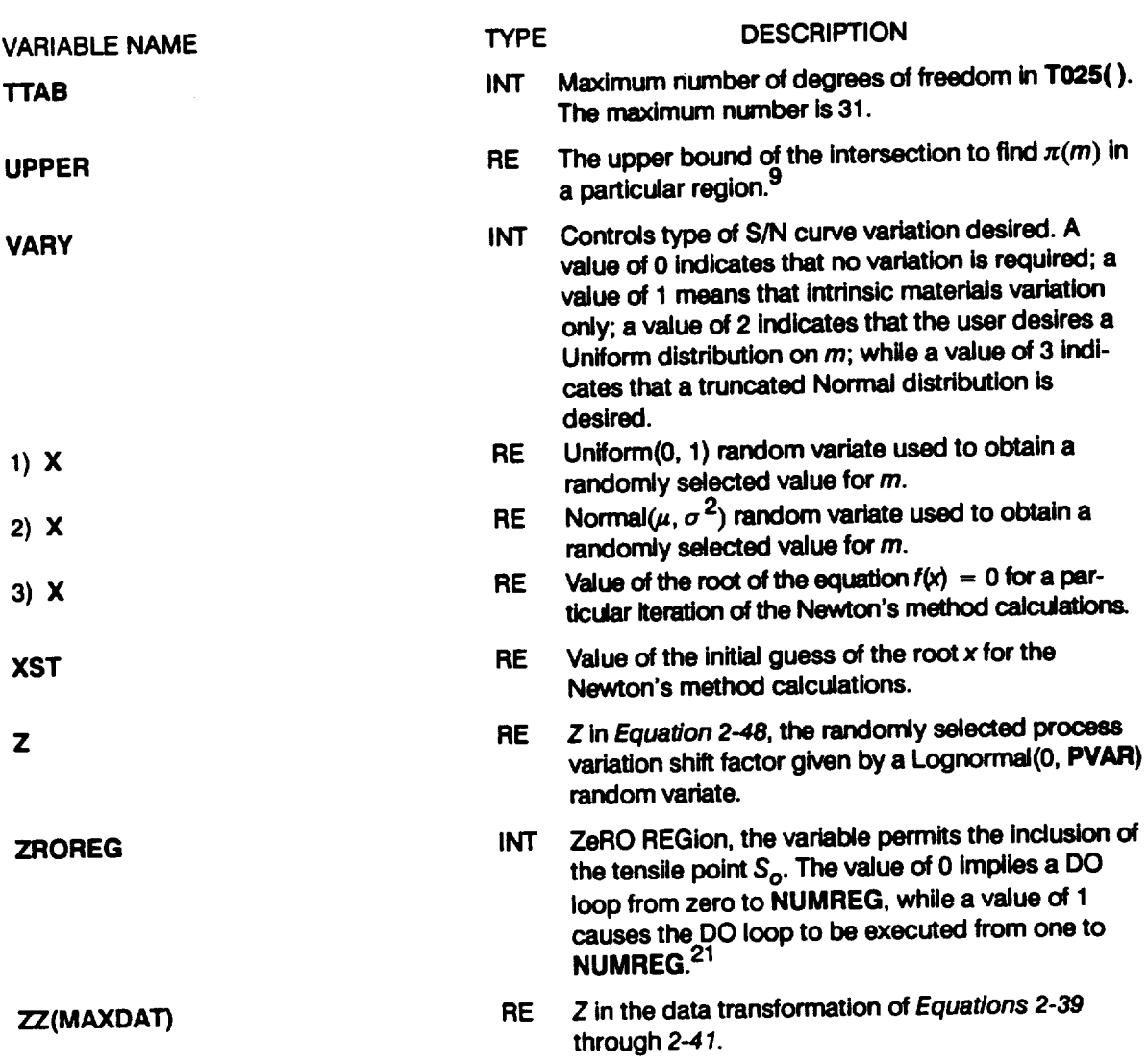

#### **Table 7-8 Ust of Variables for Program MATCHR (Cont'd)**

- 4 The **median S/N curve for the truncated Normal case** is **discussed onPage** *2-15.*
- **s Use definition** 3 **of variables ME** and **MP.**
- 6 **Use definition 2 of variables KE** and **KIP.**
- **7 See variable K, definition 2, for a description of** *k.*
- $8$   $\lambda_N$  is discussed on *Pages* 2-21 and 2-22.
- **9 The** procedure for obtaining  $\pi(m)$  is discussed on Page 2-13.

**<sup>1</sup> The need for saving** *m's* **is discussed on** *Page 2-15.*

**<sup>2</sup>** See variable **BZERO** for a description of  $\beta_o$ .

**<sup>3</sup> Specification of the Bayesian prior distribution for the truncated** Normal **case** is **discussed on** *Page 2-14.*

- 10 **The median** *rn* **calculation for** the **Uniform case is discussed onPages** *2-13* **through** *2-14.*
- **11 The median S/N curve for** the **Uniform case** is **discussed onPages** *2-13* **through** *2-14* and **for** the truncated **Normal case is discussed on** *Page 2-15.*
- 12 **See** *Section 2.1.2.3* **for a discussion of process variation in materials.**
- 13 **Use definition 2 of variables ME** and **MP.**
- <sup>14</sup>  $m<sub>n</sub>$  of the posterior density of m is discussed on Page 2-14.
- <sup>15</sup>  $m_{\pi E}$  of the posterior density of  $m_E$  is discussed on *Page 2-14*.
- <sup>16</sup>  $m_{\mu}$  of the posterior density of  $m_p$  is discussed on Page 2-14.
- **17 Extension of** the **S/N curve to the right** is **discussed onPage** *2-17.*
- <sup>18</sup> The posterior credibility ranges  $\pi(m)$  are discussed on Page 2-13.
- <sup>19</sup> The posterior credibility range  $\pi(m_E)$  is discussed on Page 2-13.
- 20 The posterior credibility range  $\pi(m_p)$  is discussed on Page 2-13.
- **21 Extension of** the **S/N curve** to the **left using** the **tensile** point is **discussed on** *Page 2-17.*
- 22  $\sigma$ <sub>**4**</sub> of the posterior density of *m* is discussed on Page 2-14.
- <sup>23</sup>  $\sigma_{\text{E}}$  of the posterior density of  $m_E$  is discussed on *Page* 2-14.
- <sup>24</sup>  $\sigma_{\rm p}$  of the posterior density of  $m_p$  is discussed on *Page* 2-14.
- **Use definition 3 for variable NUM().**
- **26 Concavity constraints** are **discussed on** *Pages 2-13* through *2-14.*

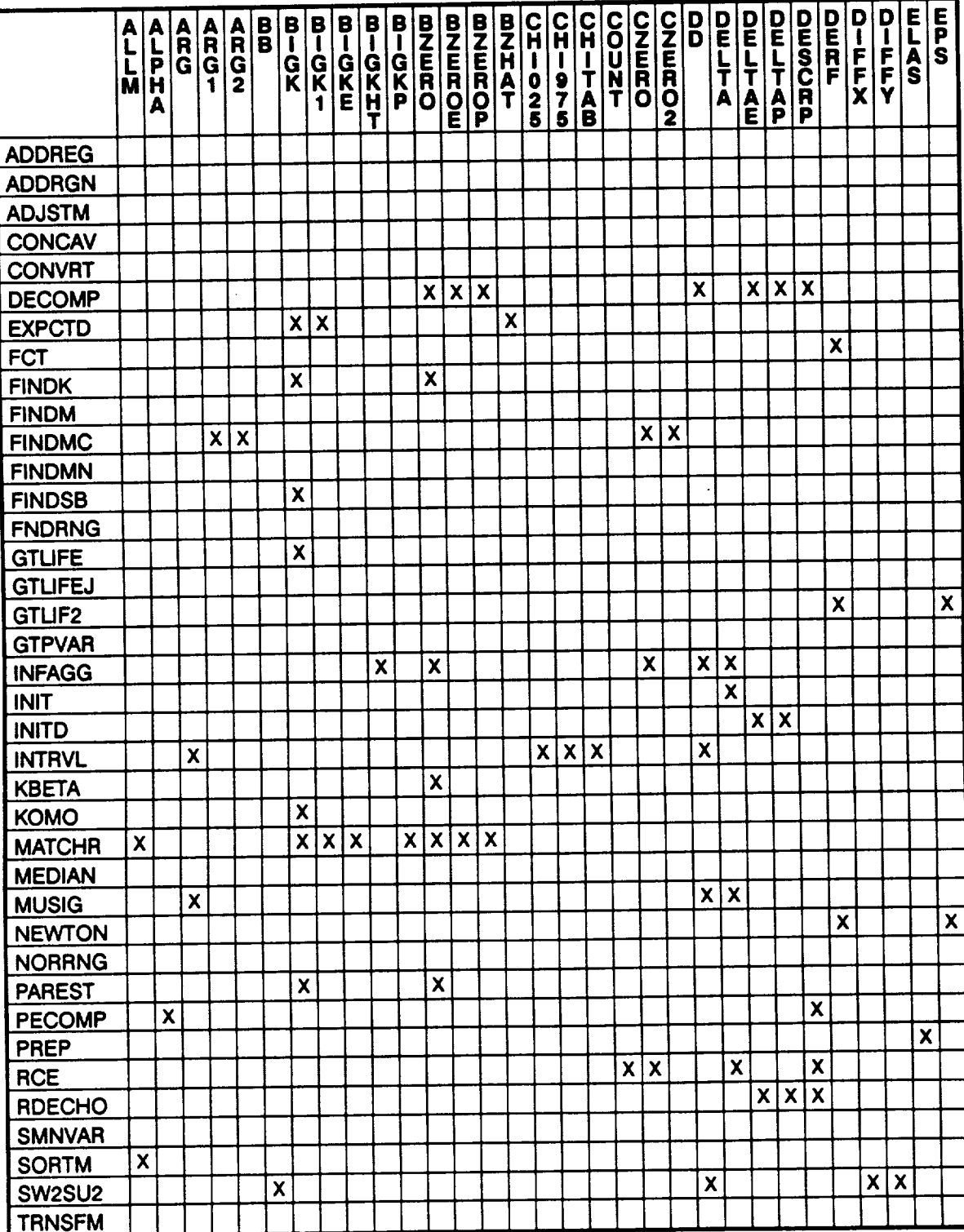

## **Table 7-9 Routine/Variable Chart**

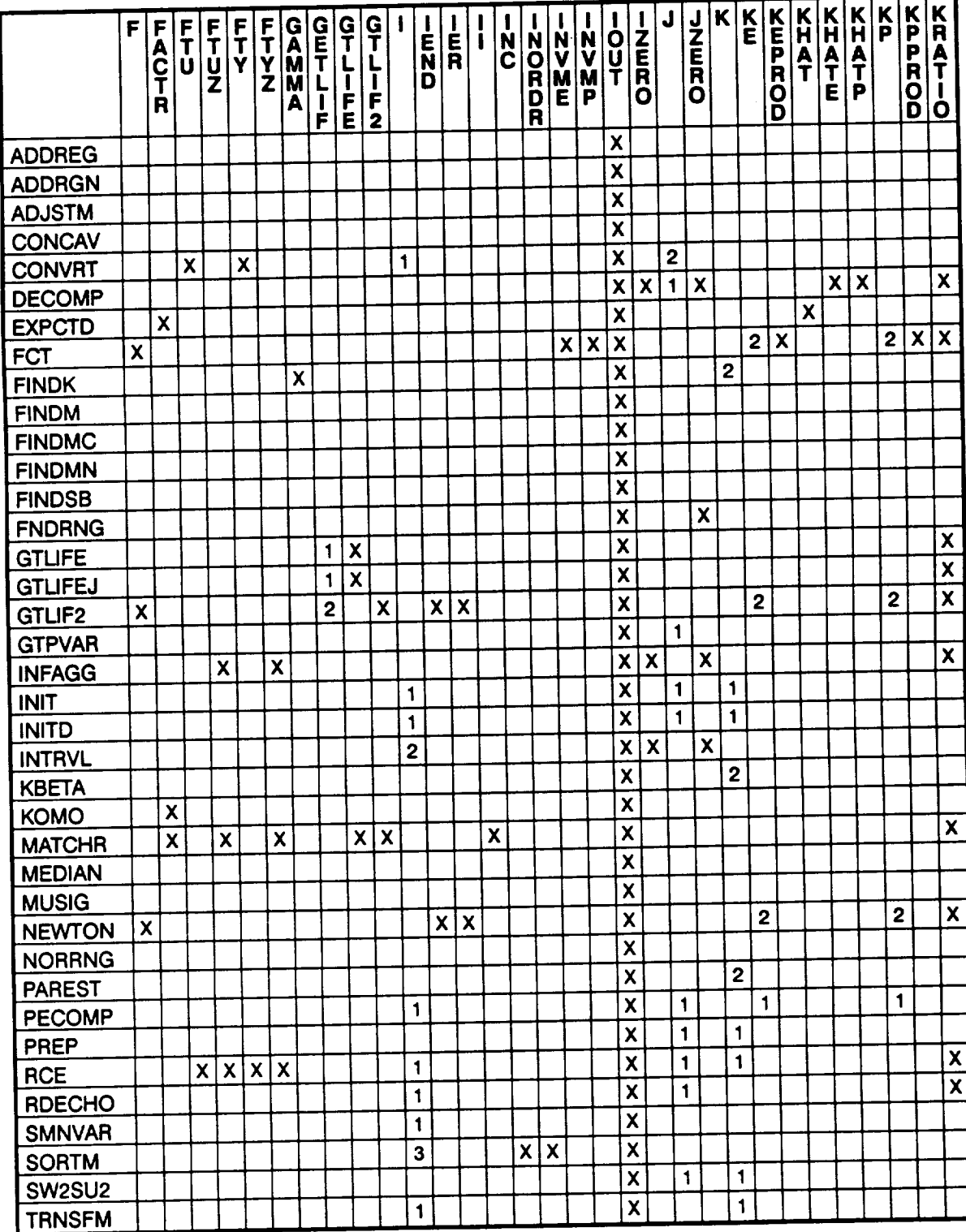

## Table 7-9 Routine/Variable Chart (Cont'd)

 $\sim$ 

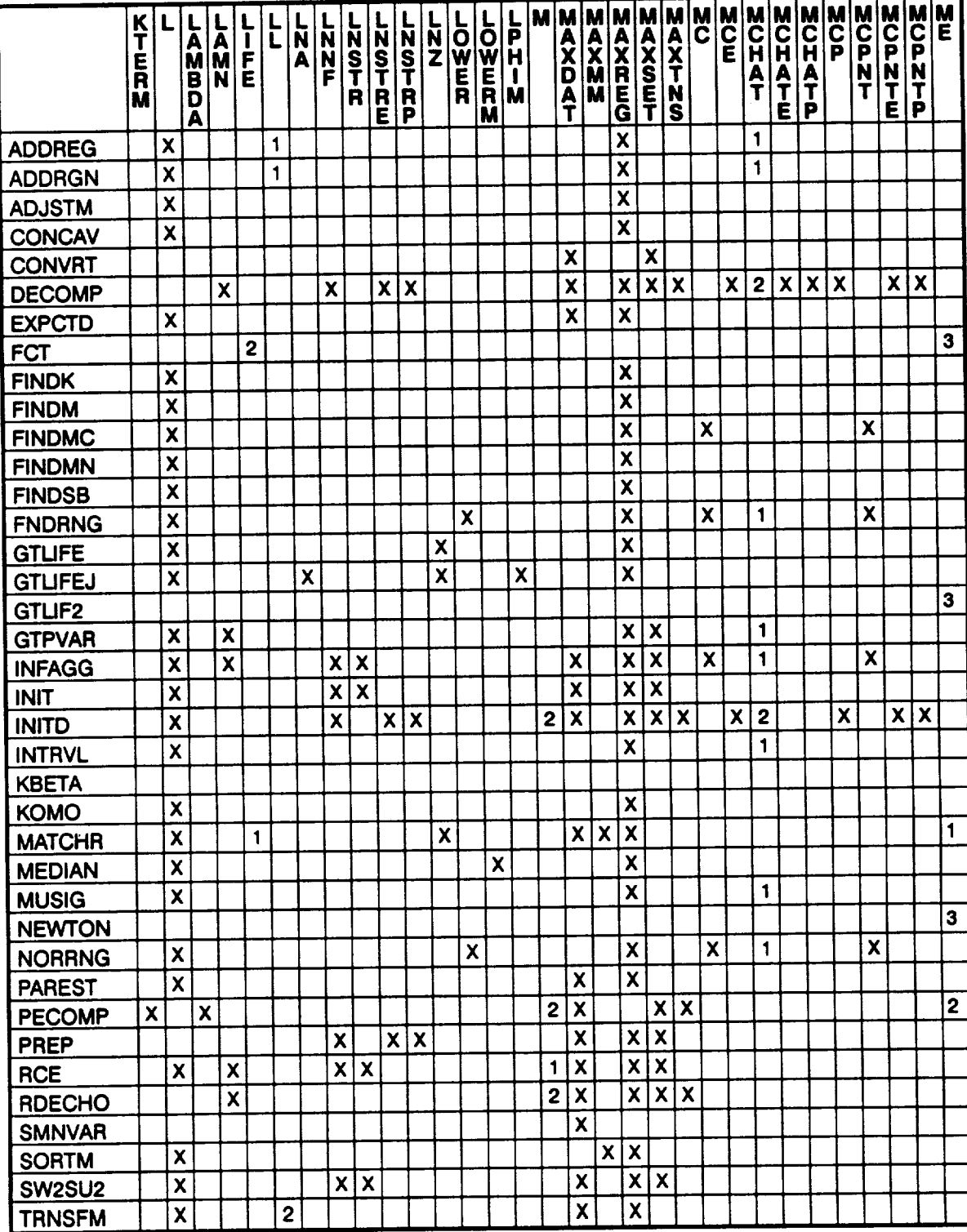

## Table 7-9 Routine/Variable Chart (Cont'd)

 $\label{eq:1} \begin{array}{lll} \text{where} & \text{if } \mathcal{C} \rightarrow \mathcal{C} \rightarrow \math$ 

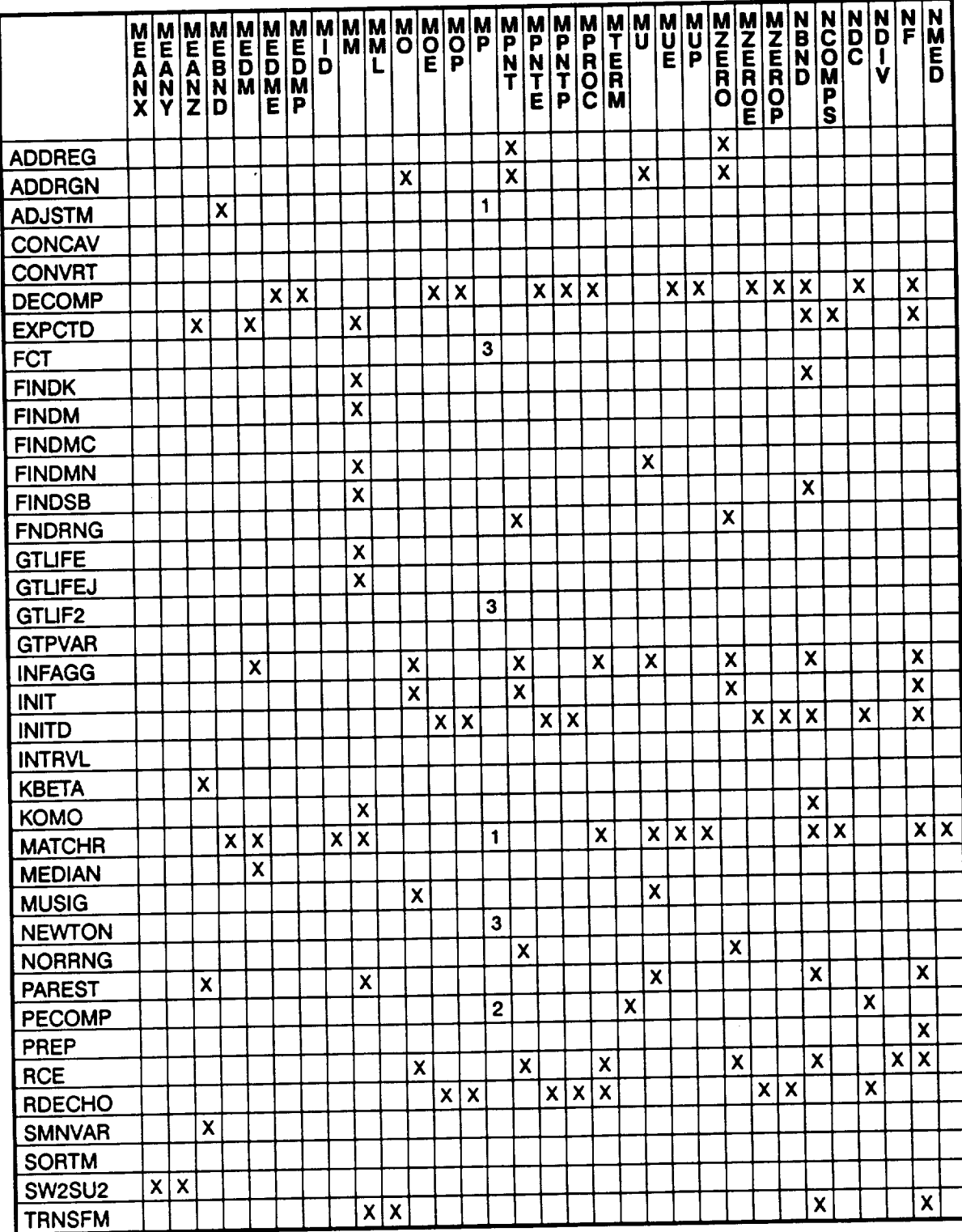

## **Table 7-9 RoutineNariable Chart (Cont'd)**

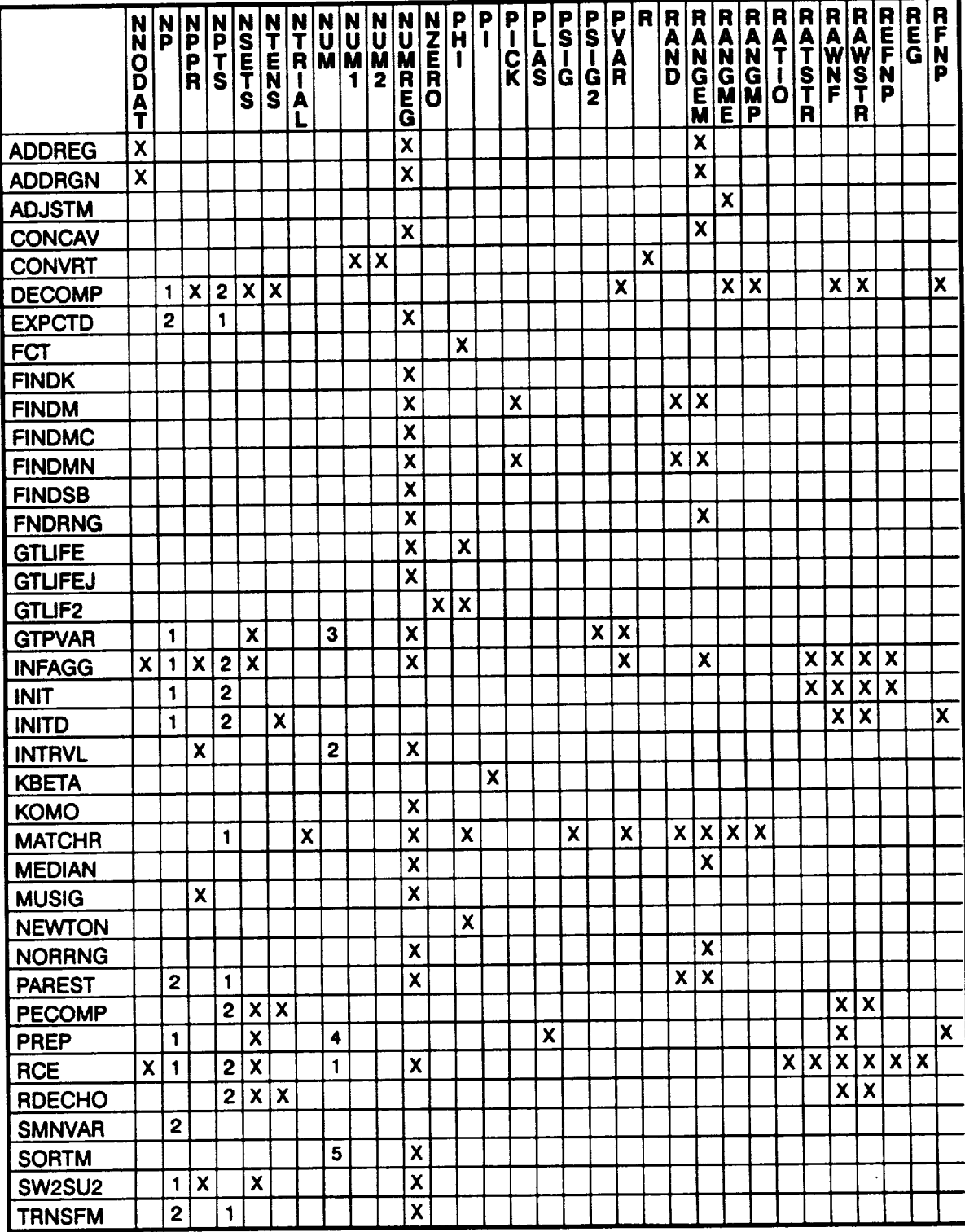

#### Table7-9 **Routine/Variable Chart (Cont'd)**

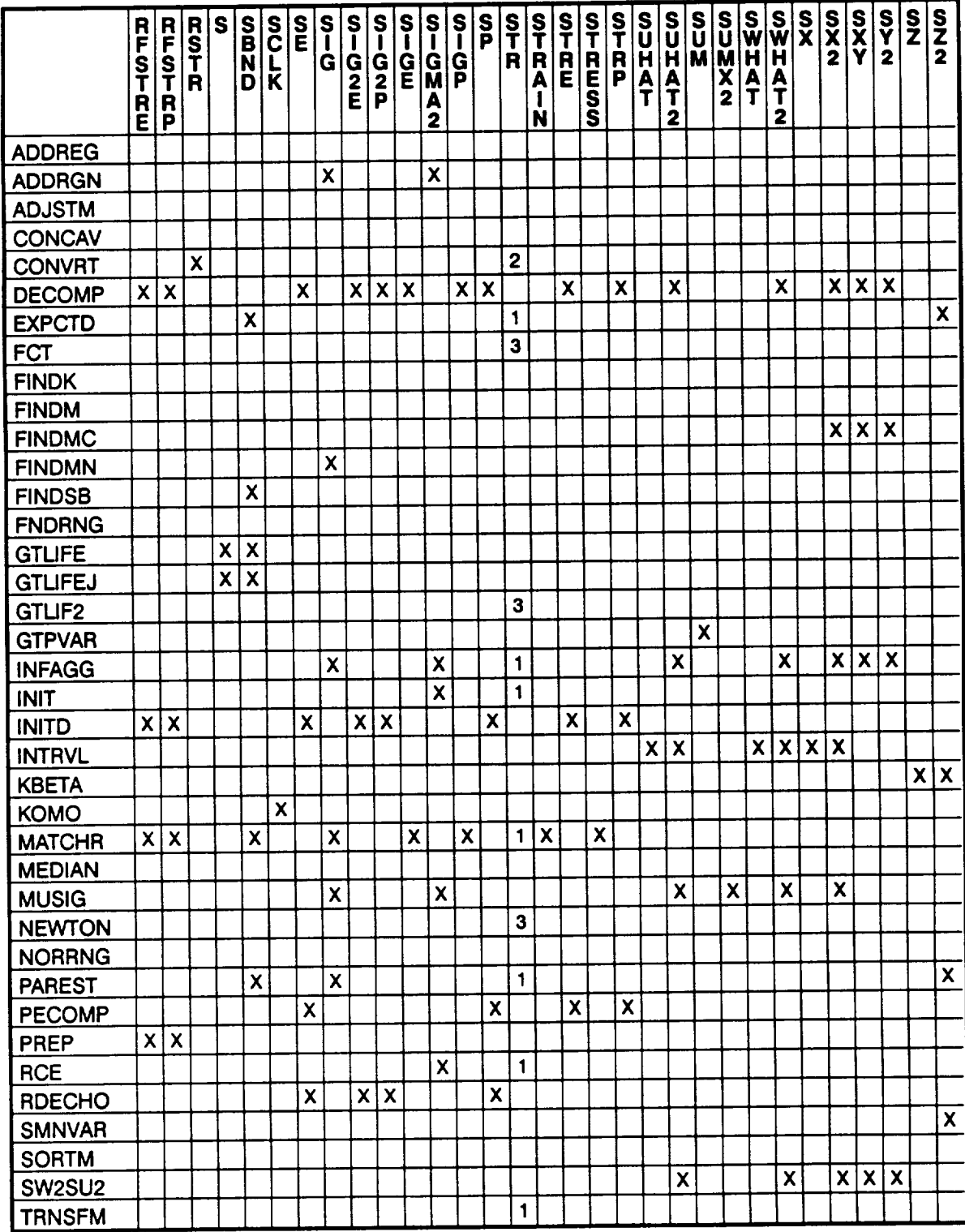

## Table 7-9 Routine/Variable Chart (Cont'd)

 $\bar{z}$ 

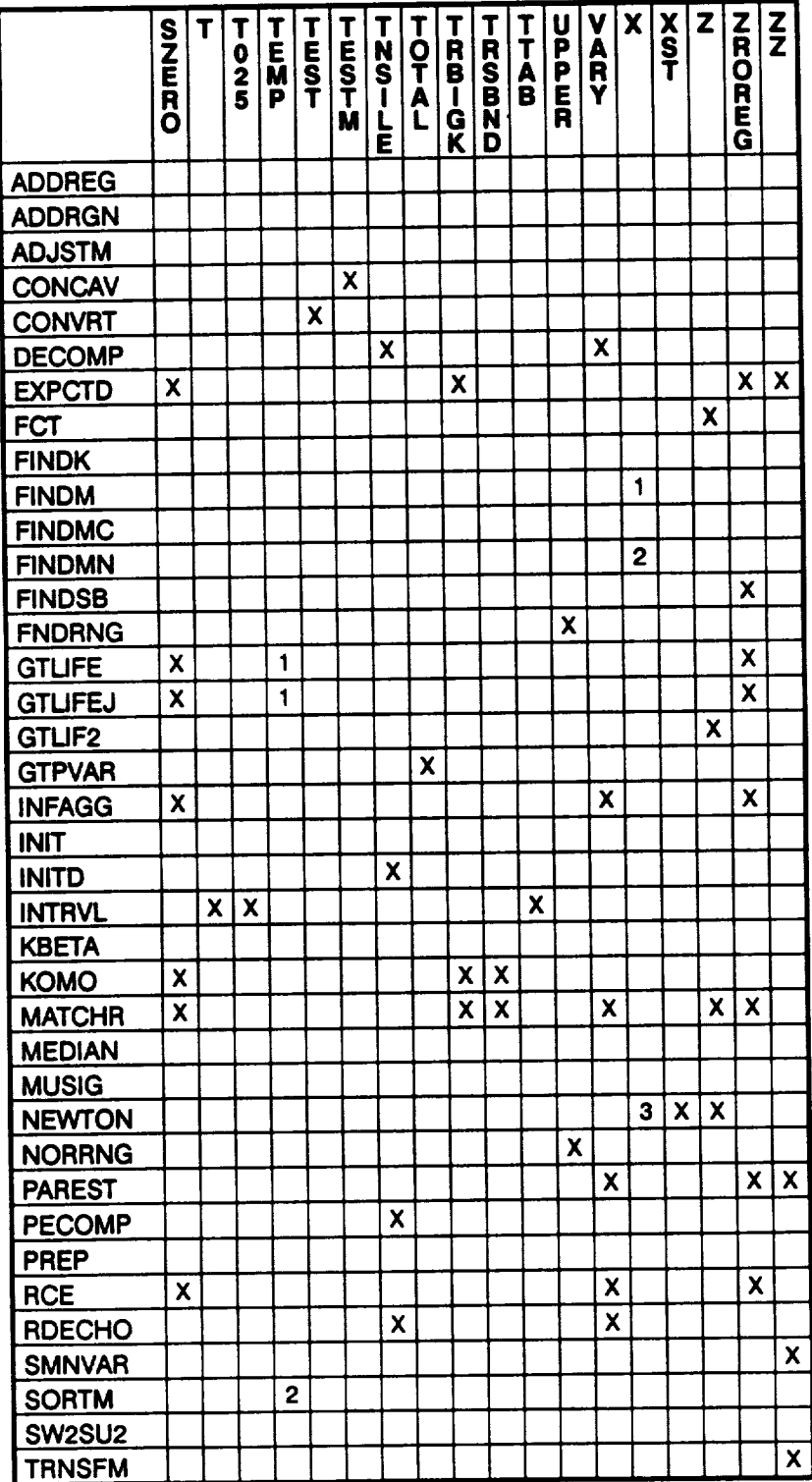

Table 7-9 Routine/Variable Chart (Cont'd)

## 7.3.1.4 Program MATCHR Listing

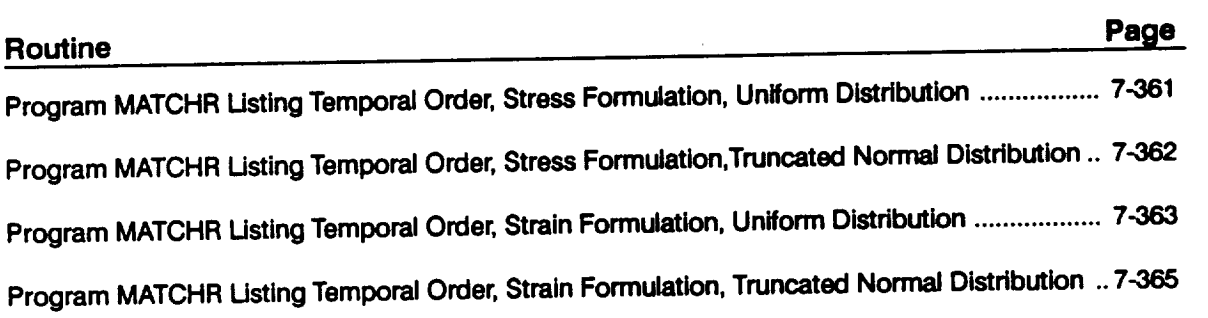

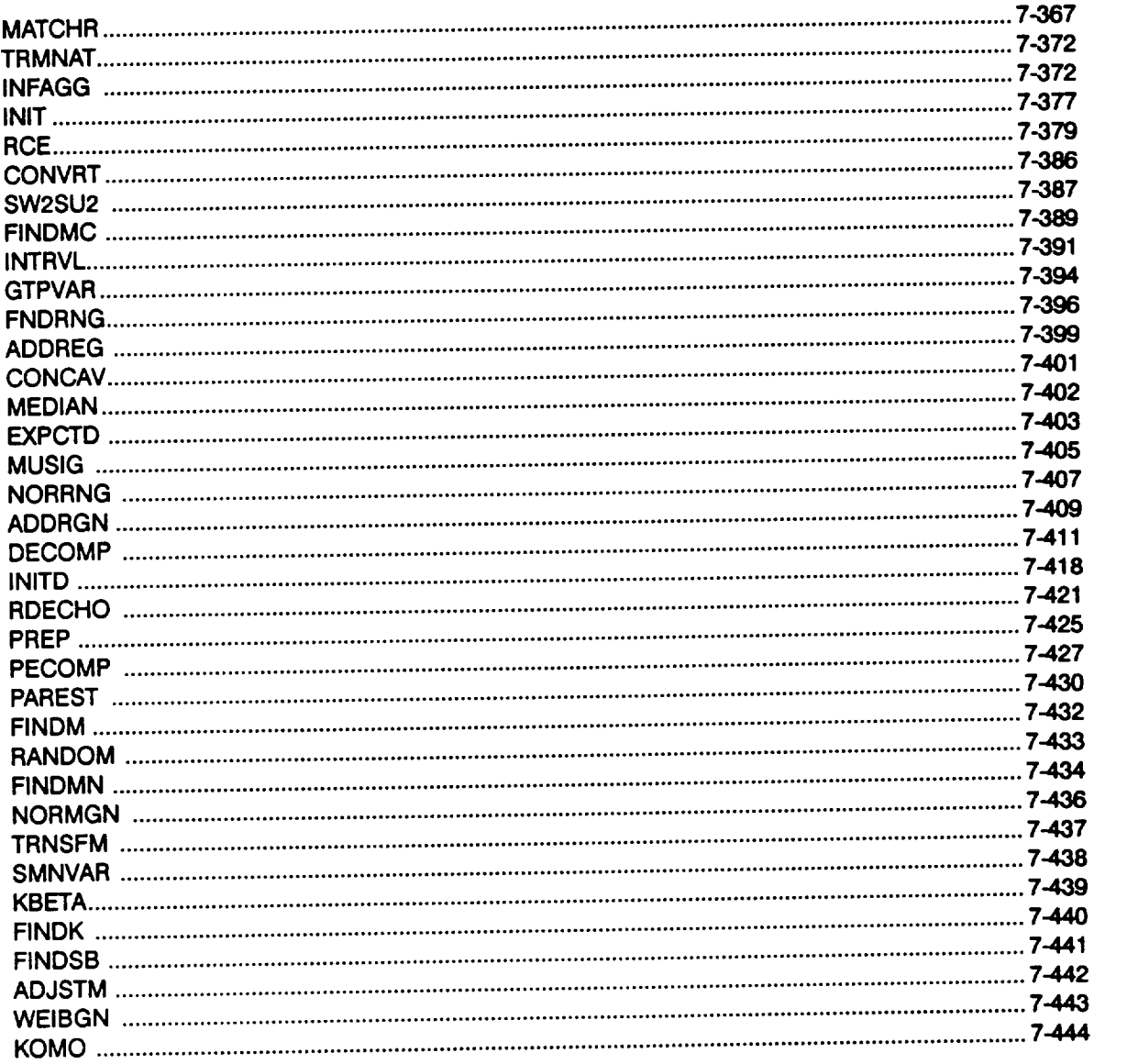

## Page

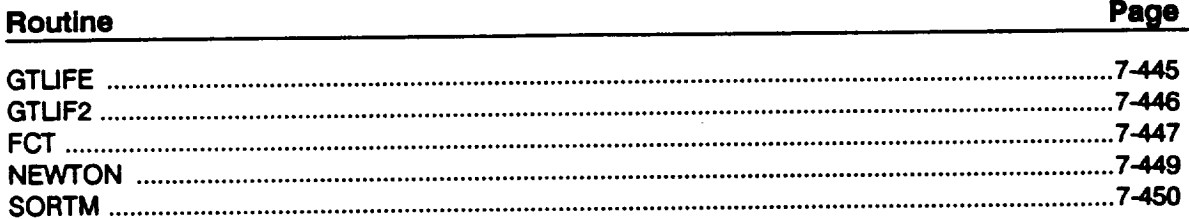

## **MATCHR Version 8.5**

 $\sim$   $\sigma$ 

## Program MATCHR Listing Temporal Order, Stress Formulation, Uniform<br>Distribution

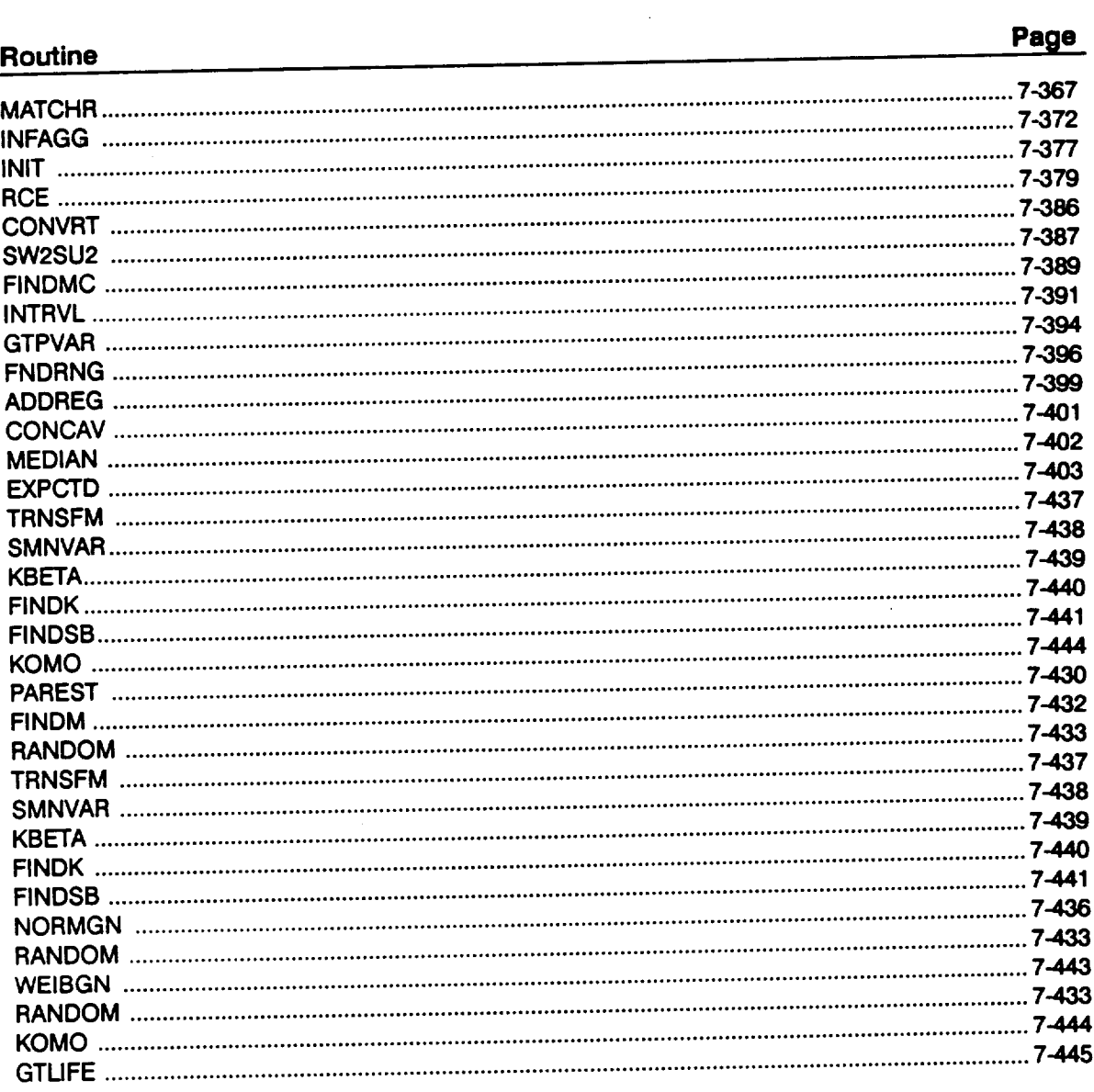

# Program MATCHR Listing Temporal Order, Stress Formulation, Truncated<br>Normal Distribution

 $\sim 10^{-10}$ 

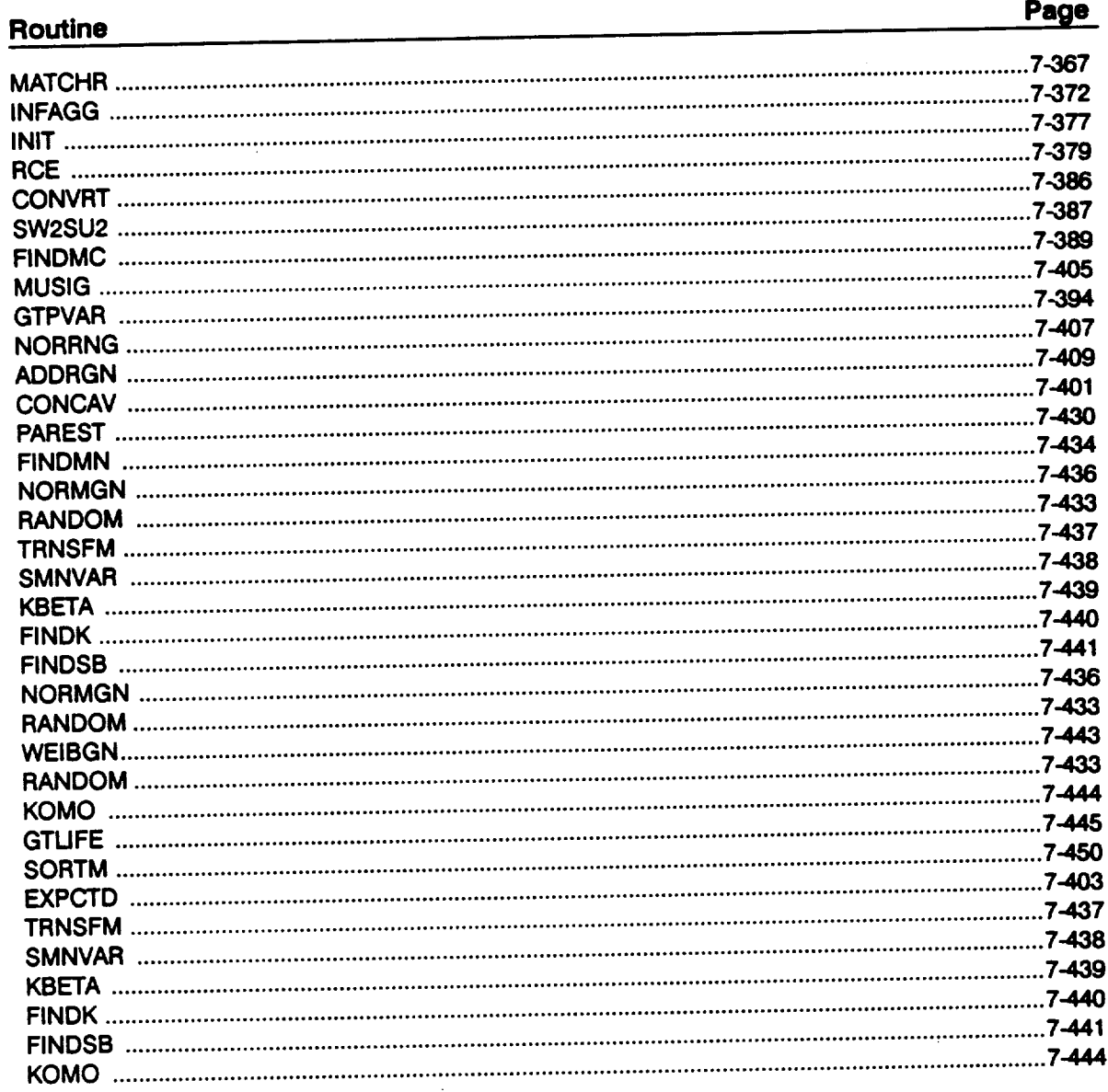

 $\label{eq:2.1} \mathcal{L}^{\text{max}}(\mathbf{X}) = \mathcal{L}^{\text{max}}(\mathbf{X}) = \mathcal{L}^{\text{max}}(\mathbf{X})$ 

## Program MATCHR Listing Temporal Order, Strain Formulation, Uniform<br>Distribution

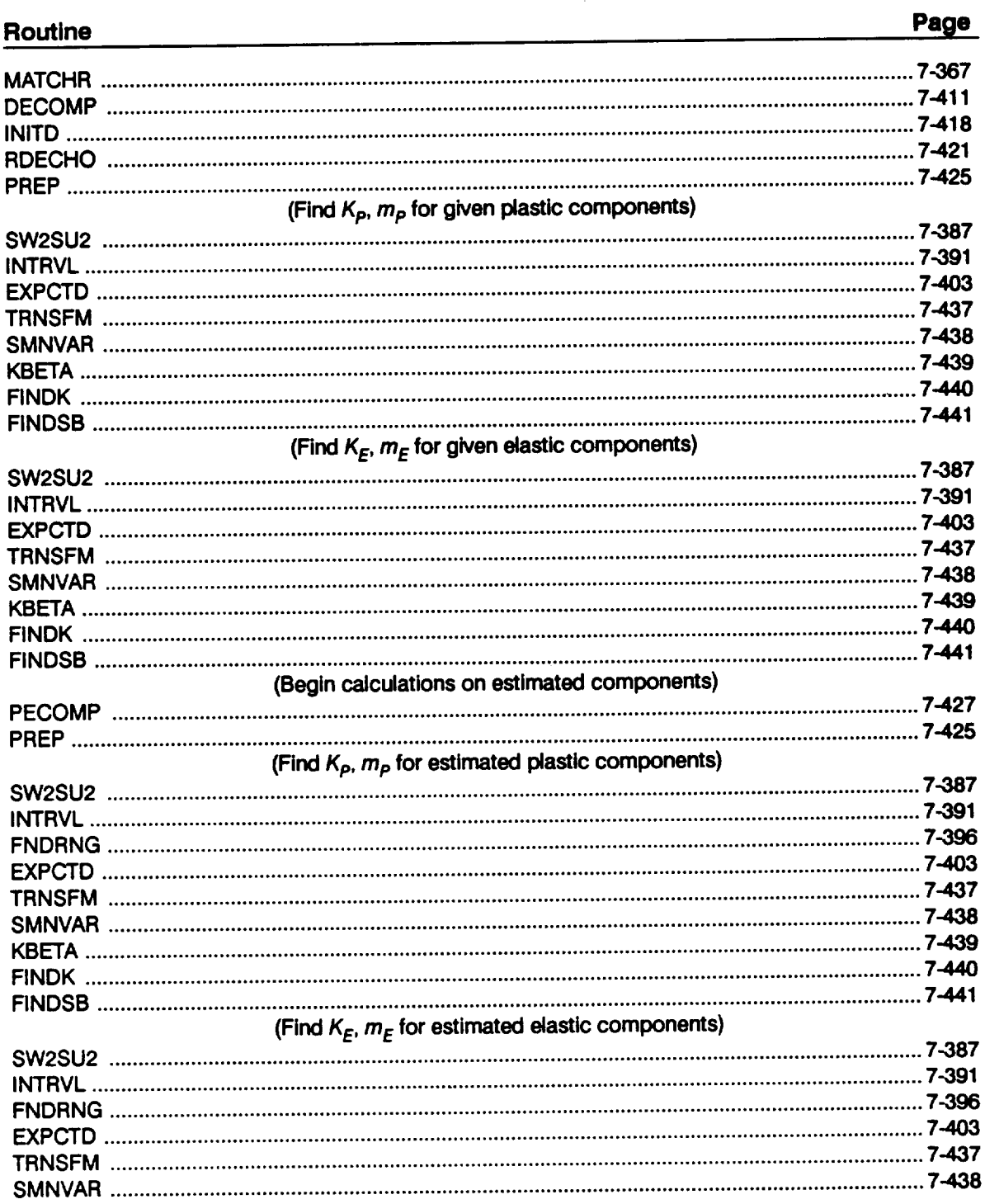

 $\bar{\bar{z}}$ 

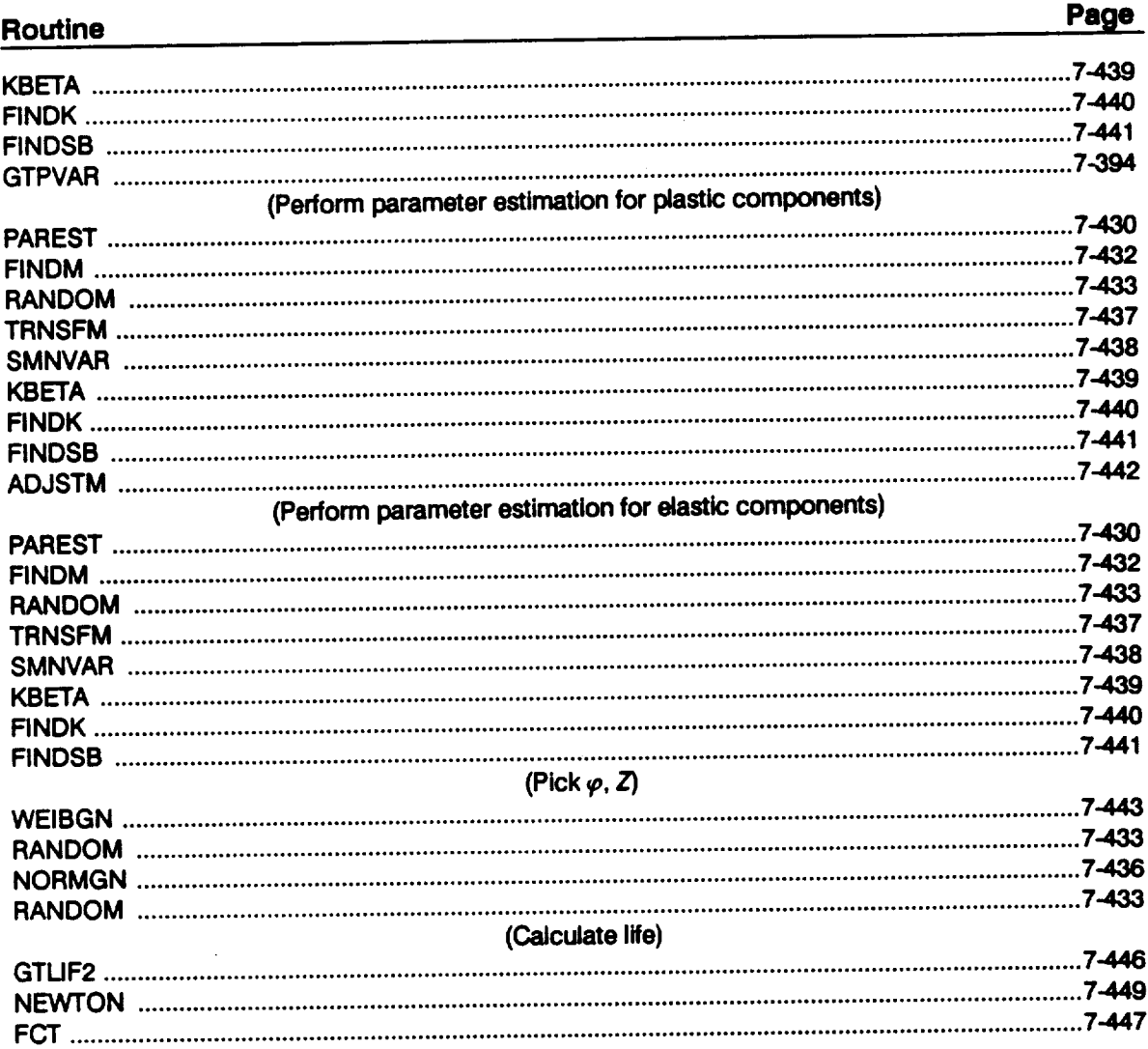

 $\hat{\mathbf{r}}$ 

# Program MATCHR Listing Temporal Order, Strain Formulation, Truncated<br>Normal Distribution

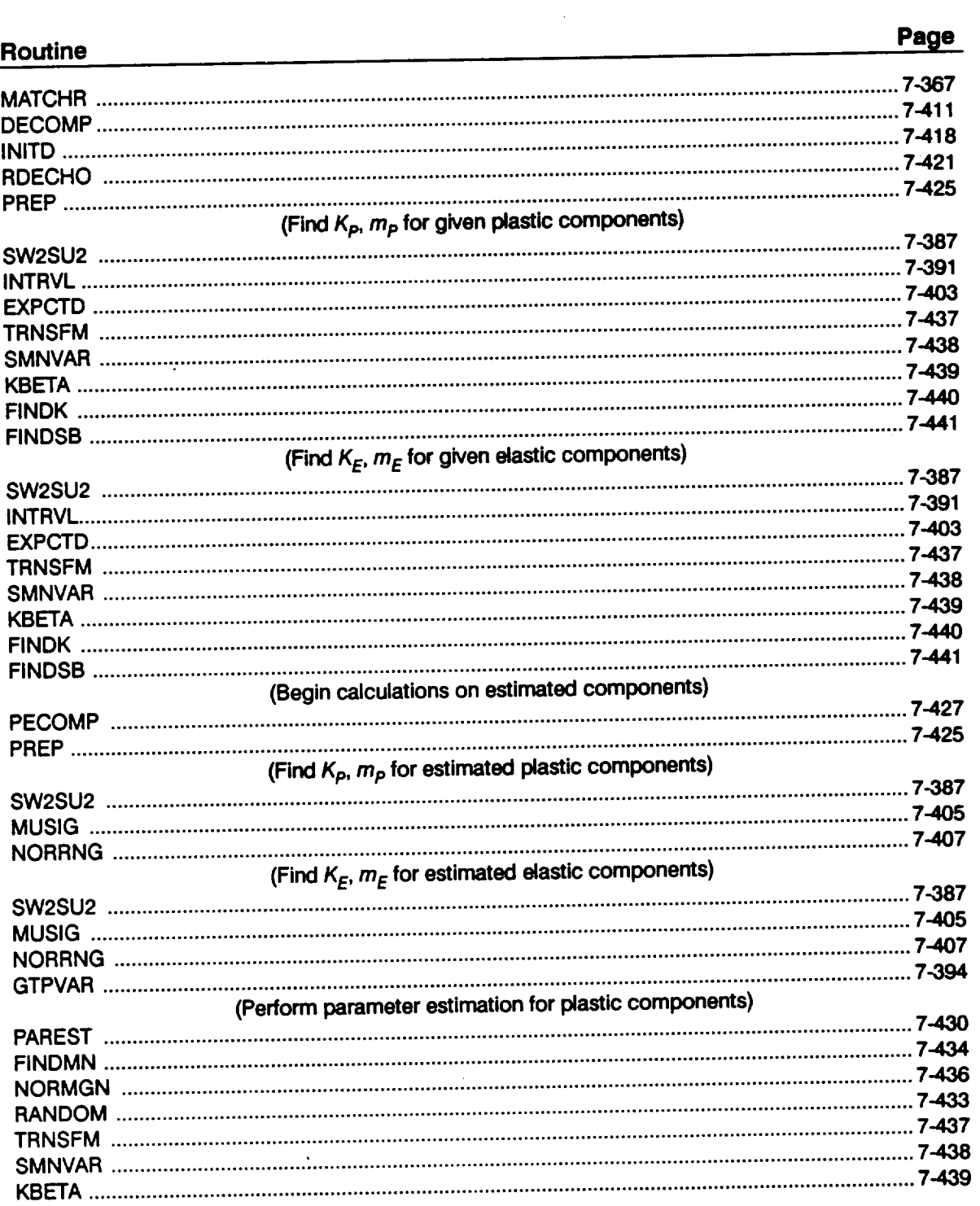

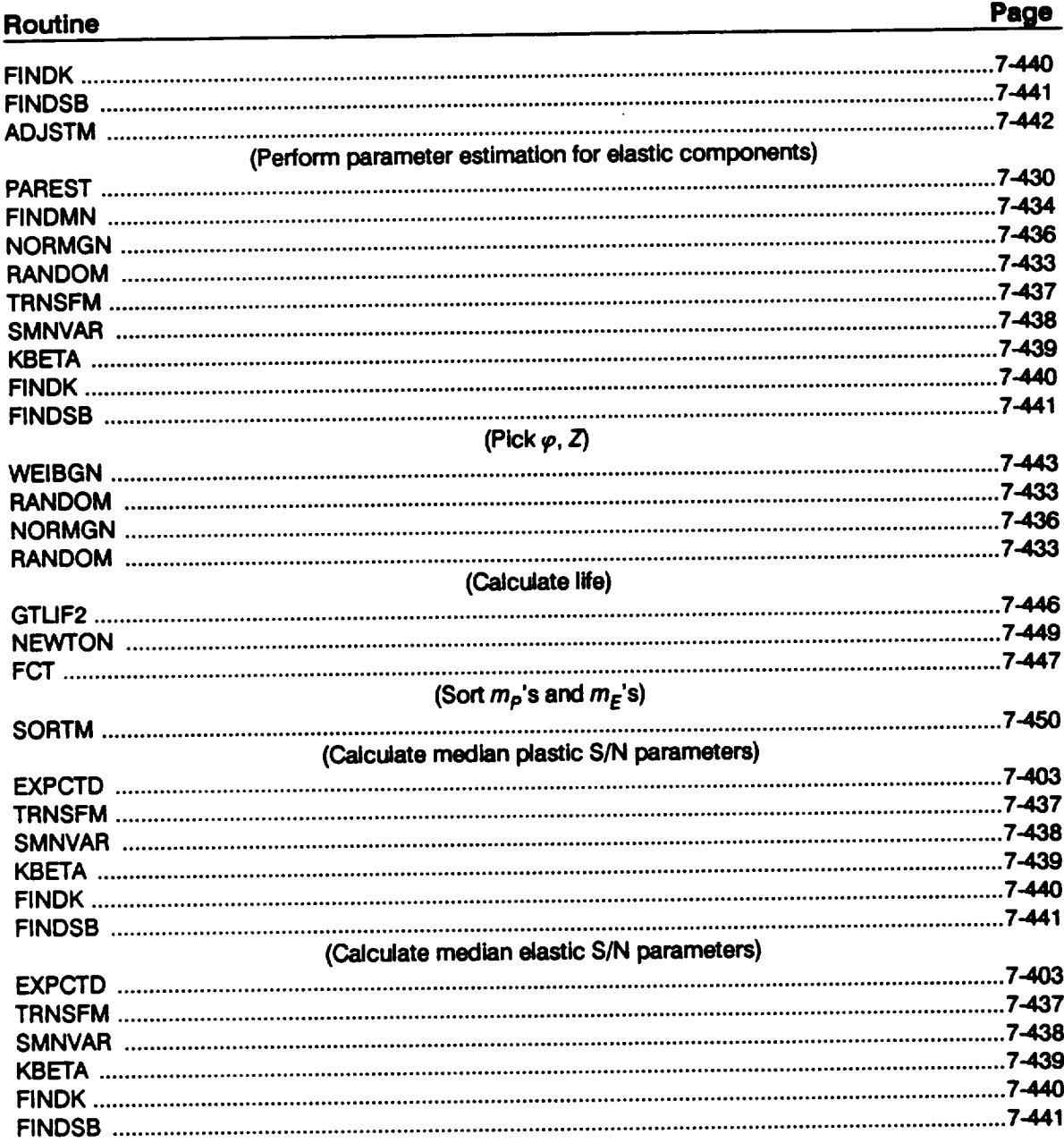

 $\ddot{\phantom{0}}$
PROGRAM MATCHR PERFORMS THE OVERALL CONTROL OF THE STAND-ALONE MATERIALS CHARACTERIZATION CALCULATIONS C **CCCCCC** L. NEWLIN<br>LAUG91 PROGRAMMER: DATE: **VERSION:**  $8.5$ Copyright (C) 1990, California Institute of Technology.<br>U.S. Government Sponsorship under NASA Contract NAS7-918 C is acknowledged.  $\mathbf{C}$ PROGRAM MATCHR TRMNAT, INFAGG, PAREST, NORMGN, WEIBGN, KOMO, GTLIFE,<br>DECOMP, ADJSTM, GTLIF2, SORTM, EXPCTD<br>1:SPECFD-OLD; 3:SPECFO-NEW; 5:RELATD-OLD; 6:RELATO-NEW;<br>7:DUMP-NEW; 8:IOUTPR-NEW<br>NOTE: 5 & 6 ARE OPENED IN INFAGG OR DECOMP **SUBPROGRAMS:** C C<br>C<br>C<br>C FILES: IMPLICIT NONE  $\mathbf C$ INTEGER MAXDAT, MAXMM, MAXREG PARAMETER (MAXDAT = 50, MAXMM = 20001, MAXREG = 3) COMMON **IOUT** II, IOUT, L, MID, MPROC, NCOMPS, NMED, NPTS(MAXREG),<br>NTRIAL, NUMREG, VARY, ZROREG II. **INTEGER** £. ALLM(MAXMM, MAXREG), BIGK(0:MAXREG), BIGK1,<br>BIGKE(0:MAXREG), BIGKP(0:MAXREG), BZEROE, BZEROP,<br>FACTR, FTUZ, FTYZ, GTLIFZ, GTLIFE, KRATIO, LIFE, LNZ,<br>ME(0:MAXREG), MEBND(2, MAXREG), MEDM(MAXREG),<br>MM(0:MAXREG), MP(0:MAXREG), **REAL** £ £, å, £ £. б £ £ £ DOUBLE PRECISION RAND LIST OF VARIABLES C aaaaaaaaaaaaaaaaaaaaa 2-D ARRAY CONTAINING M VALUES TO BE SORTED FOR EACH REGION 1-D ARRAY CONTAINING VALUES OF K, WHERE  $A = K ** M$  FOR ALLM()  $BIGK()$ EACH REGION EQUAL TO BIGK(1) -- DUMMY PARAMETER FOR CALLS TO SUBROUTINE EXPCTD **BIGK1** 1-D ARRAY CONTAINING VALUE OF Ke FOR ELASTIC COMPONENTS<br>1-D ARRAY CONTAINING VALUE OF KP FOR PLASTIC COMPONENTS<br>VALUE OF WEIBULL PARAMETER, BETAO, CHARACTERIZING S/N DATA BIGKE()<br>BIGKP() **BZERO** SET<br>
VALUE OF WEIBULL PARAMETER, BETAO<br/>e, CHARACTERIZING ELASTIC<br>
COMPONENTS OF S/N DATA SET<br>
VALUE OF WEIBULL PARAMETER, BETAOP, CHARACTERIZING PLASTIC<br>
COMPONENTS OF S/N DATA SET<br>
IT IS FACTOR = PHI \* KRATIO \* Z<br>
ULT **BZEROE BZEROP FACTR FTUZ FTYZ** GTLIF2 GIVEN STRAIN<br>FUNCTION WHICH CALCULATES THE CYCLES TO FAILURE AT A<br>GIVEN STRESS OR STRAIN WHEN NCOMPS = 1<br>CONTROLS DO LOOP FOR EACH TRIAL<br>RATIO OF K\*/K, CONSTANT OVER REGIONS AND COMPONENTS<br>CONTROLS DO LOOP FOR EACH REGION<br> **GIVEN STRAIN GTLIFE** II **IOUT** KRATIO LIFE **LNZ** 

**MAXDAT** 

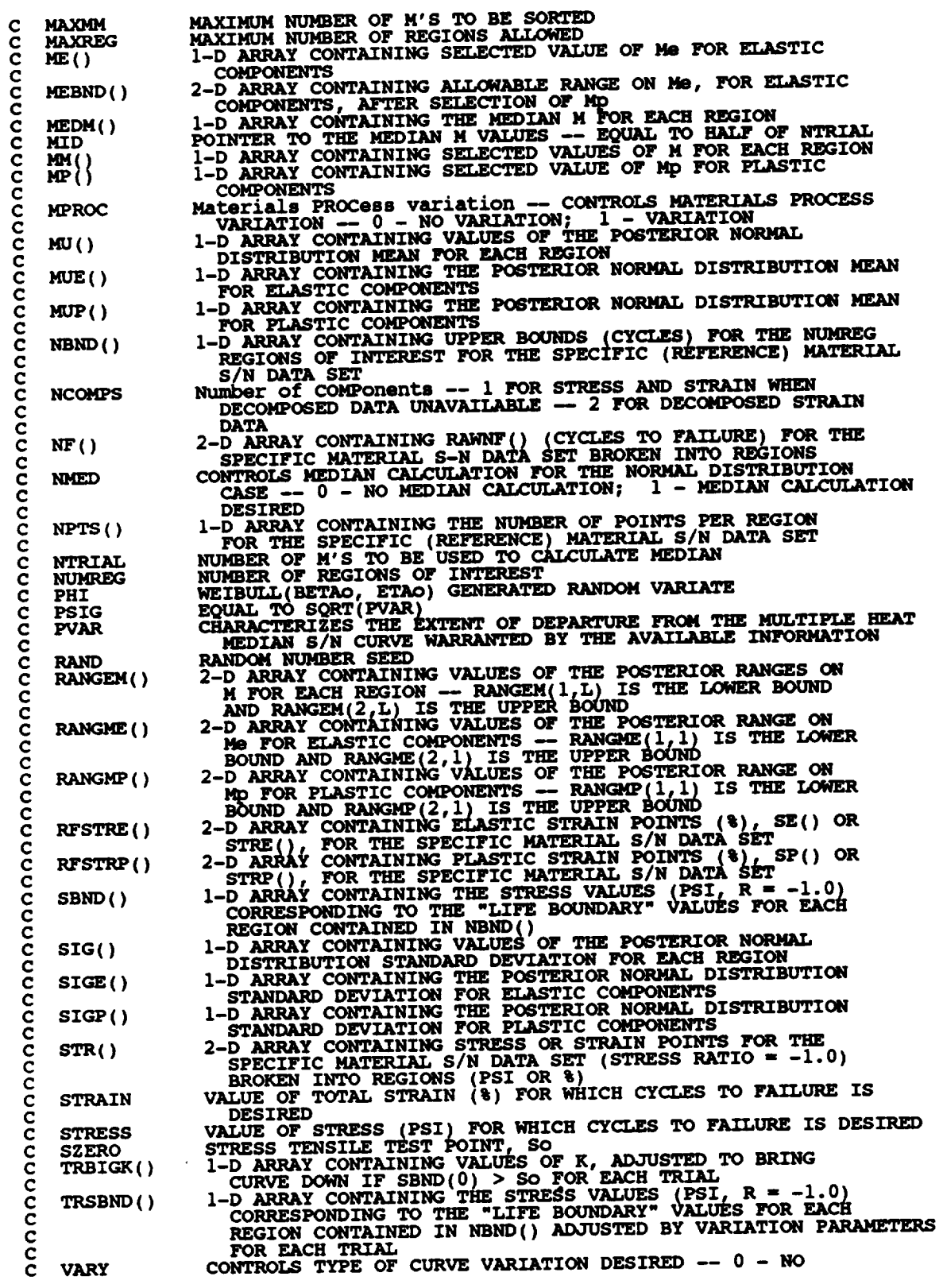

```
VARIATION; 1 - S/N RANDOMNESS ONLY; 2 - V<br>VARIATION; 3 - TRUNCATED NORMAL VARIATION
                                                                                                  2 - UNIFORM
                      VARIATION; J - TRUNGATED NORMAL VARIATION<br>LOG-NORMAL(0, PVAR) RANDOM VARIATE<br>ZeRO REGION -- VALUES CHOSEN TO FACILITATE REGION DO LOOP<br>BEGINNING VALUE -- 0 - ZERO REGION EXISTS, 1 - NO ZERO
7.
ZROREG
                          REGION
     OPEN(1, FILE = 'SPECFD', STATUS = 'OLD')<br>
OPEN(3, FILE = 'SPECFO', STATUS = 'NEW')<br>
OPEN(7, FILE = 'DUMP', STATUS = 'NEW')<br>
OPEN(8, FILE = 'IOUTPR', STATUS = 'NEW')
                          ' Copyright (C) 1990, California Institute of ',<br>'Technology. U.S. Government'<br>' Sponsorship under NASA Contract ',<br>'NAS7-918 is acknowledged.'
      WRITE(3, *)'
    £
      WRITE(3,*)READ(1,*) RAND<br>WRITE(8,*)
                                                                            RANDOM NUMBER SEED: ', RAND
      READ(1,*) IOUT<br>WRITE(8,*)
                                                                     OUTPUT DUMP CONTROLLER: ', IOUT
      READ(1,*) NCOMPS<br>WRITE(8,*) '
                                                                         NUMBER OF COMPONENTS: ', NCOMPS
      READ(1,*) VARY<br>WRITE(8,*) ' TYPE OF S/N VARIATION DESIRED ' WRITE(8,*) ' (0-NONE; 1-INTRINSIC; 2-UNIFORM; 3-NORMAL): ', VARY
      READ(1,*) NMED<br>WRITE(8,*) /<br>WRITE(8,*) /
                                            MEDIAN CURVE FOR NORMAL TYPE '<br>VARIATION DESIRED (0 - NO, 1 - YES): ', NMED
      READ(1,*) MPROC<br>WRITE(8,*) ' MATERIALS PROCESS VARIATION DESIRED '<br>WRITE(8,*) ' (0 - NO, 1 -
                                                                               (0 - NO, 1 - YES): ', MPROC
      IF ((VARY .LT. 0) .OR. (VARY .GT. 3)) THEN<br>WRITE(8,*) 'ERROR: INVALID TYPE OF S/N VARIATION DESIRED'<br>____CALL TRMNAT
       ENDIF
       IF ((NMED .NE. 0) .AND. (NMED .NE. 1)) THEN<br>WRITE(8,*) 'ERROR: INVALID RESPONSE TO NORMAL MEDIAN ',<br>CALL TREASURE QUESTION'
             CALL TRMNAT
       ENDIF
       IF ((MPROC.LT. 0) .OR. (MPROC.GT. 1)) THEN<br>WRITE(8,*) 'ERROR: INVALID TYPE OF MATERIALS PROCESS ',<br>VARIATION DESIRED'
             CALL TRMNAT
       ENDIF
       NTRIAL = 1IF ((\texttt{VARY}^-, \texttt{EQ}, 3) . AND. (NMED . EQ. 1)) NTRIAL = 2000
       IF (NCOMPS .EQ. 1) THEN
             READ(1,*) STRESS<br>WRITE(8,*) '<br>of STRESS: ', STRESS
                                                                                         VALUE ',
      £
             PERFORM CALCULATIONS ON STRESS OR TOTAL STRAIN DATA
             CALL INFAGG (RANGEM, MU, SIG, NF, NPTS, SZERO, ZROREG, NUMREG, NERD, STR, FTUZ, FTYZ, VARY, MPROC, KRATIO, PVAR)
      £.
```
 $\mathbf c$ 

cccccc

```
IF (MPROC.EQ. 1) PSIG = SQRT (PVAR)
         DO 100 II = 1, NTRIAL
             CALL PAREST (VARY, RANGEM, MU, SIG, NF, NPTS, NUMREG, RANG, RAND, NBND, STR, BIGK, BZERO, MM,
   ءِ<br>ج
                                 SBND)
             OBTAIN MATERIALS PROCESS VARIATION PARAMETERS IF DESIRED
             CALL NORMGN (RAND, 0.0, PSIG, LNZ)
             IF (MPROC.EQ. 1) THEN<br>Z = EXP (LNZ)ELSE
                  KRATIO = 1.0\frac{2}{2} = 1.0<br>LNZ = 0.0
              ENDIF
              CALL WEIBGN (BZERO, RAND, PHI)
              IF (VARY .EQ. 0) PHI = 1.0WRITE(7, *) 'PHI =', PHI
              FACTR = PHI * KRATIO * Z
              DO 25 L = ZROREG, NUMREG<br>
TRSBND(L) = FACTR * SBND(L)<br>
TRBIGK(L) = BIGK(L)
              CONTINUE
25
              TRSBND(\overline{0}) = SBND(0)
              IF (ZROREG .EQ. 0) THEN<br>CALL KOMO(SZERO, BIGK, MM, NBND, TRSBND, TRBIGK,<br>FACTR, NUMREG)
    \pmb{\Sigma}ENDIF
              LIFE = GTLIFE (STRESS, MM, TRBIGK, PHI, KRATIO, LNZ, TRSBND, ZROREG, NUMREG, SZERO)
    £.
              WRITE(8,*) 'NUMBER OF REGIONS:', NUMREG, 'PHI:', PHI<br>DO 50 L = ZROREG, NUMREG<br>WRITE(8,*) 'REGION:', L, ' STRESS BOUND:', TRSBND(L)<br>WRITE(8,*) 'BIGK(L):', BIGK(L), ' MM(L):', MM(L)
 50
               CONTINUE
              WRITE(\overline{\theta, * }) 'STRESS =', STRESS, ' LIFE =', LIFE
               DO 150 L = 1, NUMREG<br>ALLM(II, L) = MM(L)
               CONTINUE
150
100
          CONTINUE
          IF ((VARY .EQ. 3) .AND. (NMED .EQ. 1)) THEN
               CALL SORTM (ALLM, NUMREG, NTRIAL)
               MID = NTRIAL / 2<br>DO 175 L = 1, NUMREG<br>MEDM(L) = ALLM(MID,L)
               CONTINUE
175
               CALL EXPCTD (1, MEDM, NPTS, STR, NF, SZERO, NUMREG, ZROREG, NBND, BIGK1, BZERO)
     £,
          ENDIF
      ELSE IF (NCOMPS .EQ. 2) THEN
          READ(1,*) STRAIN<br>WRITE(8,*) '<br>of total strain: ', STRAIN'
                                                              VALUE ',
     £,
```
 $\mathbf c$ 

```
7 - 370
```

```
PERFORM CALCULATIONS ON DECOMPOSED STRAIN DATA
         CALL DECOMP (RANGMP, RANGME, MUP, SIGP, MUE, SIGE, NF, NPTS,<br>NBND, RFSTRP, RFSTRE, VARY, MPROC, KRATIO, PVAR)
   £
         IF (MPROC.EQ. 1) PSIG = SQRT (PVAR)
         DO 200 II = 1, NTRIAL
              CALL PAREST (VARY, RANGAP, MUP, SIGP, NF, NPTS, 1,<br>NBND, RFSTRP, BIGKP, BZEROP, MP, SBND)
                                                                                   1, 1, RAND,
   £,
              CALL ADJSTM (MP, RANGME, MEBND)
              CALL PAREST (VARY, MEBND, MUE, SIGE, NF, NPTS, 1, 1, RAND, NBND, RFSTRE, BIGKE, BZEROE, ME, SBND)
    £,
              BZERO = 1.0 / SQRT (0.5 * ((1.0 / BZEROP) ** 2 + (1.0 / BZEROE) ** 2))£
              CALL WEIBGN (BZERO, RAND, PHI)
              IF (VARY .EQ. 0) PHI = 1.0CALL NORMGN (RAND, 0.0, PSIG, LNZ)
              IF (MPROC .EQ. 1) THEN<br>Z = EXP (INZ)ELSE
                   KRATIO = 1.0Z = 1.0<br>LNZ = 0.0
              ENDIF
              WRITE(7,*) 'PHI = ', PHI, ' Z = ', Z
              LIFE = GTLIF2 (STRAIN, BIGKP(1), BIGKE(1), MP(1), ME(1), PHI, KRATIO, Z)
    £
              ALLM(II,1) = MP(1)<br>ALLM(II,2) = ME(1)200
          CONTINUE
          IF ((VARY .EQ. 3) .AND. (NMED .EQ. 1)) THEN
              CALL SORTM (ALLM, 2, NTRIAL)
              MTD = NTRIAL / 2\begin{array}{ll} \mathtt{WRITE}(7,*) & \mathtt{MEDIAN\;PLASTIC\;S/N\;CURVE'}\\ \mathtt{MEDM}(1) = \mathtt{ALLM(MID,1)}\\ \mathtt{CALL\; EXPCTD} & (2, \verb+MEDM, \verb+NPTS, \verb+RFSTRP, \verb+NF, 0.0, 1, 1, \verb+NBND, \verb+BIGKI, \verb+BZEROP}) \end{array}WRITE(7,*) 'MEDIAN ELASTIC S/N CURVE'<br>MEDM(1) = ALLM(MID,2)
               CALL EXPCTD (2, MEDM, NPTS, RFSTRE, NF, 0.0, 1, 1, NBND, BIGK1, BZEROE)
    £
               BZERO = 1.0 / SQRT (0.5 \star ((1.0 / BZEROP) \star \star 2)<br>+ (1.0 / BZEROE) \star \star 2)£
               WRITE(7,*) 'TOTAL STRAIN E(BETAO) = ', BZERO
          ENDIF
```
**ELSE** 

 $\mathbf c$ 

**WRITE (8,** \* ) **'NCOMPS INCORRECTLY SPECIFIED ' CAI\_ TRMNAT** ENDIF **STOP** END **C SUBROUTINE TRMNAT HANDLES THE TERMINATION** OF **THE PROGRAM RUN WHEN C** ONE OF **THE PROGRAM'S ASSUMPTIONS HAVE BE\_ VIOLATED C PROGRAMMER: L. NEWL C DATE: 50CT87 C VERSION= MATCHR V6, V6.1, V6.2, V7, V7.1, V8, V8.1, V8.2, V8.3, C V8.4, V8.5 C MATGRM V4, V4.1, V4.2, V4.3, V4.4, V4.5 SUBROUTINE TRMNAT WRITE (8, \* ) ,PROGRAM** EXECUTION **TERMINATED ' STOP** END **C SUBROUTINE INFAGG CONTROLS THE CALCULATIONS FOR TEE INFORMATION C ACK;REGATION MODEL PORTION** OF **THE MATERIAI,S CHARACTERIZATION** MODEL **C PROGRAMMER: L. NEWLIN C FOR THE STRESS FORMULATION C DATE: 13JUL89 FORMAT/COMMENTS: 12AUG91 C VERSION = MATCHR V8.4, V8.5 MATGRM V4.4, V4.5**  $\tilde{c}$ **copyright (c)** 1990, **california Institute** of **Te?hnolo\_:.** Ċ **U.S. Exponsorship Contract Contract Contract Contract Contract Contract Contract Contract Contract Contract Contract Contract Contract Contract Contract Contract Contrac SUBROUTINE INFAGG (\_, MU, SIG, NF, REFNP, SZERO, ZRONEGt NBND, STR, FTUZ, FTYZ, VARY, MPROC, NUMREG, NBNU<br>KRATIO, PVAR** Ë. C INPUTS: READS DATA FROM SPECFD AND RELATD; VARY, MPROC<br>C OUTPUTS: RANGEM, MU, SIG, NF, REFNP, SZERO, ZROREG, NUMREG, C C SUBPROGRAMS: INIT, RCE, SW2SU2, FINDMC, INTRVL, FNDRNG, ADDREG, **C CONCAV, MEDIANt** EXPCTD, **MUSIG, NORRNG, ADDRGN, GTPVAR C FILES : 5 :RELATD-OLD; 6 :RELATO-NEW C IMPLICIT NONE I\_ER MAXDAT, MAXREG, MAXSET PARAMETER (MAXDAT = 50, MAXREG = 3, MAXSET = 5) C\_4MON IOUT INTEGER IOUT, L, MCPNT(MAXREG), MPNT(MAXREG), MPROC, NNODAT, & NP(0:MAXSET, MAXREG), NPPR(MAXREG\_), NPTS(0:MAXSET), & NSETS, NUMREG, REFNP(MAXREG), VARY, ZPDREG REAL BIGKHT, BZERO, CZERO, DD(MAXREG), DELTA(MAXREG),**

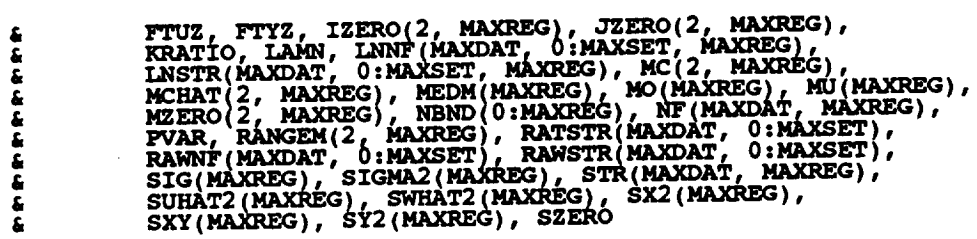

## LIST OF VARIABLES

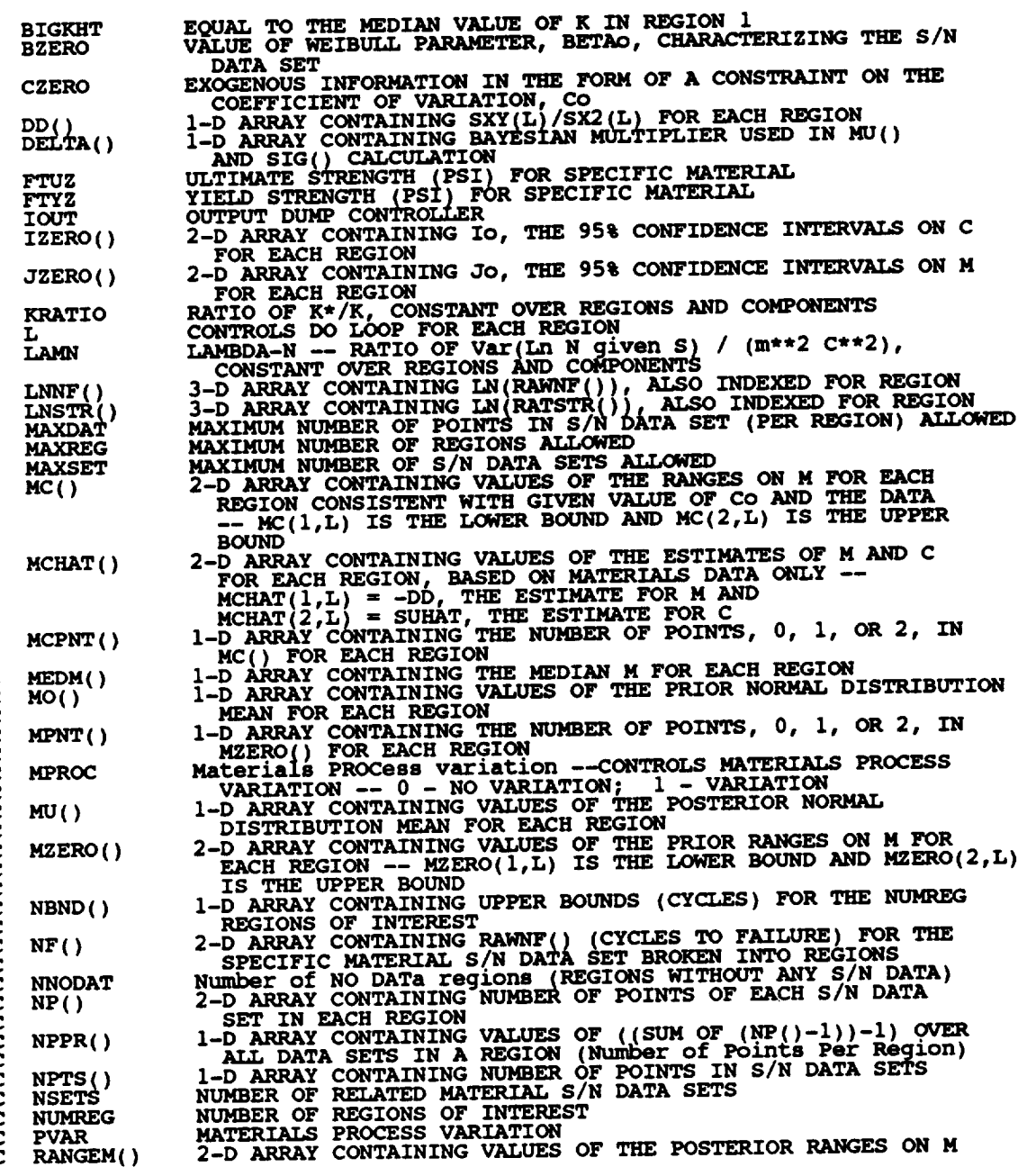

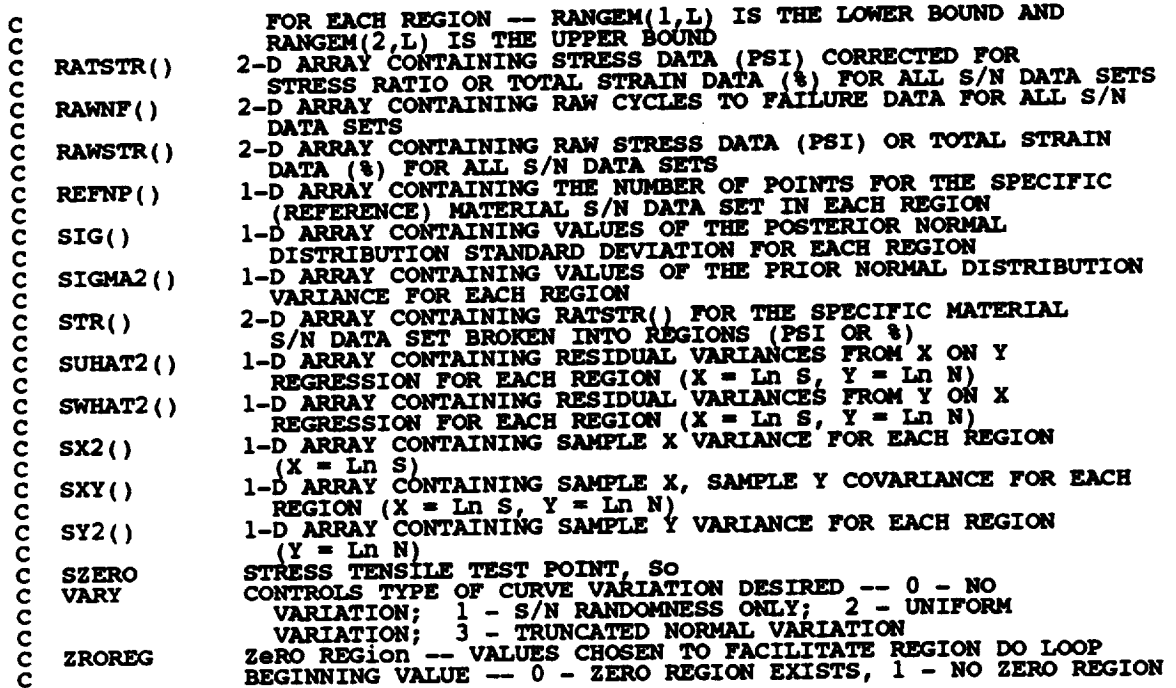

OPEN(5, **FILE = 'RELATD', STATUS = 'OLD')**<br>OPEN(6, FILE = 'RELATO', STATUS = 'NEW')

**C RELATD CONTAINS THE RELATED** MATERIAL **S/N DATA SET INFORMATION C RELATO CONTAINS THE PROCESSED REI\_TED** MATERIAL **S/N DATA SET**

**C INFORMATION**

**C PERFORM CALCULATIONS COMMON TO BOTH** UNIFORM **AND NORMAL TYPE** OF **VARIATION**

**C INITIALIZE PRIMARY ARRAYS**

& IN= **NF, STR,**RAw=, **MPHT,** MZERO, RAT= , DELTA, **RE ,**

**C READ,** CONVERT, ECHO **INFORMATION**

**CALL RCE (VARY, MPROC, NPTS,** RAWNF, **RAWSTR, RATSTR, NP, LNSTR,** LINE, REFILE, SIR, N., BELLY, RICHARD, FTUZ, FTYZ, DELTA, MO **& SIGMA2, KRATIO, LAMN)**

**C CAI\_UI\_TE** RESIDUAL **VARIANCES**

**CALL SW2SU2 (NUMREG, NSETSI NP, LNSTR, LNNF, SX2, SXY, SY2, DD, & SWHAT2, SUHAT2, NPPR )**

**C CALCULATE M CONTRAINT BASED** ON **CO**

**CALL FINDMC (NUMREG, CZERO, SX2, SXY, SY2, MCPNT, MC)**

IF ((VARY .EQ. 0) .OR. (VARY .EQ. 1) .OR. (VARY .EQ. 2)) THEN

**C CALCULATIONS FOR** ALL **TYPES** OF VARIATION **SAVE NORMAL**

**C CALCULATE** ROUNDS **FOR CONFIDENCE INTERVALS**

**CALL INTRVL (NUMREG, SX2r DD, SWHAT2, SUHAT2, NPPR, IZERO, & JZERO, MCHAT)**

```
C CALCULATE MATERIALS PROCESS VARIATION IF DESIRED
       IF (MPROC .EQ. I) THEN
CALL GTPVAR (NSETS, NP, NUMREG, LAMN, MCHAT, PVAR)
      ENDIF
   C COMBINE CONFIDENCE INTERVALS AND EXOGENOUS INFORMATION TO
C OBTAIN POSTERIOR RANGES ON M
          CALL FNDRNG (NUMREG, MPNT, MZERO, MCPNT, MC, JZERO, MCHAT,
      & RANGEM)
C ADD INFORMATION ON RANGE FOR REGIONS WITHOUT DATA
          ADDREG (RANGEM, MCHAT, NNODAT, NUMREG, MZERO, MPNT)
C ADJUST UPPER BOUNDS OF POSTERIOR RANGES FOR CONCAVITY CONSTRAINTS
          CALL CONCAV (NUMREG, RANGEM)
C WRITE RESULTS TO FILE DUMP
          WRITE (7,900)
          DO 25 L " I, NUMREG
WRITE(7,905) L, IZERO( IZERO( L),
, JZERO ( L)
   25 CONTINUE
          WRITE (7,910)
           DO 50 L " I, NUMREG
WRITE(7,915) L, MCHAT(2,L), MCHAT(I,L)
    50 CONTINUE
           IF (CZERO .GT. 0.0) THEN
WRITE(7,960)
              DO 150 L = i, NUMREG
                  IF (MCPNT(L) .EQ. 1) THEN
WRITE(7,965) L, MC(I,L)_ _
                  ELSEIF(MCPNT(L) .EQ. 2) THEN
WRITE(7,970) L, MC(1,L), MC(2,L)
                 ENDIF
   150 CONTIN<br>ENDIF
          WRITE (7,920)<br>WRITE (7,930)
           DO I00 L I i, NUMREG
              WRITE(7,940) L, RANGEM(I,L), RANGEM(2,L)
   100 CONTINUE
           WRITE (7,950)
 C CALCULATE MEDIAN M VALUES BASED ON DATA, MZERO, AND CZERO
           CALL MEDIAN (NUMREG, RANGEM, MEDM)
 C CALCULATE ESTIMATED VALUES FOR S/N CURVE PARAMETERS
           CALL EXPCTD (1, MEDM, REFNP, STR, NF, SZERO, NUMREG, ZROREG,
       & NBND, BIGKHT, BZERO)
 C CHECK TYPE OF S/N VARIATION DESIRED AND FIX M AT MEDIAN IF DESIRED
           IF ((VAI_Y .EQ. 0) .OR. (VARY .EQ. i)) THEN
               DO 200 L = 1, NUMREG
RANGEM(I,L) = MEDM(L)
                  RANGEM(2, L) = MEDM(L)
   200 CONTINUE
           ENDIF
```
 $\epsilon$ 

```
ELSE
```
**C NORMAL VARIATION IS DESIRED**

**C CALCULATE THE POSTERIOR MEAN AND STANDARD DEVIATION FOR** EACH **R\_GION CALL MUSIG (NUM\_\_, SX2, DD, SWHAT2, SUHAT2, NPPR, DELTA, MO, & SIGMA2, MCHAT, MU, SIG) C CAI\_ULATE MATERIALS PROCESS VARIATION IF DESIRED** IF (MPROC .EQ. 1) THEN<br>
CALL GTPVAR (NSETS, NP, NUMREG, LAMN, MCHAT, PVAR) ENDIF **C COMBINE PRIOR INFORMATION TO** OBTAIN **POSTERIOR RANGES** ON **M CALL NORRNG (NUMREG, MPNT, MZERO, MCPNT, MC, MCHAT, RANGEM) C ADD INFORMATION** ON **RANGE FOR RBGIONS WITHOUT DATA CALL ADDRGN (RANGEM, MCHAT, MU, SIG, NNODAT, NUMREG, MZERO, & MPNT, MO, SIGMA2) ADJUST UPPER BOUNDS** OF **PO6TERIOR RANGES FOR CONCAVITY CONSTRAINTS** Ċ. **CALL CONCAV (NUMREG, RANGEM) C WRITE RESULTS TO FILE DUMP WRITE(7,975) DO 350 L** = 1, **NUMREG**<br>**WRITE(7,980) L, MCHAT(1, CONTINUE 350 IF (CZERO .GT.** 0.0) **THEN WRITE(7.960) DO 360 L " 1, NUMREG**  $IF$   $(MCPNT(L)$   $EQ. 1)$  THE **WRITE(7,965) L, MC(I,L}** ELSEIF(MCPNT(L) **.EQ. 2) THEN \_ WRITE(7,970) L, MC(I,L), MC(2,L)** ENDIF **360 CONTINUE** ENDIF **WRITE(7,92)**<br>WRITE(7,93) **DO 370 I, -, it** \_,I'1"E(7,940) **I,, I\_GEM(1,1,), I\_,.qGEM(2,L) 370 CONTINUE WRITE (7,950) WRITE(7,985)** DO **380 L - i. NUMREG WRITE(7,990) L, MU(L}, SIG(L) 380 CONTINUE** ENDIF **C PRINT RESULTS** OF **MATERIALS PROCESS VARIATION CALCULATIONS IF (MPROC .EQ. i) THEN WRITE (7,995) PVAR** ENDIF **C FORMAT STATEMENTS 900 FORMAT(2X, 'Copyright (C) 1990, California Institute** of. **',\_\_ & ,Tecnnolocjy. U.S. Gover.r\_ent", 1,2X,. S\_onsor,** s,n,lp **unaer ', & 'NASA Contract NAS7-918** is **acknowleagea. •**\_////.\_ **\_\_, & 2X, ,RESULTS** OF **INFORMATION AGGREGATION CALCULATXC\_ ,**

```
& ///,2X, '95% CONFIDENCE INTERVALS ON C AND m ',
              & 'FOR EACH REGION',/}
  905 FORMAT(7X.'vR_ION: ',I1,7X,'IO m (',F12.9,',',F12.9,')',
& /,24X, JO " (',F12.9,',',F12-9,')')
  910 FORMAT(//o2X,'POINT ESTIMATES OF C AND m FOR EACH REGION',
& //, 7X, 'REGION', 8X, 'E(C) ', 12X, 'E(m) ',/)
 915 FORMAT(9X, I1,8X,Fll.9,5X,Fg.6)
  920 FORMAT(///,2X, ',POSTERIOR CREDIBILITY RANGE ON m FOR EACH '
& 'REGION )
 930 FORMAT(//,2X, 'REGION',5X, 'LOWER BOUND',5X, 'UPPER BOUND',/)
 940 FORMAT(6X, I1,8X, FS.4,8X, FS.4)
 950 FORMAT(///)
  960 FORMAT(//,2X,'RANGE ON m FOR EACH REGION IMPLIED BY C '
     & 'CONSTRAINT ',
               & 11,2X, 'REGION', 5X, 'LOWER BOUND' ,5X, 'UPPER BOUND',/)
 965 FORMAT(6X, I1,SX,FS.4,8X, 'INFINITY' )
  970 FORMAT(6X, I1,8X, F8.4,8X,FS.4)
  975 FORMAT(2X, Copyright (C) 1990, California Institute of<br>4 Technology. U.S. Government', /, 2X, 'Sponsorship unde<br>4 The Accountact NAS7-918 is acknowledged.', ////,<br>2X, 'RESULTS OF INFORMATION AGGREGATION CALCULATIONS',
                                                                                Q
I
     & ///.2X, 'ESTIMATE OF m FOR .EACH REGION',
      & //, 7X, 'REGION', 12X, 'E(m) ', I)
  980 FORMAT (gx, I1, 11X,F10.6 )
  985 FORMAT(2X, 'POSTERIOR NORMAL DISTRIBUTION PARAS',
      & //,2X, 'REGION' ,5X, 'MEAN' ,8X, 'STD DEV',/)
  990 FORMAT (5X, I1,5X, F7.4,5X, Ell. 5)
  995 FORMAT(/,2X, 'THE EXTENT OF DEPARTURE FROM THE MULTIPLE HEAT ',
      & 'MEDIAN S/N CURVE'./.2X, 'WARRANTED BY THE AVAILABLE ',
      & 'INFORMATION',//, 7X, Ell .5 )
      RETURN
      END
C SUBROUTINE INIT PERFORMS THE INITIALIZATION ON THE PRIMARY ARRAYS
C USED IN THE INFORMATION AGGREGATION SUBROUTINE INFAGG
C PROGRAMMER: L. NEWLIN
C DATE : CODE : 21JUN88 COMMENTS : 13JUL89
\tilde{C} MATGRM V4.1, V4.2, V4.3, V4.4, V4.
       SUBROUTINE INIT (NPTS, RAWNF, RAWSTR, RATSTR, MP, LNNF, LNSTR,
      & _, NF, STR, MPNT, MZERO, DELTA, MO, SIGMA2)
C INPUTS:<br>C OUTPUTS:<br>C
               C OUTPUTS: NPTS, RAWNF, RAWSTR, RATSTR, NP, sI_LNSTR, REFNP, C NF, STR, MPNT, MZERO, DELTA, MO,
C IMPLICIT NONE
       INTEGER MAXDAT, MAXREG, MAXSET
```
**PARAMETER (MAXDAT** " **50, MAXREG = 3, MAXSET** " **5) COMMON IOUT INTEGER I, IOUT, J,** K, **L, MPNT(MAXREG), NP(0:MAXSET, MAXREG), & NPTS (0 :MAXSET), REFNP (MAXREG)** MAXREG), **REAL & LNSTR(MAXDAT,** 0.MAXSET, **MAXI\_)n\_\_I\_\_(\_I, & MZERO(2. MAXREG), NF(MAXDAT, MAX\_}\_\_**  $0:MAXSET$  ), **& RANSTR(MAXDAT, 0:MAXSET), SIGMA2(MAXREG), & STR (MAXDAT, MAXREG) LIST** OF **VARIABLES** DELTA() 1-D ARRAY CONTAINING BAYESIAN MULTIPLIER USED IN AU() AN<br>SIG() CALCULATION<br>I CONTROLS DO LOOP FOR EACH DATA POINT IN A DATA SET<br>IOUT OUTPUT DUMP CONTROLLER **I IOUT** CONTROLS DO LOOP FOR EACH DATA SET<br>CONTROLS DO LOOP FOR EACH POINT IN A REGION<br>CONTROLS DO LOOP FOR EACH REGION<br>3-D ARRAY CONTAINING LN(RAWNF()), ALSO INDEXED FOR REGION. **J** K L<br>LNNF ( )<br>LNSTR ( ) **MAXDAT**<br>**MAXREG MAXIMUM NUMBER OF POINTS IN S/N DATA SET (PER REGIO MAXIMUM NUMBER** OF **REGIONS ALLOWED MAXIMUM NUMBER** OF **S/N DATA SETS ALLOWED MAXSET**  $MO()$ **I-D ARRAY CONTAINING VALUES** OF **THE PRIOR NORMAL DISTRIBUTION MEAN FOR** EACH **REGION**  $MPNT()$ 1-D ARRAY CONTAINING THE NUMBER OF POINTS, 0, 1, OR 2, 1:<br>MZERO() FOR EACH REGION<br>2-D ARRAY CONTAINING VALUES OF THE PRIOR RANGES ON M FOR MzERo( **)** EACH **REGION -- MZERO(I,L) IS THE LOWER BOUND AND MZERO(2,L)** IS THE UPPER BOUND<br>2-D ARRAY CONTAINING RAWNF() (CYCLES TO FAILURE) FOR TH<br>5PECIFIC MATERIAL S/N DATA SET BROKEN INTO REGIONS **b-r() NP() 2-D ARRAY CONTAINING NUMBER** OF POINTS OF EACH **S/N DATA SET** IN EACH REGION<br>1-D ARRAY CONTAINING NUMBER OF POINTS IN S/N DATA SETS<br>2-D ARRAY CONTAINING STRESS DATA (PSI) CORRECTED FOR NPTS() RATSTR() **STRESS RATIO** OR **TOTAL STRAIN** DATA **(%) FOR ALL S/N DATA** 5E\_ \_r\_F **( ) 2-D ARRAY CONTAINING RAW CYCLES** TO **FAILURE** DATA **FOR ALL S/N DATA SETS** RAWSTR() **2-D ARRAY CONTAINING RAW STRESS DATA (PSI)** OF **TOTAL STRAIN DATA (%)** FOR **ALL S/N** DATA **SETS I-D ARRAY CONTAINING THE NUMBER** OF POINTS **FOR THE SPECIFIC** \_FNP **( )** (REFERENCE) MATERIAL S/N DATA SET IN EACH RESION<br>1-D ARRAY CONTAINING VALUES OF THE PRIOR NORMAL DISTRIBUTION  $SIGMA2()$ **VARIANCE FOR EACH REGION** S\_( **) 2-D ARRAI CONTAINING RAISING FOR STRUCK (PSI** OR **8**) **DO**  $100 J = 0$ , **MAXSET NPTS**  $(J) = 0.0$ 100 **CONTINUE DO 200 L ,,** 1, **MAXREG DO 250 J** = **0, MAXSET NP(J, L) =** 0.0 **250 CONTIN 200 CONTIN DO 300 J = 0, MAXSE** DO **350 I** " **i, MAXDAT RAWNF(I,J)** " 0.0  $\text{RANSTR}(\mathbf{I}, \mathbf{J}) = \mathbf{Q} \cdot \mathbf{V}$  $RATSTR(I,J) = 0.0$ **350 CONTINUE 300 CONTINUE DO 400 L =** 1, **MAXREG DO 425** K " **i, MAXDAT DO 450 J =** 0, **MAXSET LNNF(K,J,L) = 0.0**

**C C C C C C C C C C C C C C C C C C C C C C C C C C C C C C C C C C C C C C**

```
LNSTR(K, J, L) = 0.0450 CONT INUE
         425 CONTINUE
  400 CONTINUE
      DO 500 L = 1, MAXREG<br>
DO 550 K = 1, MAXD
            NF(K,L) = 0.00STR(K,L) " 0.0
550 CONTINUE
  500 CONTINUE
      DO 600 L = 1, MAXRREFNP(L) = 0MPNT(L) = 0
          MZERO(1,L) = 0.0
          MZERO(2,L) " 0.0
          DELTA(L) = 0.0<br>MO(L) = 0.0
          M = (0.0<br>SIGMA2(L) = 0.0
  600 CONTINUE
      RETURN
      END
C SUBROUTINE RCE "READS" THE DATA FROM SPECFD AND RELATD; "CONVERTS"
C THE STRESS DATA TO A STRESS RATIO OF -i.0; AND "ECHOES" THE DATA TO
C SPECFO AND RELATO. RCE ALSO BREAKS S/N DATA SETS INTO REGIONS AS
C SPECIFIED BY USE
C PROGRAMMER: L. NEWL
C DATE: 21JUN88 FORMAT/COMMENTS: 12AUG91
CC VERSION: MATCER MATGRM VS.1:V8 V4.. V4_ 2: V8.3, V4.3, V8.4, V4.4, V8.5 V4.5
      .= RAw LRA- NP
& LNSTR, LNNF, REFNP_STR, NF, SZERO,ZE_--_--ZI_ ,
& NUMREG, NNODAT, NSETS, NBND, CZERO._MPNT_ERO,
      & FTUZ, FTYZ, DELTA, MO, SIGMA2, KRATIO,O. LARU_))
C INPUTS : VARY, MPROC
C OUTPUTS: NTP, NEW TANDALIST TO ENOUGH A STR, NEW STR, NEW SZERO, ZROKEG, NUMREG, NNODAT, NSETS, NBND,<br>C CZERO, MPNT, MZERO, FTUZ, FTYZ, DELTA, MO, SIGMA2,<br>C KRATIO, LAMN
C SUBPROGRAMS : TRMNAT, CONVRT
C IMPLICIT NONE
       INTEGER MAXDAT, MAXREG, MAXSET
       PARAMETER (MAXDAT " 50, MAXREG " 3, MAXSET = 5)
       COMMON IOUT
       INTEGER COUNT, I, IOUT, J, K, L, M, MPNT(MAXREG), MPROC_IV,
      \frac{1}{4} NODAT, NP(0:MAXDI1, MELLEC), REG, VARY, ZRORÉG
       REAL
                 CZERO, DELTA(MAXREG), FTU, FTUZ, FTY, FTYZ,
      &REAL KRATIO, LAMN, LNNF (MAXDAT, 0 :MAXSET, MA_GG},
& LNSTR(MAXDAT, 0:MAXSET, MAXREG), ( ), _ _
      \mathbf{r} RATIO, RATSTR(MAXDAT, 0:MAXSET), KANNE(MAXDAT, 0:MADDL),
      & RAWSTR(MAXDAT, 0:MAXSET), SIGMA2(MAXI_U),
& STR(MAXDAT, MAXREG), SZERO
```

```
CHARACTER* 40 DESCRP (0 :MAXSET)
```
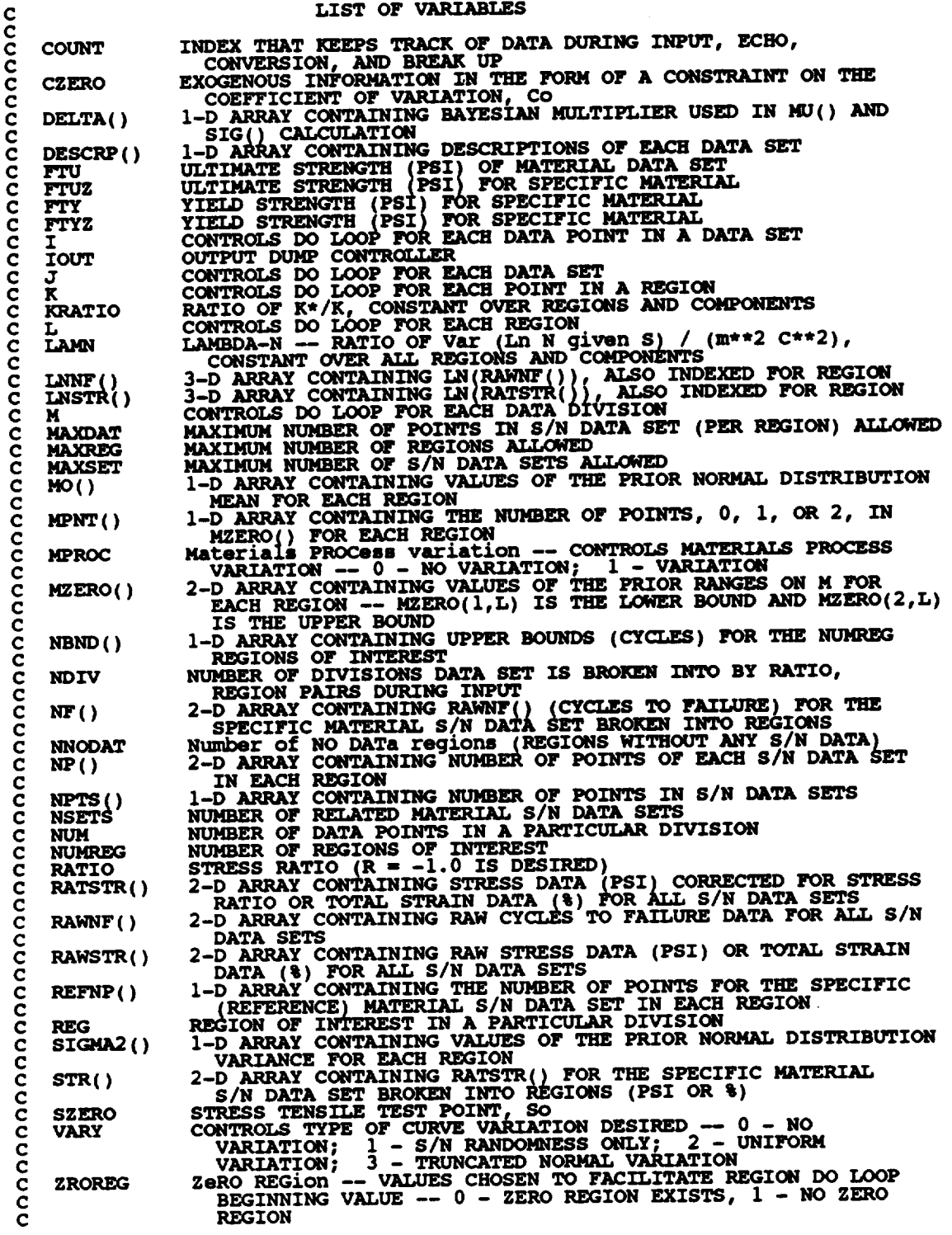

 $\hat{\mathbf{r}}$ 

**C** INITIALIZE **COUNT AND NBND()**

 $\sim 10^{-10}$ 

```
COUNT = 0
      DO I0 L = O, _G
         NBD(L) = 0.0I0 CONTINUE
C INPUT DATA ON SPECIFIC MATERIAL FROM SPECFD AND ECHO TO SPECFO
      READ(I,*) DESCRP(0), FTY, FTU, NDIV, NPTS(0)
     IF (NPTS(0) .GT. MAXDAT) THEN<br>WRITE(8,*) 'ERROR: OVER NUMBER OF POINTS LIMIT IN ',<br>& 'SPECIFIC MATERIAL'
         CALL TRMNAT
      ENDIF
      WRITE(3,900} DESCRP(0), FTY, FTU, NPTS{0)
      IF (IOUT .EQ. I0) WRITE(8,900) DESCRP(0), FTY, FTU, NPTS(0)
      WRITE(3,905)
      IF (IOUT .EQ. I0) WRITE(8,905)
C STORE VALUES OF SPECIFIC MATERIAL FTU AND FrY INTO FTUZ AND FTYZ
      FTUZ = FTU
      FTYZ = FTY
C INPUT STRESS/LIFE INFORMATION -- INCLUDING STRESS RATIO AND REGION
C INFORMATION FROM SPECFD AND ECHO TO SPECFO
      DO 100 M = i, NDIV
         READ (i,*) NUM, RATIO, REG
          \bf{IF} (ABS(RATIO) \bf{.GT.} \bf{1.0}) \bf{THE}W_TTTE_'ERROR: INVALID VALUE FOR RATIO: ', RATIO
         ENDIF
          IF (REG .GT. MAXREG)
             _.__W_TTTE_'*_T'ERROR: OVER REGION LIMIT IN SPECIFIC DATA SET'
         ENDIF
  DO 110 I \cong (COUNT + 1), (COUNT + NUM)<br>
READ(1,*) RAWSTR(I,0), RAWNF(I,0)<br>
110 CONTINUE
C CHECK TO SEE IF STRESS RATIO IS -i.0 AND CONVERT STRESSES IF NOT
         IF (RATIO .EQ. -i.0) THEN
C STRESS RATIO IS CORRECT
             DO 120 I .. (COUNT + 1), (COUNT + NUM)
                RATSTR(I,0) = RAWSTR(I,0)
  120 CONTINUE
         ELSE
C STRESS RATIO TRANSFORMATION MUST BE DONE
             CALL CONVRT (0, (COUNT + i), (COUNT + NUM), RAWSTR, RATSTR,
     & RATIO, FTU, FTY)
         ENDIF
C ECHO STRESS/LIFE DATA ON SPECIFIC MATERIAL
         DO 130 I = (COUNT + 1), (COUNT + NUM)WRITE(3,910) RAWSTR(I,0), RAWNF(I,0), RATIO, REG,
     & RATSTR (I, 0 ), RAWNF (1,0)
```
 $\ddot{\phantom{a}}$ 

```
IF (IOUT .EQ. 10) WRITE(8,910) RAWSTR(I,0), RAWNF(I,0), RATIO, REG, RATSTR(I,0), RAWNF(I,0)
         \pmb{\epsilon}130
                CONTINUE
                BREAK UP DATA ACCORDING TO SPECIFIED REGIONS FOR USE BY SW2SU2, EXPCTD, AND PAREST
\frac{c}{c}K = NP(0, REG)DO 140 I = (COUNT + 1), (COUNT + NUM)K = K + 1<br>
LNSTR(K, O, REG) = ALOG(RATSTR(I, O))<br>
LNNF(K, O, REG) = ALOG(RAWNF(I, O))<br>
STR(K, REG) = RATSTR(I, O)<br>
NF(K, REG) = RAWNF(I, O)
   140
                CONTINUE
                IF (K.GT. MAXDAT) THEN<br>
WRITE(8,*) 'ERROR: OVER NUMBER OF POINTS LIMIT IN ',<br>
'SPECIFIC MATERIAL'
          £
                      CALL TRMNAT
                ENDIF
                NP(0, REG) = K<br>REFNP(REG) = K<br>COUNT = COUNT + NUM
    100 CONTINUE
           IF (NPTS(0) .NE. COUNT) THEN<br>
WRITE(8,*) 'ERROR: NUMBER OF POINTS PER DIVISION ',<br>
WRITE(8,*) 'INCORRECTLY SPECIFIED'<br>
WRITE(8,*) 'IN SPECIFIC DATA SET'<br>
CALL TRMNAT
          £
           ENDIF
           READ(1,*) SZERO<br>IF (NINT (SZERO) .GT. 0) THEN<br>ZROREG = 0
           ELSE
                ZROREG = 1ENDIF<br>IF (IOUT .EQ. 10)<br>& WRITE(8,*) 'SZERO = ', SZERO, ' ZROREG = ', ZROREG
            INPUT OTHER REGION INFORMATION AND EXOGENOUS INFORMATION
\mathbf cREAD(1,*) NUMREG, NNODAT
            IF ((NUMREG + NNODAT) .GT. MAKREG) THEN<br>WRITE(8,*) 'ERROR: EXCEEDED LIMIT ON NUMBER OF REGIONS'<br>CALL TRMNAT
            ENDIF
                                              (NUMREG + NNODAT)
            DO 150 L = ZROREG,
    READ(1,*) NBND(L)<br>150 CONTINUE
            READ(1, *) CZERO
    DO 160 L = 1, (NUMREG + NNODAT)<br>READ(1,*) MPNT(L), MZERO(1,L), MZERO(2,L)<br>160 CONTINUE
           WRITE(3,913)<br>
IF (ZROREG.EQ. 0) WRITE(3,914) SZERO<br>
IF (IOUT.EQ. 10) THEN<br>
WRITE(8,913)<br>
IF (ZROREG.EQ. 0) WRITE(8,914) SZERO<br>
ENDIF
```

```
WRITE(3,915) NUMREG, NNODAT
       IF (IOUT .E(}. 10) WRITE(8,915) NUMREG, NNODAT
       DO 170 L = ZROREG,(NUMREG + NNODAT)
WRITE (3,920) NBND (L) _
           IF (IOUT .EQ. I0) WRITE(8,920) NBND(L)
  170 CONTINUE
       WRITE(3,925) CZEF
       IF (IOUT .EQ. i0) WRITE(8,925) CZERO
       DO
       180 L = 1 (NUMREG + NNODAT
DO WRITE(3,9_0) L, MPNT(L), MZ_O(I,L), MZERO(2,L)
           IF (IOUT .E_. I0)
      & WRITE(8,930) L, MPNT(L), MZERO(I,L)t MZERO(2,L)
           IF ((VARY .EQ. 3) .AND. (MPNT(L).EQ. 0)) THEN
WRITE(8,*) ERROR: NORMAL VARIATION REQUIRES A PRIOR ',
      & 'RANGE ON M'
              CALL TRMNAT
          ENDIF
  180 CONTINUE
       IF (VARY .EQ. 3) THEN
READ PRIOR INFORMATION ON NORMAL DISTRIBUTION
C
          WRITE (3,945)
IF (IOUT .E(}. i0) WRITE(8,945)
           DO 190 L ,, i, (NUMREG + NNODAT)
              READ(I,*) DELTA(L), MOLL ), SIGMA2(L)
WRITE(3,950) L, DELTA(L), MO(L), SIGMA2(L)
              IF (IOUT .EQ. i0)
      & WRITE(8,950) L, DELTA(L), MO(L}, SIGMA2(L)
               IF ((DELTA(L) .LT. 0.0) .OR.
      WRITE(8,*) 'ERROR: BAD VALUE FOR DELTA OR VALUE OF MO '<br>ALUE TOR DELTA OR VALUE OF MO '<br>CALL TRMNAT
              CALL TRMNAT<br>ENDIF
  190 CONTINUE
       ENDIF
       IF (MPROC .EQ. 1) THE
           READ(l, _) KRATIO, LAMN
          WRITE(3,955) KRATIO, LAMN
       IF (IOUT .EQ. i0) WRITE(8,955) KRATIO, LAR_
ENDIF
   BEGIN INPUT OF RELATED MATERIAL INFORMATION FROM RELATD
   AND THEN ECHO TO RELAT
       READ (5,*) NSETS
                                   THEN
          (NSETS .GT. MAXSET)
                                   OVER LIMIT ON NUMBER OF RELATED DATA SETS'
       \sum_{n=1}^{\infty}ENDIF
       WRITE(6,935) NSETS
       DO 200 J = 1, NSETS
          COUNT= 0
           IF (IOUT. EQ. i0) WRITE(8,*)'J ..'
• J, ' NSETS ,.', NSETS
          READ(5,*) DESCRP(J), FTU, FTY, NDIV, NPTS(J)
           IF (NPTS(8,*) ERROR: OVER LIMIT ON NUMBER OF POINTS IN ',
SET ', J
              CALL TRMS_T
           ENDIF
           WRITE(6,940) DESCRP(J), FTU_ FTY, NPTS(J)
           IF (IOUT .EQ. i0) WRITE(8,940) DESCRP(J), FTU, FTY, NPTS(J)
```
C **C**

**WX\_:TE(6,9 05) IF (lOUT .EQ. 10) WRITE(8,905)**  $DO 300 M = 1$ ,  $NDIV$ **READ(5,\*) NUM, RATIO, REG (ABS(RATIO) .GT.** 1.0) **IFFEE (8, \*)** 'ERROR: INVALID VALUE OF RATIO: ', RATIO ENDIF **IF (REG .GT. MAXREG) THEN OVER REGION LIMIT IN RELATED MATERIAL ', J &** CALL TRANAT ENDIF **lO) TBEN 'NUM- ', NUM, ' COUNT** i **', COUNT 'RATIO .. ', RATIO, ' REG .. ', REG** IF (lOUT **.EQ. WRITE(8, \*)**<br>WRITE(8, \*) ENDIF **DO 310 I - (COUNT +** 1)\_ **(COUNT + NUM) READ(5,\*)** RAWSTR(I,J), **RAWNF(I,J) 310 CONTINUE** C CHECK **IF STRESS RATIO IS -i.0 AND CONVERT STRESSES IF NOT** IF **(RATIO .EQ. -1.0) THEN**  $\mathbf c$ **STRESS** RATIO **IS CORRECT** DO **320 I " (COUNT + I), (COUNT + NUM) RATSTR(I,J) = RAWSTR(I,J) 320 CONTINUE** ELSE **STRESS RATIO TRANSFORMATION MUST BE DONE**  $\mathbf c$ **CONVRT(J,(COUNT + i), (COUNT + NUM), RAWSTR,**  $\pmb{\xi}$ RATSTR, RATIO, **FTU, FTY)** ENDIF **RECORD BOTH S/N DATA SETS TO RELATO**  $\mathbf c$  $DO 330 I = (COUNT + 1), (COUNT + NUM)$ **WRITE(6,910) RAWSTR(I,J),** RAWNF(I,J), RATIO, **REG, & RATSTR( I, J),** RAWNF( **I, J) IF (IOUT .EQ.** I0) **WRITE(8,910) RAWSTR(I,J)L** RAWNF(I,J), **&** RATIO, **REG, RATSTR(I,J),** RAWNF(I,J) 330 **CONTINUE**  $K = NP(J, REG)$  $DO 340 I = (COUNT + 1), (COUNT + NUM)$ KIK+ **1**  $L$ NSTR(K,J, REG) =  $ALOG(RAISTR(L,U))$  $LMNF(K,J,REG) = ALOG(RAMNF(1,J))$ **340 CONTINUE**  $\mathbf{IF}$  **(K**  $\mathbf{.GT}$ **. MAXDAT)** THE **WRITE(6,\*) 'ERROR: OVER LIMIT** ON **NUMBER OF POINTS ', 'INSET ', J & CALL TRMNAT ENDIF**  $NP(J, REG) = K$ 

```
COUNT = COUNT + NUM300
                 CONTINUE
                 IF (NPTS(J) .NE. COUNT) THEN<br>
WRITE(8,*) 'ERROR: NUMBER OF POINTS PER DIVISION ',<br>
'INCORRECTLY SPECIFIED IN SET ', J
                       CALL TRMNAT
                 FNDTF
    200 CONTINUE
C FORMAT STATEMENTS USED TO WRITE TO SPECFO AND RELATO
    900 FORMAT(////,13X, 'MATERIAL INPUT', ///,2X, 'DESCRIPTION:',2X, A40, //,<br>
& 2X, 'YIELD STRENGTH', 18X, E11.5, //, 2X, 'ULTIMATE STRENGTH',<br>
& 15X, E11.5, //, 2X, 'NUMBER OF POINTS', 16X, 12)
    905 FORMAT(//,7x, 'ORIGINAL S/N', 9x, 'STRESS', 15x, 'TRANSFORMED S/N',<br>
& /,5x, 'STRESS',7x, 'LIFE',7x, 'RATIO',3x, 'REGION',5x,<br>
& 'STRESS',7x, 'LIFE'/)
    910 FORMAT(2X, E11.5, 2X, F9.0, 5X, F5.2, 5X, I1, 5X, E11.5, 2X, F9.0)
    913 FORMAT(\frac{1}{1})
   914 FORMAT(2X, THERE IS A NO DATA REGION TO THE LEFT WITH AN SO OF', \frac{1}{6} 5X, E11.5)
   915 FORMAT(2X, 'THERE IS ', I2, ' REGION(S) WITH DATA ',<br>
& ', 2X, 'AND ', I2, ' REGION(S) TO THE RIGHT WITHOUT DATA',<br>
& ', 2X, 'THE UPPER BOUND(S) OF THE REGION(S) ARE ',<br>
& '(CYCLES): ', /)
    920 FORMAT (10X, E9.3)
    925 FORMAT(///,2X, 'EXOGENOUS INFORMATION',///,2X,<br>
4 'CONSTRAINT ON COEFFICIENT OF VARIATION, C:',2X,F6.4,<br>
4 //,2X,'EXPLICIT CONSTRAINT ON m FOR EACH REGION:',<br>
4 //,2X,'REGION',5X,'$ OF POINTS',5X,'LOWER BOUND',<br>
4 5X,
    930 FORMAT(6X, Il, 11X, Il, 12X, F7.4, 9X, F7.4)
   935 FORMAT(20X, 'NUMBER OF DATA SETS: ', 2X, I2, //, 17X,<br>
\frac{1}{6} 'NOTE: ALL Kt ASSUMED TO BE 1.0', ////, 23X,<br>
\frac{1}{6} 'TRANSFORMED DATA')
   940 FORMAT(///,2X, 'DESCRIPTION:',2X, A40,<br>
\frac{c}{4} //,2X, 'YIELD STRENGTH', 18X, F7.0,<br>
\frac{c}{4} //,2X, 'ULTIMATE STRENGTH', 15X, F7.0,<br>
\frac{c}{4} //,2X, 'NUMBER OF POINTS', 16X, I2)
    945 FORMAT(/,2X, 'PRIOR NORMAL DISTRIBUTION PARAMETERS:',<br>& //,2X, 'REGION', 5X, 'DELTA', 8X, 'mo', 10X, 'SIGMA2', /)
    950 FORMAT(5X, I1, 5X, F7.2, 5X, F7.4, 5X, E11.5)
    955 FORMAT(//,2X,'MATERIALS PROCESS VARIATION INFORMATION',<br>& //,2X,'MEDK*/MEDK:',5X,E11.5,/,5X,'LAMBDAN:',5X,E11.5)
           RETURN
           END
C THIS SUBROUTINE PERFORMS THE TRANSFORMATION ON STR() WHEN THE C STRESS RATIO, R, IS NOT -1.0
```
 $7 - 385$ 

```
L. NEWLIN
   PROGRAMMER:<br>DATE:
C
C
          DATE : CODE : 6OCT87 COMMENTS: 13JUL89
      VERSION: MATCHR V6, V6.1, V6.2, V7, V7.1, V8, VS.1, V8.2,
C
C
                          V8.3, V8.4, V8.5
                  MATGRM V4, V4.1, V4.2, V4.3, V4.4, V4.5
       SUBROUTINE CONVRT (J, NUMI, NUM2, STR, RSTR, R, FTU, FTY)
   INPUTS: J, NUMI, NUM2, STR, R, FTU, FTY
\frac{c}{c}\overline{\text{OUTPUTS}}:
\mathbf cIMPLICIT NONE
       INTEGER MAXDAT, MAXSET
      PARAMETER (MAXDAT = 50, MAXSET = 5)
      COMMON IOUT
      INTEGER I, IOUT, J, NUMI, NUM2
       REAL FTU, FTY, R, RSTR(MAXDAT, 0:MAXSET),
      & STR(MAXDAT, 0:MAXSET), TES
                   LIST OF VARIABLES
C
C
   C FTU
                ULTIMATE STRENGTH OF MATERIAL (PSI)
   C FTY
                YIELD STRENGTH OF MATERIAL (PSI)
CONTROLS DO LOOP FOR EACH POINT IN THE DATA SET
C I
   C IOUT
                OUTPUT DUMP CONTROLLER
                DATA SET OF INTERE
C J
   C MAXDAT
                MAXIMUM NUMBER OF POINTS IN S/N DATA SET (PER REGION} ALLOWED
   C MAXSET
                MAXIMUM NUMBER OF S/N DATA SETS
FIRST INDEX TO BE TRANSFORMED
   C NUM1
   C NUM2
                LAST INDEX TO BE TRANSFORM
C R
                STRESS RATIO (R = -1.0 IS DESIRE
   RSTR()<br>STR()<br>TEST
                STR(} VALUES TRANSFORMED TO R m -i.0 (PSI)_
ARRAY CONTAINING STRESS VALUES (PSI} FOR S/N CURVE
cc
                Kt * Smax * (1 - R)/2 , TO BE COMPARED WITH FTY
C Kt IS ASSUMED TO BE ONE
       DO 100 I - NUM1, NUM2
          TEST = STR(I, J) * (1.0 - R)/2.0IF (IOUT.EQ.10) WRITE(8,*) 'I -',I,' J =',J,' TEST =',TEST
          IF (TEST .GE. FTY) THEN
              RSTR(I,J) = TESTIF (IOUT.EQ.10) WRITE(8,*)'1:RSTR() = 'RSTR(I,J)ELSE IF ((TEST .LT. FTY) .AND. (STR(I,J) .GT. FTY)) THEN
              RSTR(I,J) = TEST/(1.0 - ((FTY - TEST)/FTU))IF (IOUT.EQ.10) WRITE(8,*)'2:RSTR() =',RSTR(I,J)
          ELSE
      RSTR(I,J) = TEST/(1.0 - ((1.0 + R) * STR(I,IF (IO_T.EQ.10) WRITE(8,*)'3:ESTR() =',RSTR(I,J)
          END IF
  I00 CONTINUE
       RETURN
```
**END**

**C SUBROUTINE SW2SU2 CALCULATES. SWHAT2, THE RESIDUAL VARIANCES** OF **Y** ON **X** C AND, SUHAT2, THE X ON<br>
C X = LN(STR); TO BE USE<br>
C PROGRAMMER: L. NEWLIN<br>
C DATE: CODE: 6O<br>
C VERSION: MATCHR V6<br>
C **C AND, SUHAT2, THE X** ON **Y REGRESSIONS FOR** EACH **REGION WHERE Y** = **LN(NF) AND C**  $X = LM(STR)$ ; TO BE USED IN THE CONFIDENCE INTERVAL CALCU **C DATE: CODE: 6OCT87** COMMENTS\_ **13JUL89 C VERSION: MATCHR V6, V6.1, V6.2, VT, VT.I, V8, V8.1, V8.2, V8.3,** C **V8.4, V8.5 C MATGRM V4, V4.1, V4.2, V4.3, V4.4, V4.5 SUBROUTINE SW2SU2 (NUMREG,** NSETS. NF, **LNSTR, LNNF, SX2, SXY, & SY2, DD, SWHAT2, SUK\_T2,** NFPR) **C INPUTS: NUMREG, NSETS, NP, LNSTR, LNNF C** OUTPUTS: **SX2, SXY, SY2, DD, SWHAT2, SUHAT2, NPPR C IMPLICIT NONE INTEGER MAXDAT, MAXREG, MAXSET PARAMETER (MAXDAT = 50, MAXREG = 3, MAXSET = 5) COMMON 1OUT INTEGER IOUT, J,** K, **L, NP(0:MAXSET, MAXREG), NPPR(MAXREG), & NSETS, NUMREG** ERAL BEIRANDET, O: MAXSET, LINF(MAXDAT, O: MAXSET, MAXREG)<br>& LINSTR(MAXDAT, O: MAXSET, MAXREG), MEANX(O: MAXSET), **& MEANY\_0:MAXSET), SUHAT2(MAXREG), SWHAT2(MAXREG), & SX2(MAXREG), SXY(MAXREG), SY2(MAXREG) LIST OF VARIABLES C C cC I-DARRAY** CONTAINING **SXY(L)/SY2(L) FOR EACH REGION I-D ARRAY CONTAINING SXYIL}/SX2\_L)FOR EACH REGION C DIFFX () 2-D ARRAY CONTAINING THE DIFFERENCE BETWEEN LNSTR(K,J,L) C** AND MEANX(J) FOR EACH POINT IN EACH DATA SET FOR REGION I<br>2-D ARRAY CONTAINING THE DIFFERENCE BETWEEN LNNF(K,J,L) **C DIFFY ( ) C** AND MEANY(J) FOR EACH POINT IN EACH DATA SET FOR REGION I<br>OUTPUT DUMP CONTROLLER<br>CONTROLS DO LOOP FOR EACH DATA SET **C IOUT C J C** K **C L CONTROLS DO LOOP FOR EACH POINT IN A REGIO CONTROLS DO LOOP** FOR EACH **REGION** C LNNF()<br>C LNSTR()<br>C **MAXDAT** 3-D ARRAY CONTAINING LN(RAWNF()), ALSO INDEXED FOR REGION<br>3-D ARRAY CONTAINING LN(RATSTR()), ALSO INDEXED FOR REGION<br>MAXIMUM NUMBER OF POINTS PER S/N DATA SET (PER REGION) ALLOW **C MAXREG MAXIMUM NUMBER** OF **REGIONS MAXIMUM NUMBER** OF **S/N DATA SETS C MAXSET** C **MEANX( ) I-DARRAY CONTAINING SAMPLE X MEAN** FOR POINTS **FROM REGION** C **L AND DATA SET J (X** \_ **Ln S) I-DARRAY CONTAINING SAMPLE Y MEAN** FOR **POINTS FROM** REGION **C MEANY ( ) C L AND DATA SET J (Y - Ln N) 2-DARRAY CONTAINING NUMBER** OF **POINTS** OF EACH **S/N DATA C NP( ) C SET IN EACH REGION C NPPR( ) I-DARRAY CONTAINING VALUES** OF **((SUM OF (NF()-I))-I) OVER C ALL DATA SETS IN A** REGION **(Number** of **Points Per Region) NUMBER** OF **RELATED MATERIAL S/N DATA SETS C NSETS C NUHREG NUMBER OF REGIONS OF INTERE C SUHAT2 ( ) I-D ARRAY CONTAINING** RESIDUAL **VARIANCES FROM X** ON **Y C REGRESSION FOR THE BEST FIT LINE FOR** EACH **REGION** C **SWHAT2 ( ) I-D ARRAY CONTAINING** RESIDUAL **VARIANCES** FROM **Y** ON **X C REGRESSION FORT HE BEST FIT LINE** FOR EACH **REGION C SX2() I-D ARRAY** CONTAINING **SAMPLE X VARIANCE** FOR EACB **REGION** I-D ARRAY CONTAINING SAMPLE **X, SAMPLE Y, COVARIANCE FOR C C SXY( )**

```
C
    C SW2( )
c (Y = Ln N)
                        EACH REGION (X " Ln S, Y = Ln N}
I-D ARRAY CONTAINING SAMPLE Y VARIANCE FOR EACH REGION
C INITIALIZE ARRAYS
           DO 50 L = 1, MAXREG
               SY2(L) = 0.0<br>SX2(L) = 0.0<br>SXY(L) = 0.0<br>SWHAT2(L) = 0.0
               SUHAT2(L) = 0.<br>BB(L) = 0.0
               \overline{\text{NPPR}}(L) =50 CONTINUE
           \frac{60}{100} \frac{60}{10} \frac{60}{10} \frac{60}{10} \frac{60}{10} \frac{60}{10} \frac{60}{10}DIFFY(K,J) = 0.0
                       DIFFX(K,J) " 0.0
     70 CONTINUE
                 MEANY(J) = 0.<br>MEANX(J) = 0.0
      60 CONTINUE
C NOW PERFORM CALCULATION OF SX2, SY2, SkY, SWHAT2, SUHAT2 FOR EACH REGION
          &
    250
 C
 C
           DO i00 L = i, NUMREG
C
 C
C
                 DO 200 J = 0, NSETS
FIRST CALCULATE SAMPLE X AND Y MEANS
                       FOR DATA SET J IN REGION L
                       MEANY(J) = 0.0
                       IF (IOUT -E I0) WRITE(S,*)'L -', L, ' J =', J,
          & ' NP =', NP(J,L)
                       DO 250 K = 1, NP(J,L)
MEANY(J) - MEANY(J) + LNNF(K,J,L}
                            MEANX(J) - MEANX(J)+ LNSTR(K,J,L)
                       IF (\text{IOUT} \cdot \text{EQ} \cdot \text{ 10}) WRITE(8,*) 'LNN<br>
\cdot LNSTR =', LNSTR(K,J,L)<br>
CONTINUE
                       MEANY (J) = MEANY (J)/FLOAT (NP<br>MEANX (J) = MEANX (J)/FLOAT (NP
          IF (IOUT .EQ. i0) WRITE(S,*) MEANY(J) =', MEANY(J),
& , MEANX(J) =', SEANX(J)
                       NOW CALCULATE SAMPLE VARIANCES, SY2, SX2 AND SXY,
                       OF X AND Y FOR EACH REGION BY SUMMING OVER EACH
DATA SET IN REGION L
                                                                                             "', LNNF(K,J,L),
          &
          &
    300
    200
                       DO 300 K = i, NP(J,L)
                             DIFFY(K,J) = LNNF(K,J,L) - MEANY(J)
DIFFX(K,J) = LNSTR(K,J,L) - MEANX(J)
                             SY2(L) = SY2(L) + DIFFY(K,J) ** 2
SX2(L) = SX2(L) + DIFFX(K,J) ** 2
                             \mathbf{SXY(L)} = \mathbf{SXY(L)} + \mathbf{DIFF}(K,\mathsf{J}) * \mathbf{DIFF}(K,\mathsf{J})\begin{array}{c} \text{WRTTE} \text{ and } \text{WRTTE} \text{ and } \text{WRTTE} \textWRITE(8,*) 'SY2(L) =', SY2(L), ' SX2(L) -', SX2(L),
' SXY(L) -', Sky(L)
ENDIF
                       CONTINUE
                       NPPR(L) = NPPR(L) + NP(J_{L}L) - 1IF (IOUT .EQ. 10) WRITE(8,7) 'NPPR(L) =', NPPR(1)IF (SXY(L) .GE. 0.0) THEN
```

```
LIFE WILL INCREASE WITH INCREASING STRESS -- INVALID FOR
C
             OUR MODEL<br>WRITE(8,*)
C
                         'ERROR: SXY \geq 0 IN REGION', LCALL TRMNAT
          ENDIF
          NPPR(L) = NPPR(L) - 1IF (NPPR(L) .LE. 0) THEN
              WRITE(8,*) 'ERROR: TOO FEW POINTS FOR REGRESSION IN ',
'REGION ' ,L
     &
             CALL TRMNAT
          ENDIF
          \mathsf{S} \mathsf{X} \mathsf{Z} \left( \mathsf{L} \right) = \mathsf{S} \mathsf{X} \mathsf{Z} \left( \mathsf{L} \right) / FLOAT(NPPR
          \text{SXY(L)} = \text{SXY(L)} / FLOAT(NPPR
C
          NOW CALCULATE THE RESIDUAL VARIANCES, SWHAT2, SUHAT2, FOR EAC
C
          REGION FROM THE Y ON X AND X ON Y REGRESSION
          \text{BB}(L) = \text{SXY}(L) / \text{SYZ}(L)IF (IOUT .EQ. 10) THEN<br>
WRITE(8,*) 'NPPR(L) =', NPPR(L), ' SY2(L) =', SY2(L<br>
WRITE(8,*) 'SX2(L) =', SX2(L), ' DD(L) =', DD(L),
      & ' BB(L) m,, BB(L}
          ENDIF
          DO 400 J = 0, NSETS
IF (IOUT .EQ. I0) WRITE(8,*) 'J-', J, ' NP(J,L) -', NP(J,L)
              DO 500 K = 1, NP(J,L)
SWHAT2 (L) = SWHAT2 (L)
      & +(DIFFY(K,J} - DD(L) * DIFFX(K,J)) ** 2
                 SUHAT2 (L) = SUHAT2(L)
      & + (DIFFX(K,J) - BB(L) * DIFFY(K,J)} ** 2
      E SWHAT2(L), SUHAT2(L), SUHAT2(L) SUHAT2(L)
  500 CONTINUE
  400 CONTINUE
          SWHAT2(L) = SWHAT2(L) / FLOAT(NPPR)SUHAT2(L) - SUHAT2_L} / FLOAT_NPPR_L}}
      IF (LOUT .EQ. 10) WRITE(8, *) 'NPPR(L) =', NPPR(L),<br>
6 SWHAT2(L) =', SWHAT2(L), ' SUHAT2(L) =', SUHAT2(
  100 CONTINUE
      RETURN
      END
C SUBROUTINE FINDMC CALCULATES THE CONSTRAINED M RANGES RASED UPON
C THE CO GIVEN BY THE USER
C PROGRAMMER: L. NEWL
C
          DATE: CODE : 8OCT87 COMMENTS: 13JUL89
C
       VERSION: MATCHR V6, V6.1,5V6.2, VT, V7.1, V8, V8.1, V8.2, V8.3, V8.4, V8.
C
C
                  MATGRM V4, V4.1, V4.2, V4.3, V4.4, V4.5
      SUBROUTINE FINDMC (NUMREG, CZERO, SX2, SXY, SY2, MCPNT, MC)
C
   INPUTS: NUMREG, CZERO, SX2, SXY, SY2
C OUTPUTS:
               MCPNT, MC
C IMPLICIT NONE
```

```
7-389
```
**INTEGER**

PARAMETER (MAXREG = 3)

**COMMON IOUT**

C

**INTEGER IOUT, L, MCPNT(MAXREG},**

**REAL ARGI, ARG2, CZERO,** CZERO2, **MC(2, MAXREG), SX2(MAXREG), & SXY(MAXREG), SY2(MAXREG}**

## **LIST** OF **VARIABLES**

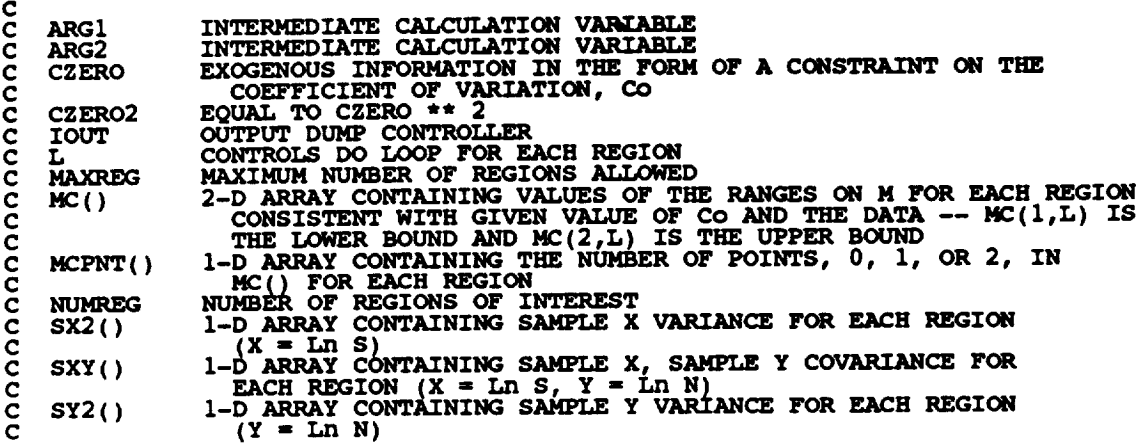

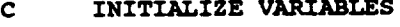

```
DO 50 L .. i, MAXREG
MCPNT(L) ,, 0
          MC(I,L) - 0.0
MC(2,L) - 0.0
   50 CONTINUE
C BEGIN CALCULATIONS
       CZERO2 = CZERO ** 2
      IF (IOUT .EQ. 10)<br>
& WRITE(8,*) 'CZERO = ', CZERO, ' CZERO2 = ', CZERO2
       DO i00 L E i, NUMREG
           AP_I SX2 (L) - CZERO2
ARG2 _ 0.0
          IF (CZERO .EQ. 0.0) THEN
C THEN NO M CONSTRAINT IS REQUIRED
              MCPNT(L) = 0ELSEIF (ABS(ARGI) .LT. 1.0E-6) THEN
C THEN THE CONSTRAINT WILL BE ON THE LOWER BOUND OF M
              MCPNT(L) " 1
MC(I,L) = - SY2(L) / (2.0 * SXY(L))
          ELSE
C THE OTHER TWO POGSIBLE CONSTRAINTS REQUIRE SOME
C COMMON CALCULATIONS
```

```
ARG2., (SXY(L) ** 2 - SY2(L) * ARGI)
             IF (ARG2 .LT. 0.0) THEN
ARG2 IS NEGATIVE -- IMPLIES M IS COMPLEX
C
            _.SE
                \text{ARG2} = \text{ARG2} \neq 0.5ENDIF
            IF (SX2(L) .LT. CZERO2} THEN
                AGAIN THE M CONSTRAINT IS JUST ON THE LOWER BOUND OF M
C
                MCPNT(L) - 1
                MC(I,L) " (-SXY(L) -ARG2) / ARGI
            ELSE
                SX2(L) .GT. CZERO2 -- THIS TIME THE S CONSTRAINT IS A RANGE
C
                MCPNT(L) = 2<br>
MC(1,L) = (- SXY(L) - ARG2) / ARG1<br>
<b>MC(2,L) = (- SXY(L) + ARG2) / ARG1
            ENDIF
         ENDIF
  i00 CONTINUE
      IF (IOUT .EQ. i0} THEN
         DO 200 L = 1, NUMREG
             wRITE''" ',.- 'ARG1 ',
" L,', ARG1, ' =ARG2 " ', ARG2
             WRITE(8,*) 'MC(1,L) - ', MC(I,L), ' MC(2,L) - ', MC(2,L)
  200 CONTINUE
      ENDIF
      RETURN
      END
C SUBROUTINE INTRVL CALCUIJ&TES THE 95% CONFIDENCE INTERVAL, Io, ON
C C; AND THE 95% CONFIDENCE INTERVAL, Jo, ON M
C PROGRAMMER: L. NEWLIN
C DATE: CODE : 5OCT87 COMMENTS: 15SEP89
C VERSION: MATCHR V6, V6.1,5V6.2, V7, V7.1, VS, VS.1, V8.2, V8.3, C V8.4, V8.
C MATGRM V4, V4.1, V4.2, V4.3, V4.4, V4.5
       SUBROUTINE INTRVL (NUMREG, SX2, DE), SWHAT2, SUHAT2, NPPR, IZERO,
      & JZERO, MCHAT)
C INPUTS: NI/MREG, SX2, DD, SWHAT2, SUHAT2, NPPR
C SUBPROGRAMS : TRMNAT
C OUTPUTS: IZERO, JZERO, MCHAT
C IMPLICIT NONE
      INTEGER CHITAB, MAXREG, TTAB
      PARAMETER (CHITAB = 150, MAXREG = 3, TTAB = 31)
```
**7 - 391**

COMMON IOUT

 $\hat{\mathcal{A}}$  $\sim 10^7$ 

 $\sim 10$ 

 $\pm$ 

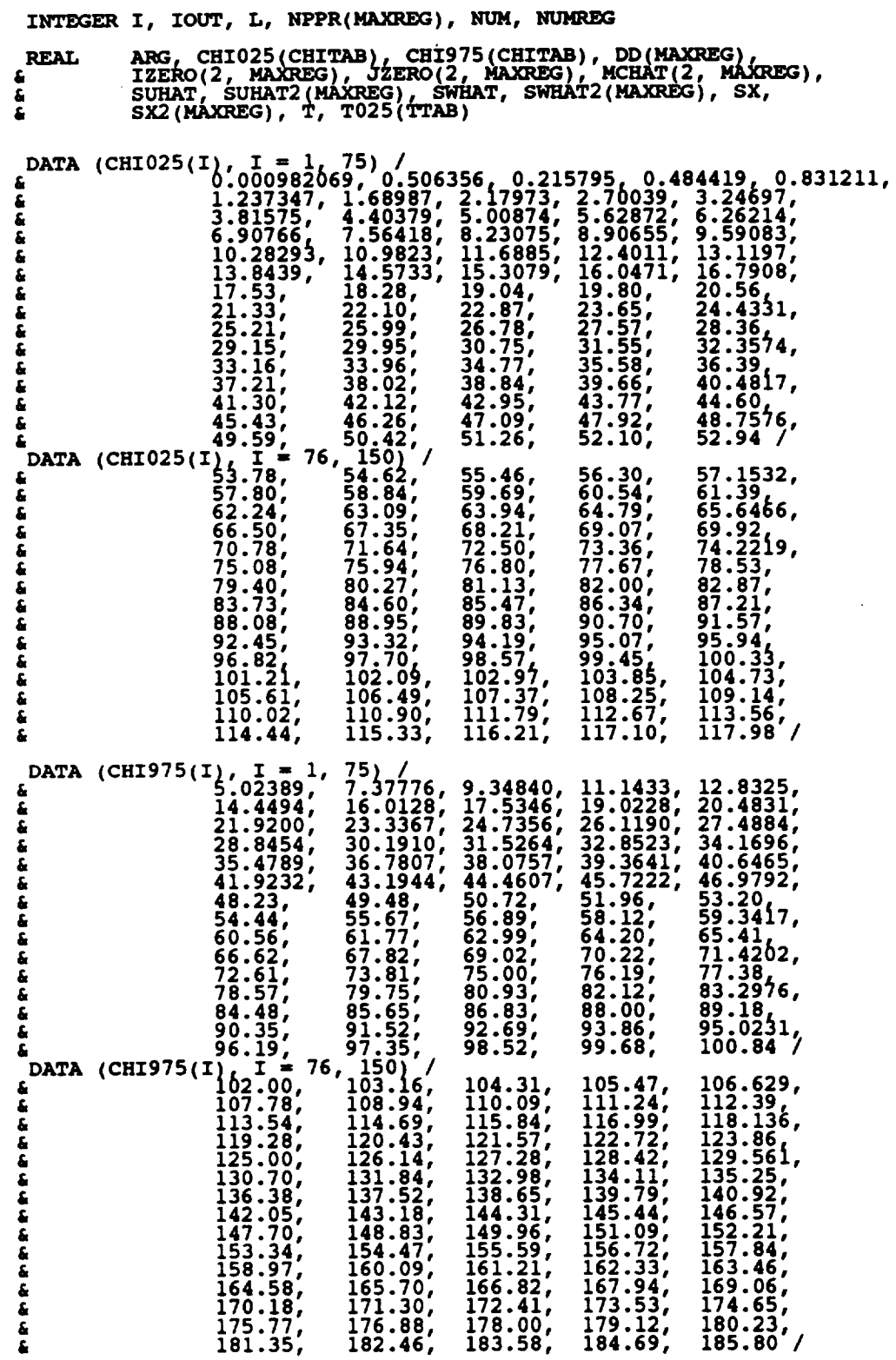

¥.

**C VALUES FORT HE TABLES ABOVE WERE OBTAINED** IN **THE FOLLOWING NANNERz C C** 1 **- 30, 40, 50, 60, 70, 80, 90, 100** \_ **Theil, pp. 718-719 C C 31-39, 41-49, 51-59, 61-69, 71-79, 81-89, 91-99,** 101-150 **C -- CALCULATED USING CUBE RULE APPROXIMATION** DATA T025 / 12.705, 4.303, 3.182, 2.778, 2.571, 2.447,<br>
2.160, 2.145, 2.131, 2.120, 2.110, 2.101,<br>
4 2.093, 2.086, 2.080, 2.074, 2.069, 2.064,<br>
4 2.060, 2.056, 2.052, 2.048, 2.045, 2.042, 1.960 / **C C C ARG C CHI025 ( C CHI975(** I **C CHITAB C DD( ) C I C IOUT C IZERO (** ) **C C JZERO () C C L C MAXREG C MCHAT ( ) C C C C NPPR( ) C C NUM C NUMREG C SUHAT C SUHAT2 ( ) C C SWHAT C SWHAT2 () C C SX C SX2( ) C C T C T025( ) C** TTAB **LIST** OF **VARIABLES INTERMEDIATE CALCULATION VARIAB TABLE** OF 0.025 PERCENTAGE POINTS, CHI-SQUARE DISTRIBUT **TABLE OF** 0.975 **PERCENTAGE** POINTS, **CHI-SQUARE DISTRIBUTION MAXIMUM NUMBER** OF **DEGREES** OF **FREEDOM IN CHI025 AND CHI975** I-D **ARRAY CONTAINING SXY(L)/SX2(L) FOR EACH REGION CONTROLS LOOP FOR CHI025() AND CHI975() OUTPUT DUMP CONTROLLER 2-D ARRAY CONTAINING IO, THE 95% CONFIDENCE INTERVALS** ON **C FOR** EACH **REGION 2-D ARRAY CONTAINING JO, THE 95% CONFIDENCE INTERVALS** ON **M** FOR EACH **REGION CONTROLS** DO LOOP FOR EACH REGIO **MAXIMUM NUMBER OF** REGIONS **ALLOWED 2-D ARRAY CONTAINING VALUES** OF **THE** ESTIMATES OF **M AND C FOR** EACH **REGION, BASED** ON MATERIALS DATA ONLY **-- MCEAT(I,L) - -DD. THE** ESTIMATE **FOR M AND MCHAT(2,L) - SUHAT, THE ESTIMATE FOR C I-D ARRAY CONTAINING VALUES** OF **((SUM** OF **(NP( )-I) )-I)** OVER **ALL DATA SETS IN A REGION (Number** of **Points Per Region)** EQUAL **TO NPPR(L) FOR A SET** OF \_TIONS **NUMBER** OF **REGIONS** OF **INTEREST** EQUAL TO **SUHAT2(L)\*\*0.5 FOR A SET** OF \_TIONS **I-D ARRAY CONTAINING RESIDUAL VARIANCES FROM X** ON **Y** KEGKESSION FOR EACH REGION (X = Ln S, Y = Ln N)<br>EQUAL TO SWHATZ(L)\*\*0.5 FOR A SET OF CALCULATIONS<br>1-D ARRAY CONTAINING RESIDUAL VARIANCES FROM Y ON X REGRESSION **FOR EACH** REGION **(X = I\_ S, Y = Ln N) EQUAL TO (NPPR(L)\*SX2(L))\*\*0.5** FOR A SET OF CALCULATI<br>1-D ARRAY CONTAINING SAMPLE X VARIANCE FOR EACH REGIO **X** = **Ln S)** OF  $\texttt{T025()}$  USED IN CALCULATI  $\texttt{TABLE OF 0.025 PERCENTIAL E}$   $\texttt{PORTAGE}$   $\texttt{POINTS}$ ,  $\texttt{T}$   $\texttt{DISTRIBUT}$ **MAXIMUM NUMBER** OF **DEGREES** OF **FREEDOM IN T025 C INITIALIZE IZERO, JZERO AND MCHAT DO 50 L =** 1, **MAXREG IZERO(1,L) -** 0.0 **IZERO(2,L) =** 0.0 **JZERO(I,L) -** 0.0 **JZERO(2,L) = 0.0**  $MCHAT(\frac{1}{2},L) = 0.0$  $MCHAT(2,L) = 0.0$ **50 CONTINUE C CHECK TEAT ALLOWABLE DEGREES** OF **FREEDOM HAVE NOT BEEN** EXCEEDED DO 75 **L = i, NUMREG IF** (NPPR(L) .GT. CHITAB) THE WRITE(8, \*) 'ERROR: EXCEEDED LIMIT ON DEGREES OF FREEDOM '<br>
IN CHI-SQUARE TABLE, IN REGION ', L<br>
CALL TRMNAT **ENDIF** 75 **CONTINUE**

```
c ASSIGN VALUES TO NUM, T, SWHAT, SUHAT AND THEN CALCULATE<br>C CONFIDENCE INTERVALS FOR EACH REGION
      DO 100 L = 1, NUMREG
          NUM = NPPR(L)IF (NUM .LT. 31) THEN
T " T025(NUM)
          ELSE
             \bar{T} = T025(NUM)
          ENDIF
          SWHAT = SWHAT2(L) ** 0.5
          SUHAT " SUHAT2_L) ** 0.5
          SX m (NUM * SX2(L)) ** 0.5
          CALCULATE ESTIMATED VALUES OF M AND C
\mathbf cARG = T * SWHAT / SX
          MCHAT(1,L) =<br>MCHAT(2,L) =
C CALCULATE CONFIDENCE INTERVALS
           \text{IZERO}(2,\text{L}) = \text{MCHAT}(2,\text{L}) + \text{FLOAT}(\text{NUM}) / \text{CHIO25}(\text{NUM}) * * 0.5
           JZERO(2, L) = NCHAT(1, L) = ARIF (IOUT .EQ. 10) THE
              WRITE(8,*) 'L =', L, V, WPPR' =', WPPR(L), L WWRITE(8,*) 'SWHAT2-', SWHAT2(L), ' SWHAT-', SWHAT
              WRITE(8,*) 'SUHAT2 _'. SUHAT2(L), ' SUHAT =', SUHAT
              WRITE(8,*) 'SX2 ", SX2( ).L ' SX ", SX
WRZTE(8,*) 'CHZ025 "=', CH_025(NUM), ' CHI975 i,, CHI975(NUM)
              WRITE(8,*) 'T =', T, 'DD =', DD(L), ARG =', ARG
      WRITE(8,*) 'IZERO(1,L) =', IZERO(1,L), ' IZERO(2,L) -',<br>
& WRITE(8.*) 'JZERO(2,L) =', JZERO(1,L), ' JZERO(2,L) =',
      \pmb{\Sigma}£
      JZERO(2,L)
& WRITE(8,*) 'MCHAT(I,L) =', MCHAT(I,L), ' MCIIAT(2,L) -',
      & MCHAT(2,L)
          ENDIF
   100 CONTINUE
       RETURN
       END
C SUBROUTINE GTPVAR CALCULATES THE EXTENT OF DEPARTURE FROM THE MULTIPLE
 C HEAT MEDIAN S/N CURVE WARRANTED BY THE AVAILABLE INFORMATION
C PROGRAMMER: L. NEWLIN
 C DATE : CODE: 2 IJUN88 COMMENTS : 13JUL89
 \tilde{C} MATGRM V4.1, V4.2, V4.3, V4.4, V4.
       SUBROUTINE GTPVAR (NSETS, NP, NUMREG, LAMN, MCHAT, PVAR)
C INPUTS: NSETS, NP, NUMREG, LAMN, MCHAT
    C OtVfPUTS: PVAR
C IMPLICIT NONE
       INTEGER MAXREG, MAXSET
       PARAMETER (MAXREG = 3, MAXSET = 5)
```
**COMMON IOUT** 

**C C C C C C C C C C C C C C C C C C C C C C C C C C**

 $\langle \cdot \rangle$  $\sim$ 

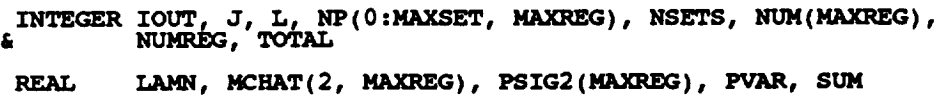

**LIST** OF **VARIABLES**

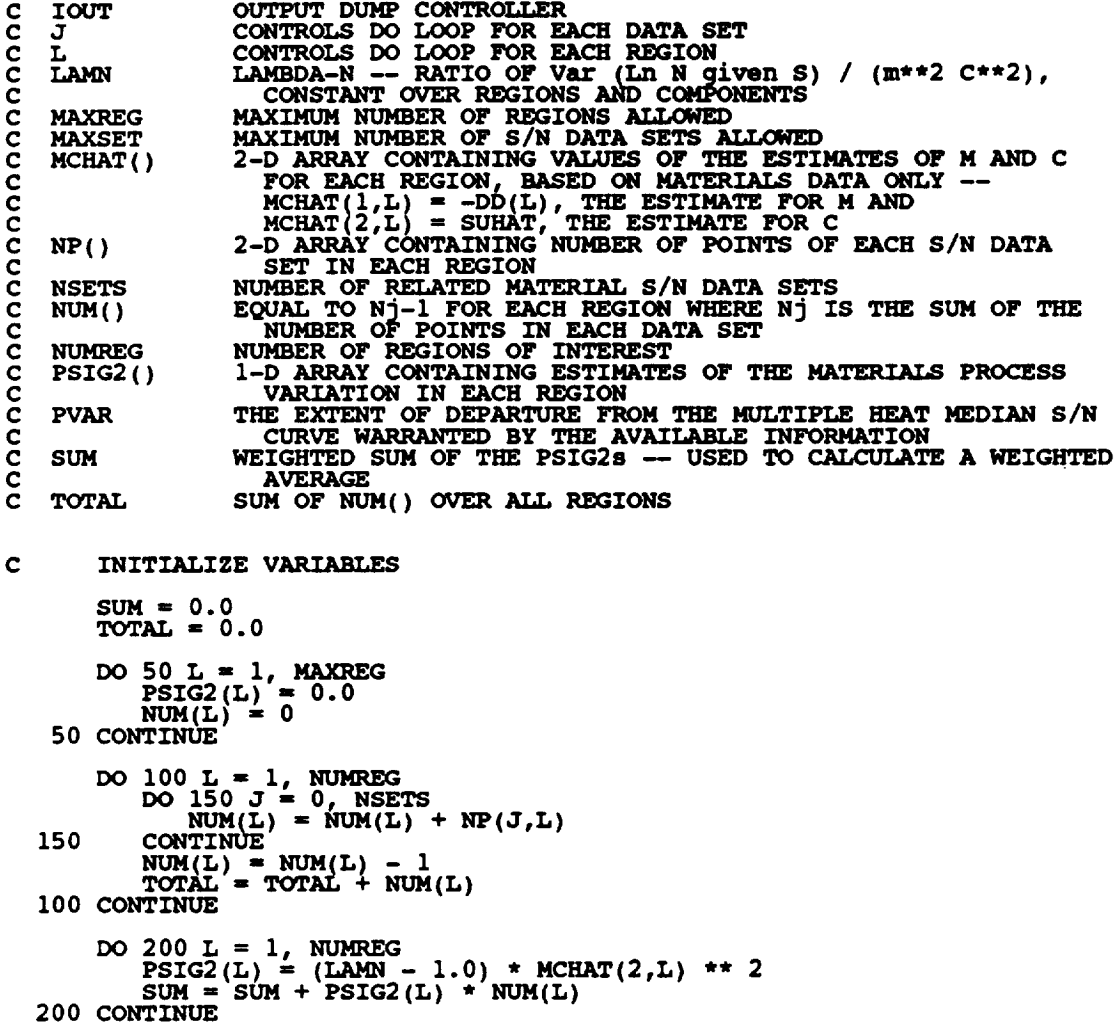

```
IFFE(8, F) 'LAMN = ', LAMN
       DO 300 L _- I, NUMREG
WRITE(8,*) 'MCHAT .. ', MCHAT(2,L), ' PSIG2
300 CONTINUE
    WRITE(8,*) 'TOTAL = ', TOTAL, ' SUM- ', SUM
ENDIF
   PVAR = SUM / FLOAT (TOTAL)RETUI<br>END
                                                           - ', PSIG2(L)
```
C **PROGRAMMER:** L. NEWLIN<br>C **PROGRAMMER:** L. NEWLIN<br>C **DATE: CODE:** 2FI<br>C **VERSION:** MATCHR V6<br>C MATGRM V4 C M AND CO WITH THE 95% CONFIDENCE INTERVALS (JZERO FROM INTRVL) **C TO** OBTAIN **POSTERIOR CREDIBILITY RANGES** ON **M FOR** EACH **REGION C DATE: CODE: 2FEB88 FORMAT/COMMENTS:** 1ZAUG91 **C VERSION: MATCHR V6.1, V6.2, V7, V7.1, V8, V8.1, V8.2, V8.3, C V8.4, V8.5 C MATGRM V4, V4.1, V4.2, V4.3, V4.4, V4.5 SUBROUTINE FNDRNG (NUMREG, MPNT, MZERO, MCPNT, MC, JZERO, & MCHAT, RANGEM) C INPUTS: NUMREG, MPNT, MZERO, MCPNT, MC, JZERO, MCHAT C OUTPUTS: RANGEM**  $SUBPROGRAMS:$ **C IMPLICIT NONE INTEGER MAXREG PARAMETER** (MAXREG = 3) **COMMON IOUT** INTEGER **IOUT, L,** \_CPNT(HAXREG), **MPNT(\_m]\_G), NUMREG REAL JZERO(2, MAXREG), LOWER, MC(2, MAXREG), MCHAT(2, MAXREG), & MZERO(2, MAXREG), RANGEM(2, MAXREG), UPPER LIST** OF **VARIABLES C C C IOUT** OUTPUT **DUMP CONTROLLER C JZERO() 2-D ARRAY CONTAINING JO, THE 95% CONFIDENCE INTERVALS** ON **M FOR** EACH **REGION C CONTROLS DO LOOP FOR EACH REGIO C L C LOWER LOWER BOUND OF INTERSECT C MAXREG MAXIMUM NUMBER** OF **REGIONS ALLOWED** c **Mc() 2-D ARRAY CONTAINING VALUES** OF **THE RANGES** ON **M FOR** EACH **C C REGION CONSISTENT WITH GIVEN VALUE** OF **CO AND THE DATA -- MC(I,L) IS THE LOWER BOUND AND MC(2,L) IS THE** UPPER **BOUND C C MCHAT() 2-D ARRAY CONTAINING VALUES OF THE** ESTIMATES OF **M AND C C FOR** EACH **REGION -- MCHAT(I,L) - - DD(L), THE** ESTIMATE **FOR M AND MCHAT(2,L) =¢=SUHAT, THE** ESTIMATE FOR **C C C Hc\_r\_( ) I-D ARRAY CONTAINING THE NUMBER** OF POINTS, 0, **i,** OR **2,** IN **c MC()** FOR EACH **REGION I-D ARRAY CONTAINING THE NUMBER** OF POINTS, 0, **i,** OR **2, IN c** MPNT() **C MZERO() FOR** EACH **REGION 2-D ARRAY CONTAINING VALUES** OF **THE PRIOR RANGES** ON **M** FOR **MZERO() C EACH REGION -- MZERO(I,L) IS THE LOWER BOUND AND MZERO(2,L) C IS THE UPPER BOUND NUMBER** OF **REGIONS** OF **INTEREST NUMREG C C RANGEH() 2-D ARRAY CONTAINING VALUES** OF **THE** POSTERIOR **RANGES** ON **M C FOR EACH** REGION **-- RANGEM(I,L) IS THE LOWER BOUND AND C RANGEM(2,L) IS THE** UPPER **BOUND** UPPER **BOUND** OF INTERSECTION **C** UPPER **C INITIALIZE VARIABLES** DO **50 L " i, MAXREG RANGEM(1,L) "** 0.0 **RANGEM{2,L) "** 0.0 **50 CONTINUE C PERFORM CALCULATIONS FOR EACH REGION OF INTEREST**  $DO 100 L = 1$ , **NUMREG** 

```
IF (IOUT .EQ. I0) ,THEN
         WRITE(8,*) 'MPNT .. ', MPNT(L),
     ENDIF
     IF ((MPNT(L) .EQ. 0) .AND. (MCPNT(L) .E0. 0)) THEN
         THERE IS NO EXOGENOUS INFORMATION
         ASSUME RANGE TO BE JO
          RANGEM( 1, L) JZERO(1,L)
RANGEM(2,L) -" JZERO(2,L)
          IF (IOUT .EQ.
WRITE(8,*)
                              10) THEN
                              'RANGEM(1,L) -,', RANGEM(1,L),
&
                            • JZERO(1.L) " f JZERO(I,L)
'RANGEM(2,L} -, , RANGEM(2,L),
' JZERO(2,L) - , JZERO(2,L)
              WRITE (8
&
         ENDIF
     ELSEIF ((MPNT(L) .EQ. 0) .AND. (MCPNT(L) .EQ. 1)) THEN
          NO PRIOR RANGE ON M, BUT THERE IS A LOWER BOUND ON M DUE
          TO Co, ADJUST THE LOWER BOUND OF Jo ACCORDINGLY
          LOWER = AMAXl(JZERO(1,L), MC(1,L))
          UPPER - JZERO(2,L)
          IF (UPPER .LT. LOWER) THE
              WRITE(8,*) 'ERROR= NO INTERSECTION BETWEEN Jo AND MC'
CALL TRMNAT
         ELSE
              RANGEM(I,L) =
              RANGEM(2,L} .. UPPER
         ENDIF
          IF (IOUT .EQ. i0) THEN WRITE(S,*) JZERO(1,L) " , JZERO(1,L),
,JZERO(2,L),= ', JZERO(2,L) &
WRITE(8,*) MC(1,L) " , MC(1,L)
              WRITE(8,*) 'LOWER " ', LOWER, ' UPPER " ', UPPER
WRITE(8,*) 'RANGEM(1,L) = ', RANGEM(1,L),
& ' RANGEM(2,L) " ', RANGEM(2,L)
ENDIF
     ELSEIF ((MPNT(L) .EQ. 0) .AND. (MCPNT(L) .EQ. 2)) THEN
          THERE IS NO PRIOR RANGE ON M, BUT THERE IS A RANGE
          CORRESPONDING TO THE CO CONSTRAINT, ADJUST JO ACCORDINGLY
          LOWER " AMAXI(JZERO(I,L), MC(I,L))
          UPPER = AMINI(JZENG(Z,L), MC(Z,L))<br>
IF (UPPER LT. LOWER) THEN
              _.__W_"TTTE_'*_T'ERROR: NO INTERSECTION BETWEEN JO AND MC'
         ELSE
             \begin{array}{lll} \texttt{RANGEM}(1, \texttt{L}) & = \texttt{LOWER} \\ \texttt{RANGEM}(2, \texttt{L}) & = \texttt{UPPER} \end{array}ENDIF
IF (100T (8,*), 'JZERO(1,L) = ', JZERO(1,L),<br>
WRITE(8,*), 'JZERO(2,L) = ', JZERO(2,L)<br>
WRITE(8,*), 'MC(1,L) = ', MC(1,L), 'MC(2,L) = ', MC(2,<br>
WRITE(8,*), 'MC(1,L) = ', RANGEM(1,L),<br>
WRITE(8,*), 'RANGEM(2,L) = ', RANGEM(2
£
         ENDIF
     ELSEIF (MPNT(L) .EQ. 1) THEN
          THERE IS A POINT PRIOR ON M -- THIS OVERRIDES ALL OTHER
         INFORMATION: ASSUME POINT PO6TERIOR ON M GIVEN BY THE PRIOR
         RANGEM(1,L) = MZERO(1,L)
```
**C C**

**C C**

**C C**

 $\frac{c}{c}$ 

RANGEM $(2,L) = 0.0$ IF (IOUT .EQ. 10) THEN<br>
WRITE(8,\*) 'MZERO(1,L) = ', MZERO(1,L)<br>
WRITE(8,\*) 'RANGEM(1,L) = ', RANGEM(1,L)<br>
RANGEM(2,L) = ', RANGEM(2,L) £ **ENDIF** ELSEIF ((MPNT(L) .EQ. 2) .AND. (MCPNT(L) .EQ. 0)) THEN THERE IS A PRIOR RANGE ON M, BUT NO CO CONSTRAINT<br>USE INTERSECTION BETWEEN JO AND MO **ELSE** RANGEM(1,L) = LOWER<br>RANGEM(2,L) = UPPER ENDIF IF (LOUT EQ. 10) THEN<br>
WRITE(8,\*) 'JZERO(1,L) = ', JZERO(1,L),<br>
WRITE(8,\*) 'MZERO(2,L) = ', MZERO(2,L),<br>
WRITE(8,\*) 'MZERO(1,L) = ', MZERO(1,L),<br>
WRITE(8,\*) 'LOWER = ', LOWER, 'UPPER = ', UPPER<br>
WRITE(8,\*) 'LOWER = ', LOW £,  $\epsilon$ £, **ENDIF** ELSEIF ((MPNT(L) .EQ. 2) .AND. (MCPNT(L) .EQ. 1)) THEN THERE IS A PRIOR RANGE ON M AND A LOWER BOUND DUE TO CO<br>CONSTRAINT, INTERSECT JO AND MO, ADJUSTING THE LOWER BOUND<br>BY MC ACCORDINGLY LOWER = AMAX1(JZERO(1,L), MZERO(1,L), MC(1,L))<br>
UPPER = AMIN1(JZERO(2,L), MZERO(2,L))<br>
IF (UPPER .LT. LOWER) THEN<br>
WRITE(8,\*) 'ERROR: NO INTERSECTION BETWEEN JO, MO, ',<br>
AND MC' £ CALL TRMNAT **ELSE** RANGEM(1,L) = LOWER<br>RANGEM(2,L) = UPPER **ENDIF** IF (IOUT .EQ. 10) THEN<br>
WRITE(8,\*) 'JZERO(1,L) = ', JZERO(1,L),<br>
WRITE(8,\*) 'MZERO(2,L) = ', JZERO(2,L)<br>
WRITE(8,\*) 'MZERO(1,L) = ', MZERO(1,L),<br>
WRITE(8,\*) 'MC(1,L) = ', MZERO(2,L)<br>
WRITE(8,\*) 'MC(1,L) = ', MC(1,L)<br>
WRIT £ £ £ **ENDIF** ELSEIF ((MPNT(L) .EQ. 2) .AND. (MCPNT(L) .EQ. 2)) THEN THERE IS A PRIOR RANGE ON M AND A RANGE DUE TO CO CONSTRAINT INTERSECT THESE TWO RANGES WITH JO LOWER = AMAX1(JZERO(1,L), MZERO(1,L), MC(1,L))<br>
UPPER = AMIN1(JZERO(2,L), MZERO(2,L), MC(2,L))<br>
IF (UPPER .LT. LOWER) THEN<br>
WRITE(8,\*) 'ERROR: NO INTERSECTION BETWEEN JO, MO, ',<br>
AND MC' £ CALL TRMNAT **ELSE** RANGEM(1,L) = LOWER<br>RANGEM(2,L) = UPPER

 $\frac{c}{c}$ 

 $\frac{c}{c}$ 

 $\frac{c}{c}$ 

 $7 - 398$ 

**ENDIF IF (IOUT** \_EQ. **I0) THEN** WRITE(8,\*) 'MZERO(2,L) = ', JZERO(2,<br>WRITE(8,\*) 'MZERO(1,L) = ', MZERO(1,<br>MZERO(2,L) = ', MZERO(2,<br>WRITE(8,\*) 'MC(1,L) = ', MC(1,L)  $\pmb{\Sigma}$ £ **WRITE(8 'LOWER - ', LOWER, ' UPPER- ' , UPPER ,'RANGEM(I,L) "** ', **RANGEM(I,L),** £ **ENDIF** ELSE **CALL TRANAT** VERROR: **PRIOR ON M INCORRECTLY** SPECIFIED **IN** ', **L** ENDIF **RESTRICT RANGE TO BE NON-NEGATIVE**  $RANGEM(1,L) = AMAX1(RANGEM(1,L), 0.0)$  $IF (IOUT .EQ. 10) WRITE(8,*) 'RANGEM(1,L) = '$ , **RANGEM**(1,L) **I00 CONTINUE CHECK TO SEE IF** E(m) **IS IN POSTERIOR RANGE DO 300 L = I, NUMREG IF ((MOHAT(I,L)** .LT. **RANGEM(I,L)) &** .OR. **(MCHA,\_(I,L)** .GT. **RANGEM(2,L))) & WRITE(8,\*) NOTE:** E(m) **IS NOT IN THE POSTERIOR RANGE ', &** 'ON **m IN REGION ', L** 300 **CONTINUE** *RETURN* END C SUBROUTINE ADDREG ADDS THE INFORMATION ON M RANGES FOR REGIONS<br>
C PROGRAMMER: L. NEWLIN<br>
C DATE: CODE: 2FEB88 FORMAT/COMMENTS: 12AUG91<br>
C VERSION: MATCHR V6.1, V6.2, V7, V7.1, V8, V8.1, V8.2, V8.3<br>
C MATGRM V4, V4.1, V4. **C WITHOUT DATA C PROGRAMMER: L. NEWL C DATE** : **CODE : 2FEB88 FORMAT/COMMENTS : 12AUG91** C VERSION: MATCHR V6.1, V6.2, V7, V7.1, V8, V8.1, V8.2, V8.3<br>C V8.4, V8.5<br>C MATGRM V4, V4.1, V4.2, V4.3, V4.4, V4.5 **SUBROUTINE** ADDREG **(RANGEM, MCHAT, NNODAT, NUMREG,** )4ZERO, **MPNT} C INPUTS: RANGEM, MCHAT, NNODAT, NUMREG, MZERO, MPNT C OUTPUTS : RANGEM, MCHAT, NUMREG C IMPLICIT NONE INTEGER MAXREG PARAMETER (MAXREG .. 3 )** COMMON **IOUT** INTEGER **IOUT, L, LL, MPNT(MAXREG), NNODAT, NUMRG REAL MOHAT(2, MAXREG}, MZERO(2, MAXREG), RANGEM(2, MAXREG)**

**C**

 $\mathbf{C}$ 

**LIST** OF **VARIABLES C C IOUT OUTPUT DUMP CONTROLL C CONTROLS** DO LOOP FOR EACH REGIO **C L** EQUAL **TO NUMREG FOR A SET** OF \_TIONS **MAXIMUM NUMBER** OF **REGIONS ALLOWED C LL MAXREG C 2-D ARRAY CONTAINING VALUES** OF **THE** ESTIMATES OF **M AND MCHAT (** ) **C C** FOR EACH **REGION, BASED** ON **MATERIALS DATA** ONLY **-- C C**  $MCHAT(L,L) = -DD(L)$ , THE ESTIMATE FOR M AND **C MCHAT(2,L)** \_ **SUHAT, THE** ESTIMATE **FOR C I-D ARRAY CONTAINING THE NUMBER** OF **POINTS,** 0, **I,** OR **2, IN** MPNT( ) **C** MZERO() FOR EACH REGION<br>2-D ARRAY CONTAINING VALUES OF THE PRIOR RANGES ON M FOR<br>EACH REGION -- MZERO(1,L) IS THE LOWER BOUND AND MZERO(2 **C** MZERO() **C C IS UPPER BOUND C NNODAT Number** of **NO DATa regions (REGIONS WITHOUT ANY S/N DATA} C NUMREG NUMBER OF REGIONS** OF **INTEREST C RANGEM**( ) **C 2-D ARRAY CONTAINING VALUES** OF **THE PO6TERIOR RANGES** ON **M** FOR EACH **REGION -- RANGEM(1,L) IS THE LOWER BOUND AND C C RANGEM (2, L ) IS THE** UPPER **BOUND** IF **(TOUT .EO.** i0) **WRITE(8,\*) 'NUMREG =', NUMREG** DO **i00 L** B **i, NNODAT NUMREG** = **NUMREG +** 1 LL =  $\text{NUMREG}$ <br> **IF**  $\left\{\text{IOUT} \cdot \text{EQ} \cdot \text{10} \right.$ <br>  $\text{LL} = ', \text{LL}$ , **IF**  $(\text{IOUT} \cdot \text{EQ} \cdot \text{ 10}) \cdot \text{WRTTE}(8,*) \cdot L =', L$ , NUMREG =', NUMRED,<br>  $\frac{L}{\text{AL}}$  =', LL,  $\frac{1}{\text{MPNT}}$ (LL) =', NPNT(LL) IF ((MPNT(LL) **.EQ.** 1) **.OR.(I,U'NT(LL) .ZQ.** 2)) **T\_EN POSTERIOR** ON **M IS SAME AS PRIOR** ON **M C** RANGEM(1, LL) = MZERO(1, LL)<br>RANGEM(2, LL) = MZERO(2, LL)<br>IF (IOUT . EQ. 10) THEN<br>IF (IOUT . EQ. 10) THEN<br>WRITE(8,\*) 'RANGEM(1, LL) =', RANGEM(1, LL) £ **,,.z\_(ly) -",** \_ERo(I,,,) **& WRITE(8, \*) RANGEM (2, LL) - RANGEM(2, LL), & ' MZERO(2,LL} ,,,'', MZERO(2,LL)** ENDIF **C SPECIFY** E(M) **OF POSTERIOR FOR SAKE OF CALCULATIONS IN SUBROUTINE** EXPCTD **C IF (RANGEM(2,LL) .EQ. 0.0) THEN MCHAT(I,LL) = RANGEM(I,LL)** ELSE **MCHAT(1,LL) - (RANGEM(I,LL) + RANGEM(2,LL)) / 2.0** ENDIF **IF (IOUT** .EQ. **i0) WRITE(8,\*) 'MCHAT =', MCHAT(I,LL) ELSE WRITE(8,\*) 'ERROR:** OVERALL **PRIOR RANGE INCORRECTLY ', & 'SPECIFIED IN REGION WITHOUT DATA' CALL TRMNAT ENDIF** 100 **CONTINUE RETURN** END **C SUBROUTINE CONCAVADJUSTS THE UPPER** BOUNDS OF **THE POSTERIOR CREDIBILITY C RANGES** ON **M TO BE CONSISTENT WITH CONCAVITY CONSTRAINTS C PROGRAMMER: L. NEWLIN C DATE: 2FEB88** FORMAT/COMMENTS: 15SEP89 **C VERSION: MATCHR V6.1, V6.2, V7, V7.1, V8, V8.1, V8.2, V8.3, C VS. 4, V8.5**

**MATGRM V4, V4.1, V4.2, V4.3, V4.4, V4.5 C SUBROUTINE CONCAV (NUMREG, RANGEM) INPUTS: NUMREG, RANGEM C OUTPUTS : RANGEM C**  $SUBPROGRAMS:$ **C IMPLICIT NONE C INTEGER MAXREG PARAMETER**  $(MAXREG = 3)$ **COMMON IOUT INTEGER IOUT, L, NUMREG REAL RANGEM(2, MAXREG), TESTM LIST** OF **VARIABLES C C IOUT C C** OUTPUT **DUMP CONTROLLER CONTROLS DO LOOp FOR** EACH **REGION MAXIMUM NUMBER OF REGIONS ALLOWED L MAXREG C NUMREG C C NUMBER OF REGIONS OF INTERE RANGEM ( ) 2-D ARRAY CONTAINING VALUES** OF **THE PO6TERIOR RANGES** ON **M C** FOR EACH REGION -- RANGEM(1,L) IS THE LOWER BOUND AN<br>RANGEM(2,L) IS THE UPPER BOUND<br>UPPER BOUND OF RANGE ON M IN REGION L-1 -- USED DURING<br>CONCAVITY ADJUSTMENT **C TESTM C C C ADJUST RANGE TO INSURE** CONCAVITY  $100 L = \text{NUMREG}, 2, -1$ **IF (RANGEM(2,L-I) .EQ.** 0.0)THEN **RANGE IS A POINT IN** REGION **L-I C IF (RANGEM(1,L-I) .GT. AMAXI(RANGEM(1,L),RANGEM(2,L) )) THEN WRITE(8,\*) 'ERROR: PO6TERIOR INTERVAL** IN **REGION ', Lo & ' IS** INCONSISTENT **WITH POINT POSTERIOR** IN **REGION ',L-I CALL TRMNAT ENDIF ELSE C RANGE IS AN INTERVAL IN** REGION **L-I TESTM = AMAXI(RANGEM(I,L), RANGEM(2,L))** WRITE (8, \*) 'ERROR: POSTERIOR INTERVAL IN REGION ', L,<br>4 (REGION ', L-1) 'ERROR: POSTERIOR INTERVAL IN ',<br>4 (REGION ', L-1) CALL TRANAT **ELSE RANGEM(2,L-I)** = **AMINI(RANGEM(2,L-1), TESTM) ENDIF** ENDIF F WRITE(8,\*) 'RANGEM(1,L-1) =', RANGEM(1,L-1)<br>
FRANGEM(2,L-1) =', RANGEM(2,L-1)<br>
WRITE(8,\*) 'RANGEM(1,L) =', RANGEM(1,L),<br>
WRITE(8,\*) 'TESTM =', TESTM, 'L =', L £ £ **ENDIF I00 CONTINUE** RETURN **END** 

```
C SUBROUTINE MEDIAR CALCULATES THE MEDIAN VALUES OF M AFTER Jo HAS
C SUBROUTINE MEDIAN CALCU<br>C BEEN ADJUSTED BECAUSE OF<br>C DATE: L. NEWLIN<br>C DATE: CODE: 500<br>C VERSION: MATCHR V6<br>C MATGRM V4
C BEEN ADJUSTED BECAUSE OF PRIOR INFORMATION ON M OR Co
C DATE: CODE: 50CT87 COMMENTS: IDEC87<br>C VERSION: MATCHR V6, V6.1, V6.2, V7, V7.1, V8, V8.1, V8.2, V8.3
C V8.4, V8.5
C MATGRM V4, V4.1, V4.2, V4.3, V4.4, V4.5
       SUBROUTINE MEDIAN (NUMREG, RANGEM, MEDM)
C INPUTS: NUMREG, RANGEM
   IOUPUT:C IMPLICIT NONE
       INTEGER MAXREG
       PARAMETER (M_XREG - 3)
       COMMON 1OUT
       INTEGER 1OUT, L, NUMREG
       REAL LOWERM, MEDM(MAXREG), RANGEM(2, MAXREG)
                      LIST OF VARIARLES
C
C
    C IOUT
                  OUTPUT DUMP CONTROLLER
CONTROLS DO LOOP FOR EACH REGION
C L
    C LOWERM
                  LOWER BOUND OF M RANGE (DUE TO CONCAVITY CONSIDERAT.
                    TO BE USED IN MEDIAN CALCULATION
C
    C MAXREG
                  MAXIMUM NUMBER OF REGIONS ALLOWED
I-D ARRAY CONTAINING VALUES OF THE MEDIAN M FOR EACH REGION
   MEDM()<br>NUMREG
                  NUMBER OF REGIONS OF INTEREST
2-D ARRAY CONTAINING VALUES OF THE POSTERIOR RANGES ON M
    RANGEM()
                    FOR EACH REGION -- RANGEM(I,L) IS THE LOWER BOUND AND
C
C
                    RANGEM(2,L) IS THE UPPER BOUND
        INITIALIZE ARRAY MEDM
\mathbf cDO 50 L = 1, MAXREG<br>
HEDM(L) = 0.0<br>
50 CONTINUE
\mathbf cBEGIN CALCULATIONS FOR EACH REGION
        DO I00 L = i, NUMREG
            IF (RANGEM(2,L) .EQ. 0.0} THEN
               RANGE IS A POINT
\mathbf CMEDM(L) = RANGEM(1,L)ELSEIF (L .EQ. i) THEN
                WE ARE IN REGION ONE -- NOT AFFECTED BY OTHER REGIONS
C
C
                -- MEDIAN WILL JUST BE AVERAGE OF RANGEM VALUES
               MEDM(L) = (RANGEM(I,L) + RANGEM(2,L)) / 2.0
            ELSE
               MUST TAKE MEDIAN OF REGION L-I INTO ACCOUNT
C
                LOWERM = AMAXI(RANGEM(I,L), MEDM(L-_I)_
                MEDM(L) - (LOWERM + RANGEM(2,L)) / 2.U
            ENDIF
```

```
7 - 402
```
IF (1001 . EQ. 10) IRANGEM(1, L) = ', RANGEM(1, L)<br>WRITE(8,\*) 'L = ', L, ' NUMREG = ', NUMRI<br>WRITE(8,\*) 'RANGEM(1, L) = ', RANGEM(2, L) **&**  $WRITE(8,*)$  'LOWERM = ', LOWERM, '  $MEDM(L) = '$ ,  $MEDM(L)$ ENDIF **i00 CONTINUE RETURN** END **C SUBROUTINE** EXPCTD **CALCULATES THE** EXPECTED OR **MEDIAN VALUES** OF **THE S/N** C **CURVE PARAMETERS**<br>C **PROGRAMMER:** L. **I**<br>C DATE: CODI **C PROGRAMMER: L. NEWLIN C DATE: CODE:** 13FEB89 **FORMAT/COMMENTS: 15SEP89 C C VERSION: MATCHR V8.3, V8.4, V8.5 MATGRM V4.3, V4.4, V4.5 C Copyright (C)** 1990, **california.Institute** of **Technology. C U.S. Government Sponsorship under NASA Contract NAS7\_918** C **is acknowledged. SUBROUTINE** EXPCTD (NCOMPS, **MEDM, NPTS** l **STR, NF, SZERO, NUMREG, & ZROREG, NBND, BIGK1, BZHAT) C INPUTS: NCOMPS, MEDM, NPTS, STR, NF, SZERO, NUMREG, ZROREG, NBND C** OUTPUTS: **BIGKI,** BZHAT **C SUBPROGRAMS: TRNSFM, SMNVAR, KBETA, FINDK, FINDSB,** KOMO **C IMPLICIT NONE INTEGER MAXDAT, MAXREG PARAMETER** (MAXDAT  $= 50$ , MAXREG  $= 3$ ) **COMMON I**OUT **INTEGER IOUT, L, NCOMPS, NP, NPTS(MAXREG), NUMREG, ZROREG REAL BIGE(0:MAXREG), BIGKI, BZHAT, FACTR, KRAT, MEANZ, & MEDM(MAXREG),** MM(0:MAXREG}, **NBND(0:MAXREG), NF(MAXDAT, MAXREG), SBND(0:MAXREG), STR(MAXDAT, MAXREG}, & & SZ2, SZERO, TRBIGK(0:MAXREG), ZZ(MAXDAT) LIST** OF **VARIABLES C C BIGK(** ) **C I-D ARRAY CONTAINING VALUES** OF K, **WHERE A =** K **\*\* M FOR EACH REGION C** EQUAL **TO BIGE** ( 1 **) BIGKI C BZHAT C** E (**BETm:\_** ) **A SCALE FACTOR** " **PHI \*** KRATIO \* **Z FACTR C IOUT C** OUTPUT **DUMP CONTROLLER**  $E$  (k)<br>CONTROLS DO LOOP FOR EACH REGION<br>MAXIMUM NUMBER OF POINTS IN S/N DATA SET (PER REGION) ALLOWE **C KHAT C L C MAXDAT MAXREG C MAXIMUM NUMBER** OF **REGIONS ALLOWED C MEANZ** SAMPLE MEAN OF TRANSFORMED DATA, Z = F(STR, NF, NBND, MM)<br>1-D ARRAY CONTAINING VALUES OF THE MEDIAN M FOR EACH REGIO **MEDM( ) C C I-D ARRAY CONTAINING VALUES** OF **M** FOR EACH **REGION C I-D ARRAY CONTAINING UPPER BOUNDS (CYCLES)** FOR **THE NUMREG REGIONS OF INTEREST C C NCONPS** Number of COMPonents -- 1 FOR STRESS AND STRAIN WHEN DECOMPO:<br>DATA UNAVAILABLE -- 2 FOR DECOMPOSED STRAIN DATA **C C NF( )** 2-D **ARRAY CONTAINING RAWNF()** (CYCLES **TO FAILURE)** FOR **THE SPECIFIC MATERIAL S/N DATA SET BROKEN INTO REGIONS C**

```
TOTAL NUMBER OF POINTS IN THE SPECIFIC MATERIAL S/N
C
   NP
                    DATA SET<br>1-D ARRAY CONTAINING NUMBER OF POINTS IN EACH REGION FOR
ccccccccccccc
    NPTS()
                   1-D ARRAI CONTAINS NATIONAL S/N DATA SET<br>THE SPECIFIC MATERIAL S/N DATA SET<br>NUMBER OF REGIONS OF INTEREST<br>1-D ARRAY CONTAINING THE STRESS VALUES (PSI, R = -1.0)<br>CORRESPONDING TO THE "LIFE BOUNDARY" VALUES FOR EACH REGION
    NUMREG
    SBND()
                   CORRESPONDING TO THE "LIFE BOUNDARY" VALUES FOR EACH REGION<br>
CONTAINED IN NEBDI()<br>
2-D ARRAY CONTAINING RATSTR() FOR THE SPECIFIC MATERIAL S/N<br>
DATA SET BROKEN INTO REGIONS (PSI OR %)<br>
SAMPLE VARIANCE OF TRANSFORMED DATA, 
    STR()
    sz2SZERO
    TRBIGK()
    ZROREG
\tilde{c}ZZ()\mathbf cINITIALIZE VARIABLES
    DO 50 L = 0, MAXREG<br>MM(L) = 0.0<br>50 CONTINUE
    CREATE MM() ARRAY FROM MEDM() ARRAY
\mathbf{C}DO 100 L = 1, NUMR<br>MM(L) = MEDM(L)<br>100 CONTINUE
                             NUMREG
    TRANSFORM THE S/N DATA INTO THE VARIABLE Z = Ln(X)\mathbf{C}CALL TRNSFM (NPTS, STR, NF, NUMREG, MM, NBND, NP, ZZ)
    CALCULATE THE SAMPLE MEAN AND VARIANCE OF 2 = Ln(X)\mathbf{C}CALL SMNVAR (NP, ZZ, MEANZ, SZ2)
    CALCULATE BETAO AND K
\mathbf CCALL KBETA (MEANZ, SZ2, KHAT, BZHAT)
   CALCULATE THE VALUES OF K, WHERE A = K ** M FOR EACH REGION
C
         CALL FINDK (BZHAT, KHAT, MM, NBND, NUMREG, BIGK)
         BIGK1 = BIGK(1)CALCULATE BOUNDARIES OF STRESS REGIONS
\mathbf{C}CALL FINDSB (NUMREG, ZROREG, NBND, BIGK, MM, SBND)
C CALCULATE KO AND MO FOR THE NO DATA REGION TO THE LEFT IF REQUIRED
         DO 150 L = ZROREG, NUMREG<br>TRBIGK(L) = BIGK(L)
   150 CONTINUE
         IF (ZROREG .EQ. 0) THEN<br>
FACTR = 1.0CALL KOMO (SZERO, BIGK, MM, NBND, SBND, TRBIGK,
         ENDIF
C WRITE RESULTS TO FILE
          IF (NCOMPS .EQ. 1) THEN
              WRITE(7,900) NUMREG, BZHAT, KHAT<br>IF (IOUT .EQ. 10) WRITE(8,900) NUMREG, BZHAT, KHAT
              DO 200 L = ZROREG, NUMREG<br>WRITE(7,910) L, MM(L), TRBIGK(L), NBND(L), SBND(L)<br>IF (IOUT .EQ. 10) WRITE(8,910) L, MM(L), TRBIGK(L),
```

```
7 - 404
```

```
NBND(L), SBND(L)200CONTINUE
                WRITE(7,920)
          ELSE
                WRITE(7,930) MM(1), BIGK(1), KHAT
          ENDIF
C FORMAT STATEMENTS
   900 FORMAT(///,2X, 'PARAMETER VALUES FOR MEDIAN S/N CURVE', //,2X,<br>
& 'NUMBER OF REGIONS:',14,5X, 'E(BETAO) =',F8.4,5X,'E(k)<br>
& F8.4,//,2X, 'REGION',7X,'m',15X,'K',9X,'LIFE BOUND',7X,<br>
& 'STRESS BOUND',/)
   910 FORMAT(5X, I1, 5X, F9.5, 5X, E12.5, 5X, E9.3, 9X, E11.5)
   920 FORMAT \frac{1}{1}930 FORMAT(//,2X, 'PARAMETER VALUES FOR MEDIAN S/N CURVE',<br>
4 //,11X, 'm', 14X, 'K', 13X, 'E(k)',<br>
4 //,7X, F8.5, 5X, E12.5, 6X, F7.4, /)
          RETURN
           END
SUBROUTINE MUSIG CALCULATES THE POSTERIOR NORMAL DISTRIBUTION PARAMETERS:<br>MEAN, MU, AND STANDARD DEVIATION, SIG; FOR EACH REGION<br>PROGRAMMER: L. NEWLIN<br>DATE: CODE: 21JUN88 COMMENTS: 13JUL89<br>VERSION: MATCHR V8.1, V8.2, V8.3,
cccccc
          SUBROUTINE MUSIG (NUMREG, SX2, DD, SWHAT2, SUHAT2, NPPR, DELTA,
         å.
                      NUMREG, SX2, DD, SWHAT2, SUHAT2, NPPR, DELTA, MO, SIGMA2<br>MCHAT, MU, SIG
       INPUTS:
C
\overline{c}OUTPUTS:
\mathbf cIMPLICIT NONE
           INTEGER MAXREG
           PARAMETER (MAXREG = 3)
                           IOUT
           COMMON
           INTEGER IOUT, L, NUMREG, NPPR(MAXREG)
                           ARG, DD(MAXREG), DELTA(MAXREG), MCHAT(2, MAXREG),<br>MO(MAXREG), MU(MAXREG), SIG(MAXREG), SIGMA2(MAXREG),<br>SUHAT2(MAXREG), SUMX2, SWHAT2(MAXREG), SX2(MAXREG)
           REAL
         £.
                           LIST OF VARIABLES
nnnnnnnnn
                         INTERMEDIATE CALCULATION VARIABLE<br>1-D ARRAY CONTAINING SXY(L)/SX2(L) FOR EACH REGION<br>1-D ARRAY CONTAINING BAYESIAN MULTIPLIER USED IN MU() AND<br>5IG() CALCULATION<br>OUTPUT DUMP CONTROLLER<br>CONTROLS DO LOOP FOR EACH REGION<br>MAXIM
      ARG
     DD()<br>DELTA()
      IOUT
     L
      MAXREG
```
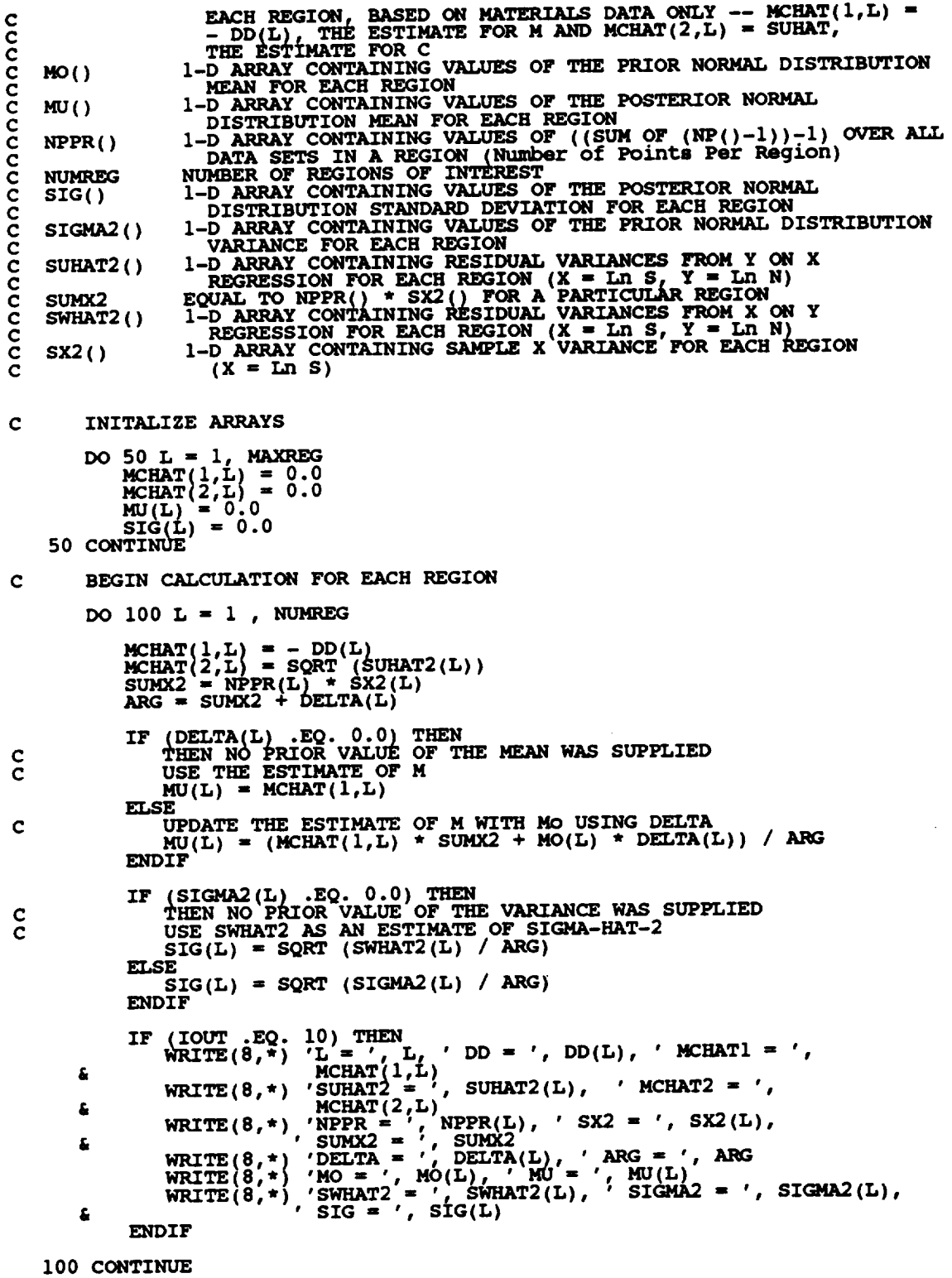

 $\sim 10^6$ 

**RETURN**

**END** 

**C SUBROUTINE NORRNG COMBINES THE PRIOR INFORMATION** ON **BOTH M AND CO TO C PROGRAMMER: L. NEWLIN C** OBTAIN **POSTERIOR RANGES** ON **M** FOR EACH **REGION C DATE: CODE:** 10FEB88 **FORMAT/COMMENTS : 12AUG91 CC VERSION: MATCHR MATGRM V7, V4, V7.1,1, V4. VS, V4.2, V8.1, V4.3, V8.2, V4.4, V8.3,5VS.4, V4. V8.5 SUBROUTINE NORRNG (NUMREG, MPNT, MZERO, MCPNT, MC, MCHAT, RANGEM) C INPUTS: NUMREG, MPNT, MZERO, MCPNT, MC, MCHAT C OUTPUTS : RANGEM**  $\overline{\text{SUBPROGRAMS}}$  : **C IMPLICIT NONE INTEGER MAXR PARAMETER** (MAXREG =  $3$ ) **COMMON IOUT INTEGER IOUT, L, MCPNT(MAXREG), MPNT(MAXREG), NUMREG REAL LOWER, MC(2, MAXREG), MCHAT(2, MAXREG), MZERO(2, MAXREG), & RANGEM (2, MAXREG) , UPPER LIST OF VARIABLES C C C IOUT OUTPUT DUMP CONTROLL C L CONTROLS DO LOOP FOR EACH REGION C LOWER LOWER BOUND OF INTERSECT C MAXREG MAXIMUM NUMBER OF REGIONS ALLOW C MC() 2-D ARRAY CONTAINING** VALUES **OF THE RANGES** ON **M FOR EACH** REGION **CONSISTENT WITH GIVEN VALUE** OF CO **AND THE DATA C C -- MC(I,L) IS THE LOWER BOUND AND MC(2,L) IS THE** UPPER **BOUND C C MCHAT () 2-D ARRAY CONTAINING VALUES** OF **THE** ESTIMATES OF **M AND C C**  $FOR$  EACH REGION --  $MCHAT(I,L) = - DD(L)$ , THE ESTIMA **C** FOR M AND MCHAT(2,L) = SUHAT, THE ESTIMATE FOR C<br>1-D ARRAY CONTAINING THE NUMBER OF POINTS, 0, 1, OR 2, II **C MCPNT () C MC() FOR EACH REGION C MPNT( ) I-D ARRAY CONTAINING THE NUMBER** OF **POINTS,** 0, **i,** OR **2, IN C MZERO() FOR** EACH **REGION 2-D ARRAY CONTAINING VALUES** OF **THE PRIOR RANGES** ON **M FOR C MZERO () C C** EACH **REGION -- MZERO(I,L) IS THE LOWER BOUND AND MZERO(2,L) IS THE** UPPER **BOUND C NUMREG NUMBER** OF **REGIONS** OF **INTEREST C RANGEM( ) 2-D ARRAY CONTAINING VALUES** OF **THE POSTERIOR RANGES** ON **M C FOR** EACH **REGION -- RANGEM(I,L) IS THE LOWER BOUND** AND **C RANGEM(2,L) IS THE** UPPER **BOUND** UPPER **BOUND OF INTERSECTION C UPPER C** INITIALIZE **VARIABLES** DO **50 L = i, MAXREG RANGEM(1,L) =** 0.0 **RANGEM(2,L) =** 0.0 **50 CONTINUE C PERFORM CALCULATIONS FOR** EACH **REGION OF INTEREST** DO **i00 L = I, NUMREG**  $IF$   $(IOOT$   $EQ$ .  $IQ$ ) THE **WRITE(8,\*) 'L** = **', L, ' NUMREG = ', NUMREG** WRITE(8,\*) 'MPNT ,, **",** MPNT(L), ' MCPNT ,, ', MCPNT(L)

ENDIF

C **C**

 $\mathbf c$ 

 $\frac{c}{c}$ 

 $\frac{c}{c}$ 

 $\mathbf{r}$ 

**IF (MPNT(L) .EQ. I} THEN** THERE IS A POINT PRIOR ON M -- THIS OVERRIDES ALL OTHER<br>INFORMATION: ASSUME POINT POSTERIOR ON M GIVEN BY THE PRIC  $\text{RANGEM}(1, L) = \text{MZERO}(1, L)$ **RANGEM(2,L) =** 0.0 IF (IOUT .EQ. 10) THE<br>| WRITE(8,\*) 'MZERO **WRITE(8,\*) ',MZERO(I.L)** " **' MZERO(I,L) RANGEM(I,L) - ', RANGEM(I,L), ' RANGEM(2,L} - ', RANGEM(2,L)** £ ENDIF ELSEIF **((MPNT(L)** .EQ. **2)** .AND. **(MCPNT(L)** .EQ. 0)) **THEN THERE IS A PRIOR RANGE** ON **M, BUT NO Co CONSTRAINT USE** 14o **RANGEM** (**1, L) MZERO(I,L)** \_GFa(2,L) **-"** MZERO(2,L) WRITE(8,\*) 'MZERO(1,L) = ', MZERO(1,L)<br>
WRITE(8,\*) 'MZERO(2,L) = ', MZERO(2,L)<br>
WRITE(8,\*) 'RANGEM(1,L) = ', RANGEM(1,<br>
PANGEM(2,L) = ', RANGEM(1, £ ENDIF **ELSEIF ((MPNT(L)** .EQ. **2}** .AND. (MCPNT(L) .EQ. **i}) THEN THERE IS A PRIOR RANGE** ON **M AND A** \_ **BOUND DUE TO CO CONSTRAINT ADJUST THE LOWER BOUND OF** 14o **BY Mc LOWER - AMAXI(MZERO(I,L), MC(I,L) )**  $UPPER = MZERO(2)$  $IF$  (UPPER .LT. LOWER) THE \_\_-,,-W\_\*TTE\_'\*\_T'ERROR: NO **INTERSECTION** \_ **Mo AND Mc' ELSE**  $R$ **ANGEM** $(1, L) =$ **LOWER**<br> $R$ **ANGEM** $(2, L) =$ **UPPER** ENDIF **IF** (IOUT .EQ. 10) THE **WRITE(8,\*) 'MZERO(I,L) = ',, MZERO(I,L), & ' MZERO(2,L) = , MZERO(2,L} WRITE(8,\*)** 'MC(1,L) **- •, MC(1,L} WRITE(8,\*) 'LOWER = ', LOWER, ' UPPER = ', UPPE WRITE(8,\*) 'RANEGM(1,L)** = **', RANGEM(1,L), & ' RANGEM(2,L} - ', RANGEM(2,L}** ENDIF **ELSEIF ((MPNT(L}** .EQ. **2)** .AND. **(MCPNT(L)** .EQ. **2)) THEN THERE IS A PRIOR RANGE** ON **M AND A RANGE DUE** TO CO CONSTRAINT **INTERSECT THESE TWO RANGES LOWER** PER=\_**AMAXl(MZERO(1,L), MC(I** IF (UPPER .LT. LOWER) THEN<br>
WRITE (8,\*) 'ERROR: NO INTERSECTION BETWEEN MO AND MC ELSE **RANGEM(1,L) - LOWER RANGEM** (**2, L ) =** UPPER **ENDIF IF (IOUT** .EQ. **10) THEN WRITE(8,\*) 'MZERO(1,L) = ',, MZERO(1,L),** £, **',MZERO(2,L) = , MZERO(2,L) & WRITE(8,\*) MC(1,L) = '. MCtl,L)**  $W\{RITE(B,*)$  'LOWER = ', LOWER, ' UPPER = ', UPPER

**7 - 408**

```
WRITE(8,*) 'RANGEM(1,L) " ', RANGEM(1,L),
• RANGF.M(2,L) ,, ', IU_GEM(2,L)
      £
              ENDIF
          ELSE
              WRITE(8,*) 'ERROR: PRIOR ON M INCORRECTLY SPECIFIED IN ', L CALL TRANAT
          ENDIF
          RESTRICT RANGE TO BE NON-NEGATIVE
\mathbf cRANGEM(1,L) = AMAXI(RANGEM(1,L), 0.0)
          IF (IOUT .EQ. 10) WRITE(8,*) 'RANGEM(1,L) - ', RANGEM(1,L)
  100 CONTINUE
       CHECK TO SEE IF E(m) IS IN PO6TERIORRANGE
\mathbf cDO 300 L = 1, NUMREG
      IF ((MCHAT(I,L) .LT. RANGEM(I,L))
& .OR. (MCHAT(I,L) .GT. RANGEM(2,L)))
                                                             POSTERIOR RANGE '
      & WRITE(8,*) 'NOTE: E(m) IS NOT IN THE
& 'ON m IN REGION ', L
  300 CONTINUE
       RETURN
       END
C SUBROUTINE ADDRGN ADDS THE INFORMATION ON M RANGES AND NORMAL<br>
C DISTRIBUTION PARAMETERS FOR REGIONS WITHOUT DATA<br>
C DATE: CODE: 10FEB88 FORMAT/COMMENTS: 12AUG91<br>
C VERSION: MATGRM V4. V4.1. V4.2. V4.3. V4.4. V4.5<br>
C
   C DISTRIBUTION PARAMETERS FOR REGIONS WITHOUT DATA
   PROGRAMMER:<br>DATE:
C DATE: CODE: 10FEB88 FORMAT/COMMENTS: 12AUGgl
C MATGRM V4, V4.1, V4.2, V4.3, V4.4, V4.5SUBROUTINE ADDRGN (RANGEM, MCHAT, MU, SIG L NNODAT, NUMREG,
& MZERO, MPNT, 140, SIGMA2)
C INPUTS :
                RANGEM, MCHAT, MU, SIG, NNODAT, NUMREG, MZERO, MPNT,
C
                MO, SIGM
C OUTPUTS :
                RANGEM, MCHAT, MU, SIG, NUMREG
C IMPLICIT NONE
       INTEGER MAXREG
       PARAMETER (MAXREG = 3)
       COMMON IOUT
       INTEGER IOUT, L, LL, MPNT(MAXREG), NNODAT, NUMREG
       REAL
                 MCHAT(2, MAXREG), MO(MAXREG), MU(MAXREG),
      &
                 MZERO(2, MAXREG), RANGEM(2, MAXREG), SIG(MAXREG),
SIGMA2(MAX_G)
      &
```
- **C LIST** OF **VARIABLES**
- **C C IOUT OUTPUT DUMP CONTROLLER**

**C CONTROLS DO LOOP FOR EACH REGION L C** EQUAL **TO NUMREG FOR A SET** OF **CALCULATIONS MAXIMUM NUMBER** OF REGIONS **ALLOWED** MAXREG **C MCHAT ( } C 2-D ARRAY CONTAINING VALUES** OF **THE** ESTIMATES OF **M AND C C** FOR EACH **REGION, BASED** ON **MATERIALS DATA** ONLY **-- C MCHAT(I,L) =** - **DD(L), THE** ESTIMATE **FOR M AND C**  $MCHAT(Z,L) = SUBAT, THE ESTIMATE FOR C$ <br>1-D ARRAY CONTAINING VALUES OF THE PRIOR NORMAL DISTRIBUT HO() **C C C MEAN FOR EACH REGIO** HPNT( ) **1-D ARRAY CONTAINING THE NUMBER OF POINTS, 0, 1, OR 2, 1:<br>MZERO() FOR EACH REGION<br>1-D ARRAY CONTAINING VALUES OF THE POSTERIOR NORMAL C**  $MU()$ **C C DISTRIBUTION MEAN** FOR **EACH REGION MZERO(** ) **C 2-D ARRAY CONTAINING VALUES OF THE PRIOR RANGES** ON **M FOR C** EACH **REGION** -- **MZERO(I,L) IS THE LOWER BOUND AND MZERO(2,L) IS UPPER BOUND C NNODAT C Number** of **NO DATa regions (REGIONS WITHOUT ANY S/N DATA) NUMBER** OF REGIONS OF **INTEREST NUMREG C RANGEM ( ) C 2-D ARRAY CONTAINING VALUES** OF **THE POSTERIOR RANGES** ON **M C** FOR EACH **REGION -- RANGEM(I,L) IS THE LOWER BOUND AND C RANGEM(2, L) IS THE** UPPER **BOUND I-D ARRAY CONTAINING VALUES** OF **THE POSTERIOR NORMAL SIG(** ) **C DISTRIBUTION STANDARD DEVIATION** FOR EACH **REGION C** STGMA2 () **C C** I-D **ARRAY CONTAINING VALUES** OF **THE PRIOR NORMAL DISTRIBUTION VARIANCE FOR** EACH **REGION** IF (XOUT .EQ. 10) **WRITE(8,\*)** 'NUMREG-' **, NUMREG DO i00 L = i, NNODAT NUMREG** \_ **NUMREG + 1 LL ,, NUMRG** ' NUMREG =', NUMREG, **IF &**  $\mathbf{L}$   $\mathbf{L}$   $=$   $\mathbf{L}$ ,  $\mathbf{L}$ ,  $\mathbf{L}$  **MPNT**  $(\mathbf{L}$ ,  $\mathbf{L}$   $)=$   $\mathbf{L}$ ,  $\mathbf{M}$ PNT $(\mathbf{L}$ ,  $\mathbf{L}$ **IF ((MPNT(LL)** .EQ. **i)** .OR. (MPNT(LL) .EQ. **2)) THEN POSTERIOR** ON **M IS SAME AS PRIOR** ON **M C**  $RANGEM(2, LL) = MZERO(2, LL)$ **MU(LL)** = **MO(LL) SIG(LL) - SQRT(SIGMA2 (LL))** XF (\_OUT **.EQ.** 10) **THEN** WRTTE(8,\*) **'RANGEM(I,LL) -' RANGEH(1,LL),** £ **& WRITE (8, \*) '' RANGEM(2,LL)** MZERO(1,LL) **- '** ', **RANGEM(** MZEROII,LL) **2,** LL), **& '** MZERO(2,LL) ', **MZERO(2,LL) waITE(B, :\_ ,\_(,.,.)** .. **,** \_(,.,.), **,** \_(,.,.) = **,,** MO(LC) **WRITE(o,-, 'SIG(LL)** <sup>=</sup> **', SIG(LL), ' SIGMA2(LL)** <sup>=</sup> **',** & **STC4\_A2(LL)** ENDIF **C SPECIFY E(M) OF POSTERIOR FOR SAKE OI<br>CALCULATIONS IN SUBROUTINE EXPCTD C ZF (RANGEM(2,LL) .EQ. 0.0) THEN MCHAT(I,LL) = RANGEM(I,LL) MU(LL) = RANGEM (1, LL )**  $SIG(LL) = 0.0$ ELSE **MCHAT(1,LL) = (RANGEM(1,LL) + RANGEM(2,LL)) / 2.0 ENDIF**  $I = \{1001 \cdot 1001 \cdot 1001 \cdot$ ELSE **WRITE(8,\*) 'ERROR:** OVERALL **PRIOR RANGE INCORRECTLY ', & 'SPECIFIED IN** REGION **WITHOUT DATA' CALL TRMNAT ENDIF i00 CONTINUE RETURN** END

**C SUBROUTINE DECOMP CONTROLS THE CALCUI\_TIONS FOR THE INFORMATION C AGGREGATION MODEL PORTION** OF **THE MATERIALS CHARACTERIZATION MODEL C FOR THE STRAIN FORMULAT C PROGRAMMER= L. NEWLIN C DATE: CODE: 21JUN88 FORMAT/CO\_F\_S= 15SEP89 C CC VERSION: MATCHR MATGRM V8.1, V4.1, VS:\_: V4 VS.\_: V4. V8o4, V4.4, V8.5 V4.5 C copyright (C) 1990, california Institute** of **Technology. C U.S. Government sponsorship unaer NASA contract NAS71918 C is acknowledged. SUBROUTINE DECOMP (RANGMP, RANGME, MUP, SIGP** t **MUE, SIGE, NF, & RFNP, NBND, RFSTRP, RFSTRE, VARY, MPROC, &** KRATIO, **PVAR} C INPUTS: READS DATA FROM SPECFD AND RELATD; VARY, MPROC C OUTPUTS: RANGMP\_\_RANGME, MUP, SIGP. MUE, SIGE, NF, RFNP, C NBND, RFSTRP, RFSTRE, }Q\_ATIO, PVAR C SUBPROGRAMS- INITD, RDECHO, PREP, SW2SU2, INTRVL, FNDRNG, C** EXPCTD. **PECOMPt MUSIG, NORRNG, GTPVAR C FILES: 5 :RELATD-OLD; 6 :RELATO-NEW C IMPLICIT NONE INTEGER MAXDAT, MAXREG, MAXSET, MAXTNS PARAMETER (MAXDAT** = **50, MAXREG = 3, MAXSET = 5, MAXTNS = 5) COMMON IOUT INTEGER** IOUT, **J, MCPNTE(MAXREG), MCPNTP(MAXREG), MPNTE(MAXREU), MPNTP(MAXREG), MPROC, NDC(0=MAXSET), & & NP(0=MAXSET, MAXREG), NPPR(MAXREG), NPTS(0:MAXSET), & NSETS, NTENS(0:MAXSET), RFNP(MAXREG), VARY REAL BZERO, BZEROE, BZEROP, DD(MAXREG), DELTAE(MAXREG), & DELTAP(MAXREG), IZERO(2, MAXREG), JZERO(2, MAXREG), & KHATE, KHATP, KRATIO. LAMN, & LNNF(MAXDAT,** 0:MAXSET, **MAXREG), & LNSTRE(MAXDAT,** 0:MAXSET, **MAXREG), & LNSTRP\_MAXDAT, 0=MAXSET, MAXREG}, M\_E(2,** \_), **MCHAT(2, MAXREG}, MCHATE(2,** \_), **MCHATP(2, MAXREG), & & MCP(2, MAXREG), MEDME(\_), MEDMP(MAXREG), & MOE(\_), MOP(MAXREG}. MUE(MAXREG), MUP(nM\_Eu\_vG\_, MZEROE(2, MAXREG), MZEROP(2, MAXREG), NBND(0.MAXREG), & & NF(MAXDAT, MAXREG), PVAR, RANGME(2, MAXREG), RANGMP(2, MAXREG), RAWNF(MAXDAT, 0=MAXSET), & & RAWSTR(MAXDAT,** 0:MAXSET), **RFSTRE(MAXDAT, MAXREG), & RFSTRP(MAXDAT, MAXREG), SE(MAXDAT, 0:MAXSET), .................................. & SIG2E(MAXREG), SIG2P(MAXREG), SIGE(MAXREG).** SIGP(\_, **& SP(MAXDAT,** 0:MAXSET), **STRE(MAXDAT,** 0:MAXSET),\_ **\_ & STRP(MAXDAT,** 0:MAXSET), **SUHAT2(MAXREG), SWHAT\_(MAXREG), SX2(MAXREG), SXY(MAXREG), SY2(MAXREG), & &**  $\texttt{TNSILE}\left(0:\texttt{MAXSET},\;\;\texttt{MAXTN}\right)$ 

**CHARACTER\*40 DESCRP(0:MAXSET)**

**C**

## **LIST OF VARIABLES**

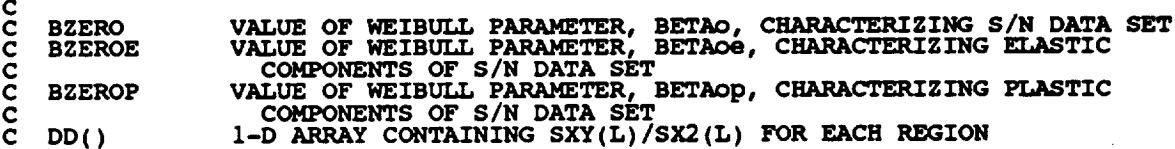

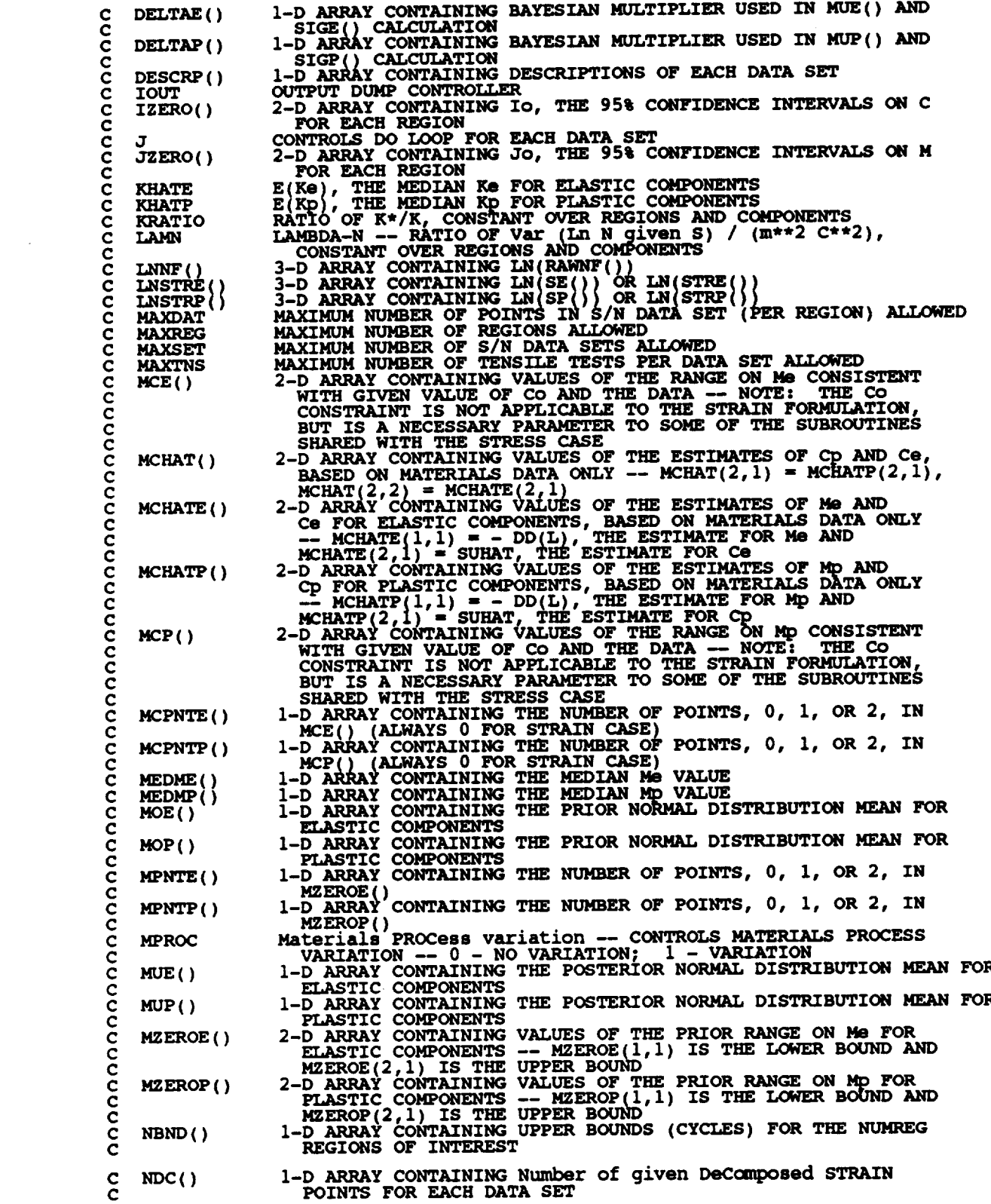

 $\label{eq:2.1} \frac{1}{\sqrt{2}}\int_{\mathbb{R}^3}\frac{1}{\sqrt{2}}\left(\frac{1}{\sqrt{2}}\right)^2\frac{1}{\sqrt{2}}\left(\frac{1}{\sqrt{2}}\right)^2\frac{1}{\sqrt{2}}\left(\frac{1}{\sqrt{2}}\right)^2.$ 

 $\mathcal{L}(\mathcal{L})$  and  $\mathcal{L}(\mathcal{L})$ 

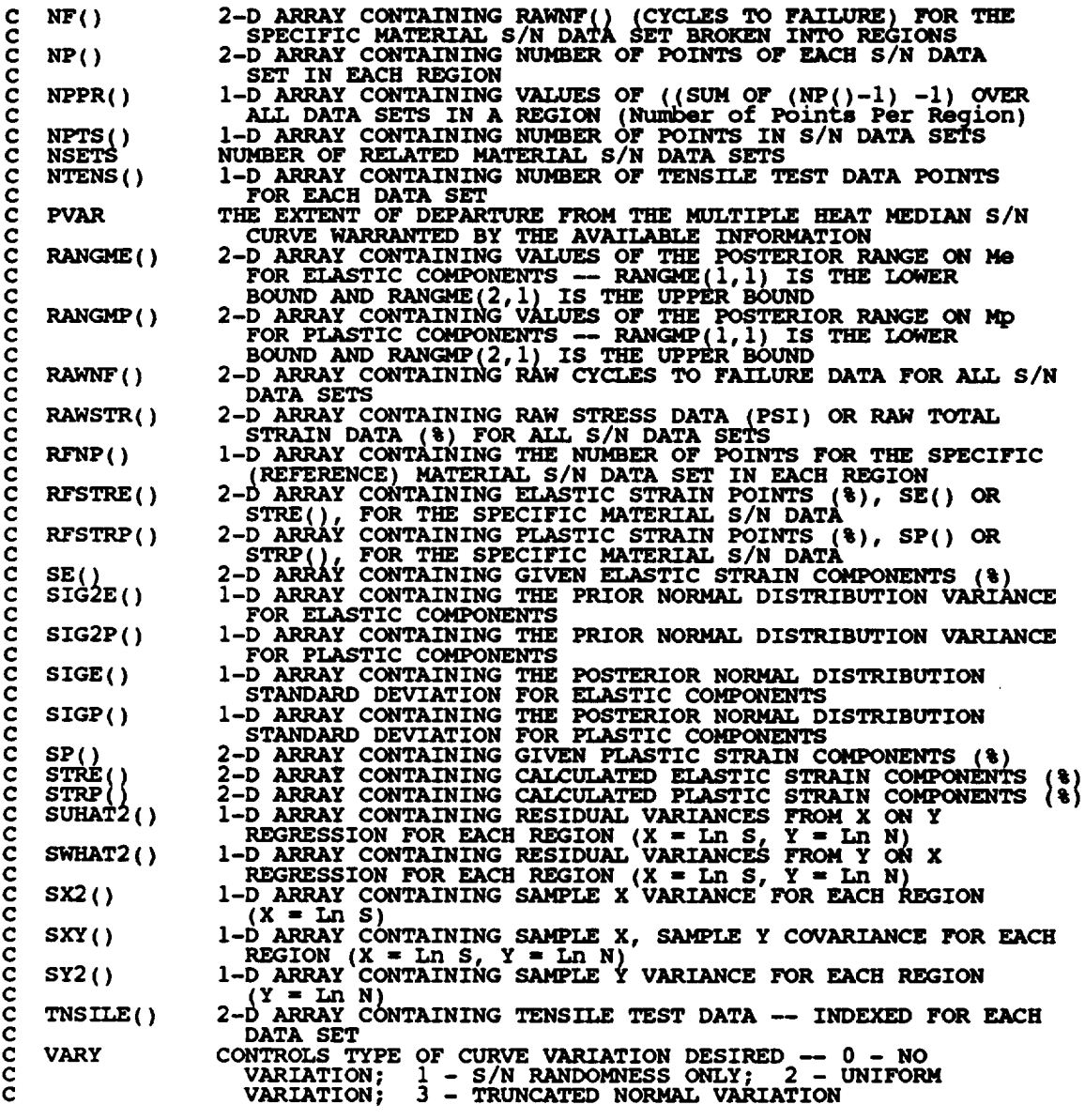

OPEN(5,, **OPEN ( FILE FILE ==** 'RELATD', **'RELATO ', STATUS STATUS** == **'OLD'** '**NEW'** I

 $\frac{c}{c}$ **RELATD** CONTAINS THE RELATED MATERIAL S/N DATA SET INFORMATI **RELATO CONTAINS THE PROCESSED RELATED** MATERIAL **S/N** DATA **SET INFORMATION**

## **INITIALIZE PRIMARY ARRAYS**

 $\hat{\mathcal{A}}$ 

 $\ddot{\phantom{a}}$ 

 $\Delta \sim 10^{11}$ 

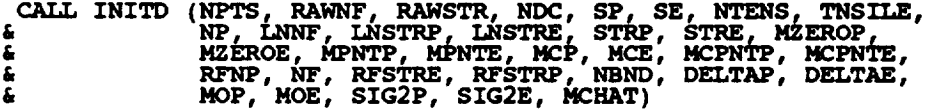

C **READ AND ECHO INFORMATION**

 $\hat{\mathcal{L}}$ 

```
C
C
     RDECHO (VARY, MPROC, NPTS. RAWNF__RAWSTR, NSETS, DESCRP,
& NDC, SP. SE, NTENS. TNSILE, MZEROP. MPNTP. MZEROE,
     & MPNTE, DELTAP, DELTAE, MOP, MOE, SIG2P, SIG2E,
     & KRATIO, LA/_)
   PREPARE GIVEN DECOMPOSED STRAIN DATA FOR INFORMAT.
   AGGREGATION PROCESS
      &CALL PREP (0,RFNP,NDC__SP, RFSTRP, SE__RAWNF, RFSTRE, NF)NP, LNSTRP, LNSTRE, LNNF,
C BEGIN INFORMATION AGGREGATION PROCESSING FOR THE GIVEN PLASTIC
C STRAIN DATA
C CALCULATE RESIDUAL VARIANCES
     CALL SW2SU2 (1, 0, NP, LNSTRP, LNNF, SX2, SXY, SY2, DD,
& SWHAT2, SUHAT2, NPPR)
C CALCULATE BOUNDS FOR CONFIDENCE INTERVALS
      CALL INTRVL (I, SX2, DD, SWHAT2, SUHAT2, NPPR, IZERO, JZEPX),
                     MCHATP )
C WRITE RESULTS TO FILE
      WRITE (7,900)
      WRITE(7,905) JZERO(1,1), JZERO(2,1), MCHATP(1,1)
      WRITE(7,9 i0)
C CALCULATE MEDIAN VALUES FOR PLASTIC S/N CURVE PARAMETERS
C BASED ON GIVEN DECOMPOSITION DATA
      MEDMP(1) = MCHATP(1,1)EXPCTO (2, MEDMP, RFNP, RFSTRP, NF, 0.0, i, I, NBND, KHATP,
     & BZEROP )
   C BEGIN INFORMATION AGGREGATION PROCESSING FOR THE GIVEN ELASTIC
C STRAIN DATA
C CALCULATE RESIDUAL VARIANCES
      CALL SW2SU2 (i, 0. NP, LNSTRE, LNNF, SX2, SXY, SY2, DD,
& SWHAT2, SUHAT2, NPPR)
C CALCULATE BOUNDS FOR CONFIDENCE INTERVALS
      CALL INTRVL (1, SX2, DD, SWHAT2, SUHAT2, NPPR, IZERO, JZERO,
& MCHATE )
C WRITE RESULTS TO FILE
       WRITE (7,915)
       WRITE(7,920) JZERO(1,1), JZERO(2,1), MCHATE(1,1)
       WRITE (7,925)
C CALCULATE MEDIAN VALUES FOR ELASTIC S/N CURVE PARAMETERS
C BASED ON GIVEN DECOMPOSITION DATA
      MEDME(1) = MCHATE(1,1)CALL EXPCTD (2, MEDME, RFNP, RFSTRE, NF, 0.0, I, I, NBND, KHATE,
& BZEROE )
C DECOMPOSE TOTAL STRAIN DATA BASED ON MEDIAN S/N CURVE PARAMETERS
C FOR THE GIVEN PLASTIC AND ELASTIC STRAIN COMPONENT DATA TO OBTAIN
C ESTIMATED PLASTIC AND ELASTIC STRAIN COMPONENTS
       CALL PECOMP (NSETS, DESCRP, NDC, SP, SE, NFTS, RAWSTR,
      & RAWNF, NTENS, TNSILE, KHATP, KHATE, MCHATP(I,I),
      & MCHATE(1,1), STRP, STRE)
C PREPARE ESTIMATED DECOMPOSED STRAIN DATA FOR INFORMATION
C AGGREGATION PROCESSING
```
**&CALL PREP (NSETS, NPTS, STRP** <sup>r</sup> **STREe RAWNF, liP, LNSTRP, LNSTRE, LNNF, RFNP, RFSTRP, RFSTRE, NF) IF ((VARY .EQ. 0) .OR. (VARY .EQ. i) .OR. (VARY .EQ. 2)) THEN C BEGIN INFORMATION AGGREGATION PROCESSING FOR THE** ESTIMATED **PLASTIC C STRAIN DATA --** FOR **ALL TYPES** OF **VARATION SAVE NORMAL C CALCULATE** RESIDUAL **VARIANCES CALL SW2SU2 (I, NSETS, NP, LNSTRP, LNNF, SX2, SkY, SY2, DD, & SWHAT2, SUHAT2, NPPR) C CALCULATE BOUNDS** FOR **CONFIDENCE INTERVALS CALL INTRVL (I, SX2, DE), SWHAT2, SUBAT2,** NFPR, **IZERO, JZERO, & MCHATP) C COMBINE CONFIDENCE INTERVALS AND** EXOGENOUS **INFORMATION C TO** OBTAIN **PO6TERIOR RANGE** ON **Mp & FNDRNG (\_M\_), MZEROP, MCPNTP, MCP, JZERO, MCSATP, C WRITE RESULTS** TO **FILE WRITE (7,930) WRITE(7,905) JZERO(1,1), JZERO(2,1), MCHATP(I,I) WRITE** 17,935 7,940} **) 'rap', RANGMP(1,1), RANGMP(2,1) WRITE(7,945) C CALCULATE MEDIAN VALUES FOR PLASTIC S/N CURVE PARAMETERS C BASED** ON **ESTIMATED DECOMPOSITION DATA**  $IF$  (RANGMP(2,1) .EQ. 0.0) THE **C RANGE** ON **Mp IS A POINT MEDMP(1) = RANGMP(1,1)** ELSE **C RANGE** ON Mp IS AN INTERV. **MEDMP(1) = (RANGMP(1,1) + RANGMP(2,1))** / **2.0 ENDIF** EXPCTD **(2, MEDMP, RFNP, RFSTRP,** NF, 0.0, i, **I, NBND, & KHATP, BZEROP ) C BEGIN INFORMATION** AGGREGATION **PROCESSING FOR THE** ESTIMATED ELASTIC **C STRAIN DATA C CALCULATE** RESIDUAL **VARIANCES CALL SW2SU2 (i, NSETS,** NF, **LNSTRE, LNNF, SX2, SkY, SY2, DD, & SWHAT2, SUHAT2, NPPR) C CALCULATE BOUNDS** FOR **CONFIDENCE INTERVALS CALL** INTRVL **(I, SX2, DD, SWHAT2, SUHAT2,** NFPR, **IZERO, JZERO,** & **MCHATE) C COMBINE CONFIDENCE INTERVALS AND** EXOGENOUS INFORMATION **C TO OBTAIN POSTERIOR RANGE ON Me CALL FNDRNG (i, MPNTE, MZEROE, MCPNTE, MCE, JZERO, MCHATE,** & **RANGME) C WR/TE RESULTS** TO **FILE WRITE (7,950) WRITE(7,920) JZERO(1,1), JZERO(2,1), MCBATE(I,1) WRITE(7,955) WRITE(7,940) 'me', RANGe(I,1), RANGME(2,1) WRITE** (7,960)

**C C C C CALCULATE MEDIAN VALUES FOR** ELASTIC **S/N CURVE PARAMETERS BASED ON** ESTIMATED **DECOMPOSITION DATA IF (RANGME(2,1) .EQ. 0.0) THEN RANGE** ON Me **IS A POINT MEDME(1) = RANGME(1,1)** ELSE **RANGE** ON Me **IS AN INTERVAL MEDME(1) "** (RANGME(1,1) **+** \_(2,1)) / **2.0** ENDIF **CALL** EXPCTD **(2,** MEDME, **RFNP, RFSTRE, NF, 0.0, I, i, NBND, &** KHATE, **BZEROE } BZERO** = 1.0 / **SQRT**  $(0.5 * ((1.0 / BZEROP) * * 2))$ <br> **4**  $(1.0 / BZEROE) * * 2))$ **WRITE(7,985) BZERO C CHECK TYPE** OF **VARIATION DESIRED AND FIX M RANGES AT** MEDIAN **C IF NECESSARY** IF ((VARY **.EQ.** 0) **.OR. (VARY .EQ.** 1)) **THEN RANGME(1,1) - MEDME(1)**  $\texttt{RANGME}(2,1) = \texttt{MEDME}(1)$  $\begin{array}{lcl} \texttt{RANGMP}(1,1) & = & \texttt{MEDMP}(1) \ \texttt{RANGMP}(2,1) & = & \texttt{MEDMP}(1) \end{array}$ **ENDIF** ELSE **C BEGIN INFORMATION AGGREGATION PROCESSING FOR THE** ESTIMATED **PLASTIC C STRAIN DATA -- FOR NORMAL VARIATION C CALCULATE RESIDUAL VARIANCES CALL SW2SU2 (i, NSETS, NP, LNSTRP, LNNF, SX2, SXY, SY2, DD, & SWHAT2, SUHAT2, NPPR) C CALCULATE THE** POSTERIOR **MEAN AND STANDARD DEVIATION MUSIG (i, SX2, DD, SWHAT2, SUHAT2, NPPR, DELTAP, MOP, & SIG2P, MCHATP, MUP, SIGP} C USE PRIOR INFORMATION TO** OBTAIN **POSTERIOR RANGE** ON **Mp CALL NORRNG** (**1, MPNTP, MZEROP, MCPNTP, MCP, MCHATP, RANGMP** ) **C WRITE RESULTS TO FILE WRITE(7,975) MCHATP(I,** I) **WRITE(7,935) WRITE(7,940}** 'mp', **RANGMP(I,I), RANGMP(2,1) WRITE(7,965) MUP(1), SIGP(1) C BEGIN INFORMATION AGGREGATION** PROCESSING **FOR THE** ESTIMATED ELASTIC **C STRAIN DATA C CALCULATE RESIDUAL VARIANCES CALL SW2SU2 (1, NSETS, NP. LNSTRE, LNNF, SX2, SXY, SY2, DD, & SWHAT2, SUHAT2, NPPR) C CALCULATE THE** POSTERIOR **MEAN AND STANDARD DEVIATION CALL MUSIG (i, SX2, DD, SWHAT2, SUHAT2, NPPR, DELTAE, MOE, & SIG2E, MCHATE, MUE, SIGE) C USE PRIOR INFORMATION** TO **OBTAIN** POSTERIOR **RANGE** ON Me **CALL NORRNG** (i, **MPNTE, MZEROE, MCPNTE, MCE, MCHATE, RANGME)**

**C WRITE RESULTS TO FILE**

```
WRITE(7,980) MCHATE(1,1)<br>WRITE(7,955)<br>WRITE(7,940) 'me', RANGME(1,1), RANGME(2,1)<br>WRITE(7,970) MUE(1), SIGE(1)
```
**ENDIF** 

C CALCULATE MATERIALS PROCESS VARIATION IF DESIRED

```
IF (MPROC.EQ. 1) THEN
```
100

DO 100 J = 0, NSETS<br>NP(J,2) = NP(J,1)<br>CONTINUE MCHAT(2,1) = MCHATP(2,1)<br>MCHAT(2,2) = MCHATE(2,1) CALL GTPVAR (NSETS, NP, 2, LAMN, MCHAT, PVAR) **WRITE(7,990) PVAR** 

**ENDIF** 

C FORMAT STATEMENTS

900 FORMAT(2X,'Copyright (C) 1990, California Institute of ',<br>
(a) Technology. U.S. Government', /, 2X,'Sponsorship under ',<br>
(a) Technology. U.S. Government', /, 2X, 'Sponsorship under ',<br>
(a) TASA Contract NAS7-918 is ac 905 FORMAT(7X, 'Jop = ( ', F12.9,', ', F12.9,')', 5X, 'mp = ', F9.6) 910 FORMAT(//,2X, 'RESULTS FOR GIVEN PLASTIC COMPONENT DATA', /) 915 FORMAT(///,2X, '95% CONFIDENCE INTERVAL AND POINT ESTIMATE OF me',<br>  $\epsilon$  //,2X, 'FOR GIVEN ELASTIC COMPONENTS', /) 920 FORMAT(7X, 'Joe = ( ', F12.9,', ', F12.9,')', 5X, 'me = ', F9.6) 925 FORMAT(//,2X, 'RESULTS FOR GIVEN ELASTIC COMPONENT DATA', /) 930 FORMAT(////,2X,'RESULTS OF INFORMATION AGGREGATION',///,<br>4 2X,'95% CONFIDENCE INTERVAL AND POINT ESTIMATE OF mp',<br>4 /,2X,'FOR ESTIMATED PLASTIC COMPONENTS',/) 935 FORMAT(///,2X, 'POSTERIOR CREDIBILITY RANGE ON  $mp$  FOR ESTIMATED ', 940 FORMAT(7X, A2,' = (', F7.4,',', F7.4,')') 945 FORMAT(//,2X, 'RESULTS FOR ESTIMATED PLASTIC COMPONENT DATA', /) 950 FORMAT(///,2X, '95% CONFIDENCE INTERVAL AND POINT ESTIMATE OF me',<br>  $\begin{array}{c} \epsilon \\ \end{array}$  /,2X, 'FOR ESTIMATED ELASTIC COMPONENTS', /) 955 FORMAT(///,2X, 'POSTERIOR CREDIBILITY RANGE ON me FOR ESTIMATED ', 960 FORMAT(//,2X, 'RESULTS FOR ESTIMATED ELASTIC COMPONENT DATA', /) 965 FORMAT(///,2X, 'POSTERIOR NORMAL DISTRIBUTION PARAMETERS FOR ',<br>
ESTIMATED PLASTIC COMPONENTS', //,12X, 'MEAN', 8X, 'STD DEV',<br>
4 //,10X, F7.4, 5X, E11.5) 970 FORMAT(///,2X, 'POSTERIOR NORMAL DISTRIBUTION PARAMETERS FOR ',<br>
4 (ESTIMATED ELASTIC COMPONENTS', //,12X, 'MEAN', 8X, 'STD DEV',<br>
4 //,10X, F7.4, 5X, E11.5) 975 FORMAT(///,2X, 'POINT ESTIMATE OF mp FOR ESTIMATED PLASTIC ',  $\frac{1}{4}$  'COMPONENTS', //,7X, 'mp = ', F9.6)

**980 FORMAT(III,2X,'POINT** ESTIMATE OF m **FOR** ESTIMATED ELASTIC **', & ,CO\_4PONENTS',II,TX,'me - ',F9.6) 985 FORMAT(/,2X,'TOTAL STRAIN** E(BETAo) **- ',F7.4)** 990 FORMAT(/,2X,'THE EXTENT OF DEPARTURE FROM THE MULTIPLE HEAT ',<br>Letter (MEDIAN S/N CURVE',/,2X,'WARRANTED BY THE AVAILABLE ', **& ,INFORMATION',//,7X,** E11.5) **RETURN** END **C SUBROUTINE INITD PERFORMS THE INITIALIZATION** ON **THE PRIMARY ARRAYS C USED IN THE STRAIN FORMULATION** OF **THE INFORMATION AGGREGATION C MODEL CAI\_ULATIONS C PROGRAMMER: L. <code>NEWLI</code> C DATE: CODE: 21JUN88 COMMENTS: 13JUL89 CC VERSION: MATCHR MATGRM VSo\_: V4. V8V4:** \_: **V8.3, V4.3, V8.4, V4.4, V8.5 V4.5 SUBROUTINE INITD (NPTS, RAWNF, RAWSTR, NDC, SP, SE, NTENS, & TNSILE, NP, LNNF, LNSTRP, LNSTRE, STRP, STRE, & MZEROP, MZEROE, MPNTP, MPNTE, MCP, MCE, MCPNTP, & MCPNTE, RFNP, NF, RFSTRE, RFSTRP, NBND, DELTAP, & DELTAE, MOP, MOE, SIG2P, SIG2E, MCHAT)** INPUTS:<br>**OUTPUTS: CCCCCC OUTPUTS: NPTS, RAWNF, RAWSTR, NDC, SP, SE, NTENS, TNSILE, NP, LNNF, LNSTRP, LNSTRE, STRP, STRE, MZEROP, MZEROE, MPNTP, MPNTE, MCP, MCE. MCPNTP, MCPNTE, RFNP, NF, RFSTRE, RFSTRP, NBND, DELTAP, DELTAE,** MOP, **MOE, SIG2P, SIG2E, MCHAT**  $\mathbf C$ **IMPLICIT NONE INTEGER MAXDAT, MAXREG, MAXSET, MAXTNS PARAMETER ( AXDAT = 50, MAXREG** = **3, MAXSET** = **5, MAXTNS = 5) IOUT COMMON INTEGER** I, IOUT, J, K, L, M, MCPNTE(MAXREG), MCPNTP(MAXREG<br>MPNTE(MAXREG), MPNTP(MAXREG), NDC(0:MAXSET),<br>NP(0:MAXSET, MAXREG), NPTS(0:MAXSET), NTENS(0:MAXS **& & & RFNP(MAXREG) REAL DELTAE(MAXREG), DELTAP(MAXREG), & LNNF(MAXDAT,** 0:MAXSET, **MAXREG), LNSTRE(MAXDAT,** 0:MAXSET, **MAXREG), & & LNSTRP\_MAXDAT,** 0:MAXSET, **MAXREG), MCE(2, MAXREG), & MCHAT(2, MAXREG), MCP(2, MAXREG),** MOE(MAXREG), **&** MOP(MAXREG), **MZEROE(2, MAXREG), MZEROP(2, MAXREG), NBND(0=MAXREG), NF(MAXDAT, MAXREG), RAWNF(MAXDAT,** 0:MAXSET), **RAWSTR(MAXDAT,** 0:MAXSET), **& & &** RFSTRE(MAXDAT, MAXREG), RFSTRP(MAXDAT, MAAREG),<br>SE(MAXDAT, 0:MAXSET), SIG2E(MAXREG), SIG2P(MAXRE **& & SP(MAXDAT,** 0:MAXSET), **STRE(MAXDAT, 0=MAXSET), & STRP(MAXDAT,** 0=MAXSET), **TNSILE(0:MAXSET, MAXTNS) LIST** OF **VARIABLES C C I-D ARRAY CONTAINING BAYESIAN MULTIPLIER USED IN I\_JE()** AND **C DELTAE ( ) C** SIGE() CALCULATION<br>1-D ARRAY CONTAINING BAYESIAN MULTIPLIER USED IN MUP() AN **C DELTAP ( ) C SIGP() CALCULATION CONTROLS DO LOOP FOR EACH DATA POINT** IN **A DATA SET C I**

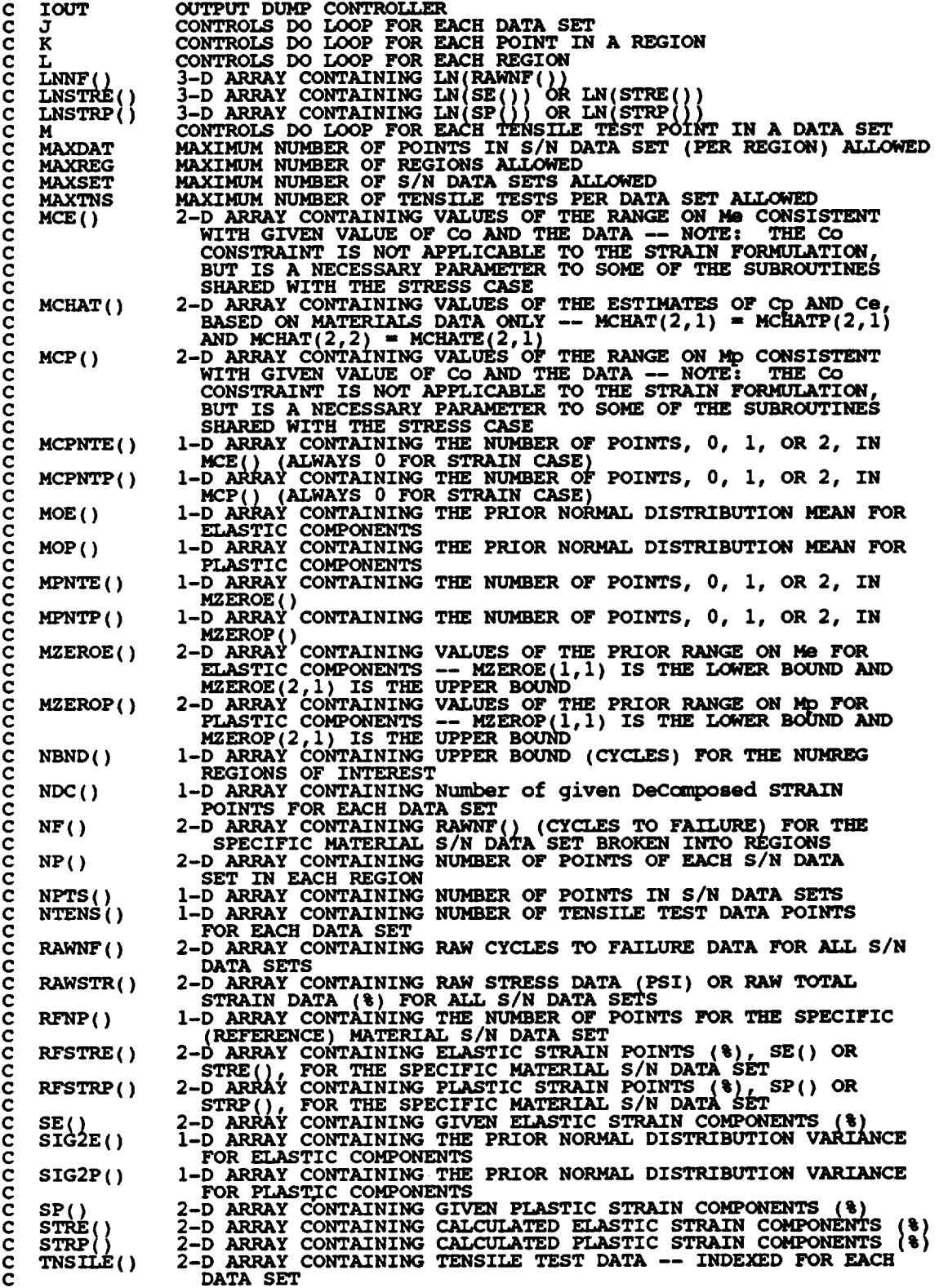

 $\hat{\mathcal{A}}$ 

```
DO 100 J = 0<br>
NDC(J) = 0<br>
NPTS(J) = 0<br>
NTENS(J) = 0<br>
100 CONTINUE
     DO 200 J = 0, MAXS
          DO 250 I _ i, MAXDAT
              SE(I,J) = Q.SP(I,J) = 0.0
              RAWNF(I,J) = 0.0STRE(I,J) = 0.0250 CONTINUE \overline{\phantom{a}}200 CONTINUE
      DO 300 L ,, 1, MAXREG
          DO 325 J = 0, MAXSET<br>
DO 350 K = 1, MAXDA
                   LMNF(K,J,L) = 0.0LNSTRE (K, J, L) = ?.0
LNSTRP (K,J, L) = U.0
350 CONTIN
325 CONTINUE
300 CONTINUE
      DO 400 L "= 1, MAXREG
          DO 450 \text{ J} = 0, MAXS
450 CONTROL) - 0
400 CONTINUE
      DO 500 L ,, i, MAXREG
MZEROP(1,L) _ 0.0
MZEROP(2,L) - 0.0
          MZEROE(I,L) = 0.0
MZEROE(2,L) - 0.0
MPNTP(L) - 0
          MPNTE(L) - 0
MCP(1,L) - 0.0
          MCP(2,L) - 0.0
          MCE(1,L) = 0.0
          MCE(2, L) = 0.<br>MCPNTP(L) = 0
          MCPNTE(L) = 0
          \text{DELTAP} (L) = 0.0
           DELTAE(L) = 0.<br>MOP(L) = 0.0
           MOE(L) = 0.
           SIG2P(L) = 0.0
SIG2E(L) = 0.0
           MCHAT(2,L) = 0.0500 CONTINUE
 DO 525 L = 0, (MAXREG)
NBND(L) = 0 .O
525 CONTINUE
      NBND(1) = 1.0E+36
       DO 600 L " i, MAXREG
           DO 650 K " I, MAXDAT
               NF(K,L) - 0.0
               RFSTRE(K,L) = 0.0
 RFSTRP(K,L) = 0.0
650 CONTINUE
 600 CONTINUE
       DO 700 M - I, MAXTNS
           DO 750 J *" 0, MAXSET
               TNSILE(J,M) = 0.0750 CONTINUE
```
 $\ddot{\phantom{a}}$ 

 $\mathcal{A}$ 

700 CONTINUE

**RETURN END** 

cccccc

C  $\frac{c}{c}$ 

 $\mathbf c$ 

SUBROUTINE RDECHO READS THE DATA FROM SPECFD AND RELATD AND ECHOES SUBROUTINE RULED NID RELATE MAN THE DATA FROM SPECT AND THE DATA TO SPECTO AND RELATO<br>PROGRAMMER: L. NEWLIN<br>DATE: CODE: 21JUN88 FORMAT/COMMENTS:<br>VERSION: MATCHR V8.1, V8.2, V8.3, V8.4, V8.5<br>MATGRM V4.1, V4.2, V4.3, V4.4, V 15SEP89 SUBROUTINE RDECHO (VARY, MPROC, NPTS, RAWNF, RAWSTR, NSETS,<br>b DESCRP, NDC, SP, SE, NTENS, TNSILE, MZEROP,<br>k MPNTP, MZEROE, MPNTE, DELTAP, DELTAE, MOP,<br>k MOE, SIG2P, SIG2E, KRATIO, LAMN)  $\pmb{\delta}$ 6 £, VARY, MPROC<br>NPTS, RAWNF, RAWSTR, NSETS, DESCRP, NDC, SP, SE,<br>NTENS, TNSILE, MZEROP, MPNTP, MZEROE, MPNTE, DELTAP,<br>DELTAE, MOP, MOE, SIG2P, SIG2E, KRATIO, LAMN INPUTS: **OUTPUTS:** SUBPROGRAMS: TRMNAT IMPLICIT NONE INTEGER MAXDAT, MAXREG, MAXSET, MAXTNS PARAMETER (MAXDAT = 50, MAXREG = 3, MAXSET = 5, MAXTNS = 5) COMMON **IOUT** I, IOUT, J, M, MPNTE(MAXREG), MPNTP(MAXREG), MPROC, NDC(0:MAXSET), NPTS(0:MAXSET), NSETS, NTENS(0:MAXSET), VARY **INTEGER** Ē DELTAE(MAXREG), DELTAP(MAXREG), KRATIO, LAMN,<br>MOE(MAXREG), MOP(MAXREG), MZEROE(2, MAXREG),<br>MZEROP(2, MAXREG), RAWNF(MAXDAT, 0:MAXSET),<br>RAWSTR(MAXDAT, 0:MAXSET), SE(MAXDAT, 0:MAXSET),<br>SIGZE(MAXREG), SIGZP(MAXREG), SP(MAXDAT **REAL** £, 不会会 £. CHARACTER\*40 DESCRP(0:MAXSET)

LIST OF VARIABLES

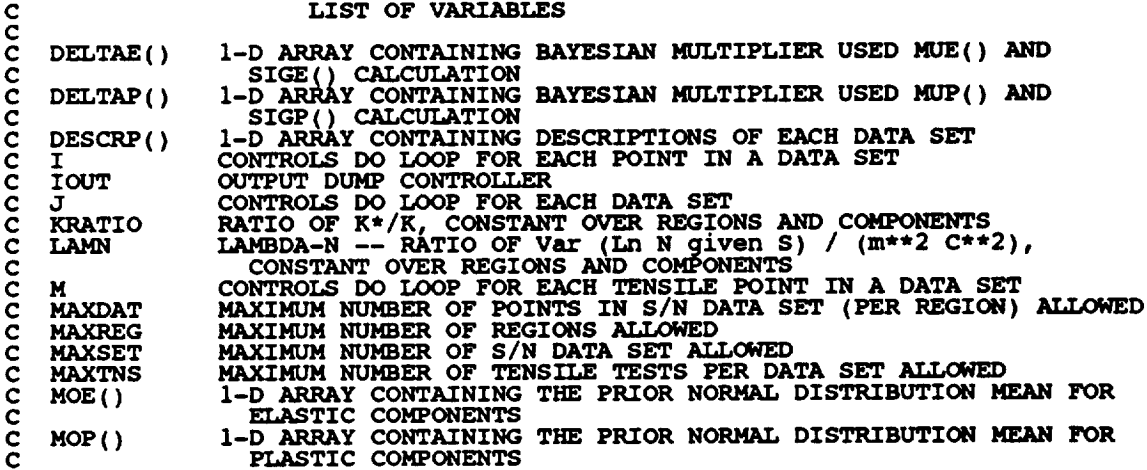

**1-D ARRAY CONTAINING THE NUMBER** OF **POINTS, 0, i, OR 2,** IN **c m, NTE( ) C MCE() (ALHAYS 0 FOR STRAIN CASE) kPNTP() I-D ARRAY CONTAINING THE NUMBER** OF POINTS, 0, **I,** OR **2,** IN **C** MCP() (ALWAYS U FOR STRAIN CASE)<br>Materials PROCess variation -- CONTROLS MATERIALS PROCE:<br>VARIATION -- 0 - NO VARIATION; 1 - VARIATION C **MPROC** C **C MZEROE ( )** 2-D ARRAY CONTAINING VALUES OF THE PRIOR RANGE ON ME FOR<br>ELASTIC COMPONENTS -- MZEROE(1,1) IS THE LOWER BOUND AN **C C MZEROE(2,1)** IS THE UPPER BOUND<br>2-D ARRAY CONTAINING VALUES OF THE PRIOR RANGE ON Mp P **C MZEROP ( ) C PLASTIC COMPONENTS -- MZEROP(1,1) IS THE LOWER** BOUND AND **C MZEROP(2.1) IS THE** UPPER **BOUND** 1-D **ARRAY CONTAINING Number** of **given DeComposed STRAIN C** NOC() **POINTS FOR** EACH **DATA SET C** c  $NPTS()$ 1-D **ARRAY CONTAINING NUMBER** OF POINTS **IN** S/N **DATA SETS NUMBER** OF **RELATED MATERIAL S/N** DATA **SETS NSETS c NTENS( ) I-D ARRAY CONTAINING NUMBER** OF **TENSILE TEST DATA POINTS FOR** EACH **DATA SET C 2-D ARRAY CONTAINING RAW CYCLES TO FAILURE DATA FOR ALL S/N** c **RAWNF(**) **DATA SETS C** C **RAWSTR** (**) 2-D ARRAY CONTAINING RAW STRESS DATA** (PSI) OR **RAW TOTAL C STRAIN (%)DATA FOR ALL S/N DATA SETS** 2-D **ARRAY CONTAINING GIVEN ELASTIC STRAIN COMPONENTS (%)** C SE() **I-D ARRAY CONTAINING THE PRIOR NORMAL DISTRIBUTION VARIAN C SIG2E** ( ) **FOR ELASTIC COMPONENTS** C I-D **ARRAY CONTAINING THE PRIOR NORMAL DISTRIBUTION VARIANCE** C **SIG2P** () **FOR PLASTIC COMPONE! C c ()** 2-D ARRAY CONTAINING GIVEN PLASTIC STRAIN COMPONENTS (%)<br>2-D ARRAY CONTAINING TENSILE TEST DATA -- INDEXED FOR EAC **DATA SET C C VARY CONTROLS TYPE** OF **CURVE VARIATION DESIRED --** 0 **- NO C VARIATION; 1** - **S/N RANDOMNESS** ONLY; **2 -** UNIFORM **VARIATION; 3 - TRUNCATED NORMAL VARIATION C C READ** DECOMPO6ED **STRAIN** DATA **FOR THE SPECIFIC MATERIAL DATA C SET FROM SPECFD AND** ECHO **TO SPECFO READ(1,\*) DESCRP(0)**<br>READ(1,\*) NDC(0), NPTS(0), NTENS(0) IF WRITE(8 ,\*) *'ERROR:* EXCEEDED MAXIMUM **NUMBER** OF **POINTS** IN ' **&** 'SPECIFIC MATERIAL DATA **SET' CALL TRMNAT ENDIF** WRITE(8,\*) 'ERROR: EXCEEDED MAXIMUM NUMBER OF POINTS IN '<br>"SPECIFIC MATERIAL DATA SET' **CALL TRMNAT** ENDIF **IF (NTENS(0) .GT.** MAXTNS) **THEN WRITE(8,\*) 'ERROR:** EXCEEDED **MAXIMUM NUMBER** OF **TENSILE** ', **& 'POINTS IN SPECIFIC** MATERIAL **DATA SET' CALL TRMNAT** ENDIF **WRITE(3,900) DESCRP(0), NDC(0), NPTS(0), NTENS(0) WRITE (3,910) IF (IOUT** .EQ. **I0} THEN WRITE(0,900) DESCRP(0), NDC(0), NPTS(0), NTENS(0) WRITE(8,910) ENDIF DO 50 I -** 1, **NDC(0) READ(1.\*)** RAWSTR(I,0), **RAWNF(I,0), SP(I,0), SE(I,0) WRITE(3,920) IF** (IOUT RAWSTR(I,0). RAWNF(I,0), **SP(I, h SEII.\_,[01,** .E0. **i0)WRITE(8,920)RAWSTR(I,0),0.v----,.\_** & **sP(z, o), SE(I,0) 50 CONTINUE** C READ REMAINING TOTAL STRAIN DATA FOR THE SPECIFIC MATERI<br>C DATA SET FROM SPECFD AND ECHO TO SPECFO

```
DO 60 I = (NDC(0) + 1), NPTS(0)<br>READ(1,*) RAWSTR(I,0), RAWNF(I,0)<br>WRITE(3,930) RAWSTR(I,0), RAWNF(I,0)<br>IF (IOUT .EQ. 10) WRITE(8,930) RAWSTR(I,0), RAWNF(I,0)
60 CONTINUE
WRITE(3,980)<br>
IF (IOUT .EQ. 10) WRITE(8,980)<br>
DO 70 M = 1, NTENS(0)<br>
READ(1,*) TNSILE(0,M)<br>
WRITE(3,990) TNSILE(0,M)<br>
IF (IOUT .EQ. 10) WRITE(8,990) TNSILE(0,M)<br>
70 CONTINUE
       READ PRIOR RANGE INFORMATION FROM SPECTD
       READ(1,*) MPNTP(1), MZEROP(1,1), MZEROP(2,1)<br>WRITE(3,960) MPNTP(1), MZEROP(1,1), MZEROP(2,1)<br>READ(1,*) MPNTE(1), MZEROE(1,1), MZEROE(2,1)<br>WRITE(3,965) MPNTE(1), MZEROE(1,1), MZEROE(2,1)
               (IOUT .EQ. 10) THEN<br>WRITE(8,960) MPNTP(1), MZEROP(1,1), MZEROP(2,1)<br>WRITE(8,965) MPNTE(1), MZEROE(1,1), MZEROE(2,1)
        ENDII
       IF ((VARY .EQ. 3) .AND.<br>
((MPNTP(1) .EQ. 0.0) .OR. (MPNTE(1) .EQ. 0.0))) THEN<br>
WRITE(8,*) 'ERROR: NORMAL VARIATION REQUIRES PRIOR RANGES ',<br>
`ON Mp AND Me'
      £
      £
                CALL TRMNAT
        ENDIF
       IF (VARY .EQ. 3) THEN<br>
READ PRIOR INFORMATION ON NORMAL DISTRIBUTION<br>
READ(1,*) DELTAP(1), MOP(1), SIG2P(1)<br>
WRITE(3,970) DELTAP(1), MOP(1), SIG2P(1)<br>
IF ((DELTAP(1) .LT. 0.0) .OR.<br>
((DELTAP(1) .GT. 0.0) .AND. (MOP(1) .LE.
      ę.
      £
                       CALL TRMNAT
               ENDIF
               ENDIF<br>
READ(1,*) DELTAE(1), MOE(1), SIG2E(1)<br>
WRITE(3,975) DELTAE(1), MOE(1), SIG2E(1)<br>
IF ((DELTAE(1) .LT. 0.0) .OR.<br>
((DELTAE(1) .GT. 0.0) .AND. (MOE(1) .LE. 0.0))) THEN<br>
WRITE(8,*) 'ERROR: BAD VALUE FOR DELTAE OR VALUE 
      £
      £
                       CALL TRMNAT
                ENDIF
                ENDIF<br>IF (IOUT .EQ. 10) THEN<br>WRITE(8,970) DELTAP(1), MOP(1), SIG2P(1)<br>__WRITE(8,975) DELTAE(1), MOE(1), SIG2E(1)
               ENDIF
        ENDIF
        IF (MPROC.EQ. 1) THEN<br>READ(1,*) KRATIO, LAMN<br>WRITE(3,995) KRATIO, LAMN<br>THE (IOUT.EQ. 10) WRITE(8,995) KRATIO, LAMN
        ENDIF
       READ STRAIN DATA FOR THE RELATED MATERIAL DATA SETS FROM RELATD AND ECHO TO RELATO
        READ(5,*) NSETS
        IF (NSETS .GT. MAXSET) THEN<br>WRITE(8,*) 'ERROR: EXCEEDED MAXIMUM NUMBER OF RELATED ',<br>'DATA SETS'
                CALL TRMNAT
        ENDIF
```
 $\frac{c}{c}$ 

 $\mathbf c$ 

 $\ddot{\phantom{a}}$ 

 $7 - 423$ 

```
WRITE (6,940 } NSETS
```

```
&
12!
    IF (IOUT .EQ. 10) WRITE(8,940) NSETS
    DO 100 J = 1, NSETS
        READ(5,*) DESCRP(J), NDC(J), NPTS(J}, NTENS(J)
   IF _$_ ,*.GT; ) ERRORs MAXDAT) EXCEEDED THEN MAXI_JM NUMBER OF POINTS IN '
& 'RELATED DATA SET ', J
            CALL TRMNAT
        ENDIF
   IF WRITE(8,*) 'ERROR: EXCEEDED MAXIMUM NUMBER OF POINTS IN '<br>EXECUTE(8,*) 'ERROR: EXCEEDED MAXIMUM NUMBER OF POINTS IN '
            CALL TRMNAT
        ENDIF
   IF (NTENS(J) .GT. MAXINS) THEN<br>WRITE(8,*) 'ERROR: EXCEEDED MAXIMUM NUMBER OF TENSILE ',<br>FOINTS IN RELATED DATA SET ', J
            TRMNAT
        ENDIF
         WRITE(6,950) DESCRP(J), NDC(J), NPTS(J), NTENS(J)
         WRITE(6,910)
         IF (IOUT .EQ. 10) THEN<br>WRITE(8,950) DESCRP(J), NDC(J), NPTS(J), NTENS(
            WRITE (8, 910}
        ENDIF
         DO 125 I_= 1, NDC(J)
READ(5.*) RAWSTR(I,J), RAWNF(I,J), SP(I,J), SE(I,J)
WRITE(6,920) RAWSTR(I,J). RAWNF(I,J), SP(I,J), _SE(I,J__
             IF (IOUT .E(_. i0) WRITE(8,920) RAWSTR(I,J), RAWNF(I,J)
SP(I,J), SE(I,J)
        CONTINUE
         DO 150 T -- (_)C(J) + 1), NPTS(J)
READ(5.*) RAWSTR(I,J), RAWNF(I,J)
            WRITE(6,930) RAWSTR(I,J), RAWNF(I,J)
conTINUE ...Q. 10, mail (9,930) is ... If \frac{1}{2}WRITE(6,980)
         IF (IOUT .EQ. 10) WRITE(8,980)
         DO 175 M - 1, NTENS(J)
READ (5.*) TNSILE(J, M)
             WRITE (6,990) TNSILE (J, M)
CONTINUE.
i00 CONTINUE
900 FORMAT(////, 13X, 'MATERIAL INPUT',///, 2X, 'DESCRIPTION.'' ,2X,A40,
& //,5X, NUMBER OF DECOMPOSED STRAIN POINTS:__2X,I2, _
    & //,2X, 'NUMBER OF POINTS IN SPECIFIC DATA SET: ',2X, I2,
    & //, 10X, 'NUMBER OF TENSILE TEST POINTS: ',2X,I2)
910 FORMAT(_//,7X, 'TOTAL STRAIN' ,5X, 'LIFE' ,5X, 'PLASTIC STRAIN' ,
    & 5X, 'ELASTIC STRAIN' ,/)
920 FORMAT( 10X, F7.4,6X, F6 •0,8X, F8.5,10X,F8.5)
930 FORMAT( 10X, F7.4,6X, F6 •0)
940 FORMAT(20X, 'NUMBER OF DATA SETS:',2X, I2)
950 FORMAT(///.2X, 'DESCRIPTION: ', 2X,A40,
& //,2X, 'NUMBER OF DECOMPOSED STRAIN POINTS:',2X, I2,
    & //,8X, 'NUMBER OF POINTS IN DATA SET:',2X,I21
    & //,7X, 'NUMBER OF TENSILE TEST POINTS: ' ,2X, I2)
```
960 FORMAT(/////ZX, EXOGENOUS INFORMATION<br>4 (///2X, EXPLICIT CONSTRAINT ON mp/<br>4 (/9X, 'NUMBER OF POINTS IN RANGE: '/2X, Il **& //, 15X, 'LOWER BOUND' ,5X, 'UPPER BOUND' , & //,** 16X, **F7.4,10X,FT. 4) 965 FORMAT(///,2X, 'EXPLICIT CONSTRAINT** ON **rim'** l **& /,gXI'NUMBER** OF **POINTS** IN **RANGE:',2X, II, &** /\_, **15X,** 'LOWER **BOUND'** ,**5X,** 'UPPER BOUND' , **& //,** 16X, **F7.4,10X, F7.4) 970 FORMAT(///,2X, 'PRIOR NORMAL DISTRIBUTIONPARAMETERS --** rap', **& //, 12X,** 'DELTA', **8X, 'mo', 10X, 'SIGMA2', & //,** 10X, **F7.2,5X, F7.4,5X,** E11.5) **975 FORMAT(///,2X, 'PRIOR NORMAL DISTRIBUTIONPARAMETERS -- me', & //, 12X, 'DELTA', 8X, 'too', 10X,** '**SIGMA2' , & //,** 10X, **F7.2,5X, F7.4,5X,** El 1.5) **980 FORMAT(//,2X,'TENSILE DATA',/) 990 FORMAT(10X,F8.5) 9§5 FORMAT(//,2X,'K\*/K:',SX,Ell.5,/,2X,'LAMBDAN:',5X,E11.5) RETURN** END **C SUBROUTINE PREP PREPARES THE DECOMPOSED STRAIN** COMPONENT **DATA FOR C** PROCESSING THROUGH THE INFORMATION AGGREGATION MODEL -- STRAIN DAT<br>C MUST CONFORM TO DATA STRUCTURE REQUIRED BY THE STRESS FORMULATION C **MUST CONFORM TO DATA S'<br>C PROGRAMMER: L. NEWLIN<br>C DATE: CODE: 60<br>C VERSION: MATCHR V6<br>C MATGRM V4 C DATE: CODE: 6OCT87 COMMENTS: 13JUL89 <sup>C</sup> VERSION: MATCHR V6, V6.1,5V6.2 , V7, VT.I, VS, V8.1, V8.2, V8.3, <sup>C</sup> V8.4, V8. C MATGRM V4, V4.1, V4.2, V4.3, V4.4, V4.5 SUBROUTINE PREP (NSETS, NUM, PLAS,** ELAS, **RAWNF, NP, LNSTRP, & LNSTRE, LNNF, RFNP, RFSTRP, RFSTRE, NF) C INPUTS: NSETS, NUM, PLAS, ELAS, RAWNF C** OUTPUTS: **NP, LNSTRP, LNSTRE, LNNF, RFNP, RFSTRP, RFSTRE,** NF **C IMPLICIT NONE INTEGER MAXDAT, MAXREG, MAXSET PARAMETER (MAXDAT = 50, MAXREG = 3, MAXSET** .. **5) COMMON IOUT INTEGER IOUT** t **J,** K, **NP(0:MAXSET, MAXREG), NSETS, & NUM(0** :MAXSET), **RFNP (MAXREG)** ss MAXDAT, U C. XDAT, **(MAXDAT,** 0:MAXSET, **MAXREG), REAL & & LNSTRP(MAXDAT,** 0:MAXSET, **MAXREG), & NF(MAXDAT** r **MAXREG), PLAS(MAXDAT,** 0:MAXSET), **RAWNF(MAXDAT, 0:MAXSET), RFSTRE(MAXDAT, MAXREG), & & RFSTRP (MAXDAT, MAXREG** ) **LIST OF VARIABLES C C C ELAS ( ) 2-D ARRAY CONTAINING ELASTIC STRAIN COMPONENTS (%) C IOUT** OUTPUT **DUMP CONTROLLER**

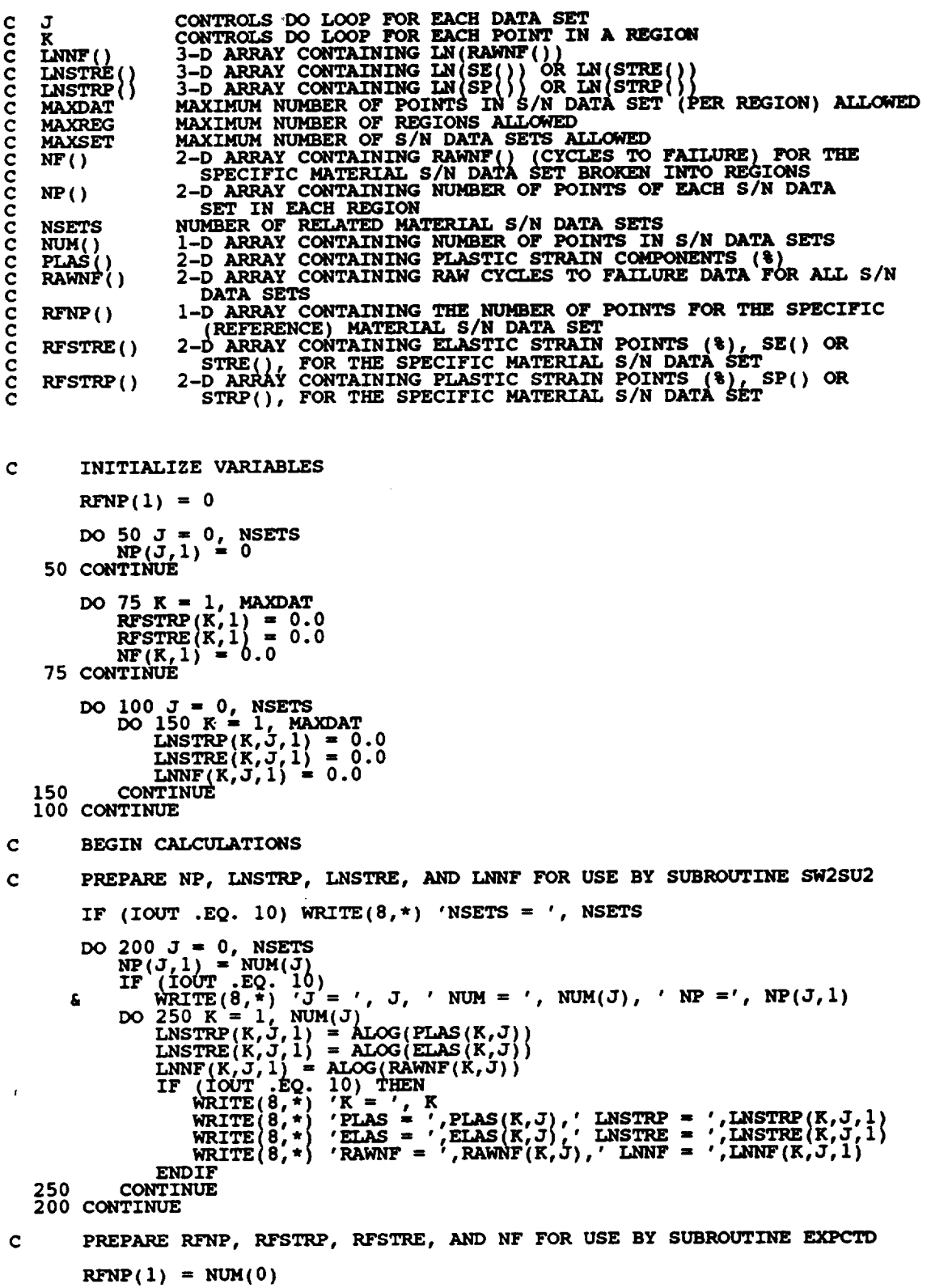

 $\mathcal{L}^{\text{max}}_{\text{max}}$  and  $\mathcal{L}^{\text{max}}_{\text{max}}$ 

**7 - 426**

 $\label{eq:2.1} \frac{1}{\sqrt{2\pi}}\int_{0}^{\infty}\frac{1}{\sqrt{2\pi}}\left(\frac{1}{\sqrt{2\pi}}\right)^{2\alpha}d\theta.$ 

**IF**  $(IOUT \tcdot EQ. 10) \t{WRTTE(8,*)} \t{WUM = ', NUM(0), ' RFNP = ', RFNP(1)}$  $\mathcal{L}$  **DO** 300 K =  $\mathcal{L}$ **N**, 1) = PLAS(K, 0) **RrSTRE(K,** I) **=** \_S(K, 0) **NF(K,I) - RAWNF(K,0)**  $IF$  (IOUT  $EQ.$  10) THE **WRITE(8,\*) 'K = ',** K **WRITE(8,\*) 'PLAS- ', PLAS(K,0), ' RFSTRP** = **', RFSTRP(K,** 1)  $W$ **ELASTRE(8,\*) FLASTRE**  $\left(0, 0, 0\right)$  **CONSTRE**  $\left(0, 0, 0\right)$  **of**  $W$  **and**  $\left(0, 0, 1\right)$  **with**  $W = 1$ ,  $W$  (K, I) ENDIF **300 CONTINUE RETURN** END **C SUBROUTINE PECOMP CONTROLS THE CALCULATIONS FOR THE STRAIN DECOMPO6ITION C PORTION** OF **THE INFORMATION RC,GREGATION MODEL FOR THE STRAIN FORMULATION** C PROGRAMMER: L. NEWLIN<br>C DATE: CODE: 60<br>C VERSION: MATCHR V6 **C DATE: CODE : 6OCT87 COMMENTS : 13JUL89 C VERSION: MATCHR V6, V6.1, V6.2, V7, V7.1, V8, V8.1, V8.2, V8.3, C V8.4, V8.5 C MATGRM V4, V4.1, V4.2, V4.3, V4.4, V4.5 SUBROUTINE PECOMP (NSETS, DESCRP, NDC, SP, SE, NPTS, RAWSTR, & RAWNF, NTENS, TNSILE,** KP, **KE, MP, ME, & STRP, STRE) C INPUTS: NSETS. DESCRP. NDC, SP, SE, NPTS, RAWSTR, RAWNF, NTENS,** C **TNSIL\_,** KP, K\_, **MP,** ME **C** OUTPUTS **: STRP, STRE**  $C$  **SUBPROGRAMS**: **C IMPLICIT NONE INTEGER MAXDAT, MAXSET, MAXTNS PARAMETER (MAXDAT** = **50, MAXSET = 5, MAXTNS .. 5) COMMON IOUT** INTEGER **I, IOUT, J, M, NDC(0:MAXSET), NPTS(0:MAXSET), NSETS, & NTENS (0 :MAXTNS ) REAL ALPHA(MAXDAT,** 0:MAXSET), KE, **KP, KTERM, & LAMBDA(MAXDAT,** 0:MAXSET), ME, **MP, MTERM, & RAWNF(MAXDAT,** 0:MAXSET), **RAWSTR(M\_J\_DAT, 0:MAXSET), & SE(MAXDAT,** 0:MAXSET), **SP(MAXDAT,** 0:MAXSET), **& STRE(MAXDAT,** 0:MAXSET), **STRP(MAXDAT, 0:MAXSET), TNSILE (0 :MAXSET, MAXTNS ) & CHARACTER\*40 DESCRP(0:MAXSET) LIST** OF **VARIABLES C C 2-D ARRAY CONTAINING THE RATIOS** OF **Sp TO Se** FOR EACH **ALPHA() C TOTAL STRAIN POINT C DESCRP()** 1-D **ARRAY CONTAINING DESCRIPTIONS** OF EACH **S/N DATA SET C C CONTROLS** DO **LOOP FOR EACH POINT** IN **A DATA SET OUTPUT DUMP CONTROLLER I IOUT C C J CONTROLS** DO **LOOP FOR EACH DATA SET KE C S-N** CURVE LOCATION PARAMETER, Ke, FOR THE ELASTIC STRAINING S-N **C S-N CURVE LOCATION PARAMETER, Kp,** FOR **THE PLASTIC STRAIN C KP C** S-N **CURV C** *KTERM* **EQUAL** TO **KP /** KE

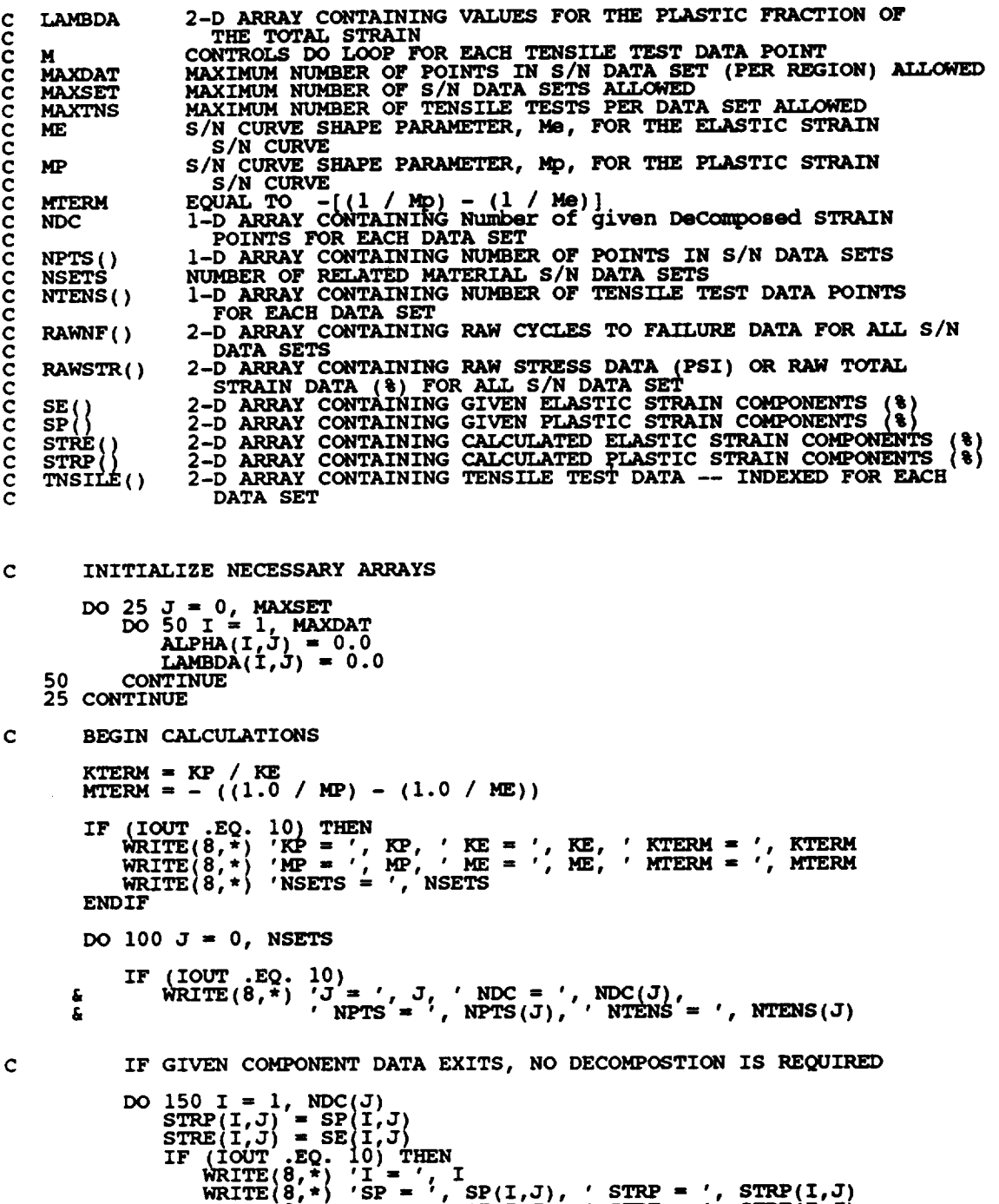

 $\sim$ 

**DECOMPOSE REMAINING TOTAL STRAIN DATA**  $\mathbf{C}$ 

150

```
DO 200 I = (NDC(J) + 1), NFTS(J)\text{ALPHA}(I,J) = \text{KTERM} * \text{RAWNF}(I,J) = \text{KIFB}\text{LAMBDA}(I,J) = \text{ALPHA}(I,J) / (1.0 + \text{ALPHA}(I,STRP(I,J) = LAMBDA(I,J) * RANSTR(I,
```
**WRITE(8,\*) 'SE = ', SE(1,J), ' STRE** = ', **STRE(1,**<br> **CONTINUE** 

```
STRE(I,J) = RAWSTR(I,J) - STRE(I,J)<br>IF (IOUT .EQ. 10) THEN<br>WRITE(8,*) 'I = ', I, ' RAWSTR = ', RAWSTR(I,<br>k RAWNF = ', RAWNF = ', RAWNF(I,J
       WRITE(8,*) 'ALPHA m ', ALPHA(I,J) c
& ' LAMBDA " ', LAMBDA(I,J)
                       WRITE(8,*) 'STRP = ', STRP(I,J), ' STRE = ', STRE(I,J)
                  ENDIF
  200 CONTINUE
C GENERATE ELASTIC COMPONENTS FOR TENSILE TEST DATA
C AND CALCULATE TOTAL STRAIN VALUE
              IF ((NPTSiJ) + NTENS(J)) .GT. MAXDAT) THEN
       WRITE(8,*) 'ERROR: EXCEEDED MAXIMUM NUMBER OF FOINIS DOE ',<br>TO ADDITION OF TENSILE DATA IN DATA SET ', J
                  CALL TRMNAT
             ENDIF
              DO 250 M = 1, NTENS(J)
                  I = I+
                  ALPHA(I,J) = KTERM
                  STRP(T,J) = TNSILE(J,M)<br>STRE(T,J) = TNSILE(J,M) / ALPHA(I
                  RAWNF(I,J} = 1.0
                  \text{RANSTR}(I,J) = \text{STRP}(I,J) + \text{STRE}(I,J)IF (IOUT .EQ. 10) THE
                       WRITE(8,*) 'M = ', M, ' I = ', I
        'TNSILE " ', TNSILE(J,M) ,
& WRITE(8,*) ' ALPHA = '. ALPHA(I,J)
                       W\left(\mathbf{R}^{\mathsf{T}}\mathbf{E}\right)\left(\mathbf{S},\mathbf{F}\right) 'STRP = ', \mathbf{S}\mathbf{T}\mathbf{R}\mathbf{P}\left(\mathbf{I},\mathbf{J}\right)<sub>L</sub> \mathbf{S}\mathbf{T}\mathbf{R}\mathbf{E} = ', \mathbf{S}\mathbf{T}\mathbf{R}\mathbf{E}\left(\mathbf{I},\mathbf{J}\right)WRITE(8,*) 'RAWSTR " ', RAWSTR(I,J),
& ' RAWNF " ', RAWNF(I,J)
                  ENDIF
   250 CONTINUE
             NPTS(\bar{J}) = NPTS(J) + NTENS(J)i00 CONTINUE
C WRITE RESULTS TO DUMP
         WRITE(7,900)
         WRITE(7,905) DESCRP(0), NPTS(0)
         DO 300 I = I, NPTS(0)
WRITE(7,910) RAWNF(I,0), RAWSTR(I,0), STRP(I,0), STRE(I,0)
   300 CONTINUE
         WRITE (7,915) NSETS
         DO 400 J = i, NSETS
              WRITE(7.905) DESCRP(J), NPTS(J)
              DO 500 i = i. NPTS(J)
WRITE(7,910) RAWNF(I,J), RAWSTR(I,J), STRP(I,J), STRE(I,J)
   500 CONTINUE
   400 CONTINUE
   900 FORMAT(///.2X,'ESTIMATED STRAIN DECOMPOSITION',
& //,2X,'SPECIFIC MATERIAL')
   905 FORMAT(//12X,'DESCRIPTION:',2X,A40,
& /,2X,'NUMBER OF DATA POINTS:',2X, I2,
& //,7X,'LIFE',5X,'TOTAL STRAIN',5X,'PLASTIC STRAIN',
        & 5X,'ELASTIC STRAIN',/)
   910 FORMAT(6X, F6.0,6X,F7.4,11X,FS.5,10X, F8.5)
    915 FORMAT(///.2X_'RELATED MATERIALS',
& //,2X, NUMBER OF DATA SETS:',2X,I2,/)
         RETURN
         END
```
 $\frac{c}{c}$  $\frac{c}{c}$ FORMAT/COMMENTS: 15SEP89<br>V8.5 MATGRM V4.3, V4.4, V4.5 MATCHR V8.3, V8.4, V8.5 **VERSION:** C  $\frac{c}{c}$ Copyright (C) 1990, California Institute of Technology.<br>U.S. Government Sponsorship under NASA Contract NAS7-918<br>is acknowledged. C SUBROUTINE PAREST (VARY, RANGEM, MU, SIG, NF, NPTS, NUMREG, ZROREG, RAND, NBND, STR, BIGK, BZERO, MM, SBND) VARY, RANGEM, MU, SIG, NF, NPTS, NUMREG, ZROREG, RAND,<br>NBND, STR<br>BIGK, BZERO, MM, SBND<br>15: FINDM, FINDMN, TRNSFM, SMNVAR, KBETA, FINDK, FINDSB INPUTS: Ċ OUTPUTS:  $\mathbf c$  $\mathbf c$ **SUBPROGRAMS:**  $\mathbf C$ IMPLICIT NONE INTEGER MAXDAT, MAXREG PARAMETER (MAXDAT = 50, MAXREG = 3) COMMON IOUT INTEGER IOUT, L, NP, NPTS (MAXREG), NUMREG, VARY, ZROREG BIGK(0:MAXREG), BZERO, K, MEANZ, MM(0:MAXREG),<br>MU(MAXREG), NBND(0:MAXREG), NF(MAXDAT, MAXREG),<br>RANGEM(2, MAXREG), SBND(0:MAXREG), SIG(MAXREG),<br>STR(MAXDAT, MAXREG), SZ2, ZZ(MAXDAT) **REAL** £. DOUBLE PRECISION RAND LIST OF VARIABLES C nanananananananananananan 1-D ARRAY CONTAINING VALUES OF K, WHERE A = K \*\* M FOR  $BIGK()$ EACH REGION VALUE OF WEIBULL PARAMETER, BETAO, CHARACTERIZING S/N DATA SET **BZERO** OUTPUT DUMP CONTROLLER<br>VALUE OF  $k$  -- PARAMETED **TOUT** PARAMETER CHARACTERIZING THE SPECIFIC MATERIAL ĸ DATA BASE DATA BASE<br>
CONTROLS DO LOOP FOR EACH REGION<br>
MAXIMUM NUMBER OF POINTS IN S/N DATA SET (PER REGION) ALLOWED<br>
MAXIMUM NUMBER OF REGIONS ALLOWED<br>
SAMPLE MEAN OF TRANSFORMED DATA, Z = F(STR, NP, NBND, MM)<br>
1-D ARRAY CONTAINING L **MAXDAT MAXREG MEANZ**  $\overline{MN}$  ()<br> $\overline{MU}$  () NBND()  $NF()$ THE NUMBER OF FOINTS IN THE SPECIFIC MATERIAL S/N DATA SET<br>1-D ARRAY CONTAINING THE NUMBER OF POINTS PER REGION FOR THE<br>SPECIFIC MATERIAL S/N DATA SET<br>NUMBER OF REGIONS OF INTEREST<br>RANDOM NUMBER SEED **NP**  $NPTS()$ **NUMREG** RAND RANDOM NUMBER SEED<br>
RANGEM() 2-D ARRAY CONTAINING VALUES OF THE POSTERIOR RANGES ON M<br>
FOR EACH REGION -- RANGEM(1,L) IS THE LOWER BOUND AND<br>
RANGEM(2,L) IS THE UPPER BOUND<br>
SBND() 1-D ARRAY CONTAINING THE STRESS VALU **RAND** 

**C C** STR( ) **C C SZ2 C VARY C C**  $Z$  **ROREG C C ZZ() STANDARD DEVIATION FOR EACH REGION 2-D ARRAY CONTAINING RATSTR() FOR THE SPECIFIC MATERIAL S/N DATA SET BROKEN INTO REGIONS (PSI OR %) CONTROLS VARIANCE OF TRANSFORMED DATA, Z = F(STR, NF, NBND, I<br>CONTROLS TYPE OF CURVE VARIATION DESIRED -- 0 - NO VARIATI 1 - S-N RANDOMNESS ONLY; 2 - UNIFORM VARIATION; 3 - TRUNCATED NORMAL VARIATION ZeRO REGion -- VALUES CHO6EN TO FACILITATE REGION DO LOOP BEGINNING VALUE --** 0 **- ZERO REGION EXISTS.** I **- NO ZERO REGION**  $1-D$  **ARRAY** CONTAINING TRANSFORMED S/N DATA, Z = F(STR,NF,NBNI **C OBTAIN THE VALUES** OF **M FOR** EACH **REGION IF (VARY .LE. 2) THEN C UNIFORM OR NO VARIATION IN M IS DESIRED CALL FINDM (RAND, NUMREG, RANGEM, MM) ELSE C NORMAL VARIATION IN M IS DESIRED CALL FINDMN (RAND, NUMREG, MU, SIG, RANGEM, MM) ENDIF C TRANSFORM THE S/N DATA INTO THE VARIABLE Z = Ln(X) CALL TRNSFM (NPTS, STR, NF, NUMREG, MM, NBND, NP, ZZ) C** CALCULATE THE SAMPLE MEAN AND VARIANCE OF  $Z = Ln(X)$ **CALL SMNVAR (NP, ZZ, MEANZ, SZ2) C CALCULATE THE VALUES FOR k AND BETAo FROM THE SAMPLE MEAN C AND VARIANCE CALL KBETA (MEANZ, SZ2,** K, **BZERO) C** CALCULATE THE VALUE OF K FOR EACH REGION WHERE  $A = K \cdot \cdot \cdot$  M **CALL FINDK (BZERO,** K, **MM, NBND, NUMREG, BIGK) C CALCULATE STRESS TIE-POINTS CALL FINDSB (NUMREG, ZROREG, NBND, BIGK, MM, SBND) C WRITE RESULTS TO FILE WRITE(7,900) NUMREG, BZERO** DO **200 L = ZROREG, NUMREG WRITE(7,910) L, MM(L), BIGK(L), NBND(L), SBND(L) 200 CONTINUE WRITE(7,920) C FORMAT STATEMENTS 900 FORMATi///.2X, 'SELECTED VALUES** OF **S/N CURVE PARAMETERS', & //,2X,** <sup>r</sup> **NUMBER OF** REGIONS: • **,I4.5X,** • **BETAO** \_ <sup>r</sup> **,F8.4, & //,2X,'REGION',TX,'m',I5X,'K',gX,'LIFE BOUND',5X, & 'STRESS BOUND ', / ) 910 FORMAT (5X, I1,5X, F9.5,5X, E12.5, 5X,** Eg. **3,6X,** Ell. **5) 920 FORMAT(///) RETURN END**

**C SUBROUTINE FINDM CALCULATES THE VALUE** OF **M FOR** EACH **REGION BY C** SAMPLING OFF THE APPROPRIATE M RANG **C PROGRAMMER: C DATE:** C DATE: CODE: 7JUN88 COMMENTS: 13JUL89<br>C VERSION: MATCHR V8, V8.1, V8.2, V8.3, V8.4, V8.<br>C MATGRM V4, V4.1, V4.2, V4.3, V4.4, V4. **SUBROt\_INE FINDM (RAND, NUMREG, RANGEM, MM) C INPUTS : RAND, NUMREG, RANGEM C** OUTPUTS **: MM C SUBPROGRAMS: RANDOM, TRMNAT C IMPLICIT NONE INTEGER MAXREG PARAMETER (MAXREG - 3) COMMON IOUT INTEGER IOUT, L, NUMREG REAL MM(0:MAXREG), PICK(2), RANGEM(2, MAXREG), X DOUBLE PRECISION RAND LIST OF VARIABLES C C C IOUT OUTPUT DUMP CONTROL C L CONTROLS DO LOOP FOR EACH REGIO MAXIMUM NUMBER** OF **REGIONS C MAXREG I-D ARRAY CONTAINING SELECTED VALUES OF M FOR** EACH **REGION C** \_() C **NUNREG NUMBER OF REGIONS OF INTERE C** PICK( **) I-D ARRAY CONTAINING ADJUSTED RANGE** ON **M TO BE SAMPLED FROM C RAND RANDOM NUMBER SEED RANGEM()** 2-D ARRAY CONTAINING VALUES OF THE POSTERIOR RANGES ON M<br>FOR EACH REGION -- RANGEM(1,L) IS THE LOWER BOUND AND **C C RANGEM(2\_L) IS THE UPPER BOUND C X C** UNIFORM(0, I **) RANDOM VARIATE USED** TO OBTAIN **VALUE SAMPLED OFF THE RANGE** ON **M C** INITIALIZE **MM() DO**  $50 \text{ L} = 0$ , **MAXREG**<br>**MM**(MAXREG) =  $0.0$ **CONT\_0(\_G} <sup>=</sup> 0.0 50 C BEGIN CALCULATIONS DO I00 L** = **i, NUMREG**  $PICK(1) = 0.0$ <br> $PICK(2) = 0.0$ **IF (RANGEM(2,L) .EQ.** 0.0) **THEN C M IS SPECIFIED AS A POINT VALUE** MM(L) **= RANGEM(I,L) IF** (IOUT .EQ. **I0)** WRITE(8,\*) 'RANGEM(I,L) **=', RANGEM(I,L),** & ' MM(L) **=',** MM(L) ELSEIF **,L .EQ. I) THEN C SAMPLE** ON EXISTING **RANGE CALL RANDOM(X,** *RAND)*  $MN(L) = (RANGEM(Z, L)) - RANGEM(L, L))$  \*  $X + RANGEM(L, L)$ <br> **IF** (IOUT **.EQ.** 10) **THEN WRITE(8,\*)** 'RANGEM(I\_L) **='\_ RANGEM(ILL),** & ' **RANGEM(2,L) =** , **RANGEM(2,L)**

```
WRITE(8,*) 'L =', L, ' X =', X, ' MM(L) =', MM(L)
               ENDIF
           ELSE
               ADJUST RANGE ACCORDING TO PREVIOUS M VALUE
C
C
               AND THEN SAMPI
                PICK(T) = AMAXI(EM(L-1), RANGEM(1,1))<br>PICK(2) = RANGEM(2, L)IF (PICK(l) .GTo PICK(2))THEN
NO _ANGE EXZSTS -- THZS SHOULD NOT EE POSSZELE
C
C
                    STOP PROGRAM
                   W_,TTTE_m'IMPO6SIBLE M RANGE IN REGION', L
               ELSE
C
                    SAMPLE ON ADJUSTED RANG
                    CALL RANDOH (X. RAND)
                    MM(L) - (PICK(2) - PICK(I)) * X + PICK(l)
               ENDIF<br>IF (1)
                \text{WRTTE}(\text{B},\text{*}) \begin{matrix} 1 & =' \\ 1 & \cdots \end{matrix}, \begin{matrix} 1 & =' \\ 2 & \cdots \end{matrix}, \begin{matrix} 1 & \cdots \\ 2 & \cdots \end{matrix}, RANGEM(1,L) =', RANGEM(1,L)
      &
                   WRITE(8,*) 'PICK(1)-', PICK(I),' PICK(2)-', PICK(2)
                   W = \begin{pmatrix} 0, * \\ * \end{pmatrix} . W = \begin{pmatrix} 0, * \\ * \end{pmatrix} . W = \begin{pmatrix} 0, * \\ * \end{pmatrix}&
               ENDIF
           ENDIF
  i00 CONTINUE
       RETURN
       END
SUBROUTINE RANDOM USES AN LCG RANDOM NUMBER GENERATOR TO GENERATE
UNIFORMLY DISTRIBUTED RANDOM NUMBERS
ccccccccccc
        Miles_ R. F._ The RANDOM Computer Programz A Linear Congruential
          Random Number Generator, JPL Publication 85-98, JPL Document
           5101-277, Feb. 15, 1986.
       PROGRAMMER: L. GRONDALSKI, L. NEWLIN
           DATE:<br>: VERSION
            VERSION: MATCHR V4, V5, V5.1, V5.2, V5.3, V6, V6.1, V6.2,
                         V7, V7.1, V8, VS.1, V8 3' V8.3, V8.4, V8.5 MATGRM V2, V3, V3.1, V3.2, V3_, V4, V4.1, V4.2,
                                  V4.3, V4.4, V4.5
C**********************
        SUBROUTINE RANDOM (FRAC, RAND)
IMPLICIT NONE
\mathbf cCOMMON IOUT
        INTEGER IOUT
REAL FRAC
       DOUBLE PRECISION RANA, RANC,
                               RAND, RANDIV, RANM, RANSUB,
                  & RANT, RANX
                    LIST OF VARIABLES
C
C
   FRAC
C
C
C
                 UNIFORM (0, i) RANDOM VARIATE
OUTPUT DUMP CONTROLLER
   IOUT
   RANA
                 CONSTANT FOR LCG
   RANC
C
C
C
                 CONSTANT FOR LCG
   RAND
                 RANDOM NUMBER SEE
   RANDIV
                 INTERNAL CALCULATION
   RANM
                 CONSTANT FOR LCG
INTERNAL CALCULATION
C
C
   RANSUB
   RANT
C
                 INTERNAL CALCULATION
```
 $\mathbf C$ 

**RANX**

**INTERNAL CALCULATION**

USING LCG RANDOM # GENERATOR  $\mathbf c$ ă. RANA =  $671093.0$ <br>RANC = 7090885.0<br>RANM = 33554432.0  $\begin{array}{lll} \text{RANK} & = & \text{RANA} & \text{RAND} + \text{RANC} \\ \text{RANDIV} & = & \text{RANK} \ / \text{RANN} \\ \text{RANT} & = & \text{DINT}(\text{RANDIV}) \\ \end{array}$  $10<sup>-10</sup>$ RANSUB = RANT \* RANM<br>RAND = RANX – RANSUB<br>FRAC = SNGL(RAND / RANM) IF ((FRAC .EQ. 0.0) .OR. (FRAC .EQ. 1.0)) GOTO 10<br>IF (IOUT .EQ. 2) WRITE(8,\*)'RANX =', RANX, 'RANDIV =', R<br>: 'RANT =', RANT, 'RANSUB =', RANSUB, 'RAND =', RAND,<br>: 'FRAC =', FRAC RANDIV, £ £ **RETURN END** NOTES: IOUT=2 DUMPS TO SCREEN  $\mathbf C$ SUBROUTINE FINDMN CALCULATES THE VALUE OF M FOR EACH REGION BY<br>SAMPLING OFF THE APPROPRIATE TRUNCATED NORMAL M DISTRIBUTION<br>PROGRAMMER: L. NEWLIN<br>DATE: CODE: 7JUN88 COMMENTS: 13FEB89<br>VERSION: MATCHR V8, V8.1, V8.2, V8.3, V ccccc SUBROUTINE FINDMN (RAND, NUMREG, MU, SIG, RANGEM, MM) RAND, NUMREG, MU, SIG, RANGEM INPUTS: c C **OUTPUTS:** MM NORMGN, TRMNAT SUBPROGRAMS: C  $\mathbf c$ IMPLICIT NONE INTEGER MAXREG PARAMETER (MAXREG = 3) COMMON IOUT INTEGER IOUT, L, NUMREG MM(0:MAXREG), MU(MAXREG), PICK(2), RANGEM(2, MAXREG), SIG(MAXREG), X **REAL** £. DOUBLE PRECISION RAND LIST OF VARIABLES  $\mathbf c$ nnnnnnnnnnnn OUTPUT DUMP CONTROLLER<br>CONTROLS DO LOOP FOR EACH REGION<br>MAXIMUM NUMBER OF REGIONS ALLOWED<br>1-D ARRAY CONTAINING SELECTED VALUES OF M FOR EACH REGION<br>1-D ARRAY CONTAINING SELECTED VALUES OF M FOR EACH<br>1-D ARRAY CONTAINING TH OUTPUT DUMP CONTROLLER **IOUT** MAXREG  $\overline{MN}$  ()<br> $\overline{MU}$ NUMREG  $PICK()$ RANDOM NUMBER SEED **RAND** 2-D ARRAY CONTAINING VALUES OF THE POSTERIOR RANGES ON M RANGEM() FOR EACH REGION -- RANGEM(I,L) IS THE LOWER BOUND AND RANGEM(2, L) IS THE UPPER BOUND OF M FOR EACH 1-D ARRAY CONTAINING THE STANDARD DEVIATION OF M FOR EACH  $SIG()$ 

**C REGIO X C NORMAL(MU, SIGMA) RANDOM VARIATE USED TO** OBTAIN **VALUE SAMPLED** OFF **THE RANGE** ON **M C INITIALIZE MM( } C DO**  $50$  **L** = 0, **MAXREG**<br>**MM**(**MAXREG**) =  $0.0$  $50$  **CONTINUE C BEGIN CALCULATIONS** DO **I00 L .. i, NUMREG PICK(l) =** 0.0 **PICK(2)** = 0.0 **IF (RANGEM(2,L) .EQ.** 0.0} **THEN C M IS SPECIFIED AS A POINT VALUE MM(L) .. RANGEM(1,L) 'RANGEM(I,L)** "'t **RANGEM(I,L), & IF (IOUT .EQ.** 10) **WRITE(8,** t) **, MM(L) ..', MM(L)**  $\textbf{ELSEIF}$  (L.EQ. 1) THE **C SAMPLE** ON **EXISTING RANGE I0 CALL NORMGN** (RAND, **MU(L), SIG(L), X)** \_ **IF ((X** .LT. **RANGEM(I,L))** .OR. **(X** .GT. **RANGEM(2,L))) GOTO i0 MM(L) = X IF (IOUT .EQ. ,I0) THEN WRITE(S,\*) RANGEM(I,L) = , RANGEM(IzL), & ' RANGEM(2,L)=', RANGEM(2,L) WRITE(S,\*) 'L ..', L, ' X ..', X, ' MM(L) ..', MM(L) ENDIF** ELSE **C ADJUST RANGE ACCORDING** TO **PREVIOUS M VALUE C AND THEN SAMPI**  $\text{PICK}(2) = \text{RANGEM}(2, L)$ **IF (PICK(1) .GT. PICK(2)) THEN NO RANGE** EXISTS -- **THIS SHOULD NOT BE PO6SIBLE**  $\frac{c}{c}$ STOP PROGRA \_\_.\_W\_KvvTE\_T'IMPOSSIBLE **M RANGE** IN **REGION', L ELSE**  $\mathbf c$ **SAMPLE** ON **ADJUSTED RANGE CALL NORMGN (RAND, MU(L), SIG(L), X ) 20 IF ((X .LT. PICK(I)) .OR. (X .GT. PICK(2))) GOTO 20 MM(L) - X** ENDIF TF.  $\text{WRTTE}(\text{8},\text{*})$   $\text{'L}'=\text{'}, \text{ L}, \text{'}$   $\text{MM}(L-1) = \text{'}, \text{ MM}(L-1)$ ,<br>' $\text{RANGEM}(1,L) = \text{'}, \text{ RANGEM}(1,L)$ **& WRITE**  $P(X|X) = '$ ,  $P(Y|X) = '$ ,  $P(Y|X) = '$ ,  $P(Y|X) = '$ ,  $P(Y|X) = '$ ,  $P(Y|X) = '$ ,  $P(Y|X) = '$ **& ENDIF ENDIF i00 CONTINUE RETURN END C SUBROUTINE NORMGN GENERATES A NORMALLY DISTRIBUTED RANDOM NUMBER C WITH MEAN, MU,** AND **STANDARD DEVIATION, SIGMA C PROGRAMMER: L. GRONDALSKI, L. NEWLIN C DATE: 3FEB88**

MATCHR V7, V7.1, V8, V8.1, V8.2, V8.3, V8.4, V8.5<br>MATGRM V4, V4.1, V4.2, V4.3, V4.4, V4.5 **VERSION:**  $\mathbf c$ cccccc The random variates are generated using the "Direct Method"<br>Abramowitz, M., and Stegun, I. A., editors, Handbook of<br>Mathematical Functions, National Bureau of Standards, Applied<br>Mathematics Series 55, Issued June 1964, Nin Č . . . . . . . . . . . . . . . C\*\*\*\*\*\*\*\*\*\*\*\*\*\*\*\*\*\*\*\*\*\*\* SUBROUTINE NORMGN (RAND, MU, SIGMA, X) SUBPROGRAM: RANDOM  $\mathbf{C}$ IMPLICIT NONE  $\mathbf c$ COMMON IOUT DOUBLE PRECISION RAND FRAC, MU, PI, SIGMA, X, Ul, U2, Z1, Z2 **REAL** PARAMETER (PI = 3.1415926536) INTEGER IOUT LIST OF VARIABLES cococococo UNIFORM(0,1) RANDOM VARIATE<br>OUTPUT DUMP CONTROLLER<br>MEAN OF NORMAL DISTRIBUTION **FRAC TOUT**  $\overline{M}$ REAN OF NORMAL DISTRIBUTION<br>RANDOM NUMBER SEED<br>STANDARD DEVIATION OF NORMAL DISTRIBUTION<br>NORMAL RANDOM VARIATE<br>UNIFORM RANDOM NUMBER U(0,1)<br>UNIFORM RANDOM NUMBER U(0,1)<br>NORMAL RANDOM NUMBER ON N(0,1)<br>NORMAL RANDOM NUMBER O **RAND SIGMA**  $\mathbf{x}$  $\overline{v}$  $\overline{u}$ žī  $\mathbf{z}$ IF ((IOUT .EQ. 10) .OR. (IOUT .EQ. 15))<br>  $E$  WRITE(8,\*) 'RAND =', RAND, 'MU =', MU, 'SIGMA =', SIGMA CALL RANDOM (FRAC, RAND)  $U1 = FRAC$ CALL RANDOM (FRAC, RAND)<br>  $U2 = FRAC$ <br>
IF ((IOUT .EQ. 10) .OR. (IOUT .EQ. 15))<br>  $x = WRITE(8, *) 'U1 = ', U1,' U2 = ', U2$  $Z1 = SORT$  (-2. \* ALOG(U1)) \* COS(2. \* PI \* U2)<br> $Z2 = SORT$  (-2. \* ALOG(U1)) \* SIN(2. \* PI \* U2)  $X = \text{SGMA} * Z1 + MU$ <br>IF ((IOUT .EQ. 10) .OR. (IOUT .EQ. 15))<br>& WRITE(8,\*) 'Z1 =', Z1, 'Z2 =', Z2, 'X =', X **RETURN END** SUBROUTINE TRNSFM PERFORMS THE CALCULATIONS NECESSARY TO TRANSFORM<br>THE S/N DATA INTO THE VARIABLE  $Z = Ln(X)$ <br>PROGRAMMER: L. NEWLIN  $\tilde{\mathbf{c}}$  $\frac{c}{c}$ CODE: 7JUN88 COMMENTS: 13JUL89<br>MATCHR V8, V8.1, V8.2, V8.3, V8.4, V8.5<br>MATGRM V4, V4.1, V4.2, V4.3, V4.4, V4.5 DATE: **VERSION:** 

**SUBROUTINE TRNSFM (NPTS• STR, NF• NUMREG• MM• NBND• NP• ZZ) C INPUTS: NPTS, STR, NF, NUMREG, MM• NBND** C OUTPUTS **•** NP, **ZZ IMPLICIT NONE C INTEGER MAXDAT• MAXREG PARAMETER (MAXDAT = 50, MAXREG = 3) COMMON IOUT INTEGER I, IOUT,** K, **L, LL, NP, NPTS(MAXREG), NUMREG REAL** MM(0:MAXREG), **MML, NBND(0:MAXREG), NF(MAXDAT, MAXREG)• & STR(MAXDAT, MAXREG), ZZ(MAXDAT) LIST** OF **VARIABLES** C C **C I C IOUT CONTROLS DO LOOP FOR EACH DATA POIN OUTPUT DUMP CONTROL C K CONTROLS** DO **LOOP** FOR EACH **DATA** POINT IN **EACH REGION C L CONTROLS DO LOOP FOR EACH REGIO C LL CONTROLS INNER** DO **LOOP** FOR EACH **REGION C MAXDAT MAXIMUM NUMBER** OF **S/N DATA** POINTS **(PER REGION) ALLOWED C MAXREG MAXIMUM NUMBER** OF **REGIONS C** 1414( **) I-D ARRAY CONTAINING SAMPLED VALUES** OF **M** FOR EACH **REGION** C **MML** EQUAL **TO MM(L)** FOR **A SET** OF **CALCULATIONS I-D ARRAY CONTAINING UPPER BOUNDS (CYCLES) FOR THE REGIONS OF** INTEREST **C NBND ( ) C C NF() 2-D ARRAY CONTAINING RAWNF() (CYCLES** TO **FAILURE) FOR THE SPECIFIC MATERIAL S/N DATA SET BROKEN INTO** REGIONS **C C NP TOTAL NUMBER OF POINTS IN THE SPECIFIC** MATERIAL **S/N DATA SET C NPTS ( ) I-D ARRAY CONTAINING THE NUMBER** OF POINTS **PER REGION** FOR **THE SPECIFIC** MATERIALS/N **DATA SET C** C **"NUHREG NUMBER** OF **REGIONS** OF **INTEREST C STR( ) 2-DARRAY CONTAINING RATSTR() FOR THE SPECIFIC** MATERIAL **C S-N DATA SET BROKEN INTO REGIONS (PSI** OR **%) c zz( )** 1-D **ARRAY CONTAINING TRANSFORMED S/N DATA• c Z** = **F(STR,NF,NBND,MM) C INITIALIZE VARIABLES**  $NP = 0$ DO **50 I =** 1. **MAXDAT ZZ(I)** = 0.0 **50 CONTINUE C BEGIN CALCULATIONS** DO i00 **L =** I, **NUMREG HHL =** MM(L) **• L, ' MM =',** MM(L), **' MML** =',  $E = \text{MML}, \quad \text{NPrS} =', \quad \text{NPrS(L)}$ DO  $200K = 1$ , NPTS(L)<br>NP = NP + 1 **ZZ(NP)** = **ALOG(STR(K,L)) + ALOG(NF(K,L)) \* (i.0 / MML)** IF (IOUT .EQ. 10) WRITE(8, ")'K \*', K, ' NP \*', NP, ' NP \*'<br>NF(K,L), ' STR \*', STR(K,L), ' ZZ \*', ZZ(NP) £  $DO$  300 **LL** = 2, **L**<br>  $ZZ(NP) = ZZ(NP) + \text{ALOG}(NBNP(LL-1))$ **&** \* ((1.0 / MM(LL-1)) - (1.0 / MM(LL-1)) =<br>IF (IOUT .EQ. 10) WRITE(8,\*)'LL =', LL, ' NBND(LL-1) ='<br>NBND(LL-1), ' MM(LL-1) =', MM(LL-1), ' MM(LL) =', **& &** MM(LL), **' ZZ =', ZZ(NP)** CONTINUE **300**

**7 - 437**

200 **CONTINUE 100 CONTINUE RETURN END C SUBROUTINE SMNVAR CAI\_IYLATES THE sample Mean and VARiance OF C Z = F(STR** r **NF, NBND, MM) C PROGRAMMER: L. NEWLIN C DATE: CODE: 24AUG87 COMMENTS:** 13JUL8 **C VERSION: MATCHR V5** 3' **V6, V6.1, V6.2, VT, V7.1, V8, VS.1, V8.2, C VS\_, V8.4, V8.5 C MATGRM V3.3, V4, V4.1, V4.2, V4.3, V4.4, V4.5 SUBROUTINE SMNVAR (NP, ZZ, MEANZ, SZ2) NP, ZZ<br>MEANZ, SZ2 C INPUTS:**<br>**C OUTPUTS: C IMPLICIT NONE INTEGER MAXDAT PARAMETER (MAXDAT - 50) COMMON IOUT INTEGER I, IOUT, NP REAL MEANZ, SZ2, ZZ(MAXDAT) LIST** OF **VARIABLES C C CONTROLS DO LOOP FOR EACH** DATA **POINT IN A DATA SET C I C IOUT OUTPUT DUMP CONTROLL C AXDAT MAXIMUM NUMBER** OF **S/N** DATA **POINTS (PER REGION) C MEANZ SAMPLE MEAN** OF **TRANSFORMED DATA, Z = F(STR, NF, NBND,** \_) **TOTAL NUMBEROFPOINTS IN THE SPECIFIC MATERIALS/N C NP C DATA SET C SZ2 SAMPLE VARIANCE** OF **TRANSFORMED DATA, Z = F(STR, NF, NBND,** \_n4) **I-D ARRAY CONTAINING THE TRANSFORMED S/N DATA, C ZZ()**  $Z = F(STR, NF, NBND, MM)$ **C C INITIALIZE VARIABLES MEANZ = 0.**0 **SZ2 =** 0.0 **C CALCULATE THE MEAN OF ZZ (), MEANZ**  $DO$  100 **I** = 1, NP<br>**MEANZ** = **MEANZ** + ZZ(I **IF (IOUT .EQ. i0) WRITE(8,\*)'NP =', NP, ' I =', I, & ' ZZ =', ZZ(I), ' MEANZ =', MEANZ** 100 **CONTINUE MEANZ = MEANZ / FLOAT(NP) IF (IO\_T .EQ. i0) WRITE(8,\*)' MEANZ =', MEANZ C CALCULATE THE VARIANCE** OF **ZZ( ), SZ2** DO **200 I " i, NP SZ2** " **SZ2 + (ZZ{I) - MEAN\_Z) \*\* 2 IF (IOUT .EQ.** 10) **WRITE(U,\*)'I** "', **I, ' SZ2 =', SZ2**
200 CONTINUE SZ2 = SZ2 / FLOAT(NP - 1)<br>IF (IOUT .EQ. 10) WRITE(8,\*)' SZ2 =', SZ2 **RETURN END** SUBROUTINE KBETA CALCULATES k AND BETAO FROM THE SAMPLE MEAN AND  $\mathbf c$ SUBROUTINE KBETA CALCULATES K AND BETAD FROM THE SUBROUTINE TO Z = F(STR, NF, NBND, MM)<br>
PROGRAMMER: L. NEWLIN<br>
DATE: CODE: 6OCT87 COMMENTS: 13JUL89<br>
VERSION: MATCHR V6, V6.1, V6.2, V7, V7.1, V8, V8.1, V8.2, V8.3,<br>
WATGRM cccccc SUBROUTINE KBETA (MEANZ, SZ2, K, BZERO) INPUTS: MEANZ, SZ2<br>OUTPUTS: K, BZERO c  $\tilde{c}$  $\mathbf c$ IMPLICIT NONE **REAL**  $PI$ PARAMETER (PI = 3.1415926536) COMMON IOUT INTEGER IOUT **REAL** BZERO, K, MEANZ, SZ, SZ2 LIST OF VARIABLES **CCCCCCCCCCCCCCCC** VALUE OF WEIBULL PARAMETER, BETAO, CHARACTERIZING THE **BZERO** SPECIFIC MATERIAL S/N DATA SET<br>
SPECIFIC MATERIAL S/N DATA SET<br>
OUTPUT DUMP CONTROLLER<br>
VALUE OF  $k$  -- PARAMETER CHARACTERIZING SPECIFIC MATERIAL<br>
DATA BASE<br>
SAMPLE MEAN OF TRANSFORMED DATA, Z = F(STR, NF, NBND, MM) **IOUT** K **MEANZ** SELF EXPLANATORY CONSTANT  $PI$ SZ2 \*\* 0.5<br>SAMPLE VARIANCE OF THE TRANSFORMED DATA,  ${\tt SZ}$  $\overline{\textbf{s}}\overline{\textbf{z}}$  $Z = F(STR, NF, NBND, MM)$ C PERFORM CALCULATIONS  $SZ = SZ2 \star \star 0.5$ BZERO = PI /  $(SZ * (6.0 ** 0.5))$  $K = MEANZ$ C DATA DUMP STATEMENTS IF (IOUT .EQ. 10) THEN<br>
WRITE(8,\*) 'SZ2 =', SZ2, 'SZ =', SZ<br>
WEITE(8,\*) 'MEANZ =', MEANZ, 'K'= ', K, 'BZERO =', BZERO ENDIF **RETURN END** 

**C** SUBROUTINE FINDK CALCULATES THE VALUE OF K, WHERE  $A = K \cdot K$  M FOR C EACH REGION C **EACH REGION**<br>C **PROGRAMMER:**<br>C **DATE: PROGRAMMER: L. NEWLIN**<br>DATE: 7JUN88 **DATE:**<br>**7** VERSION: **C VERSION= MATCHR VS, V8.1, V8.2, V8.3, V8.4, V8.5 C MATGRM V4, V4.1, V4.2, V4.3, V4.4, V4.5 SUBROUTINE FINDK (BZERO,** K, **MM, NBND, NUMREG, BIGK) C INPUTS: BZERO,** K, \_4, **NBND, NUMREG** C OUTPUTS **: BIGK C IMPLICIT NONE INTEGER MAXREG REAL GAMMA PARAMETER (GAMMA** = 0.57721566490, **MAXREG** = **3) COMMON IOUT INTEGER IOUT, L, NUMREG REAL BIGK(0:MAXREG), BZERO,** K, **MM(0:MAXREG), NBN (0:MAXREG) LIST OF VARIABLES C C I-D ARRAY CONTAINING VALUES** OF K, **WHERE A =** K **\*\* M C BIGK () FOR EACH REGION VALUE** OF **WEIBULL PARAMETER, BETAO, CHARACTERIZING SPECIFIC C C BZERO C MATERIAL DATABASE C GAMMA** EULER'S CONSTA **C IOUT** OUTPUT **DU\_ CONTROLLER VALUE OF k -- PARAMETER CHARACTERIZING THE SPECIFIC MATERIAL C** K **C DATA BASE CONTROLS DO LOOP FOR** EACH **REGION MAXIMUM NUMBER OF REGIONS ALLOWED C L C MAXREG C MN() I-D ARRAY CONTAINING SELECTED VALUES OF M FOR EACH REGION c NBND( )** 1-D **ARRAY CONTAINING UPPERBOUNDS (CYCLES) FORT HE NUMREG** C **REGIONS OF INTERE** C **NUMREG NUMBER OF REGIONS OF INTERE C INITIALIZE VARIABLES DO 50 L** " 0, **MAXREG BIGK(L) =** 0.0 **50 CONTINUE C CALCULATE** K **FOR** REGION **ONE BIGK(1)** =  $(ALOG(2.0)$  \*\*  $(1.0)$  **BZERO)**) \* EXP(K + GAMMA / BZERO C WRITE( $1, \pi$ ) REGION: 1, A = , BIGA(1)<br>IF (IOUT .EQ. 10) WRITE(8, \*) BZERO = , BZERO, ' k = ', K,<br>& GAMMA = ', GAMMA, ' BIGK(1) = ', BIGK(1) C **CALCULATE** K **FOR REMAINING** REGIONS DO 100 **L** = **2, NUMREG BIGK(L)** " **BIGK(L-I) \* NBND(L-I)**  $\mathbf{C}$  **\* WRITE**(7,\*)<sup>{</sup>**REGION**  $\mathbf{C}$ , **L\_I**, **E\_ E\_ C\_ICK**(L) **\_\_** *n* **1**  $\frac{1}{2}$  NBND(L-1), 'MM(L) =', MM(L), 'MM(L-1) =', MM(L-1) **& ' BIGK(L)** =', **BIGK(L)**  $100$  **CONTIN** 

```
RETURN
END
```
**C** SUBROUTINE FINDSB CALCULATES THE REGION 'TIE-POINTS' -- THE STRE:<br>C VALUES WHICH CORRESPOND TO THE "LIFE BOUNDARIES" ACCORDING TO TH **C RANDOMLY SELECTED MS, AND THE KS** \_TED **FROM THE BETA AND** k **C CHARACTERIZING SPECIFIC MATERIAL C CHARACTERIZING SPECIFIC<br>C PROGRAMMER: L. NEWLIN<br>C DATE: 22DEC88<br>C VERSION: MATCHR V8 CRAMMER:** L. NEWL:<br>DATE: 22DEC88<br>VERSION: MATCHR **C VERSION: MATCHR V8 2, V8.3, V8-4, V8°5 C MATGRM V4\_2, V4.3, V4.4, V4.5 SUBROUTINE FINDSB (NUMREG, ZROREG, NBND, BIGK, MM, SBND) C INPUTS: NUMREG, ZROHEG, NBND, BIGK, MM**  $\overline{O}$  **UTPUTS** : C **IMPLICIT NONE INTEGER MAXR PARAMETER (MAXREG - 3)** COMMON **IOUT INTEGER IOUT, L, NUMREG, ZROREG REAL BIGK(0\_MAXREG), MM(0zMAXREG), NBND(0:MAXREG), & SBND(0:MAX LIST** OF **VARIABLES C C C BIGK( ) I-D ARRAY CONTAINING VALUES** OF K, **WHERE A** = **K \*\* M FOR** EACH **REGION C C IOUT** OUTPUT **DUMP** CONTROLLER **CONTROLS DO LOOP FOR EACH** REGION **C L MAXREG**<br> **MM()**<br>
NBND() **MAXIMUM NUMBER** OF REGIONS **ALLOWED Cc C I-D ARRAY** CONTAINING **SELECTED VALUES** OF **M** FOR EACH **REGION I-D ARRAY CONTAINING UPPER BOUNDS (CYCLE.S) FOR THE NUMREG** REGIONS **OF INTEREST NUMREG NUMBER** OF REGIONS OF **INTEREST I-D ARRAY CONTAINING STRESS VALUES (PSI, R " -i.0) C SBNDI ) C CORRE.SFONDING** TO **THE "LIFE BOUNDARY" VALUES** FOR EACH **C** REGION **CONTAINED IN** NEND() **ZeRO REGion -- VALUES CHOSE\_** TO **FACILITATE REGION** DO **LOOP** C **ZROREG BEGINNING VALUE --** 0 **- ZERO REGION** EXISTS, **1 - NO REGION C** C **INITIALIZE SBND()** DO **50 L =** 0, **MAXREG 50** CONTINUE  $C$   $CALCULAR$   $SBND(0)$  **IF**  $ZROREG = 0$  $\mathbf{IF}$  (ZROREG  $\mathbf{.EQ}$ , 0) THE **SBND(0) - BIGK(1)** \* **NBND(0)** \*\* **(-I.0 /** MM(1)) **ENDIF C CALCULATE THE NON-ZERO** REGION **STRESS BOUNDARIES** DO 100 **L ..** 1, **NUMREG IF (NBND(L) .GE. 1.0E+36) THEN SBND(L) -** 0.0 ELSE **SBND(L) -BIGK(L) \* NBND(L) \*\*** (-1.0 */* MM(L)) ENDIF

**100 CONTINUE**

#### **RETURN** END

**C** C **SUBROUTINE ADJSTM CONTROLS THE** \_TIONS NECESSARY **TO CONSTRAIN** C **Me TO BE GREATER THAN THE SELECTED Mp BY ADJUSTING THE PO6TERIOR C RANGE** ON **Me PROGRAMMER: L. NEWLIN**<br>DATE: 7JUN88 **DATE:**<br>**VERSION: C VERSION: MATCHR VS, VS.l, V8.2, V8.3, V8.4, V8.5 C MATGRM V4, V4.1, V4.2, V4.3, V4.4, V4.5 C copyright (C)** 1990, **California Institute** of **Technology. c U.S. Government sponsorship under NASA Contract NAS7-918 C is acknowledged. SUBROUTINE ADJSTM (MP, RANGNE, MEBND) c** INPUTS: **MP, RANGI<br>OUTPUTS: MEBND c c IMPLICIT NONE INTEGER MAXREG PARAMETER**  $(MAXREG = 3)$ **COMMON IOUT INTEGER IOUT, L REAL MEBND(2, MAXREG),** MP(0:MAXREG), **RANGME(2, MAXREG) C LIST** OF **VARIABLES C C IOUT** OUTPUT **DUMP CONTROLLER C L CONTROLS DO LOOP FOR EACH POINT IN A REGION C MAXREG MAXIMUM NUMBER** OF **REGIONS ALLOWED C MEBND() 2-D ARRAY CONTAINING ALLOWABLE RANGE** ON **Me, FOR ELASTIC COMPONENTS, AFTER SELECTION** OF **Mp** MP() **I-D ARRAY CONTAINING SELECTED VALUE** OF **MpFOR PLASTIC COMPONENTS cccR\_=()** 2-D **u.,u\_YcoNTAININGV\_UES**oF THEPO6\_OR \_.GE ONMIB C FOR **ELASTIC** COMPONENTS -- **RANGME(I, I) IS THE LOWER C BOUND AND RANGME(2,1 ) IS THE UPPER BOUND DO 50 L - i, MAXREG MEBND(1,L)** = **0.0 MEBND(2,L)** = 0.0 **50 CONTINUE MEBND(1,1) = MAX(MP(1),<br>MEBND(2,1) = RANGME(2,1) RETURN** END **C THIS SUBROUTINE GENERATES WEIBULL(BETA,ETA) RANDOM VARIATES WITH**

MEDIAN OF DISTRIBUTION CONSTRAINED TO BE ONE USING THE "INVERSE TRANSFORM METHOD" ananananan PROGRAMMER: L. NEWLIN CODE: 18MAR87 COMMENTS: 15SEP89<br>MATCHR V4, V5, V5.1, V5.2, V5.3, V6, V6.1, V6.2,<br>WATCHR V4, V5, V5.1, V5.2, V5.3, V6, V6.1, V6.2,<br>MATGRM V2, V3, V3.1, V3.2, V3.3, V4, V4.1, V4.2,<br>V4.3, V4.4, V4.5 DATE: **VERSION:** Copyright (C) 1990, California Institute of Technology.<br>U.S. Government Sponsorship under NASA Contract NAS7-918 is acknowledged.  $\mathbf c$ SUBROUTINE WEIBGN (BETA, RAND, WEIB) C INPUTS: BETA, RAND **OUTPUTS:** WEIB SUBPROGRAMS: RANDOM C IMPLICIT NONE  $\mathbf c$ COMMON IOUT **INTEGER IOUT REAL** ARG, BETA, ETA, FRAC, WEIB DOUBLE PRECISION RAND LIST OF VARIABLES nnnnnnn INTERMEDIATE CALCULATION VARIABLE<br>WEIBULL DISTRIBUTION SHAPE PARAMETER<br>WEIBULL DISTRIBUTION LOCATION PARAMETER<br>UNIFORM (0,1) RANDOM VARIATE<br>OUTPUT DUMP CONTROLLER **ARG BETA ETA FRAC TOUT RAND** RANDOM NUMBER SEED WEIBUIL (BETA, ETA) GENERATED RANDOM VARIATE **WEIB**  $\mathbf c$ CALCULATE CONSTRAINED ETA ETA = 1.0 /  $(ALOG(2.0) ** (1.0 / BETA))$ GENERATE WEIBULL RANDOM VARIATE  $\mathbf C$ CALL RANDOM(FRAC, RAND)<br>
ARG = -ALOG(1.0 - FRAC)<br>
WEIB = ETA \* ARG\*\*(1.0/BETA)<br>
IF (IOUT .EQ. 10) WRITE(8,\*)'BETA = ', BETA, ' ETA =', ETA,<br>
FRAC =', FRAC, ' ARG =', ARG, ' WEIB =', WEIB **RETURN END** SUBROUTINE KOMO CALCULATES KO AND MO FOR THE ZERO REGION (NO DATA REGION TO THE LEFT). IT ACCOUNTS FOR TYING UP THE TENSILE POINT AT SZERO, AND SCALING DOWN THE CURVE IF IT WENT ABOVE SZERO.<br>PROGRAMMER : L. NEWLING DOWN TH  $\mathbf c$ č Ċ cococo **VERSION:** MATCHR V8.5 **MATGRM V4.5** Copyright (C) 1990, California Institute of Technology.<br>U.S. Government Sponsorship under NASA Contract NAS7-918<br>is acknowledged.

**SUBROUTINE** KOMO **(SZERO, BIGK, MM, NBND, TRSBND, TRBIGK, & FACTR, NUMREG )**

 $\frac{c}{c}$ **INPUTS: SZERO, BIGK, MM NBND, TRSBND, FACTR** OUTPUTS" **TRBIGK, MM, TRS\_ND**

**C IMPLICIT NONE**

**C**

**INTEGER MAXREG**

**PARAMETER (MAXNEG - 3)**

**COMMON IOUT**

**INTEGER IOOT, L, NOMREG**

**REAL BIGK(0:MAXREG), FACTR, MM(0:MAXREG), NI\_ND(0:MAXREG), 1 SCLK, SZERO, TRBIGK(0.MAXREG), TRSBND(0:MAXREG}**

**LIST** OF **VARIABLES**

**C I-D ARRAY CONTAINING VALUES** OF K, **WHERE A =** K **\*\* M FOR BIGK ( } C** EACH REGION<br>SCALE FACTOR = PHI \* KRATIO \* Z **C FACTR SCAZ\_ FACTOR = PHI** \* **KRATIO \* Z OUTPUT DUMP CONTROLLER C C C IOUT L CONTROLS DO LOOP FOR** EACH **REGION MAXIMUM NUMBER** OF **REGIONS ALLOWED C MAXREG I-D ARRAY CONTAINING SELECTED VALUES** OF **M FOR** EACH **REGION C C I-D ARRAY CONTAINING UPPER BOUNDS (CYCLES)** FOR **THE NUMREG REGIONS** OF **INTEREST C NUMBER OF REGION C** NU\_ **SCI\_ ADJUSTMENT FACTOR FOR BIGK IF TRSBND(0) > SZER C C SZER STRESS TENSILE TEST POINT, So C I-D ARRAY CONTAINING VALUES** OF K, **ADJUSTED TO KEEP TRaIUK ( ) C C** 1-D **ARRAY CONTAINING STRESS VALUES CORRESPONDING TO TH TRSBND ( ) LIFE BOUNDARY VALUES** FOR EACH **REGION CONTAINED** IN **NBND() C C ADJUSTED BY VARIATION PARAMETERS** FOR EACH **TRIAL**  $BIGK(0) = SZERO$ IF (TRSBND(0) **.GT.** SZERO) THEN<br>
SCLK = SZERO/TRSBND(0) **DO i00 L** " **0, NUMREG TRBIGK(L) BIGK(L) \* SCLK TRSBND(L)** " **TRSBND(L}** \* **SCLK** 100 **CONTINUE** ELSE TRBIGK(0) = SZERO/FACTR<br>MM(0) = MM(1) \* ((ALOG (BIGK(1)) - ALOG (TRSBND(0))<br>& + ALOG (FACTR)) / (ALOG (SZERO) - ALOG (TRSBND(0)))) **ENDIF**  $\mathbf c$ **IF-,\_O\_T('EQ"** i0) **THEN 8,\*} 'SZERO <sup>=</sup> ', SZERO, ' BIGKo <sup>=</sup> ', TRBIGK(0} WRITE(8,\*) 'MM1** = ',  $\text{MM}(1)$ , '  $\text{MMO} = '$ ,  $\text{MM}(0)$ ENDIF **RETURN** END **C FUNCTION GTLIFE CALCULATES THE CYCLES** TO **FAILURE FOR A PARTICULAR STRESS C BASED UPON THE MATERIALS CHARACTERIZATION S/N EQUATI C PROGRAMMER: L. NEWL C DATE** : **10FEB89**

**C VERSION: MATCHR V8.3, V8.4, V8.5 MATGRM V4.3, V4.4, V4.5 C C Copyright (C)** 1990, **Cali.fornia Institute** of **Technology. C U.S. Government Sponsorship under NASA Contract NAS7-918 C is acknowledged. REAL FUNCTION GTLIFE (S, MM, BIGK, PHI,** KRATIO, **LNZ, SBND, & ZROREG, NUMREG, SZERO) C INPUTS: S, MM, BIGK, PHI, KRATIO, LNZ, SBND, ZROREG, NUMREG, SZERO C** OUTPUTS: **C IMPLICIT NONE INTEGER IOUT, L, MAXREG, NUMREG, ZROREG PARAMETER (MAXREG = 3) COMMON 1OUT REAL & BIGK(0:MAXR G), GETLIF, KRATIO, LNZ, MM(0:MAXREG), PHI, S, SBND(0:MAXREG), SZERO, TEMP C C C BIGK( ) C C GETLIF C C IOUT C KRATI** O **C L C LNZ MAXREG**<br>**MM()**<br>NUMREG **cC C PHI C S C C SBND( ) C C C SZERO C TEMP C C ZROREG C LIST** OF **VARIABLES I-D ARRAY CONTAINING VALUES** OF K, **WHERE A** = K **\*\* M FOR** EACH **REGION VALUE TO BE ASSIGNED TO GTLIFE -- CYCLES TO FAILURE FOR THE** REQUIRED **STRESS LEVEL OUTPUT DUMP CONTROLLER RATIO** OF K\*/K, **CONSTANT** OVER **REGIONS AND COMPONENTS CONTROLS DO LOOP FOR** EACH **REGION NORMAL(0,PVAR) GENERATED RANDOM VARIATE MAXIMUM NUMBER OF REGIONS ALLOWED I-D ARRAY CONTAINING SELECTED** VALUES OF **M FOR EACH REGION NUMBER OF REGIONS OF INTERE WEIBULL(BETAO,** ETAo) GENERATED **RANDOM VARIATE** VALUE OF STRESS (PSI) FOR WHICH A VALUE OF LIFE (CICLES IV<br>FAILURE) IS REQUIRED<br>1-D ARRAY CONTAINING THE STRESS VALUES (PSI, R = -1.0) **CORRESPONDING TO THE "LIFE BOUNDARY" VALUES FOR** EACH REGION **CONTAINED IN NBND () STRESS TENSILE** TEST **POINT, So TEMPORARY VARIABLE USED TO PREVENT ARITHMETIC UNDER AND** OVER **FLOWS ZeRO** REGion **-- VAI//ES CHOSEN TO FACILITATE REGION DO LOOP BEGINNING VALUE --** 0 **- ZERO REGION EXISTS, 1 - NO REGION** GETLIF = **0.0 CALCULATE CYCLES TO FAILURE**  $IF$   $((S . GE. SZRO) . AND. (ZROREG .EQ. 0)) THEN GETLIF = 1.0$ ELSE **DO** 100 **L = ZROREG, NUMREG** IF (S.GT. SBND(L)) THEN<br>TEMP =  $MM(L)$  \* (ALOG(BIGK(L)) - ALOG(S) + ALOG(PI<br>+ ALOG (KRATIO) + LNZ) **IF (TEMP .GT. 86.0) THEN TEMP = 86.0 ENDIF GETLIF =** EXP **(TEMP) GOTO** 150 ENDIF I00 **CONTINUE ENDIF** 150 **CONTINUE**

**GTLIFE = GETLIF**

**RETURN** END

**C FUNCTION GTLIF2 CALCULATES THE CYCLES TO FAILURE FOR A PARTICULAR C VALUE** OF **TOTAL STRAIN BASED UPON THE MATERIALS CHARACTERIZATION** C COMPONENT STRAIN S/N EQUATION. THE SOLUTION IS FOUND USING A<br>C NEWTON'S METHOD ITERATION SUBROUTINE AND THE LIFE CORRESPONDI **C** TO **THE** ELASTIC **STRAIN IS USED AS THE INITIAL LIFE VALUE, No. C PROGRAMMER: L. NEWLIN C DATE: CODE: 15FEB89** CORR\_NTS: **13JUL89 C VERSION: MATCHR V8.3, V8.4, V8.5** MATGRM **V4.3, V4.4, V4.5 C C copyright (C)** 1990, **California.Institute** of **Technoloqy. c U.S. Government Sponsorship unaer NASA Contract NAS7\_918 C is acknowledged. REAL FUNCTION GTLIF2 (STR, KP,** KE, **MP, ME, PHI, KRATIO, Z)** INPUTS: **STR, KP, KE, MP, ME, PHI, KRATIO, Z**  $\mathbf C$ OUTPUTS: **GTL**<br>SUBPROGRAMS:  $\frac{c}{c}$ **SUBPROGRAMS: NEWTON, TRMNAT**  $\mathbf c$ **IMPLICIT NONE COMMON IOUT INTEGER IEND, IER, IOUT REAL DERF,** EPS, **F, GETLIF,** \_E, KP, KRATIO, ME, MP, **NZERO, PHI, STR, Z & LIST** OF **VARIABLES C C DERF RESULTANT VALUE** OF **DERIVATIVE AT ROOT C C** EPS **INPUT VALUE WHICH SPECIFIES THE UPPER BOUND** OF **THE** ERROR OF **C THE RESULT RESULTANT FUNCTION VALUE AT ROOT C F VALUE** TO **BE ASSIGNED** TO **GTLIF2 -- CYCLES** TO **FAILURE FOR C GETL: THE REQUIRED STRAIN LEVEL C C IEND MAXIMUM NUMBER OF ITERATION STEPS SPECIFI IER** RESULTANT ERROR PARAMETER, CODED -- 0 - NO ERROR; 1 - M<br>CONVERGENCE AFTER IEND ITERATION STEPS; 2 - AT ANY **C C C ITERATION STEP DERIVATIVE DERF HAS** EQUAL TO **ZERO IOUT** OUTPUT **DUMP CONTROLLER C C** KE **S/N CURVE LOCATION PARAMETER,** Ke, **FOR THE** ELASTIC **STRAIN S/N cURVE C** KP **C S/N CURVE LOCATION PARAMETER,** Kp, **FOR THE PLASTIC STRAIN S/N CURVE C KRATIO C RATIO** OF K\*/K, **CONSTANT OVER REGIONS AND COMPONENTS** ME **C S/N CURVE SHAPE PARAMETER, Me, FOR THE** ELASTIC **STRAIN S/N CURVE C S/N CURVE SHAPE PARAMETER, Mp,** FOR **THE PLASTIC STRAIN** MP **C C S/N** CURV **NZERO C** EQUAL TO THE LIFE FROM THE ELASTIC PORTION OF THE CORVETTING THE LIFE FROM THE ELASTIC PORTION'S METHOD ITERATI **C PHI C WEIBULL(BETAo, ETAO)GENERATED RANDOM VARIABLE VALUE OF TOTAL STRAIN (%) FOR WHICH CYCLES TO FAILURE STR C IS DESIRED C LOG-NORMAL(0,PVAR) RANDOM VARIATE C Z**

 $EPS = 1.0E-6$  $IEND = 1000$ 

**C**

**CALCULATE INITAL VALUE OF LIFE** FOR **NEWTON**

**NZERO** s (KE **\* PHI \*** KRATIO \* **Z / STR)** \*\* **ME**  $\mathbf C$ **LET NEWTON ITERATE TO FIND A SOLUTION CALL NEWTON (GETLIF, F, DERF, NZERO,** EPS, **IEND, IER, STR, & KP, KE, MP,** ME, **PHI,** KRATIO, **Z) NOW CHECK IER FOR ANY PROBLEMS AND ASSIGN GTLIF2 ACCORDINGLY**  $\mathbf C$ IF **(IER .EQ.** 0) **THEN GTLIF2 GETLIF IF (IOUT .EQ° I0) WRITE(8,\*) 'GETLIF s', GETLIF** ELSEIF (IER .EQ. 1) THE \_I\_NO **CI\_'VEI\_I\_I\_ AFTER SPECIFIED NO. ITERATION STEPS ' ELSEIF (IER .EQ. 2) THE** CALL TRANAT **ELSE W\_ITTTE\_,\*\_ 'ERROR CODE INCORRECTLY SPECIFIED' ENDIF RETURN** END **C SUBROUTINE FCT IS USED BY SUBROUTINE NEWTON** TO **CALCULATE THE VALUE** C OF THE FUNCTION AND ITS DERIVATIVE AT THE VALUE 'LIFE', IN ORDER TO<br>C FIND THE SOLUTION OF THE COMPONENT STRAIN S/N CURVE C **PROGRAMMER:**<br>C **DATE:**<br>C **VERSION: C DATE: CODE: 21JUN88 COMMENTS: 13JUL89 CC** VERSION: **MATCHR MATGRMV4. V8.\_: V8.2, V4.2, VS:l: V4 V8.\_: V4. V8.5 V4.5 SUBROUTINE FCT (LIFE, F, DERF, STR,** EP, KE, **MP,** ME, **PHI, KRATIO,** & **z) C INPUTS" LIFE, STR, KP,** \_, **MP,** ME, **PHI, KRATIO, Z C OUTPUTS: F, DERF C IMPLICIT NONE COMMON IOUT INTEGER IOUT REAL DERF, F, INVME, INVMP,** KE, KEPROD, KP, **KPPROD, KRATIO, LIFE, ME, MP, PHI, STR, Z & LIST** OF **VARIABLES C C C DERF RESULTANT VALUE OF DERIVATIVE AT ROOT C F RESULTANT FUNCTION VALUE AT ROOT C INVME** EQUAL **TO** I/M\_ **(INVerse** of **Me) C IMVMP EQUAL** TO 1/Mp **(INVerse** of **Mp) OUTPUT DUMP CONTROLLER C IOUT S/N CURVE LOCATION PARAMETER, Ire, FORT HE** ELASTIC **STRAIN C** KE **S/N CURVE C C** KEPROD **EQUAL TO KE \* PHI \*** KRATIO **\* Z C KP S/N CURVE LOCATION PARAMETER, Kp,** FOR **THE PLASTIC STRAIN C SIN CURVE EQUAL** TO **KP** \* **PHI \*** KRATIO **\* Z C KPPROD C** KRATIO RATIO OF K\*/K, **CONSTANT** OVER **REGIONS AND COMPONENTS C LIFE VALUE OF N** (CYCLES TO FAILUR **C** ME **S/N CURVE LOCATION PARAMETER, Me, FOR THE** ELASTIC **STRAIN S/N CURVE C S/N CURVE LOCATION PARAMETER, Mp, FOR THE PLASTIC STRAIN C** NP **S/N CURVE C**

 $\blacksquare$ 

WEIBULL(BETAO, ETAO) GENERATED RANDOM VARIABLE<br>VALUE OF TOTAL STRAIN (%) FOR WHICH CYCLES TO FAILURE IS<br>DESIRED PHT  $\frac{\mathbf{c}}{\mathbf{c}}$ **STR** C LOG-NORMAL (0, PVAR) RANDOM VARIATE  $\overline{\mathbf{z}}$ C  $\begin{array}{lcl} \text{INVMP} &=& 1.0 \;/ \; \text{MP} \\ \text{INVME} &=& 1.0 \;/ \; \text{ME} \\ \text{KPPROD} &=& \text{KP} \; \star \; \text{PHI} \; \star \; \text{KRATIO} \; \star \; \text{Z} \\ \text{KEPROD} &=& \text{KE} \; \star \; \text{PHI} \; \star \; \text{KRATIO} \; \star \; \text{Z} \end{array}$  $F = KPPROD * LIFE ** (-INVMP) + KEPROD * LIFE ** (-INVME) - STR$ DERF =  $-$  (KPPROD \* INVMP \* LIFE \*\*  $(-1.0 - INVMP)$ <br>  $+$  KEPROD \* INVME \* LIFE \*\*  $(-1.0 - INVME)$ ) £ IF (IOUT .EQ. 5) THEN<br>
WRITE(8,\*) 'INVAP = ', INVAP, 'INVAE = ', INVAE<br>
WRITE(8,\*) 'KPPROD = ', KPPROD, 'KEPROD = ', KE<br>
WRITE(8,\*) 'F = ', F, ' DERF = ', DERF<br>
WRITE(8,\*) 'LIFE = ', LIFE , KEPROD **ENDIF RETURN END** THE FOLLOWING SUBROUTINE IS A MODIFIED VERSION OF SUBROUTINE RTNI<br>TAKEN FROM "MATHEMATICS -- ROOTS OF NONLINEAR EQUATIONS" (SEE P. 220)  $\mathbf c$  $\mathbf c$ nanananananananananan **PURPOSE** TO SOLVE GENERAL NONLINEAR EQUATIONS OF THE FORM  $F(X) = 0$  BY MEANS OF NEWTON'S ITERATION METHOD. **USAGE** CALL NEWTON (X, F, DERF, XST, EPS, IEND, IER) DESCRIPTION OF PARAMETERS FILST TENDER ROOT OF EQUATION  $F(X) = 0$ .<br>RESULTANT FUNCTION VALUE AT ROOT X.<br>RESULTANT VALUE OF DERIVATIVE AT ROOT X.<br>NAME OF THE EXTERNAL SUBROUTINE USED. x DERF IT COMPUTES TO GIVEN **FCT** ARGUMENT IN EXPERIENCE ON A RESIDENCE OF THE RANGEMENT IS TO THE RANGEMENT IN PARAMETER LIST MUST BE X, F, DERF.<br>INPUT VALUE WHICH SPECIFIES THE INITIAL GUESS OF THE ROOT X.<br>INPUT VALUE WHICH SPECIFIES THE UPPER BOUND OF T **XST EPS** RESULT X. MAXIMUM NUMBER OF ITERATION STEPS SPECIFIED<br>RESULTANT ERROR PARAMETER CODED AS FOLLOWS **IEND TER** DER = 0 -- NO ERROR<br>
IER = 1 -- NO CONVERGENCE AFTER IEND ITERATION STEPS<br>
IER = 2 -- AT ANY ITERATION STEP DERIVATIVE DERF WAS<br>
EQUAL TO ZERO **REMARKS THE PROCEDURE IS BYPASSED AND GIVES THE ERROR MESSAGE IER = 2 IF AT THE PROCEDURE IS BYPASSED AND GIVES THE ERROR MESSAGE IER = 2 IF AT ANY ITERATION STEP DERIVATIVE OF F(X) IS EQUAL TO 0. POSSIBLY THE PROCEDURE WOULD BE**  $\tilde{c}$ C C c SUBROUTINE AND FUNCTION SUBPROGRAMS REQUIRED<br>THE EXTERNAL SUBROUTINE FCT(X, F, DERF) MUST BE FURNISHED BY THE USER  $\frac{c}{c}$ C C **METHOD SOLUTION OF EQUATION**  $F(X) = 0$  **IS DONE BY MEANS OF NEWTON'S ITERATION METHOD, WHICH STARTS AT THE INITIAL GUESS XST OF A ROOT X. CONVERGENCE.**<br>ENCE IS QUADRATIC IF THE DERIVATIVE OF  $F(X)$  AT ROOT X IS NOT EQUAL C C  $\mathbf c$ 

TO ZERO. ONE ITERATION STEP REQUIRES ONE EVALUATION OF F(X) AND ONE<br>EVALUATION OF THE DERIVATIVE OF F(X). FOR TEST ON SATISFACTORY<br>ACCURACY SEE FORMULEA (2) OF MATHEMATICAL DESCRIPTION.<br>REFERENCE, SEE R. ZURMUEHL, PRAKTISC  $\mathbf c$  $\frac{c}{c}$ C<br>C<br>C<br>C DATE: 22APR87; REV. 7JUN88 SUBROUTINE NEWTON (X, F, DERF, XST, EPS, IEND, IER, STR, KP, KE, HP, ME, PHI, KRATIO, Z)  $\mathbf{C}$ IMPLICIT NONE **COMMON TOUT** INTEGER I, IEND, IER, IOUT A, DERF, DX, EPS, F, TOL, TOLF, X, XST,<br>STR, KP, KE, MP, ME, PHI, KRATIO, Z **REAL** £  $\mathbf C$ PREPARE ITERATION  $IER = 0$  $X = XST$  $TOL = X$ IF (IOUT .EQ. 5) WRITE(8,\*) 'XST =',XST,' X =',X,' TOL =',TOL<br>CALL FCT (TOL, F, DERF, STR, KP, KE, MP, ME, PHI, KRATIO, Z)<br>TOLF = 100. \* EPS<br>IF (IOUT .EQ. 5)<br>WRITE(8,\*) 'TOL =',TOL,' F =',F,' DERF =',DERF,' TOLF =',TOLF  $\mathbf c$ START ITERATION LOOP DO  $6 I = 1$ , IEND<br>IF  $(F)$  1, 7, 1 EQUATION IS NOT SATISFIED BY X IF (DERF) 2, 8, 2  $\mathbf c$  $\mathbf{1}$ **ITERATION IS POSSIBLE**<br>DX = F / DERF<br>X = X - DX<br>TOL = X - - - - - $\mathbf c$  $\overline{\mathbf{2}}$ TOL = A<br>IF (IOUT .EQ. 5)<br>WRITE(8,\*) 'I =', I, 'DX =', DX, 'X =', X, 'TOL =', TOI<br>CALL FCT (TOL, F, DERF, STR, KP, KE, MP, ME, PHI, KRATIO, Z)  $'$  TOL  $=$   $'$ , TOL £. TEST ON SATISFACTORY ACCURACY<br>
TOL = EPS<br>
A = ABS(X)<br>
IF (A - 1.) 4, 4, 3<br>
TE (ABS(DX) - TOL) 5, 5, 6<br>
5 IF (ABS(F) - TOLF) 7, 7, 6<br>
6 CONTINUE  $\mathbf c$  $\mathbf C$ END OF ITERATION LOOP  $\mathbf c$ NO CONVERGENCE AFTER IEND ITERATION STEPS. ERROR RETURN  $IER = 1$ 7 RETURN  $\mathbf C$ ERROR RETURN IN CASE OF ZERO DIVISOR 8 IER =  $2$ **RETURN** END

**C SUBROUTINE 'SORTM' SORTS THE ARRAY, ALLM(), FROM LOWEST TO HIGNEST C M FOR EACH REGION** C **PROGRAMMER:** L. **NEWLIN**<br>C **DATE: 10FEB88**<br>C **VERSION: MATCHR V7**<br>C **MATGRM V4 DATE: C VERSION: MATCHR V7, V7.1, V8, VS.1, V8.2, V8.3, V8.4, V8.5 C MATGRM V4, V4.1, V4.2, V4.3, V4.4, V4.5 C C copyright (c)** 1990, **California.Znstitute** of **Technoloqy. C U.S. Goverrmmnt Sponsorsnip unaer NASA Contract NAS7\_918 C is acknowledged. SUBROUTINE SORTM (ALLM, NUMREG, NUM) INPUTSZ ALLM, NUMREG, NUM**  $\mathbf C$ **OUTPUTS : ALLM** C  $\mathbf c$ **IMPLICIT NONE COMMON IOUT INTEGER I, INC, IOUT, L, MAXMM, MAXREG, NUM, NUMREG PARAMETER (MAXMM- 20001, MAXREG** \_ **3) LOGICAL INORDR ALLM(MAXMM, MAXREG), TEMP REAL LIST OF VARIABLES C C ALLM( ) c 2-DARRAY CONTAINING VALUES TO BE SORTED FOR** EACH **REGIOU CONTROLS INSERTION POINTER C I INC SORT INCREMENT VARIAB C INORDR C FLAG TO INDICATE WHETHER SORT IS FINISHED** OUTPUT **DUMP CONTROLLER IOUT C CONTROLS DO LOOP FOR EACH REGIO C L MAXIMUM NUMBER OF M'S TO BE SORTE C MAXMM MAXREG MAXIMUM NUMBER** OF **REGIONS ALLOWED C NUM C NUMBER** OF ELEMENTS **IN ALLM()** TO RE **SORTED NUMBER OF** REGIONS OF **INTEREST TEMPORARY SORTING VARIABLE c NUMREG C TEMP DO 400 L " i, NUMREG 5** INC **= NUM**  $\frac{1}{2}$  **INC** = TNC  $\frac{1}{2}$   $\frac{1}{2}$ **20 INORDR = .TRUE.**  $\mathbf{F}$  **(ALLM(I,L)**  $\mathbf{G}\mathbf{T}$ . **ALLM**(I + INC, L)) THE<br> **TEMP** = **ALLM**(I,L) **ALLM(I,L) = ALLM(I + INC, L) ALLM(I + INC, L) TEMP INORDR = .FALSE.** ENDIF **300 CONTINUE** IF (.NOT. INORDR) GOTO 20<br>GOTO 10 ENDIF **400 CONTINUE RETURN** END

# **Section 7.4**

# **Prior Distribution Parameter Estimation Program**

**The** program **tree structure,** list **of subprograms, description of the key variables, and the FORTRAN source listing for the prior** failure **distribution parameter estimation codes BFIT and ABTFIT, and the assurance calculation code LZERO are given here.** The **pertinent methodology is given in Section 2.1.1.** The **overall descriptions of the programs and the flowcharts are given in Section** 4.2. The **user's guide** for **running BFIT, ABTFIT, and LZERO is given in Section 6.4.**

## **7.4.1 BFIT Program**

## **7.4.1.1 Ust of Subprograms**

**A list of subprograms and their purposes is given in Table 7-10.** The **section number where each subprogram is described is given next to the name.** The **program, subprogram, and file names are indicated by UPPERCASE letters.**

**Table 7-10 Listof Subprograms for Program BFIT**

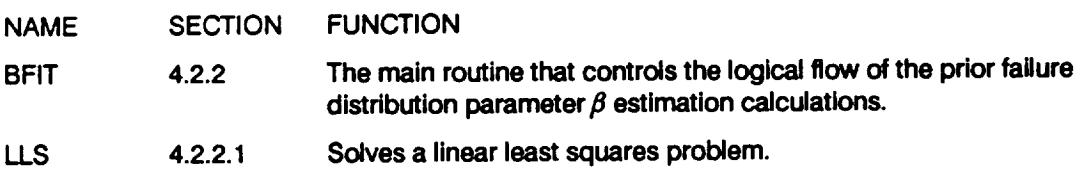

## **7.4.1.2 Description of Variables**

A list of variables used in the prior failure distribution parameter  $\beta$  estimation code, **BFIT, is given in Table 7-11.** The **variable names are indicated by BOLD UPPERCASE letters; the variable** =type" can **be interpreted as follows: INT is a standard integer variable, and DRE is a double precision variable.** The **various array dimensions are** defined by using the **MAXM** parameter.

**Table 7-11 List of** Variables for **Program BFIT**

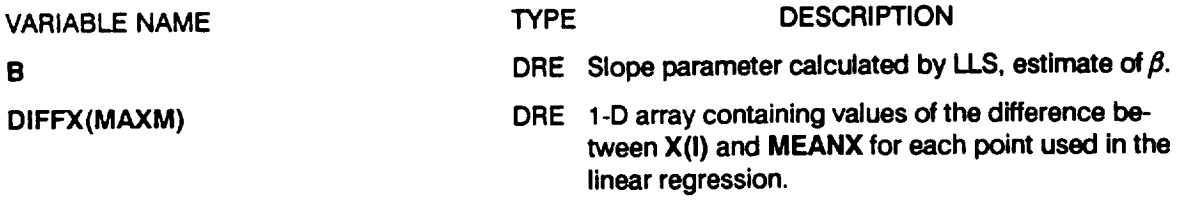

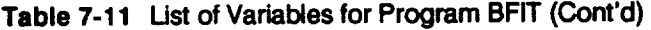

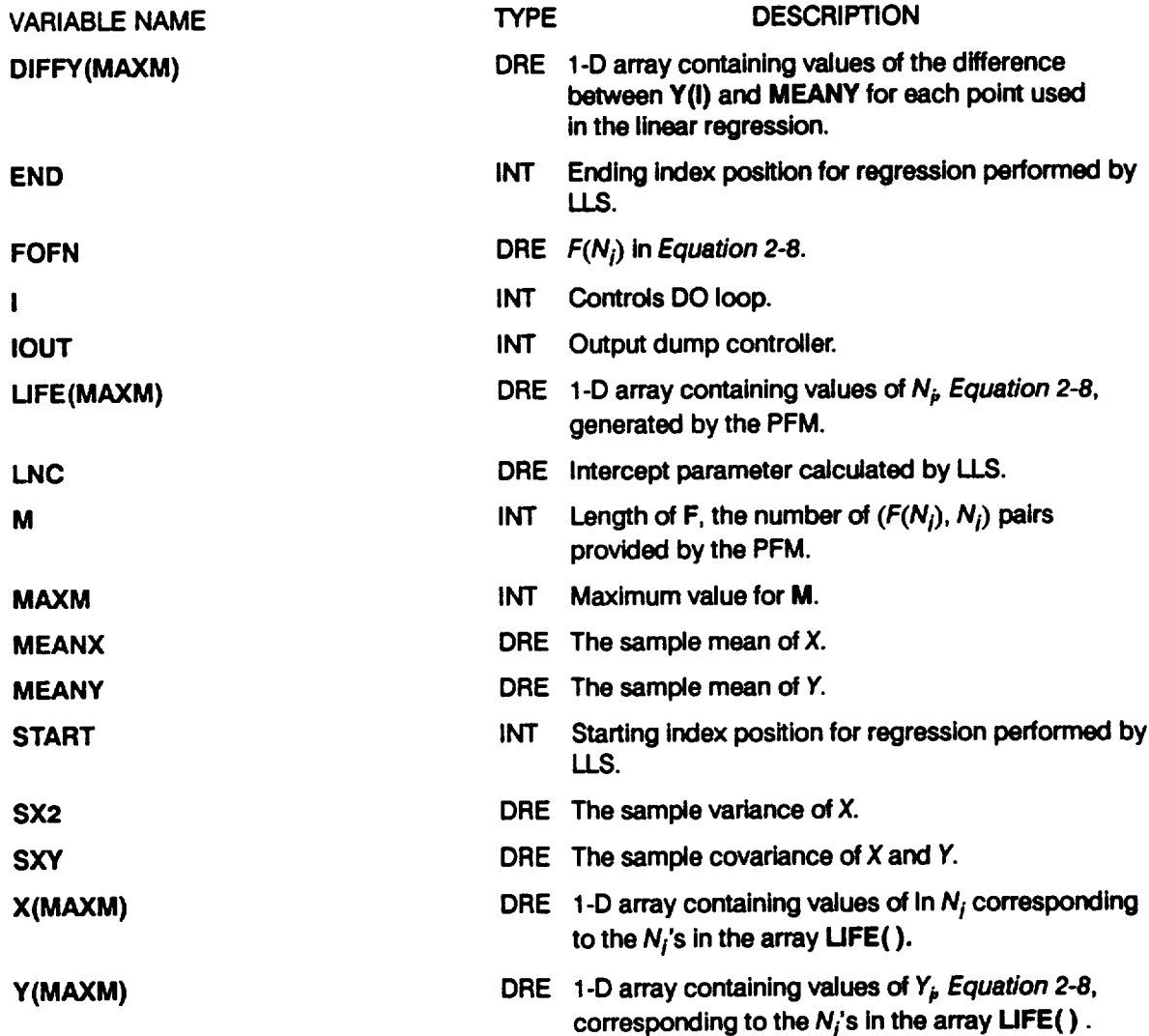

## **7.4.1.3 Program BFIT Listing**

 $\bar{\beta}$ 

**C PROGRAM** BFIT CONTROLS THE LINEAR LEAST SQUARES CALCULATI **C REQUIRED TO ESTIMATE THE PRIOR DISTRIBUTION SHAPE PARAMETER C PROGRAMMER: L. NEWLIN C DATE: CODE: 20AUG90 COMMENTS: 20SEP91 C VERSION : I. 1 C**<br>C<br>C<br>C<br>C<br>C<br>C<br>C<br>C<br>C<br>C<br>C<br><br>C<br><br> **C Copyright (C)** 1990, **california Institute** of **Technology. C U.S. Government Sponsorship under NASA Contract NAS7-918 C is acknowledged.**

**PROGRAM BFIT**

**DECLARATION** OF **VARIABLES**  $\mathbf{c}$ 

**INTEGER DUM,** END, **I, IOUT, M, MAXM, START PARAMETER (MAXM** = **200) DOUBLE PRECISION B, FOFN, LIFE(MAXM), LNC, Y(MAXM)**

**LIST** OF **VARIABLES**

**C**

**C C B shape parameter. C DUM D Un\_\_.y variable us\_ed during data entry. C** END Ending **position** for **regression loops. C FOFN F(N) Controls** DO **loop. C I C IOUT** Output **dump controller.** .... 1-D **array containing values** of **N** genera\_eu **my** the **PFM. C LIFE (** ) **C LNC Intercept parameter. C M The number** of IF(N), **N) pairs provided by the PFM. Maximum value for M. C MAXM C START Starting** position **for regression loops** .. **C** Y() 1-D **array containing values** of **Y corresponulng to** the **N's in** the array **LIFE(). C C INITIALIZE VARIABLES AND READ INPUT PARAMETERS** OPEN (ii, **FILE** = **'BFITD', STATUS = 'OLD')**  $OPEN$  (12, FILE = 'LOWLIF', STATUS = 'OLD' OPEN **(13, FILE = 'BFITO', STATUS = 'NEW') READ(11,\*) IOUT, START,** END, **M DO I00 I** = **1**, **M**<br>**READ(12,\*) DUM, FOFN, LIFE( Y(I)** = **DLOG (** - **DLOG (I.D0** - **FOFN))** I00 **CONTINUE C PERFORM LINEAR LEAST SQUARES TO FIND SHAPE PARAMETER B CALL LLS (LIFE, Y, START,** END, **B, LNC, IOUT) C PRINT RESULTS WRITE(13,900) B 900 FORMAT (2X,'Cowright (C)** 1990, **california Institute** of **' &** 'TechnolSgy. **U.S. Government',/,2x,'sponsorship under ', & 'NASA Contract NAS7-918 is acknowledgeS. ',////, & 2X,'The** solution **is ',/,5X,'Beta: ',D12.7) STOP** END **C SUBROUTINE LLS PERFORMS A Linear Least Squares FIT C** PROGRAMMER: L. NEWLI **C DATE:** 17AUG9 **C VERSION: BFIT VI, VI.I SUBROUTINE LLS (LIFE, Y, START,** END, **B, LNC, IOUT) C INPUTS: LIFE, Y, START, END, IOUT C OUTPUTS: B, LNC C IMPLICIT NONE INTEGER MAXM PARAMETER (MAXM = 200) INTEGER END, I, IOUT, START** DOUBLE **PRECISION B, DIFFX(MAXM), DIFFY(MAXM), LIFE(MAXM),** & **LNC, MEANX, MEAN'Z,** SX2, **SXY, X(MAXM), ¥(MAX\_)**

### LIST OF VARIABLES

```
nananananananananan
                           Shape parameter.<br>1-D array containing the difference between X and MEANX for<br>each LIFE.
      B
                         -- and Life.<br>
each Life.<br>
lead Life.<br>
lead Life.<br>
Darray containing the difference between Y and MEANY for<br>
lead Life.<br>
Ending position for regression loops.<br>
Output dump controller.<br>
l-Darray containing values of the live
      DIFF(X)DIFFY()
      END
      х
      TOUT
      LIFE()
      LNC
      MAXM
      MEANX
      MEANY
       START
      SX2<br>SXY
      \overline{\mathbf{x}}\overline{\mathbf{y}}INITIALIZE VARIABLES
\mathbf{C}MEANX = 0.00MEANY = 0.MEANY = 0.D0<br>
SX2 = 0.D0<br>
DO 50 I = 1, MAXM<br>
X(1) = 0.00<br>
DIFFX(I) = 0.D0<br>
DIFFX(I) = 0.D0<br>
DIFFY(I) = 0.D0
       50 CONTINUE
             BEGIN CALCULATIONS -- FIRST CALCULATE THE SAMPLE MEANS
 \mathbf CDO 100 I = START, END
                   X(I) = DLOG(LIFF(I))MEANX = MEANX + X(1)<br>MEANY = MEANY + Y(1)IF (IOUT .EQ. 10) THEN<br>
WRITE(8,*) 'I = ', I, ' LIFE = ', LIFE(I)<br>
WRITE(8,*) 'X = ', X(I), 'Y = ', Y(I)<br>
WRITE(8,*) 'MEANX = ', MEANX, ' MEANY = ', MEANY
                    ENDIF
     100 CONTINUE
             MEANX = MEANX / DFLOAT(END - (START - 1))<br>MEANY = MEANY / DFLOAT(END - (START - 1))
              WRITE(8,*) 'MEANX = ', MEANX, ' MEANY =', MEANY
              CALCULATE THE SAMPLE VARIANCE AND COVARIANCE
 \mathbf cDO 150 I = \text{START}, END
                    DIFFX(I) = X(1) - MEANX<br>DIFFY(I) = Y(1) - MEANY<br>SX2 = SX2 + DIFFX(I) ** 2<br>SXY = SXY + DIFFX(I) * DIFFY(I)
                     IF (IOUT .EQ. 10) THEN<br>
WRITE(8,*) 'DIFFX = ', DIFFX(I), ' DIFFY = ', DIFFY(I)<br>
WRITE(8,*) 'SX2 = ', SX2, ' SXY = ', SXY
                    ENDIF
      150 CONTINUE
```
 $\bar{z}$ 

```
sx2 = SX2 / DFLOAT (END - START) SXY = SXY / DFLOAT (END - START)
WRITE(8,*) 'SX2 = ', SX2, ' SXY = ', SXY
CALCULATE REGRESSION PARAMETERS
B = SXY / SX2
LNC = MERNY - B * MEANWRITE(8,*) 'B- ', B, ' LNC = ', LNC
RETURN
END
```
## **7.4.2 ABTFIT Program**

**c**

## **7.4.2.1 Program Tree Structure**

**The tree structure gives the layout of the program in terms of the subprogram hierarchy. The tree structure for ABTFIT is given in Figure 7-11.** The **program, subprogram, and file names are indicated by UPPERCASE letters. Subprogram DUNLSJ is described in** =User's **Manual," IMSL Math/Library FORTRAN Subroutines** for Mathematical Applications MALB-USM-UNBND-EN8901-1.1, Version 1.1, Volume **3, IMSL Inc., January 1989, pp. 841-846.**

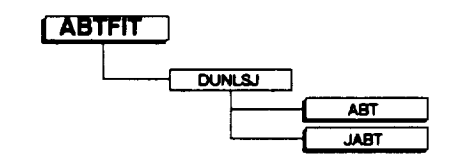

**Figure 7-11 Tree Structure For Program ABTFIT**

### **7.4.2.2 List of Subprograms**

**A list of subprograms and their purposes is given in Table 7-12. The section number where each subprogram is described is given next to the name.**

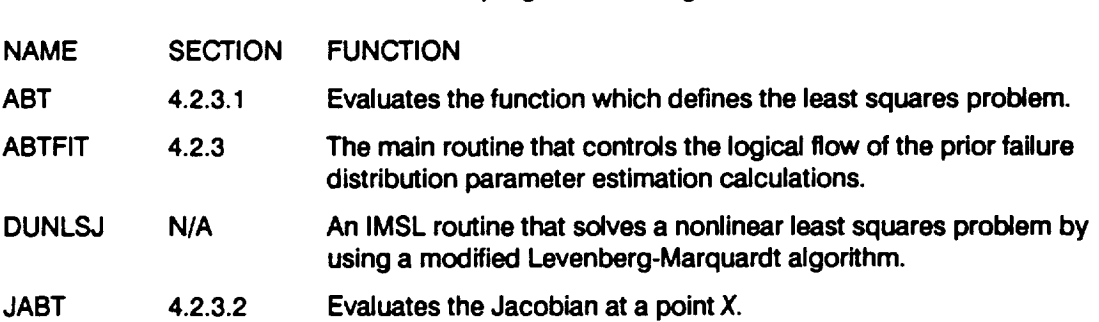

**Table 7-12 Ust of Subprograms for Program ABTFIT**

## **7.4.2.3 Description of Variables**

**A list of variables used in the prior failure distribution parameter estimation code, ABTFIT, is given in Table 7-13. The variable names are indicated by BOLD UPPER-CASE letters; the variable** "type" can **be interpreted as follows: INT is a standard integer variable, and DRE is a double precision variable.** The **various array dimensions are defined by using the following parameters: MAXJAC, MAXM, N, and N2.**

## **Table 7-13 List of Variables for Program ABTFIT**

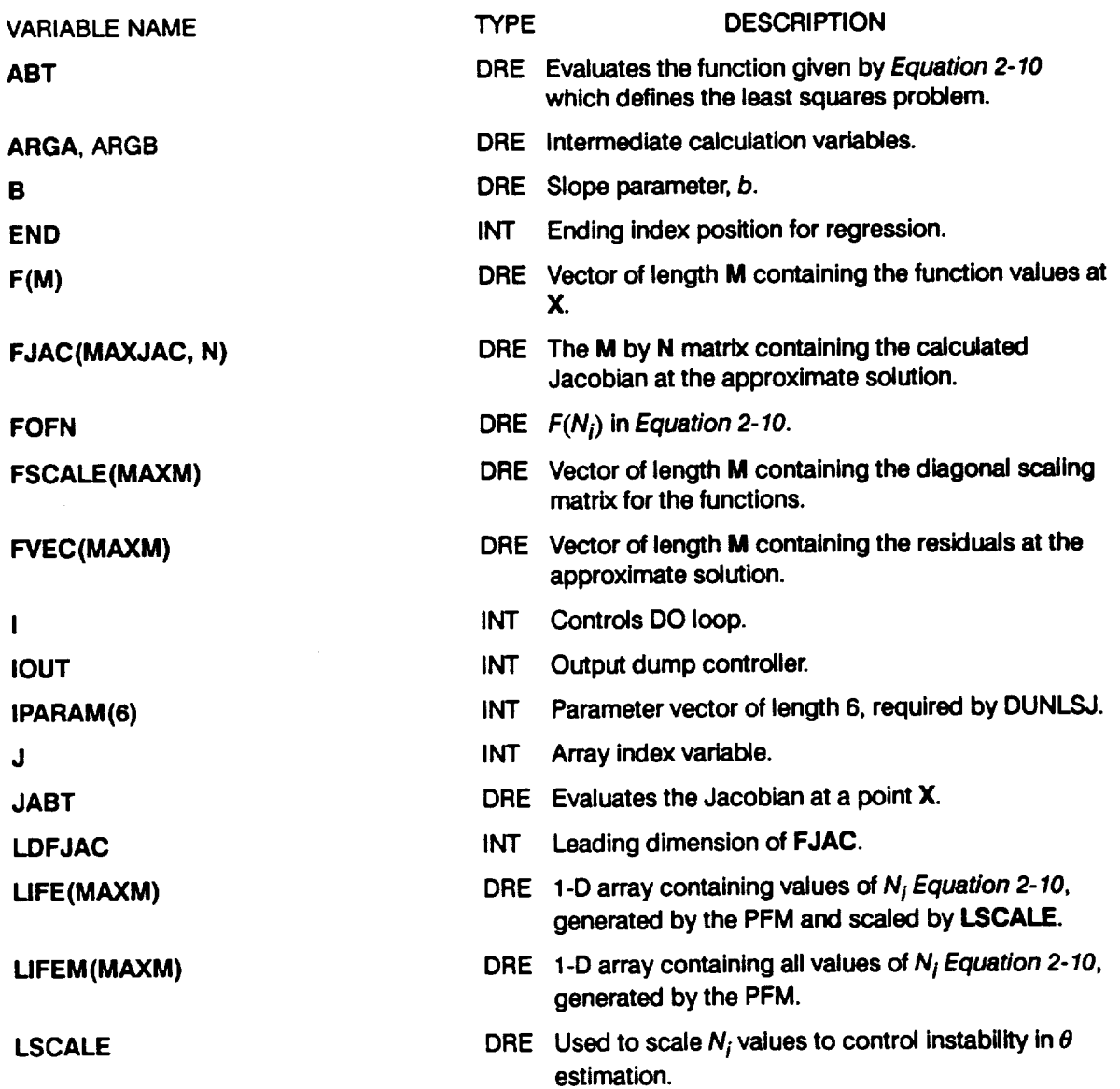

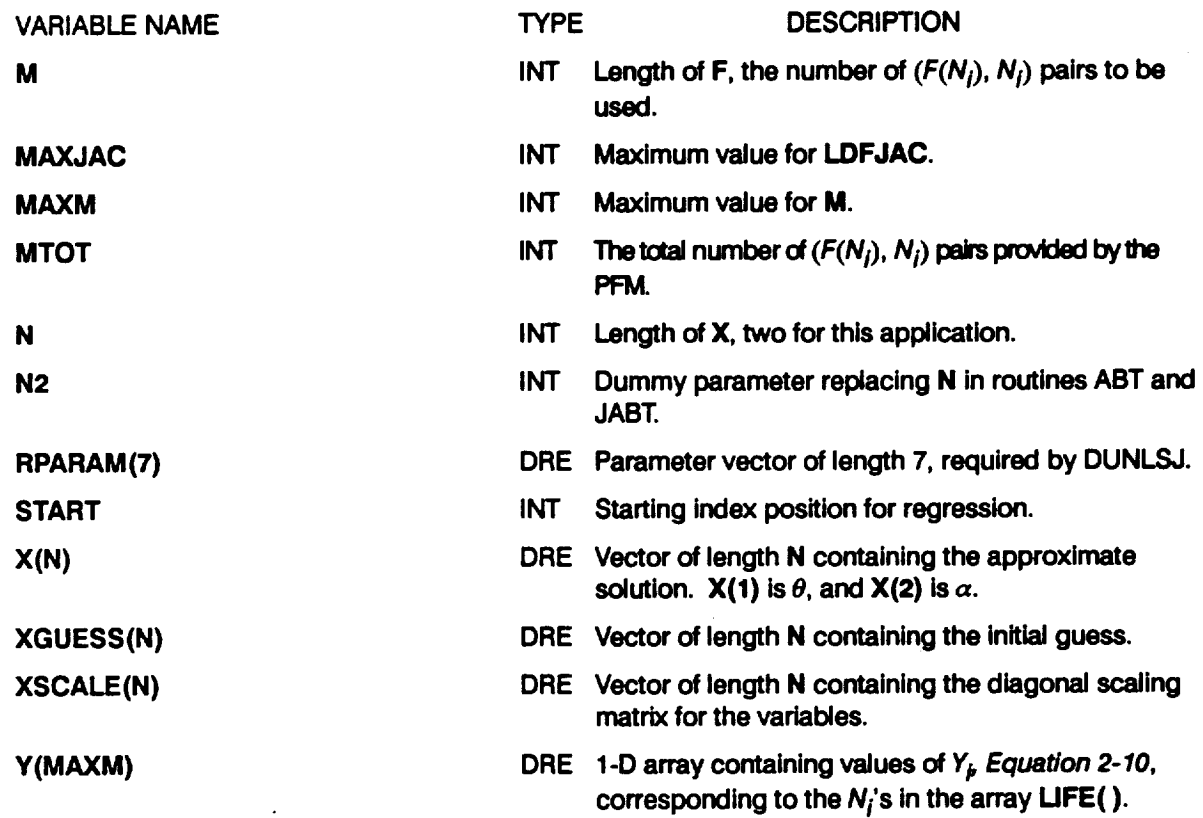

### Table 7-13 List of Variables for Program ABTFIT (Cont'd)

### **7.4.2.4 Program ABTFIT UsUng**

**C C C C C C C C C PROGRAM ABTFIT CONTROLS THE NONLINEAR LEAST SQUARES CALCULATI REQUIRED TO ESTIMATE THE PRIOR DISTRIBUTION PARAMETERS THETA & ALPHA PROGRAMMER: L. NEWLIN DATE: CODE: 24AUG90 COMMENTS: 20SEP91 VERSION: 4.2 copyright (c)** 1990, **California.Institute of Technology. U.S. Government Sponsorship unaer NASA Contract NAS7\_918 is acknowledged. C PROGRAM ABTFIT DECLARATION** OF **VARIABLES COMMON Y, LIFE, IOUT, XGUESS, B INTEGER DUM,** END, **I, IPARAM(6), IOUT, J, LDFJAC, & MAXM, MTOT, N, START PARAMETER (MAXJAC** = **200, MAXM= 200; N** = **2) M, MAXJAC, DOUBLE PRECISION ABT, B, FJAC(MAXJ\_, N), FOFN(MAXM),**  $\mathbf{A}$  **FSCALE(MAXM), FVEC(MAXM), JABT, LIFE(MAX & LIFEM(MAXM), LSCALE, RPARAM(7), X(N), XGUESS(N), & XSCALE(N), Y(MAXM)**

 $\mathcal{L}^{\mathcal{L}}$ 

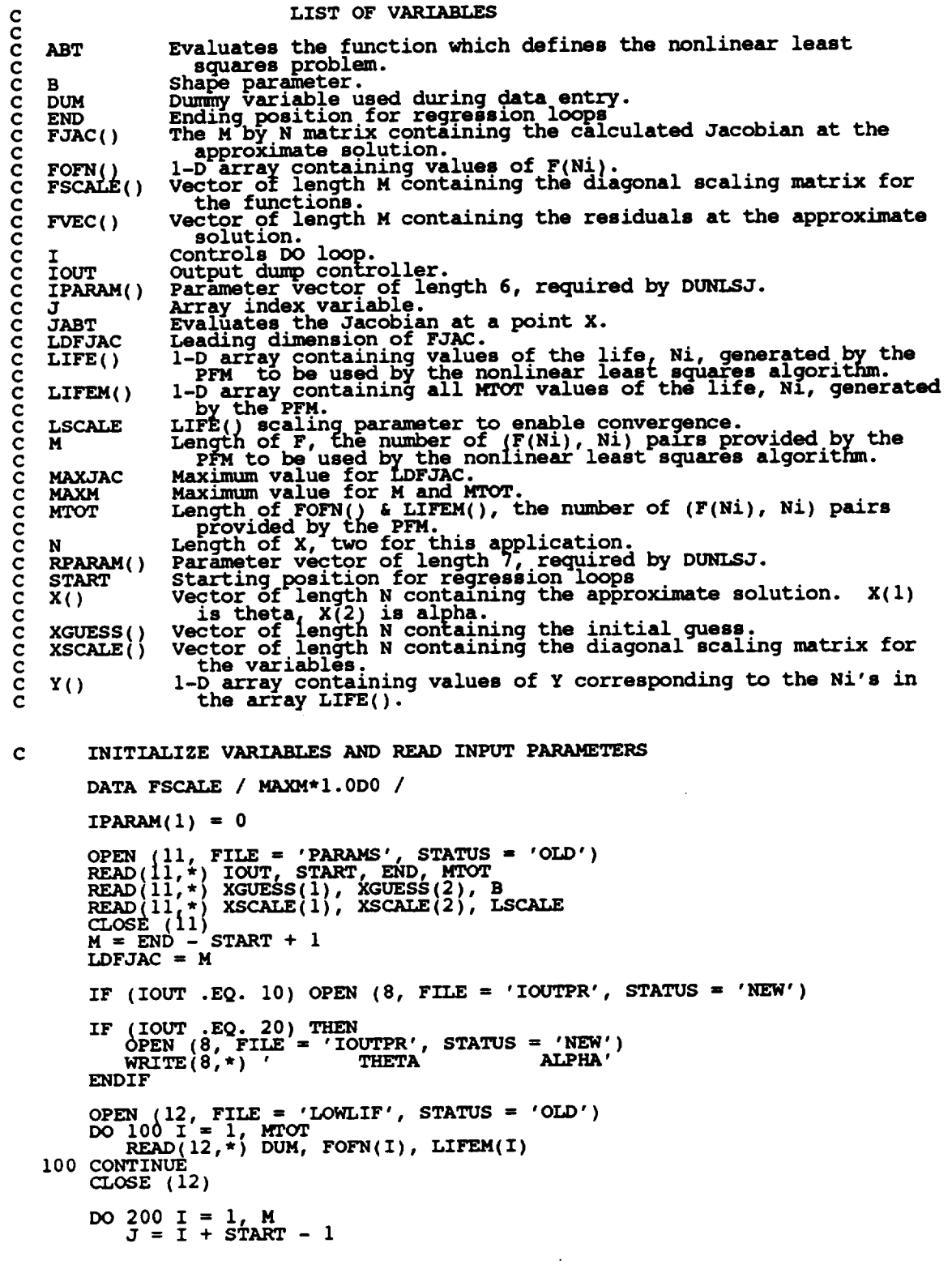

 $7 - 458$ 

 $C - G$ 

```
LIFE(I) = LIFEM(J) * LSCALE<br>Y(I) = - DLOG (1.D0 - FOFN(J))
   \frac{\overline{Y(1)}}{200}, continue
         PERFORM NONLINEAR LEAST SOUARES TO FIND THETA AND ALPHA
C
         CALL DUNLSJ (ABT, JABT, M, N, XGUESS, XSCALE, FSCALE, TPARAM, RPARAM, X, FVEC, FJAC, LDFJAC)
        £.
\mathbf CPRINT RESULTS
         OPEN (13, FILE = 'ABTOUT', STATUS = 'NEW')<br>WRITE(13,900) X(2), B, (X(1)*LSCALE**(-B)),<br>IPARAM(3), IPARAM(4), IPARAM(5)
        £
          CLOSE (13)OPEN (14, FILE = 'BAYESD', STATUS = 'NEW')<br>WRITE(14,*) B, (X(1)*LSCALE**(-B)), X(2)<br>CLOSE (14)
  900 FORMAT (2x, Copyright (C) 1990, California Institute of ',<br>
4 Technology. U.S. Government', /, 2x, 'Sponsorship under ',<br>
4 The Solution is ',<br>
4 (//, 2x, 'The solution is ',<br>
4 (/, 5x, 'Alpha: ', Dll.6,<br>
4 (, 5x, 'Be
         STOP
         END
SUBROUTINE ABT EVALUATES THE FUNCTION AT THE POINT X
    PROGRAMMER: L.NEWLIN<br>DATE: CODE: 23AUG90
                                                         COMMENTS:
                                                                           20SEP91
C
          VERSION: ABTFIT V4.1, V4.2
\bar{c}SUBROUTINE ABT (M, N, X, F)
         COMMON Y, LIFE, IOUT, XGUESS, B
          INTEGER I, IOUT, M, MAXM, N, N2
         PARAMETER (MAXM = 200, N2 = 2)
         DOUBLE PRECISION B, F(M), LIFE(MAXM), X(N), XGUESS(N2), Y(MAXM)
                               LIST OF VARIABLES
coccccccccccccccc
                     Shape parameter.<br>Vector of length M containing the function values at X.
    \mathbf{B}F()controls DO loop.<br>Output dump controller.
     TOUT
                     1-D array containing values of the life, Ni, generated by the PFM.
    LIFE()Length of F, the number of (F(Ni)), Ni) pairs provided by
    M
                        the PFM.
                     Maximum value for M.<br>Maximum value for M.<br>Length of X, two for this application.<br>Dummy parameter replacing N in routines ABT and JABT.<br>Vector of length N containing the approximate solution.<br>X(1) is theta, X(2) is alpha.<br>V
    MAXM
    N
    N<sub>2</sub>\mathbf{\bar{x}}()
     XGUESS()
     \mathbf{Y}()
```
IF (IOUT .EQ. 20) WRITE(8,175)  $X(1)$ ,  $X(2)$ 

```
DO 100 I = 1, M
              F(I) = Y(I) - X(2) * DLOG (1.D0 + (LIFE(I) ** B) / X(1))IF (IOUT .EQ. 10)<br>WRITE(8,150) I, F(I), X(1), X(2), LIFE(I), Y(I)
   100 CONTINUE
   150 FORMAT (I5, 1X, D10.3, 1X, D10.3, 1X, D10.3, 1X, 2D16.10)<br>175 FORMAT (2X, 'F', D13.6, 1X, D13.6)
          RETURN
          END
SUBROUTINE JABT EVALUATES THE JACOBIAN OF THE FUNCTION AT THE POINT X
C
    PROGRAMMER: L. NEWLIN
\frac{c}{c}23AUG90
                                                          COMMENTS:
                                                                            20SEP91
                          CODE:
              DATE:
                          ABTFIT V4.1, V4.2
          VERSION:
          SUBROUTINE JABT (M, N, X, FJAC, LDFJAC)
          COMMON Y, LIFE, IOUT, XGUESS, B
          INTEGER I, IOUT, LDFJAC, M, MAXM, N, N2
          PARAMETER (MAXM = 200, N2 = 2)
         DOUBLE PRECISION ARGA, ARGB, B, FJAC(LDFJAC, 1
                                                                                    N),
        £
                              LIST OF VARIABLES
nanananananananananan
                      Intermediate calculation variables.<br>Intermediate calculation variables.
     ARGA
     ARGB
                     Intermediate calculation variables.<br>
Shape parameter.<br>
Vector of length M containing the function values at X.<br>
The M by N matrix containing the calculated Jacobian at the<br>
approximate solution.<br>
Controls DO loop.<br>
Control
     в
     F(\mathbf{F}\mathbf{A}\mathbf{C}()
     \mathbf{I}TOUT
     JABT
     LDFJAC
     LIFE()Length of F, the number of (F(Ni)), Ni) pairs provided by<br>the PFM.
     M
                      the PFM.<br>Maximum value for M.<br>Length of X, two for this application.<br>Dummy parameter replacing N in routines ABT and JABT.<br>Vector of length N containing the approximate solution.<br>X(1) is theta, X(2) is alpha.<br>Vector of len
     MAXM
     N
     \ddot{N}2X(N)XGUESS()
     Y()C
          IF (IOUT .EQ. 20) WRITE(8,175) X(1), X(2)DO 100 I = 1, M
               ARGA = (LIFF(I) ** B) / X(1)<br>ARGB = 1.00 + ARGA<br>FJAC(I, 1) = X(2) * ARGA / (X(1) * ARGB)<br>FJAC(I, 2) = - DLOG (ARGB)
                IF (IOUT .EQ. 10) THEN<br>
WRITE(8,*) 'I = ', I, ' N = ', LIFE(I)<br>
WRITE(8,*) 'X1 = ', X(1), X2 = ', X(2)<br>
WRITE(8,*) 'ARGS ', ARGA, ARGB<br>
WRITE(8,*) 'FJAC1 = ', FJAC(I,1), 'FJAC2 = ', FJAC(I,2)
```

```
ENDIF
IOO CONTINUE
175 FORMAT (2X,'J ',DI3.6,IX,DI
   RETURN
   END
```
## **7.4.3 LZERO Program**

## **7.4.3.1 Program Tree Structure**

**The tree structure gives the layout of the program in terms of the subprogram hierarchy.** The **tree structure** for **LZERO is given in Figure 7-12.** The **program, subprogram, and file names are indicated by UPPERCASE letters.**

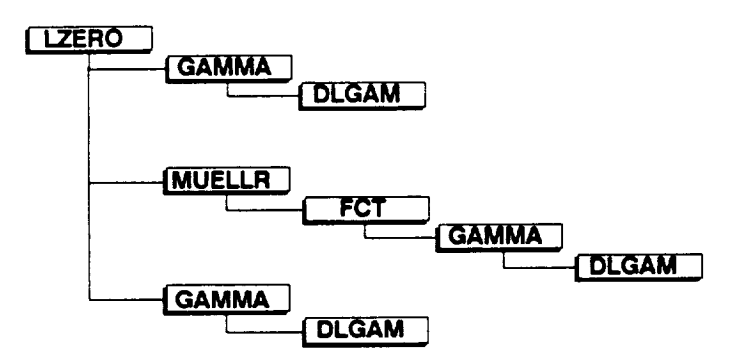

**Figure 7-12 Tree Structure For Program LZERO**

## **7.4.3.2 Ust of Subprograms**

**A listof subprograms and their purposes isgiven inTable 7-14.** The **section number where each subprogram is described is given next to the name.**

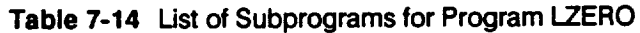

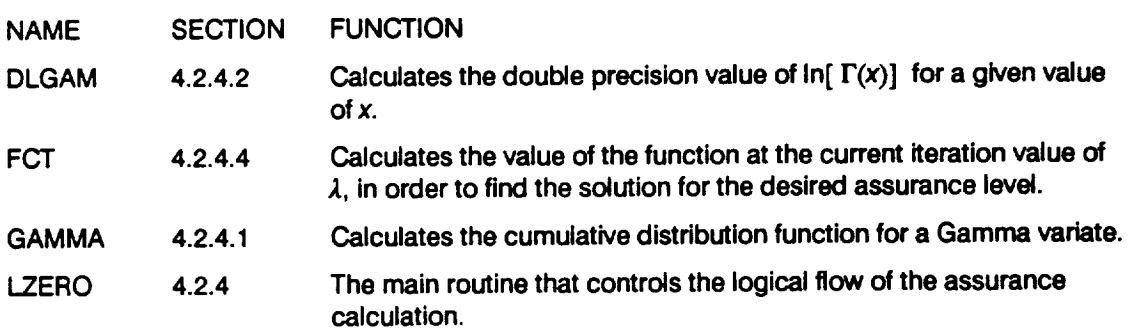

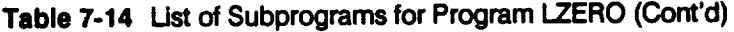

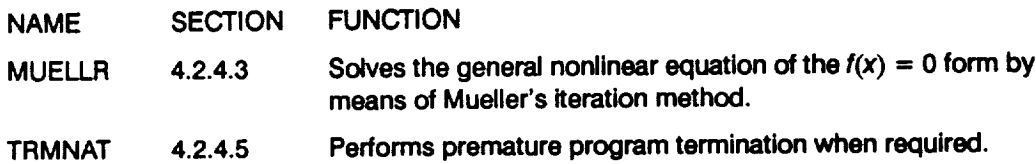

## **7.4.3.3 Description of Variables**

 $\ddot{\phantom{1}}$ 

**A list of variables used in the assurance calculation code, LZERO, is given in Table 7-15. The variable names are indicated by BOLD UPPERCASE letters; the variable =type" can be interpreted as follows: INT is a standard integer variable, and DRE is a double precision variable.**

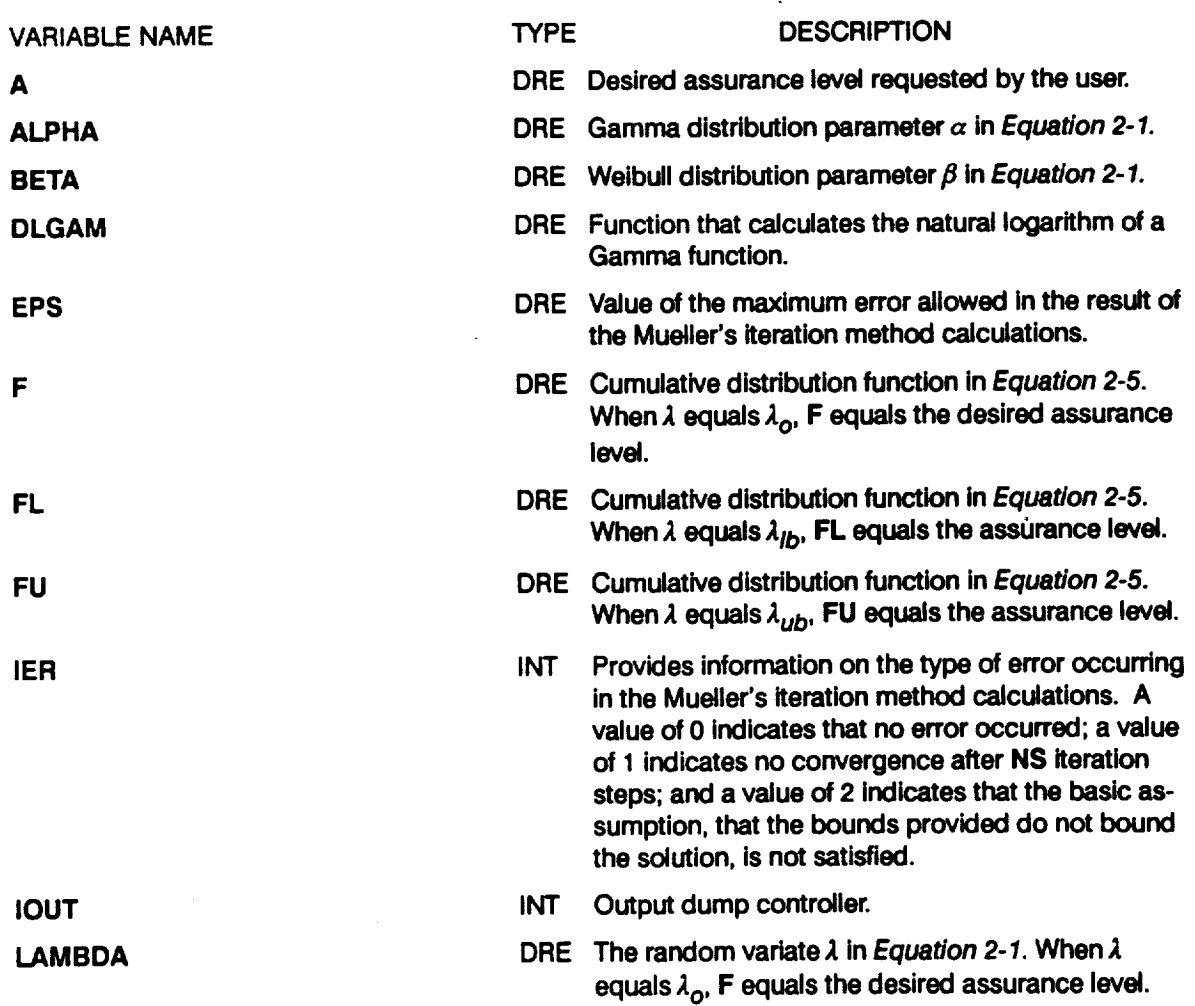

### **Table 7-15** Ust **of Variables** for **Program LZERO**

### **Table 7-15 Listof Variables for Program LZERO (Cont'd)**

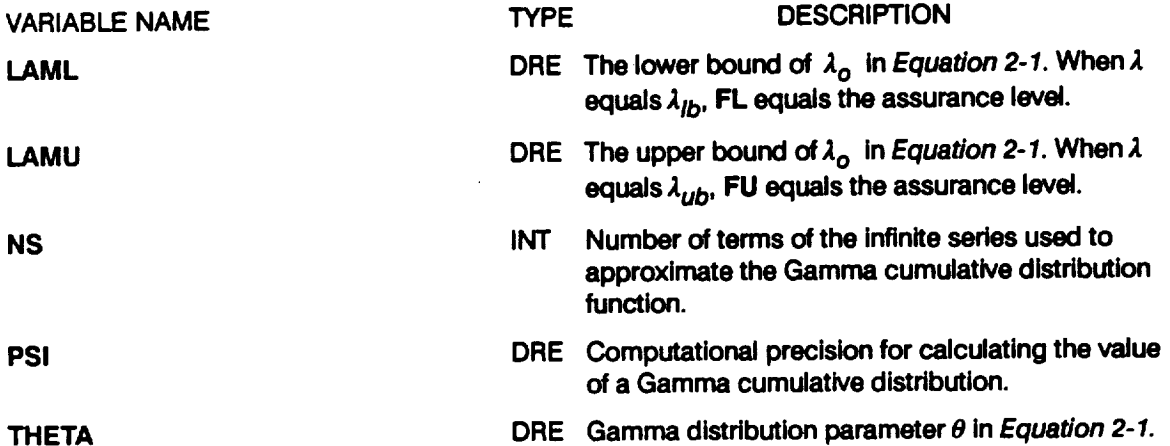

### **7.4.3.4 Program** LZERO **Usting**

```
C PROGRAM LZERO CALCULATES THE PARAMETER LAMBDA FOR A GIVEN ASSURANCE
C PROGRAMMER: L. NEWL
C DATE: 24SEP91
C VERSION: V2
C<br>C<br>C<br>C<br>C<br>C<br>C<br>C<br>C<br>C<br>C<br>C<br><br>
C Copyright (C) 1990, california Institute o 5 Technol_ogy__
C U.S. Government Sponsorship uD_er NASA Conuract NAS7-918
C is acknowledged.
       PROGRAM LZERO
C SUBPROGRAMS: GAMMA, MUELLR, TRMNAT
C FILES: I:BAYESD-OLD, 2:LDAT-OLD,
C 3: LOUT-NEW, 8: IOUTPR-NEW
C IMPLICIT NONE
       COMMON IOUT
       COMMON / INFO / A, ALPHA, THETA, NS, PSI
        INTEGER IER, IOUT, NS
        DOUBLE PRECISION A, ALPHA, BETA, EPS, F,
       & LAMU, PSI, THETA
                                                               FL, FU, LAMBDA, LAML,
C
C
C
C
C
C
C
C
C
C
C
C
C
C
C
C
    A
    ALPHA
    BETA
    EPS
    F
    FL
    FU
    IER
                LIST OF VARIABLES
                  REQUESTED ASSURANCE LEVEL<br>GAMMA DISTRIBUTION PARAMET
                  WEIBULL DISTRIBUTION PARAMETER
COMPUTATIONAL PRECISION FOR SUBPROGRAM MUELLR
                  CUMULATIVE DISTRIBUTION FUNCTION AT LAMBE
                  CUMULATIVE DISTRIBUTION FUNCTION AT LAML
                  CUMULATIVE DISTRIBUTION FUNCTION AT LAMU
                  RESULTANT ERROR PARAMETER CODED AS FOLLOWS:
                     IER = 0 - NO ERROR.
                     IER - 1 - NO CONVERGENCE AFTER IEND ITERATION STEPS
FO_ BY IEND SUCCESSIVE STEPS OF
                                     BISECTIO
                     IER = 2 - BASIC ASSUMPTION FCT(XLI) * FCT(XRI) LESS
                                     THAN OR EQUAL TO ZERO IS NOT SATISFIED.
```

```
C IOUT<br>C LAMB<br>C LAMU<br>C C PSI<br>C THET
                  OUTPUT DUMP CONTROLLER
THRESHOLD LAMBDA AT WHICH F() IS CALCULATED
   C LAMBDA
                  LAMBDA LOWER BOUND
   C LAML
   C LAMU
                  LAMBDA UPPER BOUND<br>NUMBER OF TERMS OF THE INFINITE SERIES TO CALCULATE GAMMU<br>COMPUTATIONAL PRECISION FOR SUBPROGRAM GAMMA
   C NS
   C PSI
    C THETA
                  WEIBULL DISTRIBUTION PARAMET
        PSI - 1.0D-6
EPS - 1.0D-10
        NS - 1000
        OPEN I(i'3_FILE _ 'BAYESD', STATUS _ 'OLD'} OPEN _2 FILE 'LDAT', STATUS 'OLD' )
OPEN FILE 'LOUT', STATUS 'NEW' )
        READ(l,*) BETA, THETA, ALPHA
        READ_2.*) IOUT, A, LAML, LAMU
        WRITE(3,900) ALPHA, THETA
        CLOSE(1)
cr.oss (2 )
IF (IOUT .EQ. I0) OPEN (8, FILE" 'IOUTPR', STATUS m 'NEW')
        CALL GAMMA (LAML, ALPHA, THETA, NS, PSI, FL)
        CALL GAMMA (LAMU, ALPHA, THETA, NS, PSI, FU)
        WRITE(3,910) LAML, FL, LAMU, FU
        IF ((A .LE. FL) .OR. (A .GE. FU)) CALL TRMNAT
        CALL MUELLR (LAMBDA, LAML, LAMU, EPS, NS, IER)
        IF (IER .EQ. 0) THEN
CALL GAMMA (LAMBDA, ALPHA, THETA, NS, PSI, F)
            WRITE(3,920) F, LAMBI
        ELSEIF (_ER .EQ. i) THEN
       ELISEIT (2, *)<br>E WRITE (2, *)<br>CONVERGENCE AFTER SPECIFIED NUMBER OF ITERATIONS'
            CALL _T
        ELSEIF(IER .EQ. 2) THEN
WRITE(2,*) 'BASIC ASSUMPTION NOT SATISFIED'
            CALL TRMNA
        ELSE
            WRITE(2,*) 'ERROR INCORRECTLY SPECIFIED'<br>CALL TRANAT
        ENDIF
   900 FORMAT (2X, '.Copyright (C) 1990, California Institute of ',
       & ,Technology. .U.S. C_verrm_nt',
& /, 2X, 'Sponsorship unuer ',
       & 'NASA Contract NAS7-918 is acknowledged. ', ,
& ////,2x, 'The Gan_a distributlon parameters are
       & //.Tx, 'Alpha ',D12.7,
       & /,TX, 'Theta ',D12.7)
   910 FORMAT (//,2X, 'Lambda lower bound ',D12.7,
& 5X, 'Assurance ' ,F9.7,
& //,2X, 'Lambda upper bound ',D12.7,
       & 5X, 'Assurance ' ,F9.7)
   920 FORMAT (//,2X, 'At an assurance level of ',F9.7,
       & /,4X,'The value of lambda is ',D12.7)
         STOP
         END
          C*****C SUBROUTINE GAMMA CALCULATES THE CUMULATIVE DISTRIBUTION FUNCTION FOR
 C A GAMMA VARIATE
C PROGRAMMER: D. EBBELER
```
**C DATE: 8DEC89 C VERSION: LZERO Vl, V2 SUBROUTINE GAMMA** (X, **ALPHA, THETA, NS, PSI, F) C SUBPROGRAMS : DLGAM C IMPLICIT NONE COMMON I**OUT **INTEGER I, IOUT, NS DOUBLE PRECISION ALPHA, DLGAM, F, FB, PSI, RI, THETA, LIST** OF **VARIABLES C C C ALPHA WEIBULL DISTRIBUTION PARAMET** C **DLGAM FUNCTION THAT CALCULATES LOGARITHM** OF **GAMMA(XX) CUMULATIVE DISTRIBUTION FUNCTION C F C FB**  $\begin{array}{lcl} \texttt{INCREMENT} & \texttt{OF} & \texttt{F} \ \texttt{COUNTER} & \texttt{FOR} & \texttt{SERIES} & \texttt{SUMMATI} \end{array}$ **C I C IOUT** OUTPUT **DUMP CONTROLLER THRESHOLD AT WHICH F,, IS CALCULATED NUMBER** OF TERMS OF **T\_E INFINITE SERIES TO** \_TE **GAM\_4A C X C NS C PSI** COMPUTATIONAL PRECISION<br>REAL VALUE OF I<br>WEIBULL DISTRIBUTION PARAMET **C RI C THETA IF (IOUT .EQ. i0) & WRITE(8,\*) "ALP** HA **= ', ALPHA, ' THETA** = **', THETA I = -i F = 0.D0 C SUM THE SERIES FROM I =** I, **NS 11 = I+ 1 IF (I .GT. NS) GO** TO **3**  $FB = DEXP$  (-  $DLGAM$  (ALPHA + 1.D0 + RI) +  $(RI + ALPHA)$ **& \* DLOG (X** \* **THETA) - X \* THETA)** IF **(IOUT .Eg.** 10) **WRITE(8,\*) 'I = ',** I, **' FS** = **', FS IF** (I **.EQ. O)GO** TO 2 **IF (DABS (FB / F)** .LE. **PSI) RETURN 2 F=F+FB IF (IOUT** .EQ. **i0) WRITE(8,\*) 'F = ', F** GO TO1 **3 F=** 0.D0 **RETURN END C THE FUNCTION CALCULATES THE DOUBLE PRECISION NATURAL LOGARITHM** OF **C THE GAMMA FUNCTION** OF **A GIVEN DOUBLE PRECISION ARGUMENT. C C NOTE: THIS IS A MODIFIED VERSION** OF **THE SUBROUTINE** OF **THE SAME C NAME FOUND IN 'Mathematics -- Special Functions', IBM C APPLICATION PROGRAM, SYSTEM/360 SCIENTIFIC SUBROUTINE PACKAGE, C VERSION III, PROGRAMMER'S MANUAL, Program Number 360-CM-03X, C Page 362. C C METHOD: THE EULER-MCLAURIN EXPANSION TO THE SEVENTH DERIVAT.** C TERM IS USED, AS GIVEN BY M. ABRAMOWITZ AND I.A. STEGON,<br>C 'HANDBOOK OF MATHEMATICAL FUNCTIONS', U.S. DEPARTMENT OF **C COMMERCE, NATIONAL BUREAU OF STANDARDS** APPLIED **MATHEMATICS C SERIES.** 1966, EQUATION **6.1.41.**

DOUBLE **PRECISION FUNCTION DLGAM(XX)**

 $\ddot{\phantom{a}}$ 

```
C SUBPROGRAMS: TRMNAT
              COMMON IOUT<br>DOUBLE PRECISION XX, ZZ, TERM, RZZ, DLNG
               INTEGER IER, IOUT
                       THE DOUBLE PRECISION ARGUMENT FOR THE LOG GAMMA FUNCTION VARIABLE ACTUALLY USED IN THE CALCULATION INSTEAD OF XX USED TO CONVERT TO X <= 18
       XX
cccccccccc
       \overline{z}\overline{z}TERM
                       \begin{array}{lllllllll} & 1/22*\times2 & \mbox{BOLDS} & \mbox{VALUE} & \mbox{OF} & \mbox{DIGAN} & \mbox{DURING} & \mbox{CALULATIONS} \\ & \mbox{ERROR} & \mbox{CONTROLLER:} & & & & & \\ & -1 & - & \mbox{XX} & \mbox{IS} & \mbox{WITHIN} & 10** \left(-9\right) & \mbox{OF} & \mbox{BEING} & 2 \mbox{ERO} & \mbox{OR} & \mbox{XX} \\ & & & & & & \mbox{IS} & \mbox{NEGATIVE.} & \mbox{DLNG} & \mbox{IS} & \mbox{SET} & \RZZ
                        1/22**2DLNG
       TER
               IER = 0\begin{array}{c}\n\text{1.5K} \\
\text{2.5} \\
\text{1.6} \\
\text{1.7} \\
\text{1.8} \\
\text{1.8} \\
\text{1.9} \\
\text{1.10} \\
\text{1.11} \\
\text{1.12} \\
\text{1.13} \\
\text{1.13} \\
\text{1.14} \\
\text{1.15} \\
\text{1.16} \\
\text{1.17} \\
\text{1.18} \\
\text{1.19} \\
\text{1.10} \\
\text{1.10} \\
\text{1.11} \\
\text{1.10} \\
\text{1.11} \\
\text{1.11} \\
\textC SEE IF XX IS NEAR ZERO OR NEGATIVE
          2 IF (XX-1.D-9) 3, 3, 4<br>3 IER = -1<br>DLNG = -1. D35
               GO TO 10C XX GREATER THAN ZERO AND LESS THAN OR EQUAL TO 1.D+10
          4 TERM = 1.D0<br>
5 IF (ZZ-18.D0) 6,6,7<br>
6 TERM = TERM*22<br>
2Z = 2Z + 1.D0<br>
IF (IOUT .EQ. 1) WRITE(8,*)'TERM =',TERM,' ZZ =',ZZ<br>
7 RZZ = 1.D0/ZZ**2<br>
DLNG = (ZZ-0.5D0)*DLOG(ZZ)-ZZ +0.9189385332046727 -DLOG(TERM)+<br>
1(1.D0/ZZ)**
 \mathbf c\mathbf cC XX GREATER THAN 1.D+10 AND LESS THAN 1.D+30
           8 DLNG = ZZ * (DLOG(ZZ) - 1.D0)<br>GO TO 10
  C XX GREATER THAN OR EQUAL TO 1.D+30
           9 IER = +1<br>DLNG = 1.D35
         10 IF (IER .NE. 0) THEN<br>WRITE(2,*)'ATTEMPTED TO TAKE DLGAM OF NUMBER ',<br>& TOO LARGE OR TOO SMALL'
                       CALL TRMNAT
                ENDIF
                  IF (IOUT .EQ. 1) WRITE(8,*) 'AT 10, DLNG =', DLNG
  \mathbf cDLGAM = DLNG
                RETURN
                END
  SUBROUTINE TRMNAT
                 STOP
                 END
```
 $\ddot{\phantom{a}}$ 

**C FUNCTION FCT CALCULATES THE CUMULATIVE DISTRIBUTION FUNCTION FOR C** A **GAMMA** VARIATE MINUS THE DESIRED ASSURAN **C PROGRAMMER: L. NEWL C DATE: 24SEP91 C VERSION: LZEROV2 DOUBLE PRECISION FUNCTION FCT (X) C SUBPROGRAMS : GAMMA COMMON IOUT COMMON I INFO I A, ALPHA, THETA, NS, PSI INTEGER IOUT, NS** DOUBLE **PRECISION A, ALPHA, F, PSI, THETA, X LIST OF VARIABLES C C** REQUESTED **ASSURANCE LEVEL A C ALPHA GAMMA DISTRIBUTION PARAMETER<br>CUMULATIVE DISTRIBUTION FUNCTI C F C OUTPUT DUMP CONTROLLER IOUT C C X THRESHOLD LAMBDA AT WHICH F() IS CALCULATED NS NUMBER OF TERMS OF THE INFINITE SERIES TO CALCULATE GAMMA C PSI COMPUTATIONAL PRECISI C WEIBULL DISTRIBUTION PARAMETER THETA C CALL GAMMA (X, ALPHA, THETA, NS, PSI, F) IF** (lOUT .EQ. **I0) & WRITE(8,\*) 'X =** ', **X,** ' **F = ', F**  $FCT = F - A$ RETURN **END** ............... **SUBROUTINE MUELLR** nanananananananana THE FOLLOWING SUBROUTINE IS A MODIFIED VERSION OF SUBROUTINE<br>DRTMI TAKEN FROM "Mathematics -- Roots of Nonlinear Equation VERSION III, PROGRAMMER'S MANUAL, Program Number 360-CM-03X, Page 219 **PURPOSE TO SOLVE GENERAL NONLINEAR EQUATIONS OF THE FORM FCT(X) =** 0 **BY MEANS OF MUELLER'S ITERATION METHOD. USAGE CALL MUELLR** (X, **XLI, XRI,** E\_S, **IEND, IER) DESCRIPTION OF PARAMETERS X** - DOUBLE **PRECISION** RESULTANT **ROOT OF EQUATION FCT(X) =** 0. **F -** DOUBLE **PRECISION** RESULTANT **FUNCTION VALUE AT ROOT X.**  $FCT$  - NAME OF THE EXTERNAL DOUBLE PRECISION FUNCTI **SUBPROGRAM USED. XLI -** DOUBLE **PRECISION INPUT VALUE** WHICH **SPECIFIES THE INITIAL LEFT BOUND** OF **THE ROOT X. XRI** - **DOUBLE PRECISION INPUT VALUE** WHICH **SPECIFIES THE UPPER BOUND OF THE ERROR** OF RESULT **X. IEND - MAXIMUM NUMBER OF ITERATION STEPS SPECIFIED.**

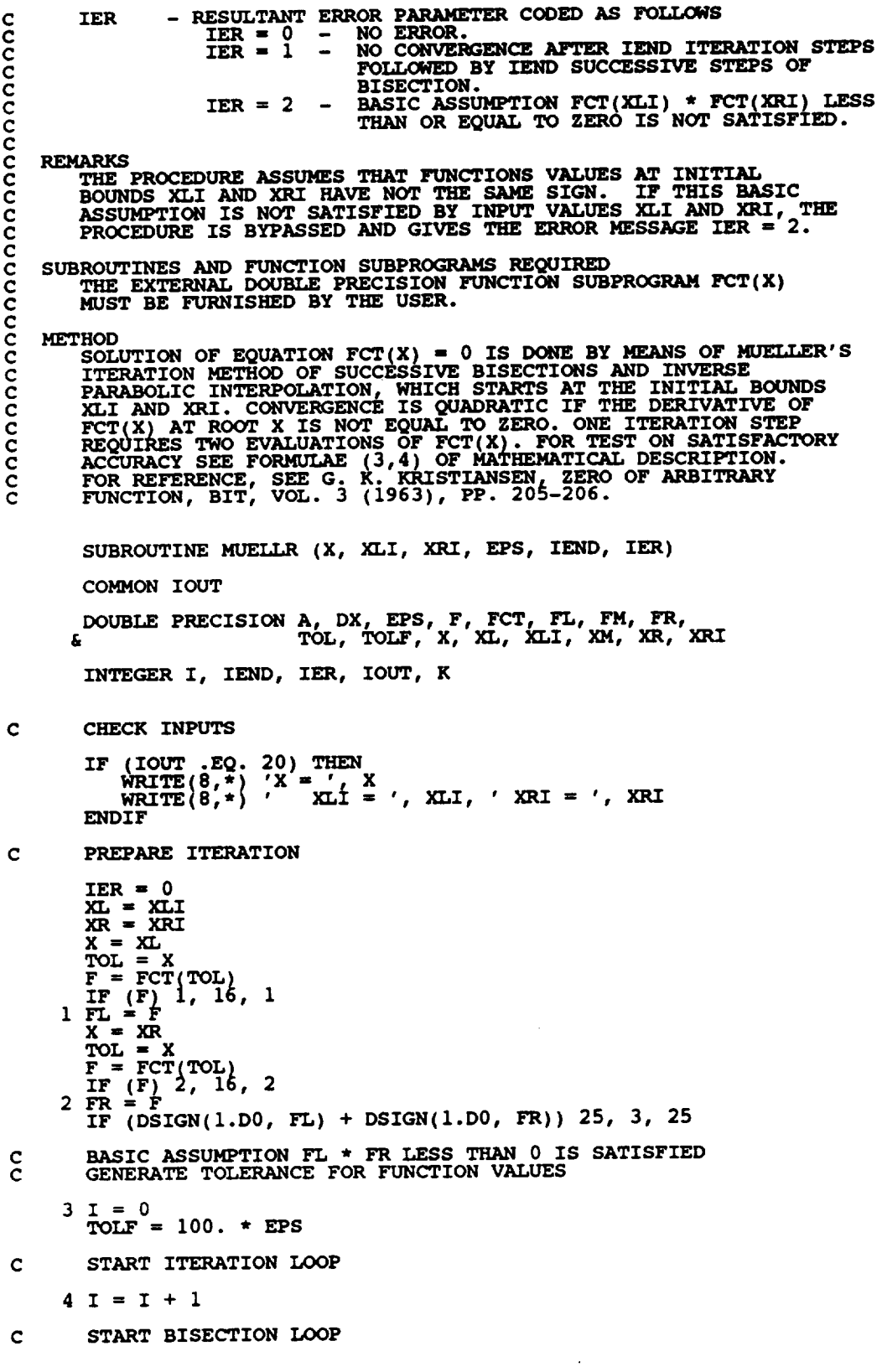

```
DO 13 K = 1, IEND<br>X = .5D0 * (XL + XR)
            TOL = XF = Fcr(TOL)<br>
IF (F) 5, 16, 5<br>
5 IF (DSIGN(1.00, F) + DSIGN(1.00, FR)) 7, 6, 7
            INTERCHANGE XL AND XR IN ORDER TO GET THE SAME SIGN IN F AND FR
\mathbf c6 TOL = XL
            \overline{X_L} = \overline{X_R}<br>\overline{X_R} = \overline{TOL}TOL = FLFL = FR<br>FR = TOL7 TOL = F - FL<br>
A = F + TOL<br>
A = R + A<br>
IF (A - FR * (FR - FL)) 8, 9, 9<br>
8 IF (I - IEND) 17, 17, 9<br>
9 XR = X<br>
FR = F
            TEST ON SATISFACTORY ACCURACY IN BISECTION LOOP
\mathbf cTOL = EPSA = DABS(XR)<br>
IF (A - 1.D0) 11, 11, 10<br>
10 TOL = TOL + A<br>
11 IF (DABS(XR - XL) - TOL) 12, 12, 13<br>
12 IF (DABS(XR - FL) - TOLF) 14, 14, 13
      13 CONTINUE
            END OF BISECTION LOOP
\mathbf CNO CONVERGENCE AFTER IEND ITERATION STEPS FOLLOWED BY IEND<br>SUCCESSIVE STEPS OF BISECTION OF STEADILY INCREASING FUNCTION<br>VALUES AT RIGHT BOUNDS. ERROR RETURN.
\mathbf C\frac{c}{c}IER = 1<br>14 IF (DABS(FR) - DABS(FL)) 16, 16, 15<br>15 X = XL<br>1. F = FL
      16 RETURN
             COMPUTATION OF ITERATED X-VALUE BY INVERSE PARABOLIC INTERPOLATION
\mathbf{C}17 A = FR - F<br>
DX = (X - XL) * FL * (1.D0 + F * (A - TOL))<br>
\delta / (A * (FR - FL))) / TOL<br>
XM = X
             FM = FX = XL - DXTOL = X<br>
F = FCT(TOL)<br>
IF (F) 18, 16, 18
             TEST ON SATISFACTORY ACCURACY IN ITERATION LOOP
\mathbf C18 TOL = EPS
      18 TOL = EPS<br>
A = DABS(X)<br>
IF (A - 1.D0) 20, 20, 19<br>
19 TOL = TOL * A<br>
20 IF (DABS(DX) - TOL) 21, 21, 22<br>
21 IF (DABS(F) - TOLF) 16, 16, 22
      -- ....... BISECTION LOOP<br>22 IF (DSIGN(1.D0, F) + DSIGN(1.D0, FL)) 24, 23, 24<br>23 XR = X<br>FC = F.
\mathbf{C}60T0424 \times \overline{XL} = X<br>FL = X
```
 $7 - 469$ 

**XR=XM FR= FM GOTO4**

- **C END** OF **ITERATION LOOP**
- **C ERROR RETURN IN CASE OF WRONG INPUT DATA**
	- **2 5 IER - 2 RETUI** EN

 $\sim 10^{-10}$ 

 $\mathcal{L}^{\text{max}}_{\text{max}}$ 

 $\sim 100$  km s  $^{-1}$ 

# **Section 7.5**

# **Bayesian Statistical Procedure Program**

**A** description **of the** key **variables and the FORTRAN source** listing **for** the **Bayesian statistical procedure code BAYES are given here. The pertinent statistical methodology is given in Section 2.1.1. The overall description of the program and the flowchart are given in Section 4.3.** The **user's guide for running BAYES is given in Section 6.5.**

## **7.5.1 BAYES Program**

## **7.5.1.1 Description of Variables**

**A list of variables used in the Bayesian statistical procedure code, BAYES, is given in Table 7-16. The variable names are indicated by BOLD UPPERCASE letters;** the **variable "type" is specified as follows: INT is a standard integer variable and RE is a standard real variable.** The **array dimensions are defined by using the parameter MAXTYM.** The **program name is indicated by UPPERCASE letters.**

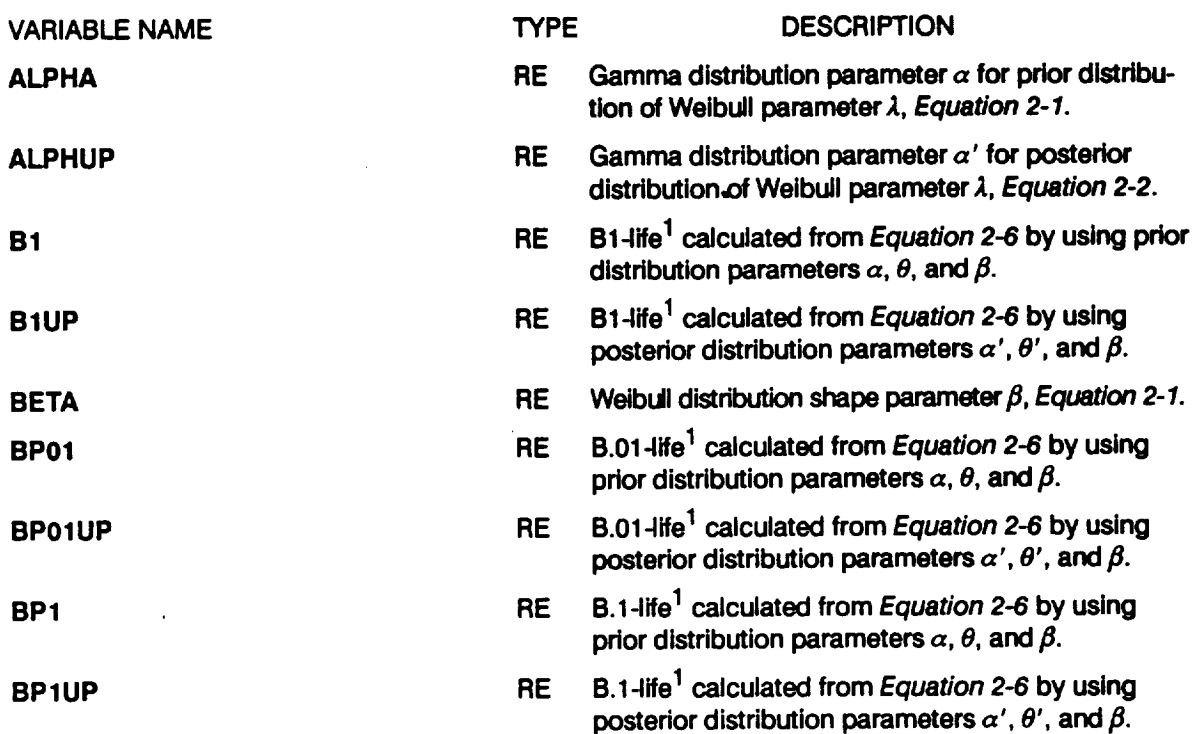

### **Table 7-16 List of Variables for Program BAYES (Footnote is at the end of the table)**

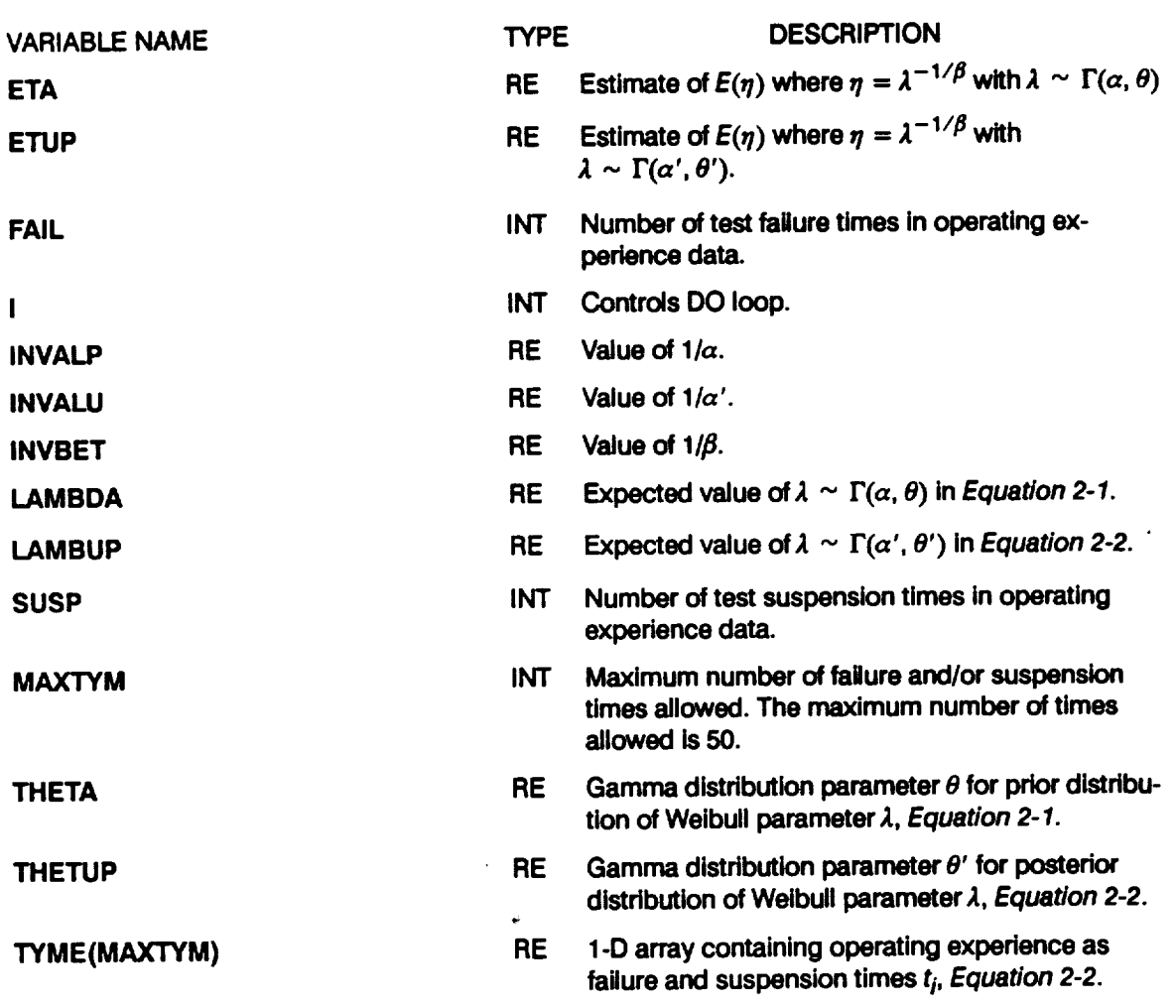

### **Table 7-16** Ust **of Variables for Program BAYES (Cont'd)**

 $\bar{z}$ 

 $\ddot{\phantom{a}}$ 

**1** A **B-life is the value of** the **failure parameter (e.g., time) at a failure probability specified as a percent: e.g., B.1 is the failure time at a probability of 0.001** or **0.1%.**

### **7.5.1.2 Program BAYES Listing**

**C** PROGRAM BAYES PERFORMS THE BAYESIAN UPDATING OF THE PRIOR DISTRIBUTION<br>(FROM THE PFM) WITH THE OPERATING HISTORY (BOTH FAILURES AND SUSPENSIC **C C ROGRAMMER: L. NEWLIN DATE : CODE •** 12MAY88 **COMMENTS : 1 ISEP91 DATE:** CODE:<br> **VERSION:** 3.1 **C C C C copyright (C)** 1990, **california Institute of Technoloqy. U.S. Government Sponsorship unaer NASA Contract NAS7¢918 C C is acknowledged. PROGRAM** BAYES  $\mathbf{C}$ **FILES: 1 :BAYESD-OLD; 2 :**BAYESO-NEW; **3 :UBAYES-NEW; IMPLICIT NONE**  $\mathbf c$ **INTEGER MAXTYM PARAMETER (MAXTYM = 50) INTEGER FAIL, I, SUSP REAL ALPHA, ALPHUP, BI, BIUP, BETA, BP01, BP01UP, BPI, BPIUP, & ETA, ETUP, INVALP, INVALU, NVBET, LAMBDA, LAMBUP, & THETA, THETUP, TYME(MAXTYM) LIST OF VARIABLES C C C ALPHA PRIOR GAMMA DISTRIBUTION PARAMETER ALPHA C ALPHUP POSTERIOR** OR **UPDATED GAMMA DISTRIBUTION PARAMETER ALPHA C B1 PRIOR DISTRIBUTION B1 LIFE CALCULATED FROM BETA, THETA ALPHA C** POSTERIOR **OR** UPDATED **DISTRIBUTION B1 LIFE CALCULATED FROM BETA, C BIUP THETUP AND ALPHUP C C BETA WEIBULL DISTRIBUTION SHAPE PARAMET C BP01 PRIOR DISTRIBUTION B.01 LIFE CALCULATED** FROM **BETA, THETA AND ALPHA C C BP** 01UP **POSTERIOR** OR UPDATED **DISTRIBUTION B.01 LIFE CALCULATED FROM BETA, THETUP AND ALPHUP C C BP1 PRIOR DISTRIBUTION B.I LIFE CA/\_ULATED FROM BETA, THETAAND ALPHA C C BPIUP** POSTERIOR **OR** UPDATED **DISTRIBUTION B. 1 LIFE CALCULATED** FROM **BETA, THETUP AND ALPHUP C C ETA PRIOR WEIBULL DISTRIBUTION LOCATION PARAMETER** POSTERIOR **OR** UPDATED **WEIBULL DISTRIBUTION LOCATION PARAMETER C** ETUP **NUMBER OF FAILURES IN OPERATING EXPERIEN C FAIL CONTROLS DO LOOP C I C INVALP INVerse** of **ALPha --** EQUAL TO 1/ALPHA **C INVALU INVerse** of **ALphUp --** EQUAL **TO** 1/ALPHUP **C INVBET INVerse** of **BETa --** EQUAL **TO** 1/BETA **PRIOR WEIBULL DISTRIBUTION PARAMETER EQUAL TO (I/ETA)\*\*BETA C LAMBDA C LAMBUP** POSTERIOR OR UPDATED **WEIBULL DISTRIBUTION PARAMETER** EQUAL **C** TO **(I/ETUP)\*\*BETA MAXIMUM NUMBEROF FAILURE AND/OR SUSPENSION TIMES ALLOWED** C **MAXTYM C SUSP NUMBER OF SUSPENSIONS IN OPERATING EXPERIENCE C THETA PRIOR GAMMA DISTRIBUTION PARAMETER THETA C THETUP** POSTERIOR **OR** UPDATED **GAMMA DISTRIBUTION PARAMETER THETA I-D ARRAY CONTAINING FAILURE AND SUSPENSION OPERATING EXPERIENCE C TYME( ) OPEN**

**OPEN** ( **OPEN** ( (i, **FILE** = 'BAYESD', **STATUS =** 'OLD') 2 **FILE = 'BAYESO', STATUS = 'NEW') 3\_ FILE = 'UBAYES', STATUS = 'NEW')**

**C INITIALIZE OPERATING EXPERIENCE ARRAY**

**DO 10 I = 1, MAXT TYME(I) =** 0.0 **i0 CONTINUE**

**C READ** DATA **FROM FILE BAYESD READ(I,\*) BETA, THETA, ALPHA READ(I,\*) FAIL, SUSP**  $\text{DO}$  **50 I** = 1, **(FAIL** + SUSP) **READ**(1,\*) **TYME**(I) **50 CONTINUE C BEGIN CALCULATIONS -- UPDATE** ALPHA **AND THETA ALPHUP = ALPHA + FLOAT (FAIL) THETUP = THETA DO** 100 **I =** i, **(FAIL + SUSP) THETUP = THETUP + TYME(I) \*\* BETA i00 CONTINUE C CALCULATE LAMBDA,** ETA, AND **BLIVES FOR BOTH PRIOR** AND **C POSTERIOR DISTRIBUTIONS LAMBDA** = **ALPHA / THETA LAMBUP = ALPHUP / THETUP INVBET = 1.0 / BETA**  $INVALP = 1.0 / ALP$ **INVALU =** 1.0 **/ ALPHUP**  $ETA = (1.0 / IAMBDA)$  **\*\***  $INVBE$  $ETUP = (1.0 / IAMBUR)$  \*\* INVBET **BP01 = (THETA \* (0.9999 \*\* (- INVALP) -** 1)) **\*\* INVBET B1** =  $(\text{THETA} * (0.99) * * (0.990) * * (0.900) * * (0.910) * * (0.910) * * (0.910) * * (0.910) * * (0.910) * * (0.910) * * (0.910) * * (0.910) * * (0.910) * * (0.910) * * (0.910) * * (0.910) * * (0.910) * * (0.910) * * (0.910) * * (0.910) * * (0.910) * * (0.910) * * (0.910) * * (0.910) * *$ **BPIUP** =  $(THETUP * (0.999 * * (- INVALU)) - 1)) * * (INVALU$ **BIUP - 99 \*\* (- INVALU}** 1 **\*\* INVBET C WRITE RESULTS TO FILE BAYESO** AND **THE POSTERIOR DISTRIBUTION C** TO FILE UBAYES FOR ANY FURTHER UPDATI **WRITE(3,\*) BETA, THETUP, ALPHUP WRITE(2,900) BETA, BETA, ALPHA, ALPHUP, THETA, THETUP, & LAMBDA, LAMBUP,** ETA, ETUP , TE 2.91o BP01.BP01UP. BP1UP. B1.B1UP **WRITE (2, 920) IF** (**FAIL .GT.** 0) **THE**<br>**WRITE**(2,930) **FAIL DO 200 I =** I, **FAIL WRITE (2,940) TYME (I) 200 CONTINUE ENDIF** IF (SUSP .GT. 0) THEN<br>WRITE(2,950) SUSP<br>DO 250 I = (FAIL + 1), (FAIL + SUSP<br>WRITE(2,940) TYME(I) **250 CONTINUE ENDIF 900 FORMAT ( & & & & & & & & & & 2X,'Copyright (C)** 1990, **california Institute** of **', 'Technology. U.S. Government', /,2X,'Sponsorship under ', 'NASA Contract** NAS7-918 **is acknowledgedt[, ////,29X,'BAYESIAN** UPDATING **SUMMARY',////, 18X,'PRIOR DISTRIBUTION',IOX,'POSTERIOR DISTRIBUTION', ///.2X\_,PAR\_,.,\_,** TERS:',//.8X,'BETA',I0X, **F9.6,22X,F9.6, //,TX,,ALPHA,,gX,EI2.6,19X,E12.6, //,7X,,THETA** {9X,E12.6,19X,E12.6, **//,6X,,\_L\_,DA ,9X.EI2.6,19X.EI2.6, //,gx,** ETA **,gX,E12.6,19X,E12.6)**

 $\epsilon$
**910 FORMAT (//,6X,'BLIVES',//.SX,'B.01'.gX,E12-6,19X,E12.6, & //,9X,'B.l',gX,E12.6,19X,E12.6, & //,10X,'Bl',gX,E12.6,19X,E12-6)** 920 **FORMAT** (////,26X,'OPERATING EXPERIENC **930 FORM**  $\mathbf{f} = \begin{pmatrix} 1/7 & 10 \end{pmatrix}$  **FAILURE TIMES:**'/ **940 FORMAT (29X,E12.6) 950 FORMAT & (//,2X,'NUMBER** OF **SUSPENSIONS:',5X, I2, //,TX,'SUSPENSION TIMES:'/)**

**STOP END**

# **Section 7.6**

# **Random Number Generation Subprograms**

**Descriptions of the key variables and the FORTRAN source listings for the** random **number generator codes are given here. The pertinent statistical** methodology **is given in Section 2.1.3.1. The overall descriptions of the subprograms are given in Section 4.4.**

# **7.6.1 RANDOM Subprogram**

#### **7.6.1.1 Description of Variables**

**A list of variables used in the Uniform(0,1) random number generator code, RANDOM, is given in Table 7-17. The variable names are indicated by BOLD UPPERCASE letters; the variable** "type" **is specified as follows: INT is a standard integer variable, RE is a standard real variable, and DRE is a double precision real variable. The subprogram names are indicated by UPPERCASE letters.**

**Table 7-17** Ust **of Variables for Subprogram RANDOM**

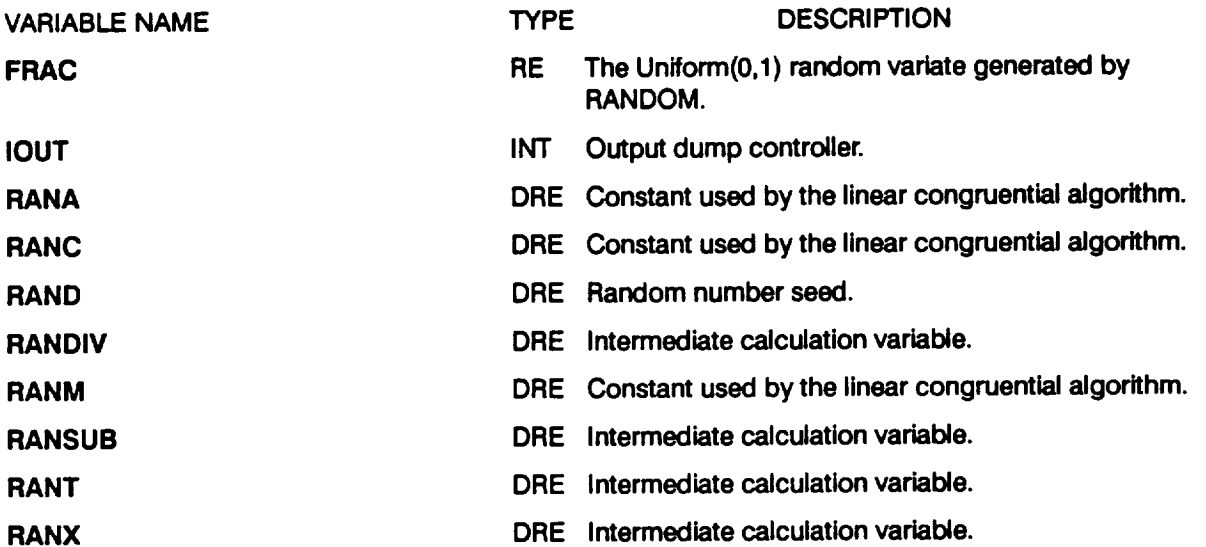

### 7.6.1.2 Subprogram RANDOM Listing

SUBROUTINE RANDOM USES AN LCG RANDOM NUMBER GENERATOR TO GENERATE UNIFORMLY DISTRIBUTED RANDOM NUMBERS  $\mathbf C$ Č Miles, R. F., The RANDOM Computer Program: A Linear Congruential<br>Random Number Generator, JPL Publication 85-98, JPL Document<br>5101-277, Feb. 15, 1986. cccccccccc PROGRAMMER: L. GRONDALSKI, L. NEWLIN<br>DATE: 1DEC87 MATCHR V4, V5, V5.1, V5.2, V5.3, V6, V6.1, V6.2,<br>V7, V7.1, V8, V8.1, V8.2, V8.3, V8.4, V8.5<br>MATGRM V2, V3, V3.1, V3.2, V3.3, V4, V4.1, V4.2,<br>V4.3, V4.4, V4.5 **VERSION:** .<br>\*\*\*\*\*\*\*\*\*\*\*\*\*\*\*\*\*\*\*\*\*\*\*\*\*\*\*\*\*\*\* <del>C\*\*\*\*\*\*\*\*\*\*\*\*\*\*\*\*\*\*\*\*\*\*</del>\* SUBROUTINE RANDOM (FRAC, RAND)<br>IMPLICIT NONE  $\mathbf c$ COMMON IOUT INTEGER IOUT<br>REAL FRAC DOUBLE PRECISION RANA, RANC, RAND, RANDIV, RANM, RANSUB, RANT, RANX £, LIST OF VARIABLES  $\mathbf C$  $\tilde{c}$ UNIFORM (0,1) RANDOM VARIATE<br>OUTPUT DUMP CONTROLLER<br>CONSTANT FOR LCG<br>CONSTANT FOR LCG<br>RANDOM NUMBER SEED<br>INTERNAL CALCULATION<br>ONSTANT FOR LCG<br>INTERNAL CALCULATION<br>INTERNAL CALCULATION<br>INTERNAL CALCULATION  $\bar{c}$ **FRAC IOUT CCCCC RANA RANC RAND RANDIV** C<br>C<br>C<br>C **RANM RANSUB RANT RANX**  $\mathbf C$ USING LCG RANDOM # GENERATOR RANA =  $671093.0$ <br>RANC = 7090885.0<br>RANM = 33554432.0 10 RANX = RANA \* RAND + RANC<br>
RANDIV = RANX / RANM<br>
RANT = DINT (RANDIV)<br>
RANSUB = RANT \* RANM<br>
RAND = RANX - RANSUB<br>
FRAC = SNGL (RAND / RANM) IF ((FRAC .EQ. 0.0) .OR. (FRAC .EQ. 1.0)) GOTO 10<br>IF (IOUT .EQ. 2) WRITE(8,\*)'RANX =', RANX, 'RANDIV =', R<br>; 'RANT =', RANT, 'RANSUB =', RANSUB, 'RAND =', RAND,<br>; 'FRAC =', FRAC RANDIV, £. **RETURN END** NOTES: IOUT=2 DUMPS TO SCREEN  $\mathbf c$ 

 $\sim 10^{11}$  yr  $\sim$ 

 $\sim 10^{-1}$ 

# **7.6.2 NORMGN Subprogram**

#### **7.6.2.1 Description of Variables**

A list of variables used in the Normal $(\mu, \sigma^2)$  random number generator code, **NORMGN, is given in Table 7-18. The variable names are indicated by BOLD UPPERCASE letters; the variable** "type" **is specified as follows: INT is a standard integer variable, RE is a standard real variable, and DRE is a double precision real variable.** The **subprogram names are indicated by UPPERCASE LETTERS.**

#### **Table 7-18 Listof Variables for Subprogram NORMGN**

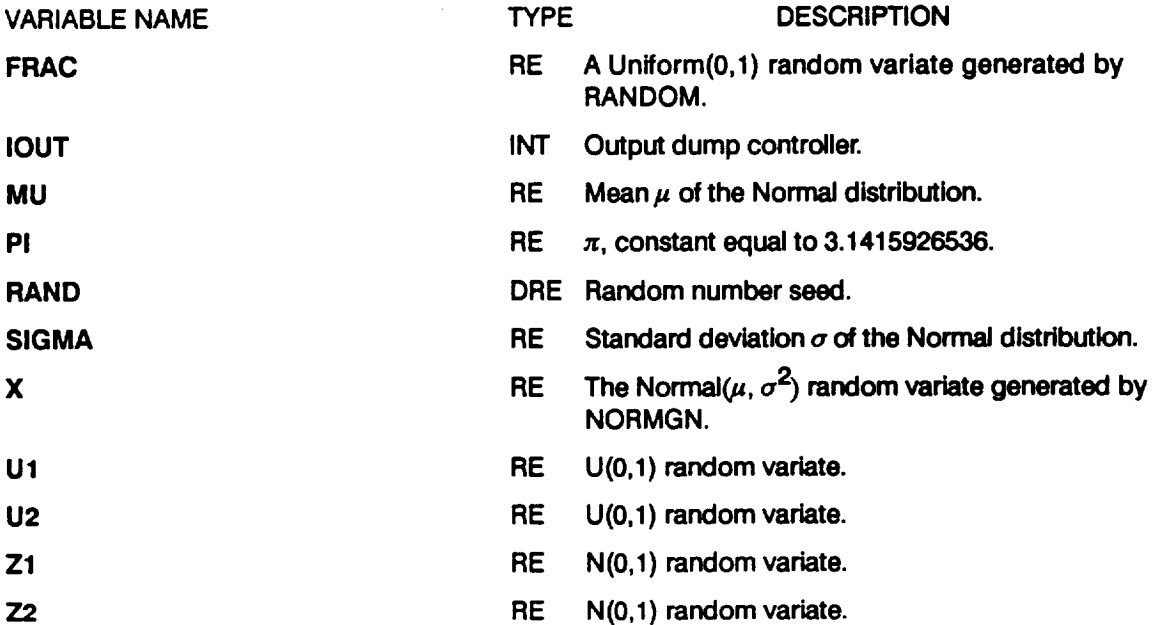

#### **7.6.2.2 Subprogram NORMGN Listing**

**C,JI.,R,R** t t t **\*** \* \* R \_t'l\_ R t **lit 11rlit** lit **11r**\_\*\* \_t **II1'IIt** lit t **Ib'R** \_t\*\*\* it\*\*\*\* e\_ \_ t t R\* \_\* \* \*\* t t \* \*\* \_ \* t \* \* t \_e tt **it\* C SUBROUTINE NORMG GENERATES A NORMALLY DISTRIBUTED RANDOM NUMBER** C WITH MEAN, MU, AND STANDARD DEVIATION, SIGM<br>C PROGRAMMER: L. GRONDALSKI, L. NEWLIN<br>C C VERSION: HATGRN V4, V4.1, V4.2, V4.3, V4.4, V4.5 **C C The random variates are generated usinq** the **"Direct Method"** C Mathematical Functions, National Bureau of Standards, Applied<br>C Mathematics Series 55, Issued June 1964, Ninth Printing, Novemb **C** 1970 **with corrections, pg. 953. \*\*\*\*\*\*\*\*\*\*\*\*\*\*\*\*\*\*\*\*\*\*\*\*\*\*\*\*\*\*\*\*\*\*\*\*\*\*\*\*\*\*\*\*\*\*\*\*\*\*\*\*\*\*\*\*\*\*\*\*\*\*\*\*\*\*\*\*\*\*\***

**SUBROUTINE NORMGN** (RAND, **MU, SIGMA, X)**

SUBPROGRAM: RANDOM  $\mathbf c$ 

 $\mathbf c$ IMPLICIT NONE

COMMON IOUT

DOUBLE PRECISION RAND

FRAC, MU, PI, SIGMA, X, Ul, U2, Z1, Z2 **REAL** 

PARAMETER (PI = 3.1415926536)

INTEGER IOUT

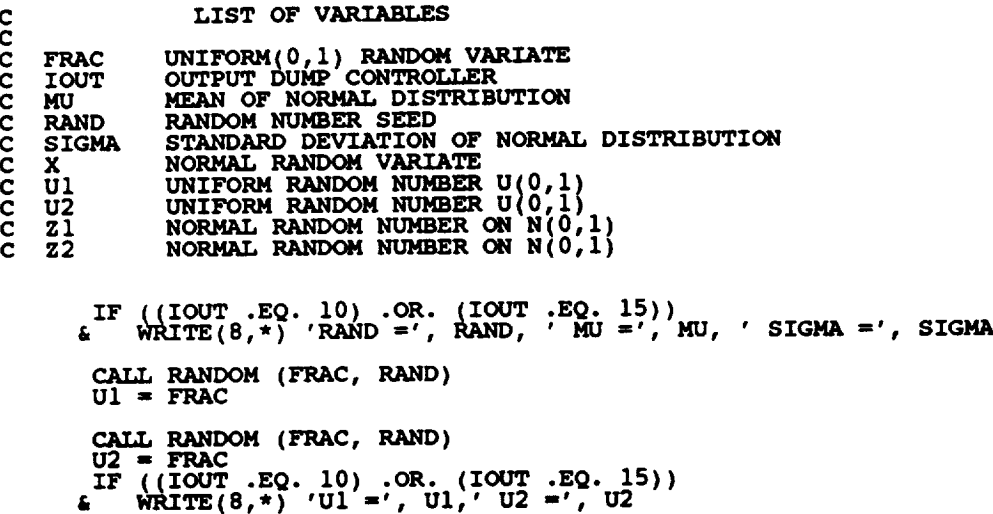

 $Z1 = SQRT$  (-2. \* ALOG(U1)) \* COS(2. \* PI \* U2)<br> $Z2 = SQRT$  (-2. \* ALOG(U1)) \* SIN(2. \* PI \* U2)

 $X = \text{SUM } * 21 + \text{MU}$ <br>IF ((IOUT .EQ. 10) .OR. (IOUT .EQ. 15))<br>& WRITE(8,\*) 'Z1 =', Z1, 'Z2 =', Z2, 'X =', X

7.6.3 BETAGN Subprogram

**RETURN END** 

### 7.6.3.1 Description of Variables

A list of variables used in the Beta(a, b,  $\rho$ ,  $\theta$ ) random number generator code, BETAGN, is given in Table 7-19. The variable names are indicated by BOLD UPPERCASE letters; the variable "type" is specified as follows: INT is a standard integer variable, RE is a standard real variable, and DRE is a double precision real variable. The subprogram names are indicated by UPPERCASE letters.

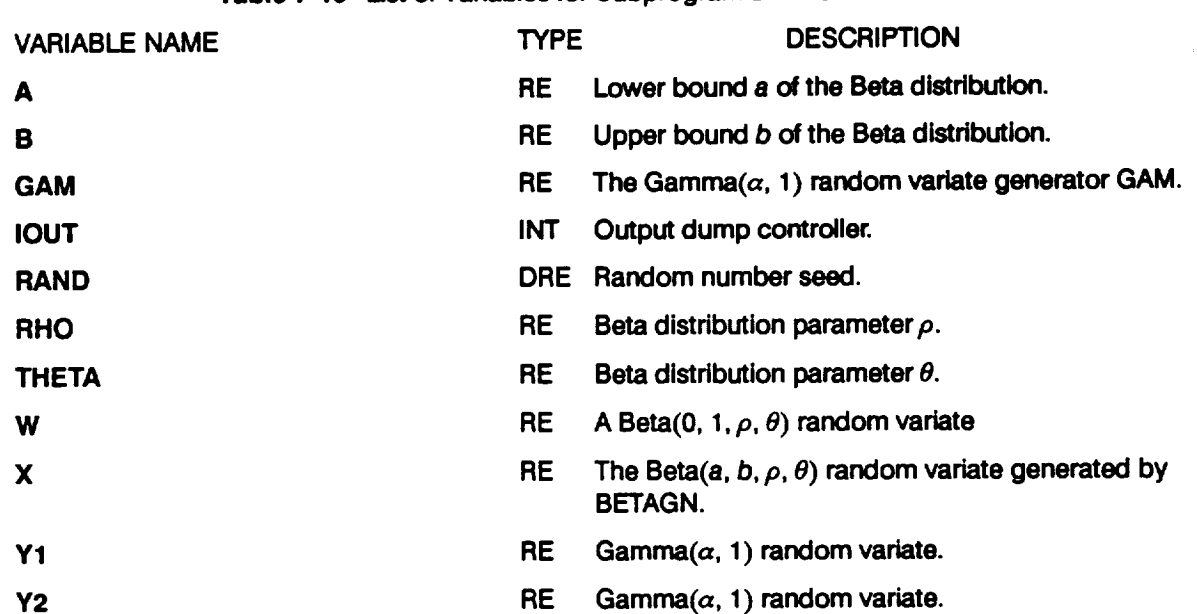

#### **Table 7-19 Listof Variables for Subprogram BETAGN**

#### **7.6.3.2 Subprogram BETAGN Usting**

```
C
C THIS SUBROUTINE GENERATES A BETA RANDOM VARIABLE
C PROGRAMMER: L. GRONDALSKI, L. NEWLIN
C DATE : 9MAR87
C SUBPROGRAM: GAM
C The random variates are generated us.ing.the.met_hod.dp.scribed in.:
C Johnson, N. L., and Kotz, S., Distribution in Statistics: Continue<br>C Univariate Distributions – 1, Houghton Mifflin Company, 1970,
C pp. 181-182.<br>C*******************************
       SUBROUTINE BETAGN (RAND, RHO, THE A, A, B, X)
       COMMON IOUT
       DOUBLE PRECISION RAND
       REAL A, B, GAM, RHO, THETA, W, X, YI, Y2
       INTEGER IOUT
      IF (IOUT .EQ. 15) WRITE(8,*) 'KAND =', KAND, 'KHO =', KHO,<br>& Yl = (THETA =', THETA, 'A =', A, 'B =', B, 'X =', X<br>Yl = GAM((RHO * THETA + 1.), RAND)
       W = Y1 / (Y1 - RHO) * THETA + I.), RAND
C IF (IOUT .EQ. 15) WRITE(8,*) 'Y1 =', Y1, ' Y2 '', Y2, =', W
C TRANSFORMING STANDARD BETA DISTRIBUTION TO BETA DISTRIBUTION
       X = W * (B - A) + A
       IF (IOUT .EQ. 15) WRITE(8,*) 'W =', W, ' X =', X
```

```
RETURN
END
```
# 7.6.4 GAM Subprogram

#### 7.6.4.1 Description of Variables

A list of variables used in the Gamma $(\alpha, 1)$  random number generator code, GAM, is given in Table 7-20. The variable names are indicated by BOLD UPPERCASE letters; the variable "type" is specified as follows: INT is a standard integer variable, RE is a standard real variable, and DRE is a double precision real variable. The subprogram names are indicated by UPPERCASE letters

#### Table 7-20 List of Variables for Subprogram GAM

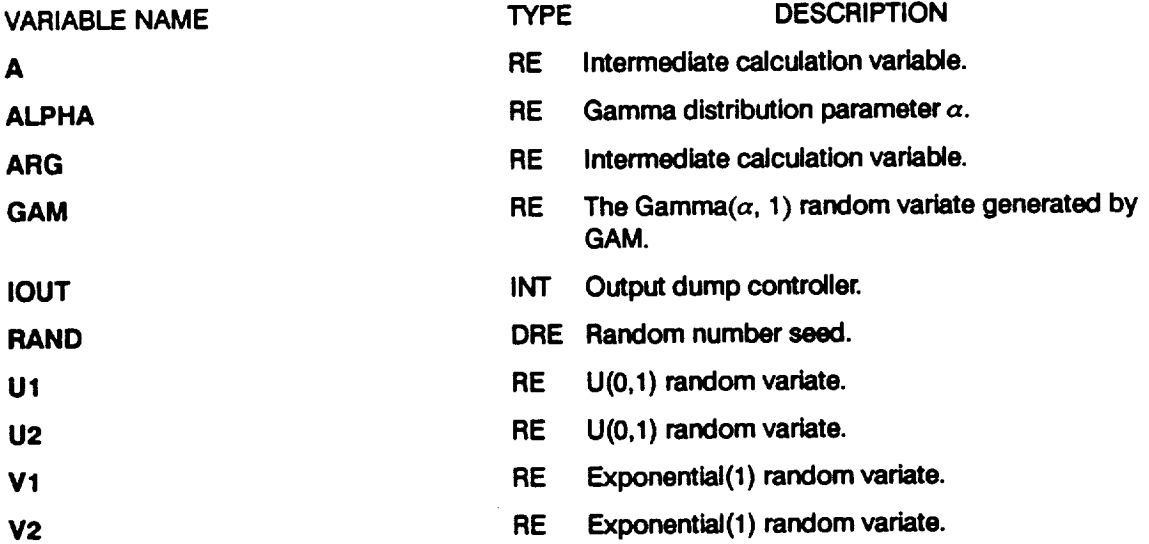

#### 7.6.4.2 Subprogram GAM Listing

```
The random variates are generated using an "Acceptance/Rejection Method"<br>Fishman, George S., "Sampling From the Gamma Distribution on a<br>Computer," Communications of the ACM, Volume 19, Number 7, July 1976,<br>pp. 407-409.
\frac{c}{c}\frac{c}{c}REAL FUNCTION GAM (ALPHA, RAND)
          SUBPROGRAM: RANDOM
\mathbf{C}COMMON IOUT
           INTEGER IOUT
                        A, ALPHA, ARG, Ul, U2, V1, V2
           REAL
           DOUBLE PRECISION RAND
           A = ALPHA - 1.<br>IF (IOUT .EQ. 15) WRITE(8,*) 'A =', A, ' ALPHA =', ALPHA
\mathbf c
```

```
CALL RANDOM (Ul, RAND)
CALL RANDOM (U2, RAND)<br>
V1 = - ALOG(U1)<br>
V2 = - ALOG(U2)<br>
C IF (IOUT .EQ. 15) WRITE(8,*) 'U1 =', U1, 'U2 =', U2,<br>
C & V1, 'V2 =', V2
        ARG = A * (VI - ALOG(VI) - i.)
        IF (V2 .LT. ARG) GOTO i0
        GAM = ALPHA * V1
IF (IOUT .EQ. 15) WRITE(8,*)
C 'GAMMA =', GAM
        RETURN
        END
   10
                                                                                      • V1 -',
```
# **7.6.5 WEIBGN Subprogram**

 $\cdot$ 

#### **7.6.5.1 Description of Variables**

**A** list of variables used in the Weibull( $\beta$ ,  $\eta(\beta)$ ) random number generator code, **WEIBGN, is given in Table 7-21. The variable names are indicated by BOLD UPPERCASE letters; the variable** "type" **is specified as follows: INT is a standard integer variable, RE is a standard real variable, and DRE is a double precision real variable.** The **subprogram names are indicated by UPPERCASE letters.**

**Table 7-21 Listof Variables for Subprogram WEIBGN**

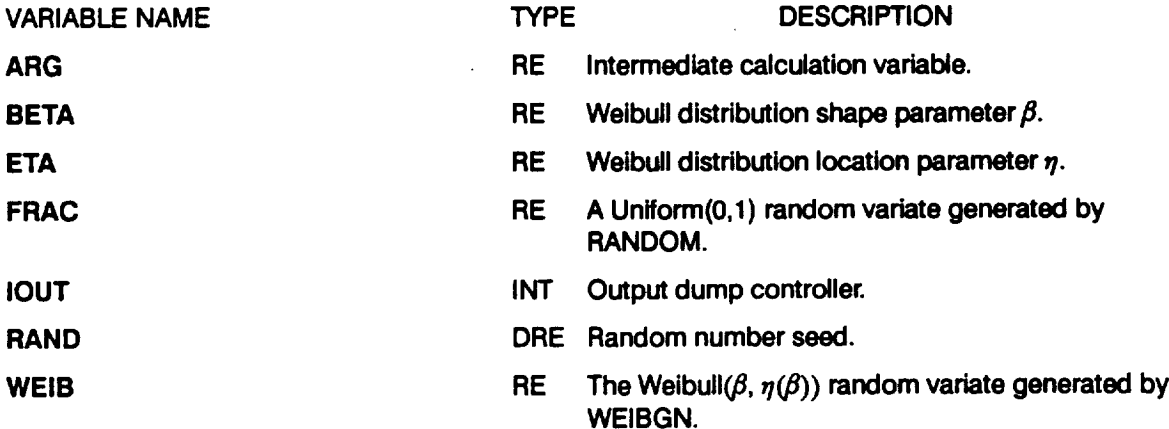

#### **7.6.5.2 Subprogram WEIBGN Usting**

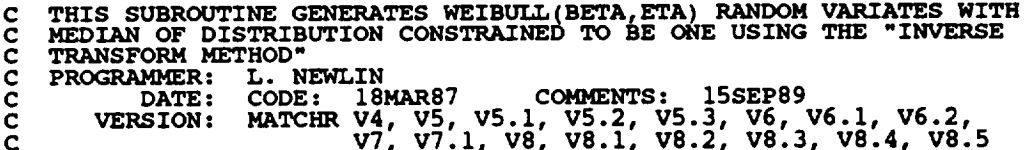

**C MATGRM V2, V3, V3.1, V3.2, V3.3, V4, V4.1, V4.2, C V4.3, V4.4, V4.5 C**<br>CCCCCC **C copyright (C)** 1990, **california Institute** of **Technology. c U.S. Government Sponsorship unaer NASA Contract NAS7\_918 C is acknowledged. C C C C c c C c c c C C c SUBROUTINE WEIBGN (BETA, RAND, WEIB) INPUTS: BETA, RAND**  $\overline{\text{OUTPUTS}}$  **: SUBPROGRAMS : RANDOM IMPLICIT NONE COMMON IOUT INTEGER IOUT REAL ARG, BETA,** ETA, **FRAC, WEIB** DOUBLE **PRECISION RAND ARG BETA** ETA **FRAC IOUT RAND WEIB LIST** OF **VARIABLES INTERMEDIATE CALCULATION VARIABLE WEIBULL DISTRIBUTION SHAPE PARAMETER WEIBULL DISTRIBUTION LOCATION PARAMET UNIFORM (0, I) RANDOM VARIATE** OUTPUT **DUMP CONTROLLER RANDOM NUMBER SEED WEIBULL(BETA,** ETA) **GENERATED RANDOM VARIATE C C CALCULATE CONSTRAINED** ETA **ETA - 1.0 / (ALOG(2.0)** \*\* **(i.0 / BETA)) GENERATE WEIBULL RANDOM VARIATE**  $CALL$  **RANDOM(FRAC, RAND)**<br> **ARG** = -ALOG(1.0 - FRAC)<br>
WEIB = ETA \* ARG\*\*(1.0/B **IF (IOUT .EQ. I0)WRITE(8,\*)'BETA " ', BETA, & ' FRAC =', FRAC, ' ARG =', ARG,** ' **WEIB ='** RETURN END ' ETA =', ETA, **, WEIB**

# **7.6.6 PRYRV Subprogram**

#### **7.6.6.1 Description of Variables**

**A list of variables** used **in the random** number **generator code PRYRV, which generates a pair of independent Uniform variates U(a, b), and U(c, d), is given in Table 7-22. The variable names are indicated by BOLD UPPERCASE letters; the variable "type" is specified as follows: INT is a standard integer variable, RE is a standard real variable, and DRE is a double precision real variable. The subprogram names are** indicated by UPPERCASE letters

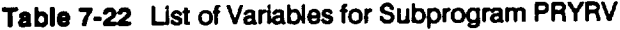

 $\ddot{\phantom{0}}$ 

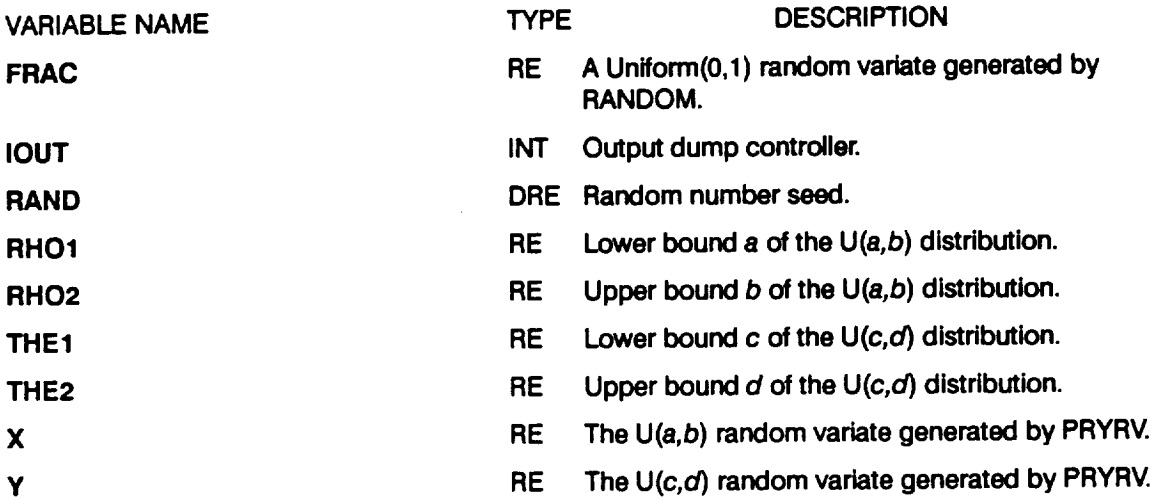

#### **7.6.6.2 Subprogram PRYRV Usting**

```
C SUBROUTINE PRYRV GENERATES A PAIR OF U(RHOI,RHO2) AND U(THEI,THE2)
C<br>C<br>C<br>C<br>C<br>C<br>C<br>C<br>C<br>C<br>C<br><br>c<br>
C INDEPENDENT RANDOM VARIAT
C PROGRAMMER: L. GRONDALSKI, L. NEWLIN
C DATE : 9MAR87
C SUBPROGRAM: RANDOM
C Copyright (C) 1990, california Institute of Technology.
C U.S. Government Sponsorship under NASA Contract NAS7-918
C is acknowledged.
                                                                               *************
                     SUBROUTINE PRYRV (RAND, RHOI, RHO2, THE1, THE2, X, Y)
        COMMON IOUT
        DOUBLE PRECISION RAND
        REAL FRAC, RHOI, RHO2, THE1, THE2,
X, Y
        INTEGER IOUT
        \begin{array}{l} \n\text{CALL}\ \n\text{RANDOM}\ \n\text{(FRAC}\ \n\text{NRTTE}(8,*)\ \n\text{FRAC} =',\ \n\text{X = FRAC * (RHO2 - RHO1) + RHO1} \n\end{array}\mathbf cFRAC
        CALL RANDOM (FRAC, RAND)
                                                             FRAC
\mathbf cIF (IOUT .EQ. 15) WRITE(8,*) 'FKAC ='<br>Y = FRAC * (THE2 - THE1) + THE1\frac{1}{2} IF (IOUT, EQ. 15) WRITE(8,*) RHOI =', RHOI, RHOZ, THE2, \frac{1}{2}, X, \frac{1}{2} =', Y
        RETURN
        END
```
# **Section 7.7**

# **Reference Time History Generation Program**

**The** program **tree structure, list of subprograms, description of the key variables, and the FORTRAN source listing** for **the reference time history generation code NBSIN are given here.** The **pertinent methodology is given in Section 2.1.4. The overall description of the program and the flowchart are given in Section 4.5. The user's guide** for **running NBSIN is given in Section 6.6.**

# **7.7.1 NBSIN Program**

#### **7.7.1.1 Program Tree Structure**

**The tree structure gives the layout of the program in terms of the subprogram hierarchy.** The **tree structure** for **NBSIN is given in Figure 7-13. Subprograms NORMGN and** RANDOM **are described in Section 4.4.** The **program, subprogram, and** file **names are indicated by UPPERCASE letters.**

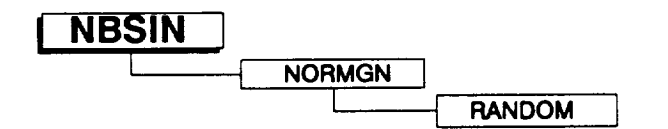

**Figure 7-13 Tree Structure For Program NBSIN**

#### **7.7.1.2** List **of Subprograms**

**A list of subprograms and their purposes is given in Tab/e 7-23.** The **section number where each subprogram is described is given next to the name.**

**Table 7-23 List of Subprograms for Program NBSIN**

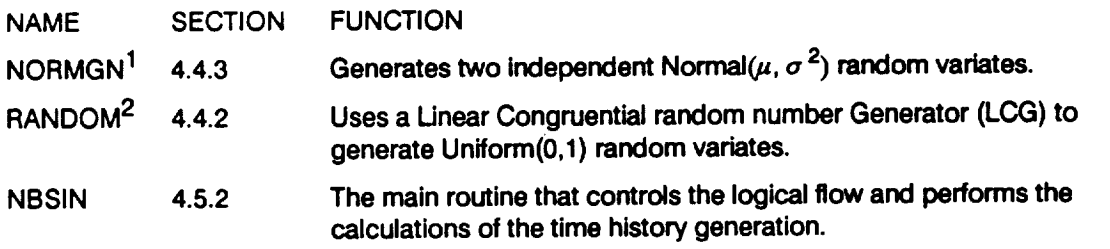

1 **The Normal distribution** is **discussed on** *Page 2-23.*

**2 The** Uniform **distribution** is **discussed on** *Page 2-23.*

**7** - **487**  $\gamma \cdot 487$ 

**PREC:EDfl'4(; PAGE BLANK NOT FILMED**

# **7.7.1.3 Description of Variables**

**A** list **of variables used in the time** history **generation code, NBSIN, is given in Table 7-24 below. The variable names are indicated by BOLD UPPERCASE letters; the**  $variable$  "type" can be interpreted as follows: CH6 is a character variable, six **characters long; INT is a standard integer variable; and DRE is a double precision real variable.** The **various array dimensions are defined by using the following parameters: MAXHIS, MAXRAN, MAXSIN, and MAXTIM.**

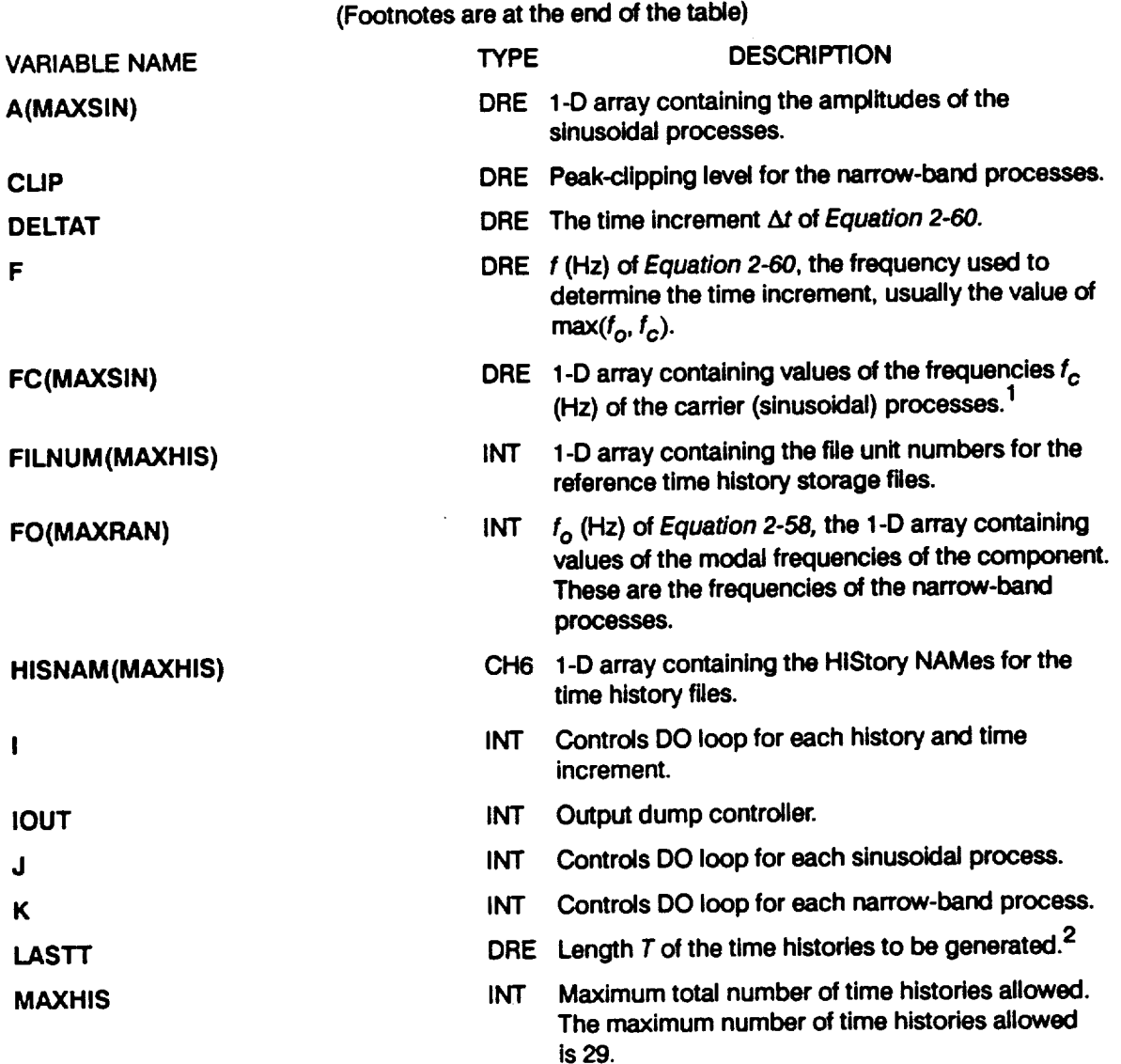

# **Table 7-24 Ust of Variables for Program NBSIN**

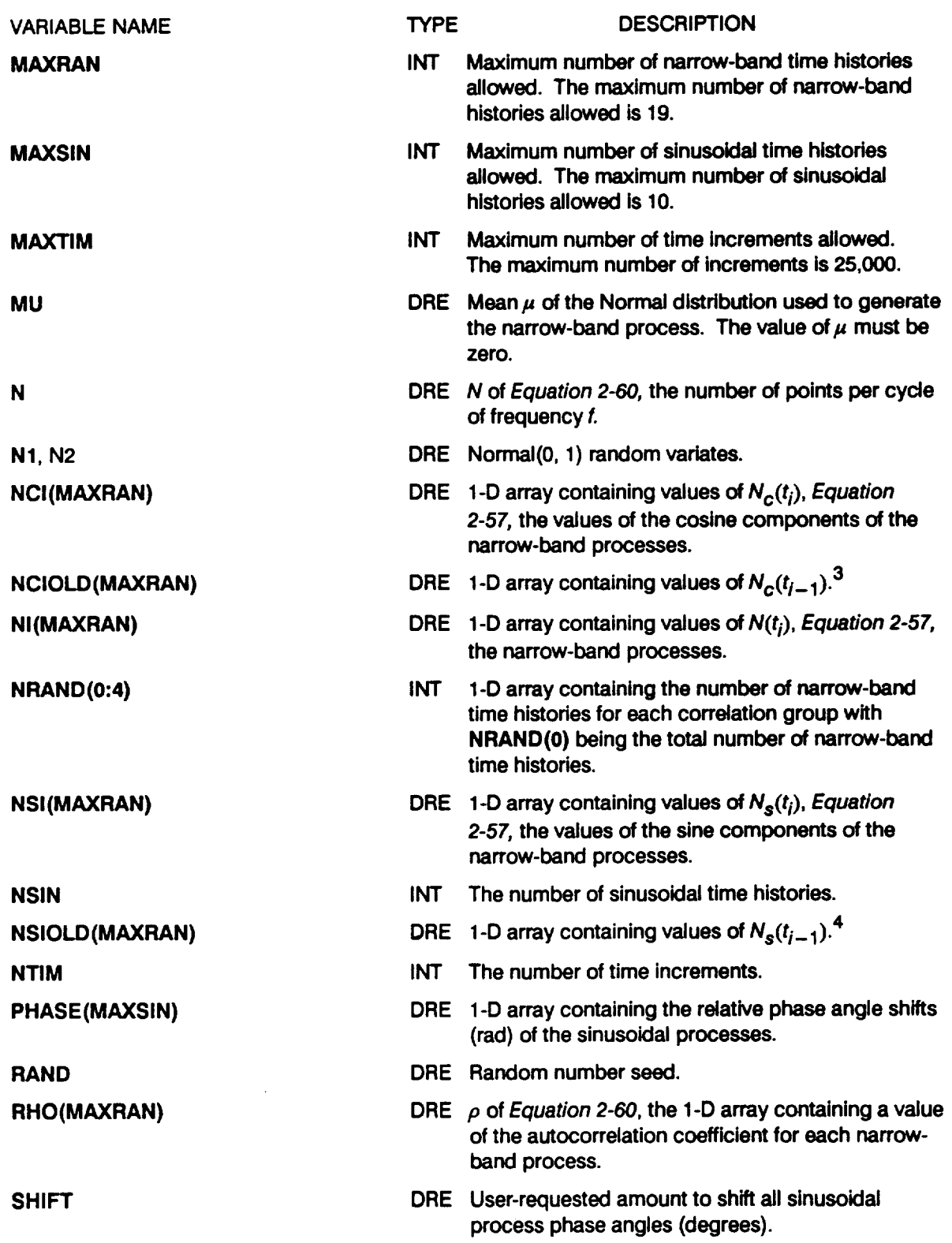

#### **Table 7-24 Ust of Variables** for **Program NBSIN (Cont'd)**

 $\sim 400$ 

 $\sim$   $\sim$ 

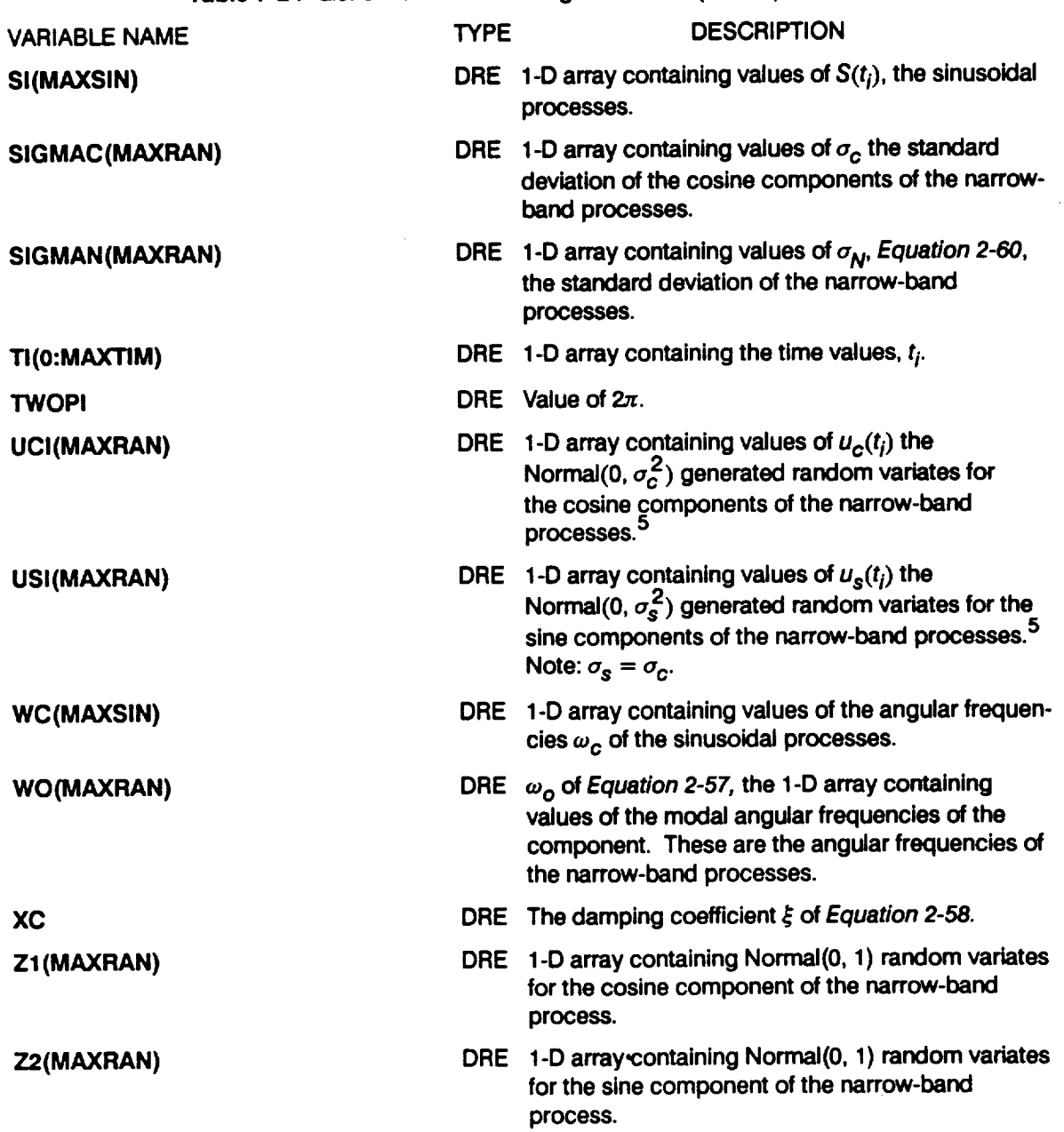

### **Table 7-24 List of Variables for Program NBSIN (Cont'd)**

- **2** *T* **is discussed on** *Page 2-30.*
- **3 See variable NCi().**
- **4 See variable NSI().**
- **5 See** *u(t)* **in** *Equation 2-60.*

 $\frac{1}{f_c}$  is discussed on *Page* 2-30.

#### 7.7.1.4 Program NBSIN Listing

```
PROGRAM NBSIN CONTROLS THE GENERATION OF MULTIPLE SINUSOID AND
C
     NARROW-BAND PROCESSES
ccccccc
                          L. NEWLIN<br>CODE: 28
     PROGRAMMER:
                                                              COMMENTS:
                                                                               11SEP91
               DATE:
                                       28JAN91
                            V5.4VERSION:
    Copyright (C) 1990, California Institute of Technology.<br>U.S. Government Sponsorship under NASA Contract NAS7-918<br>is acknowledged.
          PROGRAM NBSIN
                             NORMGN
     SUBPROGRAMS:
C
                             1:NBSIN-OLD; 8:1OUTPR-NEW; 11-39:user named-NEW
\mathbf cFILES:
C
           IMPLICIT NONE
          COMMON
                          IOUT
          INTEGER MAXHIS, MAXRAN, MAXSIN, MAXTIM
          DOUBLE PRECISION RAND, TWOPI
          PARAMETER (MAXHIS = 29, MAXRAN = 19, MAXSIN = 10, MAXTIM = 25000,<br>;<br>;<br>;
           INTEGER FILNUM(MAXHIS), I, IOUT, J, K, N, NRAND(0:4), NSIN, NTIM
          DOUBLE PRECISION A(MAXSIN), CLIP, DELTAT, F, FC(MAXSIN),<br>
FO(MAXRAN), LASTT, MU, N1, N2, NCI(MAXRAN), NSIOLD(MAXRAN),<br>
FO(MAXRAN), NI(MAXRAN), NSI(MAXRAN), NSIOLD(MAXRAN),<br>
FHASE(MAXSIN), RHO(MAXRAN), SHIFT, SI(MAXSIN), SI
         £.
         é.
         £
           CHARACTER*6 HISNAM(MAXHIS)
          DATA (FILNUM(I), I = 1, MAXHIS) /<br>
i 11, 12, 13, 14, 15, 16, 17, 18, 19, 20,<br>
i 21, 22, 23, 24, 25, 26, 27, 28, 29, 30,<br>
i 31, 32, 33, 34, 35, 36, 37, 38, 39 /
         £
         ع<br>ع
                                             LIST OF VARIABLES
nananananananananananan
                         1-D ARRAY CONTAINING THE AMPLITUDES OF SINUSOIDAL PROCESSES
     AL<sub>CLIP</sub>
                         PEAK-CLIPPING LEVEL<br>TIME INCREMENT
                         TIME INCREMENT<br>
FREQUENCY USED TO DETERMINE TIME INCREMENT<br>
1-D ARRAY CONTAINING FREQUENCIES OF SINUSOIDAL PROCESSES<br>
1-D ARRAY CONTAINING UNIT NUMBERS FOR TIME HISTORY FILES<br>
1-D ARRAY CONTAINING FREQUENCIES OF NARROW-BAN
     \texttt{DELTAT}FC()FILNUM()
     FO()<br>HISNAM()
      TOUT
```
LARGEST TIME VALUE TO BE CONSIDERED (LENGTH OF GENERATITINE HISTORY)<br>TIME HISTORY)<br>MAXIMUM TOTAL NUMBER OF TIME HISTORIES ALLOWED<br>MAXIMUM NUMBER OF SINUSOIDAL HISTORIES ALLOWED<br>MAXIMUM NUMBER OF SINUSOIDAL HISTORIES ALLOWE **LASTT MAXHIS MAXRAN** MAXSIN **MAXTIM** 

MU N  $N1$  $N<sub>2</sub>$ 1-D ARRAY CONTAINING VALUES OF NC(1), THE MAGNITUDES OF  $NCI()$ 

**C**  $NCIOLD()$ **C H'r( ) C NRAND ( ) C C c NSZ()** C **C NSIN C NSIOLD( ) C NTIM C PHASE** () **C C RAND C RHO(** ) **C C SHIFT C SZ(** ) **C C SIGMA C C SIGMAC ( } C** SIGMAN() **C C TI() C TWOPI C UCl** ( ) **C c usz() c** c **wc(** ) **c c wo(** ) **c c xc C ZI() C** c **z2() c THE COSINE COMPONENTS** OF **THE NARROW-BAND PROCESSES I-D ARRAY CONTAINING** VALUES OF **Nc(i-l\_ I-D ARRAY CONTAINING VALUES** OF **N(1), THE NARROW-BAND PROCESSES I-D ARRAY CONTAINING THE NUMBER** OF **NARROW-BAND TIME HISTORIES FOR** EACH **CORRELATION GROUP WITH NRAND(0) BEING THE TOTAL NUMBER** OF **NARROW-BAND TIME HISTORIES I-D ARRAY CONTAINING VALUES** OF **Ns(i}, THE MAGNITUDES OF THE SIRE COMPONENTS** OF **THE NARROW-BAND PROCESSES NUMBER** OF **SINUSOIDAL HISTORIES I-D ARRAY CONTAINING VALUES OF Ns(i-l) NUMBER** OF **TIME INCREMENTS I-D ARRAY CONTAINING THE RELATIVE PHASE ANGLE SHIFTS OF THE SINUSOIDAL PROCESSES (RADIANS) RANDOM NUMBER SEED I-D ARRAY** CONTAINING **VALUES** OF **THE AUTOCORRELATION COEFFICIENT** FOR EACH **NARROW-BAND PROCESS AMOUNT** TO **SHIFT ALL SINE PHASE ANGLES (DEGREES} I-D ARRAY CONTAINING VALUES** OF **s(i), THE SINUSOIDAL PROCESSES STANDARD DEVIATION** OF **NORMAL DISTRIBUTION --** EQUAL **(CONSTRAINED)** TO **ZERO I-D ARRAY CONTAINING VALUES** OF **STANDARD DEVIATION OF COSINE COMPONENTS** I-D **ARRAY** CONTAINING **VALUES** OF **STANDARD DEVIATION** OF **NARROW-BAND PROCESSES I-D ARRAY CONTAINING TIME VALUES, Ti 2** \* **PI I-D ARRAY CONTAINING NORMAL(0,SIGMAC} GENERATED RANDOM VARIATE** FOR **COSINE COMPONENTS I-D ARRAY CONTAINING NORMAL(0,SIGMAS) GENERATED RANDOM VARIATE FOR SIRE COMPONENTS -- SIGMAS = SIGMAC I-D ARRAY CONTAINING ANGULAR FREQUENCIES** OF **THE SINUSOIDAL PROCESSES** I-D **ARRAY CONTAINING ANGULAR FREQUENCIES** OF **NARROW-BAND PROCESSES DAMPING COEFFICIE I-D ARRAY CONTAINING NORMAL(0,1) RANDOM VARIATES FOR THE COSINE COMPONENT** OF **THE NARROW-BAND PROCESS I-D ARRAY CONTAINING NORMAL(0,1) RANDOM VARIATES FOR THE SINE COMPONENT** OF **THE NARROW-BAND PROCESS C \*\* READ DATA FROM FILE NBSIN** 10 20 CONTIN **CLOSE** (1) **C** \*\* **PERFORM PRELIMINARY CALCULATIONS DELTAT = I.D0 / (F \* DFLOAT (N)) TI(0) = - DELTAT** MU = O.DO **SIGMA** = **I.D0 DO 30** K = 1, **NRAND(0)**  $RHO(K) = DEXP$   $((C - 1WOT - K) / DFDOL(N)$ <br>**SIGMAC(K)** = **SIGMAN(K)** \*  $DSQRT$   $(1.D0 - RHO(K)$  \*\* 2) OPEN **(1, FILE = 'NBSIN', STATUS = 'OLD')**<br>OPEN **(8, FILE = 'IOUTPR', STATUS = 'NEW') READ(I,\*) RAND, IOUT, F, XC, N, LASTT,** CLIP, **SHIFT, NRAND(I}, & NRAND(2), NRAND(3), NRAND(4), NSIN NRAND(0) = NRAND(1) + NRAND(2) + NRAND(3) + NRAND(4)** DO i0 K = I, **NRAND(0) READ(I,\*) HISNAM(K}, SIGMAN(K}, FO(K) CONTINUE** DO **20 J =** 1, **NSIN READ(I,\*) HISNAM(J+NRAND(0)), A(J), FC(J). PHASE(J) PHASE(J) = (PHASE(J) + SHIFT)** \* **TWOPI / 360.D0 WC(J) = TWOPI \* FC(J)** */* **F))**

 $\ddot{\phantom{a}}$ 

```
WO(K) = TWOPI * FO(K)
30 CONTINUE
C ** INITIALIZE NARROW-BAND PROCESSES
        IF (NRAND(1) .NE. 0) THEN
CALL NORMGN (RAND, MU, SIGMA, NI, N2)
           DO 31 K = 1, NRAND(<br>
Z1(K) = N131 CONTIN
       ENDIF
        IF (NRAND(2) .NE. 0) THE
           CALL NORMGN (RAND, MU, SIGMA, NI, N2)
           DO 32 K - (I+NRAND(1)), (NRAND(1}+NRAND(2))
ZI(K) - N1
    Z2 (K) = N2
32 CONTINUE
       ENDIF
        IF (NRAND(3) .ICE. 0) THEN
           CALL NORMGN (RAND, MU, SIGMA L N1, N2)
DO 33 K = (I+NRAND(1)+NRAND(2)), NRAND(0)
    Z_2^2(K) = N2<br>33 CONTINUE
        ENDIF
        IF (NRAND(4) .NE. 0) THEN<br>
CALL NORMGN (RAND, MU, SIGMA, N1, N2)
           DO 34 K - (I+NRAND(1)+NRAND(2)+NRAND(3}), NRAND(0)
    Zl(K) = H1
Z2 (K) = N2
34 CONTINUE
       ENDIF
        DO 40 K = i, NRAND(0)
           NSTOLD(K) = SISTAN(K) + Z2(K)40 CONTINUE
        IF (IOUT .EQ. I0) THEN
WRITE(8,*) 'TI = ', TI(0)
           WRITE(8,*) 'NRAND0 = ', NRAND(0}
           WRITE(8,*) ' WRAND1 = ', WRAND(1), ' WRAND(2) = ', WRAND(2)WRITE(8,*) ' NRAND3 = ', NRAND(3), ' NRAND4 - ', NRAND(4)
           DO 50 J = I, NSIN
    WRITE(8,*) 'FC = ', FC(J), ' WC = ', We(J), ' PHASE " ',
& PHASE(J}
50 CONTINUE
           DO 60 K = i, NRAND(0)
               W\text{RITE}(\textbf{8},\textbf{*}) 'NCIOLD'='', NCIOLD(K), ' W\text{SIOLD} = ', W\text{SIOLD}60 CONTINUE
       ENDIF
C ** OPEN FILES FOR NARROW-BAND RANDOM HISTORY STORAGE
        DO 70 K = 1, NRAND(
    OPEN (FILNUM(K), FILE = HISNAM(K), STATUS = 'NEW')
70 CONTINUE
C ** GENERATE TIME HISTORI
C ** FIRST GENERATE NARROW-BAND PROCESSES
       DO i00 I = i, MAXTIM
           TI(I) = TI(I-I) + DELTIIF (TI(I} .GT. LASTT) GOTO 150
           IF (NRAND(1) .NE. 0) THEN
CALL NORMGN (RAND, MU, SIGMA, NI, N2)
```
DO 101 K = 1, NRAND(1)<br>
Z1(K) = N1<br>
Z2(K) = N2<br>
CONTINUE 101 **ENDIF** IF (NRAND(2) .NE. 0) THEN<br>CALL NORMGN (RAND, MU, SIGMA, N1, N2)<br>DO 102 K = (1+NRAND(1)), (NRAND(1)+NRAND(2))<br> $Z1(K) = NI$ <br> $Z2(K) = N2$ <br>CONTINUE 102 **ENDIF** IF (NRAND(3) .NE. 0) THEN<br>CALL NORMGN (RAND, MU, SIGMA, N1, N2)<br>DO 103 K = (1+NRAND(1)+NRAND(2)), NRAND(0)<br> $Z1(K) = N1$ <br> $Z2(K) = N2$ <br>CONTINUE 103 **ENDIF** IF (NRAND(4) .NE. 0) THEN<br>CALL NORMGN (RAND, MU, SIGMA, N1, N2)<br>DO 104 K = (1+NRAND(1)+NRAND(2)+NRAND(3)), NRAND(0)<br> $Z1(K) = N1$ <br>CONTINUE<br>CONTINUE 104 **ENDIF** DO 110 K = 1, NRAND(0) UCI(K) = SIGMAC(K) \* Z1(K)<br>USI(K) = SIGMAC(K) \* Z2(K)  $NCI(K) = RHO(K) * NCIOLD(K) + UCI(K)$ <br> $NSI(K) = RHO(K) * NSIOLD(K) + USI(K)$  $NI(K) = NCI(K) * DCOS (WO(K) * TI(I)) + NSI(K) * DSIN (WO(K) * TI(I))$ £. 110 **CONTINUE**  $C \star \star$ CLIP PEAKS DO 125 K = 1, NRAND(0)<br>IF (NI(K) .LT. 0.0) THEN<br> $M(X) = MX$  (NI(K), - CLIP) **ELSE**  $NI(K) = MIN (NI(K), CLIP)$ ENDIF CONTINUE 125 C \*\* WRITE TO FILES DO 130 K = 1, NRAND(0)<br>WRITE(FILNUM(K), \*) NI(K) 130 CONTINUE IF (IOUT .EQ. 10) THEN<br>
WRITE(8,\*) 'I = ', I, ' TI = ', TI(I)<br>
DO 121 K = 1, NRAND(0)<br>
WRITE(8,\*) 'K = ', K, ' NI = ', NI(K)<br>
WRITE(8,\*) 'UCI = ', UCI(K), ' USI = ', USI(K)<br>
WRITE(8,\*) 'NCIOLD = ', NCIOLD(K), ' NSIOLD = ' WRITE(8,\*) 'NCI = ', NCI(K), 'NSI = ', NSI(K) £. CONTINUE 121 ENDIF UPDATE RECURSIVE PARAMETERS  $C \star \star$ DO 140 K = 1, NRAND(0)<br>NCIOLD(K) = NCI(K)<br>NSIOLD(K) = NSI(K)

```
140
            CONTINUE
  100 CONTINUE<br>150 CONTINUE
        IF (IOUT .EQ. 10) WRITE(8,*) 'TI = ', TI(I)
        NTIM = I - 1C ** CLOSE FILES FOR NARROW-BAND RANDOM HISTORY STORAGE
        DO 160 K = 1, NRAND(0)<br>CLOSE(FILNUM(K))
   160 CONTINUE
C ** OPEN FILES FOR SINUSOIDAL HISTORY STORAGE
        DO 170 J = 1, NSIN<br>OPEN (FILNUM(J+NRAND(0)), FILE = HISNAM(J+NRAND(0)),<br>STATUS = 'NEW')
   170 CONTINUE
C ** NOW GENERATE SINUSOIDAL PROCESSES
        DO 200 I = 1, NTIM
            \overline{SI(J)} = \lambda(J) * DOOS (WC(J) * TI(I) + PHASE(J))<br>CONTINUE
  210
C **
            WRITE TO FILES
            DO 220 J = 1, NSIN<br>WRITE(FILNUM(J+NRAND(0)),*) SI(J)
  220
            CONTINUE
                (IOUT .EQ. 10) THEN<br>DO 230 J = 1, NSIN<br>ANRITE(8,*) 'J = ', J, ' SI = ', SI(J)
            IF
  230
                CONTINUE
            ENDIF
  200 CONTINUE
        STOP
        END
****************
   SUBROUTINE NORMAN GENERATES A NORMALLY DISTRIBUTED RANDOM NUMBER<br>WITH MEAN, MU, AND STANDARD DEVIATION, SIGMA<br>PROGRAMMER: L. GRONDALSKI, L. NEWLIN<br>DATE: 14APR88
C
C
CCCCC
        VERSION: NBSIN V1, V1.1, V2, V3, V4, V5, V5.1, V5.3, V5.4
C The random variates are generated using the "Direct Method"<br>C Abramowitz, M., and Stegun, I. A., editors, Handbook of<br>C Mathematical Functions, National Bureau of Standards, Applied<br>C Mathematics Series 55, Issued June 1
                                                                            ..............
        SUBROUTINE NORMGN (RAND, MU, SIGMA, X1, X2)
\mathbf CIMPLICIT NONE
        COMMON IOUT
        DOUBLE PRECISION RAND, MU, PI, SIGMA, X1, X2, U1, U2, Z1, Z2
```
REAL FRAC

PARAMETER (PI = 3.1415926536)

INTEGER IOUT

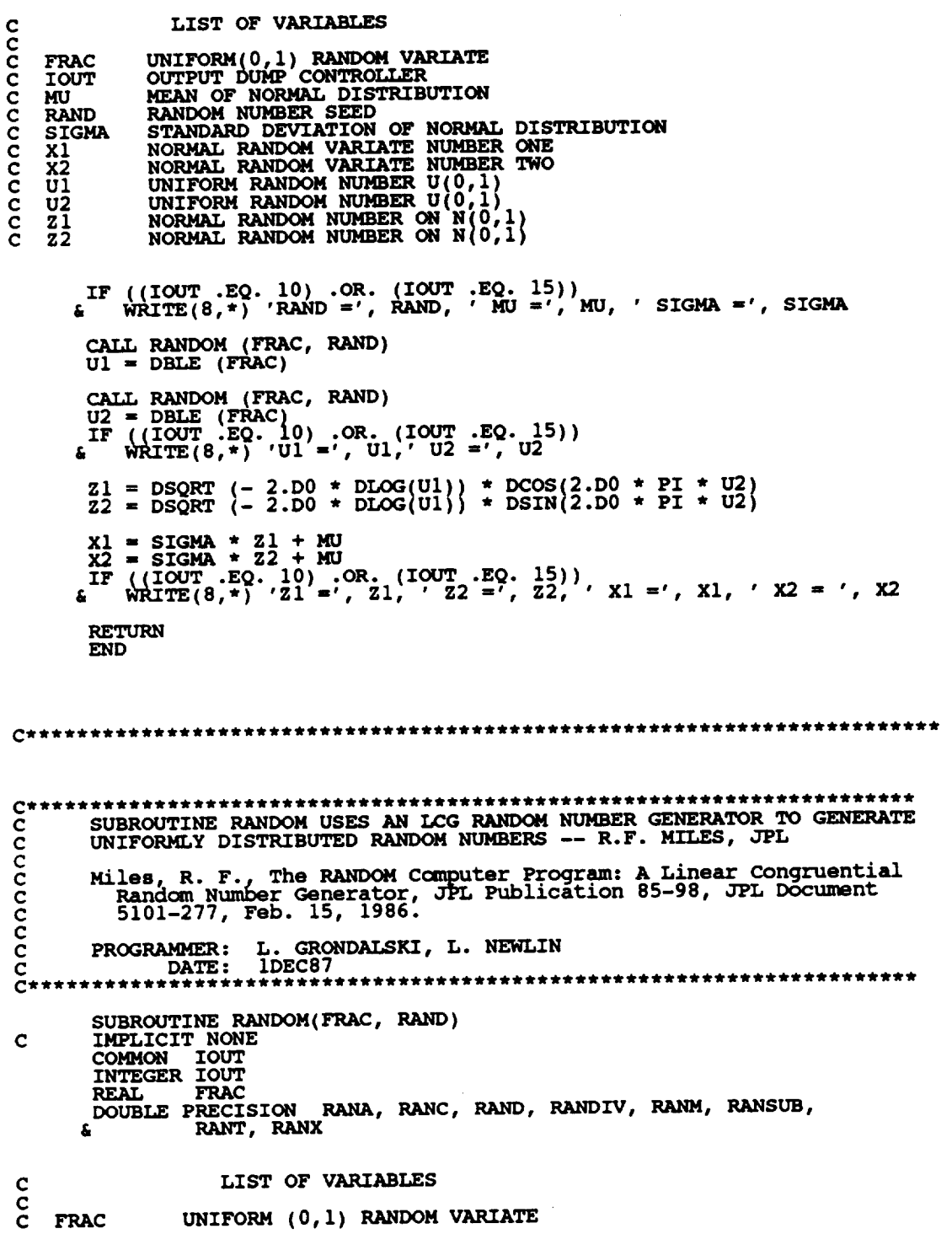

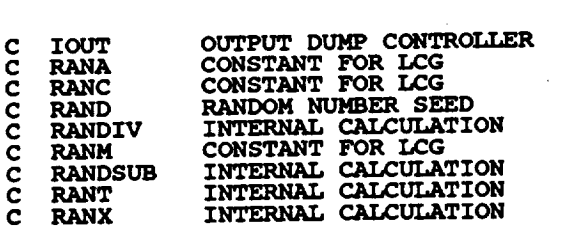

 $\bar{z}$ 

 $\hat{\mathbf{r}}$ 

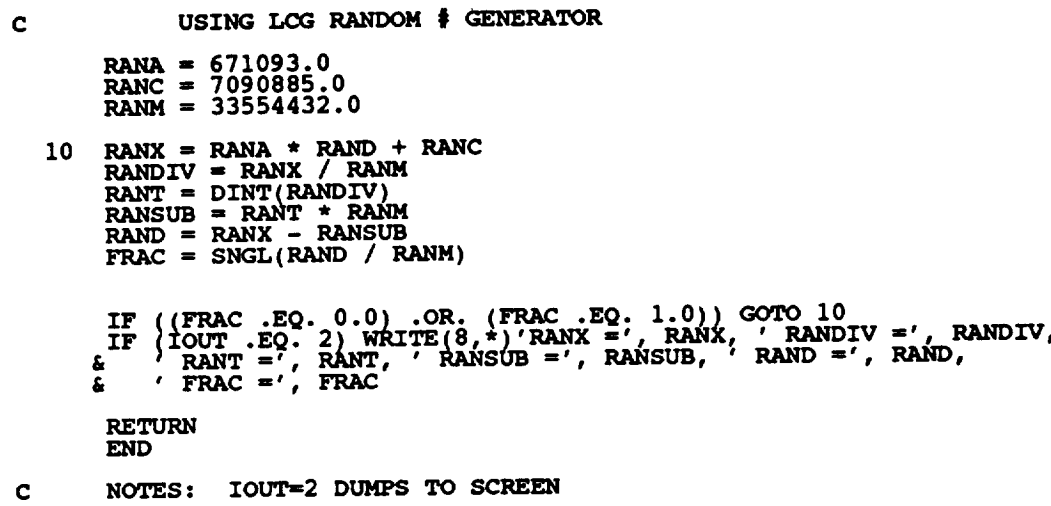

 $\mathcal{L}^{\text{max}}_{\text{max}}$  and  $\mathcal{L}^{\text{max}}_{\text{max}}$ 

 $\mathcal{L}^{\mathcal{L}}(\mathcal{L}^{\mathcal{L}})$  and  $\mathcal{L}^{\mathcal{L}}(\mathcal{L}^{\mathcal{L}})$  . The contribution of the contribution of  $\mathcal{L}^{\mathcal{L}}$ 

 $\sim$   $\sim$ 

 $\mathcal{L}^{\text{max}}_{\text{max}}$  and  $\mathcal{L}^{\text{max}}_{\text{max}}$